### **SecMaster**

## **API Reference**

**Issue** 06 **Date** 2024-03-20

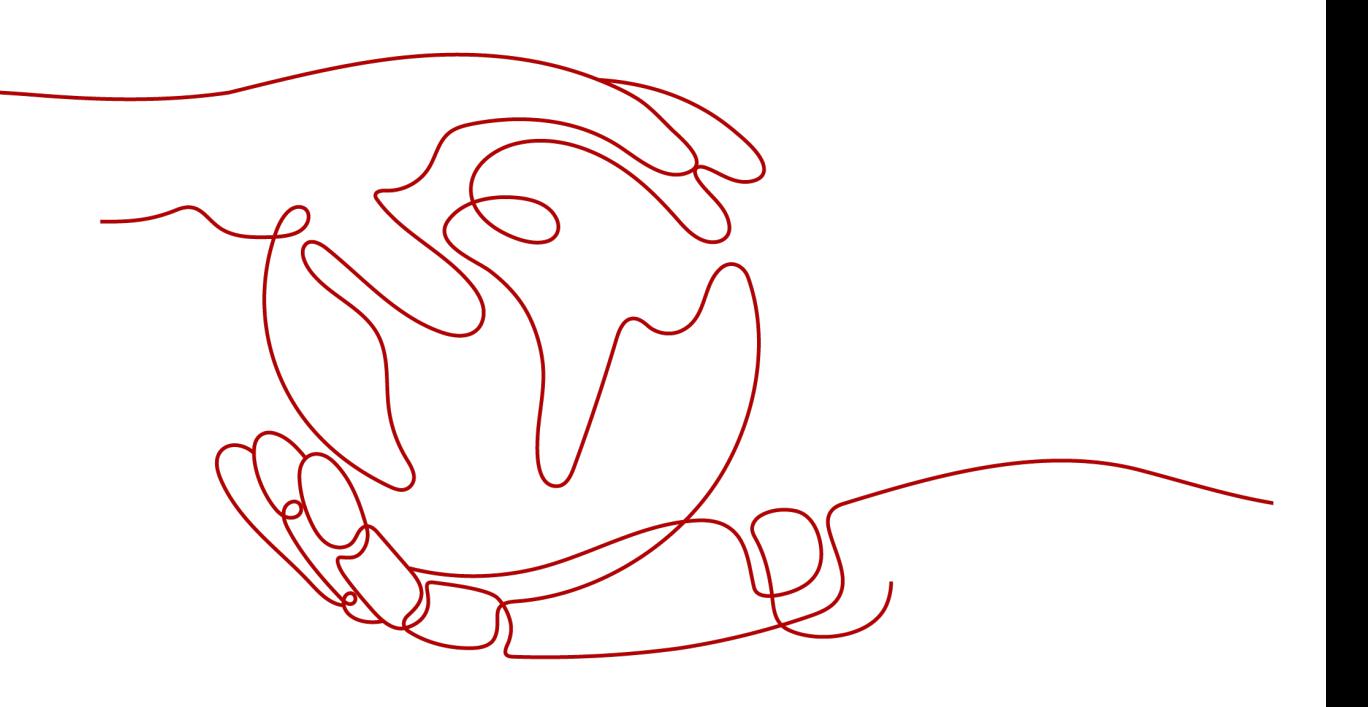

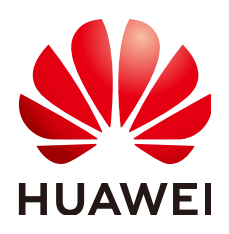

#### **Copyright © Huawei Cloud Computing Technologies Co., Ltd. 2024. All rights reserved.**

No part of this document may be reproduced or transmitted in any form or by any means without prior written consent of Huawei Cloud Computing Technologies Co., Ltd.

#### **Trademarks and Permissions**

**ND**  and other Huawei trademarks are the property of Huawei Technologies Co., Ltd. All other trademarks and trade names mentioned in this document are the property of their respective holders.

#### **Notice**

The purchased products, services and features are stipulated by the contract made between Huawei Cloud and the customer. All or part of the products, services and features described in this document may not be within the purchase scope or the usage scope. Unless otherwise specified in the contract, all statements, information, and recommendations in this document are provided "AS IS" without warranties, guarantees or representations of any kind, either express or implied.

The information in this document is subject to change without notice. Every effort has been made in the preparation of this document to ensure accuracy of the contents, but all statements, information, and recommendations in this document do not constitute a warranty of any kind, express or implied.

## **Contents**

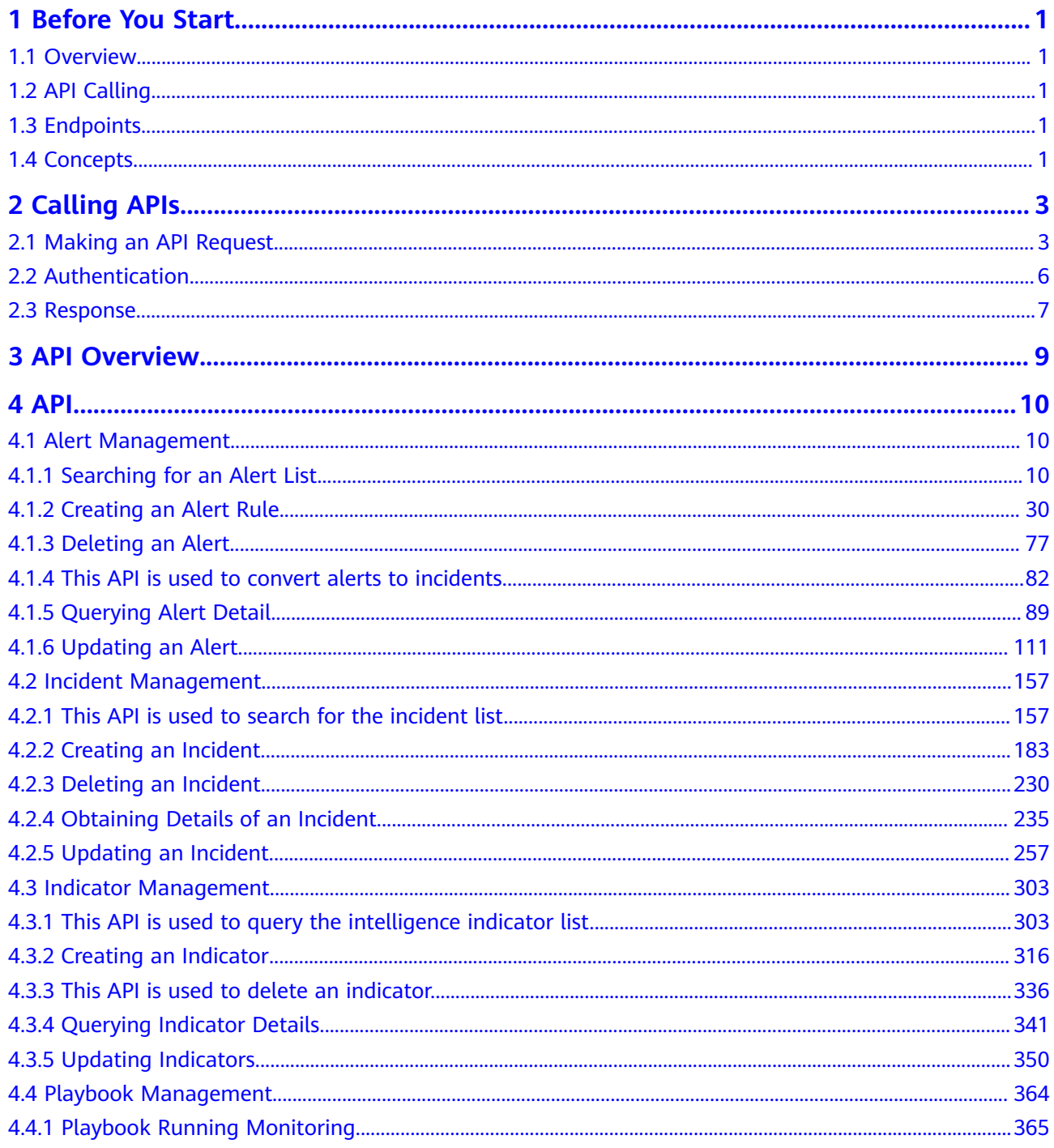

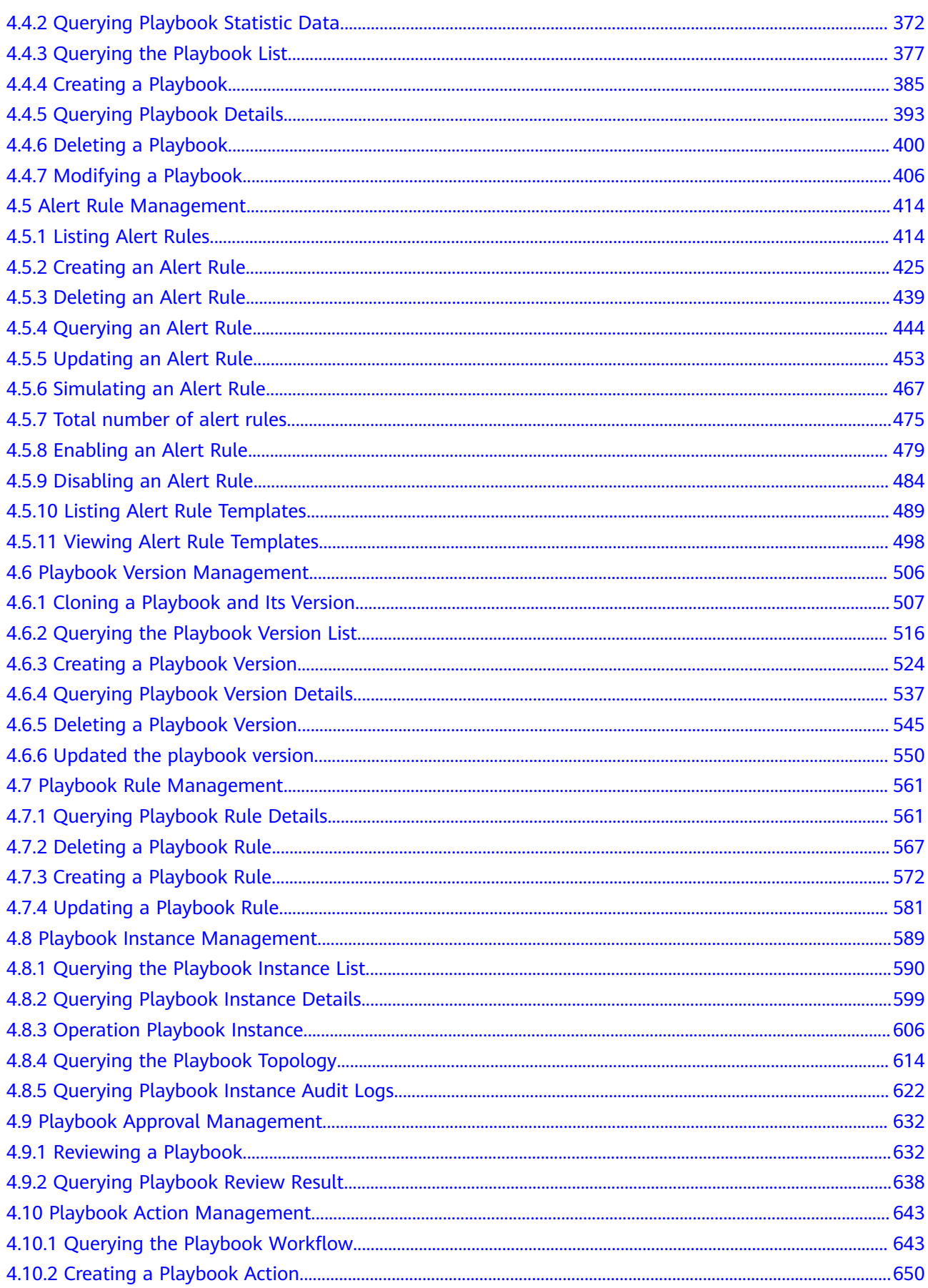

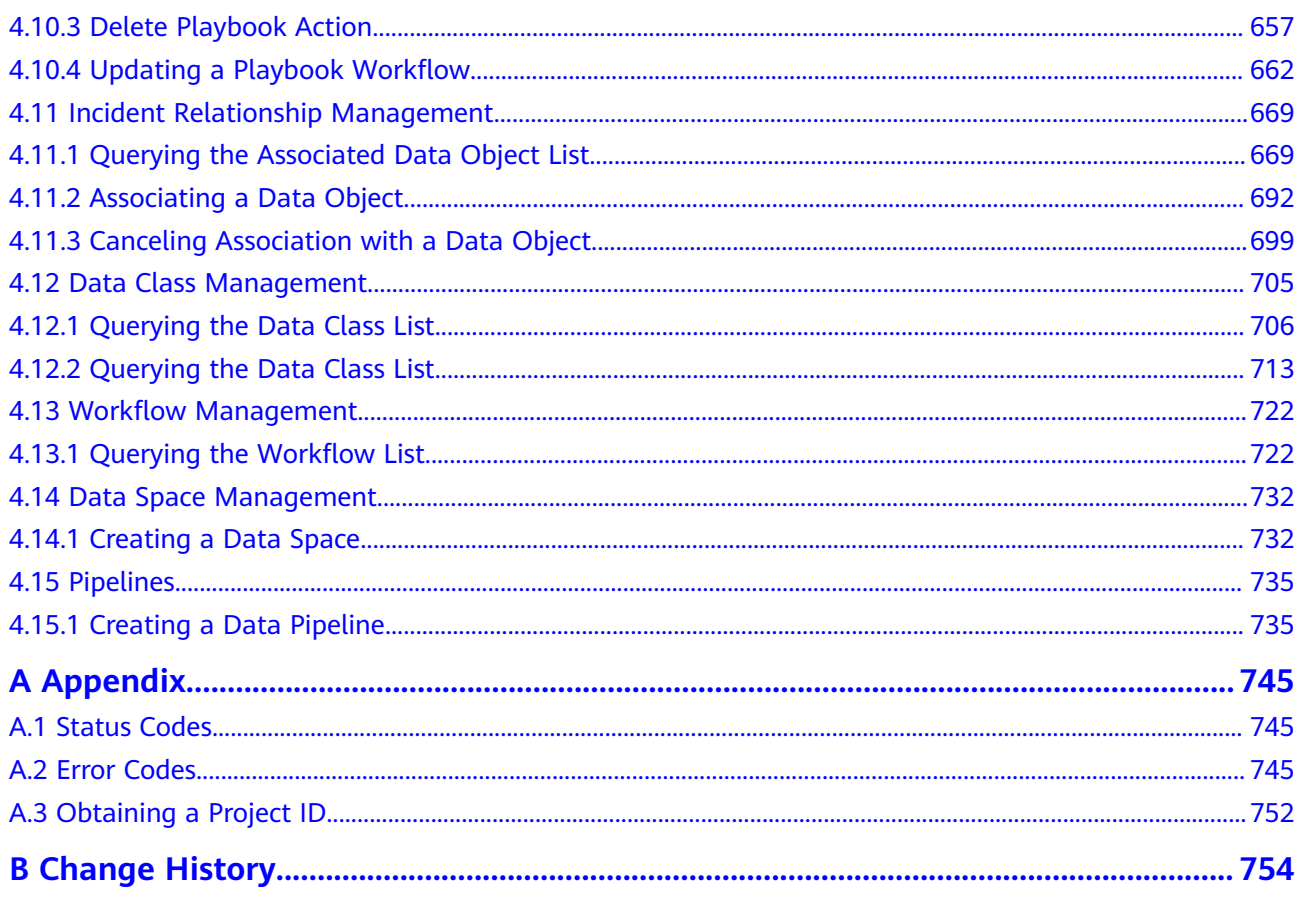

## **1 Before You Start**

## <span id="page-5-0"></span>**1.1 Overview**

SecMaster is a new generation cloud native security operation platform. Based on years of cloud security experience of Huawei Cloud, it enables integrated and automated security operations through cloud asset management, security situation management, security information and event management, security orchestration and automatic response, to prevent security risks, detect security events, and automatically handle security events.

Before calling SecMaster APIs, ensure that you have understood the concepts related to SecMaster. For more details, see **[Service Overview](https://support.huaweicloud.com/intl/en-us/productdesc-secmaster/secmaster_01_0001.html)**.

## **1.2 API Calling**

SecMaster supports Representational State Transfer (REST) APIs, allowing you to call APIs using HTTPS requests. For details about API calling, see **[Calling APIs](#page-7-0)**.

## **1.3 Endpoints**

An endpoint is the **request address** for calling an API. Endpoints vary depending on services and regions. For the endpoints of all services, see **[Regions and](https://developer.huaweicloud.com/intl/en-us/endpoint) [Endpoints](https://developer.huaweicloud.com/intl/en-us/endpoint)**.

## **1.4 Concepts**

**Account** 

An account is created upon successful registration with the cloud platform. The account has full access permissions for all of its cloud services and resources. It can be used to reset user passwords and grant user permissions. The account is a payment entity and should not be used to perform routine management. For security purposes, create IAM users under the account and grant them permissions for routine management.

**User** 

A user is created using a domain to use cloud services. Each user has its own identity credentials (password and access keys).

The account name, username, and password will be required for API authentication.

**Region** 

Regions are divided based on geographical location and network latency. Public services, such as Elastic Cloud Server (ECS), Elastic Volume Service (EVS), Object Storage Service (OBS), Virtual Private Cloud (VPC), Elastic IP (EIP), and Image Management Service (IMS), are shared within the same region. Regions are classified as universal regions and dedicated regions. A universal region provides universal cloud services for common tenants. A dedicated region provides services of the same type only or for specific tenants.

Availability Zone (AZ)

An AZ comprises one or multiple physical data centers equipped with independent ventilation, fire, water, and electricity facilities. Compute, network, storage, and other resources in an AZ are logically divided into multiple clusters. AZs within a region are interconnected using high-speed optical fibers to support cross-AZ high-availability systems.

**Project** 

A project corresponds to a region. Projects group and isolate resources (including compute, storage, and network resources) across physical regions. Users can be granted permissions in a default project to access all resources in the region associated with the project. For more refined access control, create subprojects under a project and create resources in the subprojects. Users can then be assigned permissions to access only specific resources in the subprojects.

#### **Figure 1-1** Project isolation model

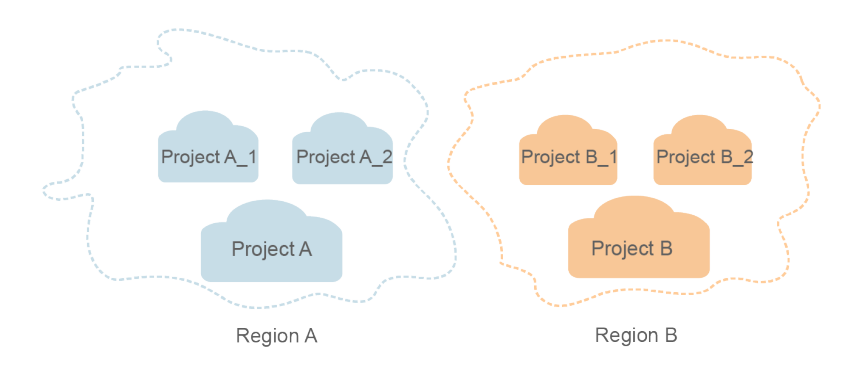

**Enterprise project** 

Enterprise projects group and manage resources across regions. Resources in enterprise projects are logically isolated from each other. An enterprise project can contain resources in multiple regions, and resources can be directly transferred between enterprise projects.

For details about how to obtain enterprise project IDs and features, see **[Enterprise Management User Guide](https://support.huaweicloud.com/intl/en-us/usermanual-em/em_am_0006.html)**.

# **2 Calling APIs**

## <span id="page-7-0"></span>**2.1 Making an API Request**

This section describes the structure of a REST API request, and uses the IAM API for **[obtaining a user token](https://support.huaweicloud.com/intl/en-us/api-iam/iam_30_0001.html)** as an example to demonstrate how to call an API. The obtained token can then be used to authenticate the calling of other APIs.

#### **Request URI**

A request URI is in the following format:

#### **{URI-scheme} :// {Endpoint} / {resource-path} ? {query-string}**

Although a request URI is included in the request header, most programming languages or frameworks require the request URI to be transmitted separately.

● **URI-scheme**:

Protocol used to transmit requests. All APIs use HTTPS.

**Endpoint:** 

Domain name or IP address of the server bearing the REST service. The endpoint varies between services in different regions. It can be obtained from **[Regions and Endpoints](https://developer.huaweicloud.com/intl/en-us/endpoint)**.

For example, the endpoint of IAM in region **CN-Hong Kong** is **iam.apsoutheast-1.myhuaweicloud.com**.

● **resource-path**:

Access path of an API for performing a specified operation. Obtain the path from the URI of an API. For example, the **resource-path** of the API used to obtain a user token is **/v3/auth/tokens**.

● **query-string**:

Query parameter, which is optional. Ensure that a question mark (?) is included before each query parameter that is in the format of "Parameter name=Parameter value". For example, **?limit=10** indicates that a maximum of 10 data records will be displayed.

For example, to obtain an IAM token in the **CN-Hong Kong** region, obtain the endpoint of IAM (iam.ap-southeast-1.myhuaweicloud.com)) for this region and the **resource-path** (**/v3/auth/tokens**) in the URI of the API used to **[obtain a user](https://support.huaweicloud.com/intl/en-us/api-iam/iam_30_0001.html) [token](https://support.huaweicloud.com/intl/en-us/api-iam/iam_30_0001.html)**. Then, construct the URI as follows:

https://iam.ap-southeast-1.myhuaweicloud.com/v3/auth/tokens

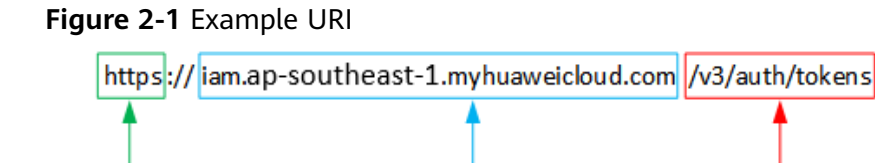

Endpoint

#### $\Box$  Note

**URI-scheme** 

To simplify the URI display in this document, each API is provided only with a **resourcepath** and a request method. The **URI-scheme** of all APIs is **HTTPS**, and the endpoints of all APIs in the same region are identical.

resource-path

#### **Request Methods**

The HTTP protocol defines the following request methods that can be used to send a request to the server:

- **GET**: requests the server to return specified resources.
- **PUT**: requests the server to update specified resources.
- **POST**: requests the server to add resources or perform special operations.
- **DELETE**: requests the server to delete specified resources, for example, an object.
- **HEAD**: same as GET except that the server must return only the response header.
- **PATCH:** requests the server to update partial content of a specified resource. If the resource does not exist, a new resource will be created.

For example, in the case of the API used to **[obtain a user token](https://support.huaweicloud.com/intl/en-us/api-iam/iam_30_0001.html)**, the request method is POST. The request is as follows:

POST https://iam.ap-southeast-1.myhuaweicloud.com/v3/auth/tokens

#### **Request Header**

You can also add additional header fields to a request, such as the fields required by a specified URI or HTTP method. For example, to request for the authentication information, add **Content-Type**, which specifies the request body type.

Common request header fields are as follows:

- **Content-Type**: specifies the request body type or format. This field is mandatory and its default value is **application/json**. Other values of this field will be provided for specific APIs if any.
- **X-Auth-Token**: specifies a user token only for token-based API authentication. The user token is a response to the API used to **[obtain a user token](https://support.huaweicloud.com/intl/en-us/api-iam/iam_30_0001.html)**. This API is the only one that does not require authentication.

#### $\Box$  Note

In addition to supporting token-based authentication, APIs also support authentication using access key ID/secret access key (AK/SK). During AK/SK-based authentication, an SDK is used to sign the request, and the **Authorization** (signature information) and **X-Sdk-Date** (time when the request is sent) header fields are automatically added to the request.

For more information, see **[AK/SK-based Authentication](#page-11-0)**.

The API used to **[obtain a user token](https://support.huaweicloud.com/intl/en-us/api-iam/iam_30_0001.html)** does not require authentication. Therefore, only the **Content-Type** field needs to be added to requests for calling the API. An example of such requests is as follows:

POST https://iam.ap-southeast-1.myhuaweicloud.com/v3/auth/tokens Content-Type: application/json

#### **Request Body**

The body of a request is often sent in a structured format as specified in the **Content-Type** header field. The request body transfers content except the request header.

The request body varies between APIs. Some APIs do not require the request body, such as the APIs requested using the GET and DELETE methods.

In the case of the API used to **[obtain a user token](https://support.huaweicloud.com/intl/en-us/api-iam/iam_30_0001.html)**, the request parameters and parameter description can be obtained from the API request. The following provides an example request with a body included. Set **username** to the name of a user, **domainname** to the name of the account that the user belongs to, **\*\*\*\*\*\*\*\*** to the user's login password, and **xxxxxxxxxxxxxxxx** to the project name. You can learn more information about projects from **[Regions and Endpoints](https://developer.huaweicloud.com/intl/en-us/endpoint)**. Check the value of the **Region** column.

#### $\Box$  Note

The **scope** parameter specifies where a token takes effect. You can set **scope** to an account or a project under an account. In the following example, the token takes effect only for the resources in a specified project. For more information about this API, see **[Obtaining a User](https://support.huaweicloud.com/intl/en-us/api-iam/iam_30_0001.html) [Token](https://support.huaweicloud.com/intl/en-us/api-iam/iam_30_0001.html)**.

```
POST https://iam.ap-southeast-1.myhuaweicloud.com/v3/auth/tokens
Content-Type: application/json
{
    "auth": {
       "identity": {
          "methods": [
             "password"
         ],
          "password": {
             "user": {
               "name": "username",
                "password": "********",
               "domain": {
                  "name": "domainname"
\qquad \qquad \} }
         }
      },
       "scope": {
          "project": {
            "name": "xxxxxxxxxxxxxxxxxx"
         }
      }
```
<span id="page-10-0"></span> } }

If all data required for the API request is available, you can send the request to call the API through **[curl](https://curl.haxx.se/)**, **[Postman](https://www.getpostman.com/)**, or coding. In the response to the API used to obtain a user token, **x-subject-token** is the desired user token. This token can then be used to authenticate the calling of other APIs.

## **2.2 Authentication**

Requests for calling an API can be authenticated using either of the following methods:

- Token-based authentication: Requests are authenticated using a token.
- AK/SK-based authentication: Requests are authenticated by encrypting the request body using an AK/SK pair. This method is recommended because it provides higher security than token-based authentication.

#### **Token-based Authentication**

#### $\cap$  note

The validity period of a token is 24 hours. When using a token for authentication, cache it to prevent frequently calling the IAM API used to obtain a user token.

A token specifies temporary permissions in a computer system. During API authentication using a token, the token is added to requests to get permissions for calling the API.

The token can be obtained by calling the required API. For more information, see **[Obtaining a User Token](https://support.huaweicloud.com/intl/en-us/api-iam/iam_30_0001.html)**. A project-level token is required for calling this API, that is, **auth.scope** must be set to **project** in the request body. Example:

```
{
    "auth": {
       "identity": {
          "methods": [
             "password"
          ],
          "password": {
             "user": {
                "name": "username",
                "password": "********",
                "domain": {
                   "name": "domainname"
\qquad \qquad \} }
          }
       },
       "scope": {
           "project": {
             "name": "xxxxxxxx"
          }
       }
   }
}
```
After a token is obtained, the **X-Auth-Token** header field must be added to requests to specify the token when calling other APIs. For example, if the token is **ABCDEFJ....**, **X-Auth-Token: ABCDEFJ....** can be added to a request as follows:

POST https://iam.ap-southeast-1.myhuaweicloud.com/v3/auth/projects Content-Type: application/json **X-Auth-Token: ABCDEFJ....**

#### <span id="page-11-0"></span>**AK/SK-based Authentication**

#### $\Box$  Note

AK/SK-based authentication supports API requests with a body not larger than 12 MB. For API requests with a larger body, token-based authentication is recommended.

In AK/SK-based authentication, AK/SK is used to sign requests and the signature is then added to the requests for authentication.

- AK: access key ID, which is a unique identifier used in conjunction with a secret access key to sign requests cryptographically.
- SK: secret access key used in conjunction with an AK to sign requests cryptographically. It identifies a request sender and prevents the request from being modified.

In AK/SK-based authentication, you can use an AK/SK to sign requests based on the signature algorithm or use the signing SDK to sign requests. For details about how to sign requests and use the signing SDK, see **[API Signature Guide](https://support.huaweicloud.com/intl/en-us/devg-apisign/api-sign-provide.html)**.

#### **NOTICE**

The signing SDK is only used for signing requests and is different from the SDKs provided by services.

### **2.3 Response**

#### **Status Code**

After sending a request, you will receive a response, including a status code, response header, and response body.

A status code is a group of digits, ranging from 1xx to 5xx. It indicates the status of a request. For more information, see **[Status Codes](#page-749-0)**.

For example, if status code **201** is returned for calling the API used to **[obtain a](https://support.huaweicloud.com/intl/en-us/api-iam/iam_30_0001.html) [user token](https://support.huaweicloud.com/intl/en-us/api-iam/iam_30_0001.html)**, the request is successful.

#### **Response Header**

A response header corresponds to a request header, for example, **Content-Type**.

**[Figure 2-2](#page-12-0)** shows the response header fields for the API for **[Obtaining a User](https://support.huaweicloud.com/intl/en-us/api-iam/iam_30_0001.html) [Token](https://support.huaweicloud.com/intl/en-us/api-iam/iam_30_0001.html)**. The x-subject-token header field is the desired user token. Then, you can use the token to authenticate the calling of other APIs.

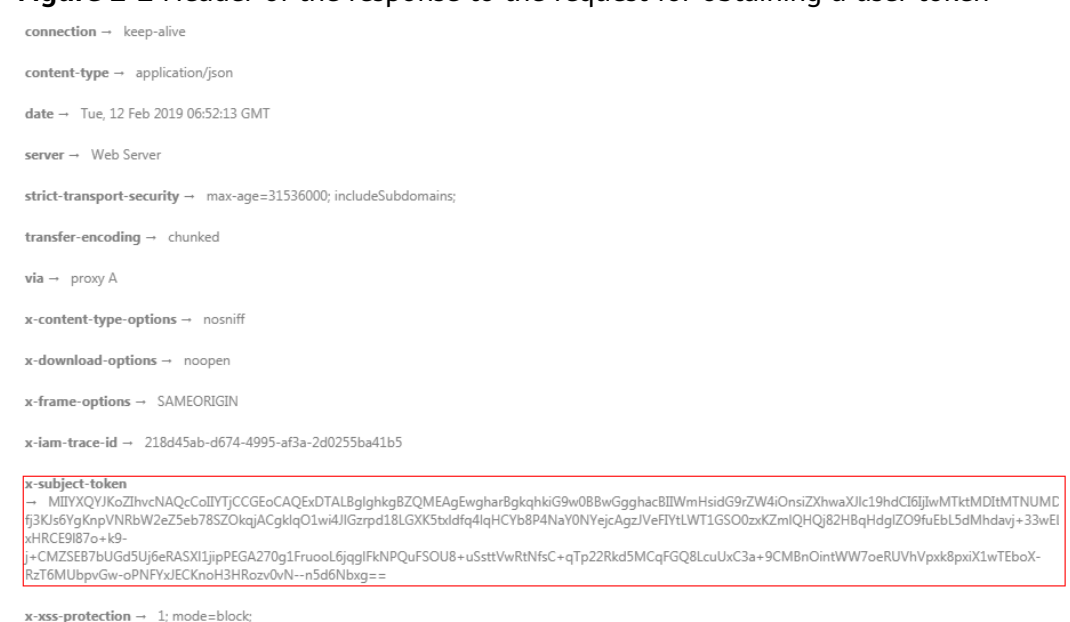

#### <span id="page-12-0"></span>**Figure 2-2** Header of the response to the request for obtaining a user token

#### **(Optional) Response Body**

A response body is generally returned in a structured format, corresponding to the **Content-Type** in the response header, and is used to transfer content other than the response header.

The following shows part of the response body for the API to **[obtain a user token](https://support.huaweicloud.com/intl/en-us/api-iam/iam_30_0001.html)**. For the sake of space, only part of the content is displayed here.

```
{
   "token": {
      "expires_at": "2019-02-13T06:52:13.855000Z",
      "methods": [
         "password"
\qquad \qquad ],
 "catalog": [
 {
            "endpoints": [
               {
                 "region_id": "xxxxxxxx",
......
```
If an error occurs during API calling, the system returns an error code and a message to you. The following shows the format of an error response body:

```
{
   "error_msg": "The format of message is error",
   "error_code": "AS.0001"
}
```
In the preceding information, **error\_code** is an error code, and **error\_msg** describes the error.

## **3 API Overview**

<span id="page-13-0"></span>You can use all SecMaster functions through VPIs provided by SecMaster.

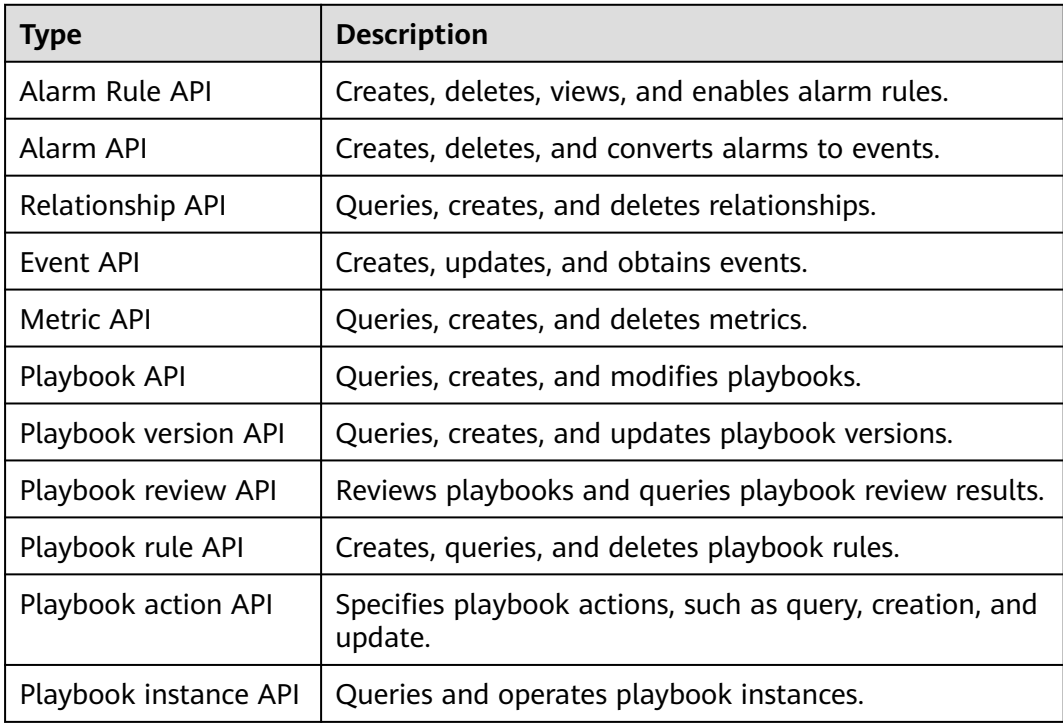

## **4 API**

## <span id="page-14-0"></span>**4.1 Alert Management**

## **4.1.1 Searching for an Alert List**

#### **Function**

Searching for an Alert List

#### **Calling Method**

For details, see **[Calling APIs](#page-7-0)**.

#### **URI**

POST /v1/{project\_id}/workspaces/{workspace\_id}/soc/alerts/search

**Table 4-1** Path Parameters

| <b>Parameter</b> | <b>Mandatory</b> | <b>Type</b> | <b>Description</b>          |
|------------------|------------------|-------------|-----------------------------|
| project_id       | Yes              | String      | Project ID.<br>Minimum: 32  |
|                  |                  |             | Maximum: 36                 |
| workspace_id     | Yes.             | String      | Workspace ID<br>Minimum: 32 |
|                  |                  |             | Maximum: 36                 |

#### **Request Parameters**

**Table 4-2** Request header parameters

| <b>Parameter</b> | <b>Mandatory</b> | <b>Type</b> | <b>Description</b>                                                                                                    |
|------------------|------------------|-------------|----------------------------------------------------------------------------------------------------|
| X-Auth-Token     | Yes.             | String      | User token. It can be obtained<br>by calling the IAM API used to<br>obtain a user token. The value<br>of X-Subject-Token in the<br>response header is a token.<br>Minimum: $0$<br>Maximum: 2097152 |
| content-type     | Yes.             | String      | Content type.<br>Default: application/<br>json;charset=UTF-8<br>Minimum: $0$<br>Maximum: 64                                                                                                    |

**Table 4-3** Request body parameters

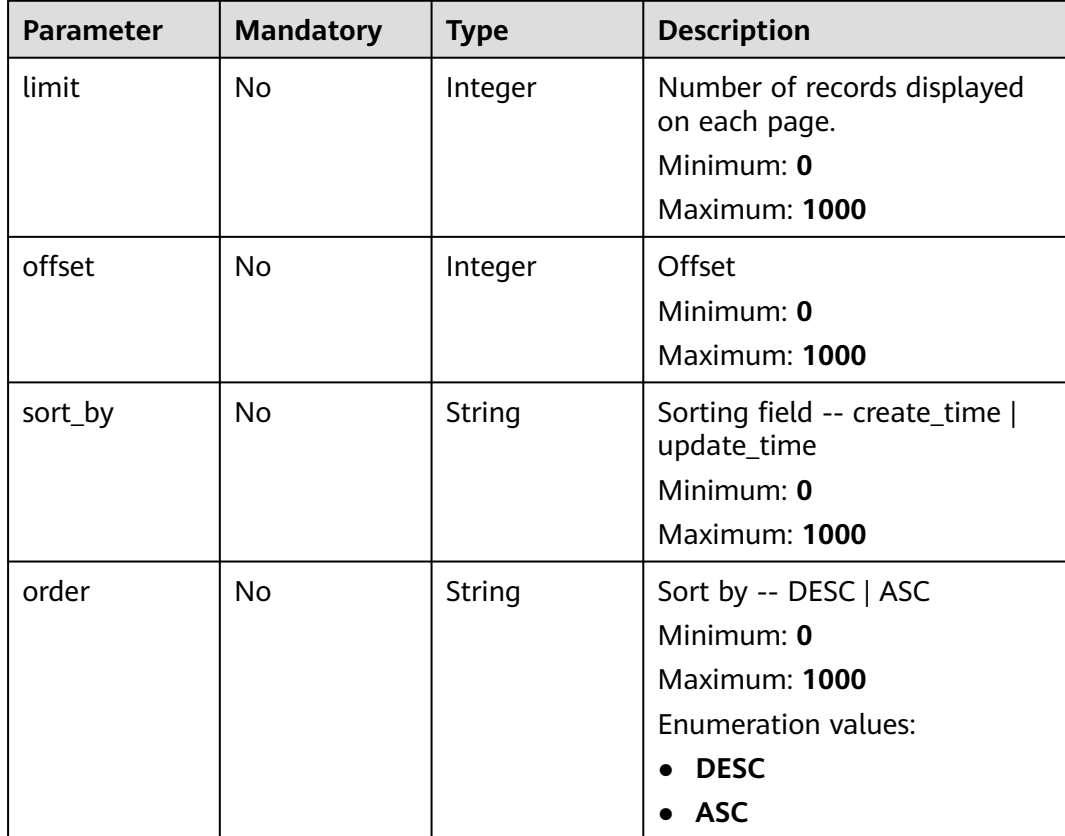

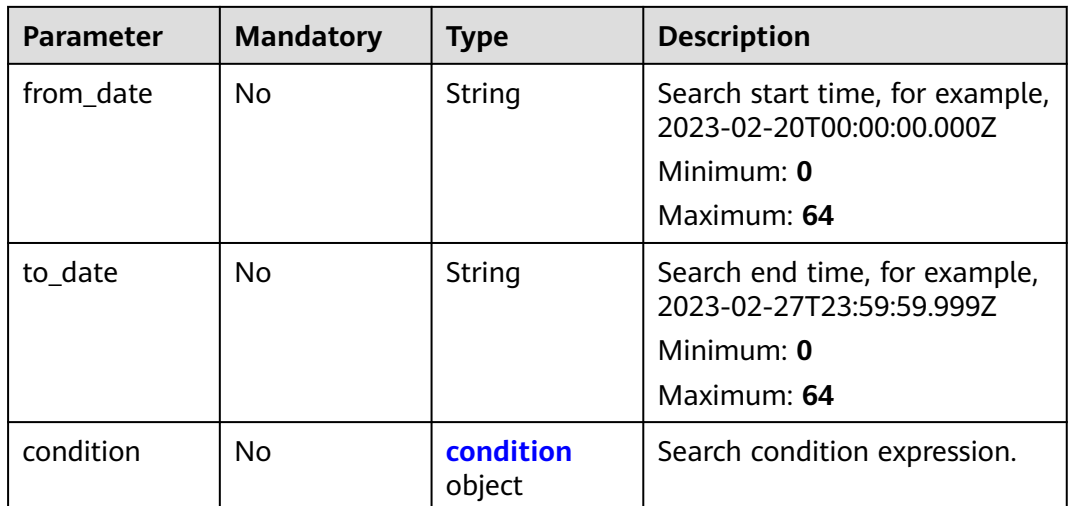

#### **Table 4-4** condition

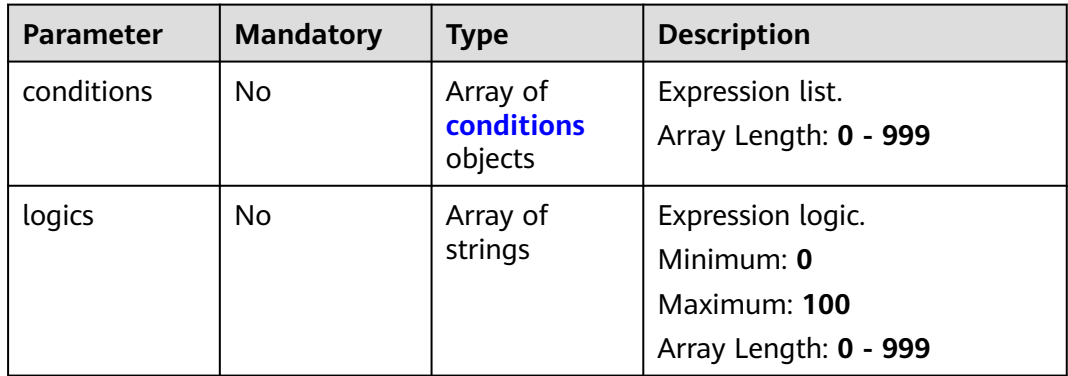

#### **Table 4-5** conditions

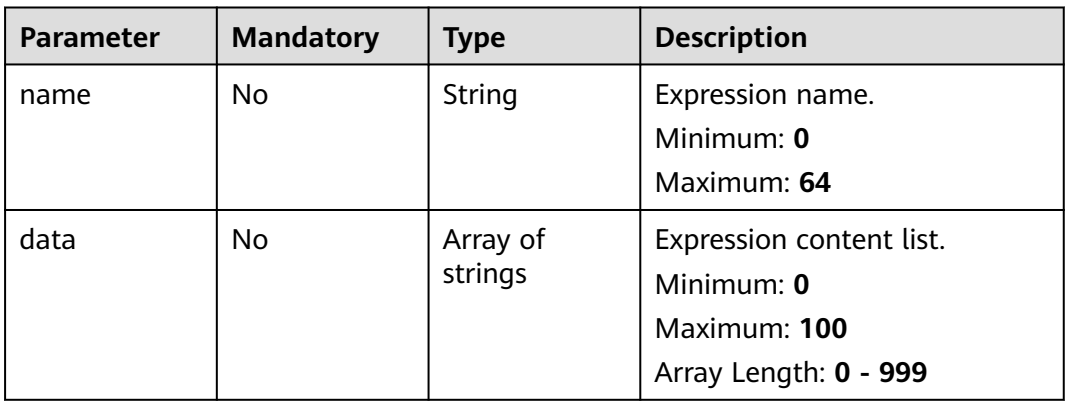

#### **Response Parameters**

#### **Status code: 200**

#### **Table 4-6** Response header parameters

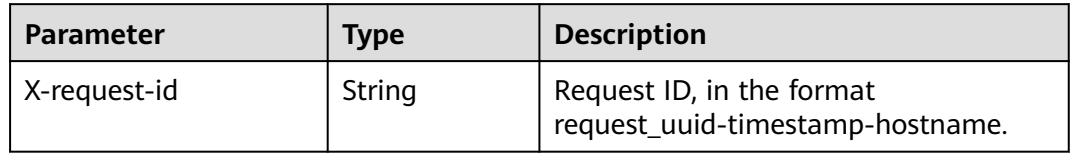

#### **Table 4-7** Response body parameters

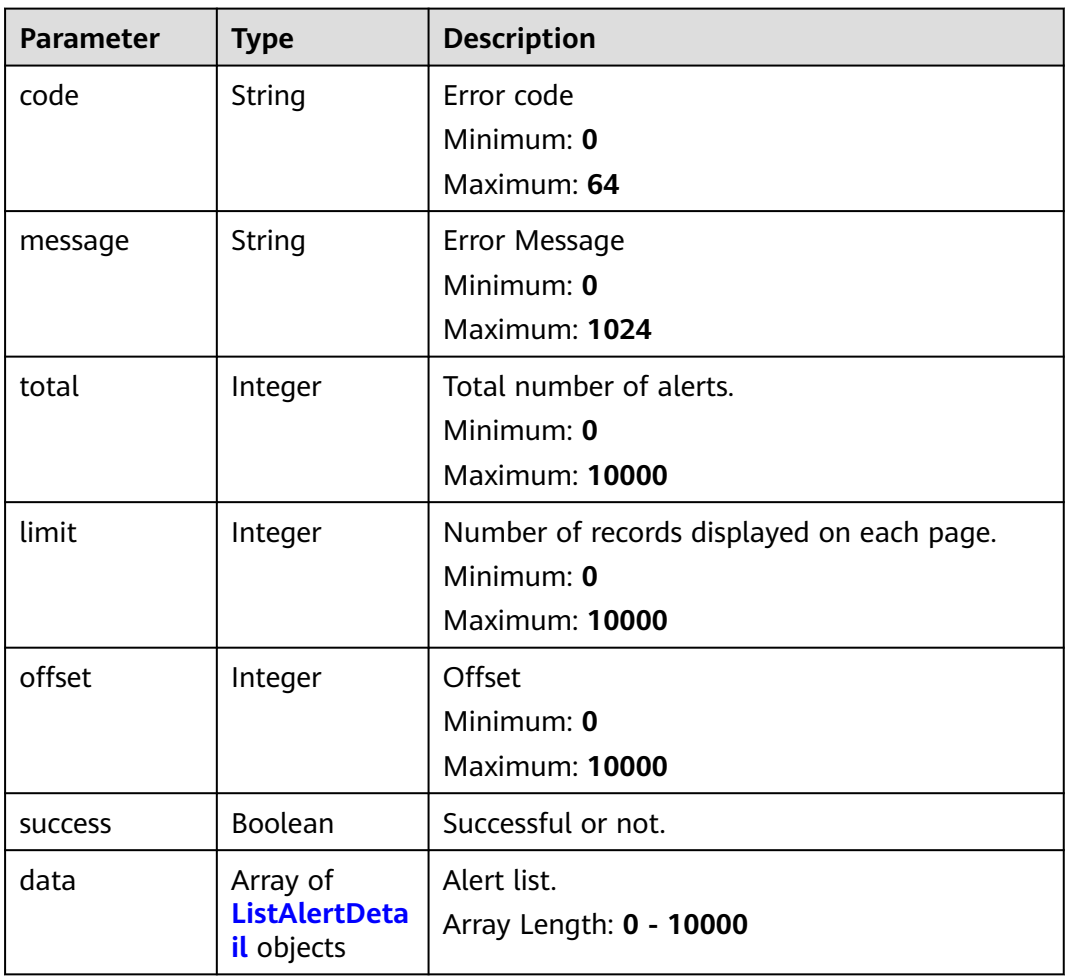

#### **Table 4-8** ListAlertDetail

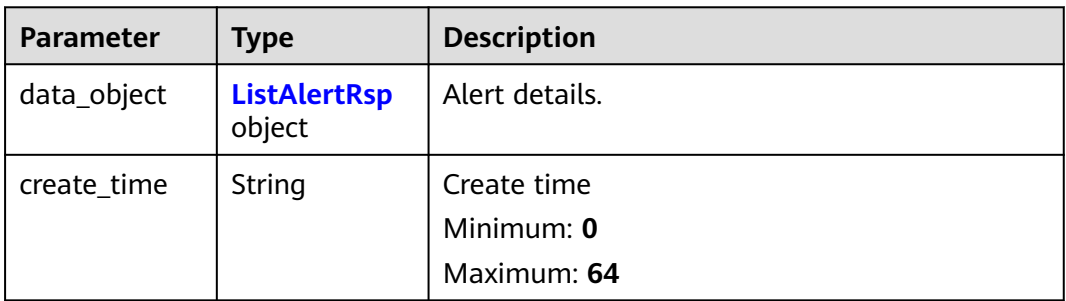

<span id="page-18-0"></span>

| <b>Parameter</b> | <b>Type</b>             | <b>Description</b>     |
|------------------|-------------------------|------------------------|
| update_time      | <b>String</b>           | Update time            |
|                  |                         | Minimum: 0             |
|                  |                         | Maximum: 64            |
| project_id       | <b>String</b>           | Id value               |
|                  |                         | Minimum: 32            |
|                  |                         | Maximum: 64            |
| workspace_id     | String                  | Id value               |
|                  |                         | Minimum: 32            |
|                  |                         | Maximum: 64            |
| id               | <b>String</b>           | The name, display only |
|                  |                         | Minimum: 0             |
|                  |                         | Maximum: 1024          |
| type             | String                  | The name, display only |
|                  |                         | Minimum: 0             |
|                  |                         | Maximum: 1024          |
| version          | Integer                 | The name, display only |
|                  |                         | Minimum: 0             |
|                  |                         | Maximum: 1024          |
| format_versio    | Integer                 | The name, display only |
| n                |                         | Minimum: 0             |
|                  |                         | Maximum: 1024          |
| dataclass_ref    | dataclass ref<br>object | Data class object.     |

**Table 4-9** ListAlertRsp

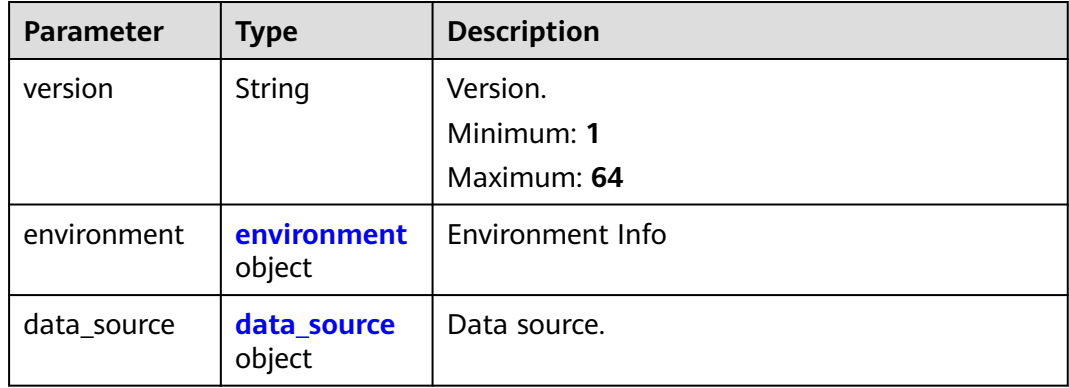

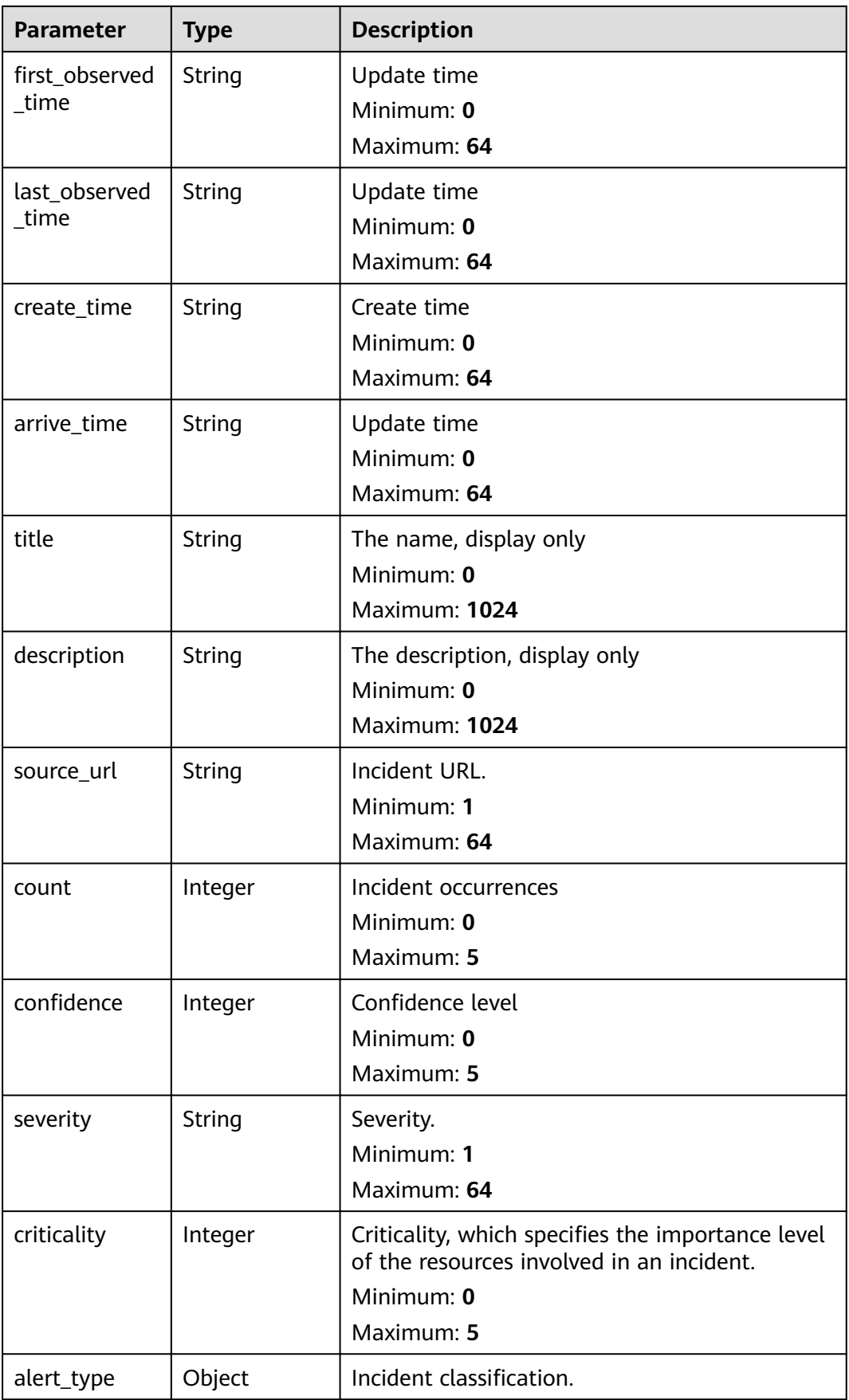

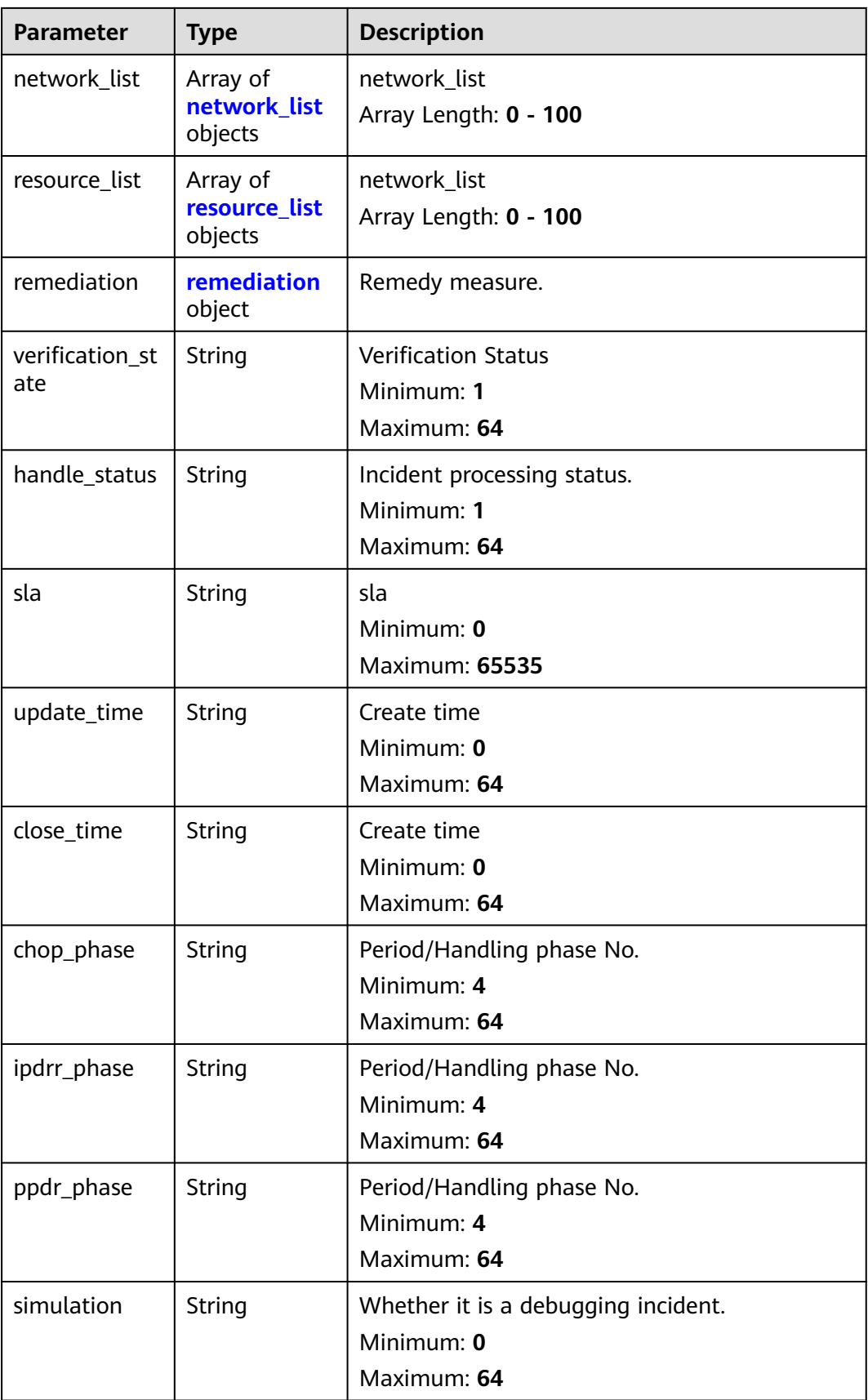

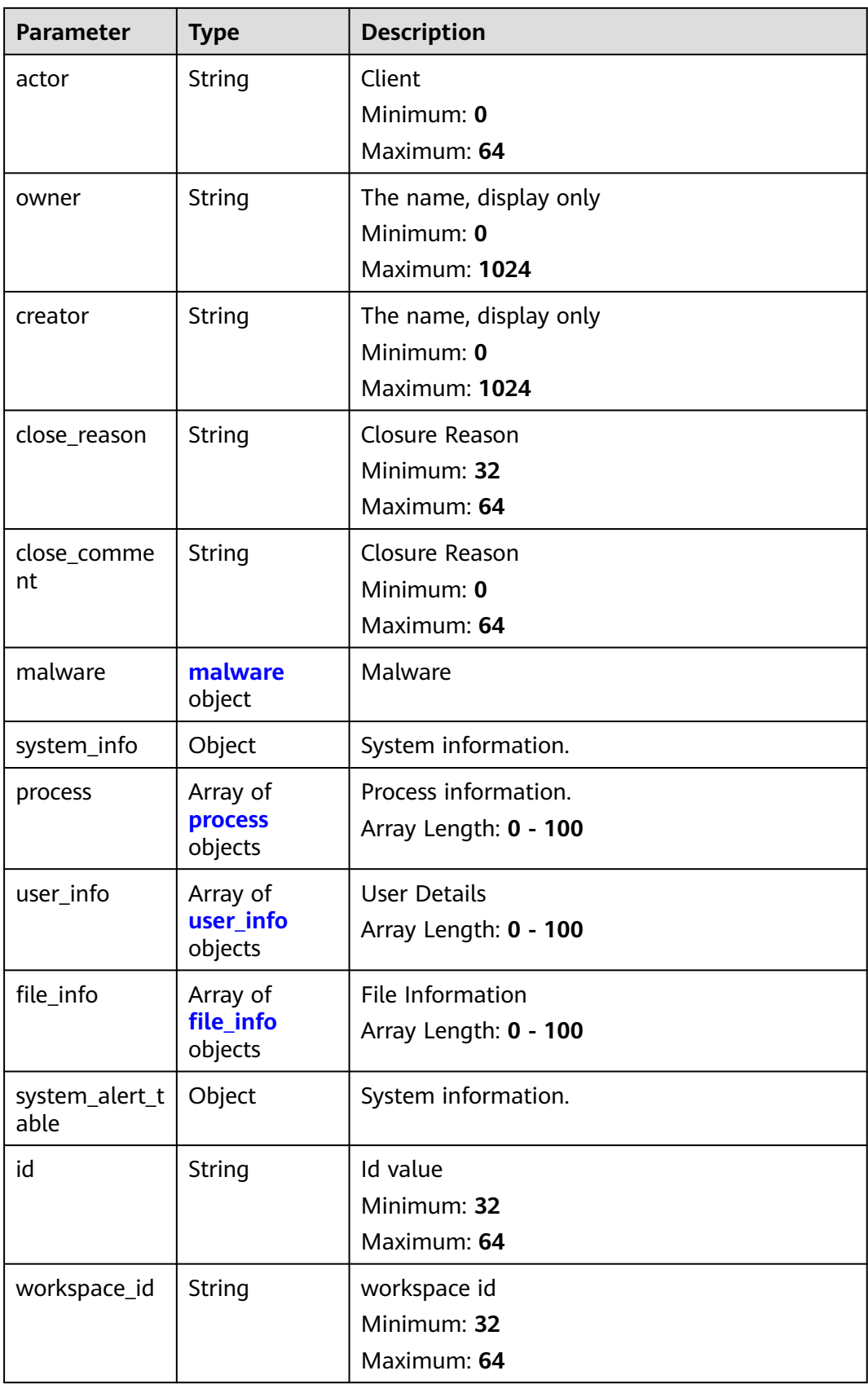

<span id="page-22-0"></span>**Table 4-10** environment

| <b>Parameter</b> | <b>Type</b>   | <b>Description</b>     |  |
|------------------|---------------|------------------------|--|
| vendor_type      | <b>String</b> | The name, display only |  |
|                  |               | Minimum: $0$           |  |
|                  |               | Maximum: 1024          |  |
| domain_id        | <b>String</b> | Id value               |  |
|                  |               | Minimum: 32            |  |
|                  |               | Maximum: 64            |  |
| region_id        | String        | Id value               |  |
|                  |               | Minimum: 1             |  |
|                  |               | Maximum: 64            |  |
| project_id       | <b>String</b> | Id value               |  |
|                  |               | Minimum: 32            |  |
|                  |               | Maximum: 64            |  |

**Table 4-11** data\_source

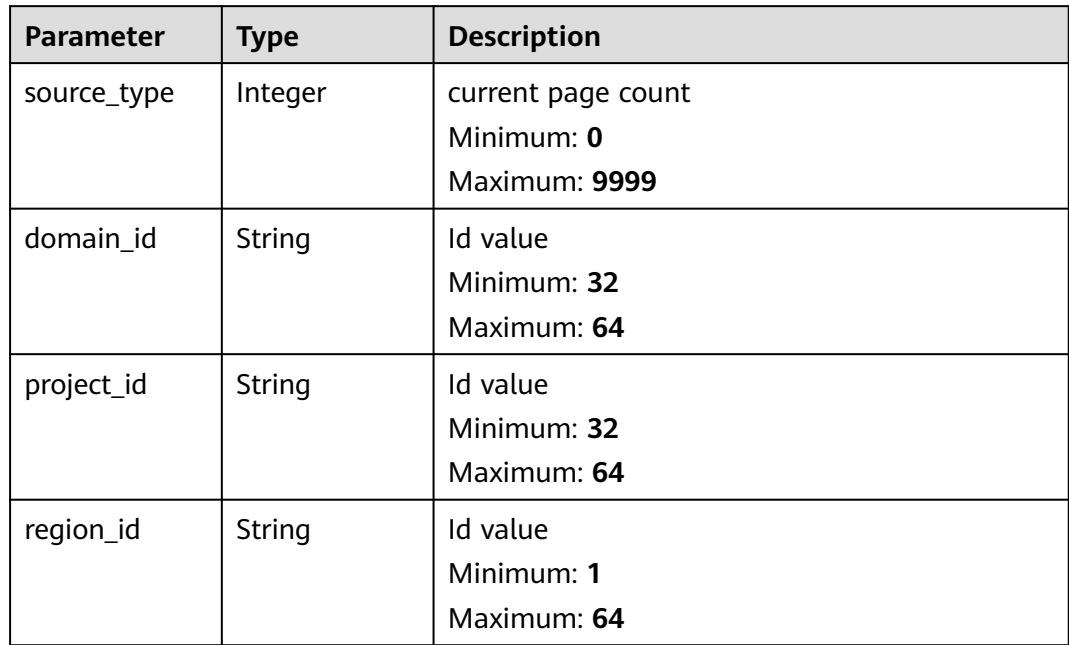

#### **Table 4-12** network\_list

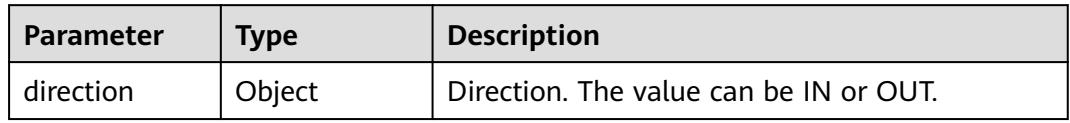

<span id="page-23-0"></span>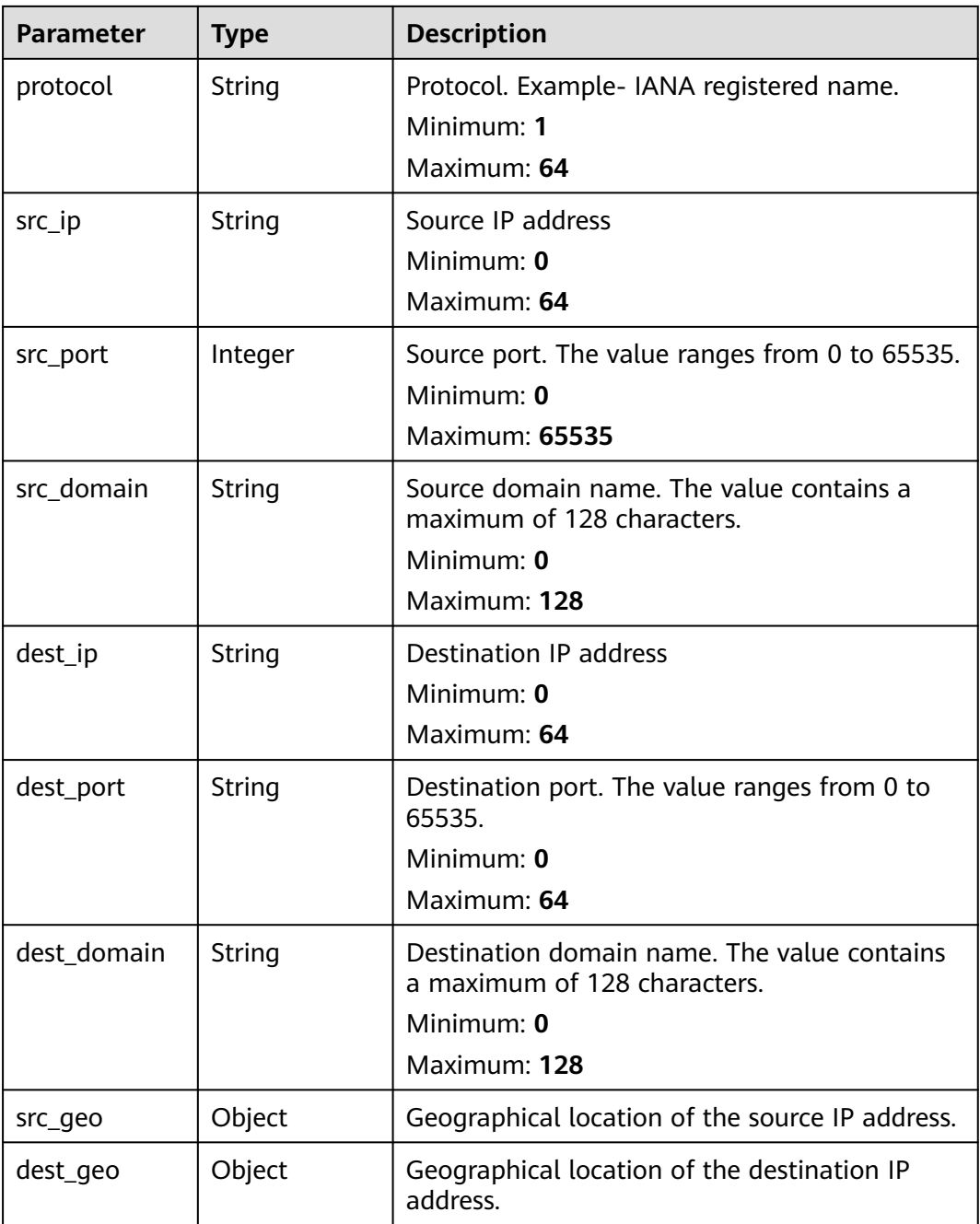

#### **Table 4-13** resource\_list

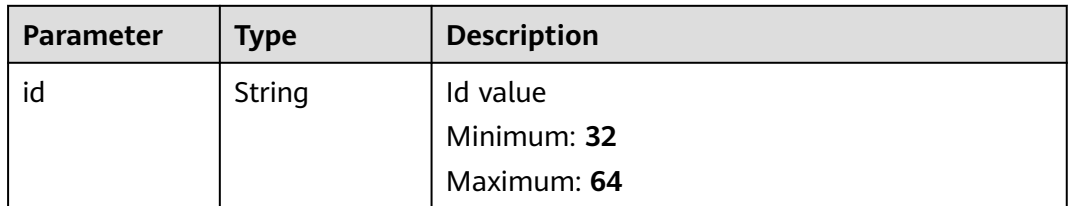

<span id="page-24-0"></span>

| <b>Parameter</b> | <b>Type</b>   | <b>Description</b>                                    |  |
|------------------|---------------|-------------------------------------------------------|--|
| name             | String        | The name, display only<br>Minimum: 0<br>Maximum: 1024 |  |
| type             | String        | The name, display only<br>Minimum: 0<br>Maximum: 1024 |  |
| domain_id        | String        | Id value<br>Minimum: 32<br>Maximum: 64                |  |
| project_id       | String        | Id value<br>Minimum: 32<br>Maximum: 64                |  |
| region_id        | String        | Id value<br>Minimum: 0<br>Maximum: 64                 |  |
| ep_id            | <b>String</b> | Id value<br>Minimum: 0<br>Maximum: 64                 |  |
| ep_name          | String        | The name, display only<br>Minimum: 0<br>Maximum: 1024 |  |
| tags             | String        | Id value<br>Minimum: 0<br>Maximum: 64                 |  |

**Table 4-14** remediation

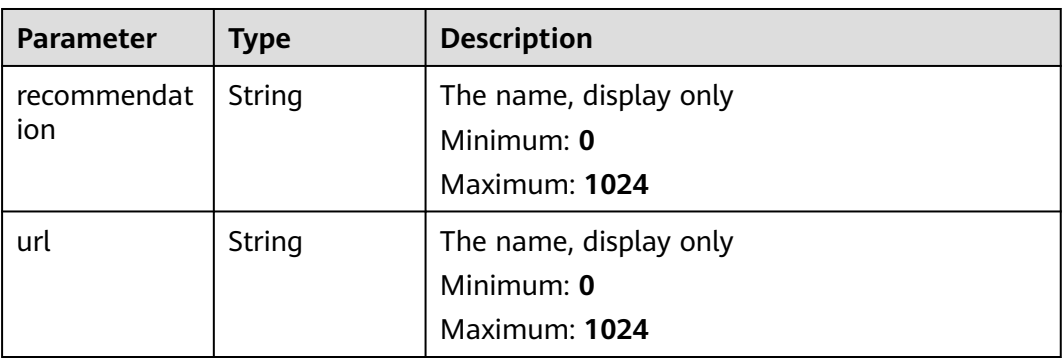

<span id="page-25-0"></span>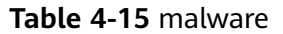

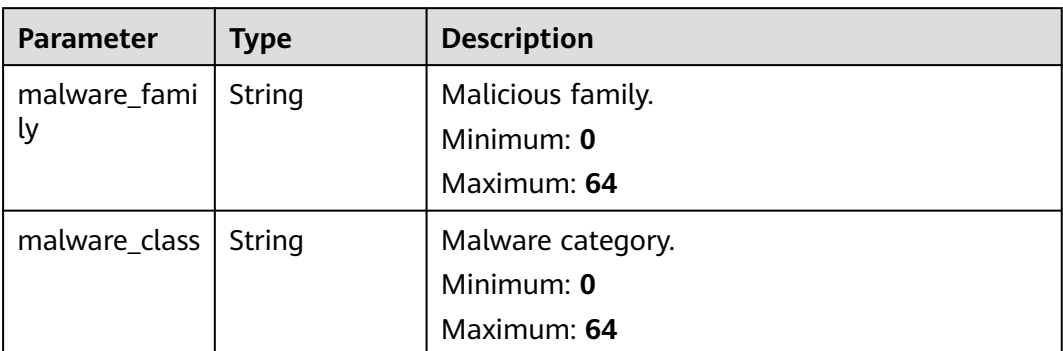

#### **Table 4-16** process

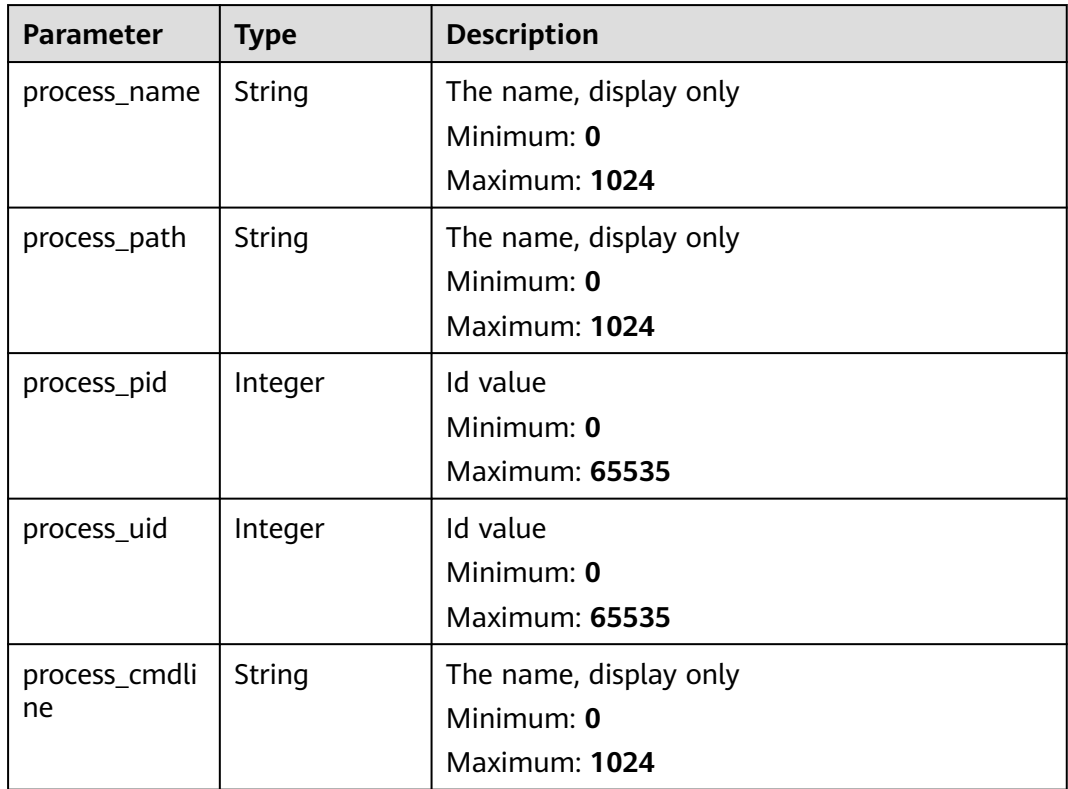

#### **Table 4-17** user\_info

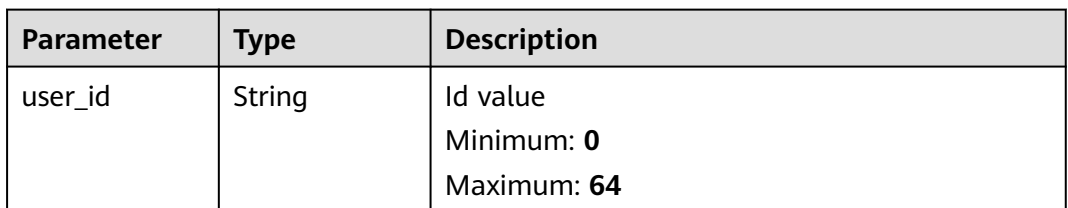

<span id="page-26-0"></span>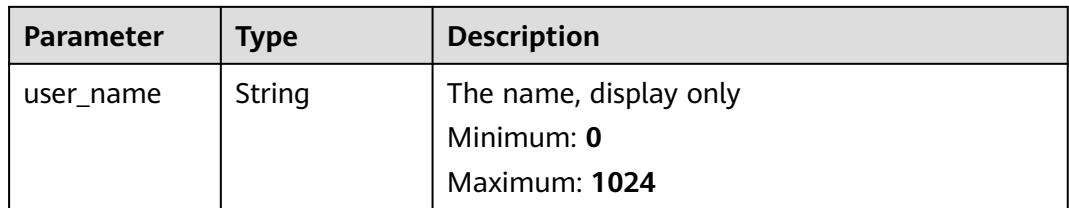

#### **Table 4-18** file\_info

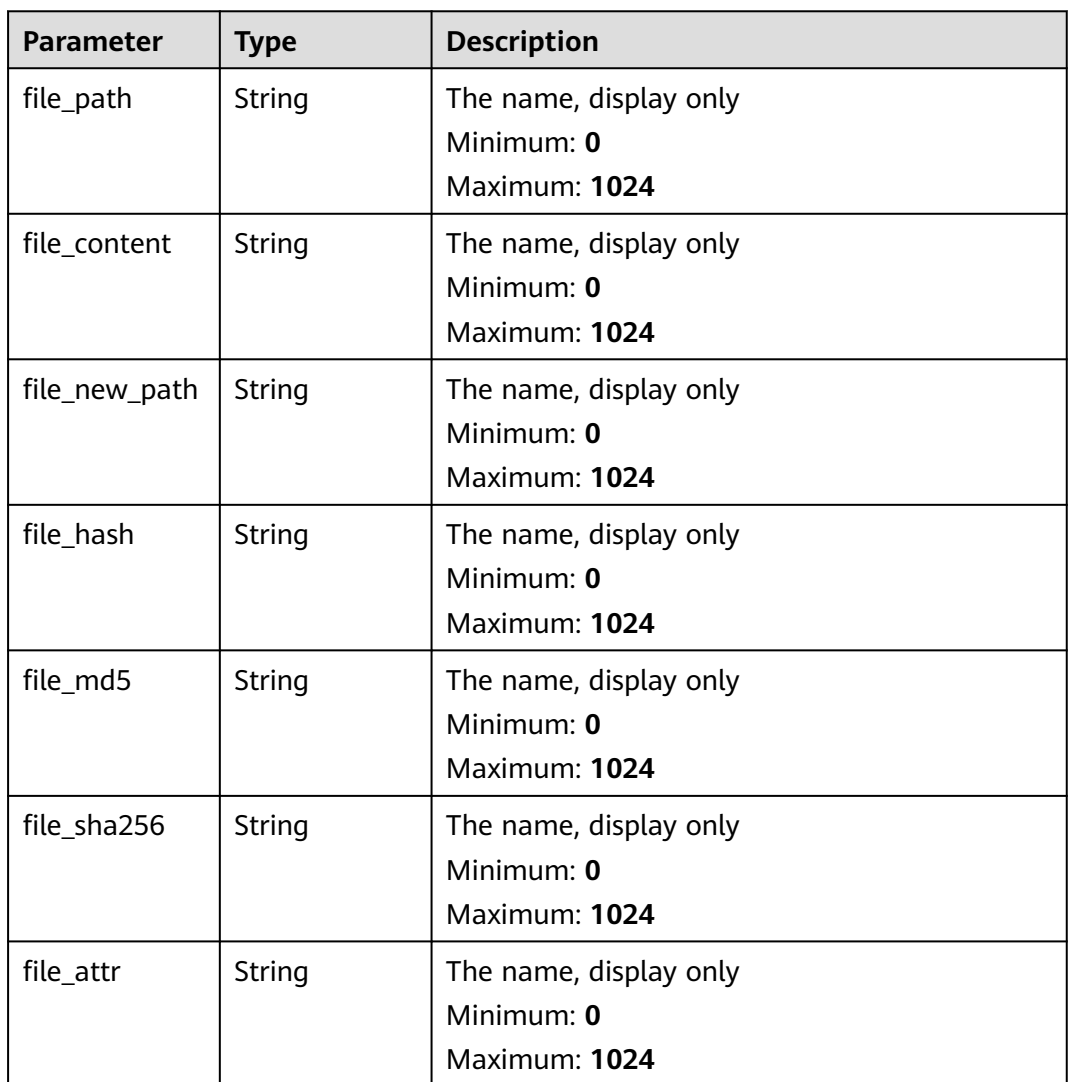

#### **Table 4-19** dataclass\_ref

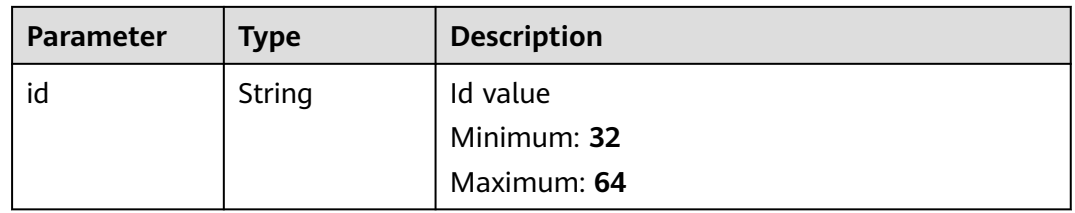

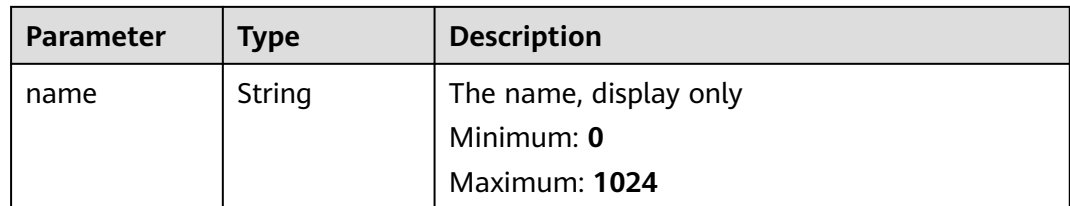

#### **Status code: 400**

#### **Table 4-20** Response header parameters

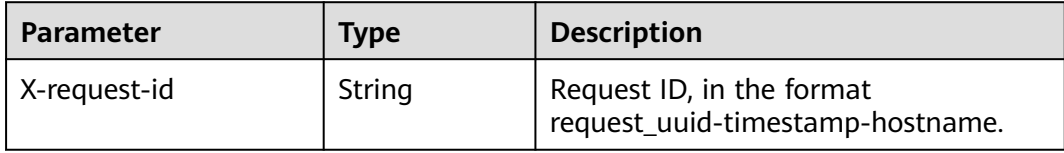

#### **Table 4-21** Response body parameters

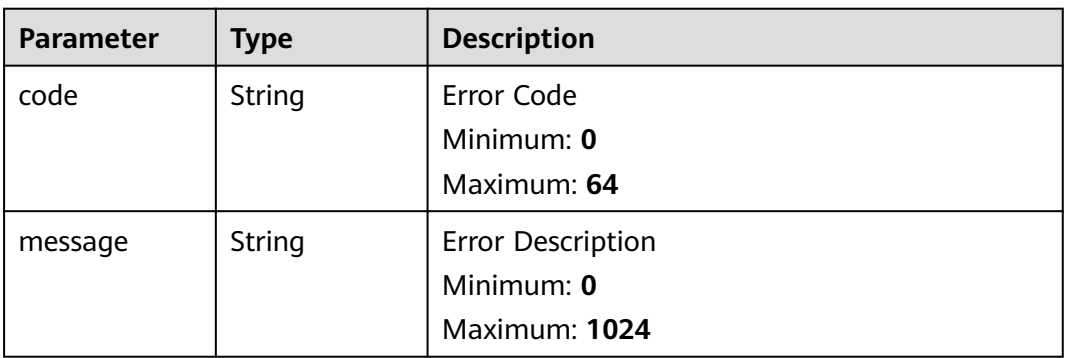

#### **Example Requests**

Example request for querying the alert list. To query the medium-risk alerts in the open state from January 20, 2024 to January 26, 2024, sort the alerts by create time in descending order, return to the first page, with 10 records on each page.

```
{
 "limit" : 10,
  "offset" : 0,
 "sort_by" : "create_time",
 "order" : "DESC",
  "condition" : {
   "conditions" : [ {
 "name" : "severity",
 "data" : [ "severity", "=", "Medium" ]
 }, {
 "name" : "handle_status",
 "data" : [ "handle_status", "=", "Open" ]
\}],
   "logics" : [ "severity", "and", "handle_status" ]
 },
 "from_date" : "2024-01-20T00:00:00.000Z+0800",
  "to_date" : "2024-01-26T23:59:59.999Z+0800"
}
```
#### **Example Responses**

{

#### **Status code: 200**

Response body of the request for searching for alerts.

```
 "code" : "909494e3-558e-46b6-a9eb-07a8e18ca62f",
  "message" : "Error message",
 "total" : 41,
 "limit" : 2,
  "offset" : 1,
  "success" : true,
  "data" : [ {
   "data_object" : {
    "version" : "1.0",
 "environment" : {
 "vendor_type" : "MyXXX",
      "domain_id" : "909494e3-558e-46b6-a9eb-07a8e18ca62f",
      "region_id" : "909494e3-558e-46b6-a9eb-07a8e18ca62f",
      "project_id" : "909494e3-558e-46b6-a9eb-07a8e18ca62f"
    },
     "data_source" : {
      "source_type" : 3,
      "domain_id" : "909494e3-558e-46b6-a9eb-07a8e18ca62f",
      "project_id" : "909494e3-558e-46b6-a9eb-07a8e18ca62f",
      "region_id" : "909494e3-558e-46b6-a9eb-07a8e18ca62f"
    },
    "first_observed_time" : "2021-01-30T23:00:00Z+0800",
    "last_observed_time" : "2021-01-30T23:00:00Z+0800",
 "create_time" : "2021-01-30T23:00:00Z+0800",
 "arrive_time" : "2021-01-30T23:00:00Z+0800",
    "title" : "MyXXX",
 "description" : "This my XXXX",
 "source_url" : "http://xxx",
    "count" : 4,
    "confidence" : 4,
 "severity" : "TIPS",
 "criticality" : 4,
   "alert_type" : \{ \},
    "network_list" : [ {
      "direction" : {
       "IN" : null
      },
      "protocol" : "TCP",
      "src_ip" : "192.168.0.1",
 "src_port" : "1",
 "src_domain" : "xxx",
      "dest_ip" : "192.168.0.1",
      "dest_port" : "1",
      "dest_domain" : "xxx",
 "src_geo" : {
 "latitude" : 90,
       "longitude" : 180
      },
      "dest_geo" : {
       "latitude" : 90,
       "longitude" : 180
\qquad \qquad \} } ],
    "resource_list" : [ {
      "id" : "909494e3-558e-46b6-a9eb-07a8e18ca62f",
 "name" : "MyXXX",
 "type" : "MyXXX",
      "domain_id" : "909494e3-558e-46b6-a9eb-07a8e18ca62f",
      "project_id" : "909494e3-558e-46b6-a9eb-07a8e18ca62f",
      "region_id" : "909494e3-558e-46b6-a9eb-07a8e18ca62f",
      "ep_id" : "909494e3-558e-46b6-a9eb-07a8e18ca62f",
      "ep_name" : "MyXXX",
```

```
 "tags" : "909494e3-558e-46b6-a9eb-07a8e18ca62f"
    } ],
     "remediation" : {
      "recommendation" : "MyXXX",
      "url" : "MyXXX"
    },
    "verification_state" : "Unknown,True_Positive,False_Positive The default value is Unknown.",
    "handle_status" : "Open – enabled.Block – blocked.Closed – closed.The default value is Open.",
    "sla" : 60000,
    "update_time" : "2021-01-30T23:00:00Z+0800",
    "close_time" : "2021-01-30T23:00:00Z+0800",
     "ipdrr_phase" : "Preparation | Detection and Analysis | Containment, Eradication&Recovery | Post-
Incident-Activity",
 "simulation" : "false",
 "actor" : "Tom",
 "owner" : "MyXXX",
    "creator" : "MyXXX",
     "close_reason" : "False positive; Resolved; Duplicate; Others",
    "close_comment" : "False positive; Resolved; Duplicate; Others",
    "malware" : {
      "malware_family" : "family",
     "malware_class" : "Malicious memory occupation."
    },
     "system_info" : { },
    "process" : [ {
      "process_name" : "MyXXX",
     "process_path" : "MyXXX",
      "process_pid" : 123,
 "process_uid" : 123,
 "process_cmdline" : "MyXXX"
   \} ],
 "user_info" : [ {
 "user_id" : "909494e3-558e-46b6-a9eb-07a8e18ca62f",
     "user_name" : "MyXXX"
    } ],
     "file_info" : [ {
     "file_path" : "MyXXX",
      "file_content" : "MyXXX",
      "file_new_path" : "MyXXX",
 "file_hash" : "MyXXX",
 "file_md5" : "MyXXX",
      "file_sha256" : "MyXXX",
      "file_attr" : "MyXXX"
    } ],
    "system_alert_table" : { },
    "id" : "909494e3-558e-46b6-a9eb-07a8e18ca62f",
    "workspace_id" : "909494e3-558e-46b6-a9eb-07a8e18ca620"
   },
 "create_time" : "2021-01-30T23:00:00Z+0800",
 "update_time" : "2021-01-30T23:00:00Z+0800",
   "project_id" : "909494e3-558e-46b6-a9eb-07a8e18ca62f",
   "workspace_id" : "909494e3-558e-46b6-a9eb-07a8e18ca62f",
   "id" : "MyXXX",
   "version" : 123,
   "format_version" : 123,
   "dataclass_ref" : {
    "id" : "909494e3-558e-46b6-a9eb-07a8e18ca62f",
    "name" : "MyXXX"
 }
 } ]
```
#### **SDK Sample Code**

}

The SDK sample code is as follows.

#### **Java**

Example request for querying the alert list. To query the medium-risk alerts in the open state from January 20, 2024 to January 26, 2024, sort the alerts by create time in descending order, return to the first page, with 10 records on each page.

package com.huaweicloud.sdk.test;

```
import com.huaweicloud.sdk.core.auth.ICredential;
import com.huaweicloud.sdk.core.auth.BasicCredentials;
import com.huaweicloud.sdk.core.exception.ConnectionException;
import com.huaweicloud.sdk.core.exception.RequestTimeoutException;
import com.huaweicloud.sdk.core.exception.ServiceResponseException;
import com.huaweicloud.sdk.secmaster.v2.region.SecMasterRegion;
import com.huaweicloud.sdk.secmaster.v2.*;
import com.huaweicloud.sdk.secmaster.v2.model.*;
import java.util.List;
import java.util.ArrayList;
public class ListAlertsSolution {
   public static void main(String[] args) {
      // The AK and SK used for authentication are hard-coded or stored in plaintext, which has great 
security risks. It is recommended that the AK and SK be stored in ciphertext in configuration files or 
environment variables and decrypted during use to ensure security.
      // In this example, AK and SK are stored in environment variables for authentication. Before running 
this example, set environment variables CLOUD_SDK_AK and CLOUD_SDK_SK in the local environment
     String ak = System.getenv("CLOUD_SDK_AK");
      String sk = System.getenv("CLOUD_SDK_SK");
      ICredential auth = new BasicCredentials()
           .withAk(ak)
           .withSk(sk);
      SecMasterClient client = SecMasterClient.newBuilder()
            .withCredential(auth)
            .withRegion(SecMasterRegion.valueOf("<YOUR REGION>"))
            .build();
      ListAlertsRequest request = new ListAlertsRequest();
      DataobjectSearch body = new DataobjectSearch();
      List<String> listConditionLogics = new ArrayList<>();
      listConditionLogics.add("severity");
      listConditionLogics.add("and");
      listConditionLogics.add("handle_status");
      List<String> listConditionsData = new ArrayList<>();
      listConditionsData.add("handle_status");
      listConditionsData.add("=");
      listConditionsData.add("Open");
      List<String> listConditionsData1 = new ArrayList<>();
      listConditionsData1.add("severity");
      listConditionsData1.add("=");
      listConditionsData1.add("Medium");
     List<DataobjectSearchConditionConditions> listConditionConditions = new ArrayList<>();
      listConditionConditions.add(
         new DataobjectSearchConditionConditions()
           .withName("severity")
           .withData(listConditionsData1)
\hspace{1.6cm});
      listConditionConditions.add(
         new DataobjectSearchConditionConditions()
           .withName("handle_status")
           .withData(listConditionsData)
      );
      DataobjectSearchCondition conditionbody = new DataobjectSearchCondition();
      conditionbody.withConditions(listConditionConditions)
         .withLogics(listConditionLogics);
      body.withCondition(conditionbody);
      body.withToDate("2024-01-26T23:59:59.999Z+0800");
```

```
 body.withFromDate("2024-01-20T00:00:00.000Z+0800");
    body.withOrder(DataobjectSearch.OrderEnum.fromValue("DESC"));
    body.withSortBy("create_time");
    body.withOffset(0);
    body.withLimit(10);
   request.withBody(body);
    try {
      ListAlertsResponse response = client.listAlerts(request);
      System.out.println(response.toString());
   } catch (ConnectionException e) {
      e.printStackTrace();
   } catch (RequestTimeoutException e) {
      e.printStackTrace();
   } catch (ServiceResponseException e) {
      e.printStackTrace();
      System.out.println(e.getHttpStatusCode());
      System.out.println(e.getRequestId());
      System.out.println(e.getErrorCode());
      System.out.println(e.getErrorMsg());
   }
 }
```
#### **Python**

Example request for querying the alert list. To query the medium-risk alerts in the open state from January 20, 2024 to January 26, 2024, sort the alerts by create time in descending order, return to the first page, with 10 records on each page.

# coding: utf-8

}

from huaweicloudsdkcore.auth.credentials import BasicCredentials from huaweicloudsdksecmaster.v2.region.secmaster\_region import SecMasterRegion from huaweicloudsdkcore.exceptions import exceptions from huaweicloudsdksecmaster.v2 import \*

```
if\_name__ == "main__
```
 $#$  The AK and SK used for authentication are hard-coded or stored in plaintext, which has great security risks. It is recommended that the AK and SK be stored in ciphertext in configuration files or environment variables and decrypted during use to ensure security.

 # In this example, AK and SK are stored in environment variables for authentication. Before running this example, set environment variables CLOUD\_SDK\_AK and CLOUD\_SDK\_SK in the local environment

```
 ak = __import__('os').getenv("CLOUD_SDK_AK")
   sk = __import__('os').getenv("CLOUD_SDK_SK")
  credentials = BasicCredentials(ak, sk) \setminus client = SecMasterClient.new_builder() \
     .with_credentials(credentials) \
      .with_region(SecMasterRegion.value_of("<YOUR REGION>")) \
      .build()
   try:
      request = ListAlertsRequest()
      listLogicsCondition = [
         "severity",
         "and",
         "handle_status"
\blacksquare listDataConditions = [
         "handle_status",
         "=",
         "Open"
\blacksquare listDataConditions1 = [
         "severity",
         "=",
         "Medium"
```

```
\blacksquare listConditionsCondition = [
         DataobjectSearchConditionConditions(
            name="severity",
            data=listDataConditions1
\qquad \qquad),
         DataobjectSearchConditionConditions(
            name="handle_status",
            data=listDataConditions
         )
      ]
      conditionbody = DataobjectSearchCondition(
         conditions=listConditionsCondition,
         logics=listLogicsCondition
\qquad \qquad request.body = DataobjectSearch(
         condition=conditionbody,
         to_date="2024-01-26T23:59:59.999Z+0800",
         from_date="2024-01-20T00:00:00.000Z+0800",
         order="DESC",
         sort_by="create_time",
         offset=0,
         limit=10
\qquad \qquad response = client.list_alerts(request)
      print(response)
   except exceptions.ClientRequestException as e:
      print(e.status_code)
      print(e.request_id)
      print(e.error_code)
      print(e.error_msg)
```
**Go**

Example request for querying the alert list. To query the medium-risk alerts in the open state from January 20, 2024 to January 26, 2024, sort the alerts by create time in descending order, return to the first page, with 10 records on each page.

package main

#### import (

)

```
 "fmt"
   "github.com/huaweicloud/huaweicloud-sdk-go-v3/core/auth/basic"
   secmaster "github.com/huaweicloud/huaweicloud-sdk-go-v3/services/secmaster/v2"
   "github.com/huaweicloud/huaweicloud-sdk-go-v3/services/secmaster/v2/model"
   region "github.com/huaweicloud/huaweicloud-sdk-go-v3/services/secmaster/v2/region"
func main() {
   // The AK and SK used for authentication are hard-coded or stored in plaintext, which has great security 
risks. It is recommended that the AK and SK be stored in ciphertext in configuration files or environment 
variables and decrypted during use to ensure security.
   // In this example, AK and SK are stored in environment variables for authentication. Before running this 
example, set environment variables CLOUD_SDK_AK and CLOUD_SDK_SK in the local environment
   ak := os.Getenv("CLOUD_SDK_AK")
   sk := os.Getenv("CLOUD_SDK_SK")
   auth := basic.NewCredentialsBuilder().
      WithAk(ak).
      WithSk(sk).
      Build()
   client := secmaster.NewSecMasterClient(
      secmaster.SecMasterClientBuilder().
         WithRegion(region.ValueOf("<YOUR REGION>")).
```
WithCredential(auth).

Build())

```
 request := &model.ListAlertsRequest{}
 var listLogicsCondition = []string{
   "severity",
    "and",
    "handle_status",
 }
 var listDataConditions = []string{
   "handle_status",
   "=",
   "Open",
 }
 var listDataConditions1 = []string{
   "severity",
   "=",
   "Medium",
 }
 nameConditions:= "severity"
 nameConditions1:= "handle_status"
 var listConditionsCondition = []model.DataobjectSearchConditionConditions{
   {
      Name: &nameConditions,
      Data: &listDataConditions1,
   },
   {
      Name: &nameConditions1,
      Data: &listDataConditions,
   },
 }
 conditionbody := &model.DataobjectSearchCondition{
   Conditions: &listConditionsCondition,
   Logics: &listLogicsCondition,
 }
 toDateDataobjectSearch:= "2024-01-26T23:59:59.999Z+0800"
 fromDateDataobjectSearch:= "2024-01-20T00:00:00.000Z+0800"
 orderDataobjectSearch:= model.GetDataobjectSearchOrderEnum().DESC
 sortByDataobjectSearch:= "create_time"
 offsetDataobjectSearch:= int32(0)
 limitDataobjectSearch:= int32(10)
 request.Body = &model.DataobjectSearch{
   Condition: conditionbody,
   ToDate: &toDateDataobjectSearch,
   FromDate: &fromDateDataobjectSearch,
   Order: &orderDataobjectSearch,
   SortBy: &sortByDataobjectSearch,
   Offset: &offsetDataobjectSearch,
   Limit: &limitDataobjectSearch,
 }
 response, err := client.ListAlerts(request)
if err == nil fmt.Printf("%+v\n", response)
 } else {
   fmt.Println(err)
 }
```
#### **More**

}

For SDK sample code of more programming languages, see the Sample Code tab in **[API Explorer](https://console-intl.huaweicloud.com/apiexplorer/#/openapi/SecMaster/sdk?api=ListAlerts&version=v2)**. SDK sample code can be automatically generated.

#### <span id="page-34-0"></span>**Status Codes**

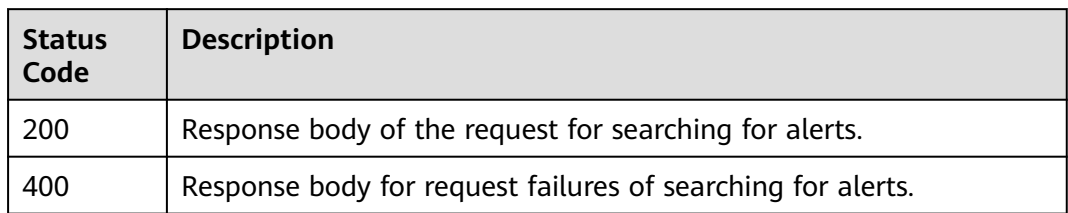

#### **Error Codes**

See **[Error Codes](#page-749-0)**.

### **4.1.2 Creating an Alert Rule**

#### **Function**

Creating an Alert Rule

#### **Calling Method**

For details, see **[Calling APIs](#page-7-0)**.

#### **URI**

POST /v1/{project\_id}/workspaces/{workspace\_id}/soc/alerts

#### **Table 4-22** Path Parameters

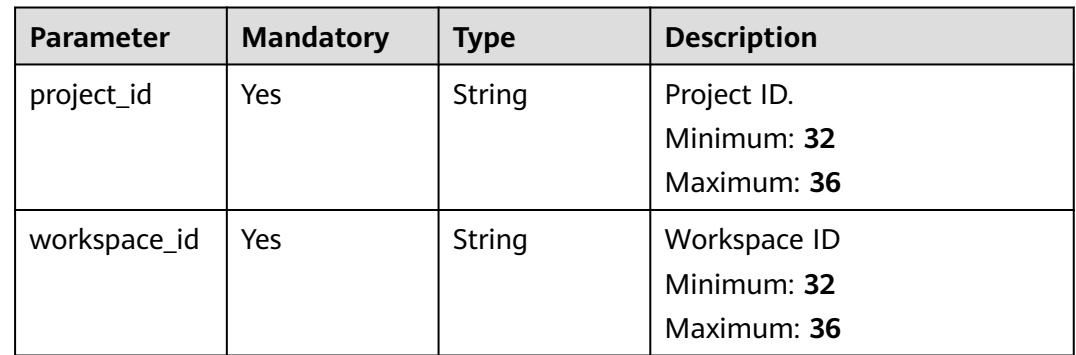

#### **Request Parameters**

**Table 4-23** Request header parameters

| <b>Parameter</b> | <b>Mandatory</b> | <b>Type</b> | <b>Description</b>                                                                                                    |
|------------------|------------------|-------------|----------------------------------------------------------------------------------------------------|
| X-Auth-Token     | Yes.             | String      | User token. It can be obtained<br>by calling the IAM API used to<br>obtain a user token. The value<br>of X-Subject-Token in the<br>response header is a token.<br>Minimum: 0<br>Maximum: 2097152 |
| content-type     | Yes.             | String      | Content type.<br>Default: application/<br>json;charset=UTF-8<br>Minimum: $0$<br>Maximum: 64                                                                                                    |

#### **Table 4-24** Request body parameters

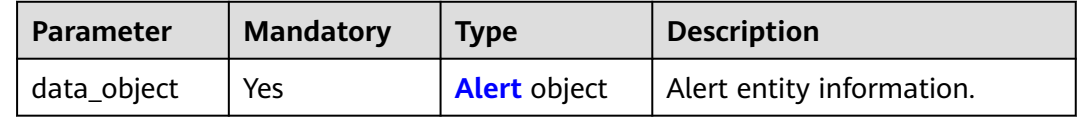

#### **Table 4-25** Alert

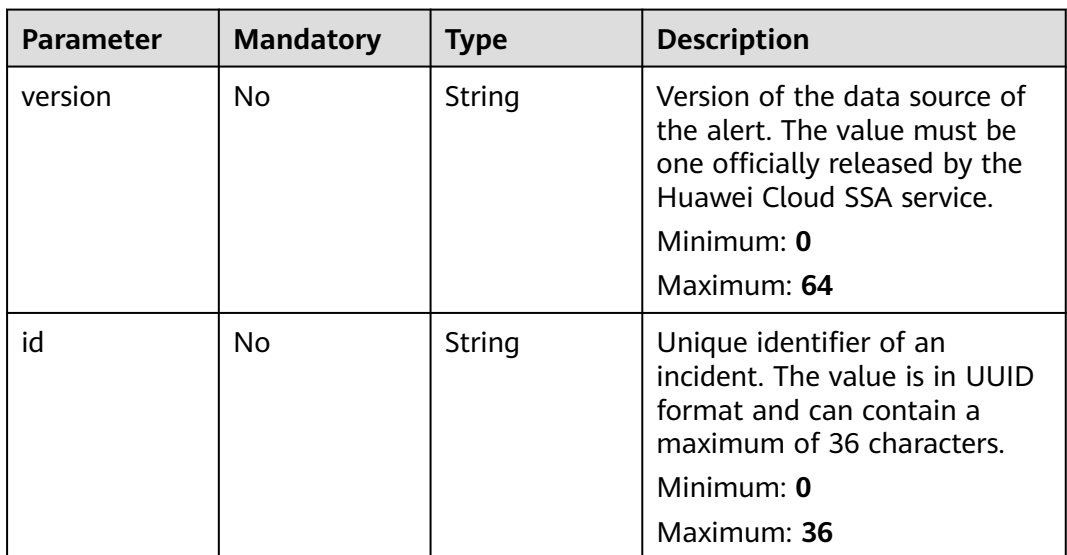
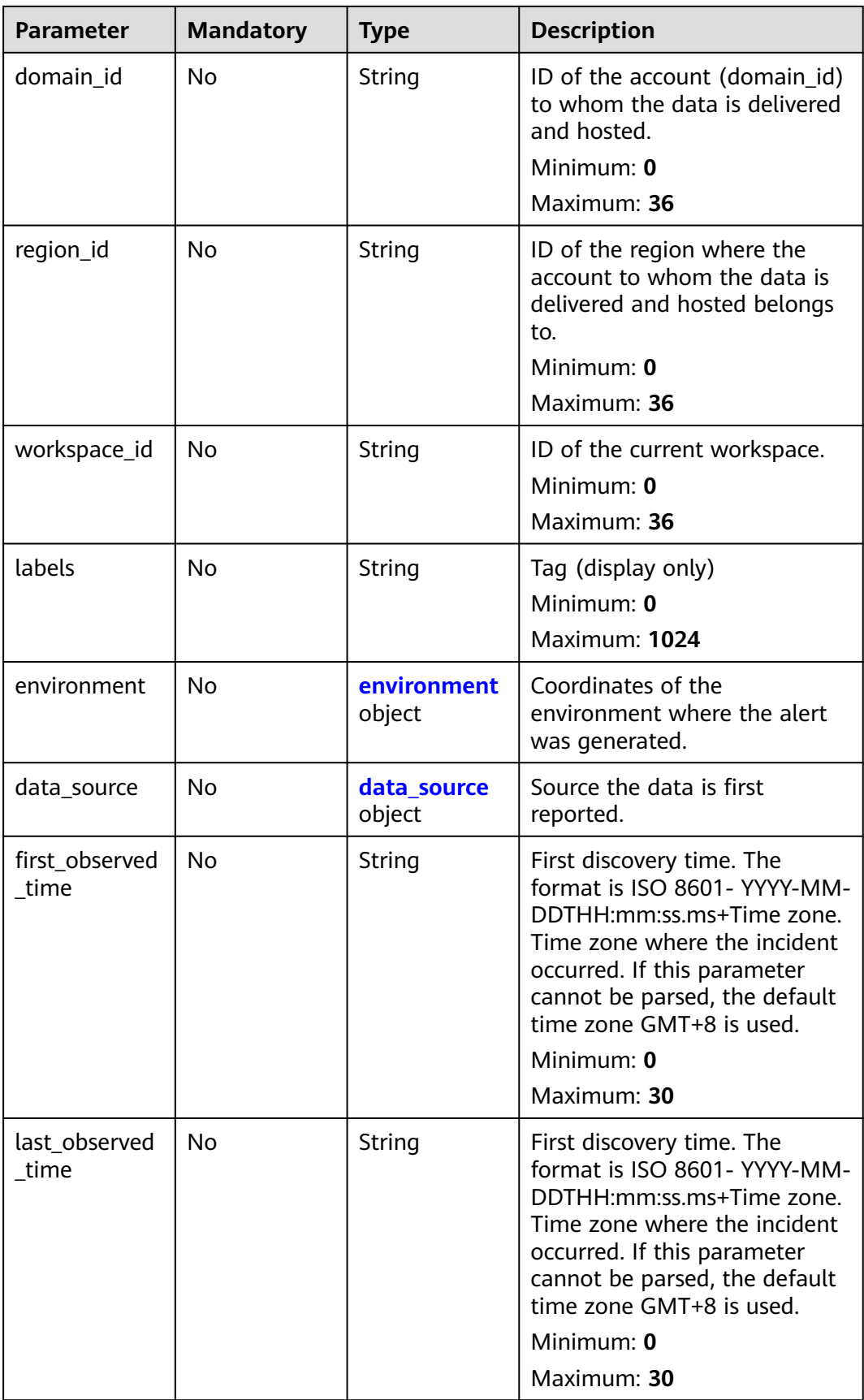

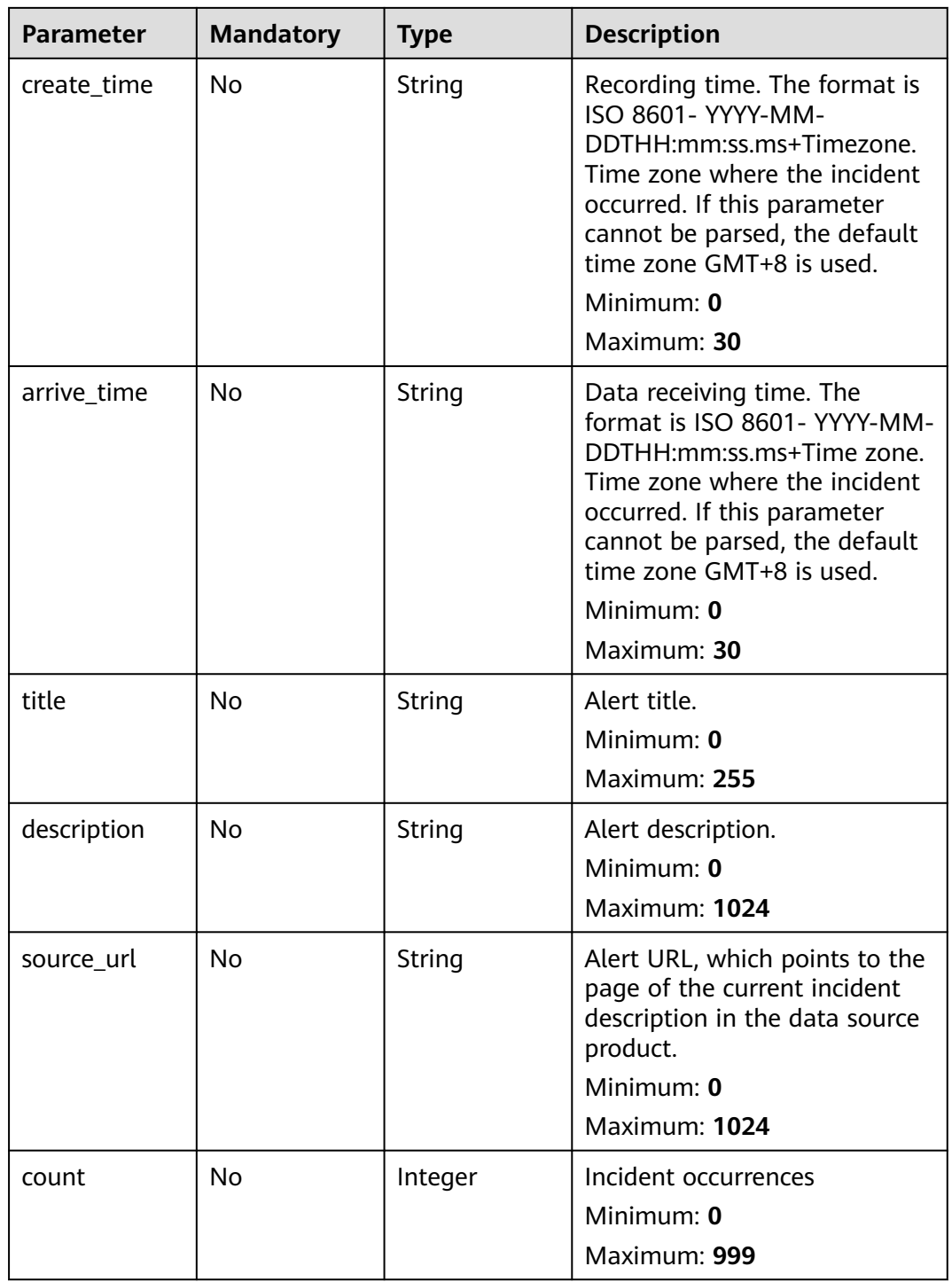

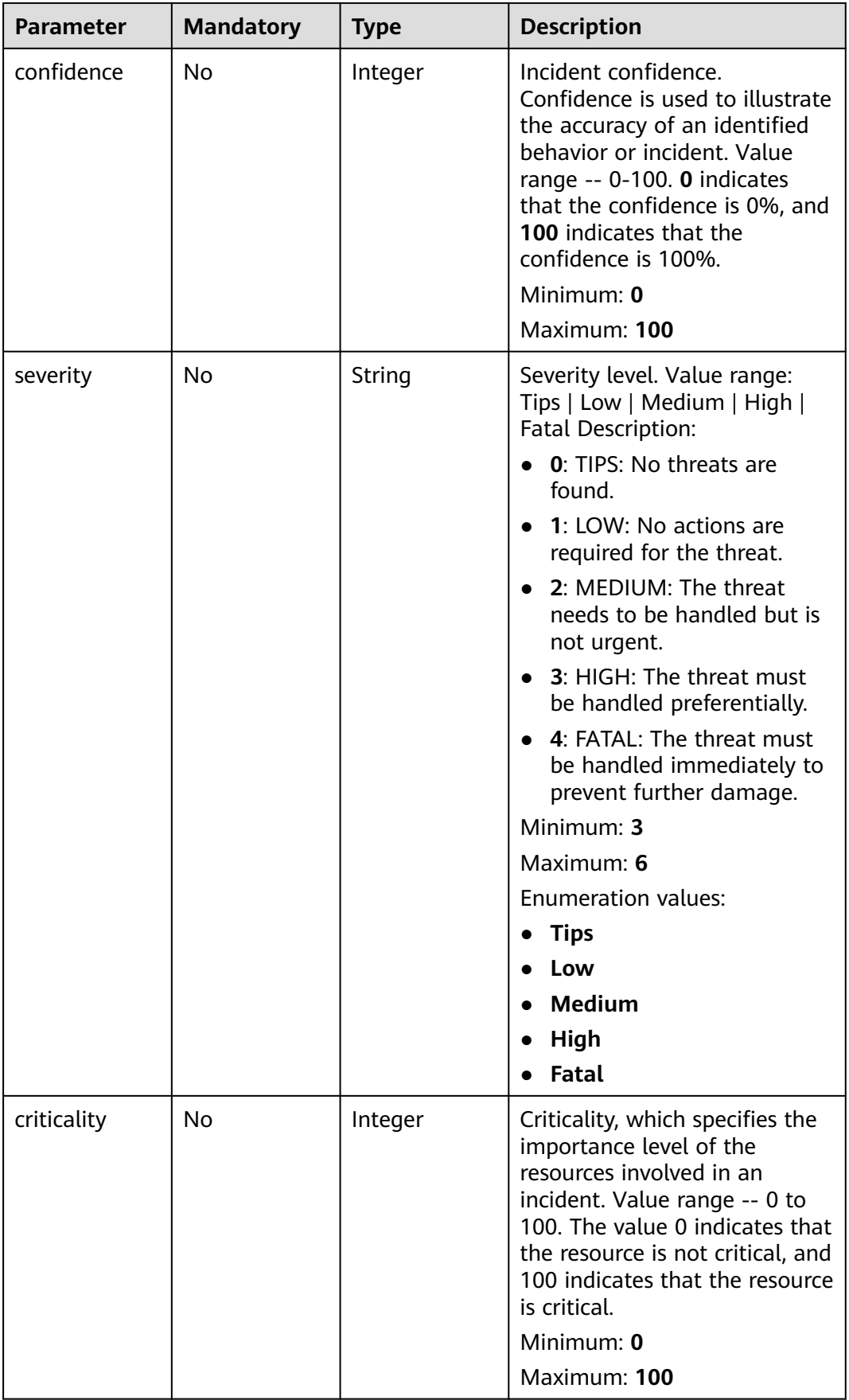

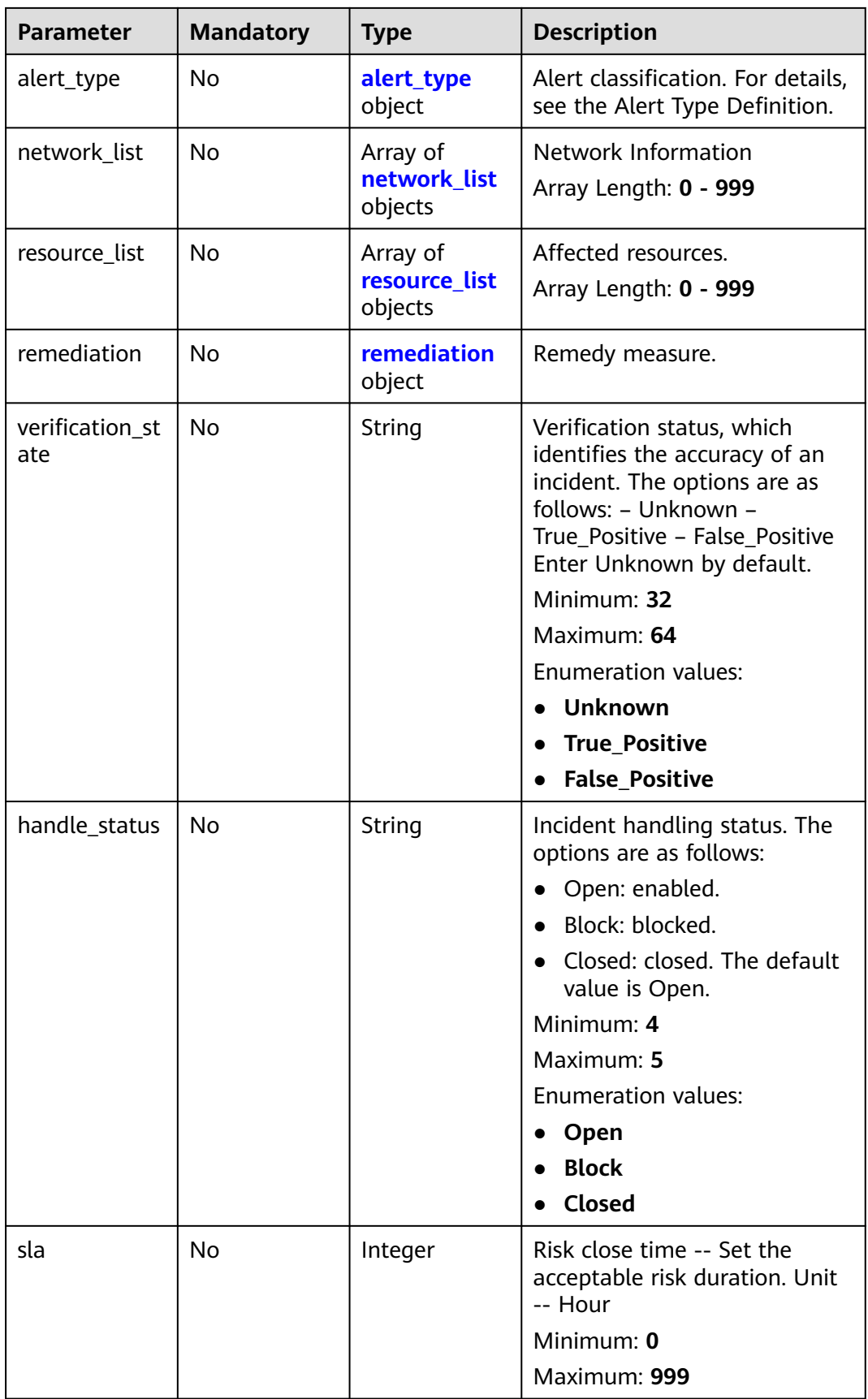

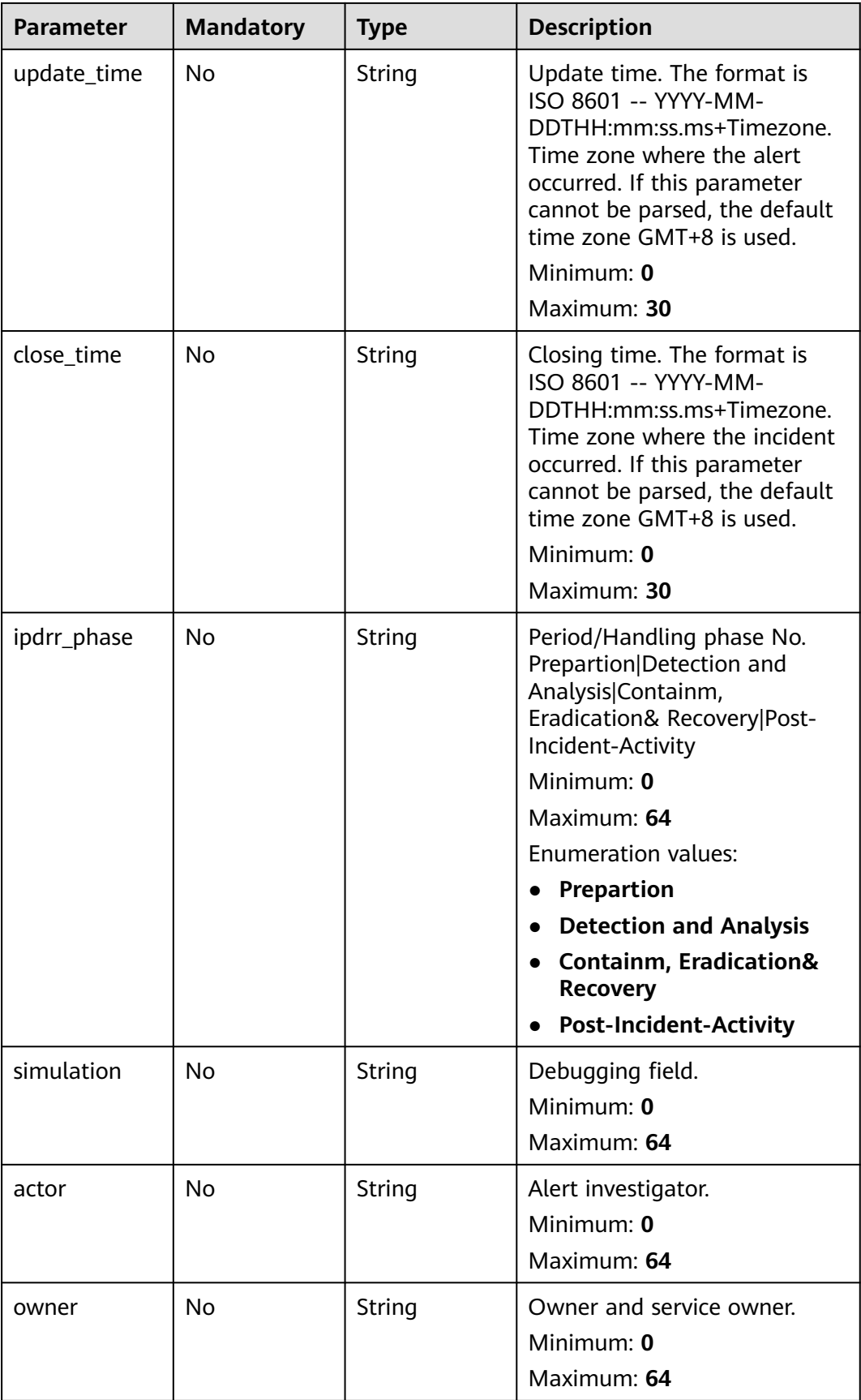

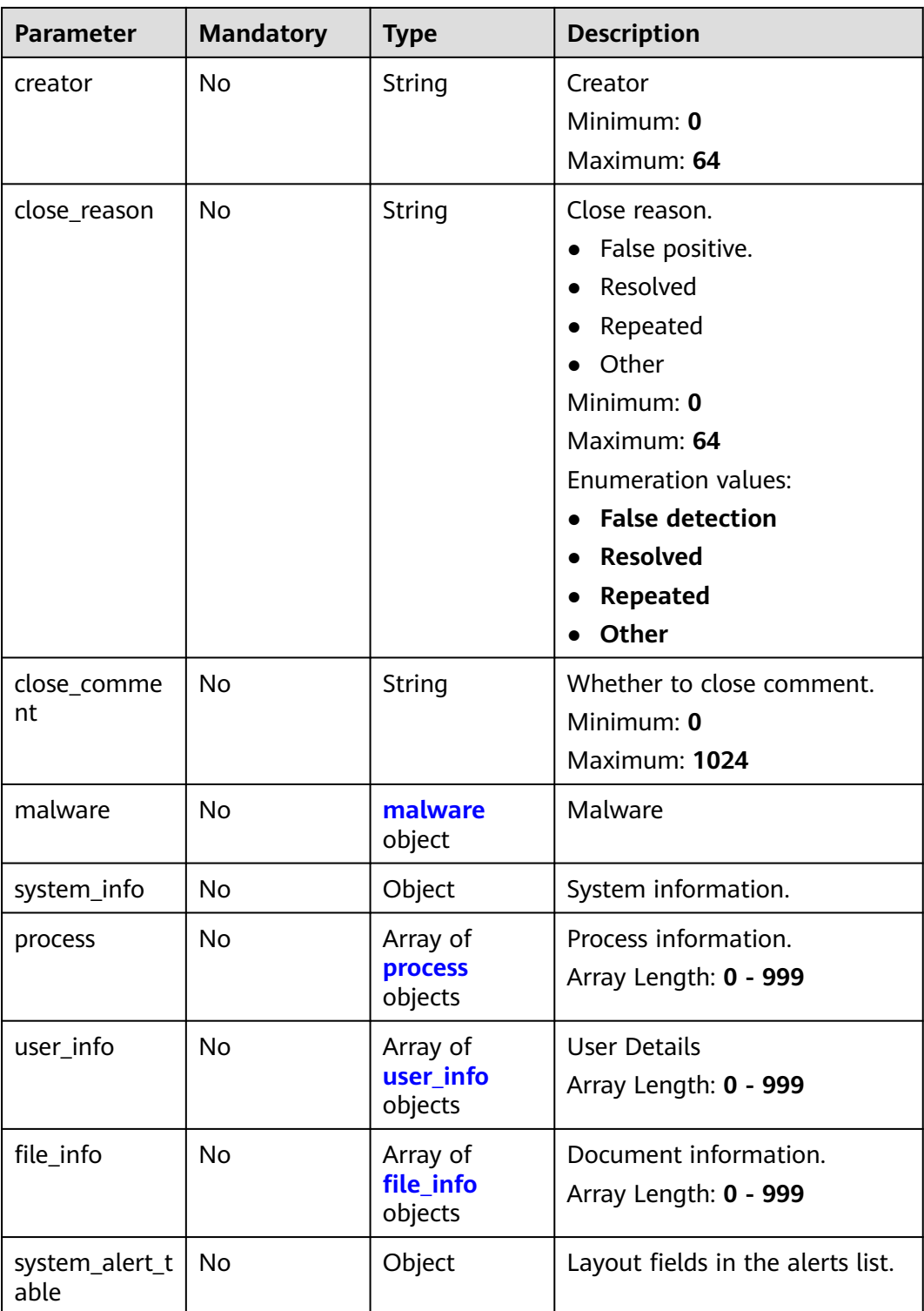

<span id="page-42-0"></span>**Table 4-26** environment

| <b>Parameter</b>       | <b>Mandatory</b> | <b>Type</b> | <b>Description</b>                                                                                                    |
|------------------------|------------------|-------------|----------------------------------------------------------------------------------------------------|
| vendor_type            | No               | String      | Environment provider. The<br>value can be HWCP, HWC,<br>AWS, Azure, or GCP.                                                                          |
|                        |                  |             | Minimum: 0                                                                                                    |
|                        |                  |             | Maximum: 64                                                                                                    |
| domain_id              | <b>No</b>        | String      | Tenant ID.                                                                                                    |
|                        |                  |             | Minimum: 0                                                                                                    |
|                        |                  |             | Maximum: 64                                                                                                    |
| region_id              | <b>No</b>        | String      | Region ID. global is returned<br>for global services.                                                                                                |
|                        |                  |             | Minimum: 0                                                                                                    |
|                        |                  |             | Maximum: 64                                                                                                    |
| cross_workspa<br>ce id | <b>No</b>        | String      | ID of the source workspace for<br>the data delivery. If the source<br>workspace ID is null, then the<br>destination workspace account<br>ID is used. |
|                        |                  |             | Minimum: 0                                                                                                    |
|                        |                  |             | Maximum: 64                                                                                                    |
| project_id             | No               | String      | Project ID. The default value is<br>null for global services.<br>Minimum: 0<br>Maximum: 64                                                           |

#### **Table 4-27** data\_source

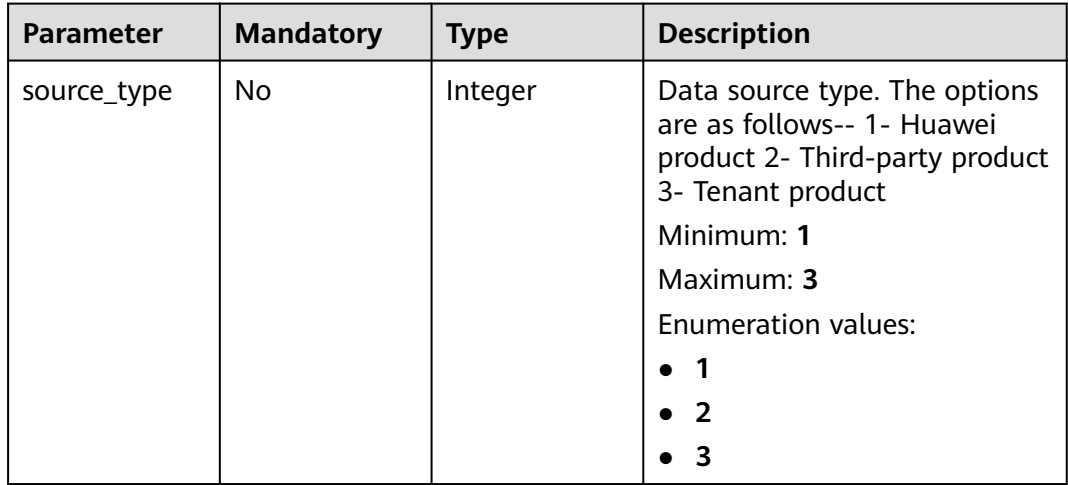

<span id="page-43-0"></span>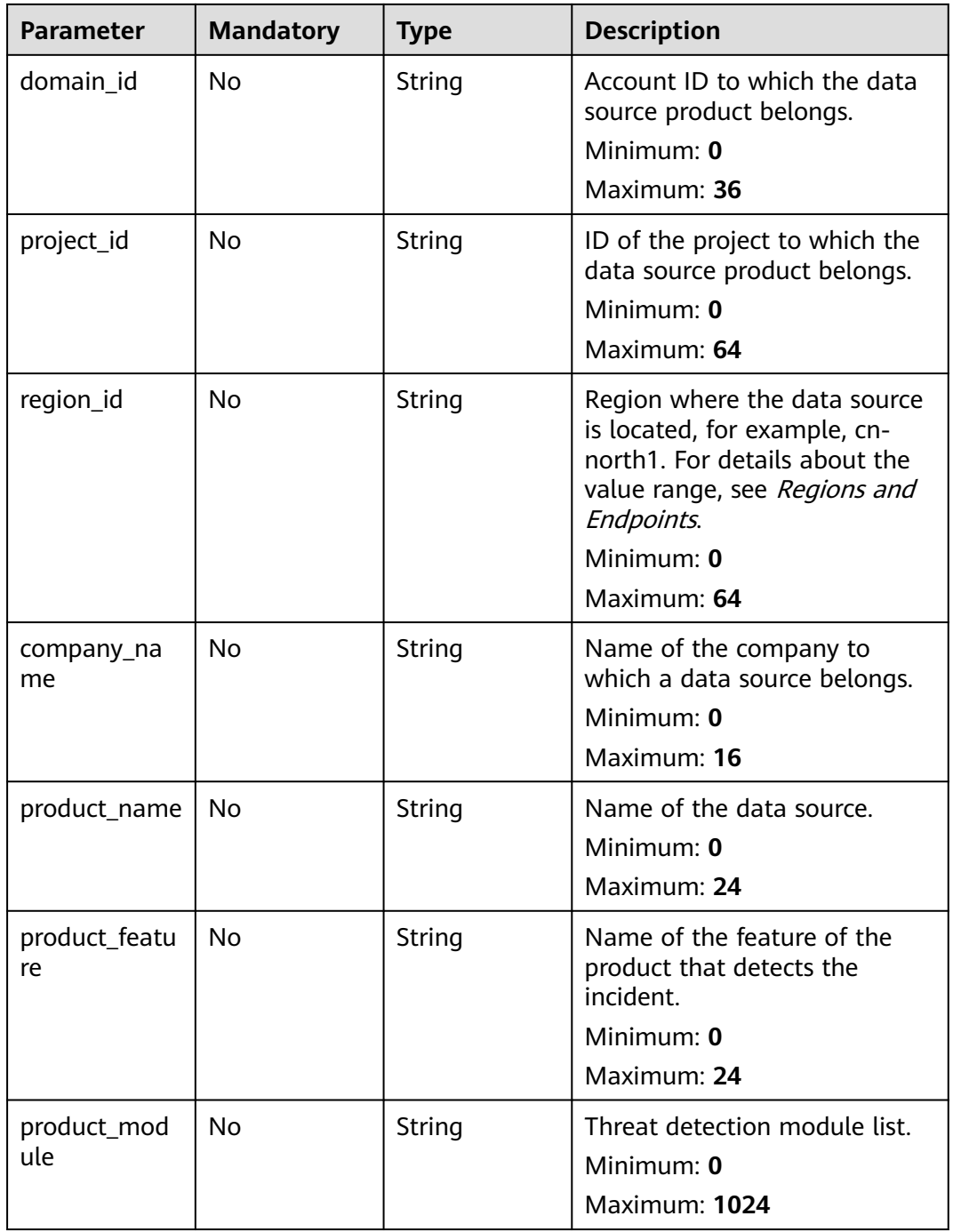

# **Table 4-28** alert\_type

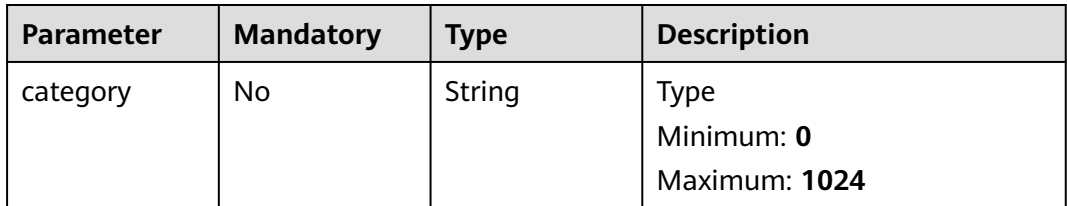

<span id="page-44-0"></span>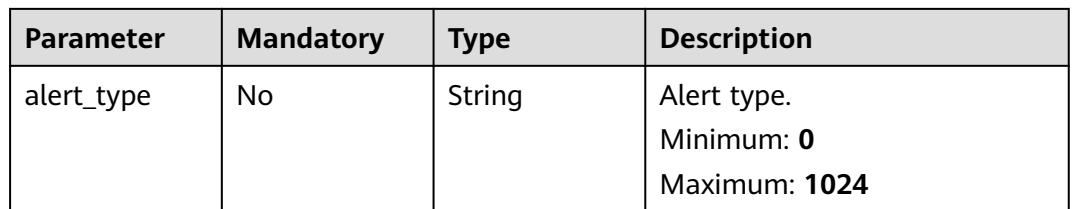

# **Table 4-29** network\_list

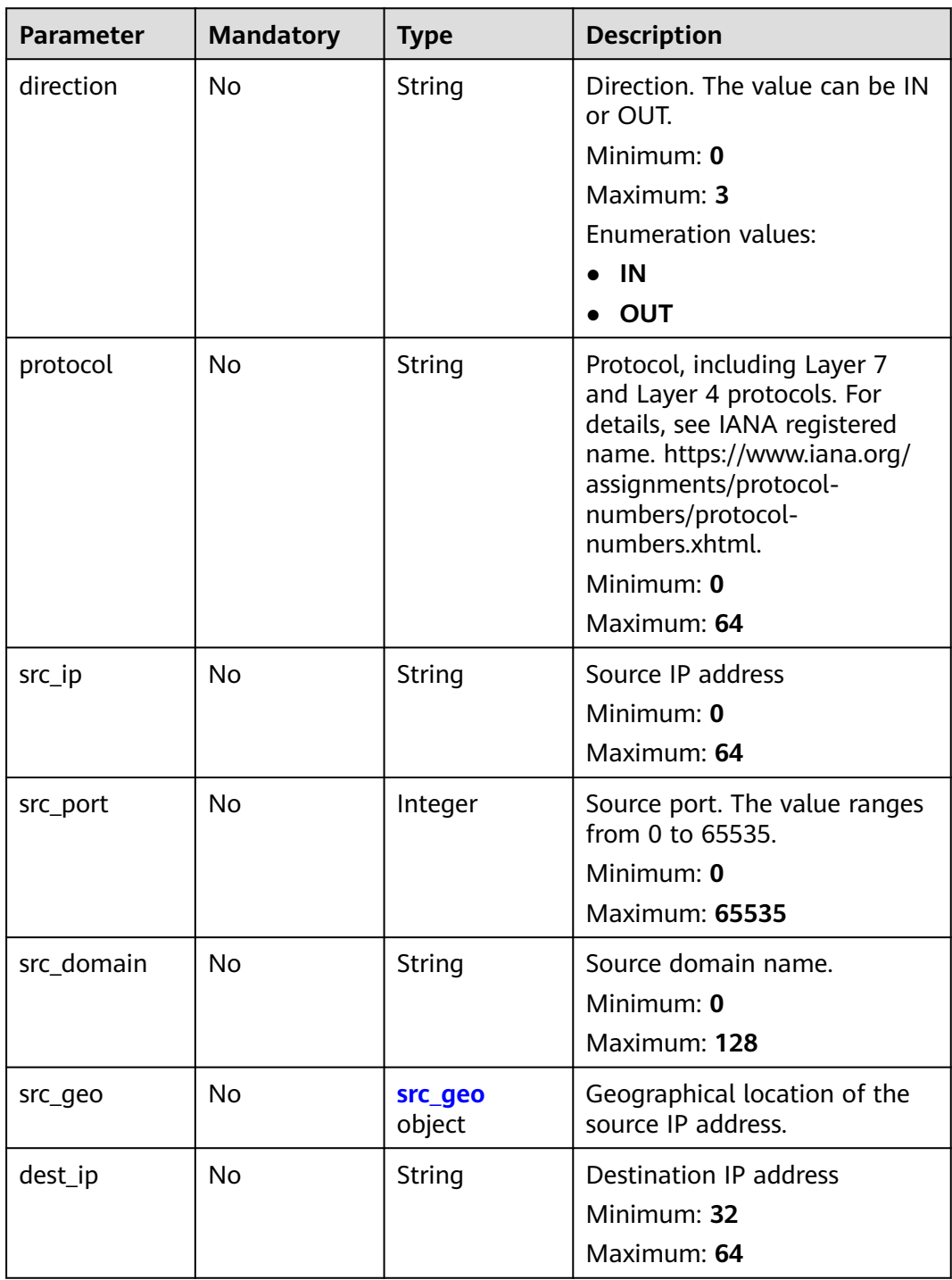

<span id="page-45-0"></span>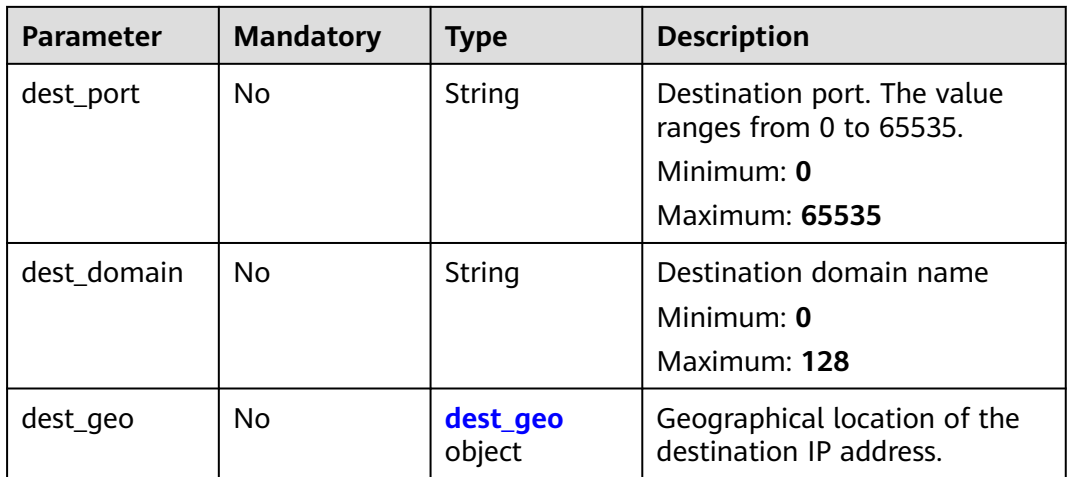

# **Table 4-30** src\_geo

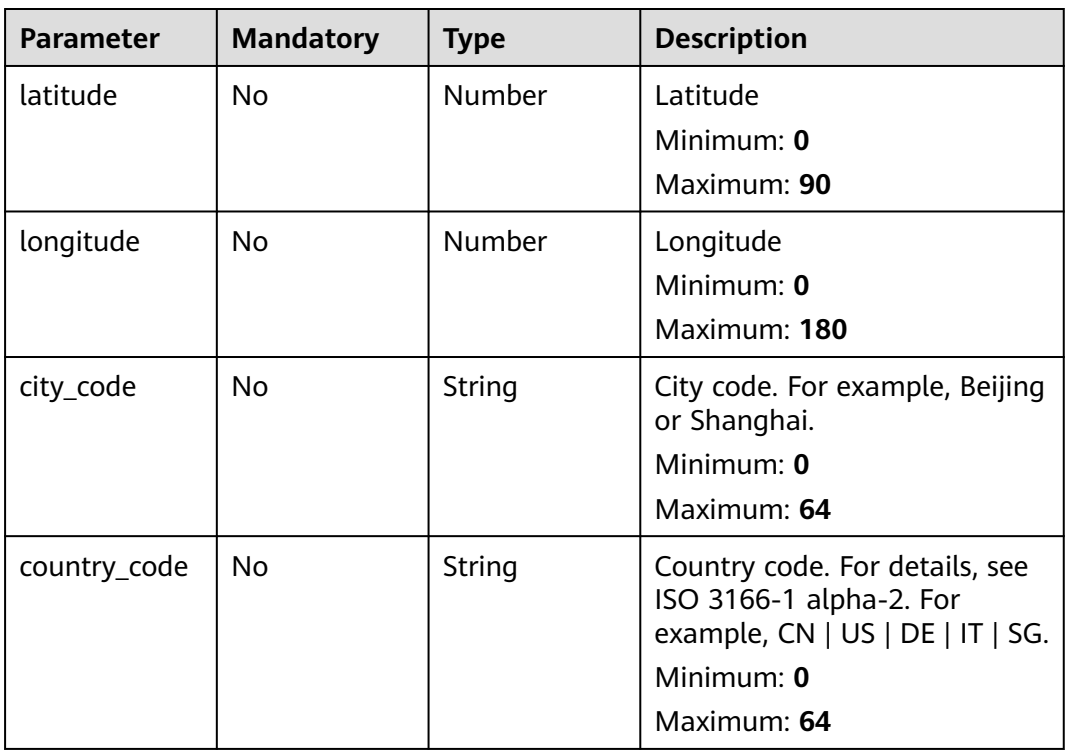

#### **Table 4-31** dest\_geo

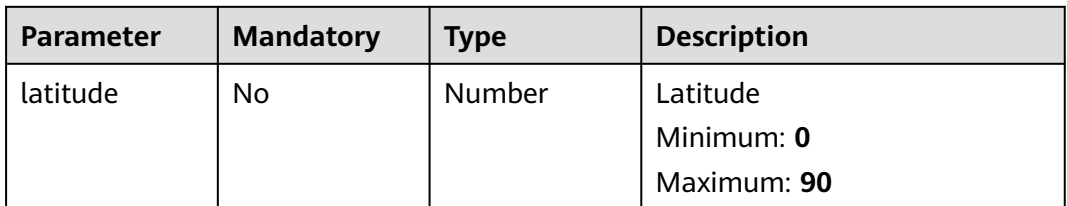

<span id="page-46-0"></span>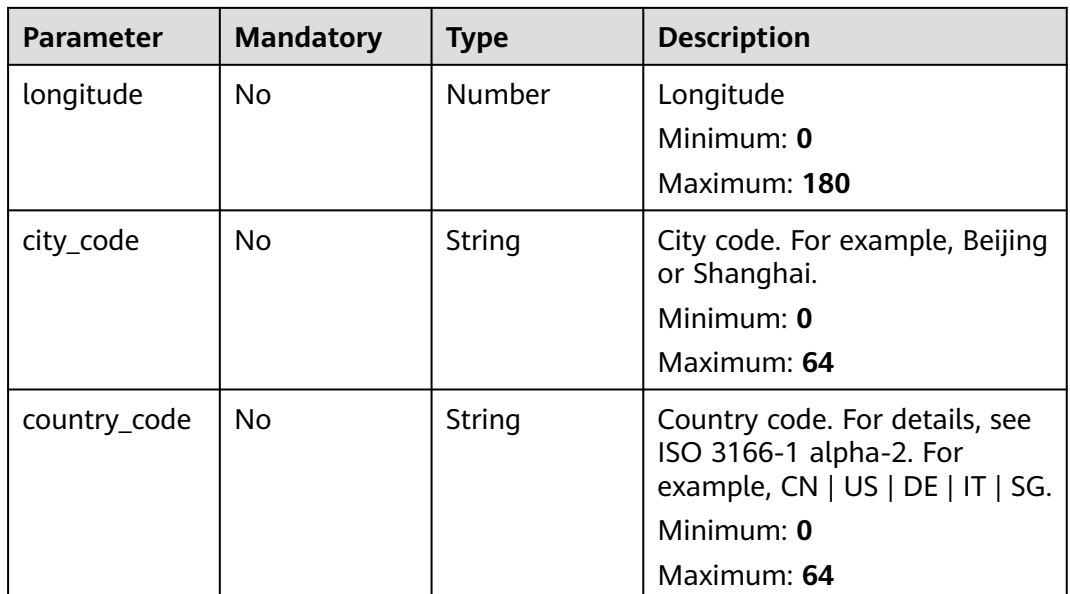

# **Table 4-32** resource\_list

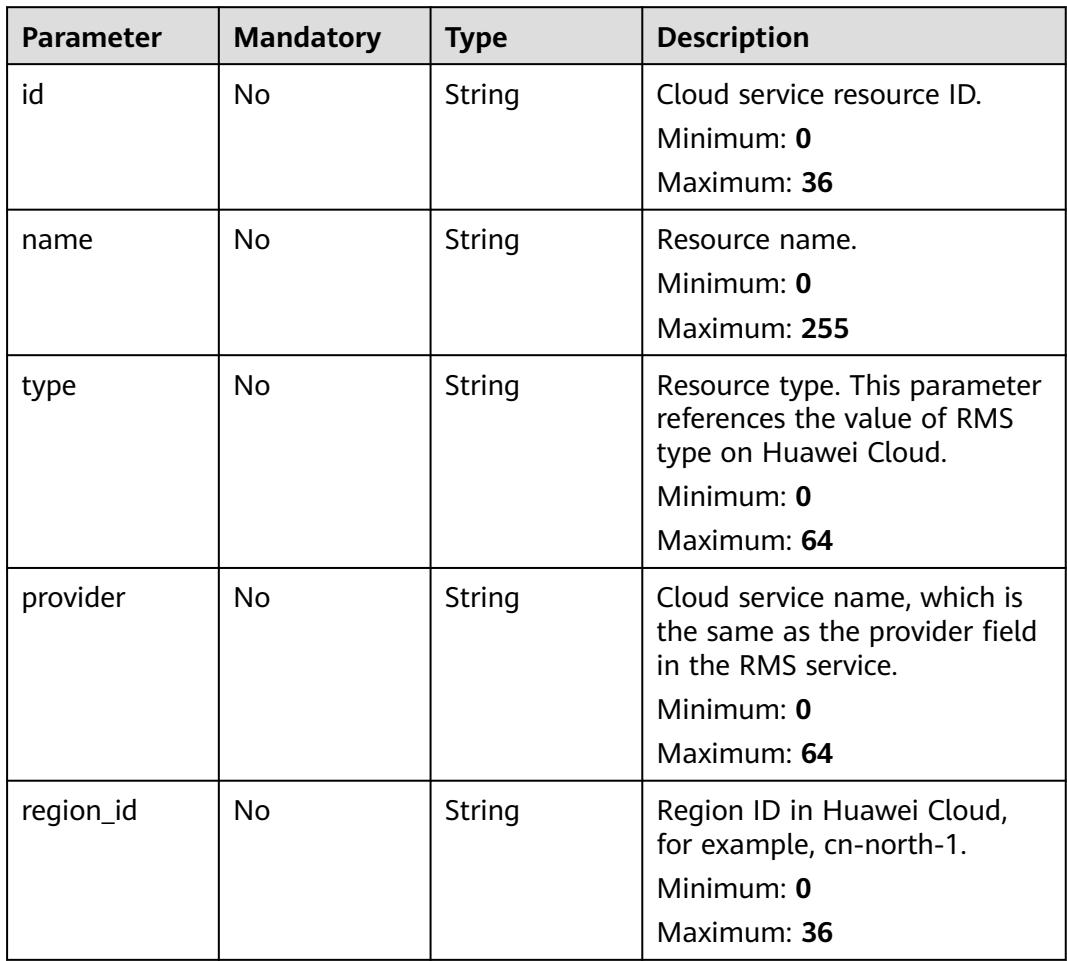

<span id="page-47-0"></span>

| <b>Parameter</b> | <b>Mandatory</b> | <b>Type</b> | <b>Description</b>                                                                                                    |
|------------------|------------------|-------------|----------------------------------------------------------------------------------------------------|
| domain_id        | <b>No</b>        | String      | ID of the account to which the<br>resource belongs, in UUID<br>format.<br>Minimum: 0<br>Maximum: 36                                                                                                    |
| project_id       | <b>No</b>        | String      | ID of the account to which the<br>resource belongs, in UUID<br>format.<br>Minimum: 0<br>Maximum: 36                                                                                                    |
| ep_id            | <b>No</b>        | String      | Specifies the enterprise project<br>ID.<br>Minimum: 0<br>Maximum: 128                                                                                                    |
| ep_name          | <b>No</b>        | String      | Enterprise Project Name<br>Minimum: 0<br>Maximum: 128                                                                                                    |
| tags             | <b>No</b>        | String      | Resource tag.<br>1. A maximum of 50 key/<br>value pairs are supported.<br>2. Value: a maximum of 255<br>characters, including letters,<br>digits, spaces, and $+$ , $-$ , $=$ ,<br>$\lbrack ., \cdot \rbrack$ , $\lbrack \bigcirc$<br>Minimum: 0<br>Maximum: 2048 |

**Table 4-33** remediation

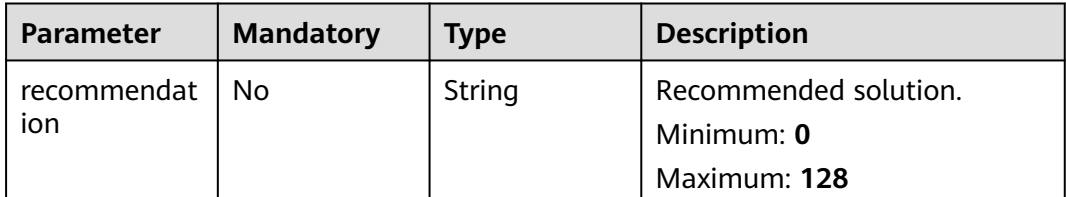

<span id="page-48-0"></span>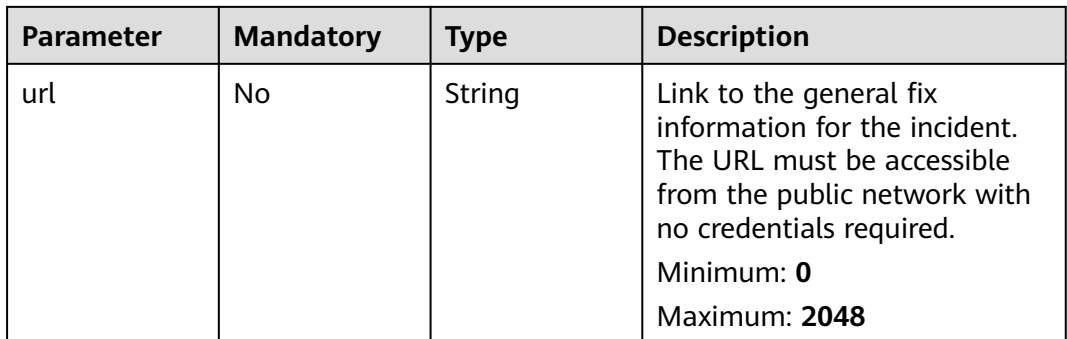

#### **Table 4-34** malware

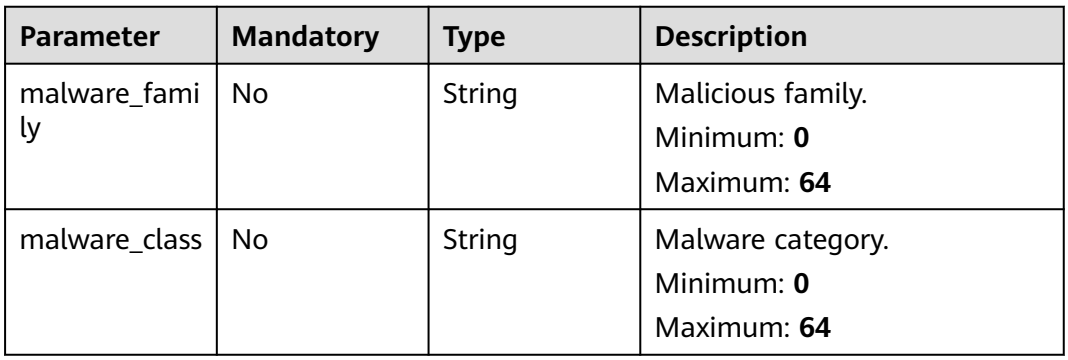

#### **Table 4-35** process

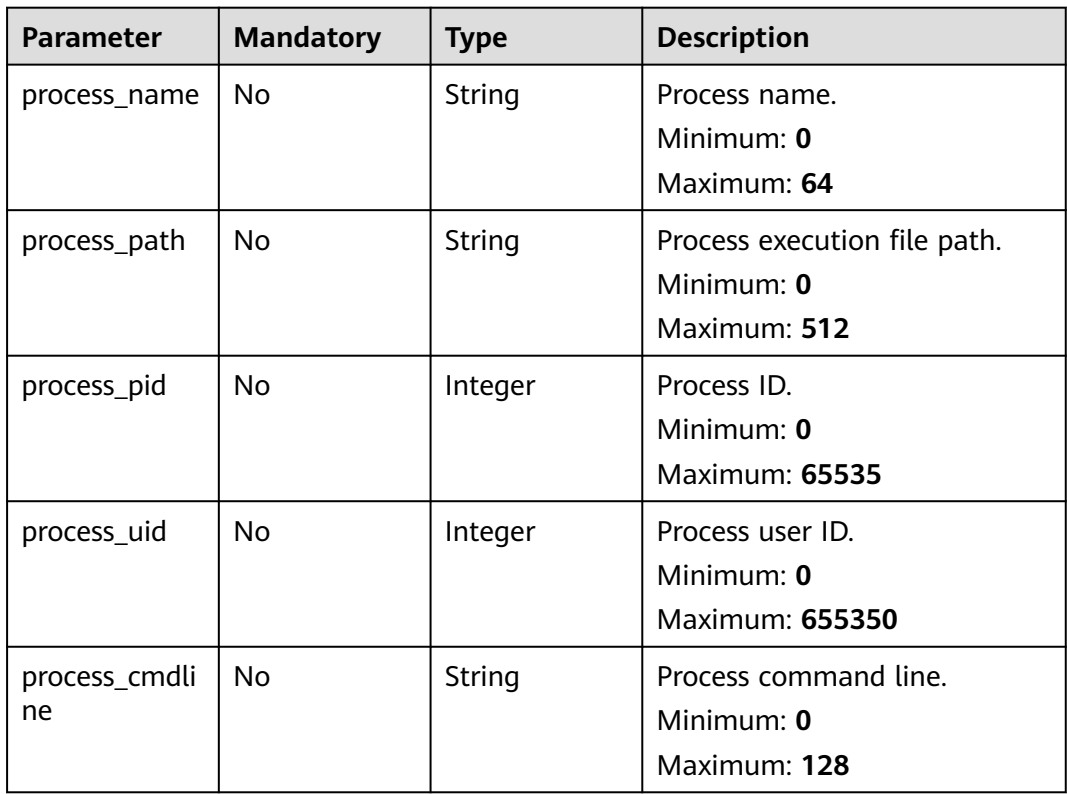

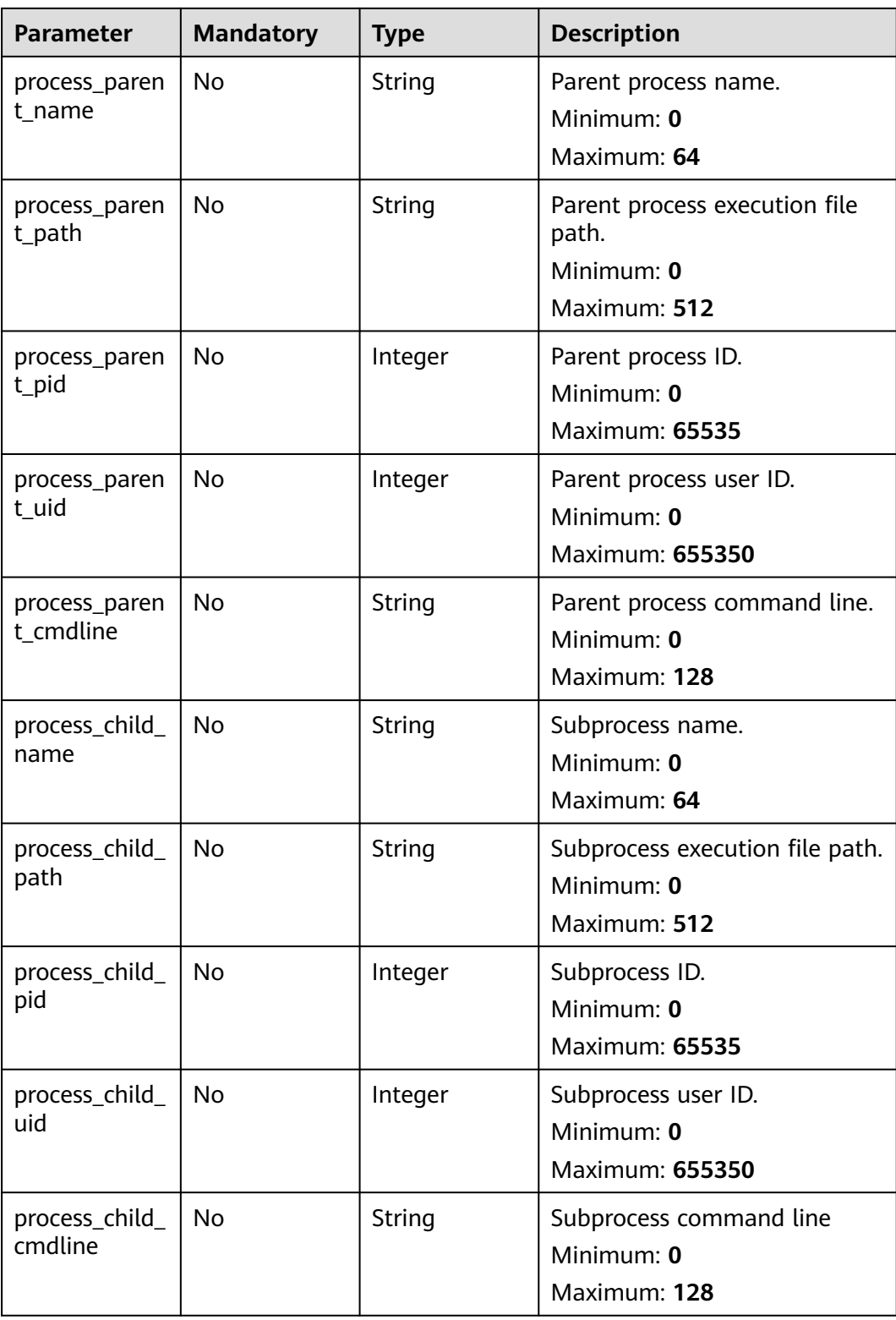

<span id="page-50-0"></span>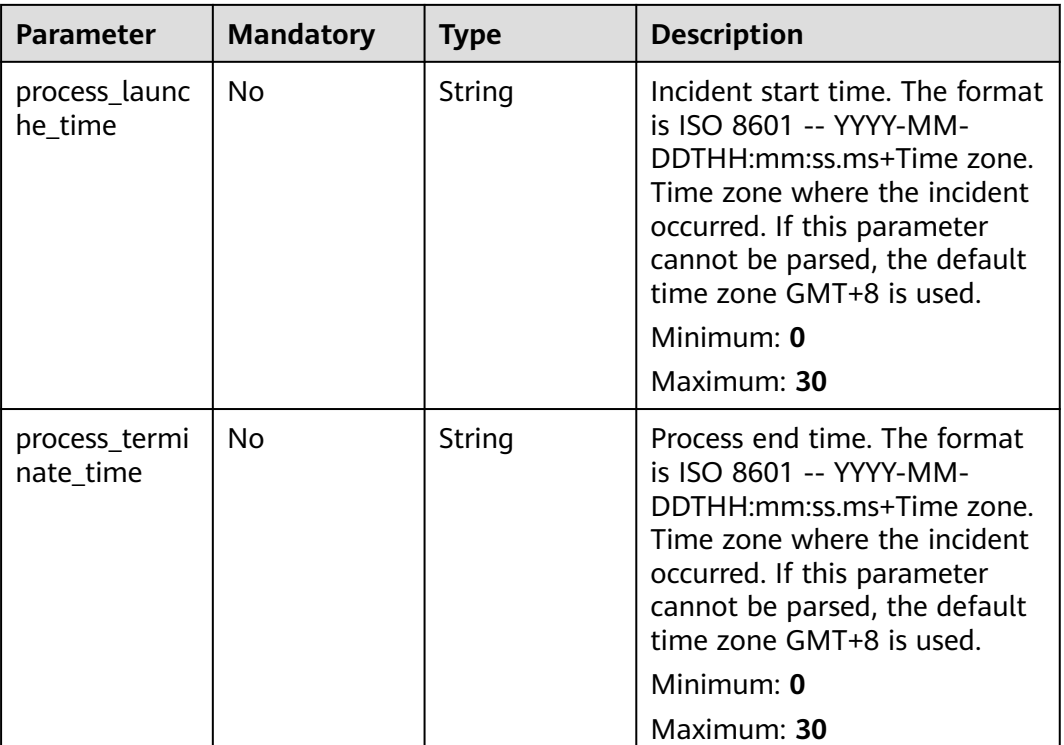

## **Table 4-36** user\_info

| <b>Parameter</b> | <b>Mandatory</b> | <b>Type</b> | <b>Description</b>                     |
|------------------|------------------|-------------|----------------------------------------|
| user_id          | No               | String      | User UID<br>Minimum: 0<br>Maximum: 36  |
| user name        | No               | String      | Username<br>Minimum: 32<br>Maximum: 64 |

**Table 4-37** file\_info

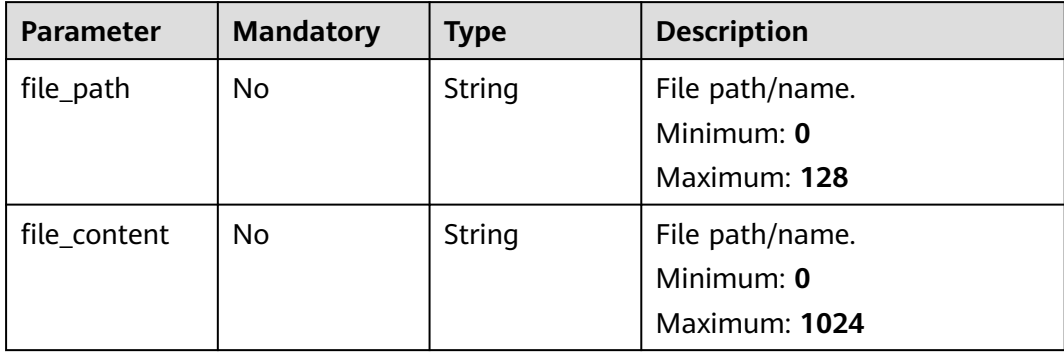

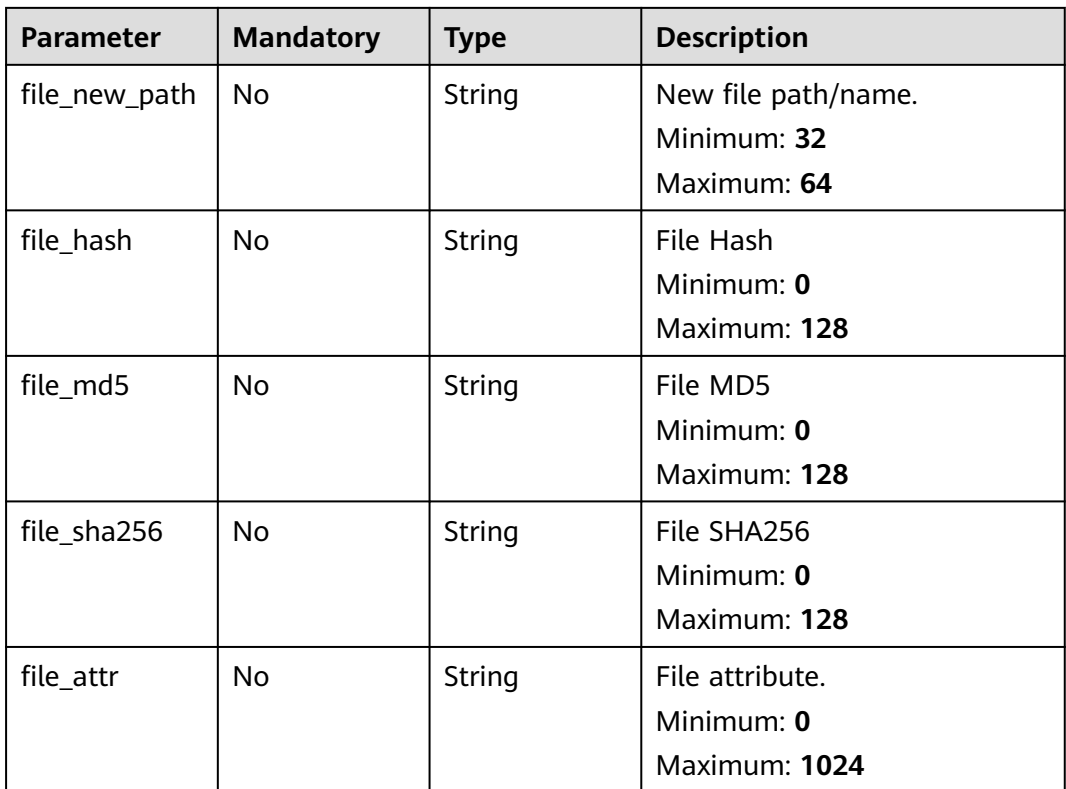

# **Response Parameters**

#### **Status code: 200**

**Table 4-38** Response header parameters

| <b>Parameter</b> | Type   | <b>Description</b>                                            |
|------------------|--------|---------------------------------------------------------------|
| X-request-id     | String | Request ID, in the format<br>request_uuid-timestamp-hostname. |

**Table 4-39** Response body parameters

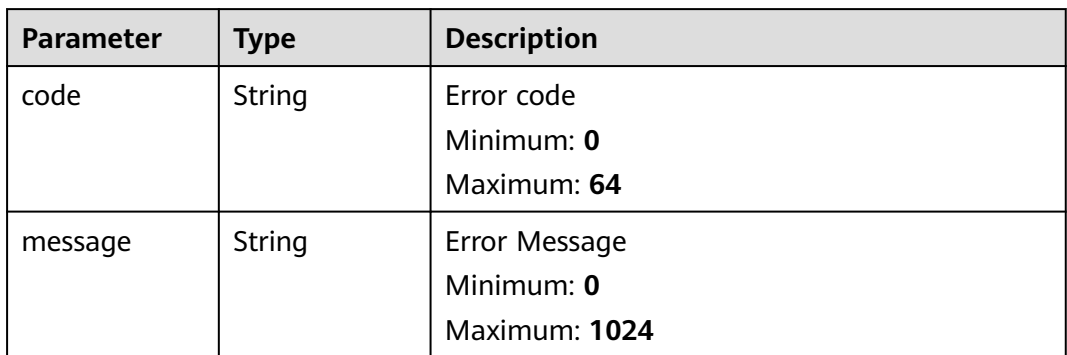

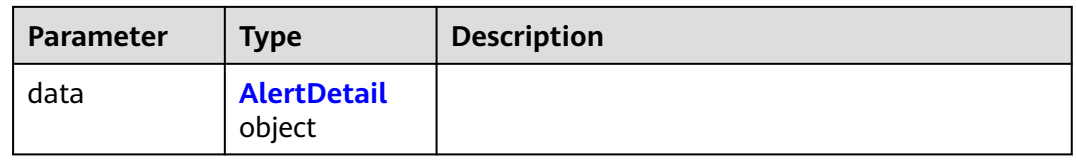

#### **Table 4-40** AlertDetail

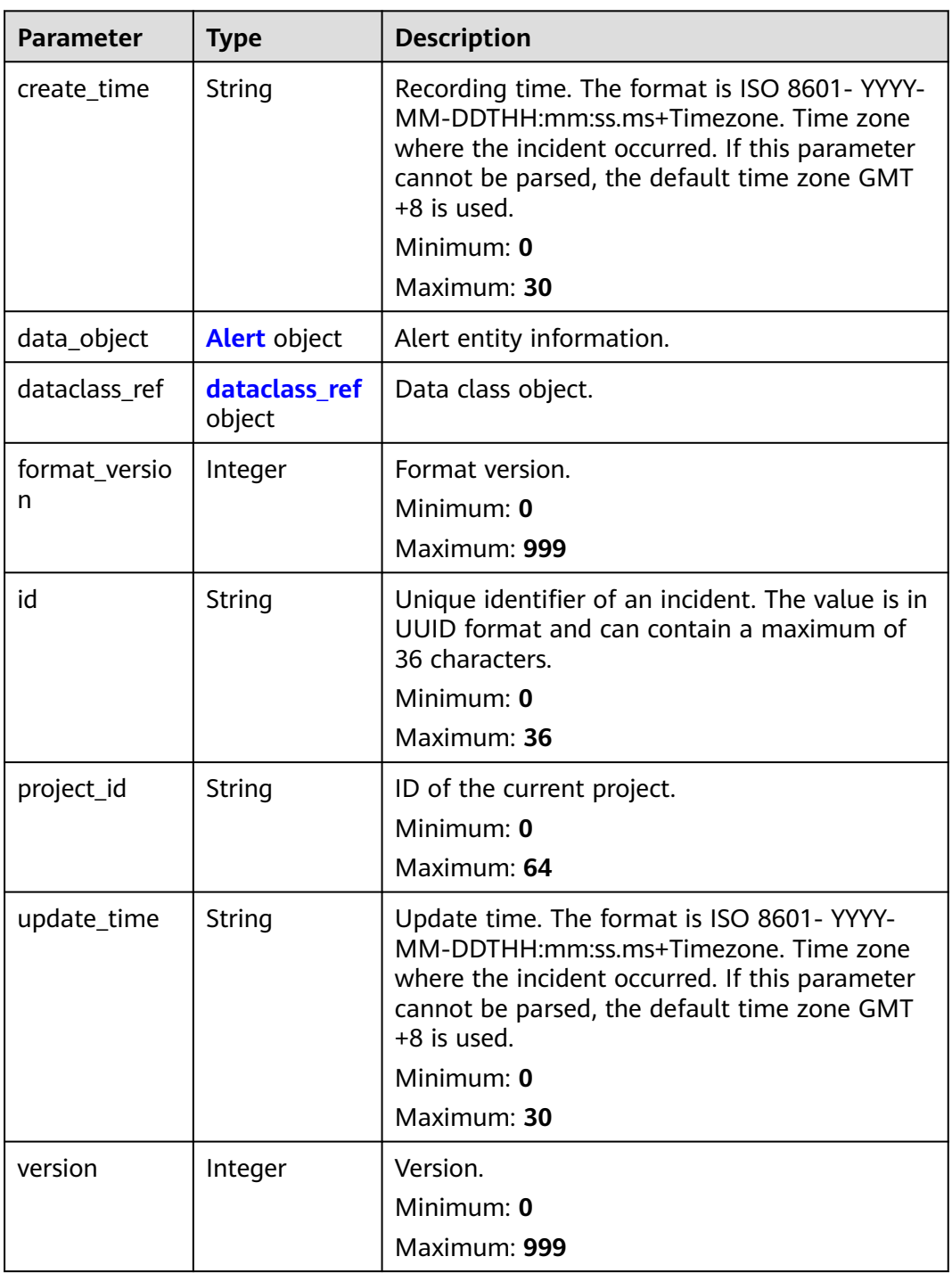

<span id="page-53-0"></span>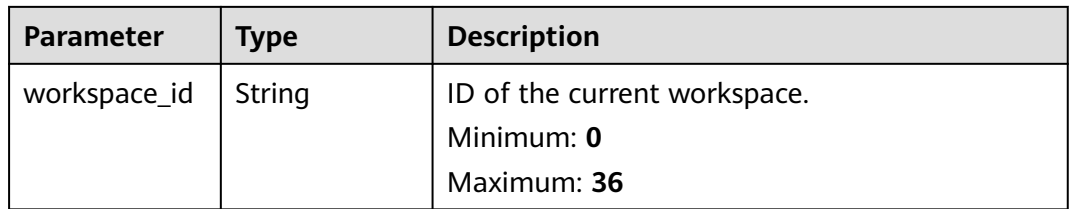

#### **Table 4-41** Alert

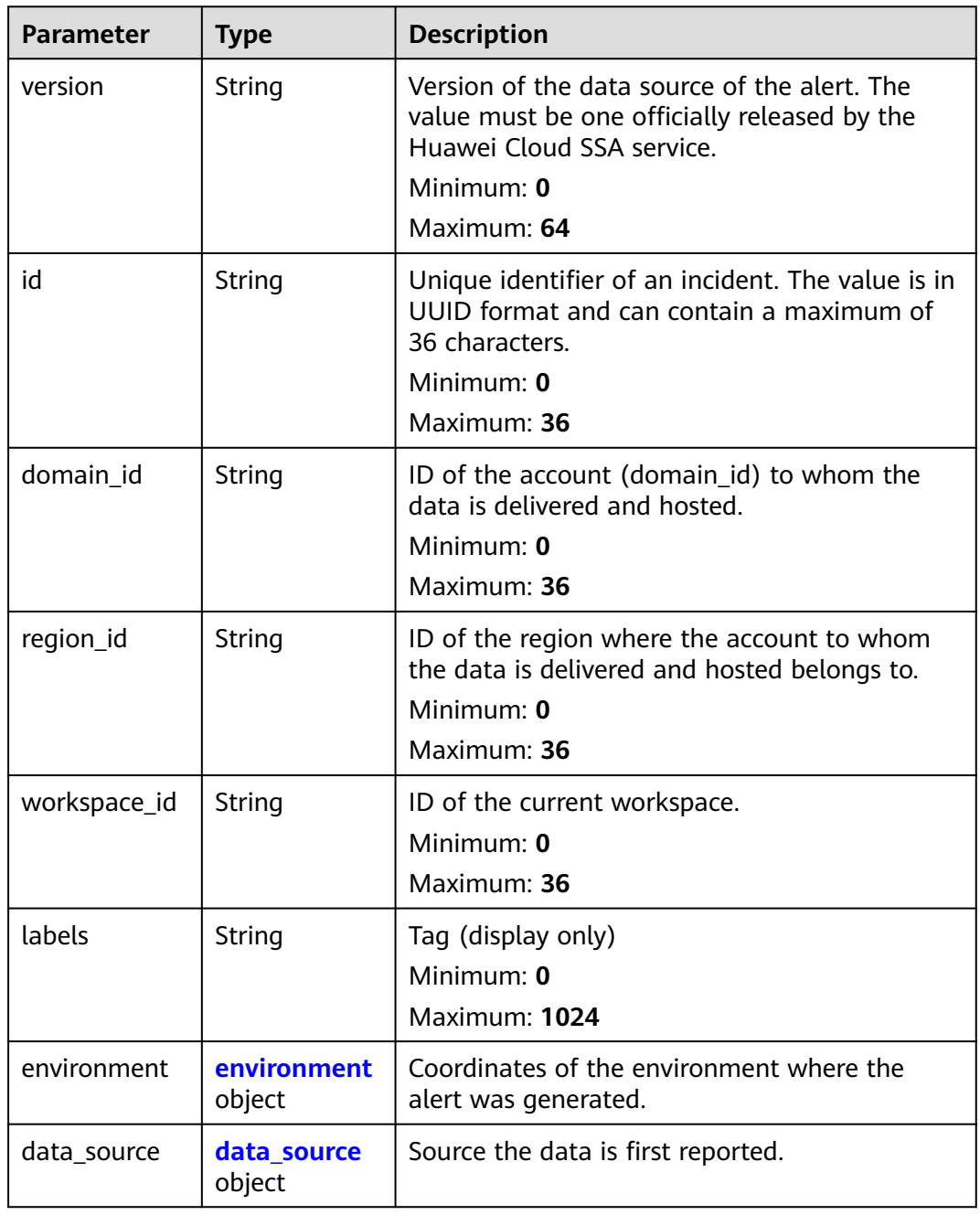

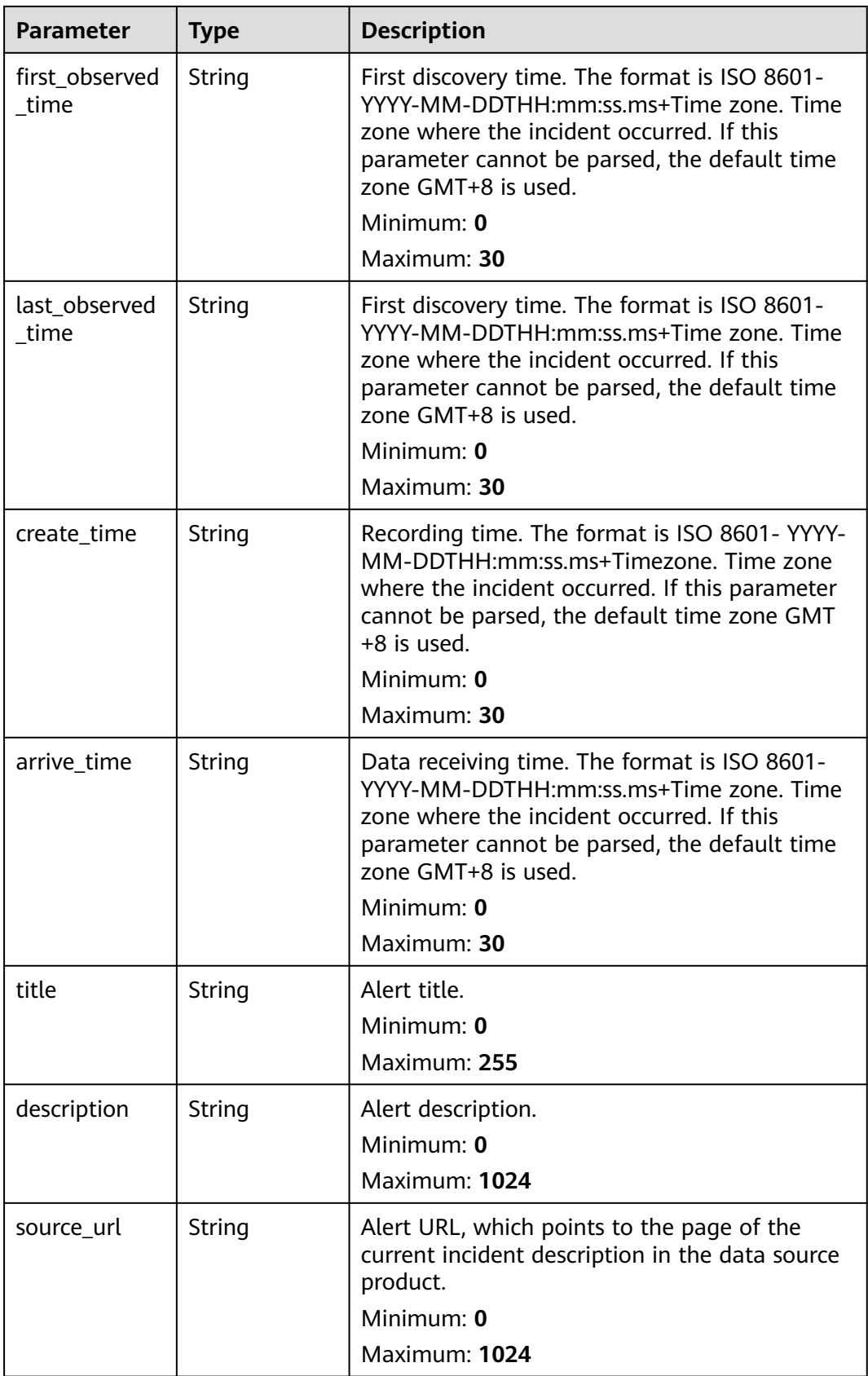

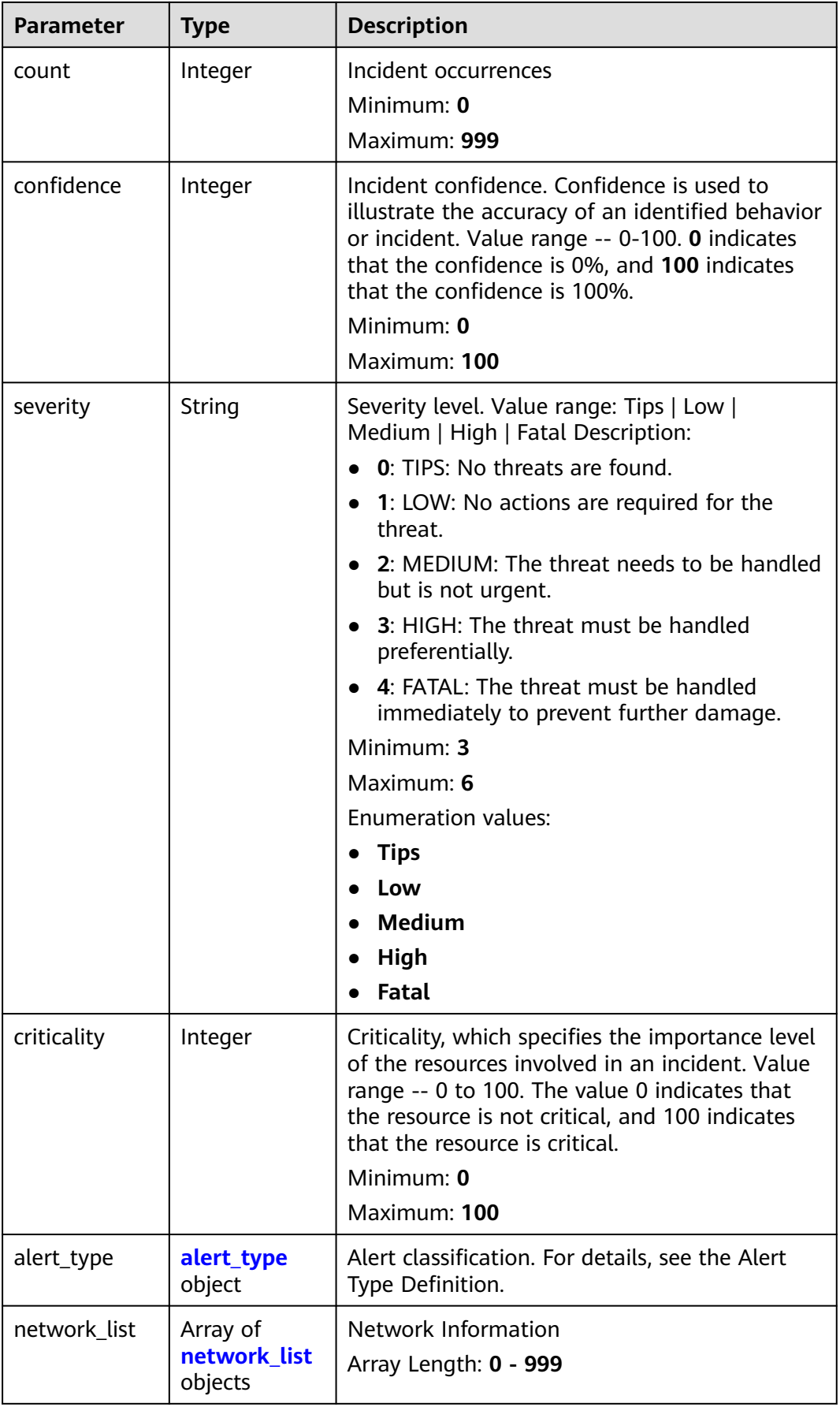

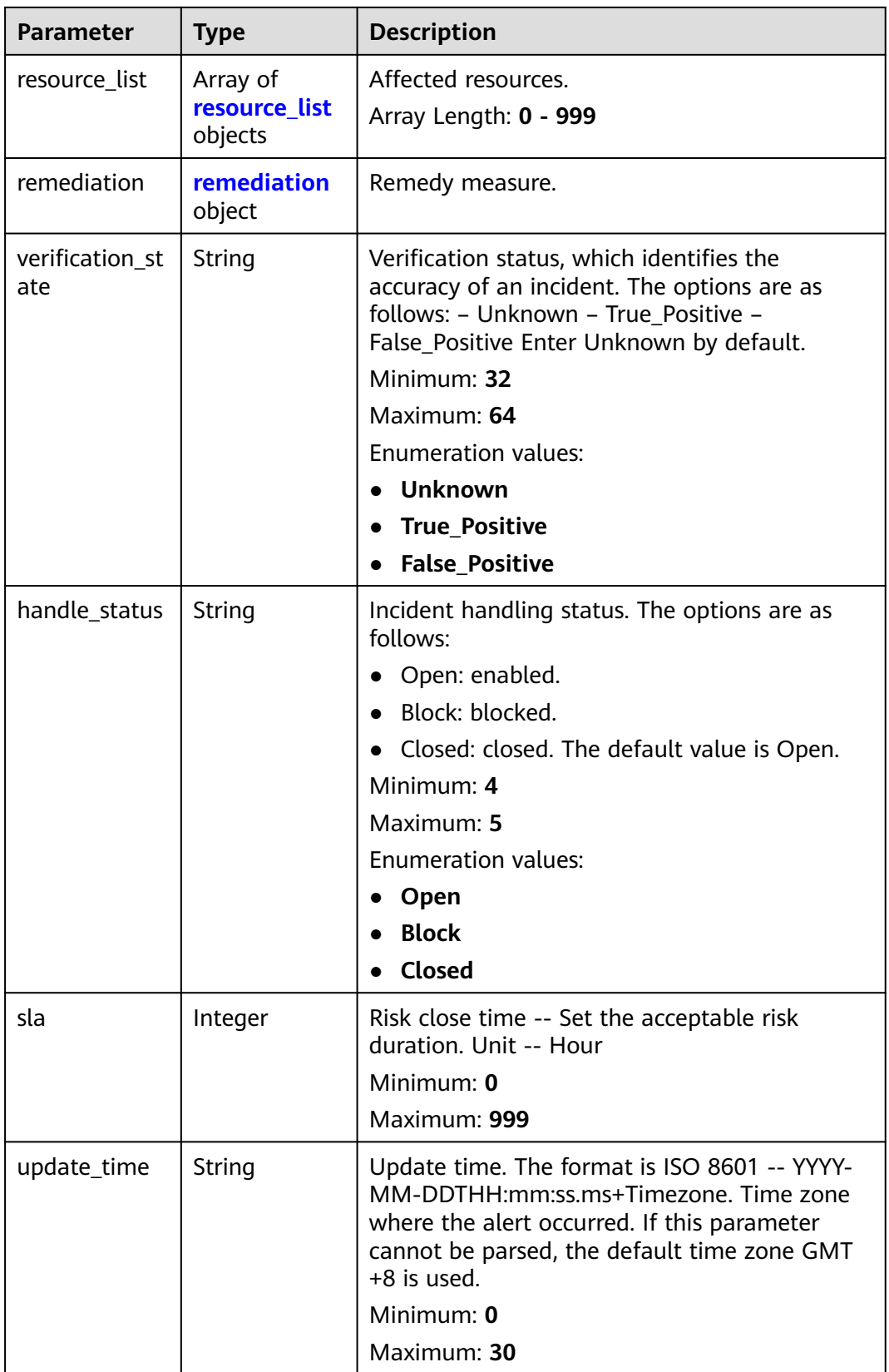

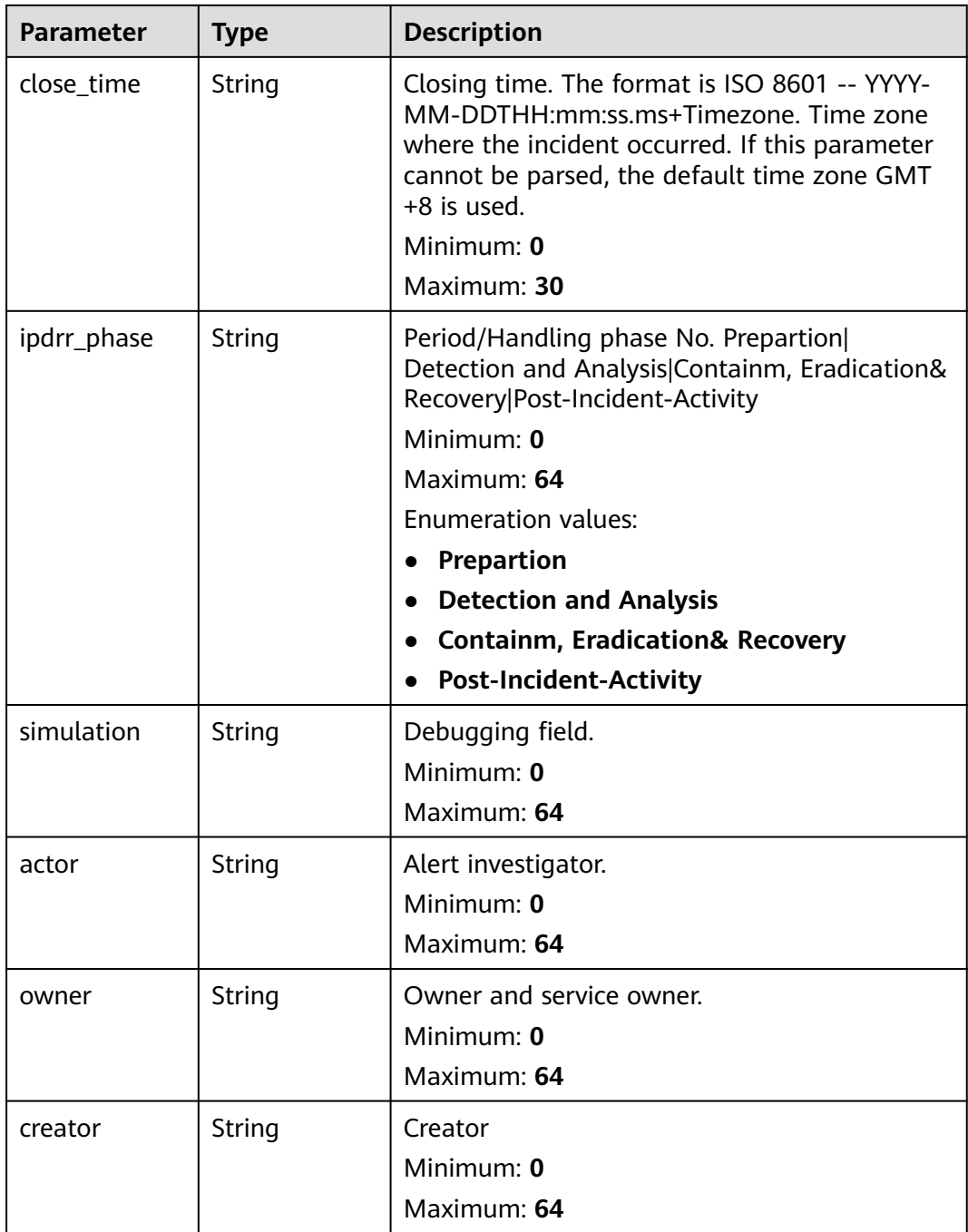

<span id="page-58-0"></span>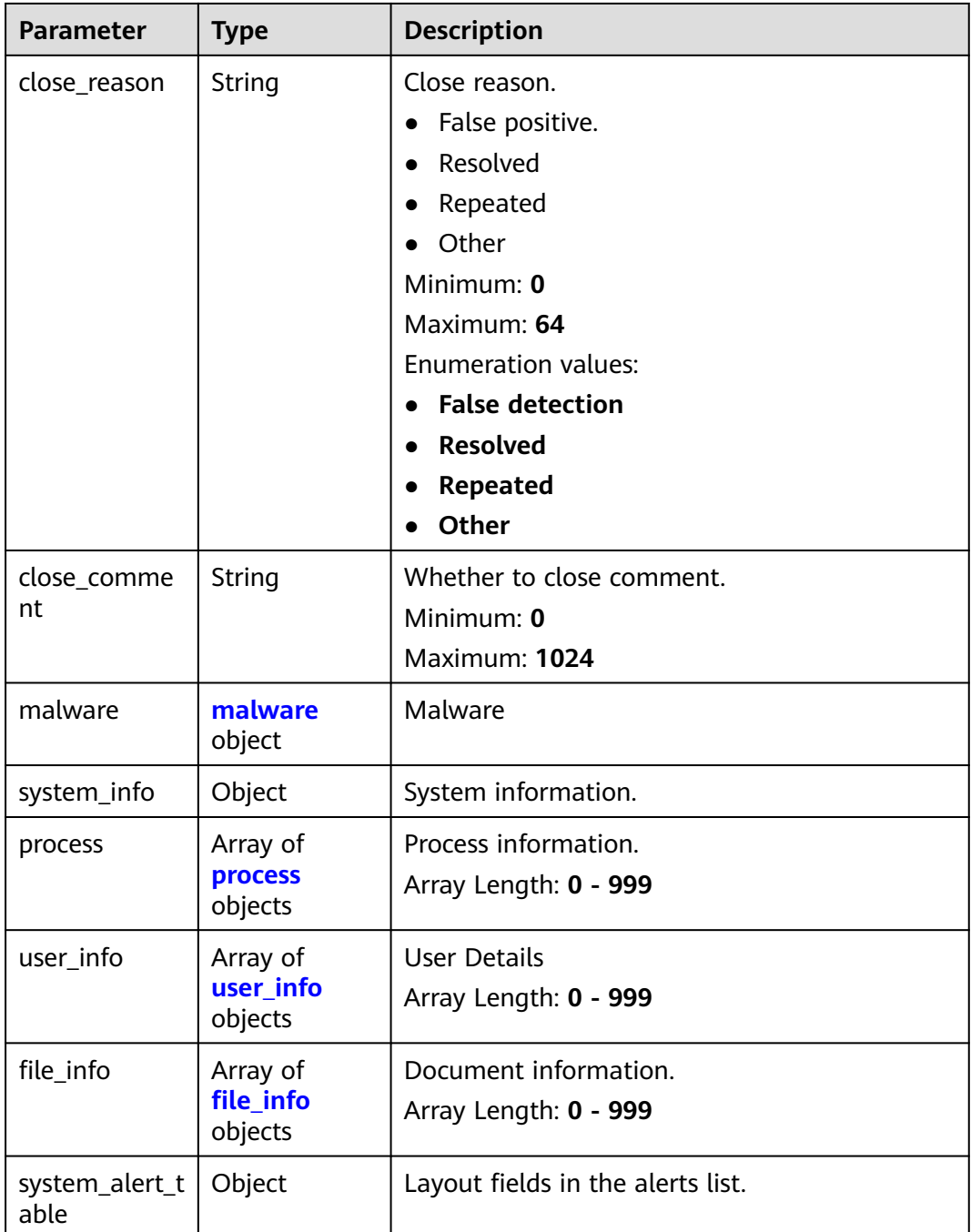

#### **Table 4-42** environment

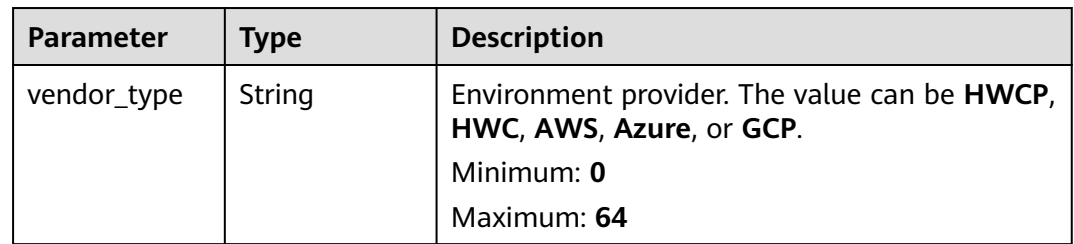

<span id="page-59-0"></span>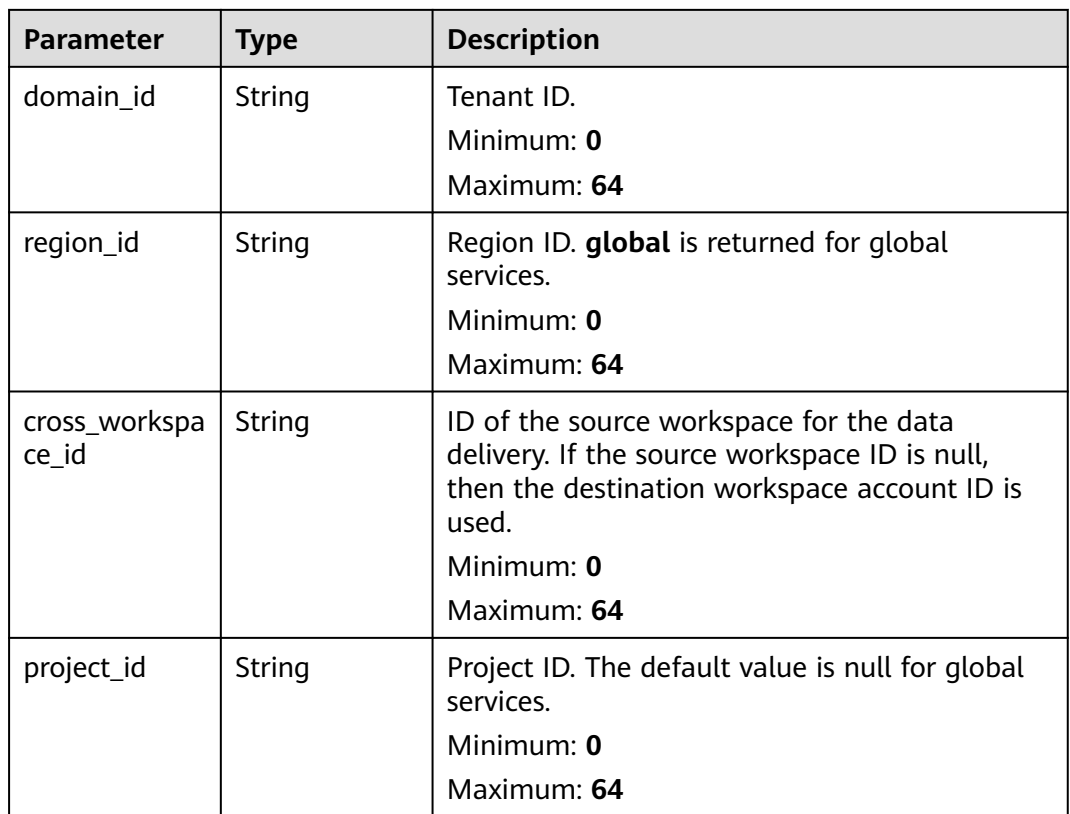

#### **Table 4-43** data\_source

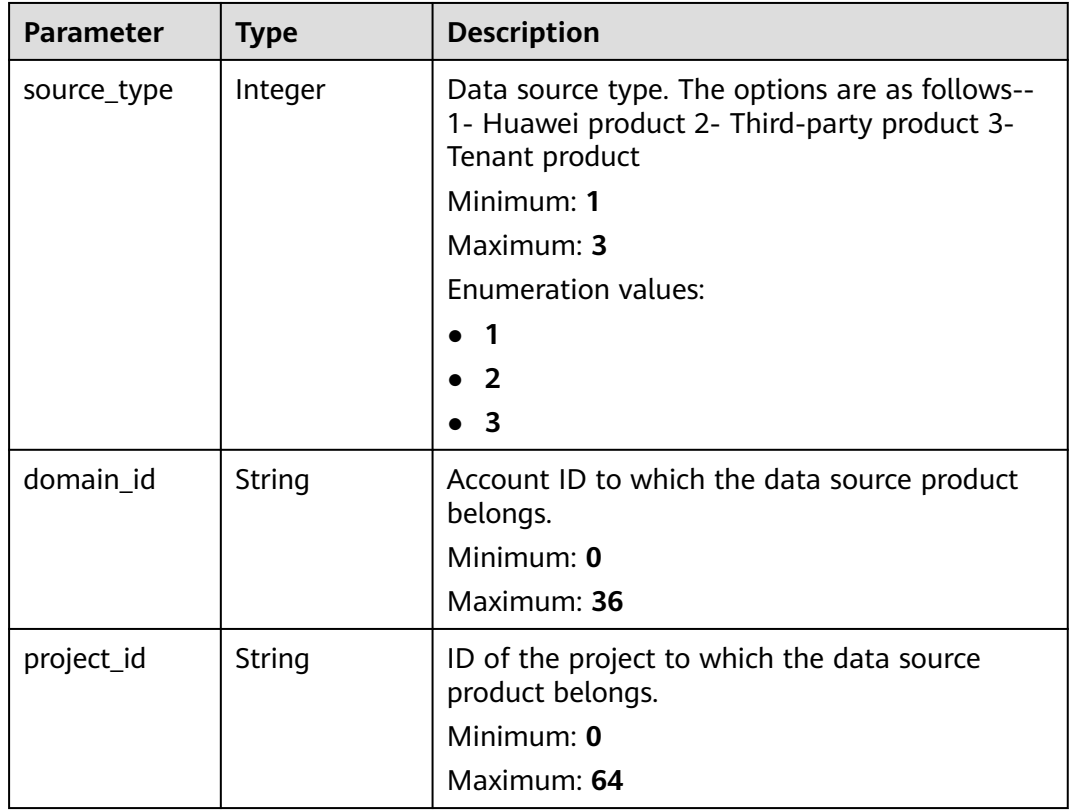

<span id="page-60-0"></span>

| <b>Parameter</b>    | <b>Type</b> | <b>Description</b>                                                                                                    |
|---------------------|-------------|----------------------------------------------------------------------------------------------------|
| region_id           | String      | Region where the data source is located, for<br>example, cn-north1. For details about the value<br>range, see Regions and Endpoints. |
|                     |             | Minimum: $0$                                                                                                    |
|                     |             | Maximum: 64                                                                                                    |
| company_na<br>me    | String      | Name of the company to which a data source<br>belongs.                                                                               |
|                     |             | Minimum: $0$                                                                                                    |
|                     |             | Maximum: 16                                                                                                    |
| product_name        | String      | Name of the data source.                                                                                                    |
|                     |             | Minimum: $0$                                                                                                    |
|                     |             | Maximum: 24                                                                                                    |
| product_featu<br>re | String      | Name of the feature of the product that<br>detects the incident.                                                                     |
|                     |             | Minimum: 0                                                                                                    |
|                     |             | Maximum: 24                                                                                                    |
| product_mod         | String      | Threat detection module list.                                                                                                    |
| ule                 |             | Minimum: 0                                                                                                    |
|                     |             | Maximum: 1024                                                                                                    |

**Table 4-44** alert\_type

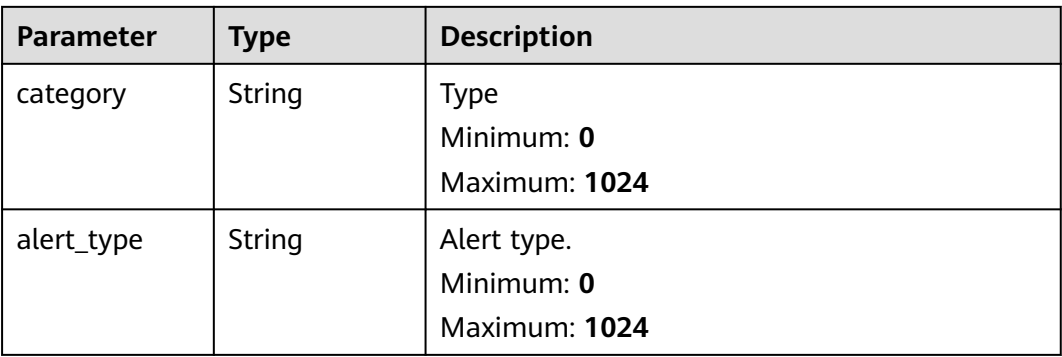

<span id="page-61-0"></span>**Table 4-45** network\_list

| <b>Parameter</b> | <b>Type</b>        | <b>Description</b>                                                                                                    |
|------------------|--------------------|----------------------------------------------------------------------------------------------------|
| direction        | String             | Direction. The value can be IN or OUT.<br>Minimum: 0<br>Maximum: 3<br><b>Enumeration values:</b><br>IN<br><b>OUT</b>                                                                                       |
| protocol         | String             | Protocol, including Layer 7 and Layer 4<br>protocols. For details, see IANA registered<br>name. https://www.iana.org/assignments/<br>protocol-numbers/protocol-numbers.xhtml.<br>Minimum: 0<br>Maximum: 64 |
| src_ip           | String             | Source IP address<br>Minimum: $0$<br>Maximum: 64                                                                                                    |
| src_port         | Integer            | Source port. The value ranges from 0 to 65535.<br>Minimum: 0<br><b>Maximum: 65535</b>                                                                                                    |
| src_domain       | String             | Source domain name.<br>Minimum: 0<br>Maximum: 128                                                                                                    |
| src_geo          | src_geo<br>object  | Geographical location of the source IP address.                                                                                                    |
| dest_ip          | String             | Destination IP address<br>Minimum: 32<br>Maximum: 64                                                                                                    |
| dest_port        | String             | Destination port. The value ranges from 0 to<br>65535.<br>Minimum: 0<br><b>Maximum: 65535</b>                                                                                                    |
| dest domain      | String             | Destination domain name<br>Minimum: 0<br>Maximum: 128                                                                                                    |
| dest_geo         | dest_geo<br>object | Geographical location of the destination IP<br>address.                                                                                                    |

#### <span id="page-62-0"></span>**Table 4-46** src\_geo

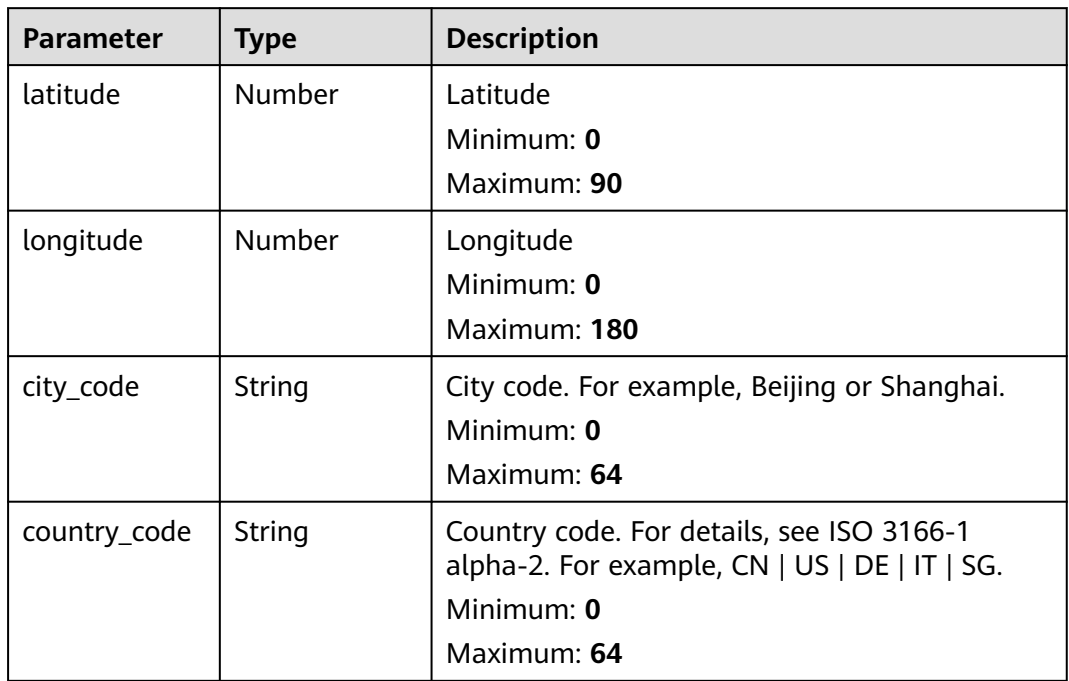

#### **Table 4-47** dest\_geo

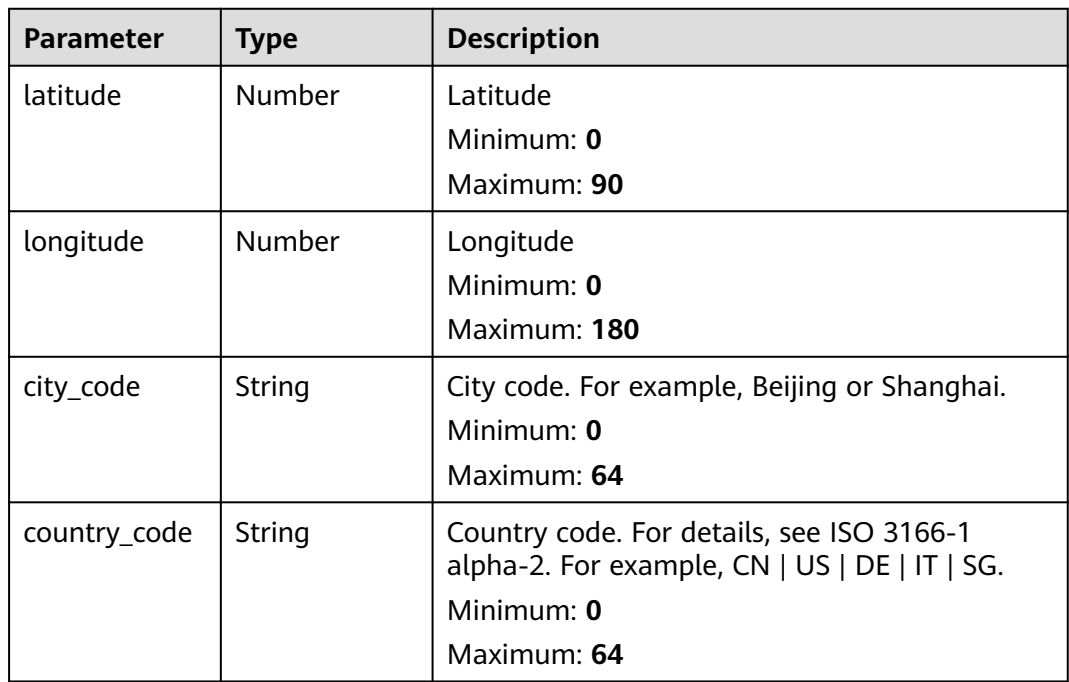

<span id="page-63-0"></span>**Table 4-48** resource\_list

| <b>Parameter</b> | <b>Type</b> | <b>Description</b>                                                                                              |
|------------------|-------------|----------------------------------------------------------------------------------------------------|
| id               | String      | Cloud service resource ID.<br>Minimum: 0<br>Maximum: 36                                                         |
| name             | String      | Resource name.<br>Minimum: 0<br>Maximum: 255                                                                    |
| type             | String      | Resource type. This parameter references the<br>value of RMS type on Huawei Cloud.<br>Minimum: 0<br>Maximum: 64 |
| provider         | String      | Cloud service name, which is the same as the<br>provider field in the RMS service.<br>Minimum: 0<br>Maximum: 64 |
| region_id        | String      | Region ID in Huawei Cloud, for example, cn-<br>north-1.<br>Minimum: 0<br>Maximum: 36                            |
| domain_id        | String      | ID of the account to which the resource<br>belongs, in UUID format.<br>Minimum: 0<br>Maximum: 36                |
| project_id       | String      | ID of the account to which the resource<br>belongs, in UUID format.<br>Minimum: 0<br>Maximum: 36                |
| ep_id            | String      | Specifies the enterprise project ID.<br>Minimum: 0<br>Maximum: 128                                              |
| ep_name          | String      | Enterprise Project Name<br>Minimum: 0<br>Maximum: 128                                                           |

<span id="page-64-0"></span>

| <b>Parameter</b> | Type   | <b>Description</b>                                                                                                    |
|------------------|--------|----------------------------------------------------------------------------------------------------|
| tags             | String | Resource tag.                                                                                                    |
|                  |        | 1. A maximum of 50 key/value pairs are<br>supported.                                                                    |
|                  |        | 2. Value: a maximum of 255 characters,<br>including letters, digits, spaces, and $+$ , $-$ , $=$ ,<br>$\lrcorner$ ; /,@ |
|                  |        | Minimum: 0                                                                                                    |
|                  |        | Maximum: 2048                                                                                                    |

**Table 4-49** remediation

| <b>Parameter</b>   | <b>Type</b> | <b>Description</b>                                                                                                    |
|--------------------|-------------|----------------------------------------------------------------------------------------------------|
| recommendat<br>ion | String      | Recommended solution.<br>Minimum: 0<br>Maximum: 128                                                                                                    |
| url                | String      | Link to the general fix information for the<br>incident. The URL must be accessible from the<br>public network with no credentials required.<br>Minimum: 0<br>Maximum: 2048 |

**Table 4-50** malware

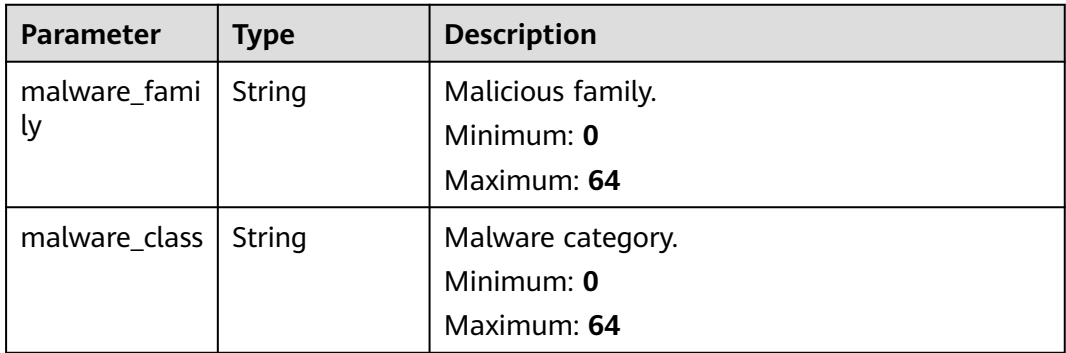

#### **Table 4-51** process

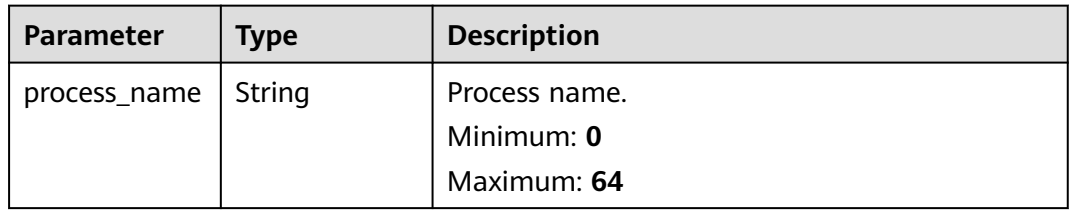

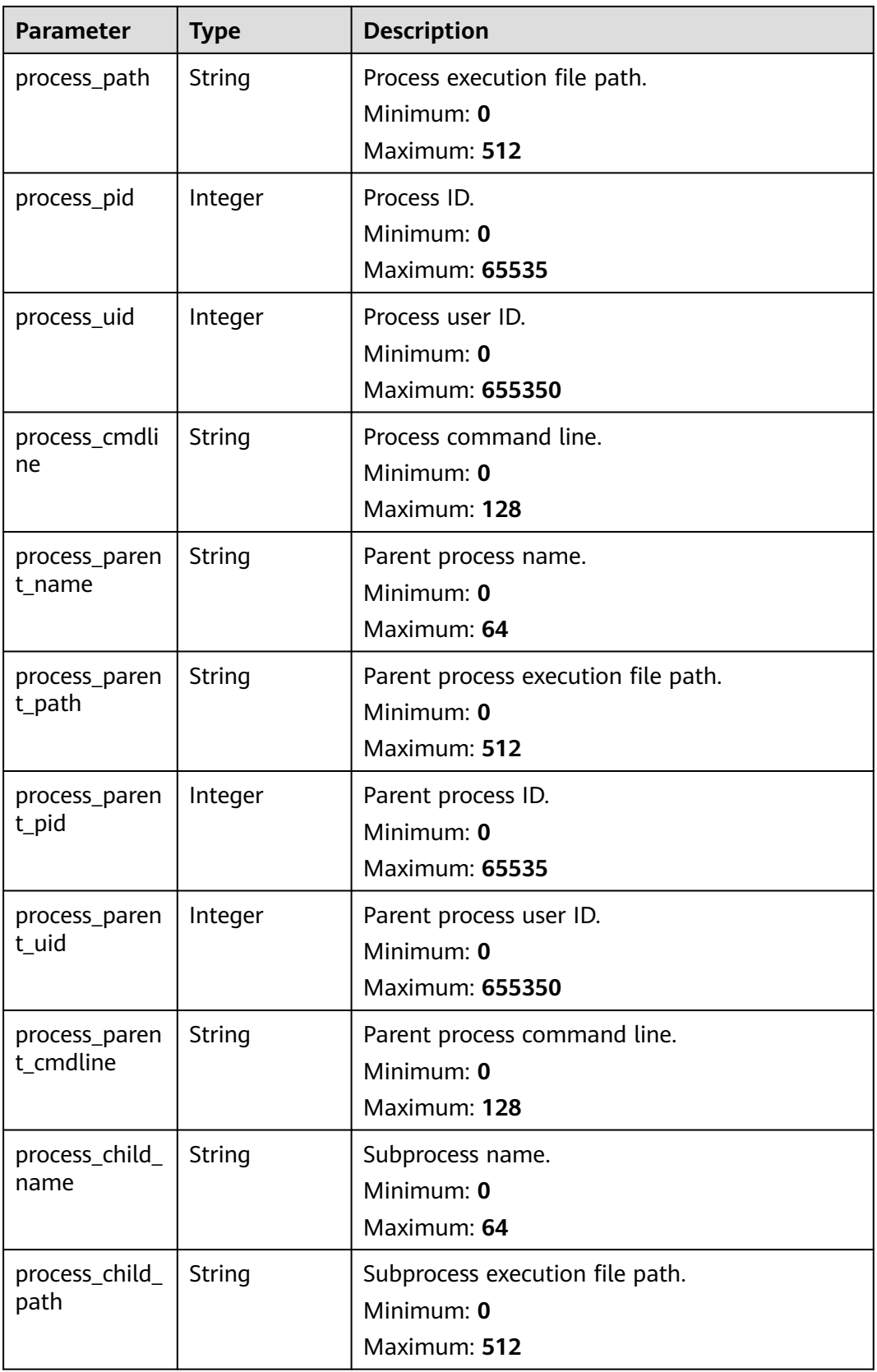

<span id="page-66-0"></span>

| <b>Parameter</b>           | <b>Type</b> | <b>Description</b>                                                                                                    |
|----------------------------|-------------|----------------------------------------------------------------------------------------------------|
| process_child_<br>pid      | Integer     | Subprocess ID.<br>Minimum: 0<br><b>Maximum: 65535</b>                                                                                                    |
| process_child_<br>uid      | Integer     | Subprocess user ID.<br>Minimum: 0<br>Maximum: 655350                                                                                                    |
| process_child_<br>cmdline  | String      | Subprocess command line<br>Minimum: 0<br>Maximum: 128                                                                                                    |
| process_launc<br>he_time   | String      | Incident start time. The format is ISO 8601 --<br>YYYY-MM-DDTHH:mm:ss.ms+Time_zone. Time<br>zone where the incident occurred. If this<br>parameter cannot be parsed, the default time<br>zone GMT+8 is used.<br>Minimum: 0<br>Maximum: 30     |
| process_termi<br>nate_time | String      | Process end time. The format is ISO 8601 --<br>YYYY-MM-DDTHH:mm:ss.ms+Time_zone. Time<br>zone where the incident occurred. If this<br>parameter cannot be parsed, the default time<br>zone GMT+8 is used.<br>Minimum: 0<br>Maximum: <b>30</b> |

**Table 4-52** user\_info

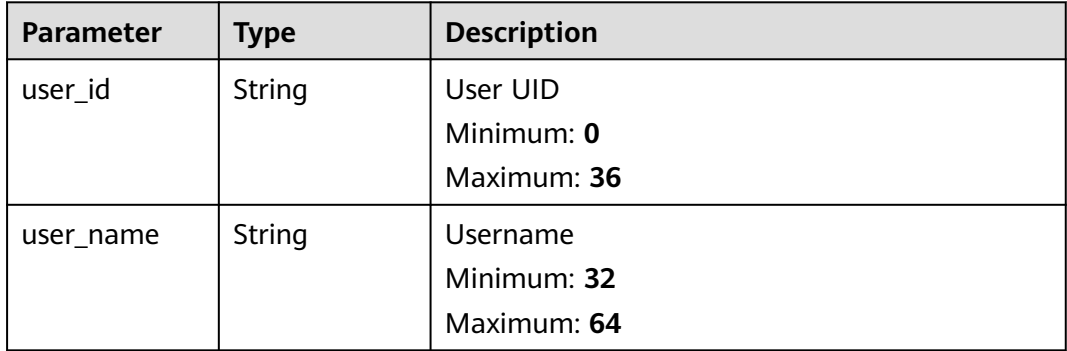

<span id="page-67-0"></span>**Table 4-53** file\_info

| <b>Parameter</b> | <b>Type</b> | <b>Description</b>                 |
|------------------|-------------|------------------------------------|
| file_path        | String      | File path/name.                    |
|                  |             | Minimum: 0<br>Maximum: 128         |
|                  |             |                                    |
| file_content     | String      | File path/name.<br>Minimum: 0      |
|                  |             | <b>Maximum: 1024</b>               |
|                  |             |                                    |
| file_new_path    | String      | New file path/name.<br>Minimum: 32 |
|                  |             | Maximum: 64                        |
|                  |             | File Hash                          |
| file_hash        | String      | Minimum: 0                         |
|                  |             | Maximum: 128                       |
| file md5         | String      | File MD5                           |
|                  |             | Minimum: 0                         |
|                  |             | Maximum: 128                       |
| file_sha256      | String      | File SHA256                        |
|                  |             | Minimum: 0                         |
|                  |             | Maximum: 128                       |
| file_attr        | String      | File attribute.                    |
|                  |             | Minimum: 0                         |
|                  |             | Maximum: 1024                      |

**Table 4-54** dataclass\_ref

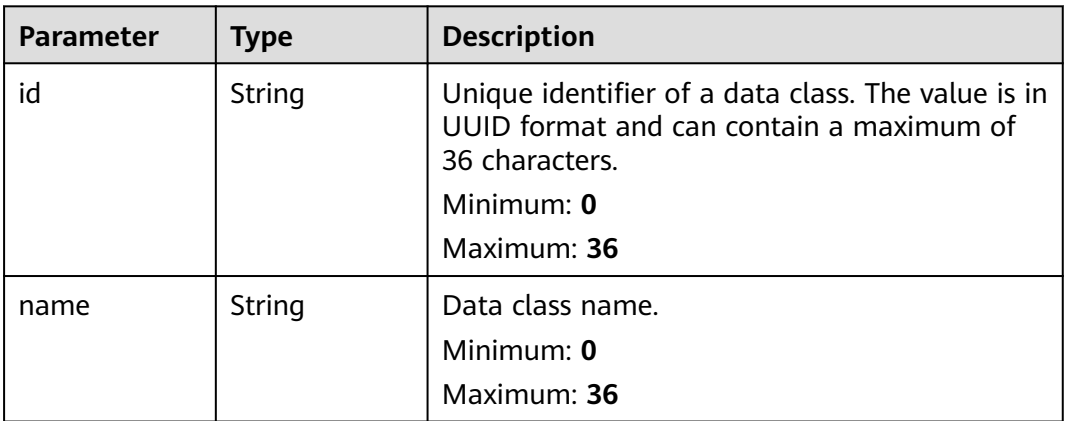

**Table 4-55** Response header parameters

| <b>Parameter</b> | <b>Type</b> | <b>Description</b>                                            |
|------------------|-------------|---------------------------------------------------------------|
| X-request-id     | String      | Request ID, in the format<br>request_uuid-timestamp-hostname. |

**Table 4-56** Response body parameters

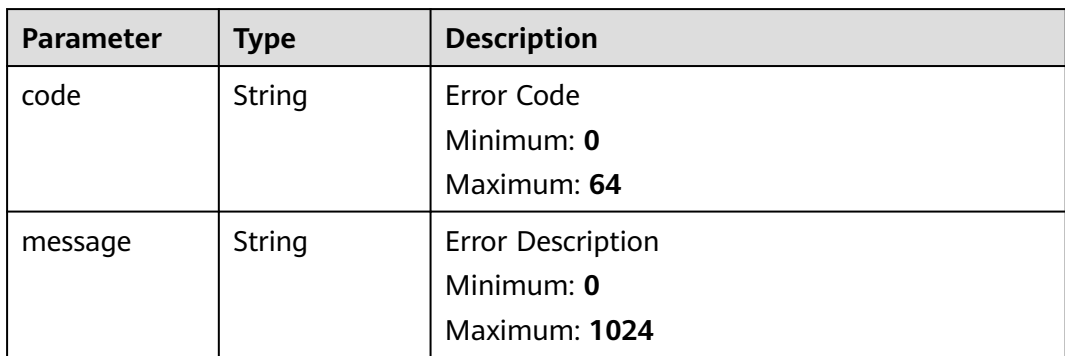

# **Example Requests**

Create an alarm. Set Alarm Name to MyXXX, Tag to MyXXX, URL to http://xxx, Number of occurrences to 4, Confidence to 4, and Severity to tips.

```
{
  "data_object" : {
   "version" : "1.0",
   "environment" : {
    "vendor_type" : "MyXXX",
    "domain_id" : "909494e3-558e-46b6-a9eb-07a8e18ca62f",
 "region_id" : "909494e3-558e-46b6-a9eb-07a8e18ca62f",
 "project_id" : "909494e3-558e-46b6-a9eb-07a8e18ca62f"
   },
   "data_source" : {
    "source_type" : 3,
    "domain_id" : "909494e3-558e-46b6-a9eb-07a8e18ca62f",
     "project_id" : "909494e3-558e-46b6-a9eb-07a8e18ca62f",
     "region_id" : "909494e3-558e-46b6-a9eb-07a8e18ca62f",
    "product_name" : "test",
    "product_feature" : "test"
 },
 "first_observed_time" : "2021-01-30T23:00:00Z+0800",
   "last_observed_time" : "2021-01-30T23:00:00Z+0800",
 "create_time" : "2021-01-30T23:00:00Z+0800",
 "arrive_time" : "2021-01-30T23:00:00Z+0800",
 "title" : "MyXXX",
 "labels" : "MyXXX",
  "description" : "This my XXXX",
   "source_url" : "http://xxx",
   "count" : 4,
   "confidence" : 4,
 "severity" : "TIPS",
 "criticality" : 4,
   "alert_type" : { },
   "network_list" : [ {
    "direction" : {
      "IN" : null
```
},

```
 "protocol" : "TCP",
 "src_ip" : "192.168.0.1",
 "src_port" : "1",
 "src_domain" : "xxx",
     "dest_ip" : "192.168.0.1",
     "dest_port" : "1",
     "dest_domain" : "xxx",
 "src_geo" : {
 "latitude" : 90,
      "longitude" : 180
    },
     "dest_geo" : {
      "latitude" : 90,
      "longitude" : 180
    }
   } ],
   "resource_list" : [ {
    "id" : "909494e3-558e-46b6-a9eb-07a8e18ca62f",
     "name" : "MyXXX",
    "type" : "MyXXX",
    "domain_id" : "909494e3-558e-46b6-a9eb-07a8e18ca62f",
     "project_id" : "909494e3-558e-46b6-a9eb-07a8e18ca62f",
     "region_id" : "909494e3-558e-46b6-a9eb-07a8e18ca62f",
    "ep_id" : "909494e3-558e-46b6-a9eb-07a8e18ca62f",
     "ep_name" : "MyXXX",
     "tags" : "909494e3-558e-46b6-a9eb-07a8e18ca62f"
   } ],
   "remediation" : {
    "recommendation" : "MyXXX",
    "url" : "MyXXX"
   },
   "verification_state" : "Unknown,True_Positive,False_Positive The default value is Unknown.",
   "handle_status" : "Open – enabled.Block – blocked.Closed – closed.The default value is Open.",
   "sla" : 60000,
   "update_time" : "2021-01-30T23:00:00Z+0800",
   "close_time" : "2021-01-30T23:00:00Z+0800",
   "ipdrr_phase" : "Prepartion|Detection and Analysis|Containm, Eradication& Recovery| Post-Incident-
Activity",
   "simulation" : "false",
 "actor" : "Tom",
 "owner" : "MyXXX",
   "creator" : "MyXXX",
   "close_reason" : "False positive; Resolved; Duplicate; Others",
   "close_comment" : "False positive; Resolved; Duplicate; Others",
   "malware" : {
    "malware_family" : "family",
     "malware_class" : "Malicious memory occupation."
   },
   "system_info" : { },
   "process" : [ {
     "process_name" : "MyXXX",
    "process_path" : "MyXXX",
     "process_pid" : 123,
     "process_uid" : 123,
    "process_cmdline" : "MyXXX"
   } ],
   "user_info" : [ {
    "user_id" : "909494e3-558e-46b6-a9eb-07a8e18ca62f",
    "user_name" : "MyXXX"
 } ],
 "file_info" : [ {
    "file_path" : "MyXXX",
 "file_content" : "MyXXX",
 "file_new_path" : "MyXXX",
 "file_hash" : "MyXXX",
 "file_md5" : "MyXXX",
     "file_sha256" : "MyXXX",
    "file_attr" : "MyXXX"
```

```
 } ],
```

```
 "system_alert_table" : { },
   "id" : "909494e3-558e-46b6-a9eb-07a8e18ca62f",
   "workspace_id" : "909494e3-558e-46b6-a9eb-07a8e18ca620"
  }
}
```
## **Example Responses**

{

#### **Status code: 200**

Response body of the request for creating alerts.

```
 "code" : "909494e3-558e-46b6-a9eb-07a8e18ca62f",
  "message" : "Error message",
  "data" : {
   "data_object" : {
    "version" : "1.0",
 "environment" : {
 "vendor_type" : "MyXXX",
      "domain_id" : "909494e3-558e-46b6-a9eb-07a8e18ca62f",
      "region_id" : "909494e3-558e-46b6-a9eb-07a8e18ca62f",
      "project_id" : "909494e3-558e-46b6-a9eb-07a8e18ca62f"
    },
     "data_source" : {
      "source_type" : 3,
      "domain_id" : "909494e3-558e-46b6-a9eb-07a8e18ca62f",
      "project_id" : "909494e3-558e-46b6-a9eb-07a8e18ca62f",
     "region_id" : "909494e3-558e-46b6-a9eb-07a8e18ca62f"
    },
 "first_observed_time" : "2021-01-30T23:00:00Z+0800",
 "last_observed_time" : "2021-01-30T23:00:00Z+0800",
    "create_time" : "2021-01-30T23:00:00Z+0800",
    "arrive_time" : "2021-01-30T23:00:00Z+0800",
    "title" : "MyXXX",
    "description" : "This my XXXX",
    "source_url" : "http://xxx",
    "count" : 4,
    "confidence" : 4,
    "severity" : "TIPS",
    "criticality" : 4,
     "alert_type" : { },
    "network_list" : [ {
      "direction" : {
       "IN" : null
     },
      "protocol" : "TCP",
      "src_ip" : "192.168.0.1",
 "src_port" : "1",
 "src_domain" : "xxx",
      "dest_ip" : "192.168.0.1",
 "dest_port" : "1",
 "dest_domain" : "xxx",
      "src_geo" : {
       "latitude" : 90,
       "longitude" : 180
 },
 "dest_geo" : {
 "latitude" : 90,
       "longitude" : 180
     }
    } ],
     "resource_list" : [ {
     "id" : "909494e3-558e-46b6-a9eb-07a8e18ca62f",
      "name" : "MyXXX",
      "type" : "MyXXX",
      "domain_id" : "909494e3-558e-46b6-a9eb-07a8e18ca62f",
      "project_id" : "909494e3-558e-46b6-a9eb-07a8e18ca62f",
      "region_id" : "909494e3-558e-46b6-a9eb-07a8e18ca62f",
```

```
 "ep_id" : "909494e3-558e-46b6-a9eb-07a8e18ca62f",
      "ep_name" : "MyXXX",
      "tags" : "909494e3-558e-46b6-a9eb-07a8e18ca62f"
     } ],
     "remediation" : {
      "recommendation" : "MyXXX",
      "url" : "MyXXX"
 },
 "verification_state" : "Unknown,True_Positive,False_Positive The default value is Unknown.",
     "handle_status" : "Open – enabled.Block – blocked.Closed – closed.The default value is Open.",
     "sla" : 60000,
     "update_time" : "2021-01-30T23:00:00Z+0800",
     "close_time" : "2021-01-30T23:00:00Z+0800",
     "ipdrr_phase" : "Preparation | Detection and Analysis | Containment, Eradication&Recovery | Post-
Incident-Activity",
 "simulation" : "false",
     "actor" : "Tom",
 "owner" : "MyXXX",
 "creator" : "MyXXX",
     "close_reason" : "False positive; Resolved; Duplicate; Others",
     "close_comment" : "False positive; Resolved; Duplicate; Others",
     "malware" : {
      "malware_family" : "family",
      "malware_class" : "Malicious memory occupation."
     },
     "system_info" : { },
     "process" : [ {
      "process_name" : "MyXXX",
       "process_path" : "MyXXX",
      "process_pid" : 123,
      "process_uid" : 123,
      "process_cmdline" : "MyXXX"
     } ],
 "user_info" : [ {
 "user_id" : "909494e3-558e-46b6-a9eb-07a8e18ca62f",
      "user_name" : "MyXXX"
    \overline{2} ].
     "file_info" : [ {
      "file_path" : "MyXXX",
      "file_content" : "MyXXX",
      "file_new_path" : "MyXXX",
      "file_hash" : "MyXXX",
      "file_md5" : "MyXXX",
 "file_sha256" : "MyXXX",
 "file_attr" : "MyXXX"
     } ],
     "system_alert_table" : { },
     "id" : "909494e3-558e-46b6-a9eb-07a8e18ca62f",
     "workspace_id" : "909494e3-558e-46b6-a9eb-07a8e18ca620"
   },
   "create_time" : "2021-01-30T23:00:00Z+0800",
   "update_time" : "2021-01-30T23:00:00Z+0800",
   "project_id" : "909494e3-558e-46b6-a9eb-07a8e18ca62f",
   "workspace_id" : "909494e3-558e-46b6-a9eb-07a8e18ca62f",
   "id" : "MyXXX",
   "version" : 123,
   "format_version" : 123,
   "dataclass_ref" : {
     "id" : "909494e3-558e-46b6-a9eb-07a8e18ca62f",
     "name" : "MyXXX"
   }
  }
}
```
# **SDK Sample Code**

The SDK sample code is as follows.
### **Java**

### Create an alarm. Set Alarm Name to MyXXX, Tag to MyXXX, URL to http://xxx, Number of occurrences to 4, Confidence to 4, and Severity to tips.

package com.huaweicloud.sdk.test;

```
import com.huaweicloud.sdk.core.auth.ICredential;
import com.huaweicloud.sdk.core.auth.BasicCredentials;
import com.huaweicloud.sdk.core.exception.ConnectionException;
import com.huaweicloud.sdk.core.exception.RequestTimeoutException;
import com.huaweicloud.sdk.core.exception.ServiceResponseException;
import com.huaweicloud.sdk.secmaster.v2.region.SecMasterRegion;
import com.huaweicloud.sdk.secmaster.v2.*;
import com.huaweicloud.sdk.secmaster.v2.model.*;
import java.util.List;
import java.util.ArrayList;
public class CreateAlertSolution {
   public static void main(String[] args) {
      // The AK and SK used for authentication are hard-coded or stored in plaintext, which has great 
security risks. It is recommended that the AK and SK be stored in ciphertext in configuration files or 
environment variables and decrypted during use to ensure security.
      // In this example, AK and SK are stored in environment variables for authentication. Before running 
this example, set environment variables CLOUD_SDK_AK and CLOUD_SDK_SK in the local environment
      String ak = System.getenv("CLOUD_SDK_AK");
      String sk = System.getenv("CLOUD_SDK_SK");
      ICredential auth = new BasicCredentials()
           .withAk(ak)
           .withSk(sk);
      SecMasterClient client = SecMasterClient.newBuilder()
           .withCredential(auth)
            .withRegion(SecMasterRegion.valueOf("<YOUR REGION>"))
           .buid();
      CreateAlertRequest request = new CreateAlertRequest();
      CreateAlertRequestBody body = new CreateAlertRequestBody();
     List<AlertFileInfo> listDataObjectFileInfo = new ArrayList<>();
      listDataObjectFileInfo.add(
        new AlertFileInfo()
            .withFilePath("MyXXX")
            .withFileContent("MyXXX")
           .withFileNewPath("MyXXX")
           .withFileHash("MyXXX")
           .withFileMd5("MyXXX")
           .withFileSha256("MyXXX")
           .withFileAttr("MyXXX")
\hspace{1.6cm});
      List<AlertUserInfo> listDataObjectUserInfo = new ArrayList<>();
      listDataObjectUserInfo.add(
        new AlertUserInfo()
           .withUserId("909494e3-558e-46b6-a9eb-07a8e18ca62f")
           .withUserName("MyXXX")
      );
      List<AlertProcess> listDataObjectProcess = new ArrayList<>();
      listDataObjectProcess.add(
        new AlertProcess()
            .withProcessName("MyXXX")
            .withProcessPath("MyXXX")
           .withProcessPid(123)
           .withProcessUid(123)
           .withProcessCmdline("MyXXX")
      );
      AlertMalware malwareDataObject = new AlertMalware();
```

```
 malwareDataObject.withMalwareFamily("family")
   .withMalwareClass("Malicious memory occupation.");
```

```
 AlertRemediation remediationDataObject = new AlertRemediation();
 remediationDataObject.withRecommendation("MyXXX")
   .withUrl("MyXXX");
 List<AlertResourceList> listDataObjectResourceList = new ArrayList<>();
 listDataObjectResourceList.add(
   new AlertResourceList()
      .withId("909494e3-558e-46b6-a9eb-07a8e18ca62f")
      .withName("MyXXX")
      .withType("MyXXX")
      .withRegionId("909494e3-558e-46b6-a9eb-07a8e18ca62f")
      .withDomainId("909494e3-558e-46b6-a9eb-07a8e18ca62f")
      .withProjectId("909494e3-558e-46b6-a9eb-07a8e18ca62f")
      .withEpId("909494e3-558e-46b6-a9eb-07a8e18ca62f")
      .withEpName("MyXXX")
      .withTags("909494e3-558e-46b6-a9eb-07a8e18ca62f")
 );
 AlertDestGeo destGeoNetworkList = new AlertDestGeo();
 destGeoNetworkList.withLatitude(java.math.BigDecimal.valueOf(90))
    .withLongitude(java.math.BigDecimal.valueOf(180));
 AlertSrcGeo srcGeoNetworkList = new AlertSrcGeo();
 srcGeoNetworkList.withLatitude(java.math.BigDecimal.valueOf(90))
   .withLongitude(java.math.BigDecimal.valueOf(180));
 List<AlertNetworkList> listDataObjectNetworkList = new ArrayList<>();
 listDataObjectNetworkList.add(
  new AlertNetworkList()
      .withDirection(AlertNetworkList.DirectionEnum.fromValue("{}"))
      .withProtocol("TCP")
      .withSrcIp("192.168.0.1")
      .withSrcPort(1)
      .withSrcDomain("xxx")
      .withSrcGeo(srcGeoNetworkList)
      .withDestIp("192.168.0.1")
      .withDestPort("1")
      .withDestDomain("xxx")
      .withDestGeo(destGeoNetworkList)
 );
 AlertDataSource dataSourceDataObject = new AlertDataSource();
 dataSourceDataObject.withSourceType(3)
   .withDomainId("909494e3-558e-46b6-a9eb-07a8e18ca62f")
   .withProjectId("909494e3-558e-46b6-a9eb-07a8e18ca62f")
   .withRegionId("909494e3-558e-46b6-a9eb-07a8e18ca62f")
   .withProductName("test")
   .withProductFeature("test");
 AlertEnvironment environmentDataObject = new AlertEnvironment();
 environmentDataObject.withVendorType("MyXXX")
   .withDomainId("909494e3-558e-46b6-a9eb-07a8e18ca62f")
   .withRegionId("909494e3-558e-46b6-a9eb-07a8e18ca62f")
   .withProjectId("909494e3-558e-46b6-a9eb-07a8e18ca62f");
 Alert dataObjectbody = new Alert();
 dataObjectbody.withVersion("1.0")
   .withId("909494e3-558e-46b6-a9eb-07a8e18ca62f")
   .withWorkspaceId("909494e3-558e-46b6-a9eb-07a8e18ca620")
   .withLabels("MyXXX")
   .withEnvironment(environmentDataObject)
   .withDataSource(dataSourceDataObject)
   .withFirstObservedTime("2021-01-30T23:00:00Z+0800")
   .withLastObservedTime("2021-01-30T23:00:00Z+0800")
   .withCreateTime("2021-01-30T23:00:00Z+0800")
   .withArriveTime("2021-01-30T23:00:00Z+0800")
   .withTitle("MyXXX")
   .withDescription("This my XXXX")
   .withSourceUrl("http://xxx")
   .withCount(4)
   .withConfidence(4)
   .withSeverity(Alert.SeverityEnum.fromValue("TIPS"))
   .withCriticality(4)
   .withNetworkList(listDataObjectNetworkList)
   .withResourceList(listDataObjectResourceList)
   .withRemediation(remediationDataObject)
```

```
 .withVerificationState(Alert.VerificationStateEnum.fromValue("Unknown,True_Positive,False_Positive
The default value is Unknown."))
         .withHandleStatus(Alert.HandleStatusEnum.fromValue("Open – enabled.Block – blocked.Closed – 
closed.The default value is Open."))
         .withSla(60000)
         .withUpdateTime("2021-01-30T23:00:00Z+0800")
         .withCloseTime("2021-01-30T23:00:00Z+0800")
         .withIpdrrPhase(Alert.IpdrrPhaseEnum.fromValue("Prepartion|Detection and Analysis|
Containm,Eradication& Recovery| Post-Incident-Activity"))
         .withSimulation("false")
         .withActor("Tom")
         .withOwner("MyXXX")
         .withCreator("MyXXX")
         .withCloseReason(Alert.CloseReasonEnum.fromValue("False positive; Resolved; Duplicate; Others"))
         .withCloseComment("False positive; Resolved; Duplicate; Others")
         .withMalware(malwareDataObject)
         .withSystemInfo(new Object())
         .withProcess(listDataObjectProcess)
         .withUserInfo(listDataObjectUserInfo)
         .withFileInfo(listDataObjectFileInfo)
         .withSystemAlertTable(new Object());
      body.withDataObject(dataObjectbody);
      request.withBody(body);
      try {
         CreateAlertResponse response = client.createAlert(request);
         System.out.println(response.toString());
      } catch (ConnectionException e) {
         e.printStackTrace();
      } catch (RequestTimeoutException e) {
         e.printStackTrace();
      } catch (ServiceResponseException e) {
         e.printStackTrace();
         System.out.println(e.getHttpStatusCode());
         System.out.println(e.getRequestId());
         System.out.println(e.getErrorCode());
         System.out.println(e.getErrorMsg());
      }
   }
}
```
### **Python**

Create an alarm. Set Alarm Name to MyXXX, Tag to MyXXX, URL to http://xxx, Number of occurrences to 4, Confidence to 4, and Severity to tips.

# coding: utf-8

from huaweicloudsdkcore.auth.credentials import BasicCredentials from huaweicloudsdksecmaster.v2.region.secmaster\_region import SecMasterRegion from huaweicloudsdkcore.exceptions import exceptions from huaweicloudsdksecmaster.v2 import \*

```
if _name_ == " main ":
```
# The AK and SK used for authentication are hard-coded or stored in plaintext, which has great security risks. It is recommended that the AK and SK be stored in ciphertext in configuration files or environment variables and decrypted during use to ensure security.

 # In this example, AK and SK are stored in environment variables for authentication. Before running this example, set environment variables CLOUD\_SDK\_AK and CLOUD\_SDK\_SK in the local environment

```
ak = __import__('os').getenv("CLOUD_SDK_AK")
 sk = __import__('os').getenv("CLOUD_SDK_SK")
credentials = BasicCredentials(ak, sk) \setminus
```

```
client = SecMasterClient.new_builder() \setminus .with_credentials(credentials) \
    .with_region(SecMasterRegion.value_of("<YOUR REGION>")) \
   .build()
```

```
 try:
```

```
 request = CreateAlertRequest()
      listFileInfoDataObject = [
        AlertFileInfo(
           file_path="MyXXX",
           file_content="MyXXX",
           file_new_path="MyXXX",
           file_hash="MyXXX",
 file_md5="MyXXX",
 file_sha256="MyXXX",
           file_attr="MyXXX"
        )
\blacksquare listUserInfoDataObject = [
        AlertUserInfo(
           user_id="909494e3-558e-46b6-a9eb-07a8e18ca62f",
           user_name="MyXXX"
        )
\blacksquare listProcessDataObject = [
        AlertProcess(
           process_name="MyXXX",
           process_path="MyXXX",
           process_pid=123,
           process_uid=123,
           process_cmdline="MyXXX"
        )
     ]
     malwareDataObject = AlertMalware(
        malware_family="family",
       malware_class="Malicious memory occupation."
\qquad \qquad remediationDataObject = AlertRemediation(
        recommendation="MyXXX",
        url="MyXXX"
\qquad \qquad listResourceListDataObject = [
        AlertResourceList(
           id="909494e3-558e-46b6-a9eb-07a8e18ca62f",
           name="MyXXX",
           type="MyXXX",
           region_id="909494e3-558e-46b6-a9eb-07a8e18ca62f",
           domain_id="909494e3-558e-46b6-a9eb-07a8e18ca62f",
           project_id="909494e3-558e-46b6-a9eb-07a8e18ca62f",
           ep_id="909494e3-558e-46b6-a9eb-07a8e18ca62f",
           ep_name="MyXXX",
           tags="909494e3-558e-46b6-a9eb-07a8e18ca62f"
        )
     ]
     destGeoNetworkList = AlertDestGeo(
        latitude=90,
        longitude=180
\qquad \qquad srcGeoNetworkList = AlertSrcGeo(
        latitude=90,
        longitude=180
\qquad \qquad listNetworkListDataObject = [
        AlertNetworkList(
           direction="{}",
           protocol="TCP",
           src_ip="192.168.0.1",
           src_port=1,
           src_domain="xxx",
           src_geo=srcGeoNetworkList,
           dest_ip="192.168.0.1",
           dest_port="1",
           dest_domain="xxx",
           dest_geo=destGeoNetworkList
\qquad \qquad
```

```
\blacksquare dataSourceDataObject = AlertDataSource(
        source_type=3,
        domain_id="909494e3-558e-46b6-a9eb-07a8e18ca62f",
         project_id="909494e3-558e-46b6-a9eb-07a8e18ca62f",
        region_id="909494e3-558e-46b6-a9eb-07a8e18ca62f",
         product_name="test",
        product_feature="test"
     \lambda environmentDataObject = AlertEnvironment(
        vendor_type="MyXXX",
         domain_id="909494e3-558e-46b6-a9eb-07a8e18ca62f",
        region_id="909494e3-558e-46b6-a9eb-07a8e18ca62f",
        project_id="909494e3-558e-46b6-a9eb-07a8e18ca62f"
\qquad \qquad dataObjectbody = Alert(
        version="1.0",
        id="909494e3-558e-46b6-a9eb-07a8e18ca62f",
        workspace_id="909494e3-558e-46b6-a9eb-07a8e18ca620",
        labels="MyXXX",
        environment=environmentDataObject,
        data_source=dataSourceDataObject,
        first_observed_time="2021-01-30T23:00:00Z+0800",
        last_observed_time="2021-01-30T23:00:00Z+0800",
        create_time="2021-01-30T23:00:00Z+0800",
        arrive_time="2021-01-30T23:00:00Z+0800",
        title="MyXXX",
        description="This my XXXX",
        source_url="http://xxx",
        count=4,
        confidence=4,
        severity="TIPS",
        criticality=4,
        network_list=listNetworkListDataObject,
        resource_list=listResourceListDataObject,
        remediation=remediationDataObject,
        verification_state="Unknown,True_Positive,False_Positive The default value is Unknown.",
        handle_status="Open – enabled.Block – blocked.Closed – closed.The default value is Open.",
        sla=60000,
        update_time="2021-01-30T23:00:00Z+0800",
        close_time="2021-01-30T23:00:00Z+0800",
        ipdrr_phase="Prepartion|Detection and Analysis|Containm,Eradication& Recovery| Post-Incident-
Activity"
        simulation="false",
        actor="Tom",
        owner="MyXXX",
        creator="MyXXX",
        close_reason="False positive; Resolved; Duplicate; Others",
        close_comment="False positive; Resolved; Duplicate; Others",
        malware=malwareDataObject,
        system_info={},
        process=listProcessDataObject,
       user_info=listUserInfoDataObject,
        file_info=listFileInfoDataObject,
        system_alert_table={}
      )
      request.body = CreateAlertRequestBody(
        data_object=dataObjectbody
\qquad \qquad response = client.create_alert(request)
      print(response)
   except exceptions.ClientRequestException as e:
      print(e.status_code)
      print(e.request_id)
      print(e.error_code)
      print(e.error_msg)
```
### **Go**

### Create an alarm. Set Alarm Name to MyXXX, Tag to MyXXX, URL to http://xxx, Number of occurrences to 4, Confidence to 4, and Severity to tips.

package main

```
import (
   "fmt"
   "github.com/huaweicloud/huaweicloud-sdk-go-v3/core/auth/basic"
   secmaster "github.com/huaweicloud/huaweicloud-sdk-go-v3/services/secmaster/v2"
   "github.com/huaweicloud/huaweicloud-sdk-go-v3/services/secmaster/v2/model"
   region "github.com/huaweicloud/huaweicloud-sdk-go-v3/services/secmaster/v2/region"
)
func main() {
   // The AK and SK used for authentication are hard-coded or stored in plaintext, which has great security 
risks. It is recommended that the AK and SK be stored in ciphertext in configuration files or environment 
variables and decrypted during use to ensure security.
   // In this example, AK and SK are stored in environment variables for authentication. Before running this 
example, set environment variables CLOUD_SDK_AK and CLOUD_SDK_SK in the local environment
   ak := os.Getenv("CLOUD_SDK_AK")
   sk := os.Getenv("CLOUD_SDK_SK")
   auth := basic.NewCredentialsBuilder().
      WithAk(ak).
      WithSk(sk).
      Build()
   client := secmaster.NewSecMasterClient(
      secmaster.SecMasterClientBuilder().
         WithRegion(region.ValueOf("<YOUR REGION>")).
         WithCredential(auth).
         Build())
   request := &model.CreateAlertRequest{}
   filePathFileInfo:= "MyXXX"
   fileContentFileInfo:= "MyXXX"
  fileNewPathFileInfo:= "MyXXX"
   fileHashFileInfo:= "MyXXX"
   fileMd5FileInfo:= "MyXXX"
   fileSha256FileInfo:= "MyXXX"
   fileAttrFileInfo:= "MyXXX"
   var listFileInfoDataObject = []model.AlertFileInfo{
      {
         FilePath: &filePathFileInfo,
         FileContent: &fileContentFileInfo,
         FileNewPath: &fileNewPathFileInfo,
         FileHash: &fileHashFileInfo,
         FileMd5: &fileMd5FileInfo,
         FileSha256: &fileSha256FileInfo,
         FileAttr: &fileAttrFileInfo,
      },
   }
   userIdUserInfo:= "909494e3-558e-46b6-a9eb-07a8e18ca62f"
   userNameUserInfo:= "MyXXX"
   var listUserInfoDataObject = []model.AlertUserInfo{
      {
         UserId: &userIdUserInfo,
         UserName: &userNameUserInfo,
      },
   }
   processNameProcess:= "MyXXX"
   processPathProcess:= "MyXXX"
   processPidProcess:= int32(123)
   processUidProcess:= int32(123)
   processCmdlineProcess:= "MyXXX"
   var listProcessDataObject = []model.AlertProcess{
      {
```

```
 ProcessName: &processNameProcess,
        ProcessPath: &processPathProcess,
        ProcessPid: &processPidProcess,
        ProcessUid: &processUidProcess,
        ProcessCmdline: &processCmdlineProcess,
     },
   }
   malwareFamilyMalware:= "family"
   malwareClassMalware:= "Malicious memory occupation."
   malwareDataObject := &model.AlertMalware{
      MalwareFamily: &malwareFamilyMalware,
      MalwareClass: &malwareClassMalware,
   }
   recommendationRemediation:= "MyXXX"
   urlRemediation:= "MyXXX"
   remediationDataObject := &model.AlertRemediation{
      Recommendation: &recommendationRemediation,
      Url: &urlRemediation,
 }
   idResourceList:= "909494e3-558e-46b6-a9eb-07a8e18ca62f"
   nameResourceList:= "MyXXX"
   typeResourceList:= "MyXXX"
   regionIdResourceList:= "909494e3-558e-46b6-a9eb-07a8e18ca62f"
   domainIdResourceList:= "909494e3-558e-46b6-a9eb-07a8e18ca62f"
   projectIdResourceList:= "909494e3-558e-46b6-a9eb-07a8e18ca62f"
   epIdResourceList:= "909494e3-558e-46b6-a9eb-07a8e18ca62f"
   epNameResourceList:= "MyXXX"
   tagsResourceList:= "909494e3-558e-46b6-a9eb-07a8e18ca62f"
   var listResourceListDataObject = []model.AlertResourceList{
     {
        Id: &idResourceList,
        Name: &nameResourceList,
        Type: &typeResourceList,
       RegionId: &regionIdResourceList,
        DomainId: &domainIdResourceList,
        ProjectId: &projectIdResourceList,
        EpId: &epIdResourceList,
        EpName: &epNameResourceList,
        Tags: &tagsResourceList,
     },
 }
   latitudeDestGeo:= float32(90)
   longitudeDestGeo:= float32(180)
   destGeoNetworkList := &model.AlertDestGeo{
      Latitude: &latitudeDestGeo,
      Longitude: &longitudeDestGeo,
 }
   latitudeSrcGeo:= float32(90)
   longitudeSrcGeo:= float32(180)
   srcGeoNetworkList := &model.AlertSrcGeo{
     Latitude: &latitudeSrcGeo,
      Longitude: &longitudeSrcGeo,
 }
   directionNetworkList:= model.GetAlertNetworkListDirectionEnum().{}
   protocolNetworkList:= "TCP"
   srcIpNetworkList:= "192.168.0.1"
   srcPortNetworkList:= int32(1)
   srcDomainNetworkList:= "xxx"
   destIpNetworkList:= "192.168.0.1"
   destPortNetworkList:= "1"
   destDomainNetworkList:= "xxx"
   var listNetworkListDataObject = []model.AlertNetworkList{
     {
        Direction: &directionNetworkList,
        Protocol: &protocolNetworkList,
        SrcIp: &srcIpNetworkList,
        SrcPort: &srcPortNetworkList,
       SrcDomain: &srcDomainNetworkList
        SrcGeo: srcGeoNetworkList,
```

```
 DestIp: &destIpNetworkList,
        DestPort: &destPortNetworkList,
        DestDomain: &destDomainNetworkList,
        DestGeo: destGeoNetworkList,
      },
   }
   sourceTypeDataSource:= int32(3)
   domainIdDataSource:= "909494e3-558e-46b6-a9eb-07a8e18ca62f"
   projectIdDataSource:= "909494e3-558e-46b6-a9eb-07a8e18ca62f"
   regionIdDataSource:= "909494e3-558e-46b6-a9eb-07a8e18ca62f"
   productNameDataSource:= "test"
   productFeatureDataSource:= "test"
   dataSourceDataObject := &model.AlertDataSource{
      SourceType: &sourceTypeDataSource,
      DomainId: &domainIdDataSource,
      ProjectId: &projectIdDataSource,
     RegionId: &regionIdDataSource,
      ProductName: &productNameDataSource,
      ProductFeature: &productFeatureDataSource,
   }
   vendorTypeEnvironment:= "MyXXX"
   domainIdEnvironment:= "909494e3-558e-46b6-a9eb-07a8e18ca62f"
   regionIdEnvironment:= "909494e3-558e-46b6-a9eb-07a8e18ca62f"
   projectIdEnvironment:= "909494e3-558e-46b6-a9eb-07a8e18ca62f"
   environmentDataObject := &model.AlertEnvironment{
      VendorType: &vendorTypeEnvironment,
      DomainId: &domainIdEnvironment,
     RegionId: &regionIdEnvironment,
      ProjectId: &projectIdEnvironment,
   }
   versionDataObject:= "1.0"
   idDataObject:= "909494e3-558e-46b6-a9eb-07a8e18ca62f"
   workspaceIdDataObject:= "909494e3-558e-46b6-a9eb-07a8e18ca620"
   labelsDataObject:= "MyXXX"
   firstObservedTimeDataObject:= "2021-01-30T23:00:00Z+0800"
   lastObservedTimeDataObject:= "2021-01-30T23:00:00Z+0800"
   createTimeDataObject:= "2021-01-30T23:00:00Z+0800"
   arriveTimeDataObject:= "2021-01-30T23:00:00Z+0800"
   titleDataObject:= "MyXXX"
   descriptionDataObject:= "This my XXXX"
   sourceUrlDataObject:= "http://xxx"
   countDataObject:= int32(4)
  confidenceDataObject:= int32(4)
   severityDataObject:= model.GetAlertSeverityEnum().TIPS
   criticalityDataObject:= int32(4)
   verificationStateDataObject:=
model.GetAlertVerificationStateEnum().UNKNOWN,TRUE_POSITIVE,FALSE_POSITIVE_THE_DEFAULT_VALUE_I
S_UNKNOWN_
   handleStatusDataObject:= model.GetAlertHandleStatusEnum().OPEN_–_ENABLED_BLOCK_–
BLOCKED_CLOSED - CLOSED_THE_DEFAULT_VALUE_IS_OPEN
   slaDataObject:= int32(60000)
   updateTimeDataObject:= "2021-01-30T23:00:00Z+0800"
   closeTimeDataObject:= "2021-01-30T23:00:00Z+0800"
   ipdrrPhaseDataObject:= model.GetAlertIpdrrPhaseEnum().PREPARTION|DETECTION_AND_ANALYSIS|
CONTAINM,ERADICATION&_RECOVERY|_POST_INCIDENT_ACTIVITY
   simulationDataObject:= "false"
   actorDataObject:= "Tom"
   ownerDataObject:= "MyXXX"
   creatorDataObject:= "MyXXX"
   closeReasonDataObject:= 
model.GetAlertCloseReasonEnum().FALSE_POSITIVE;_RESOLVED;_DUPLICATE;_OTHERS
   closeCommentDataObject:= "False positive; Resolved; Duplicate; Others"
   var systemInfoDataObject interface{} = make(map[string]string)
   var systemAlertTableDataObject interface{} = make(map[string]string)
   dataObjectbody := &model.Alert{
      Version: &versionDataObject,
      Id: &idDataObject,
      WorkspaceId: &workspaceIdDataObject,
      Labels: &labelsDataObject,
```
 Environment: environmentDataObject, DataSource: dataSourceDataObject, FirstObservedTime: &firstObservedTimeDataObject, LastObservedTime: &lastObservedTimeDataObject, CreateTime: &createTimeDataObject, ArriveTime: &arriveTimeDataObject, Title: &titleDataObject, Description: &descriptionDataObject, SourceUrl: &sourceUrlDataObject, Count: &countDataObject, Confidence: &confidenceDataObject, Severity: &severityDataObject, Criticality: &criticalityDataObject, NetworkList: &listNetworkListDataObject, ResourceList: &listResourceListDataObject, Remediation: remediationDataObject, VerificationState: &verificationStateDataObject, HandleStatus: &handleStatusDataObject, Sla: &slaDataObject, UpdateTime: &updateTimeDataObject, CloseTime: &closeTimeDataObject, IpdrrPhase: &ipdrrPhaseDataObject, Simulation: &simulationDataObject, Actor: &actorDataObject, Owner: &ownerDataObject, Creator: &creatorDataObject, CloseReason: &closeReasonDataObject, CloseComment: &closeCommentDataObject, Malware: malwareDataObject, SystemInfo: &systemInfoDataObject, Process: &listProcessDataObject, UserInfo: &listUserInfoDataObject, FileInfo: &listFileInfoDataObject, SystemAlertTable: &systemAlertTableDataObject, } request.Body = &model.CreateAlertRequestBody{ DataObject: dataObjectbody, } response, err := client.CreateAlert(request) if  $err == nil$  fmt.Printf("%+v\n", response) } else { fmt.Println(err) }

### **More**

For SDK sample code of more programming languages, see the Sample Code tab in **[API Explorer](https://console-intl.huaweicloud.com/apiexplorer/#/openapi/SecMaster/sdk?api=CreateAlert&version=v2)**. SDK sample code can be automatically generated.

# **Status Codes**

}

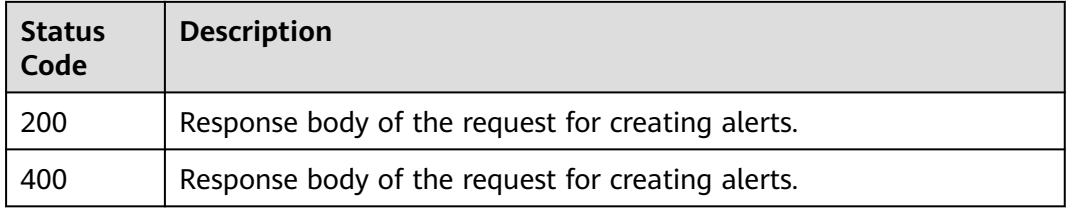

# **Error Codes**

### See **[Error Codes](#page-749-0)**.

# **4.1.3 Deleting an Alert**

# **Function**

Deleting an Alert

# **Calling Method**

For details, see **[Calling APIs](#page-7-0)**.

# **URI**

DELETE /v1/{project\_id}/workspaces/{workspace\_id}/soc/alerts

**Table 4-57** Path Parameters

| <b>Parameter</b> | <b>Mandatory</b> | <b>Type</b> | <b>Description</b> |
|------------------|------------------|-------------|--------------------|
| project_id       | Yes              | String      | Project ID.        |
|                  |                  |             | Minimum: 32        |
|                  |                  |             | Maximum: 36        |
| workspace_id     | Yes              | String      | Workspace ID       |
|                  |                  |             | Minimum: 32        |
|                  |                  |             | Maximum: 36        |

# **Request Parameters**

**Table 4-58** Request header parameters

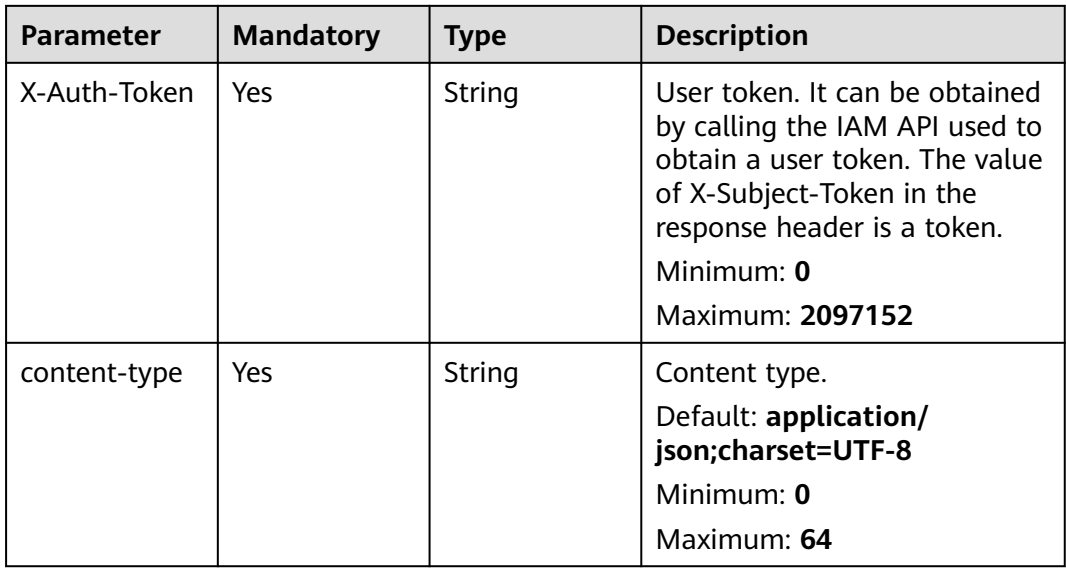

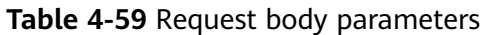

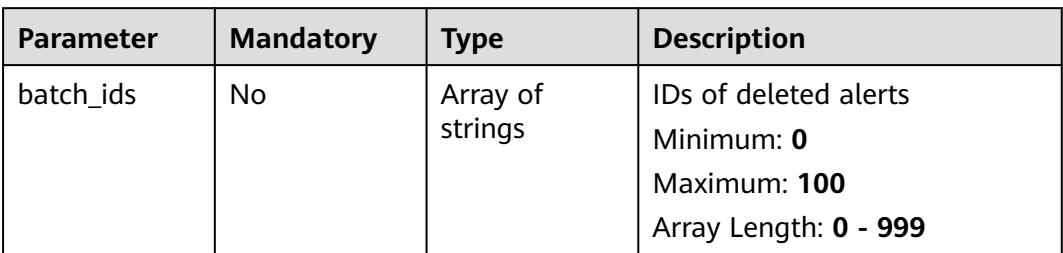

# **Response Parameters**

## **Status code: 200**

**Table 4-60** Response header parameters

| <b>Parameter</b> | Type   | <b>Description</b>                                            |
|------------------|--------|---------------------------------------------------------------|
| X-request-id     | String | Request ID, in the format<br>request_uuid-timestamp-hostname. |

**Table 4-61** Response body parameters

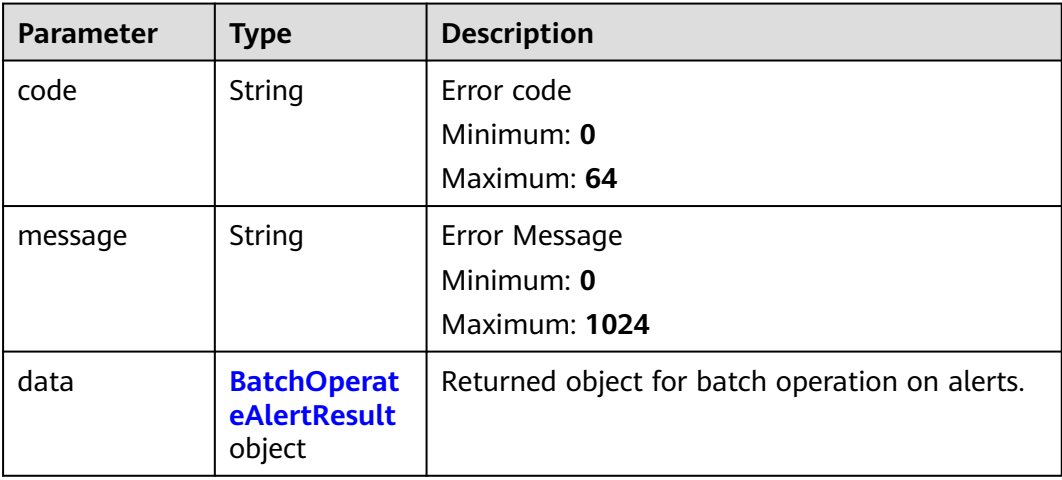

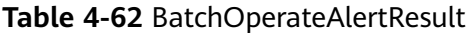

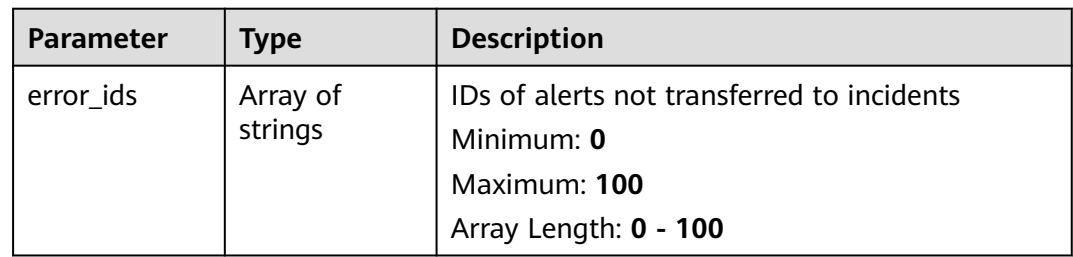

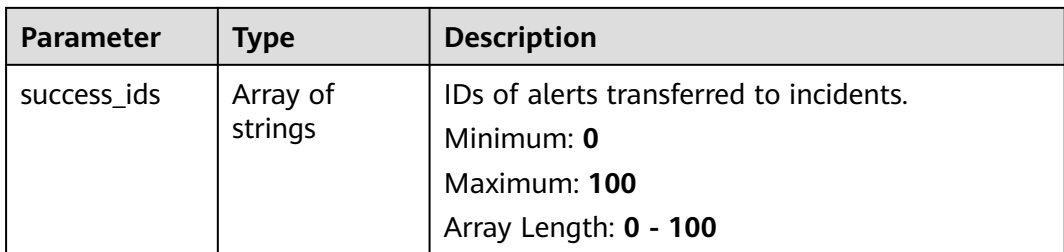

### **Status code: 400**

### **Table 4-63** Response header parameters

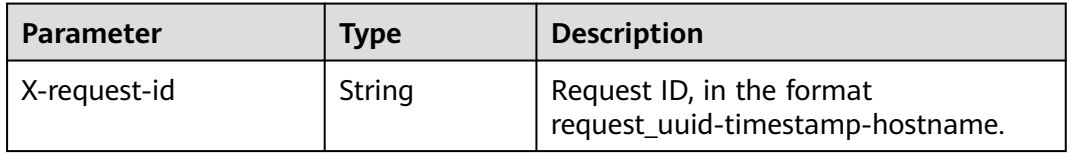

### **Table 4-64** Response body parameters

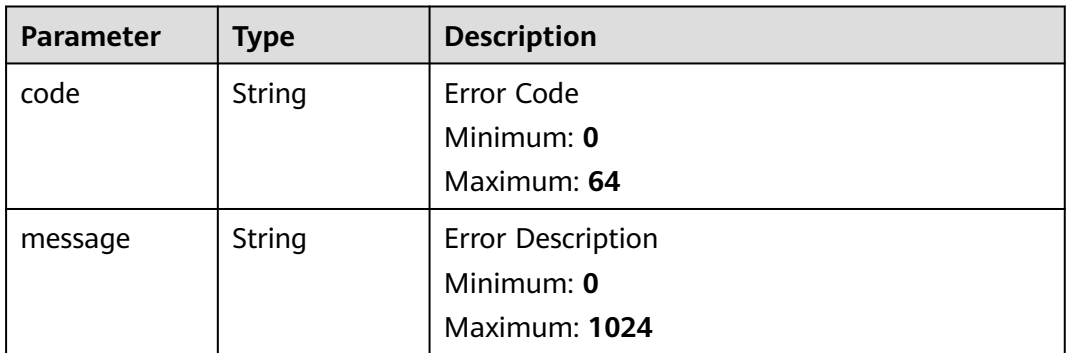

# **Example Requests**

Delete the alert whose ID is 909494e3-558e-46b6-a9eb-07a8e18ca621.

```
 "batch_ids" : [ "909494e3-558e-46b6-a9eb-07a8e18ca62f" ]
}
```
# **Example Responses**

{

### **Status code: 200**

Body of the request for deleting alerts.

```
{
 "code" : "909494e3-558e-46b6-a9eb-07a8e18ca62f",
  "message" : "Error message",
  "data" : {
   "success_ids" : [ "909494e3-558e-46b6-a9eb-07a8e18ca62f" ],
   "error_ids" : [ "909494e3-558e-46b6-a9eb-07a8e18ca62f" ]
 }
}
```
# **SDK Sample Code**

The SDK sample code is as follows.

### **Java**

#### Delete the alert whose ID is 909494e3-558e-46b6-a9eb-07a8e18ca621.

package com.huaweicloud.sdk.test;

```
import com.huaweicloud.sdk.core.auth.ICredential;
import com.huaweicloud.sdk.core.auth.BasicCredentials;
import com.huaweicloud.sdk.core.exception.ConnectionException;
import com.huaweicloud.sdk.core.exception.RequestTimeoutException;
import com.huaweicloud.sdk.core.exception.ServiceResponseException;
import com.huaweicloud.sdk.secmaster.v2.region.SecMasterRegion;
import com.huaweicloud.sdk.secmaster.v2.*;
import com.huaweicloud.sdk.secmaster.v2.model.*;
import java.util.List;
import java.util.ArrayList;
public class DeleteAlertSolution {
   public static void main(String[] args) {
      // The AK and SK used for authentication are hard-coded or stored in plaintext, which has great 
security risks. It is recommended that the AK and SK be stored in ciphertext in configuration files or 
environment variables and decrypted during use to ensure security.
      // In this example, AK and SK are stored in environment variables for authentication. Before running 
this example, set environment variables CLOUD_SDK_AK and CLOUD_SDK_SK in the local environment
      String ak = System.getenv("CLOUD_SDK_AK");
      String sk = System.getenv("CLOUD_SDK_SK");
      ICredential auth = new BasicCredentials()
           .withAk(ak)
           .withSk(sk);
      SecMasterClient client = SecMasterClient.newBuilder()
           .withCredential(auth)
            .withRegion(SecMasterRegion.valueOf("<YOUR REGION>"))
            .build();
      DeleteAlertRequest request = new DeleteAlertRequest();
      DeleteAlertRequestBody body = new DeleteAlertRequestBody();
      List<String> listbodyBatchIds = new ArrayList<>();
      listbodyBatchIds.add("909494e3-558e-46b6-a9eb-07a8e18ca62f");
      body.withBatchIds(listbodyBatchIds);
      request.withBody(body);
      try {
         DeleteAlertResponse response = client.deleteAlert(request);
         System.out.println(response.toString());
      } catch (ConnectionException e) {
         e.printStackTrace();
      } catch (RequestTimeoutException e) {
         e.printStackTrace();
      } catch (ServiceResponseException e) {
         e.printStackTrace();
         System.out.println(e.getHttpStatusCode());
         System.out.println(e.getRequestId());
         System.out.println(e.getErrorCode());
         System.out.println(e.getErrorMsg());
      }
   }
}
```
# **Python**

Delete the alert whose ID is 909494e3-558e-46b6-a9eb-07a8e18ca621.

#### # coding: utf-8

```
from huaweicloudsdkcore.auth.credentials import BasicCredentials
from huaweicloudsdksecmaster.v2.region.secmaster_region import SecMasterRegion
from huaweicloudsdkcore.exceptions import exceptions
from huaweicloudsdksecmaster.v2 import *
if _name_ == "_main_
  \frac{1}{4} The AK and SK used for authentication are hard-coded or stored in plaintext, which has great security
risks. It is recommended that the AK and SK be stored in ciphertext in configuration files or environment 
variables and decrypted during use to ensure security.
    # In this example, AK and SK are stored in environment variables for authentication. Before running this 
example, set environment variables CLOUD_SDK_AK and CLOUD_SDK_SK in the local environment
   ak = __import__('os').getenv("CLOUD_SDK_AK")
  sk = __import__('os').getenv("CLOUD_SDK_SK")
  credentials = BasicCredentials(ak, sk) \setminusclient = SecMasterClient.new_builder() \setminus .with_credentials(credentials) \
      .with_region(SecMasterRegion.value_of("<YOUR REGION>")) \
      .build()
   try:
      request = DeleteAlertRequest()
      listBatchIdsbody = [
         "909494e3-558e-46b6-a9eb-07a8e18ca62f"
      ]
      request.body = DeleteAlertRequestBody(
         batch_ids=listBatchIdsbody
\qquad \qquad response = client.delete_alert(request)
      print(response)
   except exceptions.ClientRequestException as e:
      print(e.status_code)
      print(e.request_id)
     print(e.error_code)
      print(e.error_msg)
```
**Go**

#### Delete the alert whose ID is 909494e3-558e-46b6-a9eb-07a8e18ca621.

package main

#### import (

)

```
 "fmt"
    "github.com/huaweicloud/huaweicloud-sdk-go-v3/core/auth/basic"
   secmaster "github.com/huaweicloud/huaweicloud-sdk-go-v3/services/secmaster/v2"
   "github.com/huaweicloud/huaweicloud-sdk-go-v3/services/secmaster/v2/model"
   region "github.com/huaweicloud/huaweicloud-sdk-go-v3/services/secmaster/v2/region"
func main() {
   // The AK and SK used for authentication are hard-coded or stored in plaintext, which has great security 
risks. It is recommended that the AK and SK be stored in ciphertext in configuration files or environment
```
variables and decrypted during use to ensure security. // In this example, AK and SK are stored in environment variables for authentication. Before running this example, set environment variables CLOUD\_SDK\_AK and CLOUD\_SDK\_SK in the local environment

```
 ak := os.Getenv("CLOUD_SDK_AK")
 sk := os.Getenv("CLOUD_SDK_SK")
```

```
 auth := basic.NewCredentialsBuilder().
   WithAk(ak).
   WithSk(sk).
   Build()
```
 client := secmaster.NewSecMasterClient( secmaster.SecMasterClientBuilder().

```
 WithRegion(region.ValueOf("<YOUR REGION>")).
      WithCredential(auth).
      Build())
 request := &model.DeleteAlertRequest{}
 var listBatchIdsbody = []string{
   "909494e3-558e-46b6-a9eb-07a8e18ca62f",
 }
 request.Body = &model.DeleteAlertRequestBody{
   BatchIds: &listBatchIdsbody,
 }
 response, err := client.DeleteAlert(request)
if err == nil fmt.Printf("%+v\n", response)
 } else {
   fmt.Println(err)
 }
```
### **More**

For SDK sample code of more programming languages, see the Sample Code tab in **[API Explorer](https://console-intl.huaweicloud.com/apiexplorer/#/openapi/SecMaster/sdk?api=DeleteAlert&version=v2)**. SDK sample code can be automatically generated.

# **Status Codes**

}

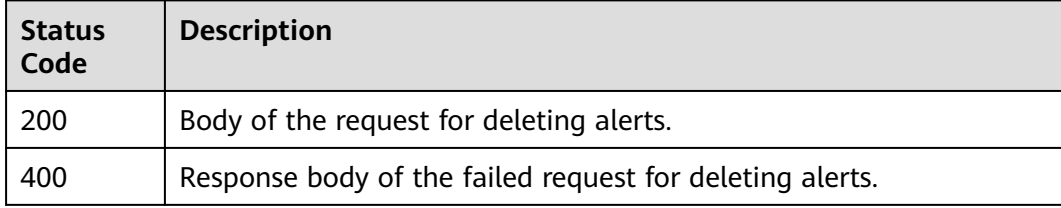

# **Error Codes**

### See **[Error Codes](#page-749-0)**.

# **4.1.4 This API is used to convert alerts to incidents.**

# **Function**

This API is used to convert alerts to incidents.

### **Calling Method**

For details, see **[Calling APIs](#page-7-0)**.

### **URI**

POST /v1/{project\_id}/workspaces/{workspace\_id}/soc/alerts/batch-order

**Table 4-65** Path Parameters

| <b>Parameter</b> | <b>Mandatory</b> | <b>Type</b> | <b>Description</b> |
|------------------|------------------|-------------|--------------------|
| project_id       | Yes              | String      | Project ID.        |
|                  |                  |             | Minimum: 32        |
|                  |                  |             | Maximum: 36        |
| workspace_id     | Yes              | String      | Workspace ID       |
|                  |                  |             | Minimum: 32        |
|                  |                  |             | Maximum: 36        |

# **Request Parameters**

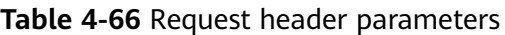

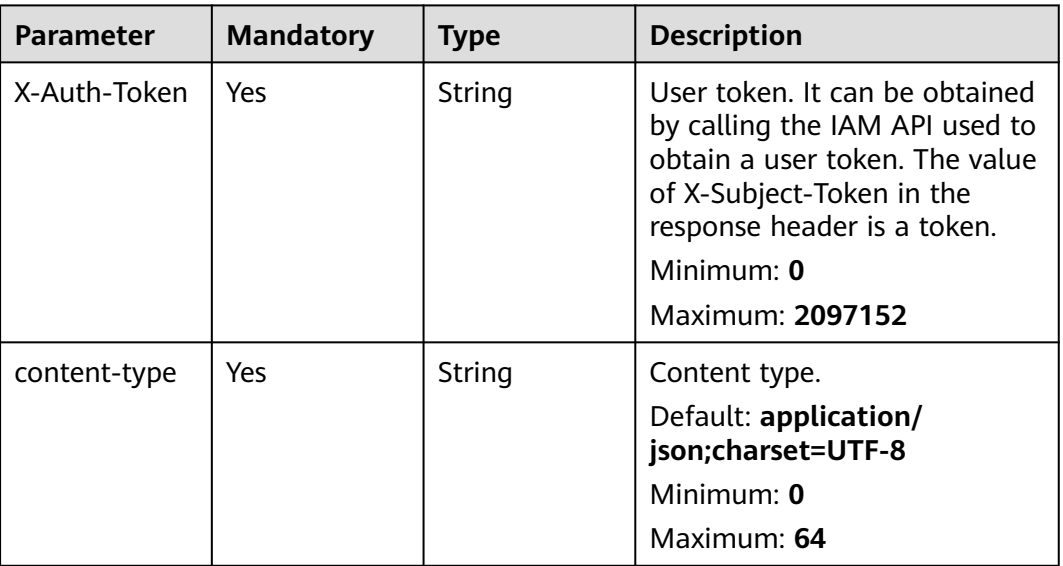

**Table 4-67** Request body parameters

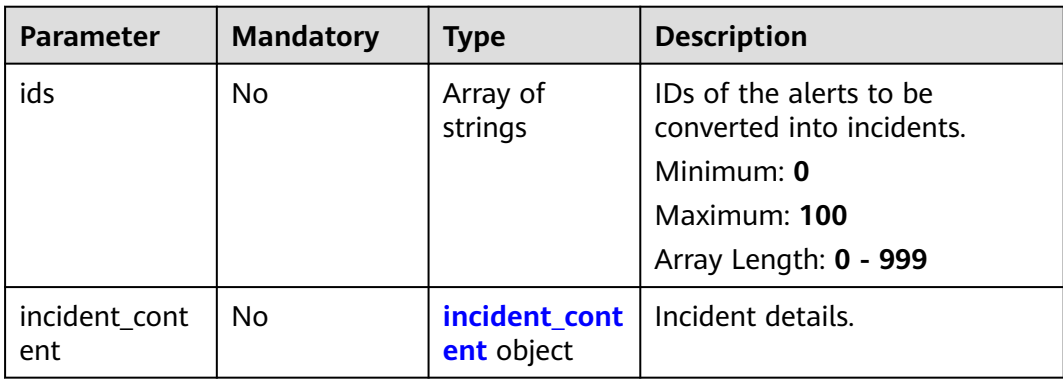

### <span id="page-88-0"></span>**Table 4-68** incident\_content

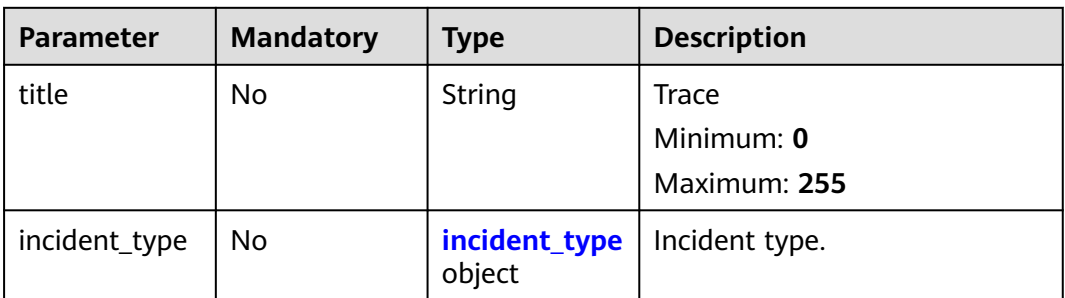

### **Table 4-69** incident\_type

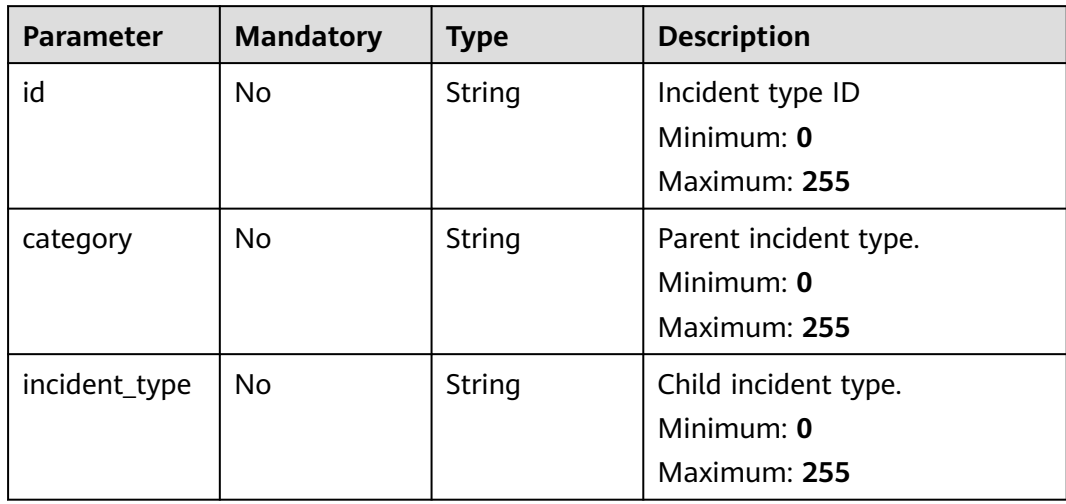

## **Response Parameters**

### **Status code: 200**

### **Table 4-70** Response header parameters

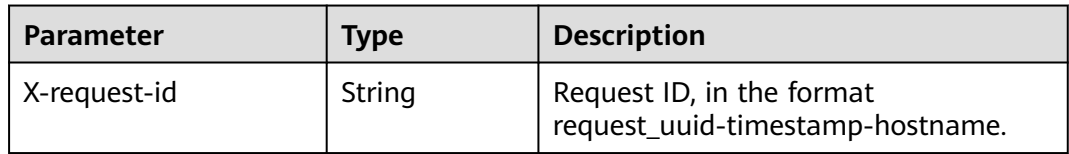

### **Table 4-71** Response body parameters

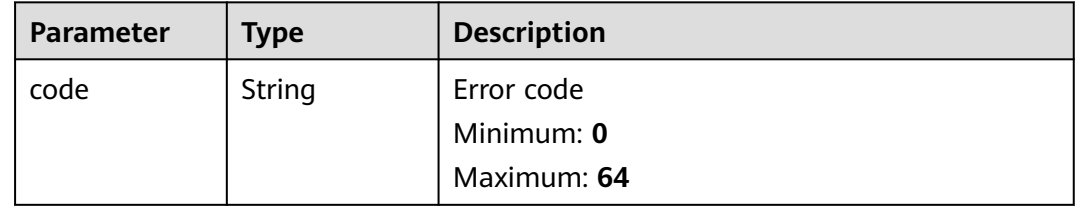

| <b>Parameter</b> | Type                                         | <b>Description</b>                             |
|------------------|----------------------------------------------|------------------------------------------------|
| message          | String                                       | Error Message<br>Minimum: 0<br>Maximum: 1024   |
| data             | <b>BatchOperat</b><br>eAlertResult<br>object | Returned object for batch operation on alerts. |

**Table 4-72** BatchOperateAlertResult

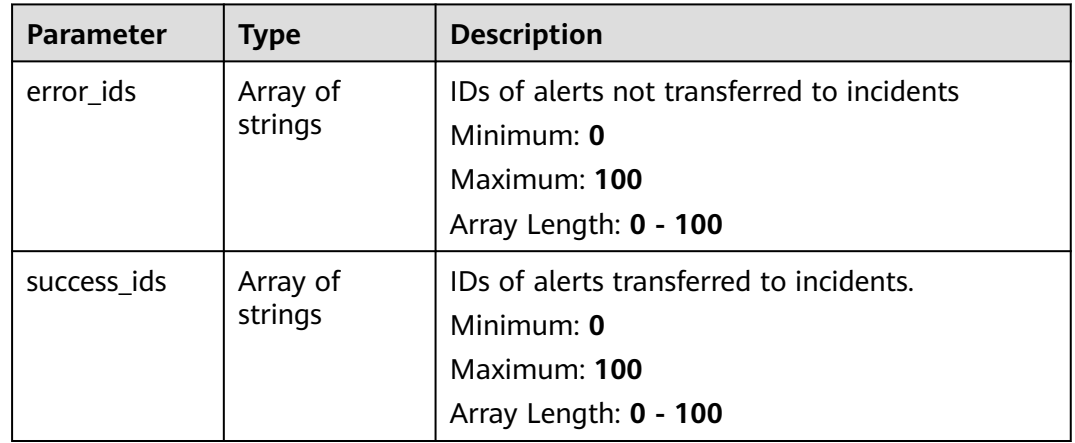

### **Status code: 400**

**Table 4-73** Response header parameters

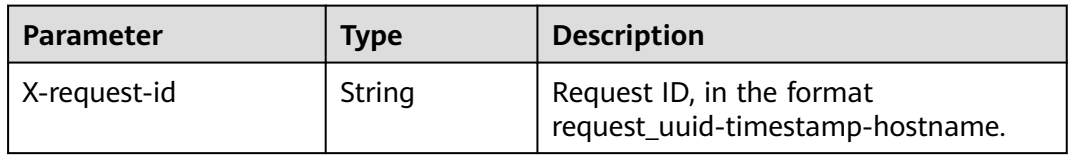

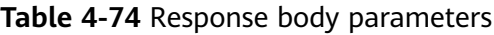

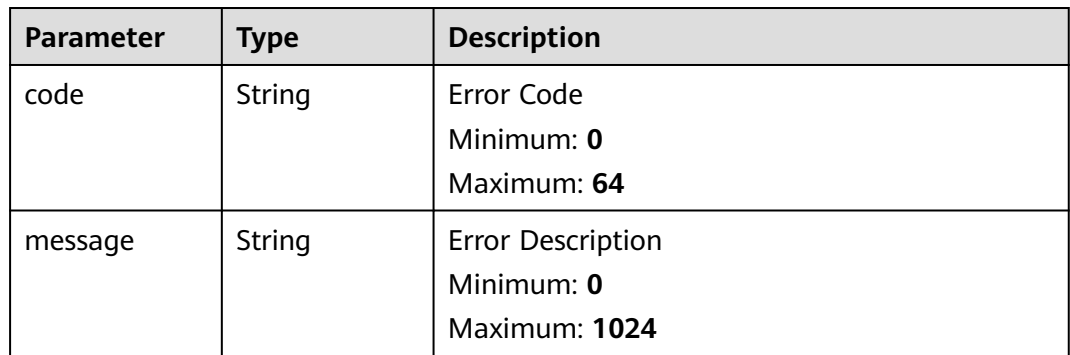

# **Example Requests**

```
Convert an alert to an incident, set Alert ID to 909494e3-558e-46b6-
a9eb-07a8e18ca62f, Incident ID to 909494e3-558e-46b6-a9eb-07a8e18ca621,
Alert status to Closed, and Mark as Evidence to No.
```

```
{
  "ids" : [ "909494e3-558e-46b6-a9eb-07a8e18ca62f" ],
  "incident_content" : {
    "title" : "XXX",
    "incident_type" : {
     "id" : "909494e3-558e-46b6-a9eb-07a8e18ca62f",
     "category" : "DDoS attack",
     "incident_type" : "DNS protocol attacks"
   }
  }
}
```
## **Example Responses**

{

}

### **Status code: 200**

Response body for converting alerts into incidents.

```
 "code" : "909494e3-558e-46b6-a9eb-07a8e18ca62f",
 "message" : "Error message",
 "data" : {
  "error_ids" : [ "909494e3-558e-46b6-a9eb-07a8e18ca62f" ],
  "success_ids" : [ "909494e3-558e-46b6-a9eb-07a8e18ca62f" ]
 }
```
# **SDK Sample Code**

The SDK sample code is as follows.

### **Java**

Convert an alert to an incident, set Alert ID to 909494e3-558e-46b6 a9eb-07a8e18ca62f, Incident ID to 909494e3-558e-46b6-a9eb-07a8e18ca621, Alert status to Closed, and Mark as Evidence to No.

package com.huaweicloud.sdk.test;

```
import com.huaweicloud.sdk.core.auth.ICredential;
import com.huaweicloud.sdk.core.auth.BasicCredentials;
import com.huaweicloud.sdk.core.exception.ConnectionException;
import com.huaweicloud.sdk.core.exception.RequestTimeoutException;
import com.huaweicloud.sdk.core.exception.ServiceResponseException;
import com.huaweicloud.sdk.secmaster.v2.region.SecMasterRegion;
import com.huaweicloud.sdk.secmaster.v2.*;
import com.huaweicloud.sdk.secmaster.v2.model.*;
```
import java.util.List; import java.util.ArrayList;

public class CreateBatchOrderAlertsSolution {

public static void main(String[] args) {

 // The AK and SK used for authentication are hard-coded or stored in plaintext, which has great security risks. It is recommended that the AK and SK be stored in ciphertext in configuration files or environment variables and decrypted during use to ensure security.

// In this example, AK and SK are stored in environment variables for authentication. Before running

```
this example, set environment variables CLOUD_SDK_AK and CLOUD_SDK_SK in the local environment
      String ak = System.getenv("CLOUD_SDK_AK");
      String sk = System.getenv("CLOUD_SDK_SK");
      ICredential auth = new BasicCredentials()
           .withAk(ak)
           .withSk(sk);
      SecMasterClient client = SecMasterClient.newBuilder()
           .withCredential(auth)
            .withRegion(SecMasterRegion.valueOf("<YOUR REGION>"))
            .build();
      CreateBatchOrderAlertsRequest request = new CreateBatchOrderAlertsRequest();
      OrderAlert body = new OrderAlert();
      OrderAlertIncidentContentIncidentType incidentTypeIncidentContent = new 
OrderAlertIncidentContentIncidentType();
      incidentTypeIncidentContent.withId("909494e3-558e-46b6-a9eb-07a8e18ca62f")
         .withCategory("DDoS attack")
         .withIncidentType("DNS protocol attacks");
      OrderAlertIncidentContent incidentContentbody = new OrderAlertIncidentContent();
      incidentContentbody.withTitle("XXX")
         .withIncidentType(incidentTypeIncidentContent);
      List<String> listbodyIds = new ArrayList<>();
      listbodyIds.add("909494e3-558e-46b6-a9eb-07a8e18ca62f");
      body.withIncidentContent(incidentContentbody);
      body.withIds(listbodyIds);
      request.withBody(body);
      try {
         CreateBatchOrderAlertsResponse response = client.createBatchOrderAlerts(request);
         System.out.println(response.toString());
      } catch (ConnectionException e) {
         e.printStackTrace();
      } catch (RequestTimeoutException e) {
         e.printStackTrace();
      } catch (ServiceResponseException e) {
        e.printStackTrace();
        System.out.println(e.getHttpStatusCode());
        System.out.println(e.getRequestId());
         System.out.println(e.getErrorCode());
         System.out.println(e.getErrorMsg());
      }
   }
}
```
### **Python**

Convert an alert to an incident, set Alert ID to 909494e3-558e-46b6 a9eb-07a8e18ca62f, Incident ID to 909494e3-558e-46b6-a9eb-07a8e18ca621, Alert status to Closed, and Mark as Evidence to No.

```
# coding: utf-8
from huaweicloudsdkcore.auth.credentials import BasicCredentials
from huaweicloudsdksecmaster.v2.region.secmaster_region import SecMasterRegion
from huaweicloudsdkcore.exceptions import exceptions
from huaweicloudsdksecmaster.v2 import *
```

```
if name == "main ":
```
 # The AK and SK used for authentication are hard-coded or stored in plaintext, which has great security risks. It is recommended that the AK and SK be stored in ciphertext in configuration files or environment variables and decrypted during use to ensure security.

 # In this example, AK and SK are stored in environment variables for authentication. Before running this example, set environment variables CLOUD\_SDK\_AK and CLOUD\_SDK\_SK in the local environment

```
 ak = __import__('os').getenv("CLOUD_SDK_AK")
```

```
 sk = __import__('os').getenv("CLOUD_SDK_SK")
```

```
credentials = BasicCredentials(ak, sk) \setminus
```

```
client = SecMasterClient.new_builder() \
      .with_credentials(credentials) \
      .with_region(SecMasterRegion.value_of("<YOUR REGION>")) \
      .build()
   try:
      request = CreateBatchOrderAlertsRequest()
      incidentTypeIncidentContent = OrderAlertIncidentContentIncidentType(
        id="909494e3-558e-46b6-a9eb-07a8e18ca62f",
        category="DDoS attack",
        incident_type="DNS protocol attacks"
\qquad \qquad incidentContentbody = OrderAlertIncidentContent(
        title="XXX",
        incident_type=incidentTypeIncidentContent
\qquad \qquad listIdsbody = [
         "909494e3-558e-46b6-a9eb-07a8e18ca62f"
\blacksquare request.body = OrderAlert(
        incident_content=incidentContentbody,
        ids=listIdsbody
\qquad \qquad response = client.create_batch_order_alerts(request)
      print(response)
   except exceptions.ClientRequestException as e:
      print(e.status_code)
      print(e.request_id)
      print(e.error_code)
      print(e.error_msg)
```
### **Go**

)

Convert an alert to an incident, set Alert ID to 909494e3-558e-46b6 a9eb-07a8e18ca62f, Incident ID to 909494e3-558e-46b6-a9eb-07a8e18ca621, Alert status to Closed, and Mark as Evidence to No.

```
package main
import (
    "fmt"
   "github.com/huaweicloud/huaweicloud-sdk-go-v3/core/auth/basic"
   secmaster "github.com/huaweicloud/huaweicloud-sdk-go-v3/services/secmaster/v2"
   "github.com/huaweicloud/huaweicloud-sdk-go-v3/services/secmaster/v2/model"
   region "github.com/huaweicloud/huaweicloud-sdk-go-v3/services/secmaster/v2/region"
func main() {
   // The AK and SK used for authentication are hard-coded or stored in plaintext, which has great security 
risks. It is recommended that the AK and SK be stored in ciphertext in configuration files or environment 
variables and decrypted during use to ensure security.
   // In this example, AK and SK are stored in environment variables for authentication. Before running this 
example, set environment variables CLOUD_SDK_AK and CLOUD_SDK_SK in the local environment
   ak := os.Getenv("CLOUD_SDK_AK")
   sk := os.Getenv("CLOUD_SDK_SK")
   auth := basic.NewCredentialsBuilder().
      WithAk(ak).
```

```
 WithSk(sk).
   Build()
 client := secmaster.NewSecMasterClient(
   secmaster.SecMasterClientBuilder().
      WithRegion(region.ValueOf("<YOUR REGION>")).
      WithCredential(auth).
      Build())
```
request := &model.CreateBatchOrderAlertsRequest{}

```
 idIncidentType:= "909494e3-558e-46b6-a9eb-07a8e18ca62f"
   categoryIncidentType:= "DDoS attack"
  incidentTypeIncidentType:= "DNS protocol attacks"
   incidentTypeIncidentContent := &model.OrderAlertIncidentContentIncidentType{
      Id: &idIncidentType,
      Category: &categoryIncidentType,
      IncidentType: &incidentTypeIncidentType,
   }
   titleIncidentContent:= "XXX"
   incidentContentbody := &model.OrderAlertIncidentContent{
      Title: &titleIncidentContent,
      IncidentType: incidentTypeIncidentContent,
   }
   var listIdsbody = []string{
      "909494e3-558e-46b6-a9eb-07a8e18ca62f",
   }
   request.Body = &model.OrderAlert{
      IncidentContent: incidentContentbody,
      Ids: &listIdsbody,
   }
   response, err := client.CreateBatchOrderAlerts(request)
  if err == nil fmt.Printf("%+v\n", response)
   } else {
      fmt.Println(err)
   }
}
```
### **More**

For SDK sample code of more programming languages, see the Sample Code tab in **[API Explorer](https://console-intl.huaweicloud.com/apiexplorer/#/openapi/SecMaster/sdk?api=CreateBatchOrderAlerts&version=v2)**. SDK sample code can be automatically generated.

### **Status Codes**

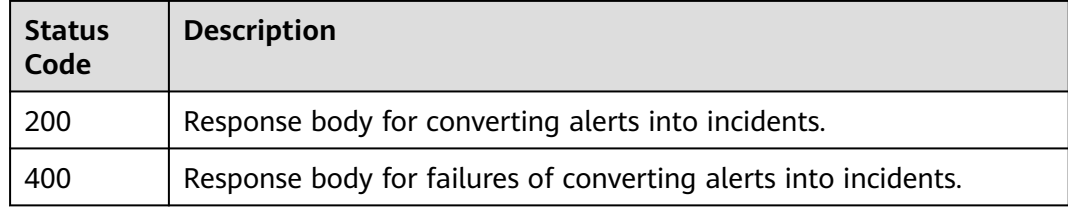

### **Error Codes**

See **[Error Codes](#page-749-0)**.

# **4.1.5 Querying Alert Detail**

### **Function**

Querying Alert Detail

### **Calling Method**

For details, see **[Calling APIs](#page-7-0)**.

# **URI**

GET /v1/{project\_id}/workspaces/{workspace\_id}/soc/alerts/{alert\_id}

| <b>Parameter</b> | <b>Mandatory</b> | <b>Type</b>   | <b>Description</b>                         |
|------------------|------------------|---------------|--------------------------------------------|
| project_id       | <b>Yes</b>       | <b>String</b> | Project ID.<br>Minimum: 32<br>Maximum: 36  |
| workspace_id     | <b>Yes</b>       | String        | Workspace ID<br>Minimum: 32<br>Maximum: 36 |
| alert_id         | <b>Yes</b>       | String        | Alert ID.<br>Minimum: 32<br>Maximum: 36    |

**Table 4-75** Path Parameters

# **Request Parameters**

**Table 4-76** Request header parameters

| <b>Parameter</b> | <b>Mandatory</b> | <b>Type</b> | <b>Description</b>                                                                                                    |
|------------------|------------------|-------------|----------------------------------------------------------------------------------------------------|
| X-Auth-Token     | Yes.             | String      | User token. It can be obtained<br>by calling the IAM API used to<br>obtain a user token. The value<br>of X-Subject-Token in the<br>response header is a token.<br>Minimum: $0$<br>Maximum: 2097152 |
| content-type     | Yes.             | String      | Content type.<br>Default: application/<br>json;charset=UTF-8<br>Minimum: $0$<br>Maximum: 64                                                                                                    |

# **Response Parameters**

**Status code: 200**

**Table 4-77** Response header parameters

| <b>Parameter</b> | Type   | <b>Description</b>                                            |
|------------------|--------|---------------------------------------------------------------|
| X-request-id     | String | Request ID, in the format<br>request_uuid-timestamp-hostname. |

**Table 4-78** Response body parameters

| <b>Parameter</b> | <b>Type</b>                  | <b>Description</b>                           |
|------------------|------------------------------|----------------------------------------------|
| code             | String                       | Error code<br>Minimum: 0<br>Maximum: 64      |
| message          | String                       | Error Message<br>Minimum: 0<br>Maximum: 1024 |
| data             | <b>AlertDetail</b><br>object |                                              |

**Table 4-79** AlertDetail

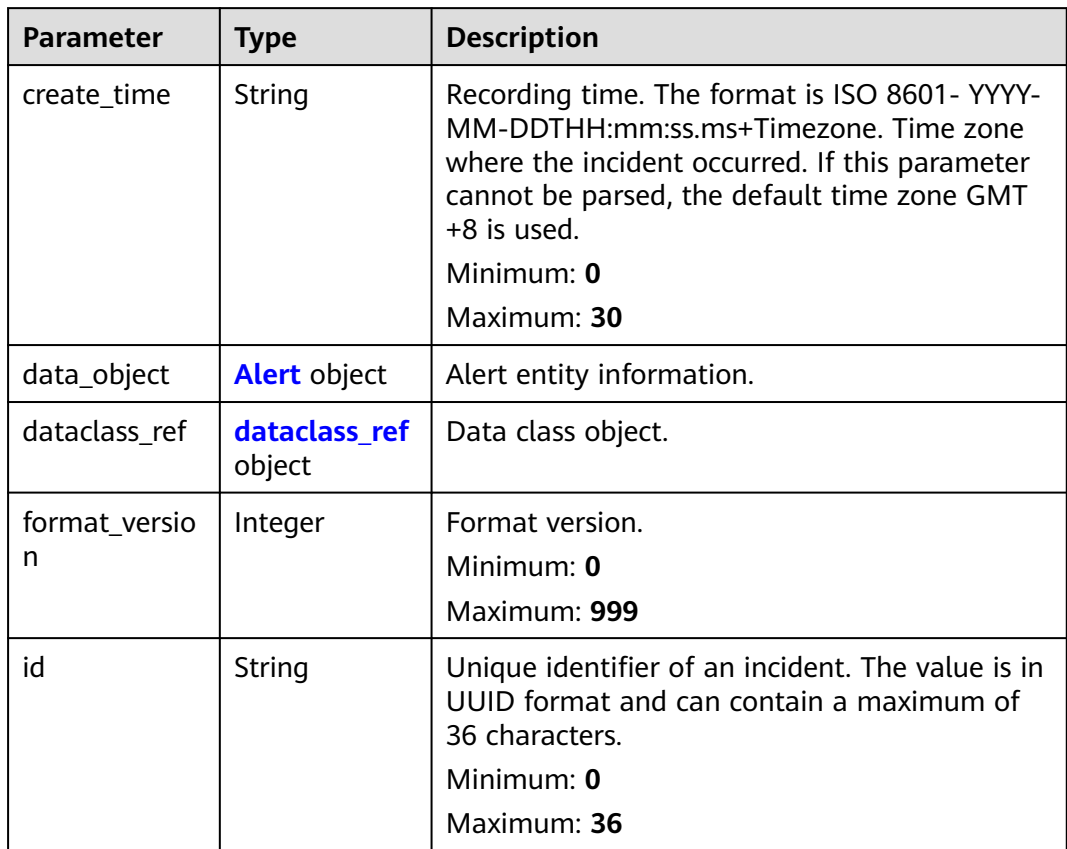

<span id="page-96-0"></span>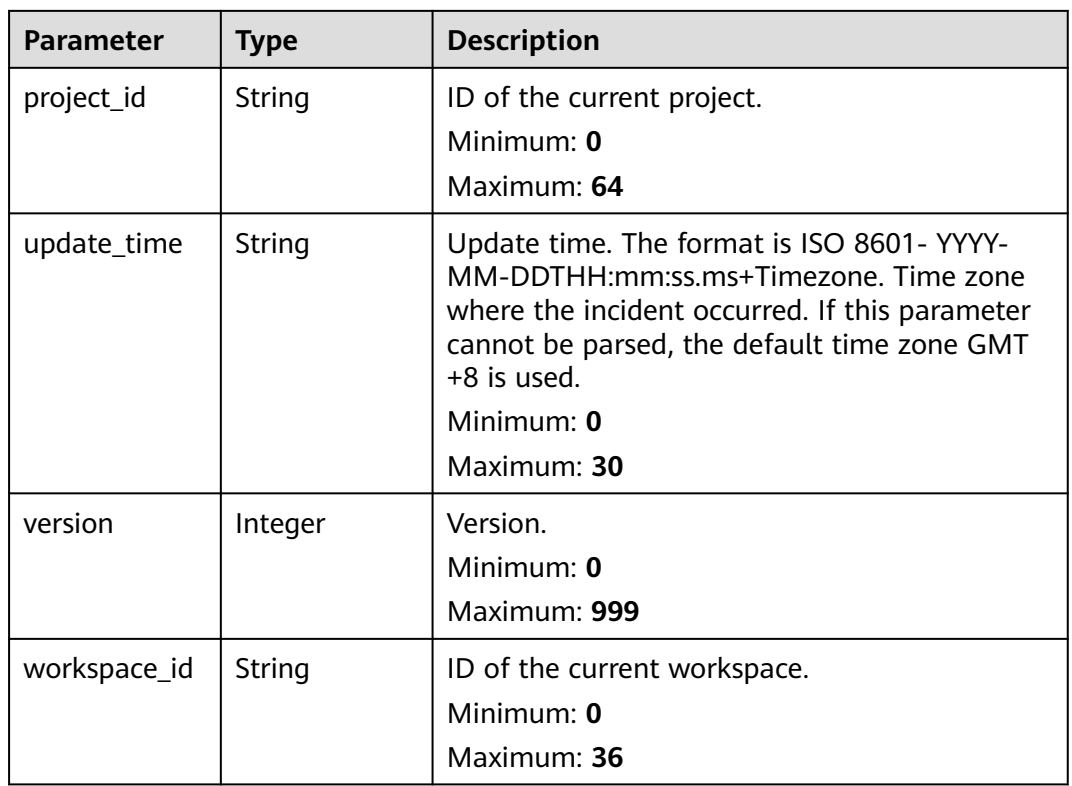

### **Table 4-80** Alert

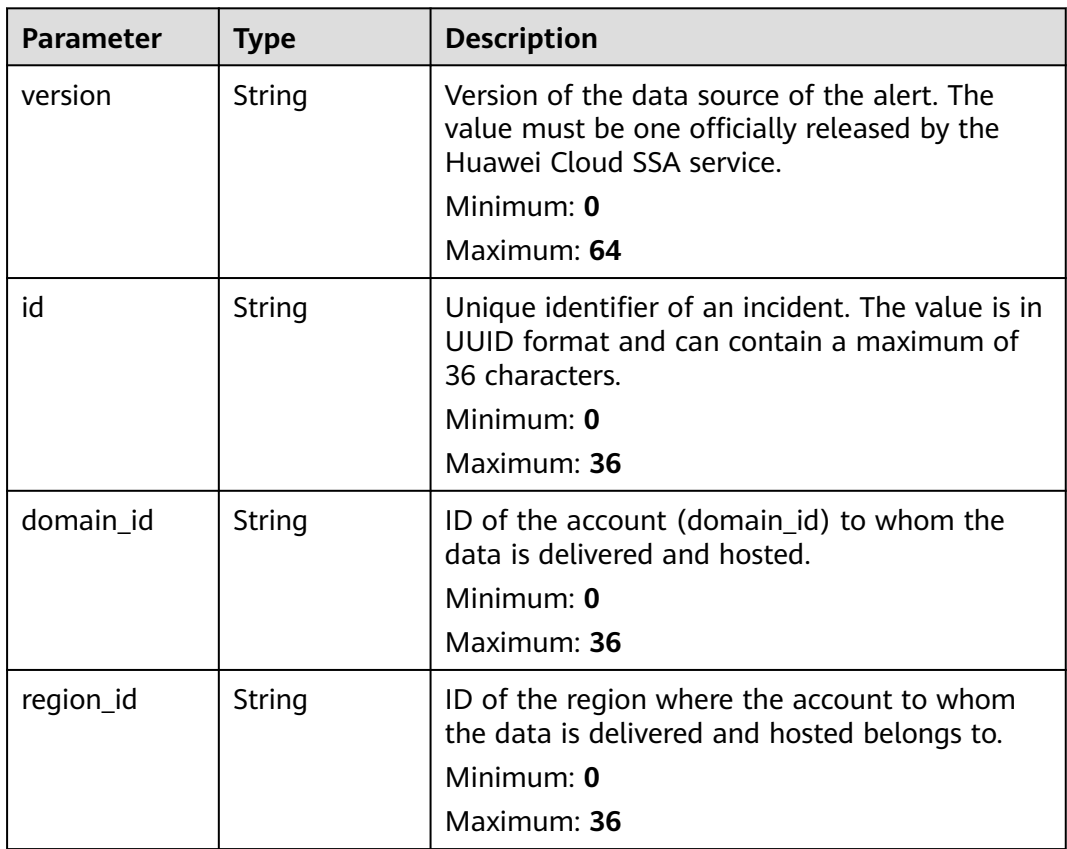

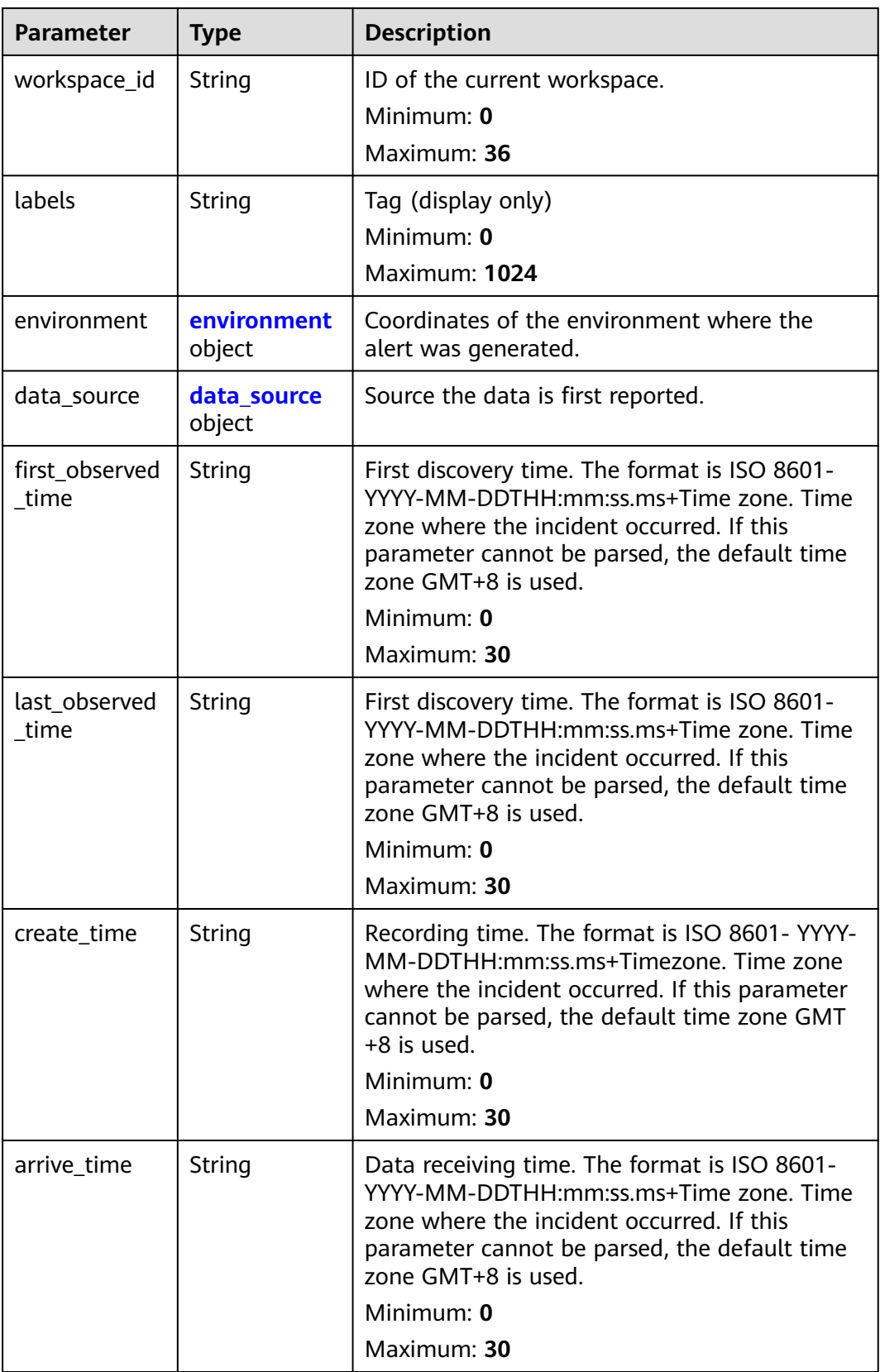

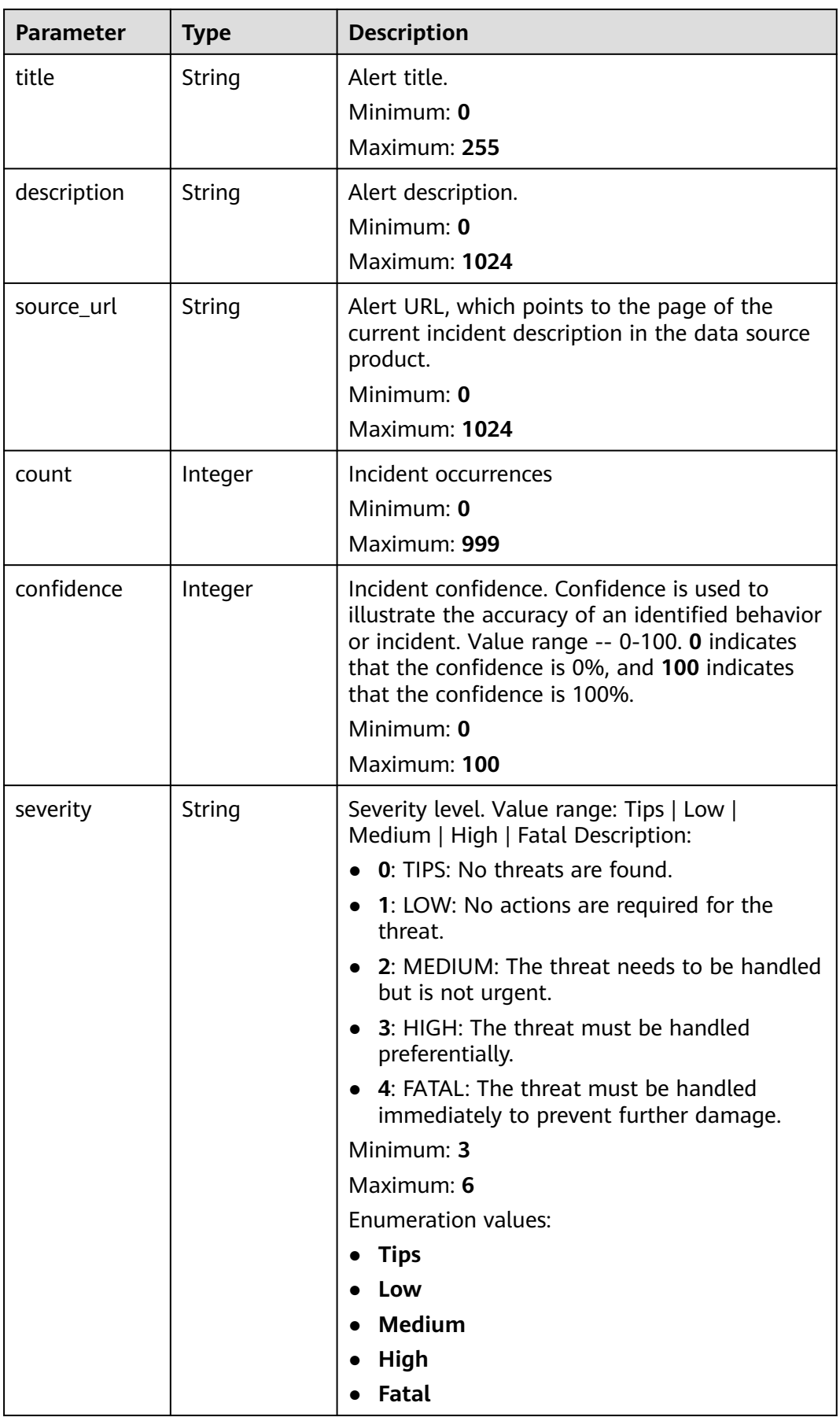

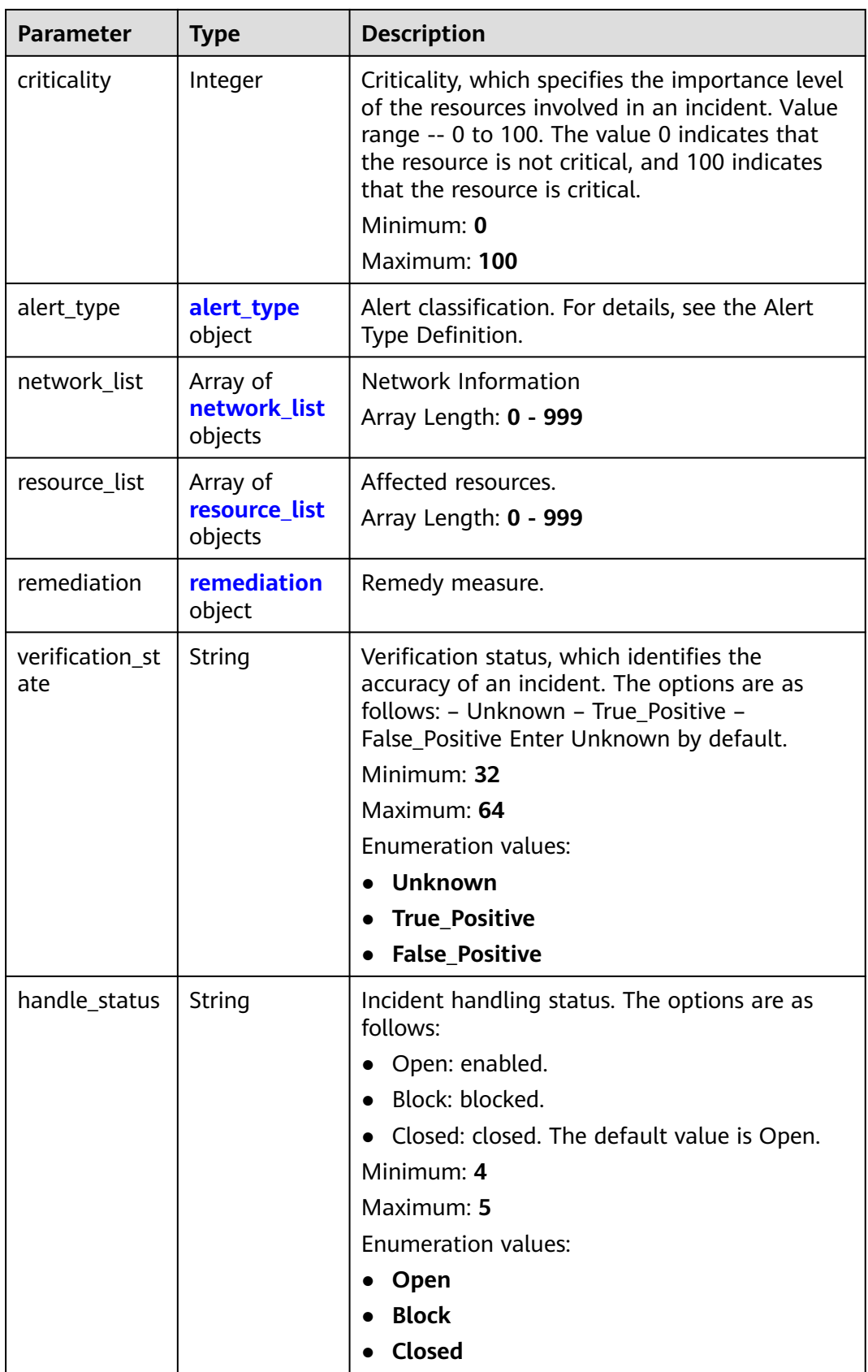

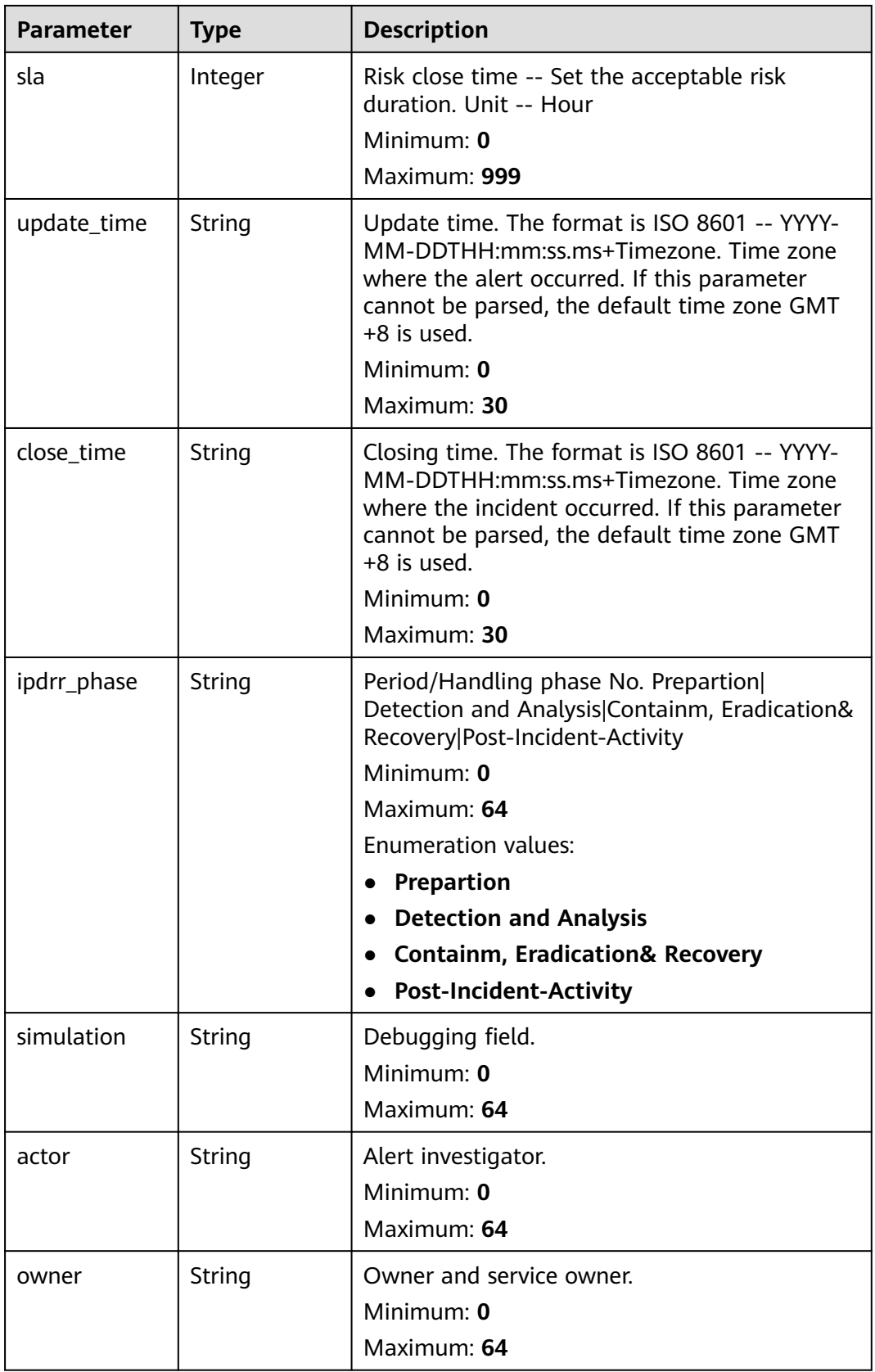

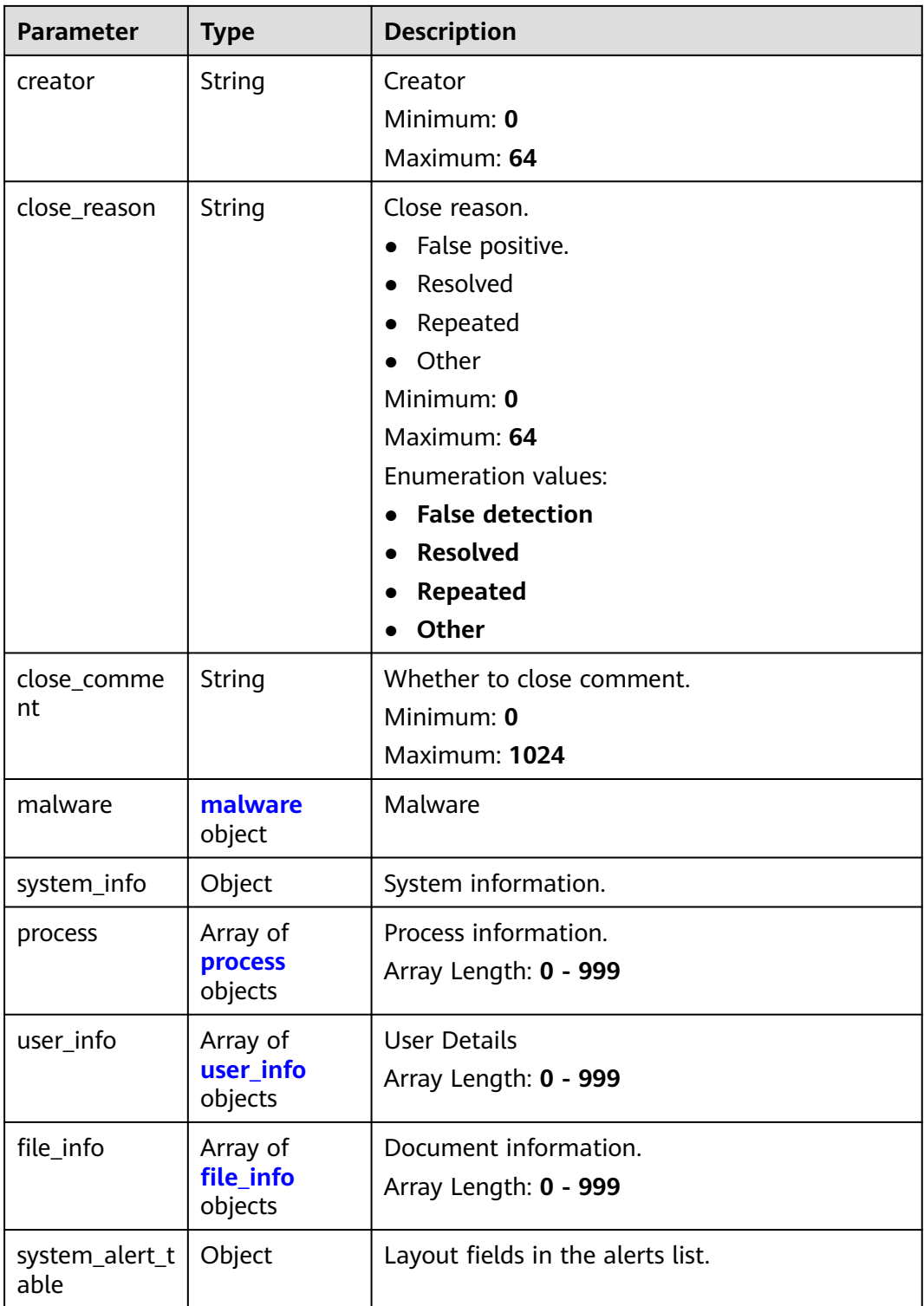

<span id="page-102-0"></span>**Table 4-81** environment

| <b>Parameter</b>       | <b>Type</b> | <b>Description</b>                                                                                                    |
|------------------------|-------------|----------------------------------------------------------------------------------------------------|
| vendor_type            | String      | Environment provider. The value can be HWCP,<br>HWC, AWS, Azure, or GCP.                                                                          |
|                        |             | Minimum: 0                                                                                                    |
|                        |             | Maximum: 64                                                                                                    |
| domain id              | String      | Tenant ID.                                                                                                    |
|                        |             | Minimum: 0                                                                                                    |
|                        |             | Maximum: 64                                                                                                    |
| region_id              | String      | Region ID. global is returned for global<br>services.                                                                                             |
|                        |             | Minimum: 0                                                                                                    |
|                        |             | Maximum: 64                                                                                                    |
| cross_workspa<br>ce id | String      | ID of the source workspace for the data<br>delivery. If the source workspace ID is null,<br>then the destination workspace account ID is<br>used. |
|                        |             | Minimum: 0                                                                                                    |
|                        |             | Maximum: 64                                                                                                    |
| project_id             | String      | Project ID. The default value is null for global<br>services.                                                                                     |
|                        |             | Minimum: 0                                                                                                    |
|                        |             | Maximum: 64                                                                                                    |

### **Table 4-82** data\_source

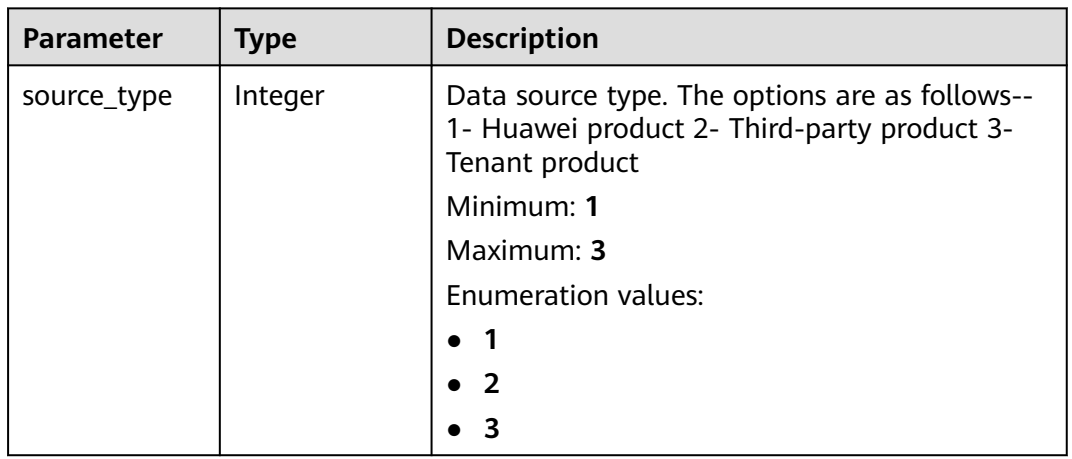

<span id="page-103-0"></span>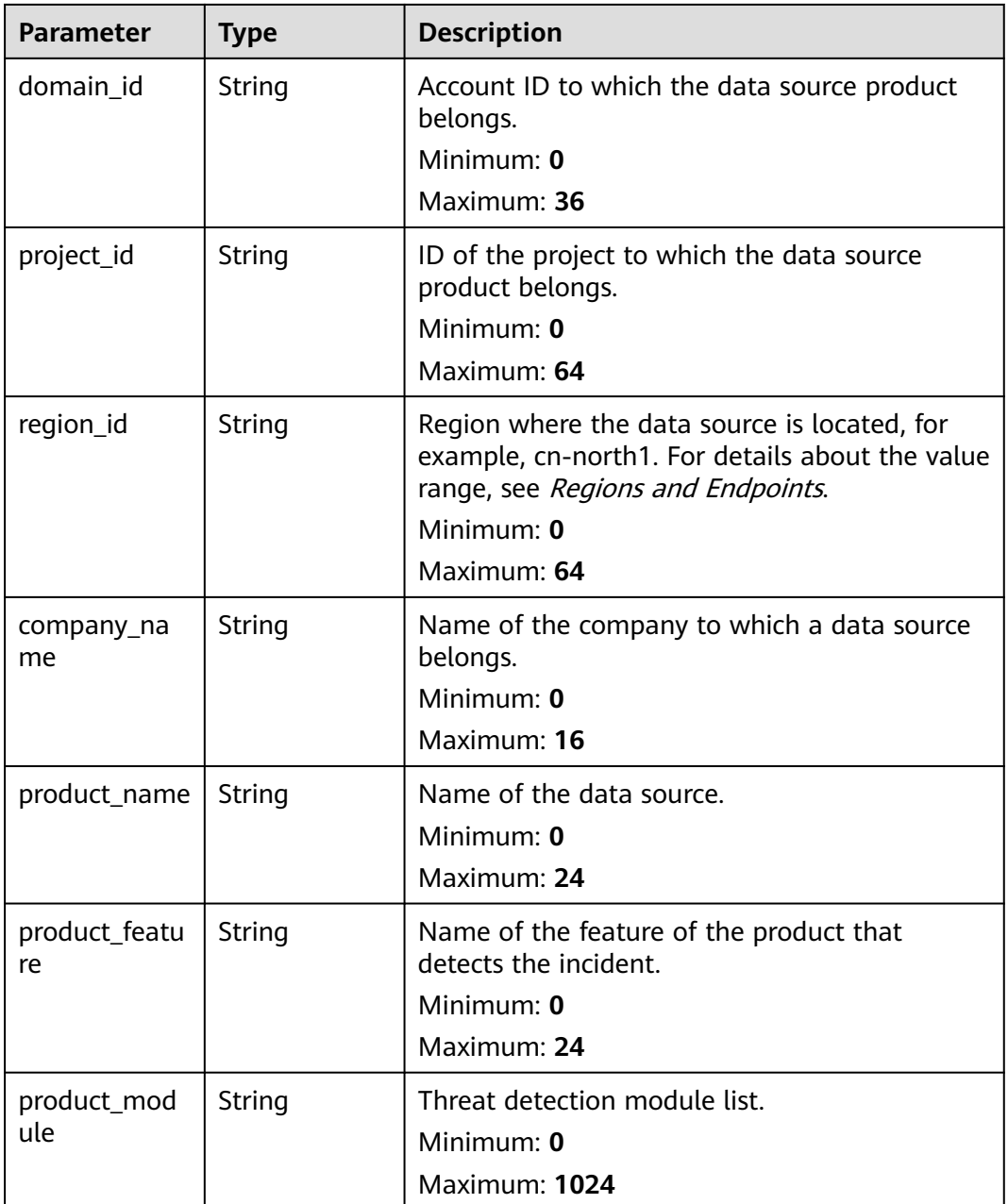

# **Table 4-83** alert\_type

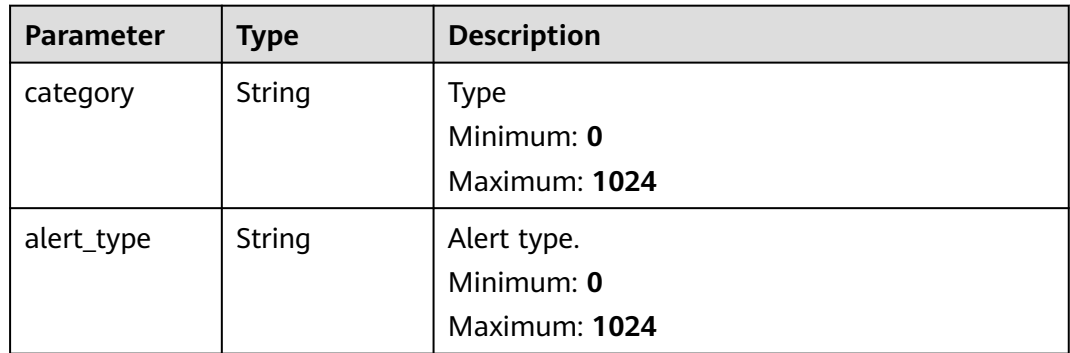

<span id="page-104-0"></span>**Table 4-84** network\_list

| <b>Parameter</b> | <b>Type</b>        | <b>Description</b>                                                                                                    |
|------------------|--------------------|----------------------------------------------------------------------------------------------------|
| direction        | String             | Direction. The value can be IN or OUT.<br>Minimum: 0<br>Maximum: 3<br><b>Enumeration values:</b><br>IN                                                                                                    |
|                  |                    | <b>OUT</b>                                                                                                    |
| protocol         | String             | Protocol, including Layer 7 and Layer 4<br>protocols. For details, see IANA registered<br>name. https://www.iana.org/assignments/<br>protocol-numbers/protocol-numbers.xhtml.<br>Minimum: 0<br>Maximum: 64 |
| src_ip           | String             | Source IP address                                                                                                    |
|                  |                    | Minimum: 0<br>Maximum: 64                                                                                                    |
| src_port         | Integer            | Source port. The value ranges from 0 to 65535.<br>Minimum: 0<br><b>Maximum: 65535</b>                                                                                                    |
| src domain       | String             | Source domain name.<br>Minimum: 0<br>Maximum: 128                                                                                                    |
| src_geo          | src_geo<br>object  | Geographical location of the source IP address.                                                                                                    |
| dest_ip          | String             | <b>Destination IP address</b><br>Minimum: 32<br>Maximum: 64                                                                                                    |
| dest_port        | String             | Destination port. The value ranges from 0 to<br>65535.<br>Minimum: 0<br><b>Maximum: 65535</b>                                                                                                    |
| dest_domain      | String             | Destination domain name<br>Minimum: 0<br>Maximum: 128                                                                                                    |
| dest_geo         | dest_geo<br>object | Geographical location of the destination IP<br>address.                                                                                                    |

## <span id="page-105-0"></span>**Table 4-85** src\_geo

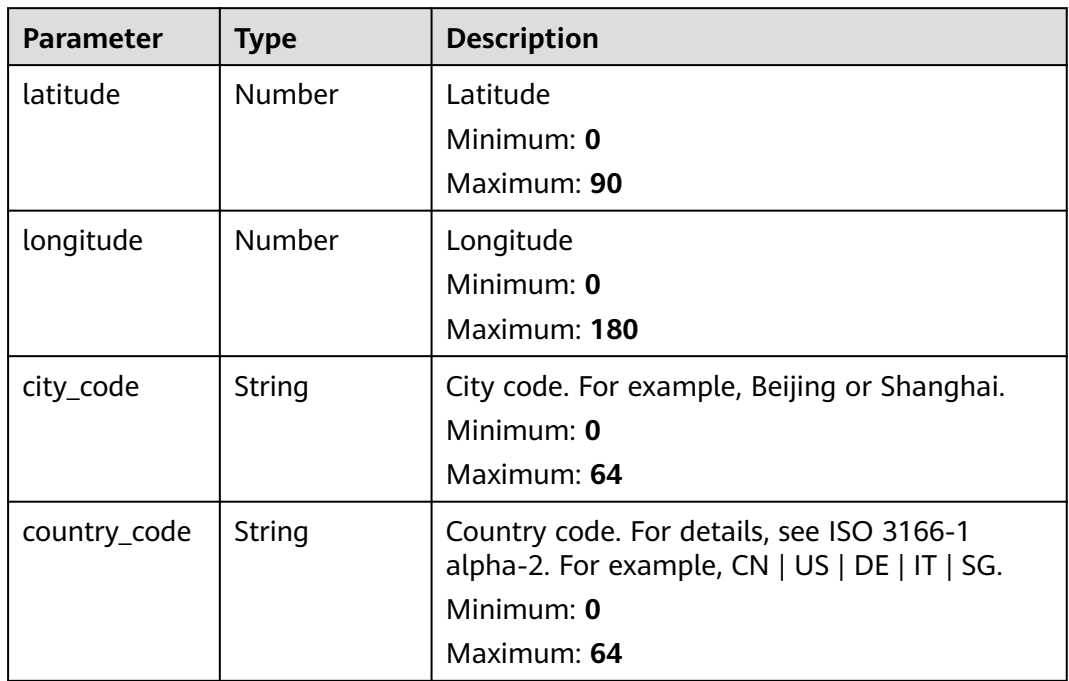

### **Table 4-86** dest\_geo

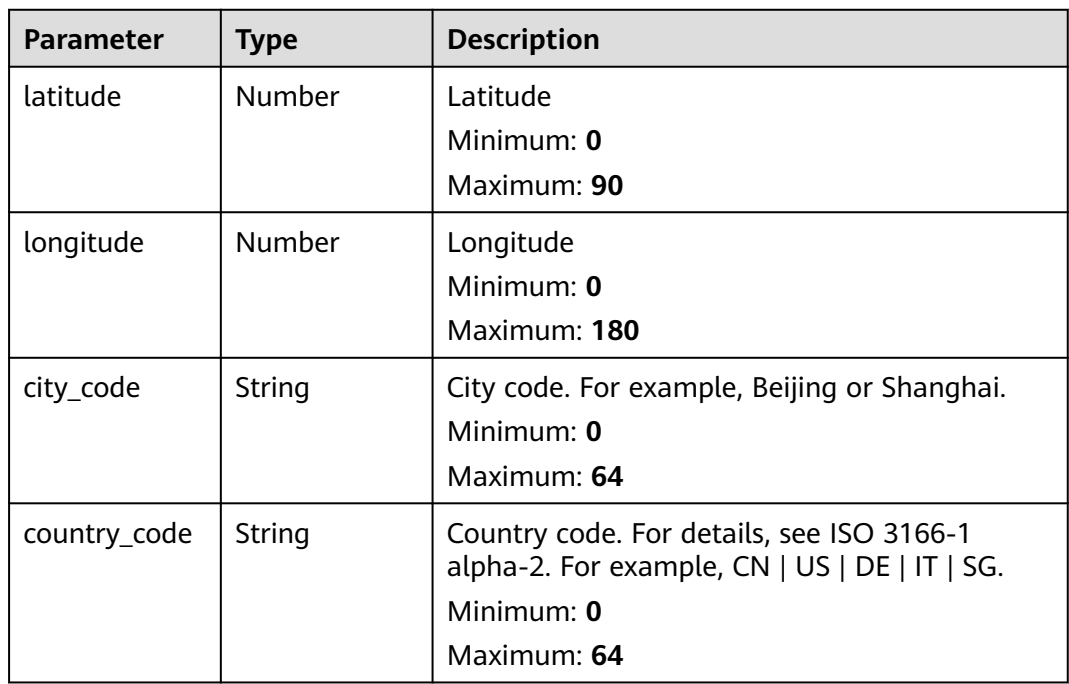

<span id="page-106-0"></span>**Table 4-87** resource\_list

| <b>Parameter</b> | <b>Type</b> | <b>Description</b>                                                                                              |
|------------------|-------------|----------------------------------------------------------------------------------------------------|
| id               | String      | Cloud service resource ID.<br>Minimum: 0<br>Maximum: 36                                                         |
| name             | String      | Resource name.<br>Minimum: 0<br>Maximum: 255                                                                    |
| type             | String      | Resource type. This parameter references the<br>value of RMS type on Huawei Cloud.<br>Minimum: 0<br>Maximum: 64 |
| provider         | String      | Cloud service name, which is the same as the<br>provider field in the RMS service.<br>Minimum: 0<br>Maximum: 64 |
| region_id        | String      | Region ID in Huawei Cloud, for example, cn-<br>north-1.<br>Minimum: 0<br>Maximum: 36                            |
| domain_id        | String      | ID of the account to which the resource<br>belongs, in UUID format.<br>Minimum: 0<br>Maximum: 36                |
| project_id       | String      | ID of the account to which the resource<br>belongs, in UUID format.<br>Minimum: 0<br>Maximum: 36                |
| ep_id            | String      | Specifies the enterprise project ID.<br>Minimum: 0<br>Maximum: 128                                              |
| ep_name          | String      | Enterprise Project Name<br>Minimum: 0<br>Maximum: 128                                                           |

<span id="page-107-0"></span>

| <b>Parameter</b> | Type   | <b>Description</b>                                                                                                    |
|------------------|--------|----------------------------------------------------------------------------------------------------|
| tags             | String | Resource tag.                                                                                                    |
|                  |        | 1. A maximum of 50 key/value pairs are<br>supported.                                                                    |
|                  |        | 2. Value: a maximum of 255 characters,<br>including letters, digits, spaces, and $+$ , $-$ , $=$ ,<br>$\lrcorner$ ; /,@ |
|                  |        | Minimum: 0                                                                                                    |
|                  |        | Maximum: 2048                                                                                                    |

**Table 4-88** remediation

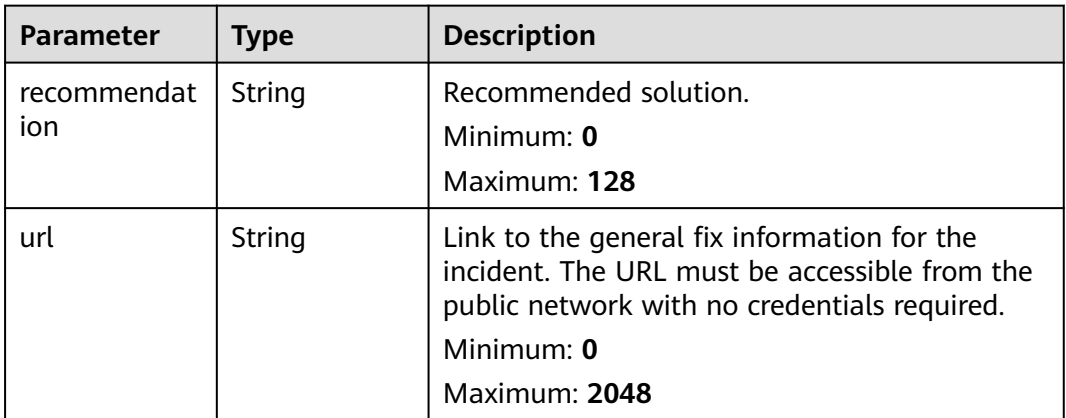

### **Table 4-89** malware

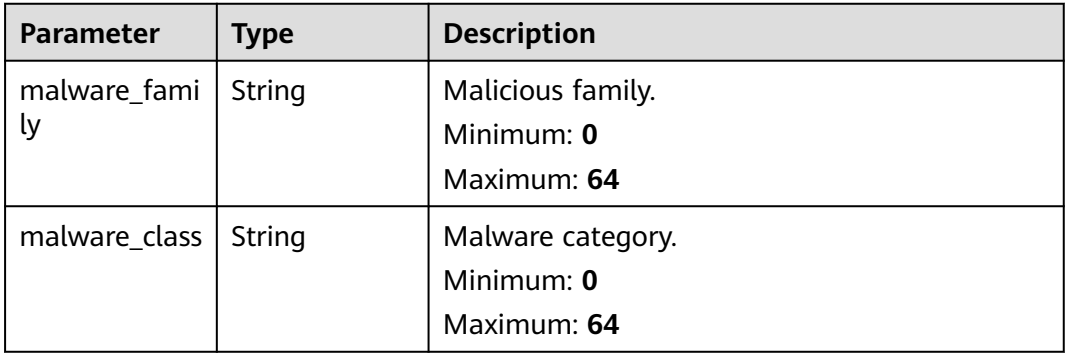

## **Table 4-90** process

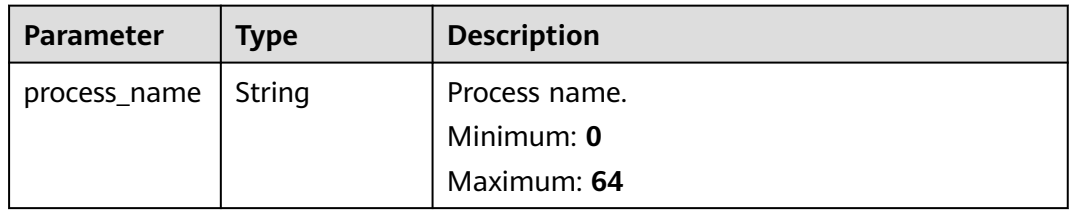
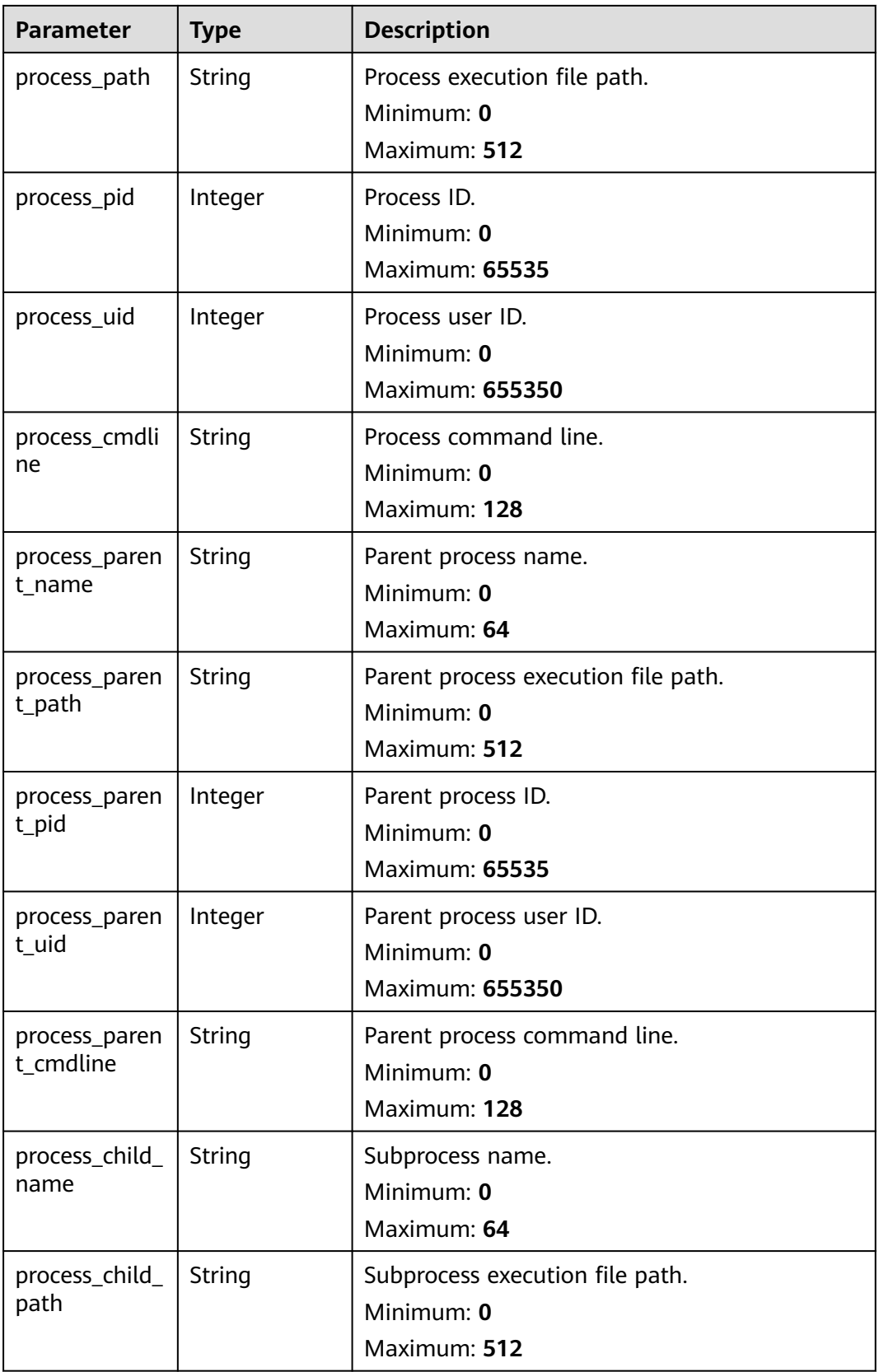

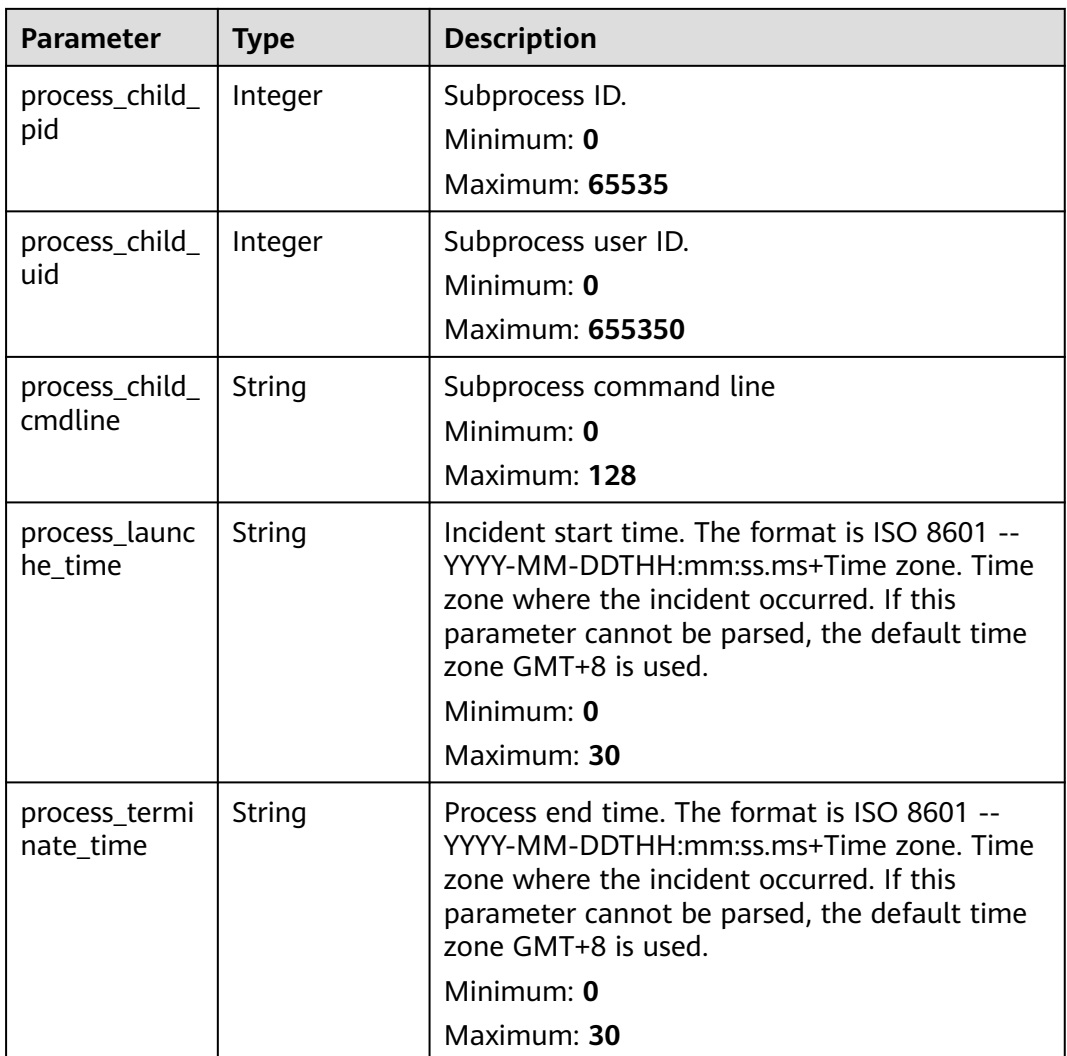

# **Table 4-91** user\_info

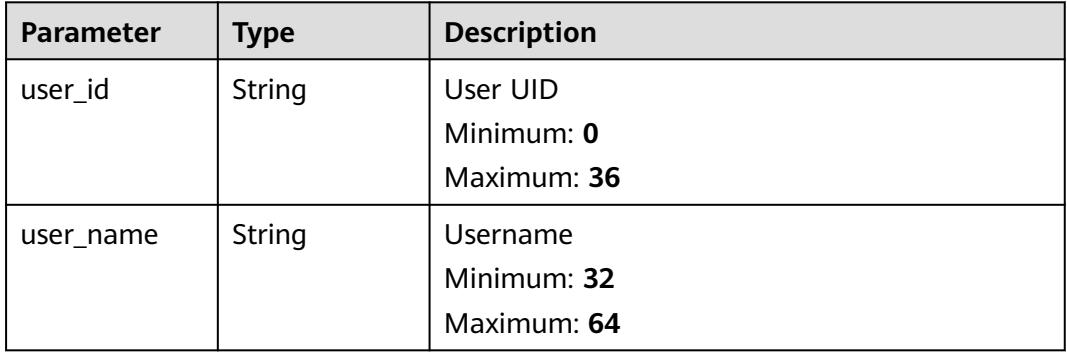

**Table 4-92** file\_info

| <b>Parameter</b> | <b>Type</b> | <b>Description</b>            |
|------------------|-------------|-------------------------------|
| file_path        | String      | File path/name.<br>Minimum: 0 |
|                  |             | Maximum: 128                  |
| file_content     | String      | File path/name.               |
|                  |             | Minimum: 0<br>Maximum: 1024   |
| file_new_path    | String      | New file path/name.           |
|                  |             | Minimum: 32<br>Maximum: 64    |
| file_hash        | String      | File Hash                     |
|                  |             | Minimum: 0<br>Maximum: 128    |
| file_md5         | String      | File MD5                      |
|                  |             | Minimum: 0<br>Maximum: 128    |
| file_sha256      | String      | File SHA256                   |
|                  |             | Minimum: 0<br>Maximum: 128    |
| file_attr        | String      | File attribute.               |
|                  |             | Minimum: 0                    |
|                  |             | Maximum: 1024                 |

**Table 4-93** dataclass\_ref

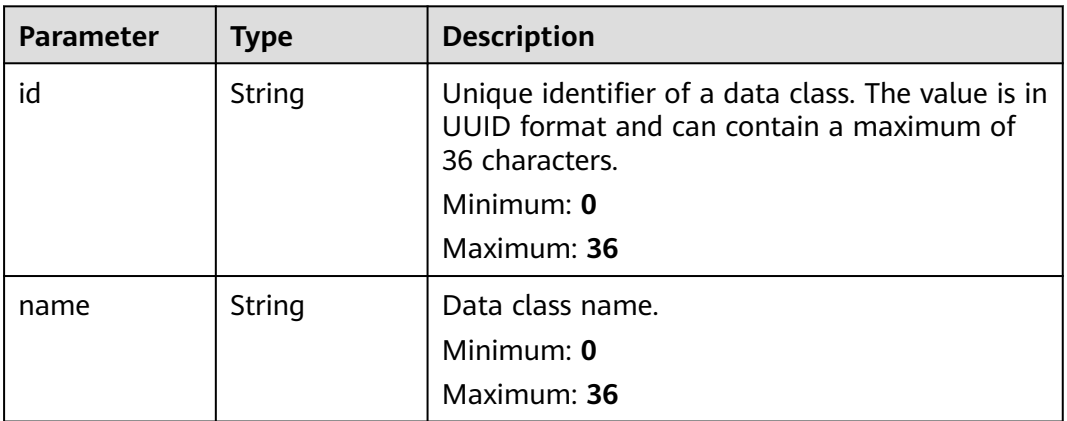

**Table 4-94** Response header parameters

| <b>Parameter</b> | Type   | <b>Description</b>                                            |
|------------------|--------|---------------------------------------------------------------|
| X-request-id     | String | Request ID, in the format<br>request_uuid-timestamp-hostname. |

**Table 4-95** Response body parameters

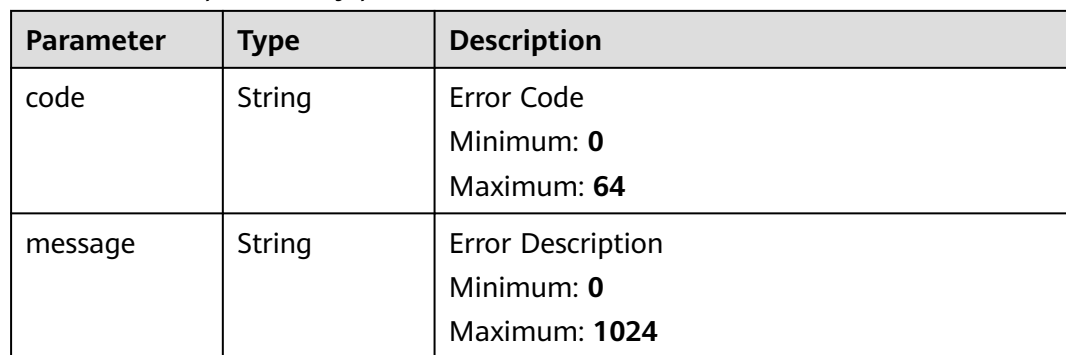

## **Example Requests**

None

### **Example Responses**

#### **Status code: 200**

Response body for obtaining alert condition details.

```
{
  "code" : "909494e3-558e-46b6-a9eb-07a8e18ca62f",
  "message" : "Error message",
  "data" : {
   "data_object" : {
    "version" : "1.0",
 "environment" : {
 "vendor_type" : "MyXXX",
 "domain_id" : "909494e3-558e-46b6-a9eb-07a8e18ca62f",
     "region_id" : "909494e3-558e-46b6-a9eb-07a8e18ca62f",
      "project_id" : "909494e3-558e-46b6-a9eb-07a8e18ca62f"
    },
    "data_source" : {
 "source_type" : 3,
 "domain_id" : "909494e3-558e-46b6-a9eb-07a8e18ca62f",
      "project_id" : "909494e3-558e-46b6-a9eb-07a8e18ca62f",
      "region_id" : "909494e3-558e-46b6-a9eb-07a8e18ca62f"
 },
 "first_observed_time" : "2021-01-30T23:00:00Z+0800",
 "last_observed_time" : "2021-01-30T23:00:00Z+0800",
 "create_time" : "2021-01-30T23:00:00Z+0800",
 "arrive_time" : "2021-01-30T23:00:00Z+0800",
   "title" : "MyXXX",
    "description" : "This my XXXX",
    "source_url" : "http://xxx",
    "count" : "4",
    "confidence" : 4,
    "severity" : "TIPS",
```

```
 "criticality" : 4,
     "alert_type" : { },
     "network_list" : [ {
       "direction" : {
        "IN" : null
      },
      "protocol" : "TCP",
      "src_ip" : "192.168.0.1",
 "src_port" : "1",
 "src_domain" : "xxx",
      "dest_ip" : "192.168.0.1",
      "dest_port" : "1",
      "dest_domain" : "xxx",
      "src_geo" : {
       "latitude" : 90,
        "longitude" : 180
      },
 "dest_geo" : {
 "latitude" : 90,
       "longitude" : 180
      }
     } ],
     "resource_list" : [ {
      "id" : "909494e3-558e-46b6-a9eb-07a8e18ca62f",
 "name" : "MyXXX",
 "type" : "MyXXX",
      "domain_id" : "909494e3-558e-46b6-a9eb-07a8e18ca62f",
      "project_id" : "909494e3-558e-46b6-a9eb-07a8e18ca62f",
       "region_id" : "909494e3-558e-46b6-a9eb-07a8e18ca62f",
      "ep_id" : "909494e3-558e-46b6-a9eb-07a8e18ca62f",
      "ep_name" : "MyXXX",
      "tags" : "909494e3-558e-46b6-a9eb-07a8e18ca62f"
     } ],
     "remediation" : {
      "recommendation" : "MyXXX",
      "url" : "MyXXX"
     },
     "verification_state" : "Unknown,True_Positive,False_Positive. The default value is Unknown.",
     "handle_status" : "Open – enabled.Block – blocked.Closed – closed.The default value is Open.",
     "sla" : 60000,
     "update_time" : "2021-01-30T23:00:00Z+0800",
     "close_time" : "2021-01-30T23:00:00Z+0800",
     "ipdrr_phase" : "Prepartion|Detection and Analysis|Containm, Eradication& Recovery| Post-Incident-
Activity",
     "simulation" : "false",
 "actor" : "Tom",
 "owner" : "MyXXX",
     "creator" : "MyXXX",
     "close_reason" : "False positive; Resolved; Duplicate; Others",
     "close_comment" : "False positive; Resolved; Duplicate; Others",
     "malware" : {
      "malware_family" : "family",
     "malware_class" : "Malicious memory occupation."
 },
 "system_info" : { },
     "process" : [ {
      "process_name" : "MyXXX",
      "process_path" : "MyXXX",
      "process_pid" : 123,
 "process_uid" : 123,
 "process_cmdline" : "MyXXX"
    \} ],
 "user_info" : [ {
 "user_id" : "909494e3-558e-46b6-a9eb-07a8e18ca62f",
      "user_name" : "MyXXX"
     } ],
     "file_info" : [ {
      "file_path" : "MyXXX",
      "file_content" : "MyXXX",
```

```
 "file_new_path" : "MyXXX",
 "file_hash" : "MyXXX",
 "file_md5" : "MyXXX",
 "file_sha256" : "MyXXX",
      "file_attr" : "MyXXX"
    } ],
    "system_alert_table" : { },
    "id" : "909494e3-558e-46b6-a9eb-07a8e18ca62f",
    "workspace_id" : "909494e3-558e-46b6-a9eb-07a8e18ca620"
   },
   "create_time" : "2021-01-30T23:00:00Z+0800",
   "update_time" : "2021-01-30T23:00:00Z+0800",
   "project_id" : "909494e3-558e-46b6-a9eb-07a8e18ca62f",
   "workspace_id" : "909494e3-558e-46b6-a9eb-07a8e18ca62f",
   "id" : "MyXXX",
   "version" : 11,
   "format_version" : 11,
   "dataclass_ref" : {
    "id" : "909494e3-558e-46b6-a9eb-07a8e18ca62f",
    "name" : "MyXXX"
   }
 }
```
# **SDK Sample Code**

}

The SDK sample code is as follows.

#### **Java**

package com.huaweicloud.sdk.test;

```
import com.huaweicloud.sdk.core.auth.ICredential;
import com.huaweicloud.sdk.core.auth.BasicCredentials;
import com.huaweicloud.sdk.core.exception.ConnectionException;
import com.huaweicloud.sdk.core.exception.RequestTimeoutException;
import com.huaweicloud.sdk.core.exception.ServiceResponseException;
import com.huaweicloud.sdk.secmaster.v2.region.SecMasterRegion;
import com.huaweicloud.sdk.secmaster.v2.*;
import com.huaweicloud.sdk.secmaster.v2.model.*;
public class ShowAlertSolution {
   public static void main(String[] args) {
      // The AK and SK used for authentication are hard-coded or stored in plaintext, which has great 
security risks. It is recommended that the AK and SK be stored in ciphertext in configuration files or 
environment variables and decrypted during use to ensure security.
      // In this example, AK and SK are stored in environment variables for authentication. Before running 
this example, set environment variables CLOUD_SDK_AK and CLOUD_SDK_SK in the local environment
      String ak = System.getenv("CLOUD_SDK_AK");
     String sk = System.getenv("CLOUD_SDK_SK");
      ICredential auth = new BasicCredentials()
           .withAk(ak)
           .withSk(sk);
      SecMasterClient client = SecMasterClient.newBuilder()
           .withCredential(auth)
           .withRegion(SecMasterRegion.valueOf("<YOUR REGION>"))
           .build();
      ShowAlertRequest request = new ShowAlertRequest();
      try {
         ShowAlertResponse response = client.showAlert(request);
         System.out.println(response.toString());
      } catch (ConnectionException e) {
         e.printStackTrace();
      } catch (RequestTimeoutException e) {
```

```
 e.printStackTrace();
    } catch (ServiceResponseException e) {
      e.printStackTrace();
       System.out.println(e.getHttpStatusCode());
      System.out.println(e.getRequestId());
      System.out.println(e.getErrorCode());
      System.out.println(e.getErrorMsg());
    }
 }
```
#### **Python**

#### # coding: utf-8

}

from huaweicloudsdkcore.auth.credentials import BasicCredentials from huaweicloudsdksecmaster.v2.region.secmaster\_region import SecMasterRegion from huaweicloudsdkcore.exceptions import exceptions from huaweicloudsdksecmaster.v2 import \*

#### $if\_name__ == "main$  ":

 # The AK and SK used for authentication are hard-coded or stored in plaintext, which has great security risks. It is recommended that the AK and SK be stored in ciphertext in configuration files or environment variables and decrypted during use to ensure security.

 # In this example, AK and SK are stored in environment variables for authentication. Before running this example, set environment variables CLOUD\_SDK\_AK and CLOUD\_SDK\_SK in the local environment

```
 ak = __import__('os').getenv("CLOUD_SDK_AK")
 sk = __import__('os').getenv("CLOUD_SDK_SK")
```

```
credentials = BasicCredentials(ak, sk) \setminus
```

```
 client = SecMasterClient.new_builder() \
  .with_credentials(credentials) \
    .with_region(SecMasterRegion.value_of("<YOUR REGION>")) \
   .build()
```
#### try:

```
 request = ShowAlertRequest()
   response = client.show_alert(request)
   print(response)
 except exceptions.ClientRequestException as e:
   print(e.status_code)
   print(e.request_id)
   print(e.error_code)
   print(e.error_msg)
```
### **Go**

#### package main

)

```
import (
    "fmt"
   "github.com/huaweicloud/huaweicloud-sdk-go-v3/core/auth/basic"
   secmaster "github.com/huaweicloud/huaweicloud-sdk-go-v3/services/secmaster/v2"
   "github.com/huaweicloud/huaweicloud-sdk-go-v3/services/secmaster/v2/model"
   region "github.com/huaweicloud/huaweicloud-sdk-go-v3/services/secmaster/v2/region"
func main() {
   // The AK and SK used for authentication are hard-coded or stored in plaintext, which has great security 
risks. It is recommended that the AK and SK be stored in ciphertext in configuration files or environment 
variables and decrypted during use to ensure security.
   // In this example, AK and SK are stored in environment variables for authentication. Before running this 
example, set environment variables CLOUD_SDK_AK and CLOUD_SDK_SK in the local environment
   ak := os.Getenv("CLOUD_SDK_AK")
   sk := os.Getenv("CLOUD_SDK_SK")
   auth := basic.NewCredentialsBuilder().
```

```
 WithAk(ak).
```

```
 WithSk(sk).
   Build()
 client := secmaster.NewSecMasterClient(
   secmaster.SecMasterClientBuilder().
      WithRegion(region.ValueOf("<YOUR REGION>")).
      WithCredential(auth).
      Build())
 request := &model.ShowAlertRequest{}
 response, err := client.ShowAlert(request)
if err == nil fmt.Printf("%+v\n", response)
 } else {
   fmt.Println(err)
 }
```
### **More**

For SDK sample code of more programming languages, see the Sample Code tab in **[API Explorer](https://console-intl.huaweicloud.com/apiexplorer/#/openapi/SecMaster/sdk?api=ShowAlert&version=v2)**. SDK sample code can be automatically generated.

# **Status Codes**

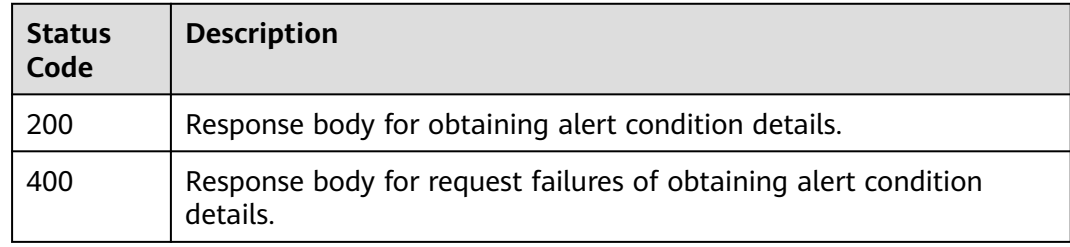

# **Error Codes**

See **[Error Codes](#page-749-0)**.

# **4.1.6 Updating an Alert**

}

# **Function**

This API is used to edit alerts and update their attributes according to the changes made. The columns that are not changed remain unchanged.

### **Calling Method**

For details, see **[Calling APIs](#page-7-0)**.

### **URI**

PUT /v1/{project\_id}/workspaces/{workspace\_id}/soc/alerts/{alert\_id}

**Table 4-96** Path Parameters

| <b>Parameter</b> | <b>Mandatory</b> | <b>Type</b>   | <b>Description</b> |
|------------------|------------------|---------------|--------------------|
| project_id       | Yes              | String        | Project ID.        |
|                  |                  |               | Minimum: 32        |
|                  |                  |               | Maximum: 36        |
| workspace_id     | Yes              | <b>String</b> | Workspace ID       |
|                  |                  |               | Minimum: 32        |
|                  |                  |               | Maximum: 36        |
| alert_id         | Yes              | String        | Alert ID.          |
|                  |                  |               | Minimum: 32        |
|                  |                  |               | Maximum: 36        |

# **Request Parameters**

**Table 4-97** Request header parameters

| <b>Parameter</b> | <b>Mandatory</b> | <b>Type</b> | <b>Description</b>                                                                                                    |
|------------------|------------------|-------------|----------------------------------------------------------------------------------------------------|
| X-Auth-Token     | Yes              | String      | User token. It can be obtained<br>by calling the IAM API used to<br>obtain a user token. The value<br>of X-Subject-Token in the<br>response header is a token.<br>Minimum: 0<br>Maximum: 2097152 |
| content-type     | Yes.             | String      | Content type.<br>Default: application/<br>json;charset=UTF-8<br>Minimum: $0$<br>Maximum: 64                                                                                                    |

**Table 4-98** Request body parameters

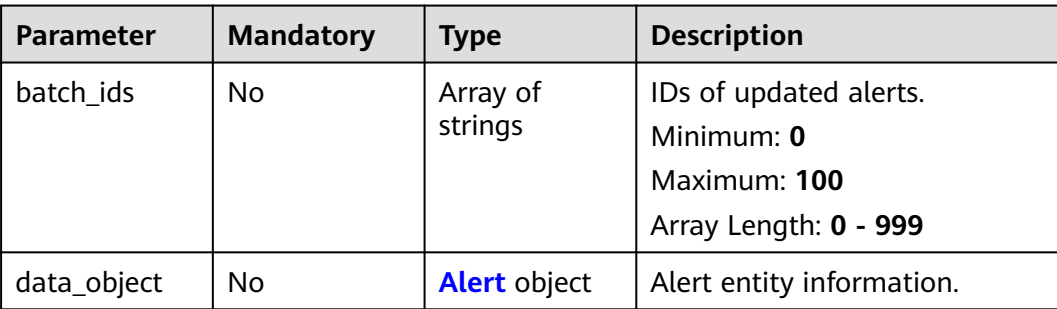

<span id="page-117-0"></span>**Table 4-99** Alert

| <b>Parameter</b> | <b>Mandatory</b> | <b>Type</b>           | <b>Description</b>                                                                                                    |
|------------------|------------------|-----------------------|----------------------------------------------------------------------------------------------------|
| version          | No               | String                | Version of the data source of<br>the alert. The value must be<br>one officially released by the<br>Huawei Cloud SSA service.<br>Minimum: 0<br>Maximum: 64 |
| id               | No               | String                | Unique identifier of an<br>incident. The value is in UUID<br>format and can contain a<br>maximum of 36 characters.<br>Minimum: 0<br>Maximum: 36           |
| domain_id        | <b>No</b>        | String                | ID of the account (domain_id)<br>to whom the data is delivered<br>and hosted.<br>Minimum: 0<br>Maximum: 36                                                |
| region_id        | No               | String                | ID of the region where the<br>account to whom the data is<br>delivered and hosted belongs<br>to.<br>Minimum: 0<br>Maximum: 36                             |
| workspace_id     | No               | String                | ID of the current workspace.<br>Minimum: 0<br>Maximum: 36                                                                                                 |
| labels           | No               | String                | Tag (display only)<br>Minimum: 0<br>Maximum: 1024                                                                                                    |
| environment      | <b>No</b>        | environment<br>object | Coordinates of the<br>environment where the alert<br>was generated.                                                                                       |
| data_source      | No               | data_source<br>object | Source the data is first<br>reported.                                                                                                    |

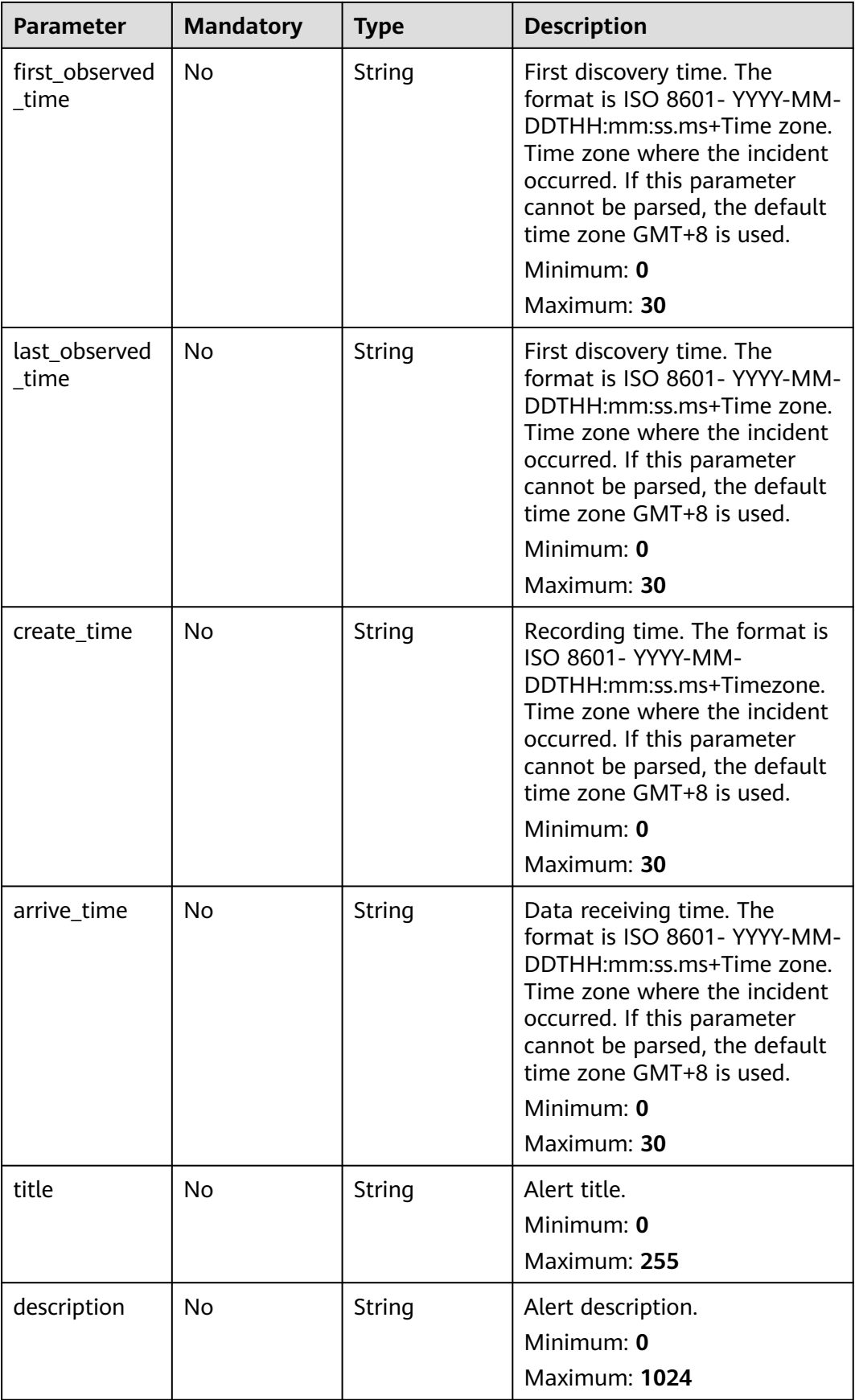

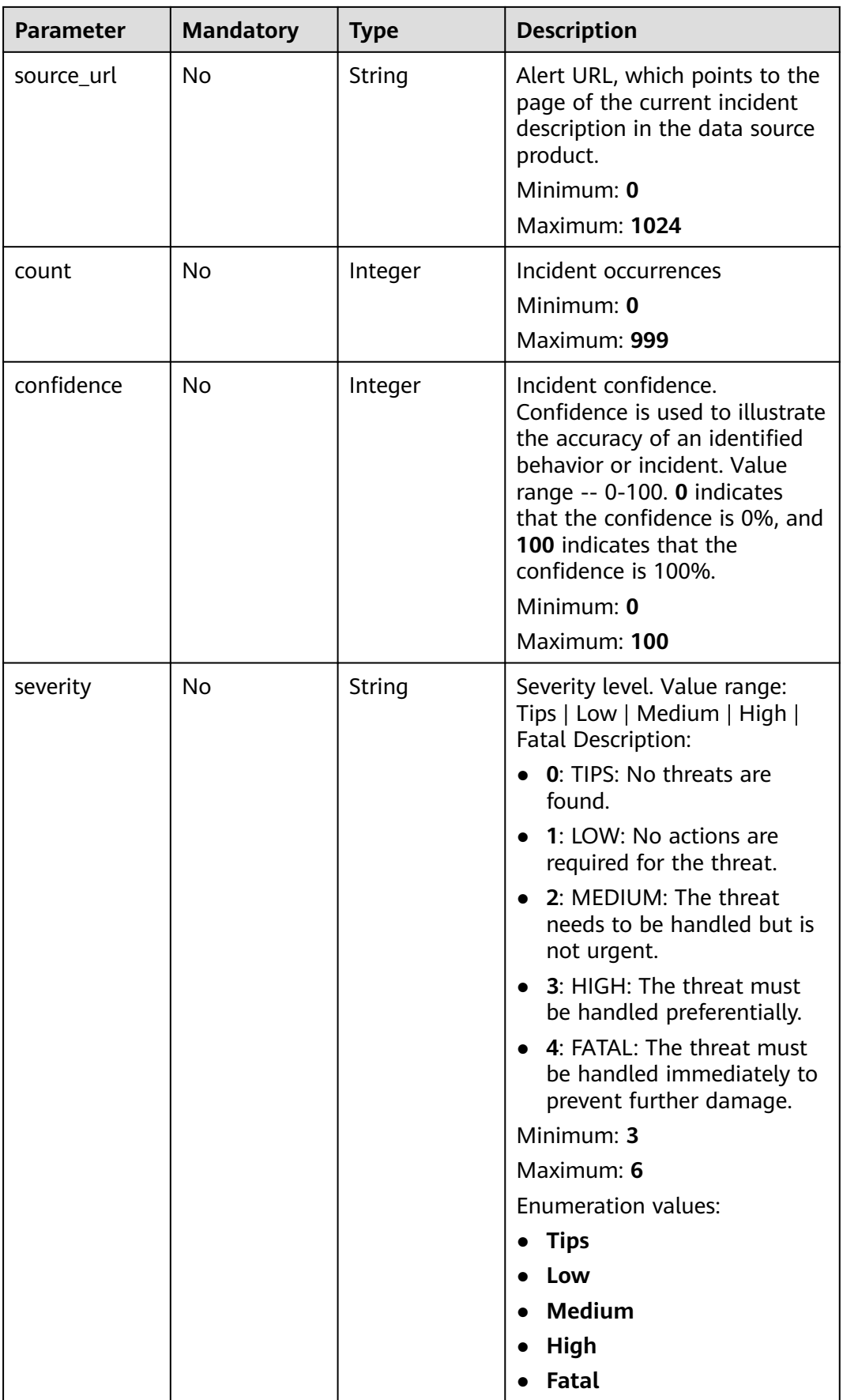

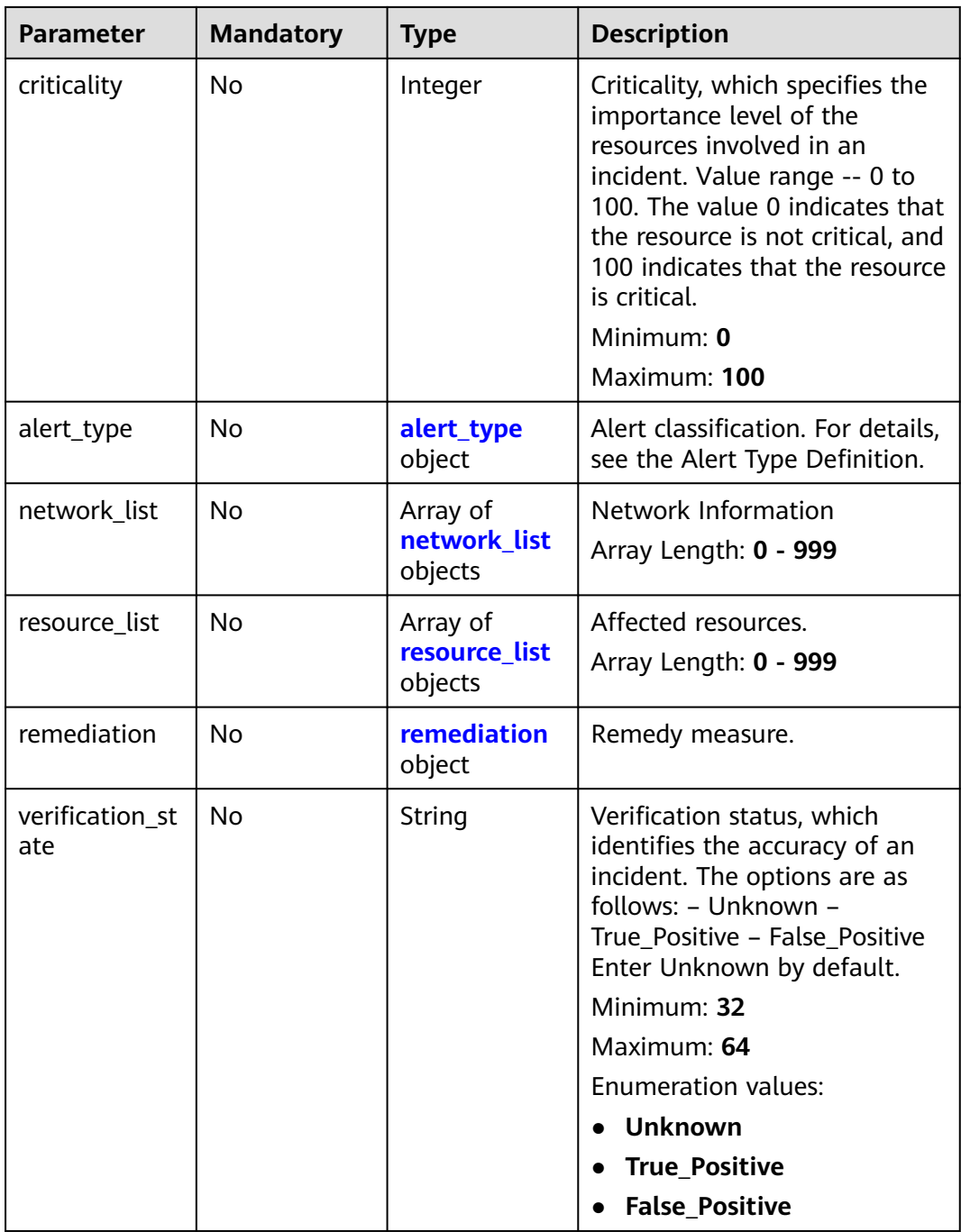

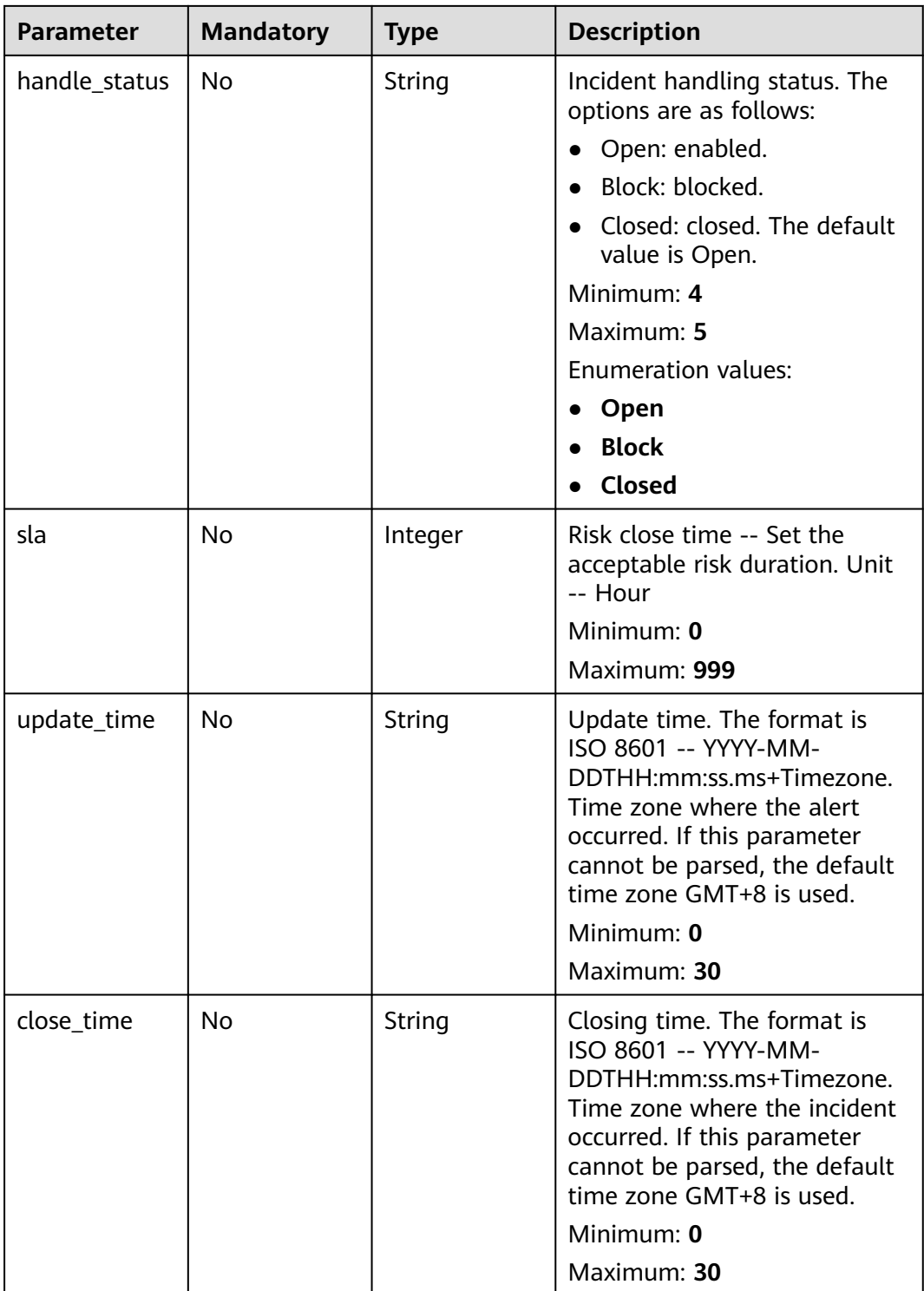

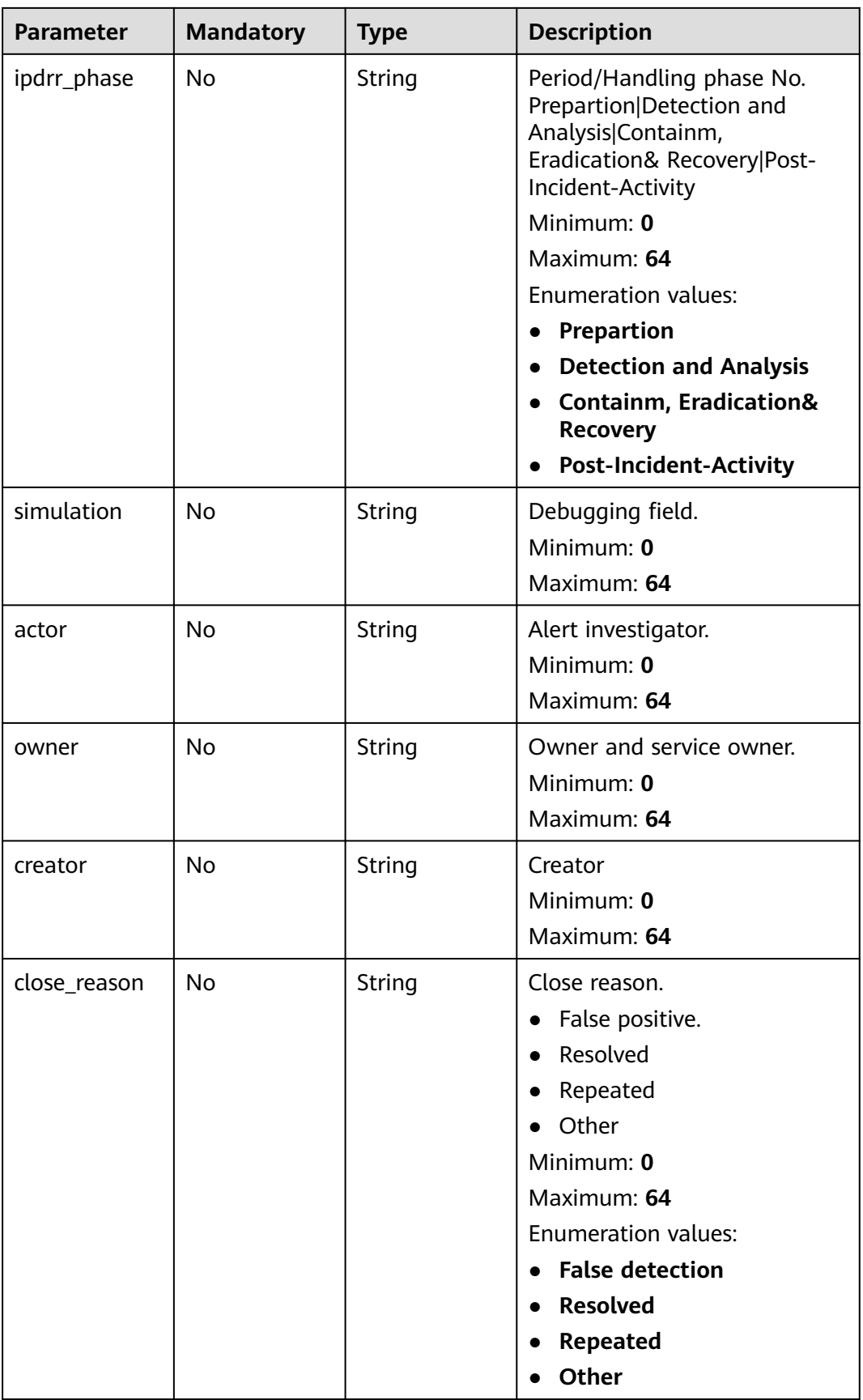

<span id="page-123-0"></span>

| <b>Parameter</b>       | <b>Mandatory</b> | <b>Type</b>                      | <b>Description</b>                                       |
|------------------------|------------------|----------------------------------|----------------------------------------------------------|
| close_comme<br>nt      | N <sub>o</sub>   | String                           | Whether to close comment.<br>Minimum: 0<br>Maximum: 1024 |
| malware                | <b>No</b>        | malware<br>object                | Malware                                                  |
| system_info            | <b>No</b>        | Object                           | System information.                                      |
| process                | <b>No</b>        | Array of<br>process<br>objects   | Process information.<br>Array Length: 0 - 999            |
| user_info              | <b>No</b>        | Array of<br>user_info<br>objects | User Details<br>Array Length: 0 - 999                    |
| file_info              | <b>No</b>        | Array of<br>file_info<br>objects | Document information.<br>Array Length: 0 - 999           |
| system_alert_t<br>able | No.              | Object                           | Layout fields in the alerts list.                        |

**Table 4-100** environment

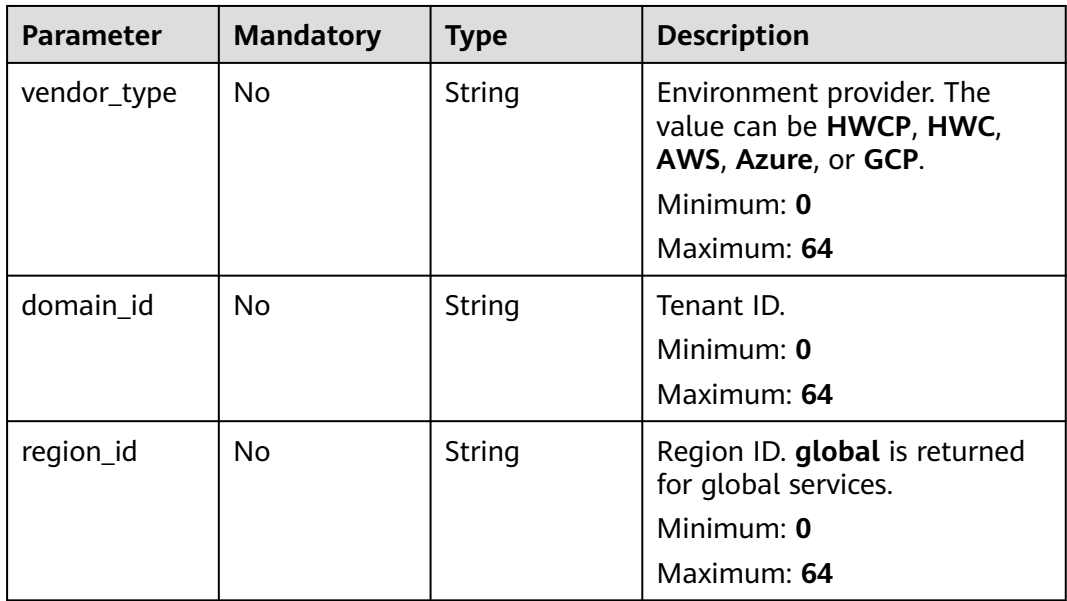

<span id="page-124-0"></span>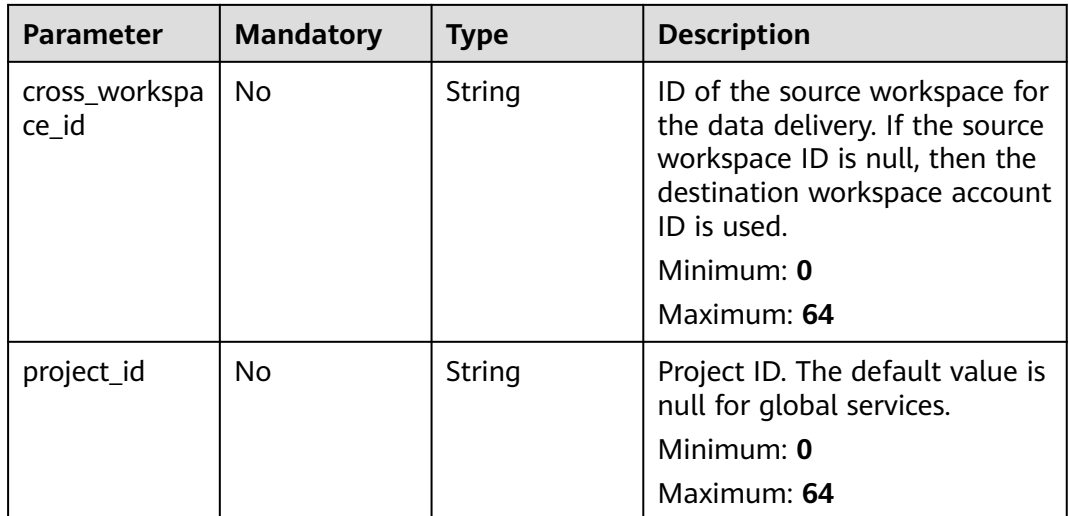

#### **Table 4-101** data\_source

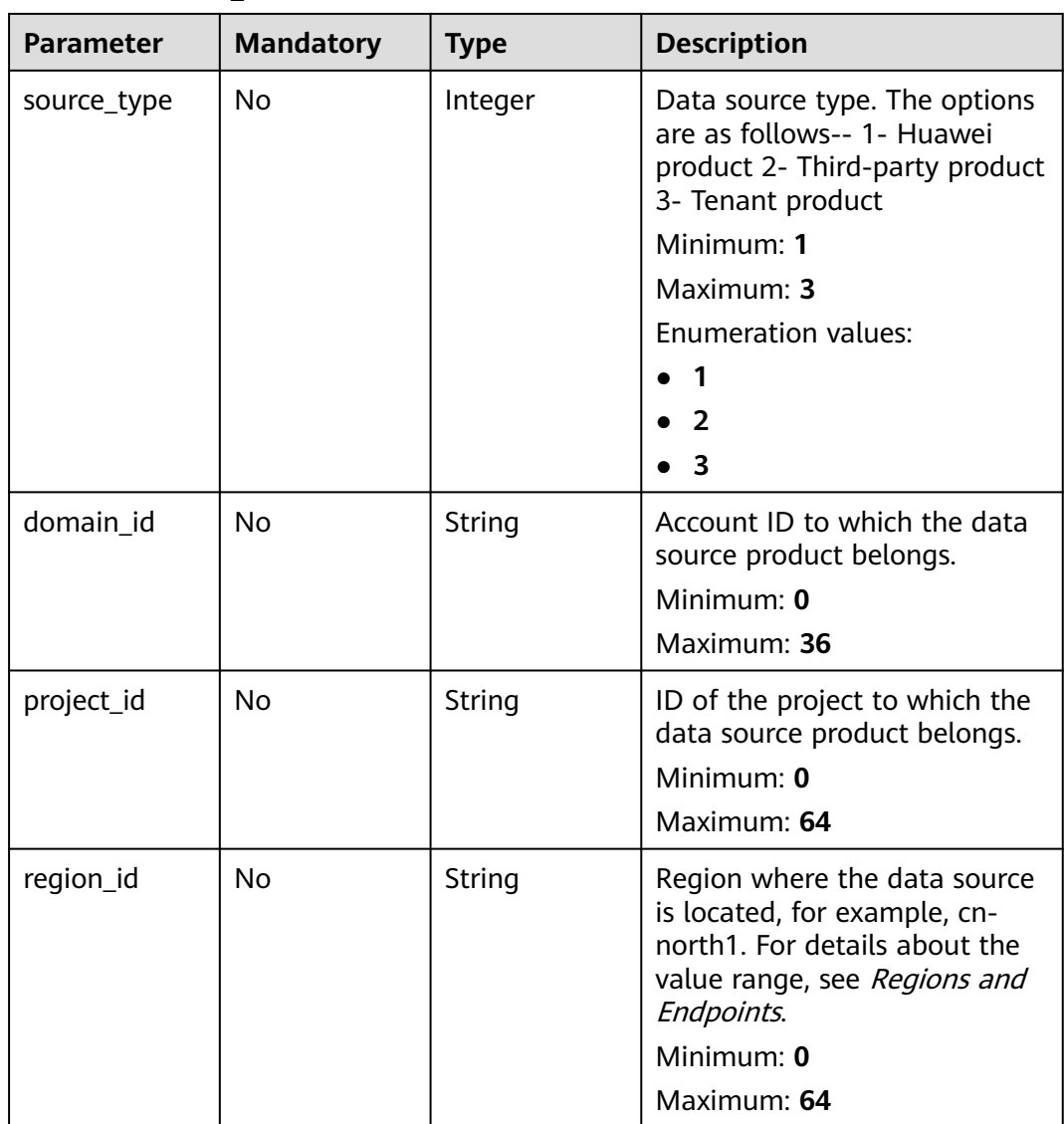

<span id="page-125-0"></span>

| <b>Parameter</b>    | <b>Mandatory</b> | <b>Type</b> | <b>Description</b>                                                                               |
|---------------------|------------------|-------------|--------------------------------------------------------------------------------------------------|
| company_na<br>me    | No.              | String      | Name of the company to<br>which a data source belongs.<br>Minimum: $0$<br>Maximum: 16            |
| product_name        | No.              | String      | Name of the data source.<br>Minimum: 0<br>Maximum: 24                                            |
| product_featu<br>re | N <sub>0</sub>   | String      | Name of the feature of the<br>product that detects the<br>incident.<br>Minimum: 0<br>Maximum: 24 |
| product_mod<br>ule  | N <sub>o</sub>   | String      | Threat detection module list.<br>Minimum: $0$<br>Maximum: 1024                                   |

**Table 4-102** alert\_type

| <b>Parameter</b> | <b>Mandatory</b> | <b>Type</b> | <b>Description</b>                         |
|------------------|------------------|-------------|--------------------------------------------|
| category         | No               | String      | <b>Type</b><br>Minimum: 0<br>Maximum: 1024 |
| alert_type       | No               | String      | Alert type.<br>Minimum: 0<br>Maximum: 1024 |

**Table 4-103** network\_list

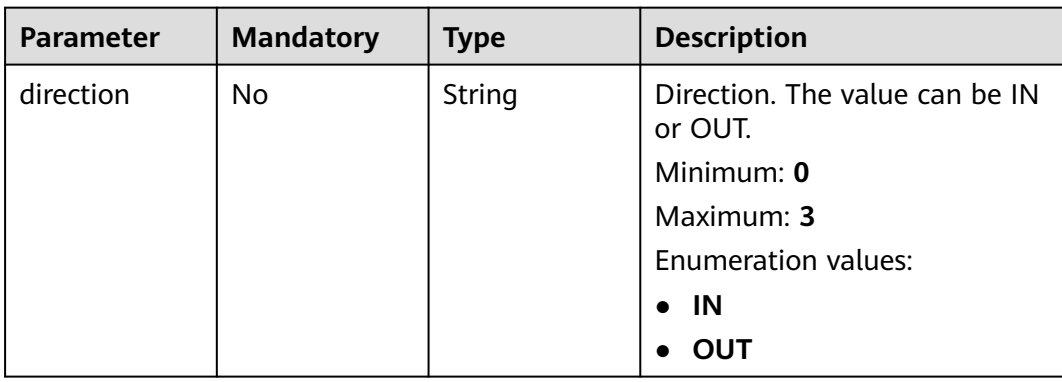

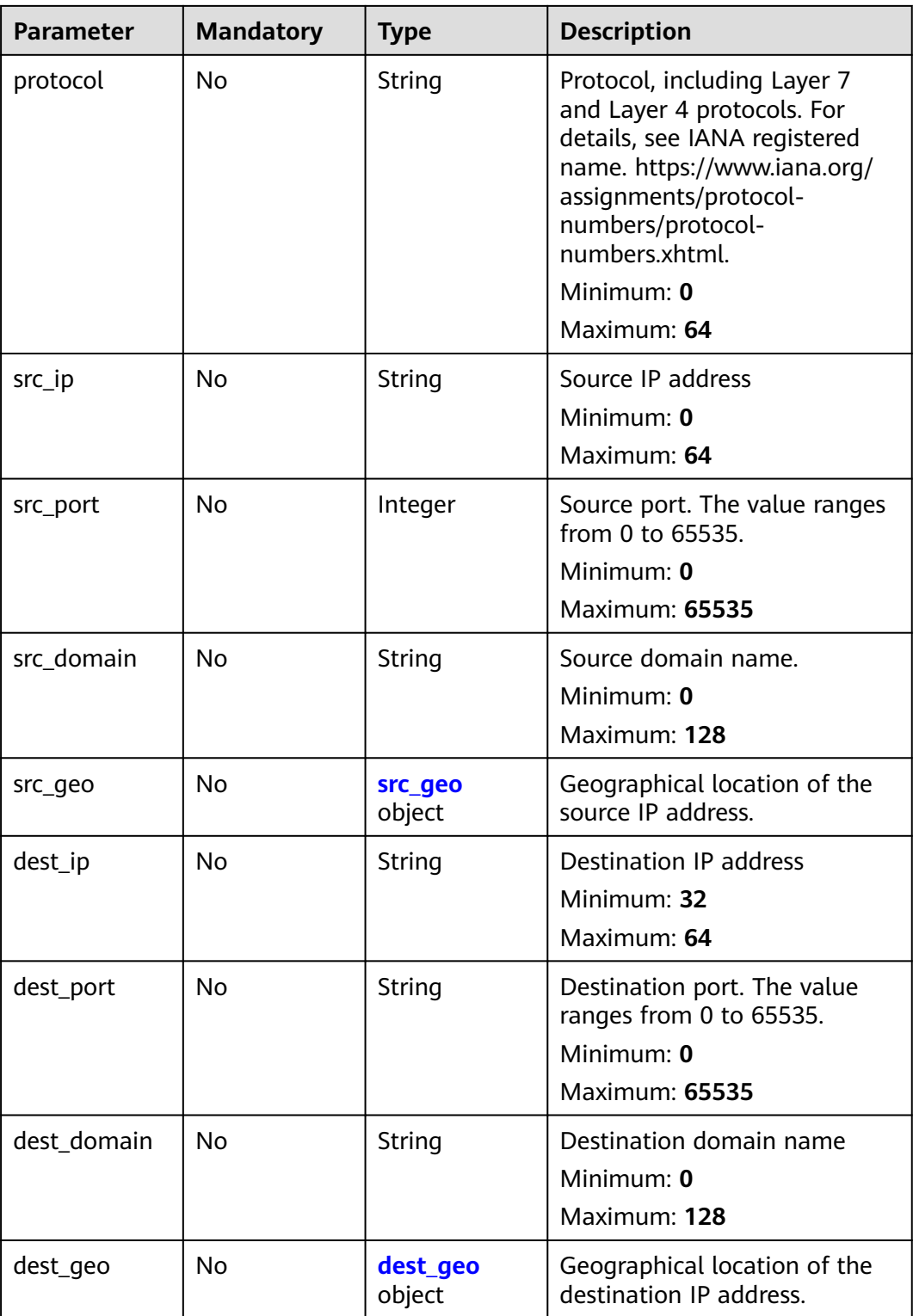

<span id="page-127-0"></span>**Table 4-104** src\_geo

| <b>Parameter</b> | <b>Mandatory</b> | <b>Type</b>   | <b>Description</b>                                                                              |
|------------------|------------------|---------------|-------------------------------------------------------------------------------------------------|
| latitude         | <b>No</b>        | Number        | Latitude                                                                                        |
|                  |                  |               | Minimum: $0$                                                                                    |
|                  |                  |               | Maximum: 90                                                                                     |
| longitude        | No.              | <b>Number</b> | Longitude                                                                                       |
|                  |                  |               | Minimum: 0                                                                                      |
|                  |                  |               | Maximum: 180                                                                                    |
| city_code        | N <sub>0</sub>   | String        | City code. For example, Beijing<br>or Shanghai.                                                 |
|                  |                  |               | Minimum: 0                                                                                      |
|                  |                  |               | Maximum: 64                                                                                     |
| country_code     | <b>No</b>        | String        | Country code. For details, see<br>ISO 3166-1 alpha-2. For<br>example, $CN$   US   DE   IT   SG. |
|                  |                  |               | Minimum: 0                                                                                      |
|                  |                  |               | Maximum: 64                                                                                     |

## **Table 4-105** dest\_geo

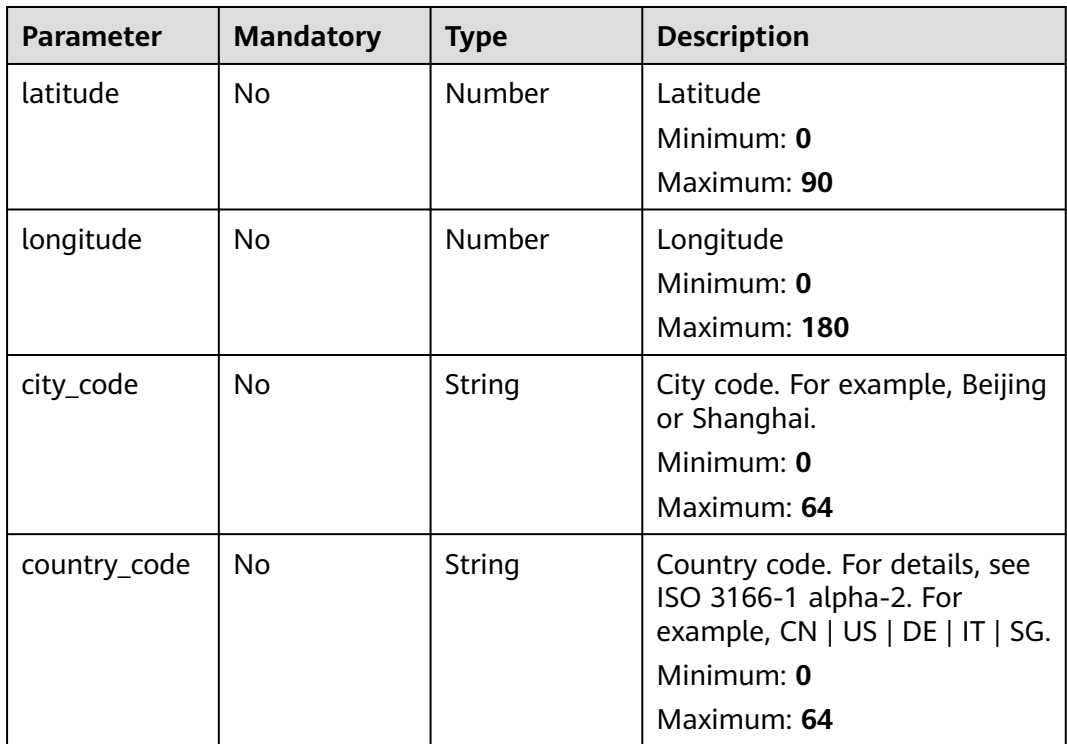

<span id="page-128-0"></span>**Table 4-106** resource\_list

| <b>Parameter</b> | <b>Mandatory</b> | <b>Type</b> | <b>Description</b>                                                                    |
|------------------|------------------|-------------|---------------------------------------------------------------------------------------|
| id               | No               | String      | Cloud service resource ID.                                                            |
|                  |                  |             | Minimum: 0<br>Maximum: 36                                                             |
|                  |                  |             |                                                                                       |
| name             | <b>No</b>        | String      | Resource name.                                                                        |
|                  |                  |             | Minimum: 0                                                                            |
|                  |                  |             | Maximum: 255                                                                          |
| type             | <b>No</b>        | String      | Resource type. This parameter<br>references the value of RMS<br>type on Huawei Cloud. |
|                  |                  |             | Minimum: 0                                                                            |
|                  |                  |             | Maximum: 64                                                                           |
| provider         | No               | String      | Cloud service name, which is<br>the same as the provider field<br>in the RMS service. |
|                  |                  |             | Minimum: 0                                                                            |
|                  |                  |             | Maximum: 64                                                                           |
| region_id        | <b>No</b>        | String      | Region ID in Huawei Cloud,<br>for example, cn-north-1.                                |
|                  |                  |             | Minimum: 0                                                                            |
|                  |                  |             | Maximum: 36                                                                           |
| domain_id        | <b>No</b>        | String      | ID of the account to which the<br>resource belongs, in UUID<br>format.                |
|                  |                  |             | Minimum: 0                                                                            |
|                  |                  |             | Maximum: 36                                                                           |
| project_id       | No               | String      | ID of the account to which the<br>resource belongs, in UUID<br>format.<br>Minimum: 0  |
|                  |                  |             | Maximum: 36                                                                           |
|                  |                  |             |                                                                                       |
| ep_id            | No               | String      | Specifies the enterprise project<br>ID.                                               |
|                  |                  |             | Minimum: 0                                                                            |
|                  |                  |             | Maximum: 128                                                                          |
| ep_name          | <b>No</b>        | String      | Enterprise Project Name                                                               |
|                  |                  |             | Minimum: 0                                                                            |
|                  |                  |             | Maximum: 128                                                                          |

<span id="page-129-0"></span>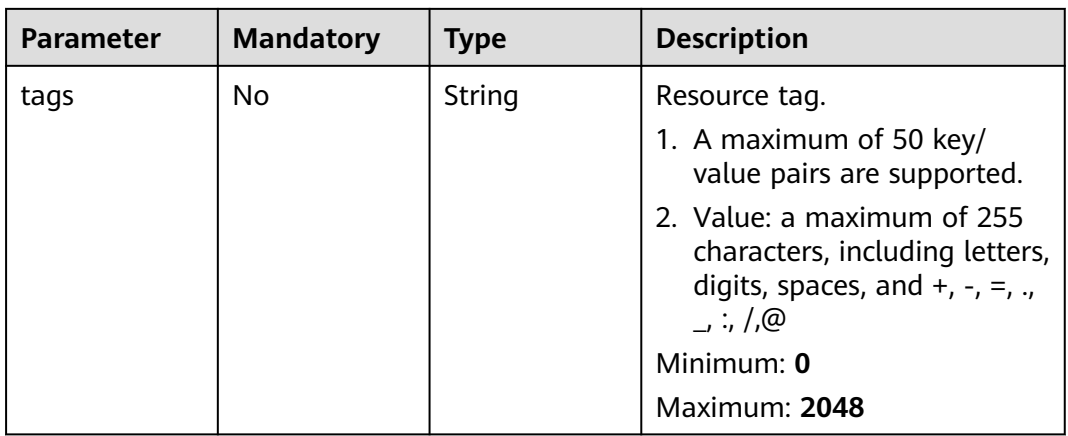

#### **Table 4-107** remediation

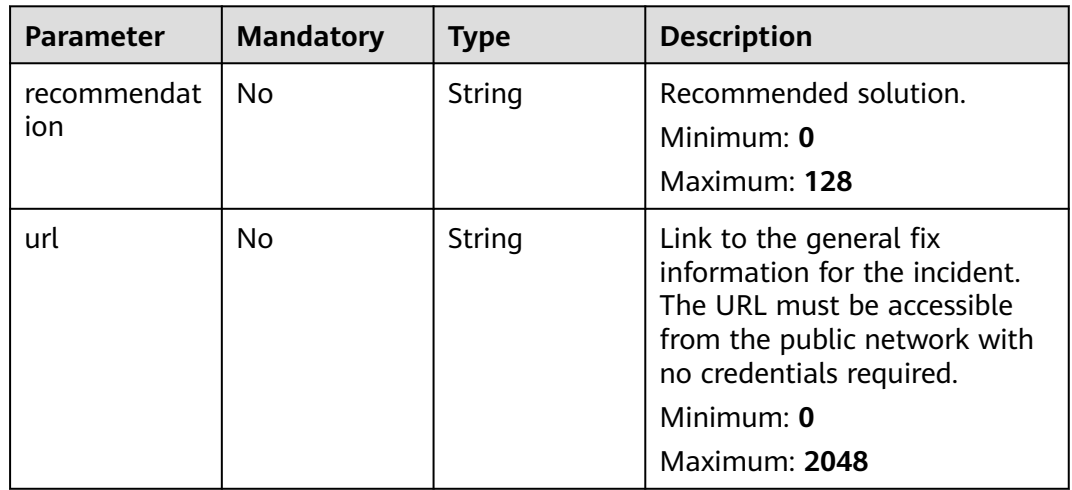

### **Table 4-108** malware

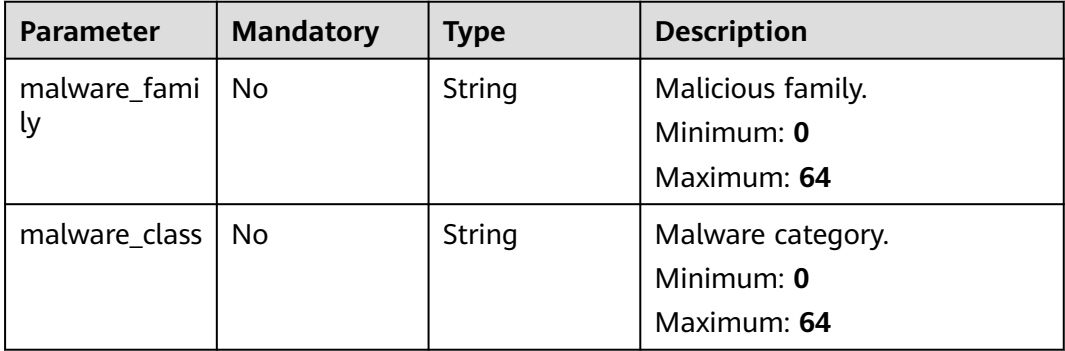

## <span id="page-130-0"></span>**Table 4-109** process

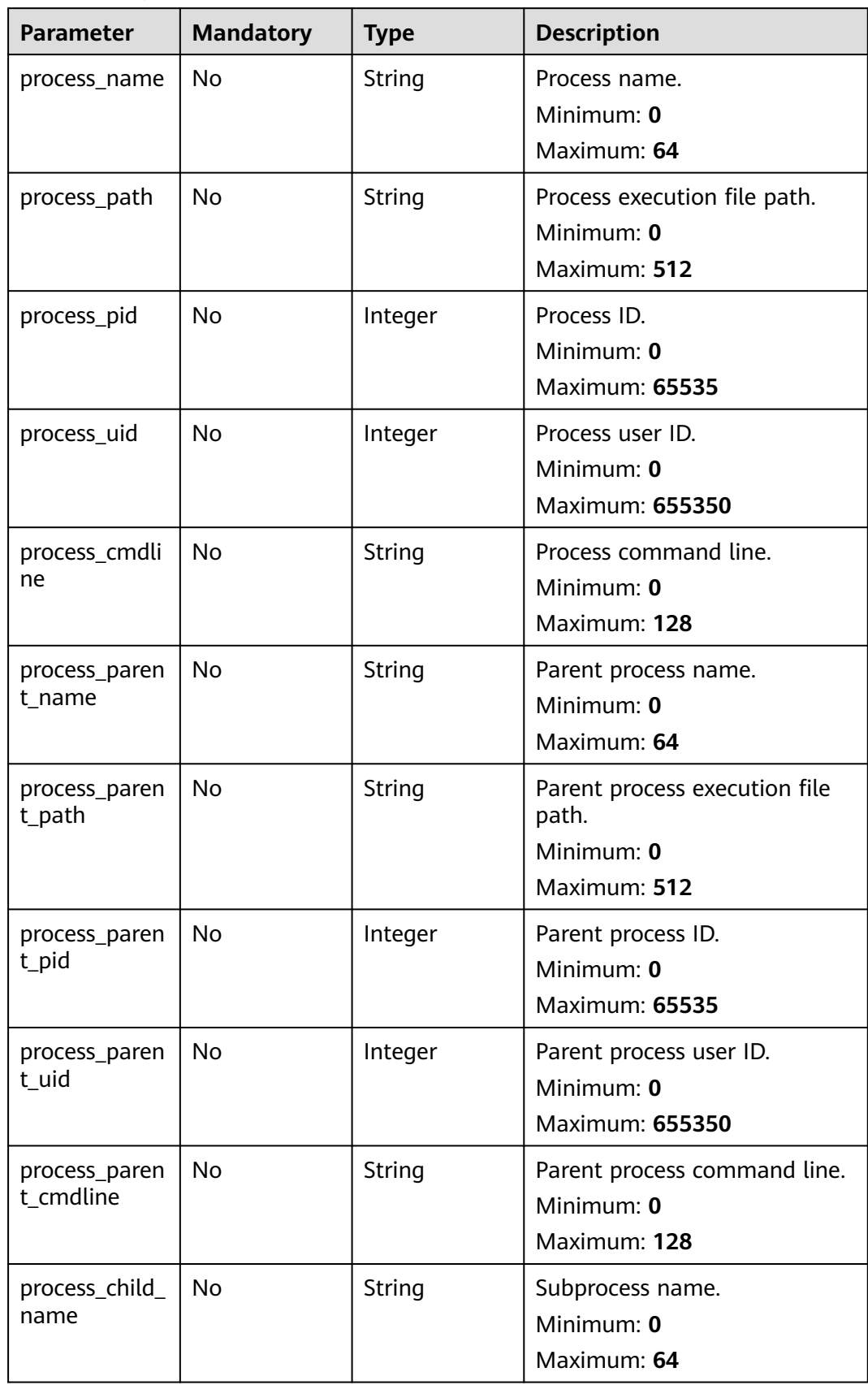

<span id="page-131-0"></span>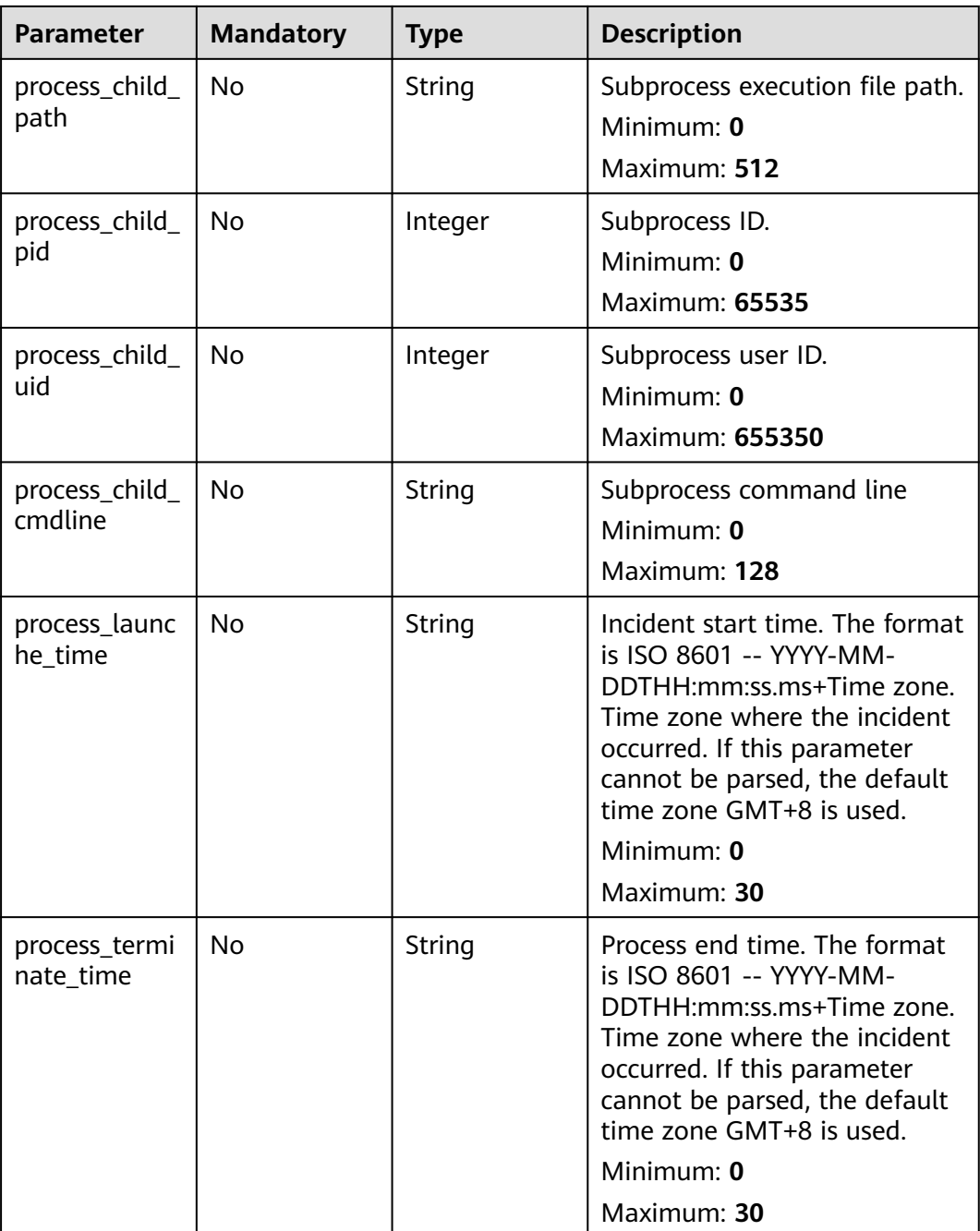

#### **Table 4-110** user\_info

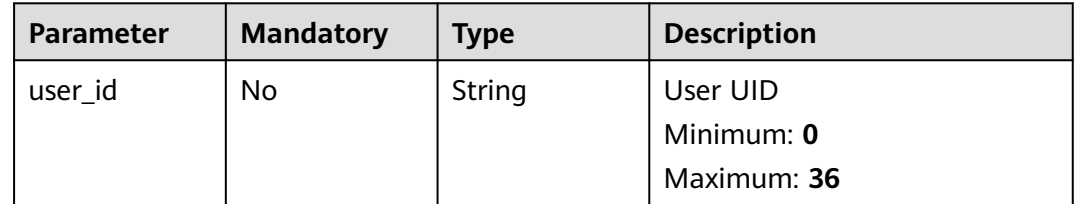

<span id="page-132-0"></span>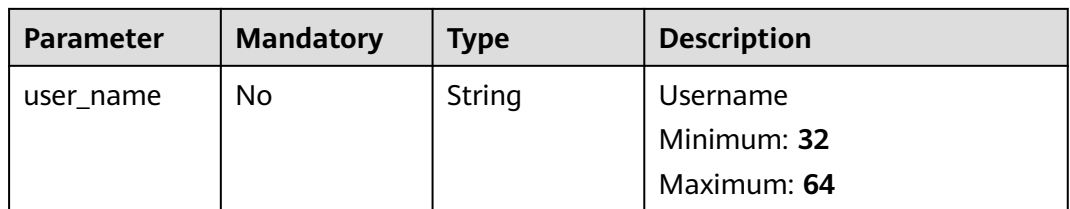

# **Table 4-111** file\_info

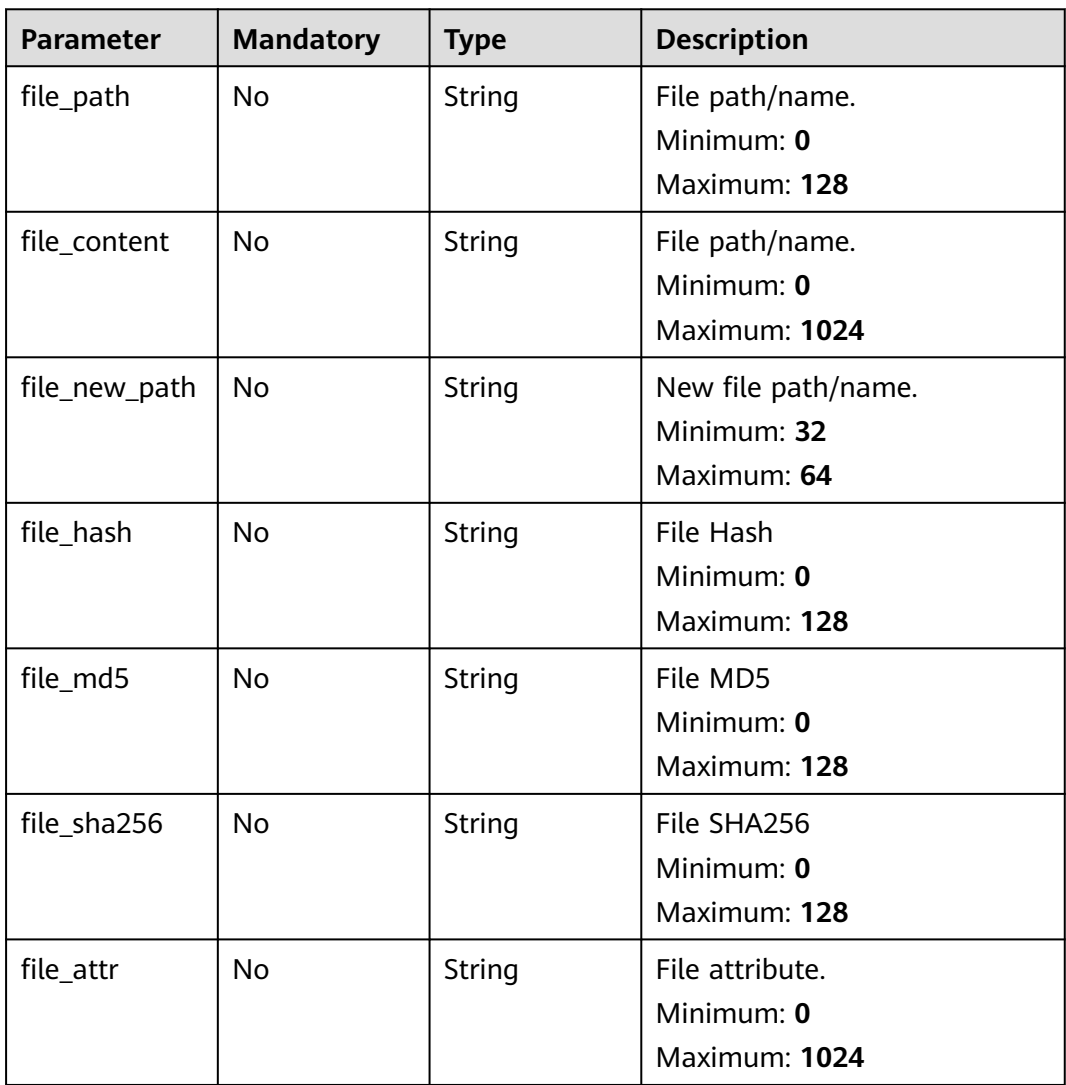

# **Response Parameters**

**Status code: 200**

**Table 4-112** Response header parameters

| <b>Parameter</b> | Type   | <b>Description</b>                                            |
|------------------|--------|---------------------------------------------------------------|
| ' X-request-id   | String | Request ID, in the format<br>request_uuid-timestamp-hostname. |

**Table 4-113** Response body parameters

| <b>Parameter</b> | <b>Type</b>                  | <b>Description</b> |
|------------------|------------------------------|--------------------|
| code             | String                       | Error code         |
|                  |                              | Minimum: 0         |
|                  |                              | Maximum: 64        |
| message          | String                       | Error Message      |
|                  |                              | Minimum: 0         |
|                  |                              | Maximum: 1024      |
| data             | <b>AlertDetail</b><br>object |                    |

**Table 4-114** AlertDetail

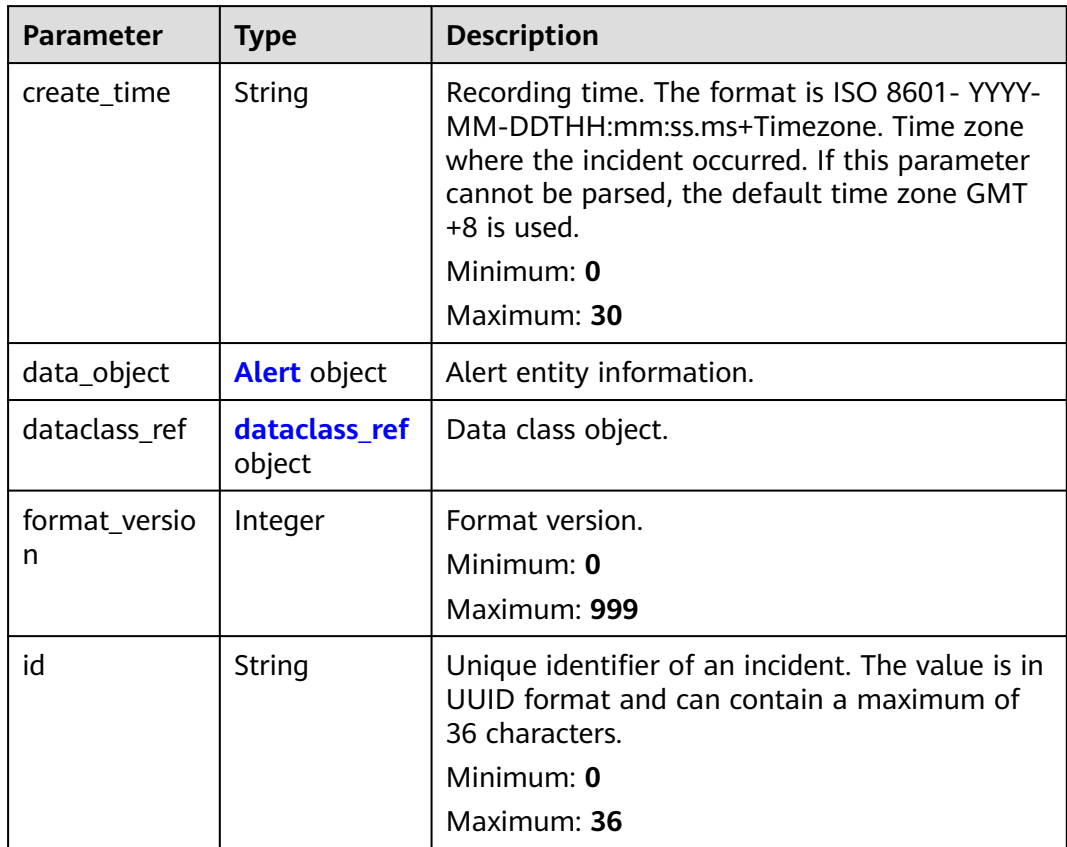

<span id="page-134-0"></span>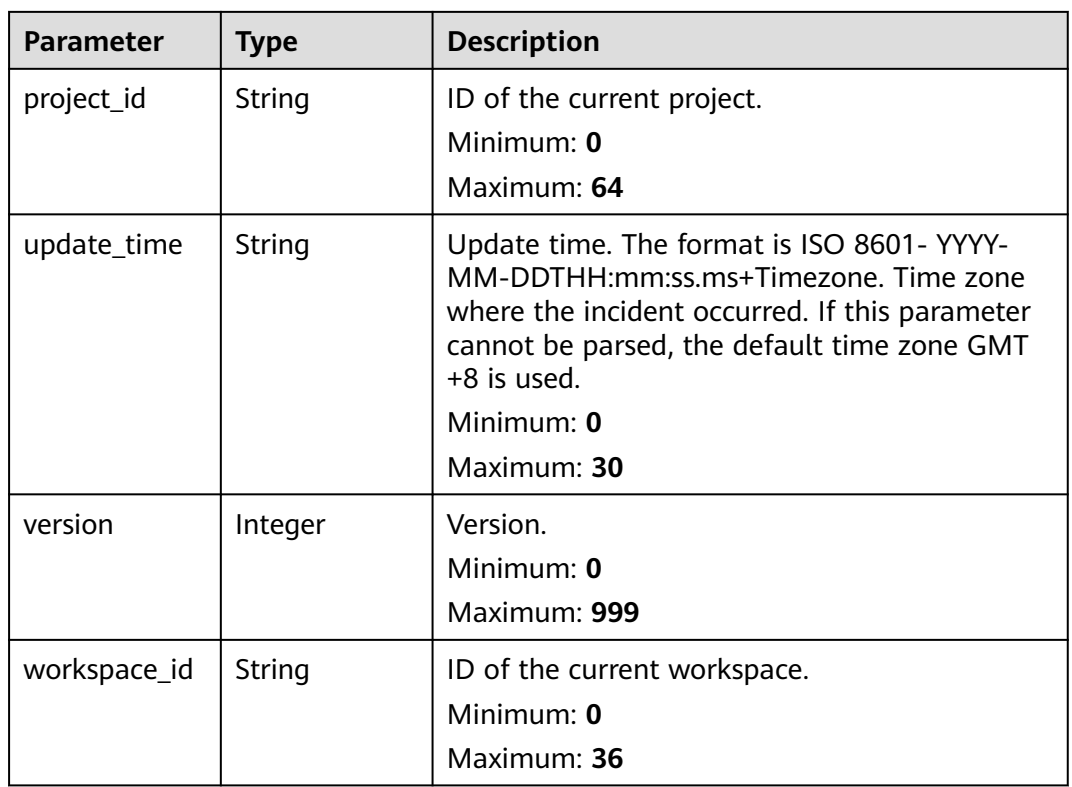

#### **Table 4-115** Alert

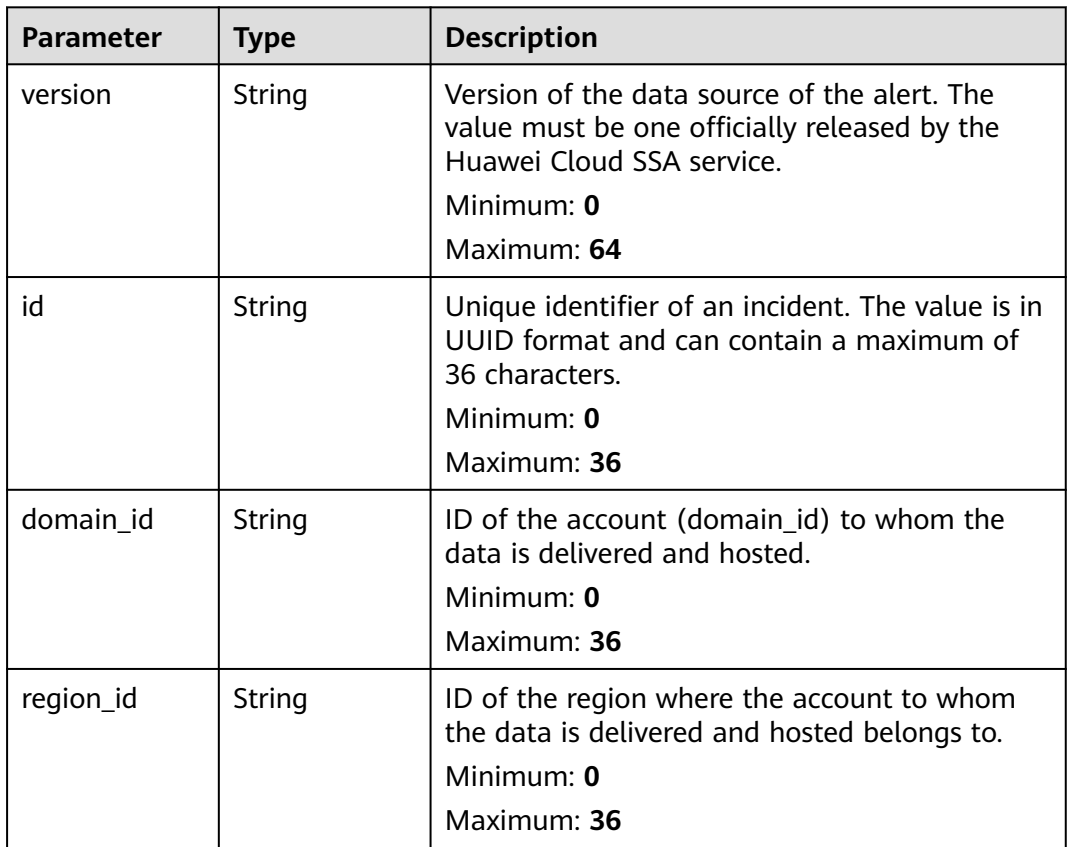

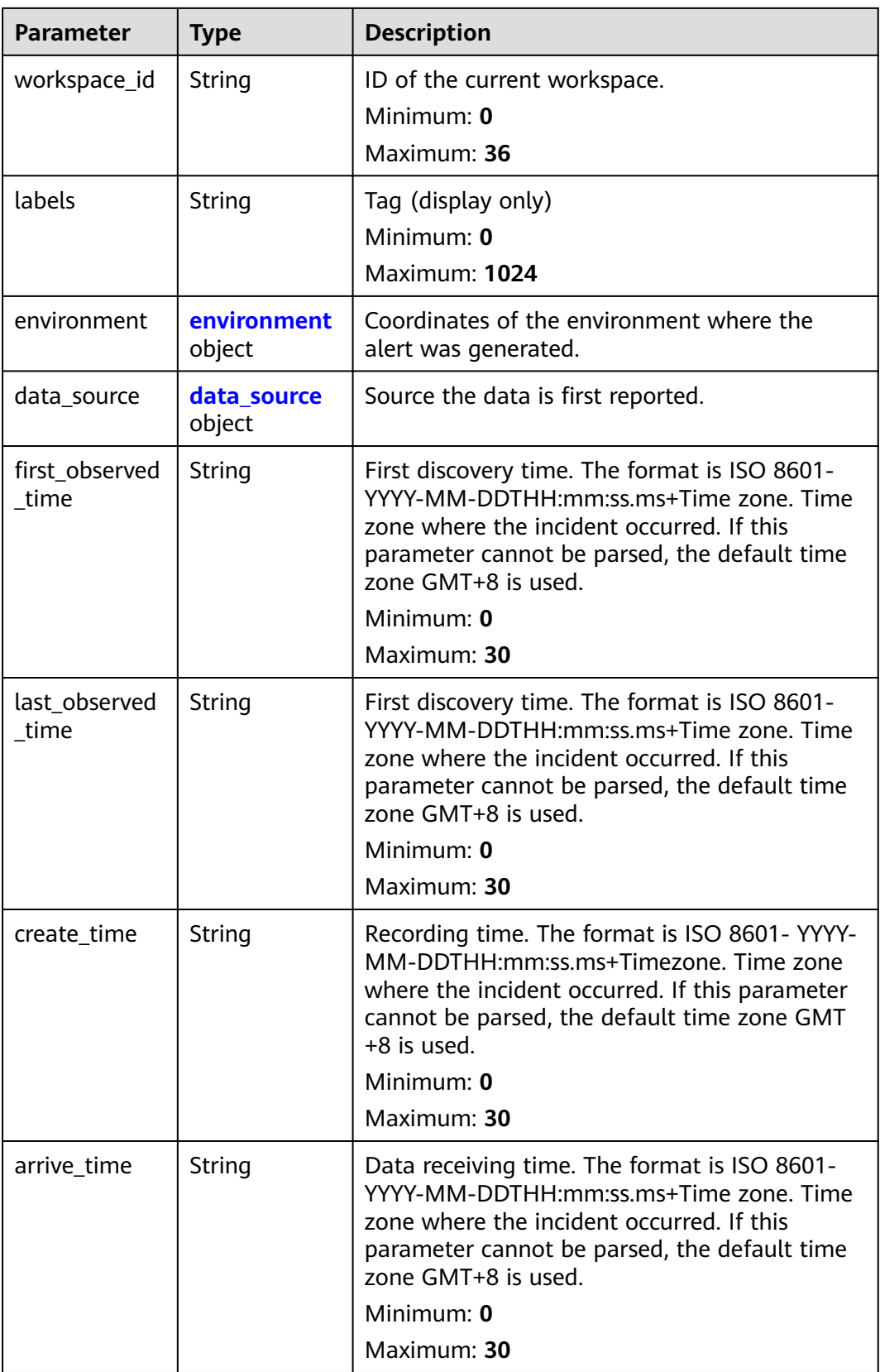

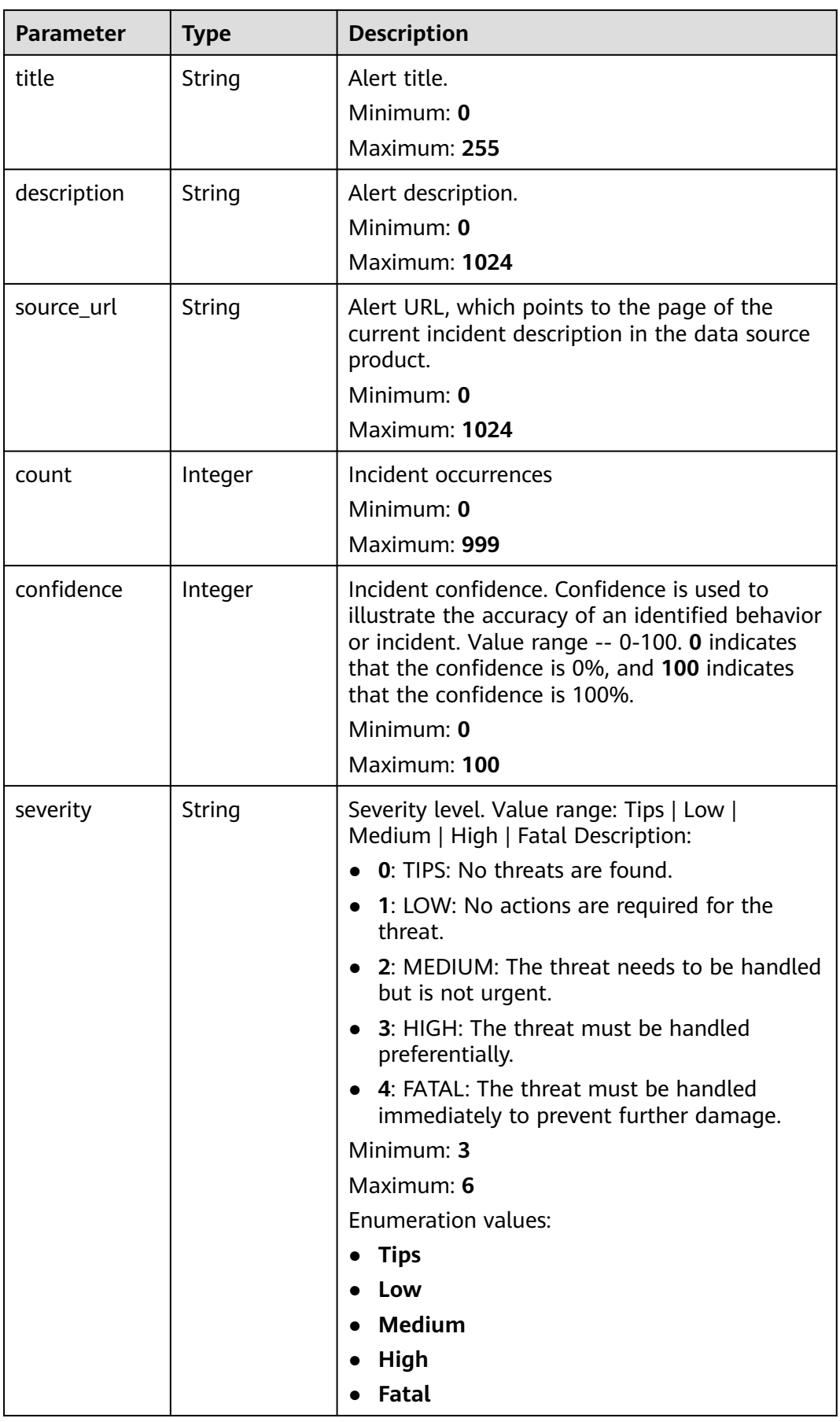

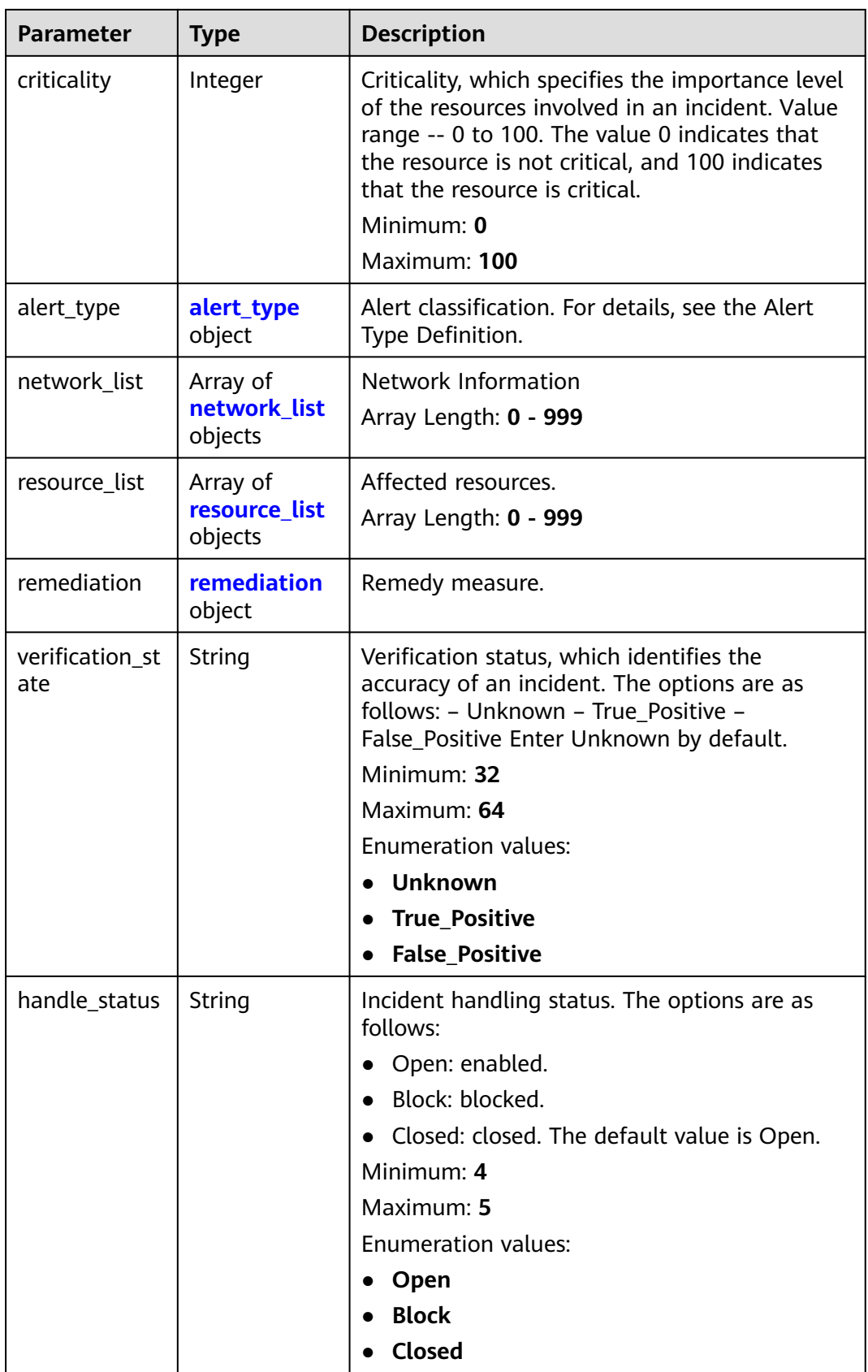

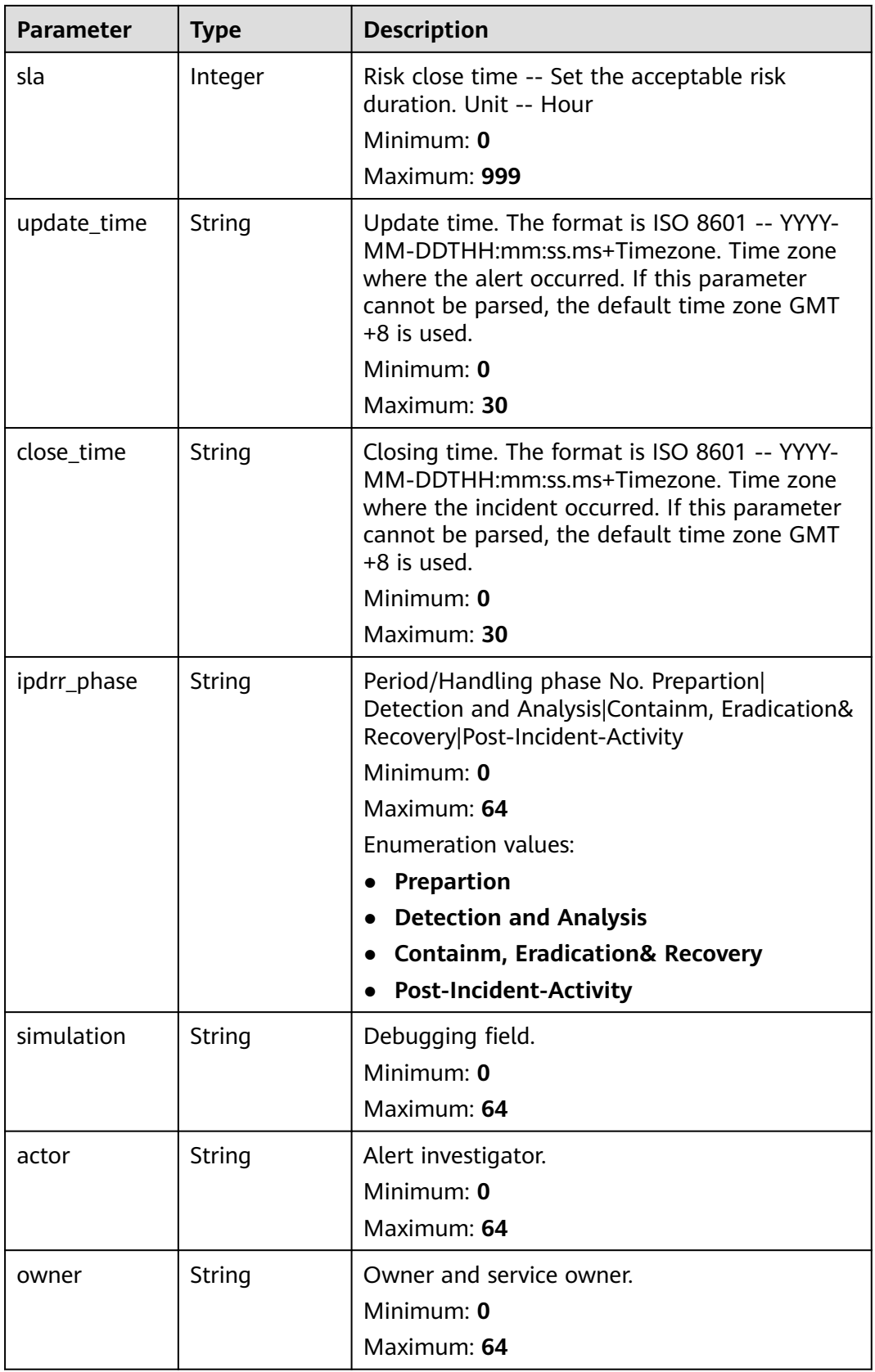

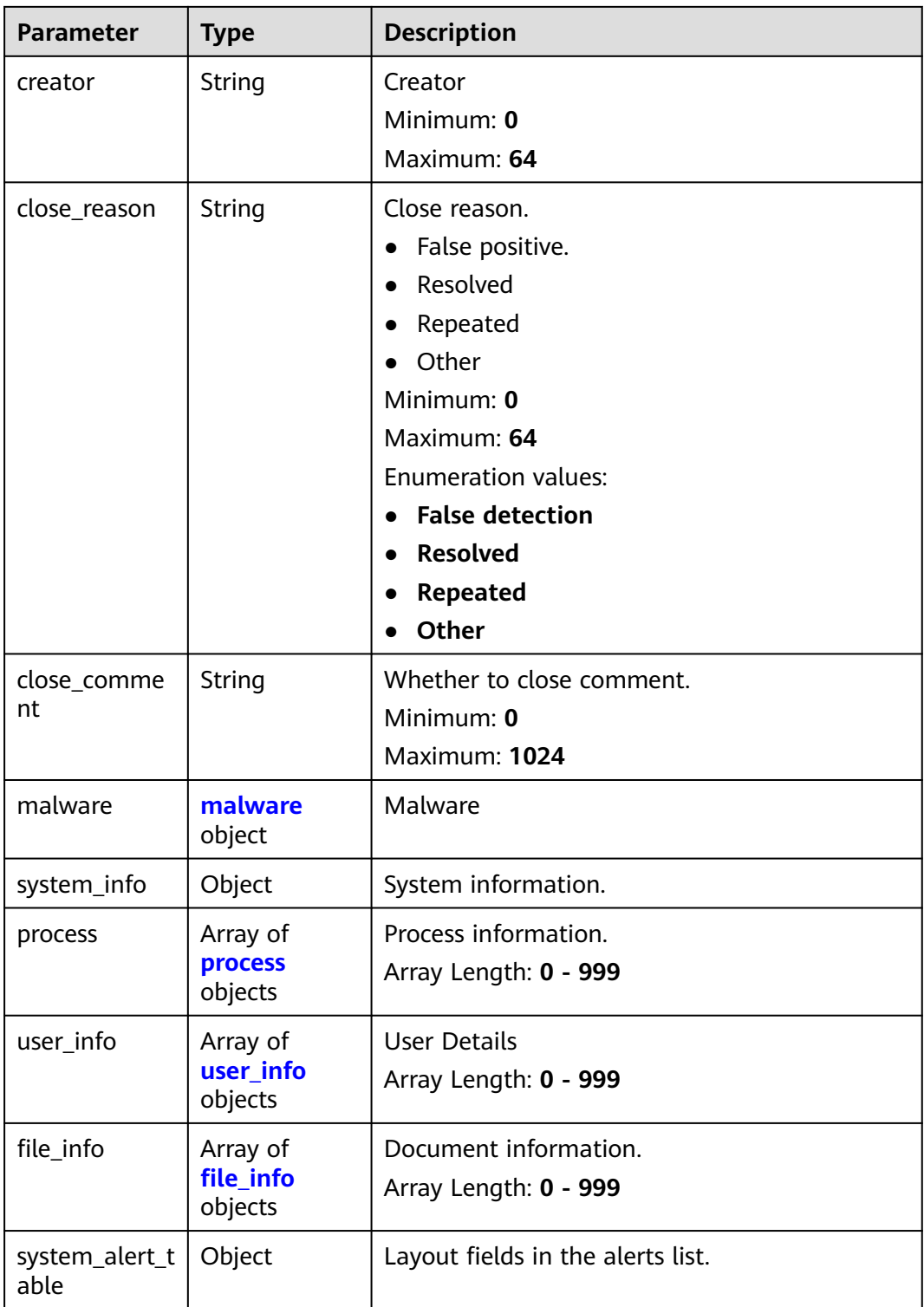

<span id="page-140-0"></span>**Table 4-116** environment

| <b>Parameter</b>       | <b>Type</b> | <b>Description</b>                                                                                                    |
|------------------------|-------------|----------------------------------------------------------------------------------------------------|
| vendor_type            | String      | Environment provider. The value can be HWCP,<br>HWC, AWS, Azure, or GCP.                                                                          |
|                        |             | Minimum: 0                                                                                                    |
|                        |             | Maximum: 64                                                                                                    |
| domain id              | String      | Tenant ID.                                                                                                    |
|                        |             | Minimum: 0                                                                                                    |
|                        |             | Maximum: 64                                                                                                    |
| region_id              | String      | Region ID. global is returned for global<br>services.                                                                                             |
|                        |             | Minimum: 0                                                                                                    |
|                        |             | Maximum: 64                                                                                                    |
| cross_workspa<br>ce id | String      | ID of the source workspace for the data<br>delivery. If the source workspace ID is null,<br>then the destination workspace account ID is<br>used. |
|                        |             | Minimum: 0                                                                                                    |
|                        |             | Maximum: 64                                                                                                    |
| project_id             | String      | Project ID. The default value is null for global<br>services.                                                                                     |
|                        |             | Minimum: 0                                                                                                    |
|                        |             | Maximum: 64                                                                                                    |

### **Table 4-117** data\_source

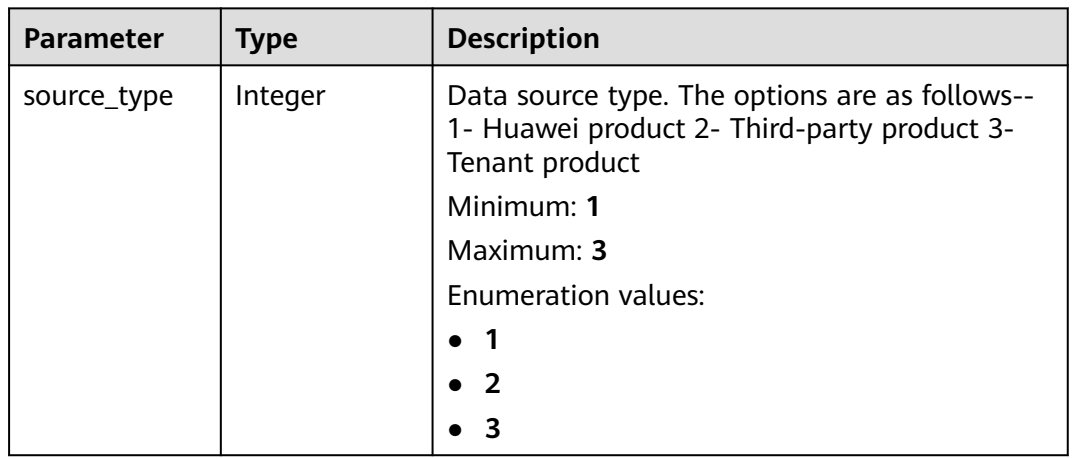

<span id="page-141-0"></span>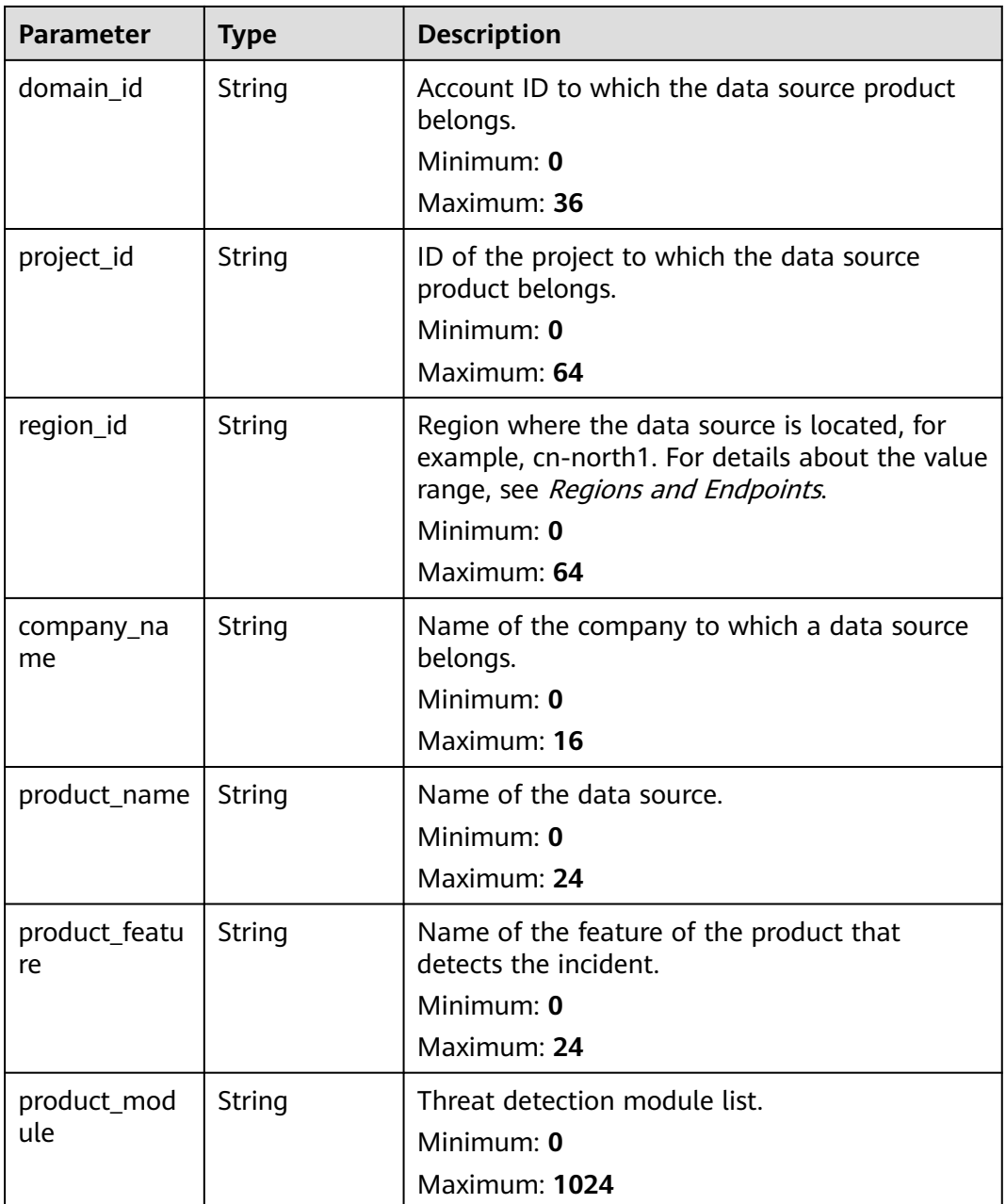

# **Table 4-118** alert\_type

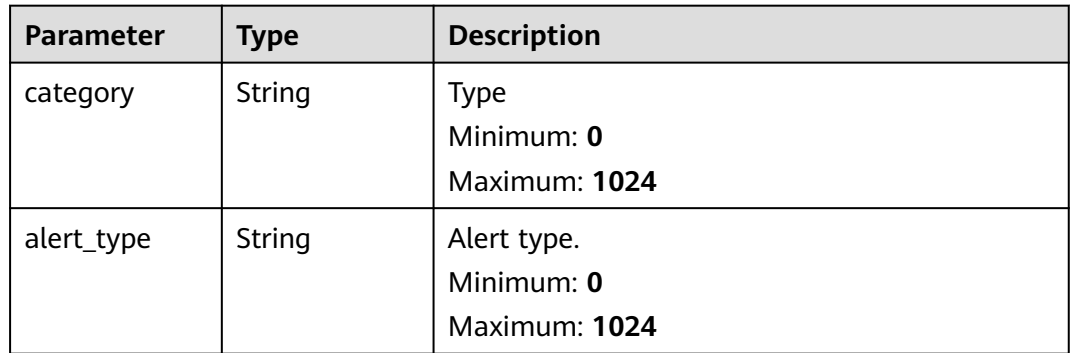

<span id="page-142-0"></span>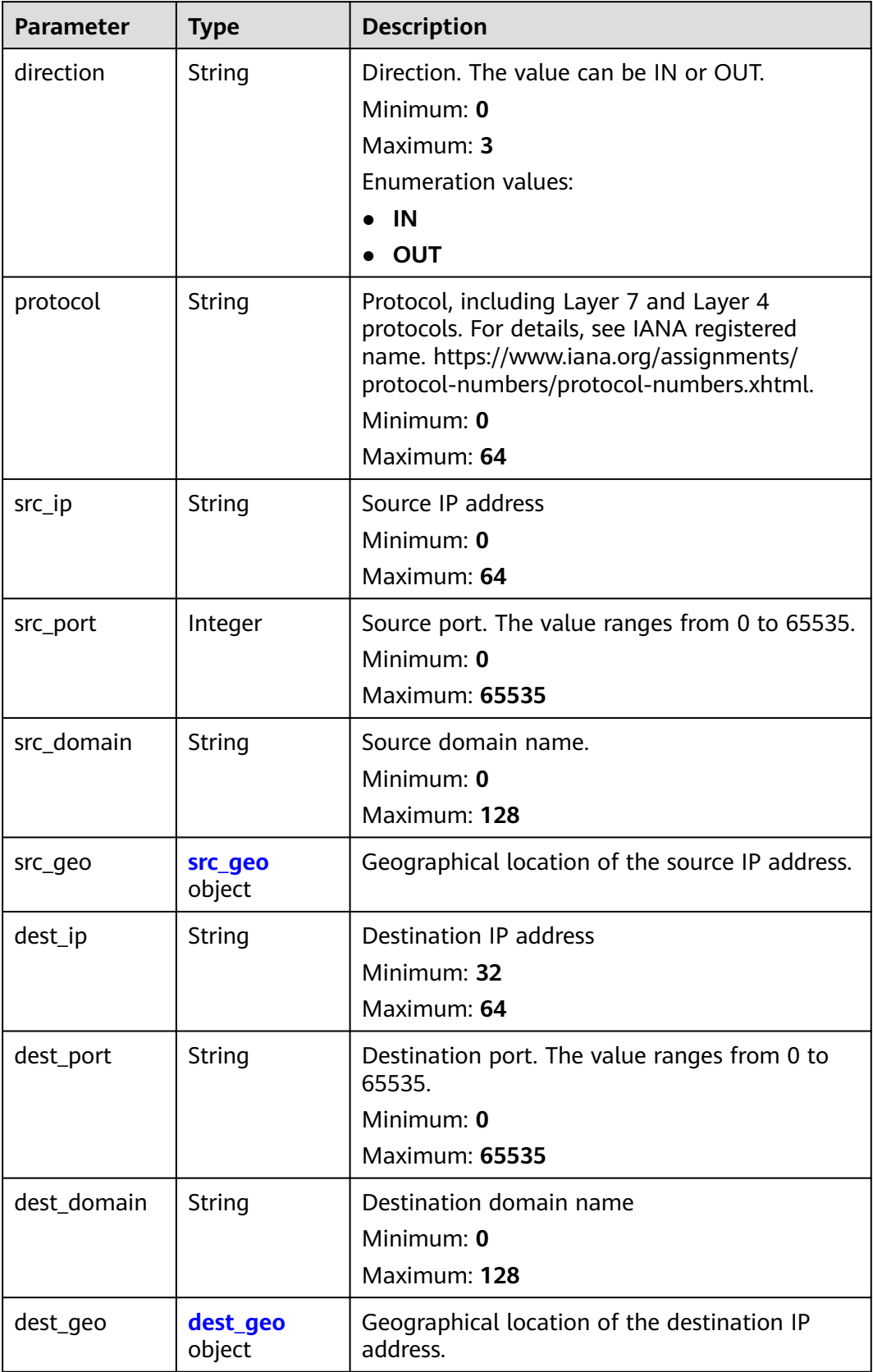

<span id="page-143-0"></span>**Table 4-120** src\_geo

| <b>Parameter</b> | <b>Type</b>   | <b>Description</b>                                                                           |
|------------------|---------------|----------------------------------------------------------------------------------------------|
| latitude         | Number        | Latitude                                                                                     |
|                  |               | Minimum: 0                                                                                   |
|                  |               | Maximum: 90                                                                                  |
| longitude        | <b>Number</b> | Longitude                                                                                    |
|                  |               | Minimum: $0$                                                                                 |
|                  |               | Maximum: 180                                                                                 |
| city_code        | String        | City code. For example, Beijing or Shanghai.                                                 |
|                  |               | Minimum: $0$                                                                                 |
|                  |               | Maximum: 64                                                                                  |
| country_code     | String        | Country code. For details, see ISO 3166-1<br>alpha-2. For example, $CN$   US   DE   IT   SG. |
|                  |               | Minimum: 0                                                                                   |
|                  |               | Maximum: 64                                                                                  |

## **Table 4-121** dest\_geo

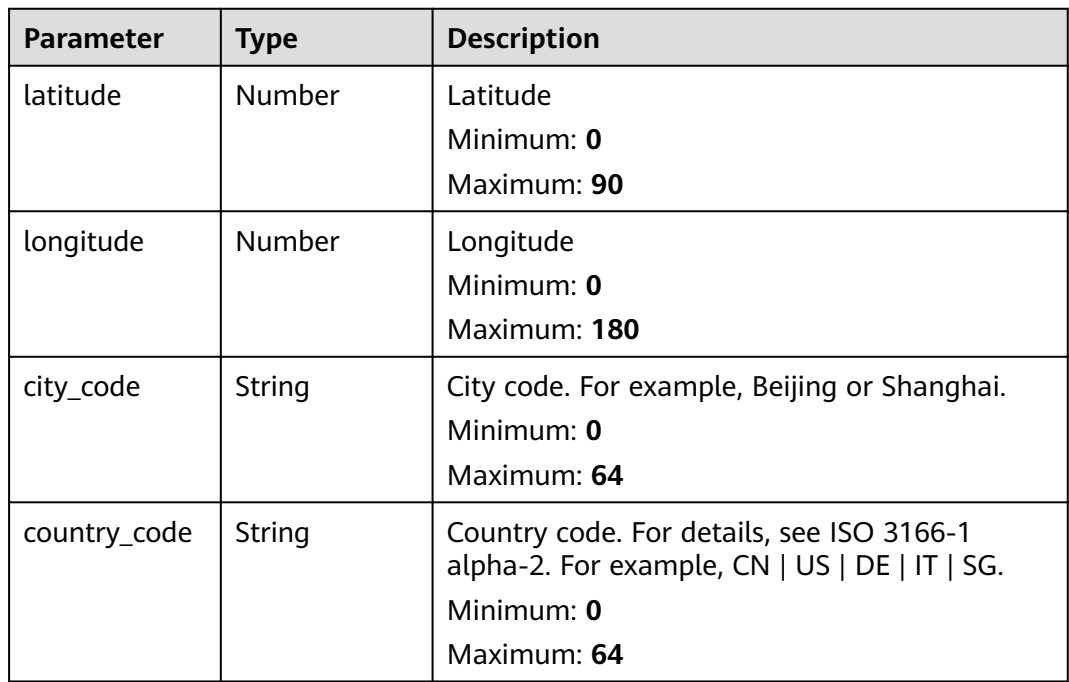
**Table 4-122** resource\_list

| <b>Parameter</b> | <b>Type</b> | <b>Description</b>                                                                                              |
|------------------|-------------|----------------------------------------------------------------------------------------------------|
| id               | String      | Cloud service resource ID.<br>Minimum: 0<br>Maximum: 36                                                         |
| name             | String      | Resource name.<br>Minimum: 0<br>Maximum: 255                                                                    |
| type             | String      | Resource type. This parameter references the<br>value of RMS type on Huawei Cloud.<br>Minimum: 0<br>Maximum: 64 |
| provider         | String      | Cloud service name, which is the same as the<br>provider field in the RMS service.<br>Minimum: 0<br>Maximum: 64 |
| region_id        | String      | Region ID in Huawei Cloud, for example, cn-<br>north-1.<br>Minimum: 0<br>Maximum: 36                            |
| domain_id        | String      | ID of the account to which the resource<br>belongs, in UUID format.<br>Minimum: 0<br>Maximum: 36                |
| project_id       | String      | ID of the account to which the resource<br>belongs, in UUID format.<br>Minimum: 0<br>Maximum: 36                |
| ep_id            | String      | Specifies the enterprise project ID.<br>Minimum: 0<br>Maximum: 128                                              |
| ep_name          | String      | Enterprise Project Name<br>Minimum: 0<br>Maximum: 128                                                           |

| <b>Parameter</b> | Type   | <b>Description</b>                                                                                                    |
|------------------|--------|----------------------------------------------------------------------------------------------------|
| tags             | String | Resource tag.                                                                                                    |
|                  |        | 1. A maximum of 50 key/value pairs are<br>supported.                                                                    |
|                  |        | 2. Value: a maximum of 255 characters,<br>including letters, digits, spaces, and $+$ , $-$ , $=$ ,<br>$\lrcorner$ ; /,@ |
|                  |        | Minimum: 0                                                                                                    |
|                  |        | Maximum: 2048                                                                                                    |

**Table 4-123** remediation

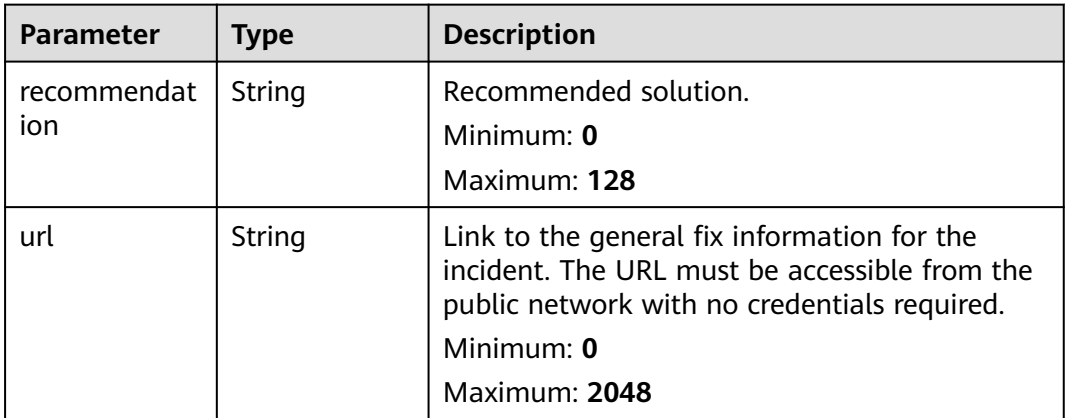

#### **Table 4-124** malware

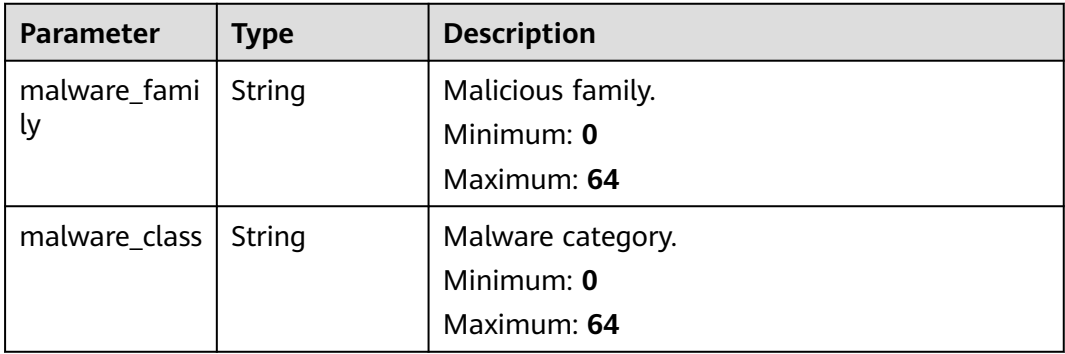

#### **Table 4-125** process

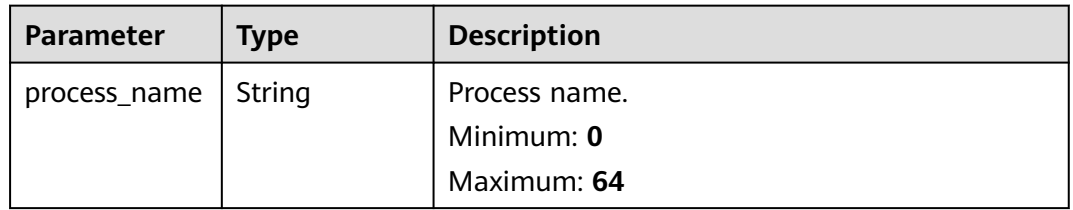

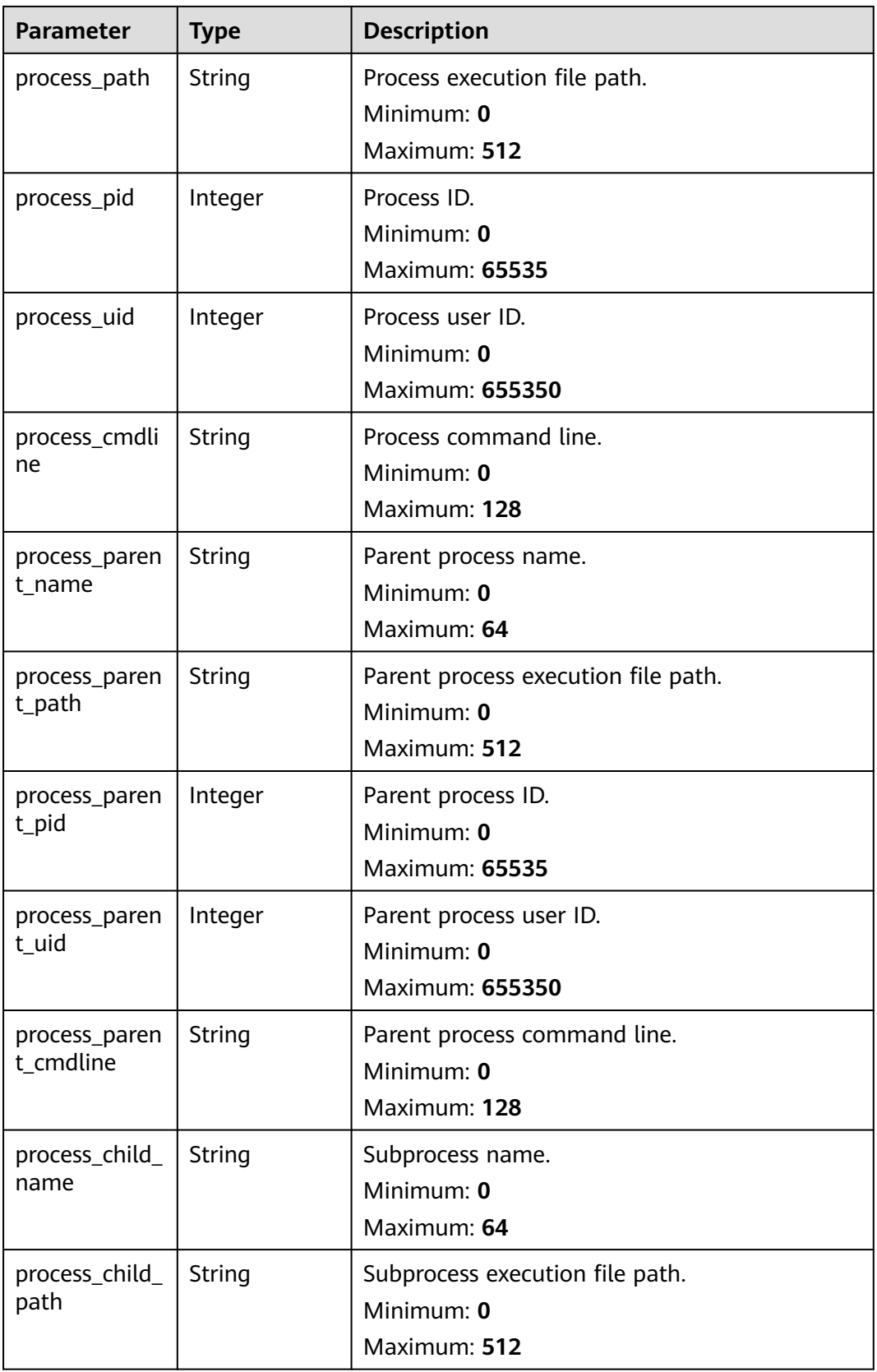

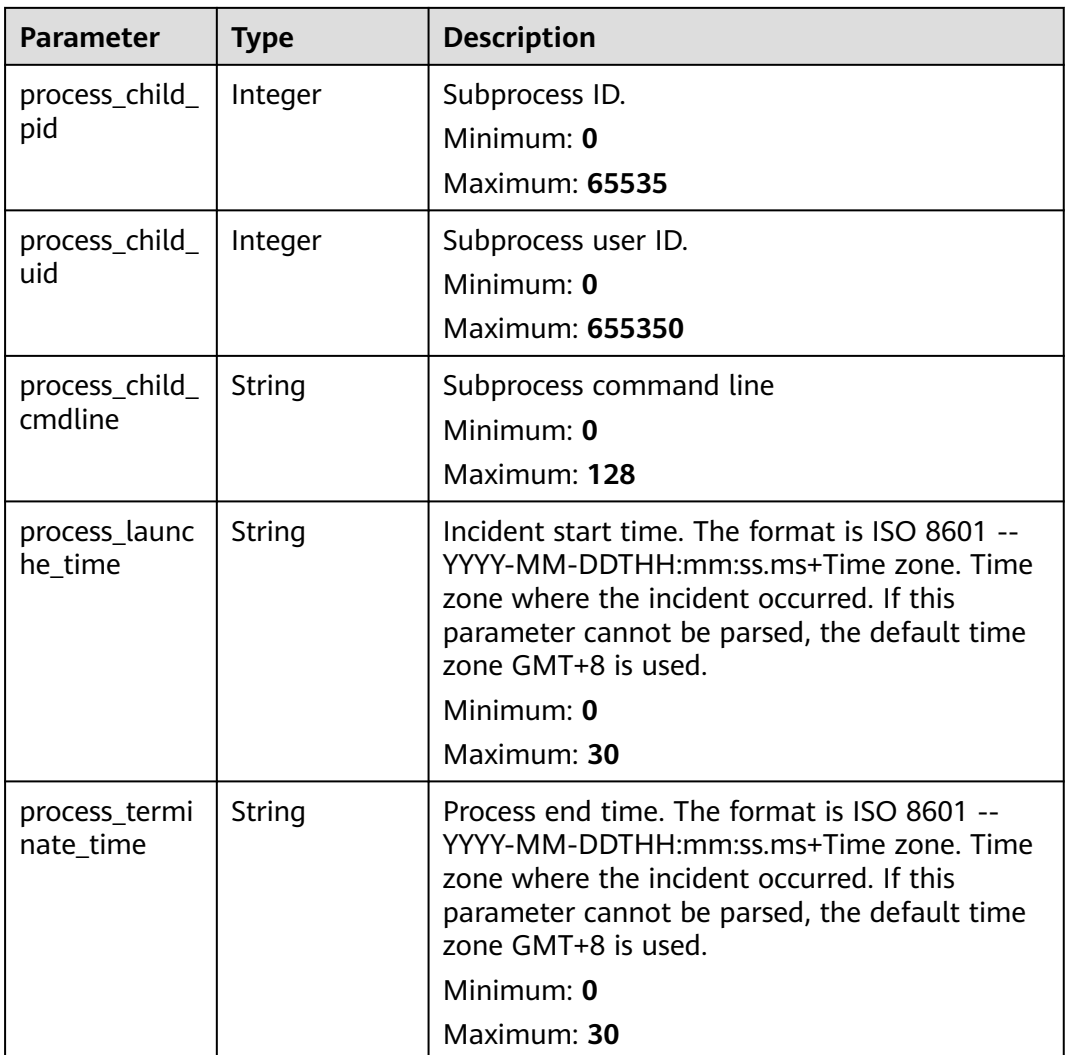

### **Table 4-126** user\_info

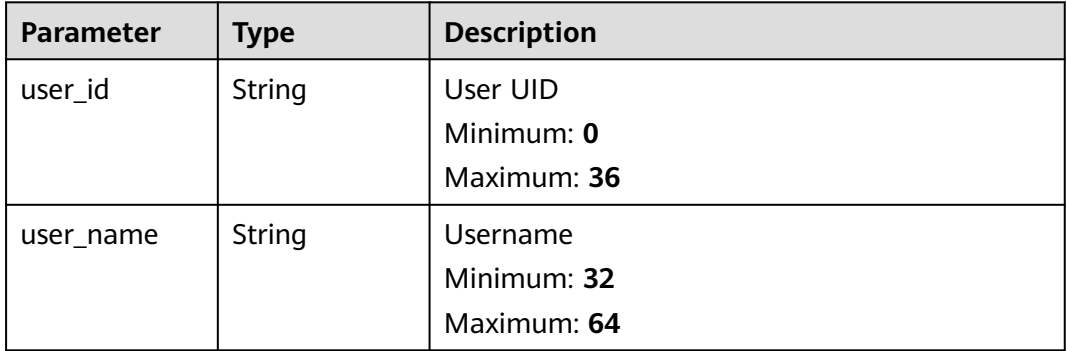

**Table 4-127** file\_info

| <b>Parameter</b> | <b>Type</b> | <b>Description</b>  |
|------------------|-------------|---------------------|
| file_path        | String      | File path/name.     |
|                  |             | Minimum: 0          |
|                  |             | Maximum: 128        |
| file_content     | String      | File path/name.     |
|                  |             | Minimum: 0          |
|                  |             | Maximum: 1024       |
| file_new_path    | String      | New file path/name. |
|                  |             | Minimum: 32         |
|                  |             | Maximum: 64         |
| file_hash        | String      | File Hash           |
|                  |             | Minimum: 0          |
|                  |             | Maximum: 128        |
| file_md5         | String      | File MD5            |
|                  |             | Minimum: 0          |
|                  |             | Maximum: 128        |
| file_sha256      | String      | File SHA256         |
|                  |             | Minimum: 0          |
|                  |             | Maximum: 128        |
| file_attr        | String      | File attribute.     |
|                  |             | Minimum: 0          |
|                  |             | Maximum: 1024       |

**Table 4-128** dataclass\_ref

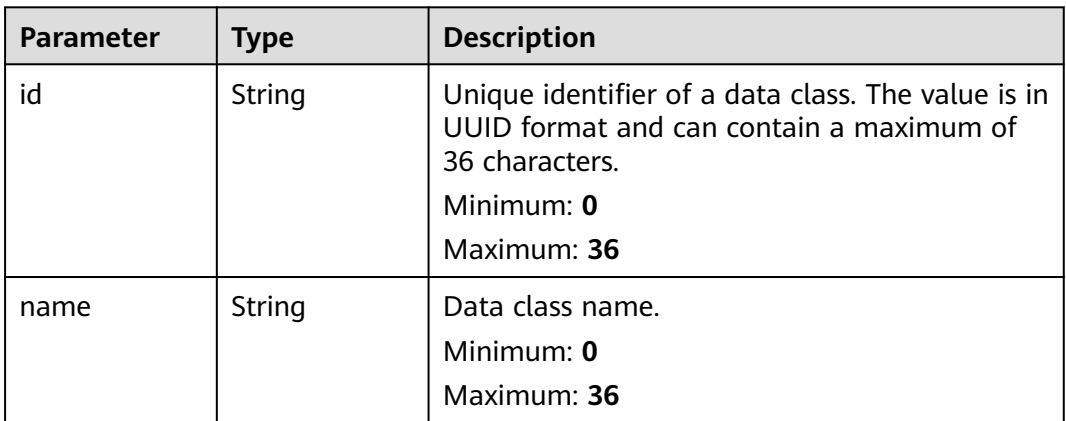

**Table 4-129** Response header parameters

| <b>Parameter</b> | Type   | <b>Description</b>                                            |
|------------------|--------|---------------------------------------------------------------|
| ' X-request-id   | String | Request ID, in the format<br>request_uuid-timestamp-hostname. |

**Table 4-130** Response body parameters

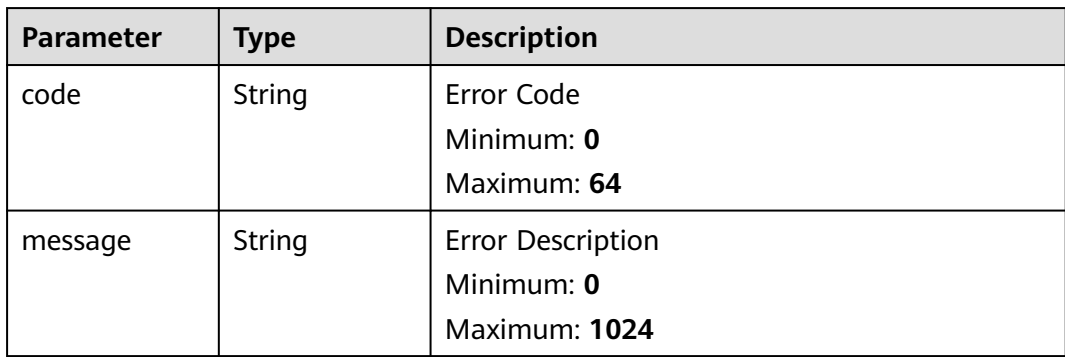

### **Example Requests**

Update an alert. Set Alert Name to MyXXX, URL to http://xxx, Number of occurrences to 4, Confidence to 4, and Severity to tips.

```
{
  "data_object" : {
    "version" : "1.0",
   "environment" : {
     "vendor_type" : "MyXXX",
     "domain_id" : "909494e3-558e-46b6-a9eb-07a8e18ca62f",
 "region_id" : "909494e3-558e-46b6-a9eb-07a8e18ca62f",
 "project_id" : "909494e3-558e-46b6-a9eb-07a8e18ca62f"
   },
    "data_source" : {
     "source_type" : 3,
     "domain_id" : "909494e3-558e-46b6-a9eb-07a8e18ca62f",
 "project_id" : "909494e3-558e-46b6-a9eb-07a8e18ca62f",
 "region_id" : "909494e3-558e-46b6-a9eb-07a8e18ca62f"
   },
   "first_observed_time" : "2021-01-30T23:00:00Z+0800",
    "last_observed_time" : "2021-01-30T23:00:00Z+0800",
   "create_time" : "2021-01-30T23:00:00Z+0800",
   "arrive_time" : "2021-01-30T23:00:00Z+0800",
   "title" : "MyXXX",
 "description" : "This my XXXX",
 "source_url" : "http://xxx",
   "count" : 4,
    "confidence" : 4,
 "severity" : "TIPS",
 "criticality" : 4,
 "alert_type" : { },
 "network_list" : [ {
     "direction" : {
      "IN" : null
     },
     "protocol" : "TCP",
     "src_ip" : "192.168.0.1",
     "src_port" : "1",
```

```
"src_domain" : "xxx"
 "dest_ip" : "192.168.0.1",
 "dest_port" : "1",
    "dest_domain" : "xxx",
     "src_geo" : {
      "latitude" : 90,
      "longitude" : 180
 },
     "dest_geo" : {
      "latitude" : 90,
      "longitude" : 180
    }
   } ],
   "resource_list" : [ {
    "id" : "909494e3-558e-46b6-a9eb-07a8e18ca62f",
    "name" : "MyXXX",
    "type" : "MyXXX",
 "domain_id" : "909494e3-558e-46b6-a9eb-07a8e18ca62f",
 "project_id" : "909494e3-558e-46b6-a9eb-07a8e18ca62f",
    "region_id" : "909494e3-558e-46b6-a9eb-07a8e18ca62f",
     "ep_id" : "909494e3-558e-46b6-a9eb-07a8e18ca62f",
     "ep_name" : "MyXXX",
     "tags" : "909494e3-558e-46b6-a9eb-07a8e18ca62f"
   } ],
    "remediation" : {
    "recommendation" : "MyXXX",
    "url" : "MyXXX"
   },
   "verification_state" : "Unknown,True_Positive,False_Positive The default value is Unknown.",
   "handle_status" : "Open – enabled.Block – blocked.Closed – closed.The default value is Open.",
   "sla" : 60000,
   "update_time" : "2021-01-30T23:00:00Z+0800",
   "close_time" : "2021-01-30T23:00:00Z+0800",
   "ipdrr_phase" : "Prepartion|Detection and Analysis|Containm, Eradication& Recovery| Post-Incident-
Activity",
   "simulation" : "false",
   "actor" : "Tom",
   "owner" : "MyXXX",
   "creator" : "MyXXX",
   "close_reason" : "False positive; Resolved; Duplicate; Others",
   "close_comment" : "False positive; Resolved; Duplicate; Others",
   "malware" : {
    "malware_family" : "family",
    "malware_class" : "Malicious memory occupation."
   },
   "system_info" : { },
   "process" : [ {
     "process_name" : "MyXXX",
 "process_path" : "MyXXX",
 "process_pid" : 123,
    "process_uid" : 123,
    "process_cmdline" : "MyXXX"
   } ],
 "user_info" : [ {
 "user_id" : "909494e3-558e-46b6-a9eb-07a8e18ca62f",
    "user_name" : "MyXXX"
   } ],
   "file_info" : [ {
    "file_path" : "MyXXX",
 "file_content" : "MyXXX",
 "file_new_path" : "MyXXX",
    "file_hash" : "MyXXX",
     "file_md5" : "MyXXX",
    "file_sha256" : "MyXXX",
    "file_attr" : "MyXXX"
   } ],
    "system_alert_table" : { },
   "id" : "909494e3-558e-46b6-a9eb-07a8e18ca62f",
   "workspace_id" : "909494e3-558e-46b6-a9eb-07a8e18ca620"
```
#### } }

{

### **Example Responses**

#### **Status code: 200**

Response body of request for updating alerts.

```
 "code" : "909494e3-558e-46b6-a9eb-07a8e18ca62f",
  "message" : "Error message",
  "data" : {
   "data_object" : {
    "version" : "1.0",
 "environment" : {
 "vendor_type" : "MyXXX",
      "domain_id" : "909494e3-558e-46b6-a9eb-07a8e18ca62f",
     "region_id" : "909494e3-558e-46b6-a9eb-07a8e18ca62f",
      "project_id" : "909494e3-558e-46b6-a9eb-07a8e18ca62f"
 },
     "data_source" : {
      "source_type" : 3,
      "domain_id" : "909494e3-558e-46b6-a9eb-07a8e18ca62f",
      "project_id" : "909494e3-558e-46b6-a9eb-07a8e18ca62f",
     "region_id" : "909494e3-558e-46b6-a9eb-07a8e18ca62f"
    },
 "first_observed_time" : "2021-01-30T23:00:00Z+0800",
 "last_observed_time" : "2021-01-30T23:00:00Z+0800",
    "create_time" : "2021-01-30T23:00:00Z+0800",
    "arrive_time" : "2021-01-30T23:00:00Z+0800",
     "title" : "MyXXX",
    "description" : "This my XXXX",
     "source_url" : "http://xxx",
     "count" : 4,
    "confidence" : 4,
 "severity" : "TIPS",
 "criticality" : 4,
    "alert_type" : { },
    "network_list" : [ {
      "direction" : {
       "IN" : null
     },
      "protocol" : "TCP",
      "src_ip" : "192.168.0.1",
      "src_port" : "1",
      "src_domain" : "xxx",
 "dest_ip" : "192.168.0.1",
 "dest_port" : "1",
 "dest_domain" : "xxx",
      "src_geo" : {
       "latitude" : 90,
       "longitude" : 180
     },
 "dest_geo" : {
 "latitude" : 90,
       "longitude" : 180
     }
    } ],
     "resource_list" : [ {
     "id" : "909494e3-558e-46b6-a9eb-07a8e18ca62f",
 "name" : "MyXXX",
 "type" : "MyXXX",
      "domain_id" : "909494e3-558e-46b6-a9eb-07a8e18ca62f",
      "project_id" : "909494e3-558e-46b6-a9eb-07a8e18ca62f",
      "region_id" : "909494e3-558e-46b6-a9eb-07a8e18ca62f",
      "ep_id" : "909494e3-558e-46b6-a9eb-07a8e18ca62f",
      "ep_name" : "MyXXX",
      "tags" : "909494e3-558e-46b6-a9eb-07a8e18ca62f"
```

```
 } ],
     "remediation" : {
      "recommendation" : "MyXXX",
      "url" : "MyXXX"
     },
     "verification_state" : "Unknown,True_Positive,False_Positive The default value is Unknown.",
     "handle_status" : "Open – enabled.Block – blocked.Closed – closed.The default value is Open.",
     "sla" : 60000,
     "update_time" : "2021-01-30T23:00:00Z+0800",
     "close_time" : "2021-01-30T23:00:00Z+0800",
     "ipdrr_phase" : "Prepartion|Detection and Analysis|Containm, Eradication& Recovery| Post-Incident-
Activity",
     "simulation" : "false",
 "actor" : "Tom",
 "owner" : "MyXXX",
 "creator" : "MyXXX",
     "close_reason" : "False positive; Resolved; Duplicate; Others",
     "close_comment" : "False positive; Resolved; Duplicate; Others",
     "malware" : {
      "malware_family" : "family",
      "malware_class" : "Malicious memory occupation."
     },
     "system_info" : { },
     "process" : [ {
       "process_name" : "MyXXX",
      "process_path" : "MyXXX",
      "process_pid" : 123,
      "process_uid" : 123,
       "process_cmdline" : "MyXXX"
    \overline{\ },
     "user_info" : [ {
      "user_id" : "909494e3-558e-46b6-a9eb-07a8e18ca62f",
      "user_name" : "MyXXX"
\} ],
 "file_info" : [ {
      "file_path" : "MyXXX",
 "file_content" : "MyXXX",
 "file_new_path" : "MyXXX",
 "file_hash" : "MyXXX",
 "file_md5" : "MyXXX",
      "file_sha256" : "MyXXX",
      "file_attr" : "MyXXX"
     } ],
     "system_alert_table" : { },
     "id" : "909494e3-558e-46b6-a9eb-07a8e18ca62f",
     "workspace_id" : "909494e3-558e-46b6-a9eb-07a8e18ca620"
 },
   "create_time" : "2021-01-30T23:00:00Z+0800",
   "update_time" : "2021-01-30T23:00:00Z+0800",
   "project_id" : "909494e3-558e-46b6-a9eb-07a8e18ca62f",
   "workspace_id" : "909494e3-558e-46b6-a9eb-07a8e18ca62f",
   "id" : "MyXXX",
   "version" : 11,
   "format_version" : 11,
   "dataclass_ref" : {
     "id" : "909494e3-558e-46b6-a9eb-07a8e18ca62f",
     "name" : "MyXXX"
   }
 }
}
```
# **SDK Sample Code**

The SDK sample code is as follows.

#### **Java**

#### Update an alert. Set Alert Name to MyXXX, URL to http://xxx, Number of occurrences to 4, Confidence to 4, and Severity to tips.

package com.huaweicloud.sdk.test;

```
import com.huaweicloud.sdk.core.auth.ICredential;
import com.huaweicloud.sdk.core.auth.BasicCredentials;
import com.huaweicloud.sdk.core.exception.ConnectionException;
import com.huaweicloud.sdk.core.exception.RequestTimeoutException;
import com.huaweicloud.sdk.core.exception.ServiceResponseException;
import com.huaweicloud.sdk.secmaster.v2.region.SecMasterRegion;
import com.huaweicloud.sdk.secmaster.v2.*;
import com.huaweicloud.sdk.secmaster.v2.model.*;
import java.util.List;
import java.util.ArrayList;
public class ChangeAlertSolution {
   public static void main(String[] args) {
      // The AK and SK used for authentication are hard-coded or stored in plaintext, which has great 
security risks. It is recommended that the AK and SK be stored in ciphertext in configuration files or 
environment variables and decrypted during use to ensure security.
      // In this example, AK and SK are stored in environment variables for authentication. Before running 
this example, set environment variables CLOUD_SDK_AK and CLOUD_SDK_SK in the local environment
      String ak = System.getenv("CLOUD_SDK_AK");
      String sk = System.getenv("CLOUD_SDK_SK");
      ICredential auth = new BasicCredentials()
            .withAk(ak)
           .withSk(sk);
      SecMasterClient client = SecMasterClient.newBuilder()
           .withCredential(auth)
            .withRegion(SecMasterRegion.valueOf("<YOUR REGION>"))
            .build();
      ChangeAlertRequest request = new ChangeAlertRequest();
      ChangeAlertRequestBody body = new ChangeAlertRequestBody();
      List<AlertFileInfo> listDataObjectFileInfo = new ArrayList<>();
      listDataObjectFileInfo.add(
        new AlertFileInfo()
            .withFilePath("MyXXX")
            .withFileContent("MyXXX")
           .withFileNewPath("MyXXX")
           .withFileHash("MyXXX")
           .withFileMd5("MyXXX")
           .withFileSha256("MyXXX")
           .withFileAttr("MyXXX")
\hspace{1.6cm});
      List<AlertUserInfo> listDataObjectUserInfo = new ArrayList<>();
      listDataObjectUserInfo.add(
        new AlertUserInfo()
           .withUserId("909494e3-558e-46b6-a9eb-07a8e18ca62f")
           .withUserName("MyXXX")
      );
      List<AlertProcess> listDataObjectProcess = new ArrayList<>();
      listDataObjectProcess.add(
        new AlertProcess()
            .withProcessName("MyXXX")
            .withProcessPath("MyXXX")
           .withProcessPid(123)
           .withProcessUid(123)
           .withProcessCmdline("MyXXX")
      );
      AlertMalware malwareDataObject = new AlertMalware();
```

```
 malwareDataObject.withMalwareFamily("family")
   .withMalwareClass("Malicious memory occupation.");
```

```
 AlertRemediation remediationDataObject = new AlertRemediation();
      remediationDataObject.withRecommendation("MyXXX")
         .withUrl("MyXXX");
      List<AlertResourceList> listDataObjectResourceList = new ArrayList<>();
      listDataObjectResourceList.add(
        new AlertResourceList()
           .withId("909494e3-558e-46b6-a9eb-07a8e18ca62f")
           .withName("MyXXX")
           .withType("MyXXX")
           .withRegionId("909494e3-558e-46b6-a9eb-07a8e18ca62f")
           .withDomainId("909494e3-558e-46b6-a9eb-07a8e18ca62f")
           .withProjectId("909494e3-558e-46b6-a9eb-07a8e18ca62f")
           .withEpId("909494e3-558e-46b6-a9eb-07a8e18ca62f")
           .withEpName("MyXXX")
           .withTags("909494e3-558e-46b6-a9eb-07a8e18ca62f")
      );
      AlertDestGeo destGeoNetworkList = new AlertDestGeo();
      destGeoNetworkList.withLatitude(java.math.BigDecimal.valueOf(90))
         .withLongitude(java.math.BigDecimal.valueOf(180));
      AlertSrcGeo srcGeoNetworkList = new AlertSrcGeo();
      srcGeoNetworkList.withLatitude(java.math.BigDecimal.valueOf(90))
         .withLongitude(java.math.BigDecimal.valueOf(180));
      List<AlertNetworkList> listDataObjectNetworkList = new ArrayList<>();
      listDataObjectNetworkList.add(
        new AlertNetworkList()
           .withDirection(AlertNetworkList.DirectionEnum.fromValue("{}"))
           .withProtocol("TCP")
           .withSrcIp("192.168.0.1")
           .withSrcPort(1)
           .withSrcDomain("xxx")
           .withSrcGeo(srcGeoNetworkList)
           .withDestIp("192.168.0.1")
           .withDestPort("1")
           .withDestDomain("xxx")
           .withDestGeo(destGeoNetworkList)
      );
      AlertDataSource dataSourceDataObject = new AlertDataSource();
      dataSourceDataObject.withSourceType(3)
         .withDomainId("909494e3-558e-46b6-a9eb-07a8e18ca62f")
         .withProjectId("909494e3-558e-46b6-a9eb-07a8e18ca62f")
         .withRegionId("909494e3-558e-46b6-a9eb-07a8e18ca62f");
      AlertEnvironment environmentDataObject = new AlertEnvironment();
      environmentDataObject.withVendorType("MyXXX")
        .withDomainId("909494e3-558e-46b6-a9eb-07a8e18ca62f")
         .withRegionId("909494e3-558e-46b6-a9eb-07a8e18ca62f")
         .withProjectId("909494e3-558e-46b6-a9eb-07a8e18ca62f");
      Alert dataObjectbody = new Alert();
      dataObjectbody.withVersion("1.0")
         .withId("909494e3-558e-46b6-a9eb-07a8e18ca62f")
         .withWorkspaceId("909494e3-558e-46b6-a9eb-07a8e18ca620")
        .withEnvironment(environmentDataObject)
         .withDataSource(dataSourceDataObject)
        .withFirstObservedTime("2021-01-30T23:00:00Z+0800")
        .withLastObservedTime("2021-01-30T23:00:00Z+0800")
        .withCreateTime("2021-01-30T23:00:00Z+0800")
        .withArriveTime("2021-01-30T23:00:00Z+0800")
        .withTitle("MyXXX")
        .withDescription("This my XXXX")
         .withSourceUrl("http://xxx")
         .withCount(4)
        .withConfidence(4)
        .withSeverity(Alert.SeverityEnum.fromValue("TIPS"))
        .withCriticality(4)
         .withNetworkList(listDataObjectNetworkList)
        .withResourceList(listDataObjectResourceList)
         .withRemediation(remediationDataObject)
         .withVerificationState(Alert.VerificationStateEnum.fromValue("Unknown,True_Positive,False_Positive
The default value is Unknown."))
        .withHandleStatus(Alert.HandleStatusEnum.fromValue("Open – enabled.Block – blocked.Closed –
```

```
closed.The default value is Open."))
         .withSla(60000)
         .withUpdateTime("2021-01-30T23:00:00Z+0800")
         .withCloseTime("2021-01-30T23:00:00Z+0800")
         .withIpdrrPhase(Alert.IpdrrPhaseEnum.fromValue("Prepartion|Detection and Analysis|
Containm,Eradication& Recovery| Post-Incident-Activity"))
         .withSimulation("false")
         .withActor("Tom")
         .withOwner("MyXXX")
         .withCreator("MyXXX")
         .withCloseReason(Alert.CloseReasonEnum.fromValue("False positive; Resolved; Duplicate; Others"))
         .withCloseComment("False positive; Resolved; Duplicate; Others")
         .withMalware(malwareDataObject)
         .withSystemInfo(new Object())
         .withProcess(listDataObjectProcess)
         .withUserInfo(listDataObjectUserInfo)
         .withFileInfo(listDataObjectFileInfo)
         .withSystemAlertTable(new Object());
      body.withDataObject(dataObjectbody);
      request.withBody(body);
      try {
         ChangeAlertResponse response = client.changeAlert(request);
         System.out.println(response.toString());
      } catch (ConnectionException e) {
         e.printStackTrace();
      } catch (RequestTimeoutException e) {
         e.printStackTrace();
      } catch (ServiceResponseException e) {
         e.printStackTrace();
         System.out.println(e.getHttpStatusCode());
         System.out.println(e.getRequestId());
         System.out.println(e.getErrorCode());
         System.out.println(e.getErrorMsg());
      }
   }
}
```
# **Python**

Update an alert. Set Alert Name to MyXXX, URL to http://xxx, Number of occurrences to 4, Confidence to 4, and Severity to tips.

```
# coding: utf-8
```

```
from huaweicloudsdkcore.auth.credentials import BasicCredentials
from huaweicloudsdksecmaster.v2.region.secmaster_region import SecMasterRegion
from huaweicloudsdkcore.exceptions import exceptions
from huaweicloudsdksecmaster.v2 import *
if name = " main ":
   # The AK and SK used for authentication are hard-coded or stored in plaintext, which has great security 
risks. It is recommended that the AK and SK be stored in ciphertext in configuration files or environment 
variables and decrypted during use to ensure security.
   # In this example, AK and SK are stored in environment variables for authentication. Before running this 
example, set environment variables CLOUD_SDK_AK and CLOUD_SDK_SK in the local environment
   ak = __import__('os').getenv("CLOUD_SDK_AK")
   sk = __import__('os').getenv("CLOUD_SDK_SK")
  credentials = BasicCredentials(ak, sk) \setminusclient = SecMasterClient.new_builder() \
      .with_credentials(credentials) \
      .with_region(SecMasterRegion.value_of("<YOUR REGION>")) \
      .build()
```

```
 try:
   request = ChangeAlertRequest()
    listFileInfoDataObject = [
      AlertFileInfo(
```

```
file_path="MyXXX",
           file_content="MyXXX",
           file_new_path="MyXXX",
           file_hash="MyXXX",
           file_md5="MyXXX",
           file_sha256="MyXXX",
           file_attr="MyXXX"
        )
     ]
     listUserInfoDataObject = [
        AlertUserInfo(
           user_id="909494e3-558e-46b6-a9eb-07a8e18ca62f",
           user_name="MyXXX"
        )
     ]
     listProcessDataObject = [
        AlertProcess(
 process_name="MyXXX",
 process_path="MyXXX",
           process_pid=123,
           process_uid=123,
           process_cmdline="MyXXX"
        )
     ]
     malwareDataObject = AlertMalware(
        malware_family="family",
        malware_class="Malicious memory occupation."
     )
     remediationDataObject = AlertRemediation(
        recommendation="MyXXX",
        url="MyXXX"
\qquad \qquad listResourceListDataObject = [
        AlertResourceList(
           id="909494e3-558e-46b6-a9eb-07a8e18ca62f",
           name="MyXXX",
           type="MyXXX",
           region_id="909494e3-558e-46b6-a9eb-07a8e18ca62f",
           domain_id="909494e3-558e-46b6-a9eb-07a8e18ca62f",
           project_id="909494e3-558e-46b6-a9eb-07a8e18ca62f",
           ep_id="909494e3-558e-46b6-a9eb-07a8e18ca62f",
           ep_name="MyXXX",
           tags="909494e3-558e-46b6-a9eb-07a8e18ca62f"
        )
\blacksquare destGeoNetworkList = AlertDestGeo(
        latitude=90,
        longitude=180
\qquad \qquad srcGeoNetworkList = AlertSrcGeo(
        latitude=90,
        longitude=180
\qquad \qquad listNetworkListDataObject = [
        AlertNetworkList(
           direction="{}",
           protocol="TCP",
           src_ip="192.168.0.1",
           src_port=1,
           src_domain="xxx",
           src_geo=srcGeoNetworkList,
           dest_ip="192.168.0.1",
           dest_port="1",
           dest_domain="xxx",
           dest_geo=destGeoNetworkList
        )
\blacksquare dataSourceDataObject = AlertDataSource(
        source_type=3,
```

```
 domain_id="909494e3-558e-46b6-a9eb-07a8e18ca62f",
        project_id="909494e3-558e-46b6-a9eb-07a8e18ca62f",
        region_id="909494e3-558e-46b6-a9eb-07a8e18ca62f"
\qquad \qquad environmentDataObject = AlertEnvironment(
        vendor_type="MyXXX",
        domain_id="909494e3-558e-46b6-a9eb-07a8e18ca62f",
        region_id="909494e3-558e-46b6-a9eb-07a8e18ca62f",
        project_id="909494e3-558e-46b6-a9eb-07a8e18ca62f"
\qquad \qquad dataObjectbody = Alert(
        version="1.0"
        id="909494e3-558e-46b6-a9eb-07a8e18ca62f",
        workspace_id="909494e3-558e-46b6-a9eb-07a8e18ca620",
        environment=environmentDataObject,
        data_source=dataSourceDataObject,
        first_observed_time="2021-01-30T23:00:00Z+0800",
        last_observed_time="2021-01-30T23:00:00Z+0800",
        create_time="2021-01-30T23:00:00Z+0800",
        arrive_time="2021-01-30T23:00:00Z+0800",
        title="MyXXX",
        description="This my XXXX",
        source_url="http://xxx",
        count=4,
        confidence=4,
        severity="TIPS",
        criticality=4,
        network_list=listNetworkListDataObject,
        resource_list=listResourceListDataObject,
        remediation=remediationDataObject,
        verification_state="Unknown,True_Positive,False_Positive The default value is Unknown.",
        handle_status="Open – enabled.Block – blocked.Closed – closed.The default value is Open.",
        sla=60000,
        update_time="2021-01-30T23:00:00Z+0800",
        close_time="2021-01-30T23:00:00Z+0800",
        ipdrr_phase="Prepartion|Detection and Analysis|Containm,Eradication& Recovery| Post-Incident-
Activity",
         simulation="false",
        actor="Tom",
        owner="MyXXX",
        creator="MyXXX",
        close_reason="False positive; Resolved; Duplicate; Others",
        close_comment="False positive; Resolved; Duplicate; Others",
        malware=malwareDataObject,
        system_info={},
        process=listProcessDataObject,
        user_info=listUserInfoDataObject,
        file_info=listFileInfoDataObject,
        system_alert_table={}
     \lambda request.body = ChangeAlertRequestBody(
        data_object=dataObjectbody
\qquad \qquad response = client.change_alert(request)
      print(response)
   except exceptions.ClientRequestException as e:
      print(e.status_code)
      print(e.request_id)
      print(e.error_code)
      print(e.error_msg)
```
#### **Go**

Update an alert. Set Alert Name to MyXXX, URL to http://xxx, Number of occurrences to 4, Confidence to 4, and Severity to tips.

package main

import (

```
 "fmt"
   "github.com/huaweicloud/huaweicloud-sdk-go-v3/core/auth/basic"
   secmaster "github.com/huaweicloud/huaweicloud-sdk-go-v3/services/secmaster/v2"
   "github.com/huaweicloud/huaweicloud-sdk-go-v3/services/secmaster/v2/model"
   region "github.com/huaweicloud/huaweicloud-sdk-go-v3/services/secmaster/v2/region"
)
func main() {
   // The AK and SK used for authentication are hard-coded or stored in plaintext, which has great security 
risks. It is recommended that the AK and SK be stored in ciphertext in configuration files or environment 
variables and decrypted during use to ensure security.
   // In this example, AK and SK are stored in environment variables for authentication. Before running this 
example, set environment variables CLOUD_SDK_AK and CLOUD_SDK_SK in the local environment
   ak := os.Getenv("CLOUD_SDK_AK")
   sk := os.Getenv("CLOUD_SDK_SK")
   auth := basic.NewCredentialsBuilder().
      WithAk(ak).
      WithSk(sk).
      Build()
   client := secmaster.NewSecMasterClient(
      secmaster.SecMasterClientBuilder().
         WithRegion(region.ValueOf("<YOUR REGION>")).
         WithCredential(auth).
         Build())
   request := &model.ChangeAlertRequest{}
   filePathFileInfo:= "MyXXX"
   fileContentFileInfo:= "MyXXX"
   fileNewPathFileInfo:= "MyXXX"
   fileHashFileInfo:= "MyXXX"
   fileMd5FileInfo:= "MyXXX"
   fileSha256FileInfo:= "MyXXX"
   fileAttrFileInfo:= "MyXXX"
   var listFileInfoDataObject = []model.AlertFileInfo{
      {
         FilePath: &filePathFileInfo,
         FileContent: &fileContentFileInfo,
         FileNewPath: &fileNewPathFileInfo,
         FileHash: &fileHashFileInfo,
         FileMd5: &fileMd5FileInfo,
         FileSha256: &fileSha256FileInfo,
         FileAttr: &fileAttrFileInfo,
      },
   }
   userIdUserInfo:= "909494e3-558e-46b6-a9eb-07a8e18ca62f"
   userNameUserInfo:= "MyXXX"
   var listUserInfoDataObject = []model.AlertUserInfo{
      {
         UserId: &userIdUserInfo,
         UserName: &userNameUserInfo,
      },
   }
   processNameProcess:= "MyXXX"
   processPathProcess:= "MyXXX"
   processPidProcess:= int32(123)
   processUidProcess:= int32(123)
   processCmdlineProcess:= "MyXXX"
   var listProcessDataObject = []model.AlertProcess{
      {
         ProcessName: &processNameProcess,
         ProcessPath: &processPathProcess,
         ProcessPid: &processPidProcess,
         ProcessUid: &processUidProcess,
         ProcessCmdline: &processCmdlineProcess,
      },
   }
   malwareFamilyMalware:= "family"
```

```
 malwareClassMalware:= "Malicious memory occupation."
   malwareDataObject := &model.AlertMalware{
      MalwareFamily: &malwareFamilyMalware,
      MalwareClass: &malwareClassMalware,
 }
   recommendationRemediation:= "MyXXX"
   urlRemediation:= "MyXXX"
   remediationDataObject := &model.AlertRemediation{
      Recommendation: &recommendationRemediation,
      Url: &urlRemediation,
 }
   idResourceList:= "909494e3-558e-46b6-a9eb-07a8e18ca62f"
   nameResourceList:= "MyXXX"
   typeResourceList:= "MyXXX"
   regionIdResourceList:= "909494e3-558e-46b6-a9eb-07a8e18ca62f"
   domainIdResourceList:= "909494e3-558e-46b6-a9eb-07a8e18ca62f"
   projectIdResourceList:= "909494e3-558e-46b6-a9eb-07a8e18ca62f"
   epIdResourceList:= "909494e3-558e-46b6-a9eb-07a8e18ca62f"
   epNameResourceList:= "MyXXX"
   tagsResourceList:= "909494e3-558e-46b6-a9eb-07a8e18ca62f"
   var listResourceListDataObject = []model.AlertResourceList{
     {
        Id: &idResourceList,
        Name: &nameResourceList,
        Type: &typeResourceList,
       RegionId: &regionIdResourceList,
        DomainId: &domainIdResourceList,
        ProjectId: &projectIdResourceList,
        EpId: &epIdResourceList,
        EpName: &epNameResourceList,
        Tags: &tagsResourceList,
     },
 }
   latitudeDestGeo:= float32(90)
   longitudeDestGeo:= float32(180)
   destGeoNetworkList := &model.AlertDestGeo{
     Latitude: &latitudeDestGeo,
      Longitude: &longitudeDestGeo,
 }
   latitudeSrcGeo:= float32(90)
   longitudeSrcGeo:= float32(180)
   srcGeoNetworkList := &model.AlertSrcGeo{
      Latitude: &latitudeSrcGeo,
     Longitude: &longitudeSrcGeo,
   }
   directionNetworkList:= model.GetAlertNetworkListDirectionEnum().{}
   protocolNetworkList:= "TCP"
   srcIpNetworkList:= "192.168.0.1"
   srcPortNetworkList:= int32(1)
   srcDomainNetworkList:= "xxx"
   destIpNetworkList:= "192.168.0.1"
   destPortNetworkList:= "1"
   destDomainNetworkList:= "xxx"
   var listNetworkListDataObject = []model.AlertNetworkList{
     {
        Direction: &directionNetworkList,
        Protocol: &protocolNetworkList,
        SrcIp: &srcIpNetworkList,
        SrcPort: &srcPortNetworkList,
        SrcDomain: &srcDomainNetworkList,
       SrcGeo: srcGeoNetworkList,
        DestIp: &destIpNetworkList,
        DestPort: &destPortNetworkList,
        DestDomain: &destDomainNetworkList,
        DestGeo: destGeoNetworkList,
     },
   }
   sourceTypeDataSource:= int32(3)
   domainIdDataSource:= "909494e3-558e-46b6-a9eb-07a8e18ca62f"
```

```
 projectIdDataSource:= "909494e3-558e-46b6-a9eb-07a8e18ca62f"
   regionIdDataSource:= "909494e3-558e-46b6-a9eb-07a8e18ca62f"
   dataSourceDataObject := &model.AlertDataSource{
      SourceType: &sourceTypeDataSource,
      DomainId: &domainIdDataSource,
      ProjectId: &projectIdDataSource,
     RegionId: &regionIdDataSource,
   }
   vendorTypeEnvironment:= "MyXXX"
   domainIdEnvironment:= "909494e3-558e-46b6-a9eb-07a8e18ca62f"
   regionIdEnvironment:= "909494e3-558e-46b6-a9eb-07a8e18ca62f"
   projectIdEnvironment:= "909494e3-558e-46b6-a9eb-07a8e18ca62f"
   environmentDataObject := &model.AlertEnvironment{
      VendorType: &vendorTypeEnvironment,
      DomainId: &domainIdEnvironment,
     RegionId: &regionIdEnvironment,
      ProjectId: &projectIdEnvironment,
   }
   versionDataObject:= "1.0"
   idDataObject:= "909494e3-558e-46b6-a9eb-07a8e18ca62f"
   workspaceIdDataObject:= "909494e3-558e-46b6-a9eb-07a8e18ca620"
   firstObservedTimeDataObject:= "2021-01-30T23:00:00Z+0800"
   lastObservedTimeDataObject:= "2021-01-30T23:00:00Z+0800"
   createTimeDataObject:= "2021-01-30T23:00:00Z+0800"
   arriveTimeDataObject:= "2021-01-30T23:00:00Z+0800"
   titleDataObject:= "MyXXX"
   descriptionDataObject:= "This my XXXX"
   sourceUrlDataObject:= "http://xxx"
   countDataObject:= int32(4)
   confidenceDataObject:= int32(4)
   severityDataObject:= model.GetAlertSeverityEnum().TIPS
   criticalityDataObject:= int32(4)
   verificationStateDataObject:=
model.GetAlertVerificationStateEnum().UNKNOWN,TRUE_POSITIVE,FALSE_POSITIVE_THE_DEFAULT_VALUE_I
S_UNKNOWN_
   handleStatusDataObject:= model.GetAlertHandleStatusEnum().OPEN_–_ENABLED_BLOCK_–
_BLOCKED_CLOSED_–_CLOSED_THE_DEFAULT_VALUE_IS_OPEN_
  slaDataObject:= int32(60000)
   updateTimeDataObject:= "2021-01-30T23:00:00Z+0800"
   closeTimeDataObject:= "2021-01-30T23:00:00Z+0800"
   ipdrrPhaseDataObject:= model.GetAlertIpdrrPhaseEnum().PREPARTION|DETECTION_AND_ANALYSIS|
CONTAINM,ERADICATION&_RECOVERY|_POST_INCIDENT_ACTIVITY
  simulationDataObject:= "false"
   actorDataObject:= "Tom"
   ownerDataObject:= "MyXXX"
   creatorDataObject:= "MyXXX"
   closeReasonDataObject:= 
model.GetAlertCloseReasonEnum().FALSE_POSITIVE;_RESOLVED;_DUPLICATE;_OTHERS
   closeCommentDataObject:= "False positive; Resolved; Duplicate; Others"
   var systemInfoDataObject interface{} = make(map[string]string)
   var systemAlertTableDataObject interface{} = make(map[string]string)
   dataObjectbody := &model.Alert{
      Version: &versionDataObject,
      Id: &idDataObject,
      WorkspaceId: &workspaceIdDataObject,
      Environment: environmentDataObject,
      DataSource: dataSourceDataObject,
      FirstObservedTime: &firstObservedTimeDataObject,
      LastObservedTime: &lastObservedTimeDataObject,
      CreateTime: &createTimeDataObject,
      ArriveTime: &arriveTimeDataObject,
      Title: &titleDataObject,
      Description: &descriptionDataObject,
      SourceUrl: &sourceUrlDataObject,
      Count: &countDataObject,
      Confidence: &confidenceDataObject,
      Severity: &severityDataObject,
      Criticality: &criticalityDataObject,
      NetworkList: &listNetworkListDataObject,
```
 ResourceList: &listResourceListDataObject, Remediation: remediationDataObject, VerificationState: &verificationStateDataObject, HandleStatus: &handleStatusDataObject, Sla: &slaDataObject, UpdateTime: &updateTimeDataObject, CloseTime: &closeTimeDataObject, IpdrrPhase: &ipdrrPhaseDataObject, Simulation: &simulationDataObject, Actor: &actorDataObject, Owner: &ownerDataObject, Creator: &creatorDataObject, CloseReason: &closeReasonDataObject, CloseComment: &closeCommentDataObject, Malware: malwareDataObject, SystemInfo: &systemInfoDataObject, Process: &listProcessDataObject, UserInfo: &listUserInfoDataObject, FileInfo: &listFileInfoDataObject, SystemAlertTable: &systemAlertTableDataObject, request.Body = &model.ChangeAlertRequestBody{ DataObject: dataObjectbody, response, err := client.ChangeAlert(request)

```
if err == nil fmt.Printf("%+v\n", response)
 } else {
   fmt.Println(err)
 }
```
}

}

}

#### **More**

For SDK sample code of more programming languages, see the Sample Code tab in **[API Explorer](https://console-intl.huaweicloud.com/apiexplorer/#/openapi/SecMaster/sdk?api=ChangeAlert&version=v2)**. SDK sample code can be automatically generated.

## **Status Codes**

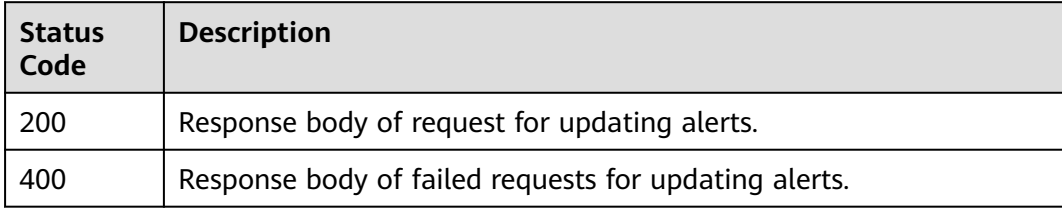

#### **Error Codes**

See **[Error Codes](#page-749-0)**.

# **4.2 Incident Management**

# **4.2.1 This API is used to search for the incident list.**

#### **Function**

This API is used to search for the incident list.

# **Calling Method**

For details, see **[Calling APIs](#page-7-0)**.

# **URI**

POST /v1/{project\_id}/workspaces/{workspace\_id}/soc/incidents/search

**Table 4-131** Path Parameters

| <b>Parameter</b> | <b>Mandatory</b> | <b>Type</b> | <b>Description</b> |
|------------------|------------------|-------------|--------------------|
| project_id       | Yes              | String      | Project ID.        |
|                  |                  |             | Minimum: 32        |
|                  |                  |             | Maximum: 36        |
| workspace_id     | Yes.             | String      | Workspace ID       |
|                  |                  |             | Minimum: 32        |
|                  |                  |             | Maximum: 36        |

# **Request Parameters**

**Table 4-132** Request header parameters

| <b>Parameter</b> | <b>Mandatory</b> | <b>Type</b> | <b>Description</b>                                                                                                    |
|------------------|------------------|-------------|----------------------------------------------------------------------------------------------------|
| X-Auth-Token     | Yes.             | String      | User token. It can be obtained<br>by calling the IAM API used to<br>obtain a user token. The value<br>of X-Subject-Token in the<br>response header is a token.<br>Minimum: 0<br>Maximum: 2097152 |
| content-type     | Yes.             | String      | Content type.<br>Default: application/<br>json;charset=UTF-8<br>Minimum: 0<br>Maximum: 64                                                                                                    |

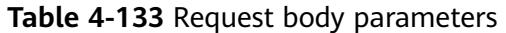

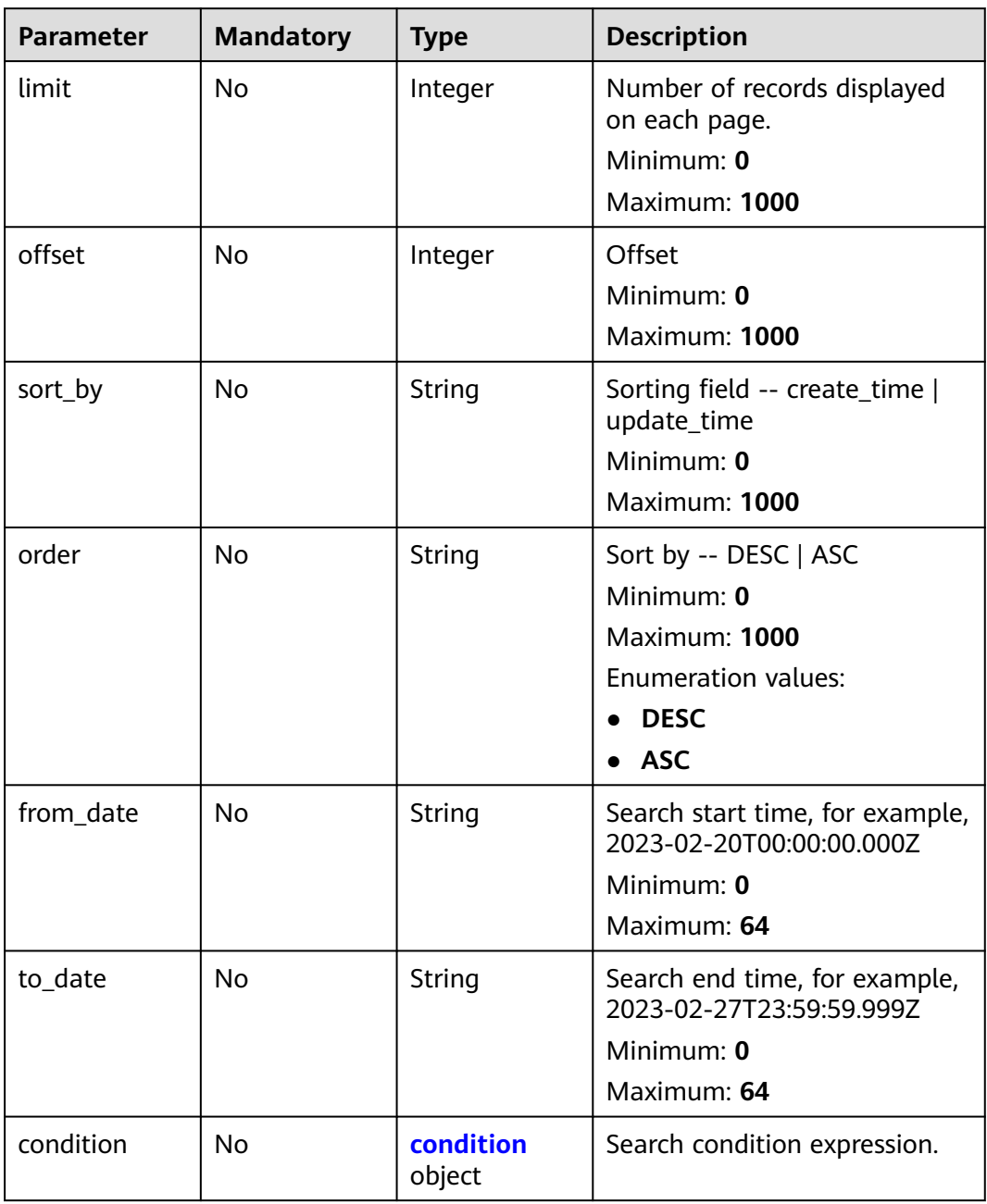

#### **Table 4-134** condition

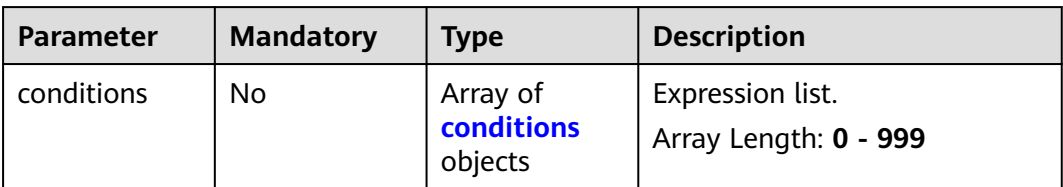

<span id="page-164-0"></span>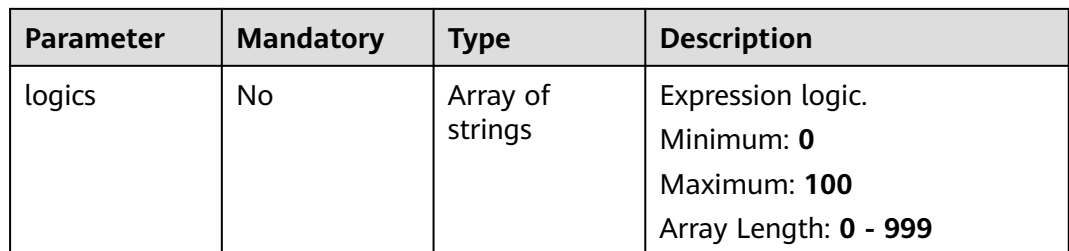

#### **Table 4-135** conditions

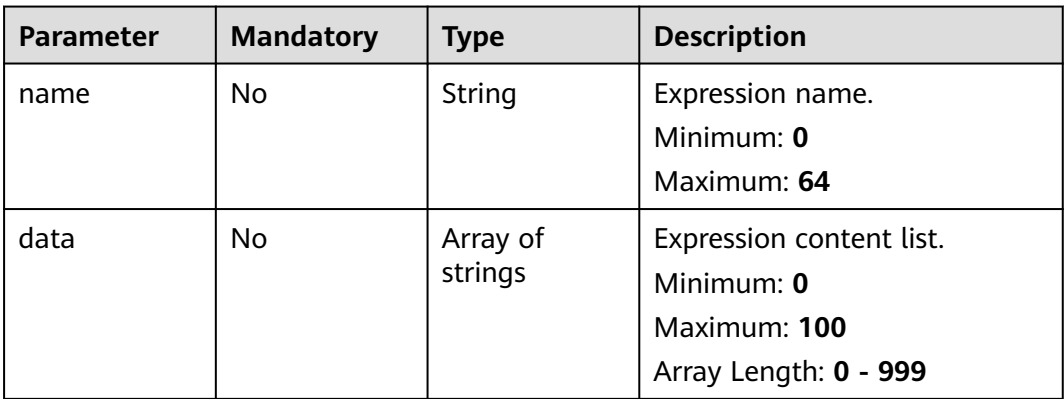

# **Response Parameters**

#### **Status code: 200**

**Table 4-136** Response header parameters

| <b>Parameter</b> | Type   | <b>Description</b>                                            |
|------------------|--------|---------------------------------------------------------------|
| X-request-id     | String | Request ID, in the format<br>request_uuid-timestamp-hostname. |

**Table 4-137** Response body parameters

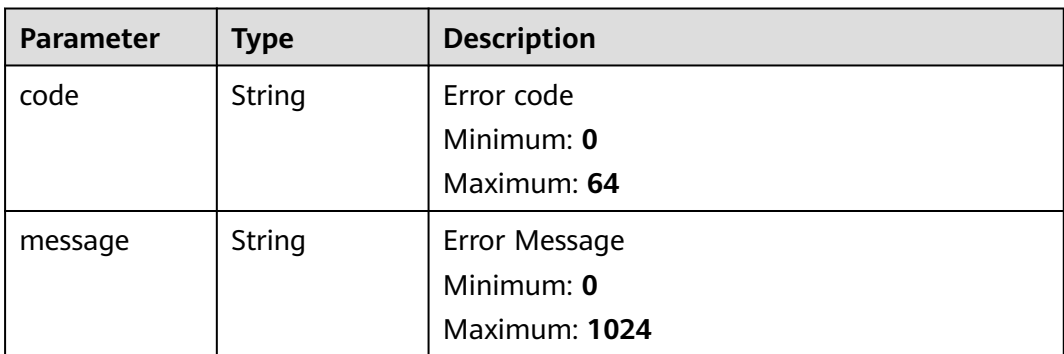

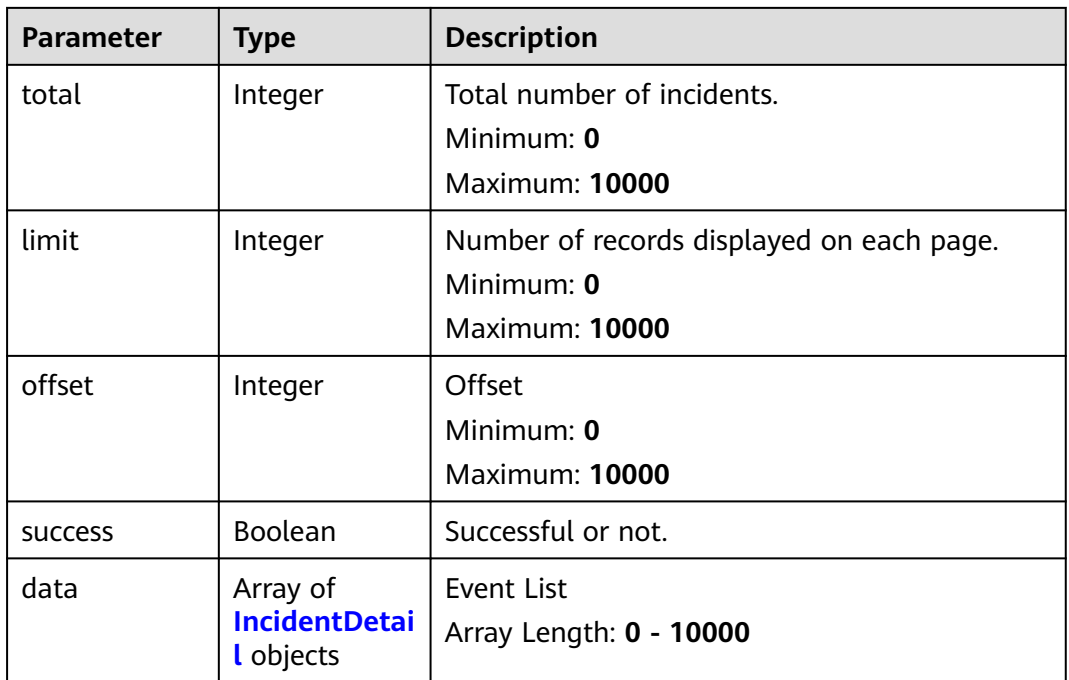

### **Table 4-138** IncidentDetail

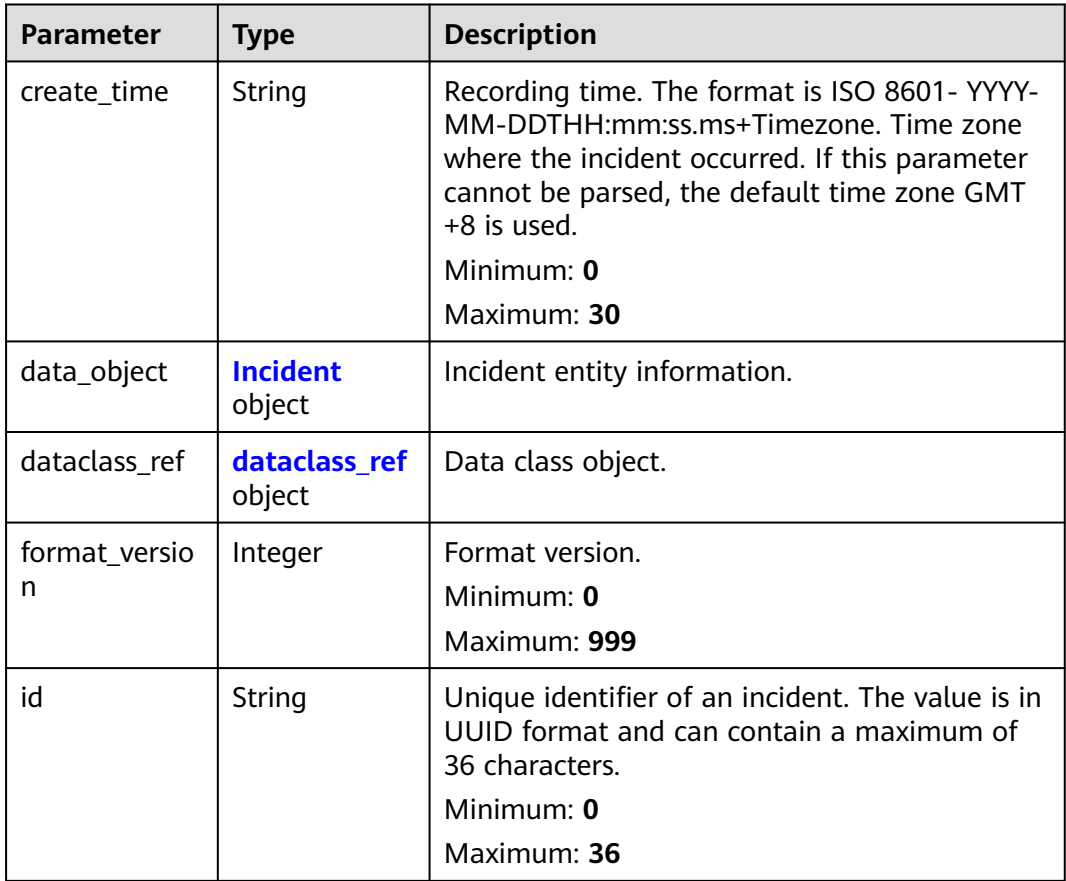

<span id="page-166-0"></span>

| <b>Parameter</b> | <b>Type</b> | <b>Description</b>                                                                                                    |
|------------------|-------------|----------------------------------------------------------------------------------------------------|
| project_id       | String      | ID of the current project.<br>Minimum: 0                                                                                                    |
|                  |             | Maximum: 64                                                                                                    |
| update_time      | String      | Update time. The format is ISO 8601 -- YYYY-<br>MM-DDTHH:mm:ss.ms+Timezone. Time zone<br>where the alert occurred. If this parameter<br>cannot be parsed, the default time zone GMT<br>+8 is used.<br>Minimum: $0$<br>Maximum: 30 |
| version          | Integer     | Version.<br>Minimum: 0<br>Maximum: 999                                                                                                    |
| workspace_id     | String      | ID of the current workspace.<br>Minimum: 0<br>Maximum: 36                                                                                                    |

**Table 4-139** Incident

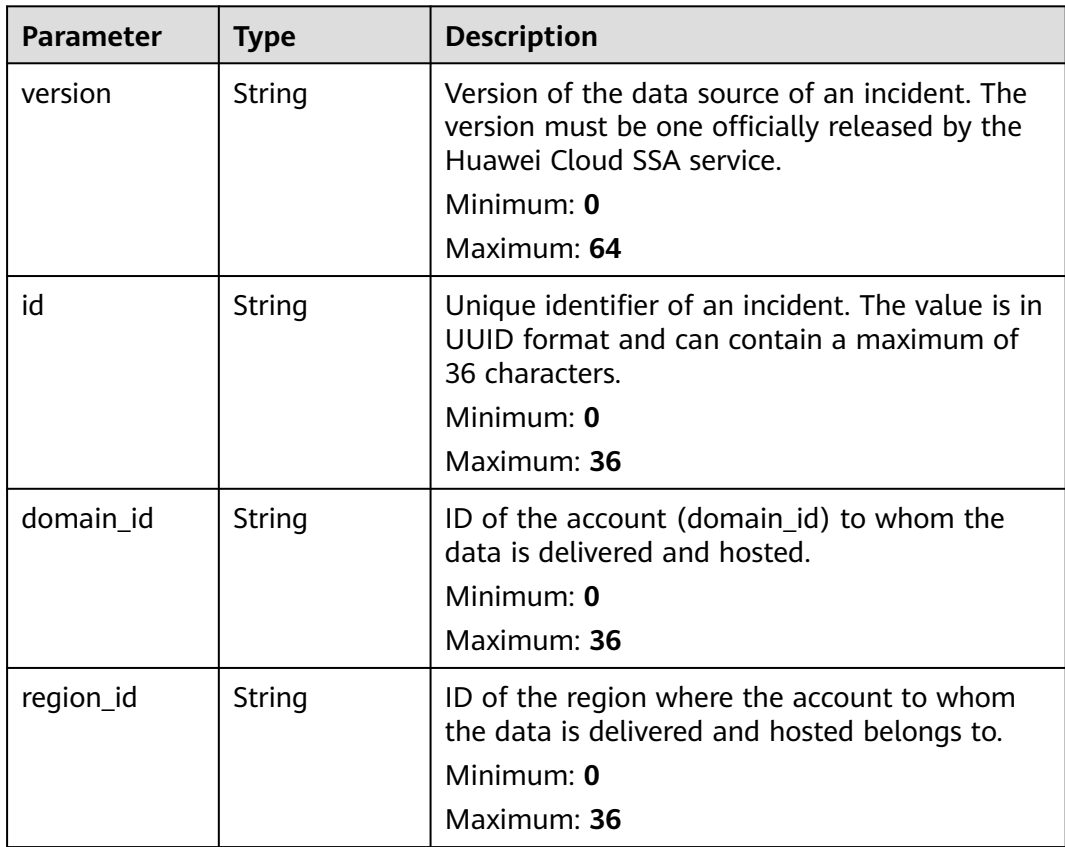

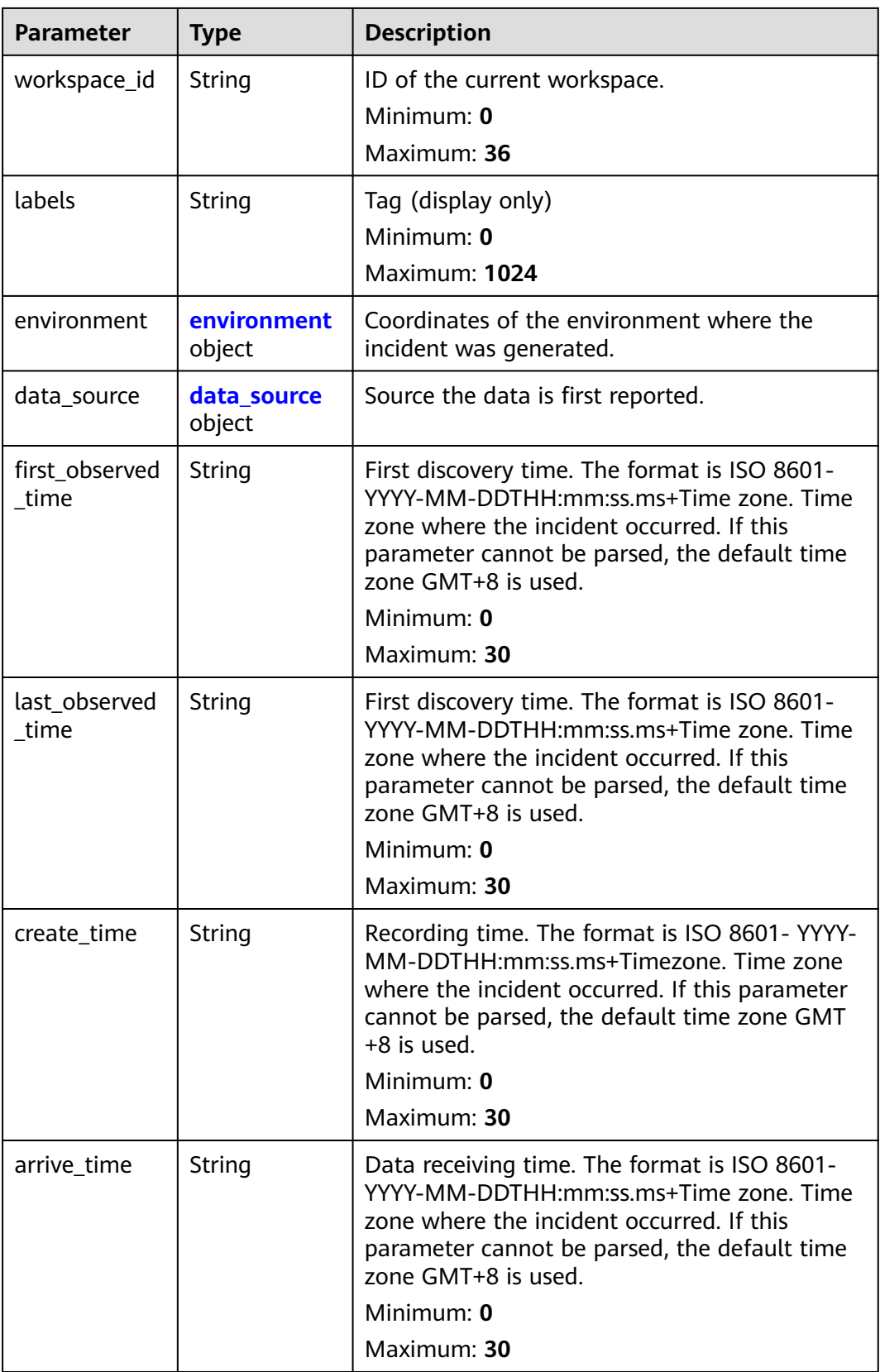

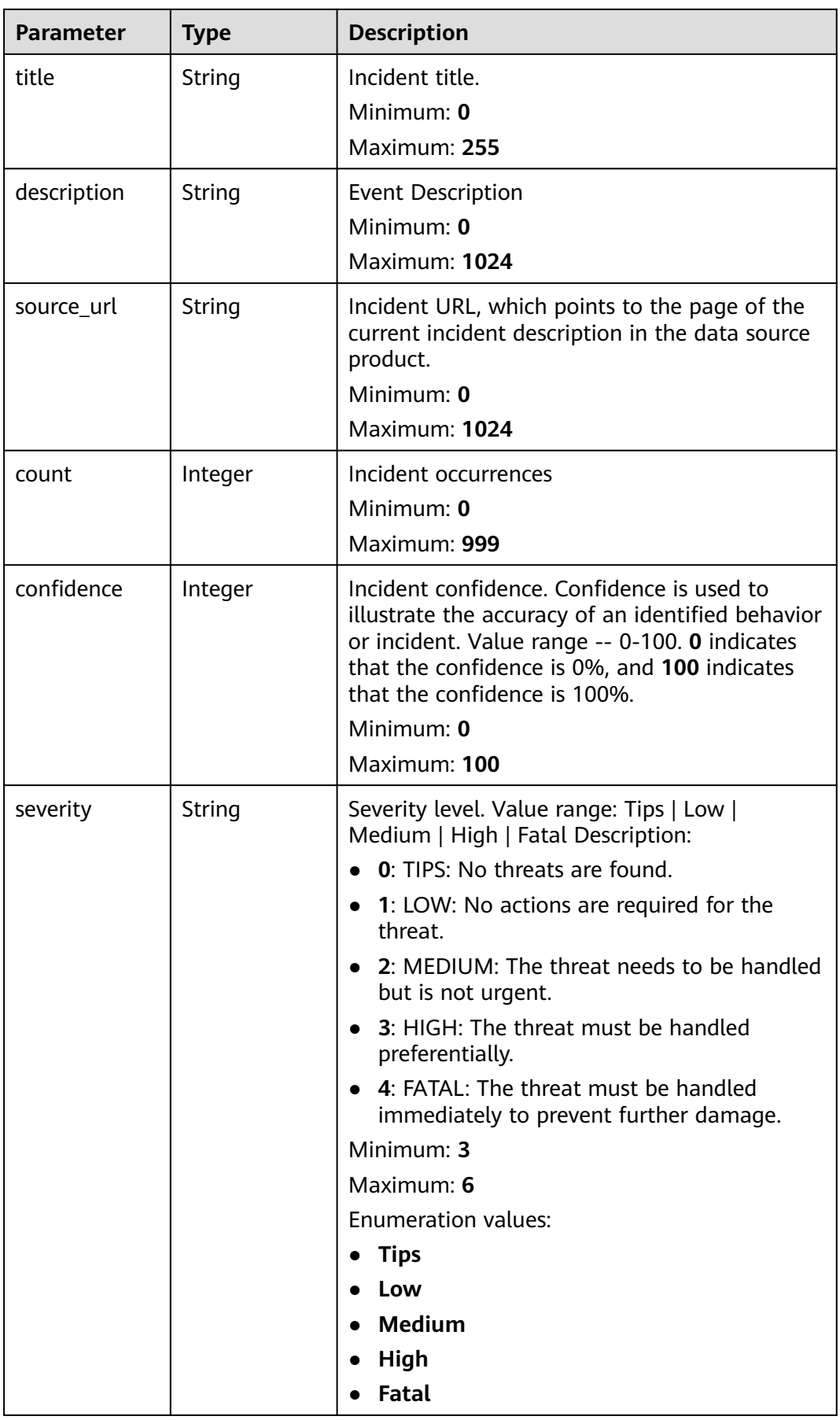

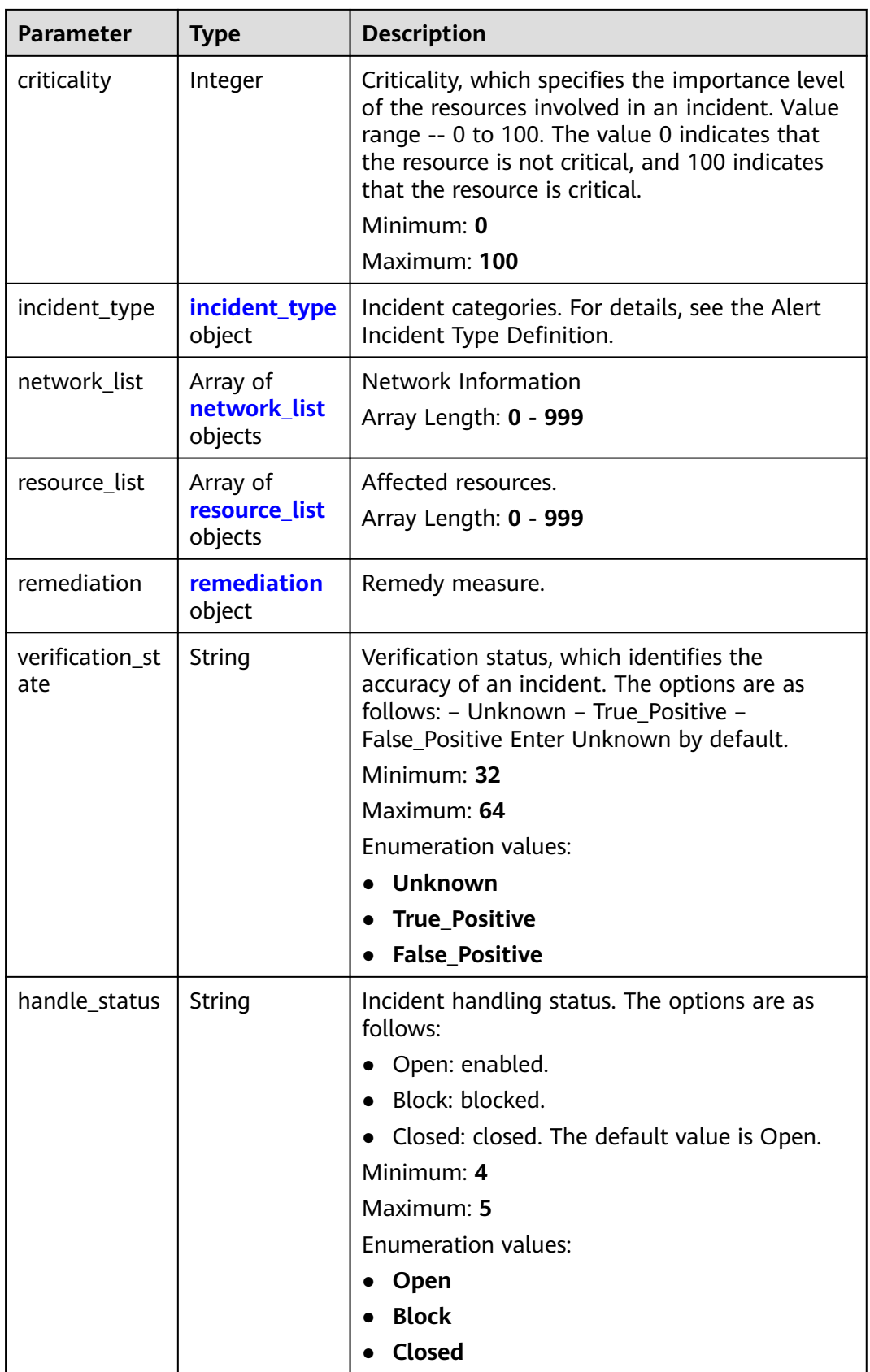

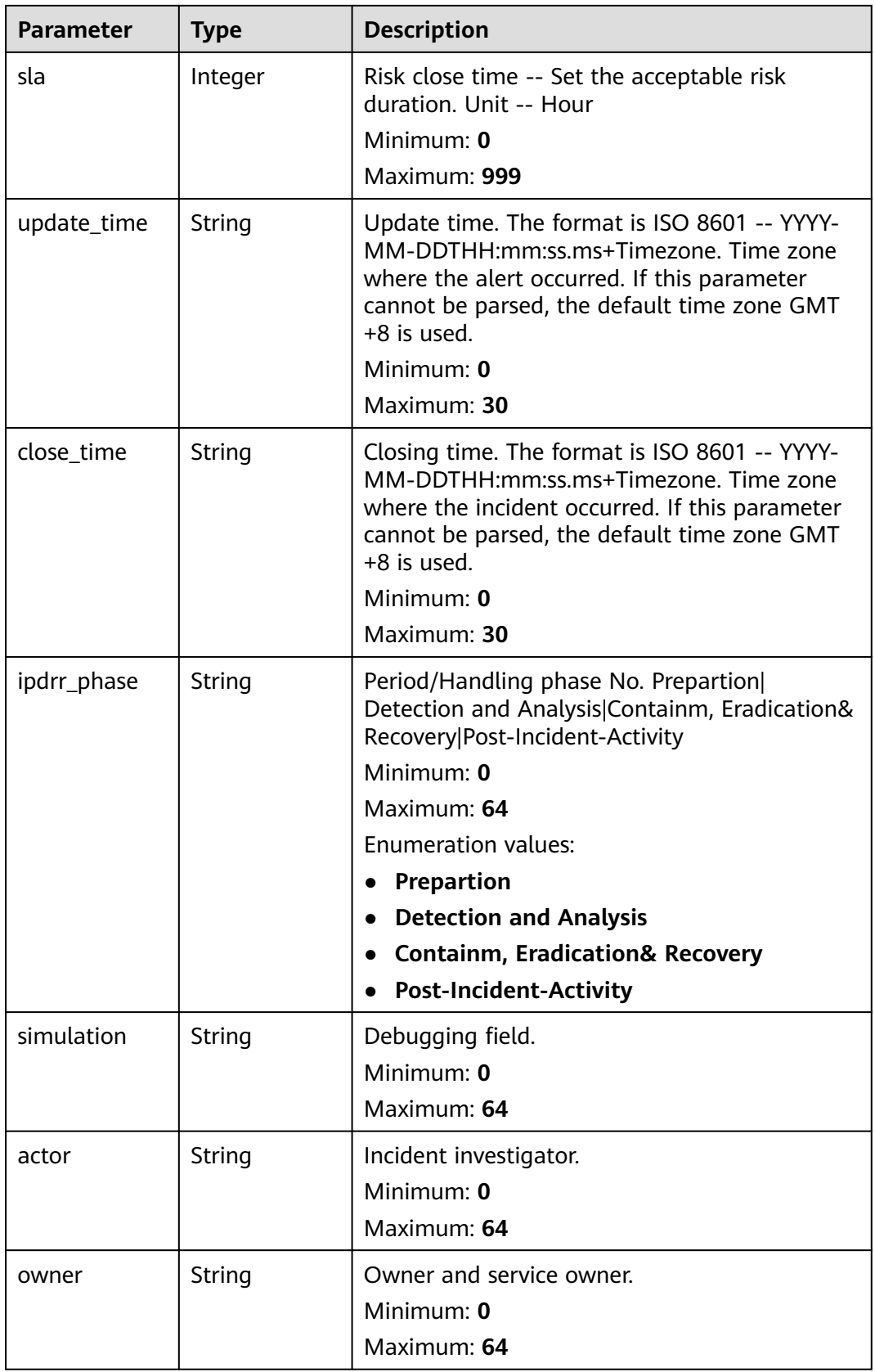

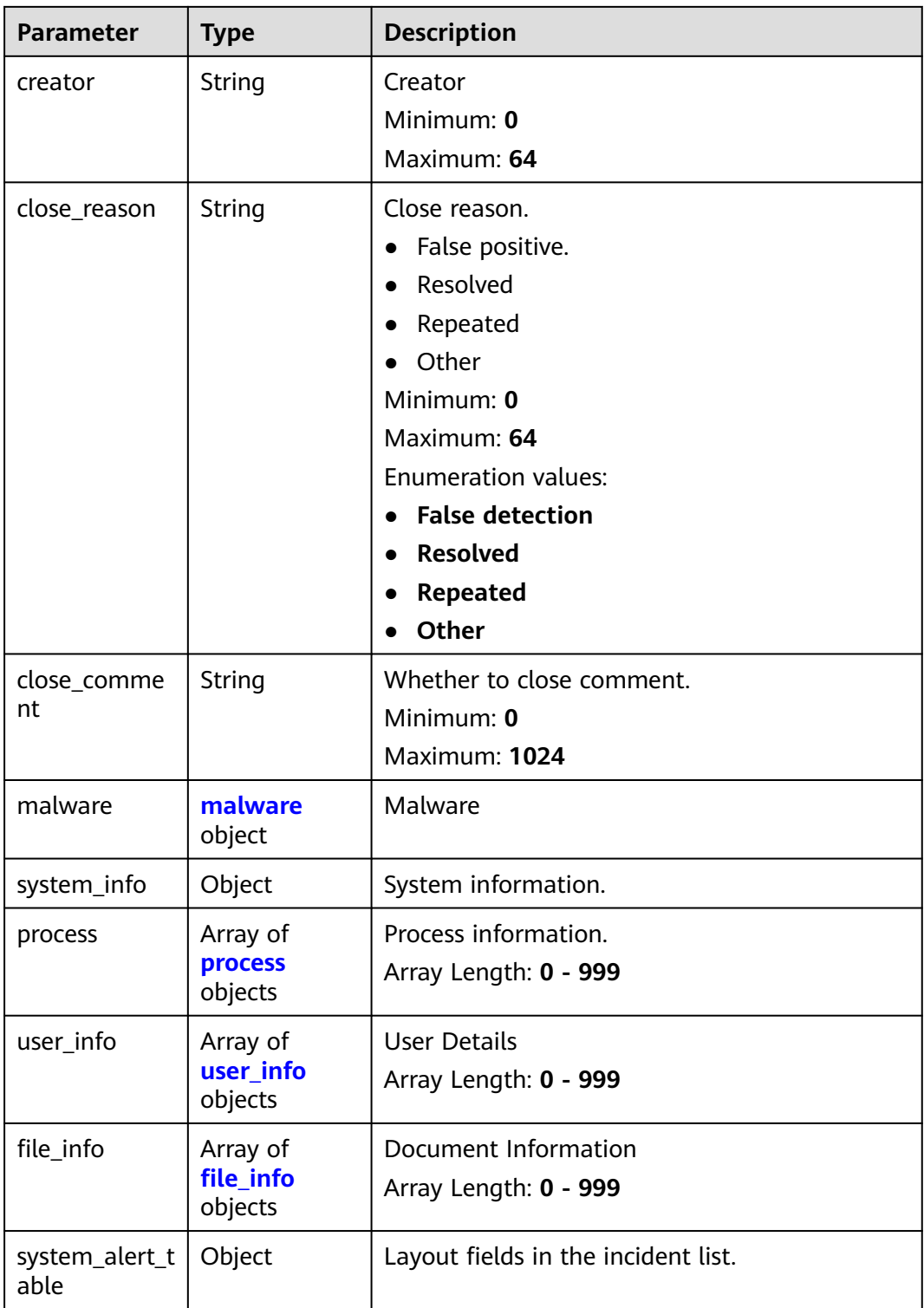

<span id="page-172-0"></span>**Table 4-140** environment

| <b>Parameter</b>       | <b>Type</b> | <b>Description</b>                                                                                                    |
|------------------------|-------------|----------------------------------------------------------------------------------------------------|
| vendor_type            | String      | Environment provider. The value can be HWCP,<br>HWC, AWS, Azure, or GCP.                                                                          |
|                        |             | Minimum: 0                                                                                                    |
|                        |             | Maximum: 64                                                                                                    |
| domain_id              | String      | Tenant ID.                                                                                                    |
|                        |             | Minimum: 0                                                                                                    |
|                        |             | Maximum: 64                                                                                                    |
| region_id              | String      | Region ID. global is returned for global<br>services.                                                                                             |
|                        |             | Minimum: 0                                                                                                    |
|                        |             | Maximum: 64                                                                                                    |
| cross_workspa<br>ce_id | String      | ID of the source workspace for the data<br>delivery. If the source workspace ID is null,<br>then the destination workspace account ID is<br>used. |
|                        |             | Minimum: 0                                                                                                    |
|                        |             | Maximum: 64                                                                                                    |
| project_id             | String      | Project ID. The default value is null for global<br>services.                                                                                     |
|                        |             | Minimum: 0                                                                                                    |
|                        |             | Maximum: 64                                                                                                    |

#### **Table 4-141** data\_source

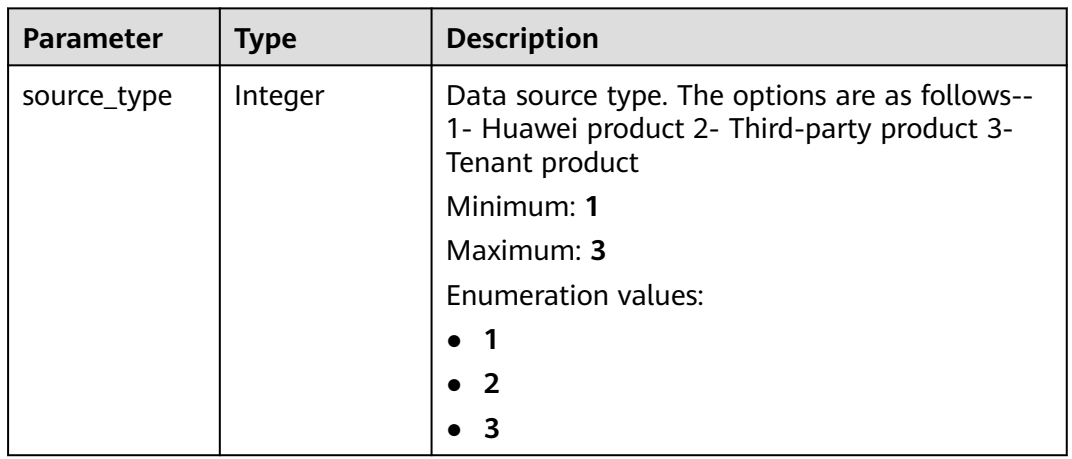

<span id="page-173-0"></span>

| <b>Parameter</b>    | <b>Type</b> | <b>Description</b>                                                                                                    |
|---------------------|-------------|----------------------------------------------------------------------------------------------------|
| domain_id           | String      | Account ID to which the data source product<br>belongs.<br>Minimum: 0<br>Maximum: 36                                                                              |
| project_id          | String      | ID of the project to which the data source<br>product belongs.<br>Minimum: 0<br>Maximum: 64                                                                       |
| region_id           | String      | Region where the data source is located, for<br>example, cn-north1. For details about the value<br>range, see Regions and Endpoints.<br>Minimum: 0<br>Maximum: 64 |
| company_na<br>me    | String      | Name of the company to which a data source<br>belongs.<br>Minimum: 0<br>Maximum: 16                                                                               |
| product_name        | String      | Name of the data source.<br>Minimum: 0<br>Maximum: 24                                                                                                    |
| product_featu<br>re | String      | Name of the feature of the product that<br>detects the incident.<br>Minimum: 0<br>Maximum: 24                                                                     |
| product_mod<br>ule  | String      | Threat detection module list.<br>Minimum: 0<br>Maximum: 1024                                                                                                    |

**Table 4-142** incident\_type

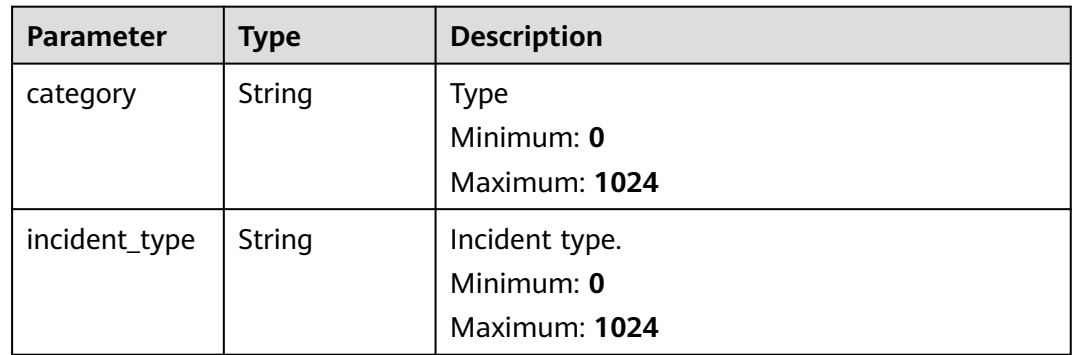

<span id="page-174-0"></span>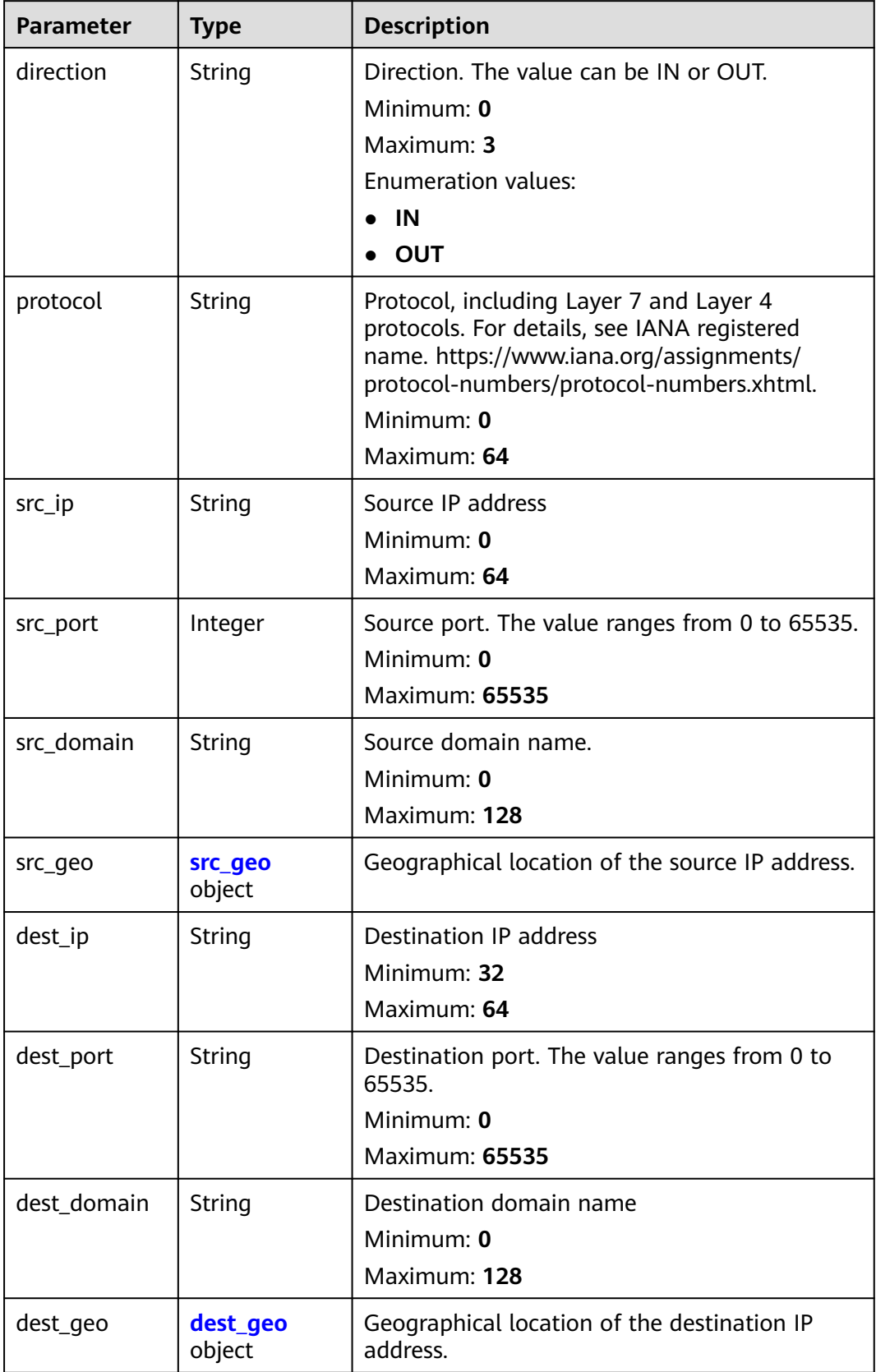

<span id="page-175-0"></span>**Table 4-144** src\_geo

| <b>Parameter</b> | <b>Type</b> | <b>Description</b>                                                                           |
|------------------|-------------|----------------------------------------------------------------------------------------------|
| latitude         | Number      | Latitude                                                                                     |
|                  |             | Minimum: 0                                                                                   |
|                  |             | Maximum: 90                                                                                  |
| longitude        | Number      | Longitude                                                                                    |
|                  |             | Minimum: $0$                                                                                 |
|                  |             | Maximum: 180                                                                                 |
| city_code        | String      | City code. For example, Beijing or Shanghai.                                                 |
|                  |             | Minimum: 0                                                                                   |
|                  |             | Maximum: 64                                                                                  |
| country_code     | String      | Country code. For details, see ISO 3166-1<br>alpha-2. For example, $CN$   US   DE   IT   SG. |
|                  |             | Minimum: 0                                                                                   |
|                  |             | Maximum: 64                                                                                  |

#### **Table 4-145** dest\_geo

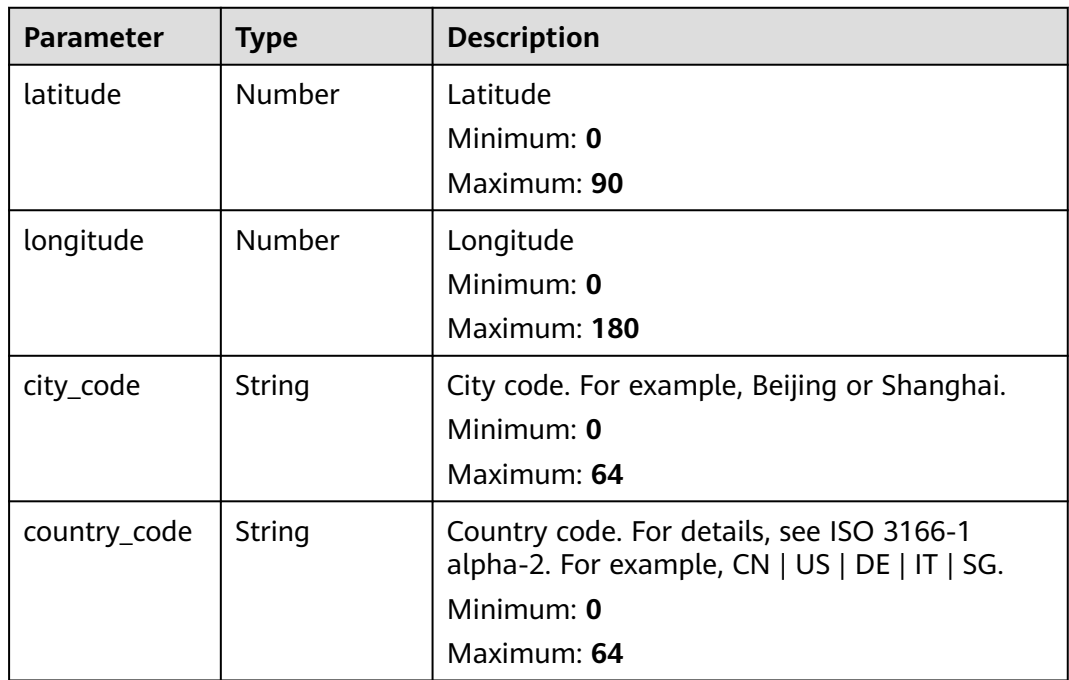

<span id="page-176-0"></span>**Table 4-146** resource\_list

| <b>Parameter</b> | <b>Type</b> | <b>Description</b>                                                                                              |
|------------------|-------------|----------------------------------------------------------------------------------------------------|
| id               | String      | Cloud service resource ID.<br>Minimum: 0<br>Maximum: 36                                                         |
| name             | String      | Resource name.<br>Minimum: 0<br>Maximum: 255                                                                    |
| type             | String      | Resource type. This parameter references the<br>value of RMS type on Huawei Cloud.<br>Minimum: 0<br>Maximum: 64 |
| provider         | String      | Cloud service name, which is the same as the<br>provider field in the RMS service.<br>Minimum: 0<br>Maximum: 64 |
| region_id        | String      | Region ID in Huawei Cloud, for example, cn-<br>north-1.<br>Minimum: 0<br>Maximum: 36                            |
| domain_id        | String      | ID of the account to which the resource<br>belongs, in UUID format.<br>Minimum: 0<br>Maximum: 36                |
| project_id       | String      | ID of the account to which the resource<br>belongs, in UUID format.<br>Minimum: 0<br>Maximum: 36                |
| ep_id            | String      | Specifies the enterprise project ID.<br>Minimum: 0<br>Maximum: 128                                              |
| ep_name          | String      | Enterprise Project Name<br>Minimum: 0<br>Maximum: 128                                                           |

<span id="page-177-0"></span>

| <b>Parameter</b> | Type   | <b>Description</b>                                                                                                    |
|------------------|--------|----------------------------------------------------------------------------------------------------|
| tags             | String | Resource tag.                                                                                                    |
|                  |        | 1. A maximum of 50 key/value pairs are<br>supported.                                                                    |
|                  |        | 2. Value: a maximum of 255 characters,<br>including letters, digits, spaces, and $+$ , $-$ , $=$ ,<br>$\lrcorner$ ; /,@ |
|                  |        | Minimum: 0                                                                                                    |
|                  |        | Maximum: 2048                                                                                                    |

**Table 4-147** remediation

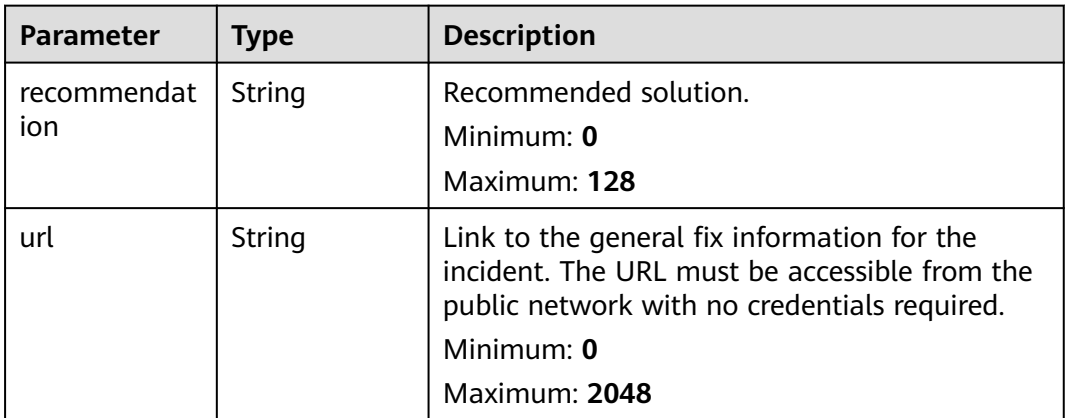

#### **Table 4-148** malware

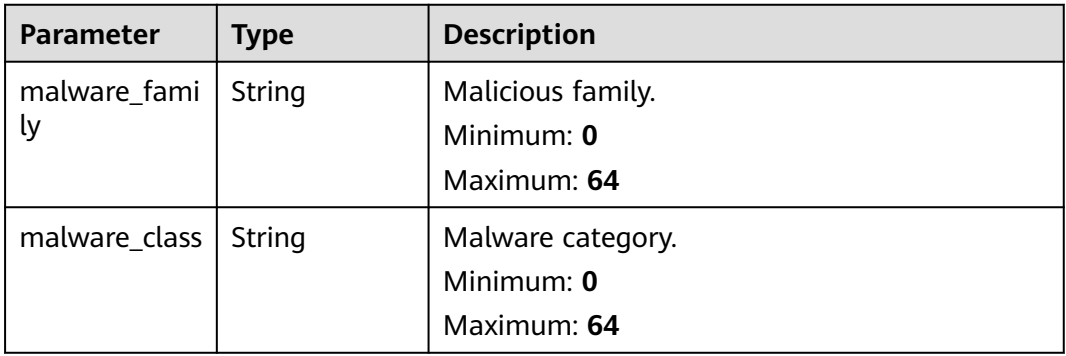

#### **Table 4-149** process

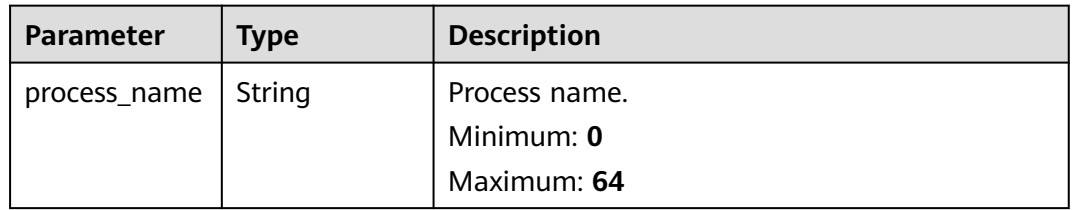

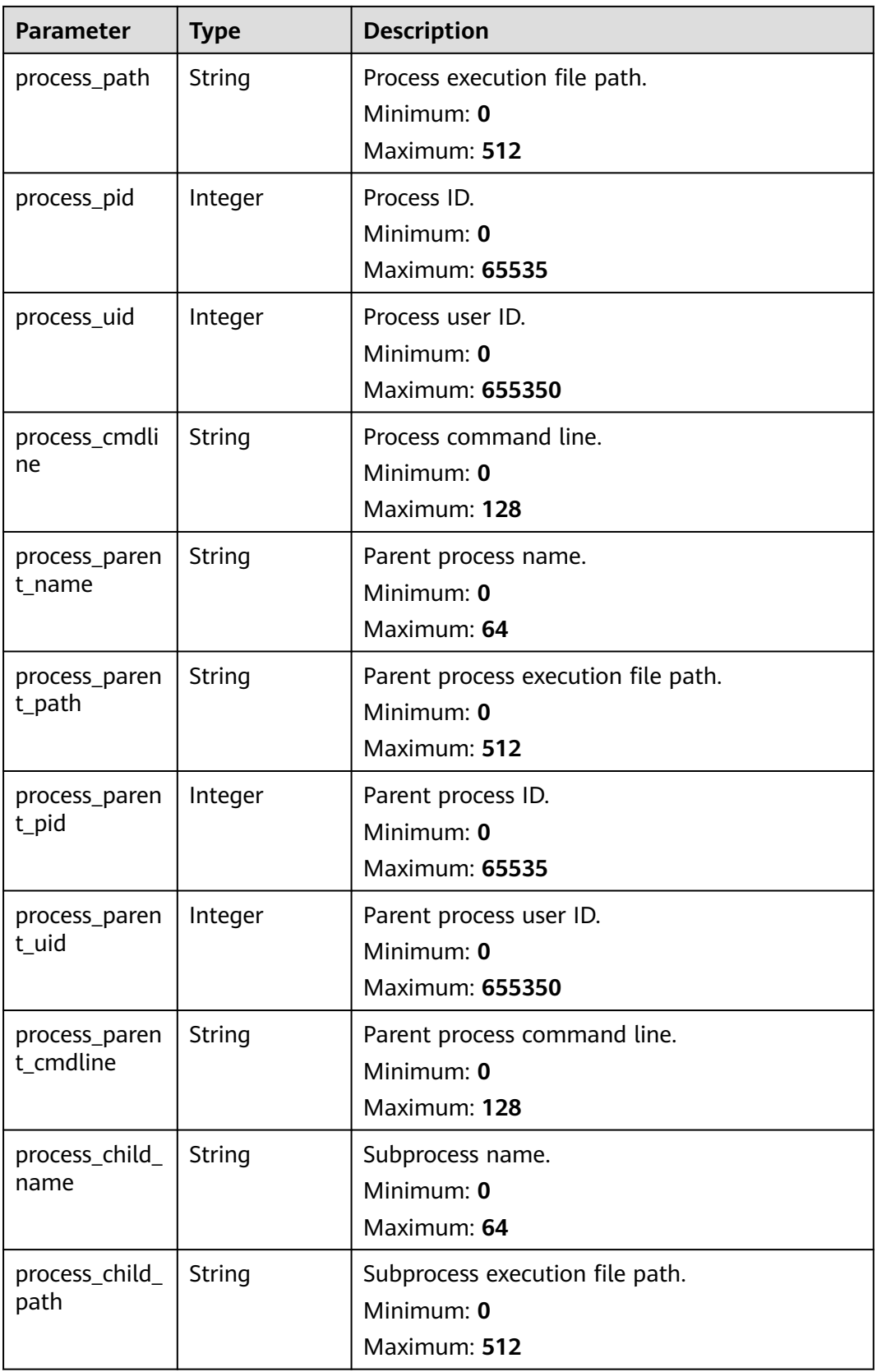

<span id="page-179-0"></span>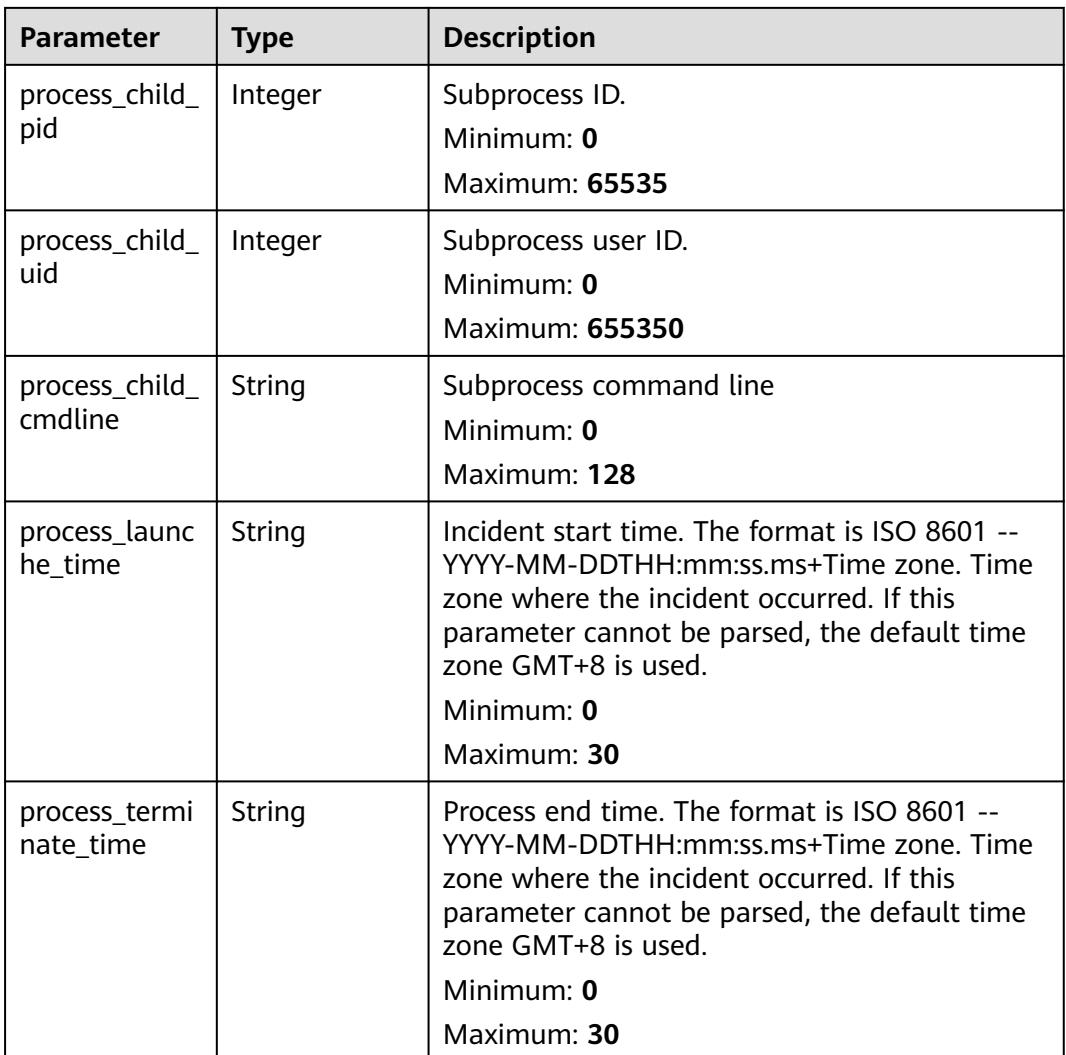

## **Table 4-150** user\_info

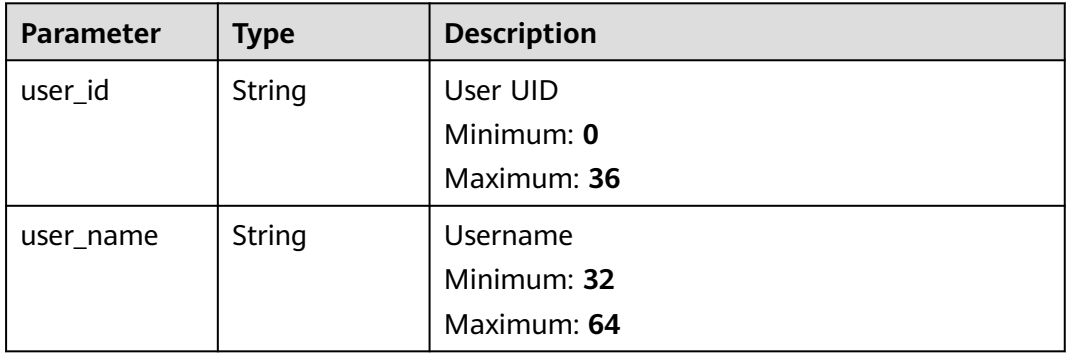
**Table 4-151** file\_info

| <b>Parameter</b> | <b>Type</b> | <b>Description</b>  |
|------------------|-------------|---------------------|
| file_path        | String      | File path/name.     |
|                  |             | Minimum: 0          |
|                  |             | Maximum: 128        |
| file_content     | String      | File path/name.     |
|                  |             | Minimum: 0          |
|                  |             | Maximum: 1024       |
| file_new_path    | String      | New file path/name. |
|                  |             | Minimum: 32         |
|                  |             | Maximum: 64         |
| file_hash        | String      | File Hash           |
|                  |             | Minimum: 0          |
|                  |             | Maximum: 128        |
| file_md5         | String      | File MD5            |
|                  |             | Minimum: 0          |
|                  |             | Maximum: 128        |
| file_sha256      | String      | File SHA256         |
|                  |             | Minimum: 0          |
|                  |             | Maximum: 128        |
| file_attr        | String      | File attribute.     |
|                  |             | Minimum: 0          |
|                  |             | Maximum: 1024       |

**Table 4-152** dataclass\_ref

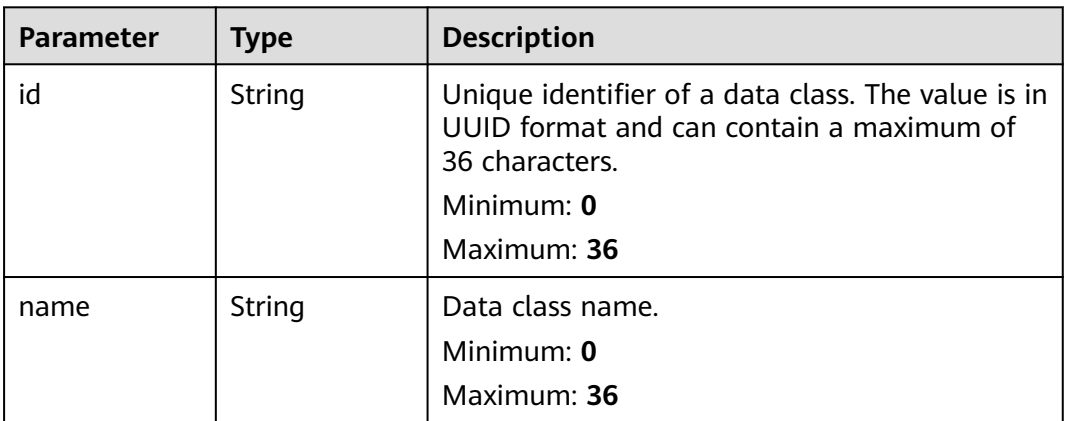

**Table 4-153** Response header parameters

| <b>Parameter</b> | Type   | <b>Description</b>                                            |
|------------------|--------|---------------------------------------------------------------|
| 'X-request-id    | String | Request ID, in the format<br>request_uuid-timestamp-hostname. |

**Table 4-154** Response body parameters

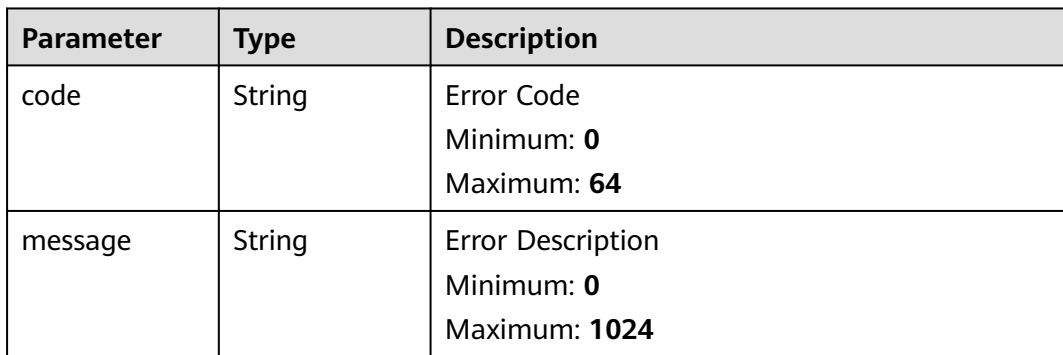

## **Example Requests**

Example request for querying the incident list. To query the medium-risk incidents in the open state from January 20, 2024 to January 26, 2024, sort the incidents by create time in descending order, return to the first page, with 10 records on each page.

```
{
 "limit" : 10,
 "offset" : 0,
 "sort_by" : "create_time",
 "order" : "DESC",
  "condition" : {
    "conditions" : [ {
 "name" : "severity",
 "data" : [ "severity", "=", "Medium" ]
   }, {
     "name" : "handle_status",
     "data" : [ "handle_status", "=", "Open" ]
   } ],
   "logics" : [ "severity", "and", "handle_status" ]
  },
  "from_date" : "2024-01-20T00:00:00.000Z+0800",
  "to_date" : "2024-01-26T23:59:59.999Z+0800"
}
```
# **Example Responses**

#### **Status code: 200**

Response body of the request for querying the incident list.

```
{
  "code" : "909494e3-558e-46b6-a9eb-07a8e18ca62f",
  "message" : "Error message",
  "total" : 41,
  "limit" : 2,
```

```
 "offset" : 1,
  "success" : true,
  "data" : [ {
   "data_obiect" : {
    "version" : "1.0",
    "environment" : {
      "vendor_type" : "MyXXX",
      "domain_id" : "909494e3-558e-46b6-a9eb-07a8e18ca62f",
      "region_id" : "909494e3-558e-46b6-a9eb-07a8e18ca62f",
      "project_id" : "909494e3-558e-46b6-a9eb-07a8e18ca62f"
    },
     "data_source" : {
      "source_type" : 3,
      "domain_id" : "909494e3-558e-46b6-a9eb-07a8e18ca62f",
      "project_id" : "909494e3-558e-46b6-a9eb-07a8e18ca62f",
      "region_id" : "909494e3-558e-46b6-a9eb-07a8e18ca62f"
    },
 "first_observed_time" : "2021-01-30T23:00:00Z+0800",
 "last_observed_time" : "2021-01-30T23:00:00Z+0800",
    "create_time" : "2021-01-30T23:00:00Z+0800",
    "arrive_time" : "2021-01-30T23:00:00Z+0800",
    "title" : "MyXXX",
 "description" : "This my XXXX",
 "source_url" : "http://xxx",
    "count" : 4,
     "confidence" : 4,
    "severity" : "TIPS",
    "criticality" : 4,
     "incident_type" : { },
    "network_list" : [ {
      "direction" : {
       "IN" : null
      },
      "protocol" : "TCP",
      "src_ip" : "192.168.0.1",
 "src_port" : "1",
 "src_domain" : "xxx",
      "dest_ip" : "192.168.0.1",
 "dest_port" : "1",
 "dest_domain" : "xxx",
      "src_geo" : {
       "latitude" : 90,
       "longitude" : 180
 },
 "dest_geo" : {
       "latitude" : 90,
       "longitude" : 180
      }
    } ],
     "resource_list" : [ {
      "id" : "909494e3-558e-46b6-a9eb-07a8e18ca62f",
      "name" : "MyXXX",
      "type" : "MyXXX",
 "domain_id" : "909494e3-558e-46b6-a9eb-07a8e18ca62f",
 "project_id" : "909494e3-558e-46b6-a9eb-07a8e18ca62f",
      "region_id" : "909494e3-558e-46b6-a9eb-07a8e18ca62f",
      "ep_id" : "909494e3-558e-46b6-a9eb-07a8e18ca62f",
      "ep_name" : "MyXXX",
      "tags" : "909494e3-558e-46b6-a9eb-07a8e18ca62f"
\} ],
 "remediation" : {
      "recommendation" : "MyXXX",
      "url" : "MyXXX"
    },
    "verification_state" : "Unknown,True_Positive,False_Positive The default value is Unknown.",
    "handle_status" : "Open – enabled.Block – blocked.Closed – closed.The default value is Open.",
     "sla" : 60000,
    "update_time" : "2021-01-30T23:00:00Z+0800",
    "close_time" : "2021-01-30T23:00:00Z+0800",
```

```
 "ipdrr_phase" : "Prepartion|Detection and Analysis|Containm, Eradication& Recovery| Post-Incident-
Activity",
     "simulation" : "false",
 "actor" : "Tom",
 "owner" : "MyXXX",
     "creator" : "MyXXX",
     "close_reason" : "False positive; Resolved; Duplicate; Others",
     "close_comment" : "False positive; Resolved; Duplicate; Others",
     "malware" : {
      "malware_family" : "family",
      "malware_class" : "Malicious memory occupation."
     },
     "system_info" : { },
     "process" : [ {
       "process_name" : "MyXXX",
      "process_path" : "MyXXX",
      "process_pid" : 123,
 "process_uid" : 123,
 "process_cmdline" : "MyXXX"
     } ],
     "user_info" : [ {
      "user_id" : "909494e3-558e-46b6-a9eb-07a8e18ca62f",
      "user_name" : "MyXXX"
     } ],
    "file_info" : [ {
      "file_path" : "MyXXX",
      "file_content" : "MyXXX",
      "file_new_path" : "MyXXX",
 "file_hash" : "MyXXX",
 "file_md5" : "MyXXX",
      "file_sha256" : "MyXXX",
      "file_attr" : "MyXXX"
     } ],
     "id" : "909494e3-558e-46b6-a9eb-07a8e18ca62f",
```

```
 "workspace_id" : "909494e3-558e-46b6-a9eb-07a8e18ca620"
 },
```

```
 "create_time" : "2021-01-30T23:00:00Z+0800",
  "update_time" : "2021-01-30T23:00:00Z+0800",
   "project_id" : "909494e3-558e-46b6-a9eb-07a8e18ca62f",
  "workspace_id" : "909494e3-558e-46b6-a9eb-07a8e18ca62f"
 } ]
```
# **SDK Sample Code**

}

The SDK sample code is as follows.

## **Java**

Example request for querying the incident list. To query the medium-risk incidents in the open state from January 20, 2024 to January 26, 2024, sort the incidents by create time in descending order, return to the first page, with 10 records on each page.

package com.huaweicloud.sdk.test;

```
import com.huaweicloud.sdk.core.auth.ICredential;
import com.huaweicloud.sdk.core.auth.BasicCredentials;
import com.huaweicloud.sdk.core.exception.ConnectionException;
import com.huaweicloud.sdk.core.exception.RequestTimeoutException;
import com.huaweicloud.sdk.core.exception.ServiceResponseException;
import com.huaweicloud.sdk.secmaster.v2.region.SecMasterRegion;
import com.huaweicloud.sdk.secmaster.v2.*;
import com.huaweicloud.sdk.secmaster.v2.model.*;
```
import java.util.List; import java.util.ArrayList;

```
public class ListIncidentsSolution {
   public static void main(String[] args) {
      // The AK and SK used for authentication are hard-coded or stored in plaintext, which has great 
security risks. It is recommended that the AK and SK be stored in ciphertext in configuration files or 
environment variables and decrypted during use to ensure security.
      // In this example, AK and SK are stored in environment variables for authentication. Before running 
this example, set environment variables CLOUD_SDK_AK and CLOUD_SDK_SK in the local environment
      String ak = System.getenv("CLOUD_SDK_AK");
      String sk = System.getenv("CLOUD_SDK_SK");
      ICredential auth = new BasicCredentials()
            .withAk(ak)
            .withSk(sk);
      SecMasterClient client = SecMasterClient.newBuilder()
            .withCredential(auth)
            .withRegion(SecMasterRegion.valueOf("<YOUR REGION>"))
           .buid():
      ListIncidentsRequest request = new ListIncidentsRequest();
      DataobjectSearch body = new DataobjectSearch();
      List<String> listConditionLogics = new ArrayList<>();
      listConditionLogics.add("severity");
      listConditionLogics.add("and");
      listConditionLogics.add("handle_status");
      List<String> listConditionsData = new ArrayList<>();
      listConditionsData.add("handle_status");
      listConditionsData.add("=");
      listConditionsData.add("Open");
      List<String> listConditionsData1 = new ArrayList<>();
      listConditionsData1.add("severity");
      listConditionsData1.add("=");
      listConditionsData1.add("Medium");
     List<DataobjectSearchConditionConditions> listConditionConditions = new ArrayList<>();
      listConditionConditions.add(
         new DataobjectSearchConditionConditions()
            .withName("severity")
            .withData(listConditionsData1)
\hspace{1.6cm});
      listConditionConditions.add(
         new DataobjectSearchConditionConditions()
            .withName("handle_status")
            .withData(listConditionsData)
\hspace{1.6cm});
     DataobjectSearchCondition conditionbody = new DataobjectSearchCondition();
      conditionbody.withConditions(listConditionConditions)
         .withLogics(listConditionLogics);
      body.withCondition(conditionbody);
      body.withToDate("2024-01-26T23:59:59.999Z+0800");
      body.withFromDate("2024-01-20T00:00:00.000Z+0800");
      body.withOrder(DataobjectSearch.OrderEnum.fromValue("DESC"));
      body.withSortBy("create_time");
      body.withOffset(0);
      body.withLimit(10);
      request.withBody(body);
      try {
         ListIncidentsResponse response = client.listIncidents(request);
         System.out.println(response.toString());
      } catch (ConnectionException e) {
         e.printStackTrace();
      } catch (RequestTimeoutException e) {
         e.printStackTrace();
      } catch (ServiceResponseException e) {
         e.printStackTrace();
         System.out.println(e.getHttpStatusCode());
         System.out.println(e.getRequestId());
         System.out.println(e.getErrorCode());
         System.out.println(e.getErrorMsg());
```
 } }

}

#### **Python**

Example request for querying the incident list. To query the medium-risk incidents in the open state from January 20, 2024 to January 26, 2024, sort the incidents by create time in descending order, return to the first page, with 10 records on each page.

```
# coding: utf-8
```
from huaweicloudsdkcore.auth.credentials import BasicCredentials from huaweicloudsdksecmaster.v2.region.secmaster\_region import SecMasterRegion from huaweicloudsdkcore.exceptions import exceptions from huaweicloudsdksecmaster.v2 import \*

```
if __name__ == '__main__".
```
 # The AK and SK used for authentication are hard-coded or stored in plaintext, which has great security risks. It is recommended that the AK and SK be stored in ciphertext in configuration files or environment variables and decrypted during use to ensure security.

 # In this example, AK and SK are stored in environment variables for authentication. Before running this example, set environment variables CLOUD\_SDK\_AK and CLOUD\_SDK\_SK in the local environment

```
 ak = __import__('os').getenv("CLOUD_SDK_AK")
   sk = __import__('os').getenv("CLOUD_SDK_SK")
  credentials = BasicCredentials(ak, sk) \setminus client = SecMasterClient.new_builder() \
      .with_credentials(credentials) \
      .with_region(SecMasterRegion.value_of("<YOUR REGION>")) \
      .build()
   try:
      request = ListIncidentsRequest()
      listLogicsCondition = [
         "severity",
         "and",
         "handle_status"
\blacksquare listDataConditions = [
         "handle_status",
         "=",
         "Open"
\blacksquare listDataConditions1 = [
         "severity",
         "=",
         "Medium"
\blacksquare listConditionsCondition = [
         DataobjectSearchConditionConditions(
            name="severity",
            data=listDataConditions1
\qquad \qquad),
         DataobjectSearchConditionConditions(
            name="handle_status",
            data=listDataConditions
         )
      ]
      conditionbody = DataobjectSearchCondition(
         conditions=listConditionsCondition,
         logics=listLogicsCondition
\qquad \qquad request.body = DataobjectSearch(
         condition=conditionbody,
```
to\_date="2024-01-26T23:59:59.999Z+0800",

```
 from_date="2024-01-20T00:00:00.000Z+0800",
      order="DESC",
     sort_by="create_time",
     offset = 0 limit=10
   )
   response = client.list_incidents(request)
   print(response)
 except exceptions.ClientRequestException as e:
   print(e.status_code)
    print(e.request_id)
    print(e.error_code)
   print(e.error_msg)
```
#### **Go**

Example request for querying the incident list. To query the medium-risk incidents in the open state from January 20, 2024 to January 26, 2024, sort the incidents by create time in descending order, return to the first page, with 10 records on each page.

#### package main

```
import (
    "fmt"
```

```
 "github.com/huaweicloud/huaweicloud-sdk-go-v3/core/auth/basic"
   secmaster "github.com/huaweicloud/huaweicloud-sdk-go-v3/services/secmaster/v2"
   "github.com/huaweicloud/huaweicloud-sdk-go-v3/services/secmaster/v2/model"
   region "github.com/huaweicloud/huaweicloud-sdk-go-v3/services/secmaster/v2/region"
)
func main() {
   // The AK and SK used for authentication are hard-coded or stored in plaintext, which has great security 
risks. It is recommended that the AK and SK be stored in ciphertext in configuration files or environment 
variables and decrypted during use to ensure security.
   // In this example, AK and SK are stored in environment variables for authentication. Before running this 
example, set environment variables CLOUD_SDK_AK and CLOUD_SDK_SK in the local environment
   ak := os.Getenv("CLOUD_SDK_AK")
   sk := os.Getenv("CLOUD_SDK_SK")
   auth := basic.NewCredentialsBuilder().
      WithAk(ak).
      WithSk(sk).
      Build()
   client := secmaster.NewSecMasterClient(
      secmaster.SecMasterClientBuilder().
         WithRegion(region.ValueOf("<YOUR REGION>")).
         WithCredential(auth).
         Build())
   request := &model.ListIncidentsRequest{}
   var listLogicsCondition = []string{
      "severity",
      "and",
      "handle_status",
   }
   var listDataConditions = []string{
      "handle_status",
      "=",
      "Open",
   }
   var listDataConditions1 = []string{
      "severity",
      "=",
      "Medium",
   }
   nameConditions:= "severity"
```

```
 nameConditions1:= "handle_status"
   var listConditionsCondition = []model.DataobjectSearchConditionConditions{
    \mathfrak{t} Name: &nameConditions,
        Data: &listDataConditions1,
     },
     {
        Name: &nameConditions1,
        Data: &listDataConditions,
     },
   }
   conditionbody := &model.DataobjectSearchCondition{
     Conditions: &listConditionsCondition,
     Logics: &listLogicsCondition,
   }
   toDateDataobjectSearch:= "2024-01-26T23:59:59.999Z+0800"
   fromDateDataobjectSearch:= "2024-01-20T00:00:00.000Z+0800"
 orderDataobjectSearch:= model.GetDataobjectSearchOrderEnum().DESC
 sortByDataobjectSearch:= "create_time"
   offsetDataobjectSearch:= int32(0)
   limitDataobjectSearch:= int32(10)
   request.Body = &model.DataobjectSearch{
     Condition: conditionbody,
      ToDate: &toDateDataobjectSearch,
     FromDate: &fromDateDataobjectSearch,
     Order: &orderDataobjectSearch,
     SortBy: &sortByDataobjectSearch,
     Offset: &offsetDataobjectSearch,
     Limit: &limitDataobjectSearch,
   }
   response, err := client.ListIncidents(request)
  if err == nil fmt.Printf("%+v\n", response)
   } else {
     fmt.Println(err)
   }
}
```
## **More**

For SDK sample code of more programming languages, see the Sample Code tab in **[API Explorer](https://console-intl.huaweicloud.com/apiexplorer/#/openapi/SecMaster/sdk?api=ListIncidents&version=v2)**. SDK sample code can be automatically generated.

## **Status Codes**

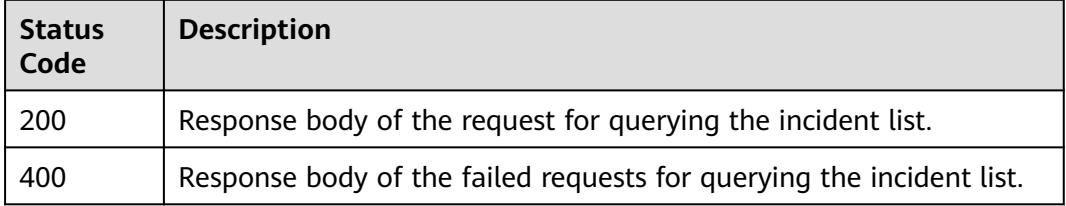

## **Error Codes**

See **[Error Codes](#page-749-0)**.

# **4.2.2 Creating an Incident**

# **Function**

Creating an Incident

# **Calling Method**

For details, see **[Calling APIs](#page-7-0)**.

# **URI**

POST /v1/{project\_id}/workspaces/{workspace\_id}/soc/incidents

#### **Table 4-155** Path Parameters

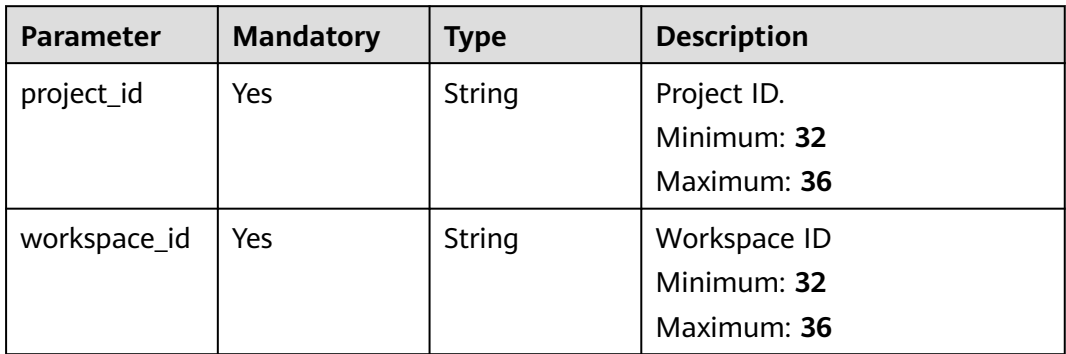

# **Request Parameters**

**Table 4-156** Request header parameters

| <b>Parameter</b> | <b>Mandatory</b> | Type   | <b>Description</b>                                                                                                    |
|------------------|------------------|--------|----------------------------------------------------------------------------------------------------|
| X-Auth-Token     | <b>Yes</b>       | String | User token. It can be obtained<br>by calling the IAM API used to<br>obtain a user token. The value<br>of X-Subject-Token in the<br>response header is a token.<br>Minimum: $0$<br>Maximum: 2097152 |
| content-type     | Yes.             | String | Content type.<br>Default: application/<br>json;charset=UTF-8<br>Minimum: 0<br>Maximum: 64                                                                                                    |

#### **Table 4-157** Request body parameters

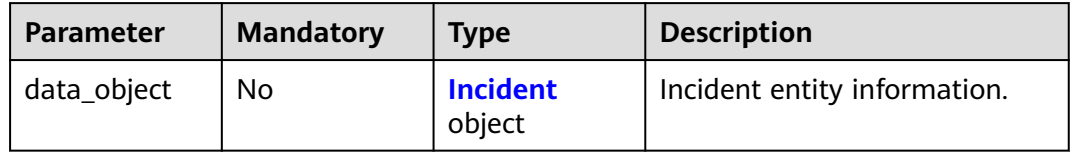

<span id="page-189-0"></span>**Table 4-158** Incident

| <b>Parameter</b> | <b>Mandatory</b> | <b>Type</b>           | <b>Description</b>                                                                                                    |
|------------------|------------------|-----------------------|----------------------------------------------------------------------------------------------------|
| version          | No               | String                | Version of the data source of<br>an incident. The version must<br>be one officially released by<br>the Huawei Cloud SSA service.<br>Minimum: 0<br>Maximum: 64 |
| id               | No               | String                | Unique identifier of an<br>incident. The value is in UUID<br>format and can contain a<br>maximum of 36 characters.<br>Minimum: 0<br>Maximum: 36               |
| domain_id        | <b>No</b>        | String                | ID of the account (domain_id)<br>to whom the data is delivered<br>and hosted.<br>Minimum: 0<br>Maximum: 36                                                    |
| region_id        | <b>No</b>        | String                | ID of the region where the<br>account to whom the data is<br>delivered and hosted belongs<br>to.<br>Minimum: 0<br>Maximum: 36                                 |
| workspace_id     | <b>No</b>        | String                | ID of the current workspace.<br>Minimum: 0<br>Maximum: 36                                                                                                    |
| labels           | No               | String                | Tag (display only)<br>Minimum: 0<br>Maximum: 1024                                                                                                    |
| environment      | <b>No</b>        | environment<br>object | Coordinates of the<br>environment where the<br>incident was generated.                                                                                        |
| data_source      | <b>No</b>        | data_source<br>object | Source the data is first<br>reported.                                                                                                    |

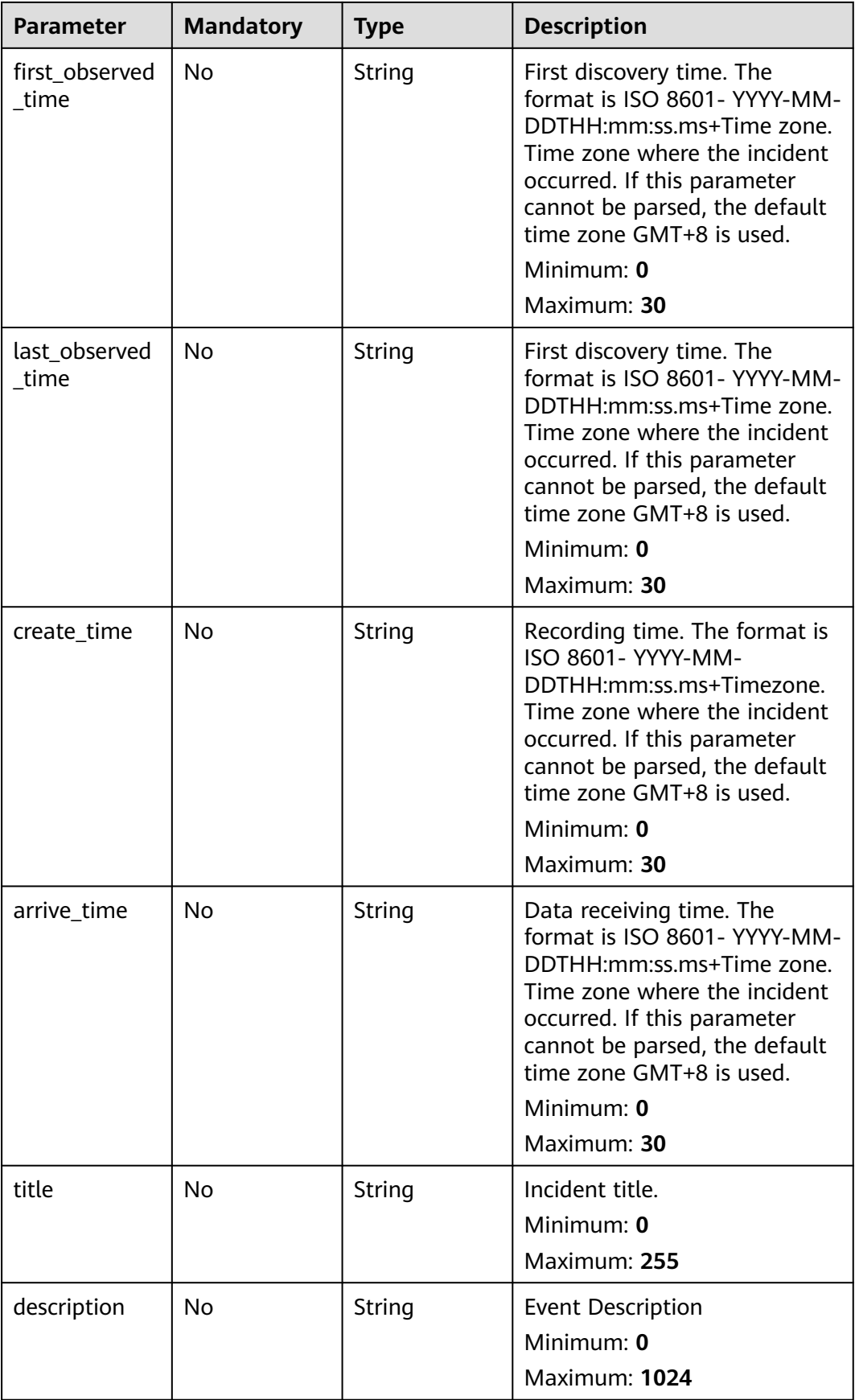

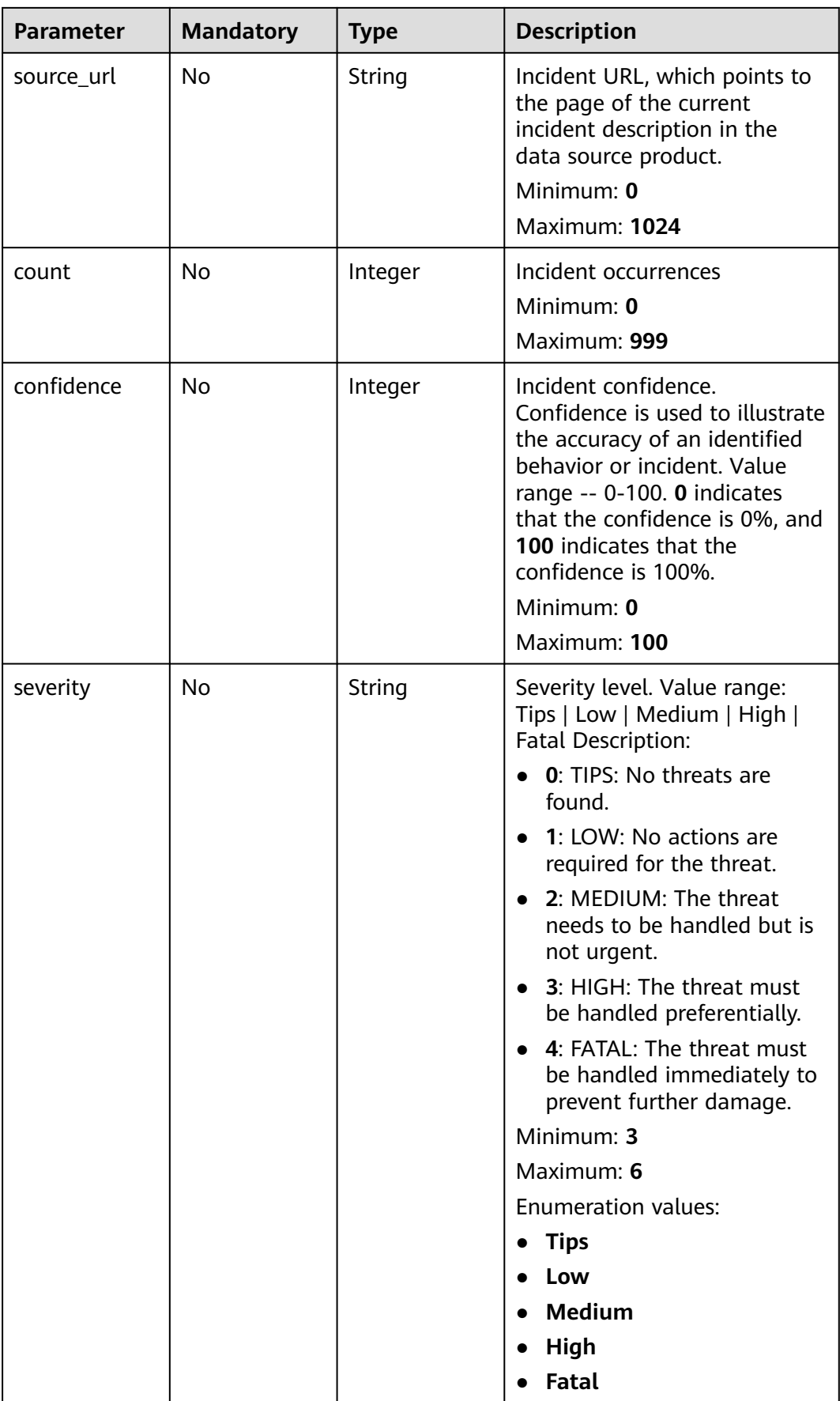

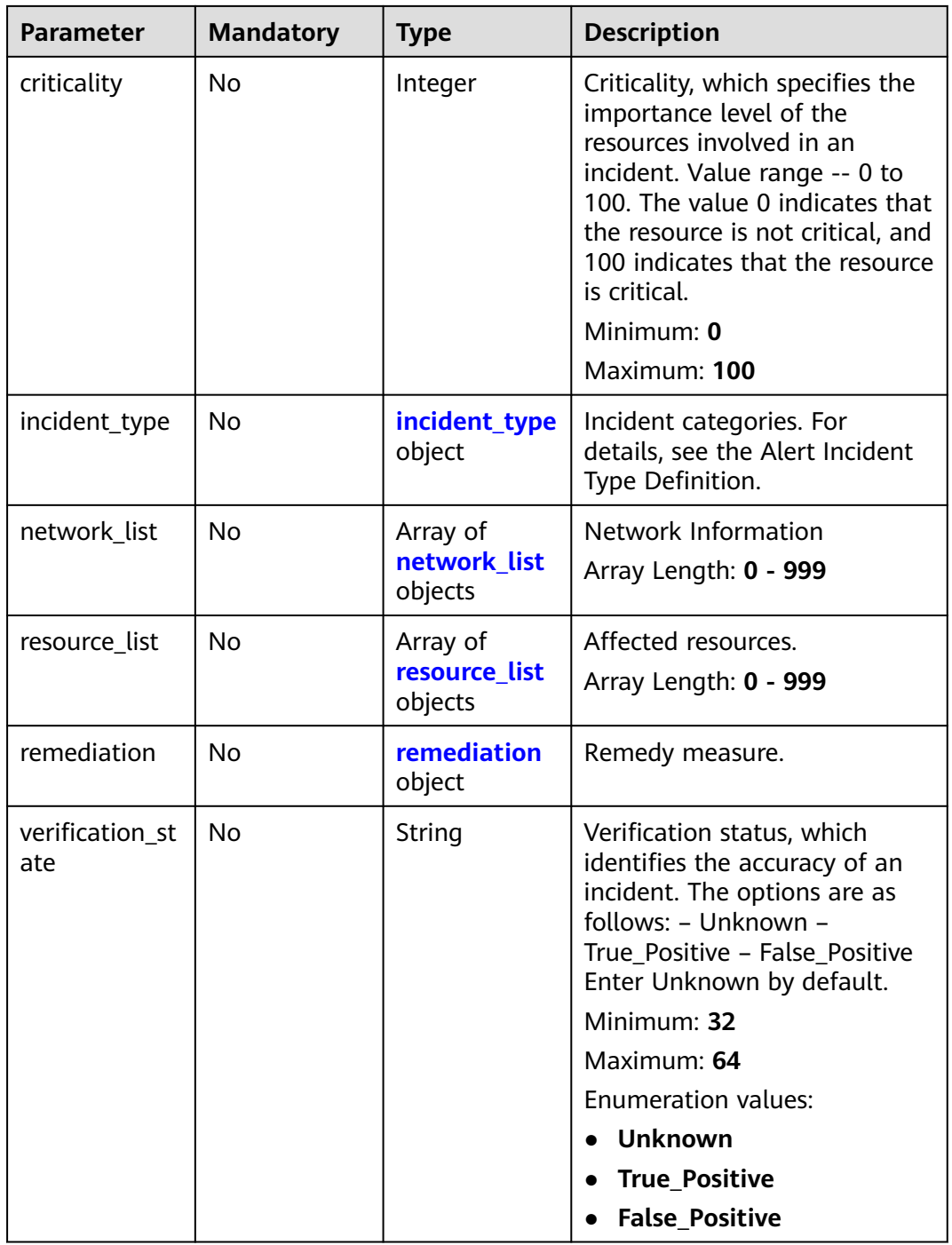

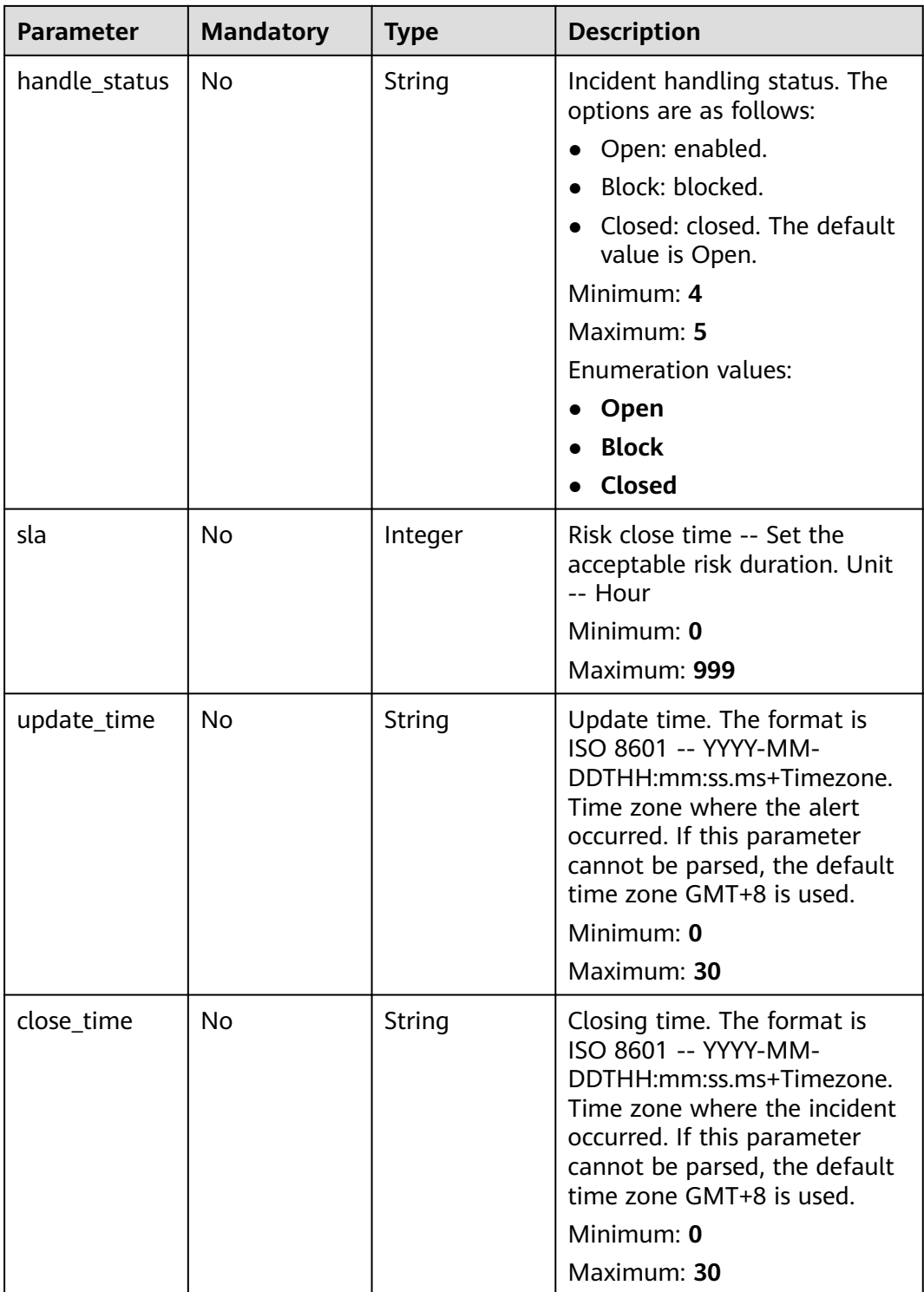

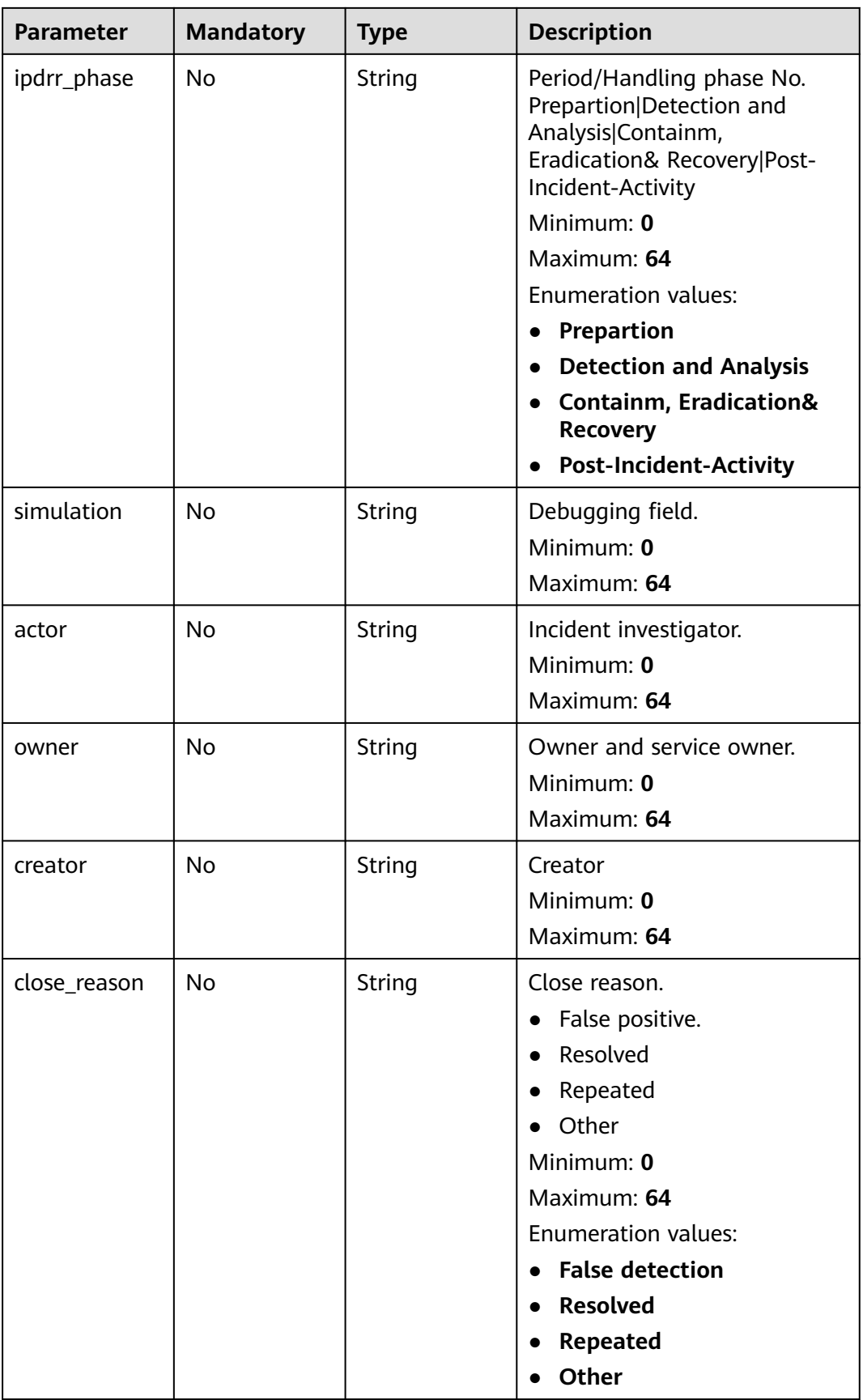

<span id="page-195-0"></span>

| <b>Parameter</b>       | <b>Mandatory</b> | <b>Type</b>                      | <b>Description</b>                                              |
|------------------------|------------------|----------------------------------|-----------------------------------------------------------------|
| close_comme<br>nt      | <b>No</b>        | String                           | Whether to close comment.<br>Minimum: 0<br><b>Maximum: 1024</b> |
| malware                | No               | malware<br>object                | Malware                                                         |
| system_info            | <b>No</b>        | Object                           | System information.                                             |
| process                | <b>No</b>        | Array of<br>process<br>objects   | Process information.<br>Array Length: 0 - 999                   |
| user_info              | No               | Array of<br>user_info<br>objects | User Details<br>Array Length: 0 - 999                           |
| file_info              | <b>No</b>        | Array of<br>file_info<br>objects | Document Information<br>Array Length: 0 - 999                   |
| system_alert_t<br>able | No               | Object                           | Layout fields in the incident<br>list.                          |

**Table 4-159** environment

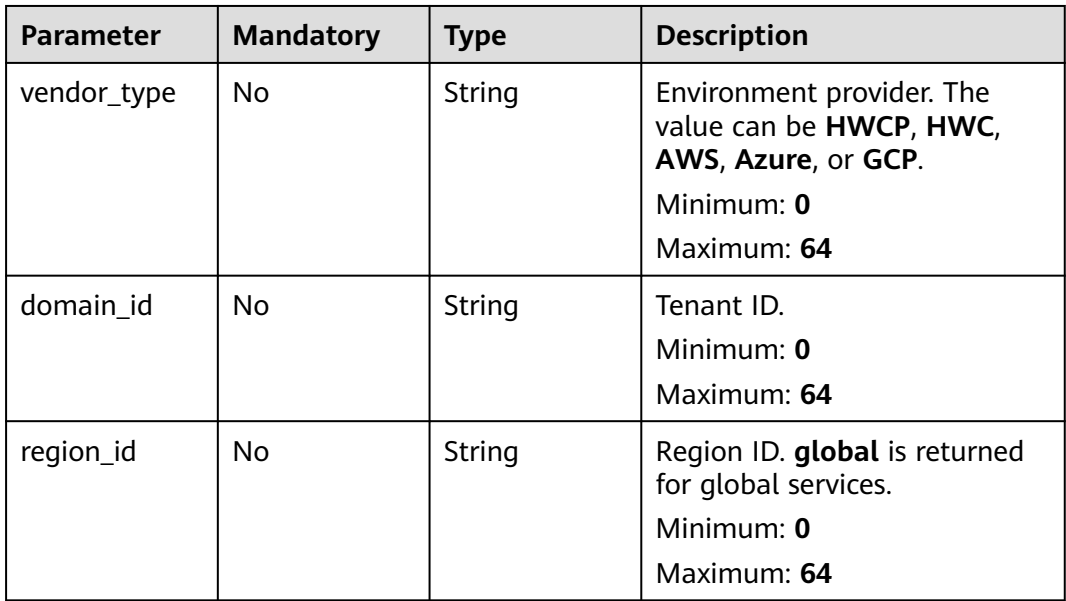

<span id="page-196-0"></span>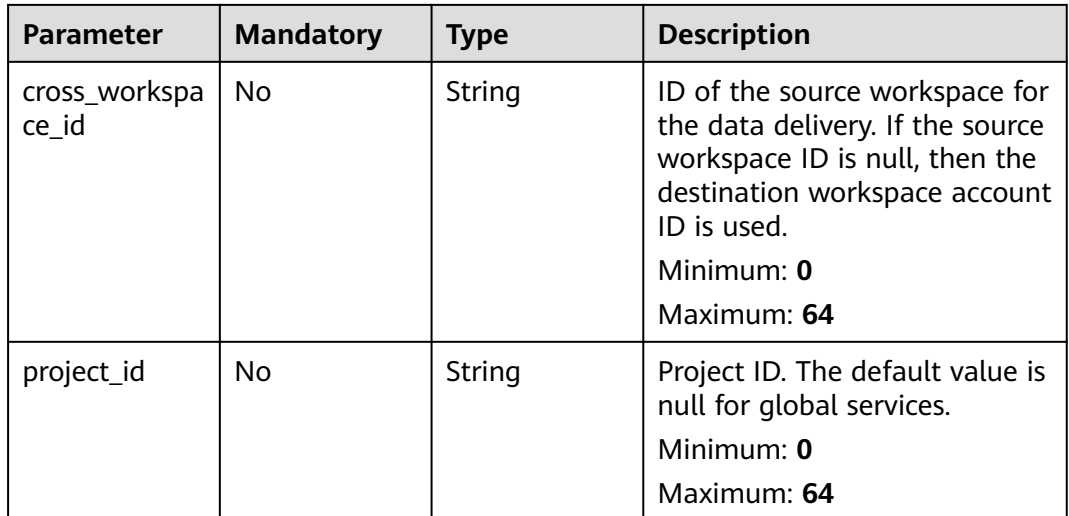

#### **Table 4-160** data\_source

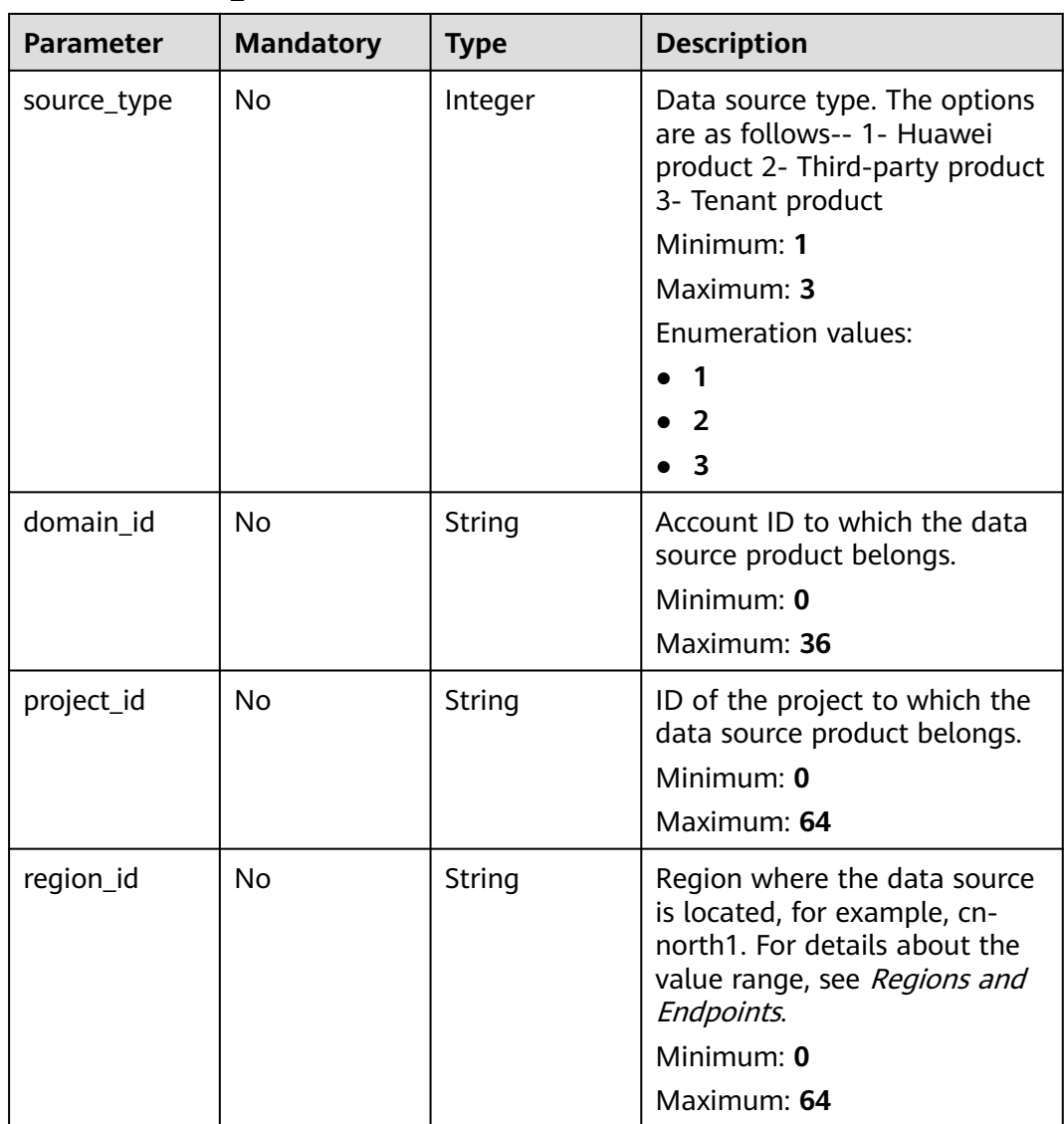

<span id="page-197-0"></span>

| <b>Parameter</b>    | <b>Mandatory</b> | <b>Type</b> | <b>Description</b>                                                                               |
|---------------------|------------------|-------------|--------------------------------------------------------------------------------------------------|
| company_na<br>me    | No.              | String      | Name of the company to<br>which a data source belongs.<br>Minimum: $0$<br>Maximum: 16            |
| product_name        | No.              | String      | Name of the data source.<br>Minimum: 0<br>Maximum: 24                                            |
| product_featu<br>re | N <sub>0</sub>   | String      | Name of the feature of the<br>product that detects the<br>incident.<br>Minimum: 0<br>Maximum: 24 |
| product_mod<br>ule  | N <sub>o</sub>   | String      | Threat detection module list.<br>Minimum: $0$<br>Maximum: 1024                                   |

**Table 4-161** incident\_type

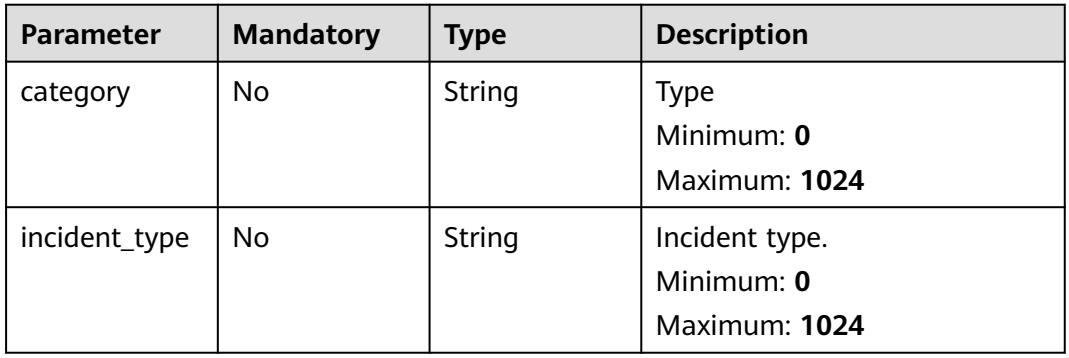

# **Table 4-162** network\_list

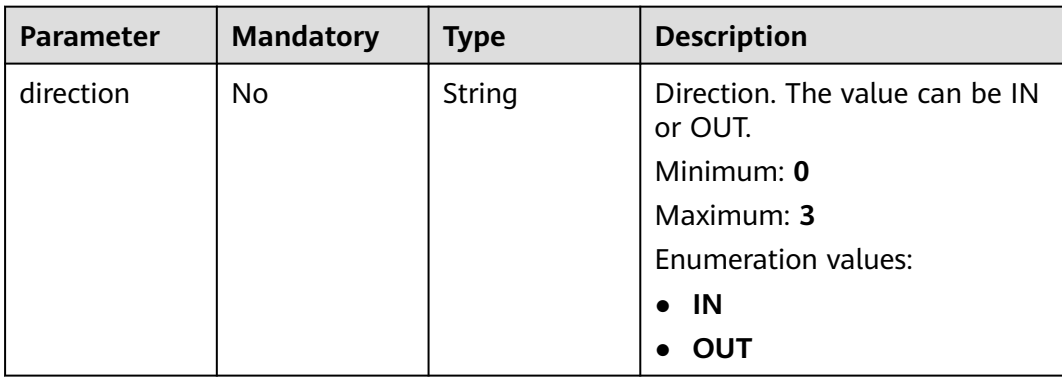

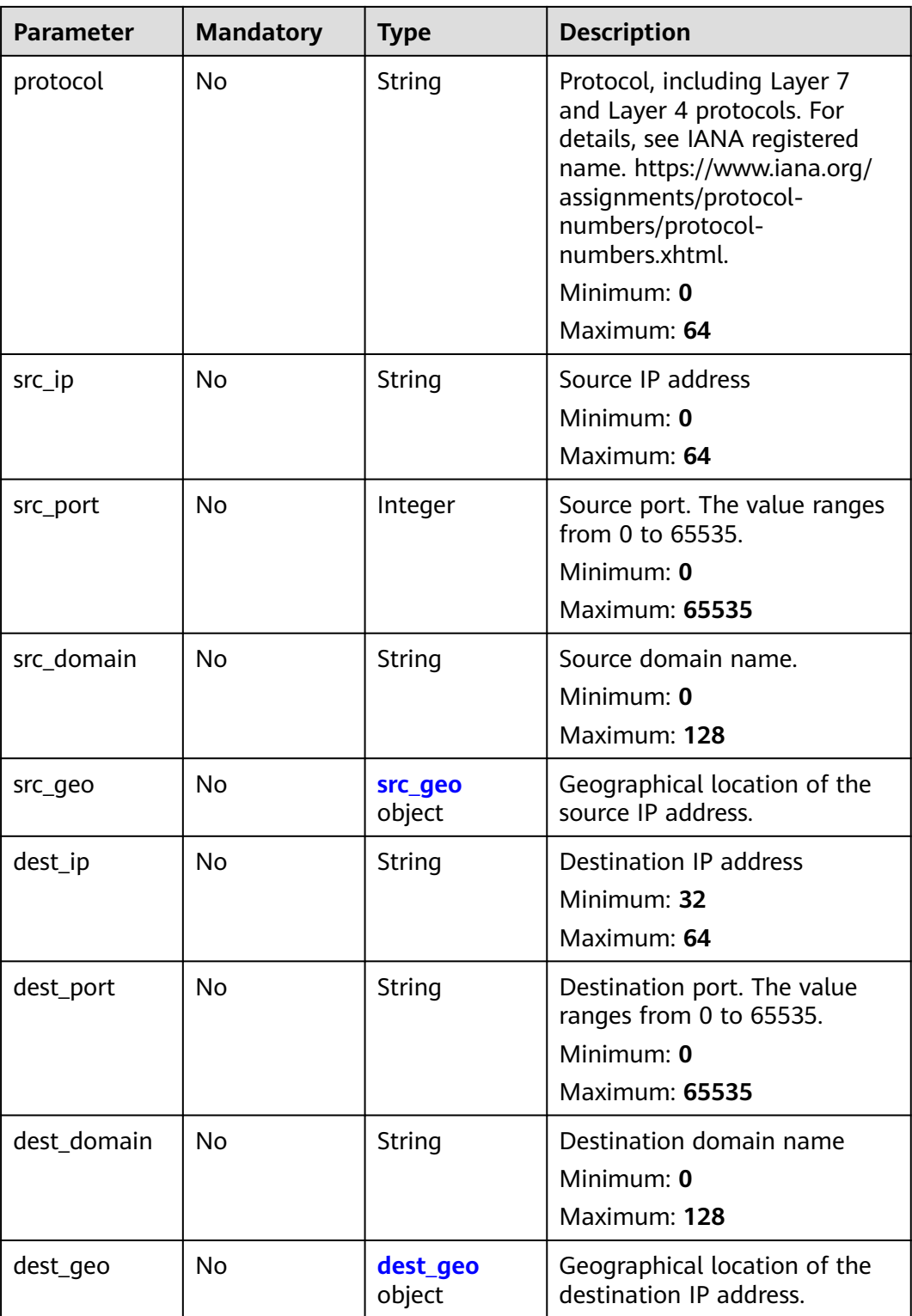

<span id="page-199-0"></span>**Table 4-163** src\_geo

| <b>Parameter</b> | <b>Mandatory</b> | <b>Type</b>   | <b>Description</b>                                                                              |
|------------------|------------------|---------------|-------------------------------------------------------------------------------------------------|
| latitude         | <b>No</b>        | Number        | Latitude                                                                                        |
|                  |                  |               | Minimum: $0$                                                                                    |
|                  |                  |               | Maximum: 90                                                                                     |
| longitude        | No.              | <b>Number</b> | Longitude                                                                                       |
|                  |                  |               | Minimum: 0                                                                                      |
|                  |                  |               | Maximum: 180                                                                                    |
| city_code        | N <sub>0</sub>   | String        | City code. For example, Beijing<br>or Shanghai.                                                 |
|                  |                  |               | Minimum: 0                                                                                      |
|                  |                  |               | Maximum: 64                                                                                     |
| country_code     | <b>No</b>        | String        | Country code. For details, see<br>ISO 3166-1 alpha-2. For<br>example, $CN$   US   DE   IT   SG. |
|                  |                  |               | Minimum: 0                                                                                      |
|                  |                  |               | Maximum: 64                                                                                     |

# **Table 4-164** dest\_geo

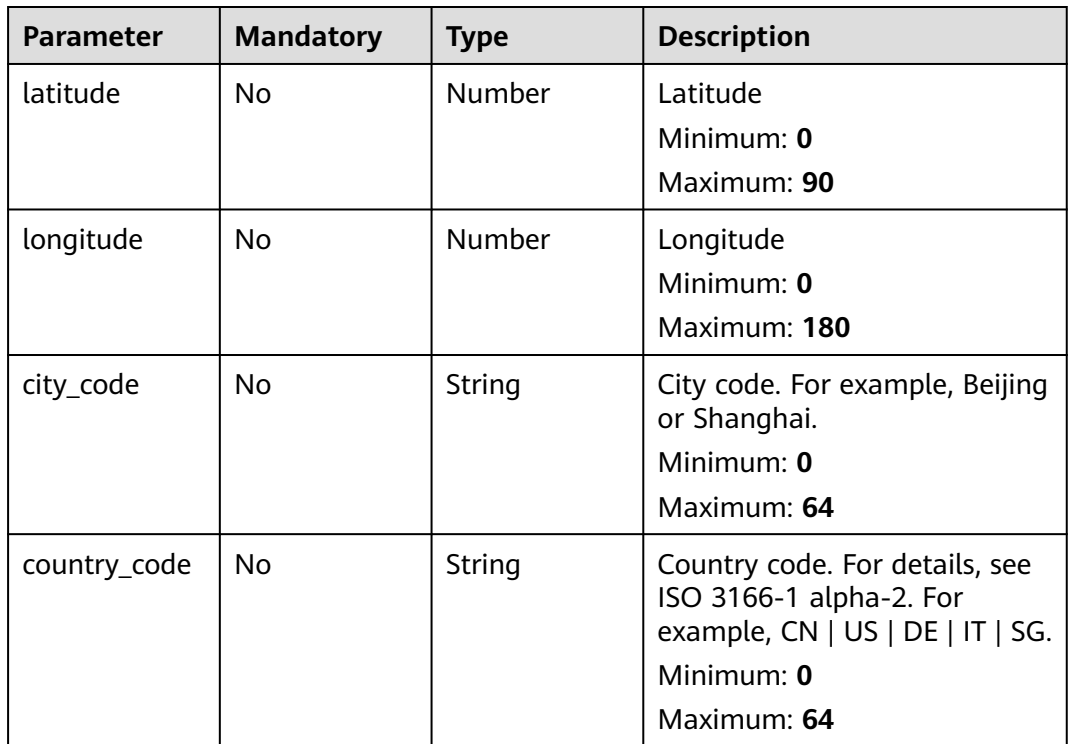

<span id="page-200-0"></span>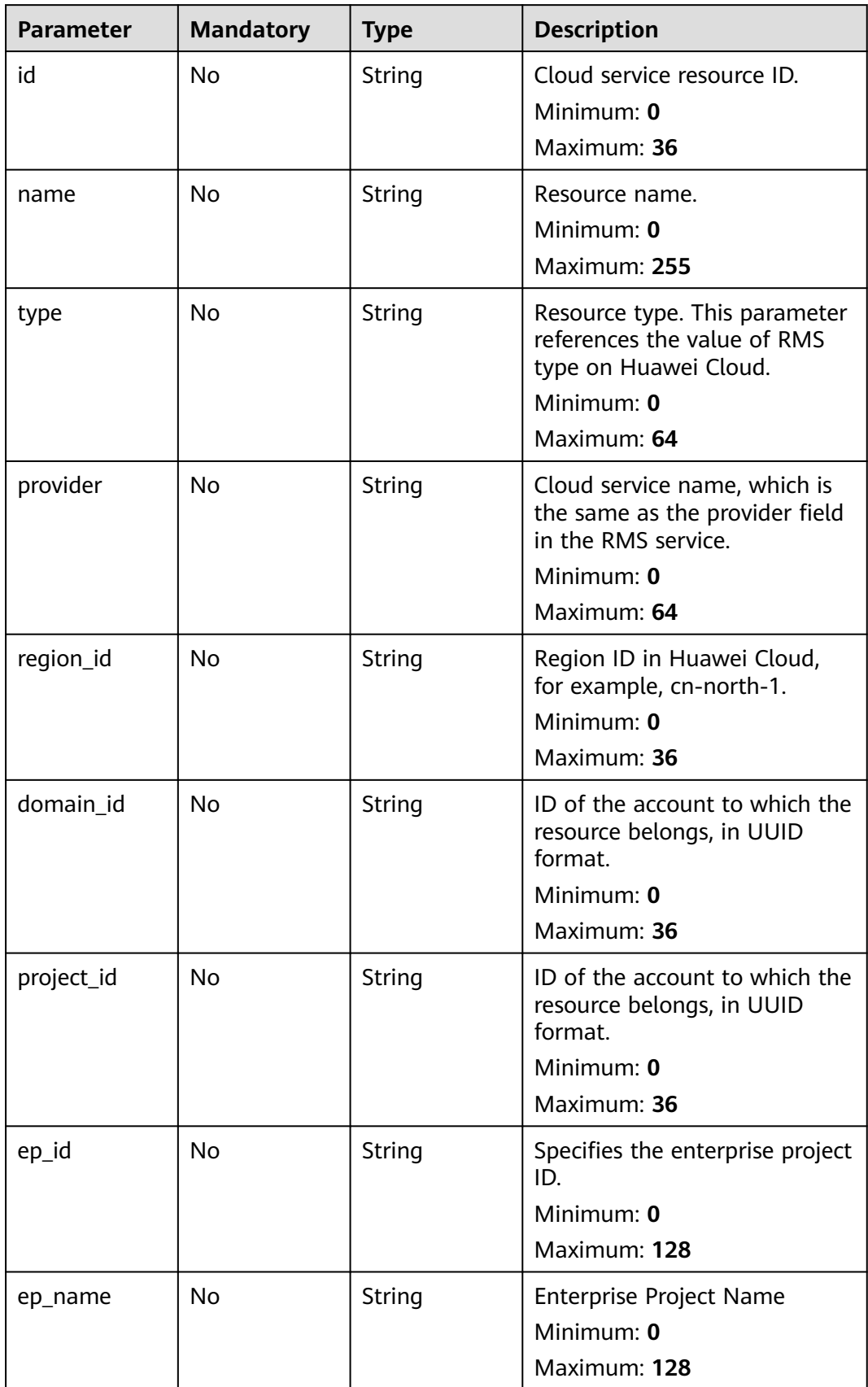

<span id="page-201-0"></span>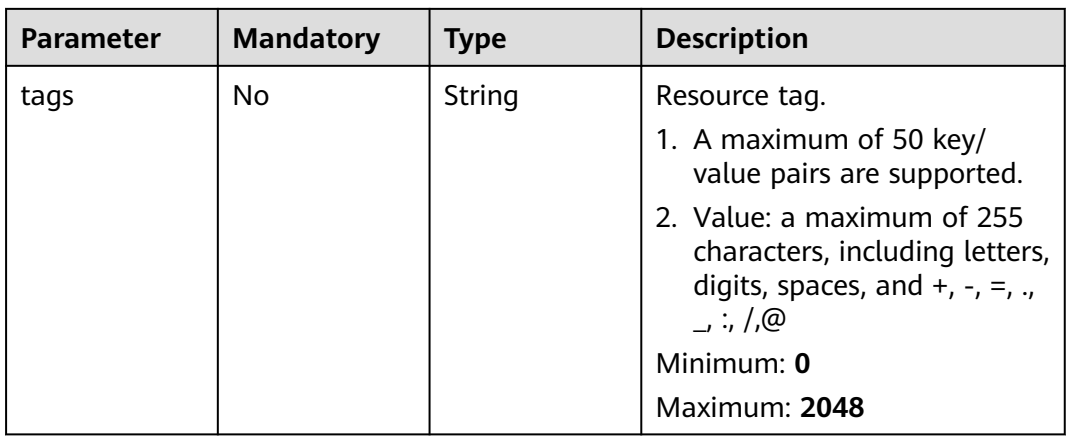

#### **Table 4-166** remediation

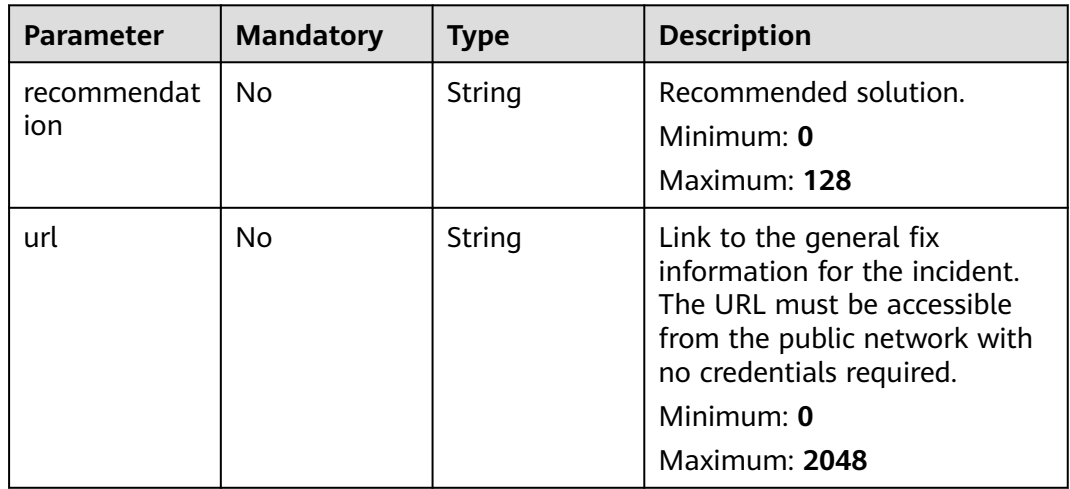

## **Table 4-167** malware

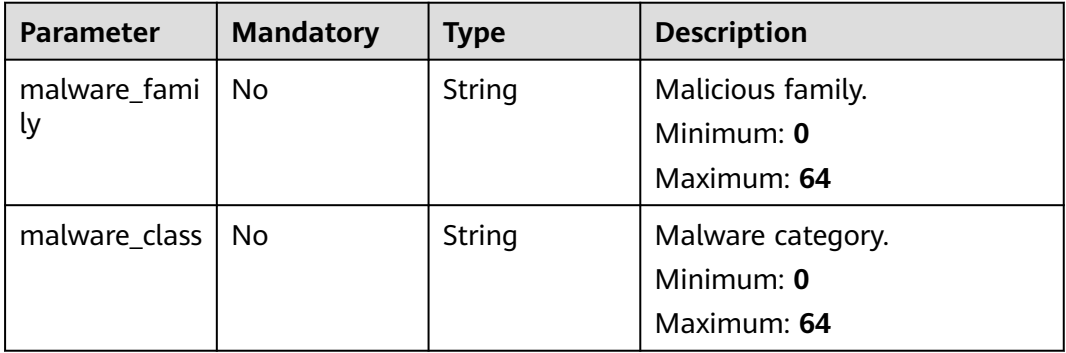

#### <span id="page-202-0"></span>**Table 4-168** process

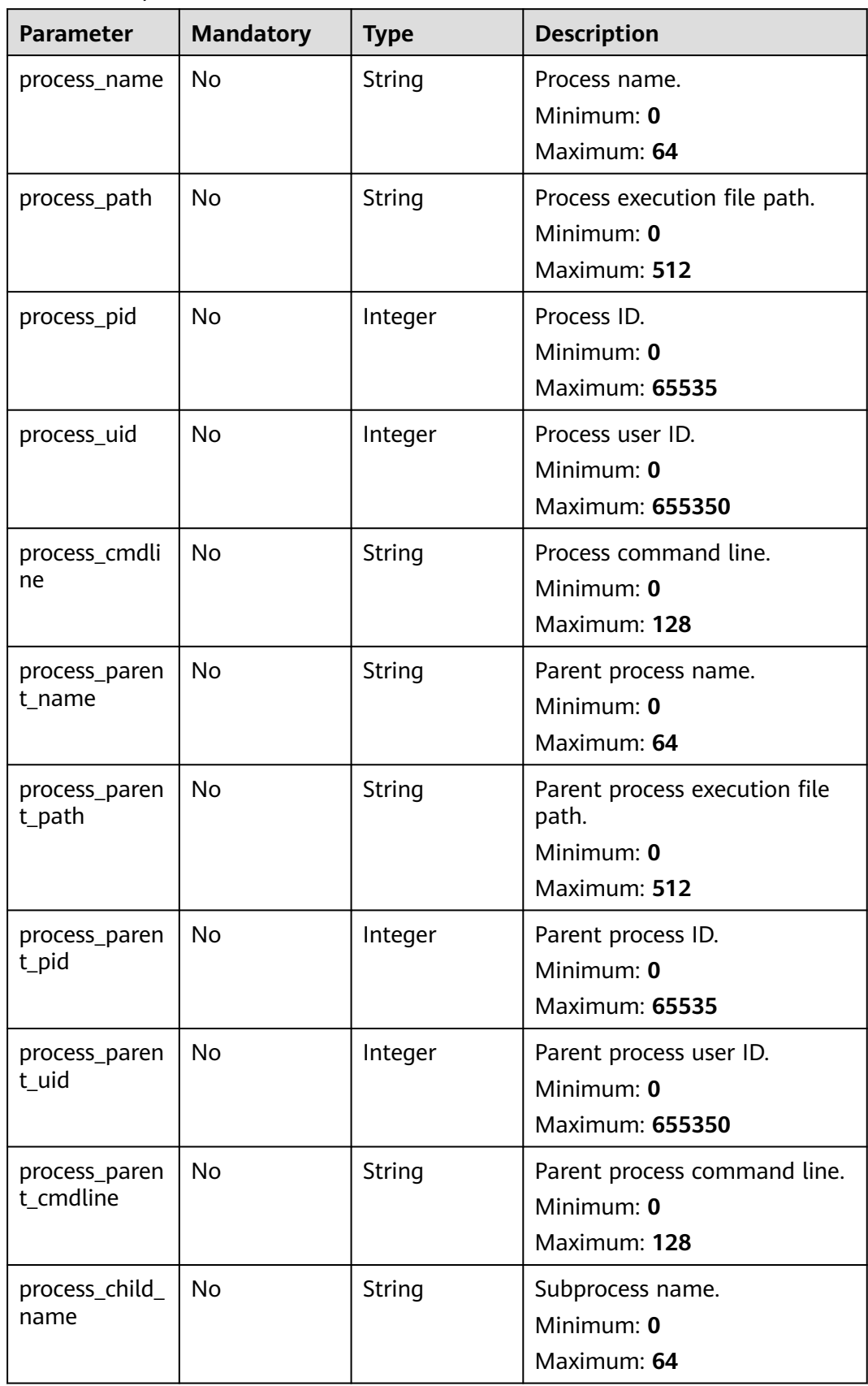

<span id="page-203-0"></span>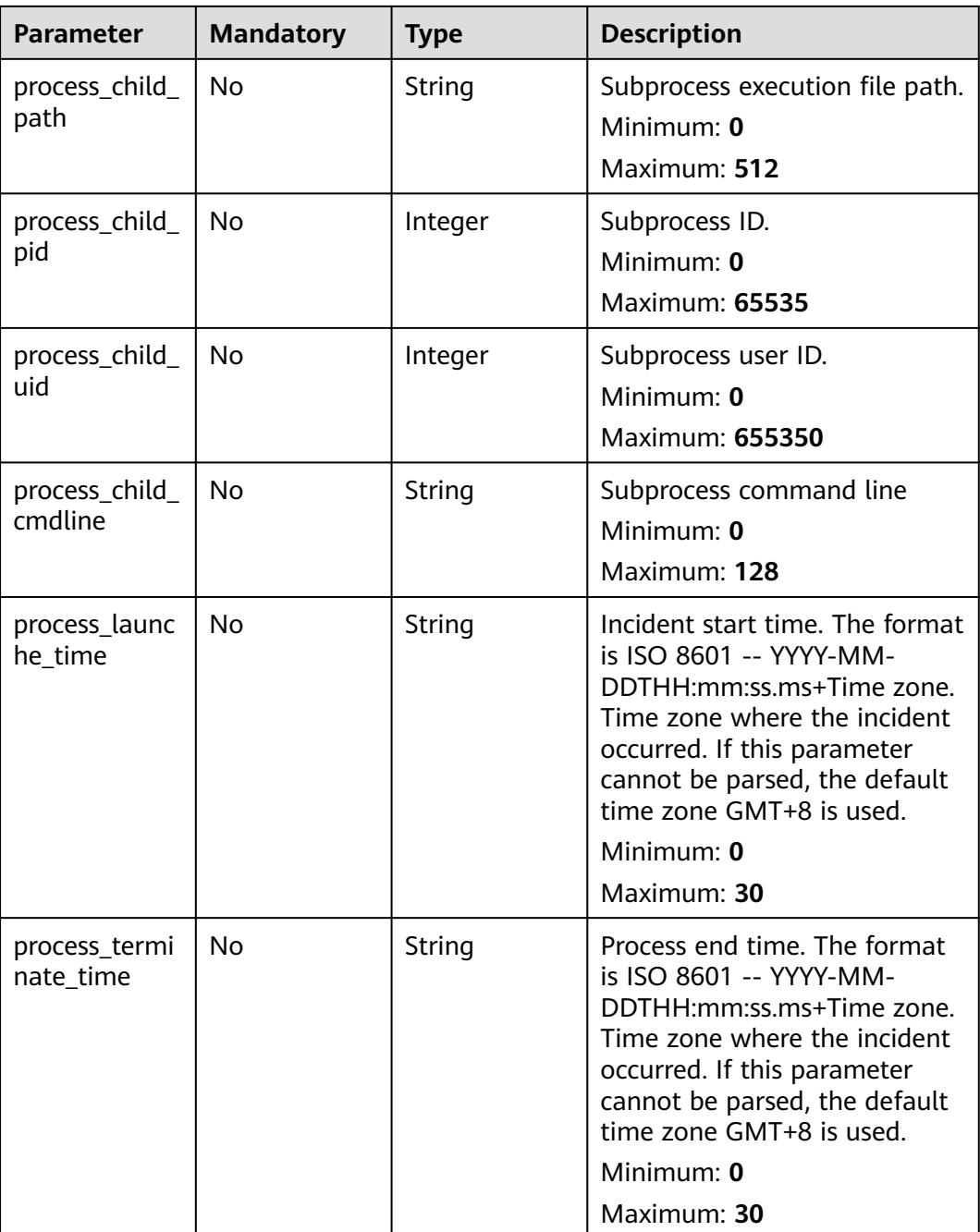

#### **Table 4-169** user\_info

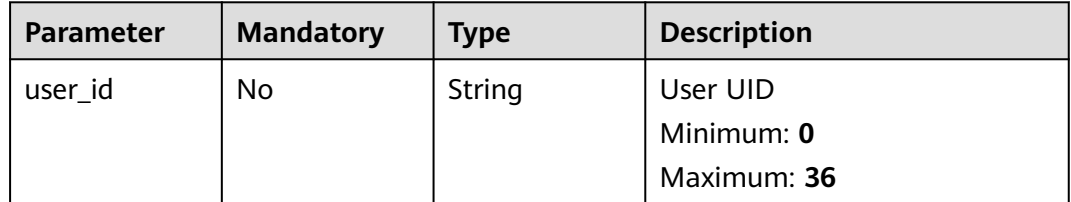

<span id="page-204-0"></span>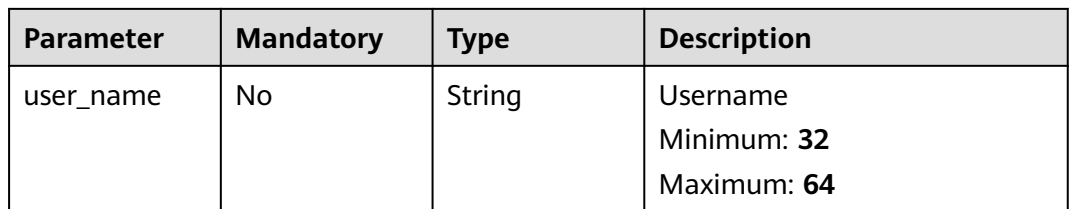

# **Table 4-170** file\_info

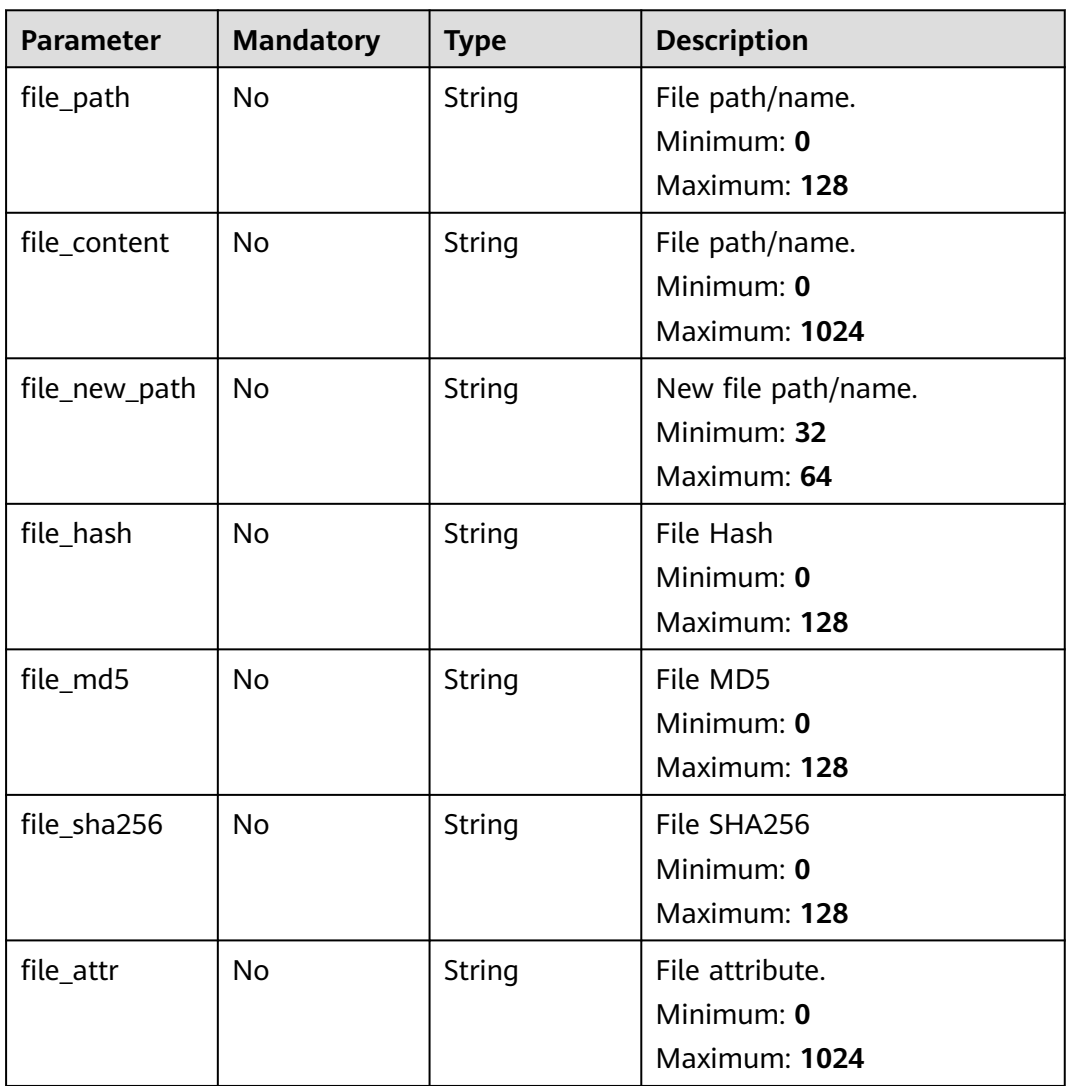

# **Response Parameters**

**Status code: 200**

**Table 4-171** Response header parameters

| <b>Parameter</b> | Type   | <b>Description</b>                                            |
|------------------|--------|---------------------------------------------------------------|
| ' X-request-id   | String | Request ID, in the format<br>request_uuid-timestamp-hostname. |

**Table 4-172** Response body parameters

| <b>Parameter</b> | <b>Type</b>                      | <b>Description</b>       |
|------------------|----------------------------------|--------------------------|
| code             | String                           | Error code<br>Minimum: 0 |
|                  |                                  | Maximum: 64              |
| message          | String                           | Error Message            |
|                  |                                  | Minimum: 0               |
|                  |                                  | Maximum: 1024            |
| data             | <b>IncidentDetai</b><br>l object |                          |

**Table 4-173** IncidentDetail

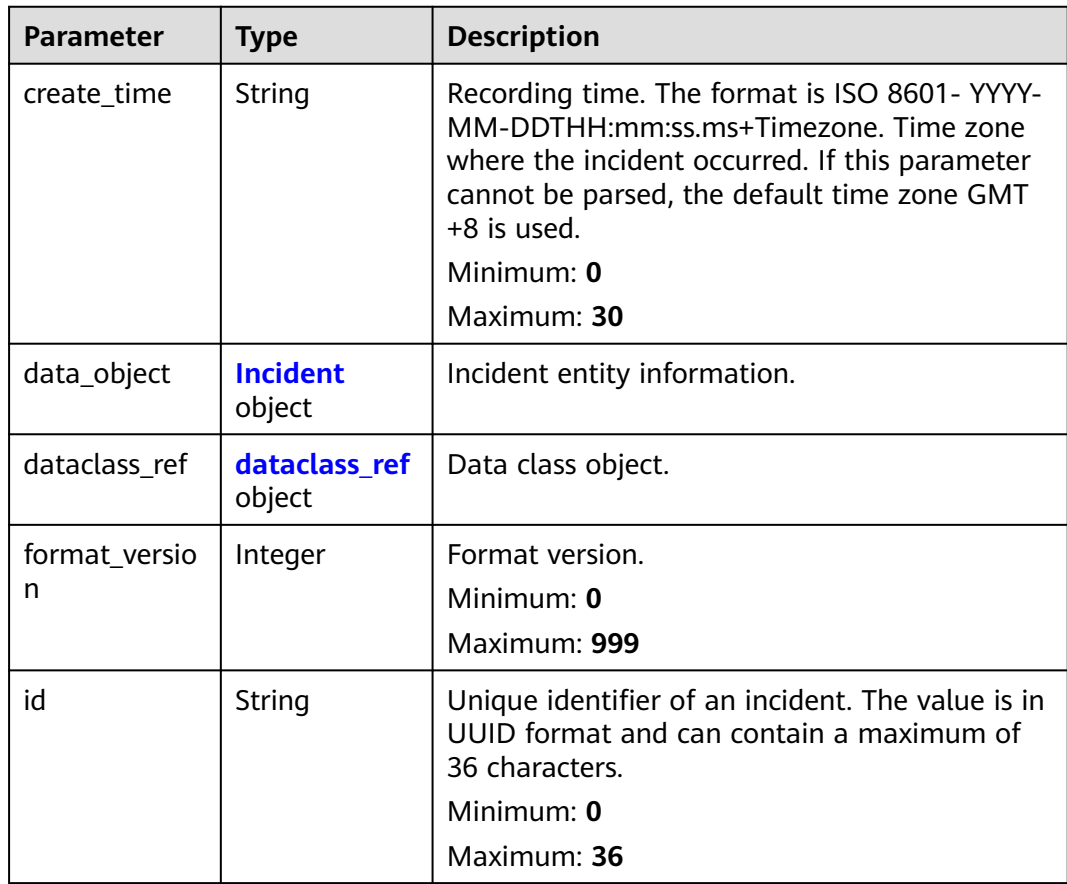

<span id="page-206-0"></span>

| <b>Parameter</b> | <b>Type</b> | <b>Description</b>                                                                                                    |
|------------------|-------------|----------------------------------------------------------------------------------------------------|
| project_id       | String      | ID of the current project.<br>Minimum: 0                                                                                                    |
| update_time      | String      | Maximum: 64<br>Update time. The format is ISO 8601 -- YYYY-<br>MM-DDTHH:mm:ss.ms+Timezone. Time zone<br>where the alert occurred. If this parameter<br>cannot be parsed, the default time zone GMT<br>$+8$ is used.<br>Minimum: $0$<br>Maximum: 30 |
| version          | Integer     | Version.<br>Minimum: 0<br>Maximum: 999                                                                                                    |
| workspace_id     | String      | ID of the current workspace.<br>Minimum: 0<br>Maximum: 36                                                                                                    |

**Table 4-174** Incident

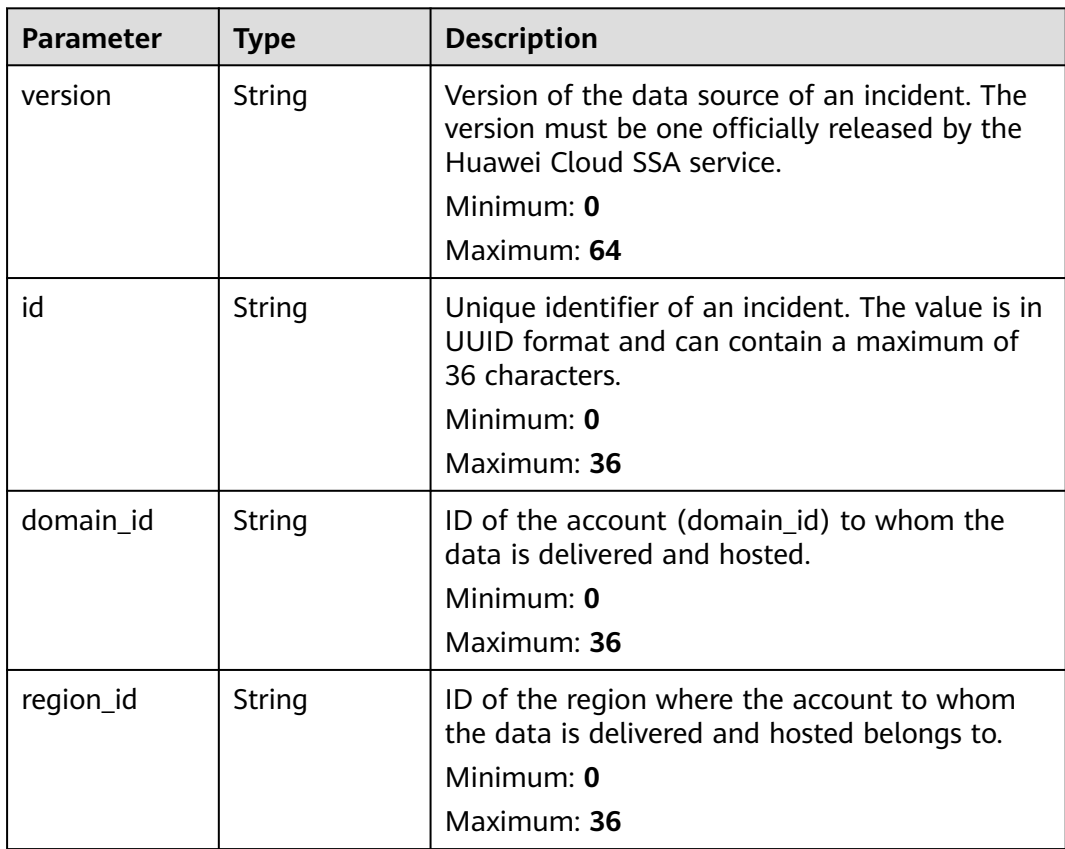

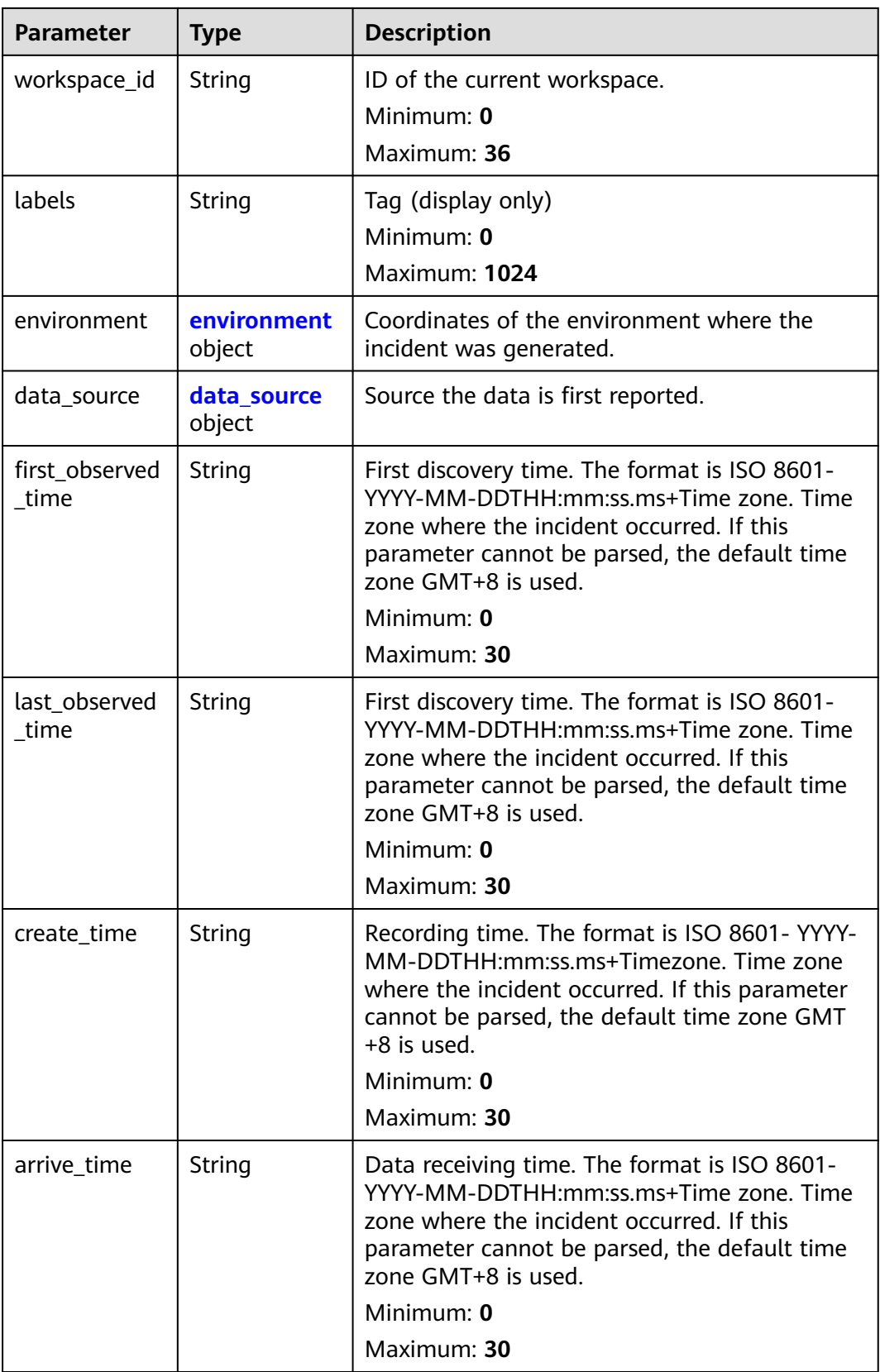

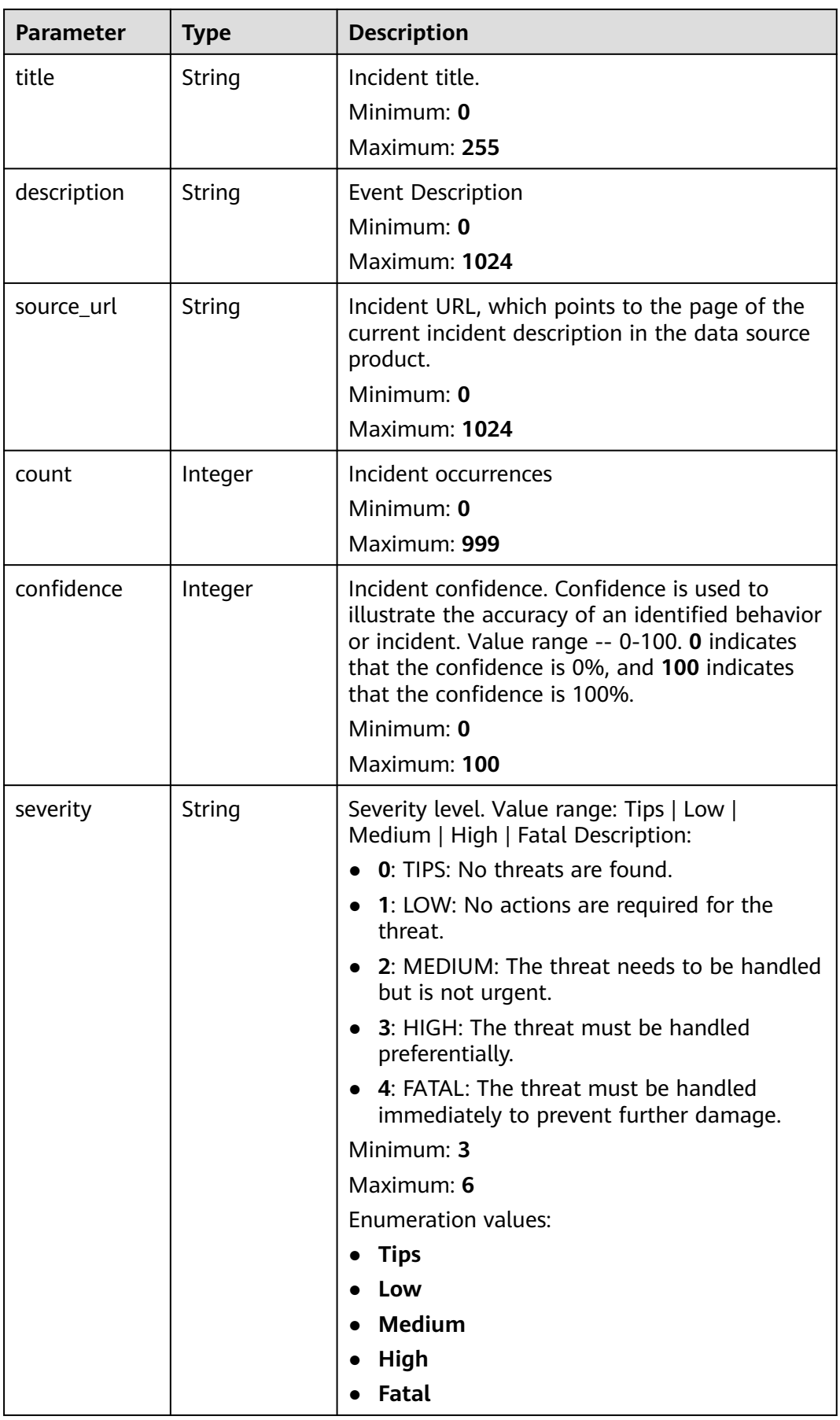

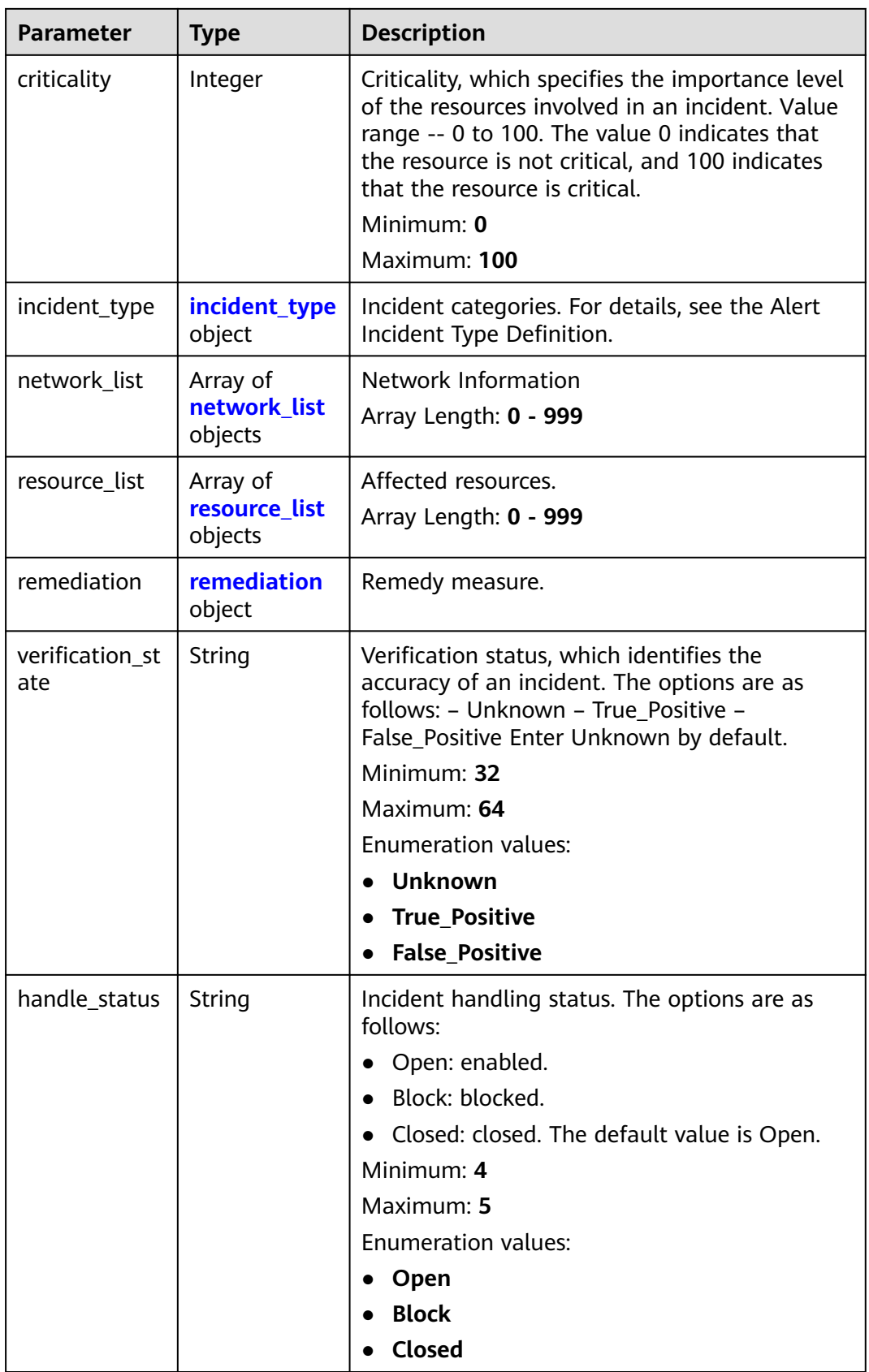

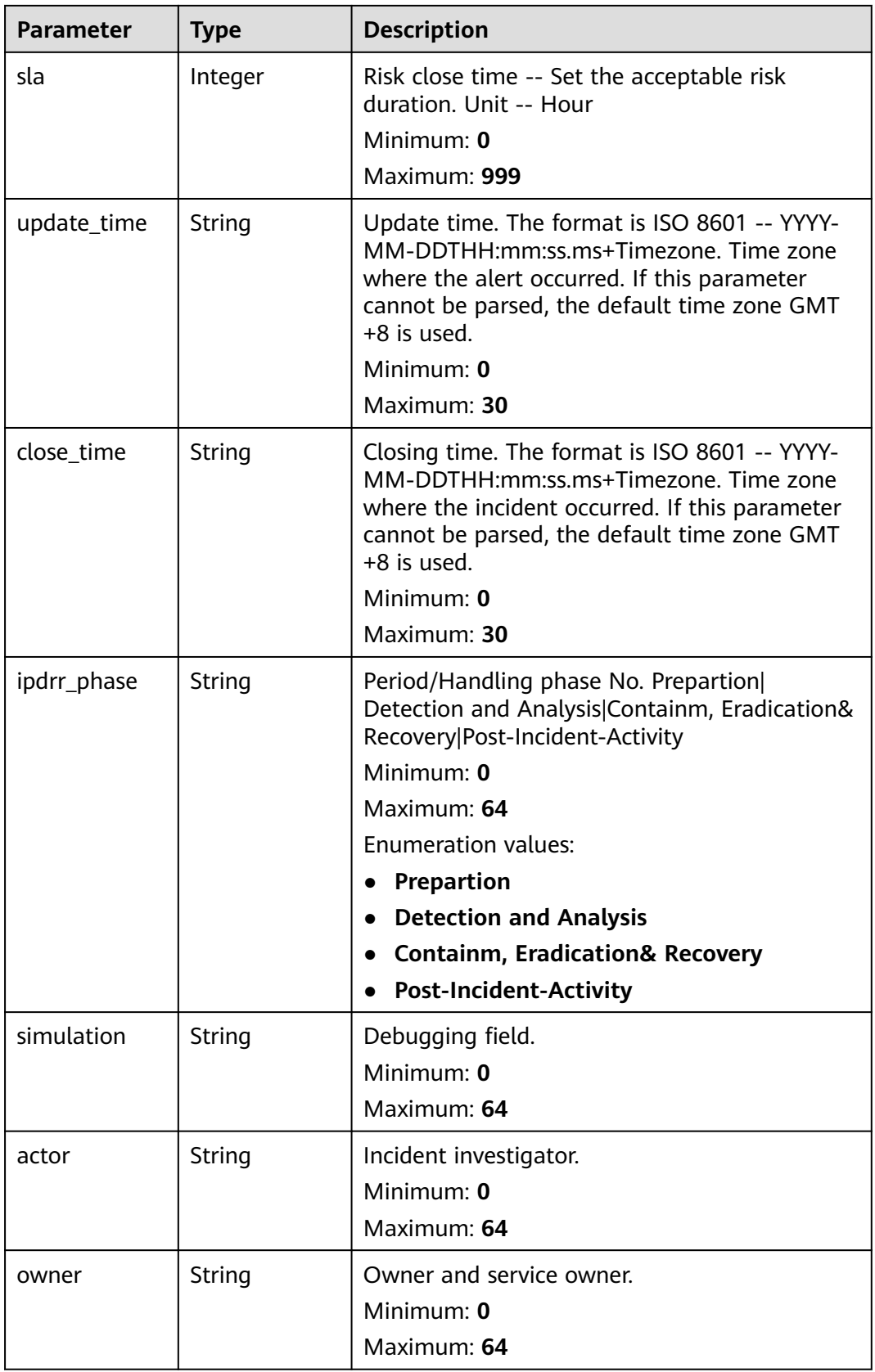

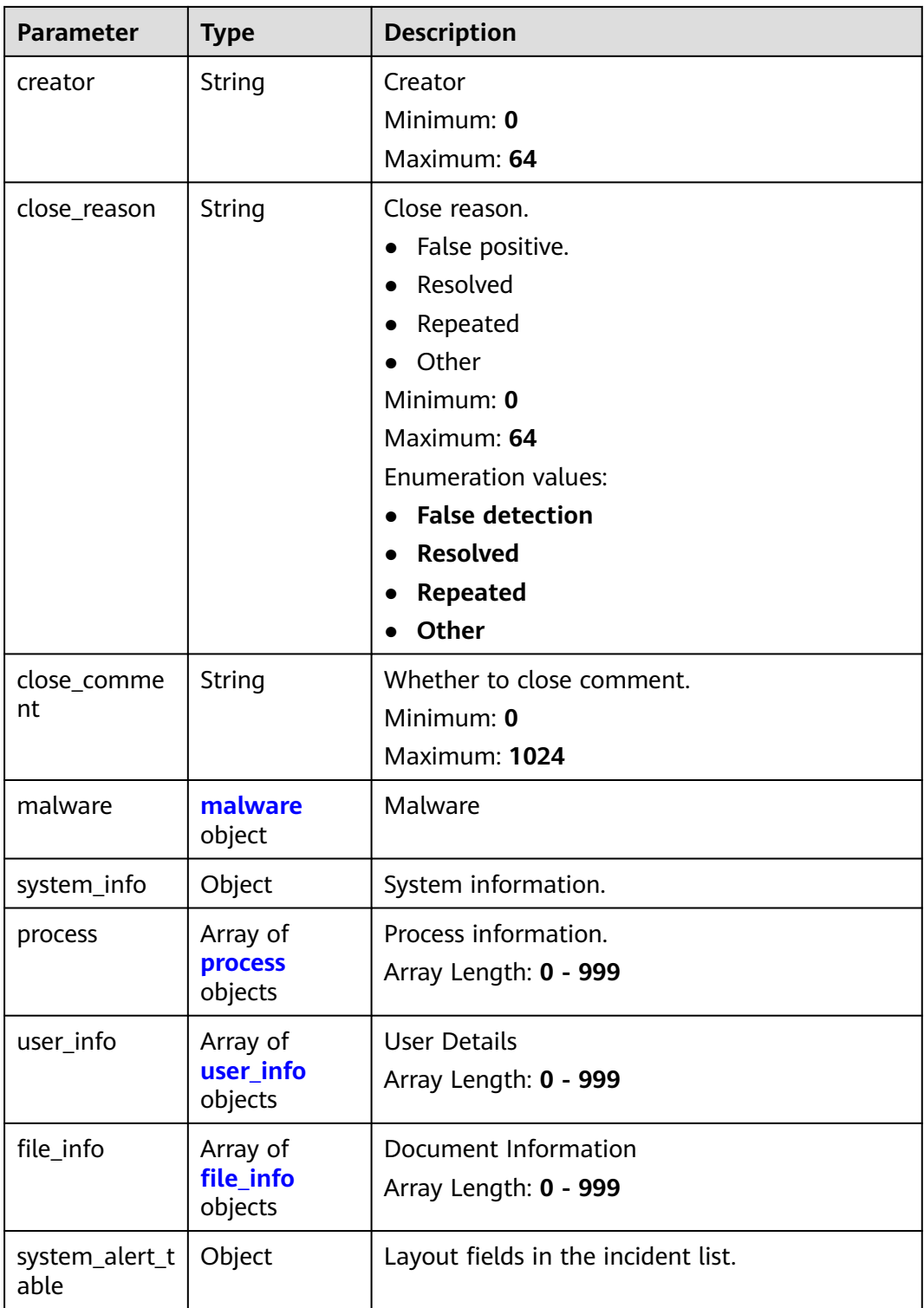

<span id="page-212-0"></span>**Table 4-175** environment

| <b>Parameter</b>       | <b>Type</b> | <b>Description</b>                                                                                                    |
|------------------------|-------------|----------------------------------------------------------------------------------------------------|
| vendor_type            | String      | Environment provider. The value can be HWCP,<br>HWC, AWS, Azure, or GCP.                                                                          |
|                        |             | Minimum: 0                                                                                                    |
|                        |             | Maximum: 64                                                                                                    |
| domain id              | String      | Tenant ID.                                                                                                    |
|                        |             | Minimum: 0                                                                                                    |
|                        |             | Maximum: 64                                                                                                    |
| region_id              | String      | Region ID. global is returned for global<br>services.                                                                                             |
|                        |             | Minimum: 0                                                                                                    |
|                        |             | Maximum: 64                                                                                                    |
| cross_workspa<br>ce id | String      | ID of the source workspace for the data<br>delivery. If the source workspace ID is null,<br>then the destination workspace account ID is<br>used. |
|                        |             | Minimum: 0                                                                                                    |
|                        |             | Maximum: 64                                                                                                    |
| project_id             | String      | Project ID. The default value is null for global<br>services.                                                                                     |
|                        |             | Minimum: 0                                                                                                    |
|                        |             | Maximum: 64                                                                                                    |

## **Table 4-176** data\_source

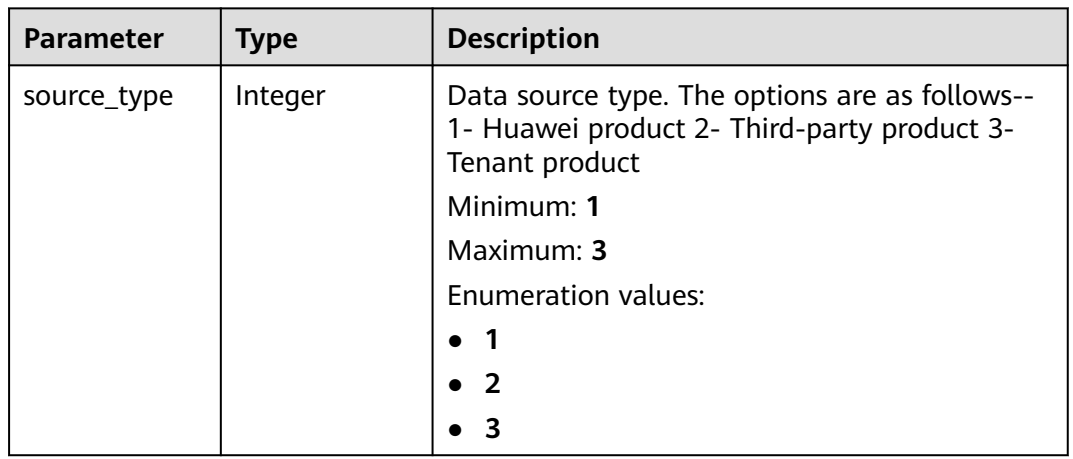

<span id="page-213-0"></span>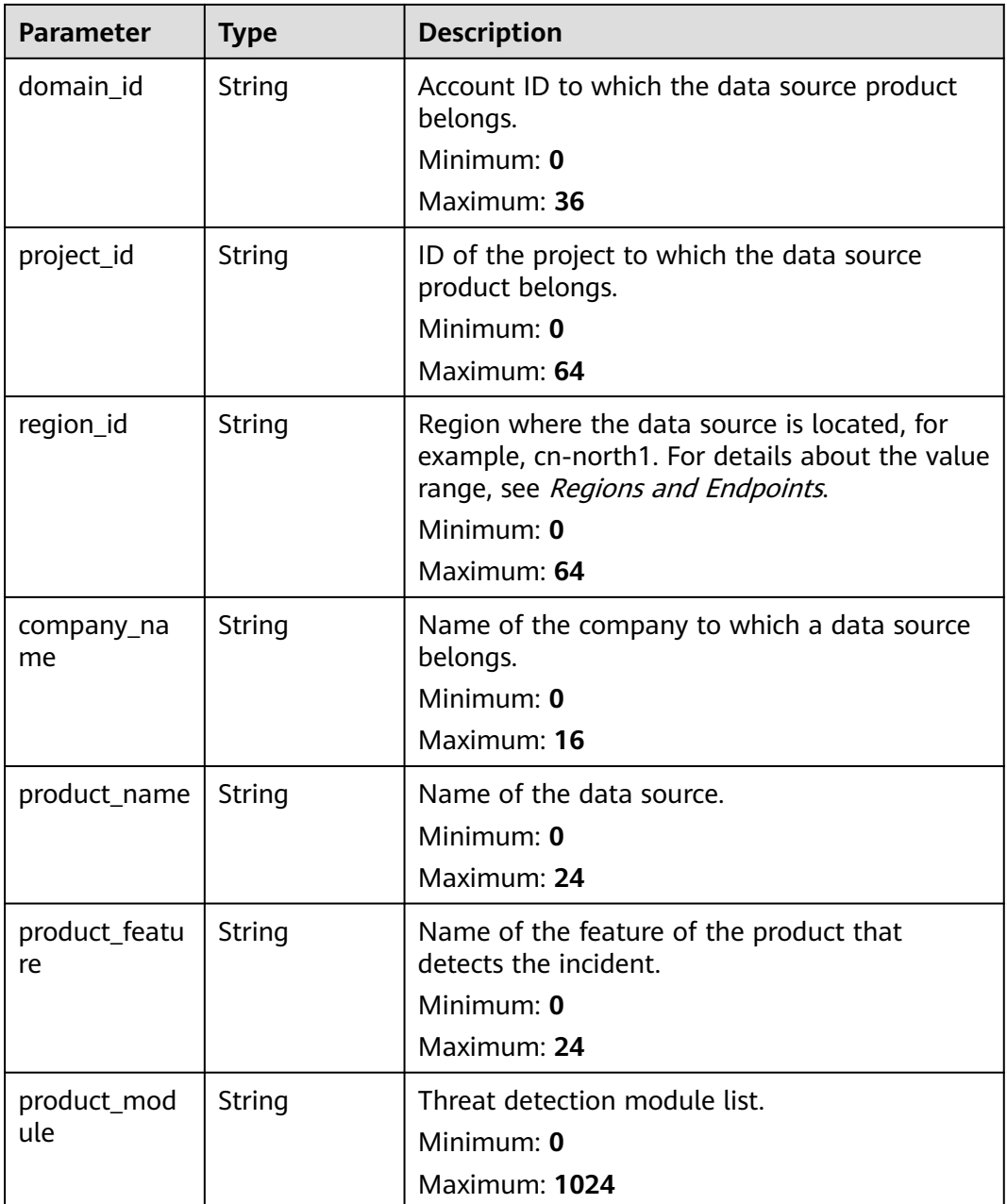

# **Table 4-177** incident\_type

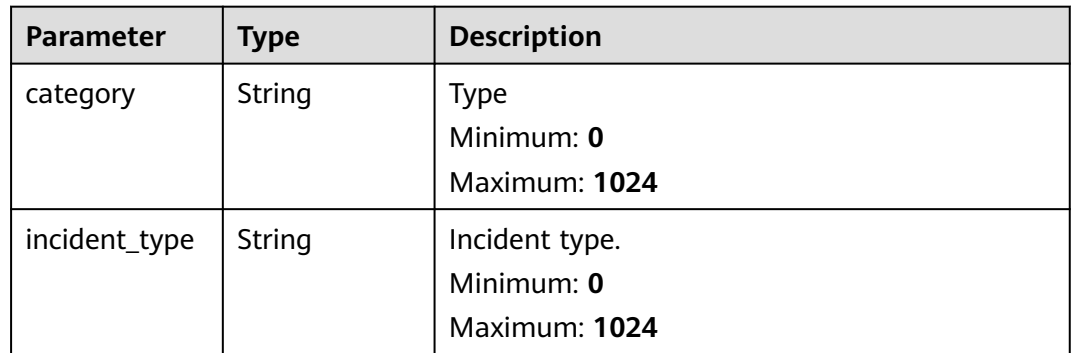

<span id="page-214-0"></span>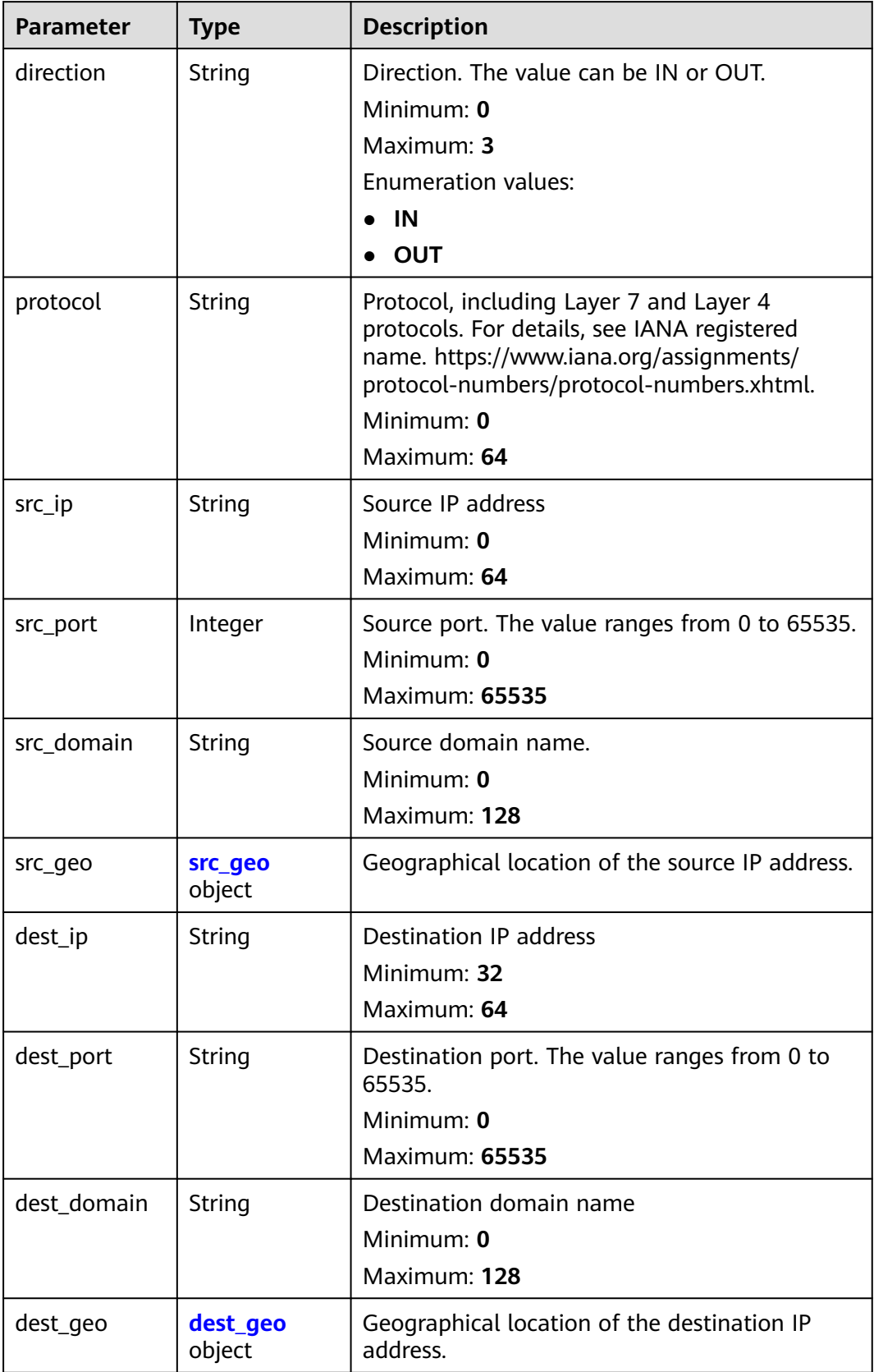

<span id="page-215-0"></span>**Table 4-179** src\_geo

| <b>Parameter</b> | <b>Type</b>   | <b>Description</b>                                                                           |
|------------------|---------------|----------------------------------------------------------------------------------------------|
| latitude         | <b>Number</b> | Latitude                                                                                     |
|                  |               | Minimum: $0$                                                                                 |
|                  |               | Maximum: 90                                                                                  |
| longitude        | <b>Number</b> | Longitude                                                                                    |
|                  |               | Minimum: $0$                                                                                 |
|                  |               | Maximum: 180                                                                                 |
| city_code        | String        | City code. For example, Beijing or Shanghai.                                                 |
|                  |               | Minimum: $0$                                                                                 |
|                  |               | Maximum: 64                                                                                  |
| country_code     | String        | Country code. For details, see ISO 3166-1<br>alpha-2. For example, $CN$   US   DE   IT   SG. |
|                  |               | Minimum: 0                                                                                   |
|                  |               | Maximum: 64                                                                                  |

# **Table 4-180** dest\_geo

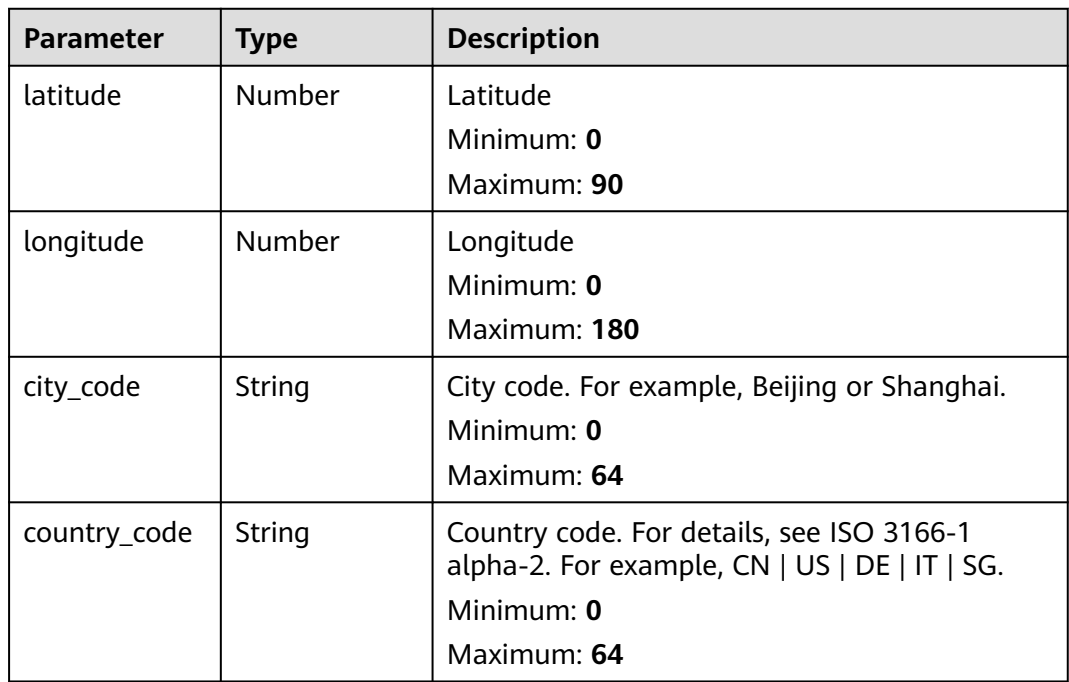
**Table 4-181** resource\_list

| <b>Parameter</b> | <b>Type</b> | <b>Description</b>                                                                                              |
|------------------|-------------|----------------------------------------------------------------------------------------------------|
| id               | String      | Cloud service resource ID.<br>Minimum: 0<br>Maximum: 36                                                         |
| name             | String      | Resource name.<br>Minimum: 0<br>Maximum: 255                                                                    |
| type             | String      | Resource type. This parameter references the<br>value of RMS type on Huawei Cloud.<br>Minimum: 0<br>Maximum: 64 |
| provider         | String      | Cloud service name, which is the same as the<br>provider field in the RMS service.<br>Minimum: 0<br>Maximum: 64 |
| region_id        | String      | Region ID in Huawei Cloud, for example, cn-<br>north-1.<br>Minimum: 0<br>Maximum: 36                            |
| domain_id        | String      | ID of the account to which the resource<br>belongs, in UUID format.<br>Minimum: 0<br>Maximum: 36                |
| project_id       | String      | ID of the account to which the resource<br>belongs, in UUID format.<br>Minimum: 0<br>Maximum: 36                |
| ep_id            | String      | Specifies the enterprise project ID.<br>Minimum: 0<br>Maximum: 128                                              |
| ep_name          | String      | Enterprise Project Name<br>Minimum: 0<br>Maximum: 128                                                           |

| <b>Parameter</b> | Type   | <b>Description</b>                                                                                                    |
|------------------|--------|----------------------------------------------------------------------------------------------------|
| tags             | String | Resource tag.                                                                                                    |
|                  |        | 1. A maximum of 50 key/value pairs are<br>supported.                                                                    |
|                  |        | 2. Value: a maximum of 255 characters,<br>including letters, digits, spaces, and $+$ , $-$ , $=$ ,<br>$\lrcorner$ ; /,@ |
|                  |        | Minimum: 0                                                                                                    |
|                  |        | Maximum: 2048                                                                                                    |

**Table 4-182** remediation

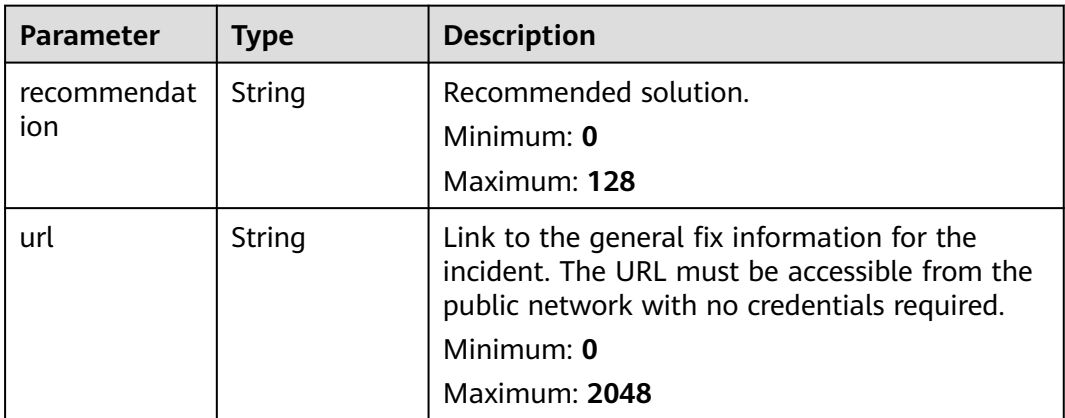

#### **Table 4-183** malware

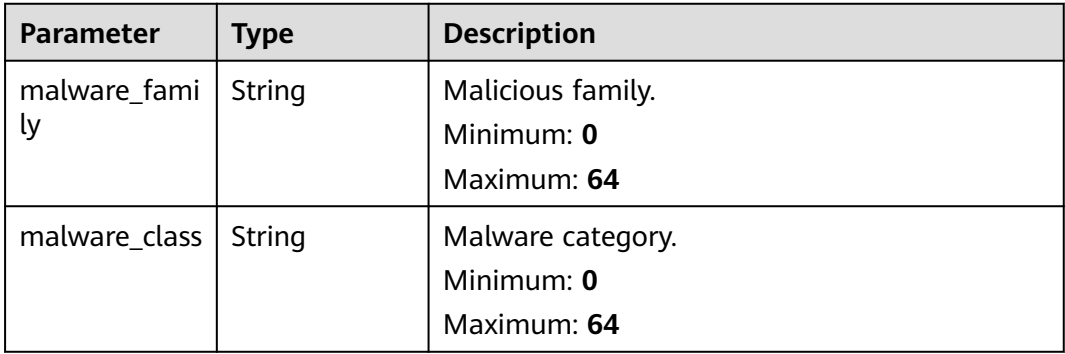

#### **Table 4-184** process

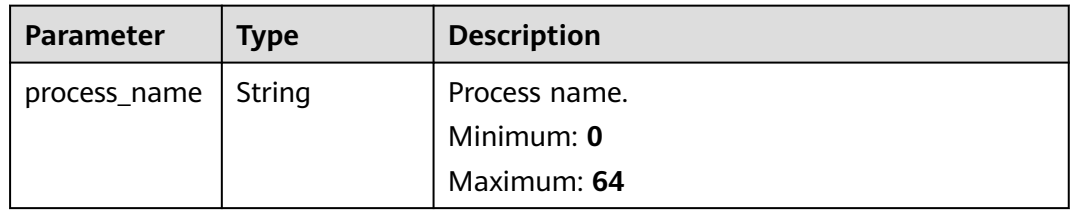

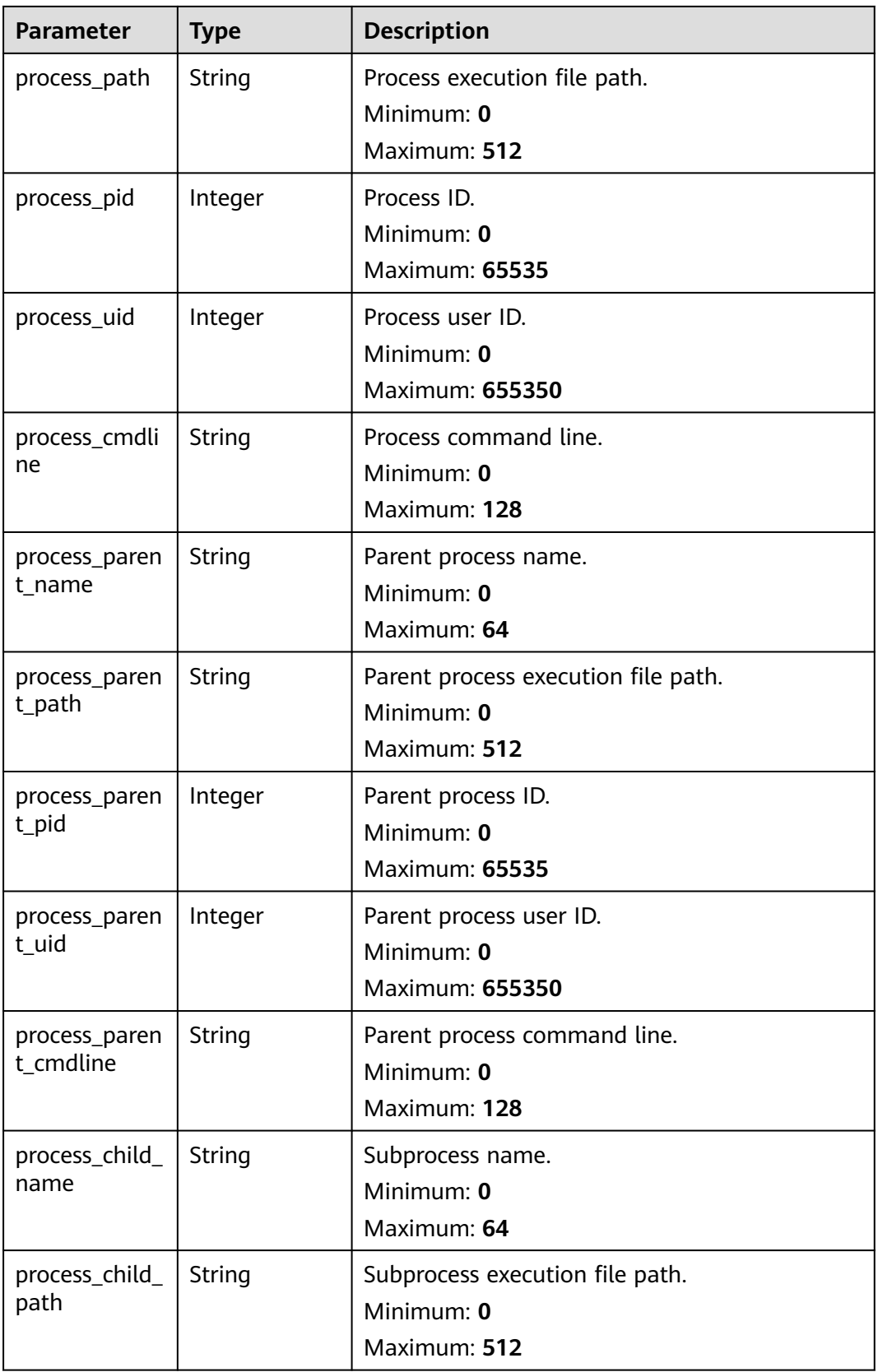

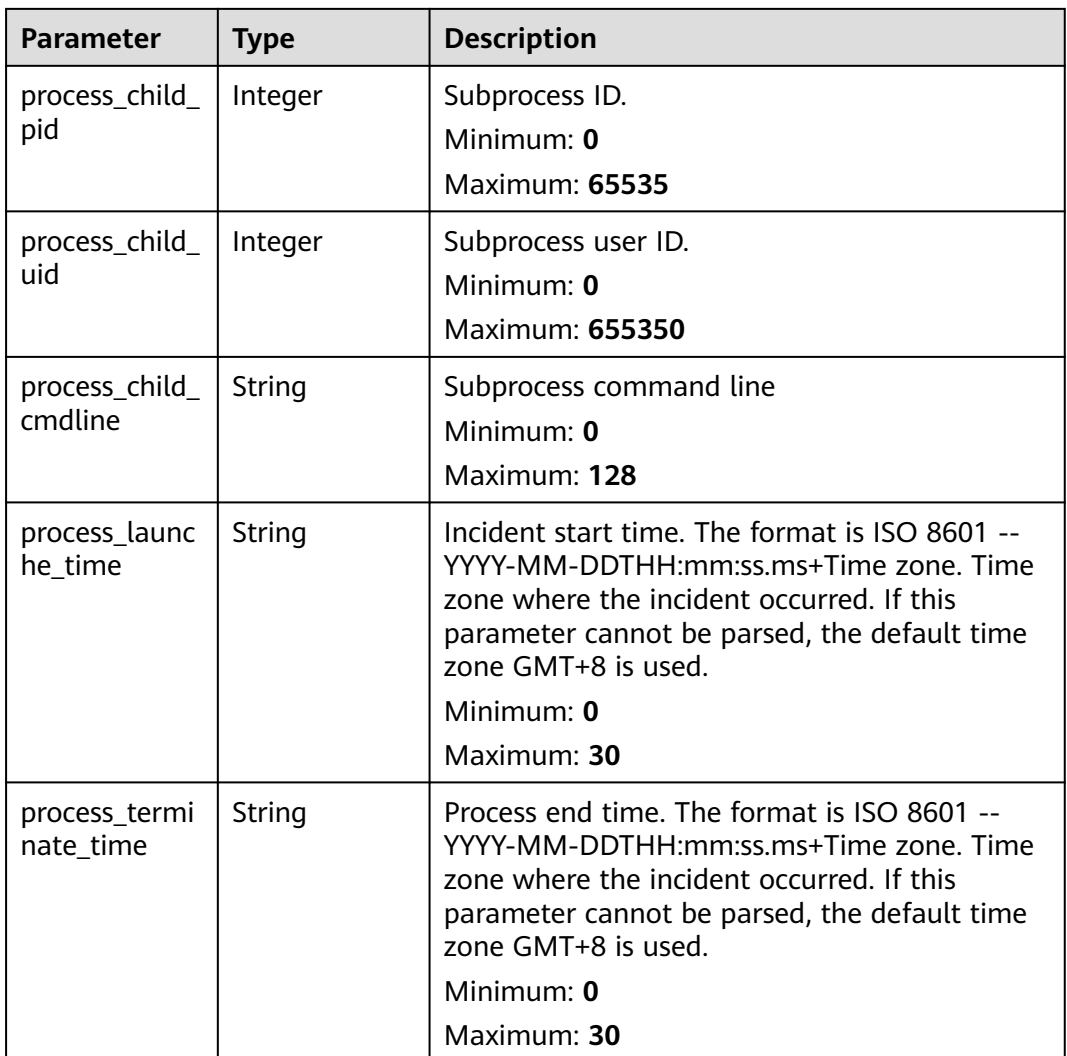

# **Table 4-185** user\_info

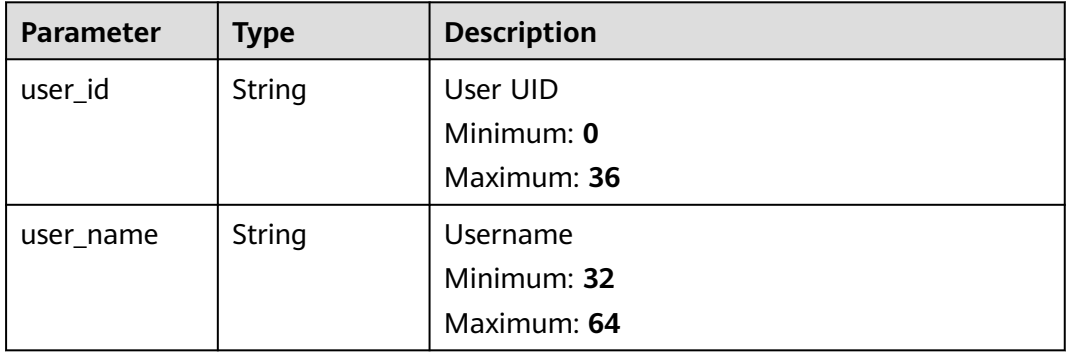

**Table 4-186** file\_info

| <b>Parameter</b> | <b>Type</b> | <b>Description</b>            |
|------------------|-------------|-------------------------------|
| file_path        | String      | File path/name.<br>Minimum: 0 |
|                  |             | Maximum: 128                  |
| file_content     | String      | File path/name.               |
|                  |             | Minimum: 0<br>Maximum: 1024   |
| file_new_path    | String      | New file path/name.           |
|                  |             | Minimum: 32<br>Maximum: 64    |
| file_hash        | String      | File Hash                     |
|                  |             | Minimum: 0<br>Maximum: 128    |
| file_md5         | String      | File MD5                      |
|                  |             | Minimum: 0<br>Maximum: 128    |
| file_sha256      | String      | File SHA256                   |
|                  |             | Minimum: 0<br>Maximum: 128    |
| file_attr        | String      | File attribute.               |
|                  |             | Minimum: 0                    |
|                  |             | Maximum: 1024                 |

**Table 4-187** dataclass\_ref

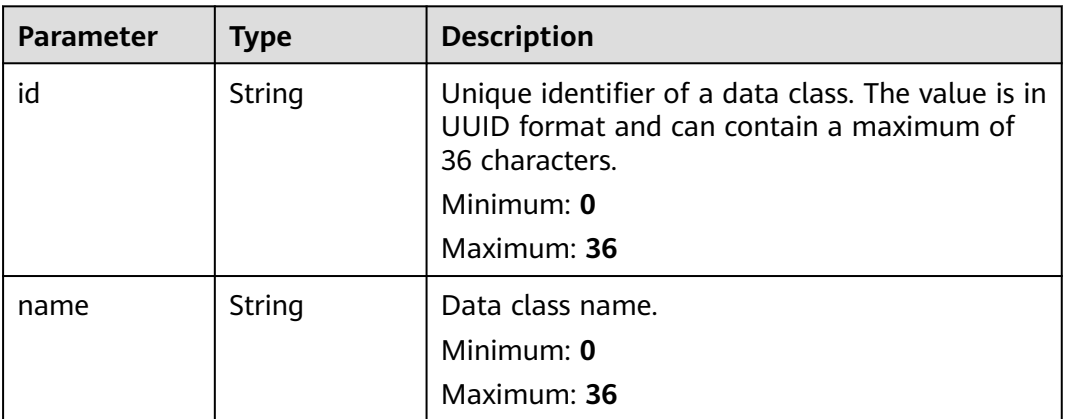

**Table 4-188** Response header parameters

| <b>Parameter</b> | Type   | <b>Description</b>                                            |
|------------------|--------|---------------------------------------------------------------|
| ' X-request-id   | String | Request ID, in the format<br>request_uuid-timestamp-hostname. |

**Table 4-189** Response body parameters

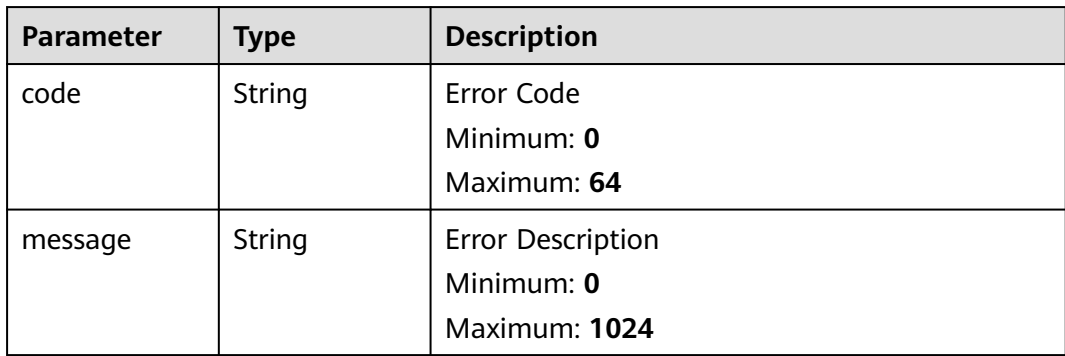

#### **Example Requests**

Create an incident. Set the incident title to MyXXX, tag to MyXXX, severity to tips, and occurrence times to 4.

```
{
  "data_object" : {
   "version" : "1.0",
   "environment" : {
     "vendor_type" : "MyXXX",
     "domain_id" : "909494e3-558e-46b6-a9eb-07a8e18ca62f",
 "region_id" : "909494e3-558e-46b6-a9eb-07a8e18ca62f",
 "project_id" : "909494e3-558e-46b6-a9eb-07a8e18ca62f"
   },
   "data_source" : {
     "source_type" : 3,
     "domain_id" : "909494e3-558e-46b6-a9eb-07a8e18ca62f",
     "project_id" : "909494e3-558e-46b6-a9eb-07a8e18ca62f",
     "region_id" : "909494e3-558e-46b6-a9eb-07a8e18ca62f",
     "product_name" : "test",
     "product_feature" : "test"
 },
 "first_observed_time" : "2021-01-30T23:00:00Z+0800",
   "last_observed_time" : "2021-01-30T23:00:00Z+0800",
 "create_time" : "2021-01-30T23:00:00Z+0800",
 "arrive_time" : "2021-01-30T23:00:00Z+0800",
 "title" : "MyXXX",
 "labels" : "MyXXX",
  "description" : "This my XXXX",
   "source_url" : "http://xxx",
   "count" : 4,
   "confidence" : 4,
 "severity" : "TIPS",
 "criticality" : 4,
   "incident_type" : {
    "incident_type" : "909494e3-558e-46b6-a9eb-07a8e18ca62f",
     "category" : "909494e3-558e-46b6-a9eb-07a8e18ca62f"
 },
 "network_list" : [ {
```

```
 "direction" : {
      "IN" : null
     },
    ..<br>"protocol" : "TCP".
     "src_ip" : "192.168.0.1",
 "src_port" : "1",
 "src_domain" : "xxx",
     "dest_ip" : "192.168.0.1",
     "dest_port" : "1",
     "dest_domain" : "xxx",
 "src_geo" : {
 "latitude" : 90,
      "longitude" : 180
     },
     "dest_geo" : {
      "latitude" : 90,
      "longitude" : 180
     }
   } ],
   "resource_list" : [ {
     "id" : "909494e3-558e-46b6-a9eb-07a8e18ca62f",
     "name" : "MyXXX",
     "type" : "MyXXX",
     "domain_id" : "909494e3-558e-46b6-a9eb-07a8e18ca62f",
     "project_id" : "909494e3-558e-46b6-a9eb-07a8e18ca62f",
     "region_id" : "909494e3-558e-46b6-a9eb-07a8e18ca62f",
     "ep_id" : "909494e3-558e-46b6-a9eb-07a8e18ca62f",
     "ep_name" : "MyXXX",
     "tags" : "909494e3-558e-46b6-a9eb-07a8e18ca62f"
   } ],
   "remediation" : {
     "recommendation" : "MyXXX",
     "url" : "MyXXX"
 },
 "verification_state" : "Unknown,True_Positive,False_Positive The default value is Unknown.",
   "handle_status" : "Open – enabled.Block – blocked.Closed – closed.The default value is Open.",
   "sla" : 60000,
   "update_time" : "2021-01-30T23:00:00Z+0800",
   "close_time" : "2021-01-30T23:00:00Z+0800",
   "ipdrr_phase" : "Prepartion|Detection and Analysis|Containm, Eradication& Recovery| Post-Incident-
Activity",
   "simulation" : "false",
 "actor" : "Tom",
 "owner" : "MyXXX",
   "creator" : "MyXXX",
   "close_reason" : "False positive; Resolved; Duplicate; Others",
   "close_comment" : "False positive; Resolved; Duplicate; Others",
   "malware" : {
 "malware_family" : "family",
 "malware_class" : "Malicious memory occupation."
   },
   "system_info" : { },
   "process" : [ {
     "process_name" : "MyXXX",
     "process_path" : "MyXXX",
     "process_pid" : 123,
     "process_uid" : 123,
     "process_cmdline" : "MyXXX"
   } ],
 "user_info" : [ {
 "user_id" : "909494e3-558e-46b6-a9eb-07a8e18ca62f",
     "user_name" : "MyXXX"
   } ],
   "file_info" : [ {
     "file_path" : "MyXXX",
     "file_content" : "MyXXX",
     "file_new_path" : "MyXXX",
     "file_hash" : "MyXXX",
     "file_md5" : "MyXXX",
```

```
 "file_sha256" : "MyXXX",
    "file_attr" : "MyXXX"
 } ],
 "id" : "909494e3-558e-46b6-a9eb-07a8e18ca62f",
   "workspace_id" : "909494e3-558e-46b6-a9eb-07a8e18ca620"
 }
```
# **Example Responses**

}

#### **Status code: 200**

Response body for the requests for creating incidents.

```
{
  "code" : "909494e3-558e-46b6-a9eb-07a8e18ca62f",
  "message" : "Error message",
  "data" : {
   "data_object" : {
     "version" : "1.0",
 "environment" : {
 "vendor_type" : "MyXXX",
      "domain_id" : "909494e3-558e-46b6-a9eb-07a8e18ca62f",
      "region_id" : "909494e3-558e-46b6-a9eb-07a8e18ca62f",
      "project_id" : "909494e3-558e-46b6-a9eb-07a8e18ca62f"
 },
 "data_source" : {
 "source_type" : 3,
 "domain_id" : "909494e3-558e-46b6-a9eb-07a8e18ca62f",
      "project_id" : "909494e3-558e-46b6-a9eb-07a8e18ca62f",
      "region_id" : "909494e3-558e-46b6-a9eb-07a8e18ca62f"
 },
 "first_observed_time" : "2021-01-30T23:00:00Z+0800",
     "last_observed_time" : "2021-01-30T23:00:00Z+0800",
 "create_time" : "2021-01-30T23:00:00Z+0800",
 "arrive_time" : "2021-01-30T23:00:00Z+0800",
     "title" : "MyXXX",
     "description" : "This my XXXX",
     "source_url" : "http://xxx",
     "count" : 4,
     "confidence" : 4,
 "severity" : "TIPS",
 "criticality" : 4,
     "incident_type" : { },
     "network_list" : [ {
      "direction" : {
       "IN" : null
      },
      "protocol" : "TCP",
      "src_ip" : "192.168.0.1",
      "src_port" : "1",
     "src_domain" : "xxx"
      "dest_ip" : "192.168.0.1",
      "dest_port" : "1",
      "dest_domain" : "xxx",
      "src_geo" : {
       "latitude" : 90,
       "longitude" : 180
      },
      "dest_geo" : {
       "latitude" : 90,
       "longitude" : 180
\qquad \qquad \} } ],
     "resource_list" : [ {
      "id" : "909494e3-558e-46b6-a9eb-07a8e18ca62f",
      "name" : "MyXXX",
      "type" : "MyXXX",
      "domain_id" : "909494e3-558e-46b6-a9eb-07a8e18ca62f",
```

```
 "project_id" : "909494e3-558e-46b6-a9eb-07a8e18ca62f",
      "region_id" : "909494e3-558e-46b6-a9eb-07a8e18ca62f",
      "ep_id" : "909494e3-558e-46b6-a9eb-07a8e18ca62f",
      "ep_name" : "MyXXX",
      "tags" : "909494e3-558e-46b6-a9eb-07a8e18ca62f"
     } ],
     "remediation" : {
      "recommendation" : "MyXXX",
      "url" : "MyXXX"
     },
     "verification_state" : "Unknown,True_Positive,False_Positive The default value is Unknown.",
     "handle_status" : "Open – enabled.Block – blocked.Closed – closed.The default value is Open.",
     "sla" : 60000,
     "update_time" : "2021-01-30T23:00:00Z+0800",
     "close_time" : "2021-01-30T23:00:00Z+0800",
     "ipdrr_phase" : "Prepartion|Detection and Analysis|Containm, Eradication& Recovery| Post-Incident-
Activity",
     "simulation" : "false",
 "actor" : "Tom",
 "owner" : "MyXXX",
     "creator" : "MyXXX",
     "close_reason" : "False positive; Resolved; Duplicate; Others",
     "close_comment" : "False positive; Resolved; Duplicate; Others",
     "malware" : {
 "malware_family" : "family",
 "malware_class" : "Malicious memory occupation."
     },
     "system_info" : { },
     "process" : [ {
      "process_name" : "MyXXX",
      "process_path" : "MyXXX",
 "process_pid" : 123,
 "process_uid" : 123,
      "process_cmdline" : "MyXXX"
     } ],
     "user_info" : [ {
      "user_id" : "909494e3-558e-46b6-a9eb-07a8e18ca62f",
      "user_name" : "MyXXX"
\} ],
 "file_info" : [ {
      "file_path" : "MyXXX",
 "file_content" : "MyXXX",
 "file_new_path" : "MyXXX",
 "file_hash" : "MyXXX",
 "file_md5" : "MyXXX",
      "file_sha256" : "MyXXX",
      "file_attr" : "MyXXX"
    } ],
     "id" : "909494e3-558e-46b6-a9eb-07a8e18ca62f",
     "workspace_id" : "909494e3-558e-46b6-a9eb-07a8e18ca620"
   },
   "create_time" : "2021-01-30T23:00:00Z+0800",
   "update_time" : "2021-01-30T23:00:00Z+0800",
   "project_id" : "909494e3-558e-46b6-a9eb-07a8e18ca62f",
   "workspace_id" : "909494e3-558e-46b6-a9eb-07a8e18ca62f"
  }
}
```
#### **SDK Sample Code**

The SDK sample code is as follows.

#### **Java**

Create an incident. Set the incident title to MyXXX, tag to MyXXX, severity to tips, and occurrence times to 4.

package com.huaweicloud.sdk.test;

```
import com.huaweicloud.sdk.core.auth.ICredential;
import com.huaweicloud.sdk.core.auth.BasicCredentials;
import com.huaweicloud.sdk.core.exception.ConnectionException;
import com.huaweicloud.sdk.core.exception.RequestTimeoutException;
import com.huaweicloud.sdk.core.exception.ServiceResponseException;
import com.huaweicloud.sdk.secmaster.v2.region.SecMasterRegion;
import com.huaweicloud.sdk.secmaster.v2.*;
import com.huaweicloud.sdk.secmaster.v2.model.*;
import java.util.List;
import java.util.ArrayList;
public class CreateIncidentSolution {
   public static void main(String[] args) {
      // The AK and SK used for authentication are hard-coded or stored in plaintext, which has great 
security risks. It is recommended that the AK and SK be stored in ciphertext in configuration files or 
environment variables and decrypted during use to ensure security.
      // In this example, AK and SK are stored in environment variables for authentication. Before running 
this example, set environment variables CLOUD_SDK_AK and CLOUD_SDK_SK in the local environment
      String ak = System.getenv("CLOUD_SDK_AK");
      String sk = System.getenv("CLOUD_SDK_SK");
      ICredential auth = new BasicCredentials()
           .withAk(ak)
           .withSk(sk);
      SecMasterClient client = SecMasterClient.newBuilder()
           .withCredential(auth)
            .withRegion(SecMasterRegion.valueOf("<YOUR REGION>"))
            .build();
     CreateIncidentRequest request = new CreateIncidentRequest();
      CreateIncidentRequestBody body = new CreateIncidentRequestBody();
     List<IncidentFileInfo> listDataObjectFileInfo = new ArrayList<>();
      listDataObjectFileInfo.add(
         new IncidentFileInfo()
           .withFilePath("MyXXX")
           .withFileContent("MyXXX")
           .withFileNewPath("MyXXX")
           .withFileHash("MyXXX")
           .withFileMd5("MyXXX")
           .withFileSha256("MyXXX")
           .withFileAttr("MyXXX")
      );
     List<IncidentUserInfo> listDataObjectUserInfo = new ArrayList<>();
      listDataObjectUserInfo.add(
        new IncidentUserInfo()
           .withUserId("909494e3-558e-46b6-a9eb-07a8e18ca62f")
           .withUserName("MyXXX")
\hspace{1.6cm});
      List<IncidentProcess> listDataObjectProcess = new ArrayList<>();
      listDataObjectProcess.add(
        new IncidentProcess()
           .withProcessName("MyXXX")
            .withProcessPath("MyXXX")
           .withProcessPid(123)
           .withProcessUid(123)
           .withProcessCmdline("MyXXX")
      );
      IncidentMalware malwareDataObject = new IncidentMalware();
      malwareDataObject.withMalwareFamily("family")
         .withMalwareClass("Malicious memory occupation.");
      IncidentRemediation remediationDataObject = new IncidentRemediation();
      remediationDataObject.withRecommendation("MyXXX")
         .withUrl("MyXXX");
     List<IncidentResourceList> listDataObjectResourceList = new ArrayList<>();
      listDataObjectResourceList.add(
```

```
 new IncidentResourceList()
      .withId("909494e3-558e-46b6-a9eb-07a8e18ca62f")
      .withName("MyXXX")
      .withType("MyXXX")
      .withRegionId("909494e3-558e-46b6-a9eb-07a8e18ca62f")
      .withDomainId("909494e3-558e-46b6-a9eb-07a8e18ca62f")
      .withProjectId("909494e3-558e-46b6-a9eb-07a8e18ca62f")
      .withEpId("909494e3-558e-46b6-a9eb-07a8e18ca62f")
      .withEpName("MyXXX")
      .withTags("909494e3-558e-46b6-a9eb-07a8e18ca62f")
 );
 IncidentDestGeo destGeoNetworkList = new IncidentDestGeo();
 destGeoNetworkList.withLatitude(java.math.BigDecimal.valueOf(90))
   .withLongitude(java.math.BigDecimal.valueOf(180));
 IncidentSrcGeo srcGeoNetworkList = new IncidentSrcGeo();
 srcGeoNetworkList.withLatitude(java.math.BigDecimal.valueOf(90))
   .withLongitude(java.math.BigDecimal.valueOf(180));
 List<IncidentNetworkList> listDataObjectNetworkList = new ArrayList<>();
 listDataObjectNetworkList.add(
   new IncidentNetworkList()
      .withDirection(IncidentNetworkList.DirectionEnum.fromValue("{}"))
      .withProtocol("TCP")
      .withSrcIp("192.168.0.1")
      .withSrcPort(1)
      .withSrcDomain("xxx")
      .withSrcGeo(srcGeoNetworkList)
      .withDestIp("192.168.0.1")
      .withDestPort("1")
      .withDestDomain("xxx")
      .withDestGeo(destGeoNetworkList)
 );
 IncidentIncidentType incidentTypeDataObject = new IncidentIncidentType();
 incidentTypeDataObject.withCategory("909494e3-558e-46b6-a9eb-07a8e18ca62f")
   .withIncidentType("909494e3-558e-46b6-a9eb-07a8e18ca62f");
 IncidentDataSource dataSourceDataObject = new IncidentDataSource();
 dataSourceDataObject.withSourceType(3)
   .withDomainId("909494e3-558e-46b6-a9eb-07a8e18ca62f")
   .withProjectId("909494e3-558e-46b6-a9eb-07a8e18ca62f")
   .withRegionId("909494e3-558e-46b6-a9eb-07a8e18ca62f")
   .withProductName("test")
   .withProductFeature("test");
 IncidentEnvironment environmentDataObject = new IncidentEnvironment();
 environmentDataObject.withVendorType("MyXXX")
   .withDomainId("909494e3-558e-46b6-a9eb-07a8e18ca62f")
   .withRegionId("909494e3-558e-46b6-a9eb-07a8e18ca62f")
   .withProjectId("909494e3-558e-46b6-a9eb-07a8e18ca62f");
 Incident dataObjectbody = new Incident();
 dataObjectbody.withVersion("1.0")
   .withId("909494e3-558e-46b6-a9eb-07a8e18ca62f")
   .withWorkspaceId("909494e3-558e-46b6-a9eb-07a8e18ca620")
   .withLabels("MyXXX")
   .withEnvironment(environmentDataObject)
   .withDataSource(dataSourceDataObject)
   .withFirstObservedTime("2021-01-30T23:00:00Z+0800")
   .withLastObservedTime("2021-01-30T23:00:00Z+0800")
   .withCreateTime("2021-01-30T23:00:00Z+0800")
   .withArriveTime("2021-01-30T23:00:00Z+0800")
   .withTitle("MyXXX")
   .withDescription("This my XXXX")
   .withSourceUrl("http://xxx")
   .withCount(4)
   .withConfidence(4)
   .withSeverity(Incident.SeverityEnum.fromValue("TIPS"))
   .withCriticality(4)
   .withIncidentType(incidentTypeDataObject)
   .withNetworkList(listDataObjectNetworkList)
   .withResourceList(listDataObjectResourceList)
   .withRemediation(remediationDataObject)
   .withVerificationState(Incident.VerificationStateEnum.fromValue("Unknown,True_Positive,False_Posit
```

```
ive The default value is Unknown."))
         .withHandleStatus(Incident.HandleStatusEnum.fromValue("Open – enabled.Block – blocked.Closed 
– closed.The default value is Open."))
         .withSla(60000)
         .withUpdateTime("2021-01-30T23:00:00Z+0800")
         .withCloseTime("2021-01-30T23:00:00Z+0800")
         .withIpdrrPhase(Incident.IpdrrPhaseEnum.fromValue("Prepartion|Detection and Analysis|
Containm,Eradication& Recovery| Post-Incident-Activity"))
         .withSimulation("false")
         .withActor("Tom")
         .withOwner("MyXXX")
         .withCreator("MyXXX")
         .withCloseReason(Incident.CloseReasonEnum.fromValue("False positive; Resolved; Duplicate; 
Others"))
         .withCloseComment("False positive; Resolved; Duplicate; Others")
         .withMalware(malwareDataObject)
         .withSystemInfo(new Object())
         .withProcess(listDataObjectProcess)
         .withUserInfo(listDataObjectUserInfo)
         .withFileInfo(listDataObjectFileInfo);
      body.withDataObject(dataObjectbody);
      request.withBody(body);
      try {
         CreateIncidentResponse response = client.createIncident(request);
         System.out.println(response.toString());
      } catch (ConnectionException e) {
         e.printStackTrace();
      } catch (RequestTimeoutException e) {
         e.printStackTrace();
      } catch (ServiceResponseException e) {
         e.printStackTrace();
         System.out.println(e.getHttpStatusCode());
         System.out.println(e.getRequestId());
         System.out.println(e.getErrorCode());
         System.out.println(e.getErrorMsg());
      }
   }
}
```
# **Python**

# coding: utf-8

Create an incident. Set the incident title to MyXXX, tag to MyXXX, severity to tips, and occurrence times to 4.

```
from huaweicloudsdkcore.auth.credentials import BasicCredentials
from huaweicloudsdksecmaster.v2.region.secmaster_region import SecMasterRegion
from huaweicloudsdkcore.exceptions import exceptions
from huaweicloudsdksecmaster.v2 import *
if __name__ == "__main__":
```
 $\frac{1}{t}$  The AK and SK used for authentication are hard-coded or stored in plaintext, which has great security risks. It is recommended that the AK and SK be stored in ciphertext in configuration files or environment variables and decrypted during use to ensure security.

 # In this example, AK and SK are stored in environment variables for authentication. Before running this example, set environment variables CLOUD\_SDK\_AK and CLOUD\_SDK\_SK in the local environment

```
 ak = __import__('os').getenv("CLOUD_SDK_AK")
 sk = __import__('os').getenv("CLOUD_SDK_SK")
credentials = BasicCredentials(ak, sk) \setminus client = SecMasterClient.new_builder() \
   .with_credentials(credentials) \
    .with_region(SecMasterRegion.value_of("<YOUR REGION>")) \
   .build()
 try:
   request = CreateIncidentRequest()
```

```
 listFileInfoDataObject = [
        IncidentFileInfo(
           file_path="MyXXX",
           file_content="MyXXX",
           file_new_path="MyXXX",
          file_hash="MyXXX"
           file_md5="MyXXX",
           file_sha256="MyXXX",
           file_attr="MyXXX"
        )
\blacksquare listUserInfoDataObject = [
        IncidentUserInfo(
           user_id="909494e3-558e-46b6-a9eb-07a8e18ca62f",
           user_name="MyXXX"
        )
     ]
     listProcessDataObject = [
        IncidentProcess(
           process_name="MyXXX",
           process_path="MyXXX",
           process_pid=123,
           process_uid=123,
           process_cmdline="MyXXX"
        )
     ]
     malwareDataObject = IncidentMalware(
        malware_family="family",
        malware_class="Malicious memory occupation."
    \lambda remediationDataObject = IncidentRemediation(
        recommendation="MyXXX",
        url="MyXXX"
\qquad \qquad listResourceListDataObject = [
        IncidentResourceList(
           id="909494e3-558e-46b6-a9eb-07a8e18ca62f",
           name="MyXXX",
           type="MyXXX",
           region_id="909494e3-558e-46b6-a9eb-07a8e18ca62f",
           domain_id="909494e3-558e-46b6-a9eb-07a8e18ca62f",
           project_id="909494e3-558e-46b6-a9eb-07a8e18ca62f",
           ep_id="909494e3-558e-46b6-a9eb-07a8e18ca62f",
           ep_name="MyXXX",
           tags="909494e3-558e-46b6-a9eb-07a8e18ca62f"
        )
     ]
     destGeoNetworkList = IncidentDestGeo(
        latitude=90,
        longitude=180
     )
     srcGeoNetworkList = IncidentSrcGeo(
        latitude=90,
        longitude=180
\qquad \qquad listNetworkListDataObject = [
        IncidentNetworkList(
           direction="{}",
           protocol="TCP",
           src_ip="192.168.0.1",
          src_port=1.
           src_domain="xxx",
           src_geo=srcGeoNetworkList,
           dest_ip="192.168.0.1",
           dest_port="1",
           dest_domain="xxx",
           dest_geo=destGeoNetworkList
        )
     ]
```

```
 incidentTypeDataObject = IncidentIncidentType(
         category="909494e3-558e-46b6-a9eb-07a8e18ca62f",
        incident_type="909494e3-558e-46b6-a9eb-07a8e18ca62f"
\qquad \qquad dataSourceDataObject = IncidentDataSource(
       source_type=3,
        domain_id="909494e3-558e-46b6-a9eb-07a8e18ca62f",
        project_id="909494e3-558e-46b6-a9eb-07a8e18ca62f",
        region_id="909494e3-558e-46b6-a9eb-07a8e18ca62f",
        product_name="test",
        product_feature="test"
\qquad \qquad environmentDataObject = IncidentEnvironment(
         vendor_type="MyXXX",
         domain_id="909494e3-558e-46b6-a9eb-07a8e18ca62f",
        region_id="909494e3-558e-46b6-a9eb-07a8e18ca62f",
         project_id="909494e3-558e-46b6-a9eb-07a8e18ca62f"
\qquad \qquad dataObjectbody = Incident(
        version="1.0",
        id="909494e3-558e-46b6-a9eb-07a8e18ca62f",
         workspace_id="909494e3-558e-46b6-a9eb-07a8e18ca620",
        labels="MyXXX",
        environment=environmentDataObject,
        data_source=dataSourceDataObject,
         first_observed_time="2021-01-30T23:00:00Z+0800",
        last_observed_time="2021-01-30T23:00:00Z+0800",
        create_time="2021-01-30T23:00:00Z+0800",
        arrive_time="2021-01-30T23:00:00Z+0800",
        title="MyXXX",
        description="This my XXXX",
        source_url="http://xxx",
        count=4,
        confidence=4,
        severity="TIPS",
        criticality=4,
        incident_type=incidentTypeDataObject,
        network_list=listNetworkListDataObject,
        resource_list=listResourceListDataObject,
        remediation=remediationDataObject,
        verification_state="Unknown,True_Positive,False_Positive The default value is Unknown.",
        handle_status="Open – enabled.Block – blocked.Closed – closed.The default value is Open.",
        sla=60000,
       update_time="2021-01-30T23:00:00Z+0800",
        close_time="2021-01-30T23:00:00Z+0800",
       ipdrr_phase="Prepartion|Detection and Analysis|Containm,Eradication& Recovery| Post-Incident-
Activity"
        simulation="false",
        actor="Tom",
        owner="MyXXX",
        creator="MyXXX",
        close_reason="False positive; Resolved; Duplicate; Others",
        close_comment="False positive; Resolved; Duplicate; Others",
        malware=malwareDataObject,
        system_info={},
        process=listProcessDataObject,
         user_info=listUserInfoDataObject,
        file_info=listFileInfoDataObject
\qquad \qquad request.body = CreateIncidentRequestBody(
         data_object=dataObjectbody
\qquad \qquad response = client.create_incident(request)
      print(response)
   except exceptions.ClientRequestException as e:
      print(e.status_code)
      print(e.request_id)
      print(e.error_code)
      print(e.error_msg)
```
#### **Go**

package main

```
import (
   "fmt"
   "github.com/huaweicloud/huaweicloud-sdk-go-v3/core/auth/basic"
   secmaster "github.com/huaweicloud/huaweicloud-sdk-go-v3/services/secmaster/v2"
   "github.com/huaweicloud/huaweicloud-sdk-go-v3/services/secmaster/v2/model"
   region "github.com/huaweicloud/huaweicloud-sdk-go-v3/services/secmaster/v2/region"
)
func main() {
   // The AK and SK used for authentication are hard-coded or stored in plaintext, which has great security 
risks. It is recommended that the AK and SK be stored in ciphertext in configuration files or environment 
variables and decrypted during use to ensure security.
   // In this example, AK and SK are stored in environment variables for authentication. Before running this 
example, set environment variables CLOUD_SDK_AK and CLOUD_SDK_SK in the local environment
   ak := os.Getenv("CLOUD_SDK_AK")
   sk := os.Getenv("CLOUD_SDK_SK")
   auth := basic.NewCredentialsBuilder().
      WithAk(ak).
      WithSk(sk).
      Build()
   client := secmaster.NewSecMasterClient(
      secmaster.SecMasterClientBuilder().
         WithRegion(region.ValueOf("<YOUR REGION>")).
         WithCredential(auth).
         Build())
   request := &model.CreateIncidentRequest{}
   filePathFileInfo:= "MyXXX"
   fileContentFileInfo:= "MyXXX"
   fileNewPathFileInfo:= "MyXXX"
   fileHashFileInfo:= "MyXXX"
   fileMd5FileInfo:= "MyXXX"
   fileSha256FileInfo:= "MyXXX"
   fileAttrFileInfo:= "MyXXX"
   var listFileInfoDataObject = []model.IncidentFileInfo{
      {
         FilePath: &filePathFileInfo,
         FileContent: &fileContentFileInfo,
         FileNewPath: &fileNewPathFileInfo,
         FileHash: &fileHashFileInfo,
         FileMd5: &fileMd5FileInfo,
         FileSha256: &fileSha256FileInfo,
         FileAttr: &fileAttrFileInfo,
      },
   }
   userIdUserInfo:= "909494e3-558e-46b6-a9eb-07a8e18ca62f"
   userNameUserInfo:= "MyXXX"
   var listUserInfoDataObject = []model.IncidentUserInfo{
      {
         UserId: &userIdUserInfo,
         UserName: &userNameUserInfo,
      },
   }
   processNameProcess:= "MyXXX"
   processPathProcess:= "MyXXX"
   processPidProcess:= int32(123)
   processUidProcess:= int32(123)
   processCmdlineProcess:= "MyXXX"
   var listProcessDataObject = []model.IncidentProcess{
```
{

```
 ProcessName: &processNameProcess,
        ProcessPath: &processPathProcess,
        ProcessPid: &processPidProcess,
        ProcessUid: &processUidProcess,
        ProcessCmdline: &processCmdlineProcess,
     },
   }
   malwareFamilyMalware:= "family"
   malwareClassMalware:= "Malicious memory occupation."
   malwareDataObject := &model.IncidentMalware{
      MalwareFamily: &malwareFamilyMalware,
      MalwareClass: &malwareClassMalware,
 }
   recommendationRemediation:= "MyXXX"
   urlRemediation:= "MyXXX"
   remediationDataObject := &model.IncidentRemediation{
      Recommendation: &recommendationRemediation,
      Url: &urlRemediation,
 }
   idResourceList:= "909494e3-558e-46b6-a9eb-07a8e18ca62f"
   nameResourceList:= "MyXXX"
   typeResourceList:= "MyXXX"
   regionIdResourceList:= "909494e3-558e-46b6-a9eb-07a8e18ca62f"
   domainIdResourceList:= "909494e3-558e-46b6-a9eb-07a8e18ca62f"
   projectIdResourceList:= "909494e3-558e-46b6-a9eb-07a8e18ca62f"
   epIdResourceList:= "909494e3-558e-46b6-a9eb-07a8e18ca62f"
   epNameResourceList:= "MyXXX"
   tagsResourceList:= "909494e3-558e-46b6-a9eb-07a8e18ca62f"
   var listResourceListDataObject = []model.IncidentResourceList{
     {
        Id: &idResourceList,
        Name: &nameResourceList,
        Type: &typeResourceList,
       RegionId: &regionIdResourceList,
        DomainId: &domainIdResourceList,
        ProjectId: &projectIdResourceList,
        EpId: &epIdResourceList,
        EpName: &epNameResourceList,
        Tags: &tagsResourceList,
     },
 }
   latitudeDestGeo:= float32(90)
   longitudeDestGeo:= float32(180)
   destGeoNetworkList := &model.IncidentDestGeo{
      Latitude: &latitudeDestGeo,
      Longitude: &longitudeDestGeo,
 }
   latitudeSrcGeo:= float32(90)
   longitudeSrcGeo:= float32(180)
   srcGeoNetworkList := &model.IncidentSrcGeo{
     Latitude: &latitudeSrcGeo,
      Longitude: &longitudeSrcGeo,
 }
   directionNetworkList:= model.GetIncidentNetworkListDirectionEnum().{}
   protocolNetworkList:= "TCP"
   srcIpNetworkList:= "192.168.0.1"
   srcPortNetworkList:= int32(1)
   srcDomainNetworkList:= "xxx"
   destIpNetworkList:= "192.168.0.1"
   destPortNetworkList:= "1"
   destDomainNetworkList:= "xxx"
   var listNetworkListDataObject = []model.IncidentNetworkList{
     {
        Direction: &directionNetworkList,
        Protocol: &protocolNetworkList,
        SrcIp: &srcIpNetworkList,
        SrcPort: &srcPortNetworkList,
       SrcDomain: &srcDomainNetworkList
        SrcGeo: srcGeoNetworkList,
```

```
 DestIp: &destIpNetworkList,
        DestPort: &destPortNetworkList,
        DestDomain: &destDomainNetworkList,
        DestGeo: destGeoNetworkList,
      },
   }
   categoryIncidentType:= "909494e3-558e-46b6-a9eb-07a8e18ca62f"
   incidentTypeIncidentType:= "909494e3-558e-46b6-a9eb-07a8e18ca62f"
   incidentTypeDataObject := &model.IncidentIncidentType{
      Category: &categoryIncidentType,
      IncidentType: &incidentTypeIncidentType,
 }
   sourceTypeDataSource:= int32(3)
   domainIdDataSource:= "909494e3-558e-46b6-a9eb-07a8e18ca62f"
   projectIdDataSource:= "909494e3-558e-46b6-a9eb-07a8e18ca62f"
   regionIdDataSource:= "909494e3-558e-46b6-a9eb-07a8e18ca62f"
   productNameDataSource:= "test"
   productFeatureDataSource:= "test"
   dataSourceDataObject := &model.IncidentDataSource{
      SourceType: &sourceTypeDataSource,
      DomainId: &domainIdDataSource,
      ProjectId: &projectIdDataSource,
     RegionId: &regionIdDataSource,
      ProductName: &productNameDataSource,
      ProductFeature: &productFeatureDataSource,
 }
   vendorTypeEnvironment:= "MyXXX"
   domainIdEnvironment:= "909494e3-558e-46b6-a9eb-07a8e18ca62f"
   regionIdEnvironment:= "909494e3-558e-46b6-a9eb-07a8e18ca62f"
   projectIdEnvironment:= "909494e3-558e-46b6-a9eb-07a8e18ca62f"
   environmentDataObject := &model.IncidentEnvironment{
      VendorType: &vendorTypeEnvironment,
      DomainId: &domainIdEnvironment,
     RegionId: &regionIdEnvironment,
      ProjectId: &projectIdEnvironment,
   }
   versionDataObject:= "1.0"
   idDataObject:= "909494e3-558e-46b6-a9eb-07a8e18ca62f"
   workspaceIdDataObject:= "909494e3-558e-46b6-a9eb-07a8e18ca620"
   labelsDataObject:= "MyXXX"
   firstObservedTimeDataObject:= "2021-01-30T23:00:00Z+0800"
   lastObservedTimeDataObject:= "2021-01-30T23:00:00Z+0800"
 createTimeDataObject:= "2021-01-30T23:00:00Z+0800"
 arriveTimeDataObject:= "2021-01-30T23:00:00Z+0800"
   titleDataObject:= "MyXXX"
   descriptionDataObject:= "This my XXXX"
   sourceUrlDataObject:= "http://xxx"
   countDataObject:= int32(4)
   confidenceDataObject:= int32(4)
   severityDataObject:= model.GetIncidentSeverityEnum().TIPS
   criticalityDataObject:= int32(4)
   verificationStateDataObject:=
model.GetIncidentVerificationStateEnum().UNKNOWN,TRUE_POSITIVE,FALSE_POSITIVE_THE_DEFAULT_VAL
UE_IS_UNKNOWN_
  handleStatusDataObiect:= model.GetIncidentHandleStatusEnum().OPEN - ENABLED_BLOCK -
_BLOCKED_CLOSED_–_CLOSED_THE_DEFAULT_VALUE_IS_OPEN_
   slaDataObject:= int32(60000)
   updateTimeDataObject:= "2021-01-30T23:00:00Z+0800"
   closeTimeDataObject:= "2021-01-30T23:00:00Z+0800"
   ipdrrPhaseDataObject:= model.GetIncidentIpdrrPhaseEnum().PREPARTION|DETECTION_AND_ANALYSIS|
CONTAINM,ERADICATION&_RECOVERY|_POST_INCIDENT_ACTIVITY
  simulationDataObject:= "false"
   actorDataObject:= "Tom"
   ownerDataObject:= "MyXXX"
   creatorDataObject:= "MyXXX"
   closeReasonDataObject:= 
model.GetIncidentCloseReasonEnum().FALSE_POSITIVE;_RESOLVED;_DUPLICATE;_OTHERS
   closeCommentDataObject:= "False positive; Resolved; Duplicate; Others"
   var systemInfoDataObject interface{} = make(map[string]string)
```
 dataObjectbody := &model.Incident{ Version: &versionDataObject, Id: &idDataObject, WorkspaceId: &workspaceIdDataObject, Labels: &labelsDataObject, Environment: environmentDataObject, DataSource: dataSourceDataObject, FirstObservedTime: &firstObservedTimeDataObject, LastObservedTime: &lastObservedTimeDataObject, CreateTime: &createTimeDataObject, ArriveTime: &arriveTimeDataObject, Title: &titleDataObject, Description: &descriptionDataObject, SourceUrl: &sourceUrlDataObject, Count: &countDataObject, Confidence: &confidenceDataObject, Severity: &severityDataObject, Criticality: &criticalityDataObject, IncidentType: incidentTypeDataObject, NetworkList: &listNetworkListDataObject, ResourceList: &listResourceListDataObject, Remediation: remediationDataObject, VerificationState: &verificationStateDataObject, HandleStatus: &handleStatusDataObject, Sla: &slaDataObject, UpdateTime: &updateTimeDataObject, CloseTime: &closeTimeDataObject, IpdrrPhase: &ipdrrPhaseDataObject, Simulation: &simulationDataObject, Actor: &actorDataObject, Owner: &ownerDataObject, Creator: &creatorDataObject, CloseReason: &closeReasonDataObject, CloseComment: &closeCommentDataObject, Malware: malwareDataObject, SystemInfo: &systemInfoDataObject, Process: &listProcessDataObject, UserInfo: &listUserInfoDataObject, FileInfo: &listFileInfoDataObject, } request.Body = &model.CreateIncidentRequestBody{ DataObject: dataObjectbody, } response, err := client.CreateIncident(request) if  $err == nil$  fmt.Printf("%+v\n", response) } else { fmt.Println(err) }

#### **More**

For SDK sample code of more programming languages, see the Sample Code tab in **[API Explorer](https://console-intl.huaweicloud.com/apiexplorer/#/openapi/SecMaster/sdk?api=CreateIncident&version=v2)**. SDK sample code can be automatically generated.

#### **Status Codes**

}

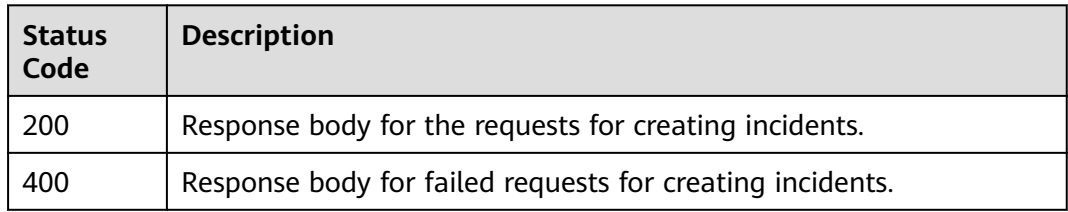

# **Error Codes**

See **[Error Codes](#page-749-0)**.

# **4.2.3 Deleting an Incident**

# **Function**

Deleting an Incident

# **Calling Method**

For details, see **[Calling APIs](#page-7-0)**.

# **URI**

DELETE /v1/{project\_id}/workspaces/{workspace\_id}/soc/incidents

#### **Table 4-190** Path Parameters

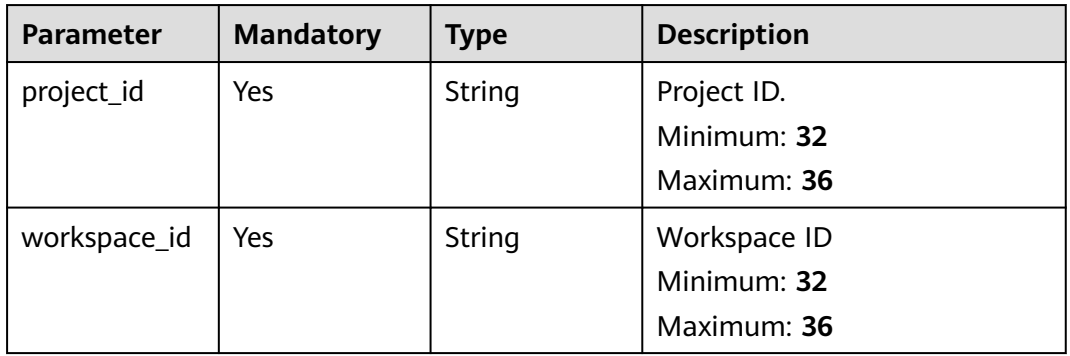

# **Request Parameters**

**Table 4-191** Request header parameters

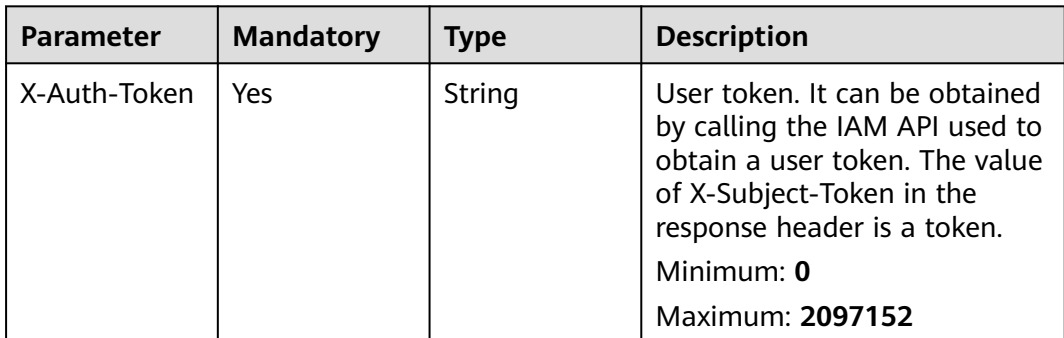

| <b>Parameter</b> | <b>Mandatory</b> | Type   | <b>Description</b>                          |
|------------------|------------------|--------|---------------------------------------------|
| content-type     | Yes              | String | Content type.                               |
|                  |                  |        | Default: application/<br>json;charset=UTF-8 |
|                  |                  |        | Minimum: 0                                  |
|                  |                  |        | Maximum: 64                                 |

**Table 4-192** Request body parameters

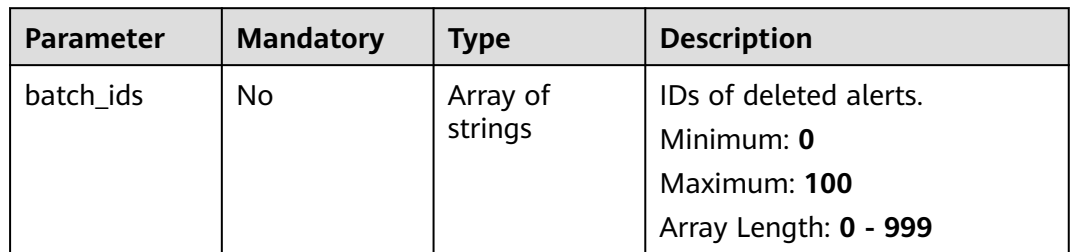

# **Response Parameters**

#### **Status code: 200**

### **Table 4-193** Response header parameters

| <b>Parameter</b> | Type   | <b>Description</b>                                            |
|------------------|--------|---------------------------------------------------------------|
| X-request-id     | String | Request ID, in the format<br>request_uuid-timestamp-hostname. |

**Table 4-194** Response body parameters

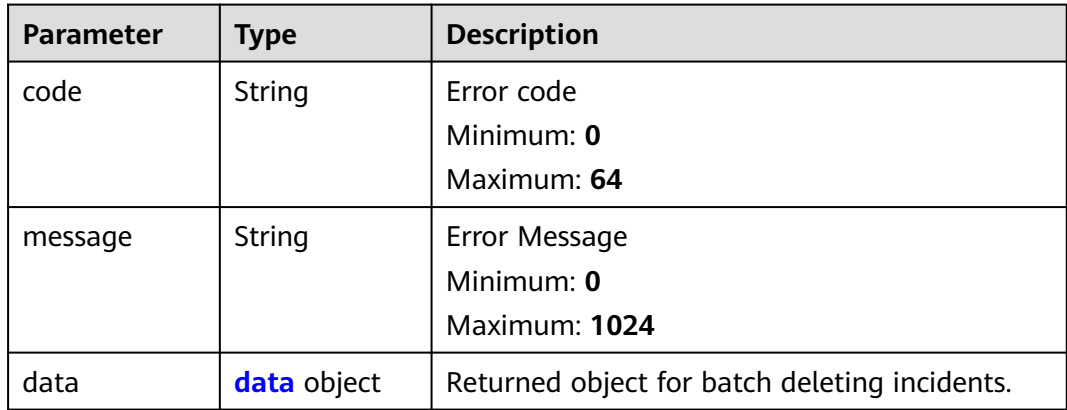

#### <span id="page-236-0"></span>**Table 4-195** data

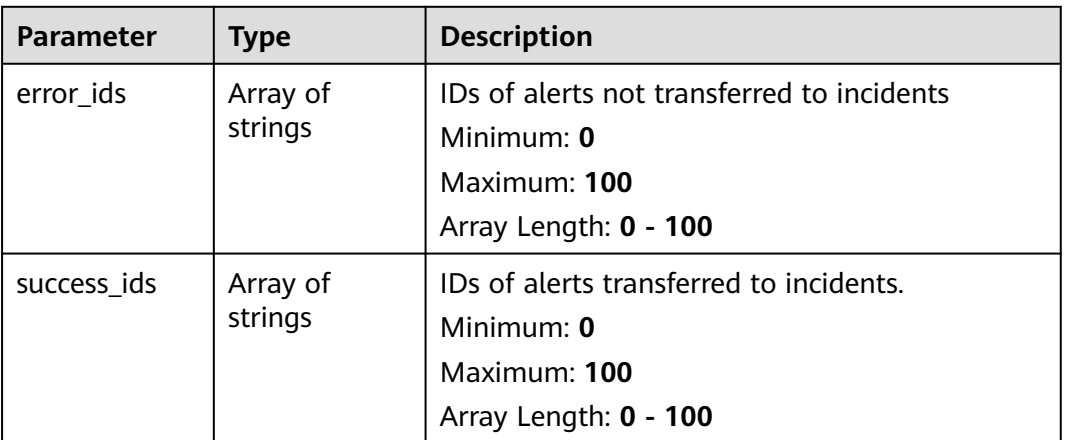

#### **Status code: 400**

#### **Table 4-196** Response header parameters

| <b>Parameter</b> | Type   | <b>Description</b>                                            |
|------------------|--------|---------------------------------------------------------------|
| X-request-id     | String | Request ID, in the format<br>request_uuid-timestamp-hostname. |

**Table 4-197** Response body parameters

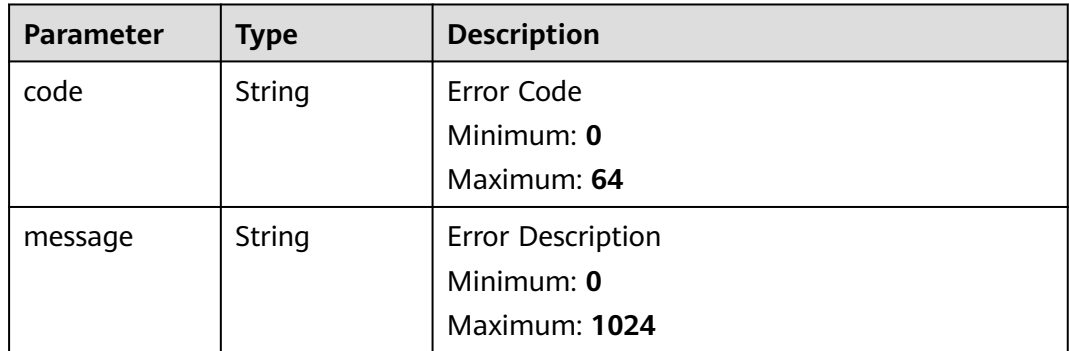

### **Example Requests**

Delete the incident whose ID is 909494e3-558e-46b6-a9eb-07a8e18ca621.

```
{
  "batch_ids" : [ "909494e3-558e-46b6-a9eb-07a8e18ca62f" ]
}
```
# **Example Responses**

#### **Status code: 200**

The incident deletion result is returned.

```
{
  "code" : "909494e3-558e-46b6-a9eb-07a8e18ca62f",
  "message" : "Error message",
  "data" : {
   "error_ids" : [ "909494e3-558e-46b6-a9eb-07a8e18ca62f" ],
   "success_ids" : [ "909494e3-558e-46b6-a9eb-07a8e18ca62f" ]
  }
}
```
# **SDK Sample Code**

The SDK sample code is as follows.

#### **Java**

Delete the incident whose ID is 909494e3-558e-46b6-a9eb-07a8e18ca621.

package com.huaweicloud.sdk.test;

```
import com.huaweicloud.sdk.core.auth.ICredential;
import com.huaweicloud.sdk.core.auth.BasicCredentials;
import com.huaweicloud.sdk.core.exception.ConnectionException;
import com.huaweicloud.sdk.core.exception.RequestTimeoutException;
import com.huaweicloud.sdk.core.exception.ServiceResponseException;
import com.huaweicloud.sdk.secmaster.v2.region.SecMasterRegion;
import com.huaweicloud.sdk.secmaster.v2.*;
import com.huaweicloud.sdk.secmaster.v2.model.*;
import java.util.List;
import java.util.ArrayList;
public class DeleteIncidentSolution {
   public static void main(String[] args) {
      // The AK and SK used for authentication are hard-coded or stored in plaintext, which has great 
security risks. It is recommended that the AK and SK be stored in ciphertext in configuration files or 
environment variables and decrypted during use to ensure security.
      // In this example, AK and SK are stored in environment variables for authentication. Before running 
this example, set environment variables CLOUD_SDK_AK and CLOUD_SDK_SK in the local environment
      String ak = System.getenv("CLOUD_SDK_AK");
      String sk = System.getenv("CLOUD_SDK_SK");
      ICredential auth = new BasicCredentials()
           .withAk(ak)
           .withSk(sk);
      SecMasterClient client = SecMasterClient.newBuilder()
           .withCredential(auth)
            .withRegion(SecMasterRegion.valueOf("<YOUR REGION>"))
            .build();
     DeletelncidentRequest request = new DeletelncidentRequest();
     DeleteIncidentRequestBody body = new DeleteIncidentRequestBody();
      List<String> listbodyBatchIds = new ArrayList<>();
      listbodyBatchIds.add("909494e3-558e-46b6-a9eb-07a8e18ca62f");
      body.withBatchIds(listbodyBatchIds);
      request.withBody(body);
      try {
       DeleteIncidentResponse response = client.deleteIncident(request);
         System.out.println(response.toString());
      } catch (ConnectionException e) {
         e.printStackTrace();
      } catch (RequestTimeoutException e) {
         e.printStackTrace();
      } catch (ServiceResponseException e) {
         e.printStackTrace();
         System.out.println(e.getHttpStatusCode());
         System.out.println(e.getRequestId());
```
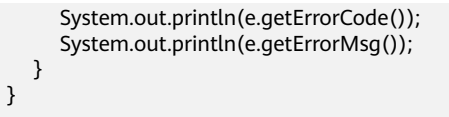

# **Python**

#### Delete the incident whose ID is 909494e3-558e-46b6-a9eb-07a8e18ca621.

#### # coding: utf-8

}

from huaweicloudsdkcore.auth.credentials import BasicCredentials from huaweicloudsdksecmaster.v2.region.secmaster\_region import SecMasterRegion from huaweicloudsdkcore.exceptions import exceptions from huaweicloudsdksecmaster.v2 import \*

```
if name = " main ":
```
 # The AK and SK used for authentication are hard-coded or stored in plaintext, which has great security risks. It is recommended that the AK and SK be stored in ciphertext in configuration files or environment variables and decrypted during use to ensure security.

 # In this example, AK and SK are stored in environment variables for authentication. Before running this example, set environment variables CLOUD\_SDK\_AK and CLOUD\_SDK\_SK in the local environment

```
 ak = __import__('os').getenv("CLOUD_SDK_AK")
   sk = __import__('os').getenv("CLOUD_SDK_SK")
  credentials = BasicCredentials(ak, sk) \setminus client = SecMasterClient.new_builder() \
      .with_credentials(credentials) \
      .with_region(SecMasterRegion.value_of("<YOUR REGION>")) \
      .build()
   try:
      request = DeleteIncidentRequest()
      listBatchIdsbody = [
         "909494e3-558e-46b6-a9eb-07a8e18ca62f"
\blacksquare request.body = DeleteIncidentRequestBody(
         batch_ids=listBatchIdsbody
\qquad \qquad response = client.delete_incident(request)
      print(response)
   except exceptions.ClientRequestException as e:
      print(e.status_code)
      print(e.request_id)
      print(e.error_code)
      print(e.error_msg)
```
# **Go**

#### Delete the incident whose ID is 909494e3-558e-46b6-a9eb-07a8e18ca621.

package main

import ( "fmt"

)

 "github.com/huaweicloud/huaweicloud-sdk-go-v3/core/auth/basic" secmaster "github.com/huaweicloud/huaweicloud-sdk-go-v3/services/secmaster/v2" "github.com/huaweicloud/huaweicloud-sdk-go-v3/services/secmaster/v2/model" region "github.com/huaweicloud/huaweicloud-sdk-go-v3/services/secmaster/v2/region"

func main() {

 // The AK and SK used for authentication are hard-coded or stored in plaintext, which has great security risks. It is recommended that the AK and SK be stored in ciphertext in configuration files or environment variables and decrypted during use to ensure security.

// In this example, AK and SK are stored in environment variables for authentication. Before running this

```
example, set environment variables CLOUD_SDK_AK and CLOUD_SDK_SK in the local environment
   ak := os.Getenv("CLOUD_SDK_AK")
   sk := os.Getenv("CLOUD_SDK_SK")
   auth := basic.NewCredentialsBuilder().
      WithAk(ak).
      WithSk(sk).
      Build()
   client := secmaster.NewSecMasterClient(
      secmaster.SecMasterClientBuilder().
        WithRegion(region.ValueOf("<YOUR REGION>")).
        WithCredential(auth).
        Build())
   request := &model.DeleteIncidentRequest{}
   var listBatchIdsbody = []string{
      "909494e3-558e-46b6-a9eb-07a8e18ca62f",
   }
   request.Body = &model.DeleteIncidentRequestBody{
      BatchIds: &listBatchIdsbody,
   }
   response, err := client.DeleteIncident(request)
  if err == nil fmt.Printf("%+v\n", response)
   } else {
      fmt.Println(err)
   }
}
```
#### **More**

For SDK sample code of more programming languages, see the Sample Code tab in **[API Explorer](https://console-intl.huaweicloud.com/apiexplorer/#/openapi/SecMaster/sdk?api=DeleteIncident&version=v2)**. SDK sample code can be automatically generated.

# **Status Codes**

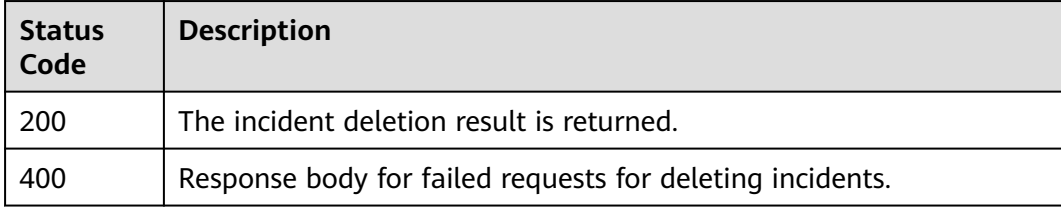

# **Error Codes**

See **[Error Codes](#page-749-0)**.

# **4.2.4 Obtaining Details of an Incident**

# **Function**

This API is used to obtain details of an incident.

# **Calling Method**

For details, see **[Calling APIs](#page-7-0)**.

# **URI**

GET /v1/{project\_id}/workspaces/{workspace\_id}/soc/incidents/{incident\_id}

| <b>Parameter</b> | <b>Mandatory</b> | <b>Type</b>   | <b>Description</b>                         |
|------------------|------------------|---------------|--------------------------------------------|
| project_id       | <b>Yes</b>       | String        | Project ID.<br>Minimum: 32<br>Maximum: 36  |
| workspace_id     | <b>Yes</b>       | String        | Workspace ID<br>Minimum: 32<br>Maximum: 36 |
| incident id      | <b>Yes</b>       | <b>String</b> | Incident ID.<br>Minimum: 32<br>Maximum: 36 |

**Table 4-198** Path Parameters

# **Request Parameters**

**Table 4-199** Request header parameters

| <b>Parameter</b> | <b>Mandatory</b> | <b>Type</b> | <b>Description</b>                                                                                                    |
|------------------|------------------|-------------|----------------------------------------------------------------------------------------------------|
| X-Auth-Token     | Yes.             | String      | User token. It can be obtained<br>by calling the IAM API used to<br>obtain a user token. The value<br>of X-Subject-Token in the<br>response header is a token.<br>Minimum: $0$<br>Maximum: 2097152 |
| content-type     | Yes.             | String      | Content type.<br>Default: application/<br>json;charset=UTF-8<br>Minimum: 0<br>Maximum: 64                                                                                                    |

# **Response Parameters**

**Status code: 200**

| <b>Parameter</b> | <b>Type</b>                      | <b>Description</b>                           |
|------------------|----------------------------------|----------------------------------------------|
| code             | String                           | Error code<br>Minimum: 0<br>Maximum: 64      |
| message          | String                           | Error Message<br>Minimum: 0<br>Maximum: 1024 |
| data             | <b>IncidentDetai</b><br>l object |                                              |

**Table 4-200** Response body parameters

#### **Table 4-201** IncidentDetail

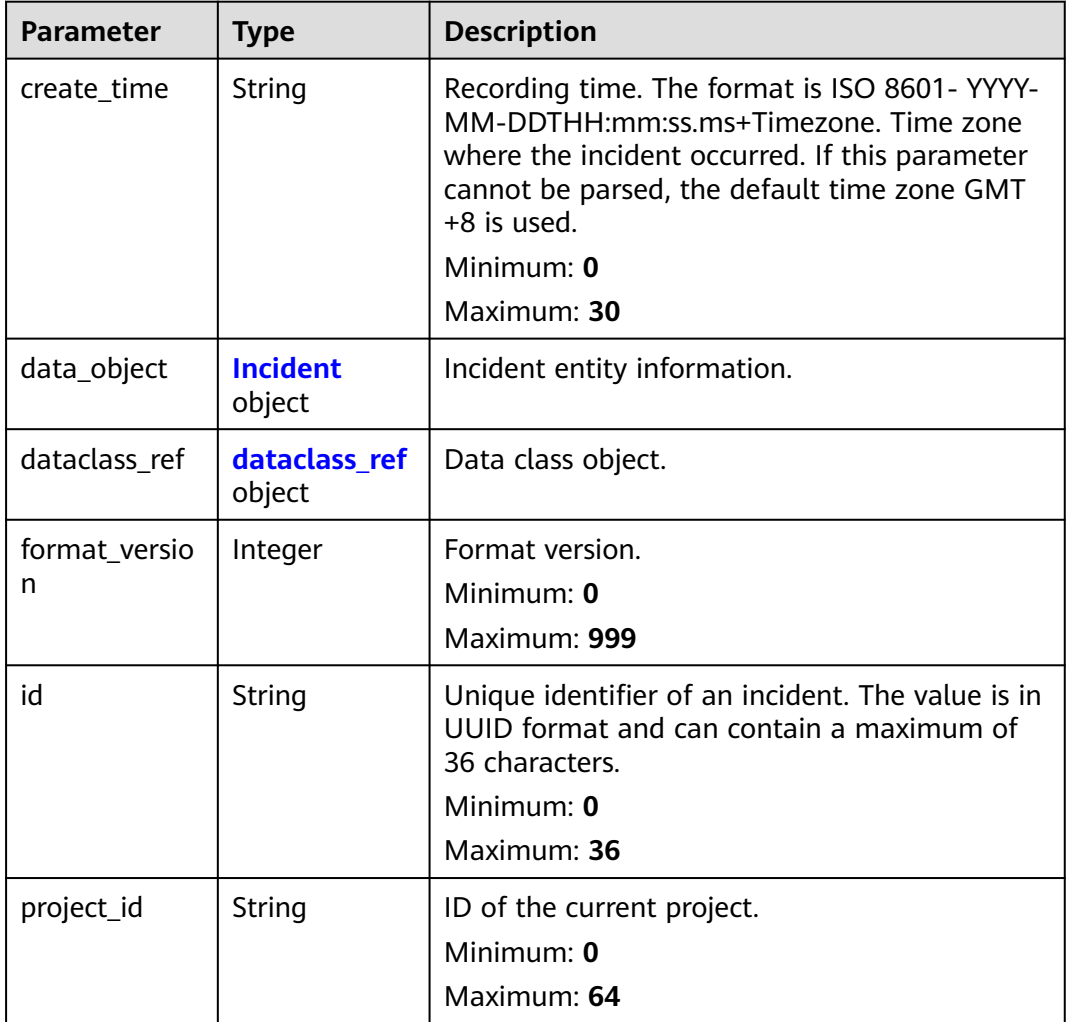

<span id="page-242-0"></span>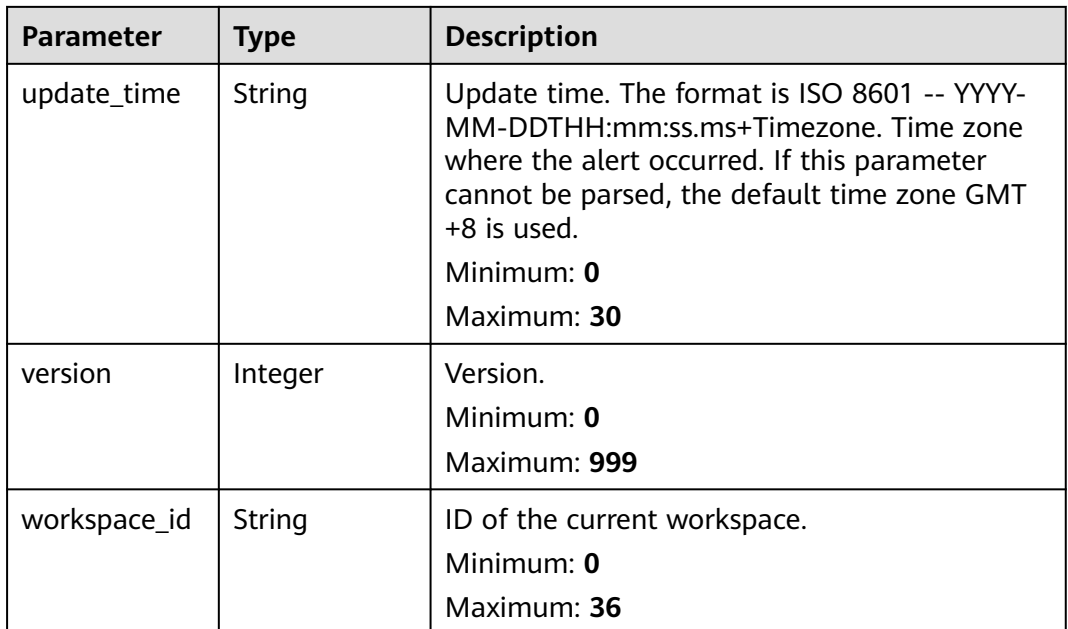

#### **Table 4-202** Incident

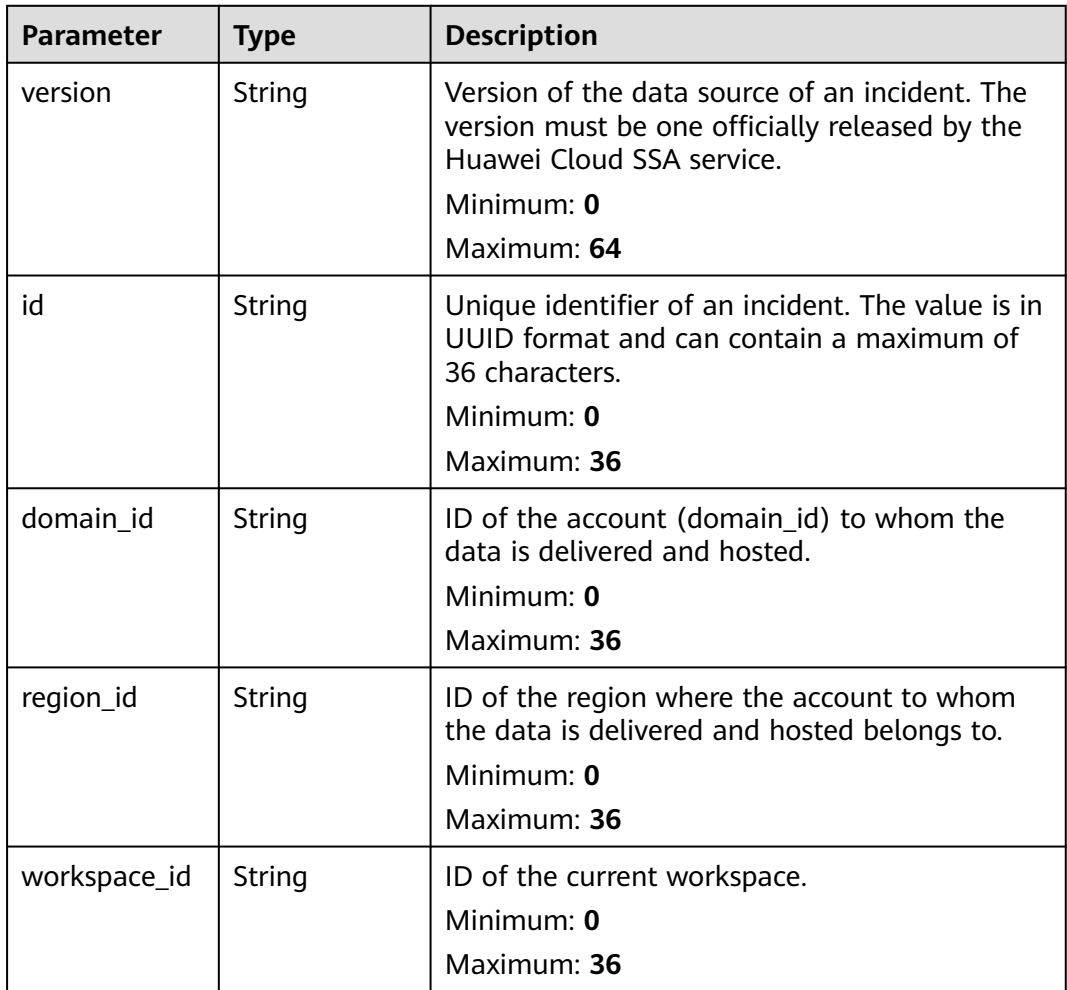

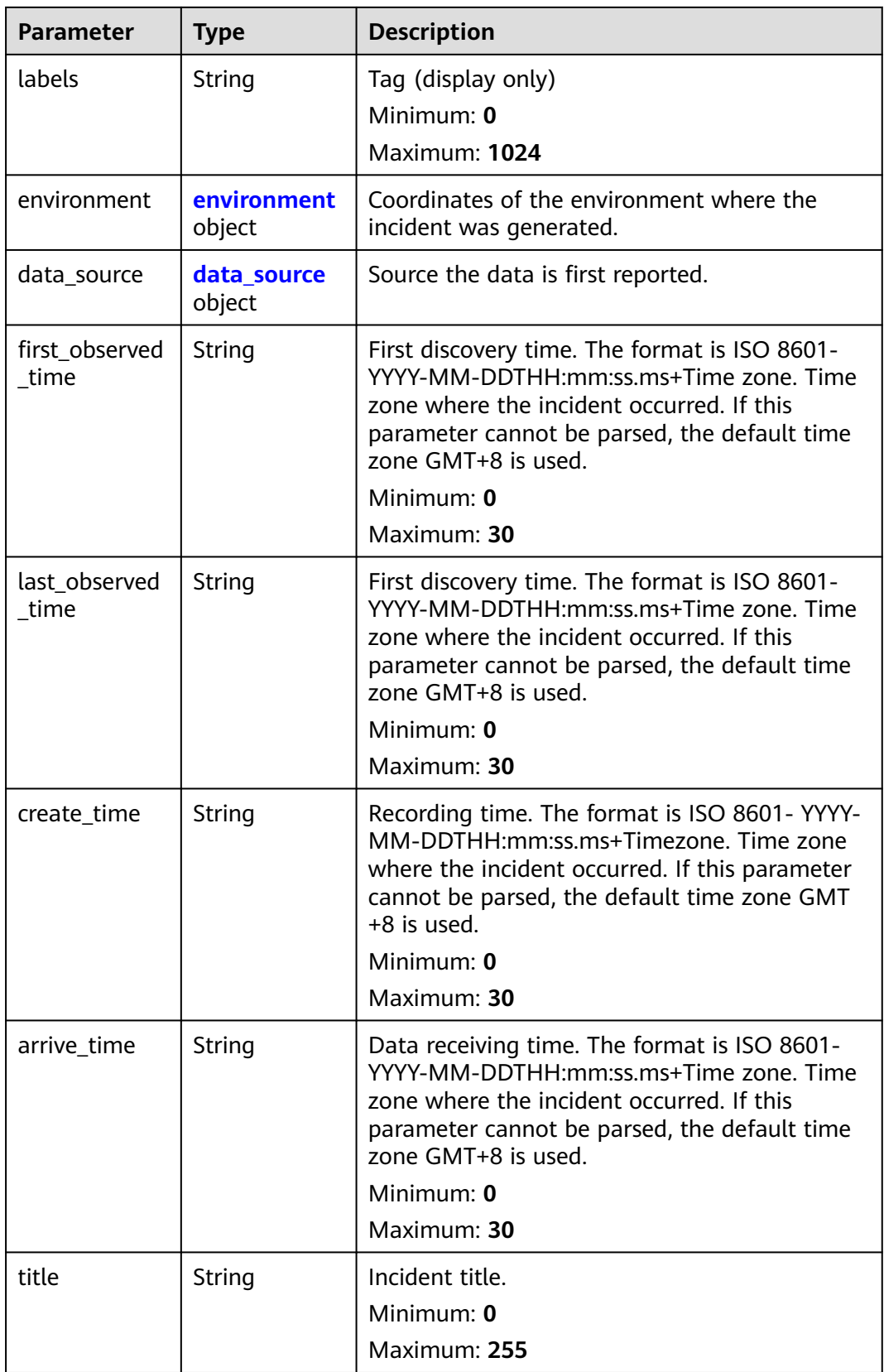

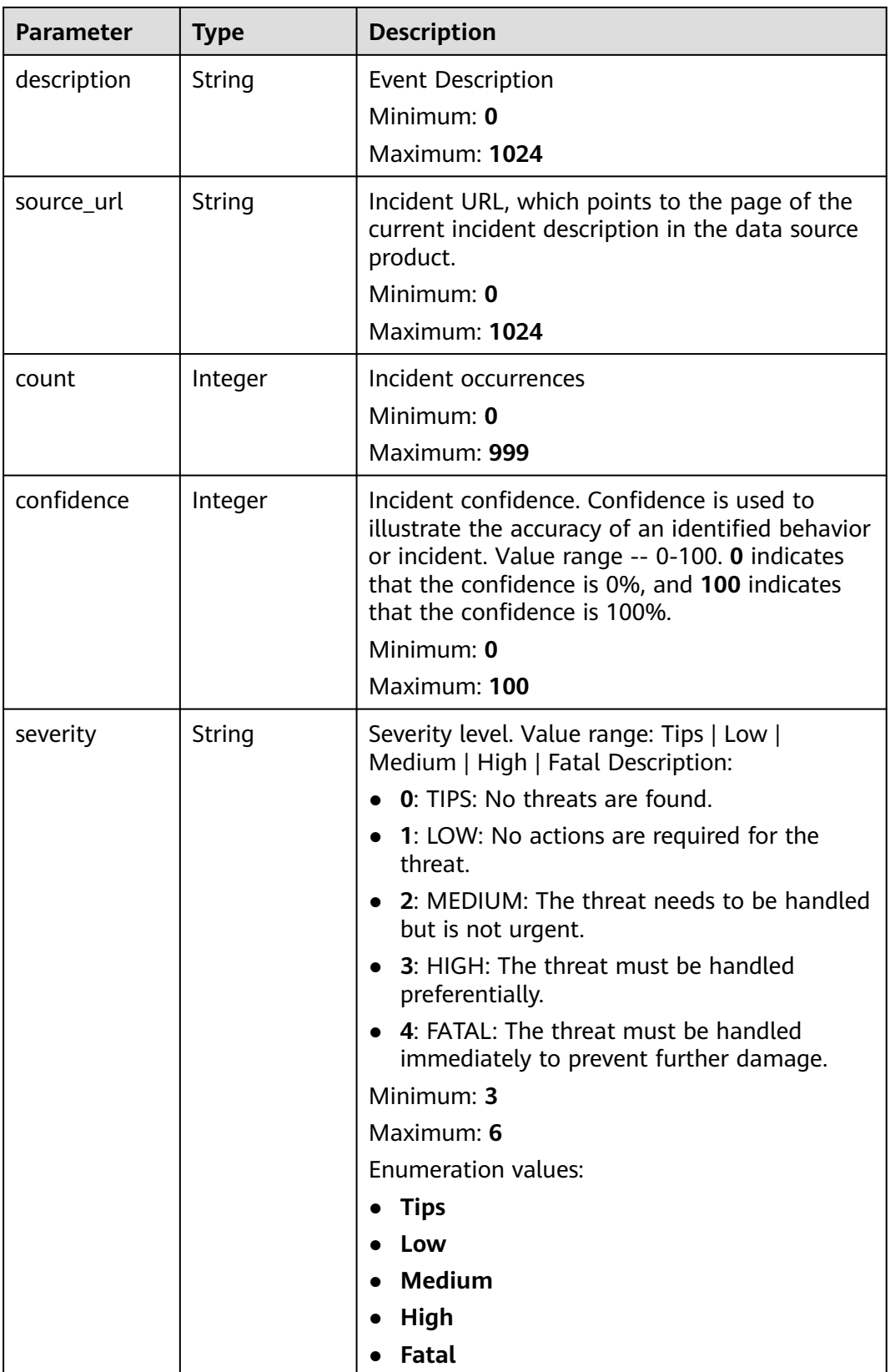

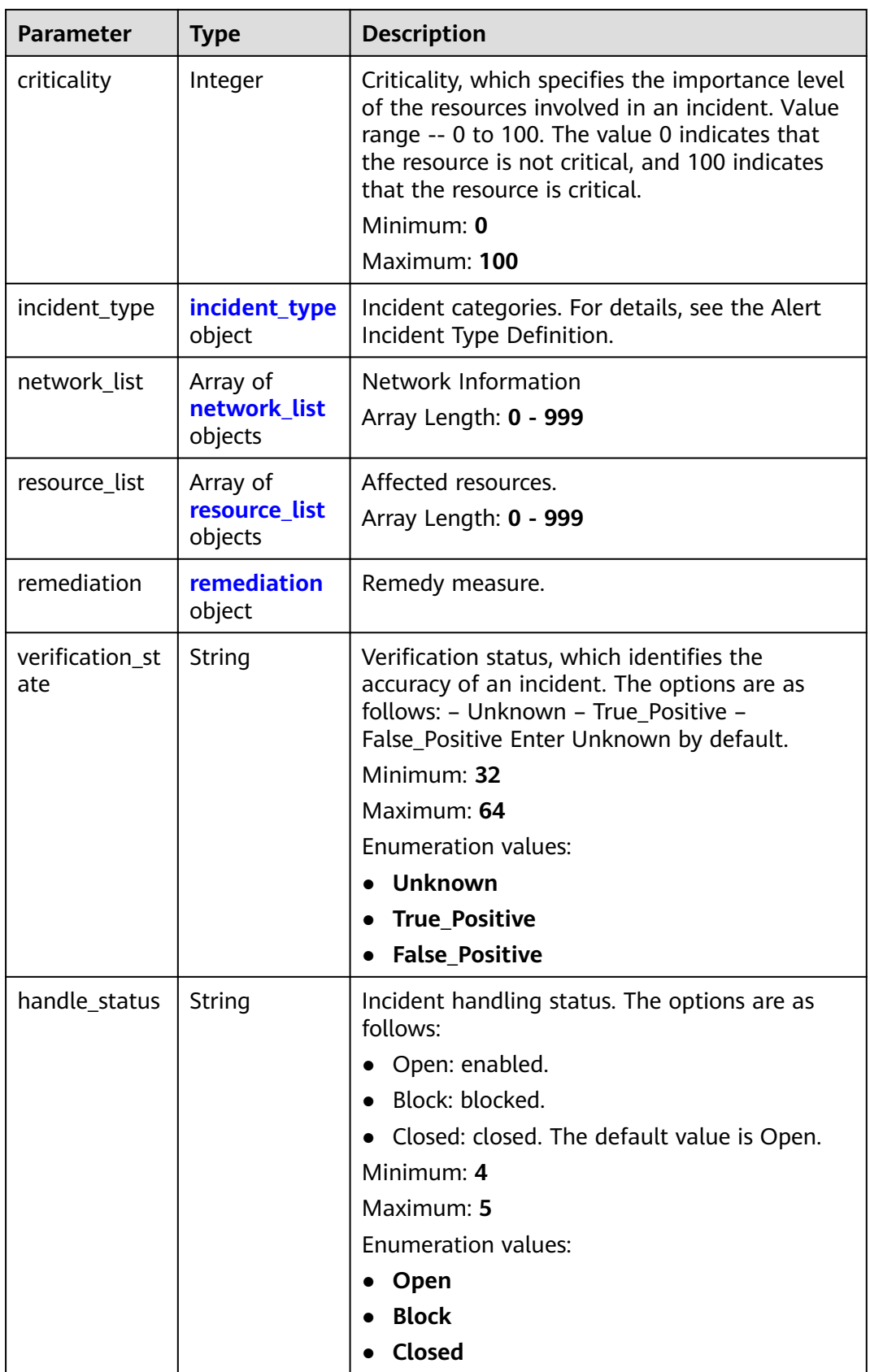

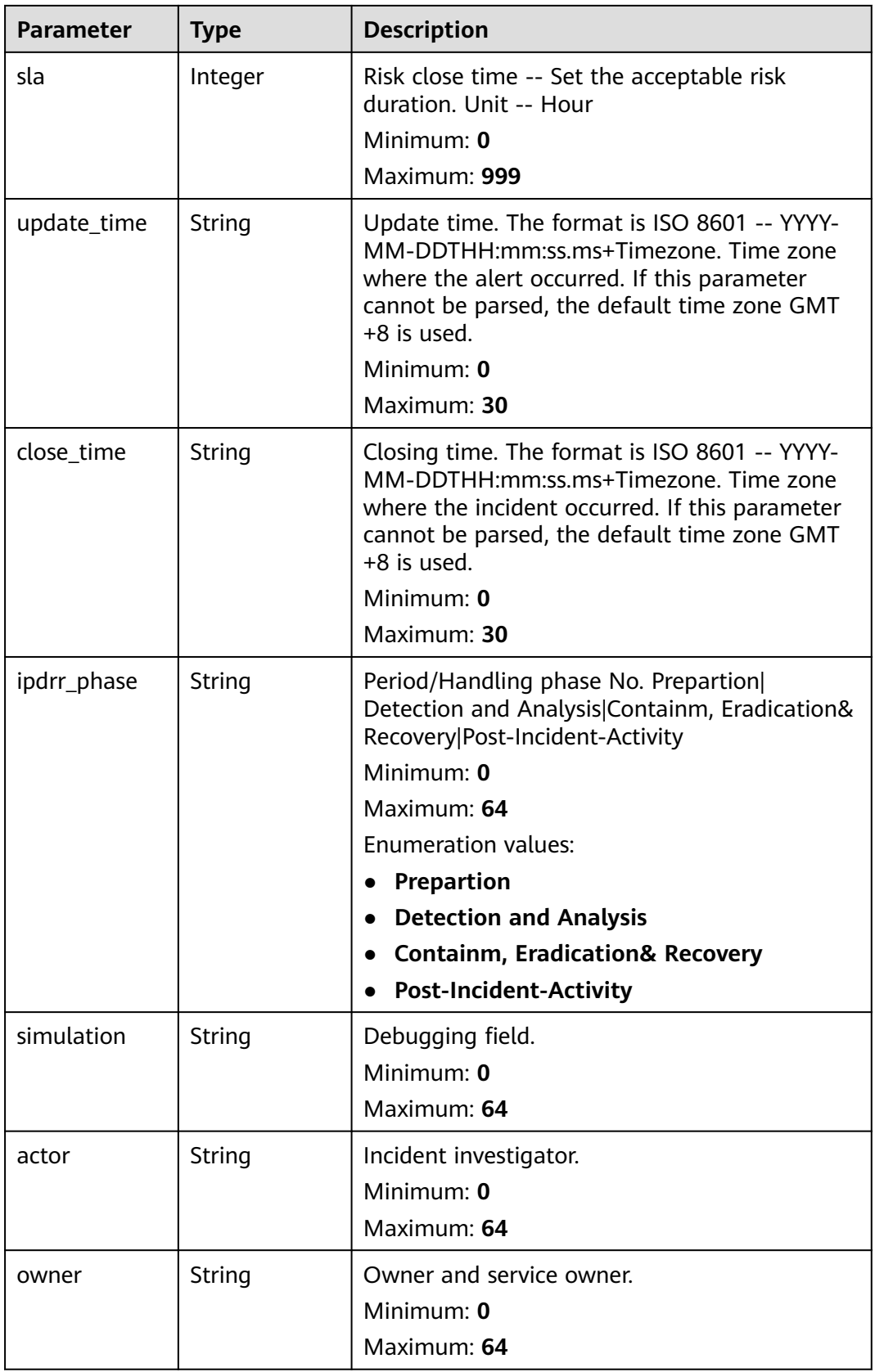

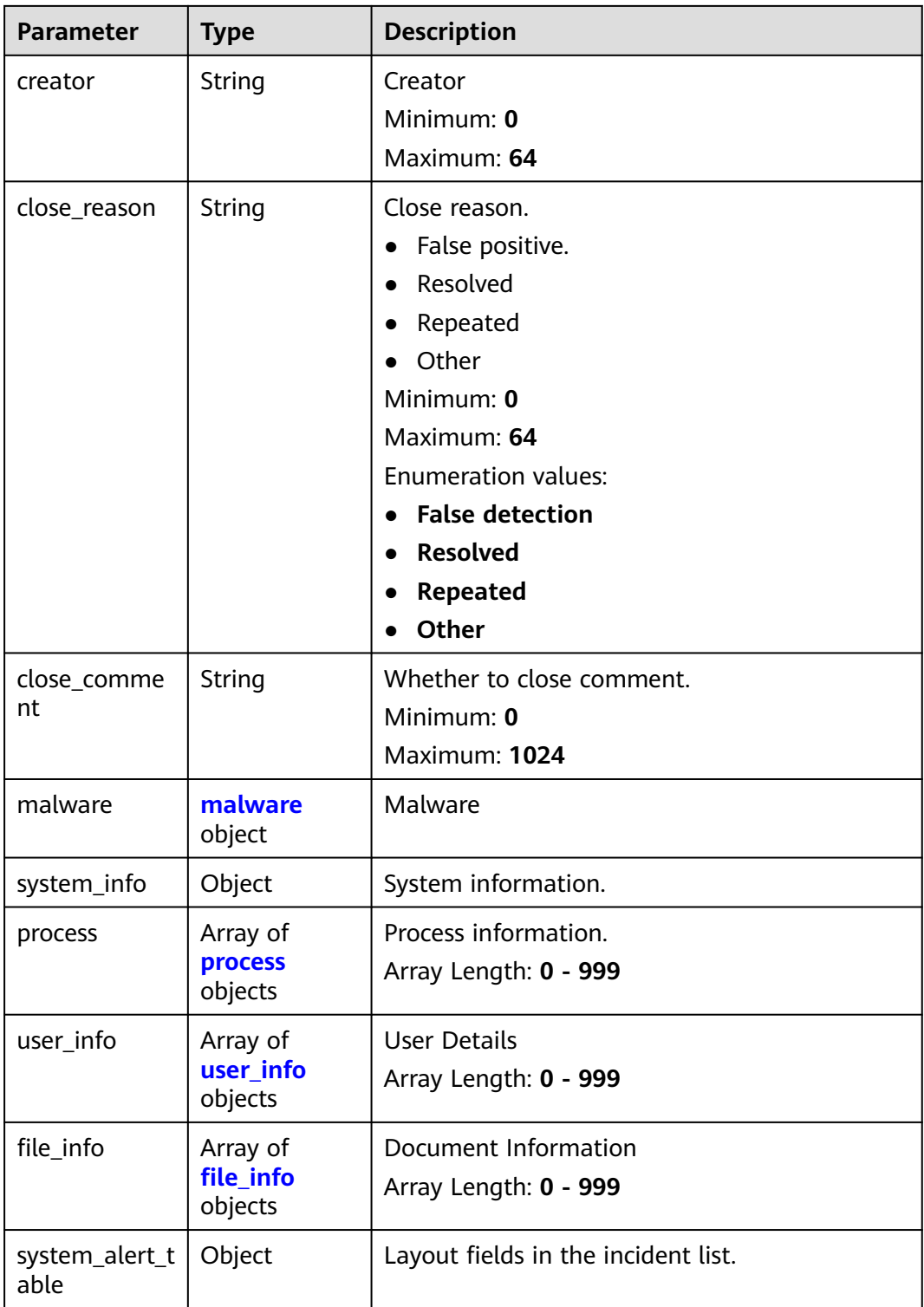

<span id="page-248-0"></span>**Table 4-203** environment

| <b>Parameter</b>       | <b>Type</b> | <b>Description</b>                                                                                                    |
|------------------------|-------------|----------------------------------------------------------------------------------------------------|
| vendor_type            | String      | Environment provider. The value can be HWCP,<br>HWC, AWS, Azure, or GCP.                                                                          |
|                        |             | Minimum: 0                                                                                                    |
|                        |             | Maximum: 64                                                                                                    |
| domain_id              | String      | Tenant ID.                                                                                                    |
|                        |             | Minimum: 0                                                                                                    |
|                        |             | Maximum: 64                                                                                                    |
| region_id              | String      | Region ID. global is returned for global<br>services.                                                                                             |
|                        |             | Minimum: 0                                                                                                    |
|                        |             | Maximum: 64                                                                                                    |
| cross_workspa<br>ce_id | String      | ID of the source workspace for the data<br>delivery. If the source workspace ID is null,<br>then the destination workspace account ID is<br>used. |
|                        |             | Minimum: 0                                                                                                    |
|                        |             | Maximum: 64                                                                                                    |
| project_id             | String      | Project ID. The default value is null for global<br>services.                                                                                     |
|                        |             | Minimum: 0                                                                                                    |
|                        |             | Maximum: 64                                                                                                    |

#### **Table 4-204** data\_source

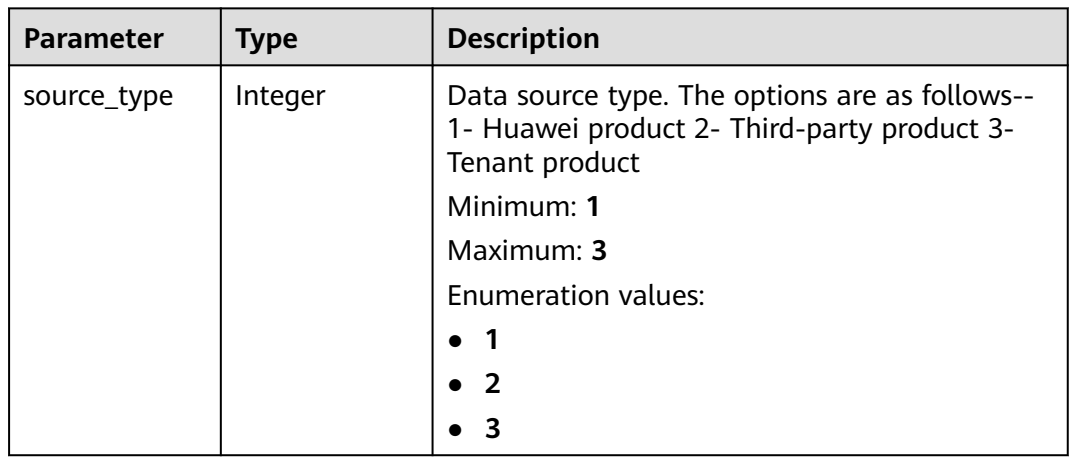

<span id="page-249-0"></span>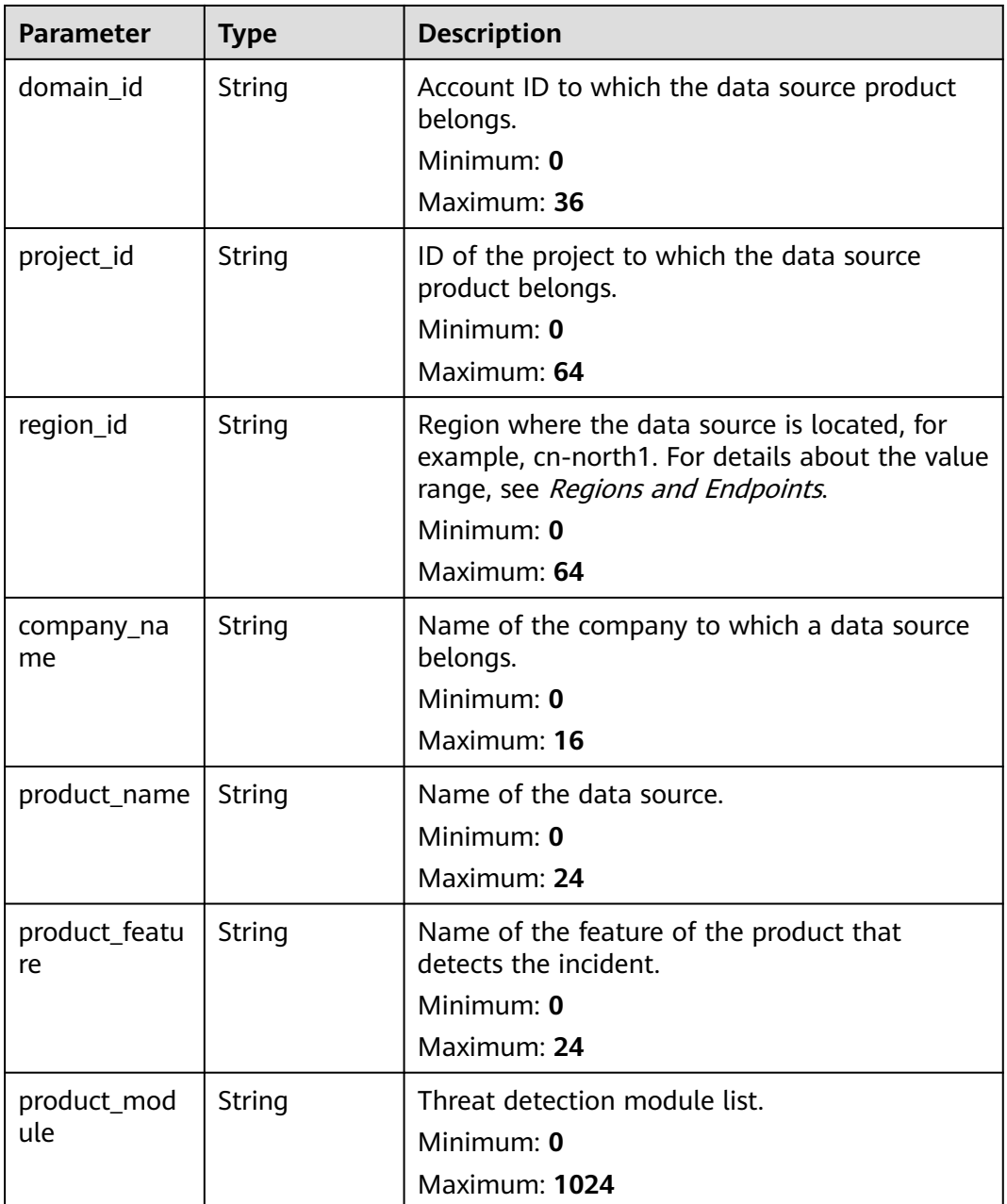

# **Table 4-205** incident\_type

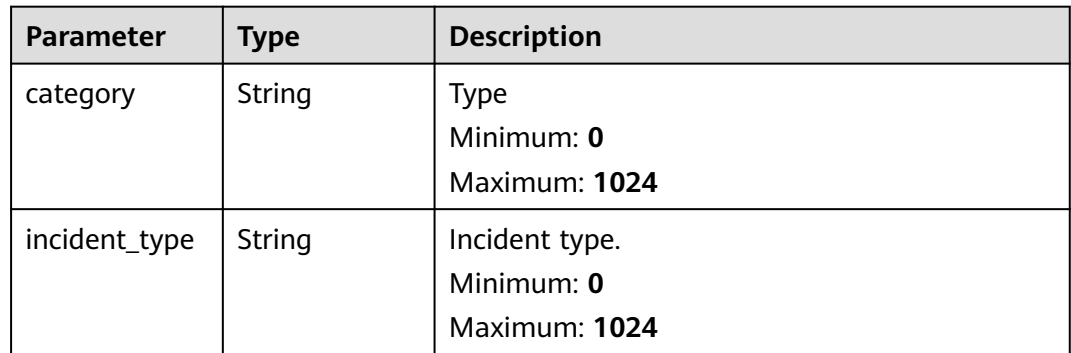

<span id="page-250-0"></span>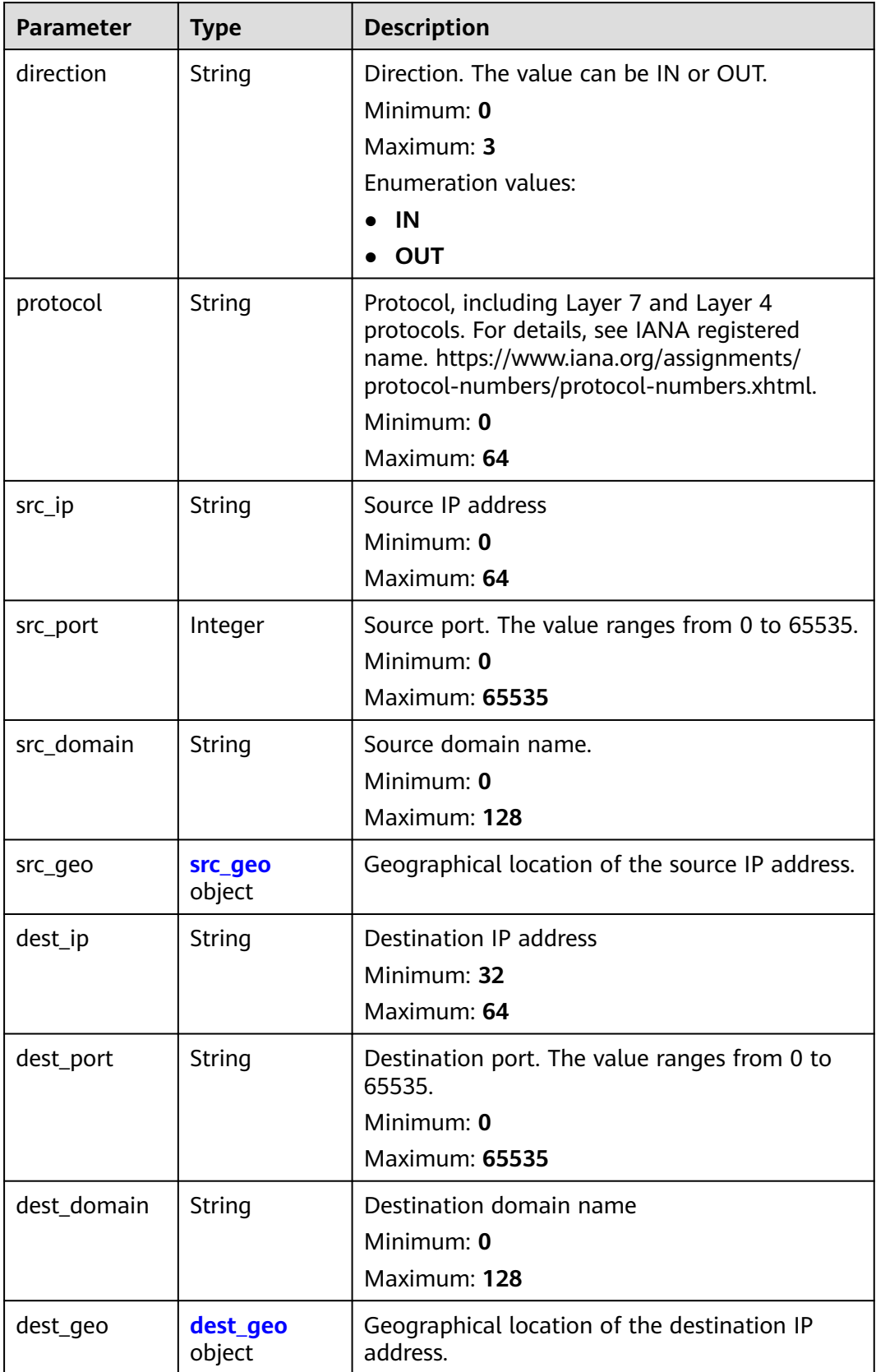

<span id="page-251-0"></span>**Table 4-207** src\_geo

| <b>Parameter</b> | <b>Type</b>   | <b>Description</b>                                                                           |
|------------------|---------------|----------------------------------------------------------------------------------------------|
| latitude         | <b>Number</b> | Latitude                                                                                     |
|                  |               | Minimum: $0$                                                                                 |
|                  |               | Maximum: 90                                                                                  |
| longitude        | <b>Number</b> | Longitude                                                                                    |
|                  |               | Minimum: $0$                                                                                 |
|                  |               | Maximum: 180                                                                                 |
| city_code        | String        | City code. For example, Beijing or Shanghai.                                                 |
|                  |               | Minimum: $0$                                                                                 |
|                  |               | Maximum: 64                                                                                  |
| country_code     | String        | Country code. For details, see ISO 3166-1<br>alpha-2. For example, $CN$   US   DE   IT   SG. |
|                  |               | Minimum: 0                                                                                   |
|                  |               | Maximum: 64                                                                                  |

#### **Table 4-208** dest\_geo

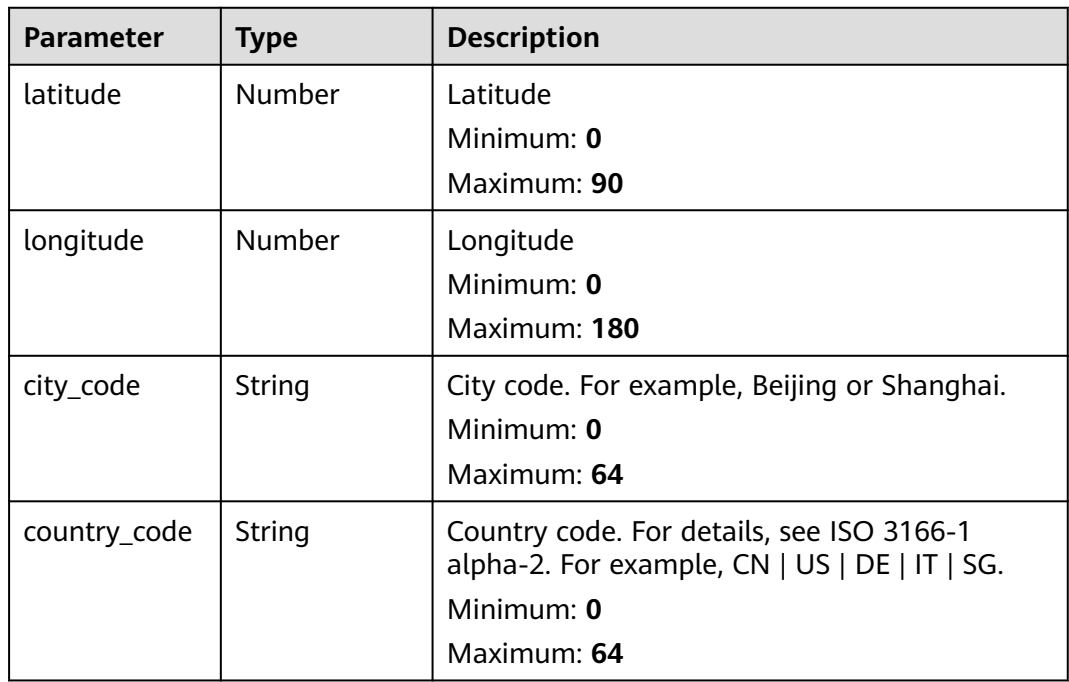
**Table 4-209** resource\_list

| <b>Parameter</b> | <b>Type</b> | <b>Description</b>                                                                                              |
|------------------|-------------|----------------------------------------------------------------------------------------------------|
| id               | String      | Cloud service resource ID.<br>Minimum: 0<br>Maximum: 36                                                         |
| name             | String      | Resource name.<br>Minimum: 0<br>Maximum: 255                                                                    |
| type             | String      | Resource type. This parameter references the<br>value of RMS type on Huawei Cloud.<br>Minimum: 0<br>Maximum: 64 |
| provider         | String      | Cloud service name, which is the same as the<br>provider field in the RMS service.<br>Minimum: 0<br>Maximum: 64 |
| region_id        | String      | Region ID in Huawei Cloud, for example, cn-<br>north-1.<br>Minimum: 0<br>Maximum: 36                            |
| domain_id        | String      | ID of the account to which the resource<br>belongs, in UUID format.<br>Minimum: 0<br>Maximum: 36                |
| project_id       | String      | ID of the account to which the resource<br>belongs, in UUID format.<br>Minimum: 0<br>Maximum: 36                |
| ep_id            | String      | Specifies the enterprise project ID.<br>Minimum: 0<br>Maximum: 128                                              |
| ep_name          | String      | Enterprise Project Name<br>Minimum: 0<br>Maximum: 128                                                           |

| <b>Parameter</b> | Type   | <b>Description</b>                                                                                                    |
|------------------|--------|----------------------------------------------------------------------------------------------------|
| tags             | String | Resource tag.                                                                                                    |
|                  |        | 1. A maximum of 50 key/value pairs are<br>supported.                                                                    |
|                  |        | 2. Value: a maximum of 255 characters,<br>including letters, digits, spaces, and $+$ , $-$ , $=$ ,<br>$\lrcorner$ ; /,@ |
|                  |        | Minimum: 0                                                                                                    |
|                  |        | Maximum: 2048                                                                                                    |

**Table 4-210** remediation

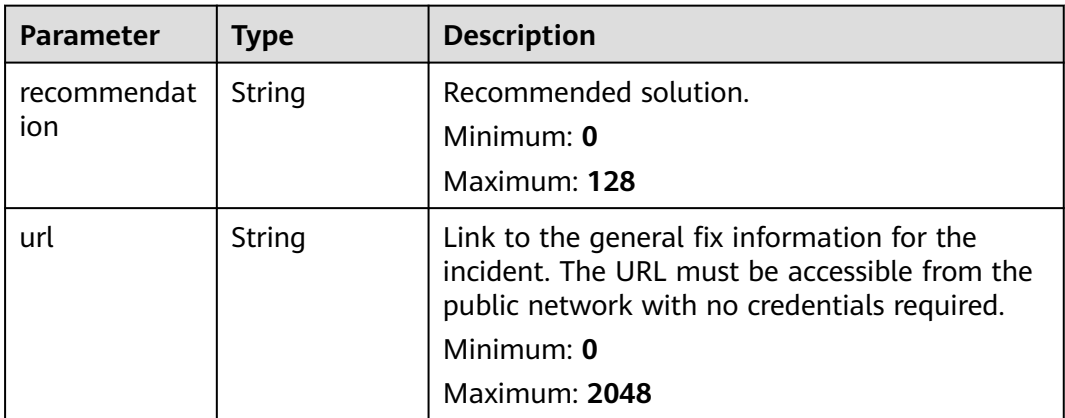

#### **Table 4-211** malware

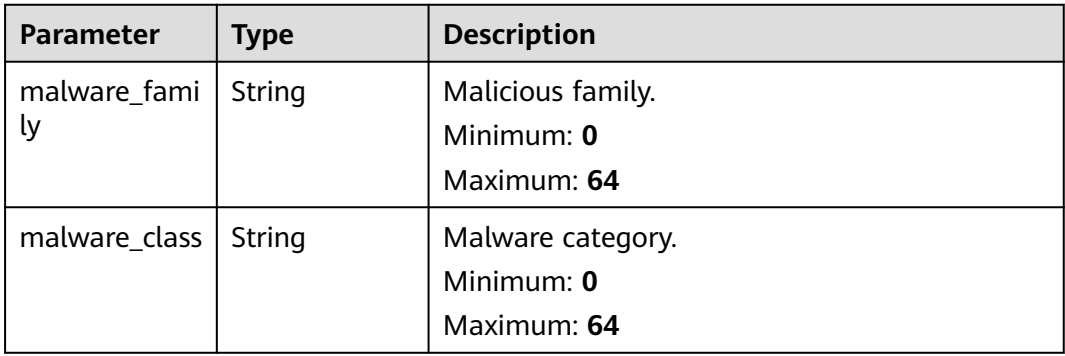

#### **Table 4-212** process

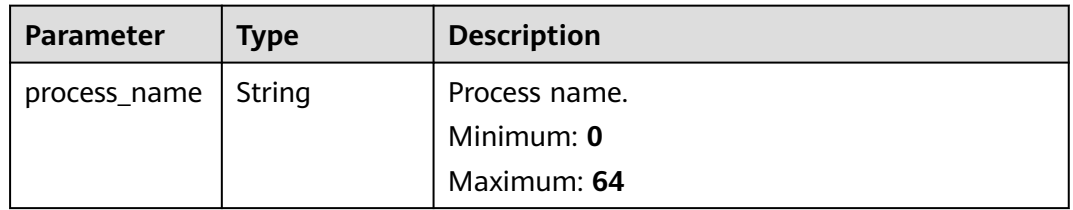

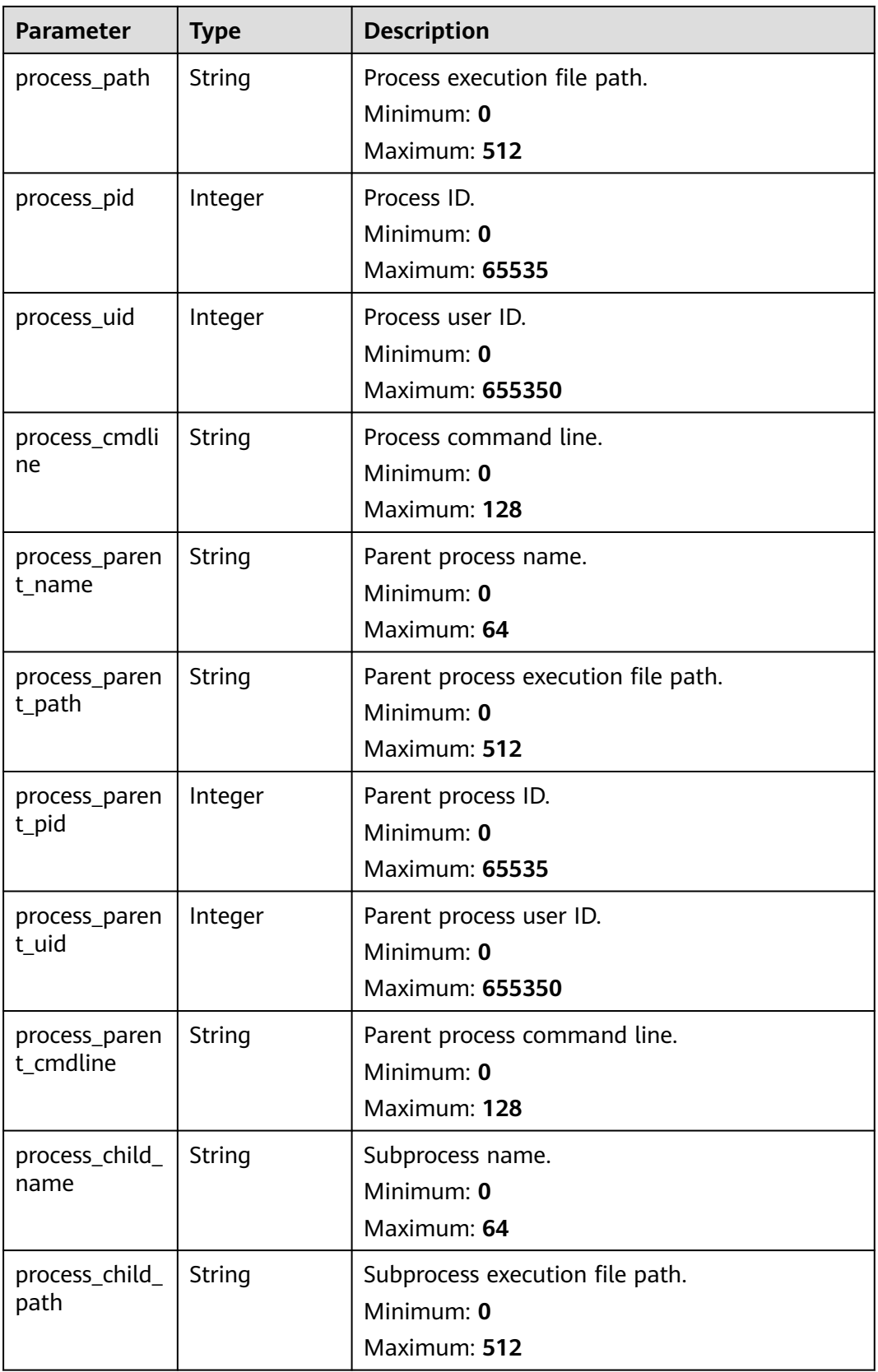

| <b>Parameter</b>           | <b>Type</b> | <b>Description</b>                                                                                                    |
|----------------------------|-------------|----------------------------------------------------------------------------------------------------|
| process_child_<br>pid      | Integer     | Subprocess ID.<br>Minimum: 0<br><b>Maximum: 65535</b>                                                                                                    |
| process_child_<br>uid      | Integer     | Subprocess user ID.<br>Minimum: 0<br>Maximum: 655350                                                                                                    |
| process_child_<br>cmdline  | String      | Subprocess command line<br>Minimum: 0<br>Maximum: 128                                                                                                    |
| process launc<br>he_time   | String      | Incident start time. The format is ISO 8601 --<br>YYYY-MM-DDTHH:mm:ss.ms+Time zone. Time<br>zone where the incident occurred. If this<br>parameter cannot be parsed, the default time<br>zone GMT+8 is used.<br>Minimum: 0<br>Maximum: 30 |
| process_termi<br>nate_time | String      | Process end time. The format is ISO 8601 --<br>YYYY-MM-DDTHH:mm:ss.ms+Time_zone. Time<br>zone where the incident occurred. If this<br>parameter cannot be parsed, the default time<br>zone GMT+8 is used.<br>Minimum: 0<br>Maximum: 30    |

**Table 4-213** user\_info

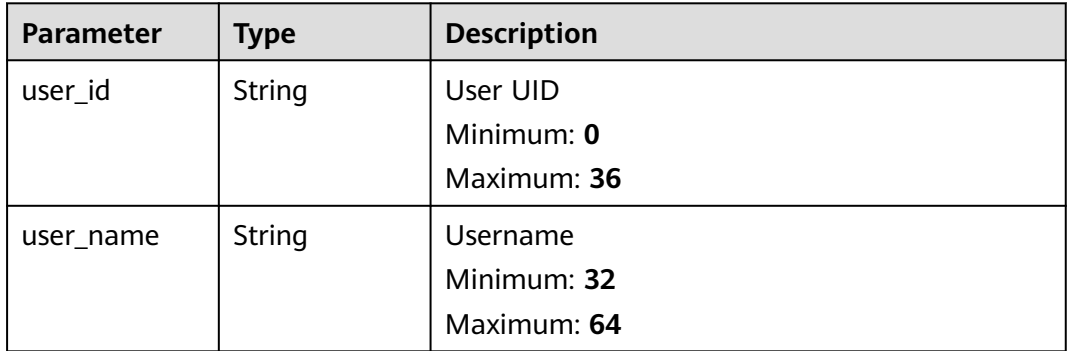

**Table 4-214** file\_info

| <b>Parameter</b> | <b>Type</b> | <b>Description</b>            |
|------------------|-------------|-------------------------------|
| file_path        | String      | File path/name.<br>Minimum: 0 |
|                  |             | Maximum: 128                  |
| file_content     | String      | File path/name.               |
|                  |             | Minimum: 0<br>Maximum: 1024   |
| file_new_path    | String      | New file path/name.           |
|                  |             | Minimum: 32<br>Maximum: 64    |
| file_hash        | String      | File Hash                     |
|                  |             | Minimum: 0<br>Maximum: 128    |
| file_md5         | String      | File MD5                      |
|                  |             | Minimum: 0<br>Maximum: 128    |
| file_sha256      | String      | File SHA256                   |
|                  |             | Minimum: 0<br>Maximum: 128    |
| file_attr        | String      | File attribute.               |
|                  |             | Minimum: 0                    |
|                  |             | Maximum: 1024                 |

**Table 4-215** dataclass\_ref

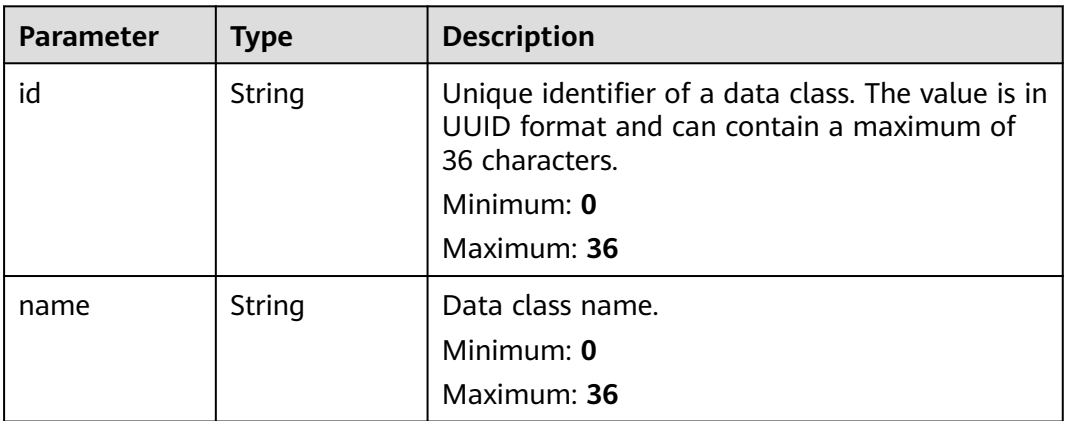

| Parameter | <b>Type</b> | <b>Description</b>       |
|-----------|-------------|--------------------------|
| code      | String      | Error Code               |
|           |             | Minimum: 0               |
|           |             | Maximum: 64              |
| message   | String      | <b>Error Description</b> |
|           |             | Minimum: 0               |
|           |             | Maximum: 1024            |

**Table 4-216** Response body parameters

#### **Example Requests**

None

#### **Example Responses**

#### **Status code: 200**

Response body for requests for obtaining incident details.

```
{
  "code" : "909494e3-558e-46b6-a9eb-07a8e18ca62f",
  "message" : "Error message",
  "data" : {
   "data_object" : {
     "version" : "1.0",
 "environment" : {
 "vendor_type" : "MyXXX",
      "domain_id" : "909494e3-558e-46b6-a9eb-07a8e18ca62f",
      "region_id" : "909494e3-558e-46b6-a9eb-07a8e18ca62f",
      "project_id" : "909494e3-558e-46b6-a9eb-07a8e18ca62f"
     },
    ..<br>"data_source" : {
      "source_type" : 3,
      "domain_id" : "909494e3-558e-46b6-a9eb-07a8e18ca62f",
      "project_id" : "909494e3-558e-46b6-a9eb-07a8e18ca62f",
      "region_id" : "909494e3-558e-46b6-a9eb-07a8e18ca62f"
 },
 "first_observed_time" : "2021-01-30T23:00:00Z+0800",
 "last_observed_time" : "2021-01-30T23:00:00Z+0800",
 "create_time" : "2021-01-30T23:00:00Z+0800",
 "arrive_time" : "2021-01-30T23:00:00Z+0800",
     "title" : "MyXXX",
     "description" : "This my XXXX",
     "source_url" : "http://xxx",
     "count" : "4",
     "confidence" : 4,
 "severity" : "TIPS",
 "criticality" : 4,
     "incident_type" : { },
     "network_list" : [ {
      "direction" : {
        "IN" : null
      },
      "protocol" : "TCP",
      "src_ip" : "192.168.0.1",
      "src_port" : "1",
      "src_domain" : "xxx",
      "dest_ip" : "192.168.0.1",
```

```
 "dest_port" : "1",
      "dest_domain" : "xxx",
 "src_geo" : {
 "latitude" : 90,
        "longitude" : 180
      },
      "dest_geo" : {
       "latitude" : 90,
        "longitude" : 180
      }
     } ],
     "resource_list" : [ {
      "id" : "909494e3-558e-46b6-a9eb-07a8e18ca62f",
      "name" : "MyXXX",
      "type" : "MyXXX",
      "domain_id" : "909494e3-558e-46b6-a9eb-07a8e18ca62f",
      "project_id" : "909494e3-558e-46b6-a9eb-07a8e18ca62f",
      "region_id" : "909494e3-558e-46b6-a9eb-07a8e18ca62f",
      "ep_id" : "909494e3-558e-46b6-a9eb-07a8e18ca62f",
      "ep_name" : "MyXXX",
      "tags" : "909494e3-558e-46b6-a9eb-07a8e18ca62f"
    31 "remediation" : {
      "recommendation" : "MyXXX",
      "url" : "MyXXX"
 },
     "verification_state" : "Unknown,True_Positive,False_Positive The default value is Unknown.",
     "handle_status" : "Open – enabled.Block – blocked.Closed – closed.The default value is Open.",
     "sla" : 60000,
     "update_time" : "2021-01-30T23:00:00Z+0800",
     "close_time" : "2021-01-30T23:00:00Z+0800",
     "ipdrr_phase" : "Prepartion|Detection and Analysis|Containm, Eradication& Recovery| Post-Incident-
Activity",
     "simulation" : "false",
 "actor" : "Tom",
 "owner" : "MyXXX",
     "creator" : "MyXXX",
     "close_reason" : "False positive; Resolved; Duplicate; Others",
     "close_comment" : "False positive; Resolved; Duplicate; Others",
     "malware" : {
      "malware_family" : "family",
      "malware_class" : "Malicious memory occupation."
     },
     "system_info" : { },
     "process" : [ {
       "process_name" : "MyXXX",
      "process_path" : "MyXXX",
      "process_pid" : 123,
 "process_uid" : 123,
 "process_cmdline" : "MyXXX"
     } ],
     "user_info" : [ {
      "user_id" : "909494e3-558e-46b6-a9eb-07a8e18ca62f",
      "user_name" : "MyXXX"
     } ],
    \overline{\phantom{a}}"file_info" : [\overline{\phantom{a}} "file_path" : "MyXXX",
      "file_content" : "MyXXX",
      "file_new_path" : "MyXXX",
 "file_hash" : "MyXXX",
 "file_md5" : "MyXXX",
      "file_sha256" : "MyXXX",
      "file_attr" : "MyXXX"
     } ],
     "id" : "909494e3-558e-46b6-a9eb-07a8e18ca62f",
     "workspace_id" : "909494e3-558e-46b6-a9eb-07a8e18ca620"
   },
   "create_time" : "2021-01-30T23:00:00Z+0800",
```

```
 "update_time" : "2021-01-30T23:00:00Z+0800",
```

```
 "project_id" : "909494e3-558e-46b6-a9eb-07a8e18ca62f",
    "workspace_id" : "909494e3-558e-46b6-a9eb-07a8e18ca62f"
  }
}
```
# **SDK Sample Code**

The SDK sample code is as follows.

#### **Java**

package com.huaweicloud.sdk.test;

```
import com.huaweicloud.sdk.core.auth.ICredential;
import com.huaweicloud.sdk.core.auth.BasicCredentials;
import com.huaweicloud.sdk.core.exception.ConnectionException;
import com.huaweicloud.sdk.core.exception.RequestTimeoutException;
import com.huaweicloud.sdk.core.exception.ServiceResponseException;
import com.huaweicloud.sdk.secmaster.v2.region.SecMasterRegion;
import com.huaweicloud.sdk.secmaster.v2.*;
import com.huaweicloud.sdk.secmaster.v2.model.*;
public class ShowIncidentSolution {
   public static void main(String[] args) {
      // The AK and SK used for authentication are hard-coded or stored in plaintext, which has great 
security risks. It is recommended that the AK and SK be stored in ciphertext in configuration files or 
environment variables and decrypted during use to ensure security.
      // In this example, AK and SK are stored in environment variables for authentication. Before running 
this example, set environment variables CLOUD_SDK_AK and CLOUD_SDK_SK in the local environment
      String ak = System.getenv("CLOUD_SDK_AK");
      String sk = System.getenv("CLOUD_SDK_SK");
      ICredential auth = new BasicCredentials()
           .withAk(ak)
           .withSk(sk);
      SecMasterClient client = SecMasterClient.newBuilder()
           .withCredential(auth)
            .withRegion(SecMasterRegion.valueOf("<YOUR REGION>"))
            .build();
      ShowIncidentRequest request = new ShowIncidentRequest();
      try {
         ShowIncidentResponse response = client.showIncident(request);
         System.out.println(response.toString());
      } catch (ConnectionException e) {
         e.printStackTrace();
      } catch (RequestTimeoutException e) {
         e.printStackTrace();
      } catch (ServiceResponseException e) {
        e.printStackTrace();
         System.out.println(e.getHttpStatusCode());
       System.out.println(e.getRequestId());
        System.out.println(e.getErrorCode());
         System.out.println(e.getErrorMsg());
      }
   }
}
```
### **Python**

# coding: utf-8

from huaweicloudsdkcore.auth.credentials import BasicCredentials from huaweicloudsdksecmaster.v2.region.secmaster\_region import SecMasterRegion from huaweicloudsdkcore.exceptions import exceptions

from huaweicloudsdksecmaster.v2 import \*

```
if name == "main ":
   # The AK and SK used for authentication are hard-coded or stored in plaintext, which has great security 
risks. It is recommended that the AK and SK be stored in ciphertext in configuration files or environment 
variables and decrypted during use to ensure security.
   # In this example, AK and SK are stored in environment variables for authentication. Before running this 
example, set environment variables CLOUD_SDK_AK and CLOUD_SDK_SK in the local environment
   ak = __import__('os').getenv("CLOUD_SDK_AK")
   sk = __import__('os').getenv("CLOUD_SDK_SK")
  credentials = BasicCredentials(ak, sk) \setminusclient = SecMasterClient.new_builder() \
      .with_credentials(credentials) \
      .with_region(SecMasterRegion.value_of("<YOUR REGION>")) \
      .build()
   try:
      request = ShowIncidentRequest()
      response = client.show_incident(request)
      print(response)
   except exceptions.ClientRequestException as e:
      print(e.status_code)
      print(e.request_id)
      print(e.error_code)
     print(e.error_msg)
```
#### **Go**

package main

```
import (
```
)

}

```
 "fmt"
 "github.com/huaweicloud/huaweicloud-sdk-go-v3/core/auth/basic"
 secmaster "github.com/huaweicloud/huaweicloud-sdk-go-v3/services/secmaster/v2"
 "github.com/huaweicloud/huaweicloud-sdk-go-v3/services/secmaster/v2/model"
 region "github.com/huaweicloud/huaweicloud-sdk-go-v3/services/secmaster/v2/region"
```
func main() {

 // The AK and SK used for authentication are hard-coded or stored in plaintext, which has great security risks. It is recommended that the AK and SK be stored in ciphertext in configuration files or environment variables and decrypted during use to ensure security.

 // In this example, AK and SK are stored in environment variables for authentication. Before running this example, set environment variables CLOUD\_SDK\_AK and CLOUD\_SDK\_SK in the local environment

```
 ak := os.Getenv("CLOUD_SDK_AK")
 sk := os.Getenv("CLOUD_SDK_SK")
 auth := basic.NewCredentialsBuilder().
   WithAk(ak).
   WithSk(sk).
   Build()
 client := secmaster.NewSecMasterClient(
   secmaster.SecMasterClientBuilder().
      WithRegion(region.ValueOf("<YOUR REGION>")).
      WithCredential(auth).
      Build())
 request := &model.ShowIncidentRequest{}
 response, err := client.ShowIncident(request)
if err == nil fmt.Printf("%+v\n", response)
 } else {
   fmt.Println(err)
 }
```
### **More**

For SDK sample code of more programming languages, see the Sample Code tab in **[API Explorer](https://console-intl.huaweicloud.com/apiexplorer/#/openapi/SecMaster/sdk?api=ShowIncident&version=v2)**. SDK sample code can be automatically generated.

### **Status Codes**

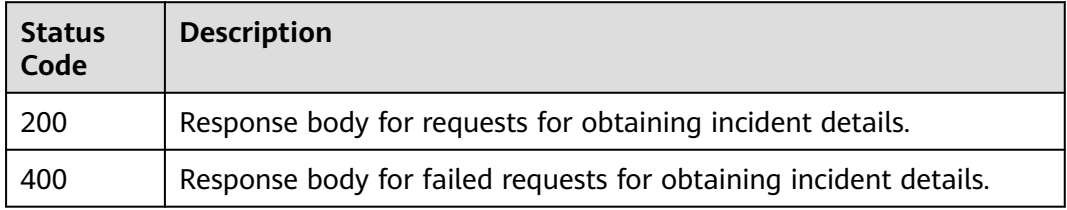

# **Error Codes**

See **[Error Codes](#page-749-0)**.

# **4.2.5 Updating an Incident**

# **Function**

This API is used to modify an incident and update its attributes according to the changes made. The columns that are not changed remain unchanged.

# **Calling Method**

For details, see **[Calling APIs](#page-7-0)**.

#### **URI**

PUT /v1/{project\_id}/workspaces/{workspace\_id}/soc/incidents/{incident\_id}

**Table 4-217** Path Parameters

| <b>Parameter</b> | <b>Mandatory</b> | <b>Type</b> | <b>Description</b> |
|------------------|------------------|-------------|--------------------|
| project_id       | Yes              | String      | Project ID.        |
|                  |                  |             | Minimum: 32        |
|                  |                  |             | Maximum: 36        |
| workspace_id     | Yes              | String      | Workspace ID       |
|                  |                  |             | Minimum: 32        |
|                  |                  |             | Maximum: 36        |
| incident_id      | Yes              | String      | Incident ID.       |
|                  |                  |             | Minimum: 32        |
|                  |                  |             | Maximum: 36        |

# **Request Parameters**

**Table 4-218** Request header parameters

| <b>Parameter</b> | <b>Mandatory</b> | <b>Type</b> | <b>Description</b>                                                                                                    |
|------------------|------------------|-------------|----------------------------------------------------------------------------------------------------|
| X-Auth-Token     | Yes.             | String      | User token. It can be obtained<br>by calling the IAM API used to<br>obtain a user token. The value<br>of X-Subject-Token in the<br>response header is a token.<br>Minimum: 0<br>Maximum: 2097152 |
| content-type     | Yes.             | String      | Content type.<br>Default: application/<br>json;charset=UTF-8<br>Minimum: $0$<br>Maximum: 64                                                                                                    |

**Table 4-219** Request body parameters

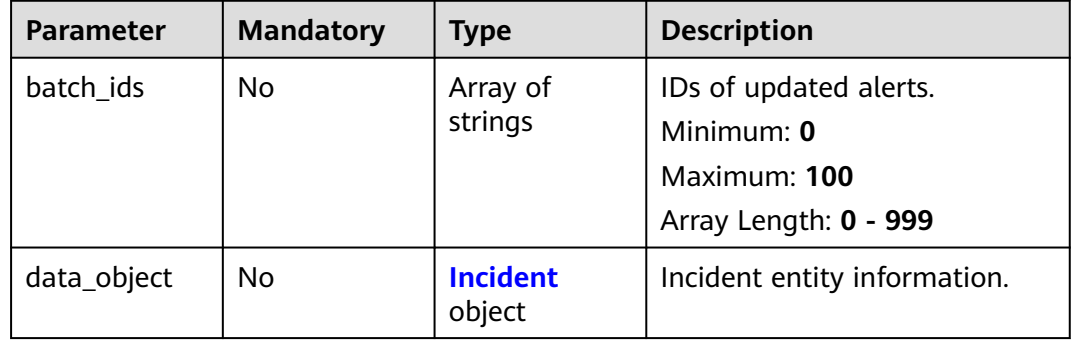

#### **Table 4-220** Incident

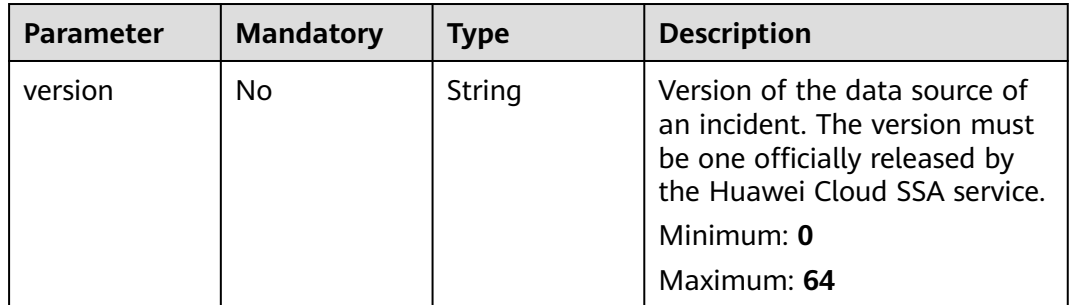

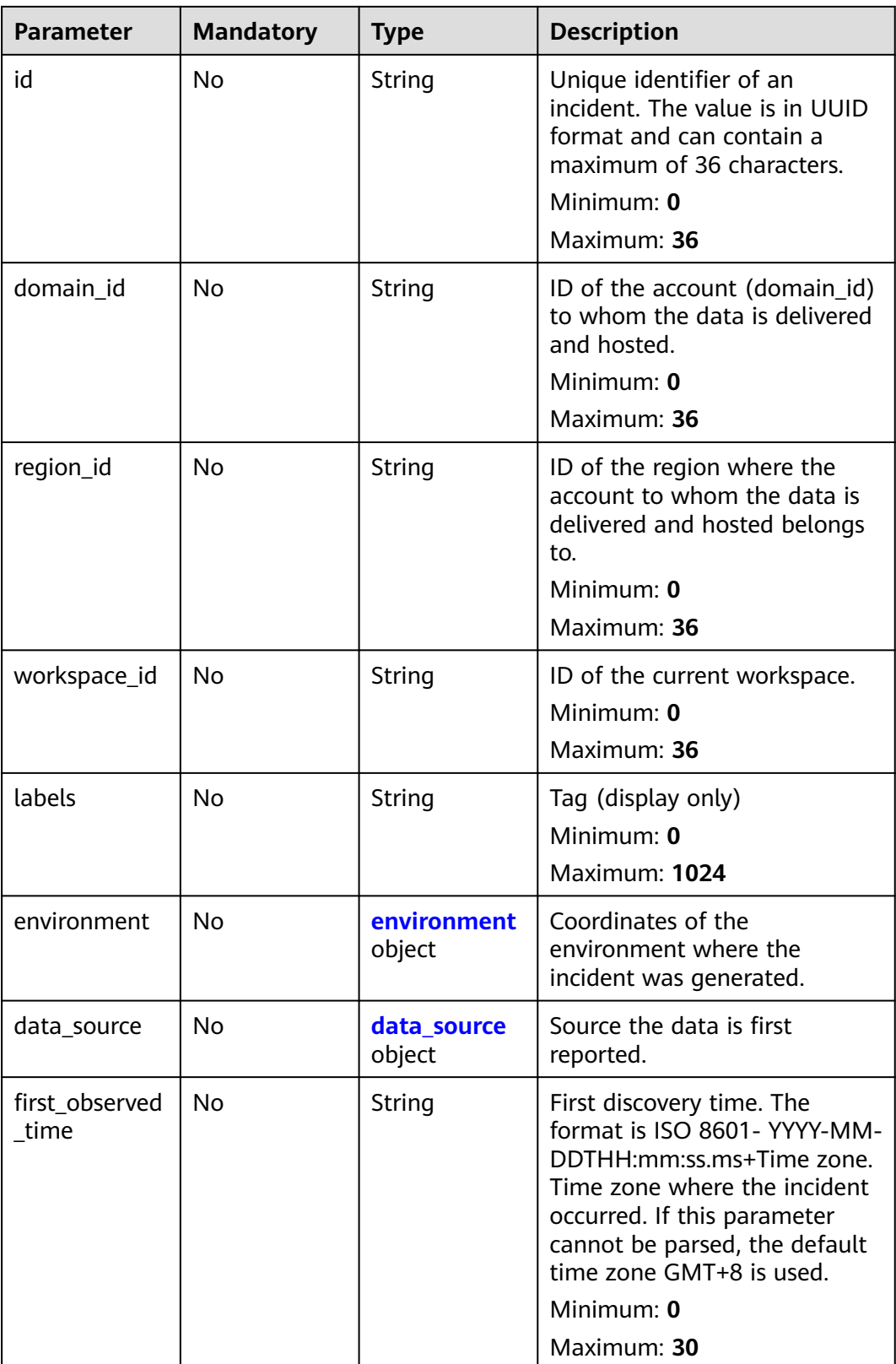

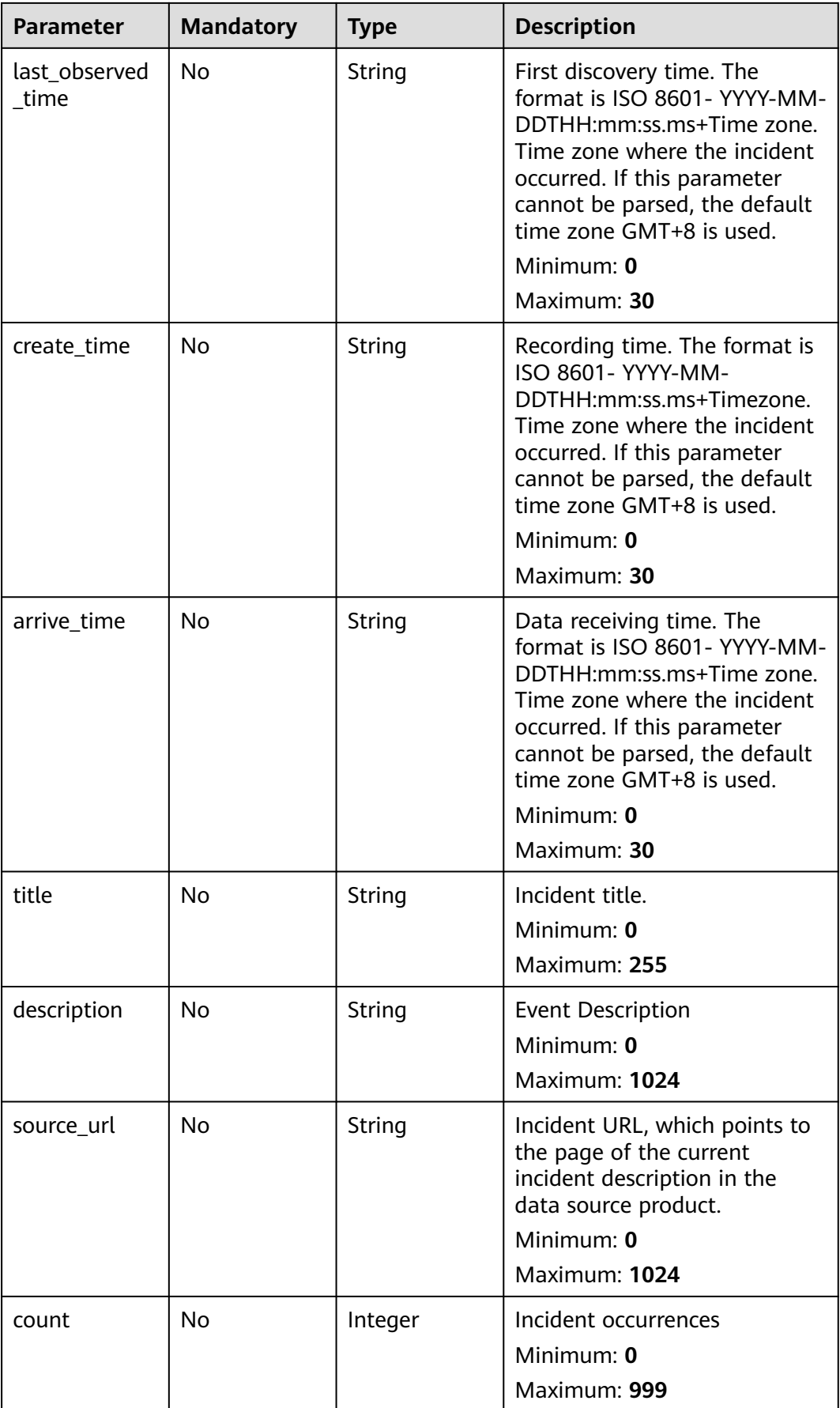

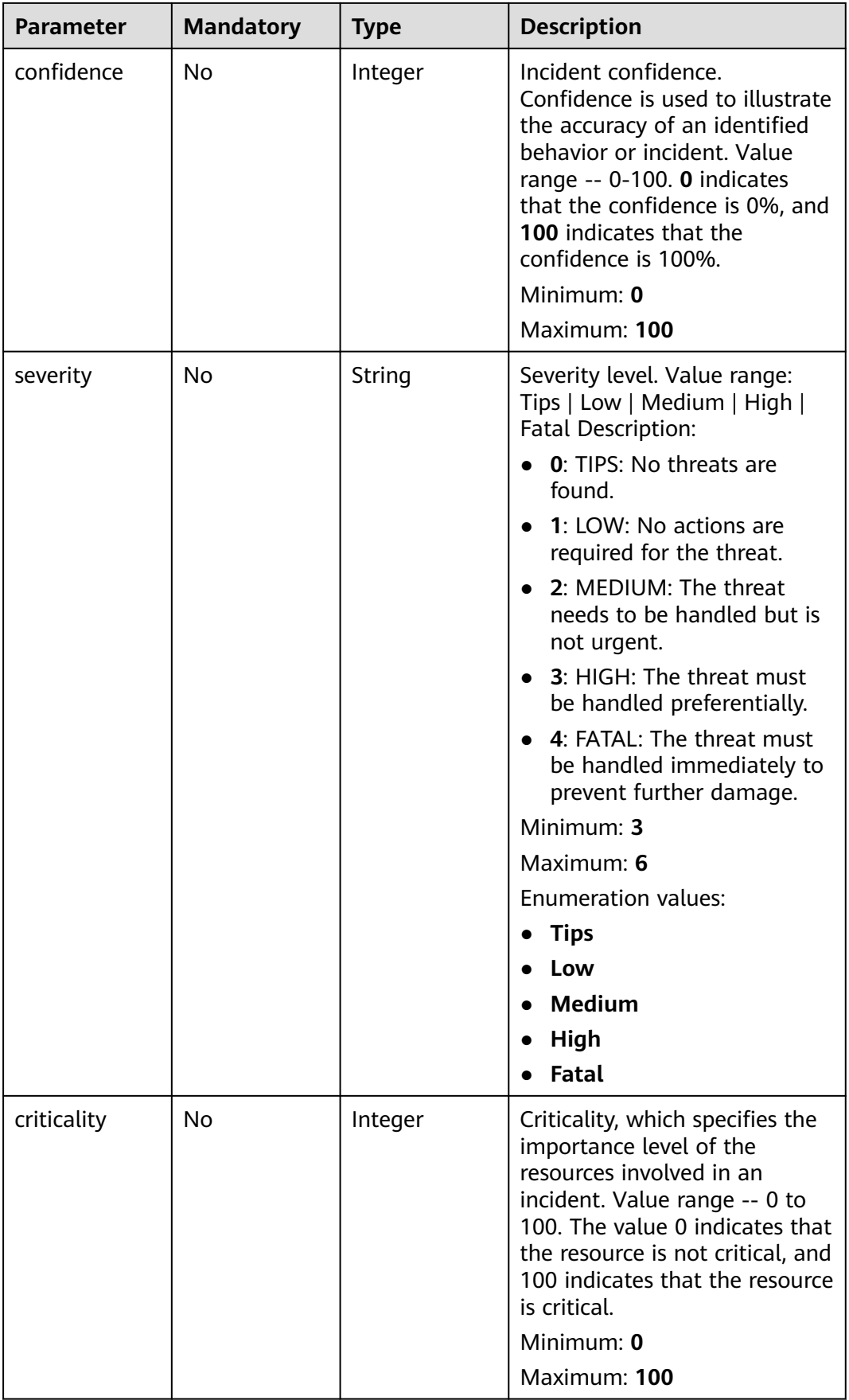

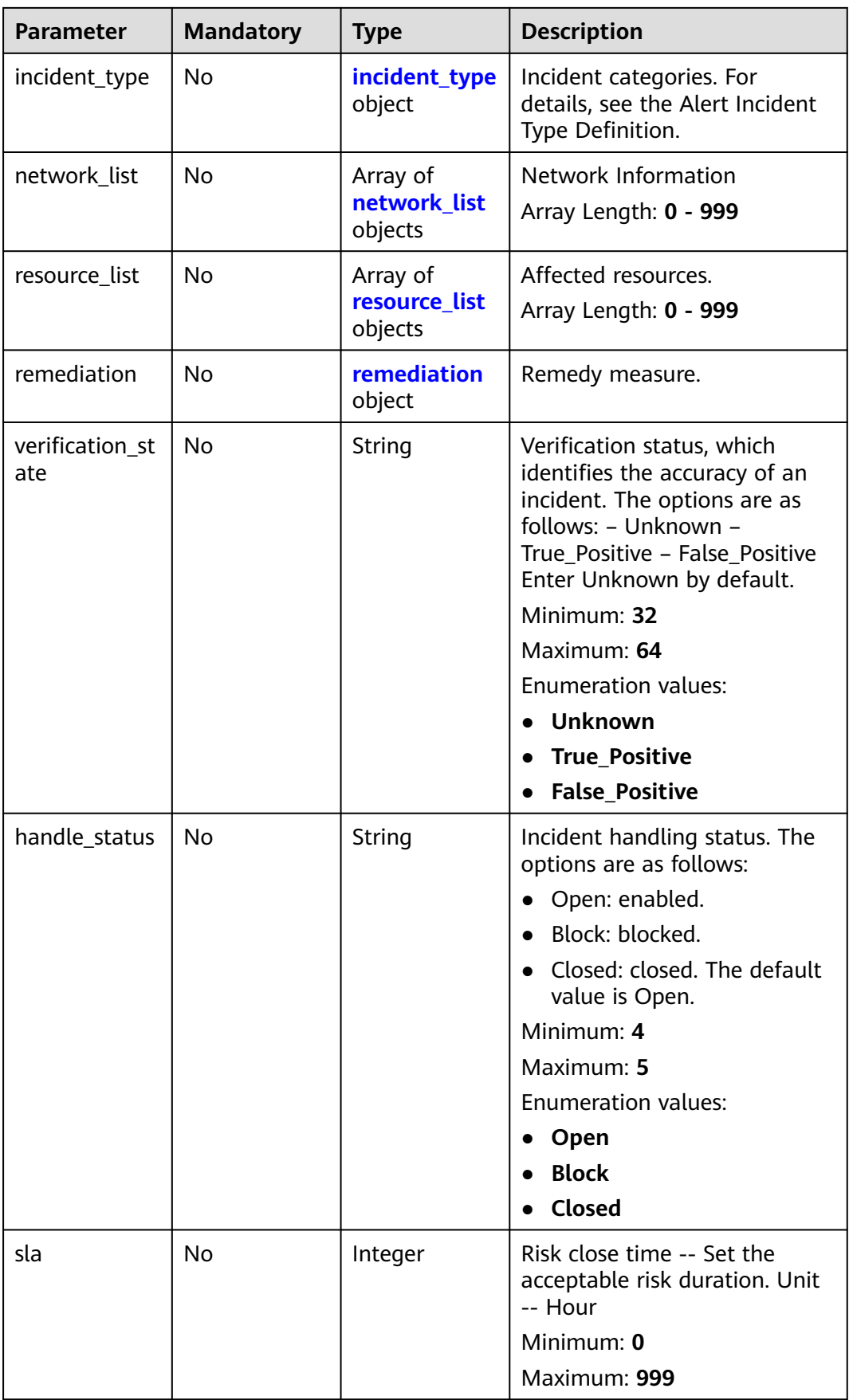

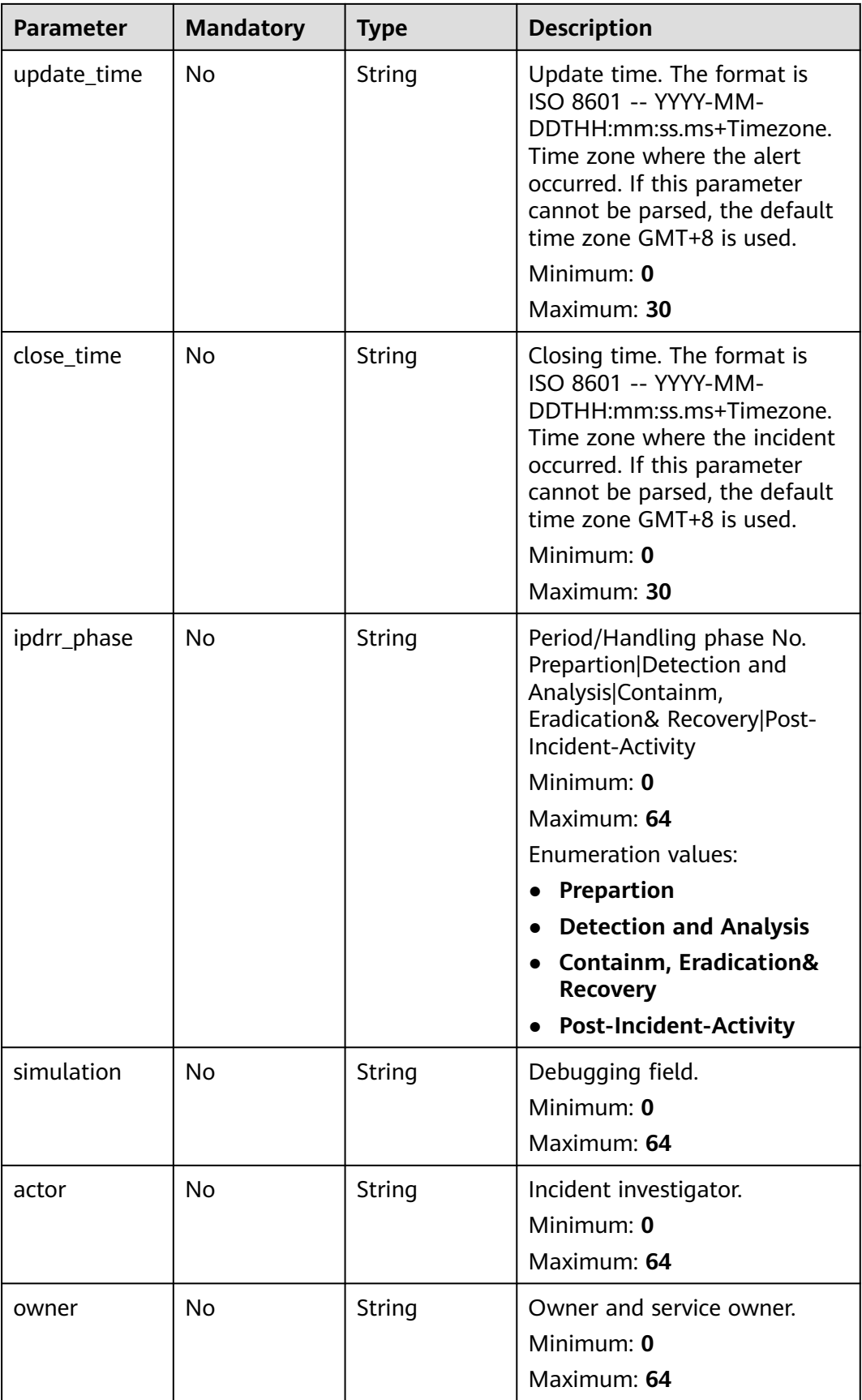

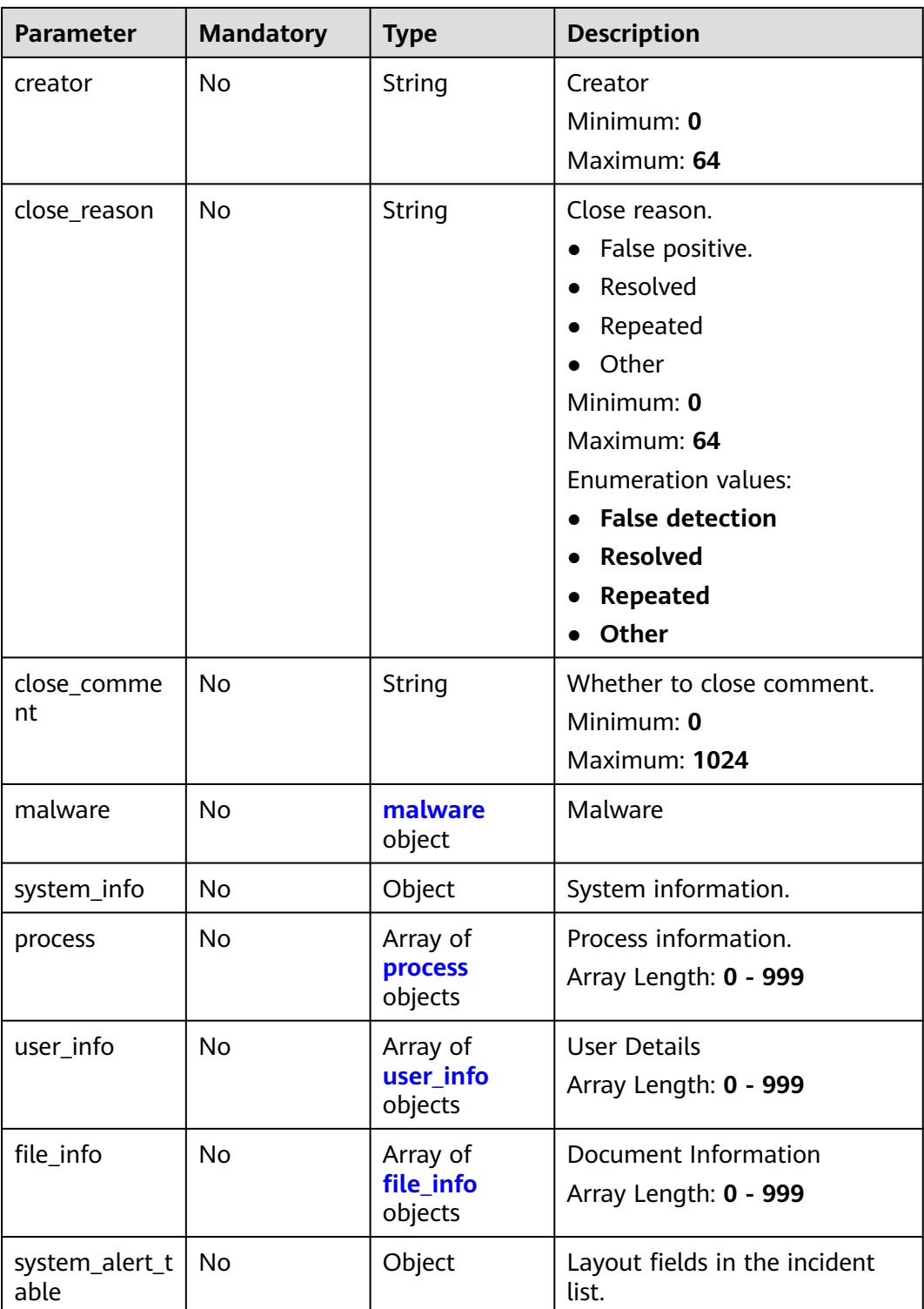

<span id="page-269-0"></span>**Table 4-221** environment

| <b>Parameter</b>       | <b>Mandatory</b> | <b>Type</b> | <b>Description</b>                                                                                                    |
|------------------------|------------------|-------------|----------------------------------------------------------------------------------------------------|
| vendor_type            | No               | String      | Environment provider. The<br>value can be HWCP, HWC,<br>AWS, Azure, or GCP.                                                                          |
|                        |                  |             | Minimum: 0                                                                                                    |
|                        |                  |             | Maximum: 64                                                                                                    |
| domain_id              | No               | String      | Tenant ID.                                                                                                    |
|                        |                  |             | Minimum: 0                                                                                                    |
|                        |                  |             | Maximum: 64                                                                                                    |
| region_id              | No               | String      | Region ID. global is returned<br>for global services.                                                                                                |
|                        |                  |             | Minimum: 0                                                                                                    |
|                        |                  |             | Maximum: 64                                                                                                    |
| cross_workspa<br>ce_id | <b>No</b>        | String      | ID of the source workspace for<br>the data delivery. If the source<br>workspace ID is null, then the<br>destination workspace account<br>ID is used. |
|                        |                  |             | Minimum: 0                                                                                                    |
|                        |                  |             | Maximum: 64                                                                                                    |
| project_id             | <b>No</b>        | String      | Project ID. The default value is<br>null for global services.<br>Minimum: 0<br>Maximum: 64                                                           |

#### **Table 4-222** data\_source

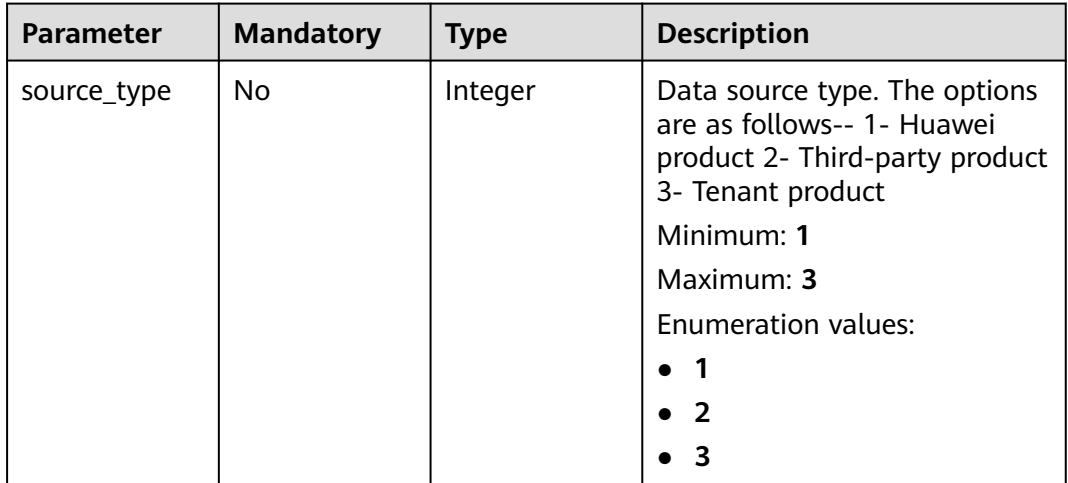

<span id="page-270-0"></span>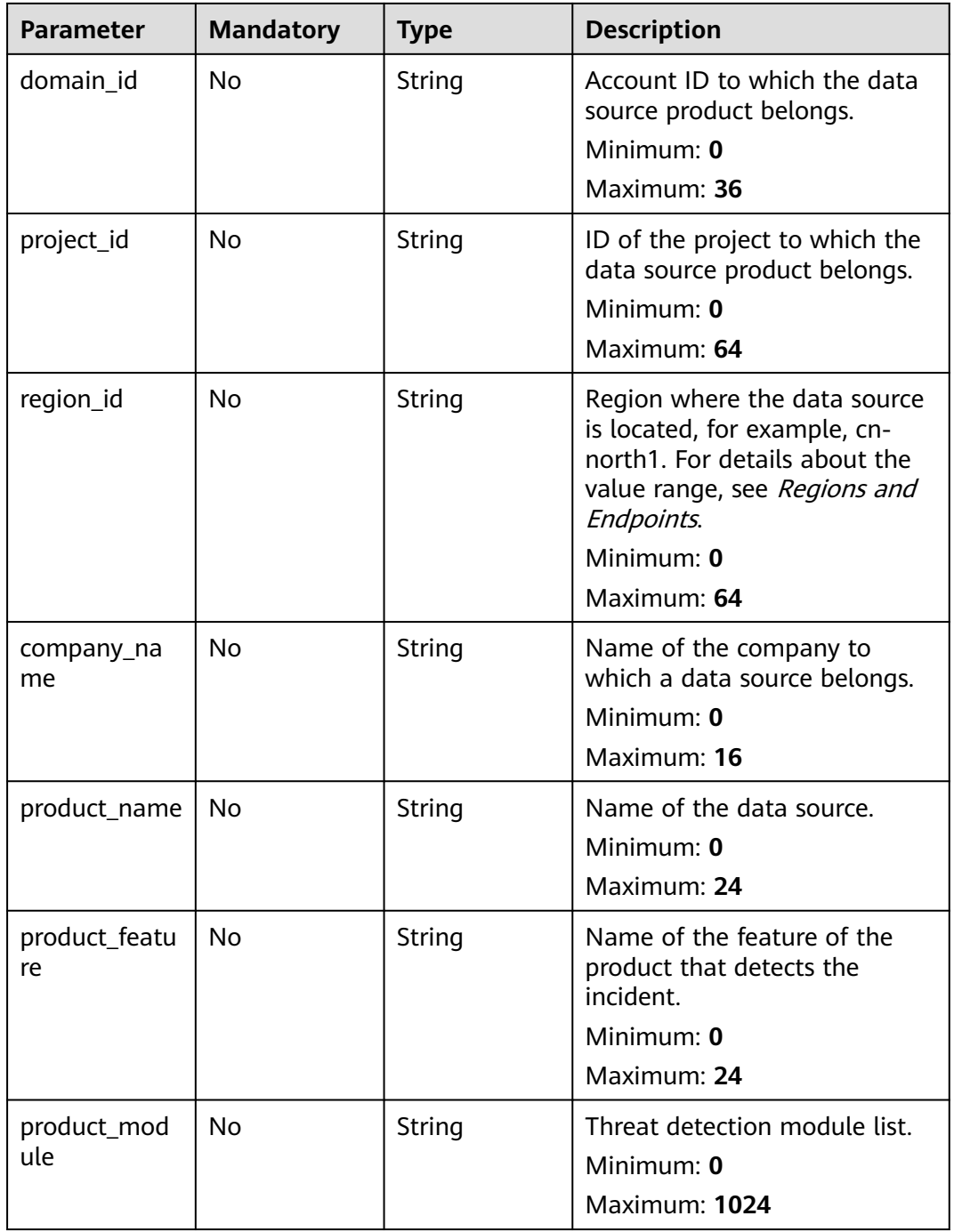

## **Table 4-223** incident\_type

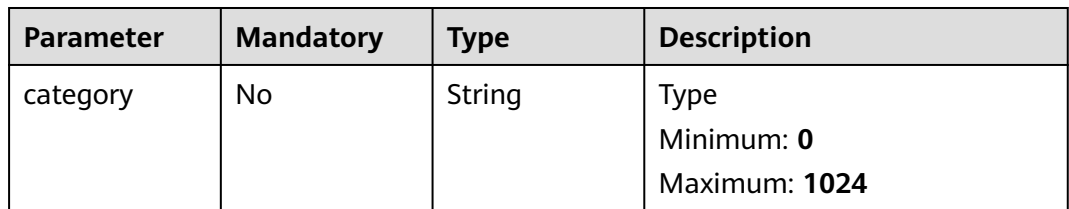

<span id="page-271-0"></span>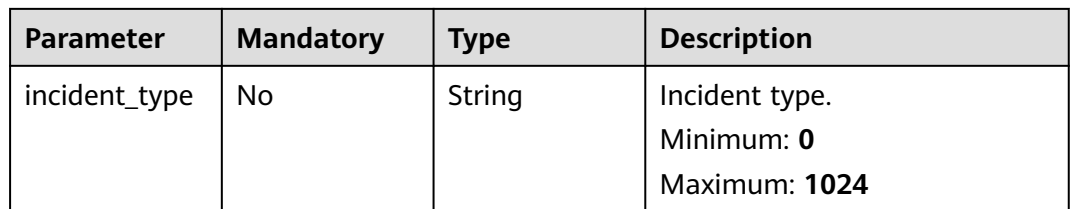

# **Table 4-224** network\_list

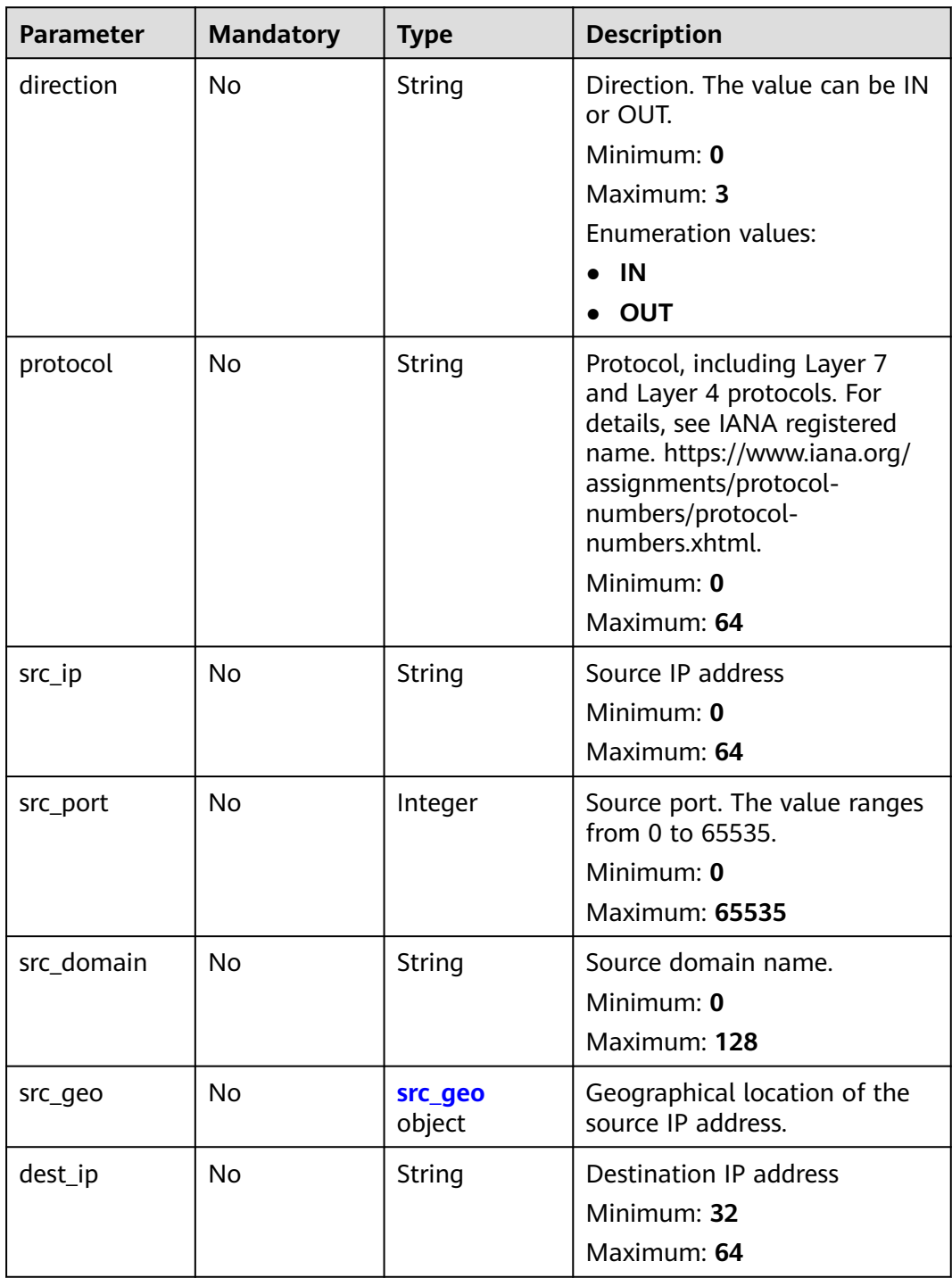

<span id="page-272-0"></span>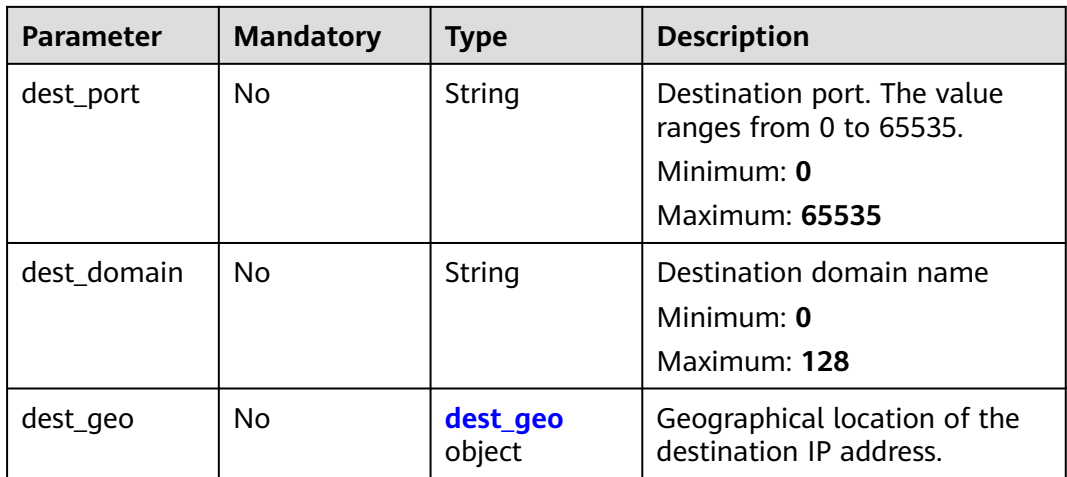

#### **Table 4-225** src\_geo

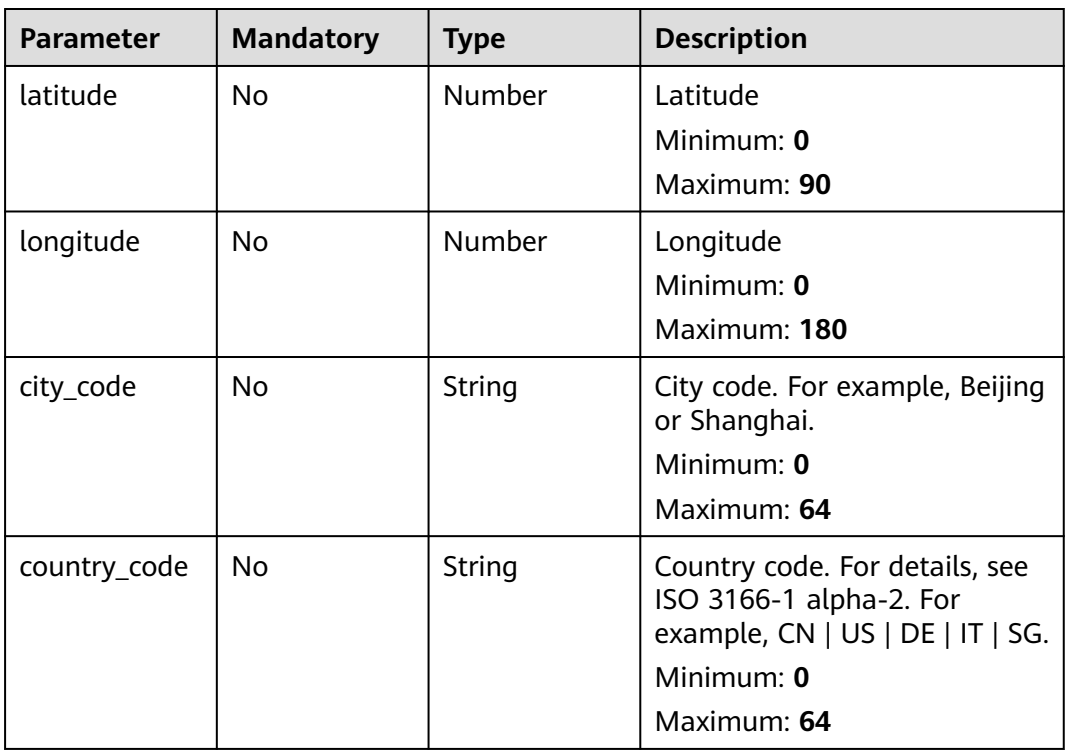

#### **Table 4-226** dest\_geo

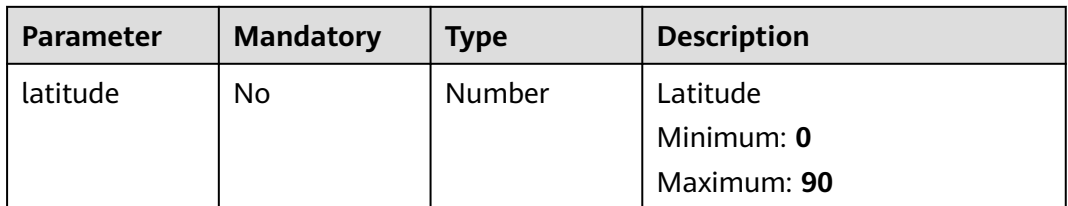

<span id="page-273-0"></span>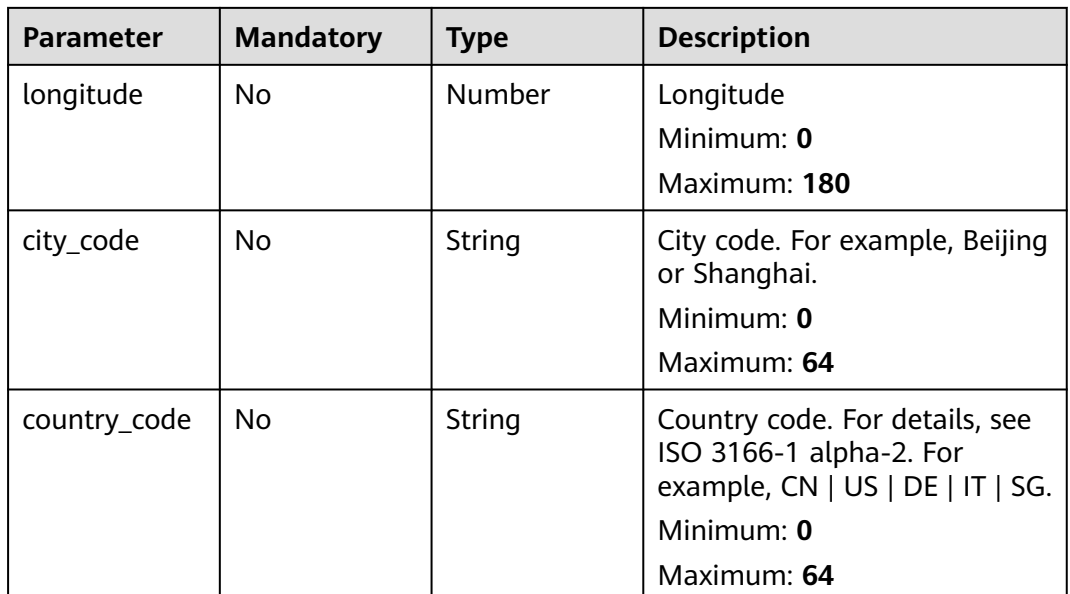

## **Table 4-227** resource\_list

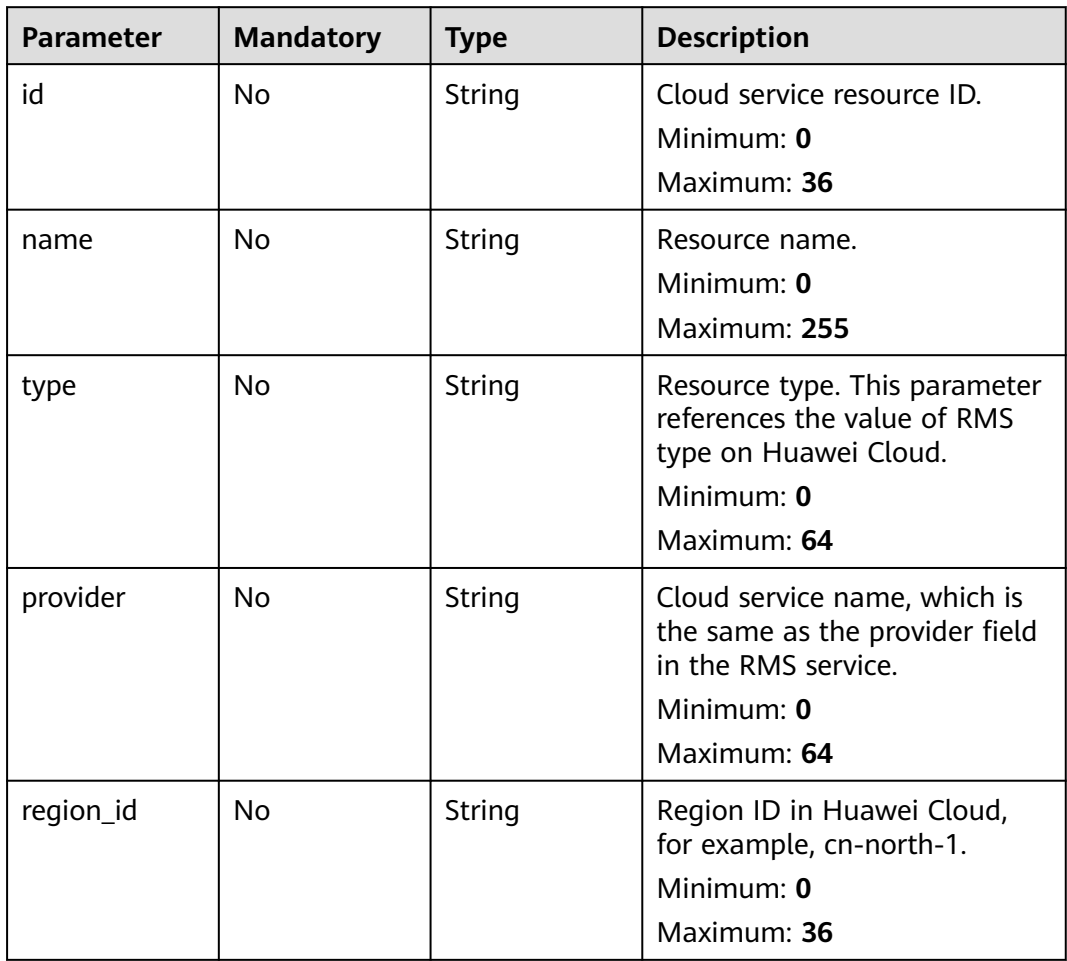

<span id="page-274-0"></span>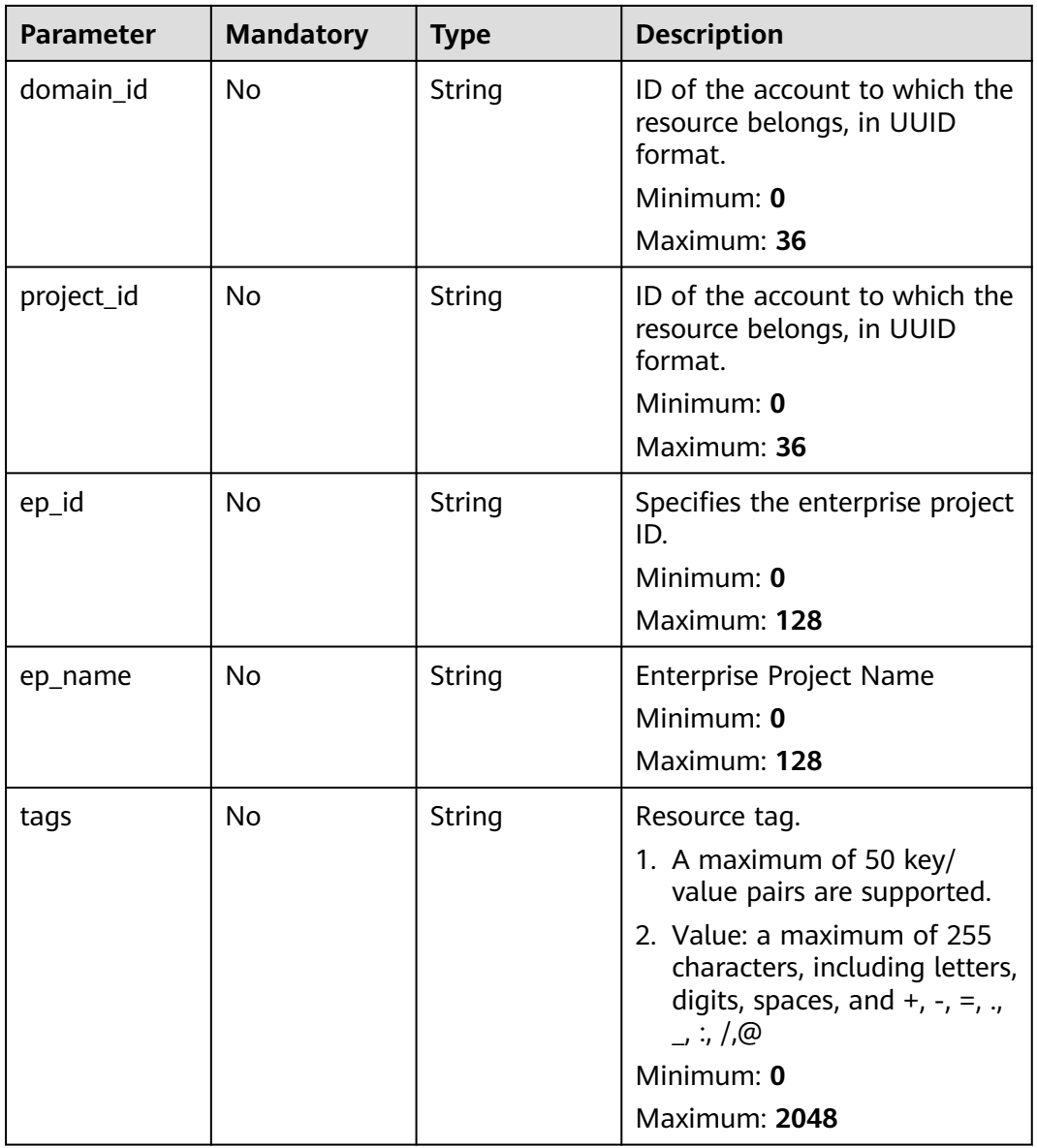

#### **Table 4-228** remediation

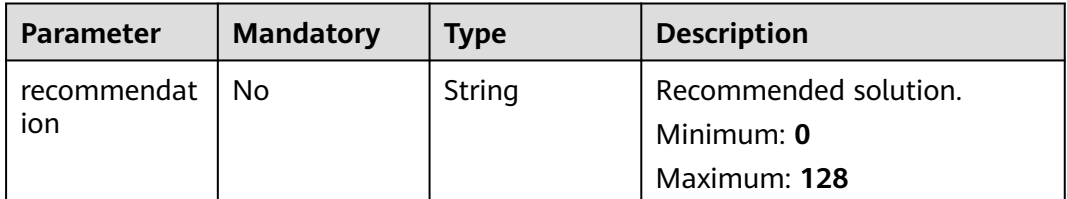

<span id="page-275-0"></span>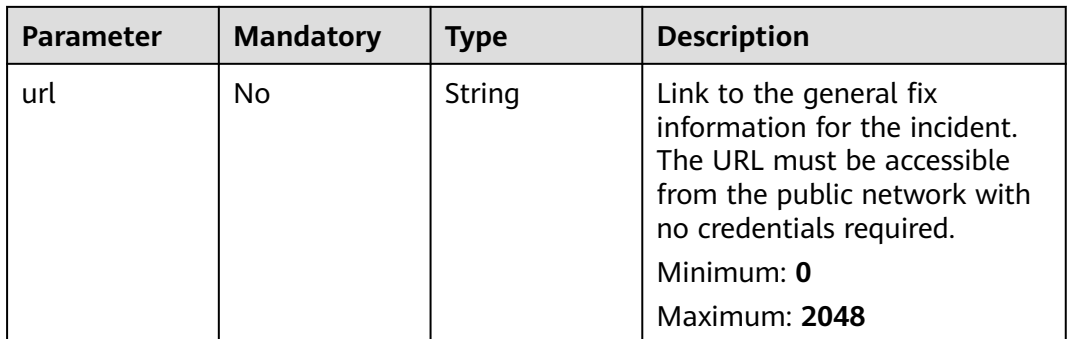

#### **Table 4-229** malware

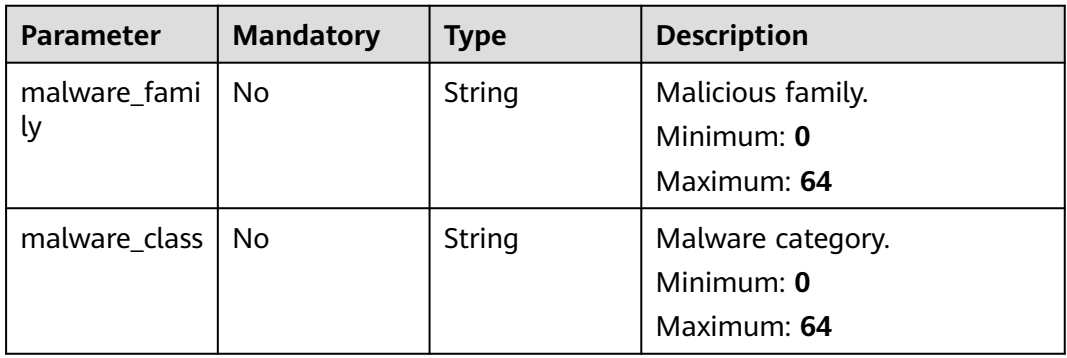

#### **Table 4-230** process

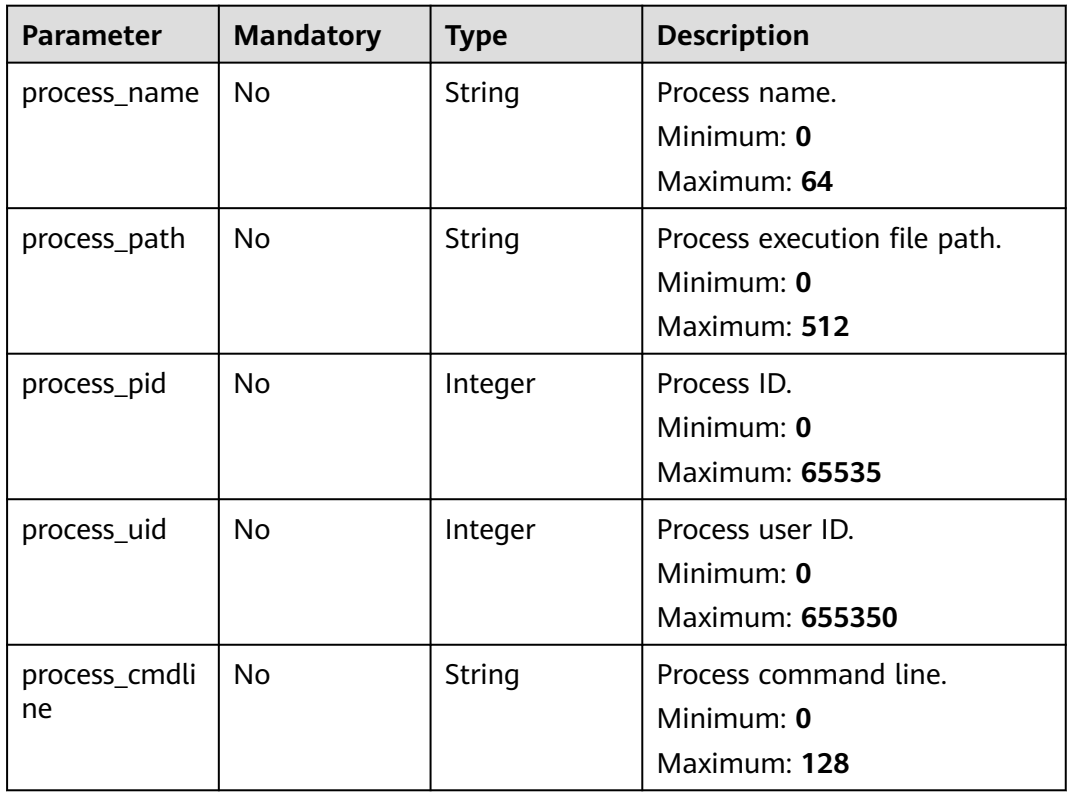

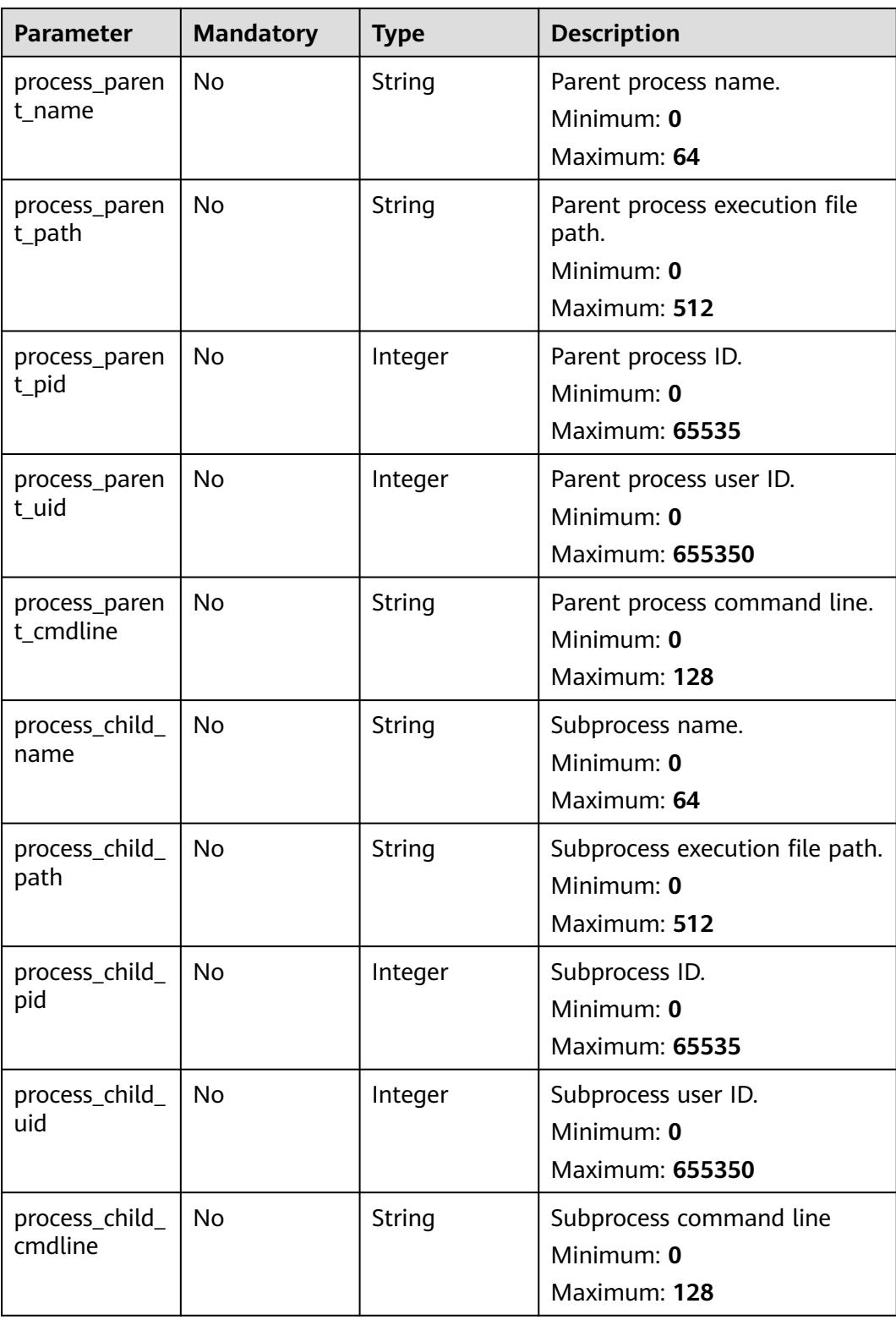

<span id="page-277-0"></span>

| <b>Parameter</b>           | <b>Mandatory</b> | Type   | <b>Description</b>                                                                                                    |
|----------------------------|------------------|--------|----------------------------------------------------------------------------------------------------|
| process_launc<br>he_time   | No.              | String | Incident start time. The format<br>is ISO 8601 -- YYYY-MM-<br>DDTHH:mm:ss.ms+Time zone.<br>Time zone where the incident<br>occurred. If this parameter<br>cannot be parsed, the default<br>time zone GMT+8 is used.<br>Minimum: 0<br>Maximum: 30 |
| process_termi<br>nate_time | No.              | String | Process end time. The format<br>is ISO 8601 -- YYYY-MM-<br>DDTHH:mm:ss.ms+Time zone.<br>Time zone where the incident<br>occurred. If this parameter<br>cannot be parsed, the default<br>time zone GMT+8 is used.<br>Minimum: 0<br>Maximum: 30    |

**Table 4-231** user\_info

| <b>Parameter</b> | <b>Mandatory</b> | <b>Type</b> | <b>Description</b>                     |
|------------------|------------------|-------------|----------------------------------------|
| user_id          | No               | String      | User UID<br>Minimum: 0<br>Maximum: 36  |
| user name        | No               | String      | Username<br>Minimum: 32<br>Maximum: 64 |

**Table 4-232** file\_info

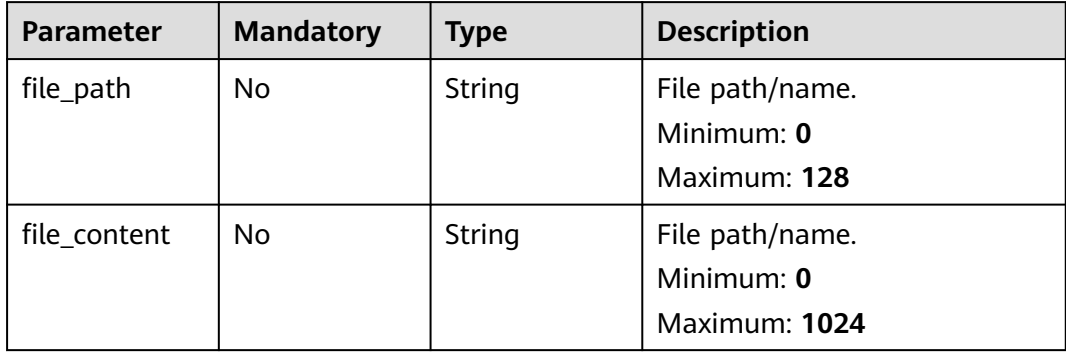

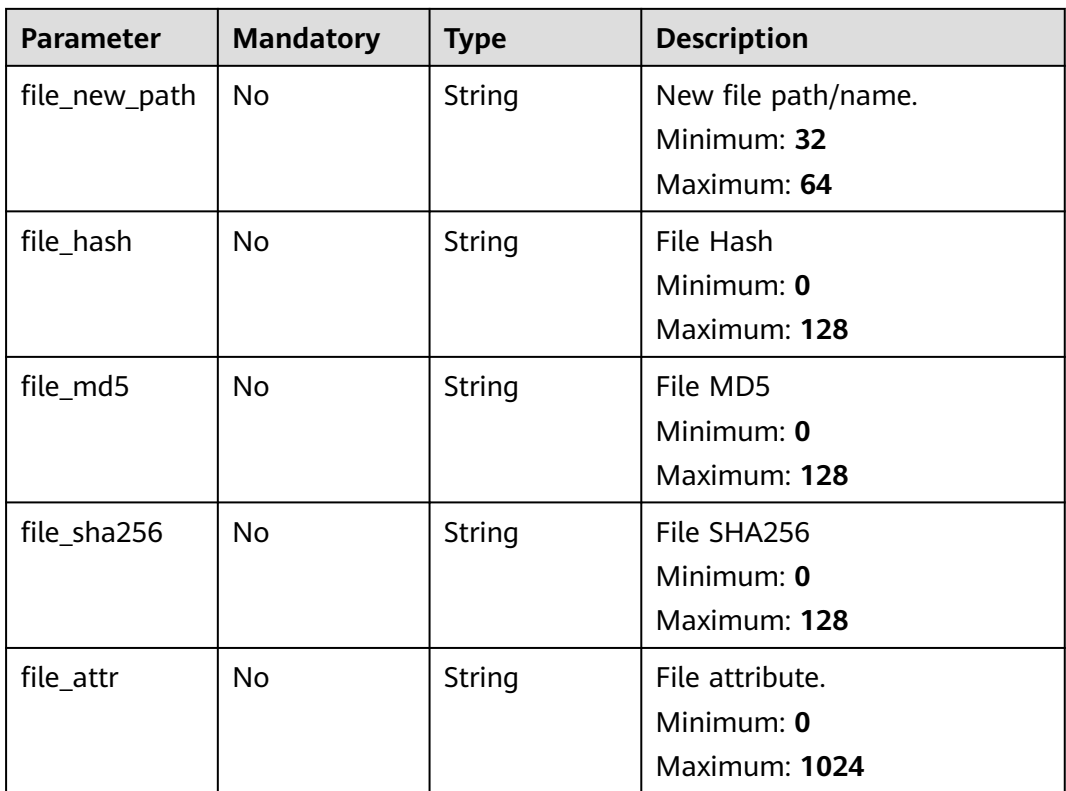

# **Response Parameters**

#### **Status code: 200**

**Table 4-233** Response header parameters

| Parameter    | Type   | <b>Description</b>                                            |
|--------------|--------|---------------------------------------------------------------|
| X-request-id | String | Request ID, in the format<br>request_uuid-timestamp-hostname. |

**Table 4-234** Response body parameters

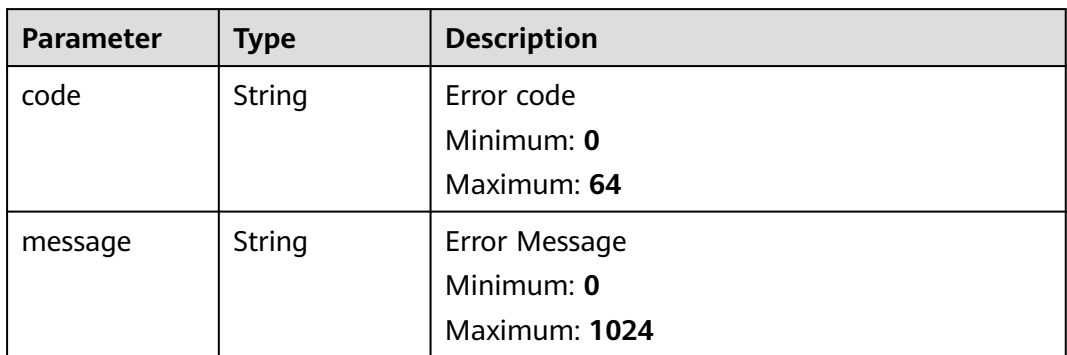

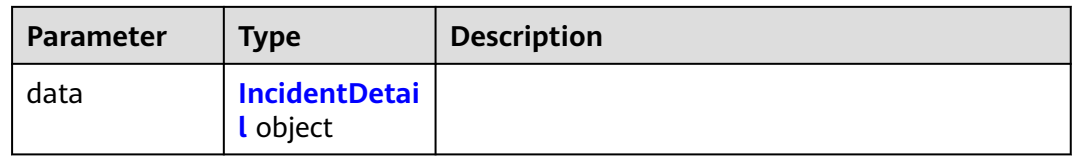

#### **Table 4-235** IncidentDetail

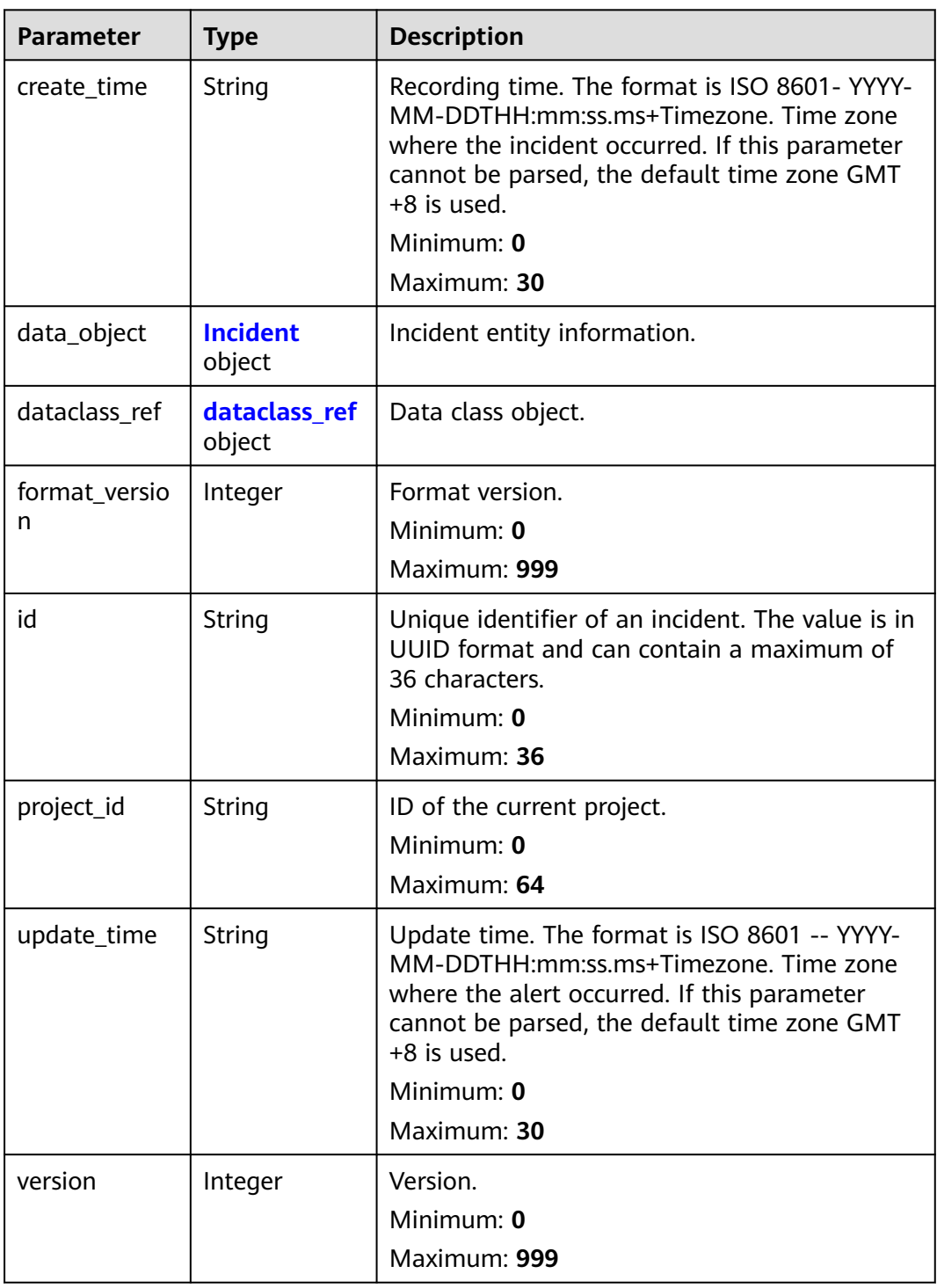

<span id="page-280-0"></span>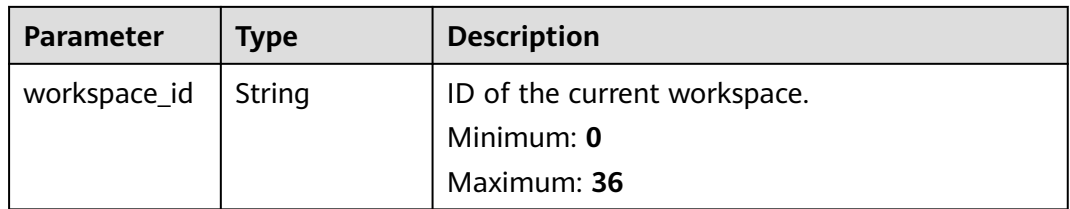

#### **Table 4-236** Incident

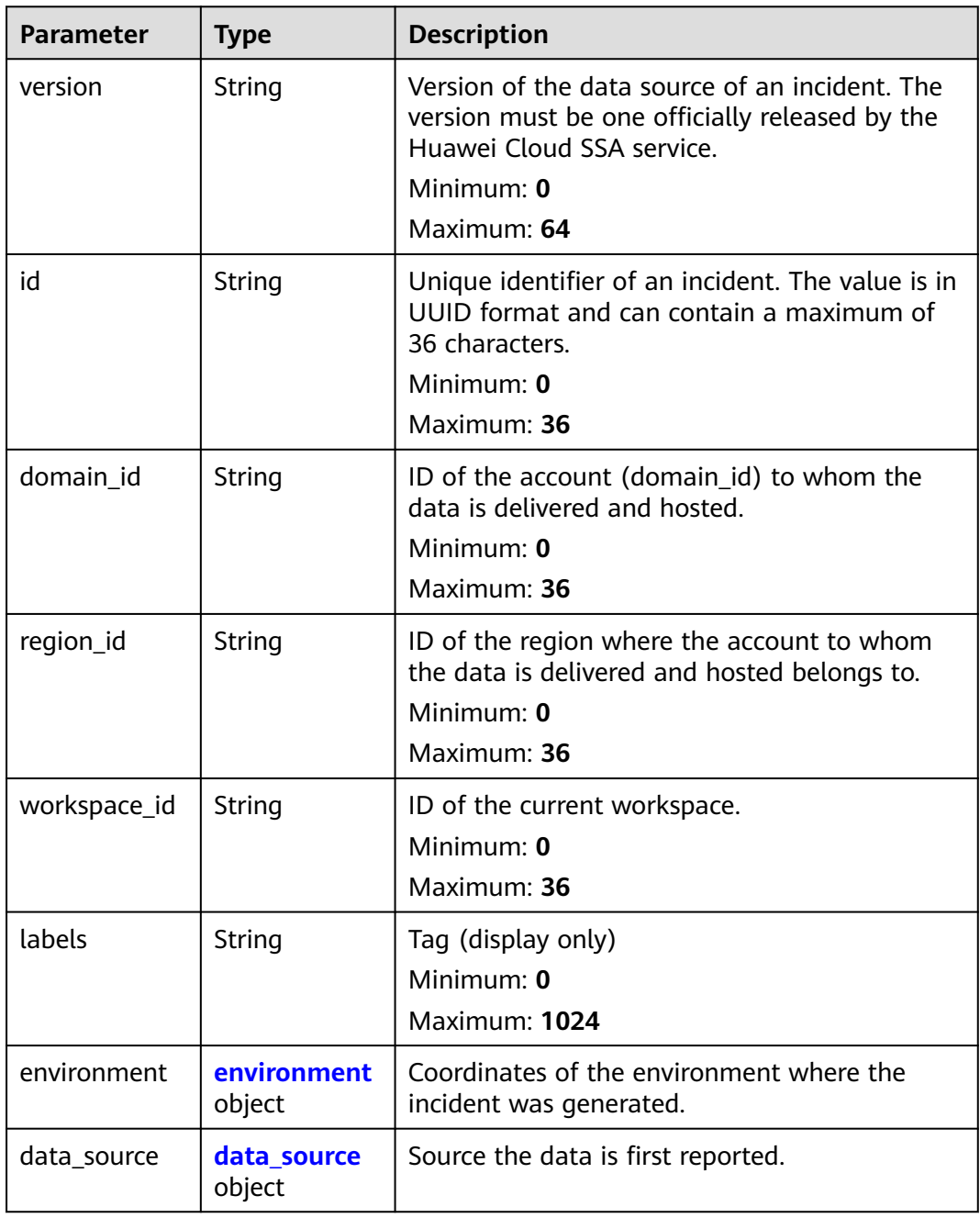

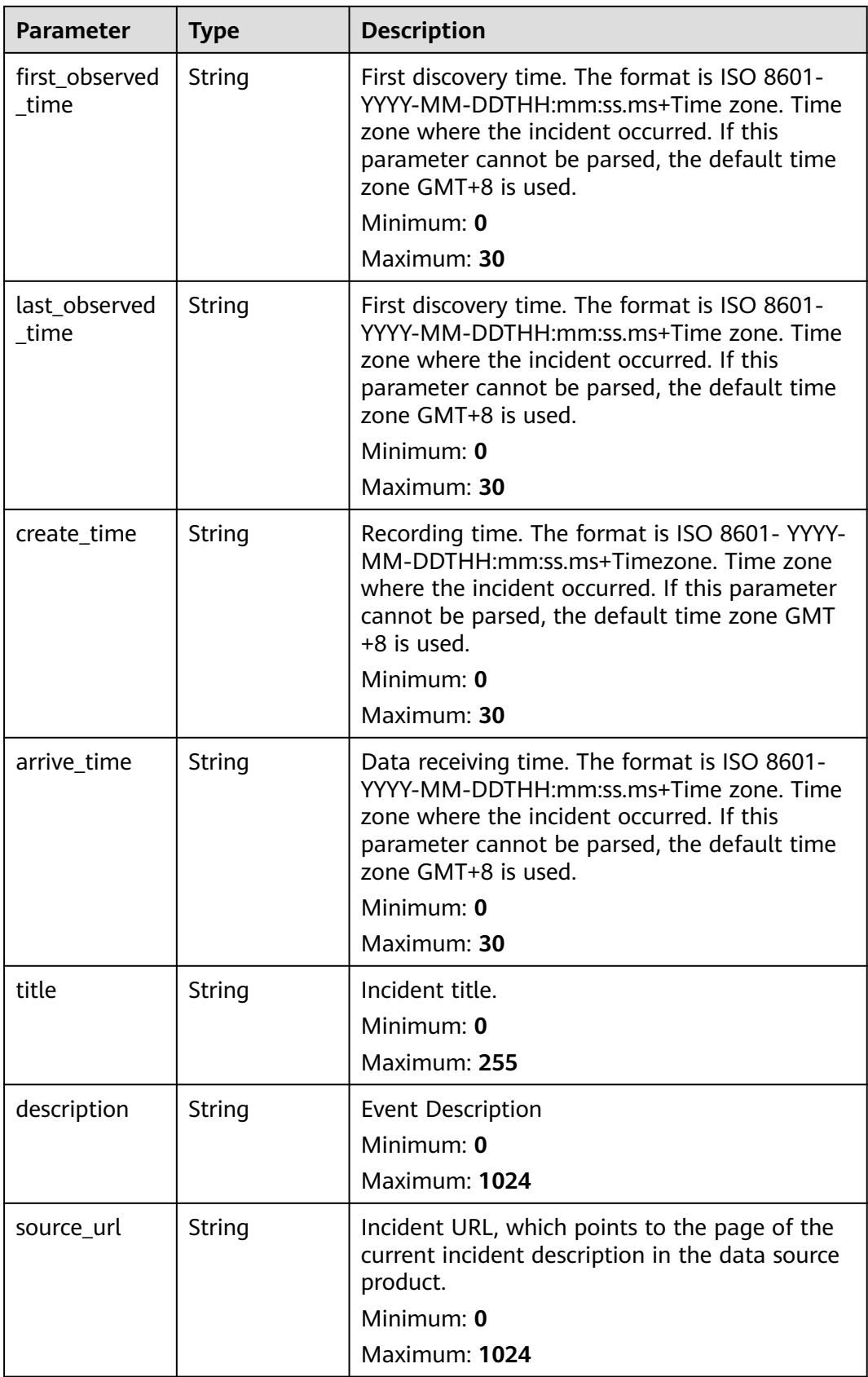

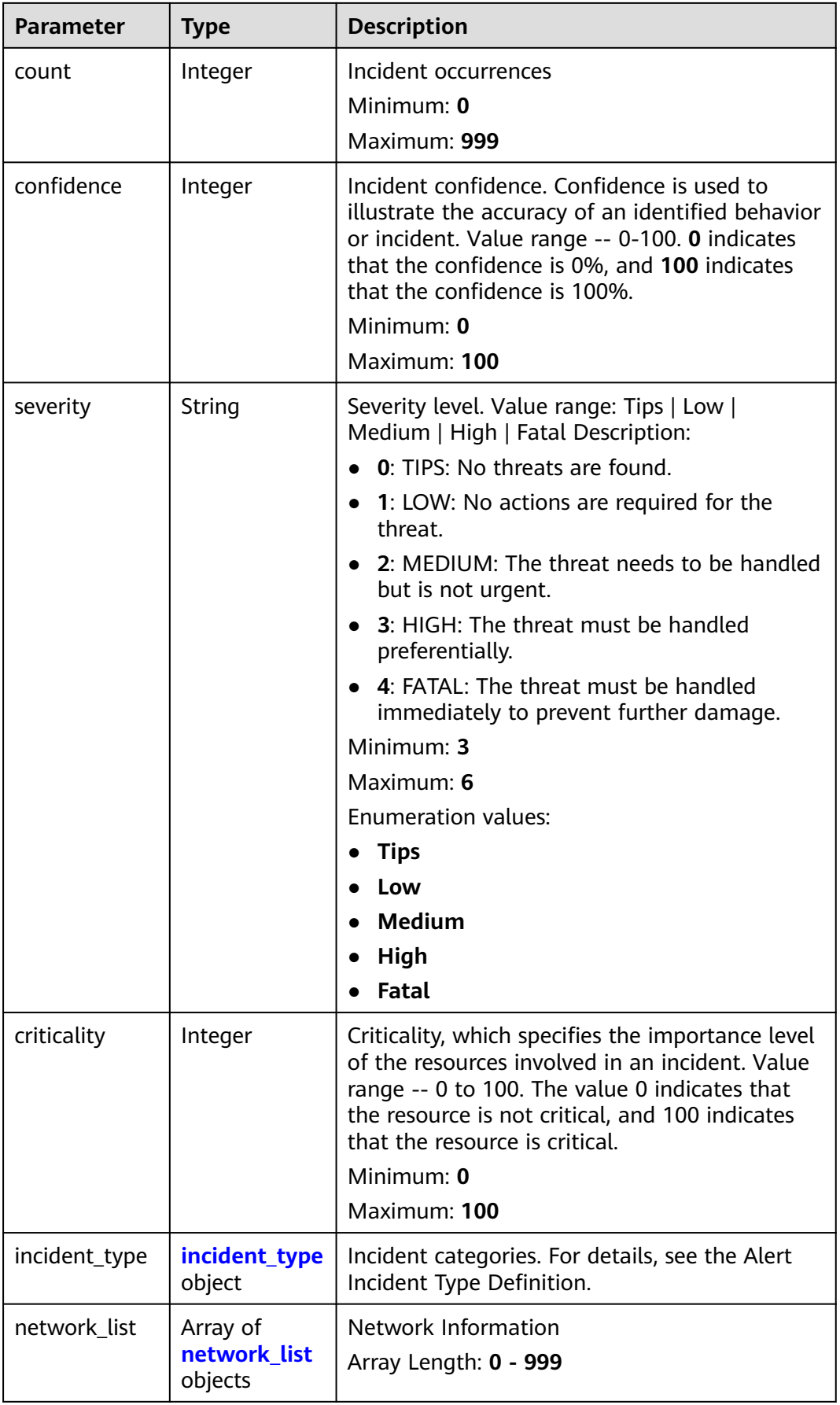

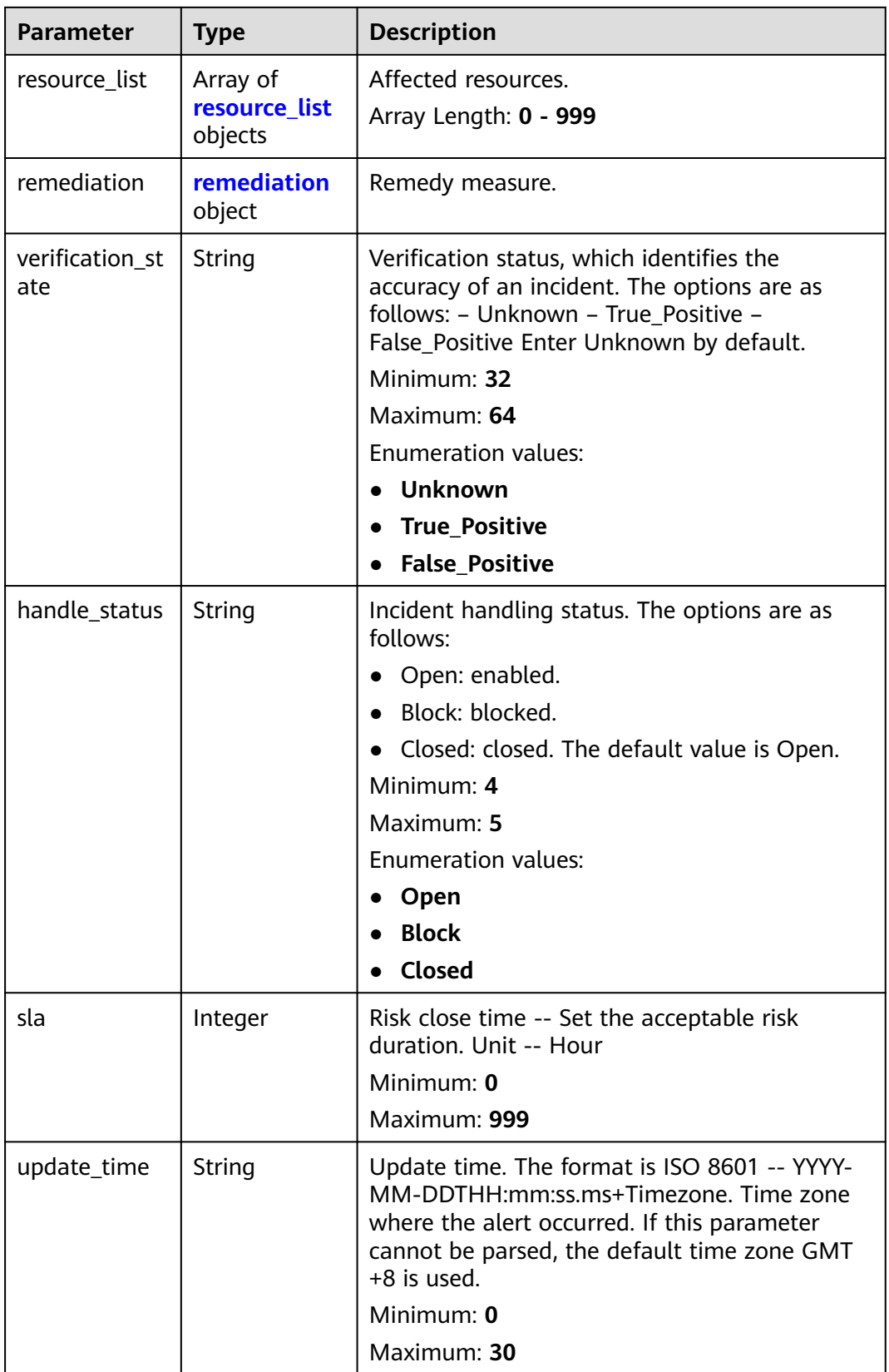

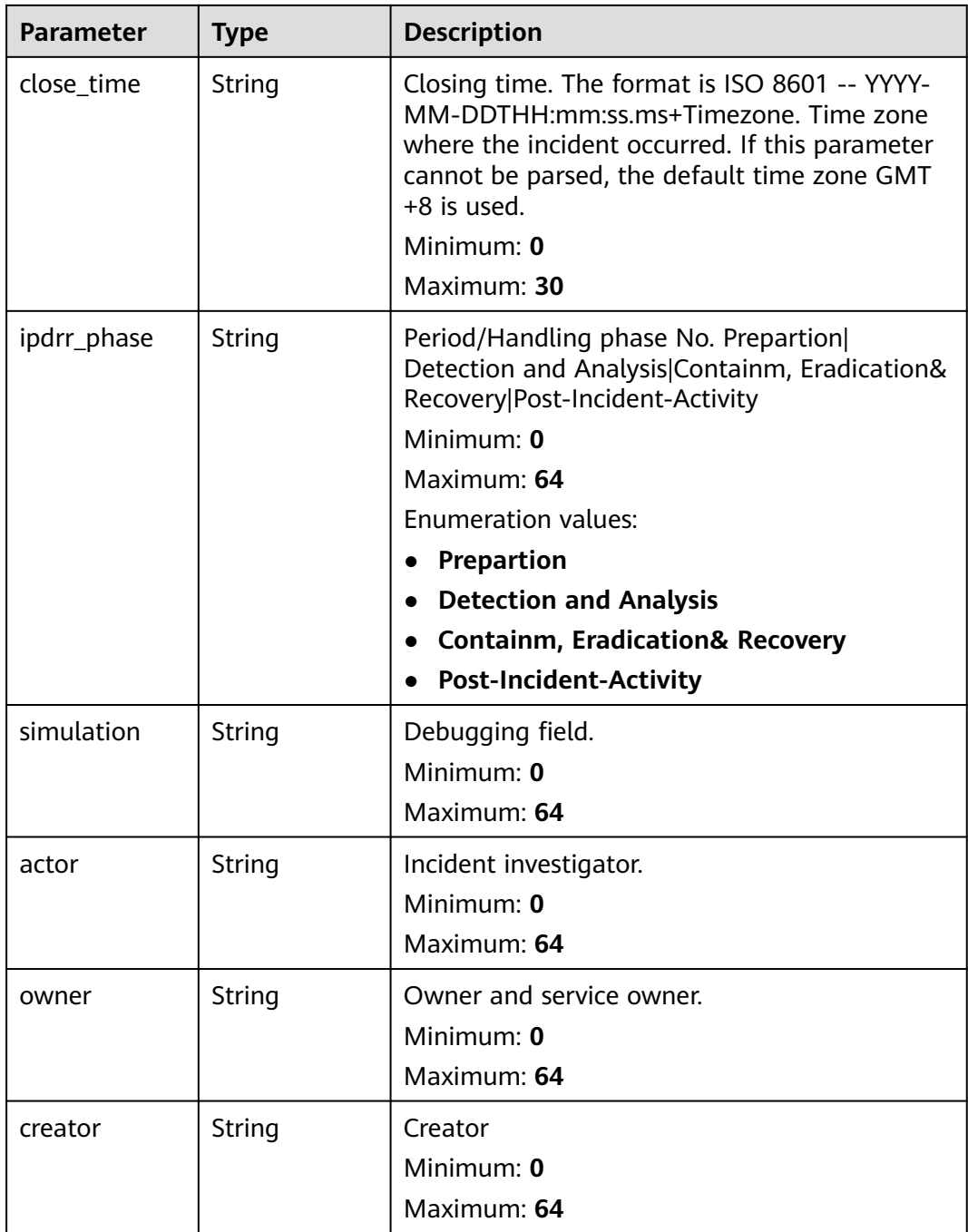

<span id="page-285-0"></span>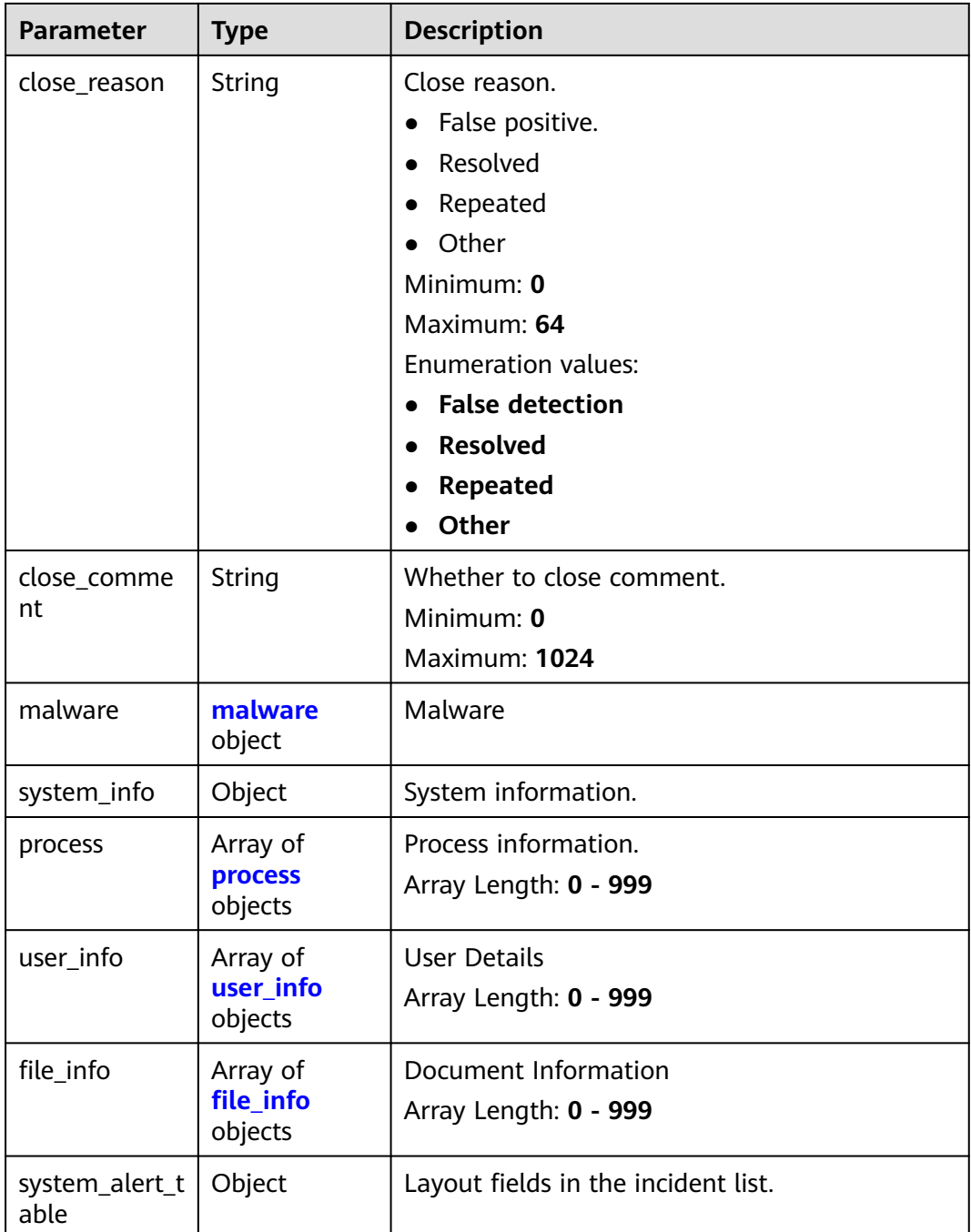

#### **Table 4-237** environment

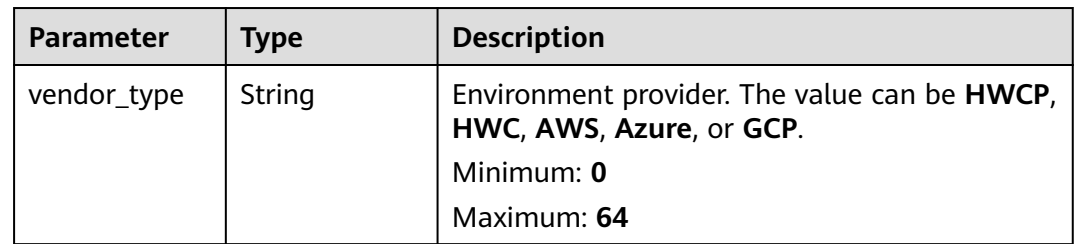

<span id="page-286-0"></span>

| <b>Parameter</b>       | <b>Type</b> | <b>Description</b>                                                                                                    |
|------------------------|-------------|----------------------------------------------------------------------------------------------------|
| domain_id              | String      | Tenant ID.<br>Minimum: $0$                                                                                                    |
|                        |             | Maximum: 64                                                                                                    |
| region_id              | String      | Region ID. global is returned for global<br>services.                                                                                             |
|                        |             | Minimum: 0                                                                                                    |
|                        |             | Maximum: 64                                                                                                    |
| cross_workspa<br>ce_id | String      | ID of the source workspace for the data<br>delivery. If the source workspace ID is null,<br>then the destination workspace account ID is<br>used. |
|                        |             | Minimum: 0                                                                                                    |
|                        |             | Maximum: 64                                                                                                    |
| project_id             | String      | Project ID. The default value is null for global<br>services.                                                                                     |
|                        |             | Minimum: 0                                                                                                    |
|                        |             | Maximum: 64                                                                                                    |

**Table 4-238** data\_source

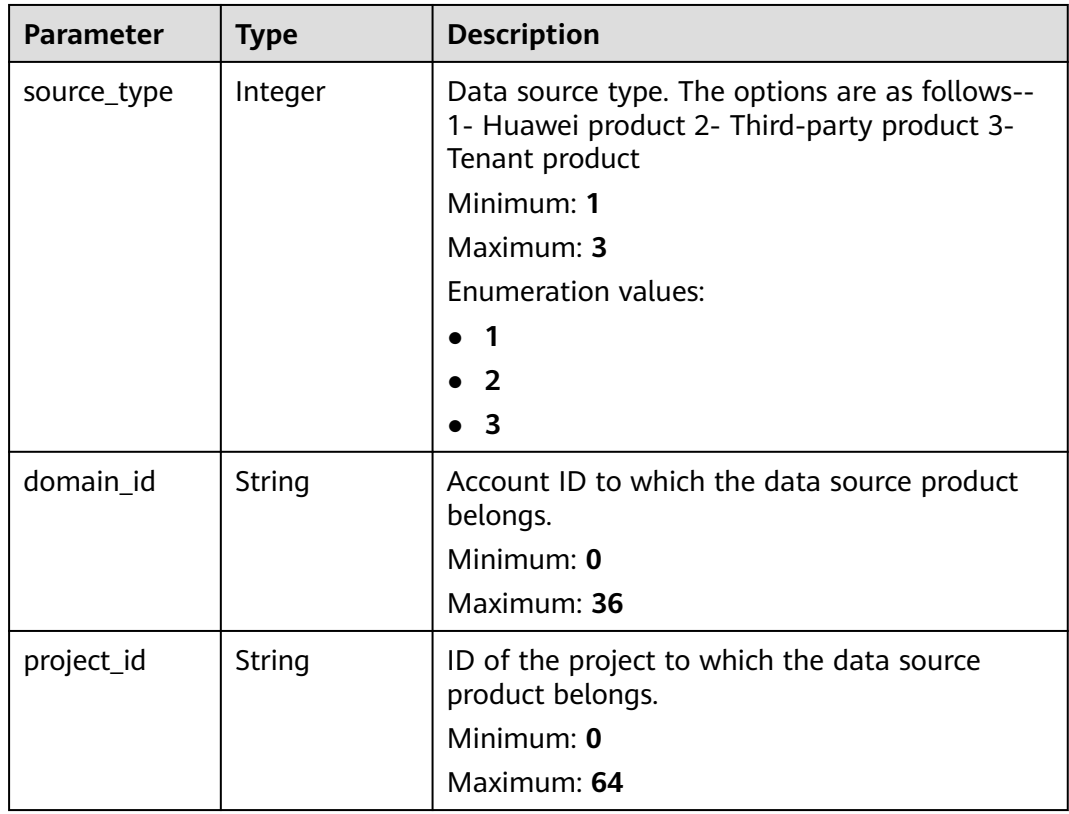

<span id="page-287-0"></span>

| <b>Parameter</b>    | <b>Type</b> | <b>Description</b>                                                                                                    |
|---------------------|-------------|----------------------------------------------------------------------------------------------------|
| region_id           | String      | Region where the data source is located, for<br>example, cn-north1. For details about the value<br>range, see Regions and Endpoints. |
|                     |             | Minimum: 0                                                                                                    |
|                     |             | Maximum: 64                                                                                                    |
| company_na<br>me    | String      | Name of the company to which a data source<br>belongs.                                                                               |
|                     |             | Minimum: $0$                                                                                                    |
|                     |             | Maximum: 16                                                                                                    |
| product_name        | String      | Name of the data source.                                                                                                    |
|                     |             | Minimum: 0                                                                                                    |
|                     |             | Maximum: 24                                                                                                    |
| product_featu<br>re | String      | Name of the feature of the product that<br>detects the incident.                                                                     |
|                     |             | Minimum: 0                                                                                                    |
|                     |             | Maximum: 24                                                                                                    |
| product_mod<br>ule  | String      | Threat detection module list.                                                                                                    |
|                     |             | Minimum: 0                                                                                                    |
|                     |             | Maximum: 1024                                                                                                    |

**Table 4-239** incident\_type

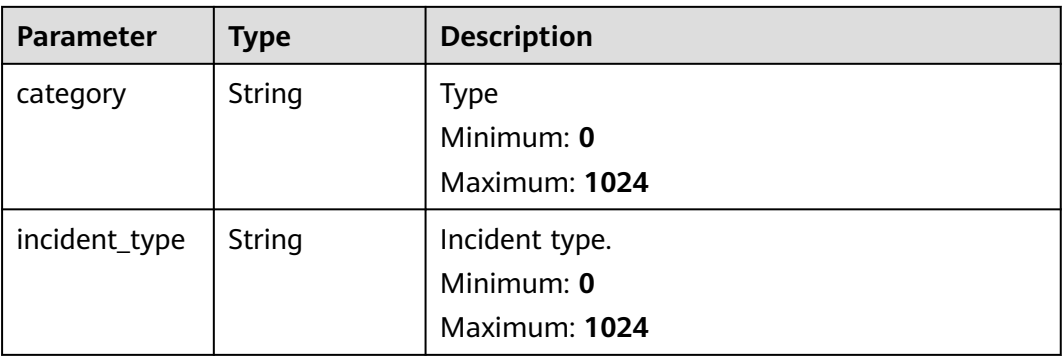
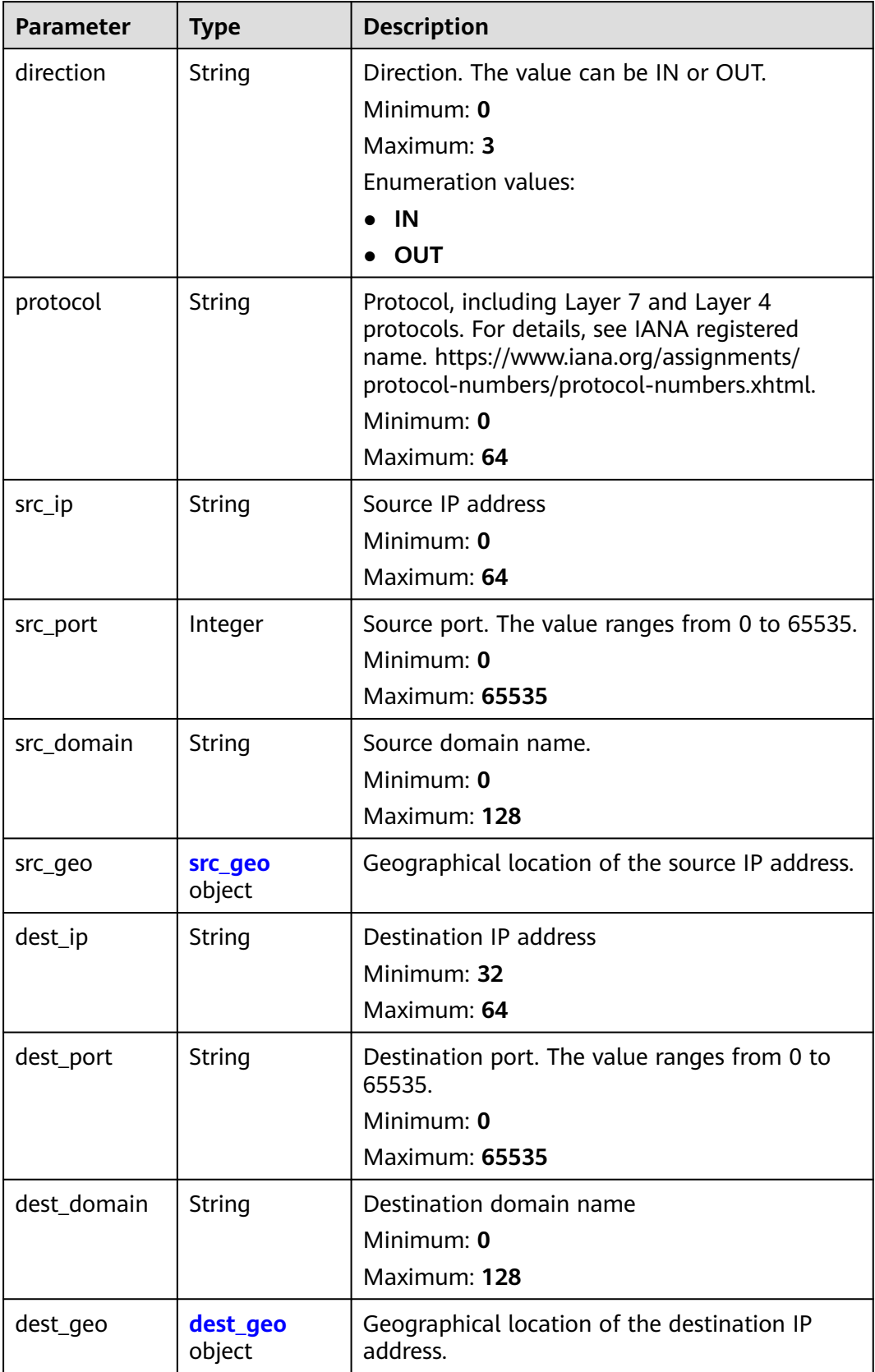

<span id="page-289-0"></span>**Table 4-241** src\_geo

| <b>Parameter</b> | <b>Type</b> | <b>Description</b>                                                                           |  |
|------------------|-------------|----------------------------------------------------------------------------------------------|--|
| latitude         | Number      | Latitude                                                                                     |  |
|                  |             | Minimum: $0$                                                                                 |  |
|                  |             | Maximum: 90                                                                                  |  |
| longitude        | Number      | Longitude                                                                                    |  |
|                  |             | Minimum: $0$                                                                                 |  |
|                  |             | Maximum: 180                                                                                 |  |
| city_code        | String      | City code. For example, Beijing or Shanghai.                                                 |  |
|                  |             | Minimum: $0$                                                                                 |  |
|                  |             | Maximum: 64                                                                                  |  |
| country_code     | String      | Country code. For details, see ISO 3166-1<br>alpha-2. For example, $CN$   US   DE   IT   SG. |  |
|                  |             | Minimum: $0$                                                                                 |  |
|                  |             | Maximum: 64                                                                                  |  |

# **Table 4-242** dest\_geo

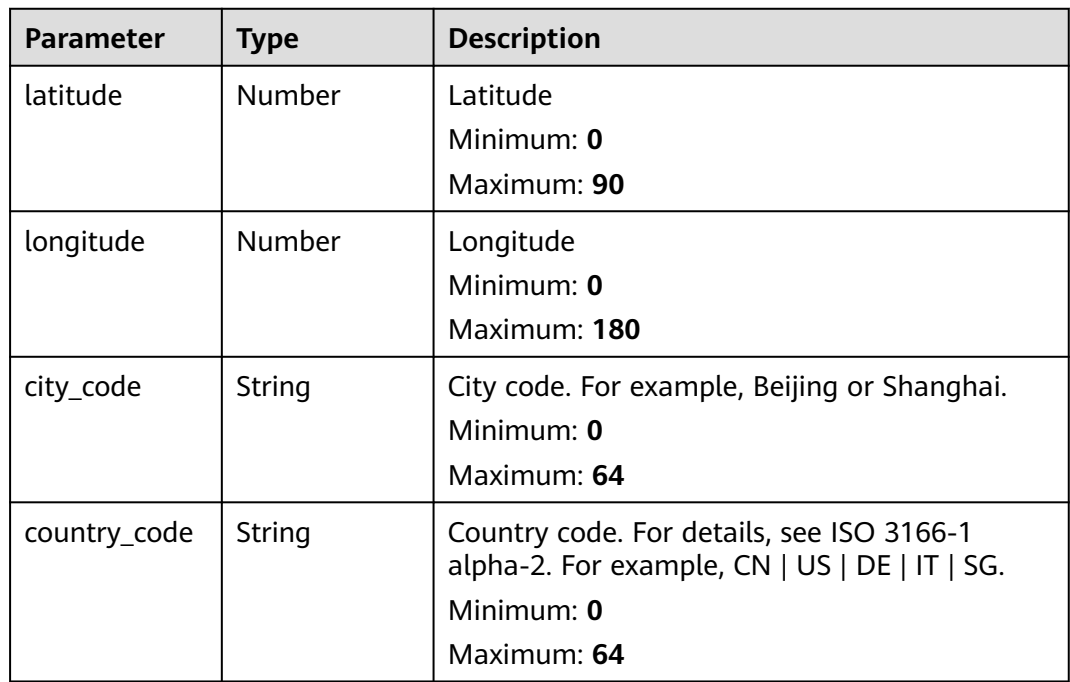

**Table 4-243** resource\_list

| <b>Parameter</b> | <b>Type</b> | <b>Description</b>                                                                 |  |
|------------------|-------------|------------------------------------------------------------------------------------|--|
| id               | String      | Cloud service resource ID.<br>Minimum: 0                                           |  |
|                  |             | Maximum: 36                                                                        |  |
| name             | String      | Resource name.                                                                     |  |
|                  |             | Minimum: 0                                                                         |  |
|                  |             | Maximum: 255                                                                       |  |
| type             | String      | Resource type. This parameter references the<br>value of RMS type on Huawei Cloud. |  |
|                  |             | Minimum: 0                                                                         |  |
|                  |             | Maximum: 64                                                                        |  |
| provider         | String      | Cloud service name, which is the same as the<br>provider field in the RMS service. |  |
|                  |             | Minimum: 0                                                                         |  |
|                  |             | Maximum: 64                                                                        |  |
| region_id        | String      | Region ID in Huawei Cloud, for example, cn-<br>north-1.                            |  |
|                  |             | Minimum: 0                                                                         |  |
|                  |             | Maximum: 36                                                                        |  |
| domain_id        | String      | ID of the account to which the resource<br>belongs, in UUID format.                |  |
|                  |             | Minimum: 0                                                                         |  |
|                  |             | Maximum: 36                                                                        |  |
| project_id       | String      | ID of the account to which the resource<br>belongs, in UUID format.                |  |
|                  |             | Minimum: 0                                                                         |  |
|                  |             | Maximum: 36                                                                        |  |
| ep_id            | String      | Specifies the enterprise project ID.                                               |  |
|                  |             | Minimum: 0                                                                         |  |
|                  |             | Maximum: 128                                                                       |  |
| ep_name          | String      | Enterprise Project Name                                                            |  |
|                  |             | Minimum: 0                                                                         |  |
|                  |             | Maximum: 128                                                                       |  |

| <b>Parameter</b> | Type   | <b>Description</b>                                                                                                    |  |
|------------------|--------|----------------------------------------------------------------------------------------------------|--|
| tags             | String | Resource tag.                                                                                                    |  |
|                  |        | 1. A maximum of 50 key/value pairs are<br>supported.                                                                    |  |
|                  |        | 2. Value: a maximum of 255 characters,<br>including letters, digits, spaces, and $+$ , $-$ , $=$ ,<br>$\lrcorner$ ; /,@ |  |
|                  |        | Minimum: 0                                                                                                    |  |
|                  |        | Maximum: 2048                                                                                                    |  |

**Table 4-244** remediation

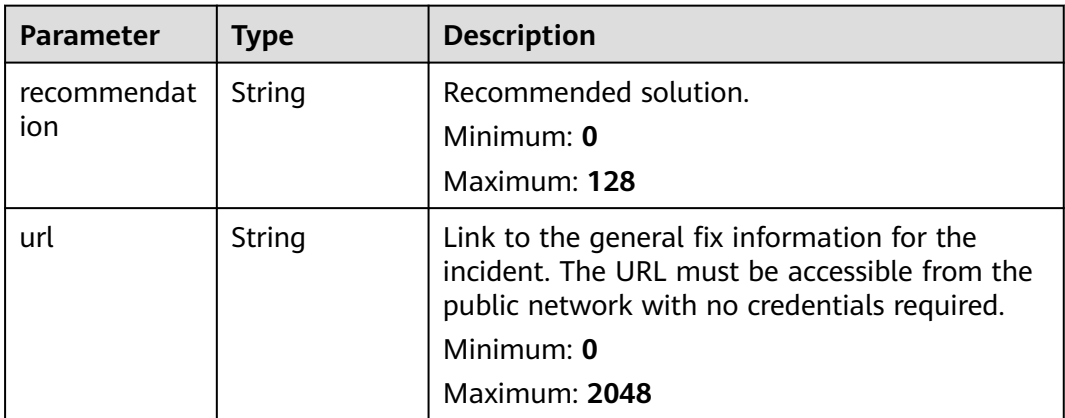

## **Table 4-245** malware

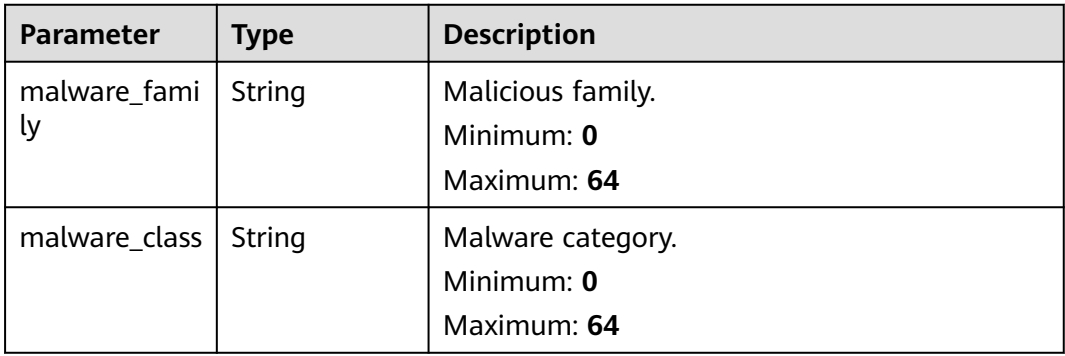

## **Table 4-246** process

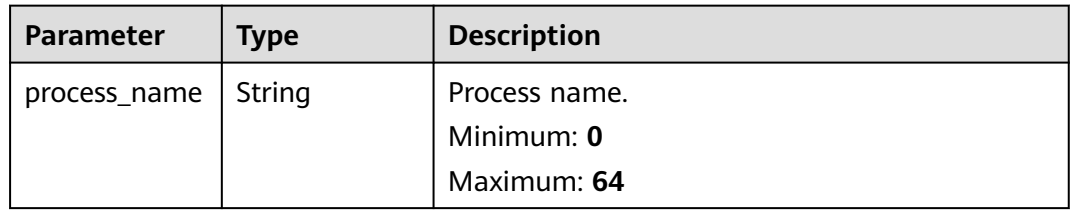

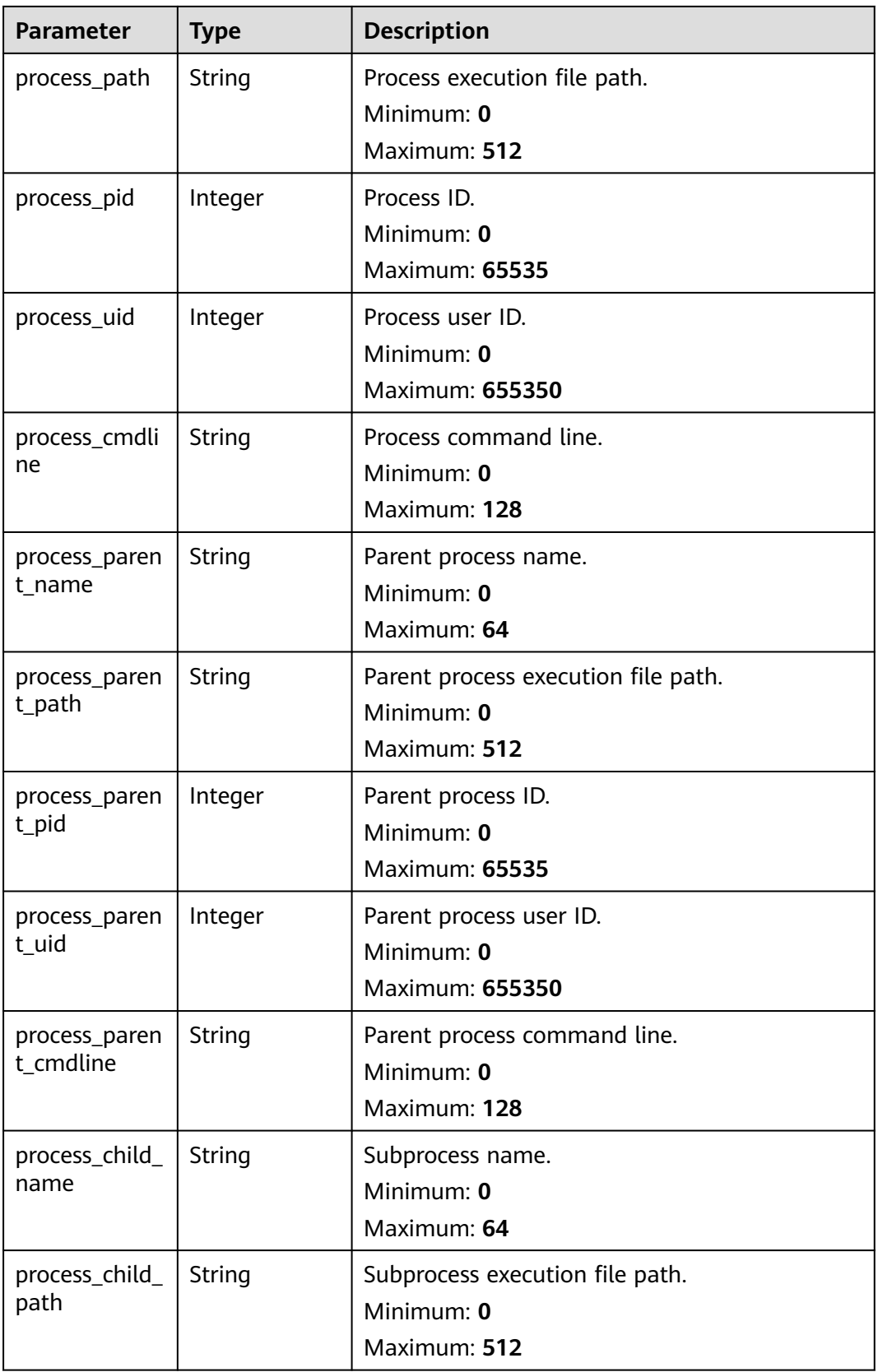

| <b>Parameter</b>           | <b>Type</b> | <b>Description</b>                                                                                                    |  |
|----------------------------|-------------|----------------------------------------------------------------------------------------------------|--|
| process_child_<br>pid      | Integer     | Subprocess ID.<br>Minimum: 0<br><b>Maximum: 65535</b>                                                                                                    |  |
| process_child_<br>uid      | Integer     | Subprocess user ID.<br>Minimum: $0$<br>Maximum: 655350                                                                                                    |  |
| process_child_<br>cmdline  | String      | Subprocess command line<br>Minimum: 0<br>Maximum: 128                                                                                                    |  |
| process_launc<br>he time   | String      | Incident start time. The format is ISO 8601 --<br>YYYY-MM-DDTHH:mm:ss.ms+Time zone. Time<br>zone where the incident occurred. If this<br>parameter cannot be parsed, the default time<br>zone GMT+8 is used.<br>Minimum: 0<br>Maximum: 30 |  |
| process_termi<br>nate_time | String      | Process end time. The format is ISO 8601 --<br>YYYY-MM-DDTHH:mm:ss.ms+Time_zone. Time<br>zone where the incident occurred. If this<br>parameter cannot be parsed, the default time<br>zone GMT+8 is used.<br>Minimum: 0<br>Maximum: 30    |  |

**Table 4-247** user\_info

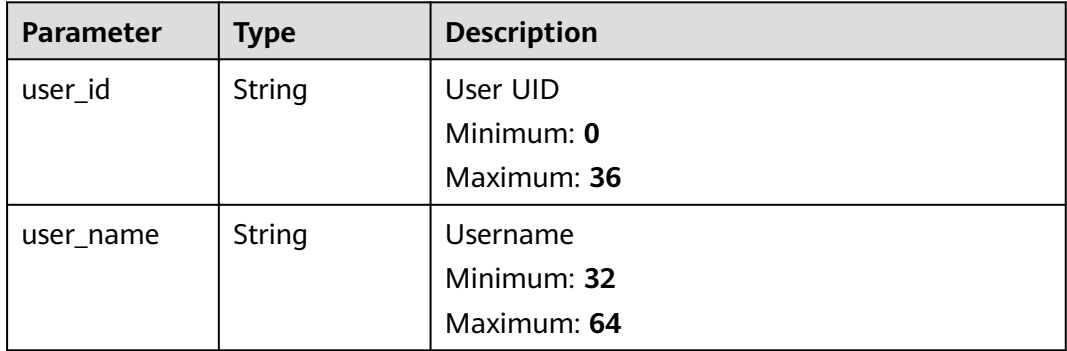

**Table 4-248** file\_info

| <b>Parameter</b> | <b>Type</b> | <b>Description</b>            |  |
|------------------|-------------|-------------------------------|--|
| file_path        | String      | File path/name.<br>Minimum: 0 |  |
|                  |             | Maximum: 128                  |  |
| file_content     | String      | File path/name.               |  |
|                  |             | Minimum: 0<br>Maximum: 1024   |  |
| file_new_path    | String      | New file path/name.           |  |
|                  |             | Minimum: 32<br>Maximum: 64    |  |
| file_hash        | String      | File Hash                     |  |
|                  |             | Minimum: 0<br>Maximum: 128    |  |
| file_md5         | String      | File MD5                      |  |
|                  |             | Minimum: 0<br>Maximum: 128    |  |
| file_sha256      | String      | File SHA256                   |  |
|                  |             | Minimum: 0<br>Maximum: 128    |  |
| file_attr        | String      | File attribute.               |  |
|                  |             | Minimum: 0                    |  |
|                  |             | Maximum: 1024                 |  |

**Table 4-249** dataclass\_ref

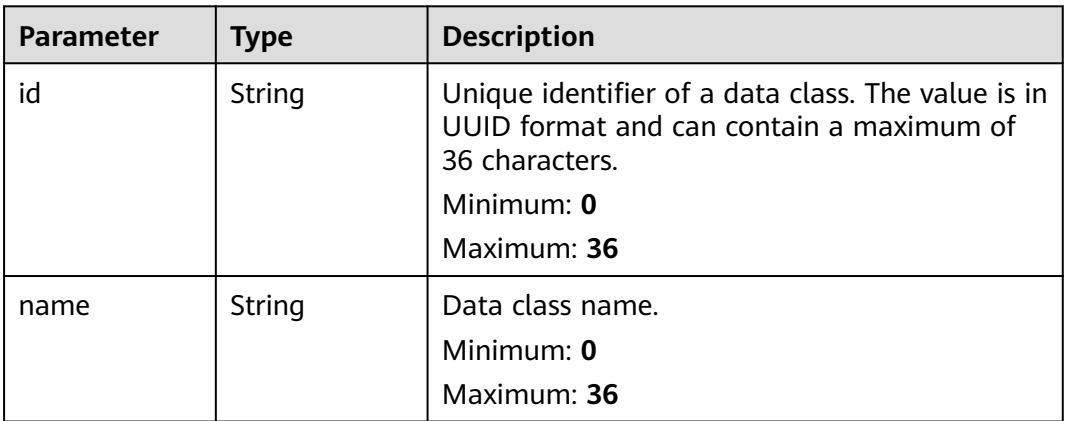

**Table 4-250** Response header parameters

| <b>Parameter</b> | Type   | <b>Description</b>                                            |
|------------------|--------|---------------------------------------------------------------|
| X-request-id     | String | Request ID, in the format<br>request_uuid-timestamp-hostname. |

**Table 4-251** Response body parameters

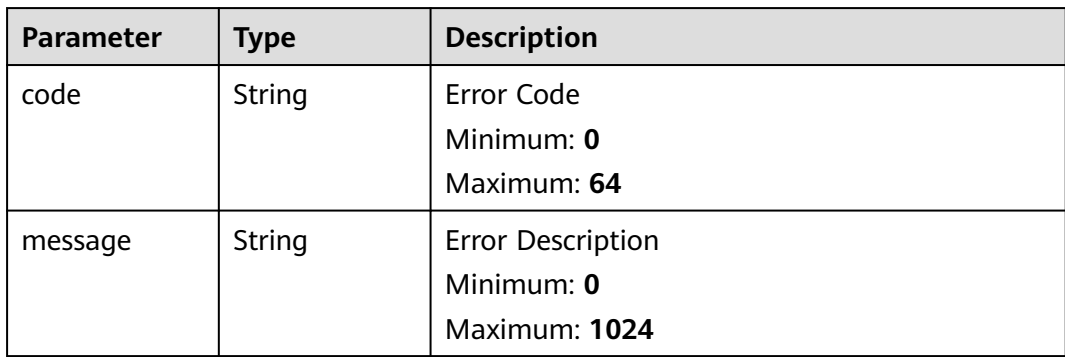

# **Example Requests**

Update an incident. Set the incident title to MyXXX, URL to http://xxx, occurrence times to 4, and confidence to 4.

```
{
  "data_object" : {
   "version" : "1.0",
   "environment" : {
     "vendor_type" : "MyXXX",
     "domain_id" : "909494e3-558e-46b6-a9eb-07a8e18ca62f",
 "region_id" : "909494e3-558e-46b6-a9eb-07a8e18ca62f",
 "project_id" : "909494e3-558e-46b6-a9eb-07a8e18ca62f"
   },
   "data_source" : {
     "source_type" : 3,
     "domain_id" : "909494e3-558e-46b6-a9eb-07a8e18ca62f",
 "project_id" : "909494e3-558e-46b6-a9eb-07a8e18ca62f",
 "region_id" : "909494e3-558e-46b6-a9eb-07a8e18ca62f"
   },
   "first_observed_time" : "2021-01-30T23:00:00Z+0800",
   "last_observed_time" : "2021-01-30T23:00:00Z+0800",
   "create_time" : "2021-01-30T23:00:00Z+0800",
   "arrive_time" : "2021-01-30T23:00:00Z+0800",
  "title" : "MyXXX",
 "description" : "This my XXXX",
 "source_url" : "http://xxx",
   "count" : 4,
   "confidence" : 4,
   "severity" : "TIPS",
   "criticality" : 4,
 "incident_type" : { },
 "network_list" : [ {
     "direction" : {
      "IN" : null
     },
     "protocol" : "TCP",
     "src_ip" : "192.168.0.1",
     "src_port" : "1",
```

```
 "src_domain" : "xxx",
 "dest_ip" : "192.168.0.1",
 "dest_port" : "1",
     "dest_domain" : "xxx",
     "src_geo" : {
      "latitude" : 90,
      "longitude" : 180
 },
     "dest_geo" : {
      "latitude" : 90,
      "longitude" : 180
    }
   } ],
   "resource_list" : [ {
    "id" : "909494e3-558e-46b6-a9eb-07a8e18ca62f",
    "name" : "MyXXX",
    "type" : "MyXXX",
 "domain_id" : "909494e3-558e-46b6-a9eb-07a8e18ca62f",
 "project_id" : "909494e3-558e-46b6-a9eb-07a8e18ca62f",
    "region_id" : "909494e3-558e-46b6-a9eb-07a8e18ca62f",
     "ep_id" : "909494e3-558e-46b6-a9eb-07a8e18ca62f",
     "ep_name" : "MyXXX",
     "tags" : "909494e3-558e-46b6-a9eb-07a8e18ca62f"
   } ],
    "remediation" : {
    "recommendation" : "MyXXX",
    "url" : "MyXXX"
   },
   "verification_state" : "Unknown,True_Positive,False_Positive The default value is Unknown.",
   "handle_status" : "Open – enabled.Block – blocked.Closed – closed.The default value is Open.",
   "sla" : 60000,
   "update_time" : "2021-01-30T23:00:00Z+0800",
   "close_time" : "2021-01-30T23:00:00Z+0800",
   "ipdrr_phase" : "Prepartion|Detection and Analysis|Containm, Eradication& Recovery| Post-Incident-
Activity",
   "simulation" : "false",
   "actor" : "Tom",
   "owner" : "MyXXX",
   "creator" : "MyXXX",
   "close_reason" : "False positive; Resolved; Duplicate; Others",
   "close_comment" : "False positive; Resolved; Duplicate; Others",
   "malware" : {
    "malware_family" : "family",
    "malware_class" : "Malicious memory occupation."
   },
   "system_info" : { },
   "process" : [ {
     "process_name" : "MyXXX",
 "process_path" : "MyXXX",
 "process_pid" : 123,
    "process_uid" : 123,
    "process_cmdline" : "MyXXX"
   } ],
 "user_info" : [ {
 "user_id" : "909494e3-558e-46b6-a9eb-07a8e18ca62f",
    "user_name" : "MyXXX"
   } ],
   "file_info" : [ {
    "file_path" : "MyXXX",
 "file_content" : "MyXXX",
 "file_new_path" : "MyXXX",
    "file_hash" : "MyXXX",
     "file_md5" : "MyXXX",
     "file_sha256" : "MyXXX",
    "file_attr" : "MyXXX"
   } ],
   "id" : "909494e3-558e-46b6-a9eb-07a8e18ca62f",
   "workspace_id" : "909494e3-558e-46b6-a9eb-07a8e18ca620"
```
#### } }

{

# **Example Responses**

#### **Status code: 200**

Response body of the request for updating incidents.

```
 "code" : "909494e3-558e-46b6-a9eb-07a8e18ca62f",
  "message" : "Error message",
  "data" : {
   "data_object" : {
    "version" : "1.0",
 "environment" : {
 "vendor_type" : "MyXXX",
      "domain_id" : "909494e3-558e-46b6-a9eb-07a8e18ca62f",
     "region_id" : "909494e3-558e-46b6-a9eb-07a8e18ca62f",
      "project_id" : "909494e3-558e-46b6-a9eb-07a8e18ca62f"
 },
     "data_source" : {
      "source_type" : 3,
      "domain_id" : "909494e3-558e-46b6-a9eb-07a8e18ca62f",
      "project_id" : "909494e3-558e-46b6-a9eb-07a8e18ca62f",
     "region_id" : "909494e3-558e-46b6-a9eb-07a8e18ca62f"
    },
 "first_observed_time" : "2021-01-30T23:00:00Z+0800",
 "last_observed_time" : "2021-01-30T23:00:00Z+0800",
    "create_time" : "2021-01-30T23:00:00Z+0800",
    "arrive_time" : "2021-01-30T23:00:00Z+0800",
     "title" : "MyXXX",
    "description" : "This my XXXX",
    "source_url" : "http://xxx",
     "count" : 4,
    "confidence" : 4,
 "severity" : "TIPS",
 "criticality" : 4,
    "incident_type" : { },
    "network_list" : [ {
      "direction" : {
       "IN" : null
     },
      "protocol" : "TCP",
      "src_ip" : "192.168.0.1",
      "src_port" : "1",
      "src_domain" : "xxx",
 "dest_ip" : "192.168.0.1",
 "dest_port" : "1",
 "dest_domain" : "xxx",
      "src_geo" : {
       "latitude" : 90,
       "longitude" : 180
     },
 "dest_geo" : {
 "latitude" : 90,
       "longitude" : 180
     }
    } ],
     "resource_list" : [ {
     "id" : "909494e3-558e-46b6-a9eb-07a8e18ca62f",
 "name" : "MyXXX",
 "type" : "MyXXX",
      "domain_id" : "909494e3-558e-46b6-a9eb-07a8e18ca62f",
      "project_id" : "909494e3-558e-46b6-a9eb-07a8e18ca62f",
      "region_id" : "909494e3-558e-46b6-a9eb-07a8e18ca62f",
      "ep_id" : "909494e3-558e-46b6-a9eb-07a8e18ca62f",
      "ep_name" : "MyXXX",
      "tags" : "909494e3-558e-46b6-a9eb-07a8e18ca62f"
```

```
 } ],
     "remediation" : {
      "recommendation" : "MyXXX",
      "url" : "MyXXX"
 },
     "verification_state" : "Unknown,True_Positive,False_Positive The default value is Unknown.",
     "handle_status" : "Open – enabled.Block – blocked.Closed – closed.The default value is Open.",
     "sla" : 60000,
     "update_time" : "2021-01-30T23:00:00Z+0800",
     "close_time" : "2021-01-30T23:00:00Z+0800",
     "ipdrr_phase" : "Prepartion|Detection and Analysis|Containm, Eradication& Recovery| Post-Incident-
Activity",
     "simulation" : "false",
 "actor" : "Tom",
 "owner" : "MyXXX",
 "creator" : "MyXXX",
     "close_reason" : "False positive; Resolved; Duplicate; Others",
     "close_comment" : "False positive; Resolved; Duplicate; Others",
     "malware" : {
      "malware_family" : "family",
      "malware_class" : "Malicious memory occupation."
     },
     "system_info" : { },
     "process" : [ {
       "process_name" : "MyXXX",
      "process_path" : "MyXXX",
      "process_pid" : 123,
      "process_uid" : 123,
       "process_cmdline" : "MyXXX"
     } ],
     "user_info" : [ {
      "user_id" : "909494e3-558e-46b6-a9eb-07a8e18ca62f",
      "user_name" : "MyXXX"
\} ],
 "file_info" : [ {
      "file_path" : "MyXXX",
      "file_content" : "MyXXX",
      "file_new_path" : "MyXXX",
 "file_hash" : "MyXXX",
 "file_md5" : "MyXXX",
      "file_sha256" : "MyXXX",
      "file_attr" : "MyXXX"
     } ],
     "id" : "909494e3-558e-46b6-a9eb-07a8e18ca62f",
     "workspace_id" : "909494e3-558e-46b6-a9eb-07a8e18ca620"
   },
   "create_time" : "2021-01-30T23:00:00Z+0800",
   "update_time" : "2021-01-30T23:00:00Z+0800",
   "project_id" : "909494e3-558e-46b6-a9eb-07a8e18ca62f",
    "workspace_id" : "909494e3-558e-46b6-a9eb-07a8e18ca62f"
  }
}
```
# **SDK Sample Code**

The SDK sample code is as follows.

## **Java**

Update an incident. Set the incident title to MyXXX, URL to http://xxx, occurrence times to 4, and confidence to 4.

```
package com.huaweicloud.sdk.test;
```
import com.huaweicloud.sdk.core.auth.ICredential; import com.huaweicloud.sdk.core.auth.BasicCredentials; import com.huaweicloud.sdk.core.exception.ConnectionException;

```
import com.huaweicloud.sdk.core.exception.RequestTimeoutException;
import com.huaweicloud.sdk.core.exception.ServiceResponseException;
import com.huaweicloud.sdk.secmaster.v2.region.SecMasterRegion;
import com.huaweicloud.sdk.secmaster.v2.*;
import com.huaweicloud.sdk.secmaster.v2.model.*;
import java.util.List;
import java.util.ArrayList;
public class ChangeIncidentSolution {
   public static void main(String[] args) {
      // The AK and SK used for authentication are hard-coded or stored in plaintext, which has great 
security risks. It is recommended that the AK and SK be stored in ciphertext in configuration files or 
environment variables and decrypted during use to ensure security.
      // In this example, AK and SK are stored in environment variables for authentication. Before running 
this example, set environment variables CLOUD_SDK_AK and CLOUD_SDK_SK in the local environment
      String ak = System.getenv("CLOUD_SDK_AK");
      String sk = System.getenv("CLOUD_SDK_SK");
      ICredential auth = new BasicCredentials()
           .withAk(ak)
           .withSk(sk);
      SecMasterClient client = SecMasterClient.newBuilder()
           .withCredential(auth)
           .withRegion(SecMasterRegion.valueOf("<YOUR REGION>"))
           .build();
      ChangeIncidentRequest request = new ChangeIncidentRequest();
      ChangeIncidentRequestBody body = new ChangeIncidentRequestBody();
     List<IncidentFileInfo> listDataObjectFileInfo = new ArrayList<>();
      listDataObjectFileInfo.add(
         new IncidentFileInfo()
           .withFilePath("MyXXX")
            .withFileContent("MyXXX")
           .withFileNewPath("MyXXX")
           .withFileHash("MyXXX")
           .withFileMd5("MyXXX")
           .withFileSha256("MyXXX")
           .withFileAttr("MyXXX")
      );
      List<IncidentUserInfo> listDataObjectUserInfo = new ArrayList<>();
      listDataObjectUserInfo.add(
        new IncidentUserInfo()
           .withUserId("909494e3-558e-46b6-a9eb-07a8e18ca62f")
           .withUserName("MyXXX")
\hspace{1.6cm});
      List<IncidentProcess> listDataObjectProcess = new ArrayList<>();
      listDataObjectProcess.add(
        new IncidentProcess()
           .withProcessName("MyXXX")
           .withProcessPath("MyXXX")
           .withProcessPid(123)
           .withProcessUid(123)
           .withProcessCmdline("MyXXX")
      );
      IncidentMalware malwareDataObject = new IncidentMalware();
      malwareDataObject.withMalwareFamily("family")
         .withMalwareClass("Malicious memory occupation.");
      IncidentRemediation remediationDataObject = new IncidentRemediation();
      remediationDataObject.withRecommendation("MyXXX")
         .withUrl("MyXXX");
     List<IncidentResourceList> listDataObjectResourceList = new ArrayList<>();
      listDataObjectResourceList.add(
        new IncidentResourceList()
            .withId("909494e3-558e-46b6-a9eb-07a8e18ca62f")
           .withName("MyXXX")
           .withType("MyXXX")
            .withRegionId("909494e3-558e-46b6-a9eb-07a8e18ca62f")
```

```
 .withDomainId("909494e3-558e-46b6-a9eb-07a8e18ca62f")
           .withProjectId("909494e3-558e-46b6-a9eb-07a8e18ca62f")
           .withEpId("909494e3-558e-46b6-a9eb-07a8e18ca62f")
           .withEpName("MyXXX")
           .withTags("909494e3-558e-46b6-a9eb-07a8e18ca62f")
      );
      IncidentDestGeo destGeoNetworkList = new IncidentDestGeo();
      destGeoNetworkList.withLatitude(java.math.BigDecimal.valueOf(90))
        .withLongitude(java.math.BigDecimal.valueOf(180));
      IncidentSrcGeo srcGeoNetworkList = new IncidentSrcGeo();
      srcGeoNetworkList.withLatitude(java.math.BigDecimal.valueOf(90))
         .withLongitude(java.math.BigDecimal.valueOf(180));
      List<IncidentNetworkList> listDataObjectNetworkList = new ArrayList<>();
      listDataObjectNetworkList.add(
        new IncidentNetworkList()
           .withDirection(IncidentNetworkList.DirectionEnum.fromValue("{}"))
           .withProtocol("TCP")
           .withSrcIp("192.168.0.1")
           .withSrcPort(1)
           .withSrcDomain("xxx")
           .withSrcGeo(srcGeoNetworkList)
           .withDestIp("192.168.0.1")
           .withDestPort("1")
           .withDestDomain("xxx")
           .withDestGeo(destGeoNetworkList)
      );
      IncidentDataSource dataSourceDataObject = new IncidentDataSource();
      dataSourceDataObject.withSourceType(3)
        .withDomainId("909494e3-558e-46b6-a9eb-07a8e18ca62f")
        .withProjectId("909494e3-558e-46b6-a9eb-07a8e18ca62f")
         .withRegionId("909494e3-558e-46b6-a9eb-07a8e18ca62f");
      IncidentEnvironment environmentDataObject = new IncidentEnvironment();
      environmentDataObject.withVendorType("MyXXX")
         .withDomainId("909494e3-558e-46b6-a9eb-07a8e18ca62f")
         .withRegionId("909494e3-558e-46b6-a9eb-07a8e18ca62f")
         .withProjectId("909494e3-558e-46b6-a9eb-07a8e18ca62f");
      Incident dataObjectbody = new Incident();
      dataObjectbody.withVersion("1.0")
         .withId("909494e3-558e-46b6-a9eb-07a8e18ca62f")
        .withWorkspaceId("909494e3-558e-46b6-a9eb-07a8e18ca620")
        .withEnvironment(environmentDataObject)
        .withDataSource(dataSourceDataObject)
        .withFirstObservedTime("2021-01-30T23:00:00Z+0800")
        .withLastObservedTime("2021-01-30T23:00:00Z+0800")
         .withCreateTime("2021-01-30T23:00:00Z+0800")
        .withArriveTime("2021-01-30T23:00:00Z+0800")
        .withTitle("MyXXX")
        .withDescription("This my XXXX")
        .withSourceUrl("http://xxx")
        .withCount(4)
        .withConfidence(4)
        .withSeverity(Incident.SeverityEnum.fromValue("TIPS"))
        .withCriticality(4)
        .withNetworkList(listDataObjectNetworkList)
        .withResourceList(listDataObjectResourceList)
        .withRemediation(remediationDataObject)
         .withVerificationState(Incident.VerificationStateEnum.fromValue("Unknown,True_Positive,False_Posit
ive The default value is Unknown."))
         .withHandleStatus(Incident.HandleStatusEnum.fromValue("Open – enabled.Block – blocked.Closed 
– closed.The default value is Open."))
         .withSla(60000)
         .withUpdateTime("2021-01-30T23:00:00Z+0800")
        .withCloseTime("2021-01-30T23:00:00Z+0800")
         .withIpdrrPhase(Incident.IpdrrPhaseEnum.fromValue("Prepartion|Detection and Analysis|
Containm,Eradication& Recovery| Post-Incident-Activity"))
         .withSimulation("false")
        .withActor("Tom")
        .withOwner("MyXXX")
        .withCreator("MyXXX")
```

```
 .withCloseReason(Incident.CloseReasonEnum.fromValue("False positive; Resolved; Duplicate; 
Others"))
         .withCloseComment("False positive; Resolved; Duplicate; Others")
         .withMalware(malwareDataObject)
         .withSystemInfo(new Object())
         .withProcess(listDataObjectProcess)
         .withUserInfo(listDataObjectUserInfo)
         .withFileInfo(listDataObjectFileInfo);
      body.withDataObject(dataObjectbody);
      request.withBody(body);
      try {
         ChangeIncidentResponse response = client.changeIncident(request);
         System.out.println(response.toString());
      } catch (ConnectionException e) {
         e.printStackTrace();
      } catch (RequestTimeoutException e) {
         e.printStackTrace();
      } catch (ServiceResponseException e) {
         e.printStackTrace();
         System.out.println(e.getHttpStatusCode());
         System.out.println(e.getRequestId());
         System.out.println(e.getErrorCode());
         System.out.println(e.getErrorMsg());
      }
   }
}
```
# **Python**

Update an incident. Set the incident title to MyXXX, URL to http://xxx, occurrence times to 4, and confidence to 4.

```
# coding: utf-8
```
from huaweicloudsdkcore.auth.credentials import BasicCredentials from huaweicloudsdksecmaster.v2.region.secmaster\_region import SecMasterRegion from huaweicloudsdkcore.exceptions import exceptions from huaweicloudsdksecmaster.v2 import \*

 $if __name__ == '__main__":$ 

 # The AK and SK used for authentication are hard-coded or stored in plaintext, which has great security risks. It is recommended that the AK and SK be stored in ciphertext in configuration files or environment variables and decrypted during use to ensure security.

 # In this example, AK and SK are stored in environment variables for authentication. Before running this example, set environment variables CLOUD\_SDK\_AK and CLOUD\_SDK\_SK in the local environment

```
 ak = __import__('os').getenv("CLOUD_SDK_AK")
   sk = __import__('os').getenv("CLOUD_SDK_SK")
  credentials = BasicCredentials(ak, sk) \setminus client = SecMasterClient.new_builder() \
      .with_credentials(credentials) \
      .with_region(SecMasterRegion.value_of("<YOUR REGION>")) \
      .build()
   try:
      request = ChangeIncidentRequest()
      listFileInfoDataObject = [
         IncidentFileInfo(
           file_path="MyXXX",
            file_content="MyXXX",
            file_new_path="MyXXX",
           file_hash="MyXXX",
           file_md5="MyXXX",
           file_sha256="MyXXX",
           file_attr="MyXXX"
        )
\blacksquare listUserInfoDataObject = [
```

```
 IncidentUserInfo(
           user_id="909494e3-558e-46b6-a9eb-07a8e18ca62f",
          user_name="MyXXX"
\sim \sim \sim \sim \sim \sim \sim\blacksquare listProcessDataObject = [
        IncidentProcess(
           process_name="MyXXX",
           process_path="MyXXX",
           process_pid=123,
           process_uid=123,
           process_cmdline="MyXXX"
        )
     ]
     malwareDataObject = IncidentMalware(
        malware_family="family",
        malware_class="Malicious memory occupation."
\qquad \qquad remediationDataObject = IncidentRemediation(
        recommendation="MyXXX",
        url="MyXXX"
\qquad \qquad listResourceListDataObject = [
        IncidentResourceList(
           id="909494e3-558e-46b6-a9eb-07a8e18ca62f",
           name="MyXXX",
           type="MyXXX",
           region_id="909494e3-558e-46b6-a9eb-07a8e18ca62f",
           domain_id="909494e3-558e-46b6-a9eb-07a8e18ca62f",
           project_id="909494e3-558e-46b6-a9eb-07a8e18ca62f",
           ep_id="909494e3-558e-46b6-a9eb-07a8e18ca62f",
           ep_name="MyXXX",
           tags="909494e3-558e-46b6-a9eb-07a8e18ca62f"
        )
     ]
      destGeoNetworkList = IncidentDestGeo(
        latitude=90,
        longitude=180
\qquad \qquad srcGeoNetworkList = IncidentSrcGeo(
        latitude=90,
        longitude=180
\qquad \qquad listNetworkListDataObject = [
        IncidentNetworkList(
           direction="{}",
           protocol="TCP",
           src_ip="192.168.0.1",
           src_port=1,
           src_domain="xxx",
          src_geo=srcGeoNetworkList,
           dest_ip="192.168.0.1",
          dest_port="1",
           dest_domain="xxx",
           dest_geo=destGeoNetworkList
        )
     ]
     dataSourceDataObject = IncidentDataSource(
        source_type=3,
        domain_id="909494e3-558e-46b6-a9eb-07a8e18ca62f",
        project_id="909494e3-558e-46b6-a9eb-07a8e18ca62f",
        region_id="909494e3-558e-46b6-a9eb-07a8e18ca62f"
     )
      environmentDataObject = IncidentEnvironment(
        vendor_type="MyXXX",
        domain_id="909494e3-558e-46b6-a9eb-07a8e18ca62f",
        region_id="909494e3-558e-46b6-a9eb-07a8e18ca62f",
        project_id="909494e3-558e-46b6-a9eb-07a8e18ca62f"
\qquad \qquad
```

```
 dataObjectbody = Incident(
         version="1.0",
         id="909494e3-558e-46b6-a9eb-07a8e18ca62f",
         workspace_id="909494e3-558e-46b6-a9eb-07a8e18ca620",
         environment=environmentDataObject,
         data_source=dataSourceDataObject,
         first_observed_time="2021-01-30T23:00:00Z+0800",
         last_observed_time="2021-01-30T23:00:00Z+0800",
         create_time="2021-01-30T23:00:00Z+0800",
         arrive_time="2021-01-30T23:00:00Z+0800",
         title="MyXXX",
         description="This my XXXX",
         source_url="http://xxx",
         count=4,
         confidence=4,
         severity="TIPS",
         criticality=4,
         network_list=listNetworkListDataObject,
         resource_list=listResourceListDataObject,
         remediation=remediationDataObject,
         verification_state="Unknown,True_Positive,False_Positive The default value is Unknown.",
         handle_status="Open – enabled.Block – blocked.Closed – closed.The default value is Open.",
         sla=60000,
         update_time="2021-01-30T23:00:00Z+0800",
         close_time="2021-01-30T23:00:00Z+0800",
         ipdrr_phase="Prepartion|Detection and Analysis|Containm,Eradication& Recovery| Post-Incident-
Activity",
         simulation="false",
         actor="Tom",
         owner="MyXXX",
         creator="MyXXX",
         close_reason="False positive; Resolved; Duplicate; Others",
         close_comment="False positive; Resolved; Duplicate; Others",
         malware=malwareDataObject,
         system_info={},
         process=listProcessDataObject,
        user_info=listUserInfoDataObject,
         file_info=listFileInfoDataObject
\qquad \qquad request.body = ChangeIncidentRequestBody(
         data_object=dataObjectbody
\qquad \qquad response = client.change_incident(request)
      print(response)
   except exceptions.ClientRequestException as e:
      print(e.status_code)
      print(e.request_id)
      print(e.error_code)
      print(e.error_msg)
```
# **Go**

Update an incident. Set the incident title to MyXXX, URL to http://xxx, occurrence times to 4, and confidence to 4.

```
package main
```
# import (

)

```
 "fmt"
 "github.com/huaweicloud/huaweicloud-sdk-go-v3/core/auth/basic"
 secmaster "github.com/huaweicloud/huaweicloud-sdk-go-v3/services/secmaster/v2"
 "github.com/huaweicloud/huaweicloud-sdk-go-v3/services/secmaster/v2/model"
 region "github.com/huaweicloud/huaweicloud-sdk-go-v3/services/secmaster/v2/region"
```
#### func main() {

 // The AK and SK used for authentication are hard-coded or stored in plaintext, which has great security risks. It is recommended that the AK and SK be stored in ciphertext in configuration files or environment variables and decrypted during use to ensure security.

```
 // In this example, AK and SK are stored in environment variables for authentication. Before running this 
example, set environment variables CLOUD_SDK_AK and CLOUD_SDK_SK in the local environment
   ak := os.Getenv("CLOUD_SDK_AK")
   sk := os.Getenv("CLOUD_SDK_SK")
   auth := basic.NewCredentialsBuilder().
      WithAk(ak).
      WithSk(sk).
      Build()
   client := secmaster.NewSecMasterClient(
      secmaster.SecMasterClientBuilder().
         WithRegion(region.ValueOf("<YOUR REGION>")).
         WithCredential(auth).
         Build())
   request := &model.ChangeIncidentRequest{}
   filePathFileInfo:= "MyXXX"
   fileContentFileInfo:= "MyXXX"
   fileNewPathFileInfo:= "MyXXX"
   fileHashFileInfo:= "MyXXX"
   fileMd5FileInfo:= "MyXXX"
   fileSha256FileInfo:= "MyXXX"
   fileAttrFileInfo:= "MyXXX"
   var listFileInfoDataObject = []model.IncidentFileInfo{
      {
        FilePath: &filePathFileInfo,
        FileContent: &fileContentFileInfo,
         FileNewPath: &fileNewPathFileInfo,
        FileHash: &fileHashFileInfo,
        FileMd5: &fileMd5FileInfo,
        FileSha256: &fileSha256FileInfo,
        FileAttr: &fileAttrFileInfo,
      },
   }
   userIdUserInfo:= "909494e3-558e-46b6-a9eb-07a8e18ca62f"
   userNameUserInfo:= "MyXXX"
   var listUserInfoDataObject = []model.IncidentUserInfo{
      {
        UserId: &userIdUserInfo,
         UserName: &userNameUserInfo,
      },
   }
   processNameProcess:= "MyXXX"
   processPathProcess:= "MyXXX"
   processPidProcess:= int32(123)
   processUidProcess:= int32(123)
   processCmdlineProcess:= "MyXXX"
   var listProcessDataObject = []model.IncidentProcess{
      {
        ProcessName: &processNameProcess,
        ProcessPath: &processPathProcess,
        ProcessPid: &processPidProcess,
        ProcessUid: &processUidProcess,
        ProcessCmdline: &processCmdlineProcess,
      },
   }
   malwareFamilyMalware:= "family"
   malwareClassMalware:= "Malicious memory occupation."
   malwareDataObject := &model.IncidentMalware{
      MalwareFamily: &malwareFamilyMalware,
      MalwareClass: &malwareClassMalware,
   }
   recommendationRemediation:= "MyXXX"
   urlRemediation:= "MyXXX"
   remediationDataObject := &model.IncidentRemediation{
      Recommendation: &recommendationRemediation,
      Url: &urlRemediation,
   }
```

```
 idResourceList:= "909494e3-558e-46b6-a9eb-07a8e18ca62f"
   nameResourceList:= "MyXXX"
   typeResourceList:= "MyXXX"
   regionIdResourceList:= "909494e3-558e-46b6-a9eb-07a8e18ca62f"
   domainIdResourceList:= "909494e3-558e-46b6-a9eb-07a8e18ca62f"
   projectIdResourceList:= "909494e3-558e-46b6-a9eb-07a8e18ca62f"
   epIdResourceList:= "909494e3-558e-46b6-a9eb-07a8e18ca62f"
   epNameResourceList:= "MyXXX"
   tagsResourceList:= "909494e3-558e-46b6-a9eb-07a8e18ca62f"
   var listResourceListDataObject = []model.IncidentResourceList{
     {
        Id: &idResourceList,
        Name: &nameResourceList,
        Type: &typeResourceList,
       RegionId: &regionIdResourceList,
        DomainId: &domainIdResourceList,
        ProjectId: &projectIdResourceList,
        EpId: &epIdResourceList,
        EpName: &epNameResourceList,
        Tags: &tagsResourceList,
     },
   }
   latitudeDestGeo:= float32(90)
   longitudeDestGeo:= float32(180)
   destGeoNetworkList := &model.IncidentDestGeo{
      Latitude: &latitudeDestGeo,
      Longitude: &longitudeDestGeo,
 }
   latitudeSrcGeo:= float32(90)
   longitudeSrcGeo:= float32(180)
   srcGeoNetworkList := &model.IncidentSrcGeo{
      Latitude: &latitudeSrcGeo,
      Longitude: &longitudeSrcGeo,
 }
   directionNetworkList:= model.GetIncidentNetworkListDirectionEnum().{}
   protocolNetworkList:= "TCP"
   srcIpNetworkList:= "192.168.0.1"
   srcPortNetworkList:= int32(1)
   srcDomainNetworkList:= "xxx"
   destIpNetworkList:= "192.168.0.1"
   destPortNetworkList:= "1"
   destDomainNetworkList:= "xxx"
   var listNetworkListDataObject = []model.IncidentNetworkList{
     {
        Direction: &directionNetworkList,
        Protocol: &protocolNetworkList,
        SrcIp: &srcIpNetworkList,
        SrcPort: &srcPortNetworkList,
        SrcDomain: &srcDomainNetworkList,
        SrcGeo: srcGeoNetworkList,
        DestIp: &destIpNetworkList,
        DestPort: &destPortNetworkList,
        DestDomain: &destDomainNetworkList,
        DestGeo: destGeoNetworkList,
     },
   }
   sourceTypeDataSource:= int32(3)
   domainIdDataSource:= "909494e3-558e-46b6-a9eb-07a8e18ca62f"
   projectIdDataSource:= "909494e3-558e-46b6-a9eb-07a8e18ca62f"
   regionIdDataSource:= "909494e3-558e-46b6-a9eb-07a8e18ca62f"
   dataSourceDataObject := &model.IncidentDataSource{
      SourceType: &sourceTypeDataSource,
      DomainId: &domainIdDataSource,
      ProjectId: &projectIdDataSource,
     RegionId: &regionIdDataSource,
   }
   vendorTypeEnvironment:= "MyXXX"
   domainIdEnvironment:= "909494e3-558e-46b6-a9eb-07a8e18ca62f"
   regionIdEnvironment:= "909494e3-558e-46b6-a9eb-07a8e18ca62f"
```

```
 projectIdEnvironment:= "909494e3-558e-46b6-a9eb-07a8e18ca62f"
   environmentDataObject := &model.IncidentEnvironment{
      VendorType: &vendorTypeEnvironment,
      DomainId: &domainIdEnvironment,
     RegionId: &regionIdEnvironment,
      ProjectId: &projectIdEnvironment,
   }
   versionDataObject:= "1.0"
   idDataObject:= "909494e3-558e-46b6-a9eb-07a8e18ca62f"
   workspaceIdDataObject:= "909494e3-558e-46b6-a9eb-07a8e18ca620"
 firstObservedTimeDataObject:= "2021-01-30T23:00:00Z+0800"
 lastObservedTimeDataObject:= "2021-01-30T23:00:00Z+0800"
   createTimeDataObject:= "2021-01-30T23:00:00Z+0800"
   arriveTimeDataObject:= "2021-01-30T23:00:00Z+0800"
   titleDataObject:= "MyXXX"
   descriptionDataObject:= "This my XXXX"
   sourceUrlDataObject:= "http://xxx"
   countDataObject:= int32(4)
   confidenceDataObject:= int32(4)
   severityDataObject:= model.GetIncidentSeverityEnum().TIPS
   criticalityDataObject:= int32(4)
   verificationStateDataObject:=
model.GetIncidentVerificationStateEnum().UNKNOWN,TRUE_POSITIVE,FALSE_POSITIVE_THE_DEFAULT_VAL
UE_IS_UNKNOWN_
  handleStatusDataObject:= model.GetIncidentHandleStatusEnum().OPEN - ENABLED_BLOCK -
_BLOCKED_CLOSED_–_CLOSED_THE_DEFAULT_VALUE_IS_OPEN_
   slaDataObject:= int32(60000)
   updateTimeDataObject:= "2021-01-30T23:00:00Z+0800"
   closeTimeDataObject:= "2021-01-30T23:00:00Z+0800"
   ipdrrPhaseDataObject:= model.GetIncidentIpdrrPhaseEnum().PREPARTION|DETECTION_AND_ANALYSIS|
CONTAINM,ERADICATION&_RECOVERY|_POST_INCIDENT_ACTIVITY
   simulationDataObject:= "false"
   actorDataObject:= "Tom"
   ownerDataObject:= "MyXXX"
   creatorDataObject:= "MyXXX"
   closeReasonDataObject:= 
model.GetIncidentCloseReasonEnum().FALSE_POSITIVE;_RESOLVED;_DUPLICATE;_OTHERS
   closeCommentDataObject:= "False positive; Resolved; Duplicate; Others"
   var systemInfoDataObject interface{} = make(map[string]string)
   dataObjectbody := &model.Incident{
      Version: &versionDataObject,
      Id: &idDataObject,
      WorkspaceId: &workspaceIdDataObject,
      Environment: environmentDataObject,
      DataSource: dataSourceDataObject,
      FirstObservedTime: &firstObservedTimeDataObject,
      LastObservedTime: &lastObservedTimeDataObject,
      CreateTime: &createTimeDataObject,
      ArriveTime: &arriveTimeDataObject,
      Title: &titleDataObject,
      Description: &descriptionDataObject,
      SourceUrl: &sourceUrlDataObject,
      Count: &countDataObject,
      Confidence: &confidenceDataObject,
      Severity: &severityDataObject,
      Criticality: &criticalityDataObject,
      NetworkList: &listNetworkListDataObject,
      ResourceList: &listResourceListDataObject,
      Remediation: remediationDataObject,
      VerificationState: &verificationStateDataObject,
      HandleStatus: &handleStatusDataObject,
      Sla: &slaDataObject,
      UpdateTime: &updateTimeDataObject,
      CloseTime: &closeTimeDataObject,
      IpdrrPhase: &ipdrrPhaseDataObject,
      Simulation: &simulationDataObject,
      Actor: &actorDataObject,
      Owner: &ownerDataObject,
      Creator: &creatorDataObject,
```

```
 CloseReason: &closeReasonDataObject,
   CloseComment: &closeCommentDataObject,
   Malware: malwareDataObject,
   SystemInfo: &systemInfoDataObject,
   Process: &listProcessDataObject,
   UserInfo: &listUserInfoDataObject,
   FileInfo: &listFileInfoDataObject,
 }
 request.Body = &model.ChangeIncidentRequestBody{
   DataObject: dataObjectbody,
 }
 response, err := client.ChangeIncident(request)
if err == nil fmt.Printf("%+v\n", response)
 } else {
   fmt.Println(err)
 }
```
# **More**

For SDK sample code of more programming languages, see the Sample Code tab in **[API Explorer](https://console-intl.huaweicloud.com/apiexplorer/#/openapi/SecMaster/sdk?api=ChangeIncident&version=v2)**. SDK sample code can be automatically generated.

# **Status Codes**

}

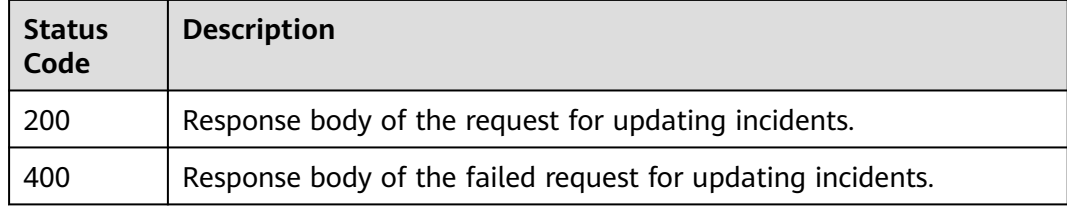

# **Error Codes**

See **[Error Codes](#page-749-0)**.

# **4.3 Indicator Management**

# **4.3.1 This API is used to query the intelligence indicator list.**

# **Function**

This API is used to query the intelligence indicator list.

# **Calling Method**

For details, see **[Calling APIs](#page-7-0)**.

## **URI**

POST /v1/{project\_id}/workspaces/{workspace\_id}/soc/indicators/search

**Table 4-252** Path Parameters

| <b>Parameter</b> | <b>Mandatory</b> | <b>Type</b> | <b>Description</b> |
|------------------|------------------|-------------|--------------------|
| project_id       | Yes              | String      | Project ID.        |
|                  |                  |             | Minimum: 32        |
|                  |                  |             | Maximum: 64        |
| workspace_id     | Yes              | String      | Workspace ID       |
|                  |                  |             | Minimum: 1         |
|                  |                  |             | Maximum: 1024      |

# **Request Parameters**

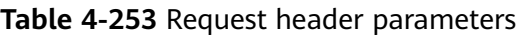

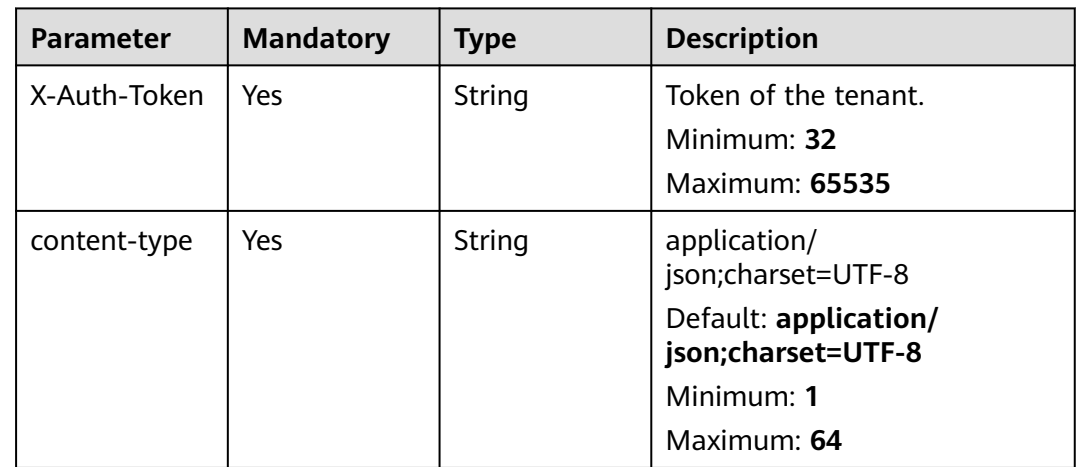

# **Table 4-254** Request body parameters

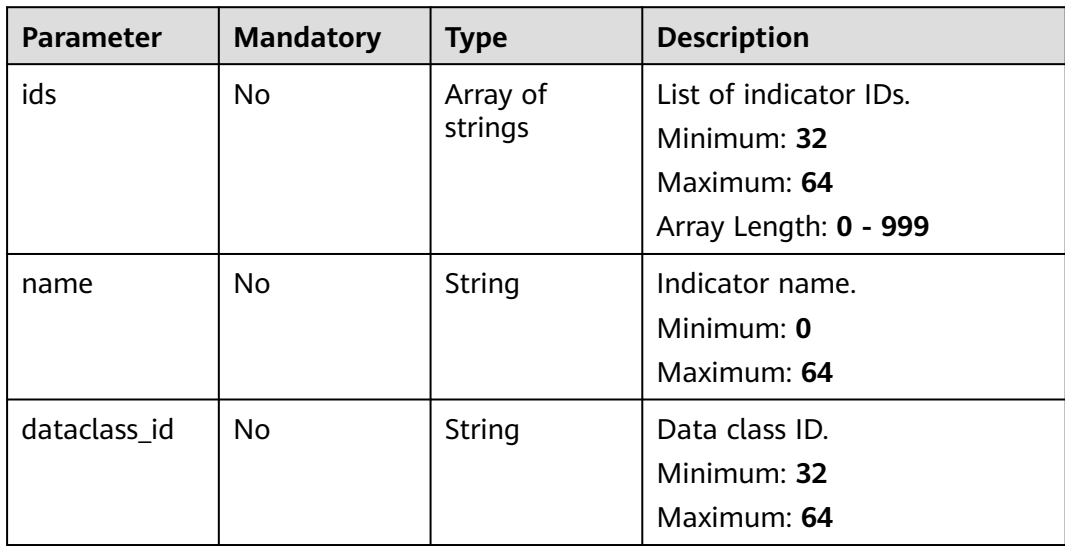

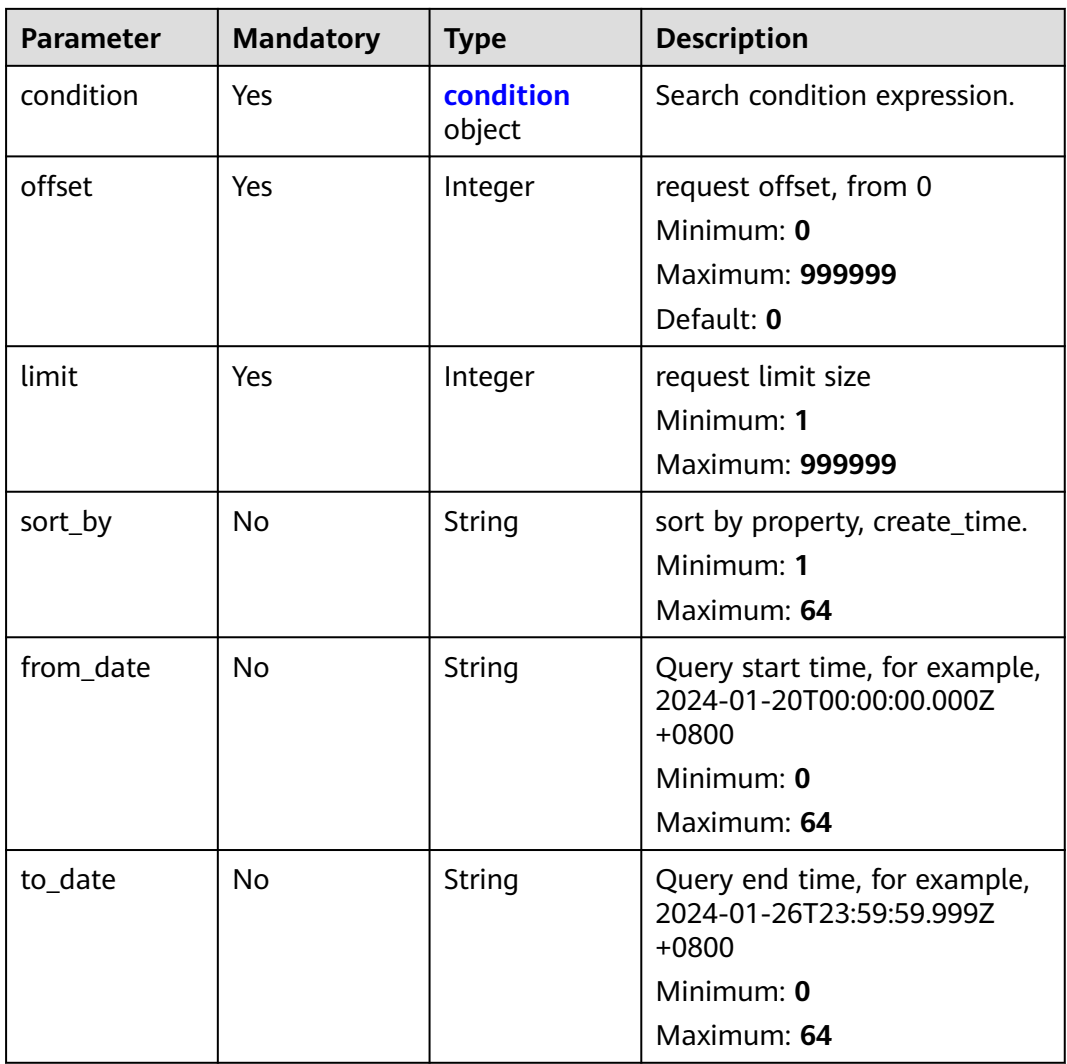

# **Table 4-255** condition

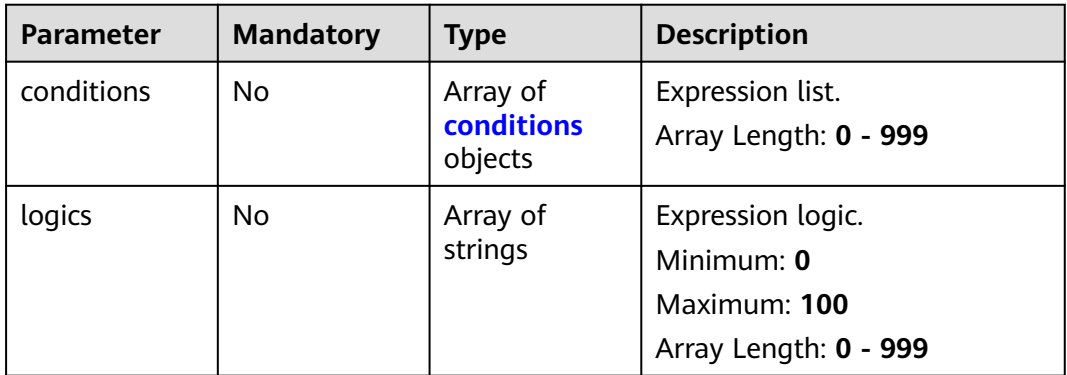

<span id="page-310-0"></span>**Table 4-256** conditions

| <b>Parameter</b> | <b>Mandatory</b> | <b>Type</b>         | <b>Description</b>                                                              |
|------------------|------------------|---------------------|---------------------------------------------------------------------------------|
| name             | No.              | String              | Expression name.<br>Minimum: 0<br>Maximum: 64                                   |
| data             | No               | Array of<br>strings | Expression content list.<br>Minimum: 0<br>Maximum: 100<br>Array Length: 0 - 999 |

# **Response Parameters**

## **Status code: 200**

**Table 4-257** Response header parameters

| <b>Parameter</b> | <b>Type</b> | <b>Description</b>                                            |  |
|------------------|-------------|---------------------------------------------------------------|--|
| 'X-request-id    | String      | Request ID, in the format<br>request_uuid-timestamp-hostname. |  |

**Table 4-258** Response body parameters

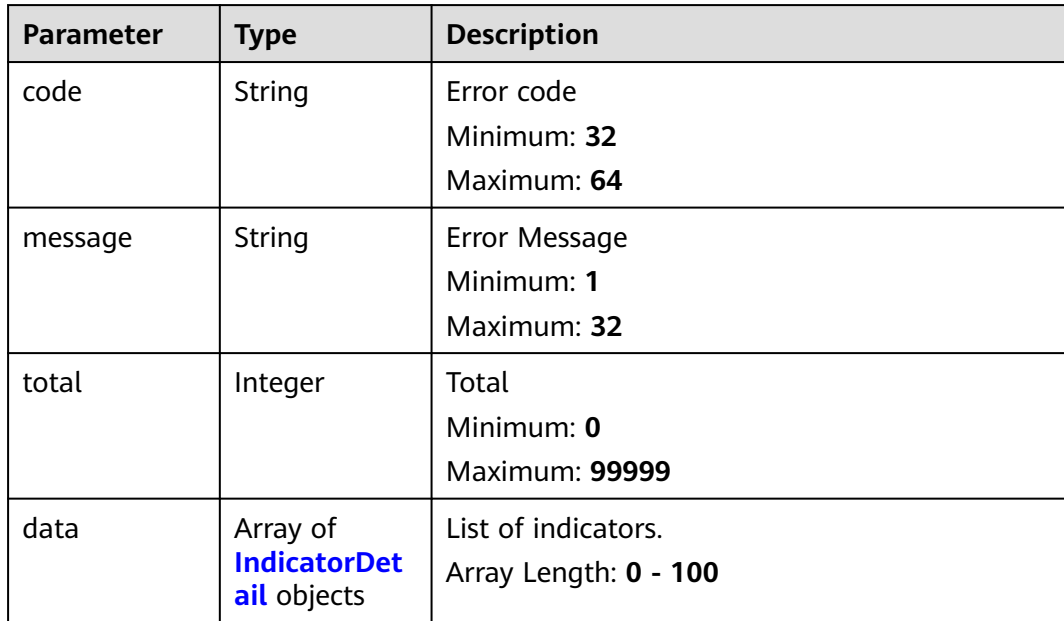

<span id="page-311-0"></span>**Table 4-259** IndicatorDetail

| <b>Parameter</b> | <b>Type</b>                                            | <b>Description</b>                           |
|------------------|--------------------------------------------------------|----------------------------------------------|
| id               | String                                                 | Indicator ID.<br>Minimum: 32<br>Maximum: 64  |
| name             | String                                                 | Indicator name.<br>Minimum: 0<br>Maximum: 64 |
| data_object      | <b>IndicatorDat</b><br><b>aObjectDetai</b><br>l object | Indicator details                            |
| workspace_id     | String                                                 | Workspace ID<br>Minimum: 32<br>Maximum: 64   |
| project_id       | String                                                 | Project ID.<br>Minimum: 32<br>Maximum: 64    |
| dataclass_ref    | <b>DataClassRef</b><br>Pojo object                     | Data class object information.               |
| create_time      | String                                                 | Creation time.<br>Minimum: 0<br>Maximum: 64  |
| update_time      | String                                                 | Update time.<br>Minimum: 0<br>Maximum: 64    |

**Table 4-260** IndicatorDataObjectDetail

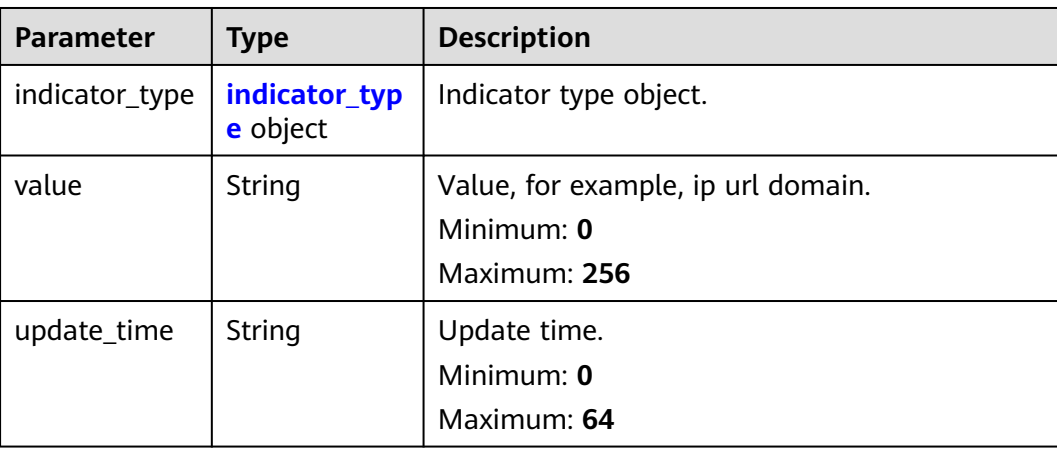

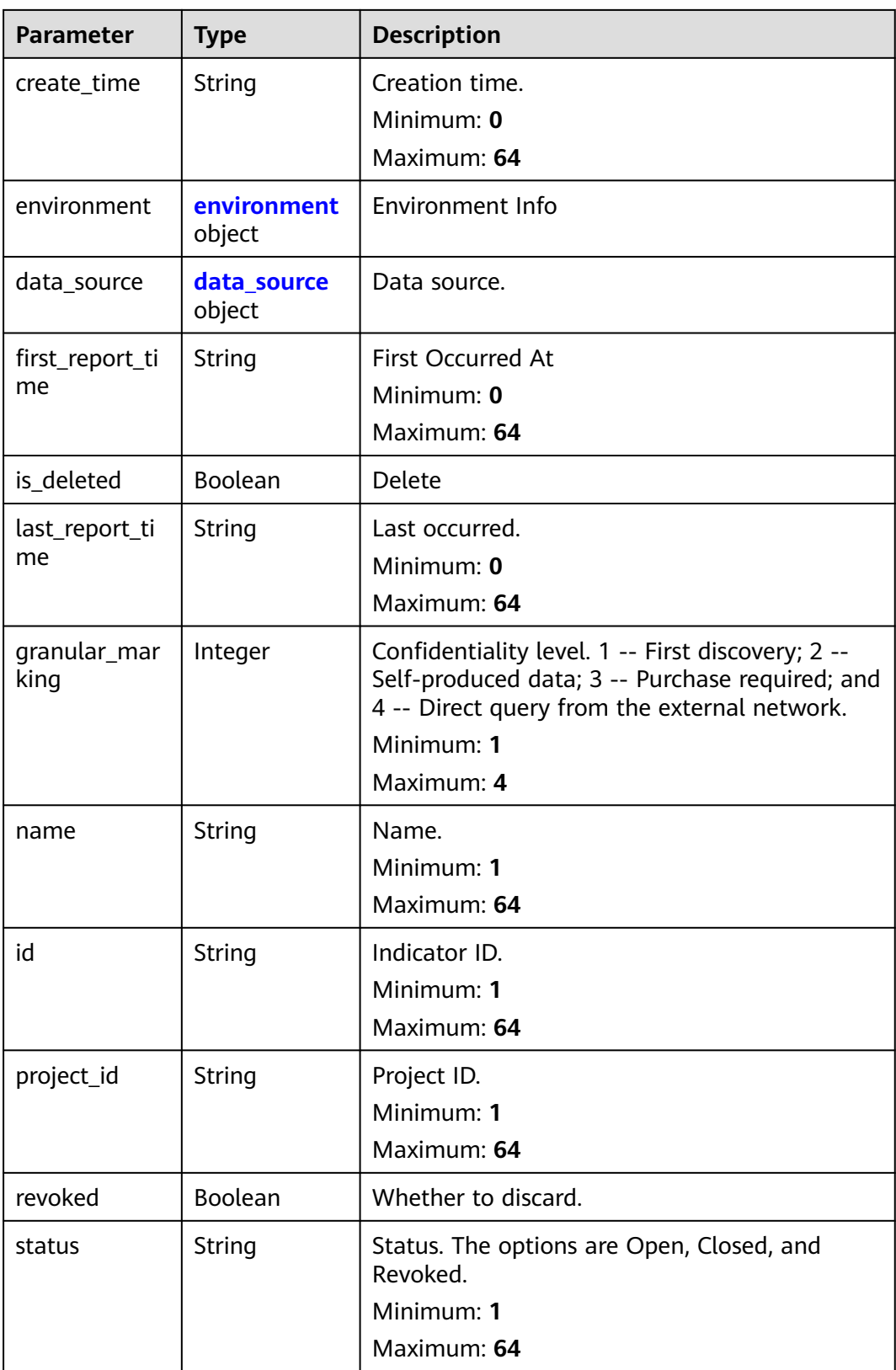

<span id="page-313-0"></span>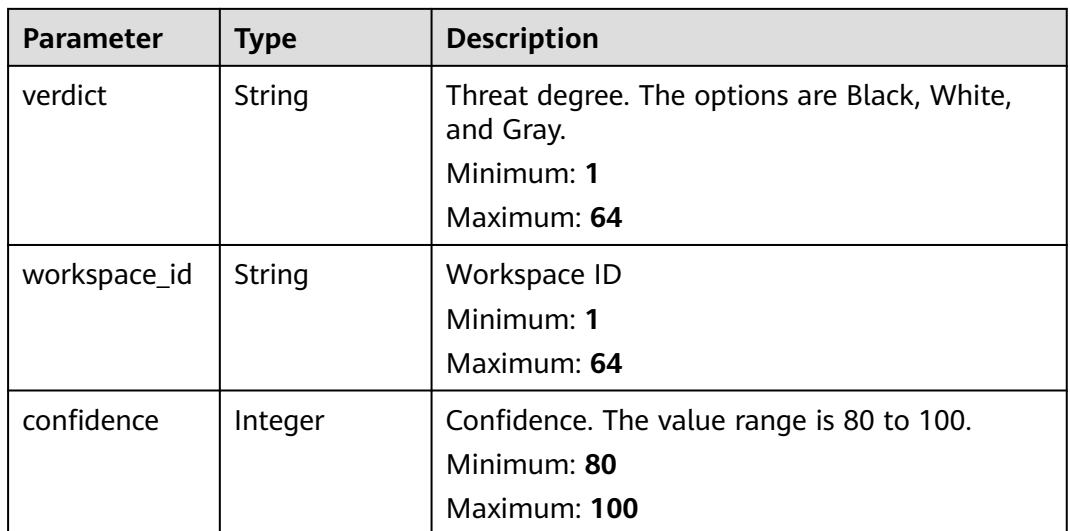

# **Table 4-261** indicator\_type

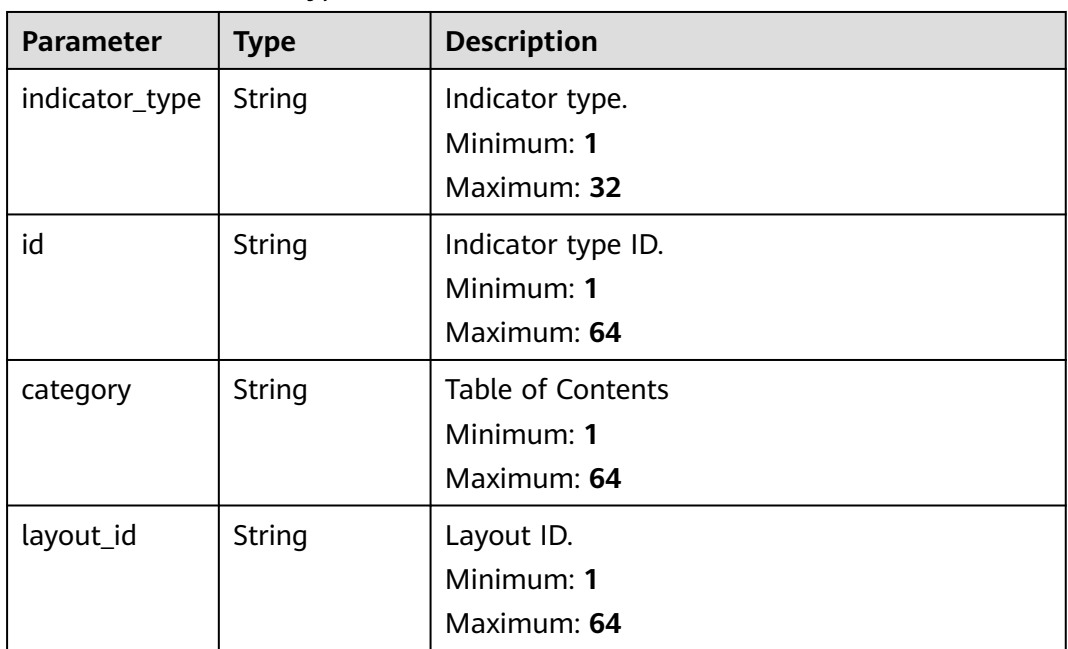

## **Table 4-262** environment

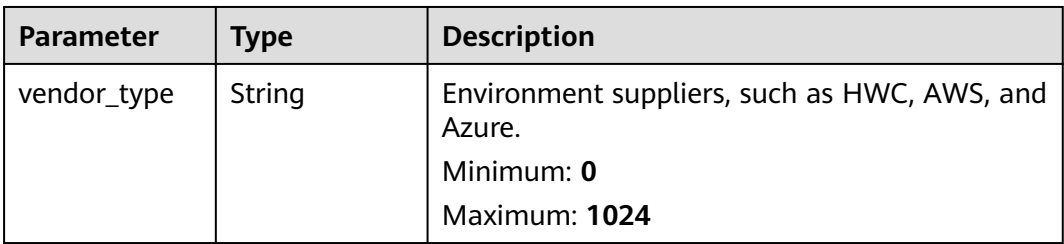

<span id="page-314-0"></span>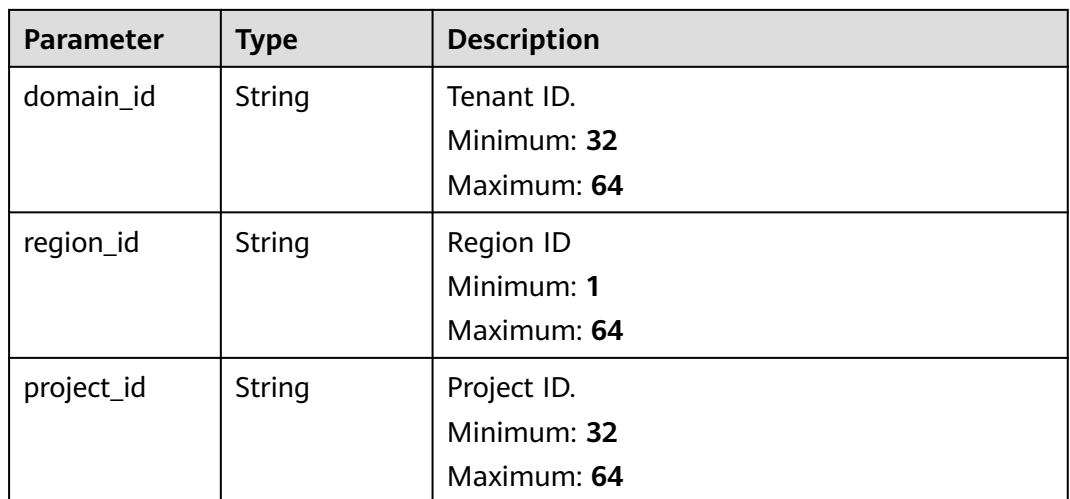

#### **Table 4-263** data\_source

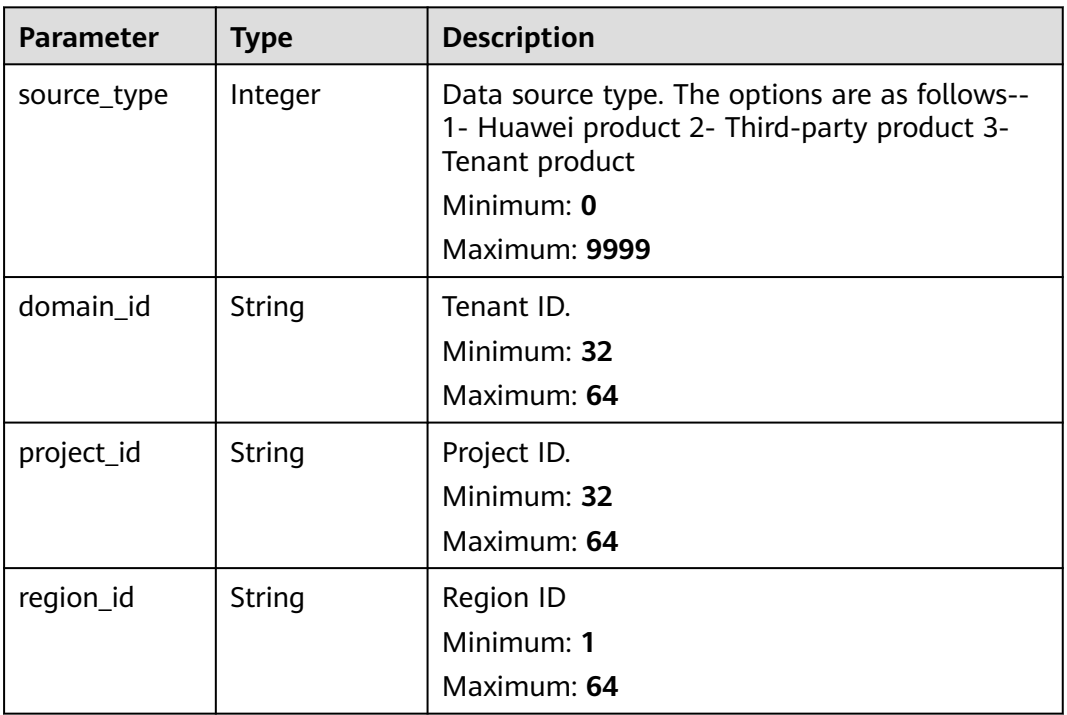

# **Table 4-264** DataClassRefPojo

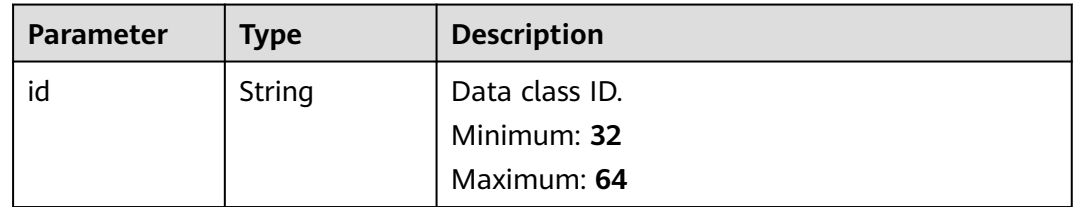

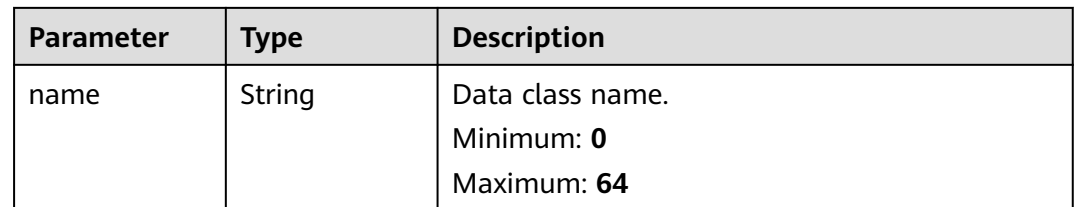

#### **Status code: 400**

#### **Table 4-265** Response header parameters

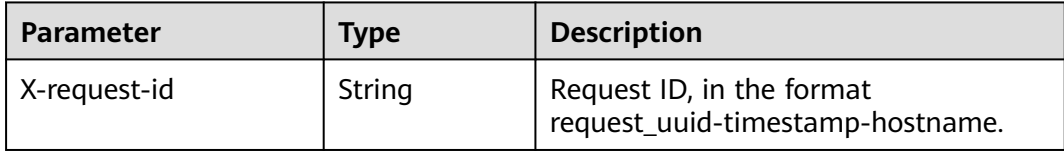

#### **Table 4-266** Response body parameters

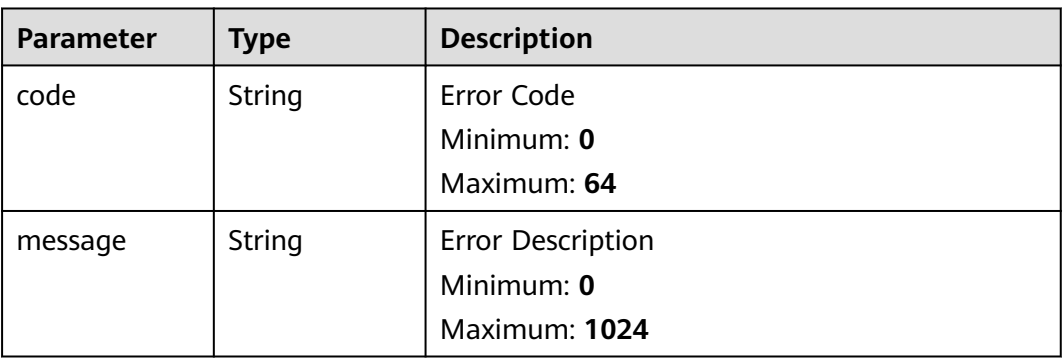

# **Example Requests**

Query the intelligence indicator list. IDs are id1 and id2; Name is indicator name; Type is DATA\_SOURCE; Data class ID is 28f61af50fc9452aa0ed5ea25c3cc3d3; Offset is 0. A maximum of 10 indicators can be included, and sorted by create\_time.

```
{
  "ids" : [ "id1", "id2" ],
  "name" : "Indicator name.",
  "dataclass_id" : "28f61af50fc9452aa0ed5ea25c3cc3d3",
  "condition" : {
    "conditions" : [ {
     "name" : "title",
     "data" : [ "title", "=", "Incident" ]
   } ],
    "logics" : [ "title" ]
  },
  "offset" : 0,
  "limit" : 10,
  "sort_by" : "create_time",
  "from_date" : "2024-01-20T00:00:00.000Z+0800",
  "to_date" : "2024-01-26T23:59:59.999Z+0800"
}
```
# **Example Responses**

# **Status code: 200**

Response when the request is successful.

```
{
 "code" : "00000000",
  "data" : [ {
   "create_time" : "2023-07-24T20:54:19Z+0800",
   "data_object" : {
     "indicator_type" : {
      "layout_id" : "20e45c85-8192-3142-bfc8-54b784a80c69",
      "indicator_type" : "ipv6",
      "id" : "ac794b2dfab9fe8c0676587301a636d3",
      "category" : "ipv6"
     },
     "revoked" : false,
     "workspace_id" : "d5baeef8-3e75-4e91-9826-fb208ac58987",
     "update_time" : "2023-07-24T20:54:19.038Z+0800",
     "project_id" : "15645222e8744afa985c93dab6341da6",
     "first_report_time" : "2023-07-31T20:54:12.000Z+0800",
     "id" : "ff61d1f8-0de4-4077-9e9b-e312f6829c6d",
     "granular_marking" : 1,
     "value" : "{}",
     "create_time" : "2023-07-24T20:54:19.038Z+0800",
     "confidence" : 80,
     "last_report_time" : "2023-07-25T20:54:15.000Z+0800",
     "data_source" : {
      "domain_id" : "ac7438b990ef4a37b741004eb45e8bf4",
      "project_id" : "15645222e8744afa985c93dab6341da6",
      "region_id" : "cn-XXX-7",
      "source_type" : 1
     },
     "environment" : {
      "domain_id" : "ac7438b990ef4a37b741004eb45e8bf4",
      "project_id" : "15645222e8744afa985c93dab6341da6",
      "region_id" : "cn-xxx-7",
      "vendor_type" : "xxx"
     },
     "verdict" : "Black",
 "name" : "test",
 "status" : "Open"
 },
    "dataclass_ref" : {
     "id" : "97ccf890-7480-31f6-a961-cf8da1f2f040",
     "name" : "name"
   },
   "id" : "ff61d1f8-0de4-4077-9e9b-e312f6829c6d",
   "update_time" : "2023-07-24T20:54:19Z+0800"
  } ],
  "message" : "",
  "total" : 2
}
```
# **SDK Sample Code**

The SDK sample code is as follows.

# **Java**

Query the intelligence indicator list. IDs are id1 and id2; Name is indicator name; Type is DATA\_SOURCE; Data class ID is 28f61af50fc9452aa0ed5ea25c3cc3d3; Offset is 0. A maximum of 10 indicators can be included, and sorted by create\_time.

package com.huaweicloud.sdk.test;

```
import com.huaweicloud.sdk.core.auth.ICredential;
import com.huaweicloud.sdk.core.auth.BasicCredentials;
import com.huaweicloud.sdk.core.exception.ConnectionException;
import com.huaweicloud.sdk.core.exception.RequestTimeoutException;
import com.huaweicloud.sdk.core.exception.ServiceResponseException;
import com.huaweicloud.sdk.secmaster.v2.region.SecMasterRegion;
import com.huaweicloud.sdk.secmaster.v2.*;
import com.huaweicloud.sdk.secmaster.v2.model.*;
import java.util.List;
import java.util.ArrayList;
public class ListIndicatorsSolution {
   public static void main(String[] args) {
      // The AK and SK used for authentication are hard-coded or stored in plaintext, which has great 
security risks. It is recommended that the AK and SK be stored in ciphertext in configuration files or 
environment variables and decrypted during use to ensure security.
      // In this example, AK and SK are stored in environment variables for authentication. Before running 
this example, set environment variables CLOUD_SDK_AK and CLOUD_SDK_SK in the local environment
      String ak = System.getenv("CLOUD_SDK_AK");
      String sk = System.getenv("CLOUD_SDK_SK");
      ICredential auth = new BasicCredentials()
           .withAk(ak)
           .withSk(sk);
      SecMasterClient client = SecMasterClient.newBuilder()
            .withCredential(auth)
            .withRegion(SecMasterRegion.valueOf("<YOUR REGION>"))
            .build();
      ListIndicatorsRequest request = new ListIndicatorsRequest();
      IndicatorListSearchRequest body = new IndicatorListSearchRequest();
      List<String> listConditionLogics = new ArrayList<>();
      listConditionLogics.add("title");
      List<String> listConditionsData = new ArrayList<>();
      listConditionsData.add("title");
      listConditionsData.add("=");
      listConditionsData.add("Incident");
     List<IndicatorListSearchRequestConditionConditions> listConditionConditions = new ArrayList<>();
      listConditionConditions.add(
         new IndicatorListSearchRequestConditionConditions()
            .withName("title")
           .withData(listConditionsData)
\hspace{1.6cm});
      IndicatorListSearchRequestCondition conditionbody = new IndicatorListSearchRequestCondition();
      conditionbody.withConditions(listConditionConditions)
         .withLogics(listConditionLogics);
      List<String> listbodyIds = new ArrayList<>();
      listbodyIds.add("id1");
      listbodyIds.add("id2");
      body.withToDate("2024-01-26T23:59:59.999Z+0800");
      body.withFromDate("2024-01-20T00:00:00.000Z+0800");
      body.withSortBy("create_time");
      body.withLimit(10);
      body.withOffset(0);
      body.withCondition(conditionbody);
      body.withDataclassId("28f61af50fc9452aa0ed5ea25c3cc3d3");
      body.withName("Indicator name.");
      body.withIds(listbodyIds);
      request.withBody(body);
      try {
         ListIndicatorsResponse response = client.listIndicators(request);
         System.out.println(response.toString());
      } catch (ConnectionException e) {
         e.printStackTrace();
      } catch (RequestTimeoutException e) {
```

```
 e.printStackTrace();
    } catch (ServiceResponseException e) {
      e.printStackTrace();
       System.out.println(e.getHttpStatusCode());
      System.out.println(e.getRequestId());
      System.out.println(e.getErrorCode());
      System.out.println(e.getErrorMsg());
    }
 }
```
# **Python**

Query the intelligence indicator list. IDs are id1 and id2; Name is indicator name; Type is DATA\_SOURCE; Data class ID is 28f61af50fc9452aa0ed5ea25c3cc3d3; Offset is 0. A maximum of 10 indicators can be included, and sorted by create\_time.

# coding: utf-8

}

from huaweicloudsdkcore.auth.credentials import BasicCredentials from huaweicloudsdksecmaster.v2.region.secmaster\_region import SecMasterRegion from huaweicloudsdkcore.exceptions import exceptions from huaweicloudsdksecmaster.v2 import \*

 $if __name__ == '__main__".$ 

 # The AK and SK used for authentication are hard-coded or stored in plaintext, which has great security risks. It is recommended that the AK and SK be stored in ciphertext in configuration files or environment variables and decrypted during use to ensure security.

 # In this example, AK and SK are stored in environment variables for authentication. Before running this example, set environment variables CLOUD\_SDK\_AK and CLOUD\_SDK\_SK in the local environment

```
ak = __import ('os').getenv("CLOUD_SDK_AK")
   sk = __import__('os').getenv("CLOUD_SDK_SK")
  credentials = BasicCredentials(ak, sk) \setminusclient = SecMasterClient.new_builder() \setminus .with_credentials(credentials) \
      .with_region(SecMasterRegion.value_of("<YOUR REGION>")) \
      .build()
   try:
      request = ListIndicatorsRequest()
      listLogicsCondition = [
         "title"
\blacksquare listDataConditions = [
         "title",
         "=",
         "Incident"
\blacksquare listConditionsCondition = [
         IndicatorListSearchRequestConditionConditions(
            name="title",
            data=listDataConditions
         )
      ]
      conditionbody = IndicatorListSearchRequestCondition(
         conditions=listConditionsCondition,
         logics=listLogicsCondition
\qquad \qquad listIdsbody = [
         "id1",
         "id2"
\blacksquare request.body = IndicatorListSearchRequest(
         to_date="2024-01-26T23:59:59.999Z+0800",
         from_date="2024-01-20T00:00:00.000Z+0800",
```

```
sort by="create time",
         limit=10,
         offset=0,
         condition=conditionbody,
         dataclass_id="28f61af50fc9452aa0ed5ea25c3cc3d3",
         name="Indicator name.",
         ids=listIdsbody
\qquad \qquad response = client.list_indicators(request)
      print(response)
   except exceptions.ClientRequestException as e:
      print(e.status_code)
      print(e.request_id)
      print(e.error_code)
      print(e.error_msg)
```
**Go**

Query the intelligence indicator list. IDs are id1 and id2; Name is indicator name; Type is DATA\_SOURCE; Data class ID is 28f61af50fc9452aa0ed5ea25c3cc3d3; Offset is 0. A maximum of 10 indicators can be included, and sorted by create\_time.

package main

)

```
import (
    "fmt"
   "github.com/huaweicloud/huaweicloud-sdk-go-v3/core/auth/basic"
   secmaster "github.com/huaweicloud/huaweicloud-sdk-go-v3/services/secmaster/v2"
   "github.com/huaweicloud/huaweicloud-sdk-go-v3/services/secmaster/v2/model"
   region "github.com/huaweicloud/huaweicloud-sdk-go-v3/services/secmaster/v2/region"
func main() {
   // The AK and SK used for authentication are hard-coded or stored in plaintext, which has great security 
risks. It is recommended that the AK and SK be stored in ciphertext in configuration files or environment 
variables and decrypted during use to ensure security.
   // In this example, AK and SK are stored in environment variables for authentication. Before running this 
example, set environment variables CLOUD_SDK_AK and CLOUD_SDK_SK in the local environment
   ak := os.Getenv("CLOUD_SDK_AK")
   sk := os.Getenv("CLOUD_SDK_SK")
   auth := basic.NewCredentialsBuilder().
      WithAk(ak).
      WithSk(sk).
      Build()
   client := secmaster.NewSecMasterClient(
      secmaster.SecMasterClientBuilder().
         WithRegion(region.ValueOf("<YOUR REGION>")).
         WithCredential(auth).
         Build())
   request := &model.ListIndicatorsRequest{}
   var listLogicsCondition = []string{
      "title",
   }
   var listDataConditions = []string{
      "title",
      "=",
      "Incident",
   }
   nameConditions:= "title"
   var listConditionsCondition = []model.IndicatorListSearchRequestConditionConditions{
      {
         Name: &nameConditions,
         Data: &listDataConditions,
      },
```

```
 }
   conditionbody := &model.IndicatorListSearchRequestCondition{
      Conditions: &listConditionsCondition,
      Logics: &listLogicsCondition,
 }
   var listIdsbody = []string{
      "id1",
      "id2",
   }
   toDateIndicatorListSearchRequest:= "2024-01-26T23:59:59.999Z+0800"
   fromDateIndicatorListSearchRequest:= "2024-01-20T00:00:00.000Z+0800"
   sortByIndicatorListSearchRequest:= "create_time"
   dataclassIdIndicatorListSearchRequest:= "28f61af50fc9452aa0ed5ea25c3cc3d3"
   nameIndicatorListSearchRequest:= "Indicator name."
   request.Body = &model.IndicatorListSearchRequest{
      ToDate: &toDateIndicatorListSearchRequest,
      FromDate: &fromDateIndicatorListSearchRequest,
      SortBy: &sortByIndicatorListSearchRequest,
      Limit: int32(10),
     Offset: int32(0).
      Condition: conditionbody,
      DataclassId: &dataclassIdIndicatorListSearchRequest,
      Name: &nameIndicatorListSearchRequest,
      Ids: &listIdsbody,
   }
   response, err := client.ListIndicators(request)
  if err == nil fmt.Printf("%+v\n", response)
   } else {
      fmt.Println(err)
   }
}
```
## **More**

For SDK sample code of more programming languages, see the Sample Code tab in **[API Explorer](https://console-intl.huaweicloud.com/apiexplorer/#/openapi/SecMaster/sdk?api=ListIndicators&version=v2)**. SDK sample code can be automatically generated.

# **Status Codes**

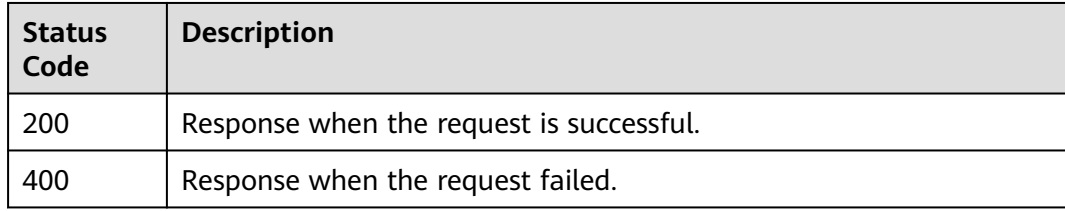

# **Error Codes**

See **[Error Codes](#page-749-0)**.

# **4.3.2 Creating an Indicator**

# **Function**

Creating an Indicator

# **Calling Method**

For details, see **[Calling APIs](#page-7-0)**.

# **URI**

POST /v1/{project\_id}/workspaces/{workspace\_id}/soc/indicators

## **Table 4-267** Path Parameters

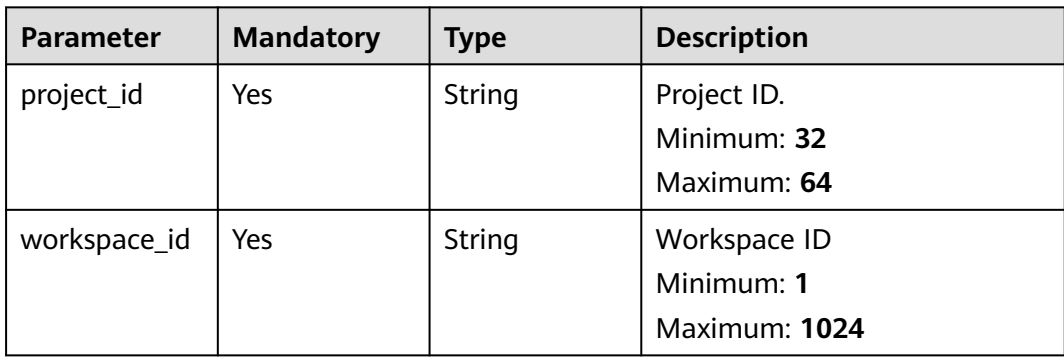

# **Request Parameters**

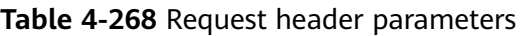

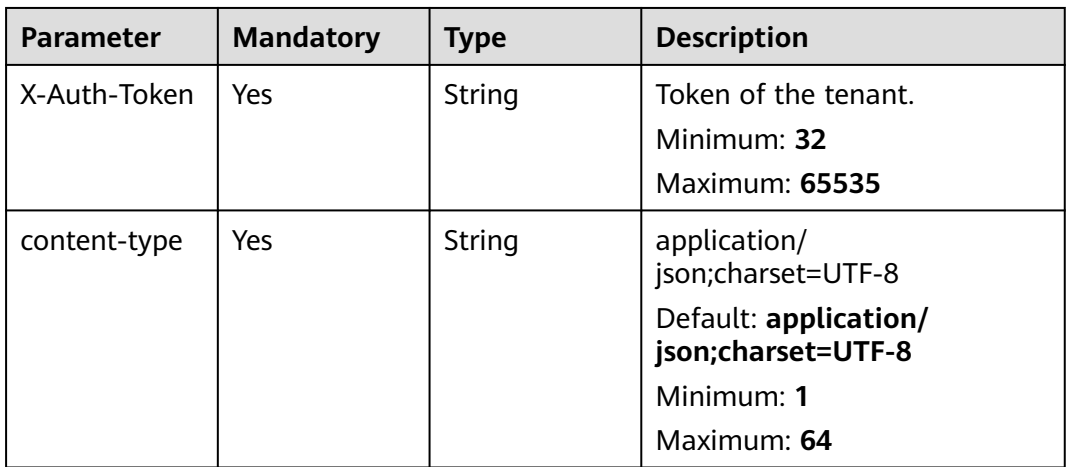

## **Table 4-269** Request body parameters

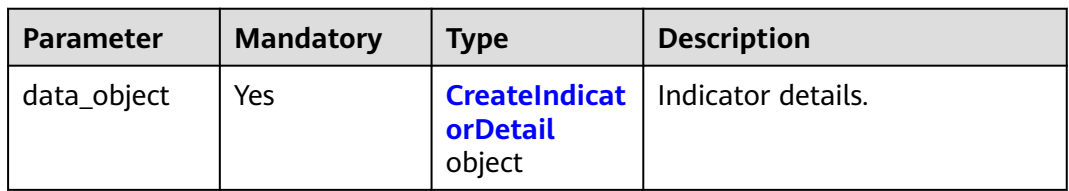

<span id="page-322-0"></span>Table 4-270 CreateIndicatorDetail

| <b>Parameter</b>      | <b>Mandatory</b> | <b>Type</b>           | <b>Description</b>                                                                                                    |
|-----------------------|------------------|-----------------------|----------------------------------------------------------------------------------------------------|
| data_source           | Yes              | data_source<br>object | Data source.                                                                                                    |
| verdict               | Yes              | <b>String</b>         | <b>Threat Rating</b><br>Minimum: 1<br>Maximum: 64                                                                                                    |
| confidence            | <b>No</b>        | Integer               | Confidence level<br>Minimum: 0<br>Maximum: 99                                                                                                    |
| status                | <b>No</b>        | String                | <b>Status</b><br>Minimum: 1<br>Maximum: 64                                                                                                    |
| labels                | <b>No</b>        | String                | Tag.<br>Minimum: 1<br>Maximum: 64                                                                                                    |
| value                 | Yes              | String                | Value.<br>Minimum: 1<br>Maximum: 128                                                                                                    |
| granular_mar<br>king  | Yes              | String                | Confidentiality level. 1 -- First<br>discovery; 2 -- Self-produced<br>data; 3 -- Purchase required;<br>and 4 -- Direct query from the<br>external network.<br>Minimum: 1<br>Maximum: 64 |
| environment           | Yes              | environment<br>object | Environment Info                                                                                                    |
| defanged              | Yes              | Boolean               | Still valid?<br>Default: false<br><b>Enumeration values:</b><br>true<br>false<br>$\bullet$                                                                                              |
| first_report_ti<br>me | Yes              | String                | First Occurred At<br>Minimum: 0<br>Maximum: 64                                                                                                    |

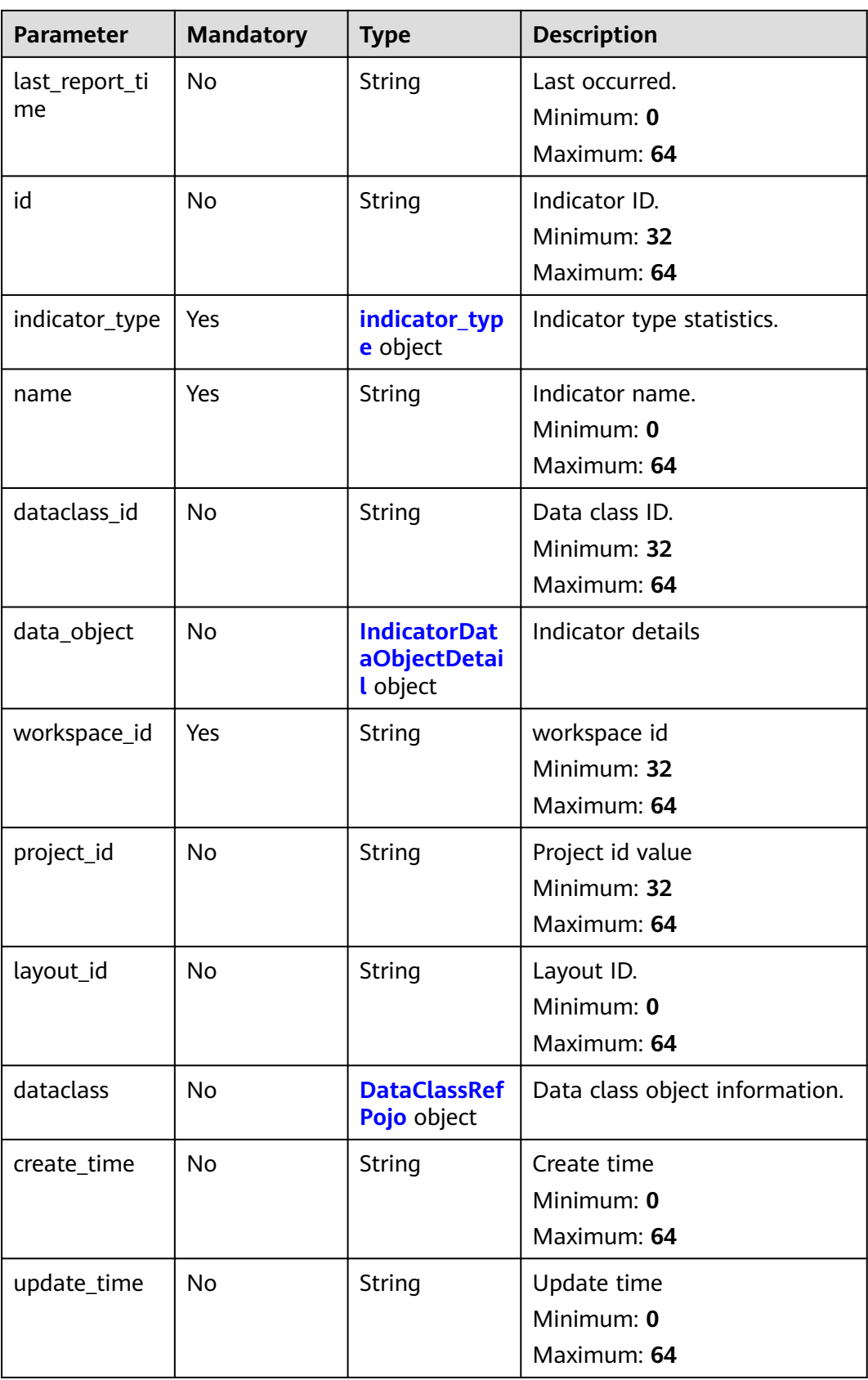
**Table 4-271** data\_source

| <b>Parameter</b>    | <b>Mandatory</b> | <b>Type</b> | <b>Description</b>                                |
|---------------------|------------------|-------------|---------------------------------------------------|
| source_type         | Yes              | Integer     | current page count<br>Minimum: 0<br>Maximum: 9999 |
| domain_id           | Yes              | String      | Id value<br>Minimum: 32<br>Maximum: 64            |
| project_id          | Yes              | String      | Id value<br>Minimum: 32<br>Maximum: 64            |
| region_id           | Yes              | String      | Id value<br>Minimum: 1<br>Maximum: 64             |
| product_name        | Yes              | String      | Id value<br>Minimum: 1<br>Maximum: 64             |
| product_featu<br>re | Yes              | String      | Id value<br>Minimum: 1<br>Maximum: 64             |

**Table 4-272** environment

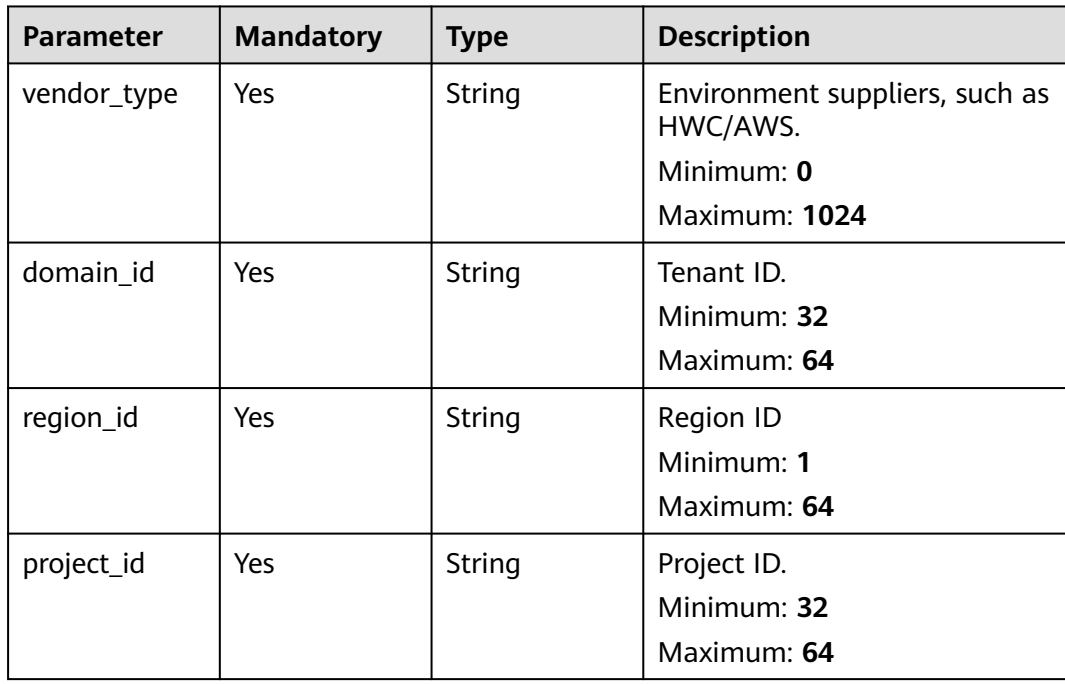

**Table 4-273** indicator\_type

| <b>Parameter</b> | <b>Mandatory</b> | <b>Type</b> | <b>Description</b> |
|------------------|------------------|-------------|--------------------|
| indicator_type   | Yes.             | String      | Metric Type        |
|                  |                  |             | Minimum: 1         |
|                  |                  |             | Maximum: 32        |
| id               | Yes              | String      | Indicator type ID. |
|                  |                  |             | Minimum: 1         |
|                  |                  |             | Maximum: 64        |
| category         | Yes              | String      | Table of Contents  |
|                  |                  |             | Minimum: 1         |
|                  |                  |             | Maximum: 64        |
| layout_id        | Yes              | String      | Layout ID.         |
|                  |                  |             | Minimum: 1         |
|                  |                  |             | Maximum: 64        |

**Table 4-274** IndicatorDataObjectDetail

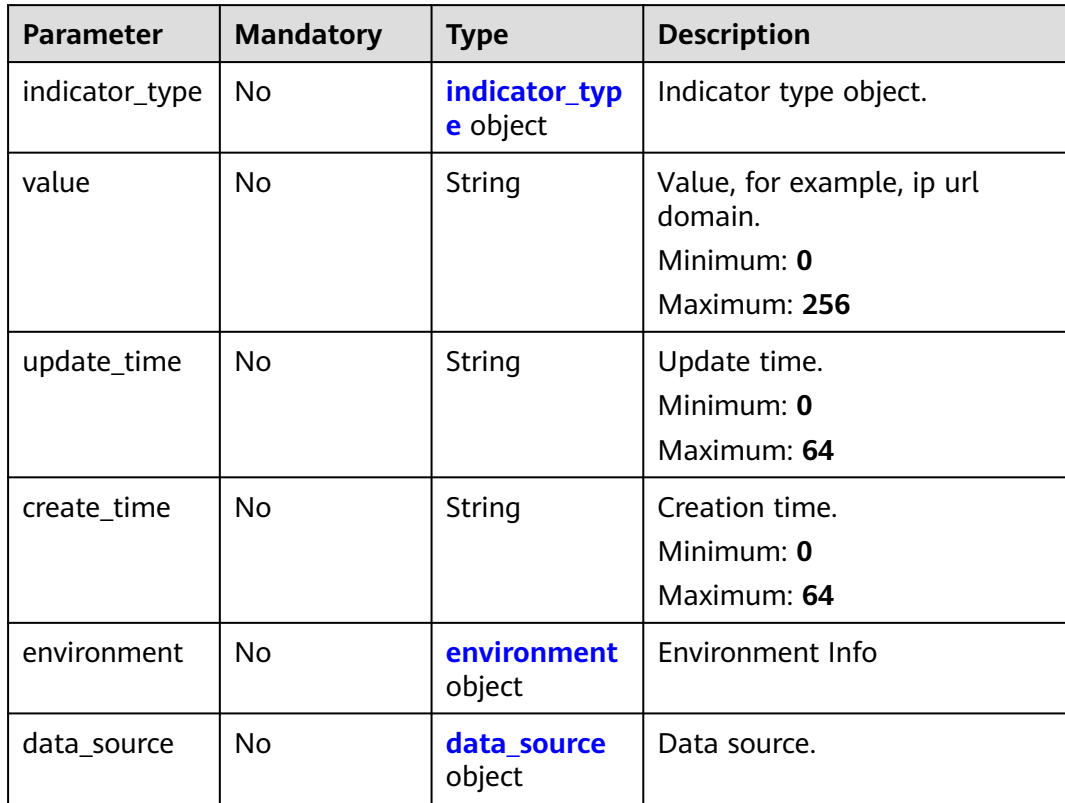

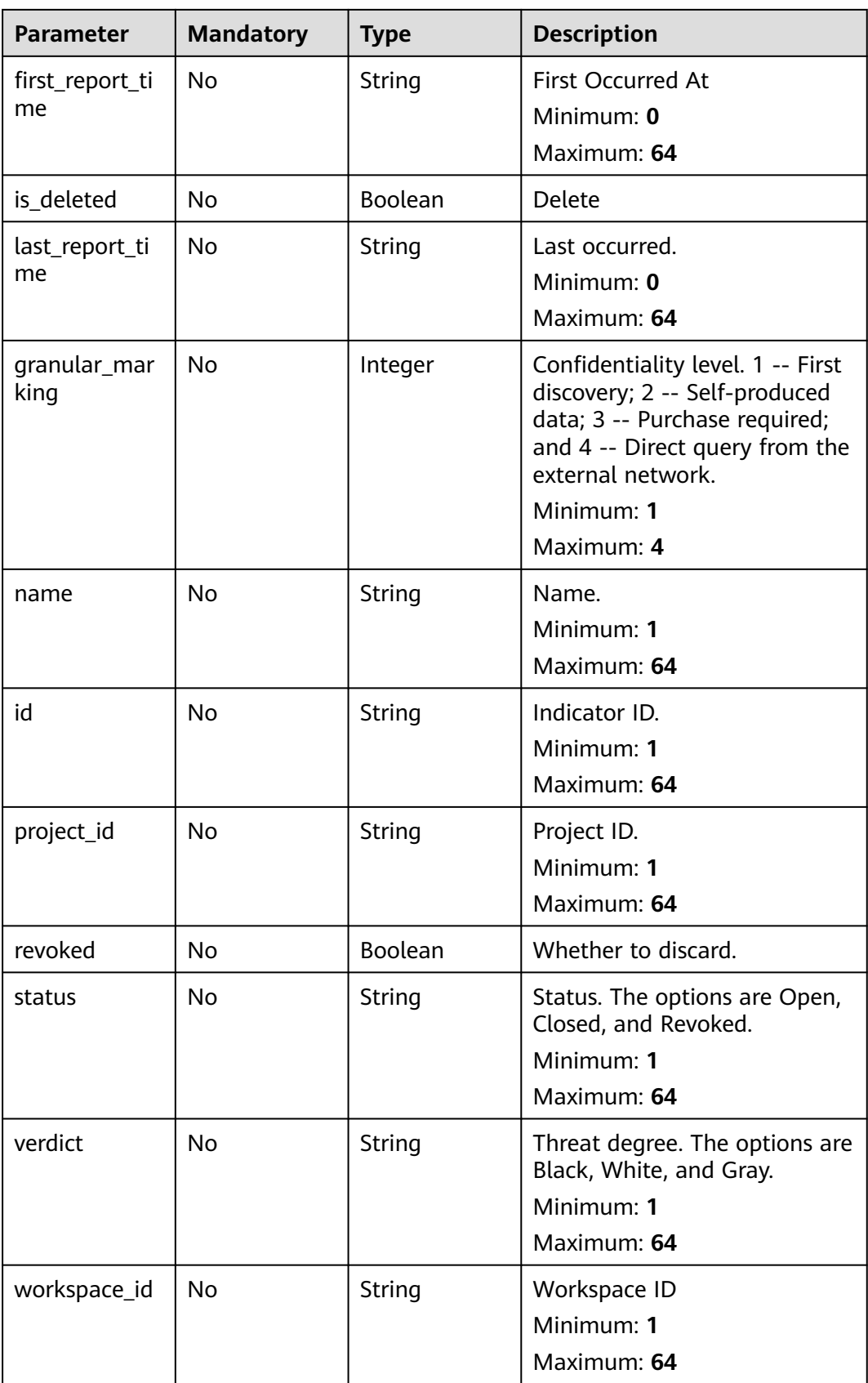

<span id="page-327-0"></span>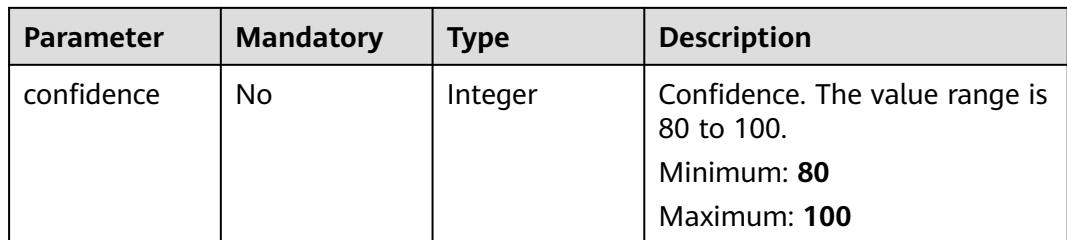

### **Table 4-275** indicator\_type

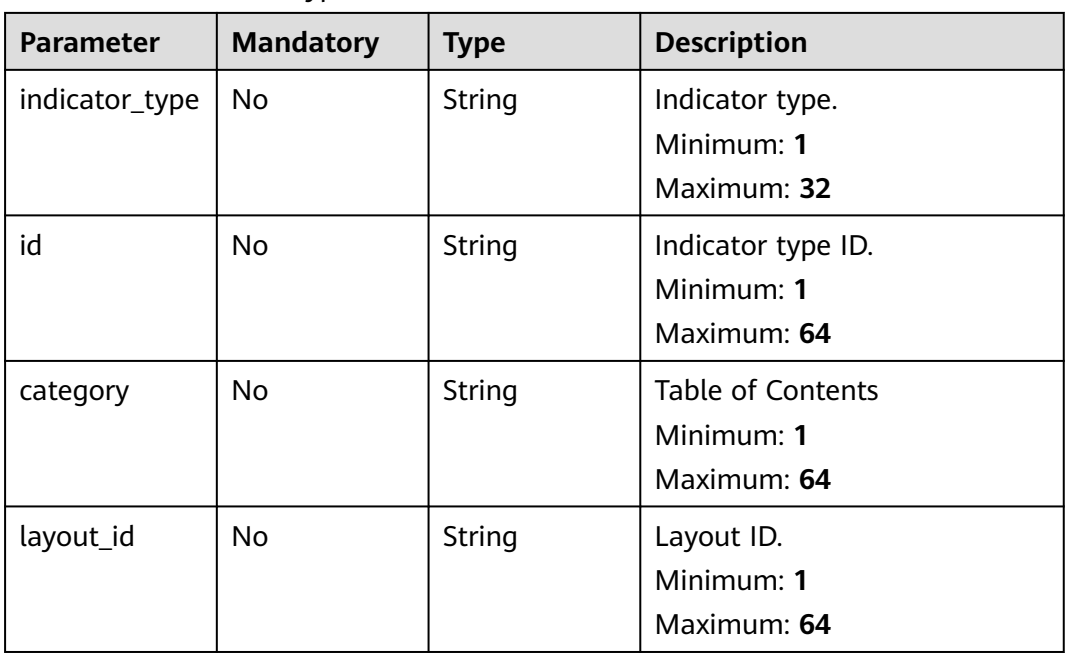

# **Table 4-276** environment

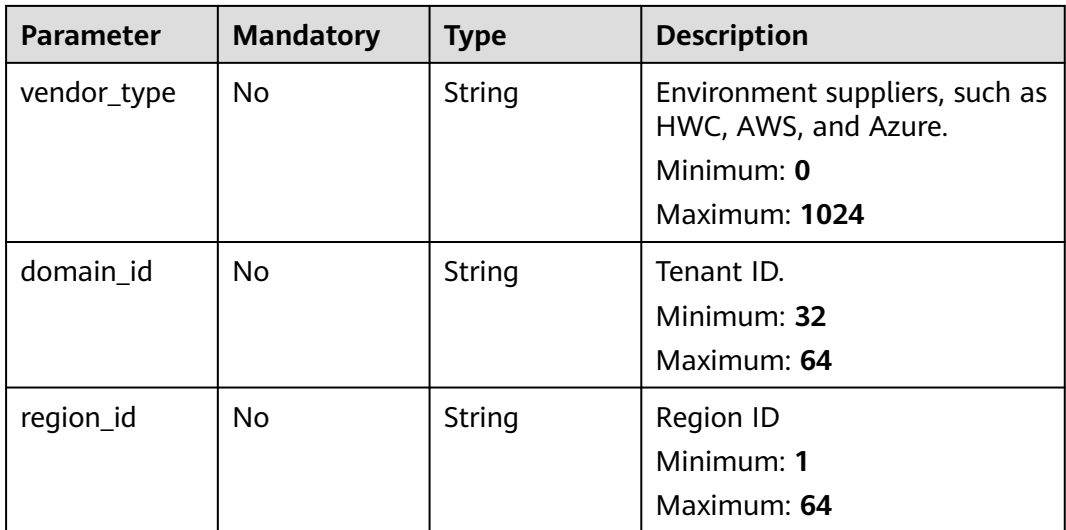

<span id="page-328-0"></span>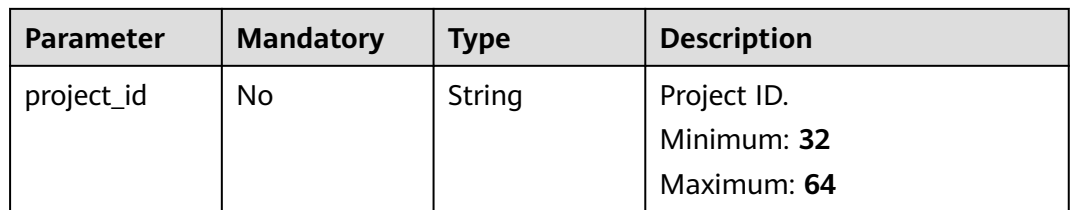

### **Table 4-277** data\_source

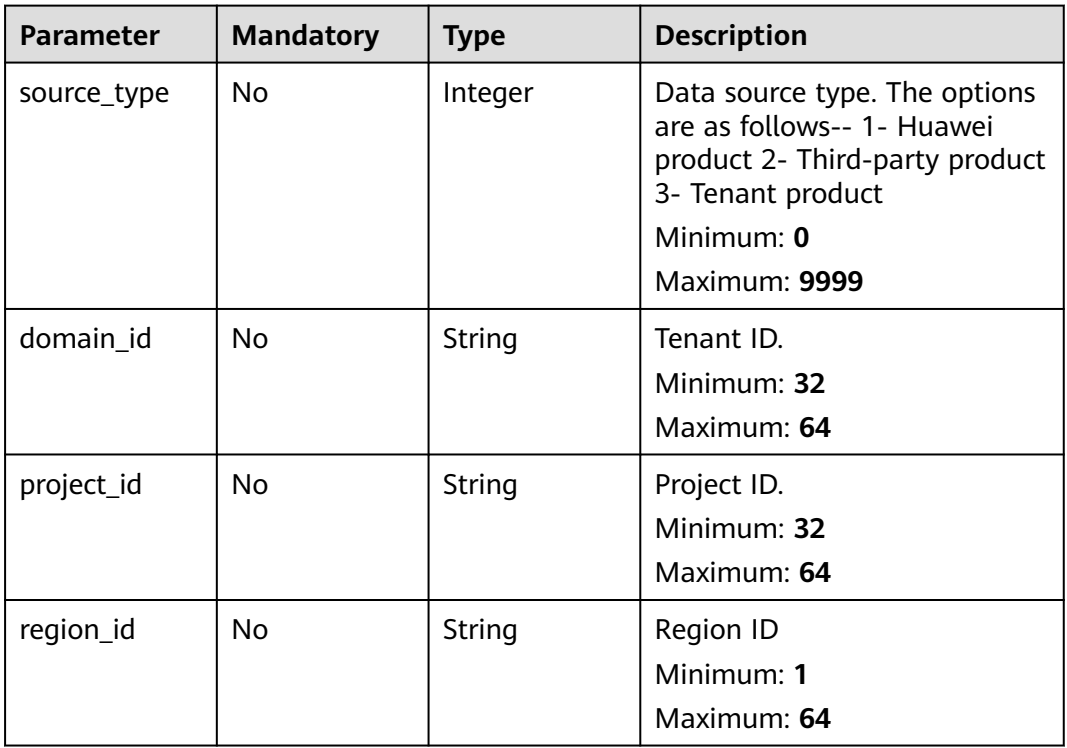

# **Table 4-278** DataClassRefPojo

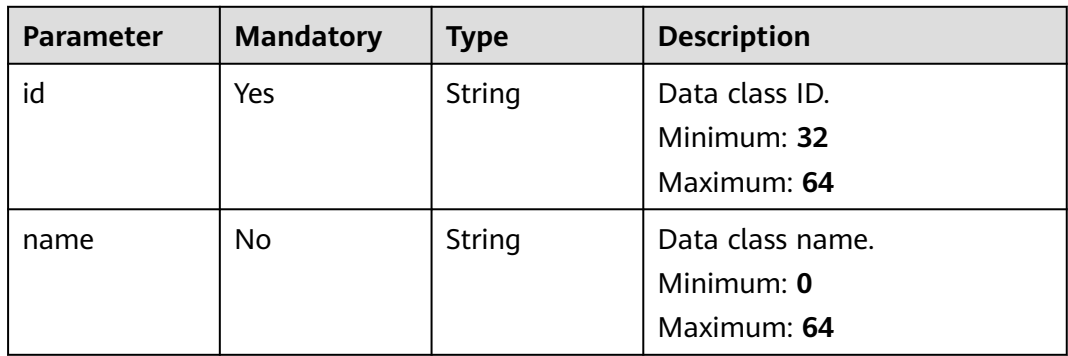

# **Response Parameters**

### **Status code: 200**

**Table 4-279** Response header parameters

| <b>Parameter</b> | Type   | <b>Description</b>                                            |
|------------------|--------|---------------------------------------------------------------|
| X-request-id     | String | Request ID, in the format<br>request_uuid-timestamp-hostname. |

### **Table 4-280** Response body parameters

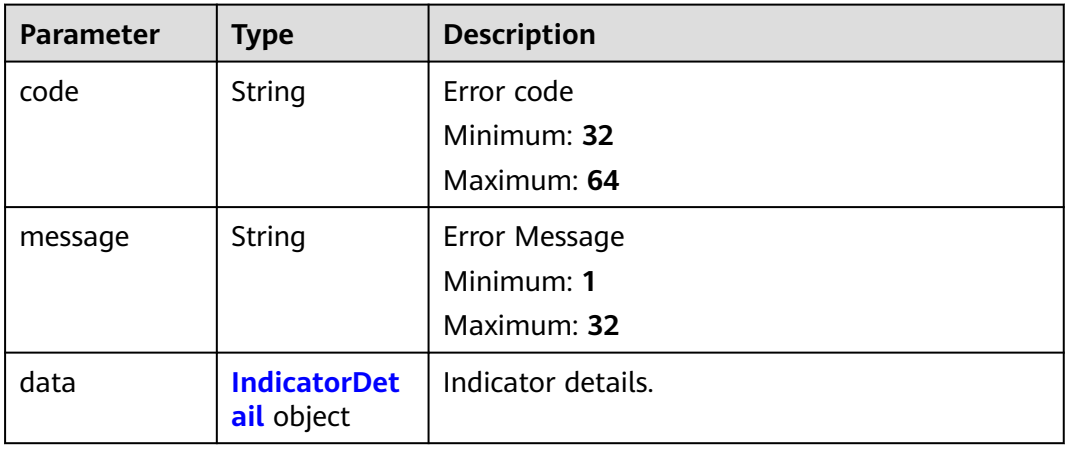

# **Table 4-281** IndicatorDetail

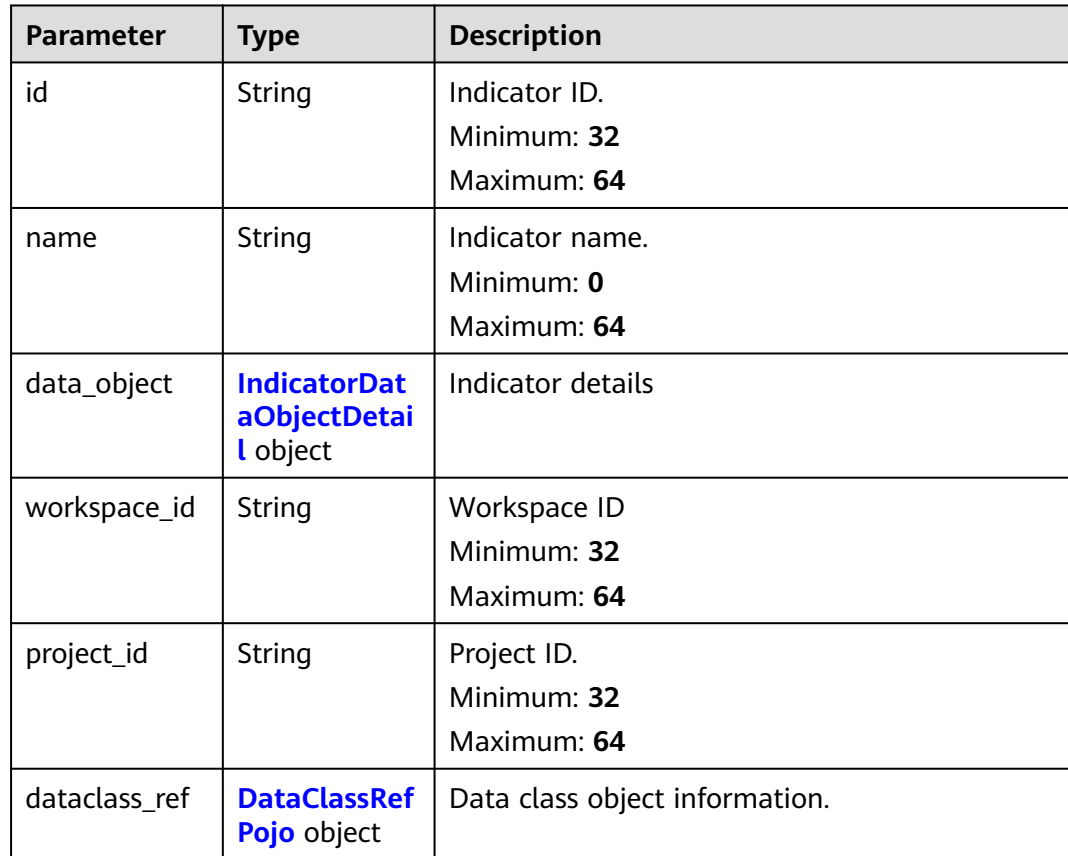

<span id="page-330-0"></span>

| <b>Parameter</b> | Type   | <b>Description</b> |
|------------------|--------|--------------------|
| create_time      | String | Creation time.     |
|                  |        | Minimum: 0         |
|                  |        | Maximum: 64        |
| update_time      | String | Update time.       |
|                  |        | Minimum: 0         |
|                  |        | Maximum: 64        |

**Table 4-282** IndicatorDataObjectDetail

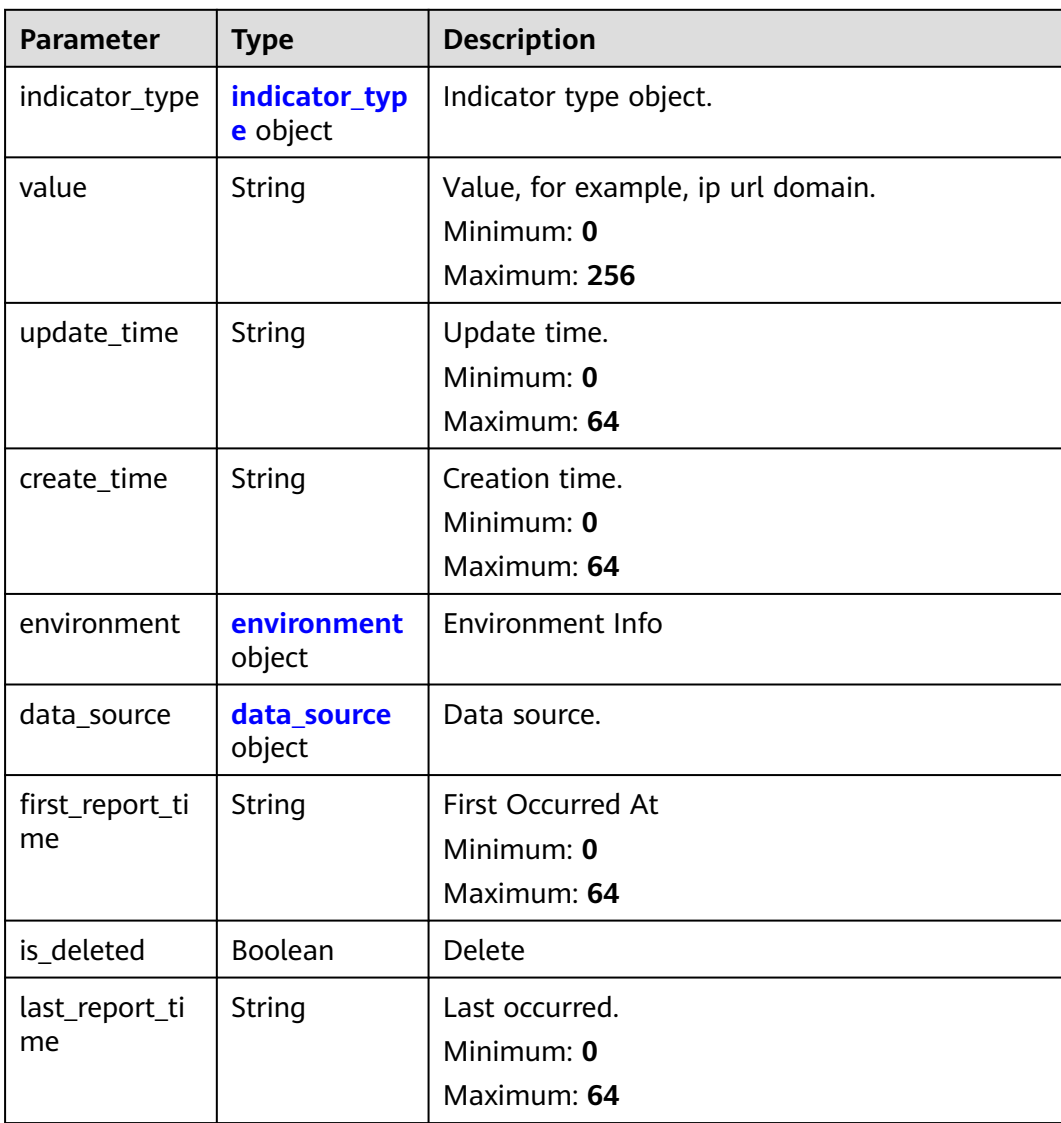

<span id="page-331-0"></span>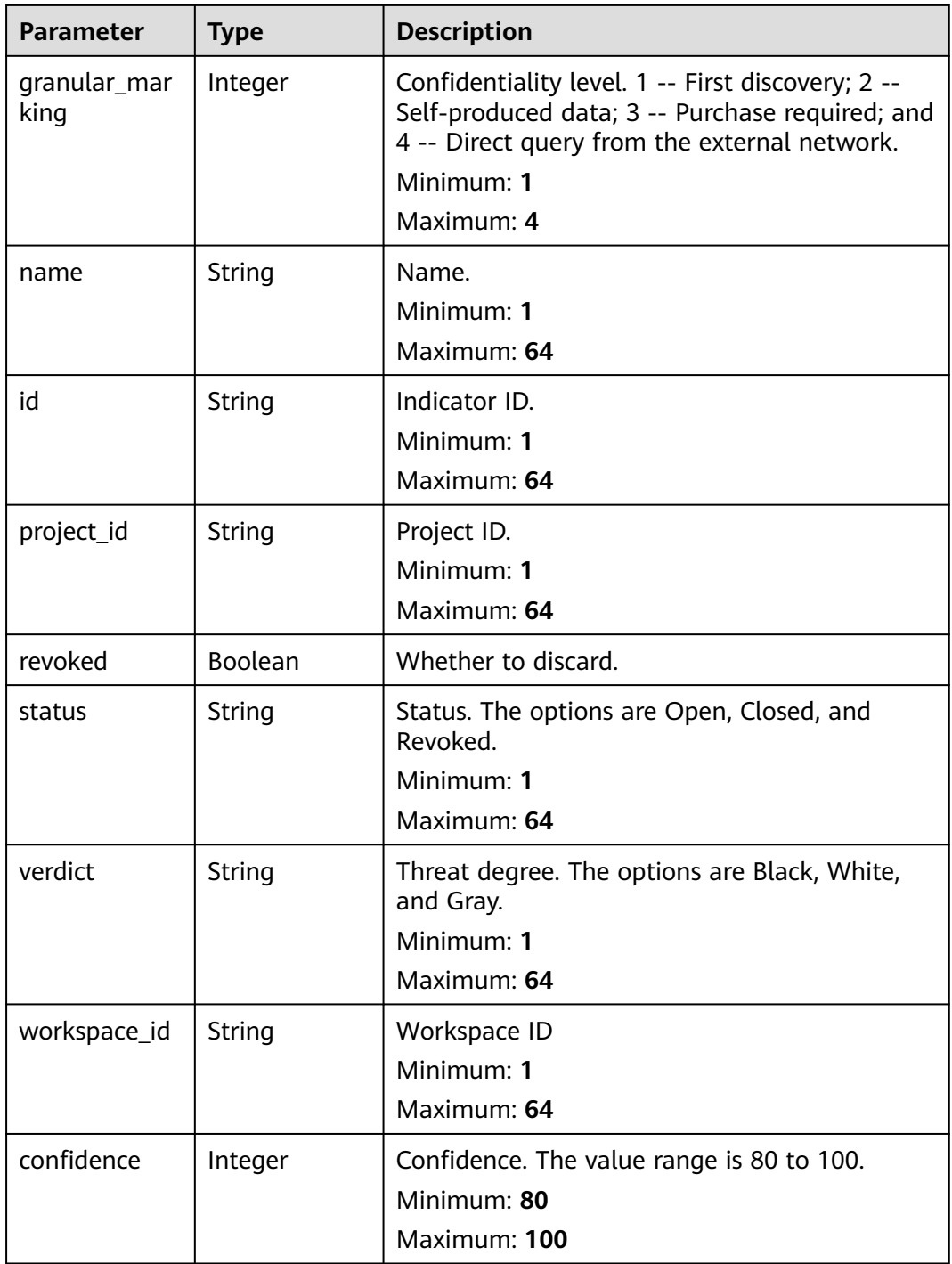

# **Table 4-283** indicator\_type

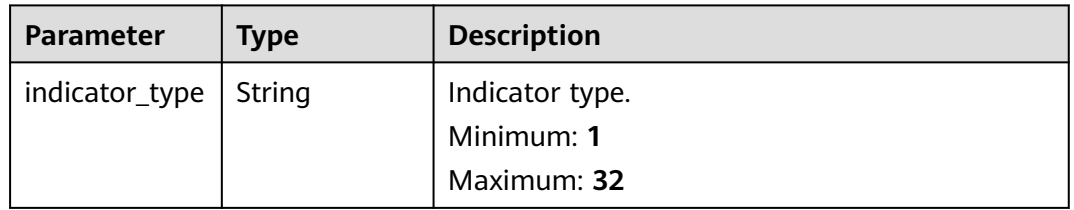

<span id="page-332-0"></span>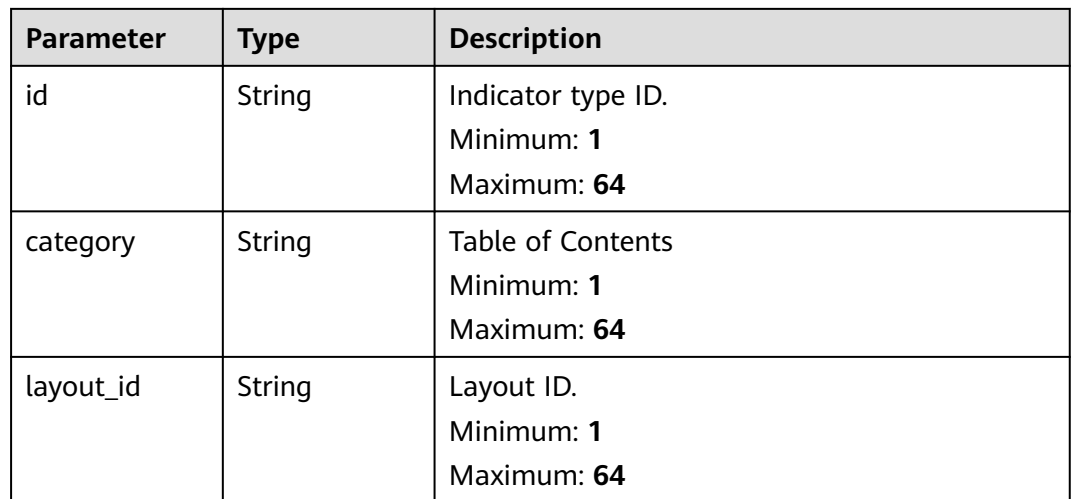

### **Table 4-284** environment

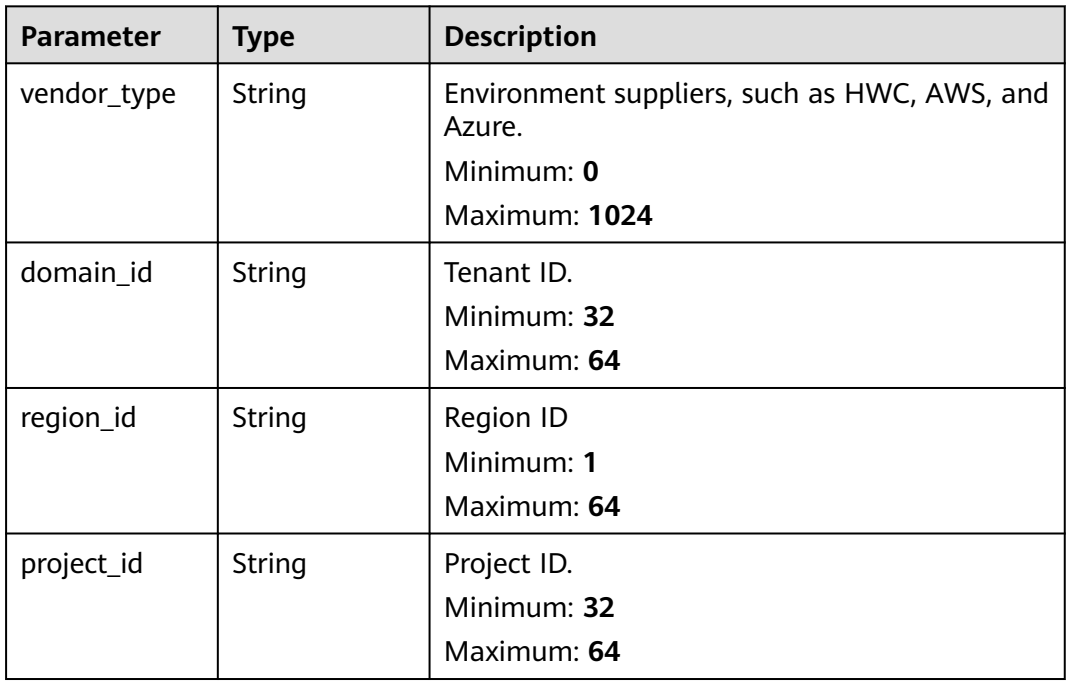

### **Table 4-285** data\_source

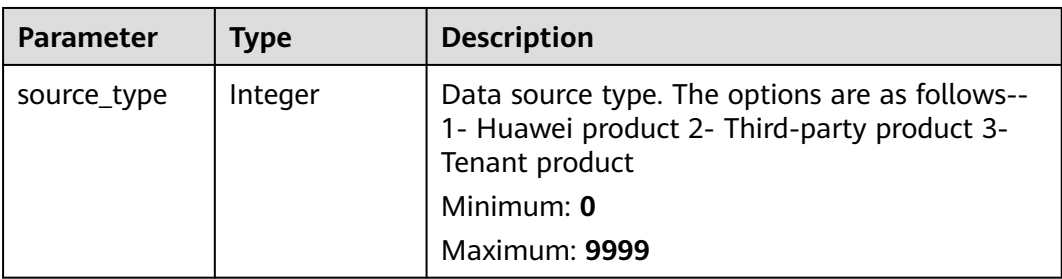

<span id="page-333-0"></span>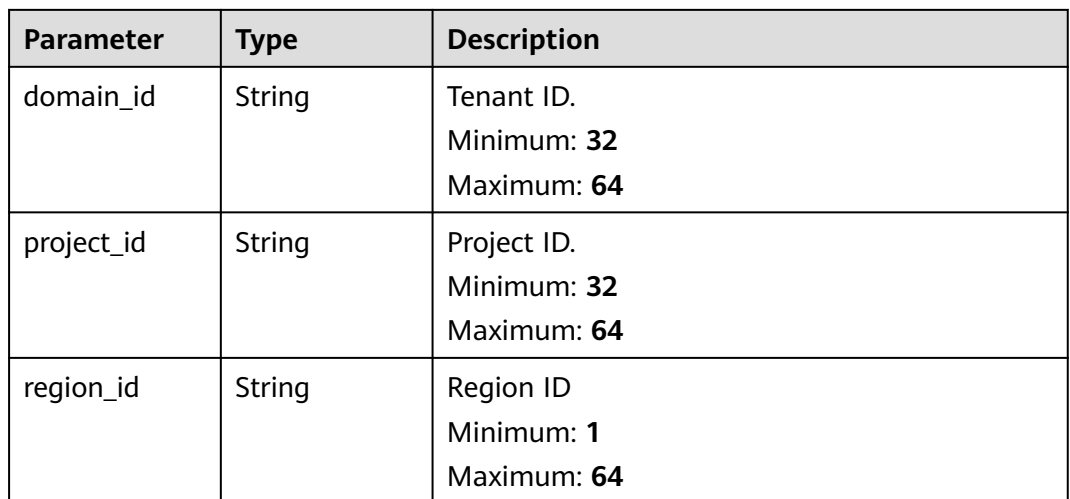

### **Table 4-286** DataClassRefPojo

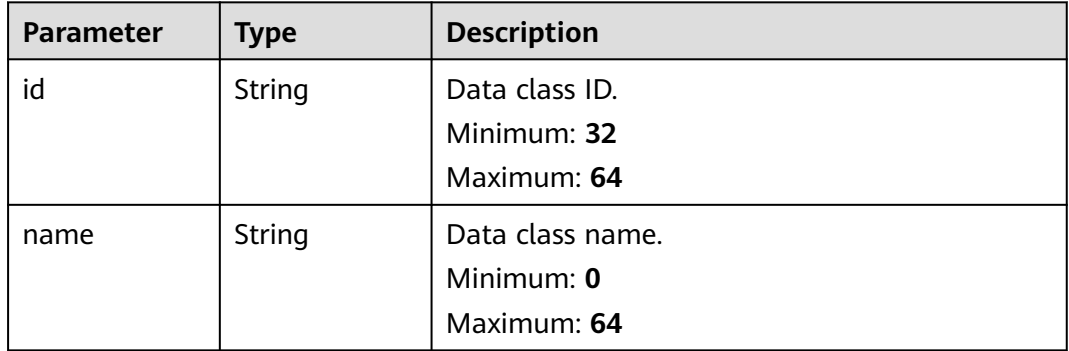

### **Status code: 400**

**Table 4-287** Response header parameters

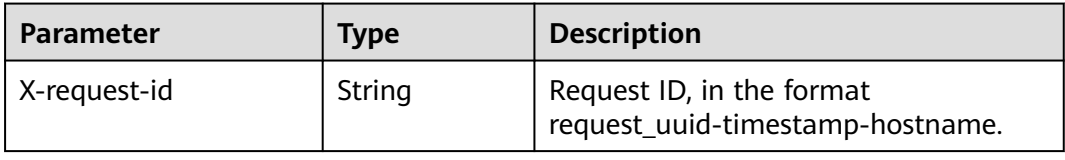

# **Table 4-288** Response body parameters

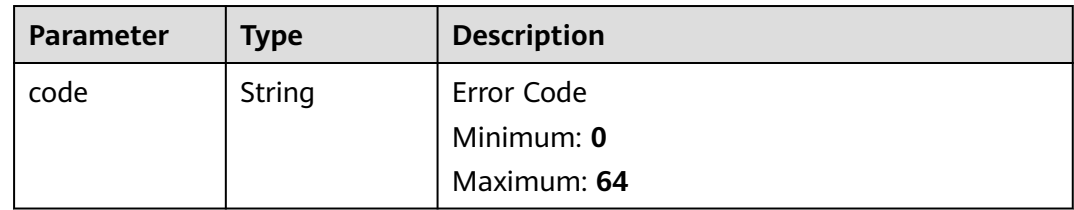

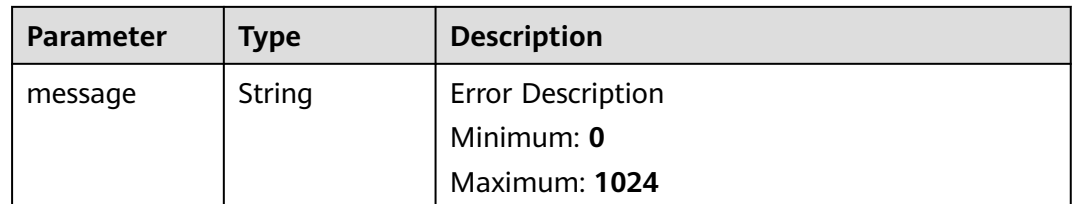

# **Example Requests**

Create an indicator. The indicator name is Indicator Name, indicator version is 1, indicator type is DATA\_SOURCE, and Trigger Flag is NO.

```
{
  "data_object" : {
   "data_source" : {
 "source_type" : 3,
 "domain_id" : "909494e3-558e-46b6-a9eb-07a8e18ca62f",
     "project_id" : "909494e3-558e-46b6-a9eb-07a8e18ca62f",
     "region_id" : "909494e3-558e-46b6-a9eb-07a8e18ca62f",
     "product_name" : "test",
     "product_feature" : "test"
 },
 "verdict" : "BLACK",
 "confidence" : 4,
   "status" : "OPEN",
 "labels" : "OPEN",
 "value" : "{}",
   "granular_marking" : "1",
   "environment" : {
     "vendor_type" : "MyXXX",
     "domain_id" : "909494e3-558e-46b6-a9eb-07a8e18ca62f",
     "region_id" : "909494e3-558e-46b6-a9eb-07a8e18ca62f",
     "project_id" : "909494e3-558e-46b6-a9eb-07a8e18ca62f"
   },
   "defanged" : false,
 "first_report_time" : "2021-01-30T23:00:00Z+0800",
 "last_report_time" : "2021-01-30T23:00:00Z+0800",
   "id" : "28f61af50fc9452aa0ed5ea25c3cc3d3",
   "indicator_type" : { },
   "name" : "Indicator name.",
   "dataclass_id" : "28f61af50fc9452aa0ed5ea25c3cc3d3",
   "data_object" : {
     "indicator_type" : { },
     "value" : "ip"
   },
   "workspace_id" : "909494e3-558e-46b6-a9eb-07a8e18ca620",
   "project_id" : "909494e3-558e-46b6-a9eb-07a8e18ca62f",
   "layout_id" : "28f61af50fc9452aa0ed5ea25c3cc3d3",
   "dataclass" : {
     "id" : "28f61af50fc9452aa0ed5ea25c3cc3d3",
     "name" : "Name."
   },
   "create_time" : "2021-01-30T23:00:00Z+0800",
   "update_time" : "2021-01-30T23:00:00Z+0800"
  }
}
```
# **Example Responses**

#### **Status code: 200**

Response when the request is successful.

```
{
  "code" : 0,
  "message" : "Error message",
 "data" : {
 "id" : "28f61af50fc9452aa0ed5ea25c3cc3d3",
   "name" : "Indicator name.",
   "data_object" : {
 "indicator_type" : {
 "layout_id" : "4e2d7f64-a66d-3236-a8c1-704636ced9a7",
      "indicator_type" : "ipv6",
      "id" : "ac794b2dfab9fe8c0676587301a636d3",
      "category" : "ipv6"
 },
 "value" : "ip",
     "data_source" : {
      "domain_id" : "ac7438b990ef4a37b741004eb45e8bf4",
      "project_id" : "5b8bb3c888db498f9eeaf1023f7ba597",
      "region_id" : "cn-xxx-7",
      "source_type" : 1
 },
     "workspace_id" : "909494e3-558e-46b6-a9eb-07a8e18ca620",
     "project_id" : "909494e3-558e-46b6-a9eb-07a8e18ca62f",
 "granular_marking" : 1,
 "first_report_time" : "2023-07-04T16:47:01Z+0800",
     "status" : "Open"
 },
    "dataclass_ref" : {
     "id" : "28f61af50fc9452aa0ed5ea25c3cc3d3",
     "name" : "Name."
   },
   "create_time" : "2021-01-30T23:00:00Z+0800",
   "update_time" : "2021-01-30T23:00:00Z+0800"
  }
}
```
# **SDK Sample Code**

The SDK sample code is as follows.

#### **Java**

Create an indicator. The indicator name is Indicator Name, indicator version is 1, indicator type is DATA\_SOURCE, and Trigger Flag is NO.

```
package com.huaweicloud.sdk.test;
```

```
import com.huaweicloud.sdk.core.auth.ICredential;
import com.huaweicloud.sdk.core.auth.BasicCredentials;
import com.huaweicloud.sdk.core.exception.ConnectionException;
import com.huaweicloud.sdk.core.exception.RequestTimeoutException;
import com.huaweicloud.sdk.core.exception.ServiceResponseException;
import com.huaweicloud.sdk.secmaster.v2.region.SecMasterRegion;
import com.huaweicloud.sdk.secmaster.v2.*;
import com.huaweicloud.sdk.secmaster.v2.model.*;
public class CreateIndicatorSolution {
   public static void main(String[] args) {
      // The AK and SK used for authentication are hard-coded or stored in plaintext, which has great 
security risks. It is recommended that the AK and SK be stored in ciphertext in configuration files or 
environment variables and decrypted during use to ensure security.
      // In this example, AK and SK are stored in environment variables for authentication. Before running 
this example, set environment variables CLOUD_SDK_AK and CLOUD_SDK_SK in the local environment
      String ak = System.getenv("CLOUD_SDK_AK");
```

```
 String sk = System.getenv("CLOUD_SDK_SK");
```

```
 ICredential auth = new BasicCredentials()
           .withAk(ak)
           .withSk(sk);
      SecMasterClient client = SecMasterClient.newBuilder()
           .withCredential(auth)
           .withRegion(SecMasterRegion.valueOf("<YOUR REGION>"))
           .build();
      CreateIndicatorRequest request = new CreateIndicatorRequest();
      IndicatorCreateRequest body = new IndicatorCreateRequest();
      DataClassRefPojo dataclassDataObject = new DataClassRefPojo();
      dataclassDataObject.withId("28f61af50fc9452aa0ed5ea25c3cc3d3")
         .withName("Name.");
     IndicatorDataObjectDetail dataObjectDataObject = new IndicatorDataObjectDetail();
      dataObjectDataObject.withValue("ip");
      CreateIndicatorDetailEnvironment environmentDataObject = new CreateIndicatorDetailEnvironment();
      environmentDataObject.withVendorType("MyXXX")
         .withDomainId("909494e3-558e-46b6-a9eb-07a8e18ca62f")
         .withRegionId("909494e3-558e-46b6-a9eb-07a8e18ca62f")
         .withProjectId("909494e3-558e-46b6-a9eb-07a8e18ca62f");
      CreateIndicatorDetailDataSource dataSourceDataObject = new CreateIndicatorDetailDataSource();
      dataSourceDataObject.withSourceType(3)
         .withDomainId("909494e3-558e-46b6-a9eb-07a8e18ca62f")
         .withProjectId("909494e3-558e-46b6-a9eb-07a8e18ca62f")
         .withRegionId("909494e3-558e-46b6-a9eb-07a8e18ca62f")
         .withProductName("test")
         .withProductFeature("test");
      CreateIndicatorDetail dataObjectbody = new CreateIndicatorDetail();
      dataObjectbody.withDataSource(dataSourceDataObject)
         .withVerdict("BLACK")
         .withConfidence(4)
         .withStatus("OPEN")
         .withLabels("OPEN")
         .withValue("{}")
         .withGranularMarking("1")
         .withEnvironment(environmentDataObject)
         .withDefanged(false)
         .withFirstReportTime("2021-01-30T23:00:00Z+0800")
         .withLastReportTime("2021-01-30T23:00:00Z+0800")
         .withId("28f61af50fc9452aa0ed5ea25c3cc3d3")
         .withName("Indicator name.")
         .withDataclassId("28f61af50fc9452aa0ed5ea25c3cc3d3")
         .withDataObject(dataObjectDataObject)
         .withWorkspaceId("909494e3-558e-46b6-a9eb-07a8e18ca620")
         .withProjectId("909494e3-558e-46b6-a9eb-07a8e18ca62f")
         .withLayoutId("28f61af50fc9452aa0ed5ea25c3cc3d3")
         .withDataclass(dataclassDataObject)
         .withCreateTime("2021-01-30T23:00:00Z+0800")
         .withUpdateTime("2021-01-30T23:00:00Z+0800");
      body.withDataObject(dataObjectbody);
      request.withBody(body);
      try {
        CreateIndicatorResponse response = client.createIndicator(request);
         System.out.println(response.toString());
      } catch (ConnectionException e) {
        e.printStackTrace();
      } catch (RequestTimeoutException e) {
        e.printStackTrace();
      } catch (ServiceResponseException e) {
         e.printStackTrace();
         System.out.println(e.getHttpStatusCode());
        System.out.println(e.getRequestId());
        System.out.println(e.getErrorCode());
         System.out.println(e.getErrorMsg());
      }
   }
}
```
# **Python**

Create an indicator. The indicator name is Indicator Name, indicator version is 1, indicator type is DATA\_SOURCE, and Trigger Flag is NO.

# coding: utf-8

```
from huaweicloudsdkcore.auth.credentials import BasicCredentials
from huaweicloudsdksecmaster.v2.region.secmaster_region import SecMasterRegion
from huaweicloudsdkcore.exceptions import exceptions
from huaweicloudsdksecmaster.v2 import *
if __name__ == '__main__". # The AK and SK used for authentication are hard-coded or stored in plaintext, which has great security 
risks. It is recommended that the AK and SK be stored in ciphertext in configuration files or environment 
variables and decrypted during use to ensure security.
   # In this example, AK and SK are stored in environment variables for authentication. Before running this 
example, set environment variables CLOUD_SDK_AK and CLOUD_SDK_SK in the local environment
  ak = import ('os').getenv("CLOUD SDK AK")
   sk = __import__('os').getenv("CLOUD_SDK_SK")
  credentials = BasicCredentials(ak, sk) \setminusclient = SecMasterClient.new_builder() \
      .with_credentials(credentials) \
      .with_region(SecMasterRegion.value_of("<YOUR REGION>")) \
      .build()
   try:
      request = CreateIndicatorRequest()
      dataclassDataObject = DataClassRefPojo(
         id="28f61af50fc9452aa0ed5ea25c3cc3d3",
        name="Name."
\qquad \qquad dataObjectDataObject = IndicatorDataObjectDetail(
        value="ip"
\qquad \qquad environmentDataObject = CreateIndicatorDetailEnvironment(
        vendor_type="MyXXX",
        domain_id="909494e3-558e-46b6-a9eb-07a8e18ca62f",
        region_id="909494e3-558e-46b6-a9eb-07a8e18ca62f",
         project_id="909494e3-558e-46b6-a9eb-07a8e18ca62f"
\qquad \qquad dataSourceDataObject = CreateIndicatorDetailDataSource(
        source_type=3,
        domain_id="909494e3-558e-46b6-a9eb-07a8e18ca62f",
        project_id="909494e3-558e-46b6-a9eb-07a8e18ca62f",
        region_id="909494e3-558e-46b6-a9eb-07a8e18ca62f",
         product_name="test",
        product_feature="test"
\qquad \qquad dataObjectbody = CreateIndicatorDetail(
        data_source=dataSourceDataObject,
        verdict="BLACK",
        confidence=4,
        status="OPEN",
        labels="OPEN",
        value="{}",
         granular_marking="1",
        environment=environmentDataObject,
        defanged=False,
        first_report_time="2021-01-30T23:00:00Z+0800",
        last_report_time="2021-01-30T23:00:00Z+0800",
        id="28f61af50fc9452aa0ed5ea25c3cc3d3",
        name="Indicator name.",
         dataclass_id="28f61af50fc9452aa0ed5ea25c3cc3d3",
        data_object=dataObjectDataObject,
        workspace_id="909494e3-558e-46b6-a9eb-07a8e18ca620",
```

```
 layout_id="28f61af50fc9452aa0ed5ea25c3cc3d3",
        dataclass=dataclassDataObject,
        create_time="2021-01-30T23:00:00Z+0800",
        update_time="2021-01-30T23:00:00Z+0800"
\qquad \qquad request.body = IndicatorCreateRequest(
         data_object=dataObjectbody
\qquad \qquad response = client.create_indicator(request)
      print(response)
   except exceptions.ClientRequestException as e:
      print(e.status_code)
      print(e.request_id)
      print(e.error_code)
      print(e.error_msg)
```
**Go**

Create an indicator. The indicator name is Indicator Name, indicator version is 1, indicator type is DATA\_SOURCE, and Trigger Flag is NO.

package main

```
import (
   "fmt"
   "github.com/huaweicloud/huaweicloud-sdk-go-v3/core/auth/basic"
   secmaster "github.com/huaweicloud/huaweicloud-sdk-go-v3/services/secmaster/v2"
   "github.com/huaweicloud/huaweicloud-sdk-go-v3/services/secmaster/v2/model"
   region "github.com/huaweicloud/huaweicloud-sdk-go-v3/services/secmaster/v2/region"
)
func main() {
   // The AK and SK used for authentication are hard-coded or stored in plaintext, which has great security 
risks. It is recommended that the AK and SK be stored in ciphertext in configuration files or environment 
variables and decrypted during use to ensure security.
   // In this example, AK and SK are stored in environment variables for authentication. Before running this 
example, set environment variables CLOUD_SDK_AK and CLOUD_SDK_SK in the local environment
   ak := os.Getenv("CLOUD_SDK_AK")
   sk := os.Getenv("CLOUD_SDK_SK")
   auth := basic.NewCredentialsBuilder().
      WithAk(ak).
      WithSk(sk).
      Build()
   client := secmaster.NewSecMasterClient(
      secmaster.SecMasterClientBuilder().
         WithRegion(region.ValueOf("<YOUR REGION>")).
        WithCredential(auth).
        Build())
   request := &model.CreateIndicatorRequest{}
   nameDataclass:= "Name."
   dataclassDataObject := &model.DataClassRefPojo{
      Id: "28f61af50fc9452aa0ed5ea25c3cc3d3",
      Name: &nameDataclass,
   }
   valueDataObject:= "ip"
   dataObjectDataObject := &model.IndicatorDataObjectDetail{
      Value: &valueDataObject,
 }
   environmentDataObject := &model.CreateIndicatorDetailEnvironment{
      VendorType: "MyXXX",
      DomainId: "909494e3-558e-46b6-a9eb-07a8e18ca62f",
      RegionId: "909494e3-558e-46b6-a9eb-07a8e18ca62f",
      ProjectId: "909494e3-558e-46b6-a9eb-07a8e18ca62f",
 }
   dataSourceDataObject := &model.CreateIndicatorDetailDataSource{
      SourceType: int32(3),
```

```
 DomainId: "909494e3-558e-46b6-a9eb-07a8e18ca62f",
      ProjectId: "909494e3-558e-46b6-a9eb-07a8e18ca62f",
      RegionId: "909494e3-558e-46b6-a9eb-07a8e18ca62f",
      ProductName: "test",
      ProductFeature: "test",
   }
   confidenceDataObject:= int32(4)
 statusDataObject:= "OPEN"
 labelsDataObject:= "OPEN"
   lastReportTimeDataObject:= "2021-01-30T23:00:00Z+0800"
   idDataObject:= "28f61af50fc9452aa0ed5ea25c3cc3d3"
   dataclassIdDataObject:= "28f61af50fc9452aa0ed5ea25c3cc3d3"
   projectIdDataObject:= "909494e3-558e-46b6-a9eb-07a8e18ca62f"
   layoutIdDataObject:= "28f61af50fc9452aa0ed5ea25c3cc3d3"
   createTimeDataObject:= "2021-01-30T23:00:00Z+0800"
   updateTimeDataObject:= "2021-01-30T23:00:00Z+0800"
   dataObjectbody := &model.CreateIndicatorDetail{
      DataSource: dataSourceDataObject,
      Verdict: "BLACK",
      Confidence: &confidenceDataObject,
      Status: &statusDataObject,
      Labels: &labelsDataObject,
      Value: "{}",
      GranularMarking: "1",
      Environment: environmentDataObject,
      Defanged: false,
      FirstReportTime: "2021-01-30T23:00:00Z+0800",
     LastReportTime: &lastReportTimeDataObject,
      Id: &idDataObject,
      Name: "Indicator name.",
      DataclassId: &dataclassIdDataObject,
     DataObject: dataObjectDataObject,
      WorkspaceId: "909494e3-558e-46b6-a9eb-07a8e18ca620",
      ProjectId: &projectIdDataObject,
      LayoutId: &layoutIdDataObject,
      Dataclass: dataclassDataObject,
      CreateTime: &createTimeDataObject,
      UpdateTime: &updateTimeDataObject,
   }
   request.Body = &model.IndicatorCreateRequest{
     DataObject: dataObjectbody,
   }
   response, err := client.CreateIndicator(request)
  if err == nil fmt.Printf("%+v\n", response)
   } else {
     fmt.Println(err)
   }
```
### **More**

For SDK sample code of more programming languages, see the Sample Code tab in **[API Explorer](https://console-intl.huaweicloud.com/apiexplorer/#/openapi/SecMaster/sdk?api=CreateIndicator&version=v2)**. SDK sample code can be automatically generated.

# **Status Codes**

}

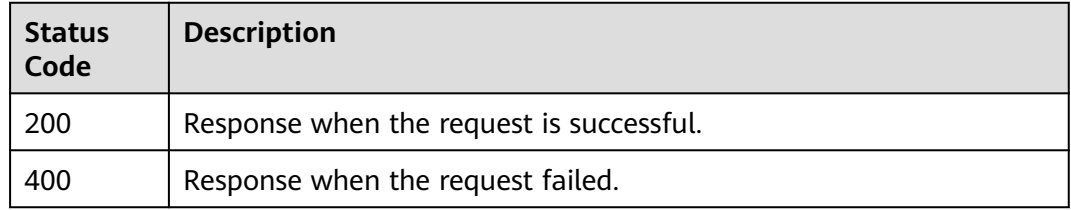

# **Error Codes**

See **[Error Codes](#page-749-0)**.

# **4.3.3 This API is used to delete an indicator.**

# **Function**

This API is used to delete an indicator.

# **Calling Method**

For details, see **[Calling APIs](#page-7-0)**.

# **URI**

DELETE /v1/{project\_id}/workspaces/{workspace\_id}/soc/indicators

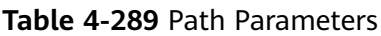

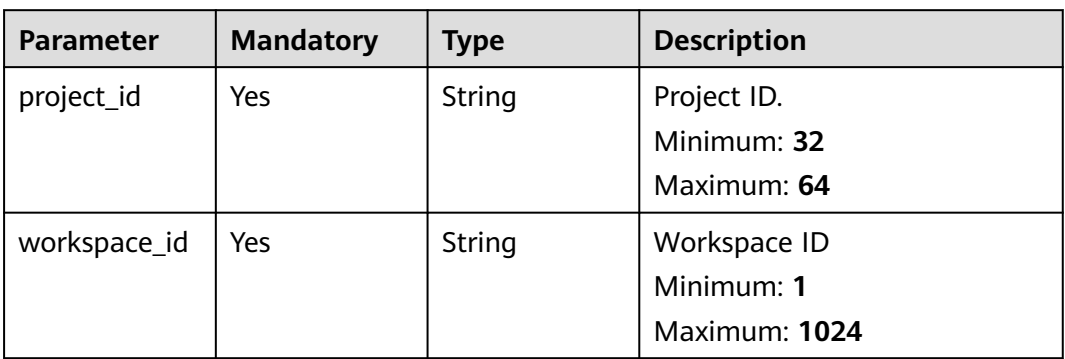

# **Request Parameters**

**Table 4-290** Request header parameters

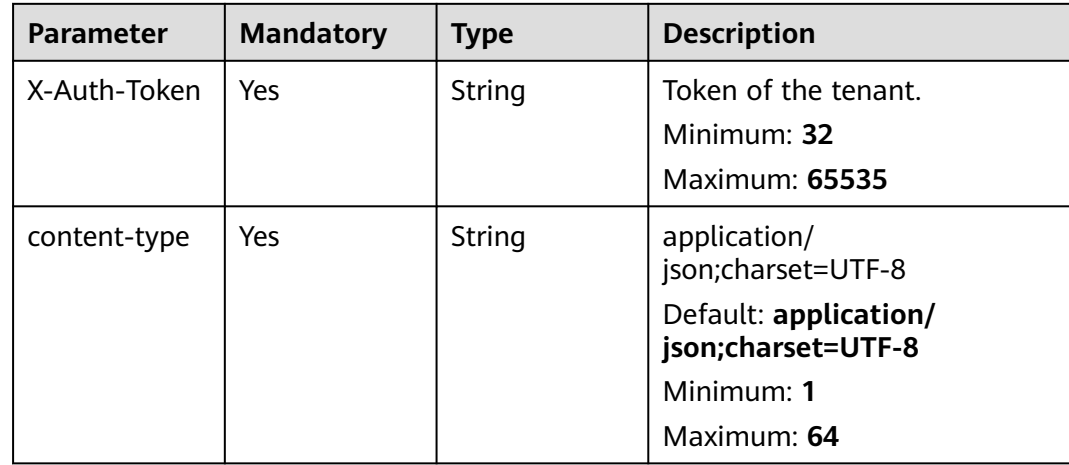

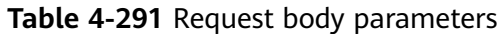

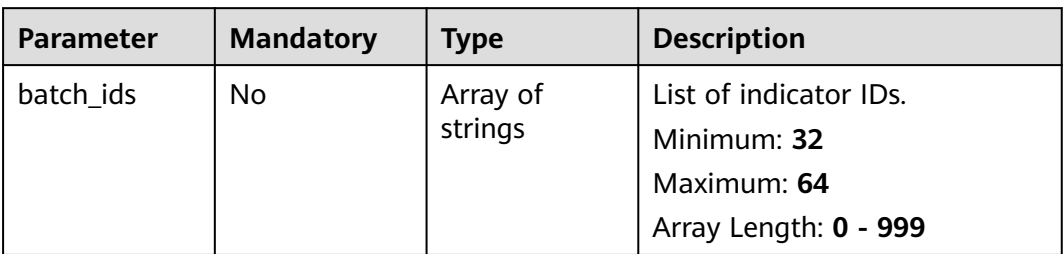

# **Response Parameters**

# **Status code: 200**

**Table 4-292** Response header parameters

| <b>Parameter</b> | Type   | <b>Description</b>                                            |
|------------------|--------|---------------------------------------------------------------|
| X-request-id     | String | Request ID, in the format<br>request_uuid-timestamp-hostname. |

**Table 4-293** Response body parameters

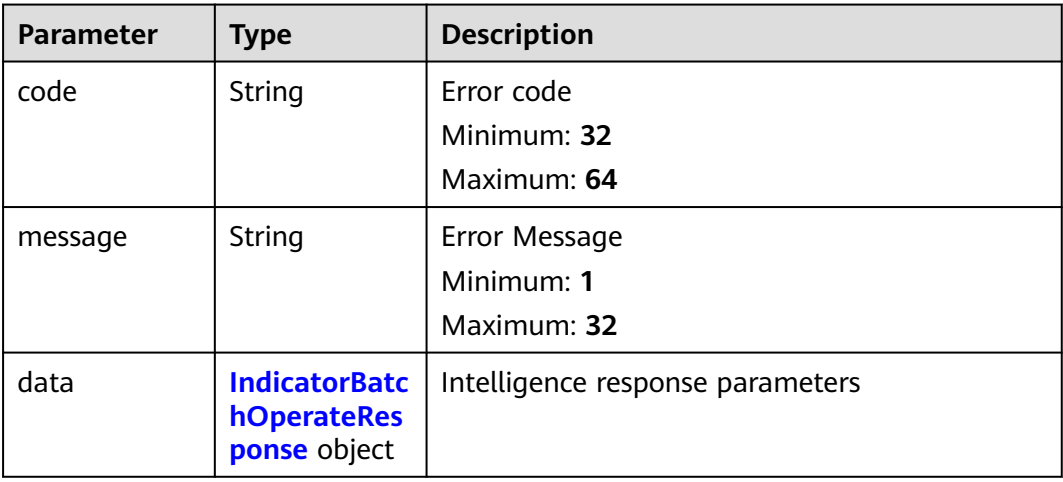

**Table 4-294** IndicatorBatchOperateResponse

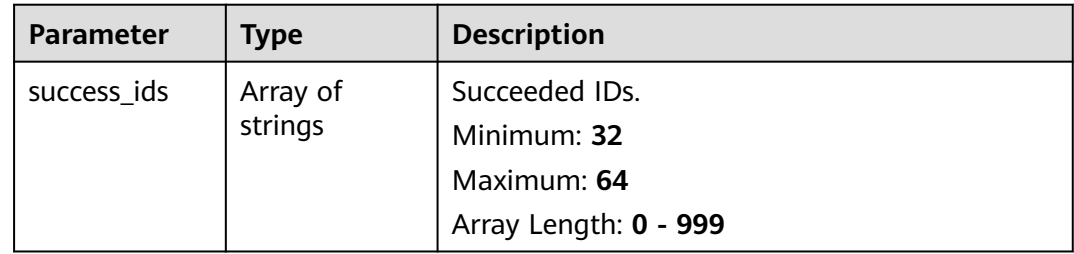

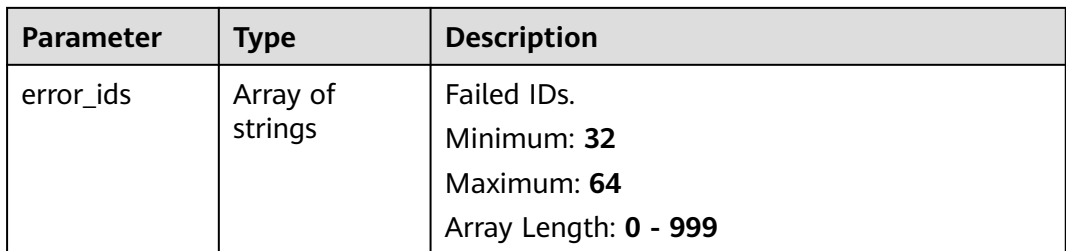

### **Status code: 400**

#### **Table 4-295** Response header parameters

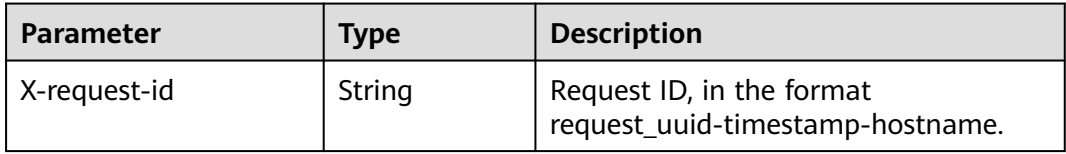

#### **Table 4-296** Response body parameters

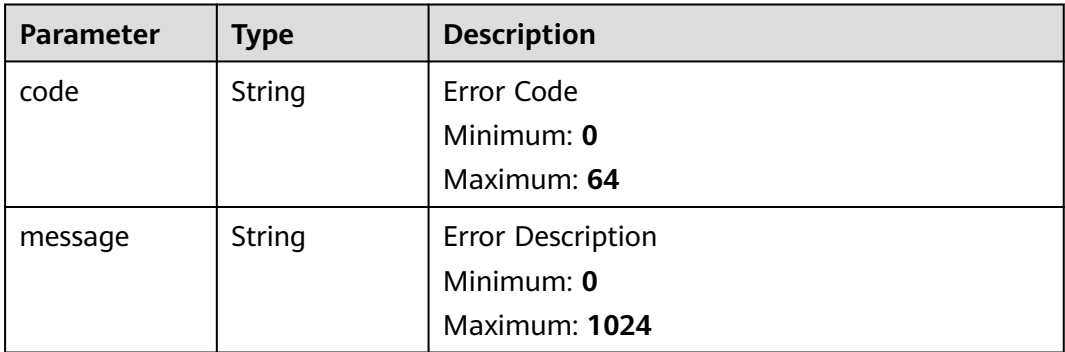

# **Example Requests**

Delete an indicator. Its batch ID is 909494e3-558e-46b6-a9eb-07a8e18ca62f.

 "batch\_ids" : [ "909494e3-558e-46b6-a9eb-07a8e18ca62f" ] }

# **Example Responses**

{

### **Status code: 200**

Response succeeded.

```
{
 "code" : "909494e3-558e-46b6-a9eb-07a8e18ca62f",
  "message" : "Error message",
  "data" : {
   "success_ids" : [ "909494e3-558e-46b6-a9eb-07a8e18ca62f" ],
   "error_ids" : [ "909494e3-558e-46b6-a9eb-07a8e18ca62f" ]
 }
}
```
# **SDK Sample Code**

The SDK sample code is as follows.

### **Java**

#### Delete an indicator. Its batch ID is 909494e3-558e-46b6-a9eb-07a8e18ca62f.

package com.huaweicloud.sdk.test;

```
import com.huaweicloud.sdk.core.auth.ICredential;
import com.huaweicloud.sdk.core.auth.BasicCredentials;
import com.huaweicloud.sdk.core.exception.ConnectionException;
import com.huaweicloud.sdk.core.exception.RequestTimeoutException;
import com.huaweicloud.sdk.core.exception.ServiceResponseException;
import com.huaweicloud.sdk.secmaster.v2.region.SecMasterRegion;
import com.huaweicloud.sdk.secmaster.v2.*;
import com.huaweicloud.sdk.secmaster.v2.model.*;
import java.util.List;
import java.util.ArrayList;
public class DeleteIndicatorSolution {
   public static void main(String[] args) {
      // The AK and SK used for authentication are hard-coded or stored in plaintext, which has great 
security risks. It is recommended that the AK and SK be stored in ciphertext in configuration files or 
environment variables and decrypted during use to ensure security.
      // In this example, AK and SK are stored in environment variables for authentication. Before running 
this example, set environment variables CLOUD_SDK_AK and CLOUD_SDK_SK in the local environment
      String ak = System.getenv("CLOUD_SDK_AK");
      String sk = System.getenv("CLOUD_SDK_SK");
      ICredential auth = new BasicCredentials()
           .withAk(ak)
           .withSk(sk);
      SecMasterClient client = SecMasterClient.newBuilder()
           .withCredential(auth)
            .withRegion(SecMasterRegion.valueOf("<YOUR REGION>"))
            .build();
     DeleteIndicatorRequest request = new DeleteIndicatorRequest();
     DeleteIndicatorRequestBody body = new DeleteIndicatorRequestBody();
      List<String> listbodyBatchIds = new ArrayList<>();
      listbodyBatchIds.add("909494e3-558e-46b6-a9eb-07a8e18ca62f");
      body.withBatchIds(listbodyBatchIds);
      request.withBody(body);
      try {
        DeleteIndicatorResponse response = client.deleteIndicator(request);
         System.out.println(response.toString());
      } catch (ConnectionException e) {
         e.printStackTrace();
      } catch (RequestTimeoutException e) {
         e.printStackTrace();
      } catch (ServiceResponseException e) {
         e.printStackTrace();
         System.out.println(e.getHttpStatusCode());
         System.out.println(e.getRequestId());
         System.out.println(e.getErrorCode());
         System.out.println(e.getErrorMsg());
      }
   }
}
```
# **Python**

Delete an indicator. Its batch ID is 909494e3-558e-46b6-a9eb-07a8e18ca62f.

#### # coding: utf-8

```
from huaweicloudsdkcore.auth.credentials import BasicCredentials
from huaweicloudsdksecmaster.v2.region.secmaster_region import SecMasterRegion
from huaweicloudsdkcore.exceptions import exceptions
from huaweicloudsdksecmaster.v2 import *
if _name_ == "_main_
   # The AK and SK used for authentication are hard-coded or stored in plaintext, which has great security 
risks. It is recommended that the AK and SK be stored in ciphertext in configuration files or environment 
variables and decrypted during use to ensure security.
    # In this example, AK and SK are stored in environment variables for authentication. Before running this 
example, set environment variables CLOUD_SDK_AK and CLOUD_SDK_SK in the local environment
   ak = __import__('os').getenv("CLOUD_SDK_AK")
  sk = \boxed{\text{import } (^{\prime} \text{os}^{\prime})}.getenv("CLOUD_SDK_SK")
  credentials = BasicCredentials(ak, sk) \setminus client = SecMasterClient.new_builder() \
      .with_credentials(credentials) \
      .with_region(SecMasterRegion.value_of("<YOUR REGION>")) \
      .build()
   try:
      request = DeleteIndicatorRequest()
      listBatchIdsbody = [
         "909494e3-558e-46b6-a9eb-07a8e18ca62f"
      ]
      request.body = DeleteIndicatorRequestBody(
         batch_ids=listBatchIdsbody
\qquad \qquad response = client.delete_indicator(request)
      print(response)
   except exceptions.ClientRequestException as e:
      print(e.status_code)
      print(e.request_id)
      print(e.error_code)
      print(e.error_msg)
```
**Go**

#### Delete an indicator. Its batch ID is 909494e3-558e-46b6-a9eb-07a8e18ca62f.

### package main

#### import (

)

```
 "fmt"
    "github.com/huaweicloud/huaweicloud-sdk-go-v3/core/auth/basic"
   secmaster "github.com/huaweicloud/huaweicloud-sdk-go-v3/services/secmaster/v2"
   "github.com/huaweicloud/huaweicloud-sdk-go-v3/services/secmaster/v2/model"
   region "github.com/huaweicloud/huaweicloud-sdk-go-v3/services/secmaster/v2/region"
func main() {
   // The AK and SK used for authentication are hard-coded or stored in plaintext, which has great security 
risks. It is recommended that the AK and SK be stored in ciphertext in configuration files or environment 
variables and decrypted during use to ensure security.
   // In this example, AK and SK are stored in environment variables for authentication. Before running this 
example, set environment variables CLOUD_SDK_AK and CLOUD_SDK_SK in the local environment
```

```
 ak := os.Getenv("CLOUD_SDK_AK")
 sk := os.Getenv("CLOUD_SDK_SK")
 auth := basic.NewCredentialsBuilder().
```

```
 WithAk(ak).
 WithSk(sk).
 Build()
```
 client := secmaster.NewSecMasterClient( secmaster.SecMasterClientBuilder().

```
 WithRegion(region.ValueOf("<YOUR REGION>")).
      WithCredential(auth).
      Build())
 request := &model.DeleteIndicatorRequest{}
 var listBatchIdsbody = []string{
   "909494e3-558e-46b6-a9eb-07a8e18ca62f",
 }
 request.Body = &model.DeleteIndicatorRequestBody{
   BatchIds: &listBatchIdsbody,
 }
 response, err := client.DeleteIndicator(request)
if err == nil fmt.Printf("%+v\n", response)
 } else {
   fmt.Println(err)
 }
```
### **More**

For SDK sample code of more programming languages, see the Sample Code tab in **[API Explorer](https://console-intl.huaweicloud.com/apiexplorer/#/openapi/SecMaster/sdk?api=DeleteIndicator&version=v2)**. SDK sample code can be automatically generated.

# **Status Codes**

}

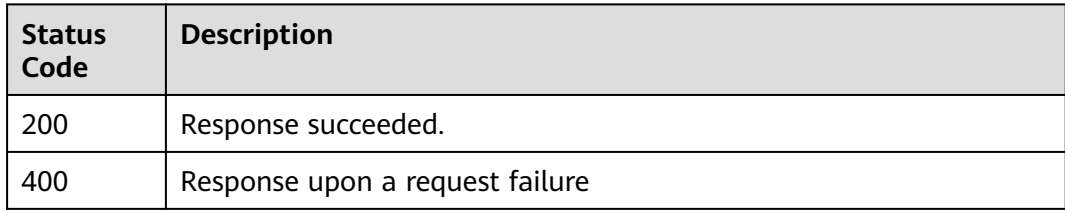

# **Error Codes**

### See **[Error Codes](#page-749-0)**.

# **4.3.4 Querying Indicator Details**

# **Function**

Querying Indicator Details

# **Calling Method**

For details, see **[Calling APIs](#page-7-0)**.

### **URI**

GET /v1/{project\_id}/workspaces/{workspace\_id}/soc/indicators/{indicator\_id}

**Table 4-297** Path Parameters

| <b>Parameter</b> | <b>Mandatory</b> | <b>Type</b> | <b>Description</b>                                       |
|------------------|------------------|-------------|----------------------------------------------------------|
| project_id       | Yes              | String      | Project ID.<br>Minimum: 32<br>Maximum: 64                |
| workspace_id     | <b>Yes</b>       | String      | Workspace ID<br>Minimum: 1<br>Maximum: 1024              |
| indicator id     | Yes              | String      | Intelligence indicator ID.<br>Minimum: 32<br>Maximum: 64 |

# **Request Parameters**

**Table 4-298** Request header parameters

| <b>Parameter</b> | <b>Mandatory</b> | <b>Type</b> | <b>Description</b>                          |
|------------------|------------------|-------------|---------------------------------------------|
| X-Auth-Token     | Yes              | String      | Token of the tenant.                        |
|                  |                  |             | Minimum: 32                                 |
|                  |                  |             | <b>Maximum: 65535</b>                       |
| content-type     | Yes              | String      | application/<br>json;charset=UTF-8          |
|                  |                  |             | Default: application/<br>json;charset=UTF-8 |
|                  |                  |             | Minimum: 1                                  |
|                  |                  |             | Maximum: 64                                 |

# **Response Parameters**

### **Status code: 200**

### **Table 4-299** Response header parameters

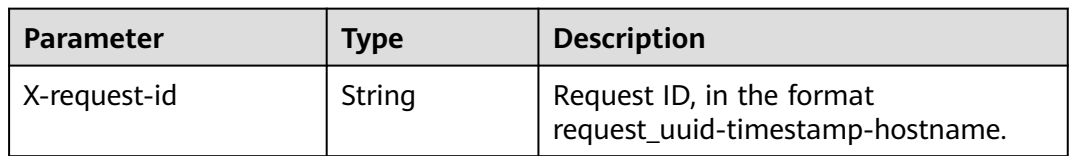

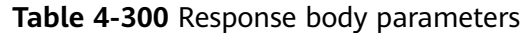

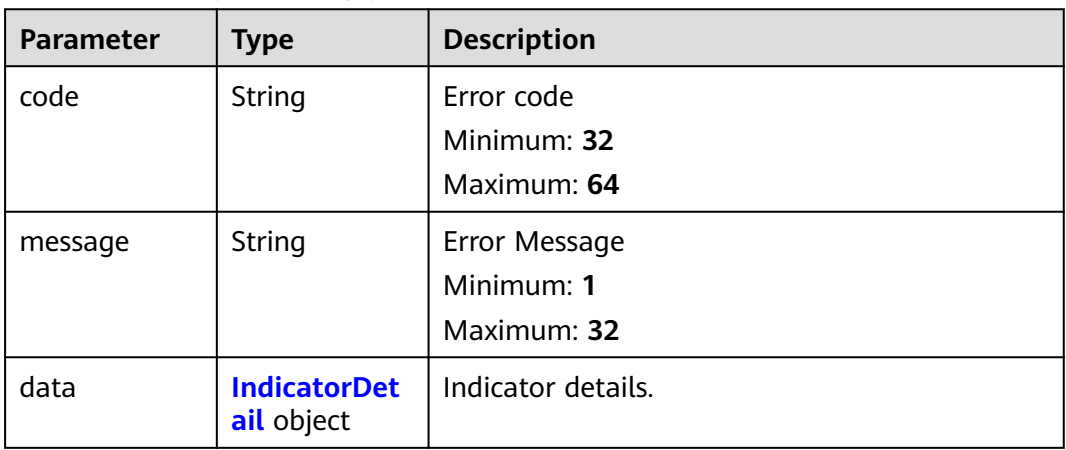

# **Table 4-301** IndicatorDetail

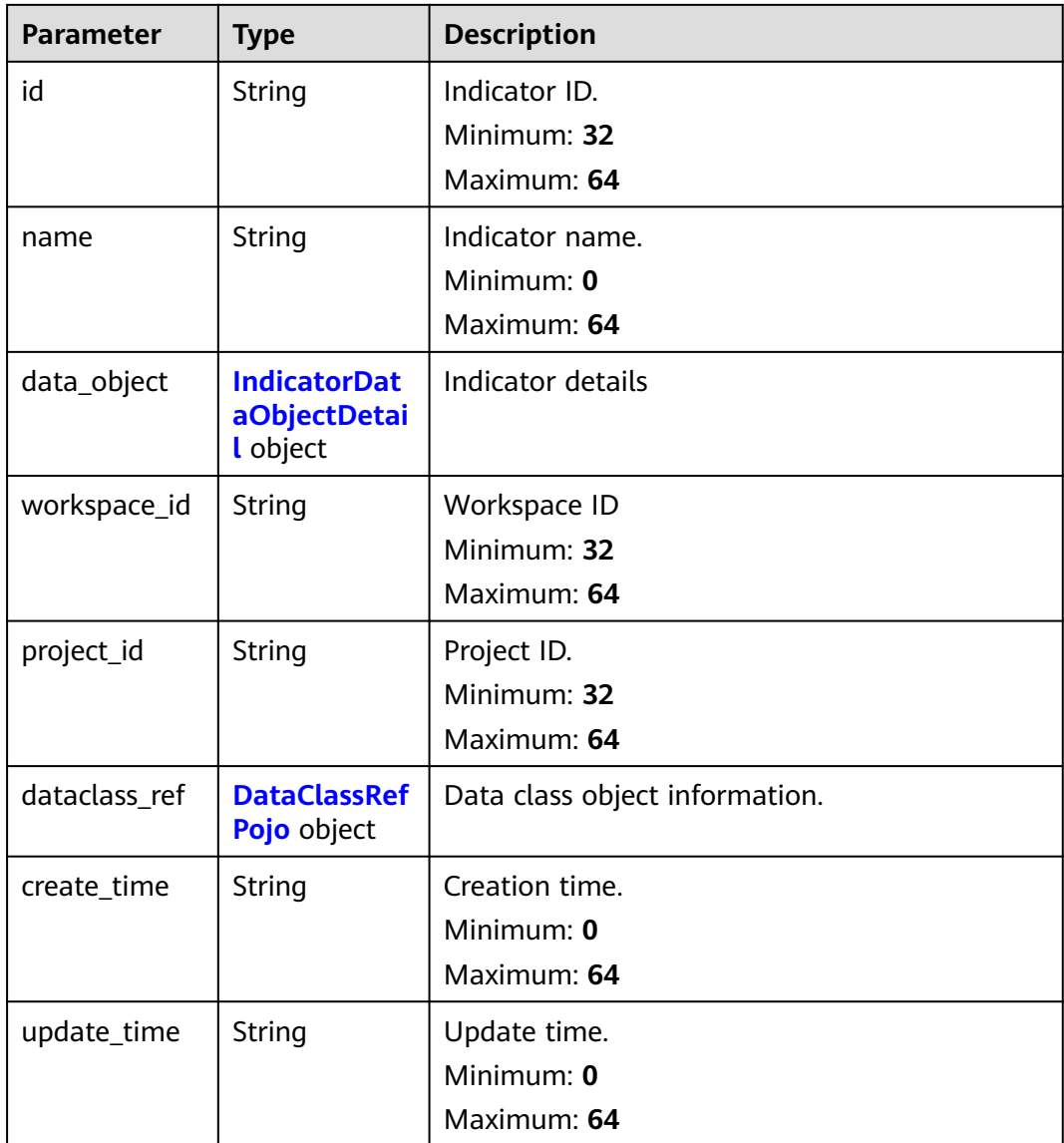

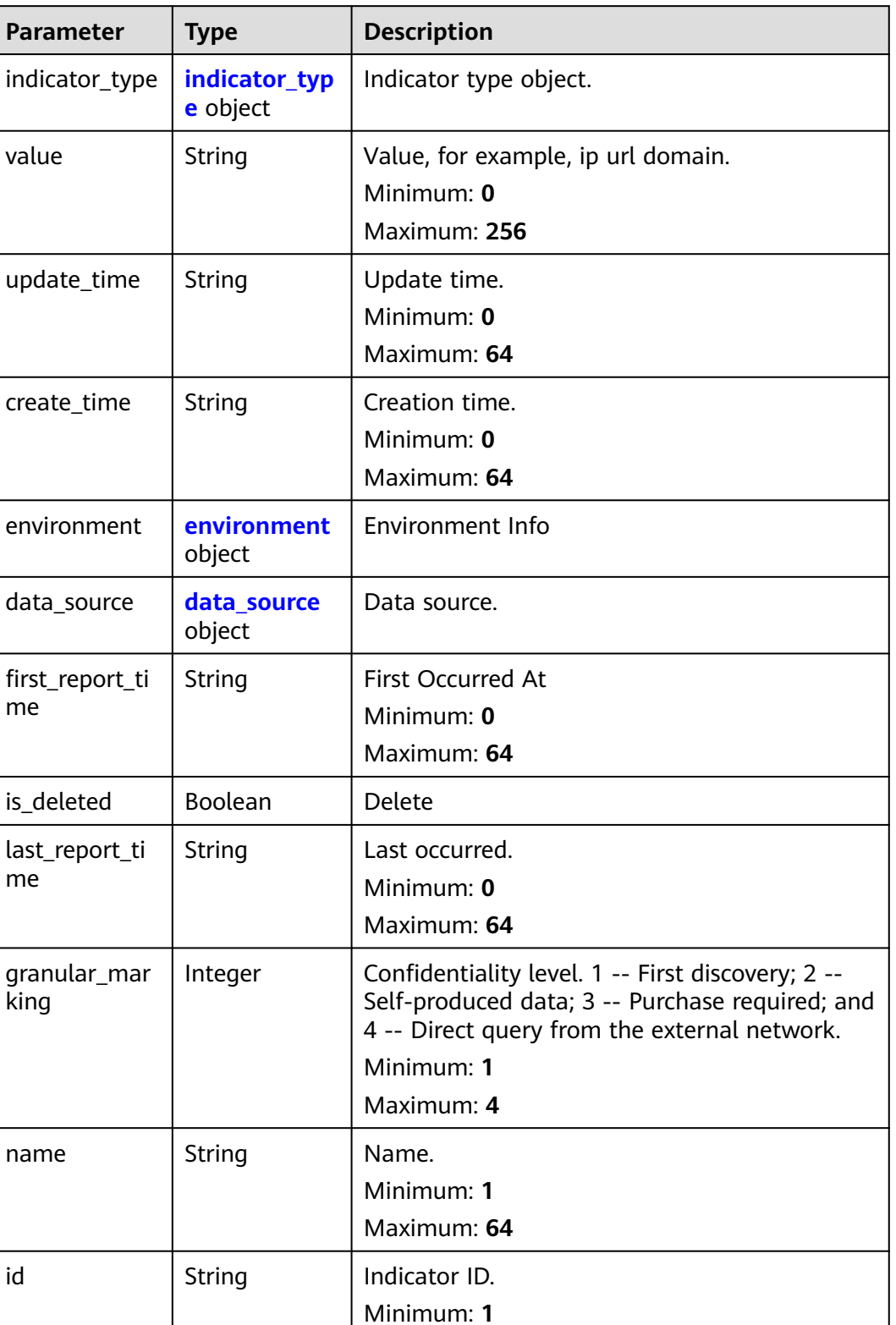

Maximum: **64**

<span id="page-348-0"></span>**Table 4-302** IndicatorDataObjectDetail

<span id="page-349-0"></span>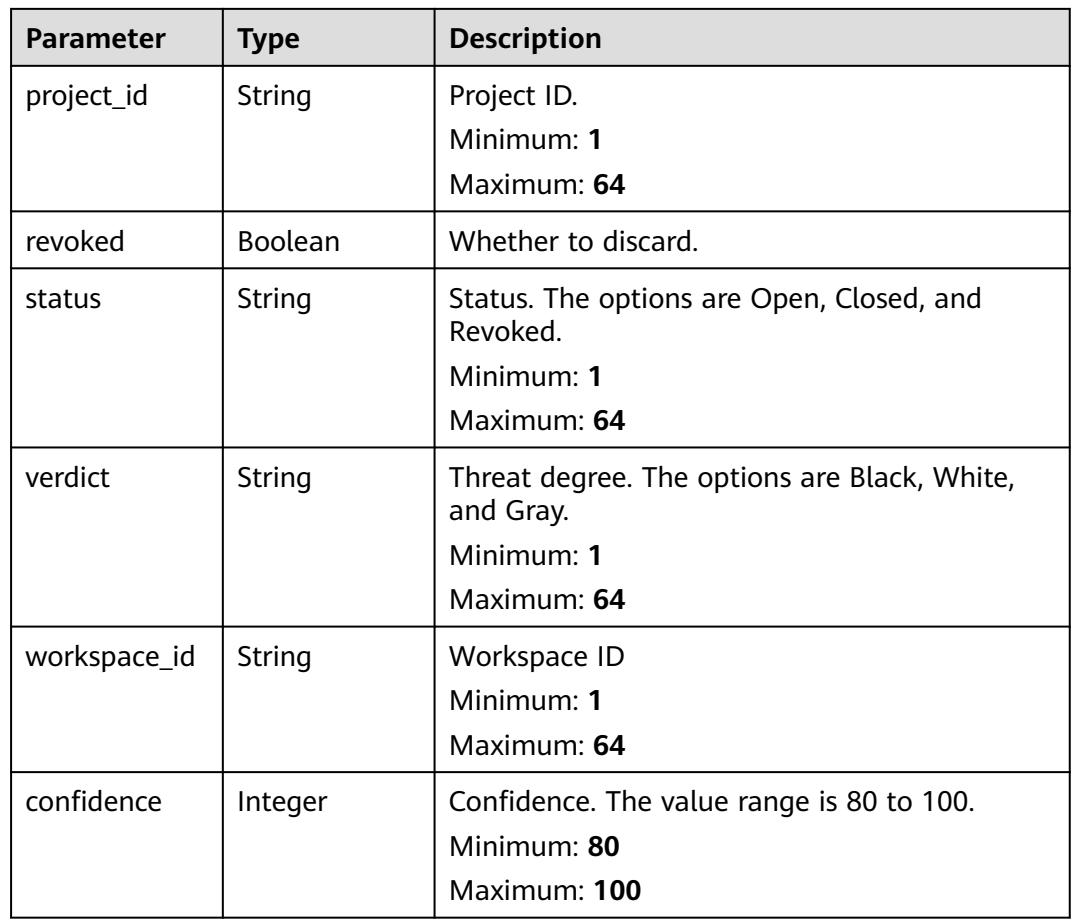

# **Table 4-303** indicator\_type

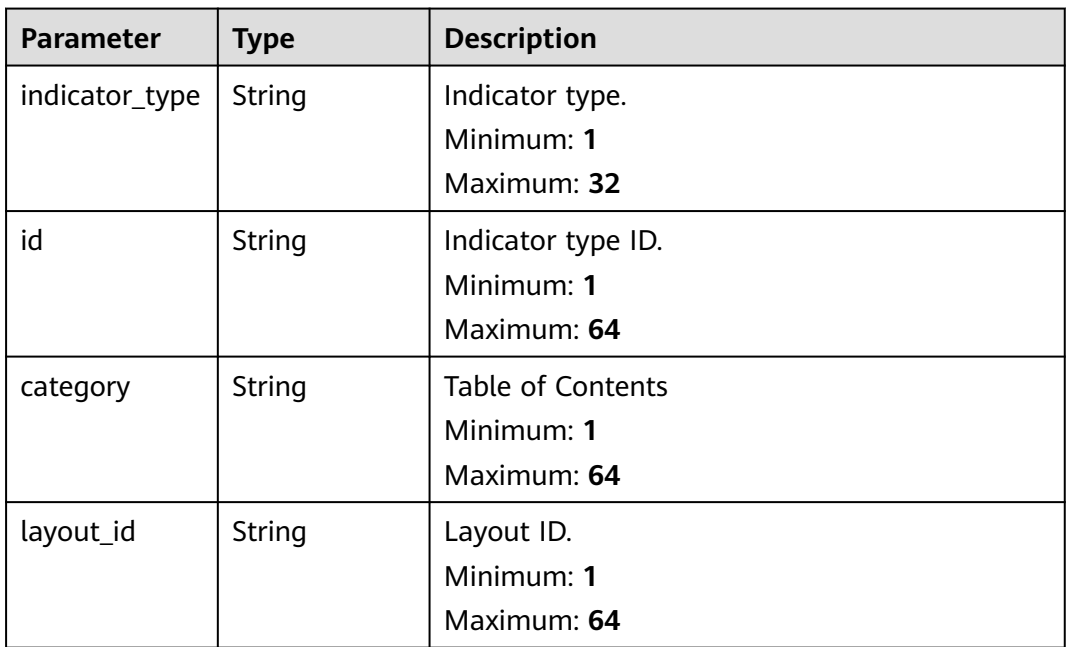

<span id="page-350-0"></span>**Table 4-304** environment

| <b>Parameter</b> | <b>Type</b> | <b>Description</b>                                     |
|------------------|-------------|--------------------------------------------------------|
| vendor_type      | String      | Environment suppliers, such as HWC, AWS, and<br>Azure. |
|                  |             | Minimum: 0                                             |
|                  |             | <b>Maximum: 1024</b>                                   |
| domain_id        | String      | Tenant ID.                                             |
|                  |             | Minimum: 32                                            |
|                  |             | Maximum: 64                                            |
| region_id        | String      | Region ID                                              |
|                  |             | Minimum: 1                                             |
|                  |             | Maximum: 64                                            |
| project_id       | String      | Project ID.                                            |
|                  |             | Minimum: 32                                            |
|                  |             | Maximum: 64                                            |

### **Table 4-305** data\_source

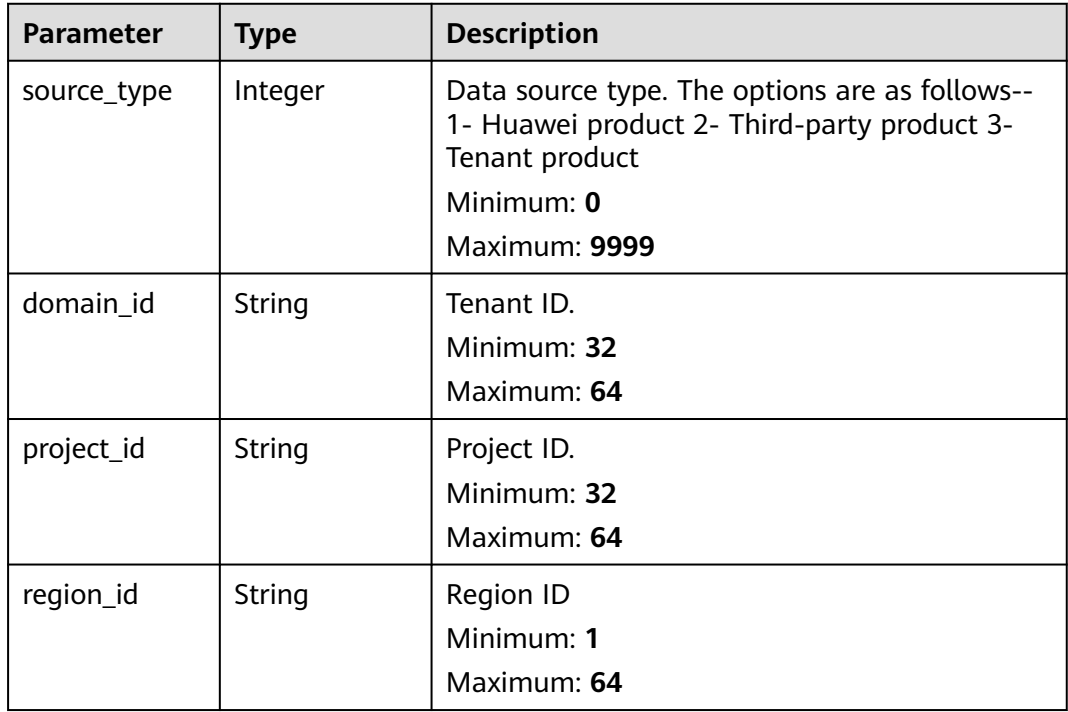

### <span id="page-351-0"></span>**Table 4-306** DataClassRefPojo

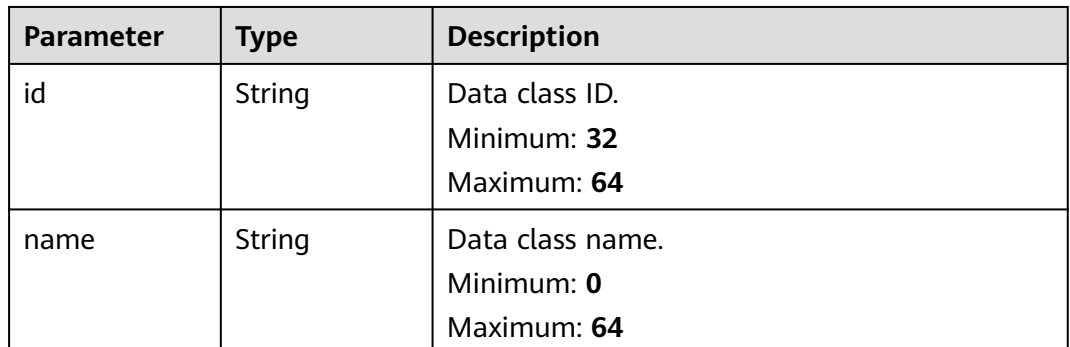

### **Status code: 400**

#### **Table 4-307** Response header parameters

| <b>Parameter</b> | Type   | <b>Description</b>                                            |
|------------------|--------|---------------------------------------------------------------|
| X-request-id     | String | Request ID, in the format<br>request_uuid-timestamp-hostname. |

**Table 4-308** Response body parameters

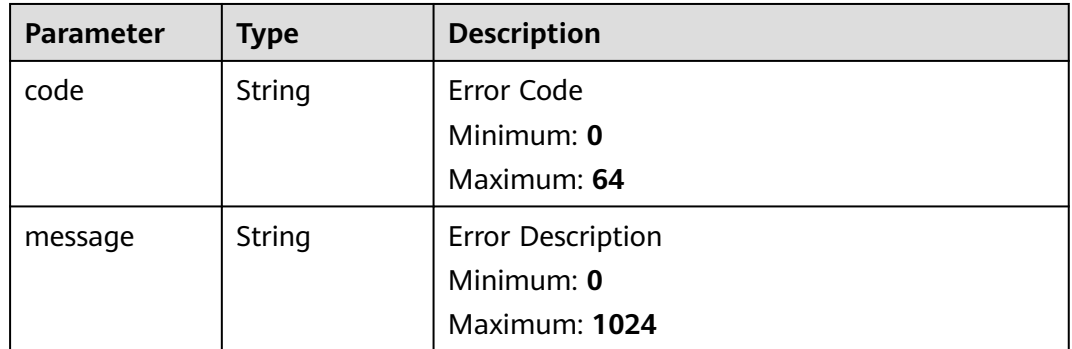

# **Example Requests**

None

# **Example Responses**

### **Status code: 200**

Response when the request is successful.

```
{
 "code" : 0,
  "message" : "Error message",
 "data" : {
 "id" : "28f61af50fc9452aa0ed5ea25c3cc3d3",
   "name" : "Indicator name.",
```

```
 "data_object" : {
     "indicator_type" : {
      "layout_id" : "4e2d7f64-a66d-3236-a8c1-704636ced9a7",
      "indicator_type" : "ipv6",
      "id" : "ac794b2dfab9fe8c0676587301a636d3",
      "category" : "ipv6"
     },
     "value" : "ip",
     "data_source" : {
      "domain_id" : "ac7438b990ef4a37b741004eb45e8bf4",
      "project_id" : "5b8bb3c888db498f9eeaf1023f7ba597",
      "region_id" : "cn-xxx-7",
      "source_type" : 1
    },
     "workspace_id" : "909494e3-558e-46b6-a9eb-07a8e18ca620",
     "project_id" : "909494e3-558e-46b6-a9eb-07a8e18ca62f",
     "granular_marking" : 1,
     "first_report_time" : "2023-07-04T16:47:01Z+0800",
     "status" : "Open"
   },
   "dataclass_ref" : {
    "id" : "28f61af50fc9452aa0ed5ea25c3cc3d3",
     "name" : "Name."
 },
 "create_time" : "2021-01-30T23:00:00Z+0800",
   "update_time" : "2021-01-30T23:00:00Z+0800"
 }
```
# **SDK Sample Code**

}

The SDK sample code is as follows.

### **Java**

package com.huaweicloud.sdk.test;

```
import com.huaweicloud.sdk.core.auth.ICredential;
import com.huaweicloud.sdk.core.auth.BasicCredentials;
import com.huaweicloud.sdk.core.exception.ConnectionException;
import com.huaweicloud.sdk.core.exception.RequestTimeoutException;
import com.huaweicloud.sdk.core.exception.ServiceResponseException;
import com.huaweicloud.sdk.secmaster.v2.region.SecMasterRegion;
import com.huaweicloud.sdk.secmaster.v2.*;
import com.huaweicloud.sdk.secmaster.v2.model.*;
public class ShowIndicatorDetailSolution {
   public static void main(String[] args) {
      // The AK and SK used for authentication are hard-coded or stored in plaintext, which has great 
security risks. It is recommended that the AK and SK be stored in ciphertext in configuration files or 
environment variables and decrypted during use to ensure security.
      // In this example, AK and SK are stored in environment variables for authentication. Before running 
this example, set environment variables CLOUD_SDK_AK and CLOUD_SDK_SK in the local environment
      String ak = System.getenv("CLOUD_SDK_AK");
      String sk = System.getenv("CLOUD_SDK_SK");
      ICredential auth = new BasicCredentials()
           .withAk(ak)
           .withSk(sk);
      SecMasterClient client = SecMasterClient.newBuilder()
           .withCredential(auth)
            .withRegion(SecMasterRegion.valueOf("<YOUR REGION>"))
           .build();
      ShowIndicatorDetailRequest request = new ShowIndicatorDetailRequest();
      try {
```
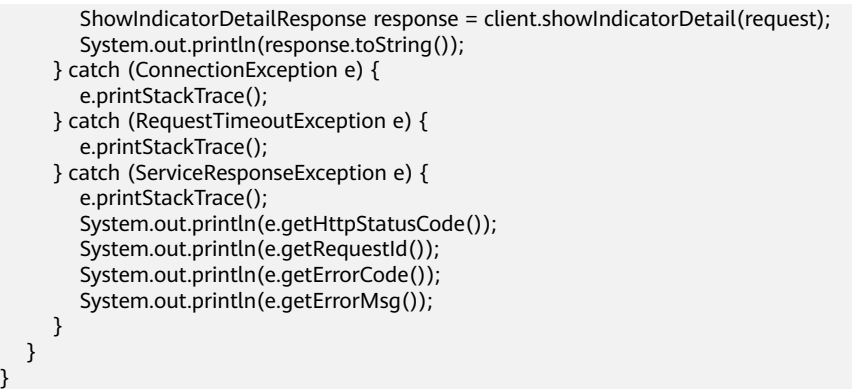

# **Python**

#### # coding: utf-8

}

from huaweicloudsdkcore.auth.credentials import BasicCredentials from huaweicloudsdksecmaster.v2.region.secmaster\_region import SecMasterRegion from huaweicloudsdkcore.exceptions import exceptions from huaweicloudsdksecmaster.v2 import \*

 $if$  name == " main ":

# The AK and SK used for authentication are hard-coded or stored in plaintext, which has great security risks. It is recommended that the AK and SK be stored in ciphertext in configuration files or environment variables and decrypted during use to ensure security.

 # In this example, AK and SK are stored in environment variables for authentication. Before running this example, set environment variables CLOUD\_SDK\_AK and CLOUD\_SDK\_SK in the local environment

```
 ak = __import__('os').getenv("CLOUD_SDK_AK")
 sk = __import__('os').getenv("CLOUD_SDK_SK")
```

```
 credentials = BasicCredentials(ak, sk) \
```

```
 client = SecMasterClient.new_builder() \
   .with_credentials(credentials) \
    .with_region(SecMasterRegion.value_of("<YOUR REGION>")) \
   .build()
```
#### try:

```
 request = ShowIndicatorDetailRequest()
   response = client.show_indicator_detail(request)
   print(response)
 except exceptions.ClientRequestException as e:
   print(e.status_code)
    print(e.request_id)
   print(e.error_code)
   print(e.error_msg)
```
### **Go**

#### package main

```
import (
```
 "fmt" "github.com/huaweicloud/huaweicloud-sdk-go-v3/core/auth/basic" secmaster "github.com/huaweicloud/huaweicloud-sdk-go-v3/services/secmaster/v2" "github.com/huaweicloud/huaweicloud-sdk-go-v3/services/secmaster/v2/model" region "github.com/huaweicloud/huaweicloud-sdk-go-v3/services/secmaster/v2/region"

)

#### func main() {

 // The AK and SK used for authentication are hard-coded or stored in plaintext, which has great security risks. It is recommended that the AK and SK be stored in ciphertext in configuration files or environment variables and decrypted during use to ensure security.

 // In this example, AK and SK are stored in environment variables for authentication. Before running this example, set environment variables CLOUD\_SDK\_AK and CLOUD\_SDK\_SK in the local environment

```
ak := os.Getenv("CLOUD_SDK_AK")
 sk := os.Getenv("CLOUD_SDK_SK")
 auth := basic.NewCredentialsBuilder().
   WithAk(ak).
   WithSk(sk).
   Build()
 client := secmaster.NewSecMasterClient(
    secmaster.SecMasterClientBuilder().
      WithRegion(region.ValueOf("<YOUR REGION>")).
      WithCredential(auth).
      Build())
 request := &model.ShowIndicatorDetailRequest{}
 response, err := client.ShowIndicatorDetail(request)
if err == nil fmt.Printf("%+v\n", response)
 } else {
   fmt.Println(err)
 }
```
### **More**

For SDK sample code of more programming languages, see the Sample Code tab in **[API Explorer](https://console-intl.huaweicloud.com/apiexplorer/#/openapi/SecMaster/sdk?api=ShowIndicatorDetail&version=v2)**. SDK sample code can be automatically generated.

# **Status Codes**

}

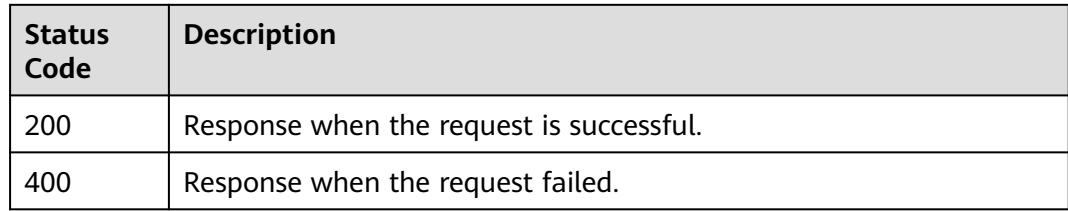

# **Error Codes**

See **[Error Codes](#page-749-0)**.

# **4.3.5 Updating Indicators**

# **Function**

Updating Indicators

# **Calling Method**

For details, see **[Calling APIs](#page-7-0)**.

### **URI**

PUT /v1/{project\_id}/workspaces/{workspace\_id}/soc/indicators/{indicator\_id}

**Table 4-309** Path Parameters

| <b>Parameter</b> | <b>Mandatory</b> | <b>Type</b> | <b>Description</b>                          |
|------------------|------------------|-------------|---------------------------------------------|
| project_id       | Yes              | String      | Project ID.<br>Minimum: 32<br>Maximum: 64   |
| workspace_id     | <b>Yes</b>       | String      | Workspace ID<br>Minimum: 1<br>Maximum: 1024 |
| indicator id     | Yes              | String      | Indicator ID.<br>Minimum: 32<br>Maximum: 64 |

# **Request Parameters**

**Table 4-310** Request header parameters

| <b>Parameter</b> | <b>Mandatory</b> | <b>Type</b> | <b>Description</b>                          |
|------------------|------------------|-------------|---------------------------------------------|
| X-Auth-Token     | Yes              | String      | Token of the tenant.                        |
|                  |                  |             | Minimum: 32                                 |
|                  |                  |             | <b>Maximum: 65535</b>                       |
| content-type     | Yes              | String      | application/<br>json;charset=UTF-8          |
|                  |                  |             | Default: application/<br>json;charset=UTF-8 |
|                  |                  |             | Minimum: 1                                  |
|                  |                  |             | Maximum: 64                                 |

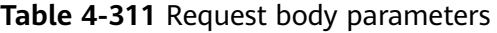

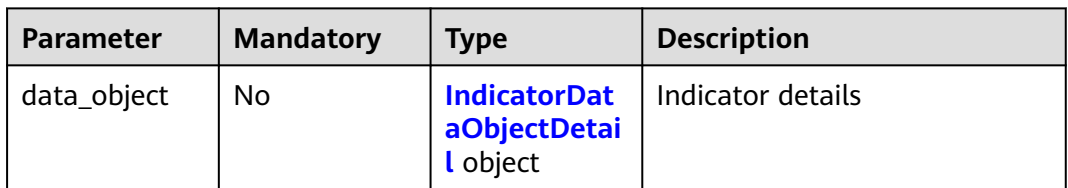

| <b>Parameter</b>      | <b>Mandatory</b> | <b>Type</b>               | <b>Description</b>                                                                                                    |
|-----------------------|------------------|---------------------------|----------------------------------------------------------------------------------------------------|
| indicator_type        | <b>No</b>        | indicator_typ<br>e object | Indicator type object.                                                                                                    |
| value                 | <b>No</b>        | String                    | Value, for example, ip url<br>domain.<br>Minimum: 0<br>Maximum: 256                                                                                                    |
| update_time           | <b>No</b>        | String                    | Update time.<br>Minimum: 0<br>Maximum: 64                                                                                                    |
| create_time           | <b>No</b>        | String                    | Creation time.<br>Minimum: 0<br>Maximum: 64                                                                                                    |
| environment           | <b>No</b>        | environment<br>object     | Environment Info                                                                                                    |
| data_source           | <b>No</b>        | data_source<br>object     | Data source.                                                                                                    |
| first_report_ti<br>me | <b>No</b>        | String                    | First Occurred At<br>Minimum: 0<br>Maximum: 64                                                                                                    |
| is_deleted            | No               | Boolean                   | Delete                                                                                                    |
| last_report_ti<br>me  | No               | String                    | Last occurred.<br>Minimum: 0<br>Maximum: 64                                                                                                    |
| granular_mar<br>king  | No               | Integer                   | Confidentiality level. 1 -- First<br>discovery; 2 -- Self-produced<br>data; 3 -- Purchase required;<br>and 4 -- Direct query from the<br>external network.<br>Minimum: 1<br>Maximum: 4 |
| name                  | <b>No</b>        | String                    | Name.<br>Minimum: 1<br>Maximum: 64                                                                                                    |
| id                    | <b>No</b>        | String                    | Indicator ID.<br>Minimum: 1<br>Maximum: 64                                                                                                    |

<span id="page-356-0"></span>**Table 4-312** IndicatorDataObjectDetail

<span id="page-357-0"></span>

| <b>Parameter</b> | <b>Mandatory</b> | <b>Type</b> | <b>Description</b>                                        |
|------------------|------------------|-------------|-----------------------------------------------------------|
| project_id       | N <sub>0</sub>   | String      | Project ID.                                               |
|                  |                  |             | Minimum: 1                                                |
|                  |                  |             | Maximum: 64                                               |
| revoked          | N <sub>0</sub>   | Boolean     | Whether to discard.                                       |
| status           | N <sub>0</sub>   | String      | Status. The options are Open,<br>Closed, and Revoked.     |
|                  |                  |             | Minimum: 1                                                |
|                  |                  |             | Maximum: 64                                               |
| verdict          | N <sub>0</sub>   | String      | Threat degree. The options are<br>Black, White, and Gray. |
|                  |                  |             | Minimum: 1                                                |
|                  |                  |             | Maximum: 64                                               |
| workspace_id     | N <sub>o</sub>   | String      | Workspace ID                                              |
|                  |                  |             | Minimum: 1                                                |
|                  |                  |             | Maximum: 64                                               |
| confidence       | No               | Integer     | Confidence. The value range is<br>80 to 100.              |
|                  |                  |             | Minimum: 80                                               |
|                  |                  |             | Maximum: 100                                              |

**Table 4-313** indicator\_type

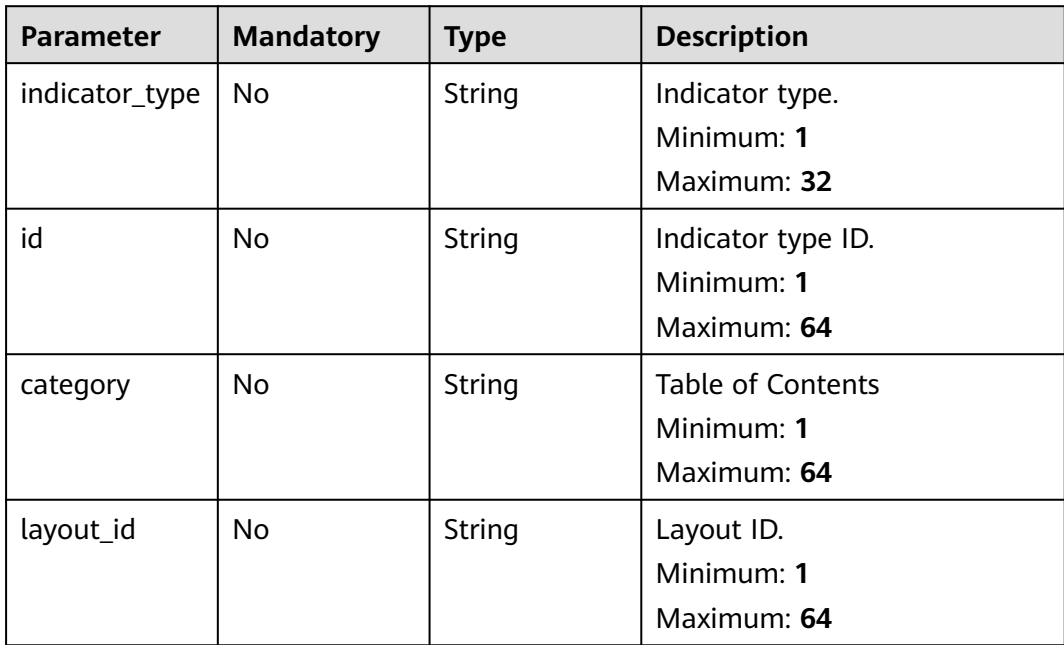

<span id="page-358-0"></span>**Table 4-314** environment

| <b>Parameter</b> | <b>Mandatory</b> | <b>Type</b> | <b>Description</b>                                     |
|------------------|------------------|-------------|--------------------------------------------------------|
| vendor_type      | No.              | String      | Environment suppliers, such as<br>HWC, AWS, and Azure. |
|                  |                  |             | Minimum: 0                                             |
|                  |                  |             | Maximum: 1024                                          |
| domain_id        | No.              | String      | Tenant ID.                                             |
|                  |                  |             | Minimum: 32                                            |
|                  |                  |             | Maximum: 64                                            |
| region_id        | No.              | String      | Region ID                                              |
|                  |                  |             | Minimum: 1                                             |
|                  |                  |             | Maximum: 64                                            |
| project_id       | No.              | String      | Project ID.                                            |
|                  |                  |             | Minimum: 32                                            |
|                  |                  |             | Maximum: 64                                            |

**Table 4-315** data\_source

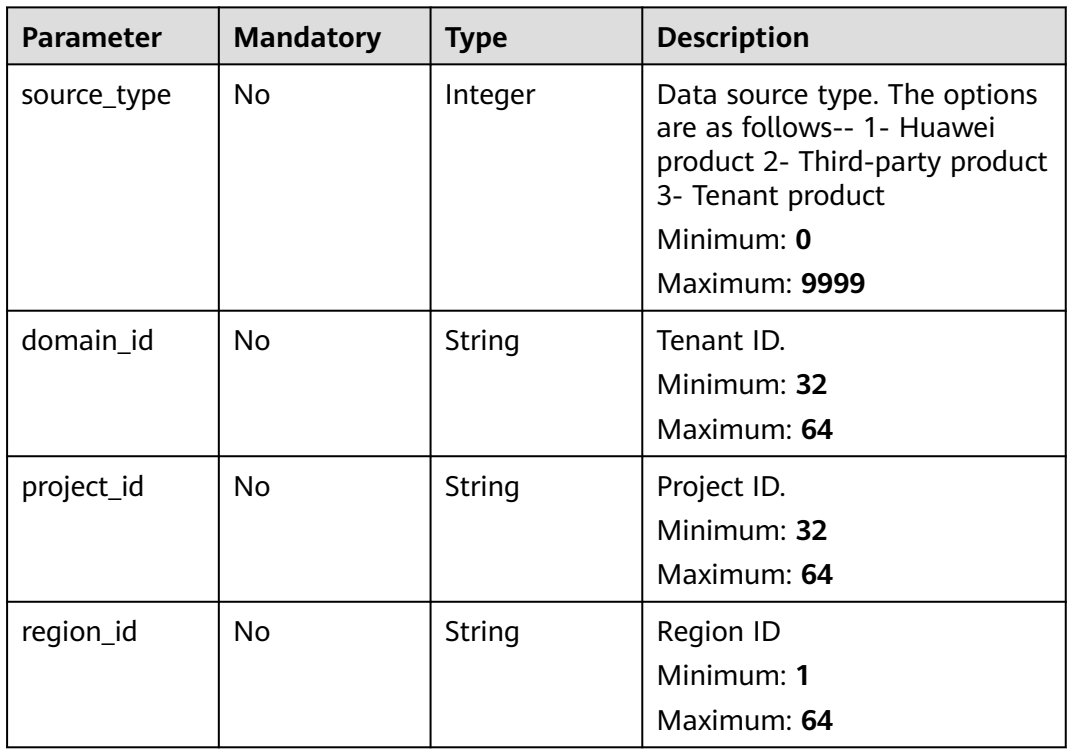

# **Response Parameters**

# **Status code: 200**

**Table 4-316** Response header parameters

| <b>Parameter</b> | Type   | <b>Description</b>                                            |
|------------------|--------|---------------------------------------------------------------|
| X-request-id     | String | Request ID, in the format<br>request_uuid-timestamp-hostname. |

### **Table 4-317** Response body parameters

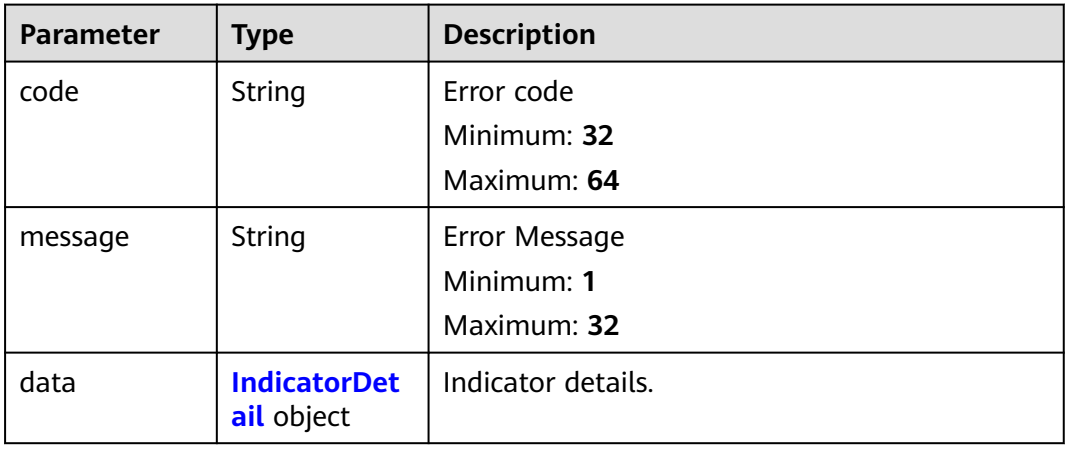

# **Table 4-318** IndicatorDetail

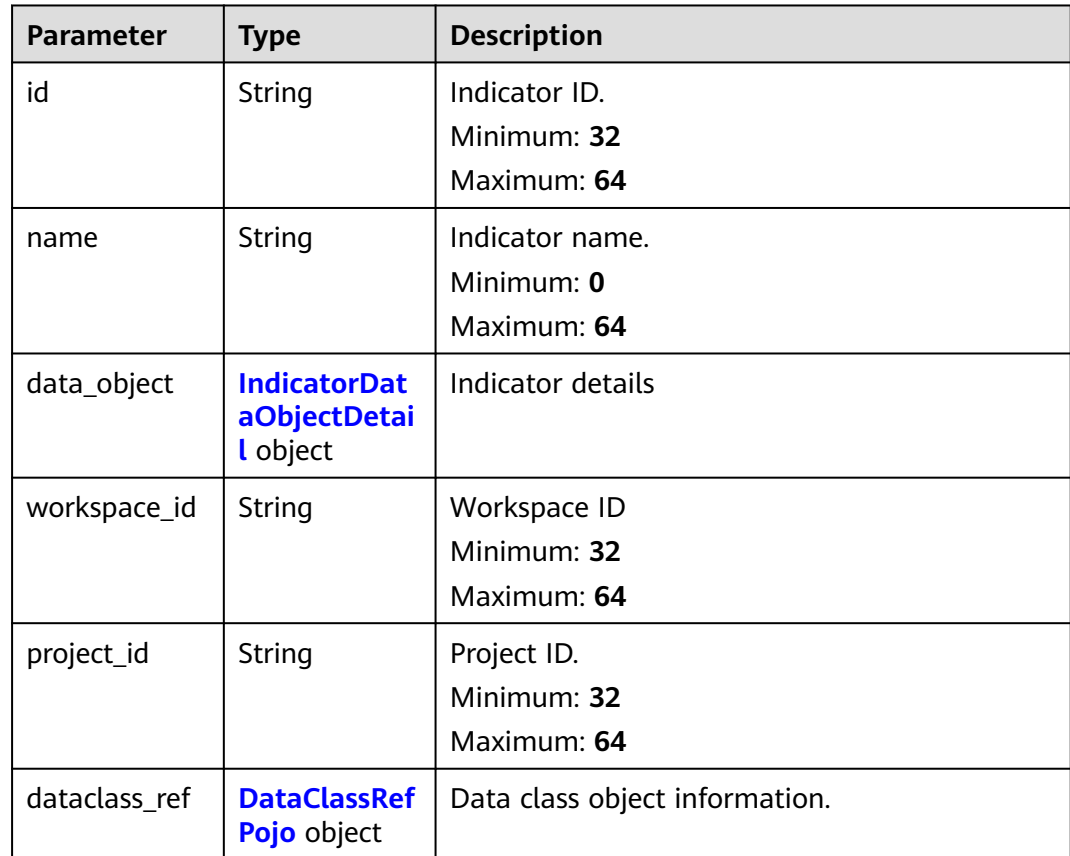
| <b>Parameter</b> | Type   | <b>Description</b> |  |
|------------------|--------|--------------------|--|
| create_time      | String | Creation time.     |  |
|                  |        | Minimum: 0         |  |
|                  |        | Maximum: 64        |  |
| update_time      | String | Update time.       |  |
|                  |        | Minimum: 0         |  |
|                  |        | Maximum: 64        |  |

**Table 4-319** IndicatorDataObjectDetail

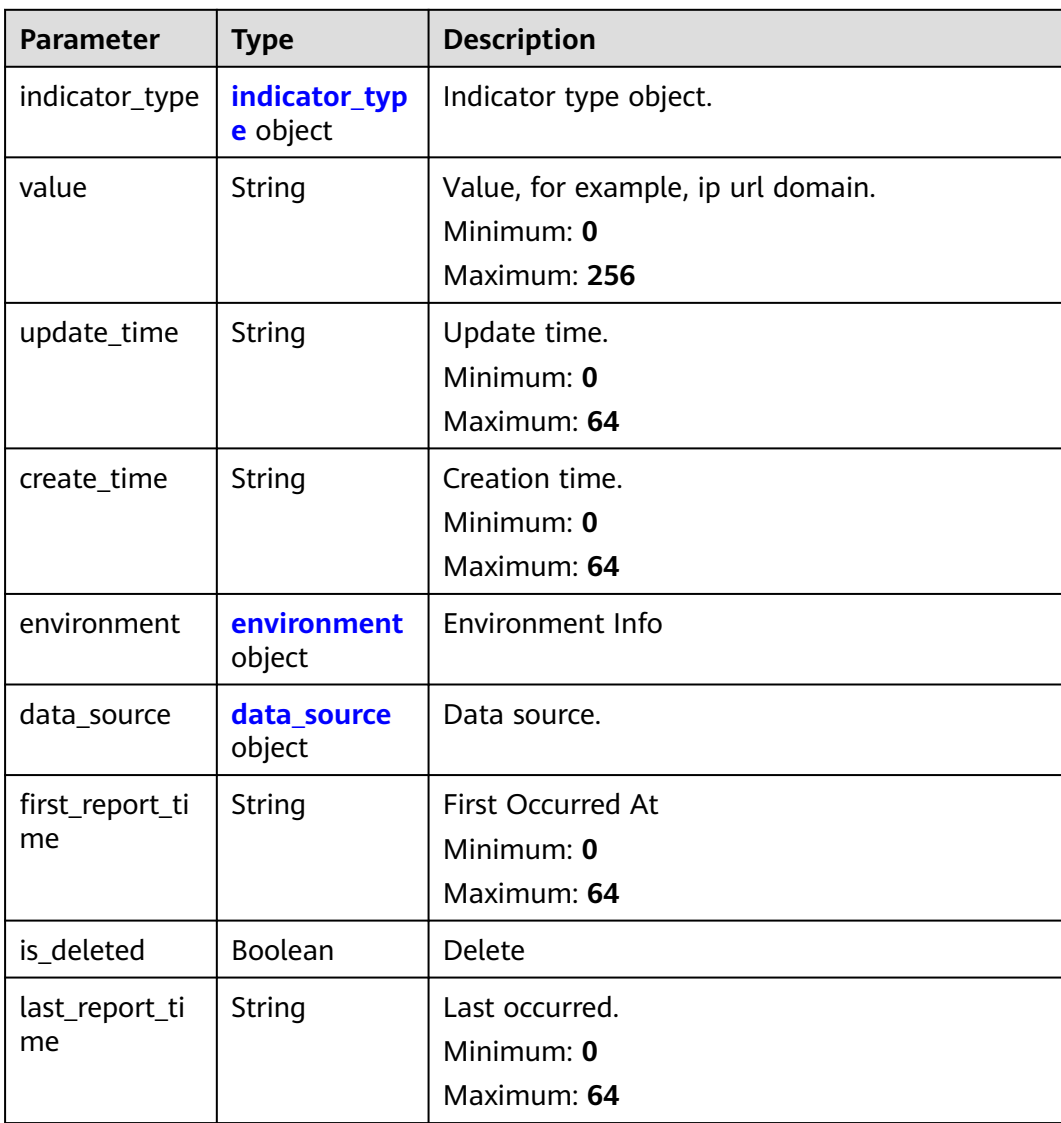

<span id="page-361-0"></span>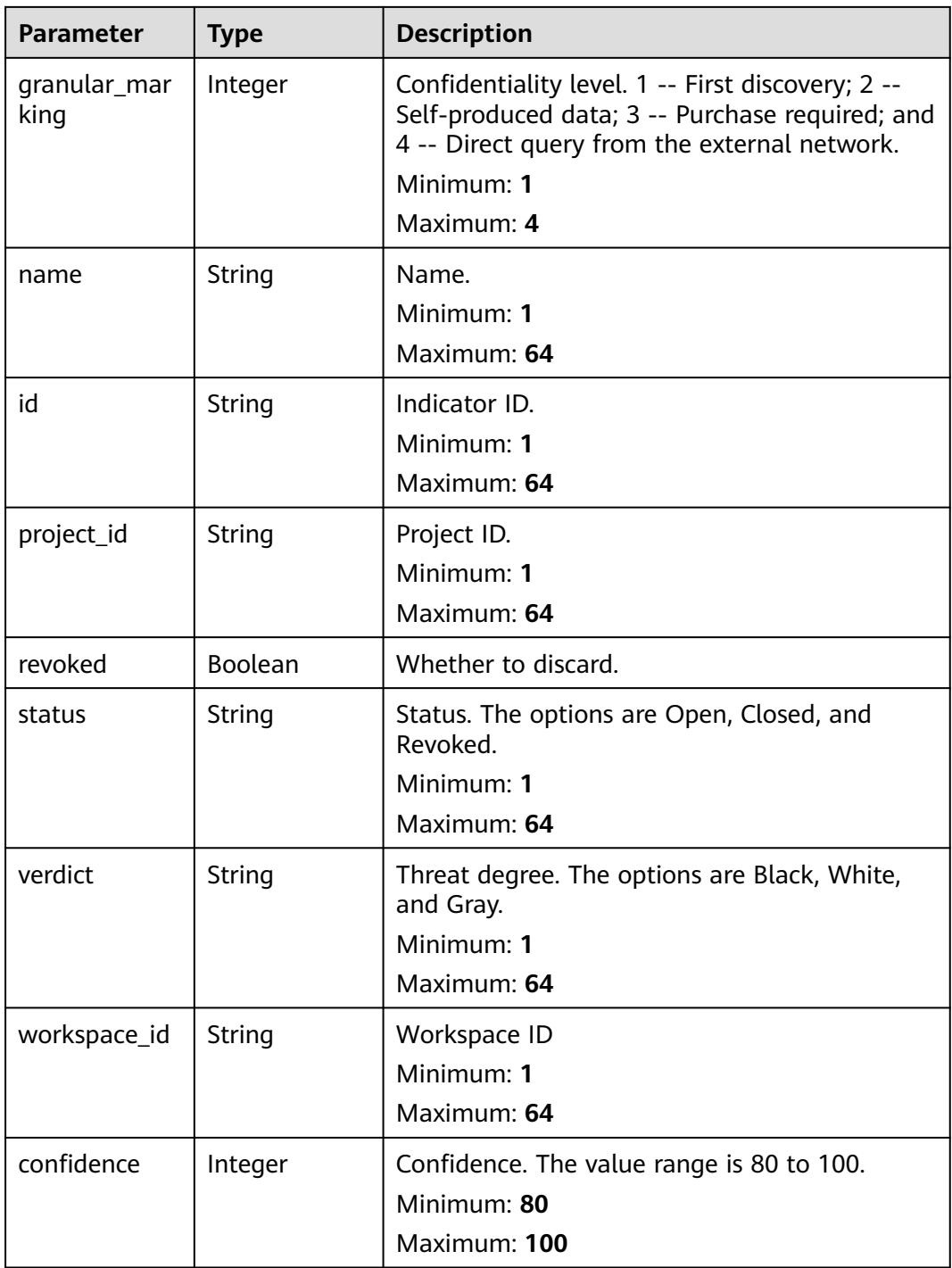

## **Table 4-320** indicator\_type

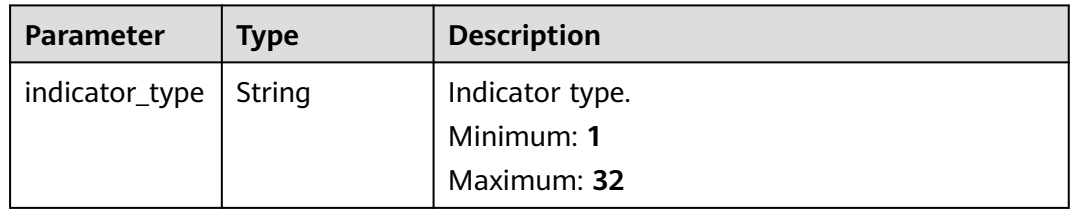

<span id="page-362-0"></span>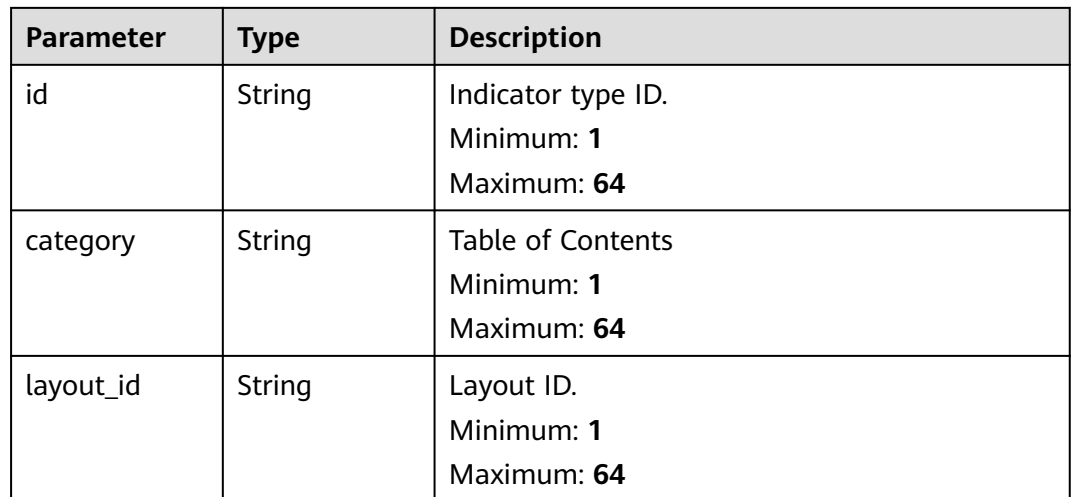

#### **Table 4-321** environment

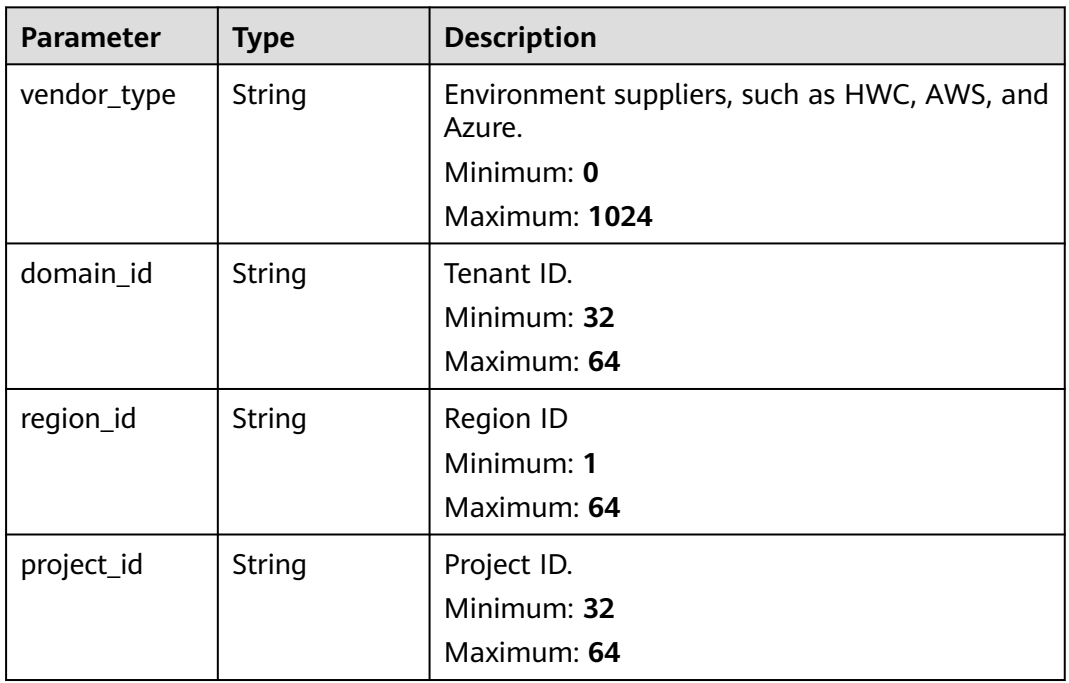

## **Table 4-322** data\_source

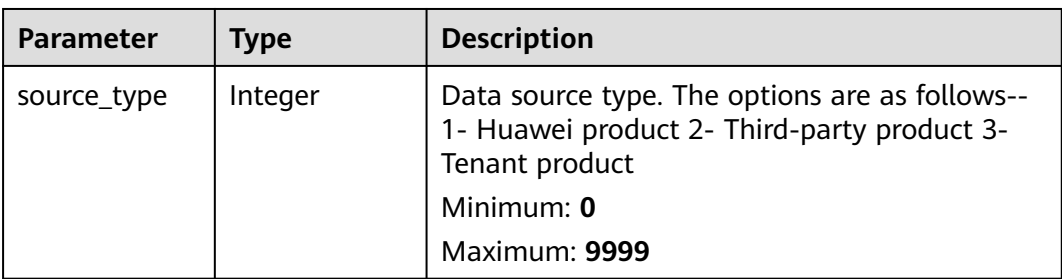

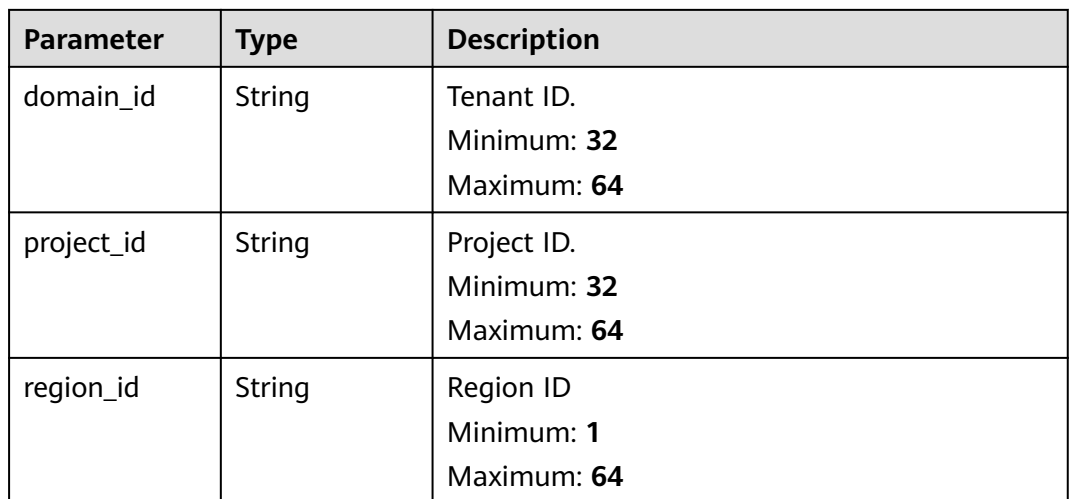

#### **Table 4-323** DataClassRefPojo

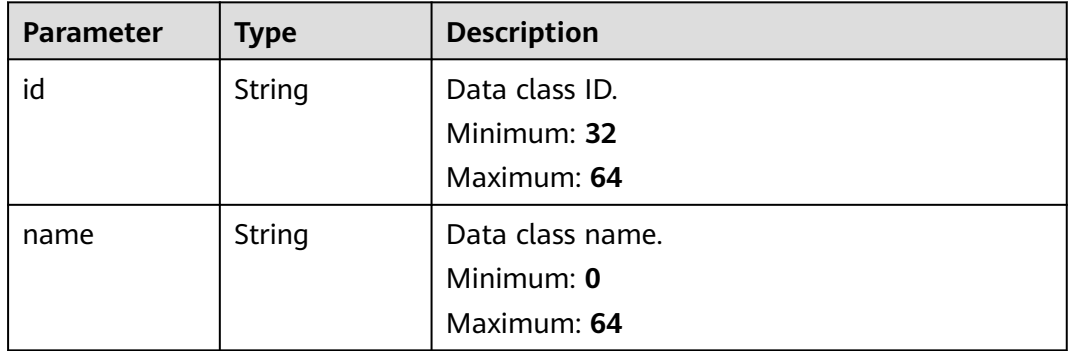

#### **Status code: 400**

**Table 4-324** Response header parameters

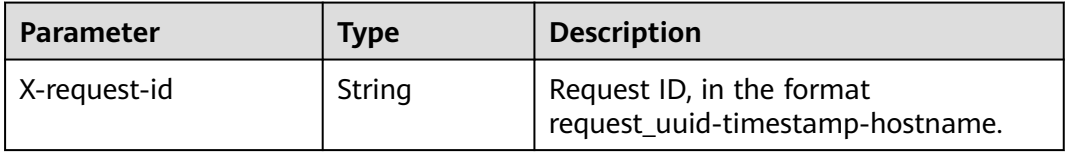

## **Table 4-325** Response body parameters

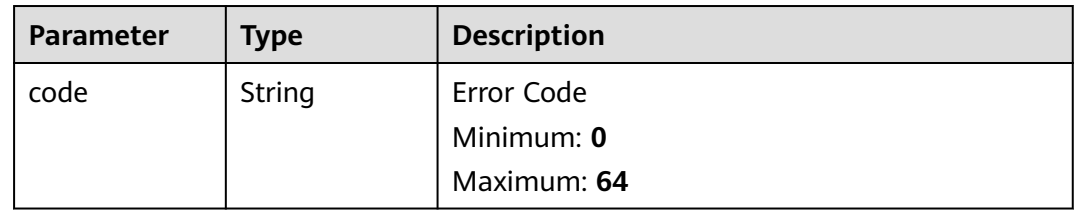

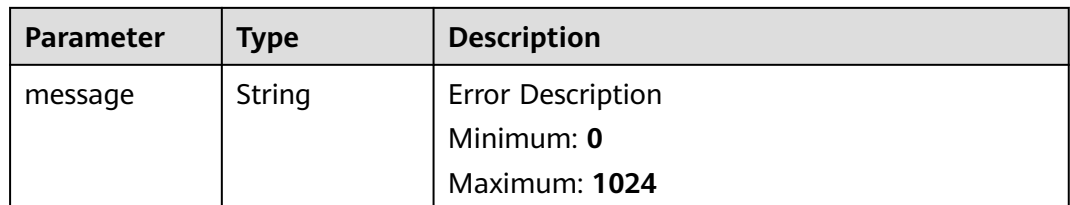

## **Example Requests**

Update an indicator. Set the trigger flag to No and value to IP.

```
{
  "data_object" : {
   "indicator_type" : {
     "layout_id" : "4e2d7f64-a66d-3236-a8c1-704636ced9a7",
     "indicator_type" : "ipv6",
    "id" : "ac794b2dfab9fe8c0676587301a636d3",
    "category" : "ipv6"
   },
   "value" : "ip",
  "data_source" : {
     "domain_id" : "ac7438b990ef4a37b741004eb45e8bf4",
 "project_id" : "5b8bb3c888db498f9eeaf1023f7ba597",
 "region_id" : "cn-xxx-7",
    "source_type" : 1
   },
   "workspace_id" : "909494e3-558e-46b6-a9eb-07a8e18ca620",
   "project_id" : "909494e3-558e-46b6-a9eb-07a8e18ca62f",
 "granular_marking" : 1,
 "first_report_time" : "2023-07-04T16:47:01Z+0800",
   "status" : "Open"
  }
}
```
# **Example Responses**

#### **Status code: 200**

Response when the request is successful.

```
{
  "code" : "909494e3-558e-46b6-a9eb-07a8e18ca62f",
  "message" : "Error message",
  "data" : {
   "id" : "28f61af50fc9452aa0ed5ea25c3cc3d3",
   "name" : "Indicator name.",
   "data_object" : {
     "indicator_type" : {
     "layout_id" : "4e2d7f64-a66d-3236-a8c1-704636ced9a7",
      "indicator_type" : "ipv6",
      "id" : "ac794b2dfab9fe8c0676587301a636d3",
     "category" : "ipv6"
    },
     "value" : "ip",
    "data_source" : {
     "domain_id" : "ac7438b990ef4a37b741004eb45e8bf4",
 "project_id" : "5b8bb3c888db498f9eeaf1023f7ba597",
 "region_id" : "cn-xxx-7",
     "source_type" : 1
    },
     "workspace_id" : "909494e3-558e-46b6-a9eb-07a8e18ca620",
    "project_id" : "909494e3-558e-46b6-a9eb-07a8e18ca62f",
 "granular_marking" : 1,
 "first_report_time" : "2023-07-04T16:47:01Z+0800",
```

```
 "status" : "Open"
 },
   "workspace_id" : "909494e3-558e-46b6-a9eb-07a8e18ca620",
   "project_id" : "909494e3-558e-46b6-a9eb-07a8e18ca62f",
   "dataclass_ref" : {
    "id" : "28f61af50fc9452aa0ed5ea25c3cc3d3",
    "name" : "Name."
 },
 "create_time" : "2021-01-30T23:00:00Z+0800",
   "update_time" : "2021-01-30T23:00:00Z+0800"
 }
```
# **SDK Sample Code**

}

The SDK sample code is as follows.

#### **Java**

Update an indicator. Set the trigger flag to No and value to IP.

package com.huaweicloud.sdk.test;

```
import com.huaweicloud.sdk.core.auth.ICredential;
import com.huaweicloud.sdk.core.auth.BasicCredentials;
import com.huaweicloud.sdk.core.exception.ConnectionException;
import com.huaweicloud.sdk.core.exception.RequestTimeoutException;
import com.huaweicloud.sdk.core.exception.ServiceResponseException;
import com.huaweicloud.sdk.secmaster.v2.region.SecMasterRegion;
import com.huaweicloud.sdk.secmaster.v2.*;
import com.huaweicloud.sdk.secmaster.v2.model.*;
public class UpdateIndicatorSolution {
   public static void main(String[] args) {
      // The AK and SK used for authentication are hard-coded or stored in plaintext, which has great 
security risks. It is recommended that the AK and SK be stored in ciphertext in configuration files or 
environment variables and decrypted during use to ensure security.
      // In this example, AK and SK are stored in environment variables for authentication. Before running 
this example, set environment variables CLOUD_SDK_AK and CLOUD_SDK_SK in the local environment
      String ak = System.getenv("CLOUD_SDK_AK");
     String sk = System.getenv("CLOUD_SDK_SK");
      ICredential auth = new BasicCredentials()
           .withAk(ak)
           .withSk(sk);
      SecMasterClient client = SecMasterClient.newBuilder()
            .withCredential(auth)
            .withRegion(SecMasterRegion.valueOf("<YOUR REGION>"))
            .build();
      UpdateIndicatorRequest request = new UpdateIndicatorRequest();
      UpdateIndicatorRequestBody body = new UpdateIndicatorRequestBody();
      IndicatorDataObjectDetailDataSource dataSourceDataObject = new 
IndicatorDataObjectDetailDataSource();
      dataSourceDataObject.withSourceType(1)
         .withDomainId("ac7438b990ef4a37b741004eb45e8bf4")
         .withProjectId("5b8bb3c888db498f9eeaf1023f7ba597")
         .withRegionId("cn-xxx-7");
      IndicatorDataObjectDetailIndicatorType indicatorTypeDataObject = new 
IndicatorDataObjectDetailIndicatorType();
      indicatorTypeDataObject.withIndicatorType("ipv6")
         .withId("ac794b2dfab9fe8c0676587301a636d3")
         .withCategory("ipv6")
         .withLayoutId("4e2d7f64-a66d-3236-a8c1-704636ced9a7");
```

```
 IndicatorDataObjectDetail dataObjectbody = new IndicatorDataObjectDetail();
```

```
 dataObjectbody.withIndicatorType(indicatorTypeDataObject)
    .withValue("ip")
   .withDataSource(dataSourceDataObject)
   .withFirstReportTime("2023-07-04T16:47:01Z+0800")
   .withGranularMarking(1)
   .withProjectId("909494e3-558e-46b6-a9eb-07a8e18ca62f")
    .withStatus("Open")
    .withWorkspaceId("909494e3-558e-46b6-a9eb-07a8e18ca620");
 body.withDataObject(dataObjectbody);
 request.withBody(body);
 try {
   UpdateIndicatorResponse response = client.updateIndicator(request);
   System.out.println(response.toString());
 } catch (ConnectionException e) {
   e.printStackTrace();
 } catch (RequestTimeoutException e) {
   e.printStackTrace();
 } catch (ServiceResponseException e) {
   e.printStackTrace();
   System.out.println(e.getHttpStatusCode());
   System.out.println(e.getRequestId());
   System.out.println(e.getErrorCode());
   System.out.println(e.getErrorMsg());
 }
```
## **Python**

#### Update an indicator. Set the trigger flag to No and value to IP.

# coding: utf-8

 } }

```
from huaweicloudsdkcore.auth.credentials import BasicCredentials
from huaweicloudsdksecmaster.v2.region.secmaster_region import SecMasterRegion
from huaweicloudsdkcore.exceptions import exceptions
from huaweicloudsdksecmaster.v2 import *
```
#### $if __name__ == '__main__":$

 # The AK and SK used for authentication are hard-coded or stored in plaintext, which has great security risks. It is recommended that the AK and SK be stored in ciphertext in configuration files or environment variables and decrypted during use to ensure security.

 # In this example, AK and SK are stored in environment variables for authentication. Before running this example, set environment variables CLOUD\_SDK\_AK and CLOUD\_SDK\_SK in the local environment

```
 ak = __import__('os').getenv("CLOUD_SDK_AK")
   sk = __import__('os').getenv("CLOUD_SDK_SK")
  credentials = BasicCredentials(ak, sk) \setminusclient = SecMasterClient.new_builder() \
      .with_credentials(credentials) \
      .with_region(SecMasterRegion.value_of("<YOUR REGION>")) \
      .build()
   try:
      request = UpdateIndicatorRequest()
     dataSourceDataObject = IndicatorDataObjectDetailDataSource(
       source_type=1.
        domain_id="ac7438b990ef4a37b741004eb45e8bf4",
        project_id="5b8bb3c888db498f9eeaf1023f7ba597",
        region_id="cn-xxx-7"
\qquad \qquad indicatorTypeDataObject = IndicatorDataObjectDetailIndicatorType(
        indicator_type="ipv6",
        id="ac794b2dfab9fe8c0676587301a636d3",
        category="ipv6",
        layout_id="4e2d7f64-a66d-3236-a8c1-704636ced9a7"
\qquad \qquad dataObjectbody = IndicatorDataObjectDetail(
```

```
 indicator_type=indicatorTypeDataObject,
        value="ip",
        data_source=dataSourceDataObject,
        first_report_time="2023-07-04T16:47:01Z+0800",
        granular_marking=1,
        project_id="909494e3-558e-46b6-a9eb-07a8e18ca62f",
        status="Open",
        workspace_id="909494e3-558e-46b6-a9eb-07a8e18ca620"
\qquad \qquad request.body = UpdateIndicatorRequestBody(
        data_object=dataObjectbody
\qquad \qquad response = client.update_indicator(request)
      print(response)
   except exceptions.ClientRequestException as e:
      print(e.status_code)
      print(e.request_id)
      print(e.error_code)
      print(e.error_msg)
```
### **Go**

#### Update an indicator. Set the trigger flag to No and value to IP.

```
package main
```
#### import (

```
 "fmt"
   "github.com/huaweicloud/huaweicloud-sdk-go-v3/core/auth/basic"
   secmaster "github.com/huaweicloud/huaweicloud-sdk-go-v3/services/secmaster/v2"
   "github.com/huaweicloud/huaweicloud-sdk-go-v3/services/secmaster/v2/model"
   region "github.com/huaweicloud/huaweicloud-sdk-go-v3/services/secmaster/v2/region"
)
func main() {
   // The AK and SK used for authentication are hard-coded or stored in plaintext, which has great security 
risks. It is recommended that the AK and SK be stored in ciphertext in configuration files or environment 
variables and decrypted during use to ensure security.
   // In this example, AK and SK are stored in environment variables for authentication. Before running this 
example, set environment variables CLOUD_SDK_AK and CLOUD_SDK_SK in the local environment
   ak := os.Getenv("CLOUD_SDK_AK")
   sk := os.Getenv("CLOUD_SDK_SK")
   auth := basic.NewCredentialsBuilder().
      WithAk(ak).
      WithSk(sk).
      Build()
   client := secmaster.NewSecMasterClient(
      secmaster.SecMasterClientBuilder().
         WithRegion(region.ValueOf("<YOUR REGION>")).
         WithCredential(auth).
         Build())
   request := &model.UpdateIndicatorRequest{}
   sourceTypeDataSource:= int32(1)
   domainIdDataSource:= "ac7438b990ef4a37b741004eb45e8bf4"
   projectIdDataSource:= "5b8bb3c888db498f9eeaf1023f7ba597"
   regionIdDataSource:= "cn-xxx-7"
   dataSourceDataObject := &model.IndicatorDataObjectDetailDataSource{
      SourceType: &sourceTypeDataSource,
      DomainId: &domainIdDataSource,
      ProjectId: &projectIdDataSource,
     RegionId: &regionIdDataSource,
 }
   indicatorTypeIndicatorType:= "ipv6"
   idIndicatorType:= "ac794b2dfab9fe8c0676587301a636d3"
   categoryIndicatorType:= "ipv6"
   layoutIdIndicatorType:= "4e2d7f64-a66d-3236-a8c1-704636ced9a7"
```

```
 indicatorTypeDataObject := &model.IndicatorDataObjectDetailIndicatorType{
      IndicatorType: &indicatorTypeIndicatorType,
      Id: &idIndicatorType,
      Category: &categoryIndicatorType,
      LayoutId: &layoutIdIndicatorType,
   }
   valueDataObject:= "ip"
   firstReportTimeDataObject:= "2023-07-04T16:47:01Z+0800"
   granularMarkingDataObject:= int32(1)
   projectIdDataObject:= "909494e3-558e-46b6-a9eb-07a8e18ca62f"
   statusDataObject:= "Open"
   workspaceIdDataObject:= "909494e3-558e-46b6-a9eb-07a8e18ca620"
   dataObjectbody := &model.IndicatorDataObjectDetail{
      IndicatorType: indicatorTypeDataObject,
      Value: &valueDataObject,
      DataSource: dataSourceDataObject,
      FirstReportTime: &firstReportTimeDataObject,
      GranularMarking: &granularMarkingDataObject,
      ProjectId: &projectIdDataObject,
      Status: &statusDataObject,
      WorkspaceId: &workspaceIdDataObject,
   }
   request.Body = &model.UpdateIndicatorRequestBody{
      DataObject: dataObjectbody,
   }
   response, err := client.UpdateIndicator(request)
  if err == nil fmt.Printf("%+v\n", response)
   } else {
      fmt.Println(err)
   }
}
```
#### **More**

For SDK sample code of more programming languages, see the Sample Code tab in **[API Explorer](https://console-intl.huaweicloud.com/apiexplorer/#/openapi/SecMaster/sdk?api=UpdateIndicator&version=v2)**. SDK sample code can be automatically generated.

#### **Status Codes**

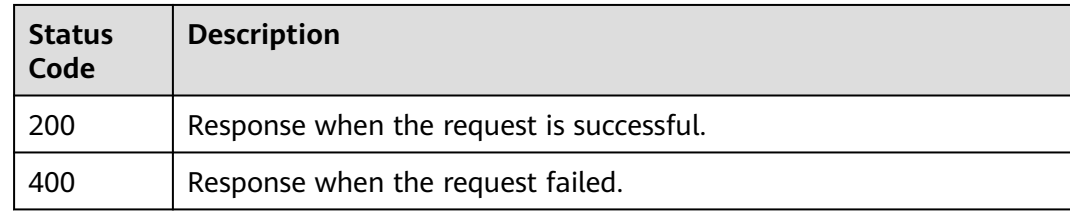

#### **Error Codes**

See **[Error Codes](#page-749-0)**.

# **4.4 Playbook Management**

# **4.4.1 Playbook Running Monitoring**

# **Function**

Playbook Running Monitoring

# **Calling Method**

For details, see **[Calling APIs](#page-7-0)**.

## **URI**

GET /v1/{project\_id}/workspaces/{workspace\_id}/soc/playbooks/{playbook\_id}/ monitor

| <b>Table 4-326</b> Path Parameters |                  |             |                                            |
|------------------------------------|------------------|-------------|--------------------------------------------|
| <b>Parameter</b>                   | <b>Mandatory</b> | <b>Type</b> | <b>Description</b>                         |
| project_id                         | Yes              | String      | Project ID.<br>Minimum: 32<br>Maximum: 36  |
| workspace_id                       | Yes              | String      | Workspace ID<br>Minimum: 32<br>Maximum: 36 |
| playbook_id                        | Yes              | String      | Playbook ID.<br>Minimum: 32<br>Maximum: 64 |

**Table 4-326** Path Parameters

**Table 4-327** Query Parameters

| <b>Parameter</b> | <b>Mandatory</b> | <b>Type</b> | <b>Description</b>                                                                                                    |
|------------------|------------------|-------------|----------------------------------------------------------------------------------------------------|
| start_time       | Yes              | String      | Start time. The format is ISO<br>8601- YYYY-MM-<br>DDTHH:mm:ss.ms+Time zone.<br>For example,<br>2021-01-30T23:00:00Z+0800.<br>Time zone is where the<br>playbook instances occured. If<br>this parameter cannot be<br>parsed, the default time zone<br>GMT+8 is used.<br>Minimum: 18<br>Maximum: 64 |

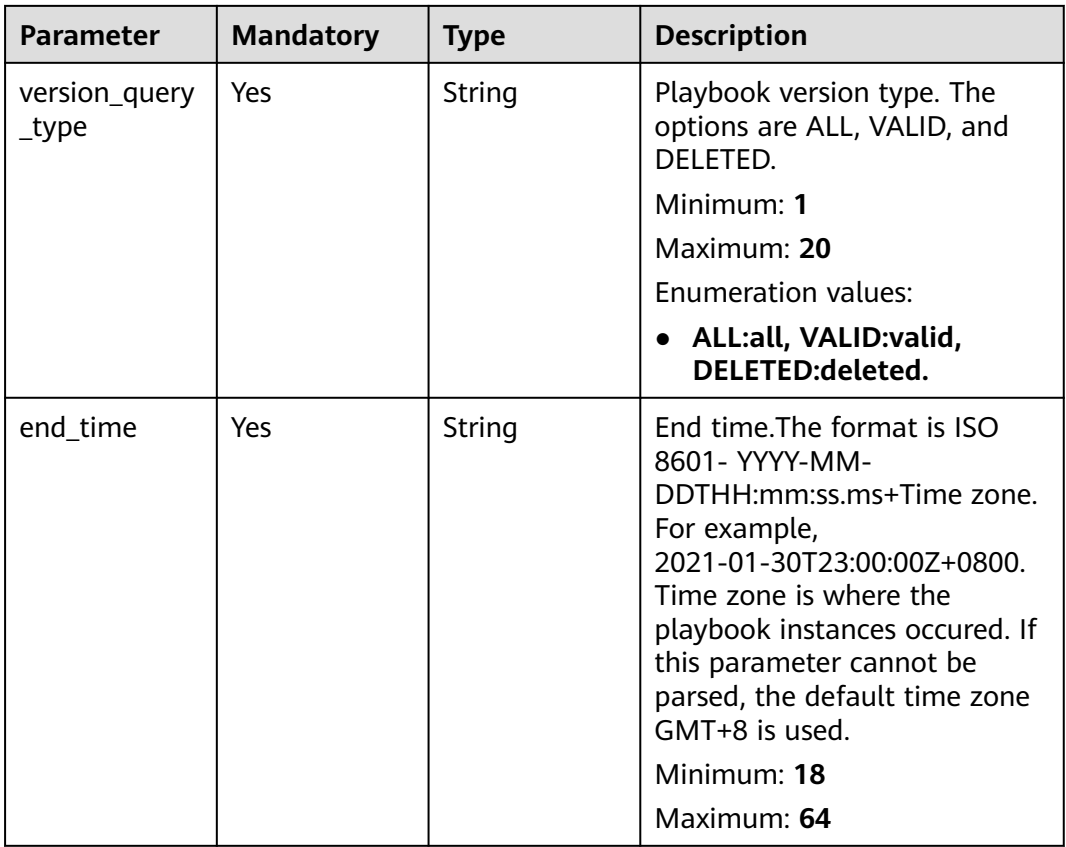

# **Request Parameters**

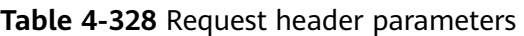

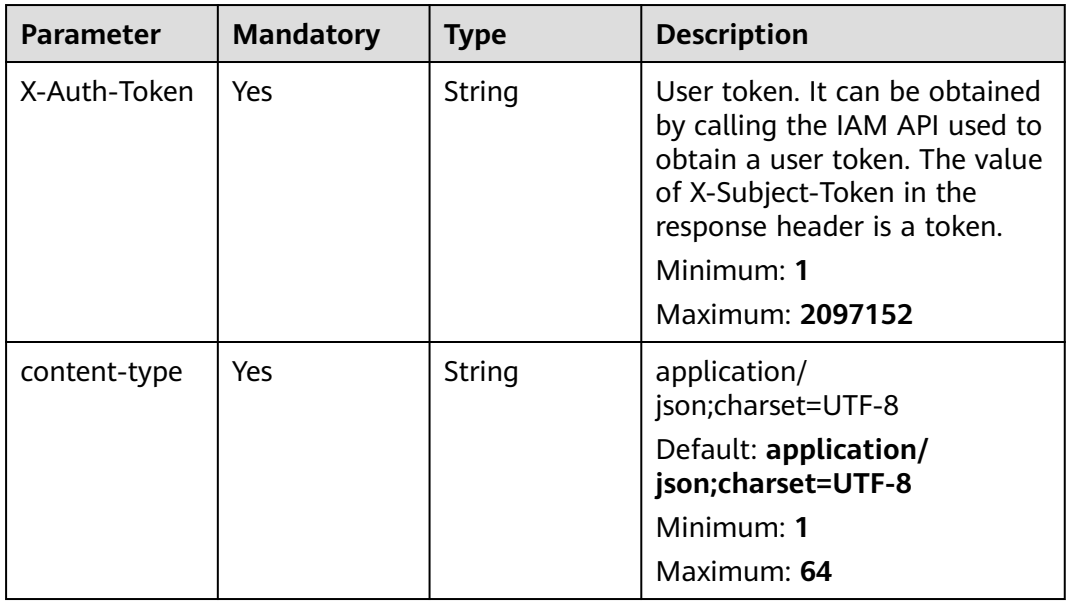

# **Response Parameters**

#### **Status code: 200**

**Table 4-329** Response header parameters

| <b>Parameter</b> | Type   | <b>Description</b>                                            |
|------------------|--------|---------------------------------------------------------------|
| X-request-id     | String | Request ID, in the format<br>request_uuid-timestamp-hostname. |

**Table 4-330** Response body parameters

| <b>Parameter</b> | <b>Type</b>                                                | <b>Description</b>           |
|------------------|------------------------------------------------------------|------------------------------|
| code             | String                                                     | Error code                   |
|                  |                                                            | Minimum: 1                   |
|                  |                                                            | Maximum: 32                  |
| message          | String                                                     | Error Message                |
|                  |                                                            | Minimum: 1                   |
|                  |                                                            | Maximum: 32                  |
| data             | <b>PlaybookInst</b><br>anceMonitor<br><b>Detail object</b> | Playbook monitoring details. |

**Table 4-331** PlaybookInstanceMonitorDetail

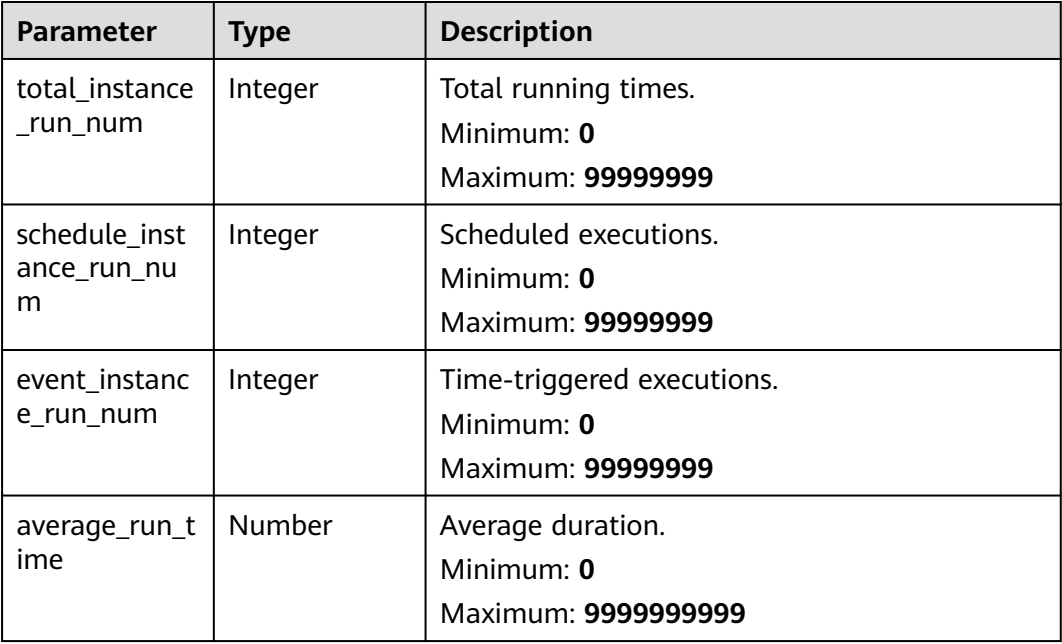

| <b>Parameter</b>           | <b>Type</b>                                         | <b>Description</b>                                                     |  |
|----------------------------|-----------------------------------------------------|------------------------------------------------------------------------|--|
| min_run_time<br>instance   | <b>PlaybookInst</b><br>anceRunStati<br>stics object | Workflow with the shortest running duration.                           |  |
| max_run_time<br>instance   | <b>PlaybookInst</b><br>anceRunStati<br>stics object | Workflow with the longest running duration.                            |  |
| total_instance<br>num      | Integer                                             | Total number of playbook instances.<br>Minimum: 0<br>Maximum: 99999999 |  |
| success_instan<br>ce num   | Integer                                             | Number of successful instances.<br>Minimum: 0<br>Maximum: 99999999     |  |
| fail_instance_<br>num      | Integer                                             | Failed instances.<br>Minimum: 0<br>Maximum: 99999999                   |  |
| terminate ins<br>tance_num | Integer                                             | Number of terminated instances.<br>Minimum: 0<br>Maximum: 99999999     |  |
| running_insta<br>nce_num   | Integer                                             | Number of running instances.<br>Minimum: 0<br>Maximum: 99999999        |  |

**Table 4-332** PlaybookInstanceRunStatistics

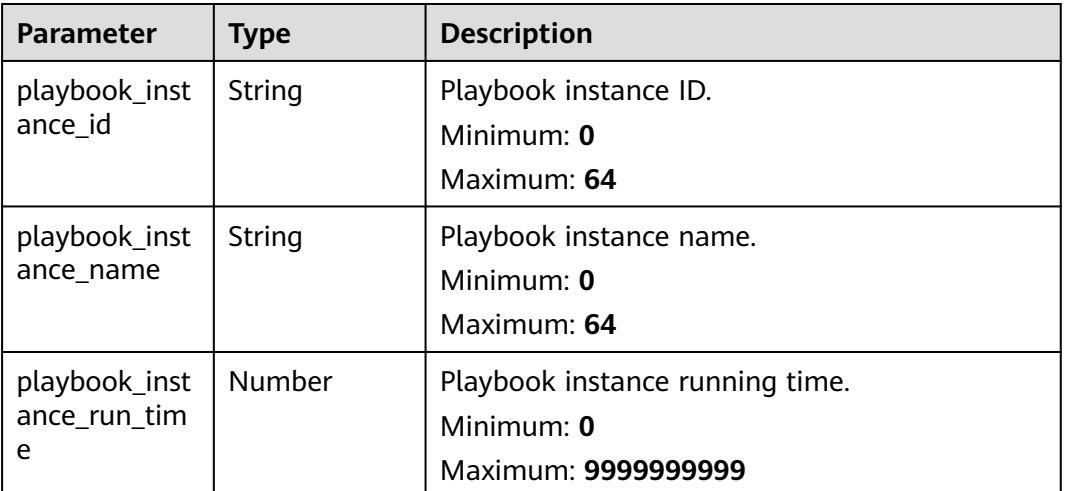

#### **Status code: 400**

**Table 4-333** Response header parameters

| <b>Parameter</b> | Type   | <b>Description</b>                                            |
|------------------|--------|---------------------------------------------------------------|
| X-request-id     | String | Request ID, in the format<br>request_uuid-timestamp-hostname. |

**Table 4-334** Response body parameters

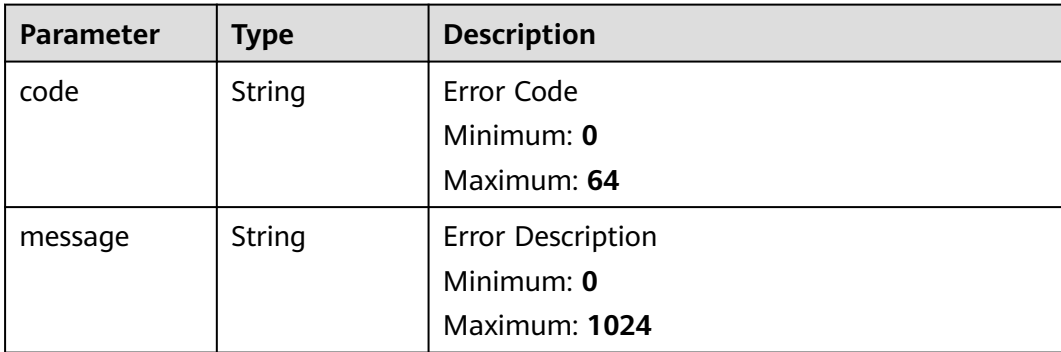

## **Example Requests**

None

#### **Example Responses**

#### **Status code: 200**

Response when the request is successful.

```
{
  "code" : "00000000",
  "message" : "",
  "data" : {
   "total_instance_run_num" : "Unknown Type: in",
    "schedule_instance_run_num" : 99999999,
   "event_instance_run_num" : 99999999,
   "average_run_time" : 9999999999,
 "min_run_time_instance" : {
 "playbook_instance_id" : "string",
     "playbook_instance_name" : "string",
     "playbook_instance_run_time" : 9999999999
   },
    "max_run_time_instance" : {
     "playbook_instance_id" : "string",
 "playbook_instance_name" : "string",
 "playbook_instance_run_time" : 9999999999
   },
    "total_instance_num" : 99999999,
    "success_instance_num" : 99999999,
   "fail_instance_num" : 99999999,
   "terminate_instance_num" : 99999999,
   "running_instance_num" : 99999999
  }
}
```
# **SDK Sample Code**

The SDK sample code is as follows.

#### **Java**

package com.huaweicloud.sdk.test;

```
import com.huaweicloud.sdk.core.auth.ICredential;
import com.huaweicloud.sdk.core.auth.BasicCredentials;
import com.huaweicloud.sdk.core.exception.ConnectionException;
import com.huaweicloud.sdk.core.exception.RequestTimeoutException;
import com.huaweicloud.sdk.core.exception.ServiceResponseException;
import com.huaweicloud.sdk.secmaster.v2.region.SecMasterRegion;
import com.huaweicloud.sdk.secmaster.v2.*;
import com.huaweicloud.sdk.secmaster.v2.model.*;
public class ShowPlaybookMonitorsSolution {
   public static void main(String[] args) {
      // The AK and SK used for authentication are hard-coded or stored in plaintext, which has great 
security risks. It is recommended that the AK and SK be stored in ciphertext in configuration files or 
environment variables and decrypted during use to ensure security.
      // In this example, AK and SK are stored in environment variables for authentication. Before running 
this example, set environment variables CLOUD_SDK_AK and CLOUD_SDK_SK in the local environment
      String ak = System.getenv("CLOUD_SDK_AK");
      String sk = System.getenv("CLOUD_SDK_SK");
      ICredential auth = new BasicCredentials()
           .withAk(ak)
           .withSk(sk);
      SecMasterClient client = SecMasterClient.newBuilder()
           .withCredential(auth)
            .withRegion(SecMasterRegion.valueOf("<YOUR REGION>"))
            .build();
      ShowPlaybookMonitorsRequest request = new ShowPlaybookMonitorsRequest();
      request.withStartTime("<start_time>");
request.withVersionQueryType(ShowPlaybookMonitorsRequest.VersionQueryTypeEnum.fromValue("<version
_query_type>"));
      request.withEndTime("<end_time>");
      try {
         ShowPlaybookMonitorsResponse response = client.showPlaybookMonitors(request);
         System.out.println(response.toString());
      } catch (ConnectionException e) {
         e.printStackTrace();
      } catch (RequestTimeoutException e) {
         e.printStackTrace();
      } catch (ServiceResponseException e) {
         e.printStackTrace();
         System.out.println(e.getHttpStatusCode());
        System.out.println(e.getRequestId());
         System.out.println(e.getErrorCode());
         System.out.println(e.getErrorMsg());
\qquad \qquad \} }
}
```
# **Python**

# coding: utf-8

from huaweicloudsdkcore.auth.credentials import BasicCredentials from huaweicloudsdksecmaster.v2.region.secmaster\_region import SecMasterRegion from huaweicloudsdkcore.exceptions import exceptions from huaweicloudsdksecmaster.v2 import \*

```
if __name__ == '__main__": # The AK and SK used for authentication are hard-coded or stored in plaintext, which has great security 
risks. It is recommended that the AK and SK be stored in ciphertext in configuration files or environment 
variables and decrypted during use to ensure security.
   # In this example, AK and SK are stored in environment variables for authentication. Before running this 
example, set environment variables CLOUD_SDK_AK and CLOUD_SDK_SK in the local environment
   ak = __import__('os').getenv("CLOUD_SDK_AK")
   sk = __import__('os').getenv("CLOUD_SDK_SK")
  credentials = BasicCredentials(ak, sk) \setminus client = SecMasterClient.new_builder() \
      .with_credentials(credentials) \
      .with_region(SecMasterRegion.value_of("<YOUR REGION>")) \
      .build()
   try:
      request = ShowPlaybookMonitorsRequest()
      request.start_time = "<start_time>"
      request.version_query_type = "<version_query_type>"
      request.end_time = "<end_time>"
      response = client.show_playbook_monitors(request)
      print(response)
   except exceptions.ClientRequestException as e:
      print(e.status_code)
      print(e.request_id)
      print(e.error_code)
      print(e.error_msg)
```
#### **Go**

```
package main
```

```
import (
   "fmt"
   "github.com/huaweicloud/huaweicloud-sdk-go-v3/core/auth/basic"
   secmaster "github.com/huaweicloud/huaweicloud-sdk-go-v3/services/secmaster/v2"
   "github.com/huaweicloud/huaweicloud-sdk-go-v3/services/secmaster/v2/model"
   region "github.com/huaweicloud/huaweicloud-sdk-go-v3/services/secmaster/v2/region"
)
```
func main() {

 // The AK and SK used for authentication are hard-coded or stored in plaintext, which has great security risks. It is recommended that the AK and SK be stored in ciphertext in configuration files or environment variables and decrypted during use to ensure security.

 // In this example, AK and SK are stored in environment variables for authentication. Before running this example, set environment variables CLOUD\_SDK\_AK and CLOUD\_SDK\_SK in the local environment ak := os.Getenv("CLOUD\_SDK\_AK")

```
 sk := os.Getenv("CLOUD_SDK_SK")
```

```
 auth := basic.NewCredentialsBuilder().
   WithAk(ak).
   WithSk(sk).
   Build()
 client := secmaster.NewSecMasterClient(
   secmaster.SecMasterClientBuilder().
      WithRegion(region.ValueOf("<YOUR REGION>")).
      WithCredential(auth).
```

```
 Build())
```

```
 request := &model.ShowPlaybookMonitorsRequest{}
   request.StartTime = "<start_time>"
   request.VersionQueryType = 
model.GetShowPlaybookMonitorsRequestVersionQueryTypeEnum().<VERSION_QUERY_TYPE>
   request.EndTime = "<end_time>"
   response, err := client.ShowPlaybookMonitors(request)
  if err == nil
```

```
 fmt.Printf("%+v\n", response)
 } else {
   fmt.Println(err)
 }
```
## **More**

For SDK sample code of more programming languages, see the Sample Code tab in **[API Explorer](https://console-intl.huaweicloud.com/apiexplorer/#/openapi/SecMaster/sdk?api=ShowPlaybookMonitors&version=v2)**. SDK sample code can be automatically generated.

# **Status Codes**

}

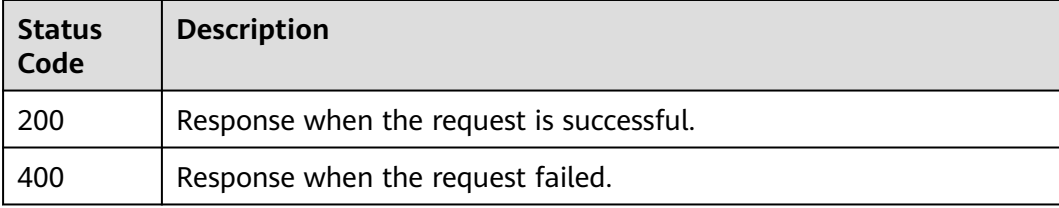

# **Error Codes**

See **[Error Codes](#page-749-0)**.

# **4.4.2 Querying Playbook Statistic Data**

## **Function**

This API is used to obtain playbook statistics.

## **Calling Method**

For details, see **[Calling APIs](#page-7-0)**.

# **URI**

GET /v1/{project\_id}/workspaces/{workspace\_id}/soc/playbooks/statistics

#### **Table 4-335** Path Parameters

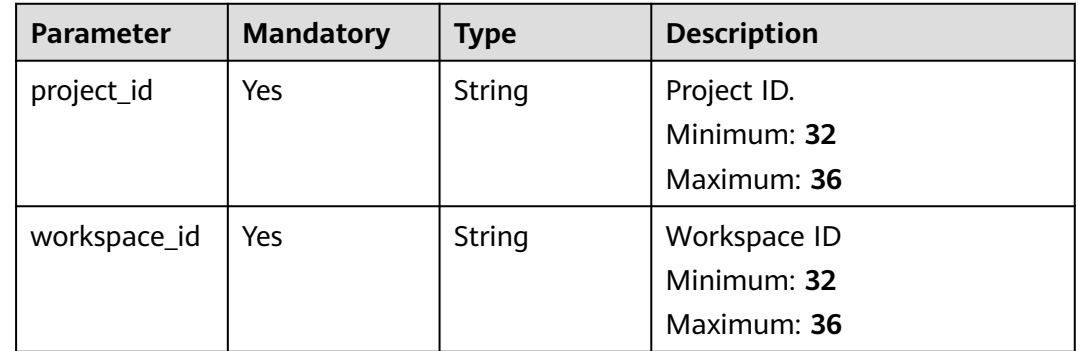

# **Request Parameters**

**Table 4-336** Request header parameters

| <b>Parameter</b> | <b>Mandatory</b> | <b>Type</b> | <b>Description</b>                                                                                                    |
|------------------|------------------|-------------|----------------------------------------------------------------------------------------------------|
| X-Auth-Token     | Yes              | String      | User token. It can be obtained<br>by calling the IAM API used to<br>obtain a user token. The value<br>of X-Subject-Token in the<br>response header is a token.<br>Minimum: 1<br>Maximum: 2097152 |
| content-type     | Yes.             | String      | application/<br>json;charset=UTF-8<br>Default: application/<br>json;charset=UTF-8<br>Minimum: 1<br>Maximum: 64                                                                                   |

## **Response Parameters**

#### **Status code: 200**

**Table 4-337** Response header parameters

| <b>Parameter</b> | <b>Type</b> | <b>Description</b>                                            |
|------------------|-------------|---------------------------------------------------------------|
| X-request-id     | String      | Request ID, in the format<br>request_uuid-timestamp-hostname. |

**Table 4-338** Response body parameters

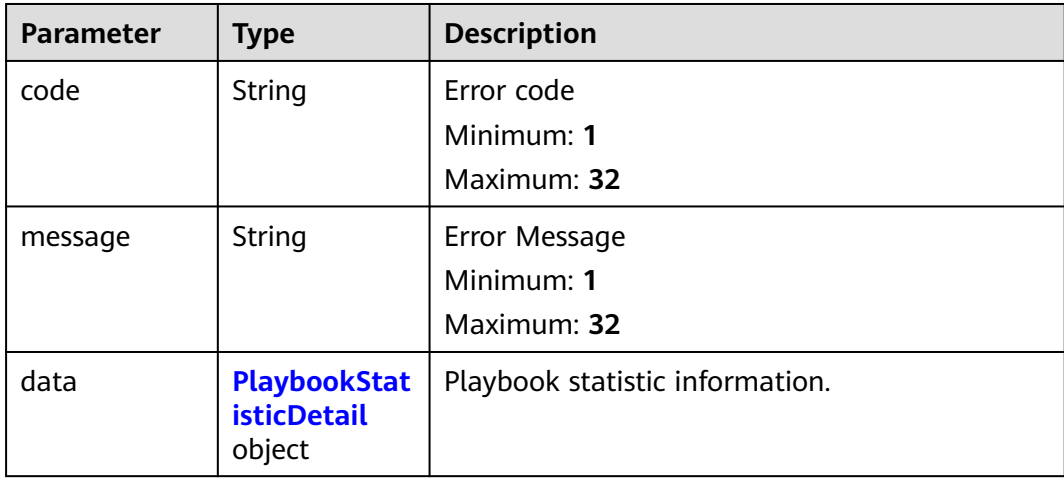

<span id="page-378-0"></span>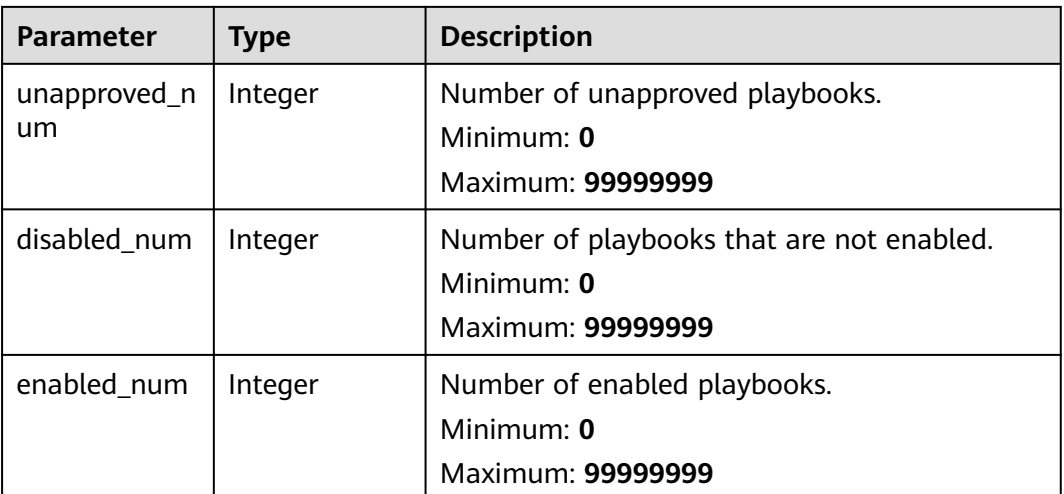

#### **Status code: 400**

**Table 4-340** Response header parameters

| Parameter    | Type   | <b>Description</b>                                            |
|--------------|--------|---------------------------------------------------------------|
| X-request-id | String | Request ID, in the format<br>request_uuid-timestamp-hostname. |

**Table 4-341** Response body parameters

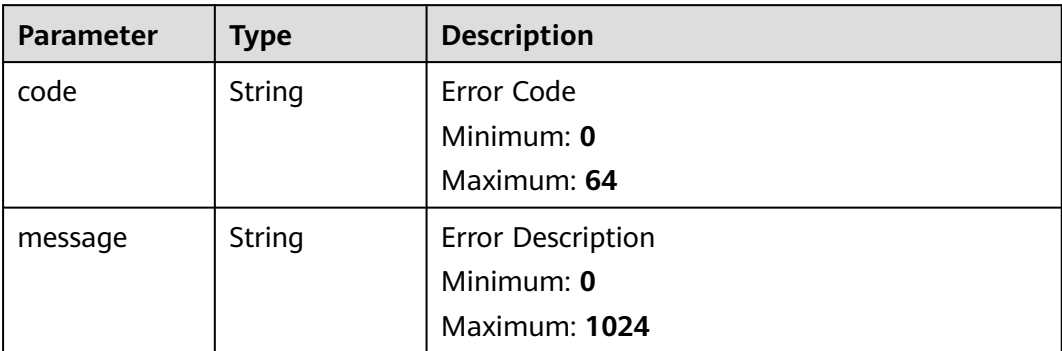

# **Example Requests**

None

# **Example Responses**

**Status code: 200**

Response when the request is successful.

```
{
  "code" : 0,
  "message" : "Error message",
  "data" : {
   "unapproved_num" : 99999999,
   "disabled_num" : 99999999,
   "enabled_num" : 99999999
 }
}
```
# **SDK Sample Code**

The SDK sample code is as follows.

#### **Java**

package com.huaweicloud.sdk.test;

```
import com.huaweicloud.sdk.core.auth.ICredential;
import com.huaweicloud.sdk.core.auth.BasicCredentials;
import com.huaweicloud.sdk.core.exception.ConnectionException;
import com.huaweicloud.sdk.core.exception.RequestTimeoutException;
import com.huaweicloud.sdk.core.exception.ServiceResponseException;
import com.huaweicloud.sdk.secmaster.v2.region.SecMasterRegion;
import com.huaweicloud.sdk.secmaster.v2.*;
import com.huaweicloud.sdk.secmaster.v2.model.*;
public class ShowPlaybookStatisticsSolution {
   public static void main(String[] args) {
      // The AK and SK used for authentication are hard-coded or stored in plaintext, which has great 
security risks. It is recommended that the AK and SK be stored in ciphertext in configuration files or 
environment variables and decrypted during use to ensure security.
      // In this example, AK and SK are stored in environment variables for authentication. Before running 
this example, set environment variables CLOUD_SDK_AK and CLOUD_SDK_SK in the local environment
      String ak = System.getenv("CLOUD_SDK_AK");
      String sk = System.getenv("CLOUD_SDK_SK");
      ICredential auth = new BasicCredentials()
           .withAk(ak)
           .withSk(sk);
      SecMasterClient client = SecMasterClient.newBuilder()
           .withCredential(auth)
            .withRegion(SecMasterRegion.valueOf("<YOUR REGION>"))
           .build();
      ShowPlaybookStatisticsRequest request = new ShowPlaybookStatisticsRequest();
      try {
         ShowPlaybookStatisticsResponse response = client.showPlaybookStatistics(request);
         System.out.println(response.toString());
      } catch (ConnectionException e) {
         e.printStackTrace();
      } catch (RequestTimeoutException e) {
        e.printStackTrace();
      } catch (ServiceResponseException e) {
        e.printStackTrace();
         System.out.println(e.getHttpStatusCode());
        System.out.println(e.getRequestId());
        System.out.println(e.getErrorCode());
         System.out.println(e.getErrorMsg());
      }
   }
}
```
# **Python**

# coding: utf-8

from huaweicloudsdkcore.auth.credentials import BasicCredentials from huaweicloudsdksecmaster.v2.region.secmaster\_region import SecMasterRegion from huaweicloudsdkcore.exceptions import exceptions from huaweicloudsdksecmaster.v2 import \*

if \_\_name\_\_ == "\_\_main\_\_":

 # The AK and SK used for authentication are hard-coded or stored in plaintext, which has great security risks. It is recommended that the AK and SK be stored in ciphertext in configuration files or environment variables and decrypted during use to ensure security.

 # In this example, AK and SK are stored in environment variables for authentication. Before running this example, set environment variables CLOUD\_SDK\_AK and CLOUD\_SDK\_SK in the local environment

```
 ak = __import__('os').getenv("CLOUD_SDK_AK")
sk = __import__('os').getenv("CLOUD_SDK_SK")
```

```
credentials = BasicCredentials(ak, sk) \setminus
```

```
 client = SecMasterClient.new_builder() \
   .with_credentials(credentials) \
    .with_region(SecMasterRegion.value_of("<YOUR REGION>")) \
   .build()
 try:
   request = ShowPlaybookStatisticsRequest()
   response = client.show_playbook_statistics(request)
   print(response)
 except exceptions.ClientRequestException as e:
```

```
 print(e.status_code)
 print(e.request_id)
 print(e.error_code)
 print(e.error_msg)
```
## **Go**

)

```
package main
import (
    "fmt"
   "github.com/huaweicloud/huaweicloud-sdk-go-v3/core/auth/basic"
   secmaster "github.com/huaweicloud/huaweicloud-sdk-go-v3/services/secmaster/v2"
   "github.com/huaweicloud/huaweicloud-sdk-go-v3/services/secmaster/v2/model"
   region "github.com/huaweicloud/huaweicloud-sdk-go-v3/services/secmaster/v2/region"
func main() {
   // The AK and SK used for authentication are hard-coded or stored in plaintext, which has great security 
risks. It is recommended that the AK and SK be stored in ciphertext in configuration files or environment 
variables and decrypted during use to ensure security.
   // In this example, AK and SK are stored in environment variables for authentication. Before running this 
example, set environment variables CLOUD_SDK_AK and CLOUD_SDK_SK in the local environment
   ak := os.Getenv("CLOUD_SDK_AK")
   sk := os.Getenv("CLOUD_SDK_SK")
```

```
 auth := basic.NewCredentialsBuilder().
   WithAk(ak).
   WithSk(sk).
   Build()
 client := secmaster.NewSecMasterClient(
   secmaster.SecMasterClientBuilder().
      WithRegion(region.ValueOf("<YOUR REGION>")).
      WithCredential(auth).
      Build())
```

```
 request := &model.ShowPlaybookStatisticsRequest{}
 response, err := client.ShowPlaybookStatistics(request)
```

```
if err == nil fmt.Printf("%+v\n", response)
 } else {
    fmt.Println(err)
 }
```
### **More**

For SDK sample code of more programming languages, see the Sample Code tab in **[API Explorer](https://console-intl.huaweicloud.com/apiexplorer/#/openapi/SecMaster/sdk?api=ShowPlaybookStatistics&version=v2)**. SDK sample code can be automatically generated.

## **Status Codes**

}

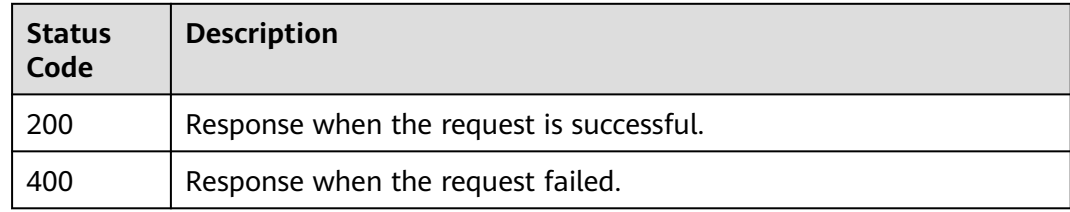

# **Error Codes**

See **[Error Codes](#page-749-0)**.

# **4.4.3 Querying the Playbook List**

## **Function**

Querying the Playbook List

## **Calling Method**

For details, see **[Calling APIs](#page-7-0)**.

## **URI**

GET /v1/{project\_id}/workspaces/{workspace\_id}/soc/playbooks

## **Table 4-342** Path Parameters

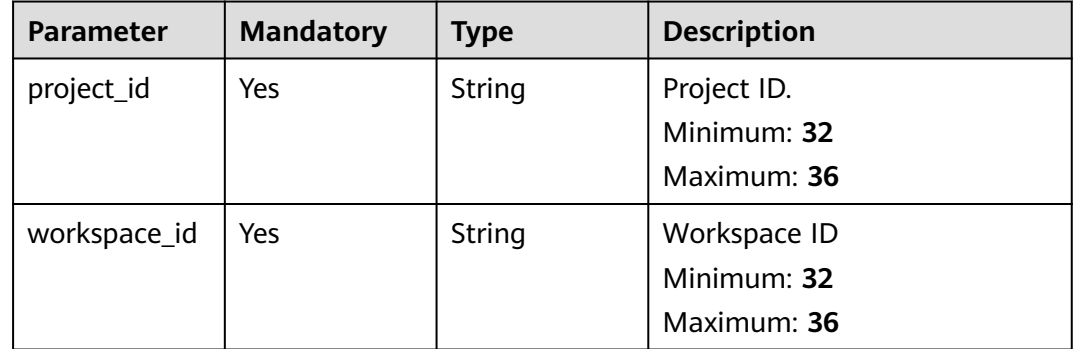

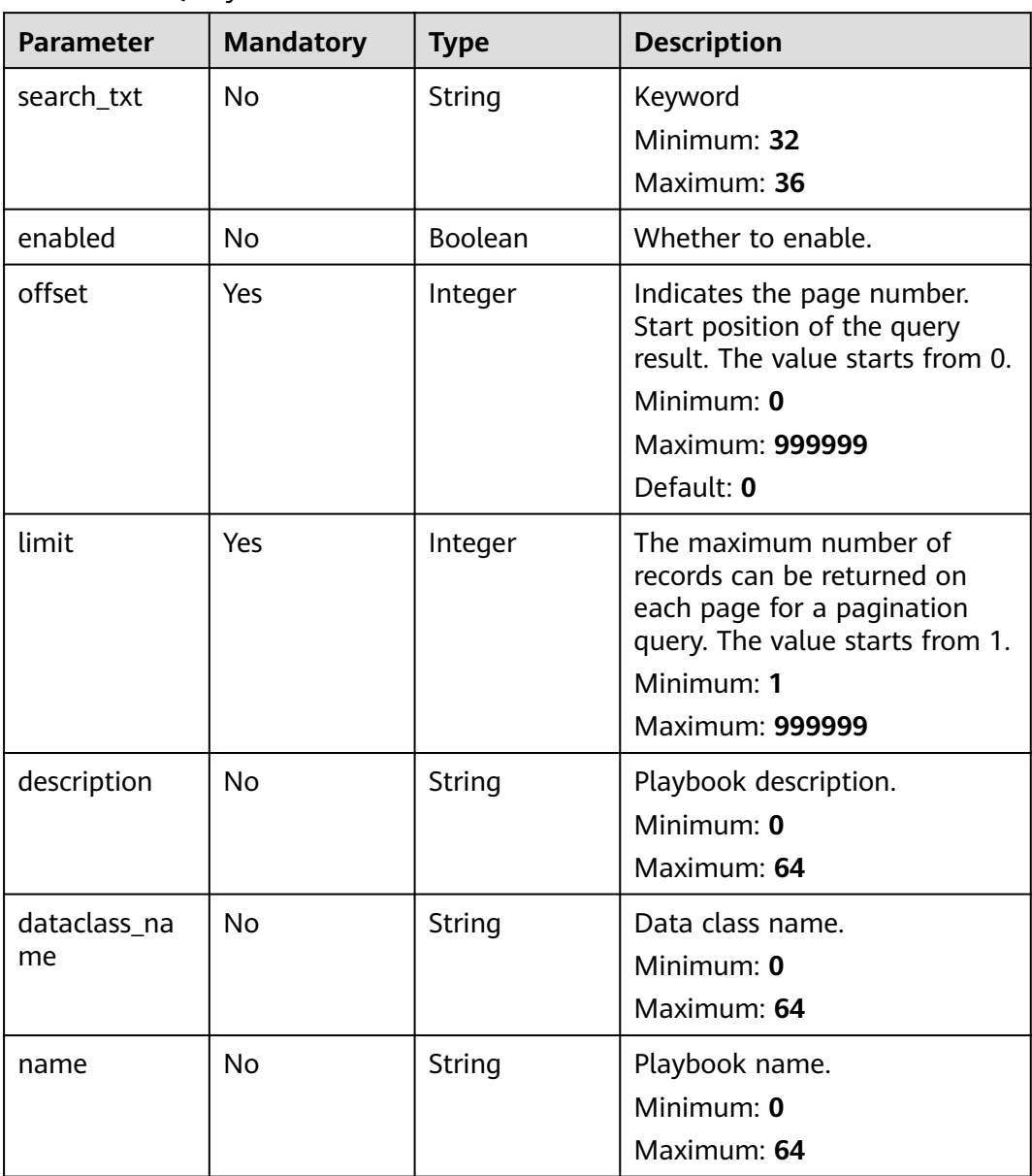

# **Request Parameters**

**Table 4-344** Request header parameters

| <b>Parameter</b> | <b>Mandatory</b> | <b>Type</b> | <b>Description</b>                                                                                                    |
|------------------|------------------|-------------|----------------------------------------------------------------------------------------------------|
| X-Auth-Token     | Yes              | String      | User token. It can be obtained<br>by calling the IAM API used to<br>obtain a user token. The value<br>of X-Subject-Token in the<br>response header is a token.<br>Minimum: 1 |
|                  |                  |             | Maximum: 2097152                                                                                                    |
| content-type     | Yes.             | String      | application/<br>json;charset=UTF-8                                                                                                    |
|                  |                  |             | Default: application/<br>json;charset=UTF-8                                                                                                    |
|                  |                  |             | Minimum: 1                                                                                                    |
|                  |                  |             | Maximum: 64                                                                                                    |

# **Response Parameters**

## **Status code: 200**

**Table 4-345** Response header parameters

| <b>Parameter</b> | Type   | <b>Description</b>                                            |
|------------------|--------|---------------------------------------------------------------|
| X-request-id     | String | Request ID, in the format<br>request_uuid-timestamp-hostname. |

**Table 4-346** Response body parameters

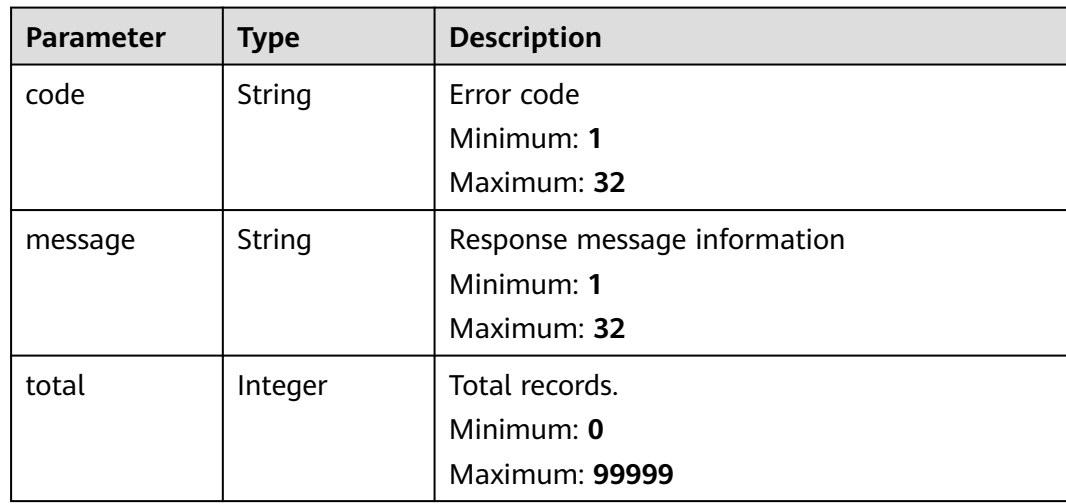

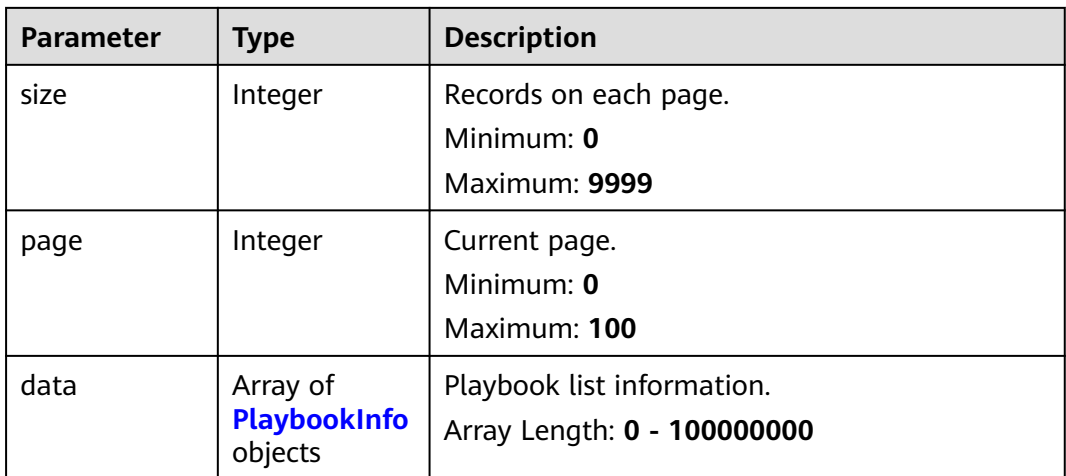

## **Table 4-347** PlaybookInfo

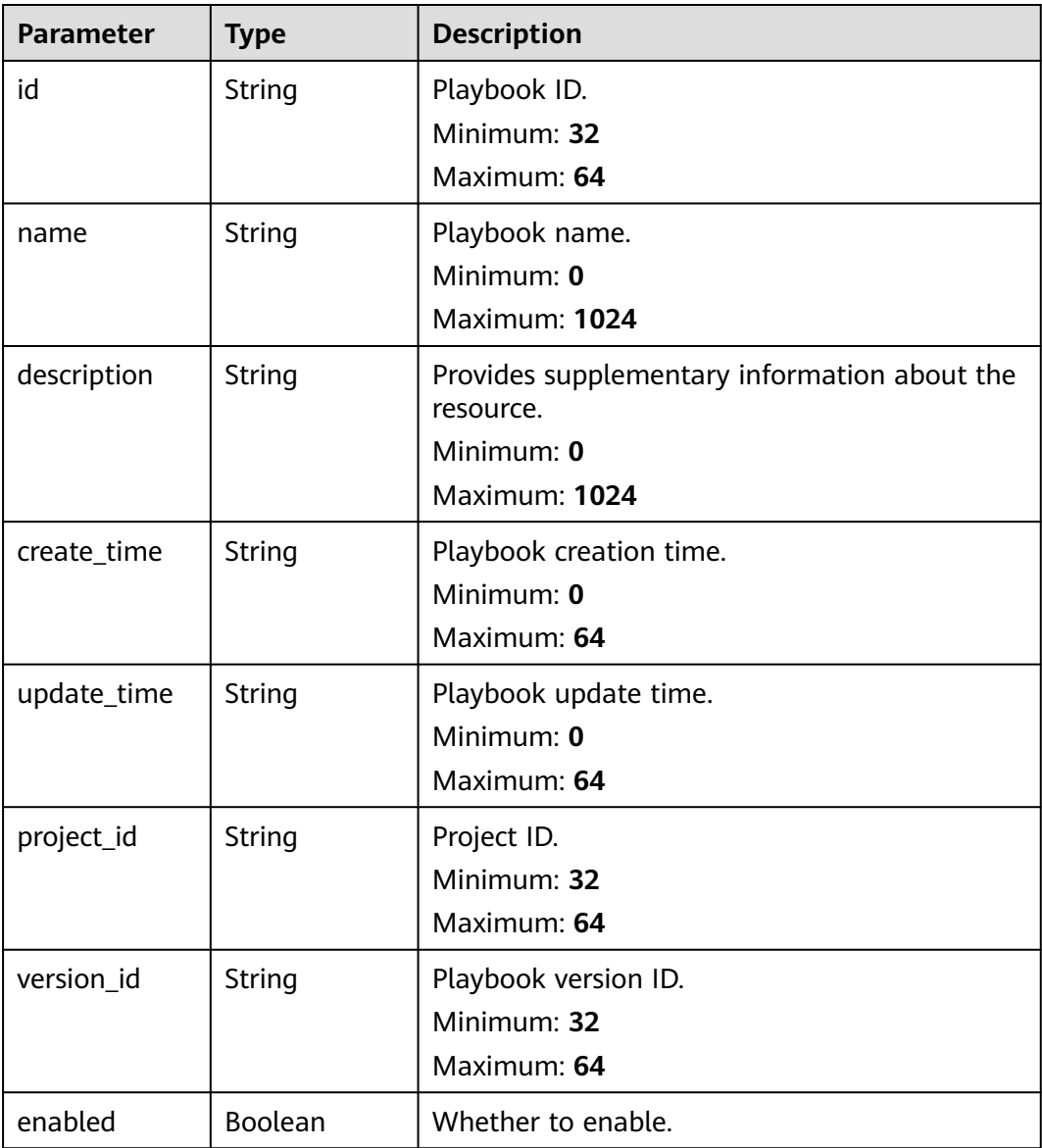

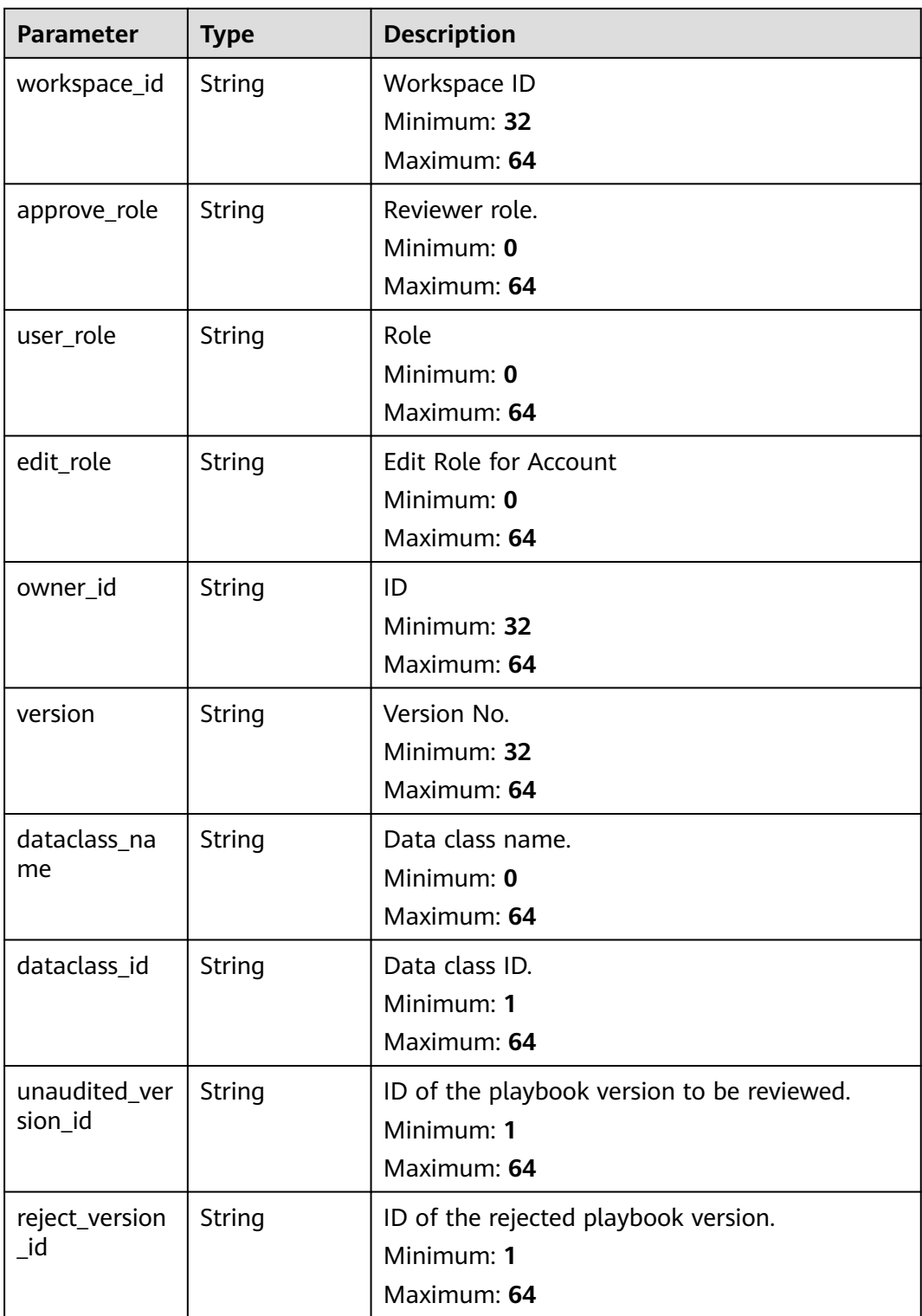

#### **Status code: 400**

**Table 4-348** Response header parameters

| <b>Parameter</b> | Type   | <b>Description</b>                                            |
|------------------|--------|---------------------------------------------------------------|
| X-request-id     | String | Request ID, in the format<br>request_uuid-timestamp-hostname. |

#### **Table 4-349** Response body parameters

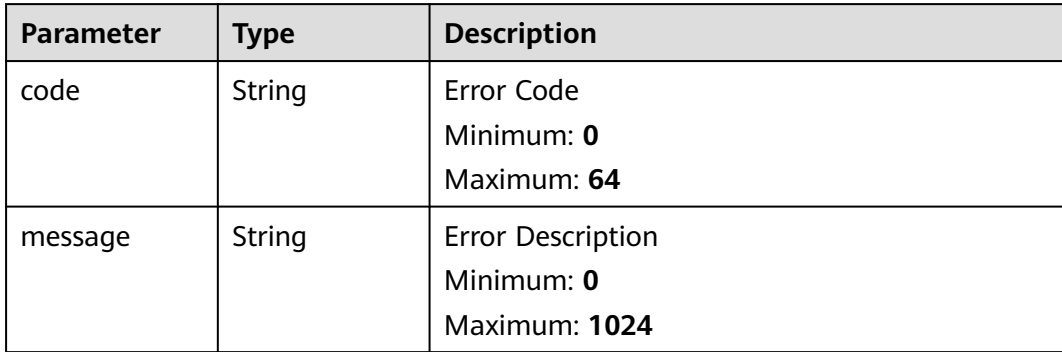

## **Example Requests**

None

#### **Example Responses**

#### **Status code: 200**

Response parameters for successful playbook list query.

```
{
  "code" : 0,
  "message" : null,
  "total" : 41,
 "page" : 10,
 "data" : [ {
   "id" : "909494e3-558e-46b6-a9eb-07a8e18ca62f",
   "name" : "MyXXX",
 "description" : "This my XXXX",
 "create_time" : "2021-01-30T23:00:00Z+0800",
   "update_time" : "2021-01-30T23:00:00Z+0800",
   "project_id" : "909494e3-558e-46b6-a9eb-07a8e18ca62f",
   "version_id" : "909494e3-558e-46b6-a9eb-07a8e18ca62f",
   "enabled" : true,
   "workspace_id" : "string",
   "approve_role" : "approve",
   "user_role" : "string",
   "edit_role" : "editor",
 "owner_id" : "909494e3-558e-46b6-a9eb-07a8e18ca62f",
 "version" : "v1.1.1",
   "dataclass_name" : "string",
 "dataclass_id" : "string",
 "unaudited_version_id" : "string",
   "reject_version_id" : "string"
 } ]
}
```
# **SDK Sample Code**

The SDK sample code is as follows.

#### **Java**

package com.huaweicloud.sdk.test;

```
import com.huaweicloud.sdk.core.auth.ICredential;
import com.huaweicloud.sdk.core.auth.BasicCredentials;
import com.huaweicloud.sdk.core.exception.ConnectionException;
import com.huaweicloud.sdk.core.exception.RequestTimeoutException;
import com.huaweicloud.sdk.core.exception.ServiceResponseException;
import com.huaweicloud.sdk.secmaster.v2.region.SecMasterRegion;
import com.huaweicloud.sdk.secmaster.v2.*;
import com.huaweicloud.sdk.secmaster.v2.model.*;
public class ListPlaybooksSolution {
   public static void main(String[] args) {
      // The AK and SK used for authentication are hard-coded or stored in plaintext, which has great 
security risks. It is recommended that the AK and SK be stored in ciphertext in configuration files or 
environment variables and decrypted during use to ensure security.
      // In this example, AK and SK are stored in environment variables for authentication. Before running 
this example, set environment variables CLOUD_SDK_AK and CLOUD_SDK_SK in the local environment
      String ak = System.getenv("CLOUD_SDK_AK");
      String sk = System.getenv("CLOUD_SDK_SK");
      ICredential auth = new BasicCredentials()
           .withAk(ak)
           .withSk(sk);
      SecMasterClient client = SecMasterClient.newBuilder()
           .withCredential(auth)
            .withRegion(SecMasterRegion.valueOf("<YOUR REGION>"))
            .build();
      ListPlaybooksRequest request = new ListPlaybooksRequest();
      request.withSearchTxt("<search_txt>");
      request.withEnabled(<enabled>);
      request.withOffset(<offset>);
      request.withLimit(<limit>);
      request.withDescription("<description>");
      request.withDataclassName("<dataclass_name>");
      request.withName("<name>");
      try {
         ListPlaybooksResponse response = client.listPlaybooks(request);
         System.out.println(response.toString());
      } catch (ConnectionException e) {
         e.printStackTrace();
      } catch (RequestTimeoutException e) {
         e.printStackTrace();
      } catch (ServiceResponseException e) {
         e.printStackTrace();
         System.out.println(e.getHttpStatusCode());
         System.out.println(e.getRequestId());
         System.out.println(e.getErrorCode());
         System.out.println(e.getErrorMsg());
      }
   }
}
```
#### **Python**

# coding: utf-8

from huaweicloudsdkcore.auth.credentials import BasicCredentials from huaweicloudsdksecmaster.v2.region.secmaster\_region import SecMasterRegion from huaweicloudsdkcore.exceptions import exceptions from huaweicloudsdksecmaster.v2 import \*  $if$  \_name\_ == "\_main\_": # The AK and SK used for authentication are hard-coded or stored in plaintext, which has great security risks. It is recommended that the AK and SK be stored in ciphertext in configuration files or environment variables and decrypted during use to ensure security. # In this example, AK and SK are stored in environment variables for authentication. Before running this example, set environment variables CLOUD\_SDK\_AK and CLOUD\_SDK\_SK in the local environment ak = \_\_import\_\_('os').getenv("CLOUD\_SDK\_AK") sk = \_\_import\_\_('os').getenv("CLOUD\_SDK\_SK") credentials = BasicCredentials(ak, sk)  $\setminus$  client = SecMasterClient.new\_builder() \ .with\_credentials(credentials) \ .with\_region(SecMasterRegion.value\_of("<YOUR REGION>")) \ .build() try: request = ListPlaybooksRequest() request.search\_txt = "<search\_txt>" request.enabled = <Enabled> request.offset = <offset> request.limit = <limit> request.description = "<description>" request.dataclass\_name = "<dataclass\_name>" request.name = "<name>" response = client.list\_playbooks(request) print(response) except exceptions.ClientRequestException as e: print(e.status\_code) print(e.request\_id) print(e.error\_code) print(e.error\_msg)

#### **Go**

#### package main

#### import ( "fmt" "github.com/huaweicloud/huaweicloud-sdk-go-v3/core/auth/basic" secmaster "github.com/huaweicloud/huaweicloud-sdk-go-v3/services/secmaster/v2" "github.com/huaweicloud/huaweicloud-sdk-go-v3/services/secmaster/v2/model" region "github.com/huaweicloud/huaweicloud-sdk-go-v3/services/secmaster/v2/region"

#### func main() {

)

 // The AK and SK used for authentication are hard-coded or stored in plaintext, which has great security risks. It is recommended that the AK and SK be stored in ciphertext in configuration files or environment variables and decrypted during use to ensure security.

 // In this example, AK and SK are stored in environment variables for authentication. Before running this example, set environment variables CLOUD\_SDK\_AK and CLOUD\_SDK\_SK in the local environment

```
 ak := os.Getenv("CLOUD_SDK_AK")
 sk := os.Getenv("CLOUD_SDK_SK")
```

```
 auth := basic.NewCredentialsBuilder().
   WithAk(ak).
   WithSk(sk).
   Build()
 client := secmaster.NewSecMasterClient(
   secmaster.SecMasterClientBuilder().
      WithRegion(region.ValueOf("<YOUR REGION>")).
      WithCredential(auth).
      Build())
```
request := &model.ListPlaybooksRequest{}

```
searchTxtRequest:= "<search_txt>"
 request.SearchTxt = &searchTxtRequest
 enabledRequest:= <enabled>
 request.Enabled = &enabledRequest
 request.Offset = int32(<offset>)
 request.Limit = int32(<limit>)
 descriptionRequest:= "<description>"
 request.Description = &descriptionRequest
 dataclassNameRequest:= "<dataclass_name>"
 request.DataclassName = &dataclassNameRequest
 nameRequest:= "<name>"
 request.Name = &nameRequest
 response, err := client.ListPlaybooks(request)
if err == nil fmt.Printf("%+v\n", response)
 } else {
   fmt.Println(err)
 }
```
#### **More**

For SDK sample code of more programming languages, see the Sample Code tab in **[API Explorer](https://console-intl.huaweicloud.com/apiexplorer/#/openapi/SecMaster/sdk?api=ListPlaybooks&version=v2)**. SDK sample code can be automatically generated.

# **Status Codes**

}

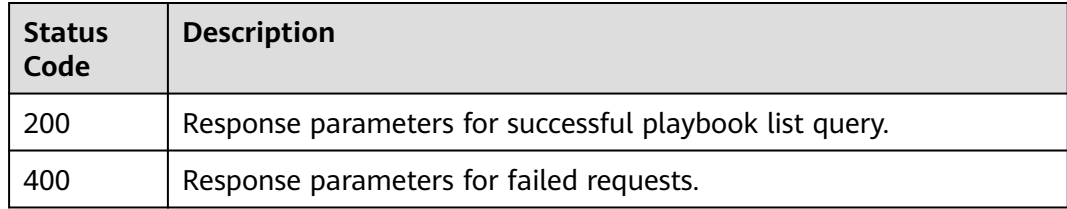

## **Error Codes**

See **[Error Codes](#page-749-0)**.

# **4.4.4 Creating a Playbook**

## **Function**

Creating a Playbook

## **Calling Method**

For details, see **[Calling APIs](#page-7-0)**.

#### **URI**

POST /v1/{project\_id}/workspaces/{workspace\_id}/soc/playbooks

**Table 4-350** Path Parameters

| <b>Parameter</b> | <b>Mandatory</b> | <b>Type</b> | <b>Description</b> |
|------------------|------------------|-------------|--------------------|
| project_id       | Yes              | String      | Project ID.        |
|                  |                  |             | Minimum: 32        |
|                  |                  |             | Maximum: 36        |
| workspace_id     | Yes              | String      | Workspace ID       |
|                  |                  |             | Minimum: 32        |
|                  |                  |             | Maximum: 36        |

# **Request Parameters**

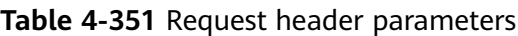

| <b>Parameter</b> | <b>Mandatory</b> | <b>Type</b> | <b>Description</b>                                                                                                    |
|------------------|------------------|-------------|----------------------------------------------------------------------------------------------------|
| X-Auth-Token     | Yes.             | String      | User token. It can be obtained<br>by calling the IAM API used to<br>obtain a user token. The value<br>of X-Subject-Token in the<br>response header is a token.<br>Minimum: 1<br>Maximum: 2097152 |
| content-type     | Yes.             | String      | application/<br>json;charset=UTF-8<br>Default: application/<br>json;charset=UTF-8<br>Minimum: 1<br>Maximum: 64                                                                                   |

**Table 4-352** Request body parameters

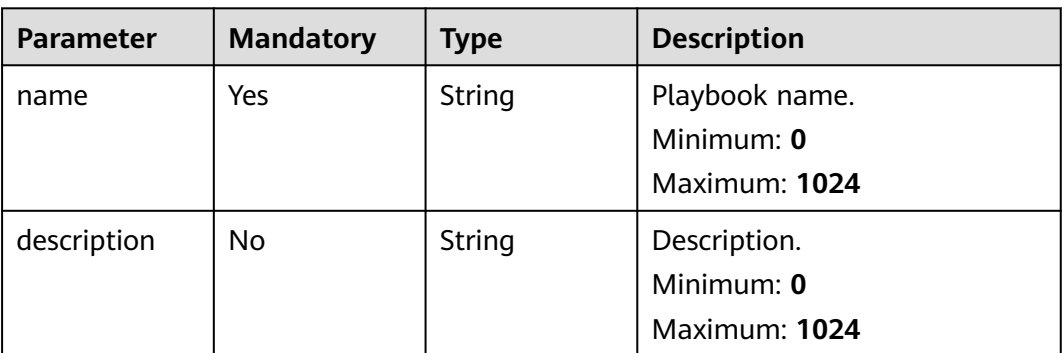

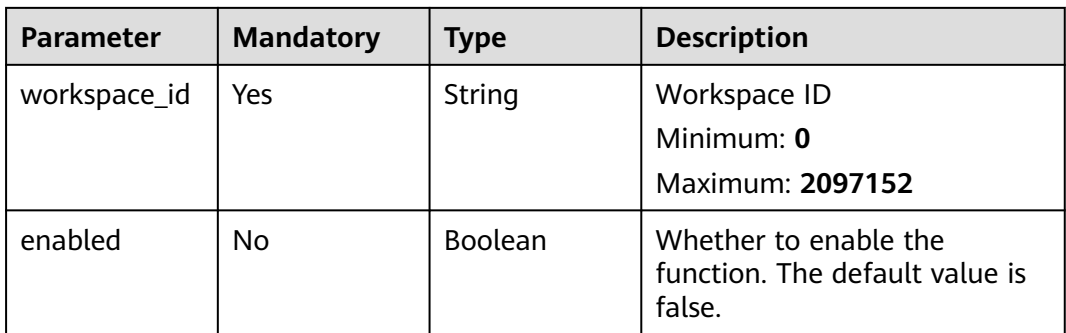

# **Response Parameters**

#### **Status code: 200**

#### **Table 4-353** Response header parameters

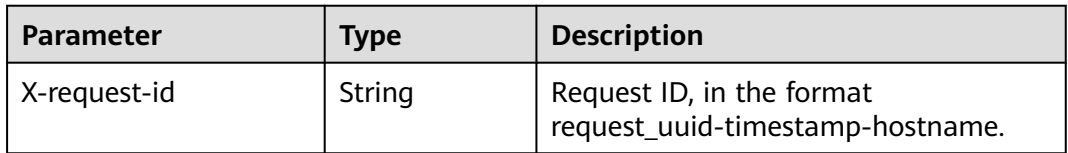

#### **Table 4-354** Response body parameters

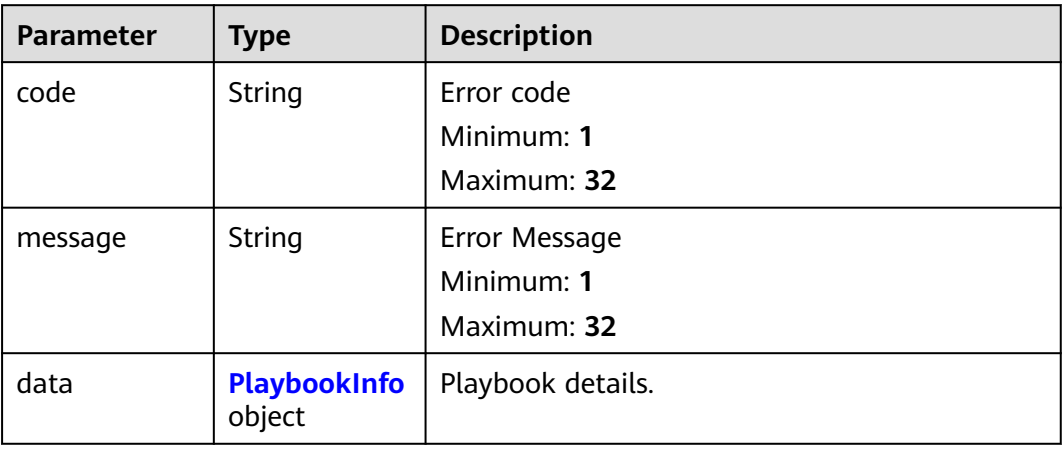

#### **Table 4-355** PlaybookInfo

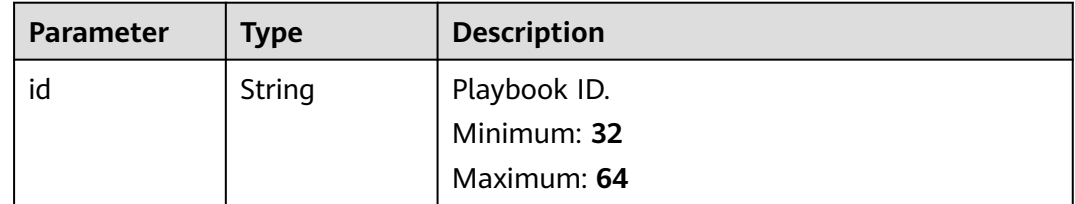

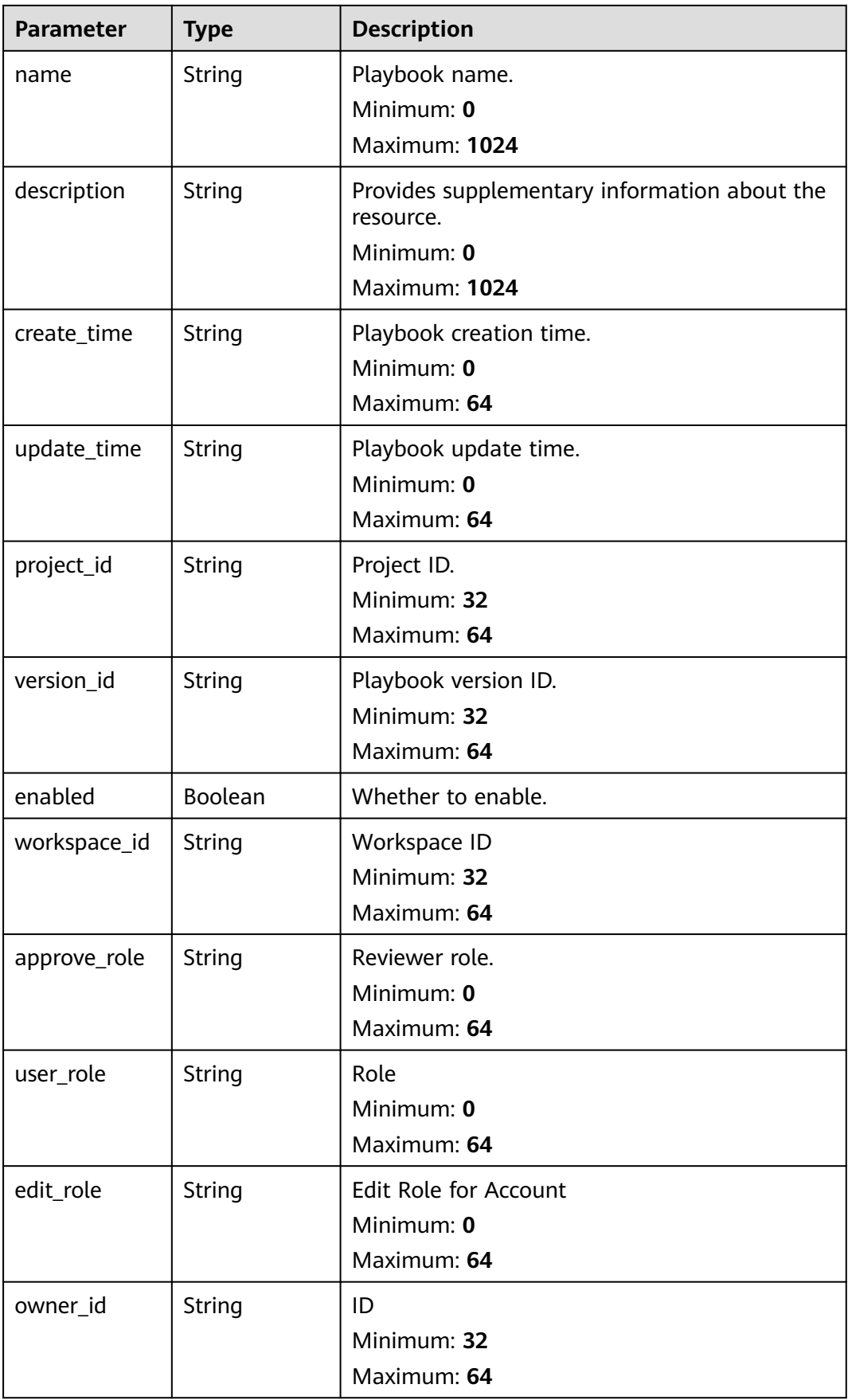

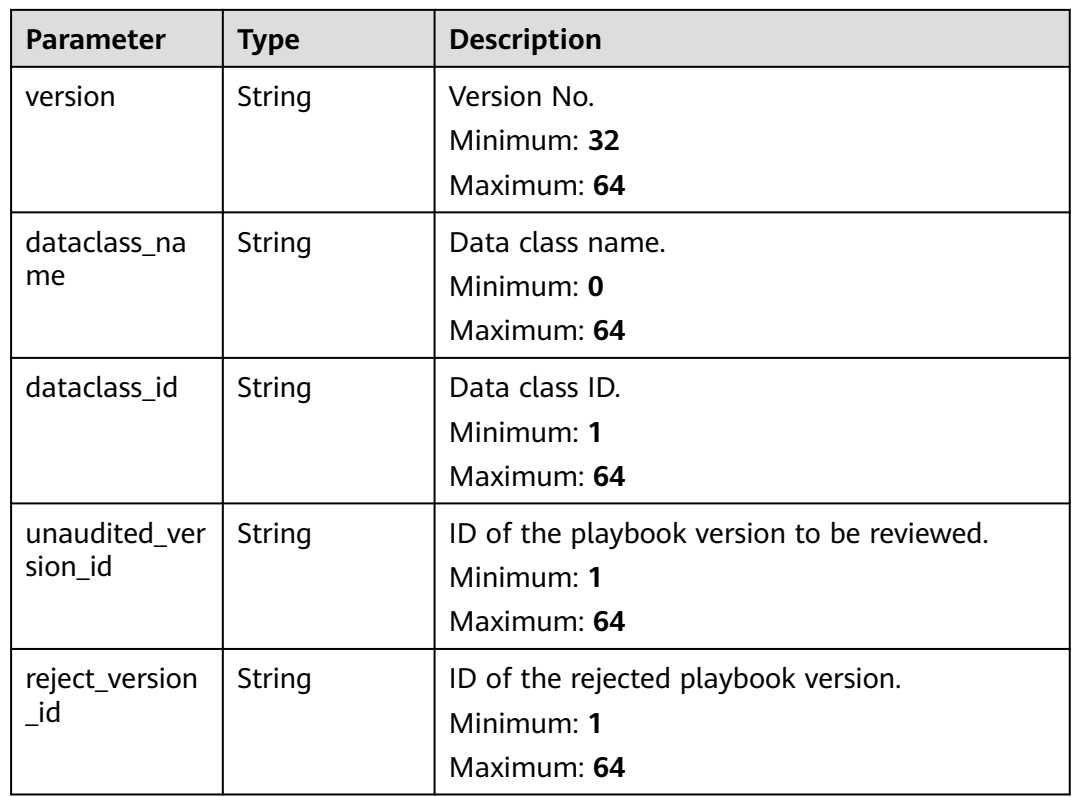

### **Status code: 400**

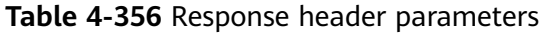

| <b>Parameter</b> | Type   | <b>Description</b>                                            |
|------------------|--------|---------------------------------------------------------------|
| X-request-id     | String | Request ID, in the format<br>request_uuid-timestamp-hostname. |

**Table 4-357** Response body parameters

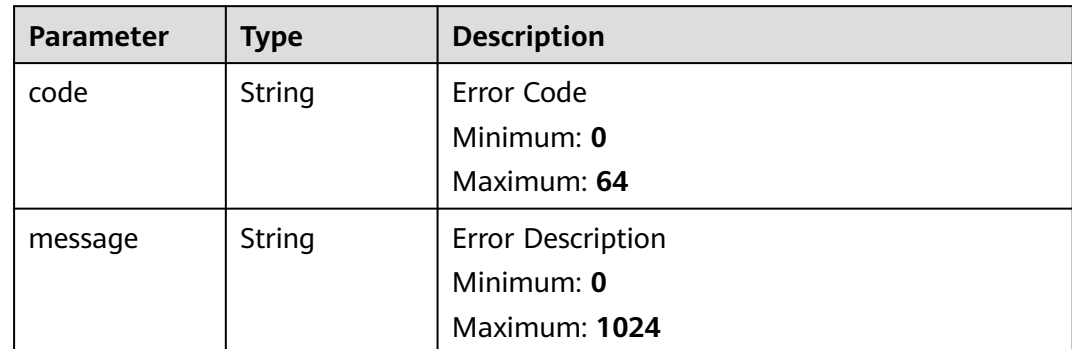

# **Example Requests**

Create a playbook. Name is MyXXX; workspace ID is string; approver is approve; and status is enabled.

```
{
  "name" : "MyXXX",
 "description" : "This my XXXX",
  "workspace_id" : "string",
  "enabled" : true
}
```
## **Example Responses**

#### **Status code: 200**

Response when the request is successful.

```
{
 "code" : 0,
  "message" : "Error message",
  "data" : {
   "id" : "909494e3-558e-46b6-a9eb-07a8e18ca62f",
   "name" : "MyXXX",
 "description" : "This my XXXX",
 "create_time" : "2021-01-30T23:00:00Z+0800",
   "update_time" : "2021-01-30T23:00:00Z+0800",
   "project_id" : "909494e3-558e-46b6-a9eb-07a8e18ca62f",
   "version_id" : "909494e3-558e-46b6-a9eb-07a8e18ca62f",
   "enabled" : true,
   "workspace_id" : "string",
   "approve_role" : "approve",
  "user_role" : "string",
   "edit_role" : "editor",
   "owner_id" : "909494e3-558e-46b6-a9eb-07a8e18ca62f",
   "version" : "v1.1.1",
   "dataclass_name" : "string",
 "dataclass_id" : "string",
 "unaudited_version_id" : "string",
   "reject_version_id" : "string"
  }
}
```
## **SDK Sample Code**

The SDK sample code is as follows.

#### **Java**

Create a playbook. Name is MyXXX; workspace ID is string; approver is approve; and status is enabled.

package com.huaweicloud.sdk.test;

```
import com.huaweicloud.sdk.core.auth.ICredential;
import com.huaweicloud.sdk.core.auth.BasicCredentials;
import com.huaweicloud.sdk.core.exception.ConnectionException;
import com.huaweicloud.sdk.core.exception.RequestTimeoutException;
import com.huaweicloud.sdk.core.exception.ServiceResponseException;
import com.huaweicloud.sdk.secmaster.v2.region.SecMasterRegion;
import com.huaweicloud.sdk.secmaster.v2.*;
import com.huaweicloud.sdk.secmaster.v2.model.*;
```
public class CreatePlaybookSolution {

```
 public static void main(String[] args) {
      // The AK and SK used for authentication are hard-coded or stored in plaintext, which has great 
security risks. It is recommended that the AK and SK be stored in ciphertext in configuration files or 
environment variables and decrypted during use to ensure security.
      // In this example, AK and SK are stored in environment variables for authentication. Before running 
this example, set environment variables CLOUD_SDK_AK and CLOUD_SDK_SK in the local environment
      String ak = System.getenv("CLOUD_SDK_AK");
      String sk = System.getenv("CLOUD_SDK_SK");
      ICredential auth = new BasicCredentials()
            .withAk(ak)
           .withSk(sk);
      SecMasterClient client = SecMasterClient.newBuilder()
           .withCredential(auth)
           .withRegion(SecMasterRegion.valueOf("<YOUR REGION>"))
            .build();
      CreatePlaybookRequest request = new CreatePlaybookRequest();
      CreatePlaybookInfo body = new CreatePlaybookInfo();
      body.withEnabled(true);
      body.withWorkspaceId("string");
      body.withDescription("This my XXXX");
      body.withName("MyXXX");
      request.withBody(body);
      try {
         CreatePlaybookResponse response = client.createPlaybook(request);
         System.out.println(response.toString());
      } catch (ConnectionException e) {
         e.printStackTrace();
      } catch (RequestTimeoutException e) {
         e.printStackTrace();
      } catch (ServiceResponseException e) {
         e.printStackTrace();
         System.out.println(e.getHttpStatusCode());
         System.out.println(e.getRequestId());
         System.out.println(e.getErrorCode());
         System.out.println(e.getErrorMsg());
      }
   }
}
```
#### **Python**

Create a playbook. Name is MyXXX; workspace ID is string; approver is approve; and status is enabled.

```
# coding: utf-8
```

```
from huaweicloudsdkcore.auth.credentials import BasicCredentials
from huaweicloudsdksecmaster.v2.region.secmaster_region import SecMasterRegion
from huaweicloudsdkcore.exceptions import exceptions
from huaweicloudsdksecmaster.v2 import *
```
if \_\_name\_\_ == "\_\_main\_\_":

 # The AK and SK used for authentication are hard-coded or stored in plaintext, which has great security risks. It is recommended that the AK and SK be stored in ciphertext in configuration files or environment variables and decrypted during use to ensure security.

 # In this example, AK and SK are stored in environment variables for authentication. Before running this example, set environment variables CLOUD\_SDK\_AK and CLOUD\_SDK\_SK in the local environment

```
 ak = __import__('os').getenv("CLOUD_SDK_AK")
 sk = __import__('os').getenv("CLOUD_SDK_SK")
```

```
credentials = BasicCredentials(ak, sk) \setminus client = SecMasterClient.new_builder() \
```

```
 .with_credentials(credentials) \
 .with_region(SecMasterRegion.value_of("<YOUR REGION>")) \
 .build()
```
```
 try:
      request = CreatePlaybookRequest()
      request.body = CreatePlaybookInfo(
         enabled=True,
         workspace_id="string",
         description="This my XXXX",
         name="MyXXX"
\qquad \qquad response = client.create_playbook(request)
      print(response)
   except exceptions.ClientRequestException as e:
      print(e.status_code)
      print(e.request_id)
      print(e.error_code)
      print(e.error_msg)
```
**Go**

Create a playbook. Name is MyXXX; workspace ID is string; approver is approve; and status is enabled.

```
package main
import (
    "fmt"
   "github.com/huaweicloud/huaweicloud-sdk-go-v3/core/auth/basic"
   secmaster "github.com/huaweicloud/huaweicloud-sdk-go-v3/services/secmaster/v2"
   "github.com/huaweicloud/huaweicloud-sdk-go-v3/services/secmaster/v2/model"
   region "github.com/huaweicloud/huaweicloud-sdk-go-v3/services/secmaster/v2/region"
)
func main() {
   // The AK and SK used for authentication are hard-coded or stored in plaintext, which has great security 
risks. It is recommended that the AK and SK be stored in ciphertext in configuration files or environment 
variables and decrypted during use to ensure security.
   // In this example, AK and SK are stored in environment variables for authentication. Before running this 
example, set environment variables CLOUD_SDK_AK and CLOUD_SDK_SK in the local environment
   ak := os.Getenv("CLOUD_SDK_AK")
   sk := os.Getenv("CLOUD_SDK_SK")
   auth := basic.NewCredentialsBuilder().
      WithAk(ak).
      WithSk(sk).
      Build()
   client := secmaster.NewSecMasterClient(
      secmaster.SecMasterClientBuilder().
        WithRegion(region.ValueOf("<YOUR REGION>")).
         WithCredential(auth).
         Build())
   request := &model.CreatePlaybookRequest{}
   enabledCreatePlaybookInfo:= true
   descriptionCreatePlaybookInfo:= "This my XXXX"
   request.Body = &model.CreatePlaybookInfo{
      Enabled: &enabledCreatePlaybookInfo,
      WorkspaceId: "string",
      Description: &descriptionCreatePlaybookInfo,
      Name: "MyXXX",
   }
   response, err := client.CreatePlaybook(request)
  if err == nil fmt.Printf("%+v\n", response)
   } else {
      fmt.Println(err)
   }
}
```
## **More**

For SDK sample code of more programming languages, see the Sample Code tab in **[API Explorer](https://console-intl.huaweicloud.com/apiexplorer/#/openapi/SecMaster/sdk?api=CreatePlaybook&version=v2)**. SDK sample code can be automatically generated.

# **Status Codes**

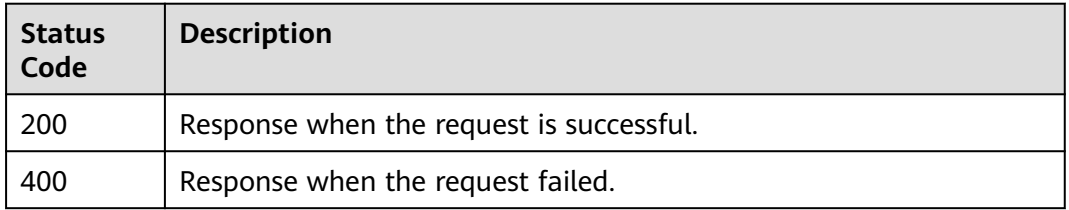

# **Error Codes**

See **[Error Codes](#page-749-0)**.

# **4.4.5 Querying Playbook Details**

# **Function**

Querying Playbook Details

# **Calling Method**

For details, see **[Calling APIs](#page-7-0)**.

## **URI**

GET /v1/{project\_id}/workspaces/{workspace\_id}/soc/playbooks/{playbook\_id}

**Table 4-358** Path Parameters

| <b>Parameter</b> | <b>Mandatory</b> | <b>Type</b> | <b>Description</b> |
|------------------|------------------|-------------|--------------------|
| project_id       | Yes              | String      | Project ID.        |
|                  |                  |             | Minimum: 32        |
|                  |                  |             | Maximum: 36        |
| workspace_id     | Yes              | String      | Workspace ID       |
|                  |                  |             | Minimum: 32        |
|                  |                  |             | Maximum: 36        |
| playbook_id      | Yes              | String      | ID of playbook     |
|                  |                  |             | Minimum: 32        |
|                  |                  |             | Maximum: 64        |

# **Request Parameters**

**Table 4-359** Request header parameters

| <b>Parameter</b> | <b>Mandatory</b> | <b>Type</b> | <b>Description</b>                                                                                                    |
|------------------|------------------|-------------|----------------------------------------------------------------------------------------------------|
| X-Auth-Token     | Yes.             | String      | User token. It can be obtained<br>by calling the IAM API used to<br>obtain a user token. The value<br>of X-Subject-Token in the<br>response header is a token.<br>Minimum: 1<br>Maximum: 2097152 |
| content-type     | Yes.             | String      | application/<br>json;charset=UTF-8<br>Default: application/<br>json;charset=UTF-8<br>Minimum: 1<br>Maximum: 64                                                                                   |

# **Response Parameters**

#### **Status code: 200**

**Table 4-360** Response header parameters

| <b>Parameter</b> | Type   | <b>Description</b>                                            |
|------------------|--------|---------------------------------------------------------------|
| X-request-id     | String | Request ID, in the format<br>request_uuid-timestamp-hostname. |

**Table 4-361** Response body parameters

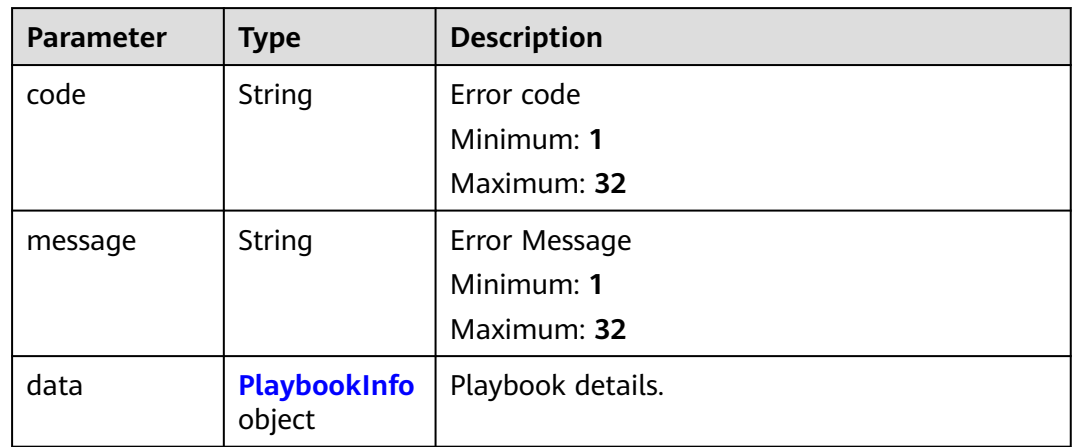

<span id="page-399-0"></span>**Table 4-362** PlaybookInfo

| <b>Parameter</b> | <b>Type</b>   | <b>Description</b>                           |  |
|------------------|---------------|----------------------------------------------|--|
| id               | String        | Playbook ID.                                 |  |
|                  |               | Minimum: 32<br>Maximum: 64                   |  |
| name             | String        | Playbook name.                               |  |
|                  |               | Minimum: 0                                   |  |
|                  |               | Maximum: 1024                                |  |
| description      | String        | Provides supplementary information about the |  |
|                  |               | resource.<br>Minimum: 0                      |  |
|                  |               | Maximum: 1024                                |  |
| create_time      | String        | Playbook creation time.                      |  |
|                  |               | Minimum: 0                                   |  |
|                  |               | Maximum: 64                                  |  |
| update_time      | String        | Playbook update time.                        |  |
|                  |               | Minimum: 0                                   |  |
|                  |               | Maximum: 64                                  |  |
| project_id       | String        | Project ID.                                  |  |
|                  |               | Minimum: 32                                  |  |
|                  |               | Maximum: 64                                  |  |
| version_id       | <b>String</b> | Playbook version ID.                         |  |
|                  |               | Minimum: 32                                  |  |
|                  |               | Maximum: 64                                  |  |
| enabled          | Boolean       | Whether to enable.                           |  |
| workspace_id     | String        | Workspace ID                                 |  |
|                  |               | Minimum: 32                                  |  |
|                  |               | Maximum: 64                                  |  |
| approve_role     | <b>String</b> | Reviewer role.                               |  |
|                  |               | Minimum: 0                                   |  |
|                  |               | Maximum: 64                                  |  |
| user_role        | <b>String</b> | Role                                         |  |
|                  |               | Minimum: 0                                   |  |
|                  |               | Maximum: 64                                  |  |

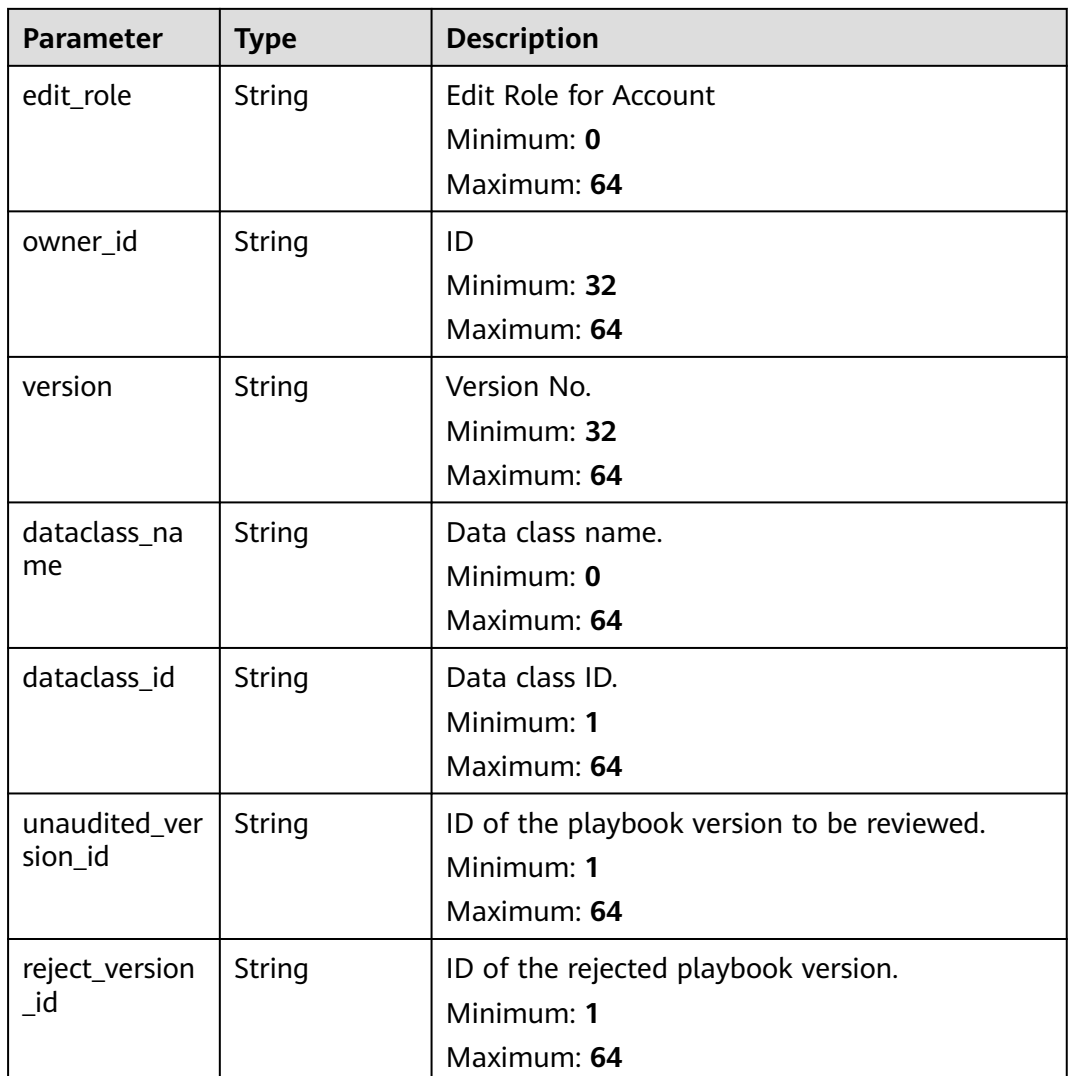

#### **Status code: 400**

**Table 4-363** Response header parameters

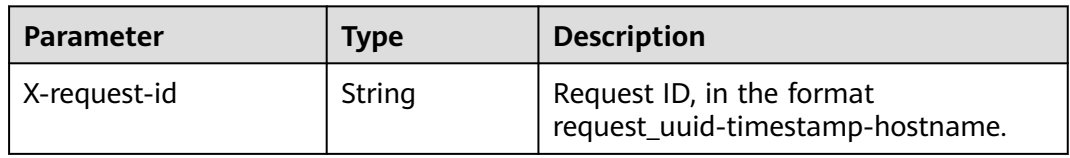

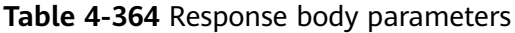

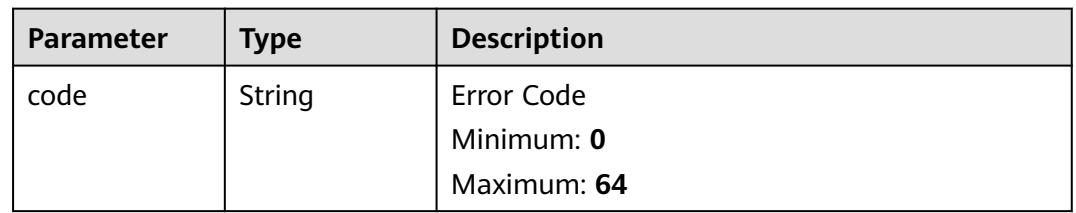

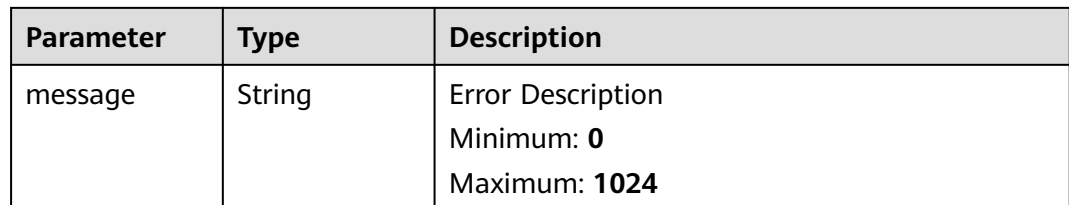

#### **Example Requests**

None

#### **Example Responses**

#### **Status code: 200**

Response when the request is successful.

```
{
 "code" : 0,
  "message" : "Error message",
 "data" : {
 "id" : "909494e3-558e-46b6-a9eb-07a8e18ca62f",
   "name" : "MyXXX",
 "description" : "This my XXXX",
 "create_time" : "2021-01-30T23:00:00Z+0800",
 "update_time" : "2021-01-30T23:00:00Z+0800",
   "project_id" : "909494e3-558e-46b6-a9eb-07a8e18ca62f",
   "version_id" : "909494e3-558e-46b6-a9eb-07a8e18ca62f",
   "enabled" : true,
  "workspace_id" : "string",
   "approve_role" : "approve",
   "user_role" : "string",
   "edit_role" : "editor",
   "owner_id" : "909494e3-558e-46b6-a9eb-07a8e18ca62f",
 "version" : "v1.1.1",
 "dataclass_name" : "string",
 "dataclass_id" : "string",
 "unaudited_version_id" : "string",
   "reject_version_id" : "string"
 }
}
```
# **SDK Sample Code**

The SDK sample code is as follows.

#### **Java**

package com.huaweicloud.sdk.test;

import com.huaweicloud.sdk.core.auth.ICredential; import com.huaweicloud.sdk.core.auth.BasicCredentials; import com.huaweicloud.sdk.core.exception.ConnectionException; import com.huaweicloud.sdk.core.exception.RequestTimeoutException; import com.huaweicloud.sdk.core.exception.ServiceResponseException; import com.huaweicloud.sdk.secmaster.v2.region.SecMasterRegion; import com.huaweicloud.sdk.secmaster.v2.\*; import com.huaweicloud.sdk.secmaster.v2.model.\*;

public class ShowPlaybookSolution {

```
 public static void main(String[] args) {
      // The AK and SK used for authentication are hard-coded or stored in plaintext, which has great 
security risks. It is recommended that the AK and SK be stored in ciphertext in configuration files or 
environment variables and decrypted during use to ensure security.
      // In this example, AK and SK are stored in environment variables for authentication. Before running 
this example, set environment variables CLOUD_SDK_AK and CLOUD_SDK_SK in the local environment
      String ak = System.getenv("CLOUD_SDK_AK");
      String sk = System.getenv("CLOUD_SDK_SK");
      ICredential auth = new BasicCredentials()
            .withAk(ak)
           .withSk(sk);
      SecMasterClient client = SecMasterClient.newBuilder()
           .withCredential(auth)
           .withRegion(SecMasterRegion.valueOf("<YOUR REGION>"))
            .build();
      ShowPlaybookRequest request = new ShowPlaybookRequest();
      try {
         ShowPlaybookResponse response = client.showPlaybook(request);
         System.out.println(response.toString());
      } catch (ConnectionException e) {
         e.printStackTrace();
      } catch (RequestTimeoutException e) {
         e.printStackTrace();
      } catch (ServiceResponseException e) {
         e.printStackTrace();
         System.out.println(e.getHttpStatusCode());
        System.out.println(e.getRequestId());
         System.out.println(e.getErrorCode());
         System.out.println(e.getErrorMsg());
      }
   }
}
```
#### **Python**

# coding: utf-8

from huaweicloudsdkcore.auth.credentials import BasicCredentials from huaweicloudsdksecmaster.v2.region.secmaster\_region import SecMasterRegion from huaweicloudsdkcore.exceptions import exceptions from huaweicloudsdksecmaster.v2 import \*

```
if __name__ == "__main__":
```
 # The AK and SK used for authentication are hard-coded or stored in plaintext, which has great security risks. It is recommended that the AK and SK be stored in ciphertext in configuration files or environment variables and decrypted during use to ensure security.

 # In this example, AK and SK are stored in environment variables for authentication. Before running this example, set environment variables CLOUD\_SDK\_AK and CLOUD\_SDK\_SK in the local environment

```
 ak = __import__('os').getenv("CLOUD_SDK_AK")
 sk = __import__('os').getenv("CLOUD_SDK_SK")
```

```
 credentials = BasicCredentials(ak, sk) \
```

```
 client = SecMasterClient.new_builder() \
   .with_credentials(credentials) \
    .with_region(SecMasterRegion.value_of("<YOUR REGION>")) \
   .build()
 try:
   request = ShowPlaybookRequest()
   response = client.show_playbook(request)
   print(response)
 except exceptions.ClientRequestException as e:
   print(e.status_code)
```

```
 print(e.request_id)
```
**Go**

```
 print(e.error_code)
      print(e.error_msg)
package main
import (
    "fmt"
   "github.com/huaweicloud/huaweicloud-sdk-go-v3/core/auth/basic"
   secmaster "github.com/huaweicloud/huaweicloud-sdk-go-v3/services/secmaster/v2"
   "github.com/huaweicloud/huaweicloud-sdk-go-v3/services/secmaster/v2/model"
   region "github.com/huaweicloud/huaweicloud-sdk-go-v3/services/secmaster/v2/region"
)
func main() {
   // The AK and SK used for authentication are hard-coded or stored in plaintext, which has great security 
risks. It is recommended that the AK and SK be stored in ciphertext in configuration files or environment 
variables and decrypted during use to ensure security.
   // In this example, AK and SK are stored in environment variables for authentication. Before running this 
example, set environment variables CLOUD_SDK_AK and CLOUD_SDK_SK in the local environment
   ak := os.Getenv("CLOUD_SDK_AK")
   sk := os.Getenv("CLOUD_SDK_SK")
   auth := basic.NewCredentialsBuilder().
      WithAk(ak).
      WithSk(sk).
      Build()
   client := secmaster.NewSecMasterClient(
      secmaster.SecMasterClientBuilder().
         WithRegion(region.ValueOf("<YOUR REGION>")).
         WithCredential(auth).
        Build())
   request := &model.ShowPlaybookRequest{}
   response, err := client.ShowPlaybook(request)
   if err == nil {
      fmt.Printf("%+v\n", response)
   } else {
      fmt.Println(err)
   }
```
# **More**

For SDK sample code of more programming languages, see the Sample Code tab in **[API Explorer](https://console-intl.huaweicloud.com/apiexplorer/#/openapi/SecMaster/sdk?api=ShowPlaybook&version=v2)**. SDK sample code can be automatically generated.

# **Status Codes**

}

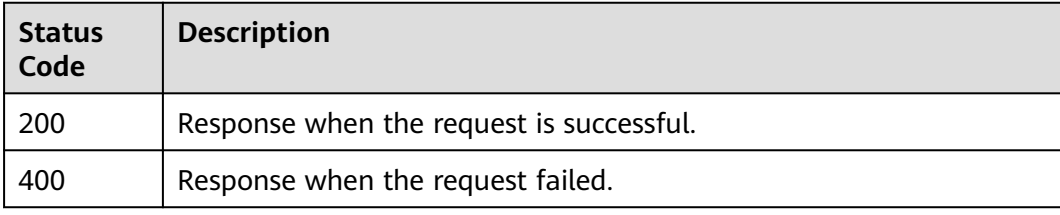

# **Error Codes**

## See **[Error Codes](#page-749-0)**.

# **4.4.6 Deleting a Playbook**

# **Function**

Deleting a Playbook

# **Calling Method**

For details, see **[Calling APIs](#page-7-0)**.

# **URI**

DELETE /v1/{project\_id}/workspaces/{workspace\_id}/soc/playbooks/{playbook\_id}

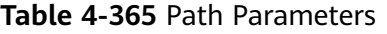

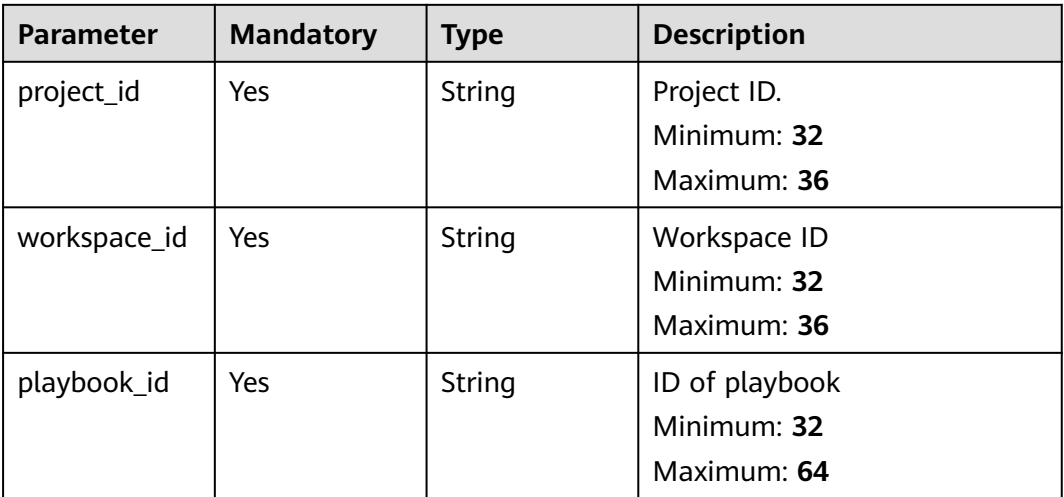

# **Request Parameters**

**Table 4-366** Request header parameters

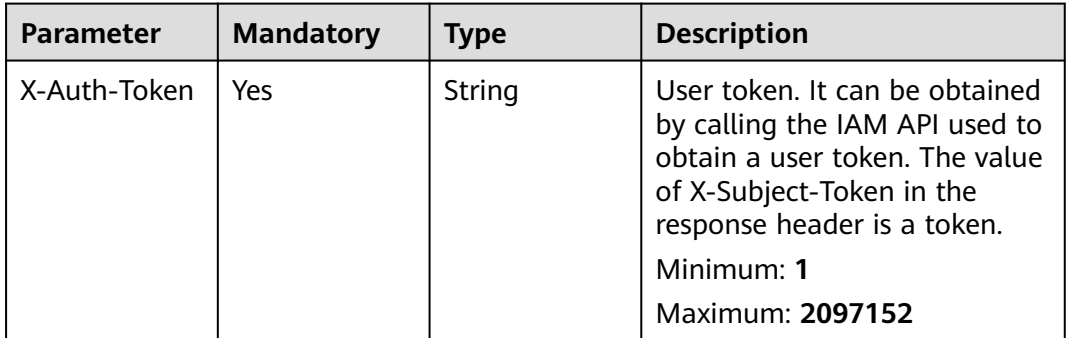

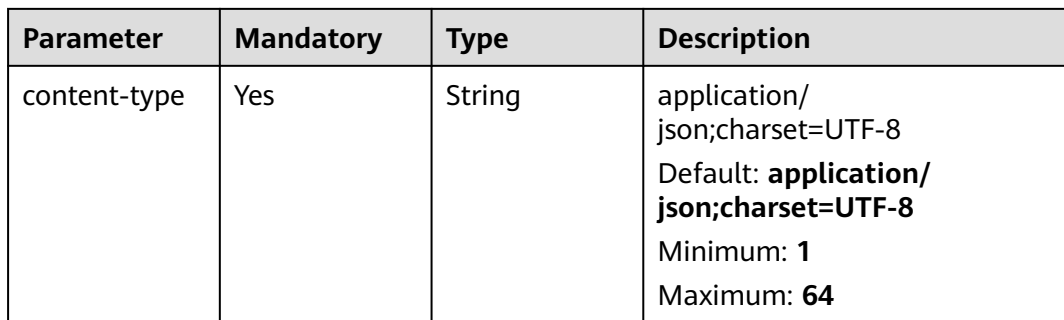

# **Response Parameters**

#### **Status code: 200**

#### **Table 4-367** Response header parameters

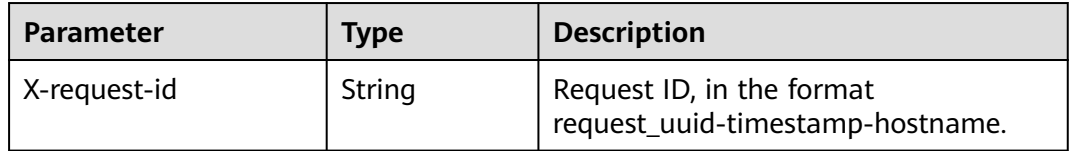

#### **Table 4-368** Response body parameters

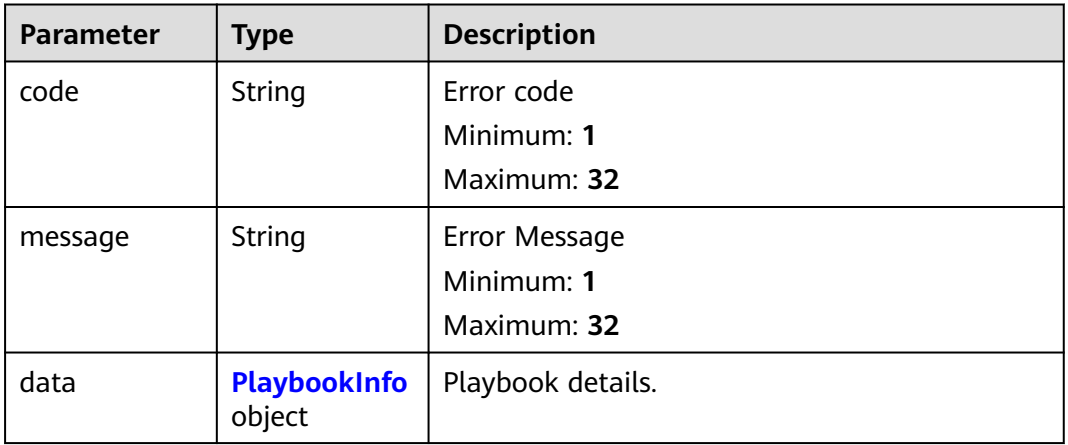

#### **Table 4-369** PlaybookInfo

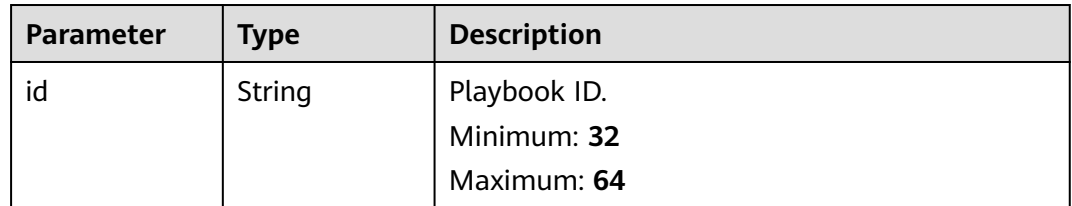

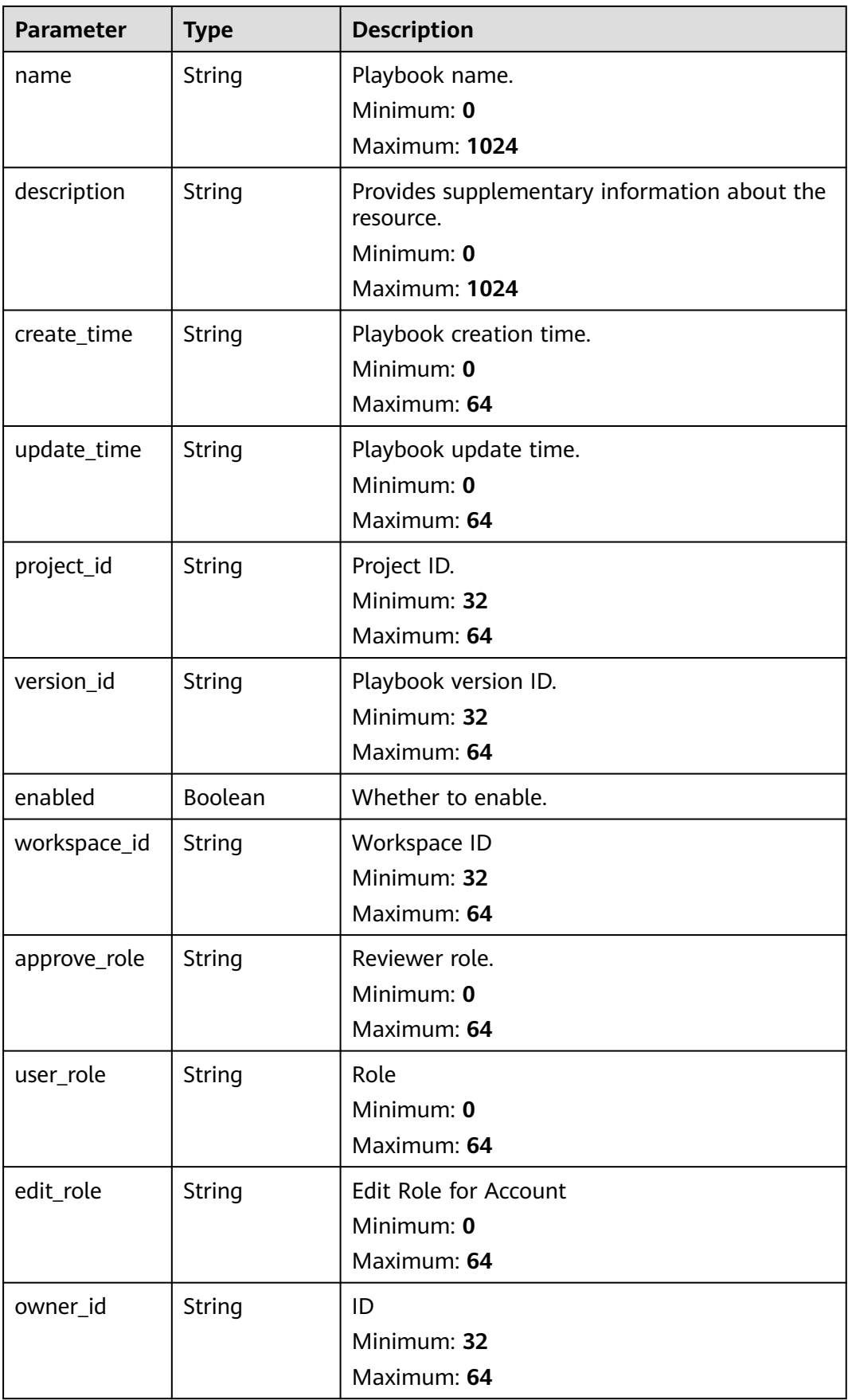

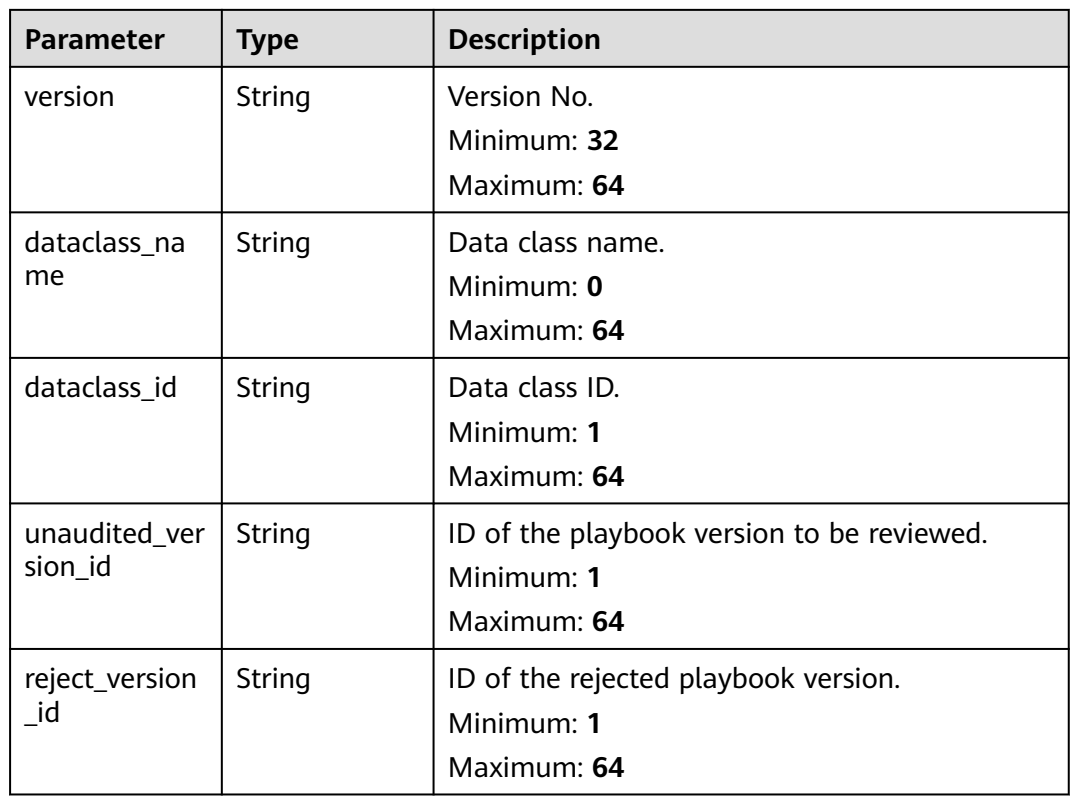

#### **Status code: 400**

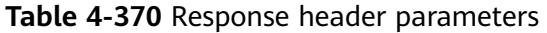

| <b>Parameter</b> | Type   | <b>Description</b>                                            |
|------------------|--------|---------------------------------------------------------------|
| X-request-id     | String | Request ID, in the format<br>request_uuid-timestamp-hostname. |

**Table 4-371** Response body parameters

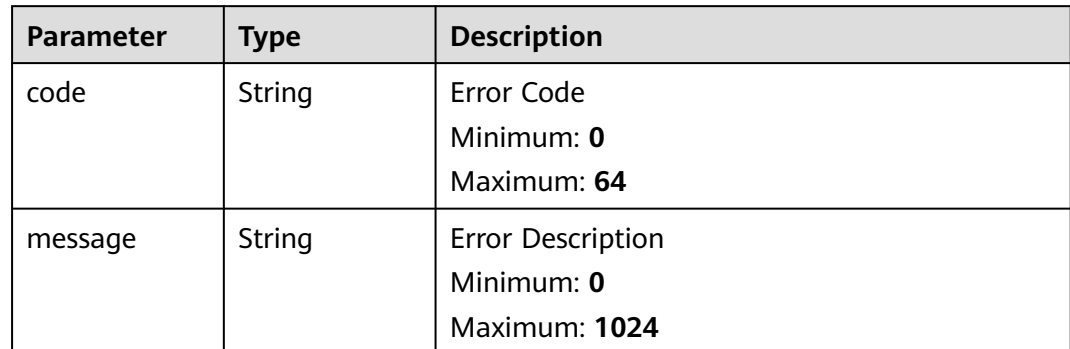

## **Example Requests**

None

{

## **Example Responses**

**Status code: 200**

Response when the request is successful.

```
 "code" : 0,
  "message" : "Error message",
  "data" : {
   "id" : "909494e3-558e-46b6-a9eb-07a8e18ca62f",
   "name" : "MyXXX",
 "description" : "This my XXXX",
 "create_time" : "2021-01-30T23:00:00Z+0800",
   "update_time" : "2021-01-30T23:00:00Z+0800",
   "project_id" : "909494e3-558e-46b6-a9eb-07a8e18ca62f",
   "version_id" : "909494e3-558e-46b6-a9eb-07a8e18ca62f",
   "enabled" : true,
   "workspace_id" : "string",
   "approve_role" : "approve",
 "user_role" : "string",
 "edit_role" : "editor",
   "owner_id" : "909494e3-558e-46b6-a9eb-07a8e18ca62f",
   "version" : "v1.1.1",
   "dataclass_name" : "string",
 "dataclass_id" : "string",
 "unaudited_version_id" : "string",
   "reject_version_id" : "string"
 }
}
```
# **SDK Sample Code**

The SDK sample code is as follows.

#### **Java**

package com.huaweicloud.sdk.test;

```
import com.huaweicloud.sdk.core.auth.ICredential;
import com.huaweicloud.sdk.core.auth.BasicCredentials;
import com.huaweicloud.sdk.core.exception.ConnectionException;
import com.huaweicloud.sdk.core.exception.RequestTimeoutException;
import com.huaweicloud.sdk.core.exception.ServiceResponseException;
import com.huaweicloud.sdk.secmaster.v2.region.SecMasterRegion;
import com.huaweicloud.sdk.secmaster.v2.*;
import com.huaweicloud.sdk.secmaster.v2.model.*;
public class DeletePlaybookSolution {
   public static void main(String[] args) {
      // The AK and SK used for authentication are hard-coded or stored in plaintext, which has great 
security risks. It is recommended that the AK and SK be stored in ciphertext in configuration files or 
environment variables and decrypted during use to ensure security.
      // In this example, AK and SK are stored in environment variables for authentication. Before running 
this example, set environment variables CLOUD_SDK_AK and CLOUD_SDK_SK in the local environment
      String ak = System.getenv("CLOUD_SDK_AK");
      String sk = System.getenv("CLOUD_SDK_SK");
      ICredential auth = new BasicCredentials()
           .withAk(ak)
```
.withSk(sk);

```
 SecMasterClient client = SecMasterClient.newBuilder()
         .withCredential(auth)
          .withRegion(SecMasterRegion.valueOf("<YOUR REGION>"))
          .build();
    DeletePlaybookRequest request = new DeletePlaybookRequest();
    try {
      DeletePlaybookResponse response = client.deletePlaybook(request);
      System.out.println(response.toString());
   } catch (ConnectionException e) {
       e.printStackTrace();
    } catch (RequestTimeoutException e) {
      e.printStackTrace();
   } catch (ServiceResponseException e) {
      e.printStackTrace();
      System.out.println(e.getHttpStatusCode());
      System.out.println(e.getRequestId());
      System.out.println(e.getErrorCode());
      System.out.println(e.getErrorMsg());
   }
 }
```
#### **Python**

#### # coding: utf-8

}

from huaweicloudsdkcore.auth.credentials import BasicCredentials from huaweicloudsdksecmaster.v2.region.secmaster\_region import SecMasterRegion from huaweicloudsdkcore.exceptions import exceptions from huaweicloudsdksecmaster.v2 import \*

```
if name = " main ":
```
 # The AK and SK used for authentication are hard-coded or stored in plaintext, which has great security risks. It is recommended that the AK and SK be stored in ciphertext in configuration files or environment variables and decrypted during use to ensure security.

 # In this example, AK and SK are stored in environment variables for authentication. Before running this example, set environment variables CLOUD\_SDK\_AK and CLOUD\_SDK\_SK in the local environment

```
 ak = __import__('os').getenv("CLOUD_SDK_AK")
 sk = __import__('os').getenv("CLOUD_SDK_SK")
```

```
credentials = BasicCredentials(ak, sk) \setminus
```

```
 client = SecMasterClient.new_builder() \
    .with_credentials(credentials) \
   .with_region(SecMasterRegion.value_of("<YOUR REGION>")) \
   .build()
```
try:

```
 request = DeletePlaybookRequest()
   response = client.delete_playbook(request)
   print(response)
 except exceptions.ClientRequestException as e:
   print(e.status_code)
    print(e.request_id)
   print(e.error_code)
   print(e.error_msg)
```
#### **Go**

package main

import (

 "fmt" "github.com/huaweicloud/huaweicloud-sdk-go-v3/core/auth/basic" secmaster "github.com/huaweicloud/huaweicloud-sdk-go-v3/services/secmaster/v2" "github.com/huaweicloud/huaweicloud-sdk-go-v3/services/secmaster/v2/model" region "github.com/huaweicloud/huaweicloud-sdk-go-v3/services/secmaster/v2/region"

```
)
func main() {
   // The AK and SK used for authentication are hard-coded or stored in plaintext, which has great security 
risks. It is recommended that the AK and SK be stored in ciphertext in configuration files or environment 
variables and decrypted during use to ensure security.
   // In this example, AK and SK are stored in environment variables for authentication. Before running this 
example, set environment variables CLOUD_SDK_AK and CLOUD_SDK_SK in the local environment
   ak := os.Getenv("CLOUD_SDK_AK")
   sk := os.Getenv("CLOUD_SDK_SK")
   auth := basic.NewCredentialsBuilder().
      WithAk(ak).
      WithSk(sk).
      Build()
   client := secmaster.NewSecMasterClient(
      secmaster.SecMasterClientBuilder().
         WithRegion(region.ValueOf("<YOUR REGION>")).
         WithCredential(auth).
         Build())
   request := &model.DeletePlaybookRequest{}
   response, err := client.DeletePlaybook(request)
  if err == nil fmt.Printf("%+v\n", response)
   } else {
      fmt.Println(err)
   }
}
```
#### **More**

For SDK sample code of more programming languages, see the Sample Code tab in **[API Explorer](https://console-intl.huaweicloud.com/apiexplorer/#/openapi/SecMaster/sdk?api=DeletePlaybook&version=v2)**. SDK sample code can be automatically generated.

#### **Status Codes**

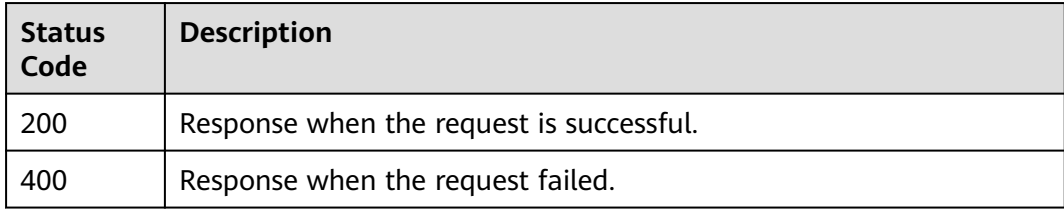

## **Error Codes**

See **[Error Codes](#page-749-0)**.

# **4.4.7 Modifying a Playbook**

## **Function**

Modifying a Playbook

## **Calling Method**

For details, see **[Calling APIs](#page-7-0)**.

# **URI**

PUT /v1/{project\_id}/workspaces/{workspace\_id}/soc/playbooks/{playbook\_id}

| <b>Parameter</b> | <b>Mandatory</b> | <b>Type</b> | <b>Description</b> |
|------------------|------------------|-------------|--------------------|
| project_id       | <b>Yes</b>       | String      | Project ID.        |
|                  |                  |             | Minimum: 32        |
|                  |                  |             | Maximum: 36        |
| workspace_id     | <b>Yes</b>       | String      | Workspace ID       |
|                  |                  |             | Minimum: 32        |
|                  |                  |             | Maximum: 36        |
| playbook_id      | <b>Yes</b>       | String      | Playbook ID.       |
|                  |                  |             | Minimum: 32        |
|                  |                  |             | Maximum: 64        |

**Table 4-372** Path Parameters

# **Request Parameters**

**Table 4-373** Request header parameters

| <b>Parameter</b> | <b>Mandatory</b> | <b>Type</b> | <b>Description</b>                                                                                                    |
|------------------|------------------|-------------|----------------------------------------------------------------------------------------------------|
| X-Auth-Token     | Yes              | String      | User token. It can be obtained<br>by calling the IAM API used to<br>obtain a user token. The value<br>of X-Subject-Token in the<br>response header is a token.<br>Minimum: 1 |
|                  |                  |             | Maximum: 2097152                                                                                                    |
| content-type     | Yes.             | String      | application/<br>json;charset=UTF-8                                                                                                    |
|                  |                  |             | Default: application/<br>json;charset=UTF-8                                                                                                    |
|                  |                  |             | Minimum: 1                                                                                                    |
|                  |                  |             | Maximum: 64                                                                                                    |

**Table 4-374** Request body parameters

| <b>Parameter</b>     | <b>Mandatory</b> | <b>Type</b> | <b>Description</b>                     |
|----------------------|------------------|-------------|----------------------------------------|
| name                 | <b>No</b>        | String      | Playbook name.                         |
|                      |                  |             | Minimum: 0                             |
|                      |                  |             | Maximum: 1024                          |
| description          | No.              | String      | Description.                           |
|                      |                  |             | Minimum: 0                             |
|                      |                  |             | Maximum: 1024                          |
| enabled              | No.              | Boolean     | Whether to enable.                     |
| active_version<br>id | <b>No</b>        | String      | ID of the enabled playbook<br>version. |
|                      |                  |             | Minimum: 32                            |
|                      |                  |             | Maximum: 64                            |

# **Response Parameters**

**Status code: 200**

#### **Table 4-375** Response header parameters

| <b>Parameter</b> | Type   | <b>Description</b>                                            |
|------------------|--------|---------------------------------------------------------------|
| X-request-id     | String | Request ID, in the format<br>request_uuid-timestamp-hostname. |

**Table 4-376** Response body parameters

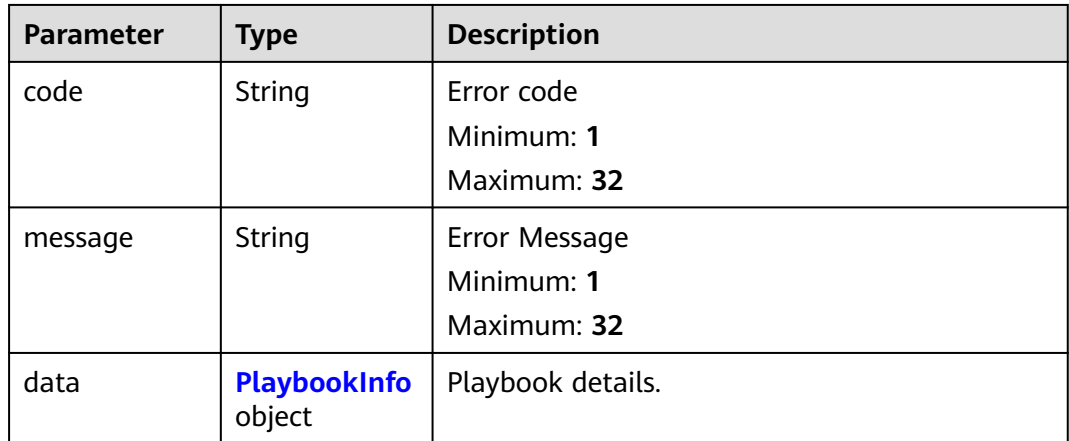

<span id="page-413-0"></span>**Table 4-377** PlaybookInfo

| <b>Parameter</b> | <b>Type</b>   | <b>Description</b>                           |  |
|------------------|---------------|----------------------------------------------|--|
| id               | String        | Playbook ID.                                 |  |
|                  |               | Minimum: 32<br>Maximum: 64                   |  |
| name             | String        | Playbook name.                               |  |
|                  |               | Minimum: 0                                   |  |
|                  |               | Maximum: 1024                                |  |
| description      | String        | Provides supplementary information about the |  |
|                  |               | resource.<br>Minimum: 0                      |  |
|                  |               | Maximum: 1024                                |  |
| create_time      | String        | Playbook creation time.                      |  |
|                  |               | Minimum: 0                                   |  |
|                  |               | Maximum: 64                                  |  |
| update_time      | String        | Playbook update time.                        |  |
|                  |               | Minimum: 0                                   |  |
|                  |               | Maximum: 64                                  |  |
| project_id       | String        | Project ID.                                  |  |
|                  |               | Minimum: 32                                  |  |
|                  |               | Maximum: 64                                  |  |
| version_id       | <b>String</b> | Playbook version ID.                         |  |
|                  |               | Minimum: 32                                  |  |
|                  |               | Maximum: 64                                  |  |
| enabled          | Boolean       | Whether to enable.                           |  |
| workspace_id     | String        | Workspace ID                                 |  |
|                  |               | Minimum: 32                                  |  |
|                  |               | Maximum: 64                                  |  |
| approve_role     | <b>String</b> | Reviewer role.                               |  |
|                  |               | Minimum: 0                                   |  |
|                  |               | Maximum: 64                                  |  |
| user_role        | <b>String</b> | Role                                         |  |
|                  |               | Minimum: 0                                   |  |
|                  |               | Maximum: 64                                  |  |

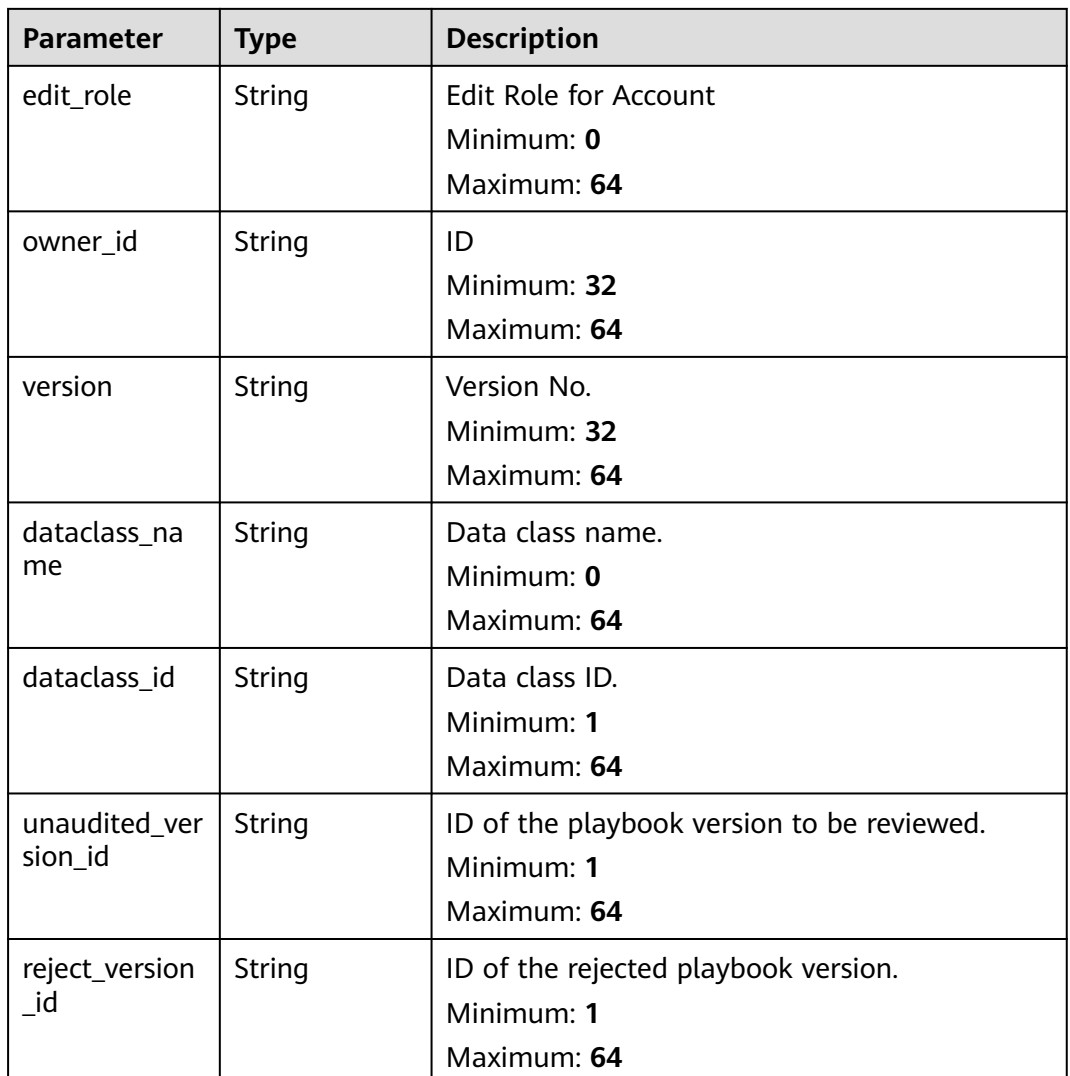

#### **Status code: 400**

**Table 4-378** Response header parameters

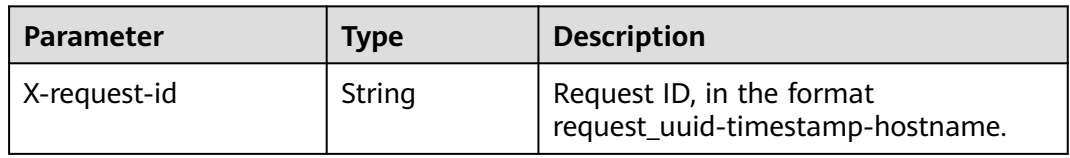

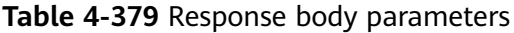

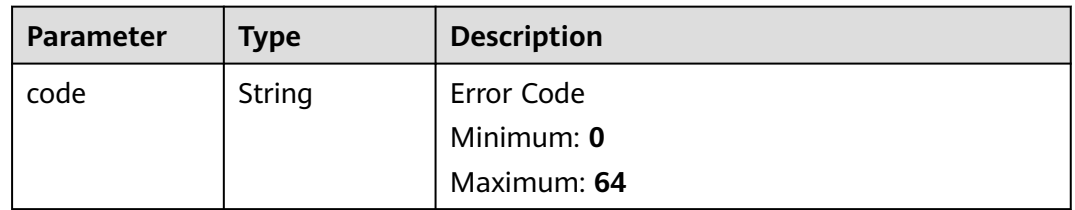

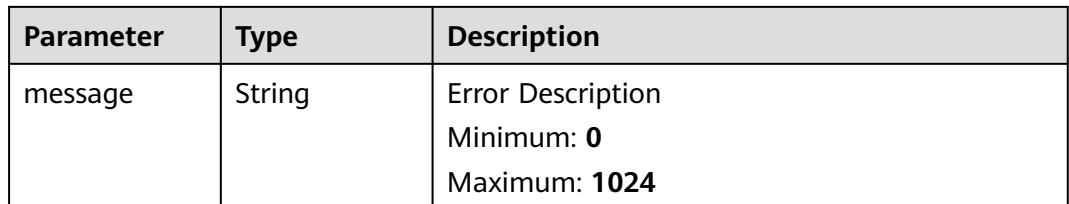

# **Example Requests**

Modify a playbook. Name is MyXXX; Description is This my XXXX; Status is Enabled, and playbook ID is active\_version\_id.

```
{
  "name" : "MyXXX",
  "description" : "This my XXXX",
  "enabled" : true,
  "active_version_id" : "active_version_id"
}
```
# **Example Responses**

#### **Status code: 200**

Response when the request is successful.

```
{
  "code" : 0,
  "message" : "Error message",
  "data" : {
   "id" : "909494e3-558e-46b6-a9eb-07a8e18ca62f",
   "name" : "MyXXX",
 "description" : "This my XXXX",
 "create_time" : "2021-01-30T23:00:00Z+0800",
   "update_time" : "2021-01-30T23:00:00Z+0800",
   "project_id" : "909494e3-558e-46b6-a9eb-07a8e18ca62f",
   "version_id" : "909494e3-558e-46b6-a9eb-07a8e18ca62f",
   "enabled" : true,
   "workspace_id" : "string",
   "approve_role" : "approve",
   "user_role" : "string",
   "edit_role" : "editor",
   "owner_id" : "909494e3-558e-46b6-a9eb-07a8e18ca62f",
   "version" : "v1.1.1",
   "dataclass_name" : "string",
 "dataclass_id" : "string",
 "unaudited_version_id" : "string",
   "reject_version_id" : "string"
 }
}
```
# **SDK Sample Code**

The SDK sample code is as follows.

#### **Java**

Modify a playbook. Name is MyXXX; Description is This my XXXX; Status is Enabled, and playbook ID is active\_version\_id.

```
package com.huaweicloud.sdk.test;
```

```
import com.huaweicloud.sdk.core.auth.ICredential;
import com.huaweicloud.sdk.core.auth.BasicCredentials;
import com.huaweicloud.sdk.core.exception.ConnectionException;
import com.huaweicloud.sdk.core.exception.RequestTimeoutException;
import com.huaweicloud.sdk.core.exception.ServiceResponseException;
import com.huaweicloud.sdk.secmaster.v2.region.SecMasterRegion;
import com.huaweicloud.sdk.secmaster.v2.*;
import com.huaweicloud.sdk.secmaster.v2.model.*;
public class UpdatePlaybookSolution {
   public static void main(String[] args) {
      // The AK and SK used for authentication are hard-coded or stored in plaintext, which has great 
security risks. It is recommended that the AK and SK be stored in ciphertext in configuration files or 
environment variables and decrypted during use to ensure security.
      // In this example, AK and SK are stored in environment variables for authentication. Before running 
this example, set environment variables CLOUD_SDK_AK and CLOUD_SDK_SK in the local environment
      String ak = System.getenv("CLOUD_SDK_AK");
      String sk = System.getenv("CLOUD_SDK_SK");
      ICredential auth = new BasicCredentials()
           .withAk(ak)
           .withSk(sk);
      SecMasterClient client = SecMasterClient.newBuilder()
           .withCredential(auth)
            .withRegion(SecMasterRegion.valueOf("<YOUR REGION>"))
            .build();
      UpdatePlaybookRequest request = new UpdatePlaybookRequest();
      ModifyPlaybookInfo body = new ModifyPlaybookInfo();
      body.withActiveVersionId("active_version_id");
      body.withEnabled(true);
      body.withDescription("This my XXXX");
      body.withName("MyXXX");
      request.withBody(body);
      try {
         UpdatePlaybookResponse response = client.updatePlaybook(request);
         System.out.println(response.toString());
      } catch (ConnectionException e) {
         e.printStackTrace();
      } catch (RequestTimeoutException e) {
        e.printStackTrace();
      } catch (ServiceResponseException e) {
         e.printStackTrace();
         System.out.println(e.getHttpStatusCode());
        System.out.println(e.getRequestId());
        System.out.println(e.getErrorCode());
        System.out.println(e.getErrorMsg());
      }
   }
}
```
#### **Python**

Modify a playbook. Name is MyXXX; Description is This my XXXX; Status is Enabled, and playbook ID is active\_version\_id.

```
# coding: utf-8
```
from huaweicloudsdkcore.auth.credentials import BasicCredentials from huaweicloudsdksecmaster.v2.region.secmaster\_region import SecMasterRegion from huaweicloudsdkcore.exceptions import exceptions from huaweicloudsdksecmaster.v2 import \*

 $if __name__ == '__main__":$ 

 $\frac{1}{4}$  The AK and SK used for authentication are hard-coded or stored in plaintext, which has great security risks. It is recommended that the AK and SK be stored in ciphertext in configuration files or environment variables and decrypted during use to ensure security.

```
 # In this example, AK and SK are stored in environment variables for authentication. Before running this 
example, set environment variables CLOUD_SDK_AK and CLOUD_SDK_SK in the local environment
  ak = __import __('os').getenv("CLOUD_SDK_AK")
   sk = __import__('os').getenv("CLOUD_SDK_SK")
  credentials = BasicCredentials(ak, sk) \setminusclient = SecMasterClient.new_builder() \setminus .with_credentials(credentials) \
      .with_region(SecMasterRegion.value_of("<YOUR REGION>")) \
      .build()
   try:
      request = UpdatePlaybookRequest()
      request.body = ModifyPlaybookInfo(
         active_version_id="active_version_id",
         enabled=True,
         description="This my XXXX",
         name="MyXXX"
\qquad \qquad response = client.update_playbook(request)
      print(response)
   except exceptions.ClientRequestException as e:
      print(e.status_code)
      print(e.request_id)
      print(e.error_code)
     print(e.error_msg)
```

```
Go
```
)

Modify a playbook. Name is MyXXX; Description is This my XXXX; Status is Enabled, and playbook ID is active\_version\_id.

```
package main
import (
   "fmt"
   "github.com/huaweicloud/huaweicloud-sdk-go-v3/core/auth/basic"
   secmaster "github.com/huaweicloud/huaweicloud-sdk-go-v3/services/secmaster/v2"
   "github.com/huaweicloud/huaweicloud-sdk-go-v3/services/secmaster/v2/model"
   region "github.com/huaweicloud/huaweicloud-sdk-go-v3/services/secmaster/v2/region"
func main() {
   // The AK and SK used for authentication are hard-coded or stored in plaintext, which has great security 
risks. It is recommended that the AK and SK be stored in ciphertext in configuration files or environment 
variables and decrypted during use to ensure security.
   // In this example, AK and SK are stored in environment variables for authentication. Before running this 
example, set environment variables CLOUD_SDK_AK and CLOUD_SDK_SK in the local environment
  ak := os.Getenv("CLOUD_SDK_AK")
   sk := os.Getenv("CLOUD_SDK_SK")
   auth := basic.NewCredentialsBuilder().
      WithAk(ak).
      WithSk(sk).
      Build()
   client := secmaster.NewSecMasterClient(
      secmaster.SecMasterClientBuilder().
         WithRegion(region.ValueOf("<YOUR REGION>")).
         WithCredential(auth).
        Build())
   request := &model.UpdatePlaybookRequest{}
   activeVersionIdModifyPlaybookInfo:= "active_version_id"
   enabledModifyPlaybookInfo:= true
   descriptionModifyPlaybookInfo:= "This my XXXX"
   nameModifyPlaybookInfo:= "MyXXX"
   request.Body = &model.ModifyPlaybookInfo{
```

```
 ActiveVersionId: &activeVersionIdModifyPlaybookInfo,
      Enabled: &enabledModifyPlaybookInfo,
      Description: &descriptionModifyPlaybookInfo,
      Name: &nameModifyPlaybookInfo,
   }
   response, err := client.UpdatePlaybook(request)
  if err == nil fmt.Printf("%+v\n", response)
   } else {
      fmt.Println(err)
   }
}
```
#### **More**

For SDK sample code of more programming languages, see the Sample Code tab in **[API Explorer](https://console-intl.huaweicloud.com/apiexplorer/#/openapi/SecMaster/sdk?api=UpdatePlaybook&version=v2)**. SDK sample code can be automatically generated.

#### **Status Codes**

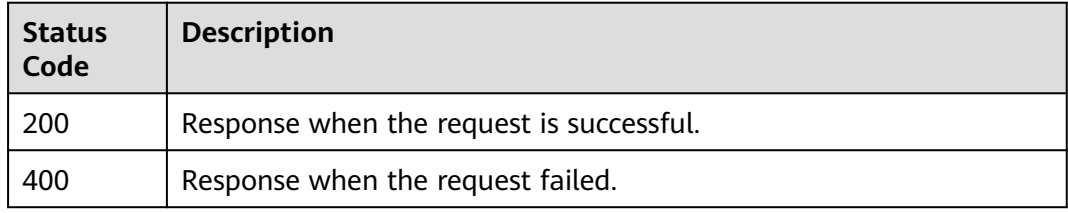

## **Error Codes**

See **[Error Codes](#page-749-0)**.

# **4.5 Alert Rule Management**

# **4.5.1 Listing Alert Rules**

# **Function**

List alert rules

## **Calling Method**

For details, see **[Calling APIs](#page-7-0)**.

#### **URI**

GET /v1/{project\_id}/workspaces/{workspace\_id}/siem/alert-rules

#### **Table 4-380** Path Parameters

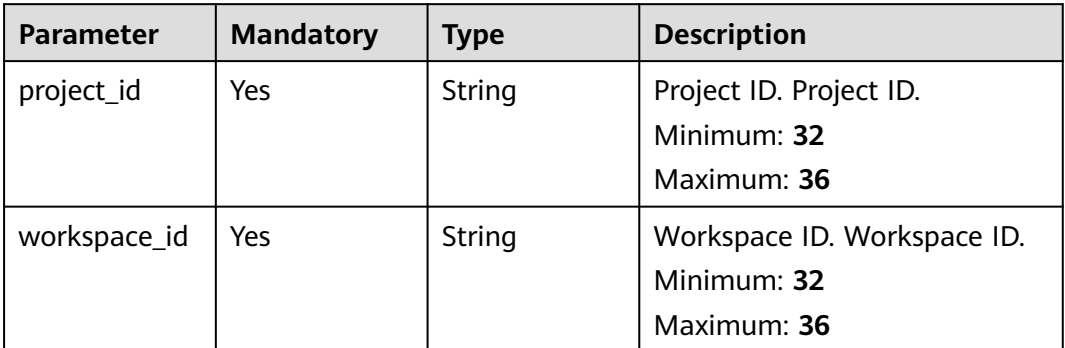

## **Table 4-381** Query Parameters

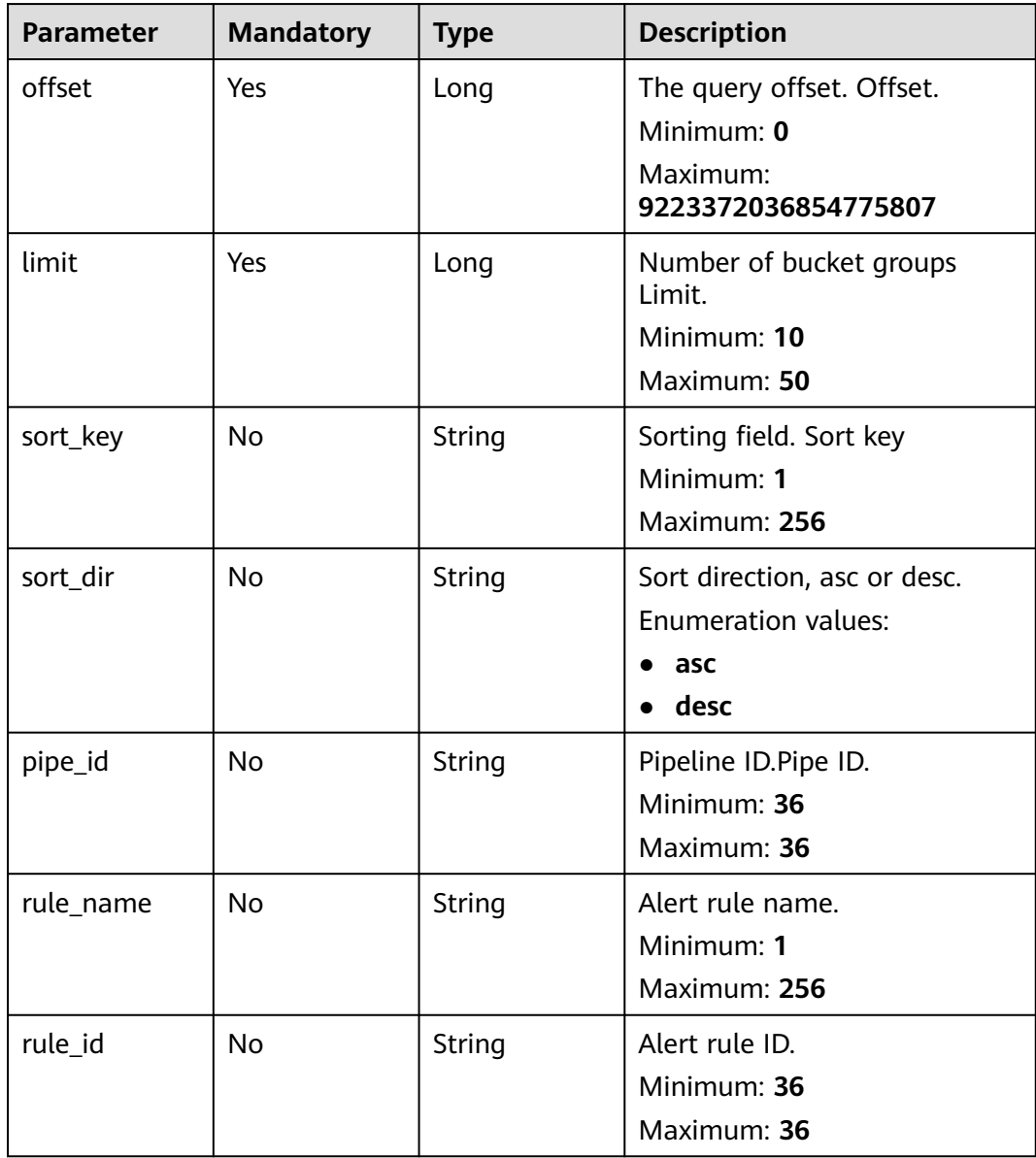

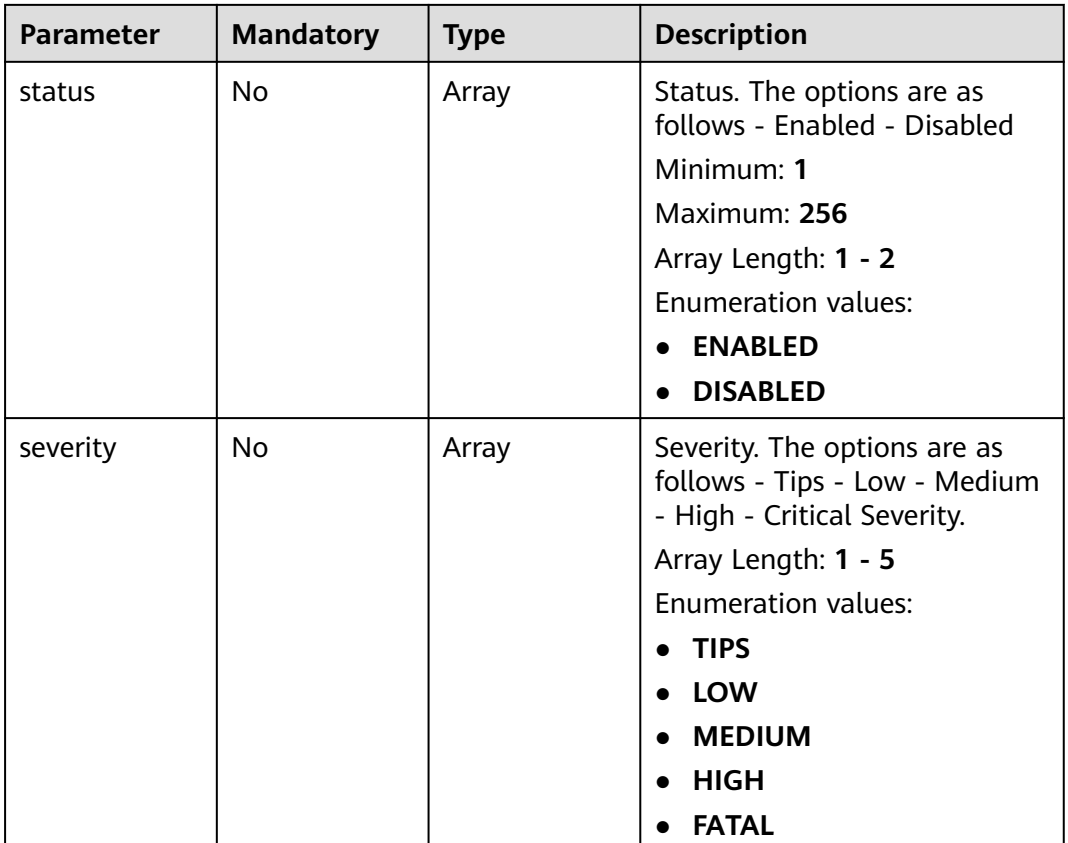

# **Request Parameters**

#### **Table 4-382** Request header parameters

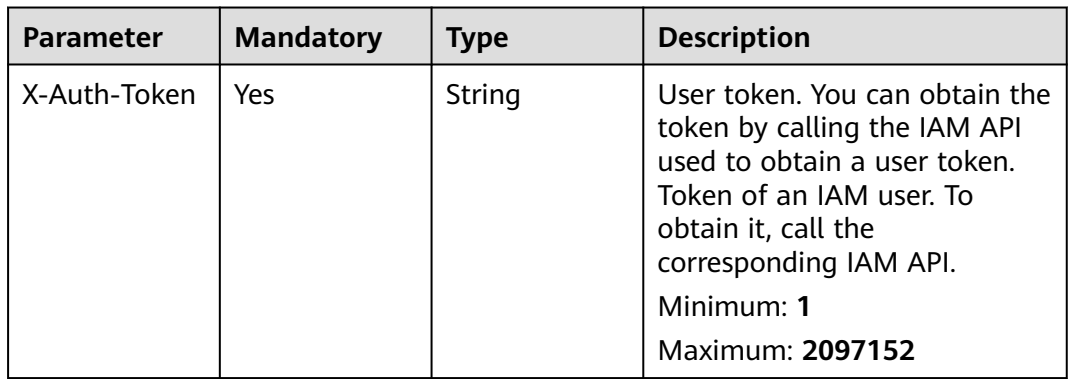

# **Response Parameters**

**Status code: 200**

**Table 4-383** Response header parameters

| <b>Parameter</b> | <b>Type</b> | <b>Description</b>                                                                                       |
|------------------|-------------|----------------------------------------------------------------------------------------------------|
| X-request-id     | String      | This field is the request ID number for<br>task tracking. Format is request_uuid-<br>timestamp-hostname. |

#### **Table 4-384** Response body parameters

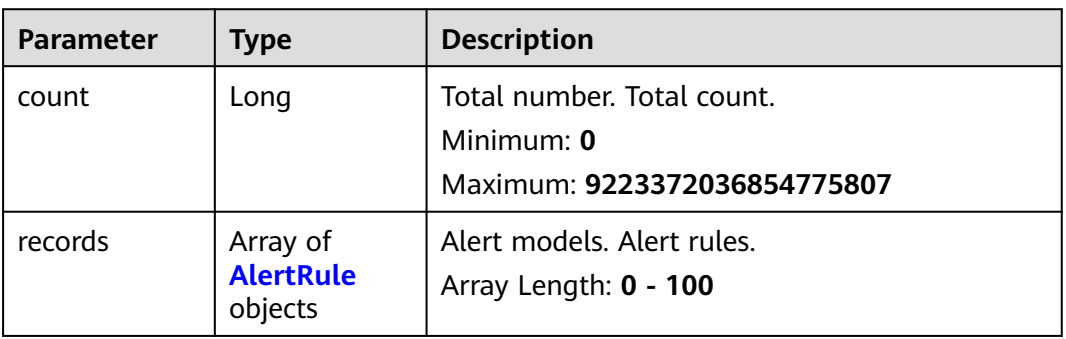

#### **Table 4-385** AlertRule

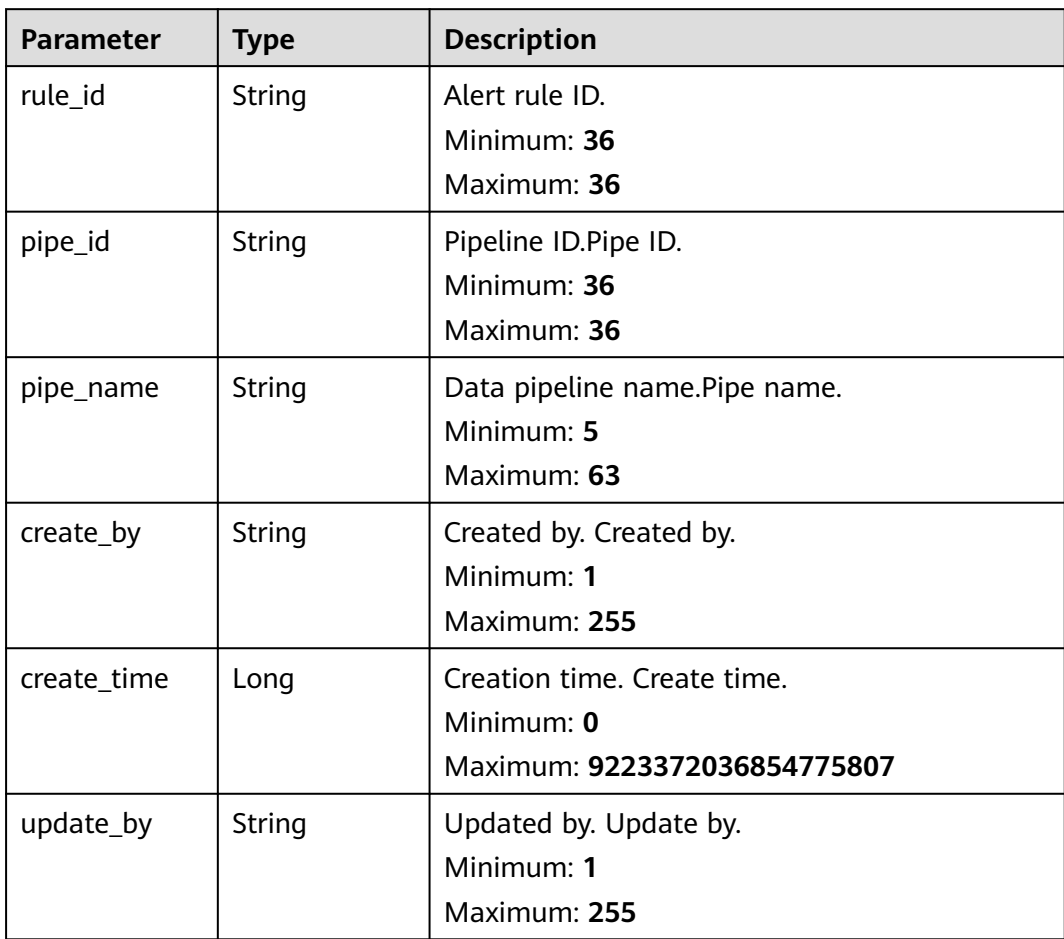

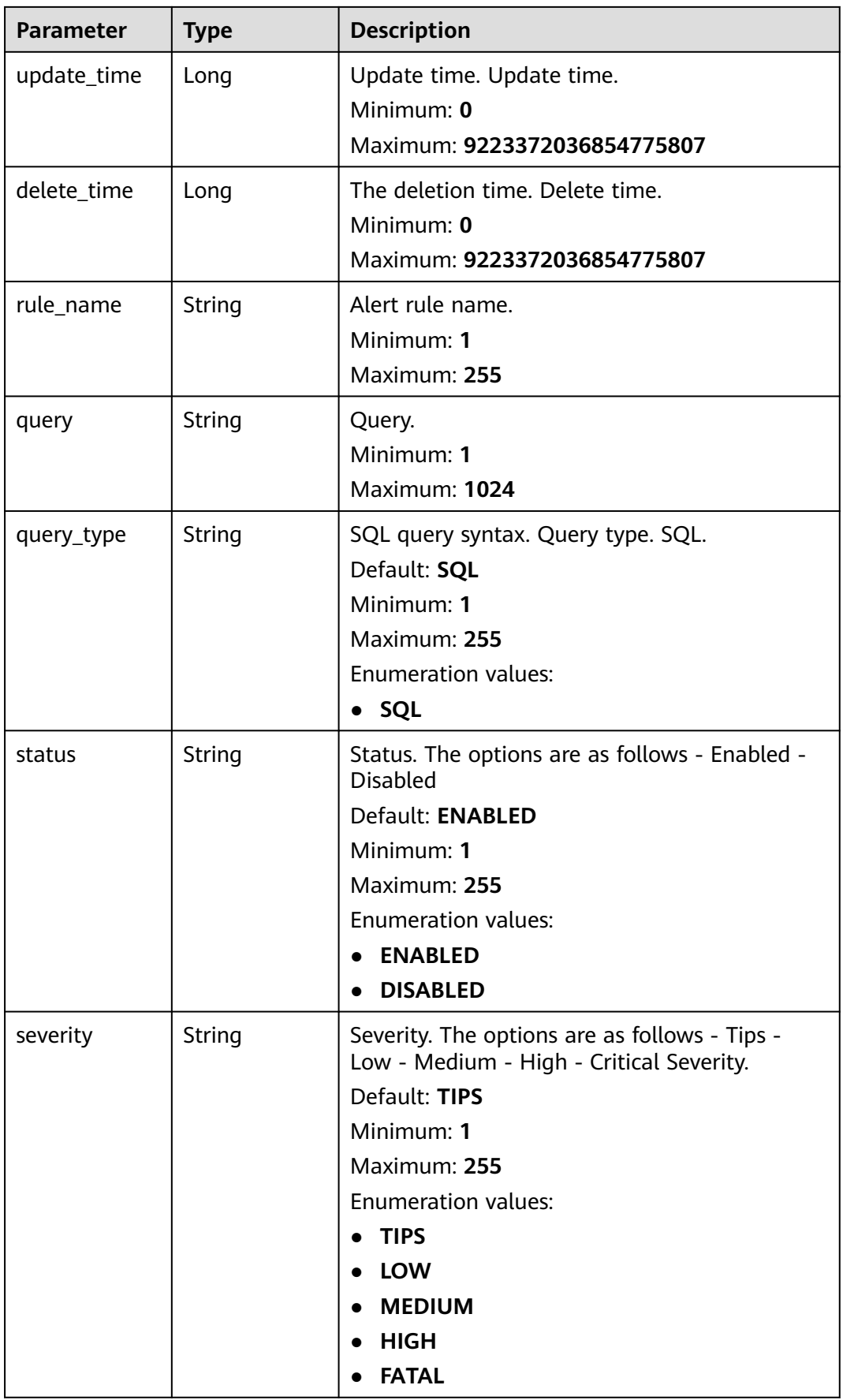

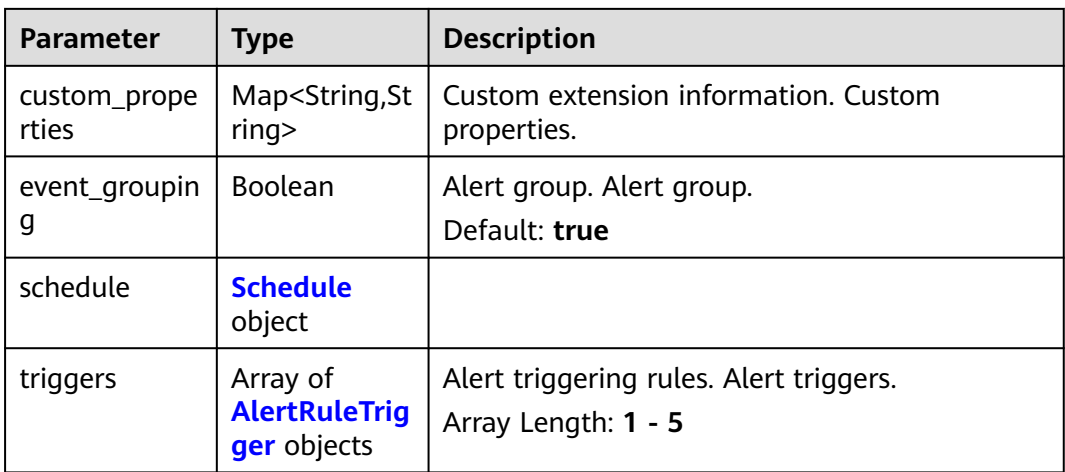

#### **Table 4-386** Schedule

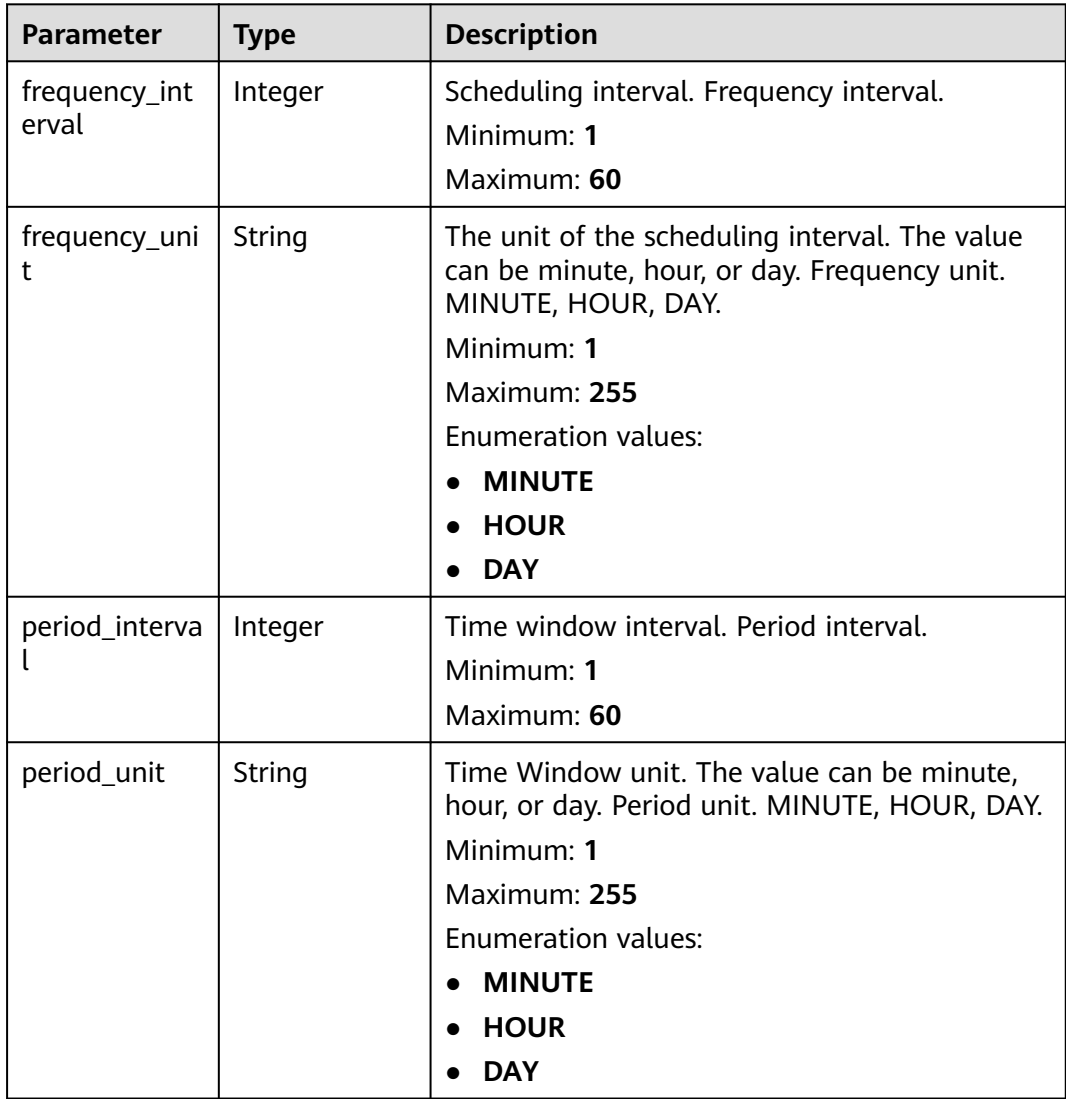

<span id="page-424-0"></span>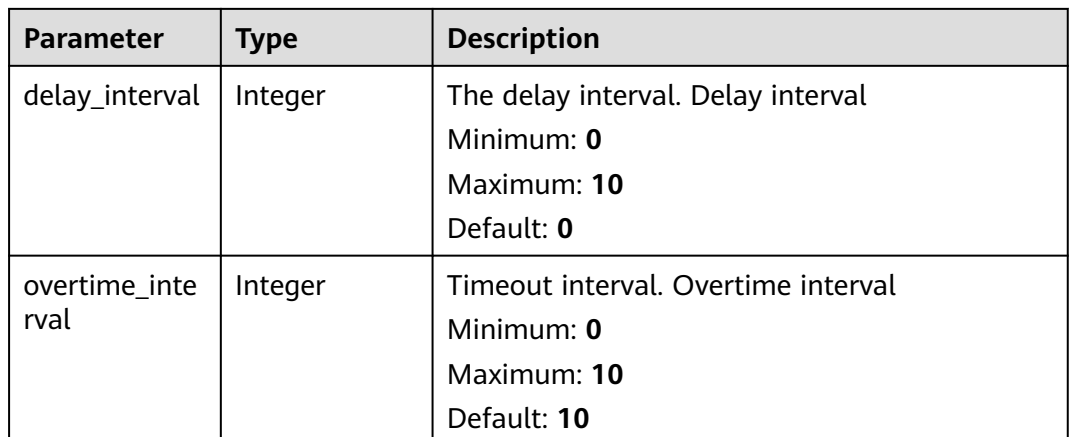

# **Table 4-387** AlertRuleTrigger

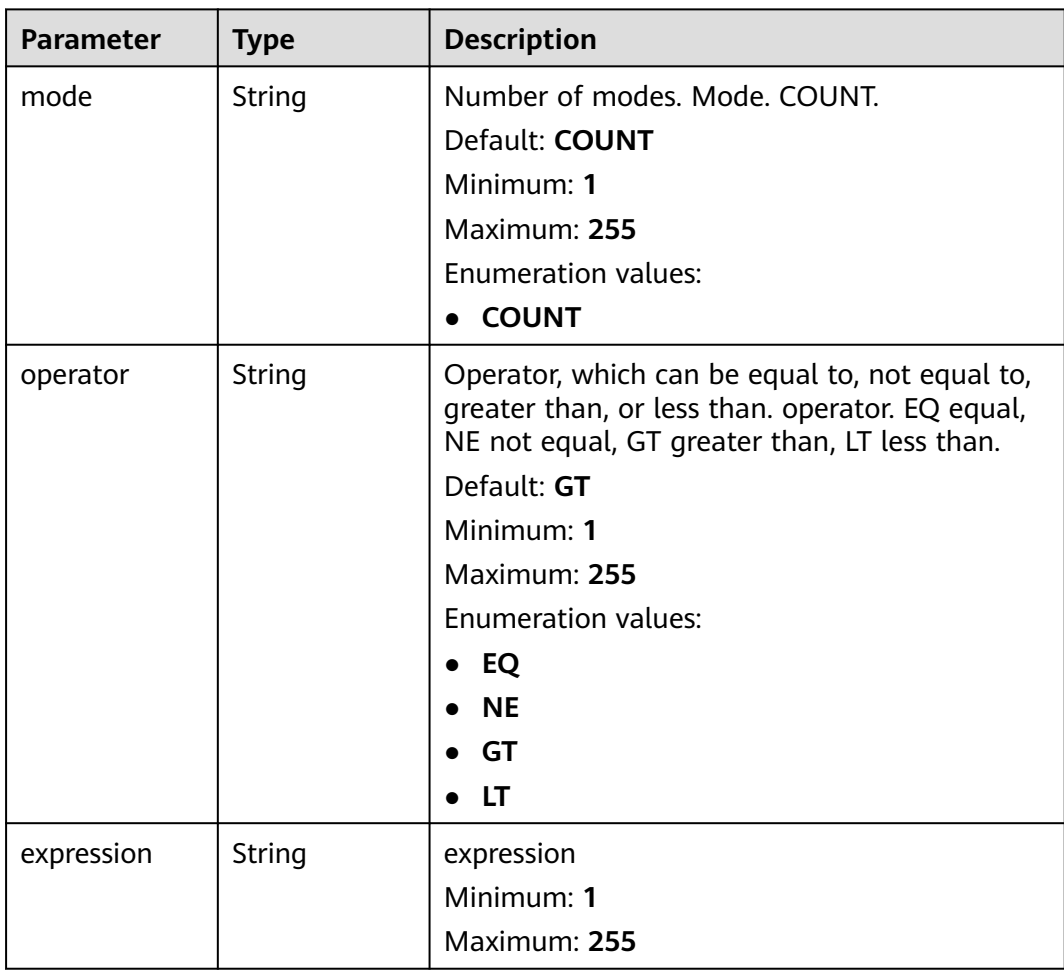

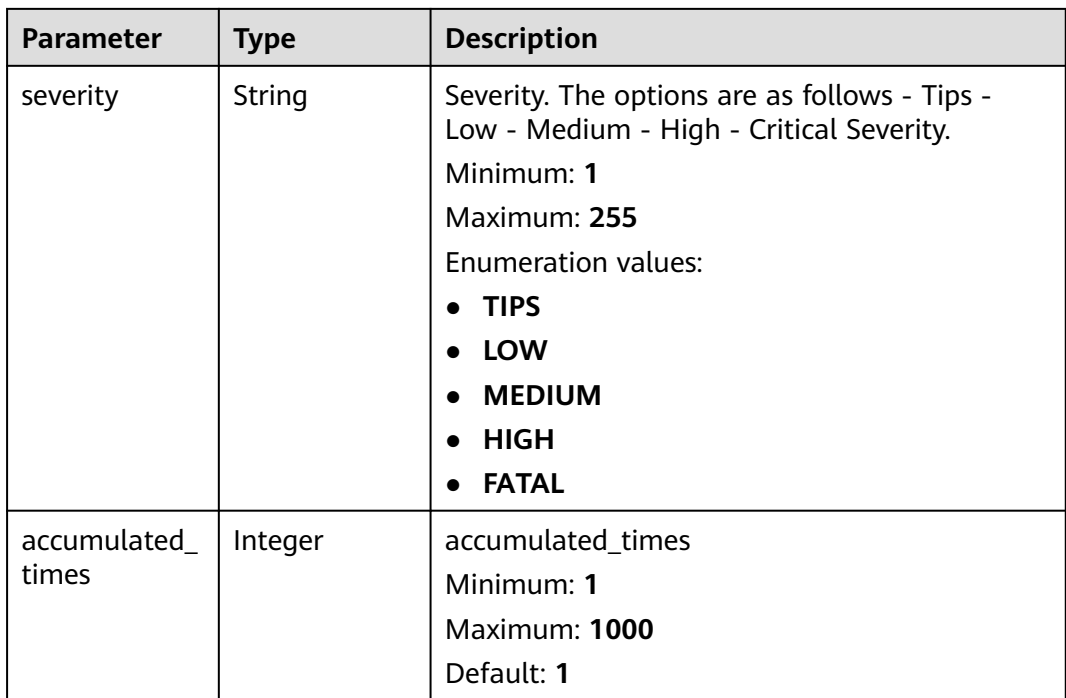

#### **Status code: 400**

**Table 4-388** Response header parameters

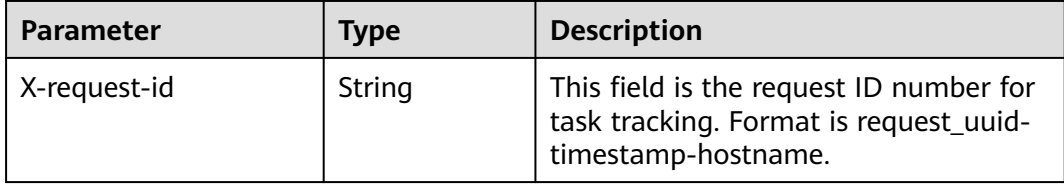

#### **Example Requests**

None

#### **Example Responses**

#### **Status code: 200**

Success

```
{
  "count" : 9223372036854776000,
 "records" : [ {
 "rule_id" : "443a0117-1aa4-4595-ad4a-796fad4d4950",
 "pipe_id" : "772fb35b-83bc-46c9-a0b1-ebe31070a889",
 "create_by" : "582dd19dd99d4505a1d7929dc943b169",
   "create_time" : 1665221214,
 "update_by" : "582dd19dd99d4505a1d7929dc943b169",
 "update_time" : 1665221214,
 "delete_time" : 0,
 "rule_name" : "Alert rule",
   "query" : "* | select status, count(*) as count group by status",
```

```
 "query_type" : "SQL",
 "status" : "ENABLED",
 "severity" : "TIPS",
    "custom_properties" : {
 "references" : "https://localhost/references",
 "maintainer" : "isap"
   },
    "event_grouping" : true,
    "schedule" : {
     "frequency_interval" : 5,
     "frequency_unit" : "MINUTE",
     "period_interval" : 5,
     "period_unit" : "MINUTE",
     "delay_interval" : 2,
     "overtime_interval" : 10
    },
    "triggers" : [ {
 "mode" : "COUNT",
 "operator" : "GT",
     "expression" : 10,
     "severity" : "TIPS"
   } ]
  } ]
}
```
# **SDK Sample Code**

The SDK sample code is as follows.

#### **Java**

package com.huaweicloud.sdk.test;

```
import com.huaweicloud.sdk.core.auth.ICredential;
import com.huaweicloud.sdk.core.auth.BasicCredentials;
import com.huaweicloud.sdk.core.exception.ConnectionException;
import com.huaweicloud.sdk.core.exception.RequestTimeoutException;
import com.huaweicloud.sdk.core.exception.ServiceResponseException;
import com.huaweicloud.sdk.secmaster.v2.region.SecMasterRegion;
import com.huaweicloud.sdk.secmaster.v2.*;
import com.huaweicloud.sdk.secmaster.v2.model.*;
import java.util.List;
import java.util.ArrayList;
public class ListAlertRulesSolution {
   public static void main(String[] args) {
      // The AK and SK used for authentication are hard-coded or stored in plaintext, which has great 
security risks. It is recommended that the AK and SK be stored in ciphertext in configuration files or 
environment variables and decrypted during use to ensure security.
      // In this example, AK and SK are stored in environment variables for authentication. Before running 
this example, set environment variables CLOUD_SDK_AK and CLOUD_SDK_SK in the local environment
      String ak = System.getenv("CLOUD_SDK_AK");
      String sk = System.getenv("CLOUD_SDK_SK");
      ICredential auth = new BasicCredentials()
           .withAk(ak)
           .withSk(sk);
      SecMasterClient client = SecMasterClient.newBuilder()
           .withCredential(auth)
           .withRegion(SecMasterRegion.valueOf("<YOUR REGION>"))
            .build();
      ListAlertRulesRequest request = new ListAlertRulesRequest();
      request.withOffset(<offset>L);
      request.withLimit(<limit>L);
      request.withSortKey("<sort_key>");
```

```
 request.withSortDir(ListAlertRulesRequest.SortDirEnum.fromValue("<sort_dir>"));
   request.withPipeId("<pipe_id>");
    request.withRuleName("<rule_name>");
    request.withRuleId("<rule_id>");
    request.withStatus();
   request.withSeverity();
    try {
      ListAlertRulesResponse response = client.listAlertRules(request);
      System.out.println(response.toString());
   } catch (ConnectionException e) {
      e.printStackTrace();
   } catch (RequestTimeoutException e) {
      e.printStackTrace();
   } catch (ServiceResponseException e) {
      e.printStackTrace();
      System.out.println(e.getHttpStatusCode());
      System.out.println(e.getRequestId());
      System.out.println(e.getErrorCode());
      System.out.println(e.getErrorMsg());
   }
 }
```
#### **Python**

#### # coding: utf-8

}

from huaweicloudsdkcore.auth.credentials import BasicCredentials from huaweicloudsdksecmaster.v2.region.secmaster\_region import SecMasterRegion from huaweicloudsdkcore.exceptions import exceptions from huaweicloudsdksecmaster.v2 import \*

```
if __name__ == '__main__".
```
 # The AK and SK used for authentication are hard-coded or stored in plaintext, which has great security risks. It is recommended that the AK and SK be stored in ciphertext in configuration files or environment variables and decrypted during use to ensure security.

 # In this example, AK and SK are stored in environment variables for authentication. Before running this example, set environment variables CLOUD\_SDK\_AK and CLOUD\_SDK\_SK in the local environment

```
 ak = __import__('os').getenv("CLOUD_SDK_AK")
   sk = __import__('os').getenv("CLOUD_SDK_SK")
  credentials = BasicCredentials(ak, sk) \setminus client = SecMasterClient.new_builder() \
      .with_credentials(credentials) \
      .with_region(SecMasterRegion.value_of("<YOUR REGION>")) \
      .build()
   try:
      request = ListAlertRulesRequest()
      request.offset = <offset>
      request.limit = <limit>
 request.sort_key = "<sort_key>"
 request.sort_dir = "<sort_dir>"
      request.pipe_id = "<pipe_id>"
      request.rule_name = "<rule_name>"
      request.rule_id = "<rule_id>"
      request.status = 
      request.severity = 
      response = client.list_alert_rules(request)
      print(response)
   except exceptions.ClientRequestException as e:
      print(e.status_code)
      print(e.request_id)
     print(e.error_code)
      print(e.error_msg)
```
#### **Go**

```
package main
import (
    "fmt"
   "github.com/huaweicloud/huaweicloud-sdk-go-v3/core/auth/basic"
   secmaster "github.com/huaweicloud/huaweicloud-sdk-go-v3/services/secmaster/v2"
   "github.com/huaweicloud/huaweicloud-sdk-go-v3/services/secmaster/v2/model"
   region "github.com/huaweicloud/huaweicloud-sdk-go-v3/services/secmaster/v2/region"
)
func main() {
   // The AK and SK used for authentication are hard-coded or stored in plaintext, which has great security 
risks. It is recommended that the AK and SK be stored in ciphertext in configuration files or environment 
variables and decrypted during use to ensure security.
   // In this example, AK and SK are stored in environment variables for authentication. Before running this 
example, set environment variables CLOUD_SDK_AK and CLOUD_SDK_SK in the local environment
  ak := os.Getenv("CLOUD_SDK_AK")
   sk := os.Getenv("CLOUD_SDK_SK")
   auth := basic.NewCredentialsBuilder().
      WithAk(ak).
      WithSk(sk).
      Build()
   client := secmaster.NewSecMasterClient(
      secmaster.SecMasterClientBuilder().
         WithRegion(region.ValueOf("<YOUR REGION>")).
         WithCredential(auth).
         Build())
   request := &model.ListAlertRulesRequest{}
   request.Offset = int64(<offset>)
   request.Limit = int64(<limit>)
   sortKeyRequest:= "<sort_key>"
   request.SortKey = &sortKeyRequest
   sortDirRequest:= model.GetListAlertRulesRequestSortDirEnum().<SORT_DIR>
   request.SortDir = &sortDirRequest
  pipeIdRequest:= "<pipe_id>"
   request.PipeId = &pipeIdRequest
   ruleNameRequest:= "<rule_name>"
   request.RuleName = &ruleNameRequest
  ruleIdRequest:= "<rule_id>"
  request. RuleId = & ruleIdRequest response, err := client.ListAlertRules(request)
  if err == nil fmt.Printf("%+v\n", response)
   } else {
      fmt.Println(err)
   }
}
```
#### **More**

For SDK sample code of more programming languages, see the Sample Code tab in **[API Explorer](https://console-intl.huaweicloud.com/apiexplorer/#/openapi/SecMaster/sdk?api=ListAlertRules&version=v2)**. SDK sample code can be automatically generated.

#### **Status Codes**

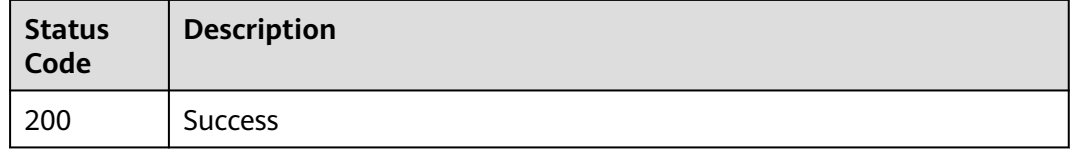

# **Error Codes**

See **[Error Codes](#page-749-0)**.

# **4.5.2 Creating an Alert Rule**

# **Function**

Create alert rule

# **Calling Method**

For details, see **[Calling APIs](#page-7-0)**.

# **URI**

POST /v1/{project\_id}/workspaces/{workspace\_id}/siem/alert-rules

#### **Table 4-389** Path Parameters

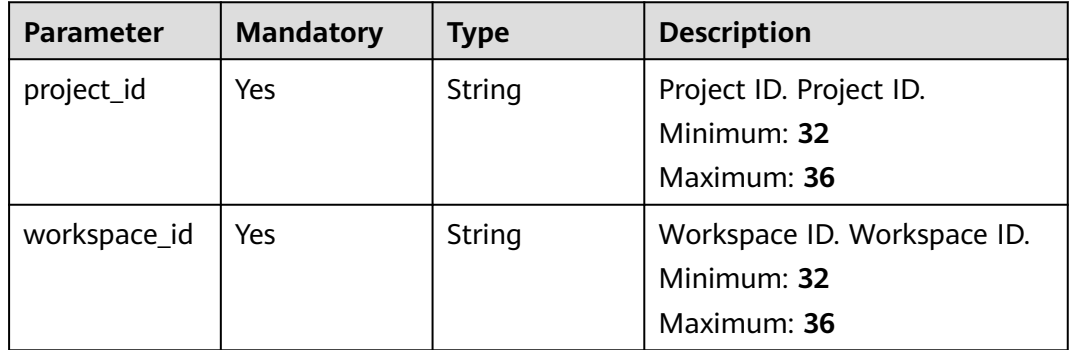

# **Request Parameters**

**Table 4-390** Request header parameters

| <b>Parameter</b> | <b>Mandatory</b> | <b>Type</b> | <b>Description</b>                                                                                                    |
|------------------|------------------|-------------|----------------------------------------------------------------------------------------------------|
| X-Auth-Token     | Yes              | String      | User token. You can obtain the<br>token by calling the IAM API<br>used to obtain a user token.<br>Token of an IAM user. To<br>obtain it, call the<br>corresponding IAM API.<br>Minimum: 1<br>Maximum: 2097152 |

**Table 4-391** Request body parameters

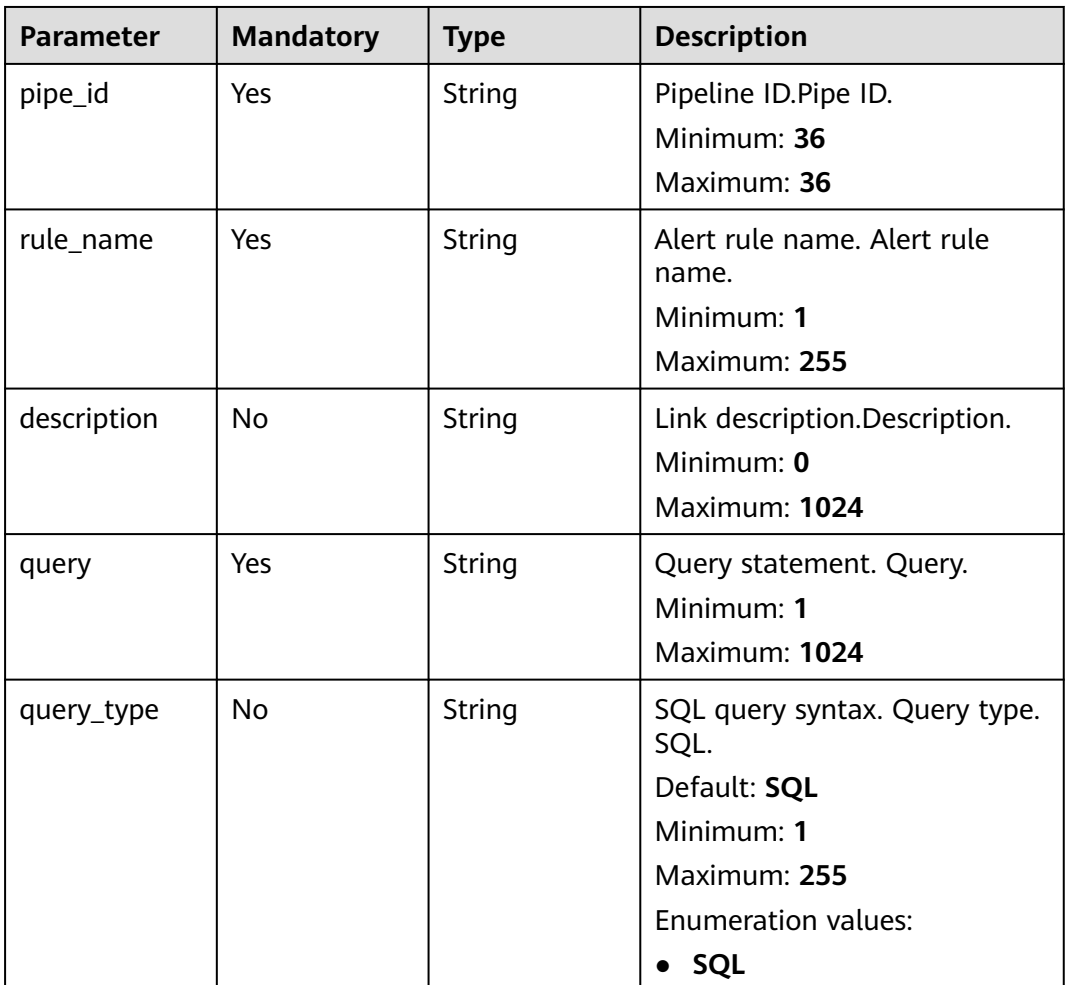

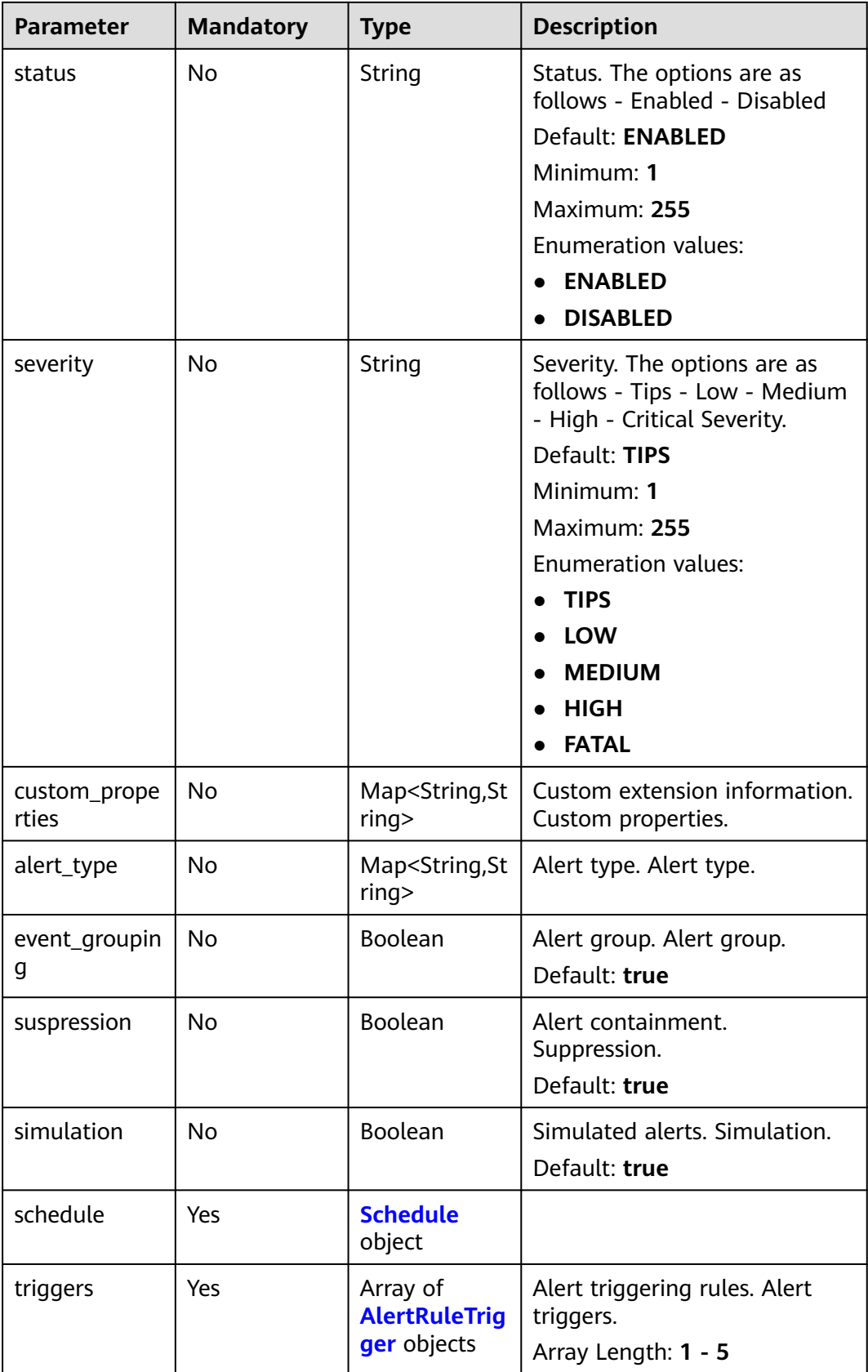
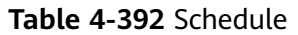

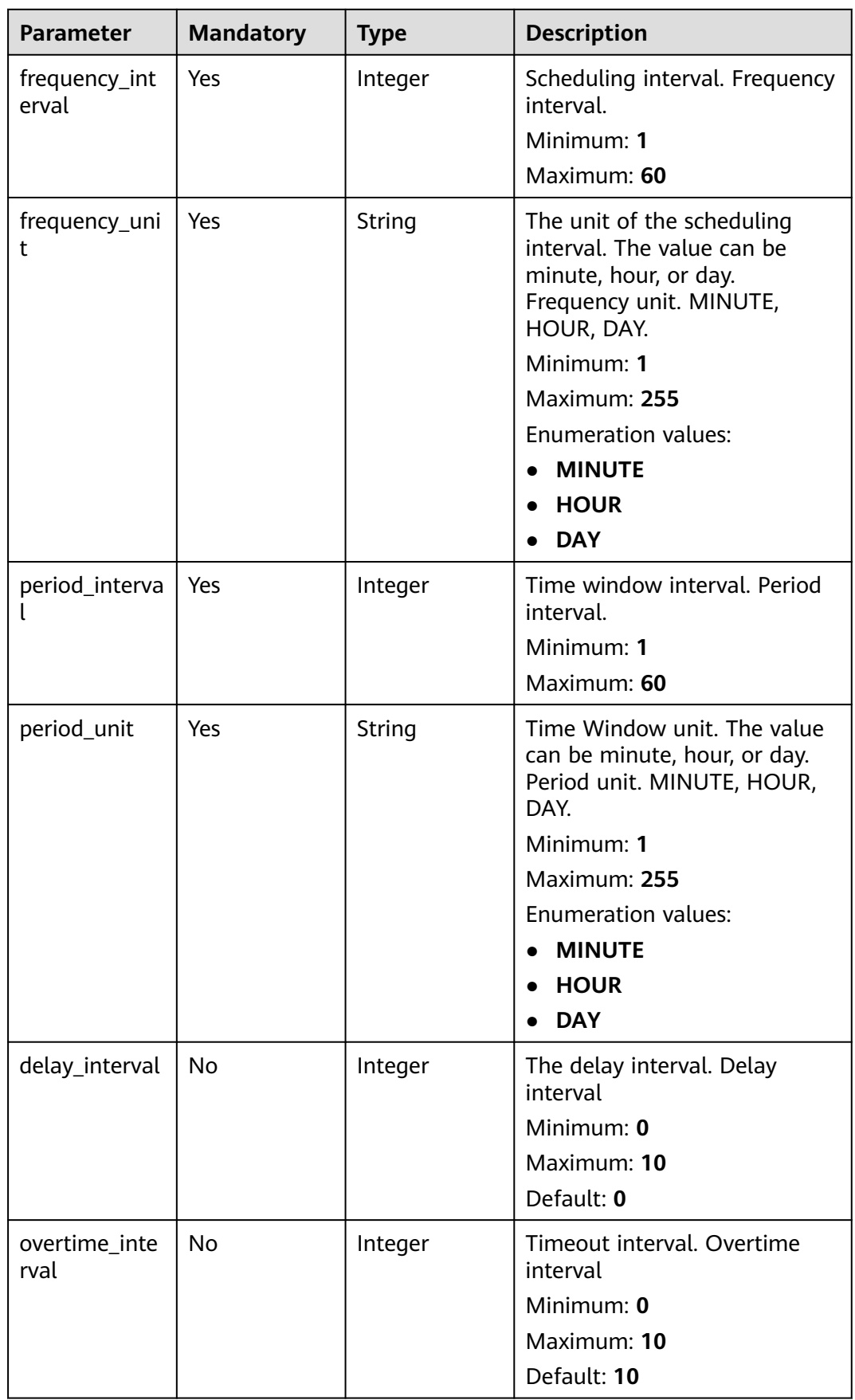

**Table 4-393** AlertRuleTrigger

| <b>Parameter</b> | <b>Mandatory</b> | <b>Type</b>   | <b>Description</b>                                                                                                    |
|------------------|------------------|---------------|----------------------------------------------------------------------------------------------------|
| mode             | No               | String        | Number of modes. Mode.<br>COUNT.<br>Default: COUNT<br>Minimum: 1<br>Maximum: 255<br><b>Enumeration values:</b><br>• COUNT                                                                                                    |
| operator         | No               | <b>String</b> | Operator, which can be equal<br>to, not equal to, greater than,<br>or less than. operator. EQ<br>equal, NE not equal, GT<br>greater than, LT less than.<br>Default: GT<br>Minimum: 1<br>Maximum: 255<br><b>Enumeration values:</b><br>EQ<br>$\bullet$<br><b>NE</b><br>$\bullet$ GT<br>$\bullet$ LT |
| expression       | Yes              | String        | expression<br>Minimum: 1<br>Maximum: 255                                                                                                    |
| severity         | No               | String        | Severity. The options are as<br>follows - Tips - Low - Medium<br>- High - Critical Severity.<br>Minimum: 1<br>Maximum: 255<br><b>Enumeration values:</b><br><b>TIPS</b><br>$\bullet$<br>$\bullet$ LOW<br><b>MEDIUM</b><br>$\bullet$<br>$\bullet$ HIGH<br>• FATAL                                   |

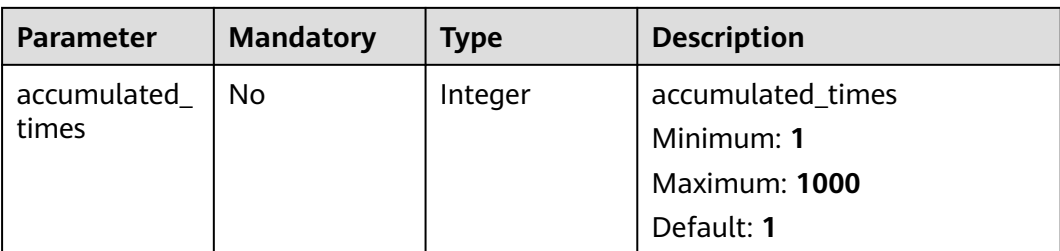

# **Response Parameters**

### **Status code: 200**

### **Table 4-394** Response header parameters

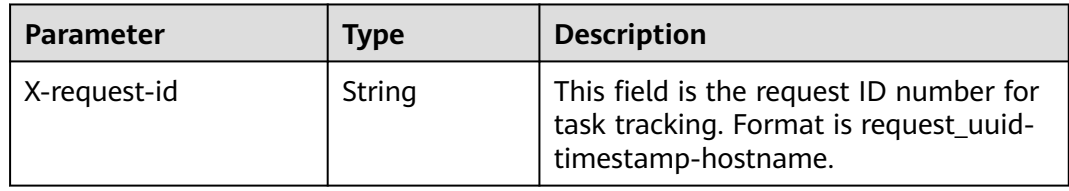

### **Table 4-395** Response body parameters

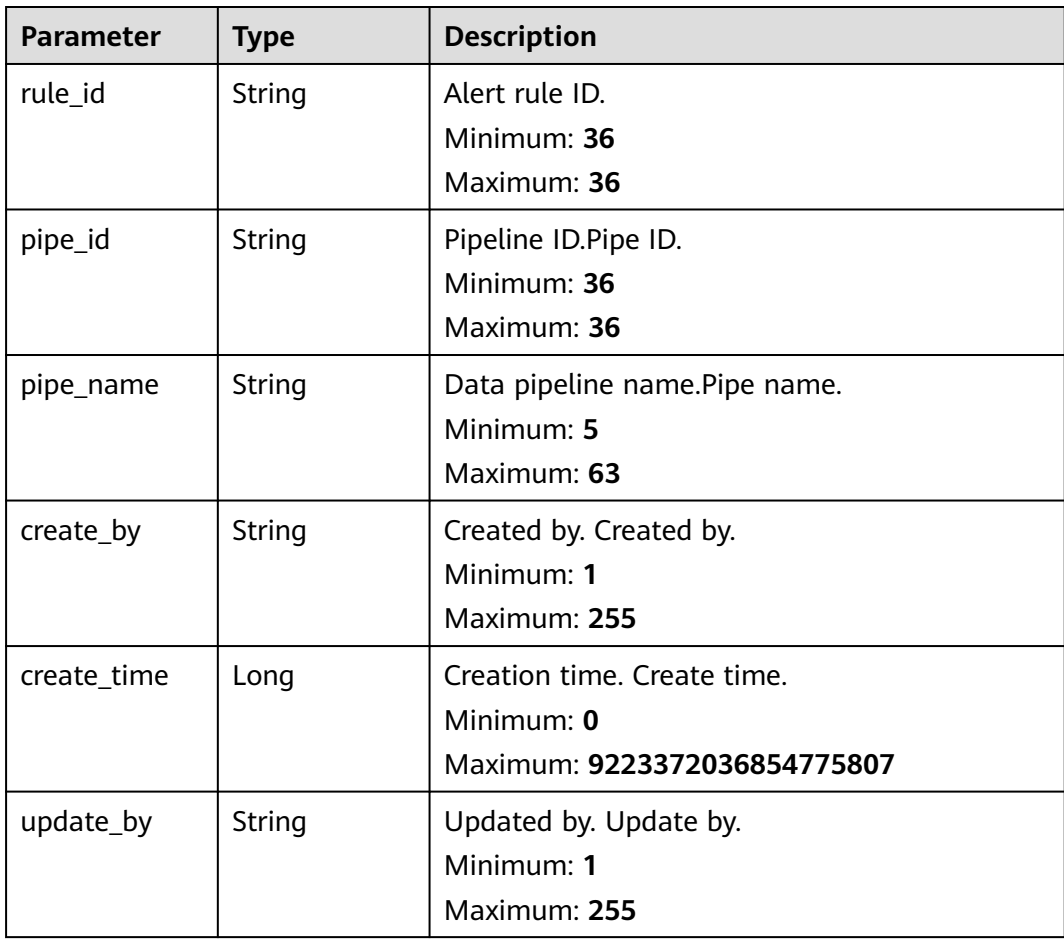

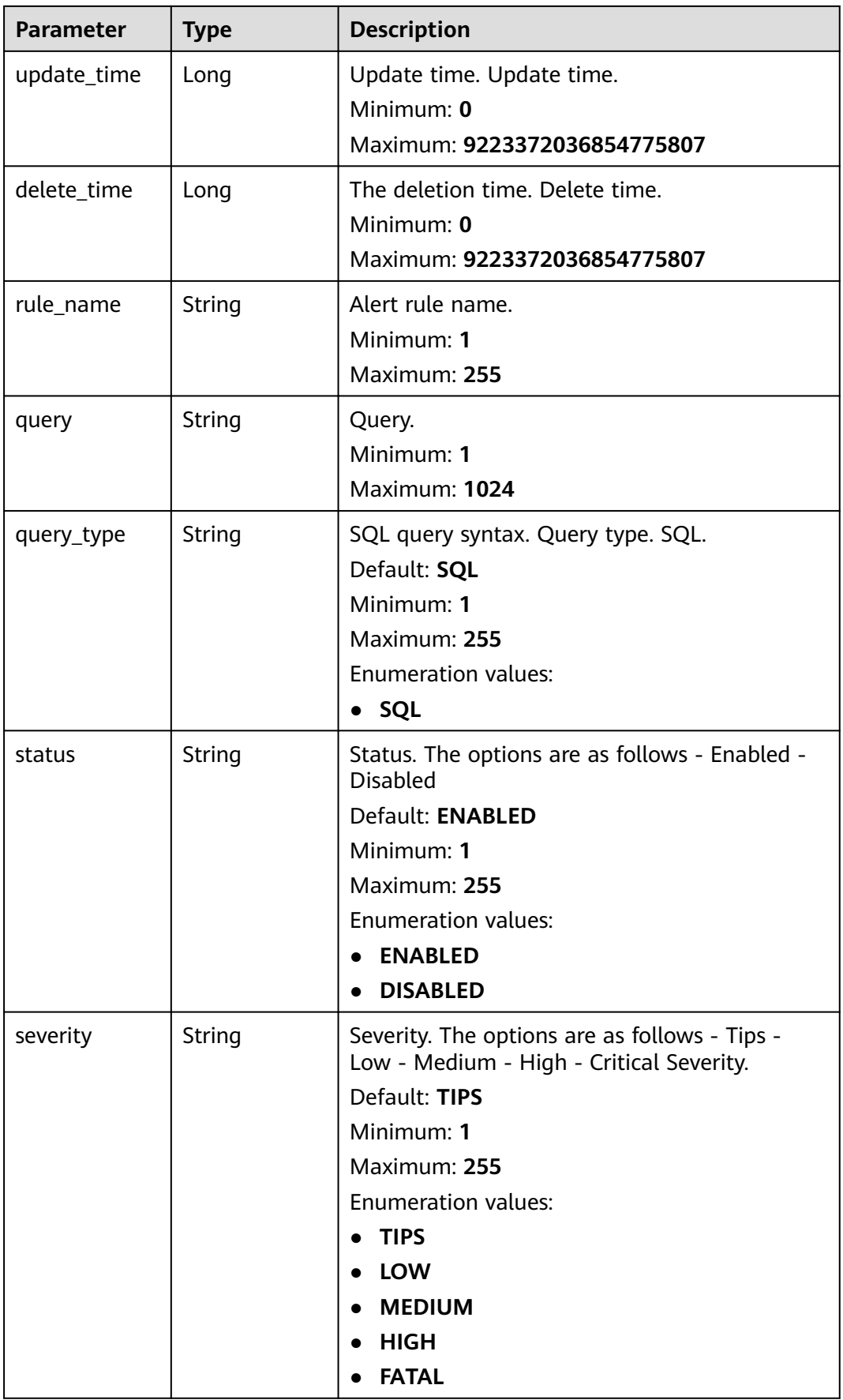

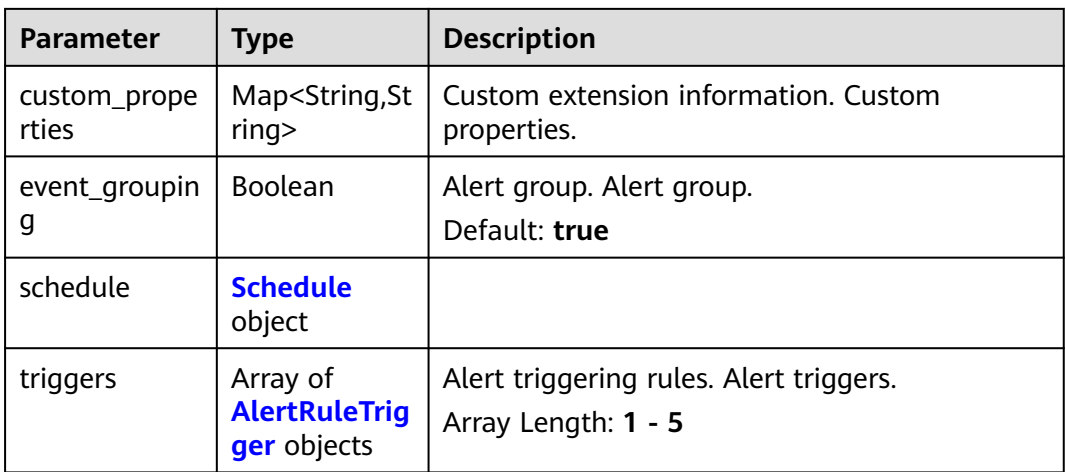

### **Table 4-396** Schedule

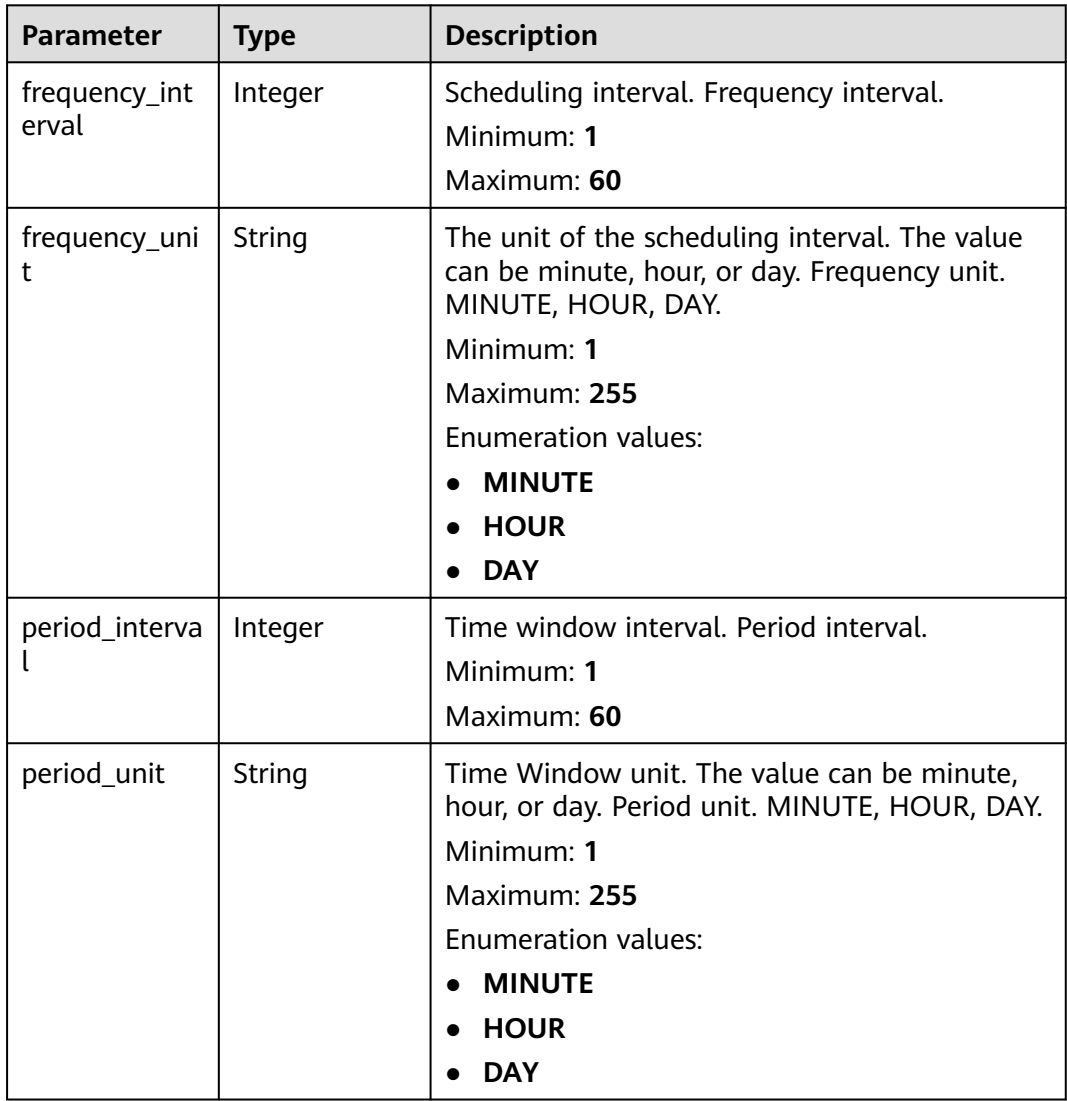

<span id="page-437-0"></span>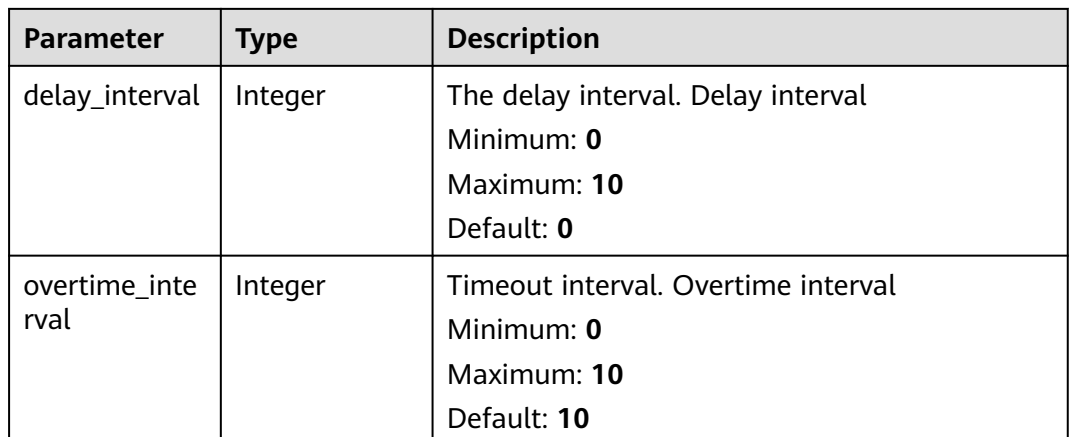

## **Table 4-397** AlertRuleTrigger

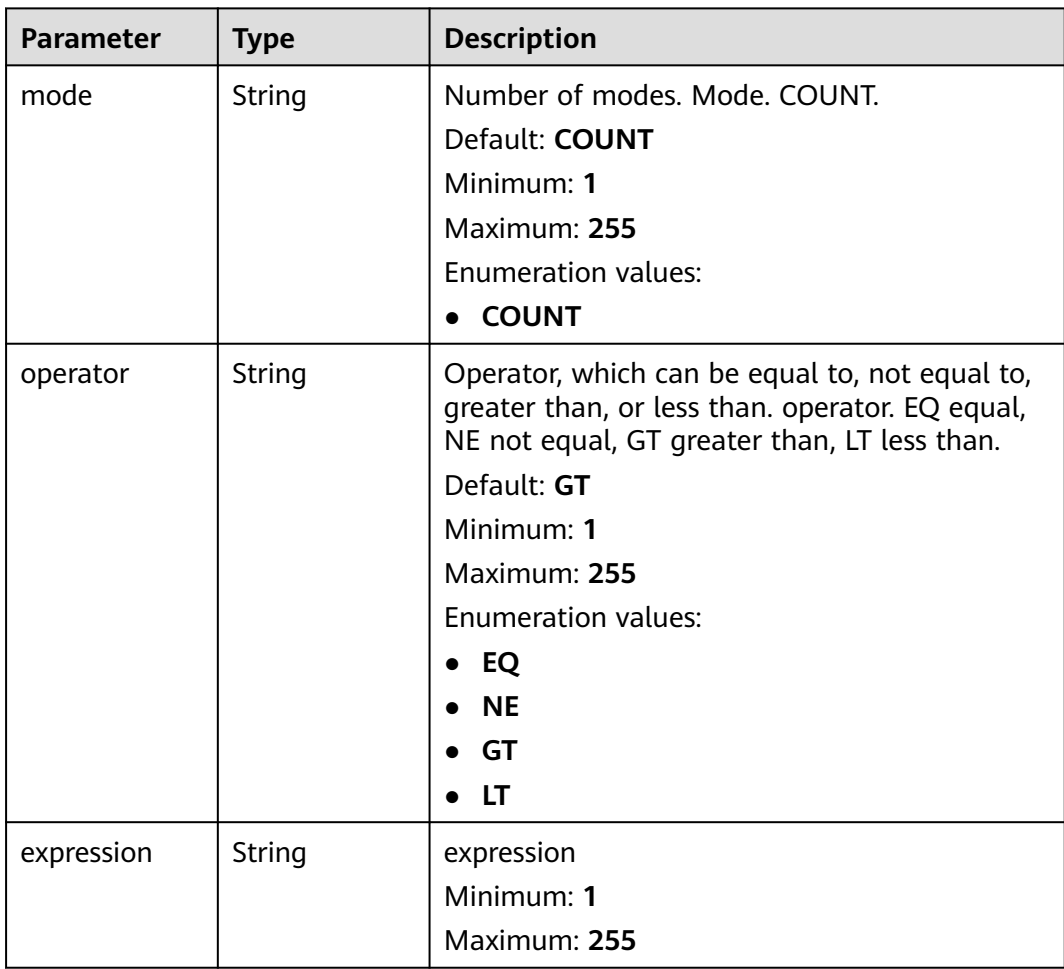

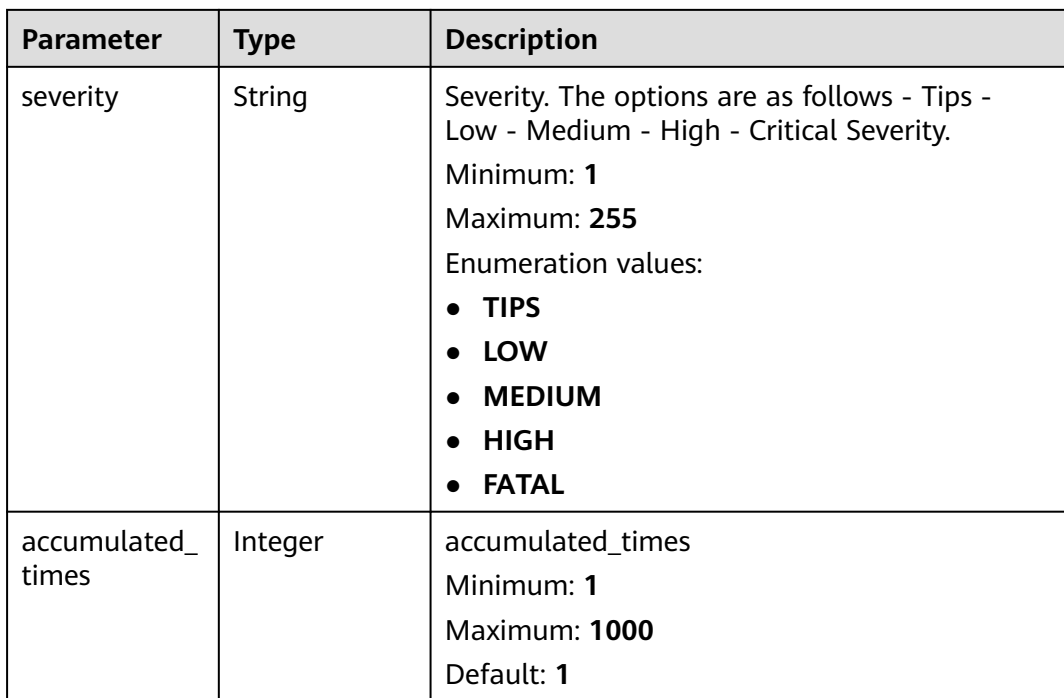

#### **Status code: 400**

**Table 4-398** Response header parameters

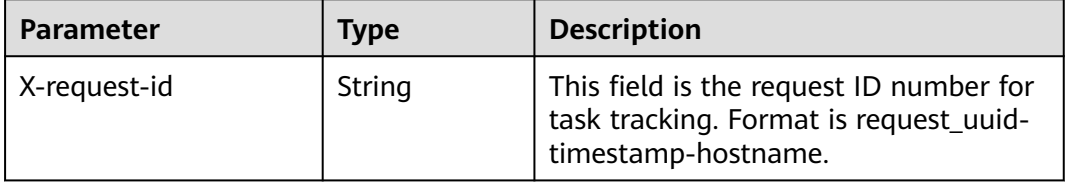

## **Example Requests**

Create an alarm rule whose ID is 772fb35b-83bc-46c9-a0b1-ebe31070a889, Name is Alert rule, Query type is SQL, and Status is Enabled.D331

```
{
 "pipe_id" : "772fb35b-83bc-46c9-a0b1-ebe31070a889",
 "rule_name" : "Alert rule",
  "description" : "An alert rule",
 "query" : "* | select status, count(*) as count group by status",
 "query_type" : "SQL",
 "status" : "ENABLED",
 "severity" : "TIPS",
  "custom_properties" : {
   "references" : "https://localhost/references",
   "maintainer" : "isap"
 },
  "event_grouping" : true,
  "suspression" : true,
  "schedule" : {
   "frequency_interval" : 5,
   "frequency_unit" : "MINUTE",
   "period_interval" : 5,
```

```
 "period_unit" : "MINUTE",
    "delay_interval" : 2,
   "overtime_interval" : 10
  },
  "triggers" : [ {
   "mode" : "COUNT",
   "operator" : "GT",
 "expression" : 10,
 "severity" : "TIPS"
  } ]
}
```
## **Example Responses**

#### **Status code: 200**

Success

```
{
  "rule_id" : "443a0117-1aa4-4595-ad4a-796fad4d4950",
  "pipe_id" : "772fb35b-83bc-46c9-a0b1-ebe31070a889",
  "create_by" : "582dd19dd99d4505a1d7929dc943b169",
 "create_time" : 1665221214,
 "update_by" : "582dd19dd99d4505a1d7929dc943b169",
  "update_time" : 1665221214,
  "delete_time" : 0,
  "rule_name" : "Alert rule",
  "query" : "* | select status, count(*) as count group by status",
 "query_type" : "SQL",
 "status" : "ENABLED",
 "severity" : "TIPS",
  "custom_properties" : {
 "references" : "https://localhost/references",
 "maintainer" : "isap"
  },
  "event_grouping" : true,
  "schedule" : {
   "frequency_interval" : 5,
    "frequency_unit" : "MINUTE",
    "period_interval" : 5,
   "period_unit" : "MINUTE",
   "delay_interval" : 2,
    "overtime_interval" : 10
  },
  "triggers" : [ {
   "mode" : "COUNT",
    "operator" : "GT",
   "expression" : 10,
   "severity" : "TIPS"
 } ]
}<sup>-</sup>
```
### **SDK Sample Code**

The SDK sample code is as follows.

#### **Java**

Create an alarm rule whose ID is 772fb35b-83bc-46c9-a0b1-ebe31070a889, Name is Alert rule, Query type is SQL, and Status is Enabled.D331

package com.huaweicloud.sdk.test;

import com.huaweicloud.sdk.core.auth.ICredential; import com.huaweicloud.sdk.core.auth.BasicCredentials; import com.huaweicloud.sdk.core.exception.ConnectionException;

```
import com.huaweicloud.sdk.secmaster.v2.region.SecMasterRegion;
import com.huaweicloud.sdk.secmaster.v2.*;
import com.huaweicloud.sdk.secmaster.v2.model.*;
import java.util.List;
import java.util.ArrayList;
import java.util.Map;
import java.util.HashMap;
public class CreateAlertRuleSolution {
   public static void main(String[] args) {
      // The AK and SK used for authentication are hard-coded or stored in plaintext, which has great 
security risks. It is recommended that the AK and SK be stored in ciphertext in configuration files or 
environment variables and decrypted during use to ensure security.
      // In this example, AK and SK are stored in environment variables for authentication. Before running 
this example, set environment variables CLOUD_SDK_AK and CLOUD_SDK_SK in the local environment
     String ak = System.getenv("CLOUD_SDK_AK");
      String sk = System.getenv("CLOUD_SDK_SK");
      ICredential auth = new BasicCredentials()
           .withAk(ak)
           .withSk(sk);
      SecMasterClient client = SecMasterClient.newBuilder()
            .withCredential(auth)
            .withRegion(SecMasterRegion.valueOf("<YOUR REGION>"))
            .build();
      CreateAlertRuleRequest request = new CreateAlertRuleRequest();
      CreateAlertRuleRequestBody body = new CreateAlertRuleRequestBody();
      List<AlertRuleTrigger> listbodyTriggers = new ArrayList<>();
      listbodyTriggers.add(
        new AlertRuleTrigger()
            .withMode(AlertRuleTrigger.ModeEnum.fromValue("COUNT"))
            .withOperator(AlertRuleTrigger.OperatorEnum.fromValue("GT"))
           .withExpression("10")
           .withSeverity(AlertRuleTrigger.SeverityEnum.fromValue("TIPS"))
\hspace{1.6cm});
      Schedule schedulebody = new Schedule();
      schedulebody.withFrequencyInterval(5)
         .withFrequencyUnit(Schedule.FrequencyUnitEnum.fromValue("MINUTE"))
         .withPeriodInterval(5)
         .withPeriodUnit(Schedule.PeriodUnitEnum.fromValue("MINUTE"))
         .withDelayInterval(2)
         .withOvertimeInterval(10);
      Map<String, String> listbodyCustomProperties = new HashMap<>();
 listbodyCustomProperties.put("references", "https://localhost/references");
 listbodyCustomProperties.put("maintainer", "isap");
      body.withTriggers(listbodyTriggers);
      body.withSchedule(schedulebody);
      body.withSuspression(true);
      body.withEventGrouping(true);
      body.withCustomProperties(listbodyCustomProperties);
      body.withSeverity(CreateAlertRuleRequestBody.SeverityEnum.fromValue("TIPS"));
      body.withStatus(CreateAlertRuleRequestBody.StatusEnum.fromValue("ENABLED"));
      body.withQueryType(CreateAlertRuleRequestBody.QueryTypeEnum.fromValue("SQL"));
      body.withQuery("* | select status, count(*) as count group by status");
      body.withDescription("An alert rule");
      body.withRuleName("Alert rule");
      body.withPipeId("772fb35b-83bc-46c9-a0b1-ebe31070a889");
      request.withBody(body);
      try {
        CreateAlertRuleResponse response = client.createAlertRule(request);
         System.out.println(response.toString());
      } catch (ConnectionException e) {
         e.printStackTrace();
      } catch (RequestTimeoutException e) {
```
import com.huaweicloud.sdk.core.exception.RequestTimeoutException; import com.huaweicloud.sdk.core.exception.ServiceResponseException;

```
 e.printStackTrace();
    } catch (ServiceResponseException e) {
      e.printStackTrace();
       System.out.println(e.getHttpStatusCode());
      System.out.println(e.getRequestId());
      System.out.println(e.getErrorCode());
      System.out.println(e.getErrorMsg());
    }
 }
```
### **Python**

```
Create an alarm rule whose ID is 772fb35b-83bc-46c9-a0b1-ebe31070a889, Name
is Alert rule, Query type is SQL, and Status is Enabled.D331
```
# coding: utf-8

}

```
from huaweicloudsdkcore.auth.credentials import BasicCredentials
from huaweicloudsdksecmaster.v2.region.secmaster_region import SecMasterRegion
from huaweicloudsdkcore.exceptions import exceptions
from huaweicloudsdksecmaster.v2 import *
```
 $if __name__ == '__main__$ ":

 # The AK and SK used for authentication are hard-coded or stored in plaintext, which has great security risks. It is recommended that the AK and SK be stored in ciphertext in configuration files or environment variables and decrypted during use to ensure security.

 # In this example, AK and SK are stored in environment variables for authentication. Before running this example, set environment variables CLOUD\_SDK\_AK and CLOUD\_SDK\_SK in the local environment

```
 ak = __import__('os').getenv("CLOUD_SDK_AK")
   sk = __import__('os').getenv("CLOUD_SDK_SK")
  credentials = BasicCredentials(ak, sk) \setminus client = SecMasterClient.new_builder() \
      .with_credentials(credentials) \
      .with_region(SecMasterRegion.value_of("<YOUR REGION>")) \
      .build()
   try:
      request = CreateAlertRuleRequest()
      listTriggersbody = [
        AlertRuleTrigger(
           mode="COUNT",
           operator="GT",
           expression="10",
           severity="TIPS"
        )
      ]
      schedulebody = Schedule(
        frequency_interval=5,
       frequency_unit="MINUTE",
        period_interval=5,
         period_unit="MINUTE",
        delay_interval=2,
        overtime_interval=10
\qquad \qquad listCustomPropertiesbody = {
         "references": "https://localhost/references",
         "maintainer": "isap"
      }
      request.body = CreateAlertRuleRequestBody(
        triggers=listTriggersbody,
        schedule=schedulebody,
        suspression=True,
        event_grouping=True,
        custom_properties=listCustomPropertiesbody,
       severity="TIPS'
```
status="ENABLED",

```
 query_type="SQL",
         query="* | select status, count(*) as count group by status",
         description="An alert rule",
        rule_name="Alert rule".
         pipe_id="772fb35b-83bc-46c9-a0b1-ebe31070a889"
\qquad \qquad response = client.create_alert_rule(request)
      print(response)
   except exceptions.ClientRequestException as e:
      print(e.status_code)
      print(e.request_id)
      print(e.error_code)
      print(e.error_msg)
```
### **Go**

Create an alarm rule whose ID is 772fb35b-83bc-46c9-a0b1-ebe31070a889, Name is Alert rule, Query type is SQL, and Status is Enabled.D331

```
package main
import (
   "fmt"
   "github.com/huaweicloud/huaweicloud-sdk-go-v3/core/auth/basic"
   secmaster "github.com/huaweicloud/huaweicloud-sdk-go-v3/services/secmaster/v2"
   "github.com/huaweicloud/huaweicloud-sdk-go-v3/services/secmaster/v2/model"
   region "github.com/huaweicloud/huaweicloud-sdk-go-v3/services/secmaster/v2/region"
)
func main() {
   // The AK and SK used for authentication are hard-coded or stored in plaintext, which has great security 
risks. It is recommended that the AK and SK be stored in ciphertext in configuration files or environment 
variables and decrypted during use to ensure security.
   // In this example, AK and SK are stored in environment variables for authentication. Before running this 
example, set environment variables CLOUD_SDK_AK and CLOUD_SDK_SK in the local environment
   ak := os.Getenv("CLOUD_SDK_AK")
   sk := os.Getenv("CLOUD_SDK_SK")
   auth := basic.NewCredentialsBuilder().
      WithAk(ak).
      WithSk(sk).
      Build()
   client := secmaster.NewSecMasterClient(
      secmaster.SecMasterClientBuilder().
         WithRegion(region.ValueOf("<YOUR REGION>")).
         WithCredential(auth).
        Build())
   request := &model.CreateAlertRuleRequest{}
   modeTriggers:= model.GetAlertRuleTriggerModeEnum().COUNT
   operatorTriggers:= model.GetAlertRuleTriggerOperatorEnum().GT
   severityTriggers:= model.GetAlertRuleTriggerSeverityEnum().TIPS
   var listTriggersbody = []model.AlertRuleTrigger{
      {
         Mode: &modeTriggers,
        Operator: &operatorTriggers,
         Expression: "10",
         Severity: &severityTriggers,
      },
   }
   delayIntervalSchedule:= int32(2)
   overtimeIntervalSchedule:= int32(10)
   schedulebody := &model.Schedule{
      FrequencyInterval: int32(5),
      FrequencyUnit: model.GetScheduleFrequencyUnitEnum().MINUTE,
      PeriodInterval: int32(5),
      PeriodUnit: model.GetSchedulePeriodUnitEnum().MINUTE,
      DelayInterval: &delayIntervalSchedule,
```

```
 OvertimeInterval: &overtimeIntervalSchedule,
 }
 var listCustomPropertiesbody = map[string]string{
    "references": "https://localhost/references",
    "maintainer": "isap",
 }
 suspressionCreateAlertRuleRequestBody:= true
 eventGroupingCreateAlertRuleRequestBody:= true
 severityCreateAlertRuleRequestBody:= model.GetCreateAlertRuleRequestBodySeverityEnum().TIPS
 statusCreateAlertRuleRequestBody:= model.GetCreateAlertRuleRequestBodyStatusEnum().ENABLED
 queryTypeCreateAlertRuleRequestBody:= model.GetCreateAlertRuleRequestBodyQueryTypeEnum().SQL
 descriptionCreateAlertRuleRequestBody:= "An alert rule"
 request.Body = &model.CreateAlertRuleRequestBody{
   .<br>Triggers: listTriggersbody,
   Schedule: schedulebody,
   Suspression: &suspressionCreateAlertRuleRequestBody,
   EventGrouping: &eventGroupingCreateAlertRuleRequestBody,
   CustomProperties: listCustomPropertiesbody,
   Severity: &severityCreateAlertRuleRequestBody,
   Status: &statusCreateAlertRuleRequestBody,
   QueryType: &queryTypeCreateAlertRuleRequestBody,
    Query: "* | select status, count(*) as count group by status",
   Description: &descriptionCreateAlertRuleRequestBody,
    RuleName: "Alert rule",
   PipeId: "772fb35b-83bc-46c9-a0b1-ebe31070a889",
 }
 response, err := client.CreateAlertRule(request)
if err == nil fmt.Printf("%+v\n", response)
 } else {
   fmt.Println(err)
 }
```
### **More**

For SDK sample code of more programming languages, see the Sample Code tab in **[API Explorer](https://console-intl.huaweicloud.com/apiexplorer/#/openapi/SecMaster/sdk?api=CreateAlertRule&version=v2)**. SDK sample code can be automatically generated.

### **Status Codes**

}

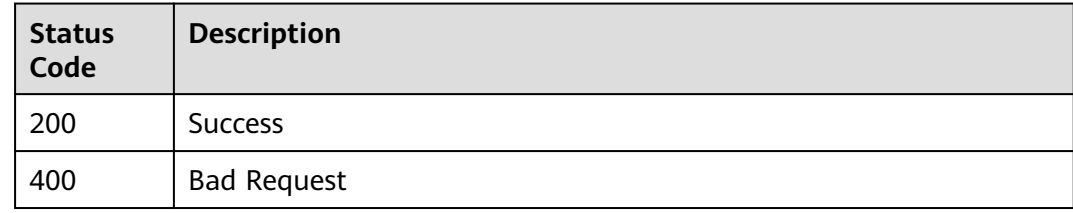

### **Error Codes**

See **[Error Codes](#page-749-0)**.

# **4.5.3 Deleting an Alert Rule**

### **Function**

Delete alert rule

# **Calling Method**

For details, see **[Calling APIs](#page-7-0)**.

## **URI**

DELETE /v1/{project\_id}/workspaces/{workspace\_id}/siem/alert-rules

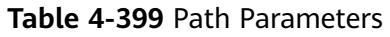

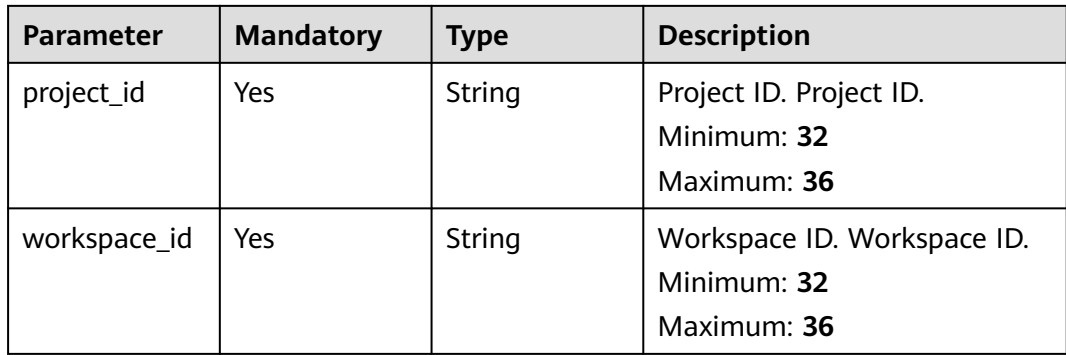

# **Request Parameters**

**Table 4-400** Request header parameters

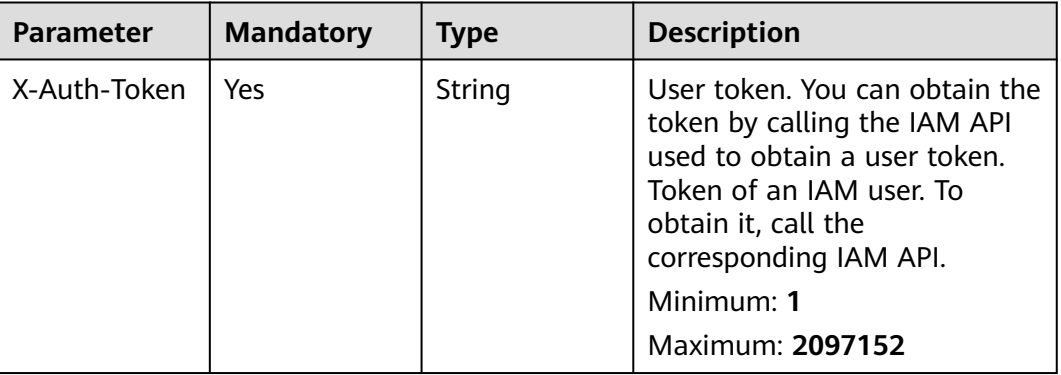

**Table 4-401** Request body parameters

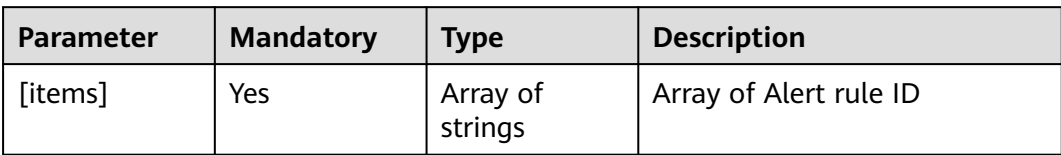

### **Response Parameters**

**Status code: 200**

**Table 4-402** Response header parameters

| <b>Parameter</b> | <b>Type</b> | <b>Description</b>                                                                                       |
|------------------|-------------|----------------------------------------------------------------------------------------------------|
| X-request-id     | String      | This field is the request ID number for<br>task tracking. Format is request_uuid-<br>timestamp-hostname. |

#### **Table 4-403** Response body parameters

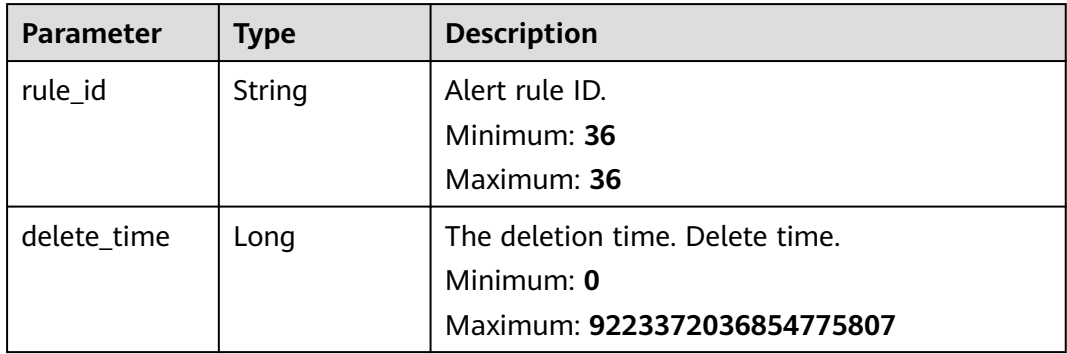

#### **Status code: 400**

**Table 4-404** Response header parameters

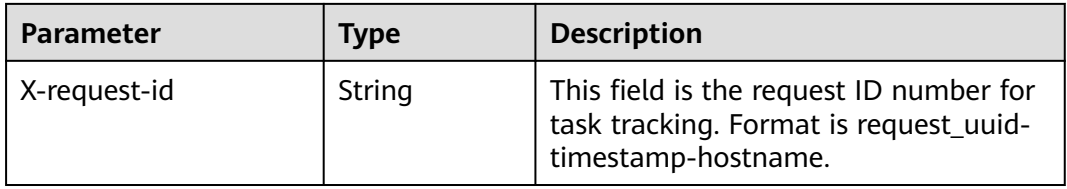

### **Example Requests**

This API is used to delete an alert role. The request body is Array of Alert rule ID. [ "612b7f41-da89-495b-a6a1-fdf14e4cc794" ]

### **Example Responses**

#### **Status code: 200**

Success

```
{
  "rule_id" : "443a0117-1aa4-4595-ad4a-796fad4d4950",
  "delete_time" : 1665221214
}
```
# **SDK Sample Code**

The SDK sample code is as follows.

### **Java**

#### This API is used to delete an alert role. The request body is Array of Alert rule ID.

package com.huaweicloud.sdk.test;

```
import com.huaweicloud.sdk.core.auth.ICredential;
import com.huaweicloud.sdk.core.auth.BasicCredentials;
import com.huaweicloud.sdk.core.exception.ConnectionException;
import com.huaweicloud.sdk.core.exception.RequestTimeoutException;
import com.huaweicloud.sdk.core.exception.ServiceResponseException;
import com.huaweicloud.sdk.secmaster.v2.region.SecMasterRegion;
import com.huaweicloud.sdk.secmaster.v2.*;
import com.huaweicloud.sdk.secmaster.v2.model.*;
import java.util.List;
import java.util.ArrayList;
public class DeleteAlertRuleSolution {
   public static void main(String[] args) {
      // The AK and SK used for authentication are hard-coded or stored in plaintext, which has great 
security risks. It is recommended that the AK and SK be stored in ciphertext in configuration files or 
environment variables and decrypted during use to ensure security.
      // In this example, AK and SK are stored in environment variables for authentication. Before running 
this example, set environment variables CLOUD_SDK_AK and CLOUD_SDK_SK in the local environment
      String ak = System.getenv("CLOUD_SDK_AK");
      String sk = System.getenv("CLOUD_SDK_SK");
      ICredential auth = new BasicCredentials()
           .withAk(ak)
           .withSk(sk);
      SecMasterClient client = SecMasterClient.newBuilder()
           .withCredential(auth)
            .withRegion(SecMasterRegion.valueOf("<YOUR REGION>"))
            .build();
      DeleteAlertRuleRequest request = new DeleteAlertRuleRequest();
      List<String> listbodyBody = new ArrayList<>();
      listbodyBody.add("612b7f41-da89-495b-a6a1-fdf14e4cc794");
      request.withBody(listbodyBody);
      try {
         DeleteAlertRuleResponse response = client.deleteAlertRule(request);
         System.out.println(response.toString());
      } catch (ConnectionException e) {
         e.printStackTrace();
      } catch (RequestTimeoutException e) {
         e.printStackTrace();
      } catch (ServiceResponseException e) {
         e.printStackTrace();
         System.out.println(e.getHttpStatusCode());
         System.out.println(e.getRequestId());
         System.out.println(e.getErrorCode());
         System.out.println(e.getErrorMsg());
      }
   }
}
```
### **Python**

This API is used to delete an alert role. The request body is Array of Alert rule ID.

# coding: utf-8

from huaweicloudsdkcore.auth.credentials import BasicCredentials from huaweicloudsdksecmaster.v2.region.secmaster\_region import SecMasterRegion from huaweicloudsdkcore.exceptions import exceptions from huaweicloudsdksecmaster.v2 import \*

```
if __name__ == '__main__": # The AK and SK used for authentication are hard-coded or stored in plaintext, which has great security 
risks. It is recommended that the AK and SK be stored in ciphertext in configuration files or environment 
variables and decrypted during use to ensure security.
   # In this example, AK and SK are stored in environment variables for authentication. Before running this 
example, set environment variables CLOUD_SDK_AK and CLOUD_SDK_SK in the local environment
   ak = __import__('os').getenv("CLOUD_SDK_AK")
   sk = __import__('os').getenv("CLOUD_SDK_SK")
  credentials = BasicCredentials(ak, sk) \setminus client = SecMasterClient.new_builder() \
      .with_credentials(credentials) \
      .with_region(SecMasterRegion.value_of("<YOUR REGION>")) \
      .build()
   try:
      request = DeleteAlertRuleRequest()
     listBodybody = [ "612b7f41-da89-495b-a6a1-fdf14e4cc794"
      ]
      request.body = listBodybody
      response = client.delete_alert_rule(request)
      print(response)
   except exceptions.ClientRequestException as e:
      print(e.status_code)
      print(e.request_id)
      print(e.error_code)
      print(e.error_msg)
```
#### **Go**

#### This API is used to delete an alert role. The request body is Array of Alert rule ID.

#### package main

)

```
import (
   "fmt"
   "github.com/huaweicloud/huaweicloud-sdk-go-v3/core/auth/basic"
   secmaster "github.com/huaweicloud/huaweicloud-sdk-go-v3/services/secmaster/v2"
   "github.com/huaweicloud/huaweicloud-sdk-go-v3/services/secmaster/v2/model"
   region "github.com/huaweicloud/huaweicloud-sdk-go-v3/services/secmaster/v2/region"
func main() {
   // The AK and SK used for authentication are hard-coded or stored in plaintext, which has great security 
risks. It is recommended that the AK and SK be stored in ciphertext in configuration files or environment 
variables and decrypted during use to ensure security.
   // In this example, AK and SK are stored in environment variables for authentication. Before running this 
example, set environment variables CLOUD_SDK_AK and CLOUD_SDK_SK in the local environment
   ak := os.Getenv("CLOUD_SDK_AK")
   sk := os.Getenv("CLOUD_SDK_SK")
   auth := basic.NewCredentialsBuilder().
      WithAk(ak).
      WithSk(sk).
      Build()
   client := secmaster.NewSecMasterClient(
      secmaster.SecMasterClientBuilder().
        WithRegion(region.ValueOf("<YOUR REGION>")).
         WithCredential(auth).
        Build())
   request := &model.DeleteAlertRuleRequest{}
   var listBodybody = []string{
      "612b7f41-da89-495b-a6a1-fdf14e4cc794",
   }
```

```
 request.Body = &listBodybody
 response, err := client.DeleteAlertRule(request)
if err == nil fmt.Printf("%+v\n", response)
 } else {
    fmt.Println(err)
 }
```
### **More**

For SDK sample code of more programming languages, see the Sample Code tab in **[API Explorer](https://console-intl.huaweicloud.com/apiexplorer/#/openapi/SecMaster/sdk?api=DeleteAlertRule&version=v2)**. SDK sample code can be automatically generated.

### **Status Codes**

}

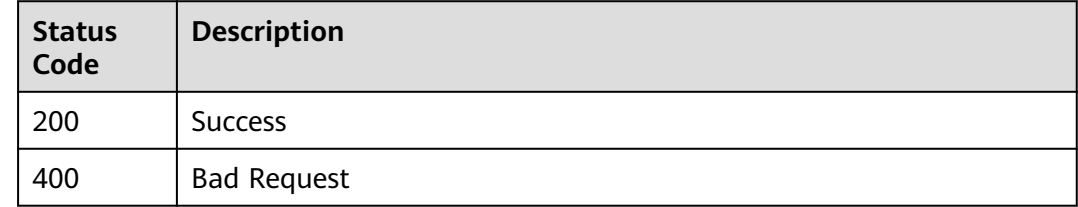

### **Error Codes**

See **[Error Codes](#page-749-0)**.

# **4.5.4 Querying an Alert Rule**

### **Function**

Querying an Alert Rule

### **Calling Method**

For details, see **[Calling APIs](#page-7-0)**.

## **URI**

GET /v1/{project\_id}/workspaces/{workspace\_id}/siem/alert-rules/{rule\_id}

#### **Table 4-405** Path Parameters

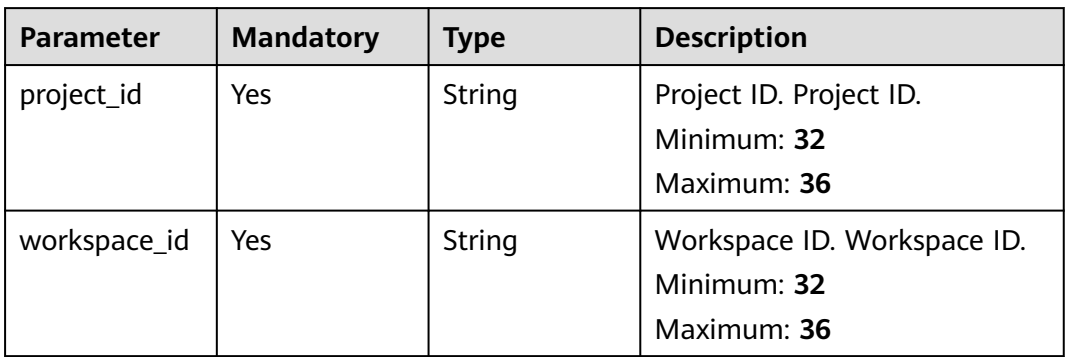

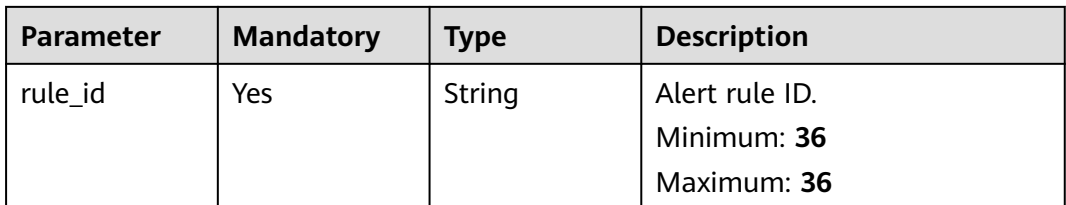

# **Request Parameters**

**Table 4-406** Request header parameters

| <b>Parameter</b> | <b>Mandatory</b> | <b>Type</b> | <b>Description</b>                                                                                                    |
|------------------|------------------|-------------|----------------------------------------------------------------------------------------------------|
| X-Auth-Token     | Yes              | String      | User token. You can obtain the<br>token by calling the IAM API<br>used to obtain a user token.<br>Token of an IAM user. To<br>obtain it, call the<br>corresponding IAM API.<br>Minimum: 1<br>Maximum: 2097152 |

# **Response Parameters**

### **Status code: 200**

**Table 4-407** Response header parameters

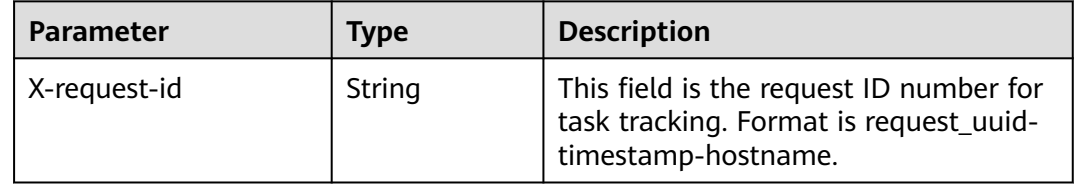

### **Table 4-408** Response body parameters

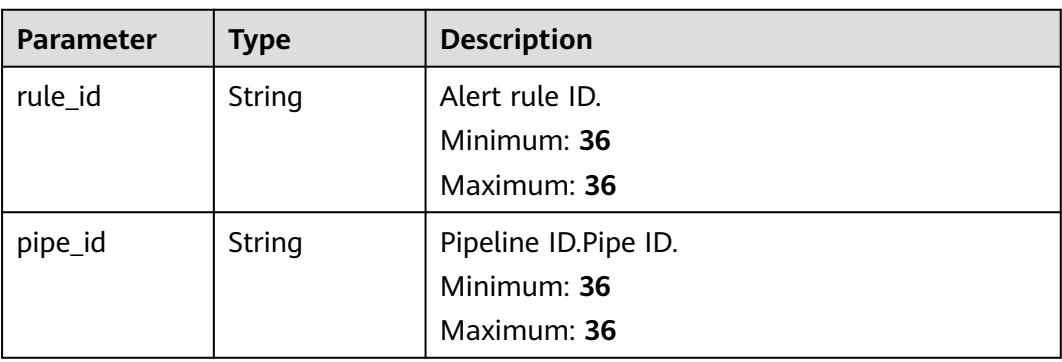

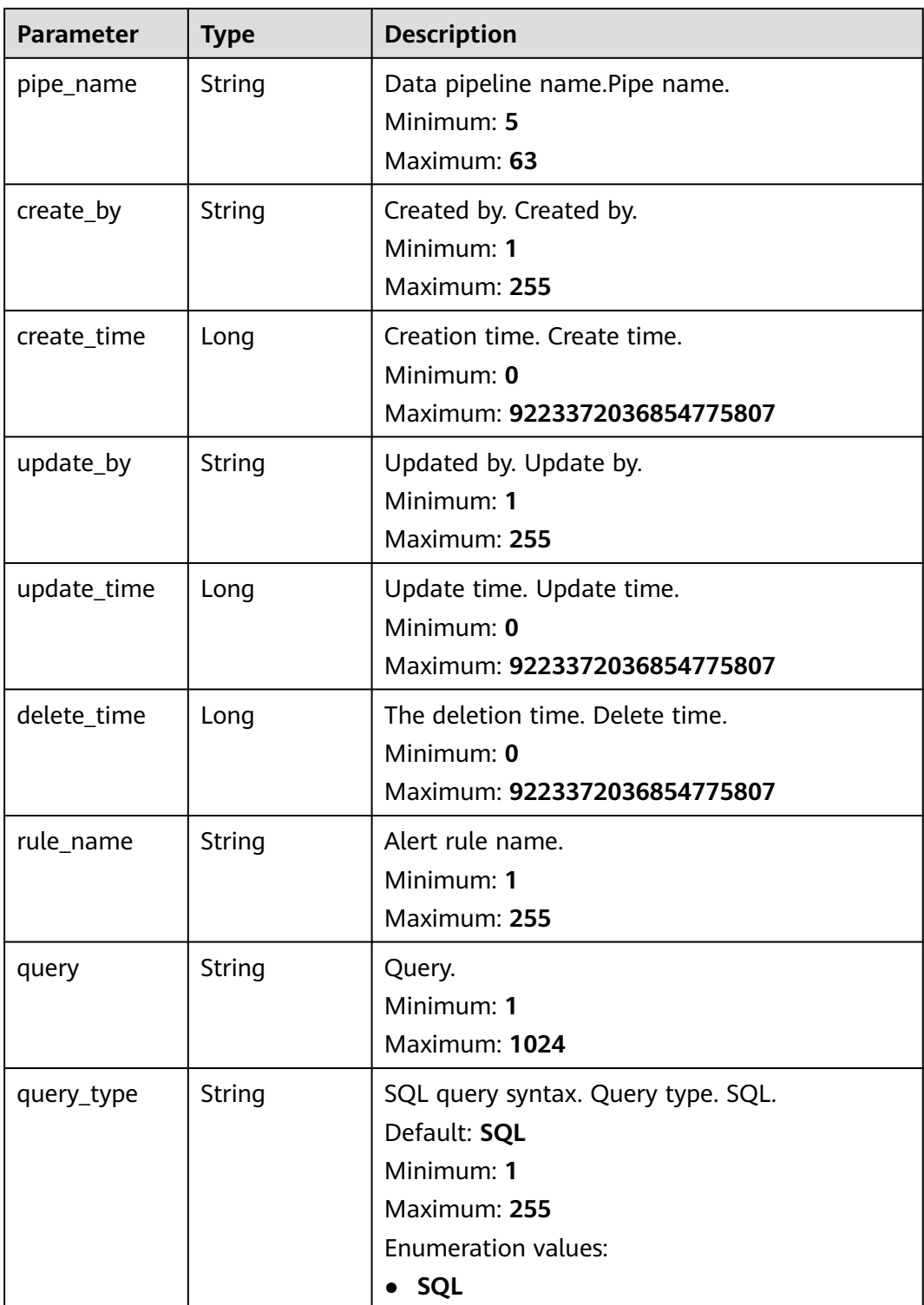

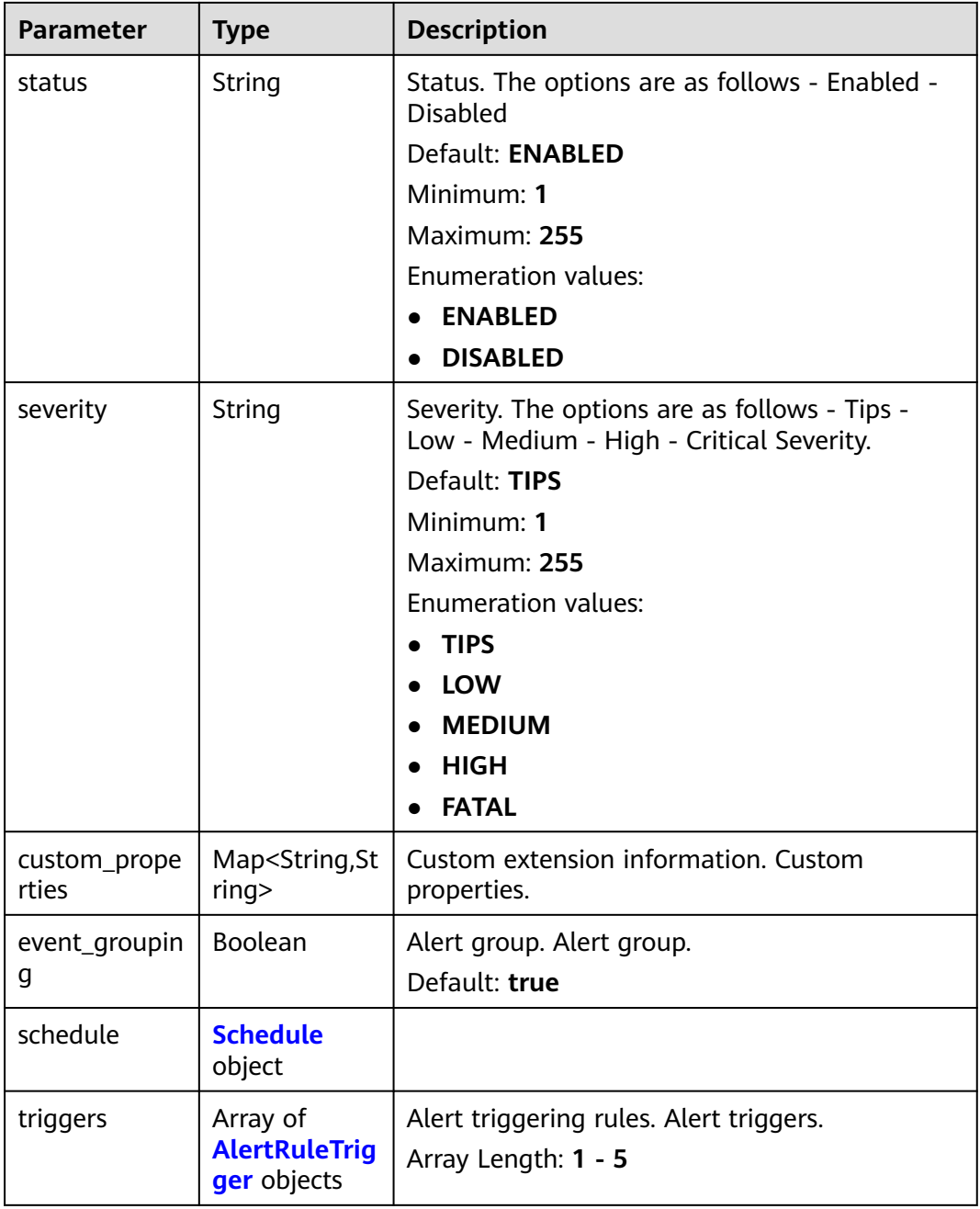

#### **Table 4-409** Schedule

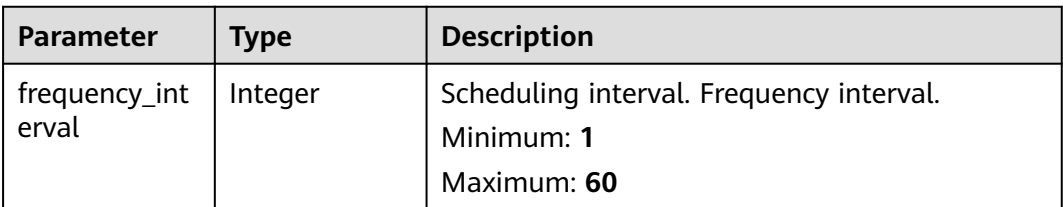

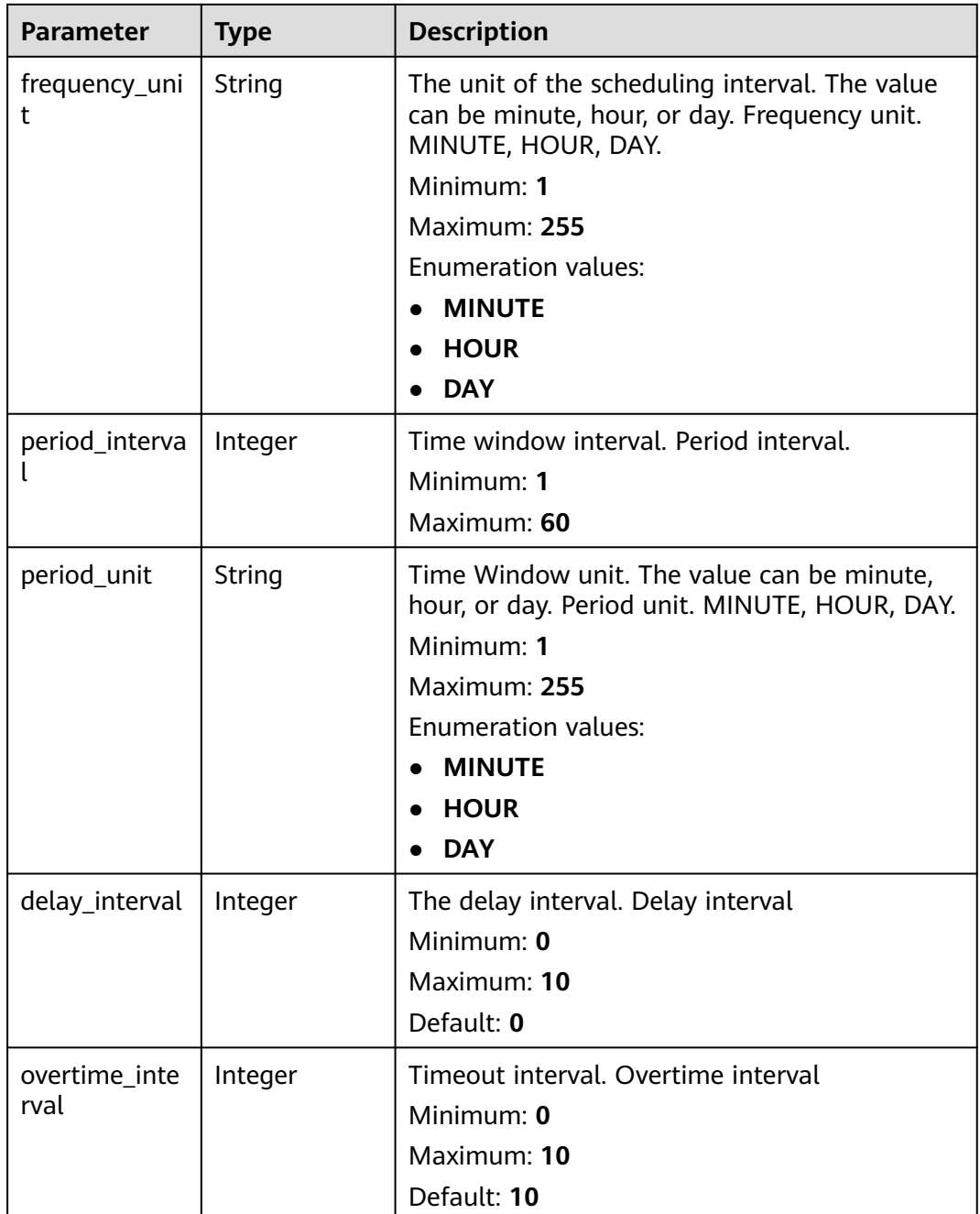

<span id="page-453-0"></span>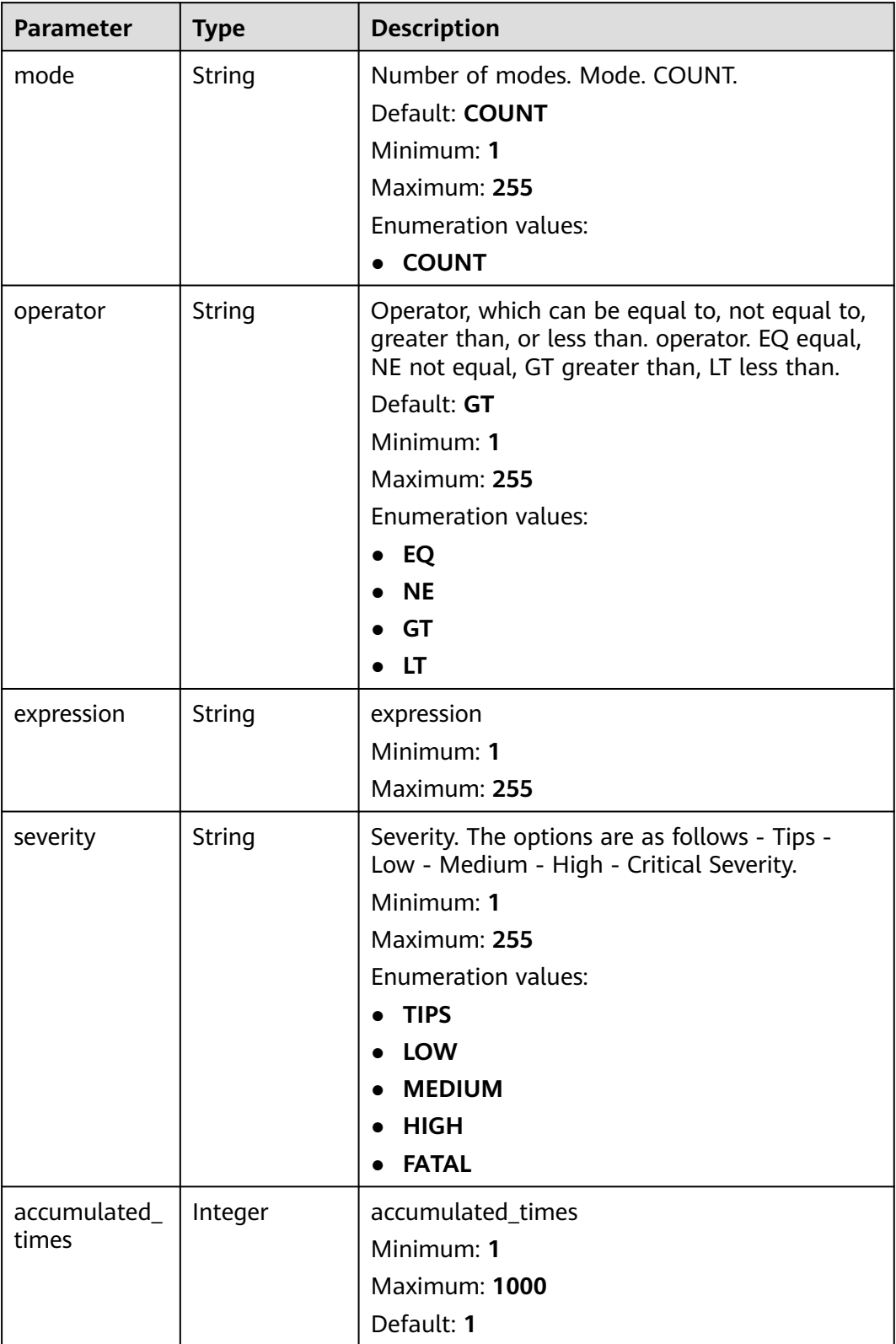

### **Status code: 400**

**Table 4-411** Response header parameters

| <b>Parameter</b> | Type   | <b>Description</b>                                                                                       |
|------------------|--------|----------------------------------------------------------------------------------------------------|
| X-request-id     | String | This field is the request ID number for<br>task tracking. Format is request_uuid-<br>timestamp-hostname. |

### **Example Requests**

None

### **Example Responses**

#### **Status code: 200**

**Success** 

```
{
 "rule_id" : "443a0117-1aa4-4595-ad4a-796fad4d4950",
  "pipe_id" : "772fb35b-83bc-46c9-a0b1-ebe31070a889",
  "create_by" : "582dd19dd99d4505a1d7929dc943b169",
  "create_time" : 1665221214,
 "update_by" : "582dd19dd99d4505a1d7929dc943b169",
 "update_time" : 1665221214,
 "delete_time" : 0,
  "rule_name" : "Alert rule",
  "query" : "* | select status, count(*) as count group by status",
  "query_type" : "SQL",
 "status" : "ENABLED",
 "severity" : "TIPS",
  "custom_properties" : {
   "references" : "https://localhost/references",
   "maintainer" : "isap"
 },
 "event_grouping" : true,
  "schedule" : {
   "frequency_interval" : 5,
   "frequency_unit" : "MINUTE",
   "period_interval" : 5,
    "period_unit" : "MINUTE",
   "delay_interval" : 2,
   "overtime_interval" : 10
  },
 "triggers" : [ {
 "mode" : "COUNT",
   "operator" : "GT",
   "expression" : 10,
   "severity" : "TIPS"
 } ]
}
```
### **SDK Sample Code**

The SDK sample code is as follows.

#### **Java**

package com.huaweicloud.sdk.test;

import com.huaweicloud.sdk.core.auth.ICredential; import com.huaweicloud.sdk.core.auth.BasicCredentials;

```
import com.huaweicloud.sdk.core.exception.ConnectionException;
import com.huaweicloud.sdk.core.exception.RequestTimeoutException;
import com.huaweicloud.sdk.core.exception.ServiceResponseException;
import com.huaweicloud.sdk.secmaster.v2.region.SecMasterRegion;
import com.huaweicloud.sdk.secmaster.v2.*;
import com.huaweicloud.sdk.secmaster.v2.model.*;
public class ShowAlertRuleSolution {
   public static void main(String[] args) {
      // The AK and SK used for authentication are hard-coded or stored in plaintext, which has great 
security risks. It is recommended that the AK and SK be stored in ciphertext in configuration files or 
environment variables and decrypted during use to ensure security.
      // In this example, AK and SK are stored in environment variables for authentication. Before running 
this example, set environment variables CLOUD_SDK_AK and CLOUD_SDK_SK in the local environment
      String ak = System.getenv("CLOUD_SDK_AK");
      String sk = System.getenv("CLOUD_SDK_SK");
      ICredential auth = new BasicCredentials()
            .withAk(ak)
           .withSk(sk);
      SecMasterClient client = SecMasterClient.newBuilder()
            .withCredential(auth)
            .withRegion(SecMasterRegion.valueOf("<YOUR REGION>"))
            .build();
      ShowAlertRuleRequest request = new ShowAlertRuleRequest();
     try \cdot ShowAlertRuleResponse response = client.showAlertRule(request);
         System.out.println(response.toString());
      } catch (ConnectionException e) {
         e.printStackTrace();
      } catch (RequestTimeoutException e) {
         e.printStackTrace();
      } catch (ServiceResponseException e) {
         e.printStackTrace();
         System.out.println(e.getHttpStatusCode());
         System.out.println(e.getRequestId());
         System.out.println(e.getErrorCode());
         System.out.println(e.getErrorMsg());
      }
   }
}
```
### **Python**

#### # coding: utf-8

from huaweicloudsdkcore.auth.credentials import BasicCredentials from huaweicloudsdksecmaster.v2.region.secmaster\_region import SecMasterRegion from huaweicloudsdkcore.exceptions import exceptions from huaweicloudsdksecmaster.v2 import \*

if \_\_name\_\_ == "\_\_main\_\_":

 # The AK and SK used for authentication are hard-coded or stored in plaintext, which has great security risks. It is recommended that the AK and SK be stored in ciphertext in configuration files or environment variables and decrypted during use to ensure security.

 # In this example, AK and SK are stored in environment variables for authentication. Before running this example, set environment variables CLOUD\_SDK\_AK and CLOUD\_SDK\_SK in the local environment

```
 ak = __import__('os').getenv("CLOUD_SDK_AK")
 sk = __import__('os').getenv("CLOUD_SDK_SK")
```
credentials = BasicCredentials(ak, sk)  $\setminus$ 

```
 client = SecMasterClient.new_builder() \
   .with_credentials(credentials) \
   .with_region(SecMasterRegion.value_of("<YOUR REGION>")) \
   .build()
```

```
 try:
   request = ShowAlertRuleRequest()
   response = client.show_alert_rule(request)
    print(response)
 except exceptions.ClientRequestException as e:
    print(e.status_code)
    print(e.request_id)
    print(e.error_code)
   print(e.error_msg)
```
#### **Go**

)

}

```
package main
import (
   "fmt"
   "github.com/huaweicloud/huaweicloud-sdk-go-v3/core/auth/basic"
   secmaster "github.com/huaweicloud/huaweicloud-sdk-go-v3/services/secmaster/v2"
   "github.com/huaweicloud/huaweicloud-sdk-go-v3/services/secmaster/v2/model"
   region "github.com/huaweicloud/huaweicloud-sdk-go-v3/services/secmaster/v2/region"
func main() {
   // The AK and SK used for authentication are hard-coded or stored in plaintext, which has great security 
risks. It is recommended that the AK and SK be stored in ciphertext in configuration files or environment 
variables and decrypted during use to ensure security.
   // In this example, AK and SK are stored in environment variables for authentication. Before running this 
example, set environment variables CLOUD_SDK_AK and CLOUD_SDK_SK in the local environment
   ak := os.Getenv("CLOUD_SDK_AK")
   sk := os.Getenv("CLOUD_SDK_SK")
   auth := basic.NewCredentialsBuilder().
      WithAk(ak).
      WithSk(sk).
      Build()
   client := secmaster.NewSecMasterClient(
      secmaster.SecMasterClientBuilder().
        WithRegion(region.ValueOf("<YOUR REGION>")).
         WithCredential(auth).
        Build())
   request := &model.ShowAlertRuleRequest{}
   response, err := client.ShowAlertRule(request)
  if err == nil fmt.Printf("%+v\n", response)
   } else {
      fmt.Println(err)
   }
```
#### **More**

For SDK sample code of more programming languages, see the Sample Code tab in **[API Explorer](https://console-intl.huaweicloud.com/apiexplorer/#/openapi/SecMaster/sdk?api=ShowAlertRule&version=v2)**. SDK sample code can be automatically generated.

### **Status Codes**

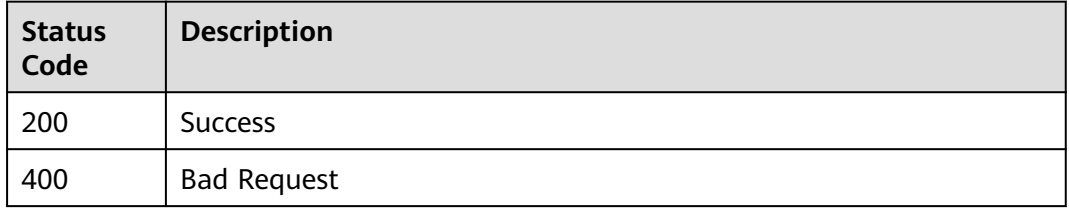

**Error Codes**

See **[Error Codes](#page-749-0)**.

# **4.5.5 Updating an Alert Rule**

# **Function**

Update alert rule

# **Calling Method**

For details, see **[Calling APIs](#page-7-0)**.

# **URI**

PUT /v1/{project\_id}/workspaces/{workspace\_id}/siem/alert-rules/{rule\_id}

**Table 4-412** Path Parameters

| <b>Parameter</b> | <b>Mandatory</b> | <b>Type</b>   | <b>Description</b>                                        |
|------------------|------------------|---------------|-----------------------------------------------------------|
| project_id       | Yes              | String        | Project ID. Project ID.<br>Minimum: 32<br>Maximum: 36     |
| workspace_id     | Yes              | <b>String</b> | Workspace ID. Workspace ID.<br>Minimum: 32<br>Maximum: 36 |
| rule_id          | Yes              | String        | Alert rule ID.<br>Minimum: 36<br>Maximum: 36              |

# **Request Parameters**

**Table 4-413** Request header parameters

| <b>Parameter</b> | <b>Mandatory</b> | <b>Type</b> | <b>Description</b>                                                                                                    |
|------------------|------------------|-------------|----------------------------------------------------------------------------------------------------|
| X-Auth-Token     | Yes              | String      | User token. You can obtain the<br>token by calling the IAM API<br>used to obtain a user token.<br>Token of an IAM user. To<br>obtain it, call the<br>corresponding IAM API.<br>Minimum: 1<br>Maximum: 2097152 |

**Table 4-414** Request body parameters

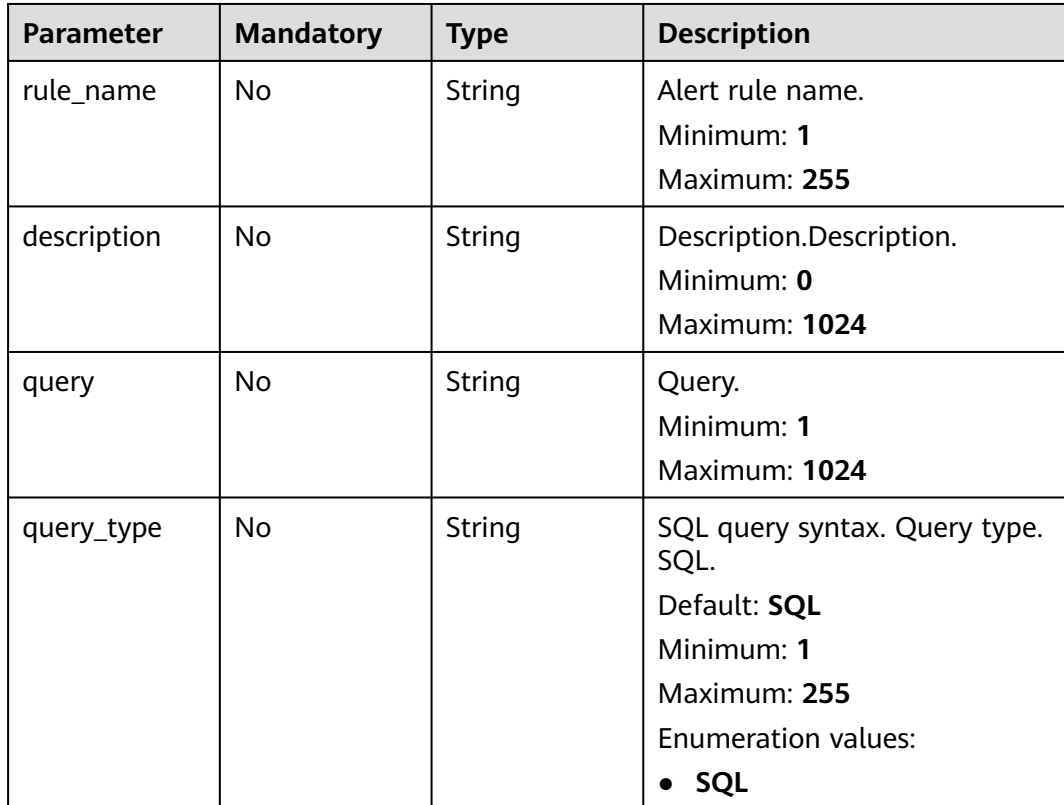

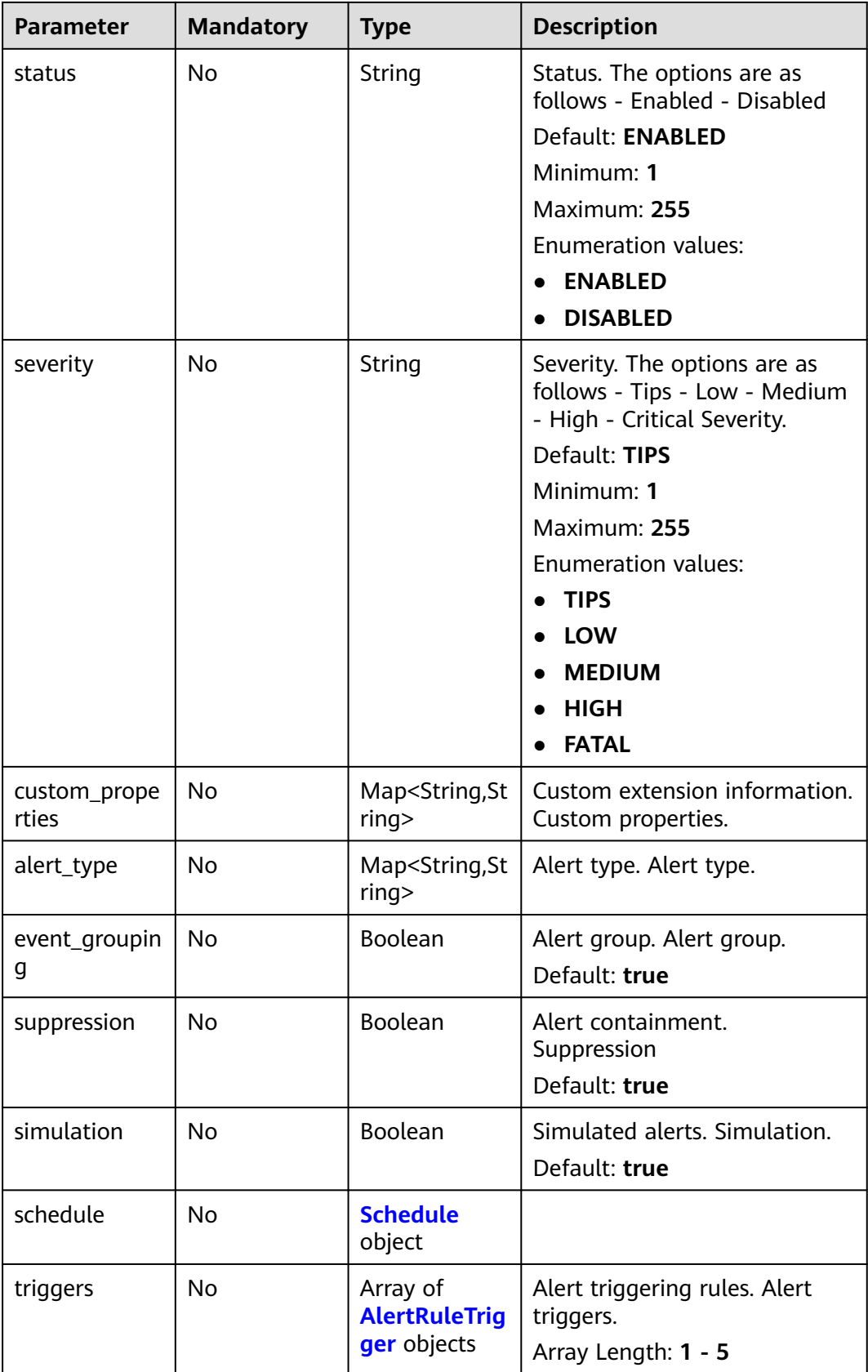

<span id="page-460-0"></span>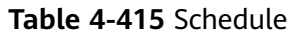

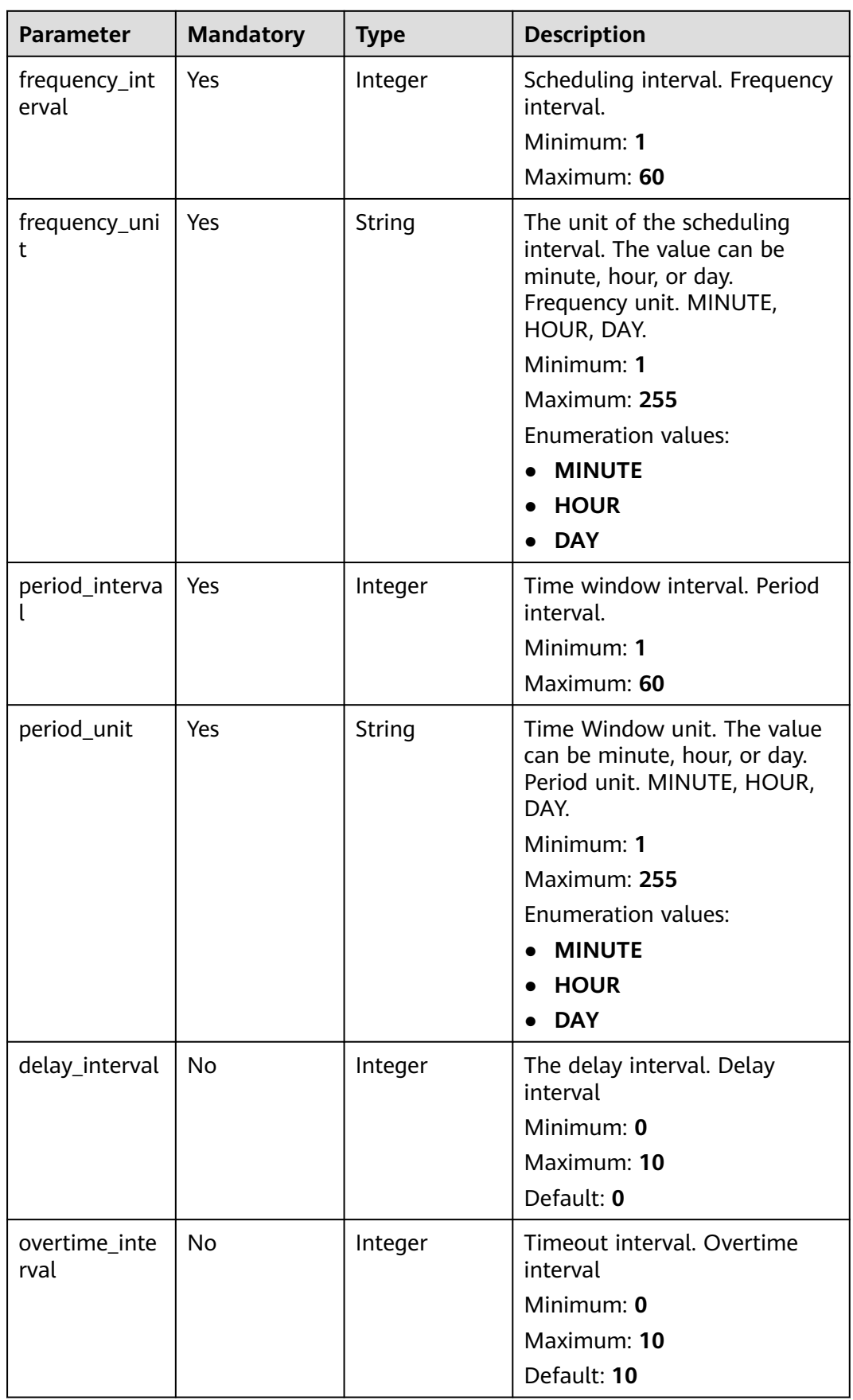

<span id="page-461-0"></span>**Table 4-416** AlertRuleTrigger

| <b>Parameter</b> | <b>Mandatory</b> | <b>Type</b>   | <b>Description</b>                                                                                                    |
|------------------|------------------|---------------|----------------------------------------------------------------------------------------------------|
| mode             | <b>No</b>        | String        | Number of modes. Mode.<br>COUNT.                                                                                                    |
|                  |                  |               | Default: COUNT                                                                                                    |
|                  |                  |               | Minimum: 1                                                                                                    |
|                  |                  |               | Maximum: 255                                                                                                    |
|                  |                  |               | <b>Enumeration values:</b>                                                                                                    |
|                  |                  |               | • COUNT                                                                                                    |
| operator         | <b>No</b>        | <b>String</b> | Operator, which can be equal<br>to, not equal to, greater than,<br>or less than. operator. EQ<br>equal, NE not equal, GT<br>greater than, LT less than.<br>Default: GT<br>Minimum: 1<br>Maximum: 255<br><b>Enumeration values:</b><br>EQ<br>$\bullet$<br><b>NE</b><br>$\bullet$ GT |
|                  |                  |               | LT                                                                                                    |
| expression       | Yes              | <b>String</b> | expression                                                                                                    |
|                  |                  |               | Minimum: 1                                                                                                    |
|                  |                  |               | Maximum: 255                                                                                                    |
| severity         | <b>No</b>        | String        | Severity. The options are as<br>follows - Tips - Low - Medium<br>- High - Critical Severity.<br>Minimum: 1<br>Maximum: 255<br><b>Enumeration values:</b><br><b>TIPS</b><br>$\bullet$<br>• LOW<br>• MEDIUM<br>$\bullet$ HIGH<br>• FATAL                                             |

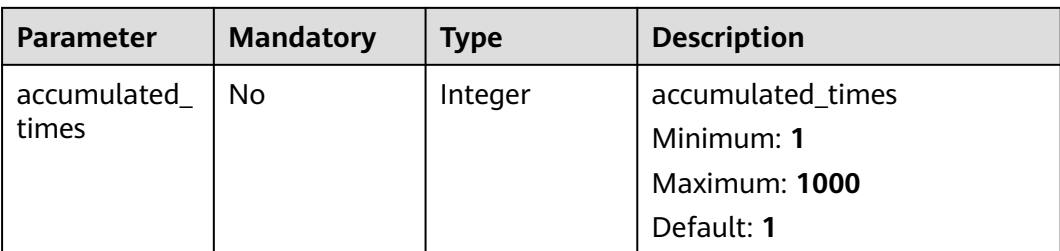

## **Response Parameters**

### **Status code: 200**

### **Table 4-417** Response header parameters

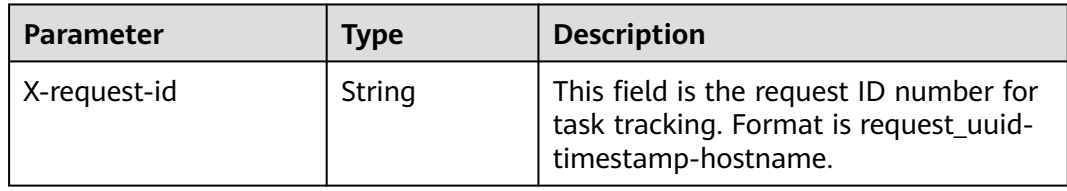

### **Table 4-418** Response body parameters

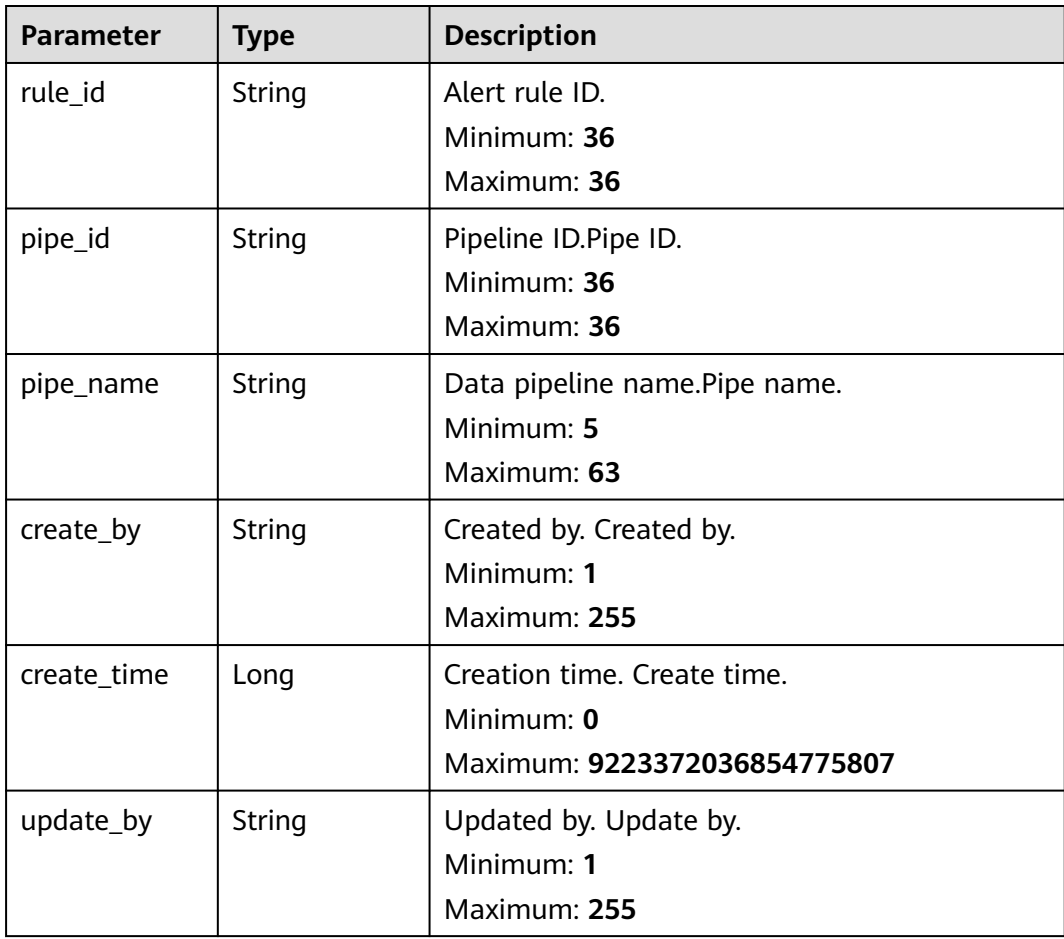

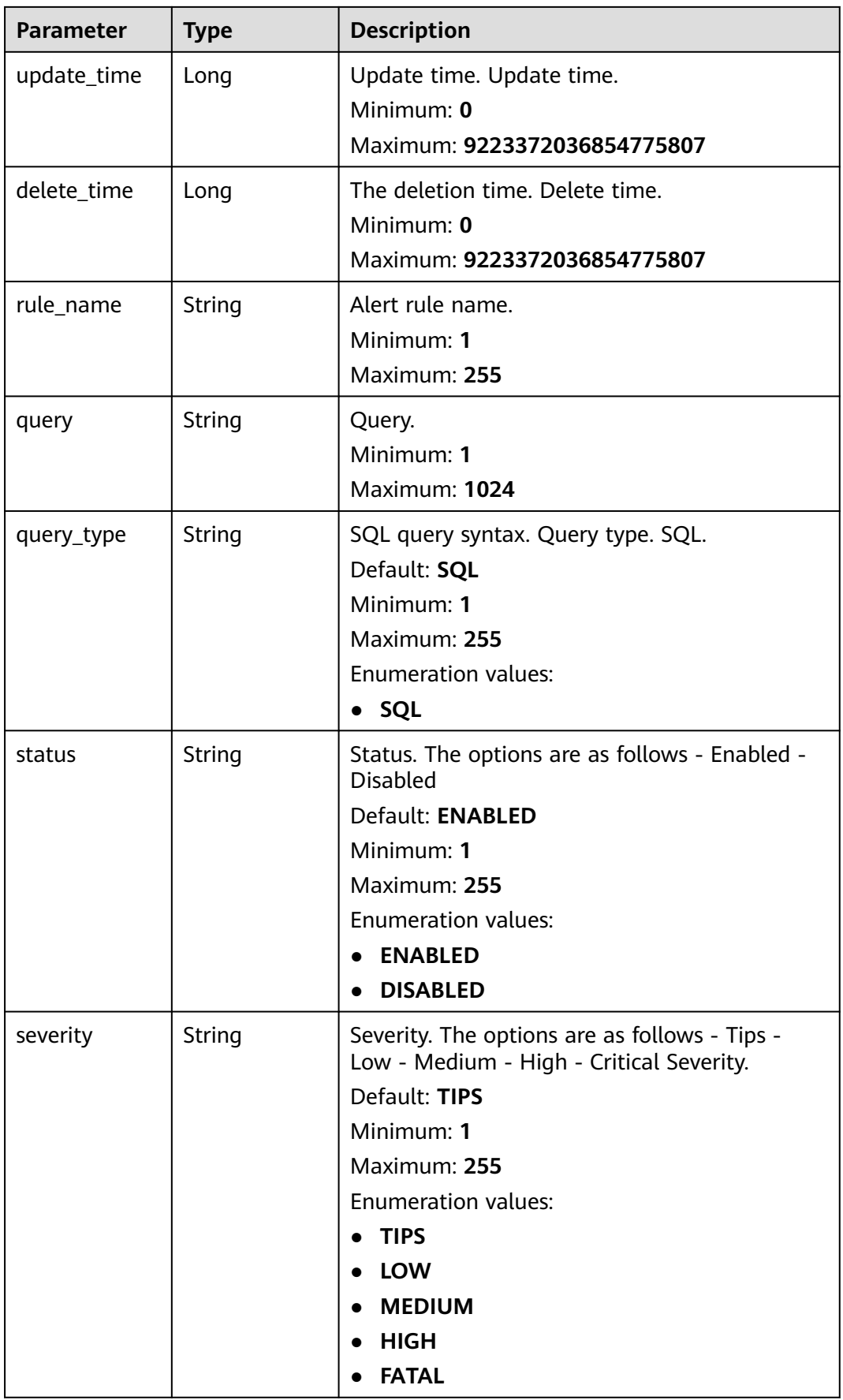

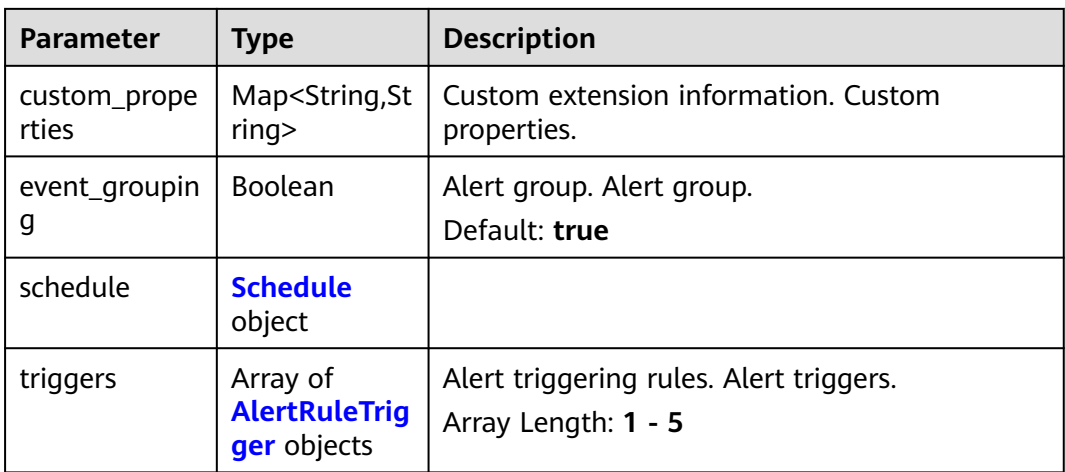

### **Table 4-419** Schedule

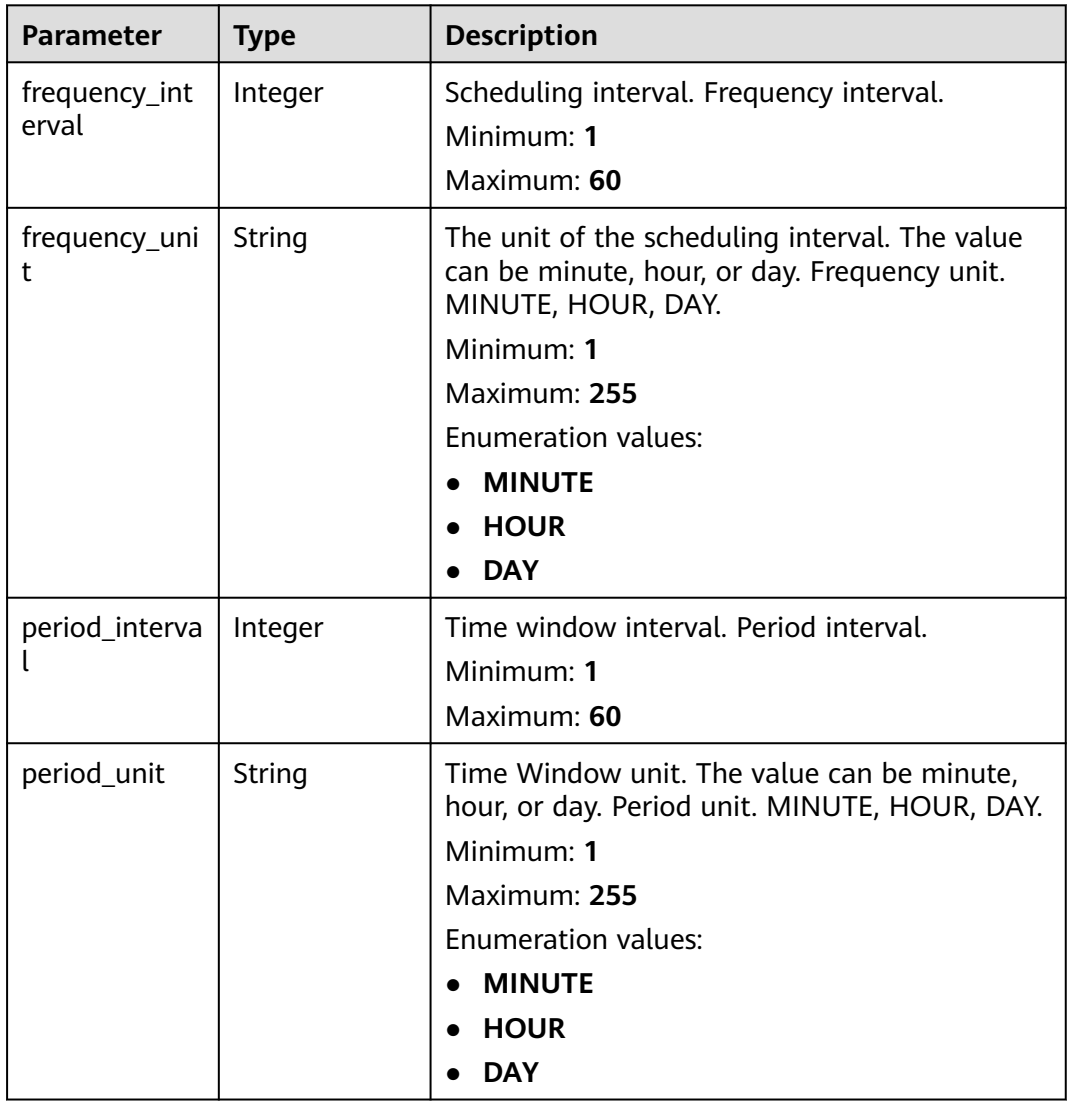

<span id="page-465-0"></span>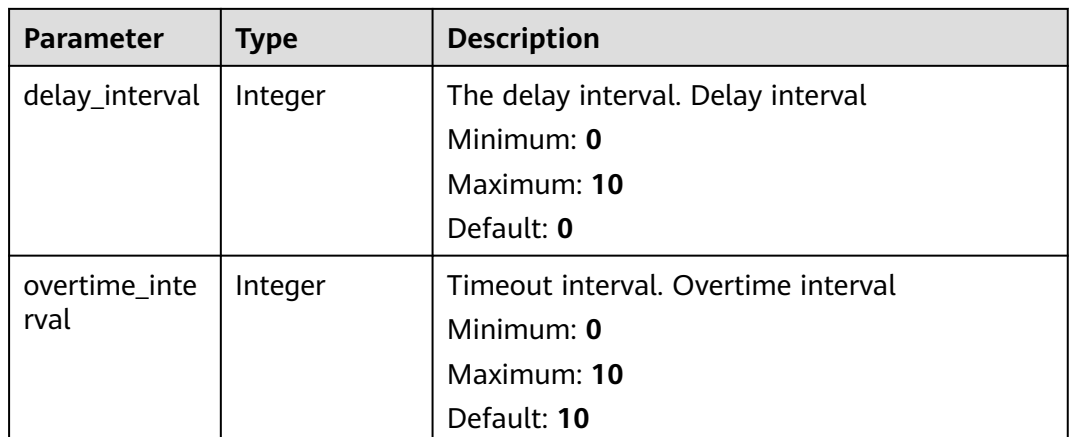

## **Table 4-420** AlertRuleTrigger

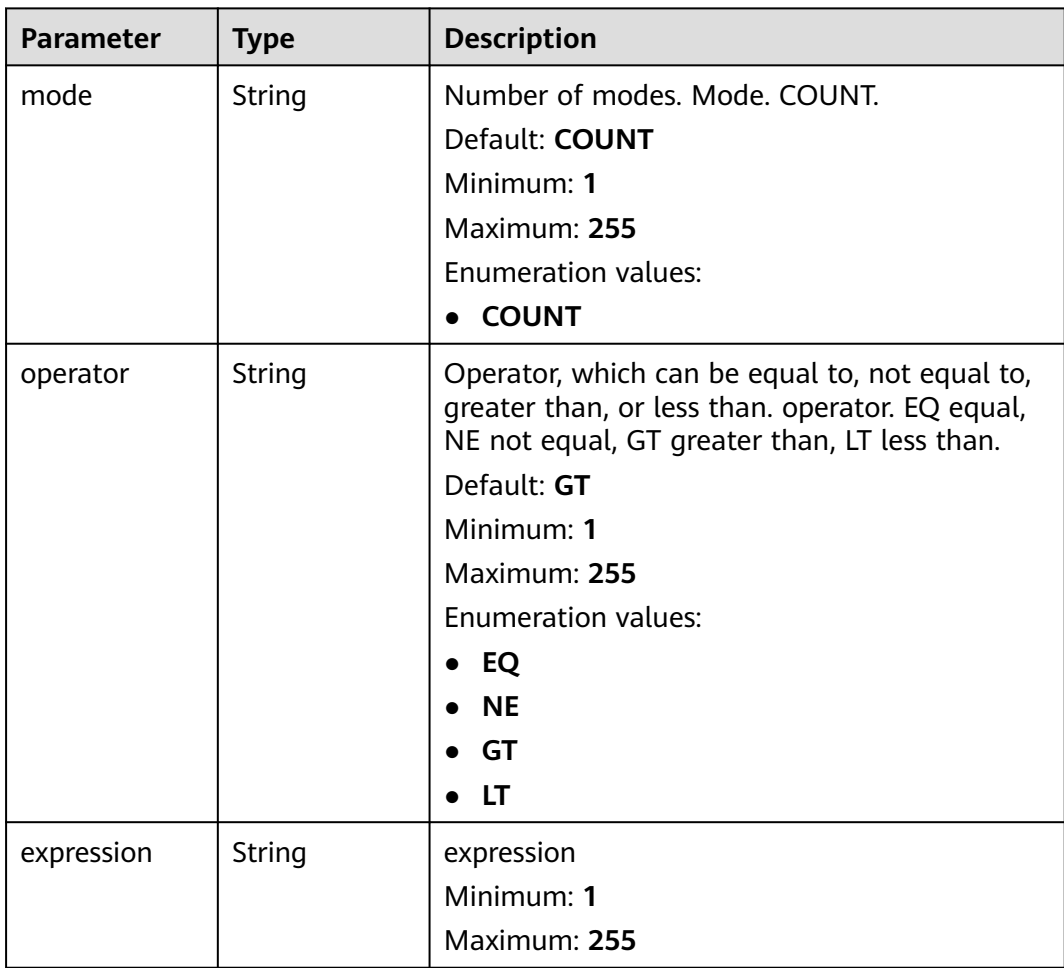

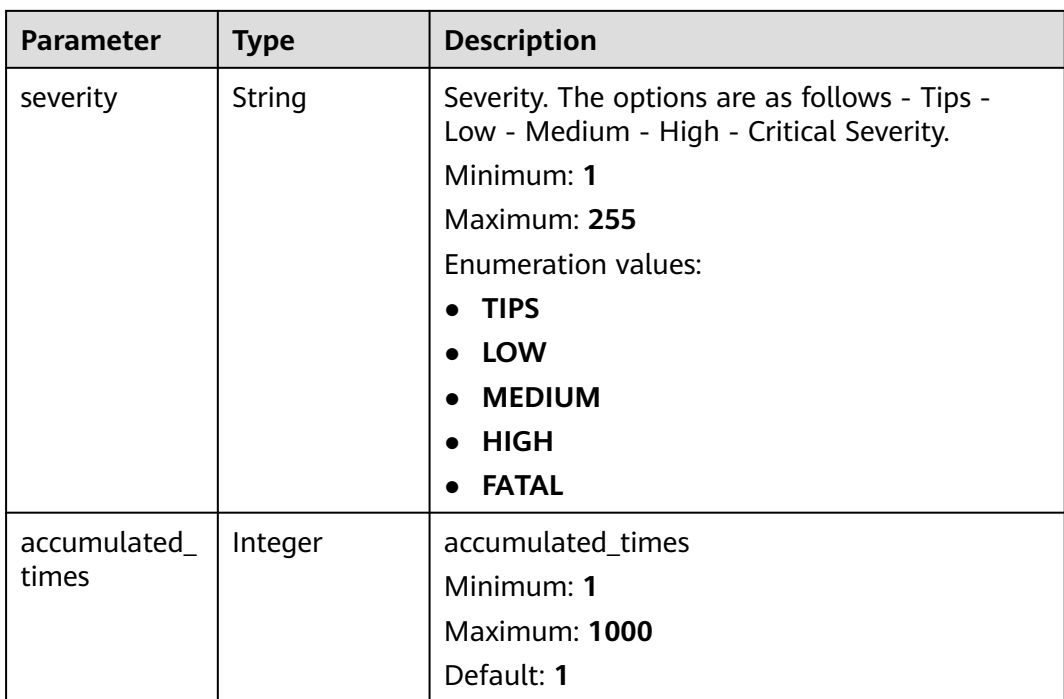

#### **Status code: 400**

**Table 4-421** Response header parameters

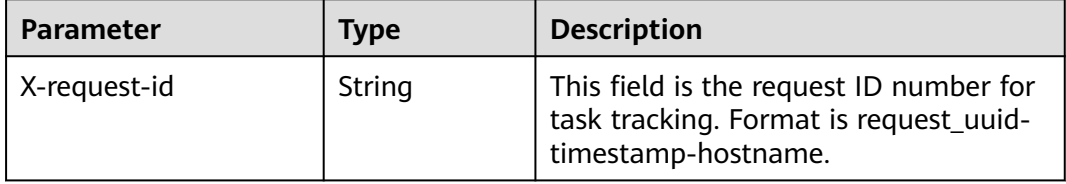

### **Example Requests**

{

Update an alert rule whose name is Alert rule, query type is SQL, status is Enabled, and Severity is Warning.

```
 "rule_name" : "Alert rule",
 "query" : "* | select status, count(*) as count group by status",
 "query_type" : "SQL",
 "status" : "ENABLED",
 "severity" : "TIPS",
  "custom_properties" : {
 "references" : "https://localhost/references",
 "maintainer" : "isap"
 },
 "event_grouping" : true,
 "schedule" : {
   "frequency_interval" : 5,
   "frequency_unit" : "MINUTE",
 "period_interval" : 5,
 "period_unit" : "MINUTE",
 "delay_interval" : 2,
 "overtime_interval" : 10
```

```
 },
  "triggers" : [ {
    "mode" : "COUNT",
    "operator" : "GT",
    "expression" : 10,
    "severity" : "TIPS"
 } ]
}
```
## **Example Responses**

#### **Status code: 200**

Success

```
{
  "rule_id" : "443a0117-1aa4-4595-ad4a-796fad4d4950",
 "pipe_id" : "772fb35b-83bc-46c9-a0b1-ebe31070a889",
 "create_by" : "582dd19dd99d4505a1d7929dc943b169",
  "create_time" : 1665221214,
  "update_by" : "582dd19dd99d4505a1d7929dc943b169",
  "update_time" : 1665221214,
 "delete_time" : 0,
 "rule_name" : "Alert rule",
  "query" : "* | select status, count(*) as count group by status",
  "query_type" : "SQL",
  "status" : "ENABLED",
  "severity" : "TIPS",
  "custom_properties" : {
    "references" : "https://localhost/references",
   "maintainer" : "isap"
  },
  "event_grouping" : true,
  "schedule" : {
   "frequency_interval" : 5,
    "frequency_unit" : "MINUTE",
    "period_interval" : 5,
    "period_unit" : "MINUTE",
    "delay_interval" : 2,
    "overtime_interval" : 10
  },
  "triggers" : [ {
    "mode" : "COUNT",
 "operator" : "GT",
 "expression" : 10,
    "severity" : "TIPS"
 } ]
}
```
# **SDK Sample Code**

The SDK sample code is as follows.

#### **Java**

Update an alert rule whose name is Alert rule, query type is SQL, status is Enabled, and Severity is Warning.

```
package com.huaweicloud.sdk.test;
```

```
import com.huaweicloud.sdk.core.auth.ICredential;
import com.huaweicloud.sdk.core.auth.BasicCredentials;
import com.huaweicloud.sdk.core.exception.ConnectionException;
import com.huaweicloud.sdk.core.exception.RequestTimeoutException;
import com.huaweicloud.sdk.core.exception.ServiceResponseException;
import com.huaweicloud.sdk.secmaster.v2.region.SecMasterRegion;
```
```
import com.huaweicloud.sdk.secmaster.v2.*;
import com.huaweicloud.sdk.secmaster.v2.model.*;
import java.util.List:
import java.util.ArrayList;
import java.util.Map;
import java.util.HashMap;
public class UpdateAlertRuleSolution {
   public static void main(String[] args) {
      // The AK and SK used for authentication are hard-coded or stored in plaintext, which has great 
security risks. It is recommended that the AK and SK be stored in ciphertext in configuration files or 
environment variables and decrypted during use to ensure security.
      // In this example, AK and SK are stored in environment variables for authentication. Before running 
this example, set environment variables CLOUD_SDK_AK and CLOUD_SDK_SK in the local environment
      String ak = System.getenv("CLOUD_SDK_AK");
      String sk = System.getenv("CLOUD_SDK_SK");
      ICredential auth = new BasicCredentials()
            .withAk(ak)
           .withSk(sk);
      SecMasterClient client = SecMasterClient.newBuilder()
            .withCredential(auth)
            .withRegion(SecMasterRegion.valueOf("<YOUR REGION>"))
           buid();
      UpdateAlertRuleRequest request = new UpdateAlertRuleRequest();
      UpdateAlertRuleRequestBody body = new UpdateAlertRuleRequestBody();
      List<AlertRuleTrigger> listbodyTriggers = new ArrayList<>();
      listbodyTriggers.add(
        new AlertRuleTrigger()
            .withMode(AlertRuleTrigger.ModeEnum.fromValue("COUNT"))
            .withOperator(AlertRuleTrigger.OperatorEnum.fromValue("GT"))
            .withExpression("10")
           .withSeverity(AlertRuleTrigger.SeverityEnum.fromValue("TIPS"))
     \mathcal{E} Schedule schedulebody = new Schedule();
      schedulebody.withFrequencyInterval(5)
         .withFrequencyUnit(Schedule.FrequencyUnitEnum.fromValue("MINUTE"))
         .withPeriodInterval(5)
         .withPeriodUnit(Schedule.PeriodUnitEnum.fromValue("MINUTE"))
         .withDelayInterval(2)
         .withOvertimeInterval(10);
      Map<String, String> listbodyCustomProperties = new HashMap<>();
 listbodyCustomProperties.put("references", "https://localhost/references");
 listbodyCustomProperties.put("maintainer", "isap");
      body.withTriggers(listbodyTriggers);
      body.withSchedule(schedulebody);
      body.withEventGrouping(true);
      body.withCustomProperties(listbodyCustomProperties);
      body.withSeverity(UpdateAlertRuleRequestBody.SeverityEnum.fromValue("TIPS"));
      body.withStatus(UpdateAlertRuleRequestBody.StatusEnum.fromValue("ENABLED"));
      body.withQueryType(UpdateAlertRuleRequestBody.QueryTypeEnum.fromValue("SQL"));
      body.withQuery("* | select status, count(*) as count group by status");
      body.withRuleName("Alert rule");
      request.withBody(body);
      try {
         UpdateAlertRuleResponse response = client.updateAlertRule(request);
         System.out.println(response.toString());
      } catch (ConnectionException e) {
         e.printStackTrace();
      } catch (RequestTimeoutException e) {
        e.printStackTrace();
      } catch (ServiceResponseException e) {
         e.printStackTrace();
         System.out.println(e.getHttpStatusCode());
        System.out.println(e.getRequestId());
         System.out.println(e.getErrorCode());
```
 System.out.println(e.getErrorMsg()); } }

# **Python**

Update an alert rule whose name is Alert rule, query type is SQL, status is Enabled, and Severity is Warning.

#### # coding: utf-8

}

from huaweicloudsdkcore.auth.credentials import BasicCredentials from huaweicloudsdksecmaster.v2.region.secmaster\_region import SecMasterRegion from huaweicloudsdkcore.exceptions import exceptions from huaweicloudsdksecmaster.v2 import \*

```
if __name__ == '__main__":
```
 # The AK and SK used for authentication are hard-coded or stored in plaintext, which has great security risks. It is recommended that the AK and SK be stored in ciphertext in configuration files or environment variables and decrypted during use to ensure security.

 # In this example, AK and SK are stored in environment variables for authentication. Before running this example, set environment variables CLOUD\_SDK\_AK and CLOUD\_SDK\_SK in the local environment

```
 ak = __import__('os').getenv("CLOUD_SDK_AK")
   sk = __import__('os').getenv("CLOUD_SDK_SK")
  credentials = BasicCredentials(ak, sk) \
   client = SecMasterClient.new_builder() \
      .with_credentials(credentials) \
      .with_region(SecMasterRegion.value_of("<YOUR REGION>")) \
      .build()
   try:
      request = UpdateAlertRuleRequest()
      listTriggersbody = [
         AlertRuleTrigger(
           mode="COUNT",
           operator="GT",
           expression="10",
           severity="TIPS"
        )
      ]
      schedulebody = Schedule(
         frequency_interval=5,
         frequency_unit="MINUTE",
         period_interval=5,
         period_unit="MINUTE",
         delay_interval=2,
        overtime_interval=10
\qquad \qquad listCustomPropertiesbody = {
         "references": "https://localhost/references",
         "maintainer": "isap"
      }
      request.body = UpdateAlertRuleRequestBody(
        triggers=listTriggersbody,
         schedule=schedulebody,
         event_grouping=True,
        custom_properties=listCustomPropertiesbody,
         severity="TIPS",
        status="ENABLED",
        query_type="SQL",
        query="* | select status, count(*) as count group by status",
        rule_name="Alert rule"
\qquad \qquad response = client.update_alert_rule(request)
      print(response)
   except exceptions.ClientRequestException as e:
```

```
 print(e.status_code)
     print(e.request_id)
 print(e.error_code)
 print(e.error_msg)
```
### **Go**

Update an alert rule whose name is Alert rule, query type is SQL, status is Enabled, and Severity is Warning.

package main

)

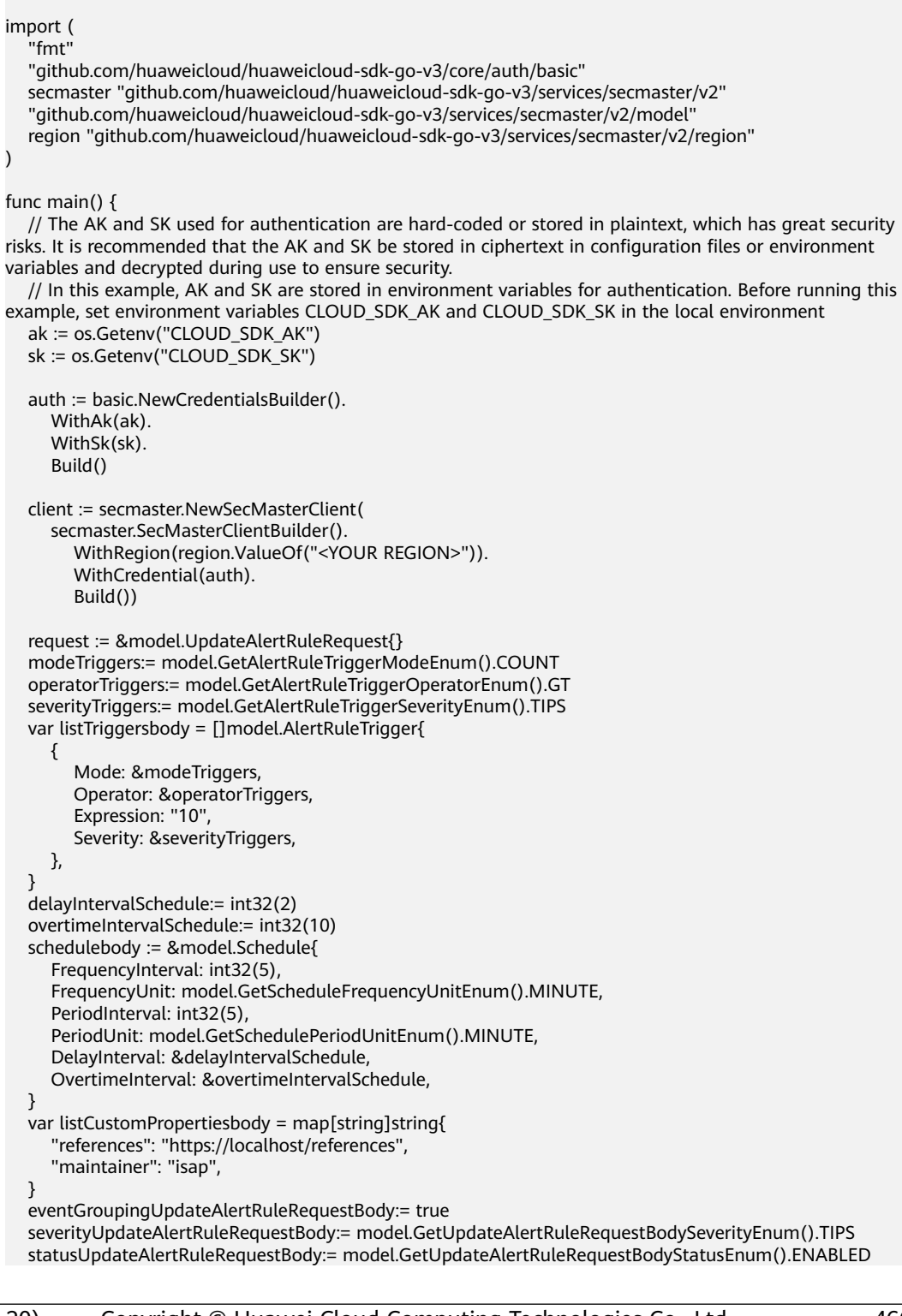

```
 queryTypeUpdateAlertRuleRequestBody:= model.GetUpdateAlertRuleRequestBodyQueryTypeEnum().SQL
 queryUpdateAlertRuleRequestBody:= "* | select status, count(*) as count group by status"
   ruleNameUpdateAlertRuleRequestBody:= "Alert rule"
   request.Body = &model.UpdateAlertRuleRequestBody{
      Triggers: &listTriggersbody,
     Schedule: schedulebody,
     EventGrouping: &eventGroupingUpdateAlertRuleRequestBody,
 CustomProperties: listCustomPropertiesbody,
 Severity: &severityUpdateAlertRuleRequestBody,
     Status: &statusUpdateAlertRuleRequestBody,
     QueryType: &queryTypeUpdateAlertRuleRequestBody,
     Query: &queryUpdateAlertRuleRequestBody,
     RuleName: &ruleNameUpdateAlertRuleRequestBody,
   }
   response, err := client.UpdateAlertRule(request)
  if err == nil fmt.Printf("%+v\n", response)
 } else {
 fmt.Println(err)
   }
}
```
### **More**

For SDK sample code of more programming languages, see the Sample Code tab in **[API Explorer](https://console-intl.huaweicloud.com/apiexplorer/#/openapi/SecMaster/sdk?api=UpdateAlertRule&version=v2)**. SDK sample code can be automatically generated.

### **Status Codes**

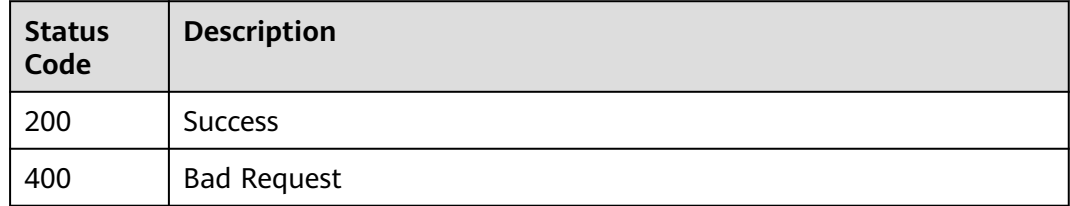

### **Error Codes**

See **[Error Codes](#page-749-0)**.

# **4.5.6 Simulating an Alert Rule**

### **Function**

Simulate alert rule

### **Calling Method**

For details, see **[Calling APIs](#page-7-0)**.

### **URI**

POST /v1/{project\_id}/workspaces/{workspace\_id}/siem/alert-rules/simulation

**Table 4-422** Path Parameters

| <b>Parameter</b> | <b>Mandatory</b> | <b>Type</b> | <b>Description</b>          |
|------------------|------------------|-------------|-----------------------------|
| project_id       | Yes              | String      | Project ID. Project ID.     |
|                  |                  |             | Minimum: 32<br>Maximum: 36  |
|                  |                  |             |                             |
| workspace_id     | Yes              | String      | Workspace ID. Workspace ID. |
|                  |                  |             | Minimum: 32                 |
|                  |                  |             | Maximum: 36                 |

# **Request Parameters**

**Table 4-423** Request header parameters

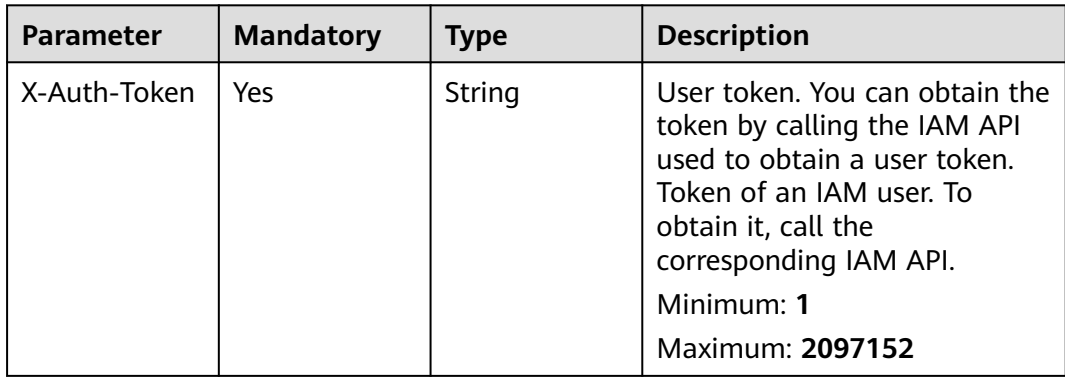

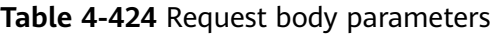

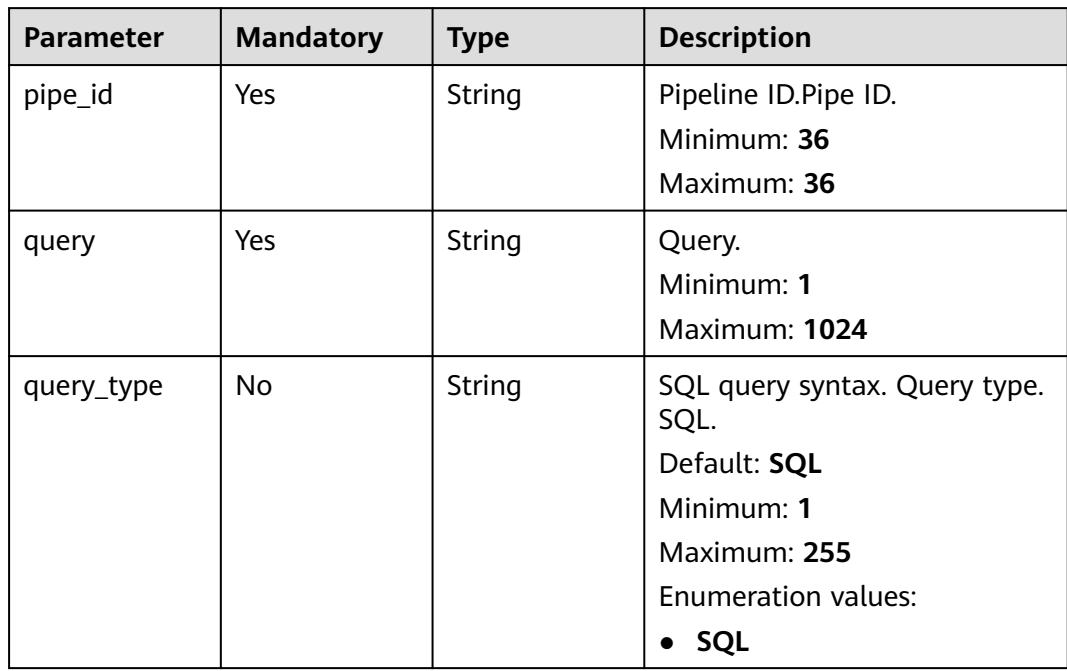

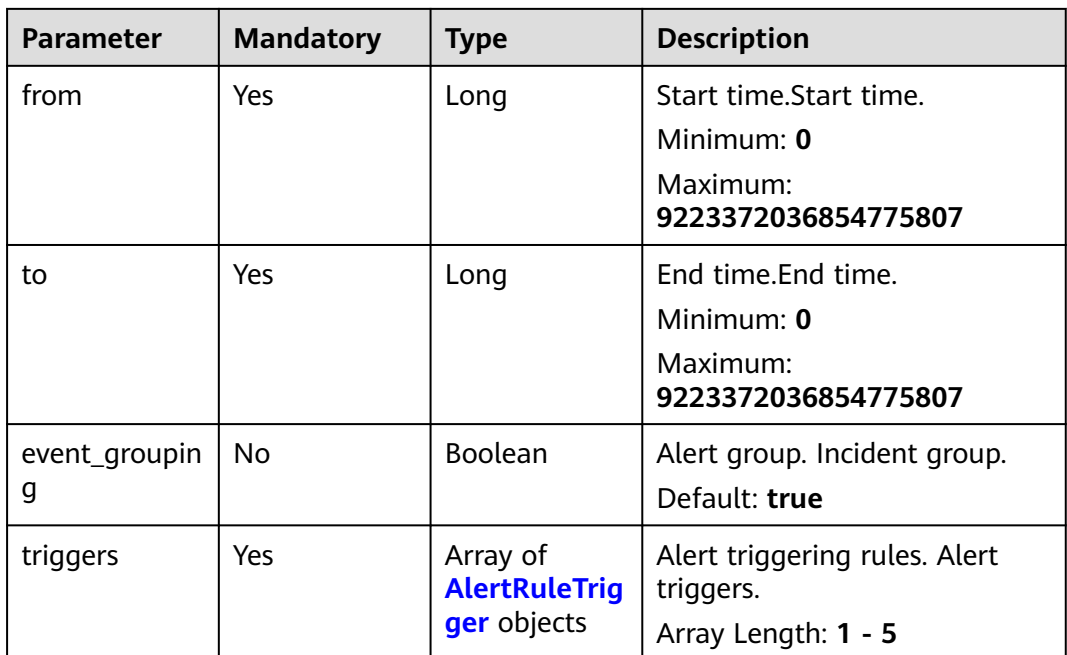

# **Table 4-425** AlertRuleTrigger

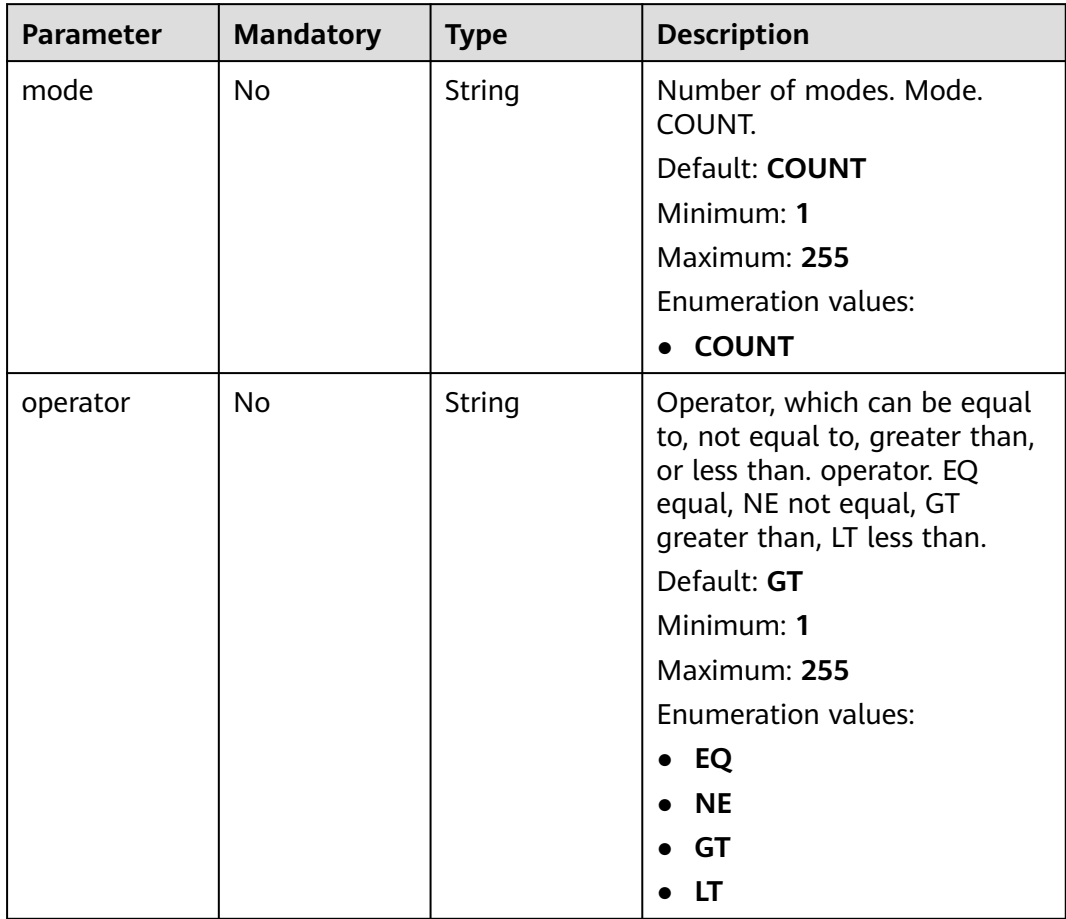

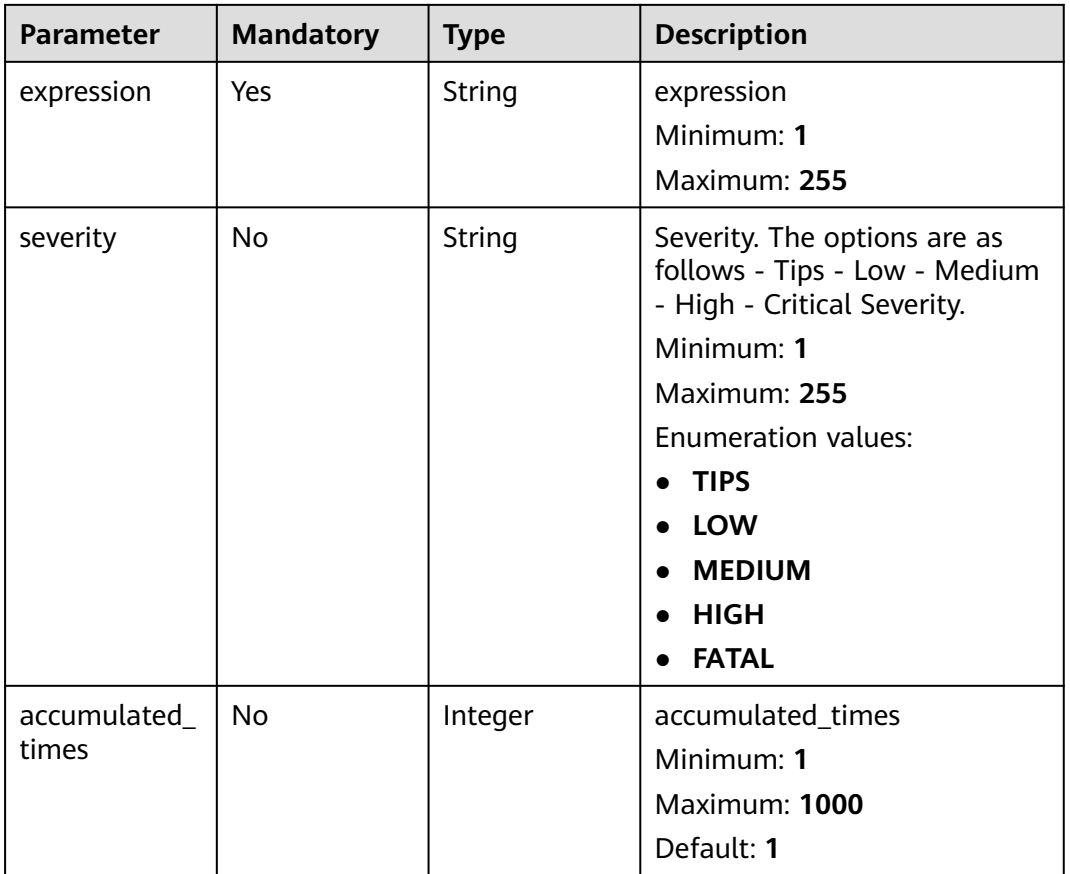

# **Response Parameters**

### **Status code: 200**

**Table 4-426** Response header parameters

| Parameter    | Type   | <b>Description</b>                                                                                       |
|--------------|--------|----------------------------------------------------------------------------------------------------|
| X-request-id | String | This field is the request ID number for<br>task tracking. Format is request_uuid-<br>timestamp-hostname. |

**Table 4-427** Response body parameters

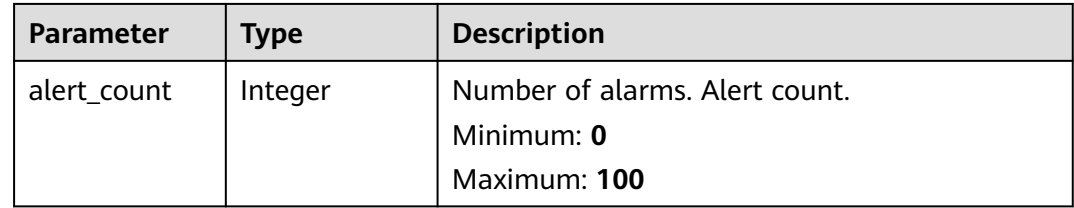

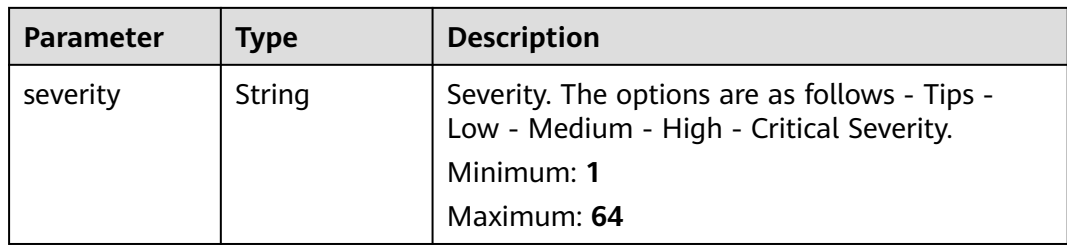

### **Status code: 400**

**Table 4-428** Response header parameters

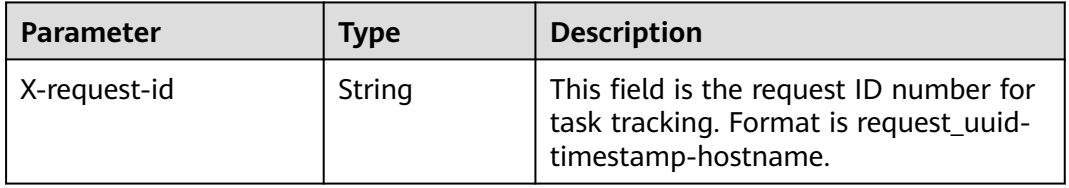

### **Example Requests**

Simulate an alarm rule. The ID of the pipe to which the alarm rule belongs is ead2769b-afb0-45dd-b9fa-a2953e6ac82f, the query type is SQL, and the severity is Warning.

```
{
  "pipe_id" : "ead2769b-afb0-45dd-b9fa-a2953e6ac82f",
  "query" : "* | select status, count(*) as count group by status",
  "query_type" : "SQL",
 "event_grouping" : true,
 "from" : 1665221214000,
  "to" : 1665546370000,
 "triggers" : [ {
 "mode" : "COUNT",
   "operator" : "GT",
   "expression" : 10,
   "severity" : "TIPS"
 } ]
}
```
## **Example Responses**

#### **Status code: 200**

Success

```
{
  "alert_count" : 100,
  "severity" : "TIPS"
}
```
# **SDK Sample Code**

The SDK sample code is as follows.

### **Java**

Simulate an alarm rule. The ID of the pipe to which the alarm rule belongs is ead2769b-afb0-45dd-b9fa-a2953e6ac82f, the query type is SQL, and the severity is Warning.

package com.huaweicloud.sdk.test;

```
import com.huaweicloud.sdk.core.auth.ICredential;
import com.huaweicloud.sdk.core.auth.BasicCredentials;
import com.huaweicloud.sdk.core.exception.ConnectionException;
import com.huaweicloud.sdk.core.exception.RequestTimeoutException;
import com.huaweicloud.sdk.core.exception.ServiceResponseException;
import com.huaweicloud.sdk.secmaster.v2.region.SecMasterRegion;
import com.huaweicloud.sdk.secmaster.v2.*;
import com.huaweicloud.sdk.secmaster.v2.model.*;
import java.util.List;
import java.util.ArrayList;
public class CreateAlertRuleSimulationSolution {
   public static void main(String[] args) {
      // The AK and SK used for authentication are hard-coded or stored in plaintext, which has great 
security risks. It is recommended that the AK and SK be stored in ciphertext in configuration files or 
environment variables and decrypted during use to ensure security.
      // In this example, AK and SK are stored in environment variables for authentication. Before running 
this example, set environment variables CLOUD_SDK_AK and CLOUD_SDK_SK in the local environment
     String ak = System.getenv("CLOUD_SDK_AK");
      String sk = System.getenv("CLOUD_SDK_SK");
      ICredential auth = new BasicCredentials()
           .withAk(ak)
           .withSk(sk);
      SecMasterClient client = SecMasterClient.newBuilder()
            .withCredential(auth)
            .withRegion(SecMasterRegion.valueOf("<YOUR REGION>"))
            .build();
      CreateAlertRuleSimulationRequest request = new CreateAlertRuleSimulationRequest();
      CreateAlertRuleSimulationRequestBody body = new CreateAlertRuleSimulationRequestBody();
      List<AlertRuleTrigger> listbodyTriggers = new ArrayList<>();
      listbodyTriggers.add(
         new AlertRuleTrigger()
            .withMode(AlertRuleTrigger.ModeEnum.fromValue("COUNT"))
           .withOperator(AlertRuleTrigger.OperatorEnum.fromValue("GT"))
           .withExpression("10")
           .withSeverity(AlertRuleTrigger.SeverityEnum.fromValue("TIPS"))
\hspace{1.6cm});
      body.withTriggers(listbodyTriggers);
      body.withEventGrouping(true);
      body.withTo(1665546370000L);
      body.withFrom(1665221214000L);
      body.withQueryType(CreateAlertRuleSimulationRequestBody.QueryTypeEnum.fromValue("SQL"));
 body.withQuery("* | select status, count(*) as count group by status");
 body.withPipeId("ead2769b-afb0-45dd-b9fa-a2953e6ac82f");
      request.withBody(body);
      try {
         CreateAlertRuleSimulationResponse response = client.createAlertRuleSimulation(request);
         System.out.println(response.toString());
      } catch (ConnectionException e) {
         e.printStackTrace();
      } catch (RequestTimeoutException e) {
         e.printStackTrace();
      } catch (ServiceResponseException e) {
         e.printStackTrace();
         System.out.println(e.getHttpStatusCode());
         System.out.println(e.getRequestId());
         System.out.println(e.getErrorCode());
```
 System.out.println(e.getErrorMsg()); } }

# **Python**

Simulate an alarm rule. The ID of the pipe to which the alarm rule belongs is ead2769b-afb0-45dd-b9fa-a2953e6ac82f, the query type is SQL, and the severity is Warning.

```
# coding: utf-8
```
}

from huaweicloudsdkcore.auth.credentials import BasicCredentials from huaweicloudsdksecmaster.v2.region.secmaster\_region import SecMasterRegion from huaweicloudsdkcore.exceptions import exceptions from huaweicloudsdksecmaster.v2 import \*

#### $if$  \_name\_ == "\_main  $"$ :

 # The AK and SK used for authentication are hard-coded or stored in plaintext, which has great security risks. It is recommended that the AK and SK be stored in ciphertext in configuration files or environment variables and decrypted during use to ensure security.

 # In this example, AK and SK are stored in environment variables for authentication. Before running this example, set environment variables CLOUD\_SDK\_AK and CLOUD\_SDK\_SK in the local environment

```
 ak = __import__('os').getenv("CLOUD_SDK_AK")
   sk = __import__('os').getenv("CLOUD_SDK_SK")
  credentials = BasicCredentials(ak, sk) \
   client = SecMasterClient.new_builder() \
      .with_credentials(credentials) \
      .with_region(SecMasterRegion.value_of("<YOUR REGION>")) \
      .build()
   try:
      request = CreateAlertRuleSimulationRequest()
      listTriggersbody = [
        AlertRuleTrigger(
           mode="COUNT",
           operator="GT",
           expression="10",
           severity="TIPS"
        )
\blacksquare request.body = CreateAlertRuleSimulationRequestBody(
         triggers=listTriggersbody,
         event_grouping=True,
         to=1665546370000,
         _from=1665221214000,
         query_type="SQL",
         query="* | select status, count(*) as count group by status",
        pipe_id="ead2769b-afb0-45dd-b9fa-a2953e6ac82f"
\qquad \qquad response = client.create_alert_rule_simulation(request)
      print(response)
   except exceptions.ClientRequestException as e:
      print(e.status_code)
      print(e.request_id)
     print(e.error_code)
      print(e.error_msg)
```
### **Go**

Simulate an alarm rule. The ID of the pipe to which the alarm rule belongs is ead2769b-afb0-45dd-b9fa-a2953e6ac82f, the query type is SQL, and the severity is Warning.

```
package main
import (
    "fmt"
   "github.com/huaweicloud/huaweicloud-sdk-go-v3/core/auth/basic"
   secmaster "github.com/huaweicloud/huaweicloud-sdk-go-v3/services/secmaster/v2"
   "github.com/huaweicloud/huaweicloud-sdk-go-v3/services/secmaster/v2/model"
   region "github.com/huaweicloud/huaweicloud-sdk-go-v3/services/secmaster/v2/region"
)
func main() {
   // The AK and SK used for authentication are hard-coded or stored in plaintext, which has great security 
risks. It is recommended that the AK and SK be stored in ciphertext in configuration files or environment 
variables and decrypted during use to ensure security.
   // In this example, AK and SK are stored in environment variables for authentication. Before running this 
example, set environment variables CLOUD_SDK_AK and CLOUD_SDK_SK in the local environment
   ak := os.Getenv("CLOUD_SDK_AK")
   sk := os.Getenv("CLOUD_SDK_SK")
   auth := basic.NewCredentialsBuilder().
      WithAk(ak).
      WithSk(sk).
      Build()
   client := secmaster.NewSecMasterClient(
      secmaster.SecMasterClientBuilder().
         WithRegion(region.ValueOf("<YOUR REGION>")).
        WithCredential(auth).
         Build())
   request := &model.CreateAlertRuleSimulationRequest{}
   modeTriggers:= model.GetAlertRuleTriggerModeEnum().COUNT
   operatorTriggers:= model.GetAlertRuleTriggerOperatorEnum().GT
   severityTriggers:= model.GetAlertRuleTriggerSeverityEnum().TIPS
   var listTriggersbody = []model.AlertRuleTrigger{
      {
        Mode: &modeTriggers,
        Operator: &operatorTriggers,
        Expression: "10"
        Severity: &severityTriggers,
      },
   }
   eventGroupingCreateAlertRuleSimulationRequestBody:= true
   queryTypeCreateAlertRuleSimulationRequestBody:= 
model.GetCreateAlertRuleSimulationRequestBodyQueryTypeEnum().SQL
   request.Body = &model.CreateAlertRuleSimulationRequestBody{
      Triggers: listTriggersbody,
      EventGrouping: &eventGroupingCreateAlertRuleSimulationRequestBody,
      To: int64(1665546370000),
      From: int64(1665221214000),
      QueryType: &queryTypeCreateAlertRuleSimulationRequestBody,
      Query: "* | select status, count(*) as count group by status",
      PipeId: "ead2769b-afb0-45dd-b9fa-a2953e6ac82f",
 }
   response, err := client.CreateAlertRuleSimulation(request)
   if err == nil {
      fmt.Printf("%+v\n", response)
   } else {
      fmt.Println(err)
   }
}
```
#### **More**

For SDK sample code of more programming languages, see the Sample Code tab in **[API Explorer](https://console-intl.huaweicloud.com/apiexplorer/#/openapi/SecMaster/sdk?api=CreateAlertRuleSimulation&version=v2)**. SDK sample code can be automatically generated.

# **Status Codes**

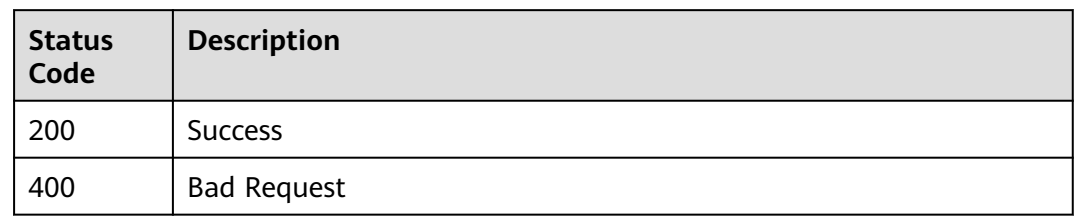

# **Error Codes**

See **[Error Codes](#page-749-0)**.

# **4.5.7 Total number of alert rules.**

# **Function**

List alert rule metrics

# **Calling Method**

For details, see **[Calling APIs](#page-7-0)**.

# **URI**

GET /v1/{project\_id}/workspaces/{workspace\_id}/siem/alert-rules/metrics

### **Table 4-429** Path Parameters

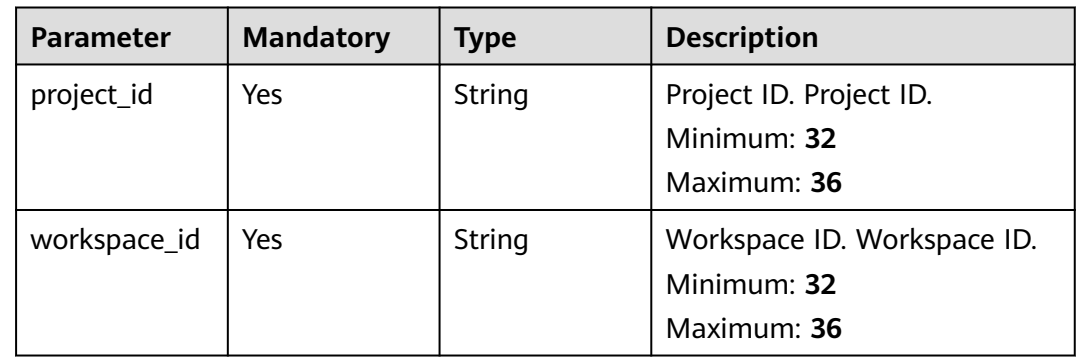

# **Request Parameters**

**Table 4-430** Request header parameters

| <b>Parameter</b> | <b>Mandatory</b> | <b>Type</b> | <b>Description</b>                                                                                                    |
|------------------|------------------|-------------|----------------------------------------------------------------------------------------------------|
| X-Auth-Token     | Yes              | String      | User token. You can obtain the<br>token by calling the IAM API<br>used to obtain a user token.<br>Token of an IAM user. To<br>obtain it, call the<br>corresponding IAM API.<br>Minimum: 1<br>Maximum: 2097152 |

# **Response Parameters**

### **Status code: 200**

**Table 4-431** Response header parameters

| <b>Parameter</b> | Type   | <b>Description</b>                                                                                       |
|------------------|--------|----------------------------------------------------------------------------------------------------|
| X-request-id     | String | This field is the request ID number for<br>task tracking. Format is request_uuid-<br>timestamp-hostname. |

**Table 4-432** Response body parameters

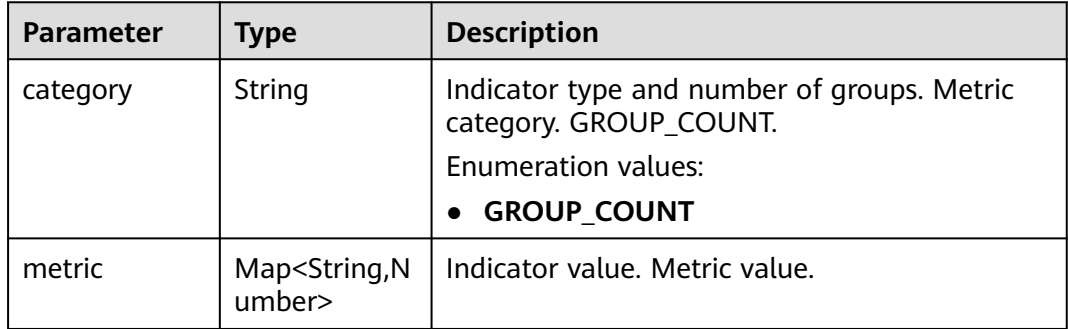

### **Status code: 400**

**Table 4-433** Response header parameters

| <b>Parameter</b> | Type   | <b>Description</b>                                                                                       |
|------------------|--------|----------------------------------------------------------------------------------------------------|
| X-request-id     | String | This field is the request ID number for<br>task tracking. Format is request_uuid-<br>timestamp-hostname. |

### **Example Requests**

None

### **Example Responses**

#### **Status code: 200**

Success

● Example 1

```
{
  "category" : {
  "GROUP_COUNT" : null
 },
 "metric" : null
}
Example 2
{
  "category" : "GROUP_COUNT",
  "metric" : {
   "ENABLED" : 8,
```

```
 "DISABLED" : 2
  }
}
```
# **SDK Sample Code**

The SDK sample code is as follows.

#### **Java**

package com.huaweicloud.sdk.test;

```
import com.huaweicloud.sdk.core.auth.ICredential;
import com.huaweicloud.sdk.core.auth.BasicCredentials;
import com.huaweicloud.sdk.core.exception.ConnectionException;
import com.huaweicloud.sdk.core.exception.RequestTimeoutException;
import com.huaweicloud.sdk.core.exception.ServiceResponseException;
import com.huaweicloud.sdk.secmaster.v2.region.SecMasterRegion;
import com.huaweicloud.sdk.secmaster.v2.*;
import com.huaweicloud.sdk.secmaster.v2.model.*;
```
public class ListAlertRuleMetricsSolution {

public static void main(String[] args) {

 // The AK and SK used for authentication are hard-coded or stored in plaintext, which has great security risks. It is recommended that the AK and SK be stored in ciphertext in configuration files or environment variables and decrypted during use to ensure security.

 // In this example, AK and SK are stored in environment variables for authentication. Before running this example, set environment variables CLOUD\_SDK\_AK and CLOUD\_SDK\_SK in the local environment

```
 String ak = System.getenv("CLOUD_SDK_AK");
    String sk = System.getenv("CLOUD_SDK_SK");
    ICredential auth = new BasicCredentials()
         .withAk(ak)
         .withSk(sk);
    SecMasterClient client = SecMasterClient.newBuilder()
         .withCredential(auth)
         .withRegion(SecMasterRegion.valueOf("<YOUR REGION>"))
          .build();
   ListAlertRuleMetricsRequest request = new ListAlertRuleMetricsRequest();
   try {
      ListAlertRuleMetricsResponse response = client.listAlertRuleMetrics(request);
      System.out.println(response.toString());
   } catch (ConnectionException e) {
      e.printStackTrace();
   } catch (RequestTimeoutException e) {
       e.printStackTrace();
   } catch (ServiceResponseException e) {
      e.printStackTrace();
      System.out.println(e.getHttpStatusCode());
      System.out.println(e.getRequestId());
      System.out.println(e.getErrorCode());
      System.out.println(e.getErrorMsg());
   }
 }
```
## **Python**

#### # coding: utf-8

}

from huaweicloudsdkcore.auth.credentials import BasicCredentials from huaweicloudsdksecmaster.v2.region.secmaster\_region import SecMasterRegion from huaweicloudsdkcore.exceptions import exceptions from huaweicloudsdksecmaster.v2 import \*

 $if __name__ == '__main__":$ 

 # The AK and SK used for authentication are hard-coded or stored in plaintext, which has great security risks. It is recommended that the AK and SK be stored in ciphertext in configuration files or environment variables and decrypted during use to ensure security.

 # In this example, AK and SK are stored in environment variables for authentication. Before running this example, set environment variables CLOUD\_SDK\_AK and CLOUD\_SDK\_SK in the local environment

```
 ak = __import__('os').getenv("CLOUD_SDK_AK")
 sk = __import__('os').getenv("CLOUD_SDK_SK")
```

```
credentials = BasicCredentials(ak, sk) \setminus
```

```
 client = SecMasterClient.new_builder() \
    .with_credentials(credentials) \
   .with_region(SecMasterRegion.value_of("<YOUR REGION>")) \
   .build()
 try:
   request = ListAlertRuleMetricsRequest()
   response = client.list_alert_rule_metrics(request)
   print(response)
 except exceptions.ClientRequestException as e:
    print(e.status_code)
```
 print(e.request\_id) print(e.error\_code) print(e.error\_msg)

### **Go**

package main

import (

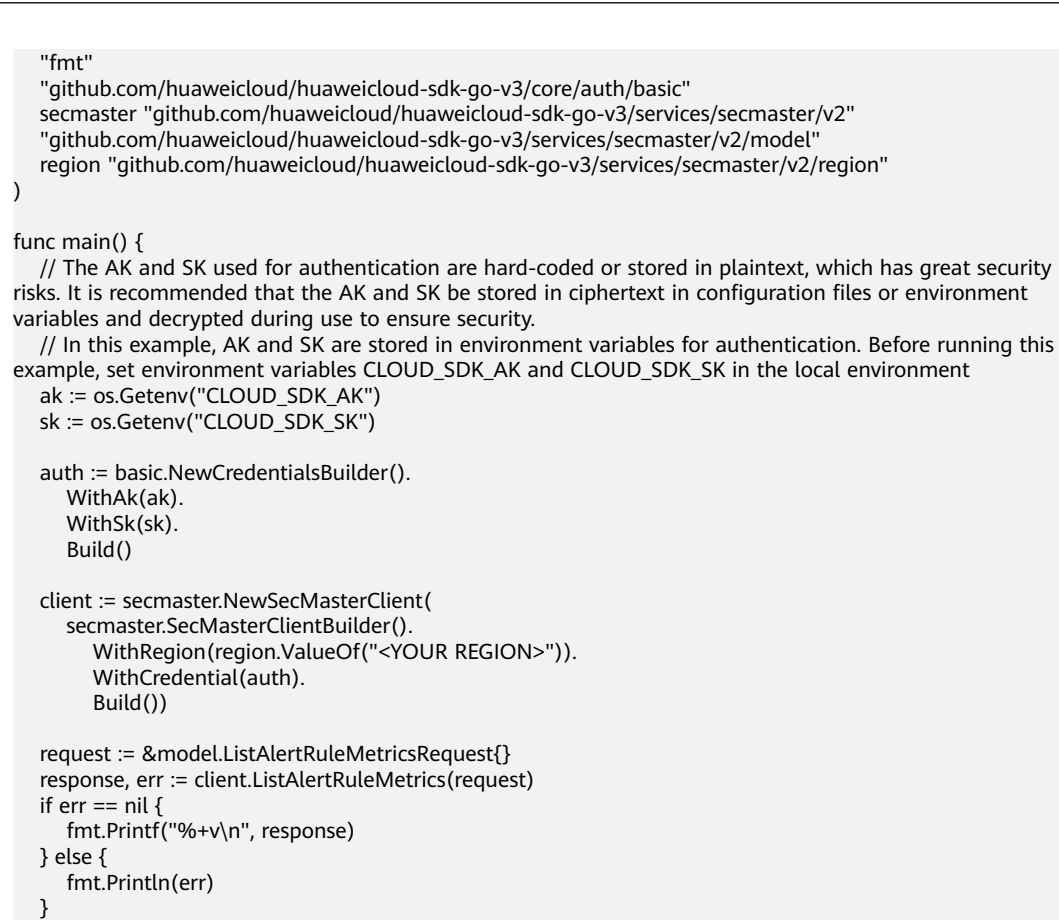

### **More**

For SDK sample code of more programming languages, see the Sample Code tab in **[API Explorer](https://console-intl.huaweicloud.com/apiexplorer/#/openapi/SecMaster/sdk?api=ListAlertRuleMetrics&version=v2)**. SDK sample code can be automatically generated.

# **Status Codes**

}

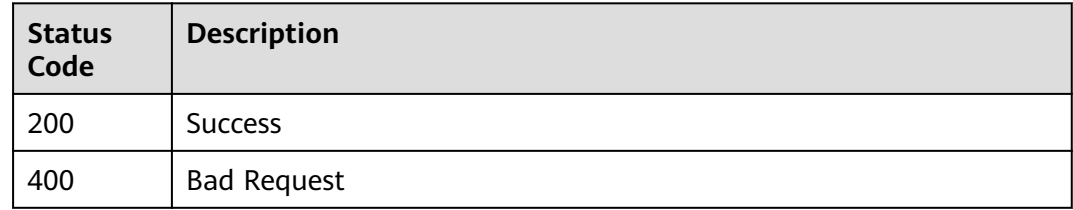

### **Error Codes**

See **[Error Codes](#page-749-0)**.

# **4.5.8 Enabling an Alert Rule**

### **Function**

Enable alert rule

# **Calling Method**

For details, see **[Calling APIs](#page-7-0)**.

# **URI**

POST /v1/{project\_id}/workspaces/{workspace\_id}/siem/alert-rules/enable

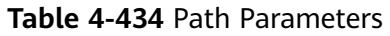

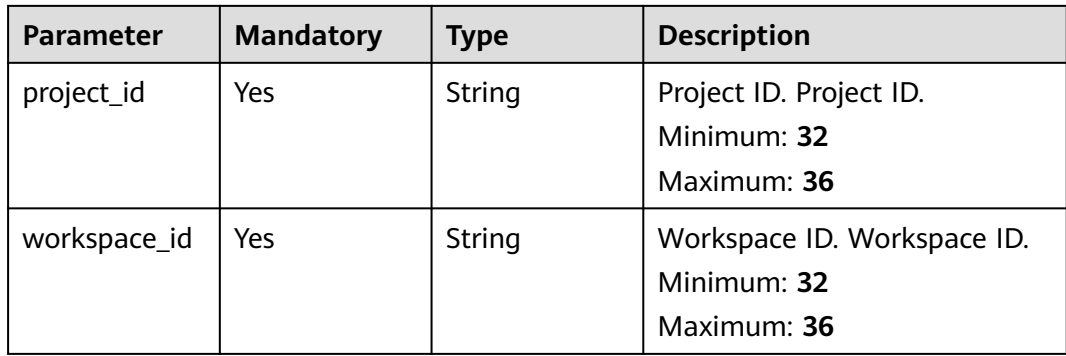

# **Request Parameters**

**Table 4-435** Request header parameters

| <b>Parameter</b> | <b>Mandatory</b> | <b>Type</b> | <b>Description</b>                                                                                                    |
|------------------|------------------|-------------|----------------------------------------------------------------------------------------------------|
| X-Auth-Token     | <b>Yes</b>       | String      | User token. You can obtain the<br>token by calling the IAM API<br>used to obtain a user token.<br>Token of an IAM user. To<br>obtain it, call the<br>corresponding IAM API.<br>Minimum: 1<br>Maximum: 2097152 |

**Table 4-436** Request body parameters

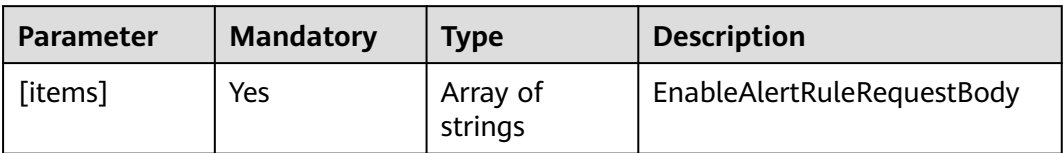

## **Response Parameters**

**Status code: 200**

**Table 4-437** Response header parameters

| <b>Parameter</b> | <b>Type</b> | <b>Description</b>                                                                                       |
|------------------|-------------|----------------------------------------------------------------------------------------------------|
| X-request-id     | String      | This field is the request ID number for<br>task tracking. Format is request_uuid-<br>timestamp-hostname. |

#### **Table 4-438** Response body parameters

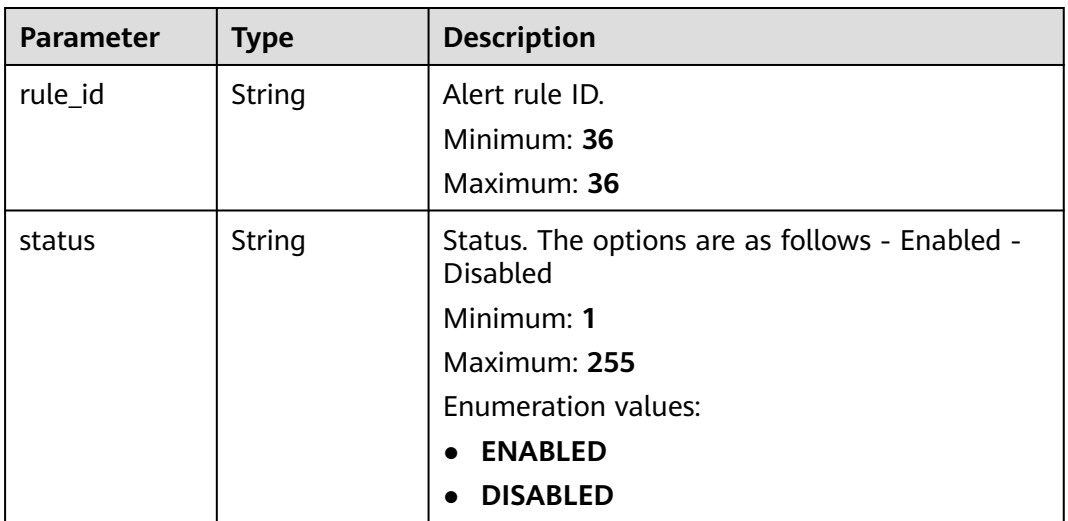

### **Status code: 400**

**Table 4-439** Response header parameters

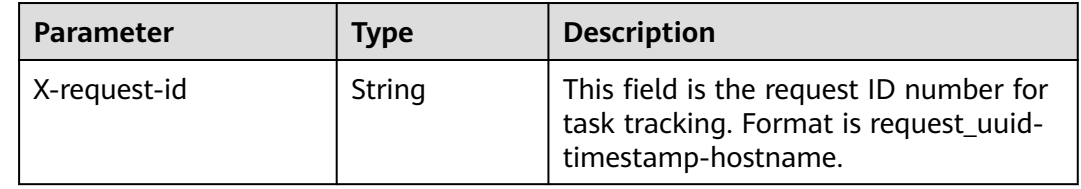

## **Example Requests**

Enabling rule 123123

[ "123123" ]

# **Example Responses**

### **Status code: 200**

Success

{ "rule\_id" : "443a0117-1aa4-4595-ad4a-796fad4d4950", "status" : "ENABLED"

# **SDK Sample Code**

}

The SDK sample code is as follows.

### **Java**

Enabling rule 123123

package com.huaweicloud.sdk.test;

```
import com.huaweicloud.sdk.core.auth.ICredential;
import com.huaweicloud.sdk.core.auth.BasicCredentials;
import com.huaweicloud.sdk.core.exception.ConnectionException;
import com.huaweicloud.sdk.core.exception.RequestTimeoutException;
import com.huaweicloud.sdk.core.exception.ServiceResponseException;
import com.huaweicloud.sdk.secmaster.v2.region.SecMasterRegion;
import com.huaweicloud.sdk.secmaster.v2.*;
import com.huaweicloud.sdk.secmaster.v2.model.*;
import java.util.List;
import java.util.ArrayList;
public class EnableAlertRuleSolution {
   public static void main(String[] args) {
      // The AK and SK used for authentication are hard-coded or stored in plaintext, which has great 
security risks. It is recommended that the AK and SK be stored in ciphertext in configuration files or 
environment variables and decrypted during use to ensure security.
      // In this example, AK and SK are stored in environment variables for authentication. Before running 
this example, set environment variables CLOUD_SDK_AK and CLOUD_SDK_SK in the local environment
      String ak = System.getenv("CLOUD_SDK_AK");
      String sk = System.getenv("CLOUD_SDK_SK");
      ICredential auth = new BasicCredentials()
           .withAk(ak)
           .withSk(sk);
      SecMasterClient client = SecMasterClient.newBuilder()
           .withCredential(auth)
            .withRegion(SecMasterRegion.valueOf("<YOUR REGION>"))
            .build();
      EnableAlertRuleRequest request = new EnableAlertRuleRequest();
      List<String> listbodyBody = new ArrayList<>();
      listbodyBody.add("123123");
     request.withBody(listbodyBody);
      try {
         EnableAlertRuleResponse response = client.enableAlertRule(request);
         System.out.println(response.toString());
      } catch (ConnectionException e) {
         e.printStackTrace();
      } catch (RequestTimeoutException e) {
         e.printStackTrace();
      } catch (ServiceResponseException e) {
         e.printStackTrace();
         System.out.println(e.getHttpStatusCode());
         System.out.println(e.getRequestId());
         System.out.println(e.getErrorCode());
         System.out.println(e.getErrorMsg());
      }
   }
}
```
# **Python**

#### Enabling rule 123123

# coding: utf-8

from huaweicloudsdkcore.auth.credentials import BasicCredentials from huaweicloudsdksecmaster.v2.region.secmaster\_region import SecMasterRegion from huaweicloudsdkcore.exceptions import exceptions from huaweicloudsdksecmaster.v2 import \*

 $if$   $\_\$ name $\_\$  ==  $" \_\$ main $\_\$ 

 $\frac{1}{4}$  The AK and SK used for authentication are hard-coded or stored in plaintext, which has great security risks. It is recommended that the AK and SK be stored in ciphertext in configuration files or environment variables and decrypted during use to ensure security.

 # In this example, AK and SK are stored in environment variables for authentication. Before running this example, set environment variables CLOUD\_SDK\_AK and CLOUD\_SDK\_SK in the local environment

```
 ak = __import__('os').getenv("CLOUD_SDK_AK")
  sk = \boxed{\text{import }(\text{os'})}.getenv(\text{?CLOLD} SDK SK")
  credentials = BasicCredentials(ak, sk) \setminus client = SecMasterClient.new_builder() \
     .with_credentials(credentials) \
      .with_region(SecMasterRegion.value_of("<YOUR REGION>")) \
      .build()
   try:
      request = EnableAlertRuleRequest()
      listBodybody = [
         "123123"
\blacksquare request.body = listBodybody
      response = client.enable_alert_rule(request)
      print(response)
   except exceptions.ClientRequestException as e:
      print(e.status_code)
      print(e.request_id)
      print(e.error_code)
      print(e.error_msg)
```
### **Go**

#### Enabling rule 123123

package main

#### import (

)

```
 "fmt"
   "github.com/huaweicloud/huaweicloud-sdk-go-v3/core/auth/basic"
   secmaster "github.com/huaweicloud/huaweicloud-sdk-go-v3/services/secmaster/v2"
   "github.com/huaweicloud/huaweicloud-sdk-go-v3/services/secmaster/v2/model"
   region "github.com/huaweicloud/huaweicloud-sdk-go-v3/services/secmaster/v2/region"
func main() {
   // The AK and SK used for authentication are hard-coded or stored in plaintext, which has great security 
risks. It is recommended that the AK and SK be stored in ciphertext in configuration files or environment 
variables and decrypted during use to ensure security.
   // In this example, AK and SK are stored in environment variables for authentication. Before running this 
example, set environment variables CLOUD_SDK_AK and CLOUD_SDK_SK in the local environment
   ak := os.Getenv("CLOUD_SDK_AK")
```

```
 sk := os.Getenv("CLOUD_SDK_SK")
 auth := basic.NewCredentialsBuilder().
   WithAk(ak).
   WithSk(sk).
   Build()
```

```
 client := secmaster.NewSecMasterClient(
   secmaster.SecMasterClientBuilder().
      WithRegion(region.ValueOf("<YOUR REGION>")).
      WithCredential(auth).
      Build())
 request := &model.EnableAlertRuleRequest{}
 var listBodybody = []string{
   "123123",
 }
 request.Body = &listBodybody
 response, err := client.EnableAlertRule(request)
if err == nil fmt.Printf("%+v\n", response)
 } else {
   fmt.Println(err)
 }
```
### **More**

For SDK sample code of more programming languages, see the Sample Code tab in **[API Explorer](https://console-intl.huaweicloud.com/apiexplorer/#/openapi/SecMaster/sdk?api=EnableAlertRule&version=v2)**. SDK sample code can be automatically generated.

### **Status Codes**

}

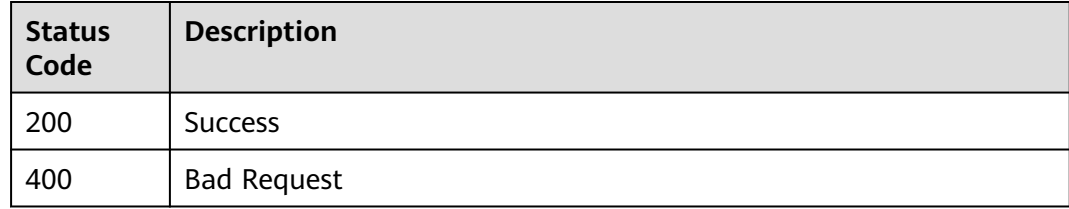

## **Error Codes**

See **[Error Codes](#page-749-0)**.

# **4.5.9 Disabling an Alert Rule**

# **Function**

Disable alert rule

### **Calling Method**

For details, see **[Calling APIs](#page-7-0)**.

### **URI**

POST /v1/{project\_id}/workspaces/{workspace\_id}/siem/alert-rules/disable

**Table 4-440** Path Parameters

| <b>Parameter</b> | <b>Mandatory</b> | <b>Type</b> | <b>Description</b>                         |
|------------------|------------------|-------------|--------------------------------------------|
| project_id       | Yes              | String      | Project ID. Project ID.<br>Minimum: 32     |
|                  |                  |             | Maximum: 36                                |
| workspace_id     | Yes              | String      | Workspace ID. Workspace ID.<br>Minimum: 32 |
|                  |                  |             | Maximum: 36                                |

## **Request Parameters**

**Table 4-441** Request header parameters

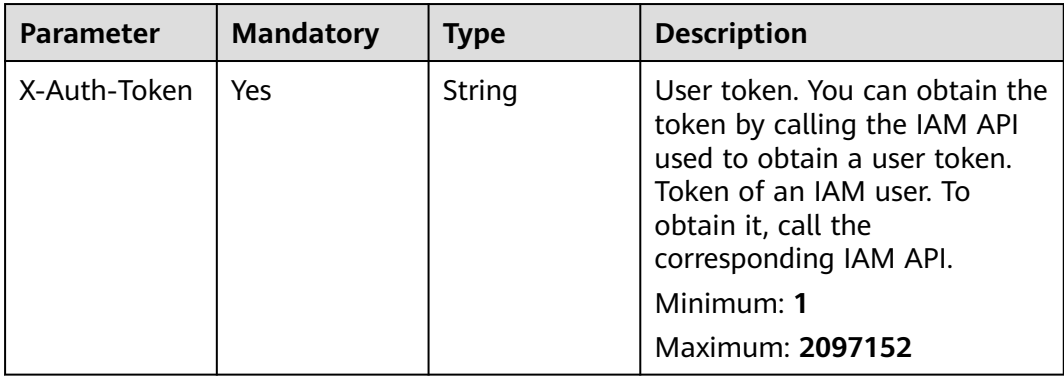

### **Table 4-442** Request body parameters

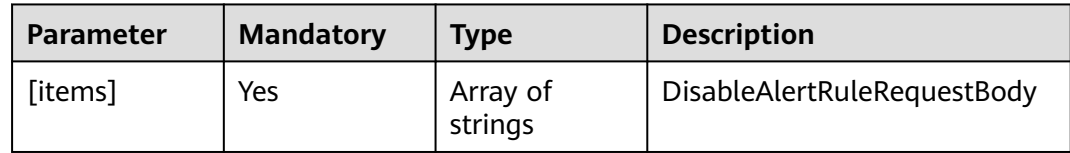

# **Response Parameters**

### **Status code: 200**

**Table 4-443** Response header parameters

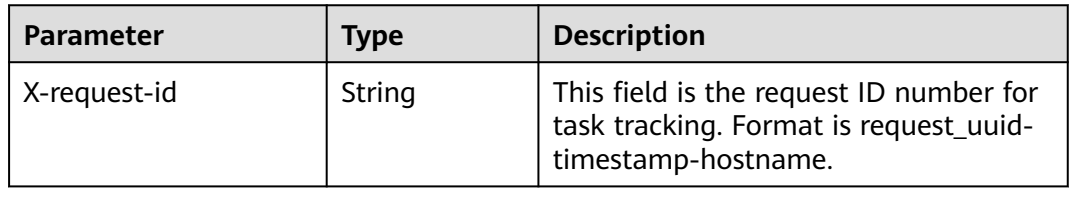

| <b>Parameter</b> | <b>Type</b> | <b>Description</b>                                                |  |
|------------------|-------------|-------------------------------------------------------------------|--|
| rule_id          | String      | Alert rule ID.                                                    |  |
|                  |             | Minimum: 36                                                       |  |
|                  |             | Maximum: 36                                                       |  |
| status           | String      | Status. The options are as follows - Enabled -<br><b>Disabled</b> |  |
|                  |             | Minimum: 1                                                        |  |
|                  |             | Maximum: 255                                                      |  |
|                  |             | <b>Enumeration values:</b>                                        |  |
|                  |             | <b>ENABLED</b>                                                    |  |
|                  |             | <b>DISABLED</b>                                                   |  |

**Table 4-444** Response body parameters

### **Status code: 400**

**Table 4-445** Response header parameters

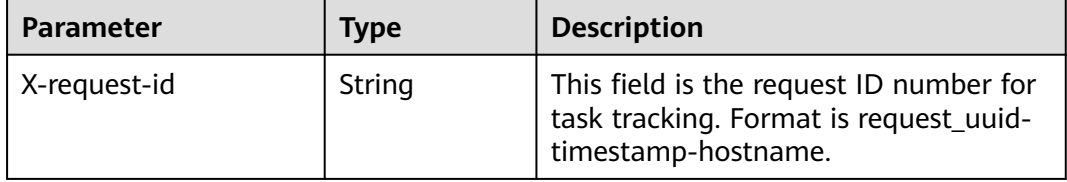

### **Example Requests**

Disabling rule 123123

[ "123123" ]

# **Example Responses**

#### **Status code: 200**

Success

```
{
 "rule_id" : "443a0117-1aa4-4595-ad4a-796fad4d4950",
 "status" : "ENABLED"
}
```
## **SDK Sample Code**

The SDK sample code is as follows.

### **Java**

Disabling rule 123123

package com.huaweicloud.sdk.test;

```
import com.huaweicloud.sdk.core.auth.ICredential;
import com.huaweicloud.sdk.core.auth.BasicCredentials;
import com.huaweicloud.sdk.core.exception.ConnectionException;
import com.huaweicloud.sdk.core.exception.RequestTimeoutException;
import com.huaweicloud.sdk.core.exception.ServiceResponseException;
import com.huaweicloud.sdk.secmaster.v2.region.SecMasterRegion;
import com.huaweicloud.sdk.secmaster.v2.*;
import com.huaweicloud.sdk.secmaster.v2.model.*;
import java.util.List;
import java.util.ArrayList;
public class DisableAlertRuleSolution {
   public static void main(String[] args) {
      // The AK and SK used for authentication are hard-coded or stored in plaintext, which has great 
security risks. It is recommended that the AK and SK be stored in ciphertext in configuration files or 
environment variables and decrypted during use to ensure security.
      // In this example, AK and SK are stored in environment variables for authentication. Before running 
this example, set environment variables CLOUD_SDK_AK and CLOUD_SDK_SK in the local environment
      String ak = System.getenv("CLOUD_SDK_AK");
      String sk = System.getenv("CLOUD_SDK_SK");
      ICredential auth = new BasicCredentials()
           .withAk(ak)
           .withSk(sk);
      SecMasterClient client = SecMasterClient.newBuilder()
           .withCredential(auth)
            .withRegion(SecMasterRegion.valueOf("<YOUR REGION>"))
            .build();
      DisableAlertRuleRequest request = new DisableAlertRuleRequest();
      List<String> listbodyBody = new ArrayList<>();
      listbodyBody.add("123123");
      request.withBody(listbodyBody);
      try {
         DisableAlertRuleResponse response = client.disableAlertRule(request);
         System.out.println(response.toString());
      } catch (ConnectionException e) {
         e.printStackTrace();
      } catch (RequestTimeoutException e) {
         e.printStackTrace();
      } catch (ServiceResponseException e) {
         e.printStackTrace();
         System.out.println(e.getHttpStatusCode());
         System.out.println(e.getRequestId());
         System.out.println(e.getErrorCode());
         System.out.println(e.getErrorMsg());
      }
   }
}
```
## **Python**

#### Disabling rule 123123

# coding: utf-8

from huaweicloudsdkcore.auth.credentials import BasicCredentials from huaweicloudsdksecmaster.v2.region.secmaster\_region import SecMasterRegion from huaweicloudsdkcore.exceptions import exceptions from huaweicloudsdksecmaster.v2 import \*

 $if __name__ == '__main__":$ 

 # The AK and SK used for authentication are hard-coded or stored in plaintext, which has great security risks. It is recommended that the AK and SK be stored in ciphertext in configuration files or environment variables and decrypted during use to ensure security.

```
 # In this example, AK and SK are stored in environment variables for authentication. Before running this 
example, set environment variables CLOUD_SDK_AK and CLOUD_SDK_SK in the local environment
   ak = __import__('os').getenv("CLOUD_SDK_AK")
   sk = __import__('os').getenv("CLOUD_SDK_SK")
  credentials = BasicCredentials(ak, sk) \setminus client = SecMasterClient.new_builder() \
      .with_credentials(credentials) \
      .with_region(SecMasterRegion.value_of("<YOUR REGION>")) \
      .build()
   try:
      request = DisableAlertRuleRequest()
     listBodybody = [ "123123"
      ]
      request.body = listBodybody
      response = client.disable_alert_rule(request)
      print(response)
   except exceptions.ClientRequestException as e:
      print(e.status_code)
      print(e.request_id)
      print(e.error_code)
      print(e.error_msg)
```
### **Go**

#### Disabling rule 123123

#### package main

```
import (
```
)

```
 "fmt"
 "github.com/huaweicloud/huaweicloud-sdk-go-v3/core/auth/basic"
 secmaster "github.com/huaweicloud/huaweicloud-sdk-go-v3/services/secmaster/v2"
 "github.com/huaweicloud/huaweicloud-sdk-go-v3/services/secmaster/v2/model"
 region "github.com/huaweicloud/huaweicloud-sdk-go-v3/services/secmaster/v2/region"
```
func main() {

 // The AK and SK used for authentication are hard-coded or stored in plaintext, which has great security risks. It is recommended that the AK and SK be stored in ciphertext in configuration files or environment variables and decrypted during use to ensure security.

 // In this example, AK and SK are stored in environment variables for authentication. Before running this example, set environment variables CLOUD\_SDK\_AK and CLOUD\_SDK\_SK in the local environment ak := os.Getenv("CLOUD\_SDK\_AK")

```
 sk := os.Getenv("CLOUD_SDK_SK")
 auth := basic.NewCredentialsBuilder().
   WithAk(ak).
   WithSk(sk).
   Build()
 client := secmaster.NewSecMasterClient(
   secmaster.SecMasterClientBuilder().
      WithRegion(region.ValueOf("<YOUR REGION>")).
      WithCredential(auth).
      Build())
 request := &model.DisableAlertRuleRequest{}
 var listBodybody = []string{
    "123123",
 }
 request.Body = &listBodybody
 response, err := client.DisableAlertRule(request)
if err == nil fmt.Printf("%+v\n", response)
 } else {
```
 fmt.Println(err) } }

# **More**

For SDK sample code of more programming languages, see the Sample Code tab in **[API Explorer](https://console-intl.huaweicloud.com/apiexplorer/#/openapi/SecMaster/sdk?api=DisableAlertRule&version=v2)**. SDK sample code can be automatically generated.

# **Status Codes**

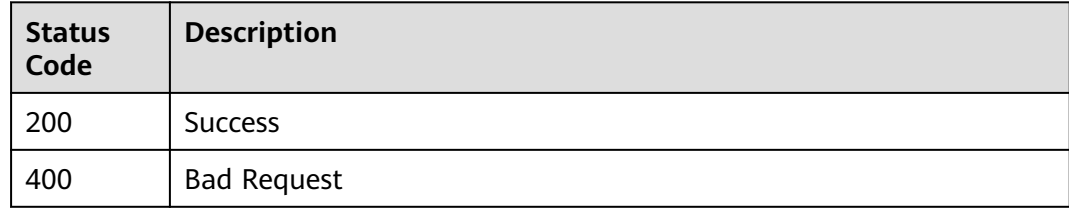

# **Error Codes**

See **[Error Codes](#page-749-0)**.

# **4.5.10 Listing Alert Rule Templates**

## **Function**

List alert rule templates

# **Calling Method**

For details, see **[Calling APIs](#page-7-0)**.

## **URI**

GET /v1/{project\_id}/workspaces/{workspace\_id}/siem/alert-rules/templates

### **Table 4-446** Path Parameters

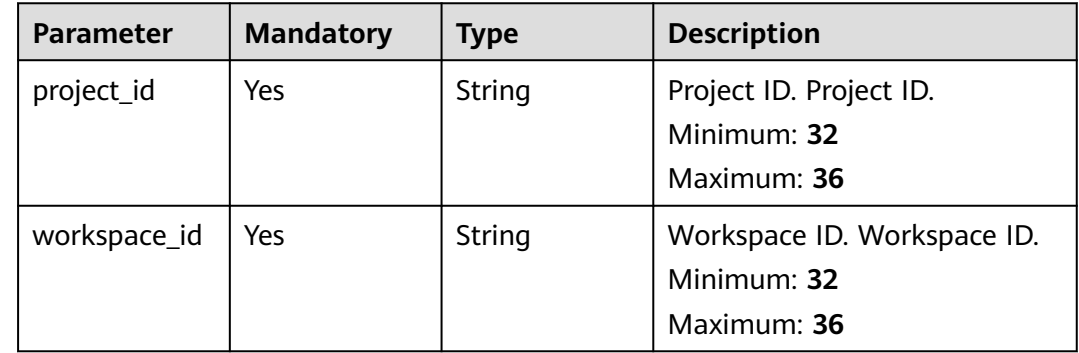

**Table 4-447** Query Parameters

| <b>Parameter</b> | <b>Mandatory</b> | <b>Type</b>   | <b>Description</b>                                                                                                    |
|------------------|------------------|---------------|----------------------------------------------------------------------------------------------------|
| offset           | Yes              | Long          | The query offset. Offset.<br>Minimum: 0<br>Maximum:<br>9223372036854775807                                                                                                    |
| limit            | Yes              | Long          | Number of bucket groups<br>Limit.<br>Minimum: 10<br>Maximum: 50                                                                                                    |
| sort_key         | <b>No</b>        | String        | Sorting field. Sort key<br>Minimum: 1<br>Maximum: 256                                                                                                    |
| sort_dir         | <b>No</b>        | <b>String</b> | Sort direction, asc or desc.<br><b>Enumeration values:</b><br>asc<br>desc                                                                                                    |
| severity         | <b>No</b>        | Array         | Severity. The options are as<br>follows - Tips - Low - Medium<br>- High - Critical Severity.<br>Array Length: 1 - 5<br><b>Enumeration values:</b><br><b>TIPS</b><br>LOW<br><b>MEDIUM</b><br><b>HIGH</b><br><b>FATAL</b> |

# **Request Parameters**

**Table 4-448** Request header parameters

| <b>Parameter</b> | <b>Mandatory</b> | <b>Type</b> | <b>Description</b>                                                                                                    |
|------------------|------------------|-------------|----------------------------------------------------------------------------------------------------|
| X-Auth-Token     | Yes              | String      | User token. You can obtain the<br>token by calling the IAM API<br>used to obtain a user token.<br>Token of an IAM user. To<br>obtain it, call the<br>corresponding IAM API.<br>Minimum: 1<br>Maximum: 2097152 |

# **Response Parameters**

### **Status code: 200**

**Table 4-449** Response header parameters

| <b>Parameter</b> | Type   | <b>Description</b>                                                                                       |
|------------------|--------|----------------------------------------------------------------------------------------------------|
| X-request-id     | String | This field is the request ID number for<br>task tracking. Format is request_uuid-<br>timestamp-hostname. |

**Table 4-450** Response body parameters

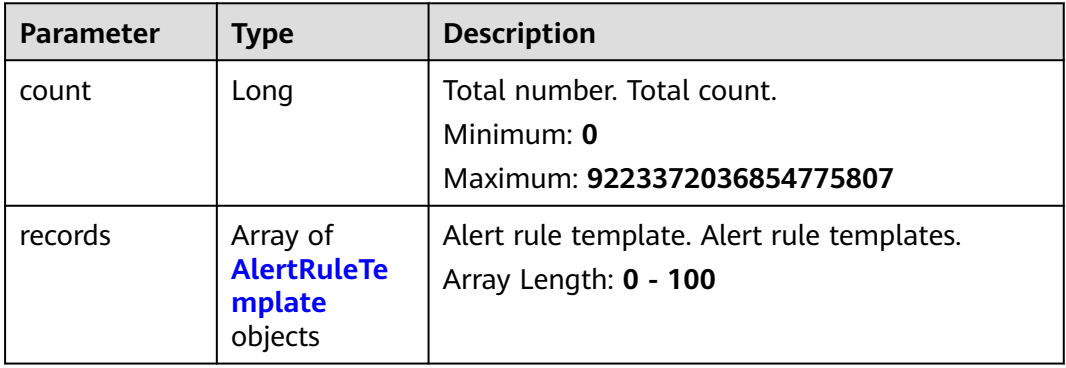

<span id="page-496-0"></span>**Table 4-451** AlertRuleTemplate

| <b>Parameter</b>  | <b>Type</b> | <b>Description</b>                                                                                                    |
|-------------------|-------------|----------------------------------------------------------------------------------------------------|
| template_id       | String      | Alert rule template ID. Alert rule template ID.<br>Minimum: 36<br>Maximum: 36                                                                                                    |
| update_time       | Long        | Update time. Update time.<br>Minimum: 0<br>Maximum: 9223372036854775807                                                                                                    |
| template_na<br>me | String      | Alert rule template ID. Alert rule template ID.<br>Minimum: 1<br>Maximum: 255                                                                                                    |
| data_source       | String      | Data source. Data source.<br>Minimum: 1<br>Maximum: 255                                                                                                    |
| version           | String      | Version. Version<br>Minimum: 1<br>Maximum: 255                                                                                                    |
| query             | String      | Query.<br>Minimum: 1<br>Maximum: 1024                                                                                                    |
| query_type        | String      | SQL query syntax, SQL. Query type. SQL.<br>Default: SQL<br>Minimum: 1<br>Maximum: 255<br><b>Enumeration values:</b><br>SQL                                                                                                    |
| severity          | String      | Severity. The options are as follows - Tips -<br>Low - Medium - High - Critical Severity.<br>Default: TIPS<br>Minimum: 1<br>Maximum: 255<br><b>Enumeration values:</b><br><b>TIPS</b><br>$\bullet$<br><b>LOW</b><br><b>MEDIUM</b><br><b>HIGH</b><br><b>FATAL</b> |

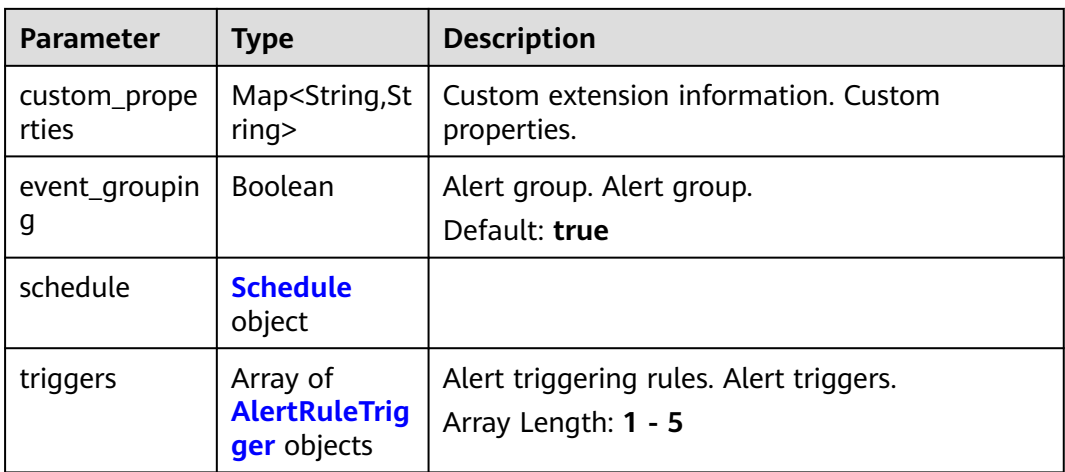

### **Table 4-452** Schedule

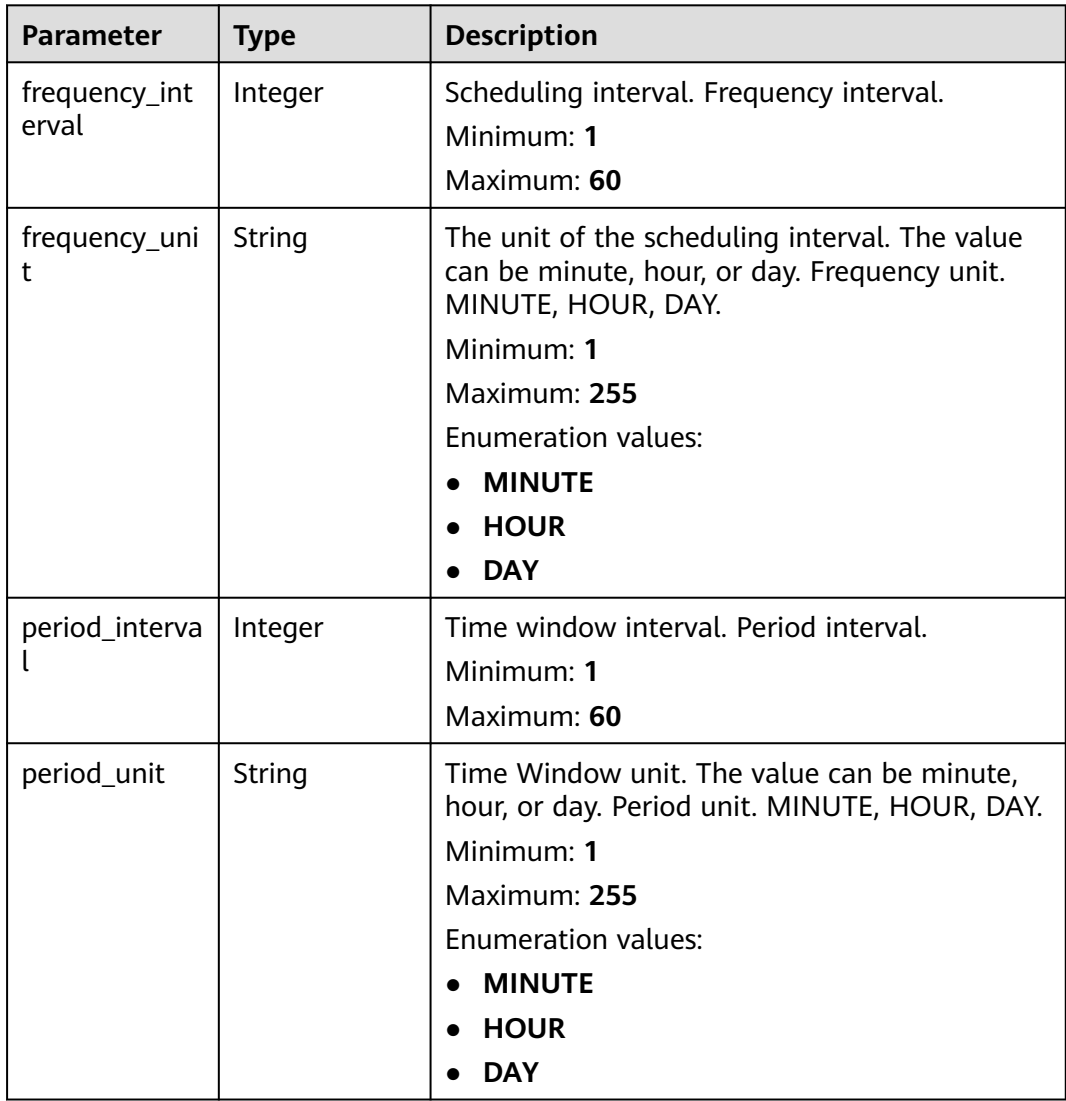

<span id="page-498-0"></span>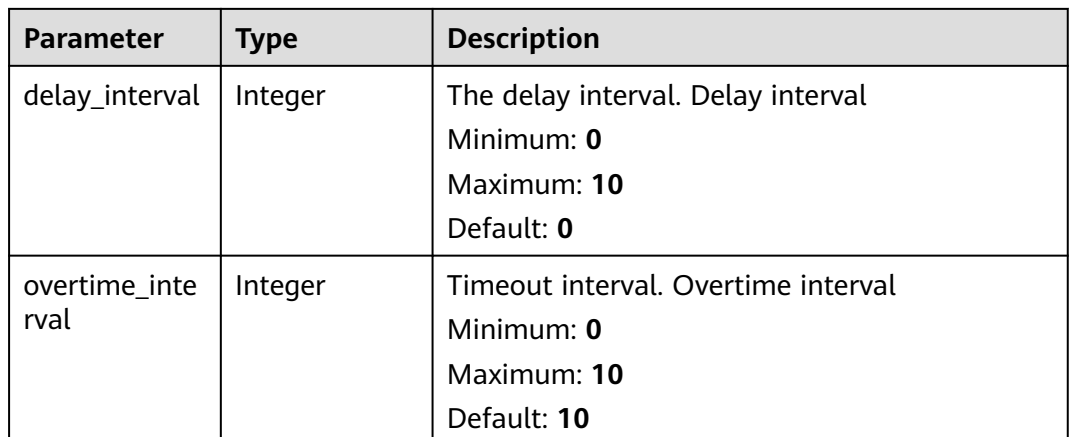

# **Table 4-453** AlertRuleTrigger

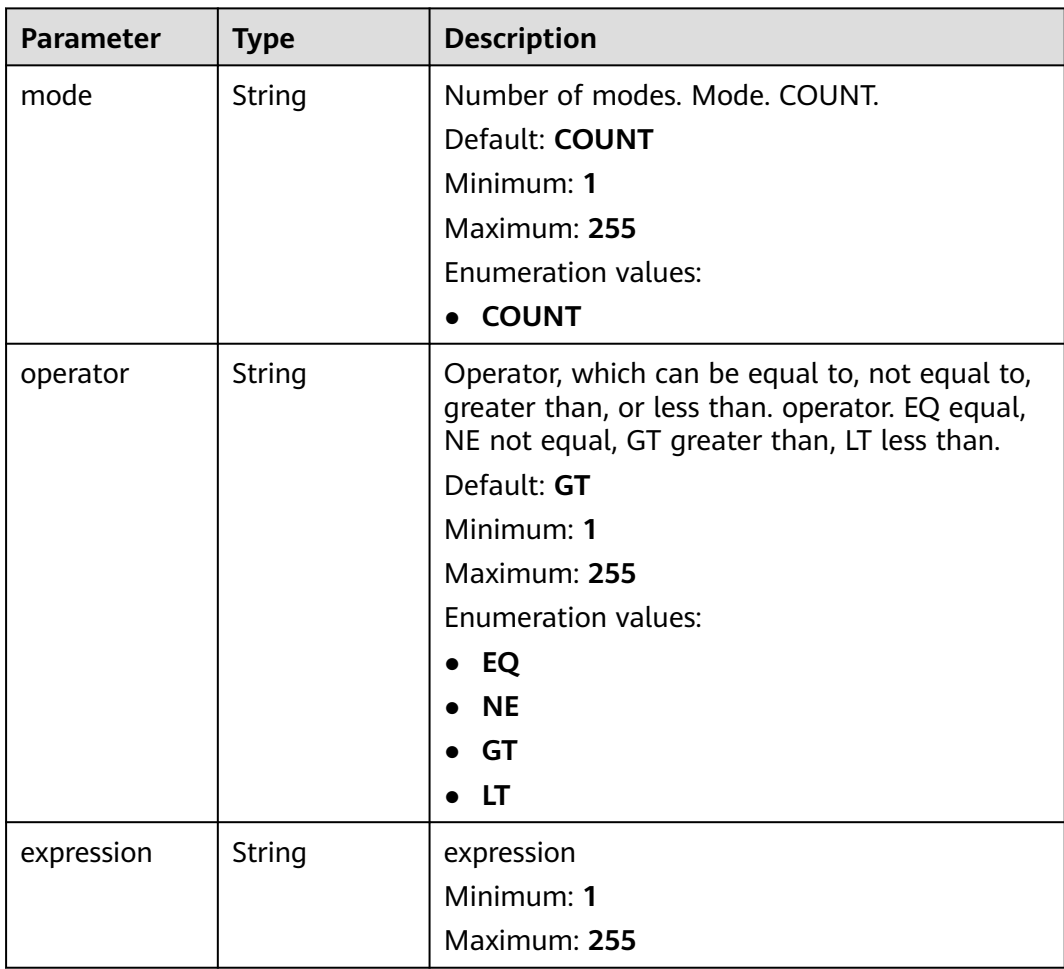

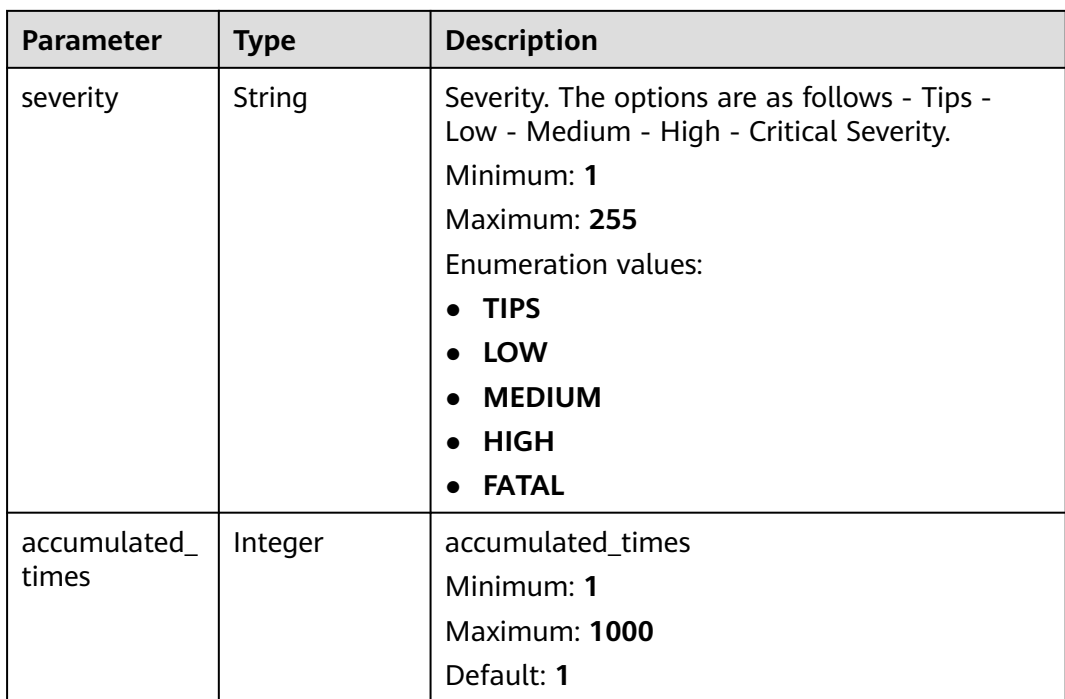

#### **Status code: 400**

**Table 4-454** Response header parameters

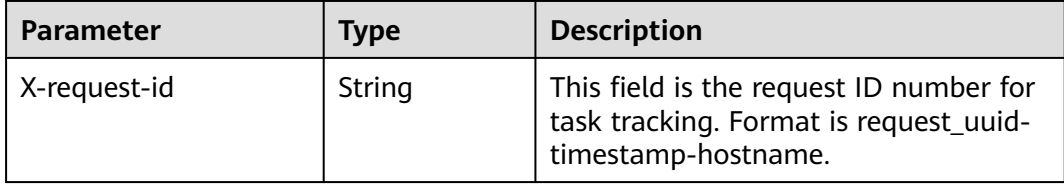

### **Example Requests**

None

### **Example Responses**

#### **Status code: 200**

Success

```
{
  "count" : 9223372036854776000,
  "records" : [ {
   "template_id" : "443a0117-1aa4-4595-ad4a-796fad4d4950",
   "update_time" : 1665221214,
 "template_name" : "Alert rule template",
 "data_source" : "sec_hss_vul",
 "version" : "1.0.0",
 "query" : "* | select status, count(*) as count group by status",
 "query_type" : "SQL",
 "severity" : "TIPS",
   "custom_properties" : {
```

```
 "references" : "https://localhost/references",
 "maintainer" : "isap"
 },
 "event_grouping" : true,
   "schedule" : {
    "frequency_interval" : 5,
     "frequency_unit" : "MINUTE",
     "period_interval" : 5,
     "period_unit" : "MINUTE",
    "delay_interval" : 2,
     "overtime_interval" : 10
 },
 "triggers" : [ {
 "mode" : "COUNT",
     "operator" : "GT",
     "expression" : 10,
     "severity" : "TIPS"
   } ]
 } ]
```
# **SDK Sample Code**

}

The SDK sample code is as follows.

#### **Java**

package com.huaweicloud.sdk.test;

```
import com.huaweicloud.sdk.core.auth.ICredential;
import com.huaweicloud.sdk.core.auth.BasicCredentials;
import com.huaweicloud.sdk.core.exception.ConnectionException;
import com.huaweicloud.sdk.core.exception.RequestTimeoutException;
import com.huaweicloud.sdk.core.exception.ServiceResponseException;
import com.huaweicloud.sdk.secmaster.v2.region.SecMasterRegion;
import com.huaweicloud.sdk.secmaster.v2.*;
import com.huaweicloud.sdk.secmaster.v2.model.*;
import java.util.List;
import java.util.ArrayList;
public class ListAlertRuleTemplatesSolution {
   public static void main(String[] args) {
      // The AK and SK used for authentication are hard-coded or stored in plaintext, which has great 
security risks. It is recommended that the AK and SK be stored in ciphertext in configuration files or 
environment variables and decrypted during use to ensure security.
      // In this example, AK and SK are stored in environment variables for authentication. Before running 
this example, set environment variables CLOUD_SDK_AK and CLOUD_SDK_SK in the local environment
      String ak = System.getenv("CLOUD_SDK_AK");
      String sk = System.getenv("CLOUD_SDK_SK");
      ICredential auth = new BasicCredentials()
           .withAk(ak)
            .withSk(sk);
      SecMasterClient client = SecMasterClient.newBuilder()
            .withCredential(auth)
            .withRegion(SecMasterRegion.valueOf("<YOUR REGION>"))
            .build();
      ListAlertRuleTemplatesRequest request = new ListAlertRuleTemplatesRequest();
      request.withOffset(<offset>L);
      request.withLimit(<limit>L);
      request.withSortKey("<sort_key>");
      request.withSortDir(ListAlertRuleTemplatesRequest.SortDirEnum.fromValue("<sort_dir>"));
      request.withSeverity();
      try {
```
ListAlertRuleTemplatesResponse response = client.listAlertRuleTemplates(request);

```
 System.out.println(response.toString());
 } catch (ConnectionException e) {
   e.printStackTrace();
 } catch (RequestTimeoutException e) {
   e.printStackTrace();
 } catch (ServiceResponseException e) {
   e.printStackTrace();
   System.out.println(e.getHttpStatusCode());
   System.out.println(e.getRequestId());
   System.out.println(e.getErrorCode());
   System.out.println(e.getErrorMsg());
 }
```
# **Python**

# coding: utf-8

 } }

from huaweicloudsdkcore.auth.credentials import BasicCredentials from huaweicloudsdksecmaster.v2.region.secmaster\_region import SecMasterRegion from huaweicloudsdkcore.exceptions import exceptions from huaweicloudsdksecmaster.v2 import \*

```
if __name__ == "__main__":
```
 $\frac{1}{t}$  The AK and SK used for authentication are hard-coded or stored in plaintext, which has great security risks. It is recommended that the AK and SK be stored in ciphertext in configuration files or environment variables and decrypted during use to ensure security.

 # In this example, AK and SK are stored in environment variables for authentication. Before running this example, set environment variables CLOUD\_SDK\_AK and CLOUD\_SDK\_SK in the local environment

```
 ak = __import__('os').getenv("CLOUD_SDK_AK")
 sk = __import__('os').getenv("CLOUD_SDK_SK")
```

```
credentials = BasicCredentials(ak, sk) \setminus
```

```
 client = SecMasterClient.new_builder() \
    .with_credentials(credentials) \
    .with_region(SecMasterRegion.value_of("<YOUR REGION>")) \
   .build()
```
try:

```
 request = ListAlertRuleTemplatesRequest()
   request.offset = <offset>
   request.limit = <limit>
   request.sort_key = "<sort_key>"
   request.sort_dir = "<sort_dir>"
   request.severity = 
   response = client.list_alert_rule_templates(request)
   print(response)
 except exceptions.ClientRequestException as e:
   print(e.status_code)
    print(e.request_id)
    print(e.error_code)
  print(e.error_msg)
```
## **Go**

```
package main
```
import (

)

```
 "fmt"
 "github.com/huaweicloud/huaweicloud-sdk-go-v3/core/auth/basic"
 secmaster "github.com/huaweicloud/huaweicloud-sdk-go-v3/services/secmaster/v2"
 "github.com/huaweicloud/huaweicloud-sdk-go-v3/services/secmaster/v2/model"
 region "github.com/huaweicloud/huaweicloud-sdk-go-v3/services/secmaster/v2/region"
```

```
func main() {
```
// The AK and SK used for authentication are hard-coded or stored in plaintext, which has great security

```
risks. It is recommended that the AK and SK be stored in ciphertext in configuration files or environment 
variables and decrypted during use to ensure security.
   // In this example, AK and SK are stored in environment variables for authentication. Before running this 
example, set environment variables CLOUD_SDK_AK and CLOUD_SDK_SK in the local environment
   ak := os.Getenv("CLOUD_SDK_AK")
   sk := os.Getenv("CLOUD_SDK_SK")
   auth := basic.NewCredentialsBuilder().
      WithAk(ak).
      WithSk(sk).
      Build()
   client := secmaster.NewSecMasterClient(
      secmaster.SecMasterClientBuilder().
         WithRegion(region.ValueOf("<YOUR REGION>")).
         WithCredential(auth).
         Build())
   request := &model.ListAlertRuleTemplatesRequest{}
request.Offset = int64(<offset>)
 request.Limit = int64(<limit>)
 sortKeyRequest:= "<sort_key>"
 request.SortKey = &sortKeyRequest
 sortDirRequest:= model.GetListAlertRuleTemplatesRequestSortDirEnum().<SORT_DIR>
 request.SortDir = &sortDirRequest
   response, err := client.ListAlertRuleTemplates(request)
  if err == nil fmt.Printf("%+v\n", response)
   } else {
      fmt.Println(err)
   }
}
```
### **More**

For SDK sample code of more programming languages, see the Sample Code tab in **[API Explorer](https://console-intl.huaweicloud.com/apiexplorer/#/openapi/SecMaster/sdk?api=ListAlertRuleTemplates&version=v2)**. SDK sample code can be automatically generated.

## **Status Codes**

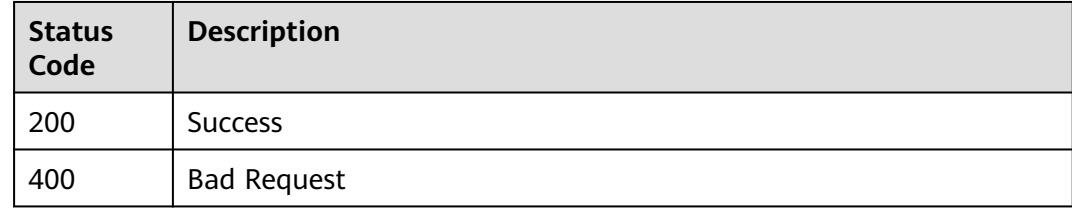

## **Error Codes**

See **[Error Codes](#page-749-0)**.

# **4.5.11 Viewing Alert Rule Templates**

### **Function**

List alert rule templates

# **Calling Method**

For details, see **[Calling APIs](#page-7-0)**.

# **URI**

GET /v1/{project\_id}/workspaces/{workspace\_id}/siem/alert-rules/templates/ {template\_id}

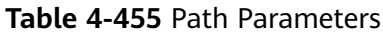

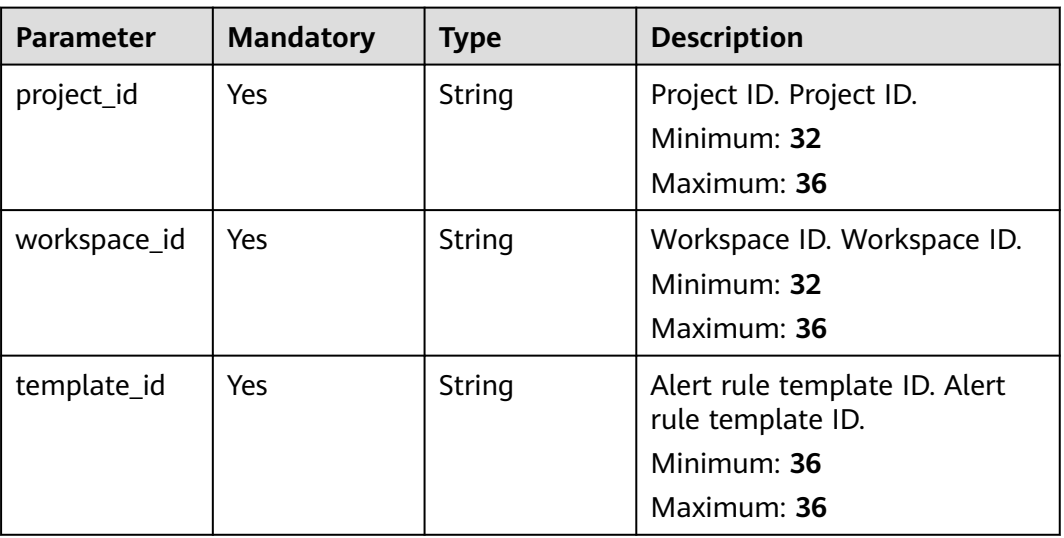

# **Request Parameters**

**Table 4-456** Request header parameters

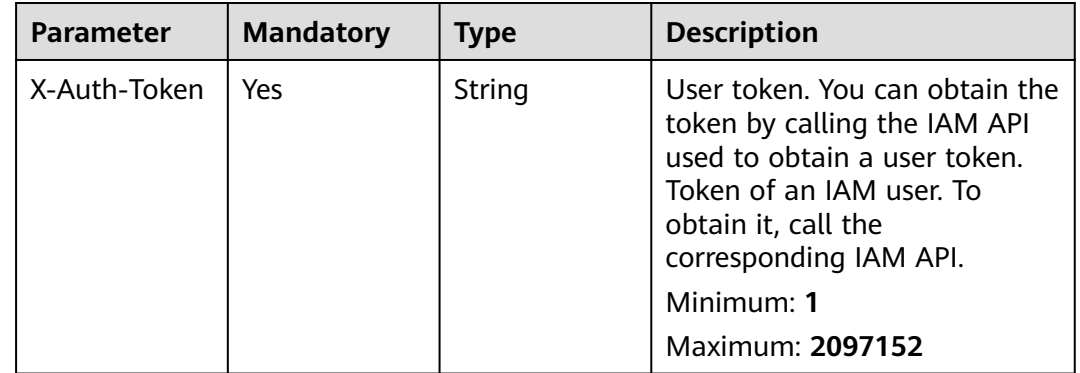

# **Response Parameters**

**Status code: 200**
**Table 4-457** Response header parameters

| <b>Parameter</b> | Type   | <b>Description</b>                                                                                       |
|------------------|--------|----------------------------------------------------------------------------------------------------|
| X-request-id     | String | This field is the request ID number for<br>task tracking. Format is request_uuid-<br>timestamp-hostname. |

#### **Table 4-458** Response body parameters

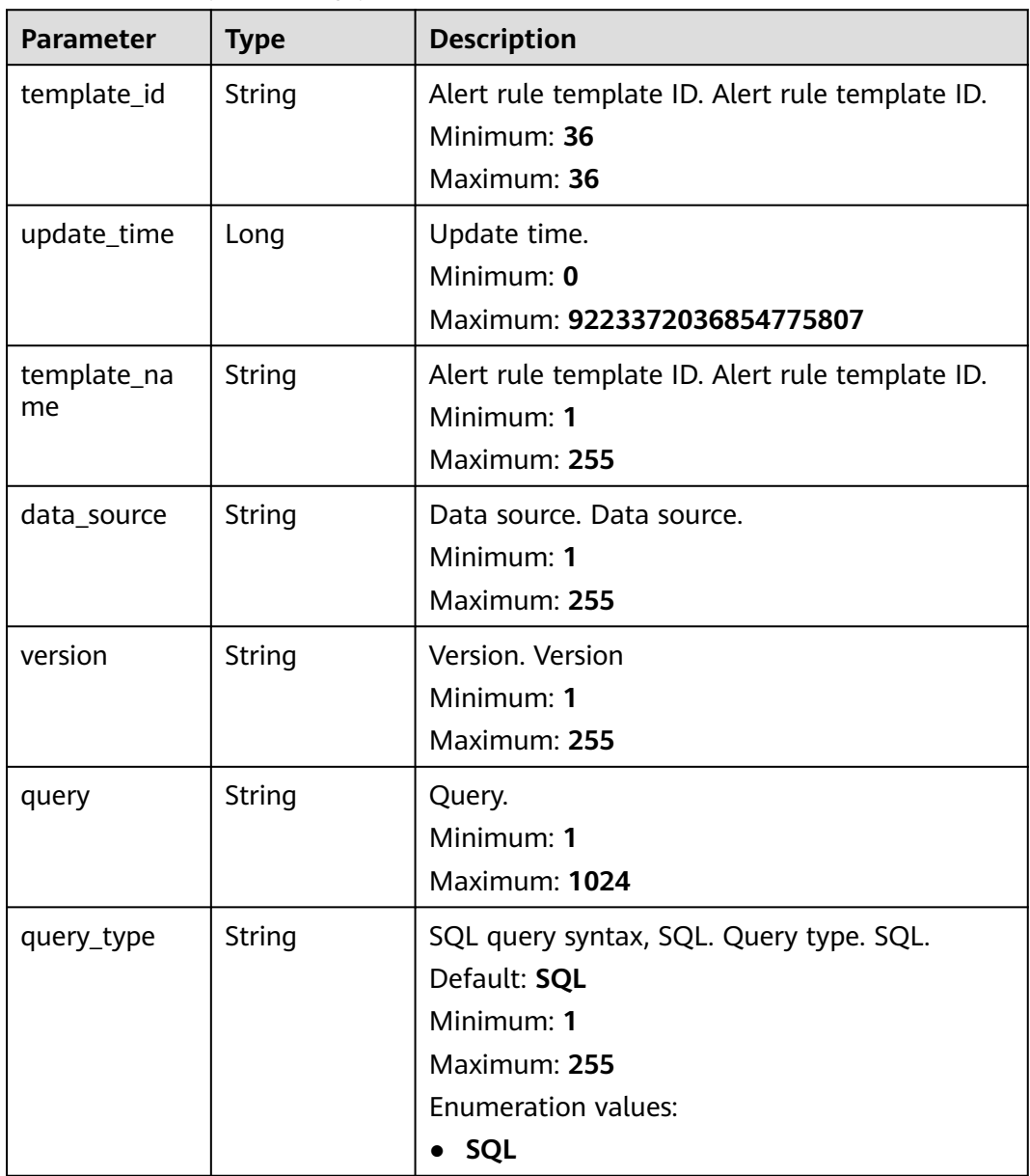

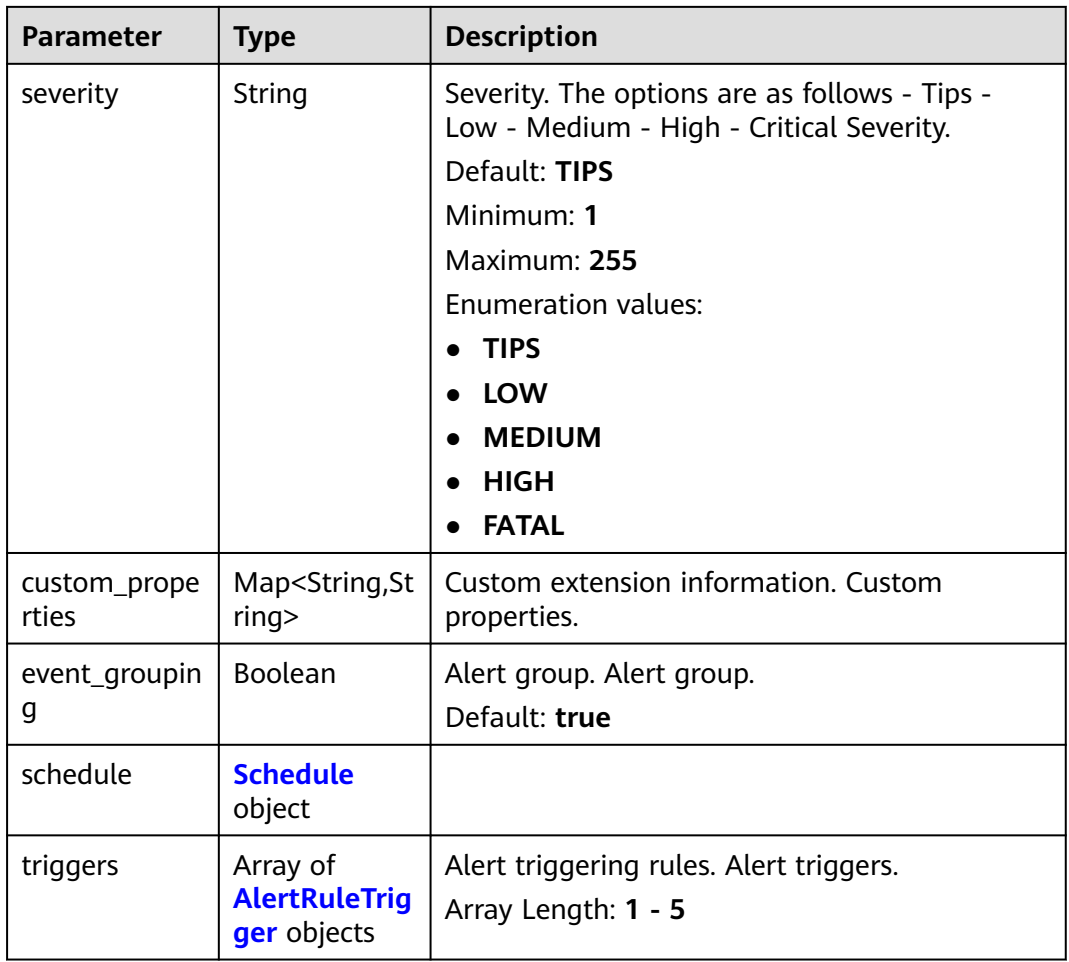

#### **Table 4-459** Schedule

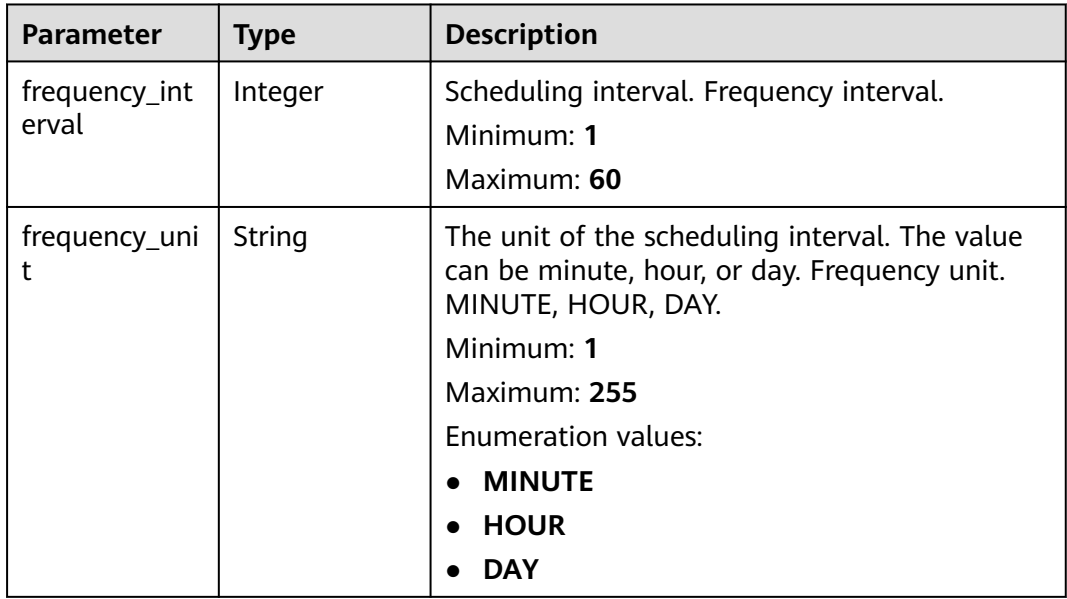

<span id="page-506-0"></span>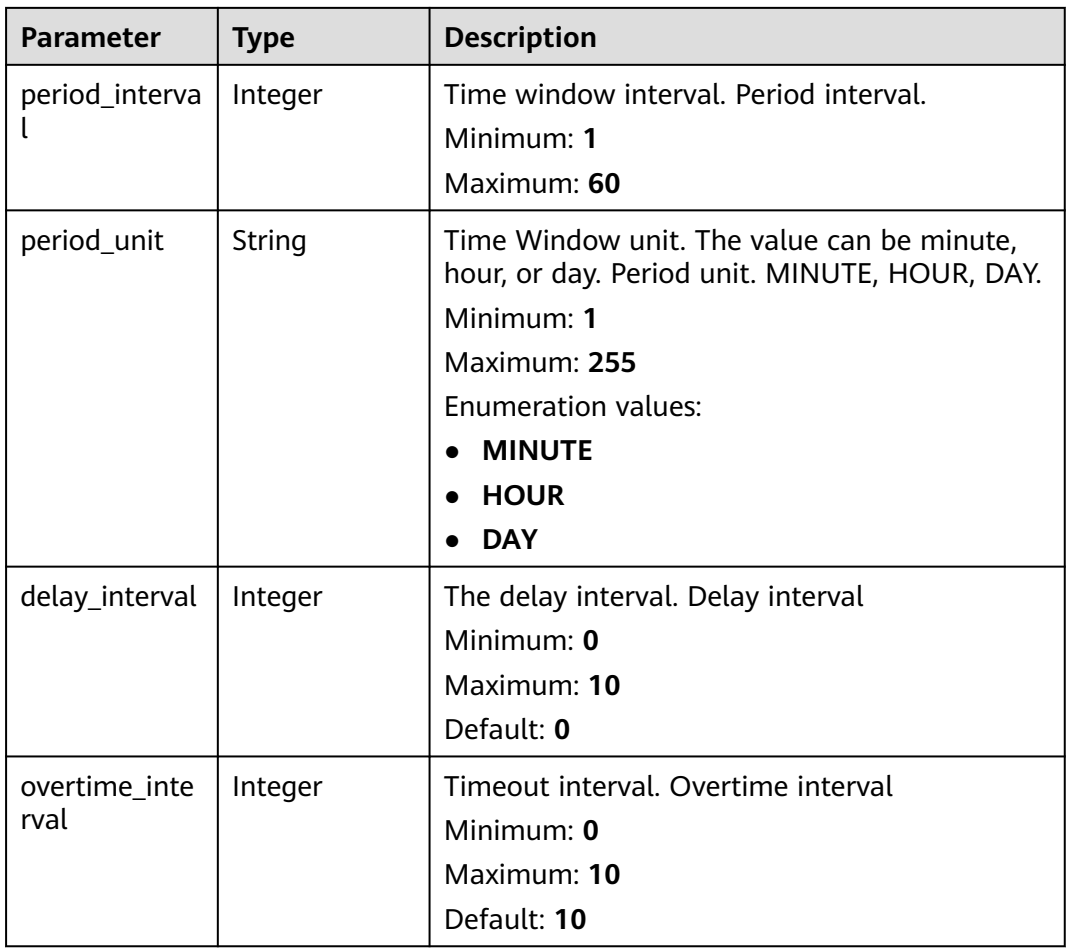

## **Table 4-460** AlertRuleTrigger

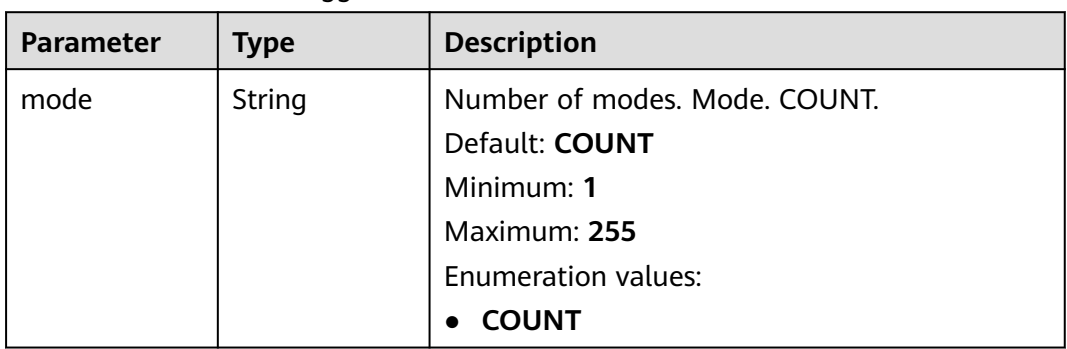

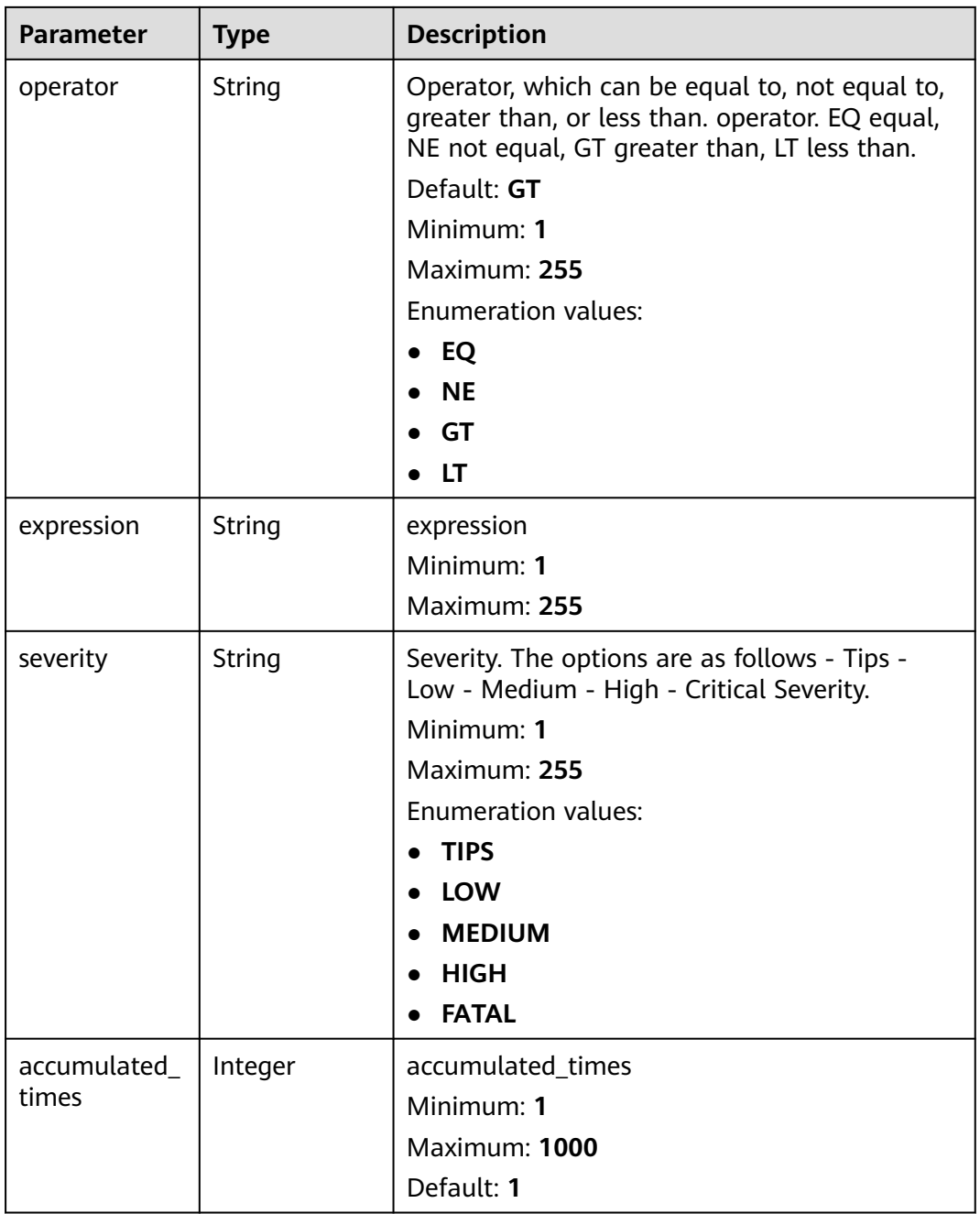

#### **Status code: 400**

#### **Table 4-461** Response header parameters

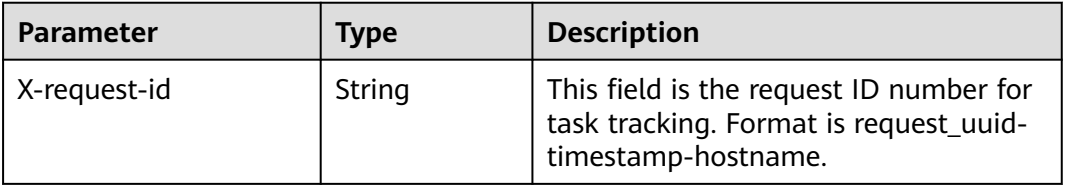

## **Example Requests**

None

### **Example Responses**

#### **Status code: 200**

Success

```
{
  "template_id" : "443a0117-1aa4-4595-ad4a-796fad4d4950",
  "update_time" : 1665221214,
  "template_name" : "Alert rule template",
  "data_source" : "sec_hss_vul",
 "version" : "1.0.0",
 "query" : "* | select status, count(*) as count group by status",
  "query_type" : "SQL",
  "severity" : "TIPS",
  "custom_properties" : {
    "references" : "https://localhost/references",
    "maintainer" : "isap"
  },
  "event_grouping" : true,
  "schedule" : {
   "frequency_interval" : 5,
    "frequency_unit" : "MINUTE",
    "period_interval" : 5,
    "period_unit" : "MINUTE",
    "delay_interval" : 2,
    "overtime_interval" : 10
  },
  "triggers" : [ {
    "mode" : "COUNT",
    "operator" : "GT",
    "expression" : 10,
    "severity" : "TIPS"
 } ]
}
```
# **SDK Sample Code**

The SDK sample code is as follows.

#### **Java**

package com.huaweicloud.sdk.test;

```
import com.huaweicloud.sdk.core.auth.ICredential;
import com.huaweicloud.sdk.core.auth.BasicCredentials;
import com.huaweicloud.sdk.core.exception.ConnectionException;
import com.huaweicloud.sdk.core.exception.RequestTimeoutException;
import com.huaweicloud.sdk.core.exception.ServiceResponseException;
import com.huaweicloud.sdk.secmaster.v2.region.SecMasterRegion;
import com.huaweicloud.sdk.secmaster.v2.*;
import com.huaweicloud.sdk.secmaster.v2.model.*;
```
public class ShowAlertRuleTemplateSolution {

public static void main(String[] args) {

 // The AK and SK used for authentication are hard-coded or stored in plaintext, which has great security risks. It is recommended that the AK and SK be stored in ciphertext in configuration files or environment variables and decrypted during use to ensure security.

 // In this example, AK and SK are stored in environment variables for authentication. Before running this example, set environment variables CLOUD\_SDK\_AK and CLOUD\_SDK\_SK in the local environment

```
 String ak = System.getenv("CLOUD_SDK_AK");
      String sk = System.getenv("CLOUD_SDK_SK");
      ICredential auth = new BasicCredentials()
           .withAk(ak)
           .withSk(sk);
      SecMasterClient client = SecMasterClient.newBuilder()
           .withCredential(auth)
           .withRegion(SecMasterRegion.valueOf("<YOUR REGION>"))
           .build();
      ShowAlertRuleTemplateRequest request = new ShowAlertRuleTemplateRequest();
 try {
 ShowAlertRuleTemplateResponse response = client.showAlertRuleTemplate(request);
        System.out.println(response.toString());
     } catch (ConnectionException e) {
        e.printStackTrace();
     } catch (RequestTimeoutException e) {
        e.printStackTrace();
     } catch (ServiceResponseException e) {
        e.printStackTrace();
        System.out.println(e.getHttpStatusCode());
        System.out.println(e.getRequestId());
        System.out.println(e.getErrorCode());
        System.out.println(e.getErrorMsg());
     }
```
## **Python**

#### # coding: utf-8

 } }

from huaweicloudsdkcore.auth.credentials import BasicCredentials from huaweicloudsdksecmaster.v2.region.secmaster\_region import SecMasterRegion from huaweicloudsdkcore.exceptions import exceptions from huaweicloudsdksecmaster.v2 import \*

 $if __name__ == '__main__":$ 

 # The AK and SK used for authentication are hard-coded or stored in plaintext, which has great security risks. It is recommended that the AK and SK be stored in ciphertext in configuration files or environment variables and decrypted during use to ensure security.

 # In this example, AK and SK are stored in environment variables for authentication. Before running this example, set environment variables CLOUD\_SDK\_AK and CLOUD\_SDK\_SK in the local environment

```
 ak = __import__('os').getenv("CLOUD_SDK_AK")
 sk = __import__('os').getenv("CLOUD_SDK_SK")
```

```
credentials = BasicCredentials(ak, sk) \setminus
```

```
 client = SecMasterClient.new_builder() \
    .with_credentials(credentials) \
   .with_region(SecMasterRegion.value_of("<YOUR REGION>")) \
   .build()
 try:
   request = ShowAlertRuleTemplateRequest()
   response = client.show_alert_rule_template(request)
   print(response)
 except exceptions.ClientRequestException as e:
```

```
 print(e.status_code)
 print(e.request_id)
 print(e.error_code)
 print(e.error_msg)
```
#### **Go**

package main

import (

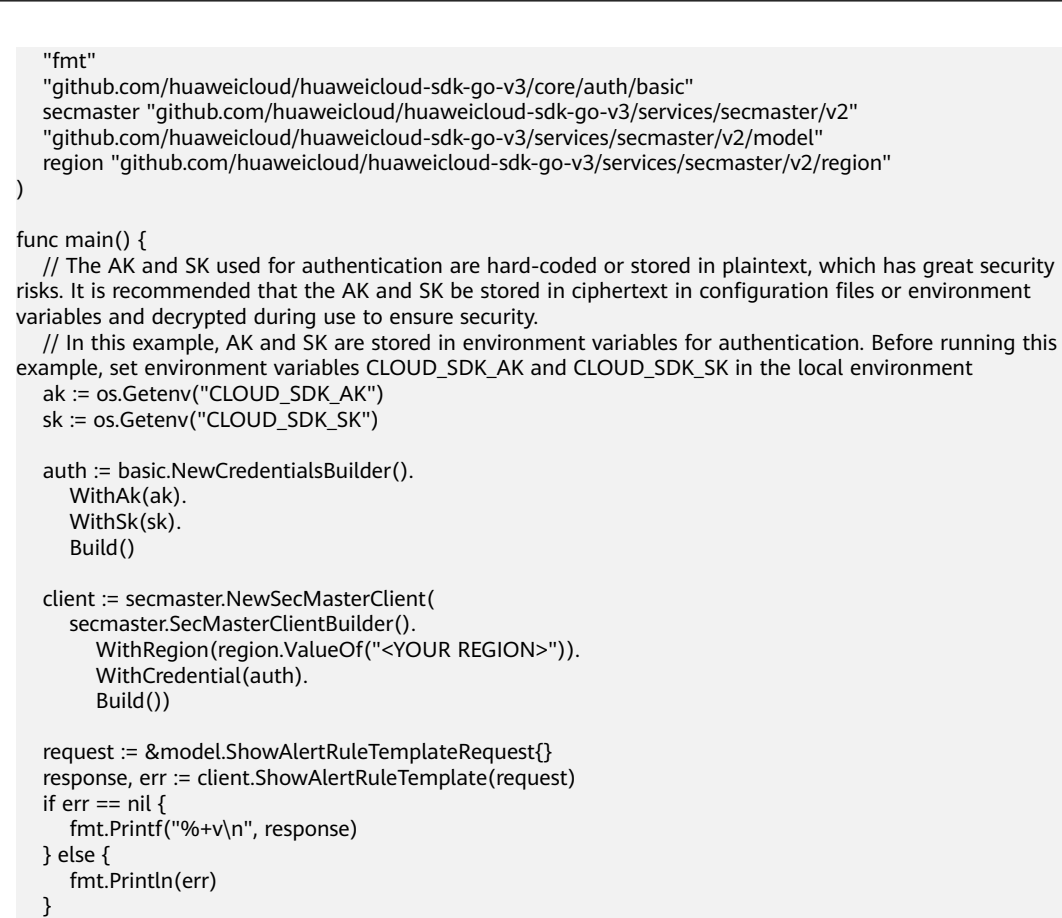

## **More**

For SDK sample code of more programming languages, see the Sample Code tab in **[API Explorer](https://console-intl.huaweicloud.com/apiexplorer/#/openapi/SecMaster/sdk?api=ShowAlertRuleTemplate&version=v2)**. SDK sample code can be automatically generated.

## **Status Codes**

}

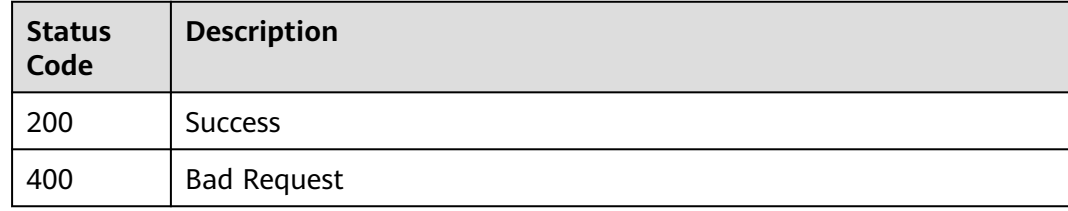

#### **Error Codes**

See **[Error Codes](#page-749-0)**.

# **4.6 Playbook Version Management**

# **4.6.1 Cloning a Playbook and Its Version**

# **Function**

Cloning a Playbook and Its Version

# **Calling Method**

For details, see **[Calling APIs](#page-7-0)**.

# **URI**

POST /v1/{project\_id}/workspaces/{workspace\_id}/soc/playbooks/versions/ {version\_id}/clone

**Table 4-462** Path Parameters

| <b>Parameter</b> | <b>Mandatory</b> | <b>Type</b> | <b>Description</b>   |
|------------------|------------------|-------------|----------------------|
| project_id       | Yes              | String      | Project ID.          |
|                  |                  |             | Minimum: 32          |
|                  |                  |             | Maximum: 36          |
| workspace_id     | Yes              | String      | Workspace ID         |
|                  |                  |             | Minimum: 32          |
|                  |                  |             | Maximum: 36          |
| version_id       | Yes              | String      | Playbook version ID. |
|                  |                  |             | Minimum: 32          |
|                  |                  |             | Maximum: 64          |

# **Request Parameters**

**Table 4-463** Request header parameters

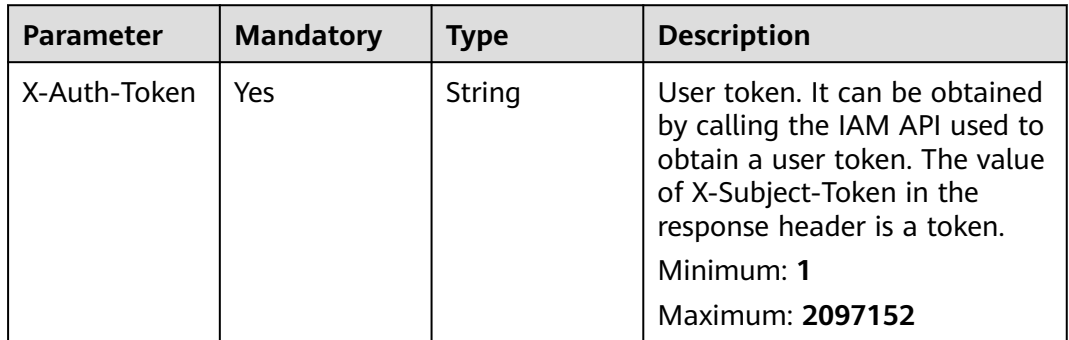

| <b>Parameter</b> | <b>Mandatory</b> | <b>Type</b> | <b>Description</b>                          |
|------------------|------------------|-------------|---------------------------------------------|
| content-type     | Yes              | String      | application/<br>json;charset=UTF-8          |
|                  |                  |             | Default: application/<br>json;charset=UTF-8 |
|                  |                  |             | Minimum: 1                                  |
|                  |                  |             | Maximum: 64                                 |

**Table 4-464** Request body parameters

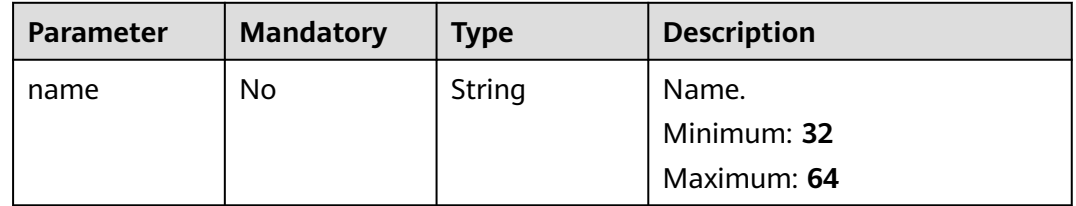

## **Response Parameters**

**Status code: 200**

**Table 4-465** Response header parameters

| <b>Parameter</b> | Type   | <b>Description</b>                                            |
|------------------|--------|---------------------------------------------------------------|
| X-request-id     | String | Request ID, in the format<br>request_uuid-timestamp-hostname. |

**Table 4-466** Response body parameters

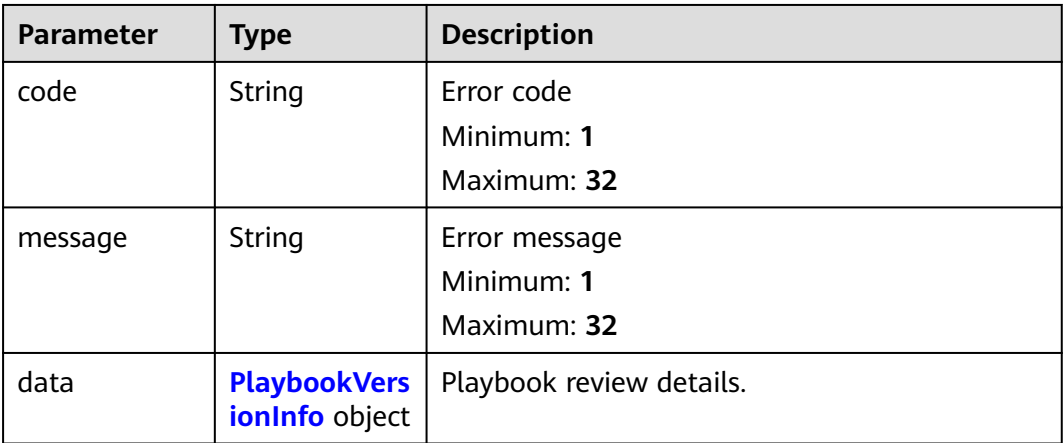

<span id="page-513-0"></span>**Table 4-467** PlaybookVersionInfo

| <b>Parameter</b> | <b>Type</b> | <b>Description</b>                                                                |
|------------------|-------------|-----------------------------------------------------------------------------------|
| id               | String      | Playbook version ID.                                                              |
|                  |             | Minimum: 32                                                                       |
|                  |             | Maximum: 64                                                                       |
| description      | String      | Description.                                                                      |
|                  |             | Minimum: 0                                                                        |
|                  |             | Maximum: 1024                                                                     |
| create_time      | String      | Creation time.                                                                    |
|                  |             | Minimum: 0                                                                        |
|                  |             | Maximum: 64                                                                       |
| update_time      | String      | Update time.                                                                      |
|                  |             | Minimum: 0                                                                        |
|                  |             | Maximum: 64                                                                       |
| project_id       | String      | Project ID.                                                                       |
|                  |             | Minimum: 32                                                                       |
|                  |             | Maximum: 64                                                                       |
| creator_id       | String      | Creator ID.                                                                       |
|                  |             | Minimum: 32                                                                       |
|                  |             | Maximum: 64                                                                       |
| modifier_id      | String      | ID of the user who updated the information.                                       |
|                  |             | Minimum: 32                                                                       |
|                  |             | Maximum: 64                                                                       |
| playbook_id      | String      | Playbook ID.                                                                      |
|                  |             | Minimum: 32                                                                       |
|                  |             | Maximum: 64                                                                       |
| version          | String      | Version No.                                                                       |
|                  |             | Minimum: 32                                                                       |
|                  |             | Maximum: 64                                                                       |
| enabled          | Boolean     | Whether to enable the function. - true --<br>Enabled. - false -- Disabled         |
| status           | String      | Playbook version status. Options - Editing,<br>APPROVING, UNPASSED, and PUBLISHED |
|                  |             | Minimum: 0                                                                        |
|                  |             | Maximum: 64                                                                       |

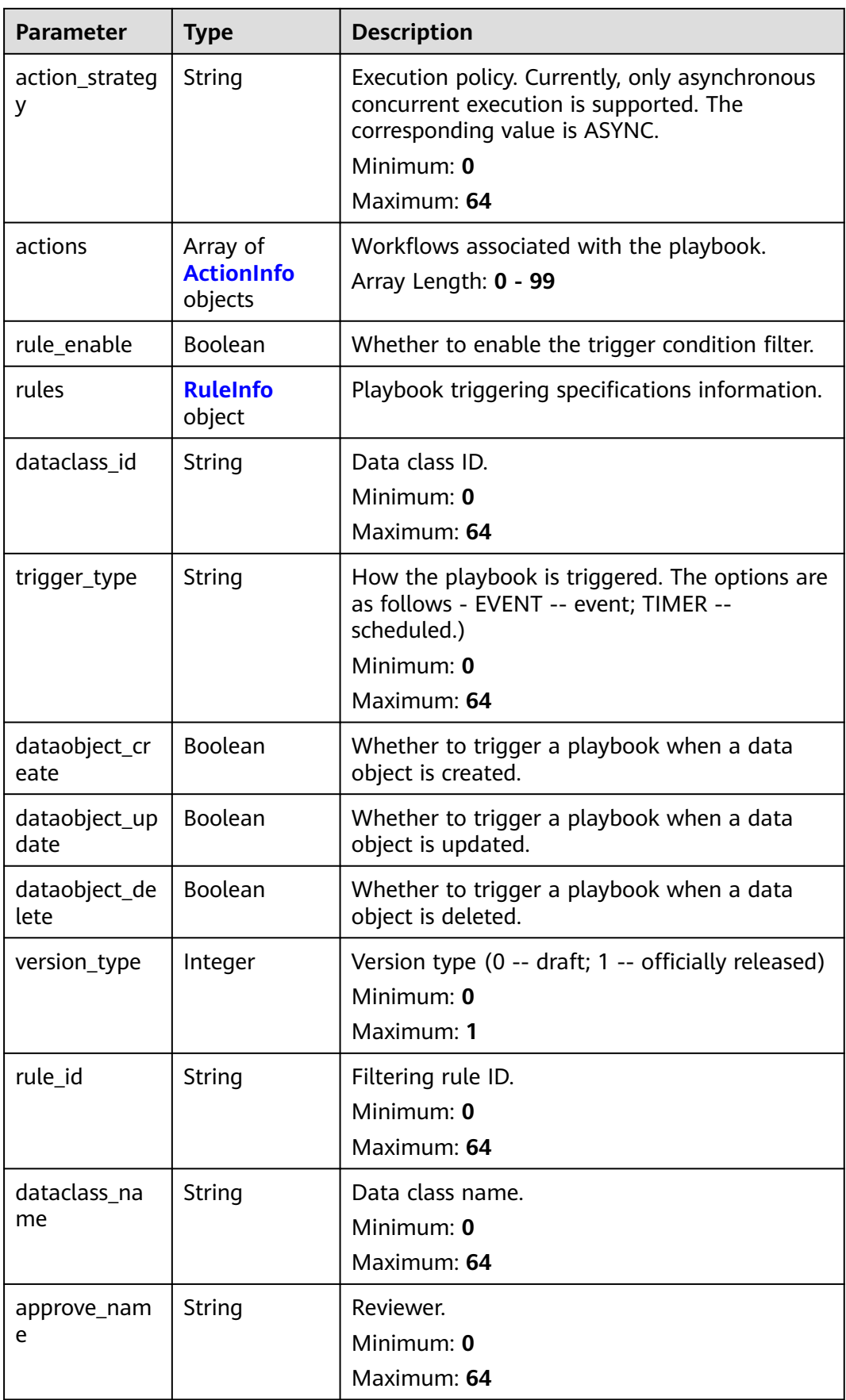

<span id="page-515-0"></span>**Table 4-468** ActionInfo

| <b>Parameter</b>        | <b>Type</b>   | <b>Description</b>                                  |
|-------------------------|---------------|-----------------------------------------------------|
| id                      | <b>String</b> | Playbook workflow ID.<br>Minimum: 32<br>Maximum: 64 |
| name                    | <b>String</b> | Workflow name.<br>Minimum: 0<br>Maximum: 1024       |
| description             | <b>String</b> | Description.<br>Minimum: 0<br>Maximum: 1024         |
| action_type             | String        | Workflow type.<br>Minimum: 0<br>Maximum: 64         |
| action_id               | String        | Workflow ID.<br>Minimum: 32<br>Maximum: 64          |
| playbook_id             | String        | Playbook ID.<br>Minimum: 0<br>Maximum: 64           |
| playbook_vers<br>ion_id | String        | Playbook version ID.<br>Minimum: 0<br>Maximum: 64   |
| project_id              | <b>String</b> | Project ID.<br>Minimum: 0<br>Maximum: 64            |

#### **Table 4-469** RuleInfo

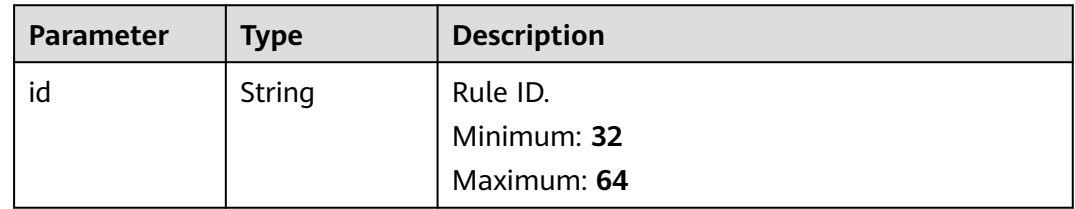

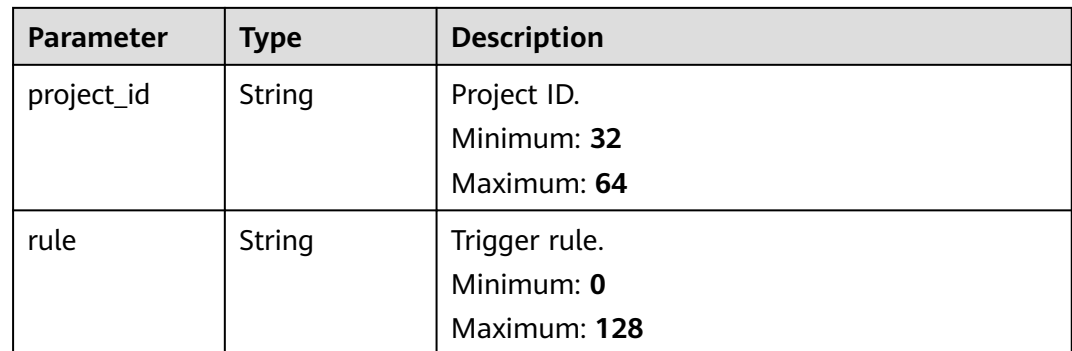

#### **Status code: 400**

**Table 4-470** Response header parameters

| <b>Parameter</b> | Type   | <b>Description</b>                                            |
|------------------|--------|---------------------------------------------------------------|
| X-request-id     | String | Request ID, in the format<br>request_uuid-timestamp-hostname. |

**Table 4-471** Response body parameters

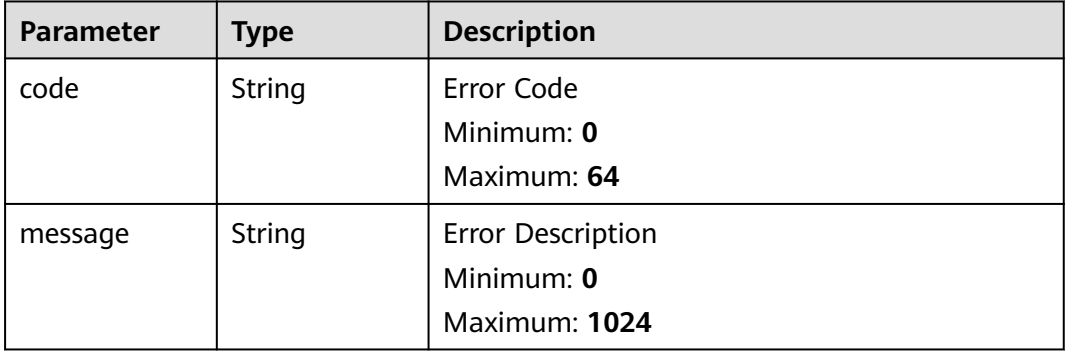

## **Example Requests**

Clone a playbook and its version. The playbook name is name.

{ "name" : "name" }

# **Example Responses**

{

#### **Status code: 200**

Response parameters when the request is successful.

```
 "code" : 0,
 "message" : "Error message",
 "data" : {
```

```
 "id" : "909494e3-558e-46b6-a9eb-07a8e18ca62f",
 "description" : "This my XXXX",
 "create_time" : "2021-01-30T23:00:00Z+0800",
   "update_time" : "2021-01-30T23:00:00Z+0800",
   "project_id" : "909494e3-558e-46b6-a9eb-07a8e18ca62f",
   "creator_id" : "909494e3-558e-46b6-a9eb-07a8e18ca62f",
   "modifier_id" : "909494e3-558e-46b6-a9eb-07a8e18ca62f",
   "playbook_id" : "909494e3-558e-46b6-a9eb-07a8e18ca62f",
   "version" : "v1.1.1",
   "enabled" : true,
   "status" : "editing",
   "action_strategy" : "sync",
   "actions" : [ {
    "id" : "909494e3-558e-46b6-a9eb-07a8e18ca62f",
    "name" : "MyXXX",
 "description" : "This my XXXX",
 "action_type" : "Workflow",
 "action_id" : "909494e3-558e-46b6-a9eb-07a8e18ca62f",
 "playbook_id" : "string",
    "playbook_version_id" : "string",
    "project_id" : "string"
  31 "rule_enable" : true,
   "rules" : {
    "id" : "909494e3-558e-46b6-a9eb-07a8e18ca62f",
     "project_id" : "909494e3-558e-46b6-a9eb-07a8e18ca62f",
    "rule" : "909494e3-558e-46b6-a9eb-07a8e18ca62f"
 },
   "dataclass_id" : "909494e3-558e-46b6-a9eb-07a8e18ca62f",
   "trigger_type" : "event",
   "dataobject_create" : true,
   "dataobject_update" : true,
   "dataobject_delete" : true,
   "version_type" : 1,
   "rule_id" : "string",
 "dataclass_name" : "string",
 "approve_name" : "string"
 }
```
## **SDK Sample Code**

}

The SDK sample code is as follows.

#### **Java**

Clone a playbook and its version. The playbook name is name.

package com.huaweicloud.sdk.test;

```
import com.huaweicloud.sdk.core.auth.ICredential;
import com.huaweicloud.sdk.core.auth.BasicCredentials;
import com.huaweicloud.sdk.core.exception.ConnectionException;
import com.huaweicloud.sdk.core.exception.RequestTimeoutException;
import com.huaweicloud.sdk.core.exception.ServiceResponseException;
import com.huaweicloud.sdk.secmaster.v2.region.SecMasterRegion;
import com.huaweicloud.sdk.secmaster.v2.*;
import com.huaweicloud.sdk.secmaster.v2.model.*;
```
public class CopyPlaybookVersionSolution {

public static void main(String[] args) {

 // The AK and SK used for authentication are hard-coded or stored in plaintext, which has great security risks. It is recommended that the AK and SK be stored in ciphertext in configuration files or environment variables and decrypted during use to ensure security.

// In this example, AK and SK are stored in environment variables for authentication. Before running

```
this example, set environment variables CLOUD_SDK_AK and CLOUD_SDK_SK in the local environment
      String ak = System.getenv("CLOUD_SDK_AK");
      String sk = System.getenv("CLOUD_SDK_SK");
      ICredential auth = new BasicCredentials()
           .withAk(ak)
           .withSk(sk);
      SecMasterClient client = SecMasterClient.newBuilder()
           .withCredential(auth)
            .withRegion(SecMasterRegion.valueOf("<YOUR REGION>"))
            .build();
      CopyPlaybookVersionRequest request = new CopyPlaybookVersionRequest();
      CopyPlaybookInfo body = new CopyPlaybookInfo();
      body.withName("name");
      request.withBody(body);
      try {
         CopyPlaybookVersionResponse response = client.copyPlaybookVersion(request);
         System.out.println(response.toString());
      } catch (ConnectionException e) {
         e.printStackTrace();
      } catch (RequestTimeoutException e) {
         e.printStackTrace();
      } catch (ServiceResponseException e) {
        e.printStackTrace();
         System.out.println(e.getHttpStatusCode());
        System.out.println(e.getRequestId());
        System.out.println(e.getErrorCode());
         System.out.println(e.getErrorMsg());
      }
   }
}
```
#### **Python**

Clone a playbook and its version. The playbook name is name.

# coding: utf-8

```
from huaweicloudsdkcore.auth.credentials import BasicCredentials
from huaweicloudsdksecmaster.v2.region.secmaster_region import SecMasterRegion
from huaweicloudsdkcore.exceptions import exceptions
from huaweicloudsdksecmaster.v2 import *
```
 $if __name__ == '__main__":$ 

 # The AK and SK used for authentication are hard-coded or stored in plaintext, which has great security risks. It is recommended that the AK and SK be stored in ciphertext in configuration files or environment variables and decrypted during use to ensure security.

 # In this example, AK and SK are stored in environment variables for authentication. Before running this example, set environment variables CLOUD\_SDK\_AK and CLOUD\_SDK\_SK in the local environment

```
 ak = __import__('os').getenv("CLOUD_SDK_AK")
   sk = __import__('os').getenv("CLOUD_SDK_SK")
  credentials = BasicCredentials(ak, sk) \setminus client = SecMasterClient.new_builder() \
      .with_credentials(credentials) \
      .with_region(SecMasterRegion.value_of("<YOUR REGION>")) \
      .build()
   try:
      request = CopyPlaybookVersionRequest()
      request.body = CopyPlaybookInfo(
        name="name"
\qquad \qquad response = client.copy_playbook_version(request)
      print(response)
   except exceptions.ClientRequestException as e:
      print(e.status_code)
```
 print(e.request\_id) print(e.error\_code) print(e.error\_msg)

#### **Go**

#### Clone a playbook and its version. The playbook name is name.

package main

```
import (
   "fmt"
    "github.com/huaweicloud/huaweicloud-sdk-go-v3/core/auth/basic"
   secmaster "github.com/huaweicloud/huaweicloud-sdk-go-v3/services/secmaster/v2"
   "github.com/huaweicloud/huaweicloud-sdk-go-v3/services/secmaster/v2/model"
   region "github.com/huaweicloud/huaweicloud-sdk-go-v3/services/secmaster/v2/region"
)
func main() {
   // The AK and SK used for authentication are hard-coded or stored in plaintext, which has great security 
risks. It is recommended that the AK and SK be stored in ciphertext in configuration files or environment 
variables and decrypted during use to ensure security.
   // In this example, AK and SK are stored in environment variables for authentication. Before running this 
example, set environment variables CLOUD_SDK_AK and CLOUD_SDK_SK in the local environment
   ak := os.Getenv("CLOUD_SDK_AK")
   sk := os.Getenv("CLOUD_SDK_SK")
   auth := basic.NewCredentialsBuilder().
      WithAk(ak).
      WithSk(sk).
      Build()
   client := secmaster.NewSecMasterClient(
      secmaster.SecMasterClientBuilder().
         WithRegion(region.ValueOf("<YOUR REGION>")).
        WithCredential(auth).
        Build())
   request := &model.CopyPlaybookVersionRequest{}
   nameCopyPlaybookInfo:= "name"
   request.Body = &model.CopyPlaybookInfo{
      Name: &nameCopyPlaybookInfo,
   }
   response, err := client.CopyPlaybookVersion(request)
  if err == nil fmt.Printf("%+v\n", response)
   } else {
      fmt.Println(err)
   }
}
```
#### **More**

For SDK sample code of more programming languages, see the Sample Code tab in **[API Explorer](https://console-intl.huaweicloud.com/apiexplorer/#/openapi/SecMaster/sdk?api=CopyPlaybookVersion&version=v2)**. SDK sample code can be automatically generated.

#### **Status Codes**

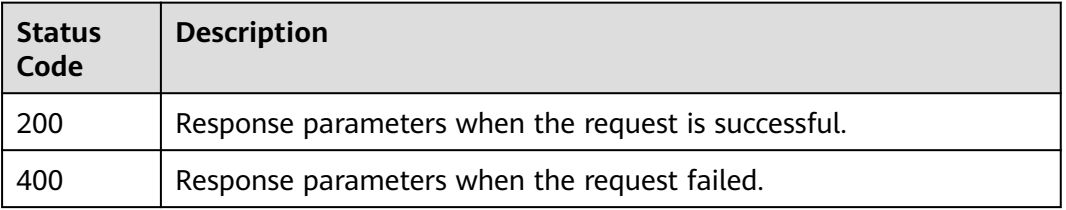

**Error Codes**

See **[Error Codes](#page-749-0)**.

# **4.6.2 Querying the Playbook Version List**

# **Function**

Querying the Playbook Version List

# **Calling Method**

For details, see **[Calling APIs](#page-7-0)**.

### **URI**

GET /v1/{project\_id}/workspaces/{workspace\_id}/soc/playbooks/{playbook\_id}/ versions

**Table 4-472** Path Parameters

| <b>Parameter</b> | <b>Mandatory</b> | <b>Type</b> | <b>Description</b> |
|------------------|------------------|-------------|--------------------|
| project_id       | Yes              | String      | Project ID.        |
|                  |                  |             | Minimum: 32        |
|                  |                  |             | Maximum: 36        |
| workspace_id     | Yes              | String      | Workspace ID       |
|                  |                  |             | Minimum: 32        |
|                  |                  |             | Maximum: 36        |
| playbook_id      | Yes              | String      | Playbook ID.       |
|                  |                  |             | Minimum: 32        |
|                  |                  |             | Maximum: 64        |

#### **Table 4-473** Query Parameters

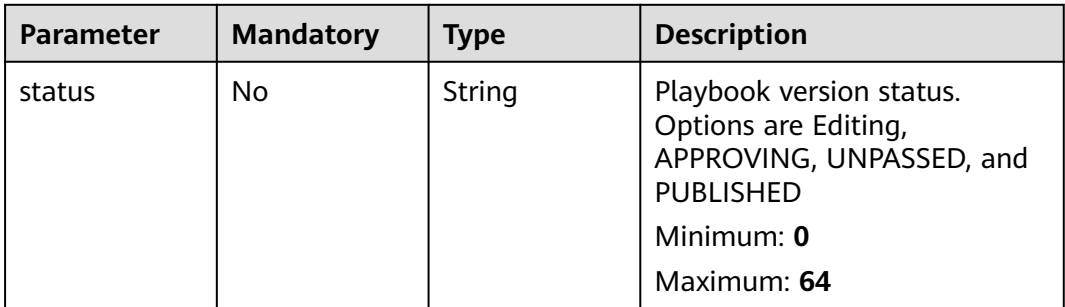

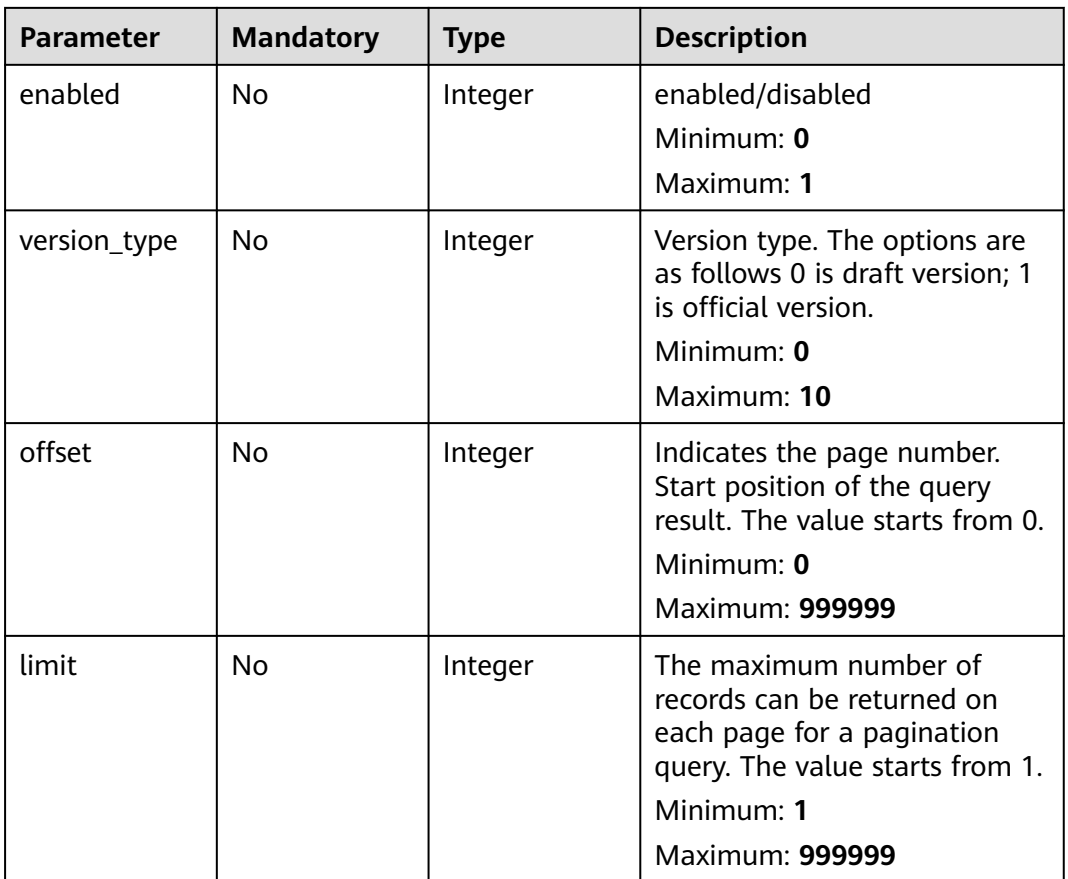

# **Request Parameters**

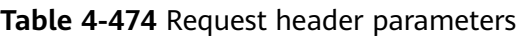

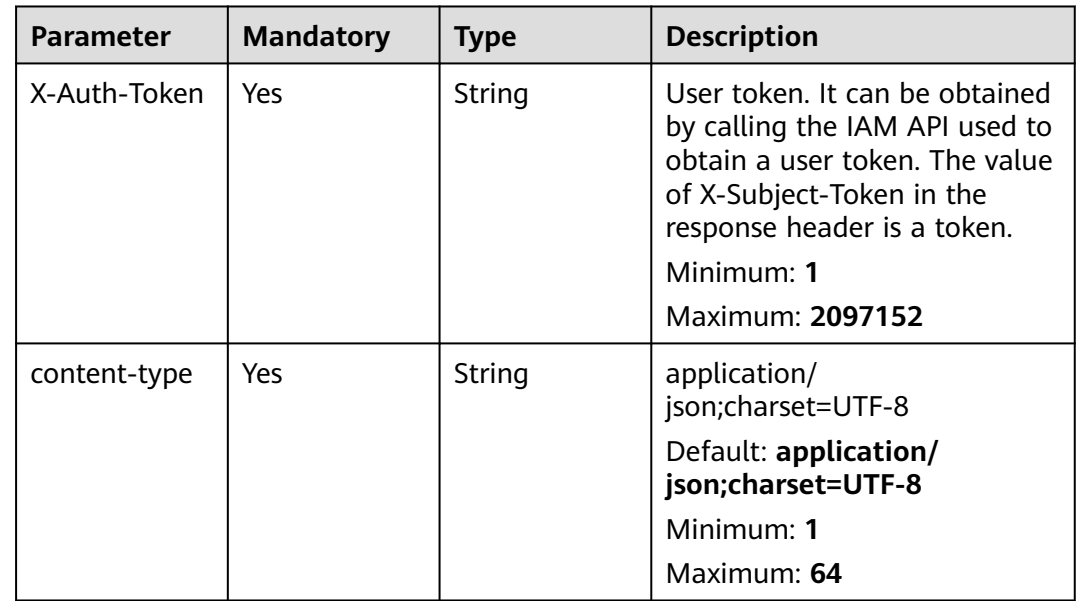

# **Response Parameters**

### **Status code: 200**

**Table 4-475** Response header parameters

| <b>Parameter</b> | Type   | <b>Description</b>                                            |
|------------------|--------|---------------------------------------------------------------|
| X-request-id     | String | Request ID, in the format<br>request_uuid-timestamp-hostname. |

**Table 4-476** Response body parameters

| <b>Parameter</b> | <b>Type</b>                                                        | <b>Description</b>                                    |
|------------------|--------------------------------------------------------------------|-------------------------------------------------------|
| code             | <b>String</b>                                                      | Error code<br>Minimum: 1<br>Maximum: 32               |
| message          | String                                                             | Error Message<br>Minimum: 1<br>Maximum: 32            |
| size             | Integer                                                            | Records on each page.<br>Minimum: 0<br>Maximum: 9999  |
| page             | Integer                                                            | Current page.<br>Minimum: 0<br>Maximum: 100           |
| total            | Integer                                                            | Total<br>Minimum: 0<br><b>Maximum: 99999</b>          |
| data             | Array of<br><b>PlaybookVers</b><br><b>ionListEntity</b><br>objects | Playbook version list.<br>Array Length: 0 - 100000000 |

**Table 4-477** PlaybookVersionListEntity

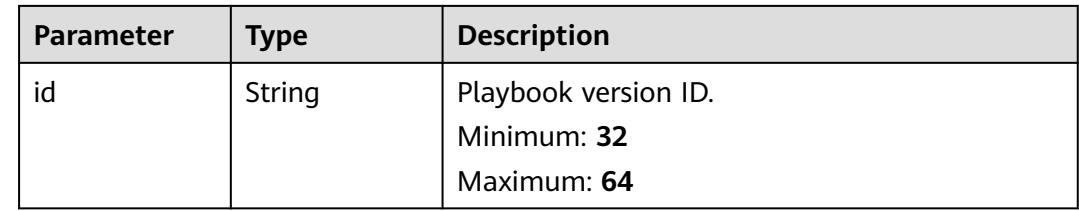

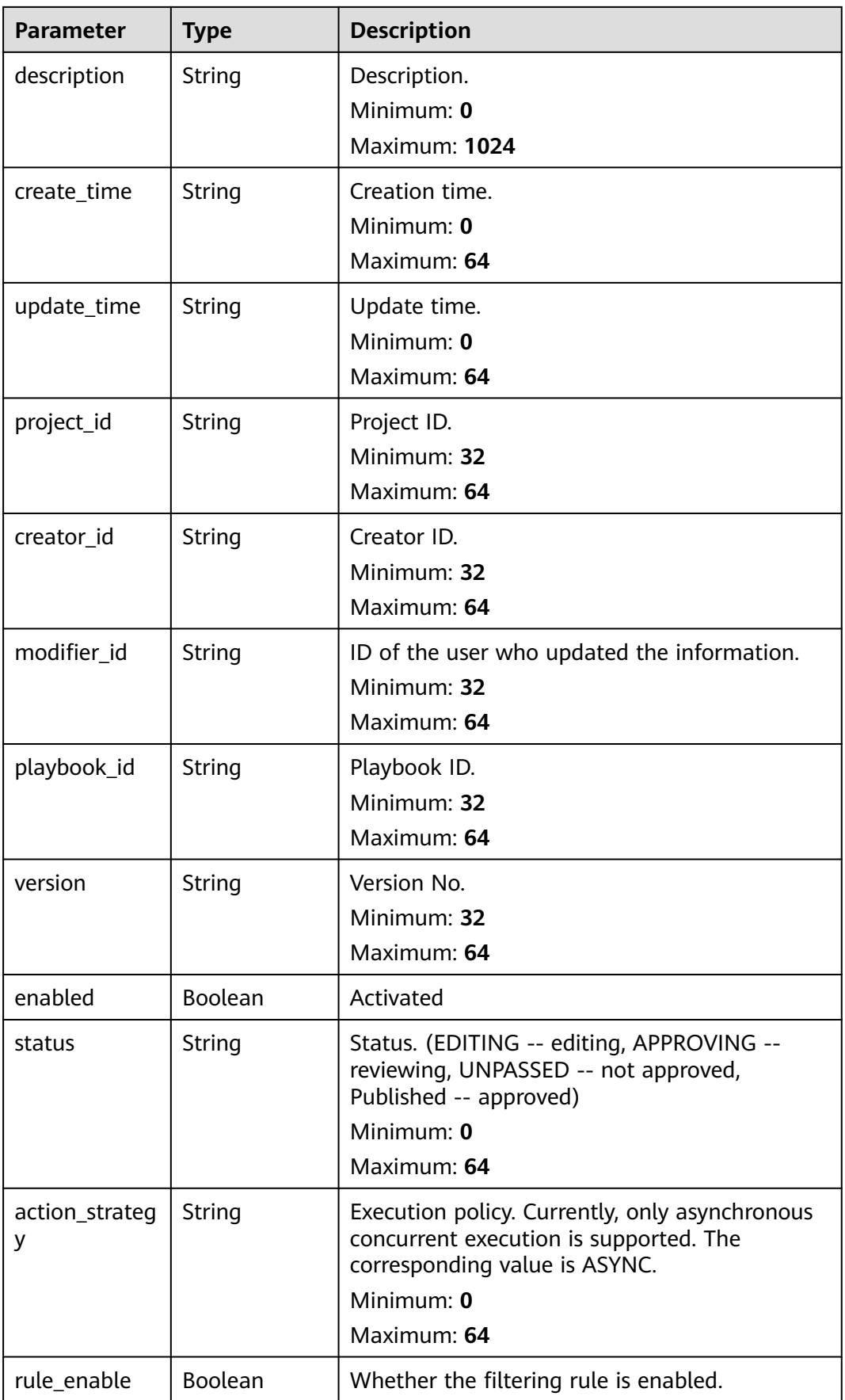

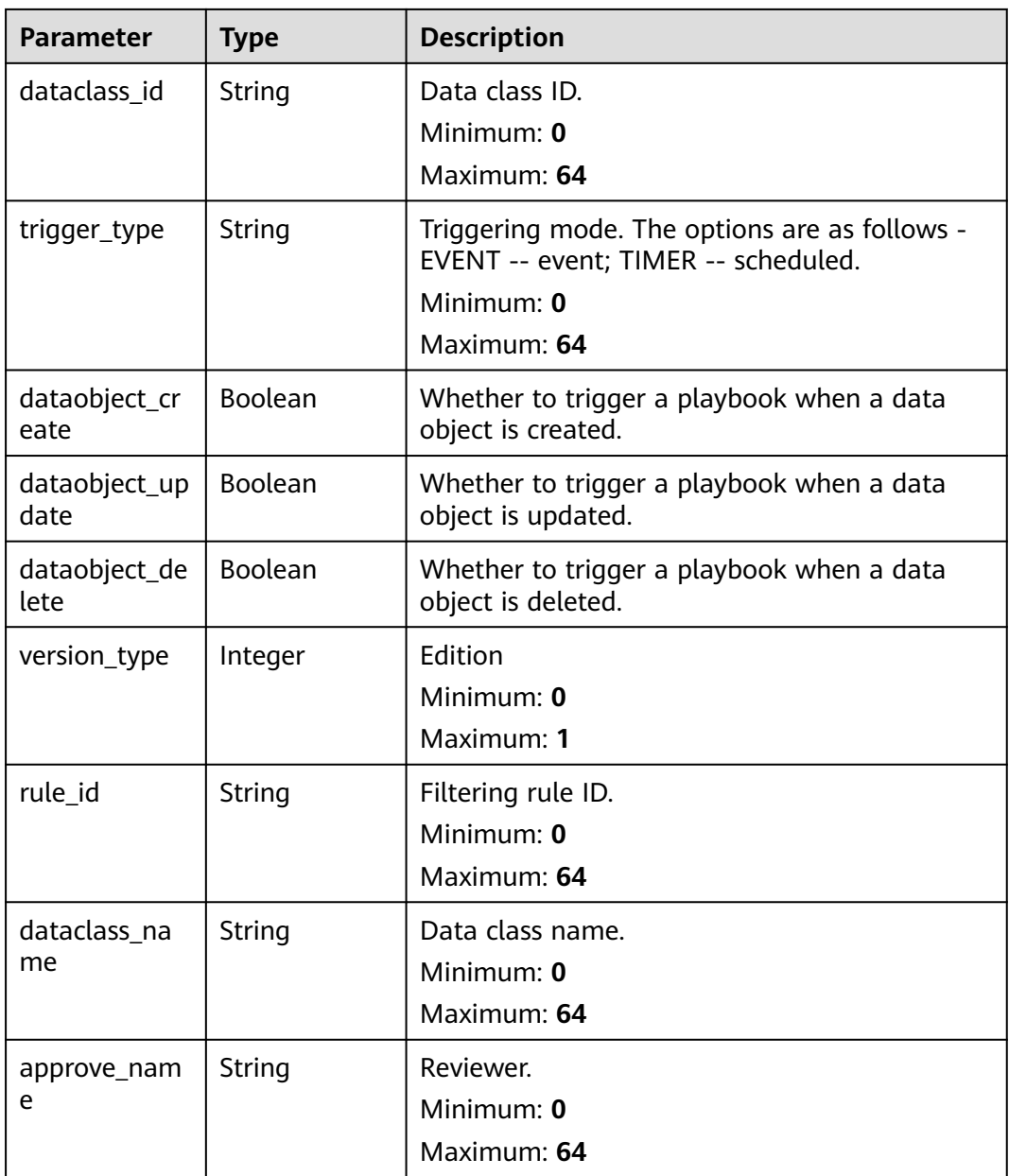

#### **Status code: 400**

### **Table 4-478** Response header parameters

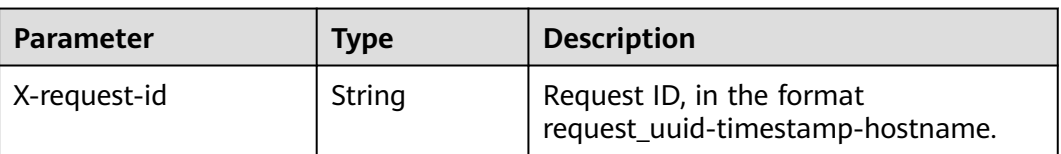

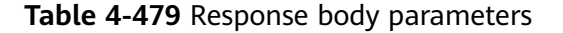

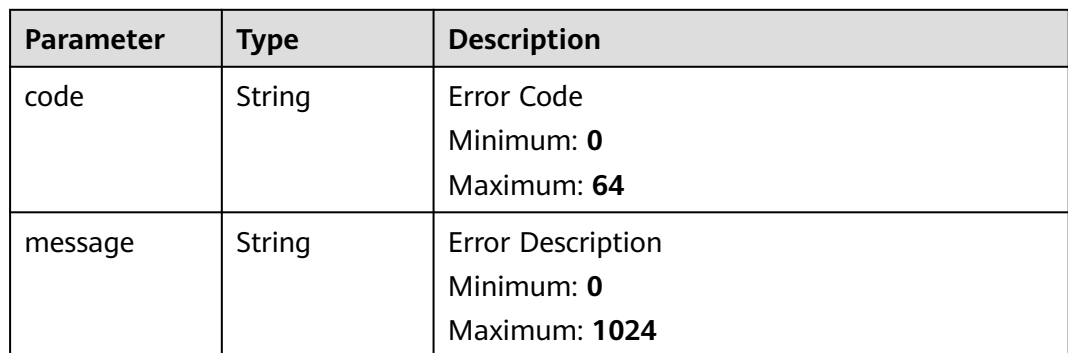

#### **Example Requests**

None

#### **Example Responses**

#### **Status code: 200**

Response when the request is successful.

```
{
  "code" : 0,
 "message" : "Error message",
 "size" : 3,
  "page" : 10,
  "total" : 41,
 "data" : [ {
 "id" : "909494e3-558e-46b6-a9eb-07a8e18ca62f",
   "description" : "This my XXXX",
   "create_time" : "2021-01-30T23:00:00Z+0800",
   "update_time" : "2021-01-30T23:00:00Z+0800",
   "project_id" : "909494e3-558e-46b6-a9eb-07a8e18ca62f",
   "creator_id" : "909494e3-558e-46b6-a9eb-07a8e18ca62f",
   "modifier_id" : "909494e3-558e-46b6-a9eb-07a8e18ca62f",
   "playbook_id" : "909494e3-558e-46b6-a9eb-07a8e18ca62f",
   "version" : "v1.1.1",
   "enabled" : true,
   "status" : "editing",
   "action_strategy" : "sync",
   "rule_enable" : true,
 "dataclass_id" : "909494e3-558e-46b6-a9eb-07a8e18ca62f",
 "trigger_type" : "event",
   "dataobject_create" : true,
   "dataobject_update" : true,
   "dataobject_delete" : true,
   "version_type" : 1,
   "rule_id" : "string",
 "dataclass_name" : "string",
 "approve_name" : "string"
 } ]
}
```
## **SDK Sample Code**

The SDK sample code is as follows.

#### **Java**

```
package com.huaweicloud.sdk.test;
import com.huaweicloud.sdk.core.auth.ICredential;
import com.huaweicloud.sdk.core.auth.BasicCredentials;
import com.huaweicloud.sdk.core.exception.ConnectionException;
import com.huaweicloud.sdk.core.exception.RequestTimeoutException;
import com.huaweicloud.sdk.core.exception.ServiceResponseException;
import com.huaweicloud.sdk.secmaster.v2.region.SecMasterRegion;
import com.huaweicloud.sdk.secmaster.v2.*;
import com.huaweicloud.sdk.secmaster.v2.model.*;
public class ListPlaybookVersionsSolution {
   public static void main(String[] args) {
      // The AK and SK used for authentication are hard-coded or stored in plaintext, which has great 
security risks. It is recommended that the AK and SK be stored in ciphertext in configuration files or 
environment variables and decrypted during use to ensure security.
      // In this example, AK and SK are stored in environment variables for authentication. Before running 
this example, set environment variables CLOUD_SDK_AK and CLOUD_SDK_SK in the local environment
      String ak = System.getenv("CLOUD_SDK_AK");
      String sk = System.getenv("CLOUD_SDK_SK");
      ICredential auth = new BasicCredentials()
           .withAk(ak)
            .withSk(sk);
      SecMasterClient client = SecMasterClient.newBuilder()
           .withCredential(auth)
            .withRegion(SecMasterRegion.valueOf("<YOUR REGION>"))
            .build();
      ListPlaybookVersionsRequest request = new ListPlaybookVersionsRequest();
      request.withStatus("<status>");
      request.withEnabled(<enabled>);
      request.withVersionType(<version_type>);
      request.withOffset(<offset>);
      request.withLimit(<limit>);
      try {
         ListPlaybookVersionsResponse response = client.listPlaybookVersions(request);
         System.out.println(response.toString());
      } catch (ConnectionException e) {
         e.printStackTrace();
      } catch (RequestTimeoutException e) {
         e.printStackTrace();
      } catch (ServiceResponseException e) {
         e.printStackTrace();
         System.out.println(e.getHttpStatusCode());
         System.out.println(e.getRequestId());
         System.out.println(e.getErrorCode());
         System.out.println(e.getErrorMsg());
      }
   }
}
```
# **Python**

#### # coding: utf-8

from huaweicloudsdkcore.auth.credentials import BasicCredentials from huaweicloudsdksecmaster.v2.region.secmaster\_region import SecMasterRegion from huaweicloudsdkcore.exceptions import exceptions from huaweicloudsdksecmaster.v2 import \*

 $if __name__ == '__main__":$ 

 # The AK and SK used for authentication are hard-coded or stored in plaintext, which has great security risks. It is recommended that the AK and SK be stored in ciphertext in configuration files or environment variables and decrypted during use to ensure security.

```
 # In this example, AK and SK are stored in environment variables for authentication. Before running this 
example, set environment variables CLOUD_SDK_AK and CLOUD_SDK_SK in the local environment
  ak = __import ('os').getenv("CLOUD_SDK_AK")
   sk = __import__('os').getenv("CLOUD_SDK_SK")
  credentials = BasicCredentials(ak, sk) \setminusclient = SecMasterClient.new_builder() \setminus .with_credentials(credentials) \
      .with_region(SecMasterRegion.value_of("<YOUR REGION>")) \
      .build()
   try:
      request = ListPlaybookVersionsRequest()
      request.status = "<status>"
      request.enabled = <enabled>
      request.version_type = <version_type>
      request.offset = <offset>
      request.limit = <limit>
      response = client.list_playbook_versions(request)
      print(response)
   except exceptions.ClientRequestException as e:
      print(e.status_code)
      print(e.request_id)
     print(e.error_code)
      print(e.error_msg)
```
#### **Go**

```
package main
```
#### import (

)

```
 "fmt"
 "github.com/huaweicloud/huaweicloud-sdk-go-v3/core/auth/basic"
 secmaster "github.com/huaweicloud/huaweicloud-sdk-go-v3/services/secmaster/v2"
 "github.com/huaweicloud/huaweicloud-sdk-go-v3/services/secmaster/v2/model"
 region "github.com/huaweicloud/huaweicloud-sdk-go-v3/services/secmaster/v2/region"
```
func main() {

 // The AK and SK used for authentication are hard-coded or stored in plaintext, which has great security risks. It is recommended that the AK and SK be stored in ciphertext in configuration files or environment variables and decrypted during use to ensure security.

 // In this example, AK and SK are stored in environment variables for authentication. Before running this example, set environment variables CLOUD\_SDK\_AK and CLOUD\_SDK\_SK in the local environment

```
ak := os.Getenv("CLOUD_SDK_AK")
 sk := os.Getenv("CLOUD_SDK_SK")
 auth := basic.NewCredentialsBuilder().
   WithAk(ak).
   WithSk(sk).
   Build()
 client := secmaster.NewSecMasterClient(
   secmaster.SecMasterClientBuilder().
      WithRegion(region.ValueOf("<YOUR REGION>")).
      WithCredential(auth).
      Build())
 request := &model.ListPlaybookVersionsRequest{}
```

```
 statusRequest:= "<status>"
 request.Status = &statusRequest
 enabledRequest:= int32(<enabled>)
 request.Enabled = &enabledRequest
 versionTypeRequest:= int32(<version_type>)
 request.VersionType = &versionTypeRequest
 offsetRequest:= int32(<offset>)
 request.Offset = &offsetRequest
 limitRequest:= int32(<limit>)
```

```
 request.Limit = &limitRequest
 response, err := client.ListPlaybookVersions(request)
if err == nil fmt.Printf("%+v\n", response)
 } else {
    fmt.Println(err)
 }
```
### **More**

For SDK sample code of more programming languages, see the Sample Code tab in **[API Explorer](https://console-intl.huaweicloud.com/apiexplorer/#/openapi/SecMaster/sdk?api=ListPlaybookVersions&version=v2)**. SDK sample code can be automatically generated.

## **Status Codes**

}

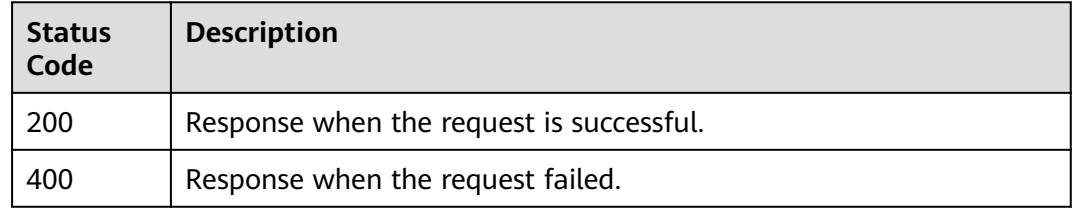

## **Error Codes**

See **[Error Codes](#page-749-0)**.

# **4.6.3 Creating a Playbook Version**

## **Function**

Creating a Playbook Version

## **Calling Method**

For details, see **[Calling APIs](#page-7-0)**.

#### **URI**

POST /v1/{project\_id}/workspaces/{workspace\_id}/soc/playbooks/{playbook\_id}/ versions

#### **Table 4-480** Path Parameters

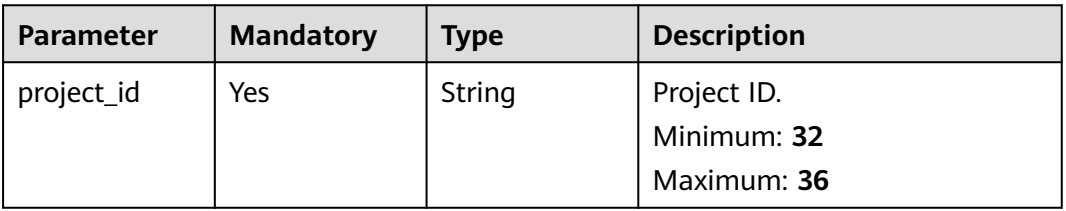

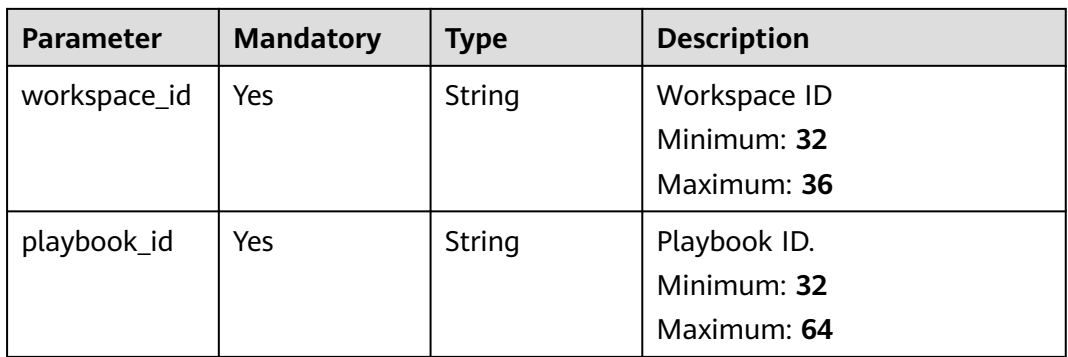

# **Request Parameters**

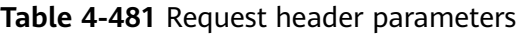

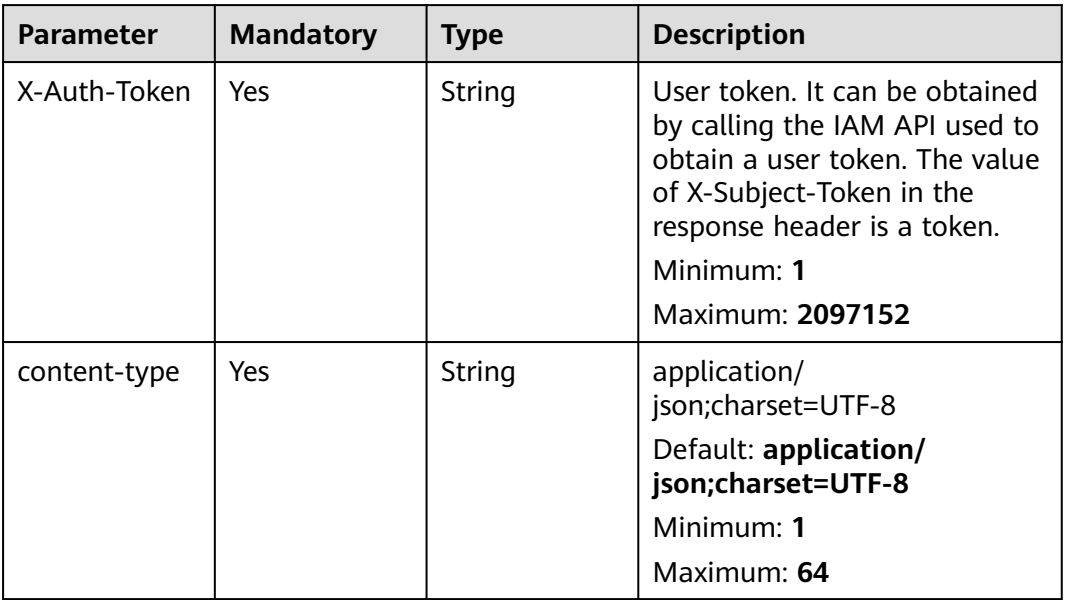

**Table 4-482** Request body parameters

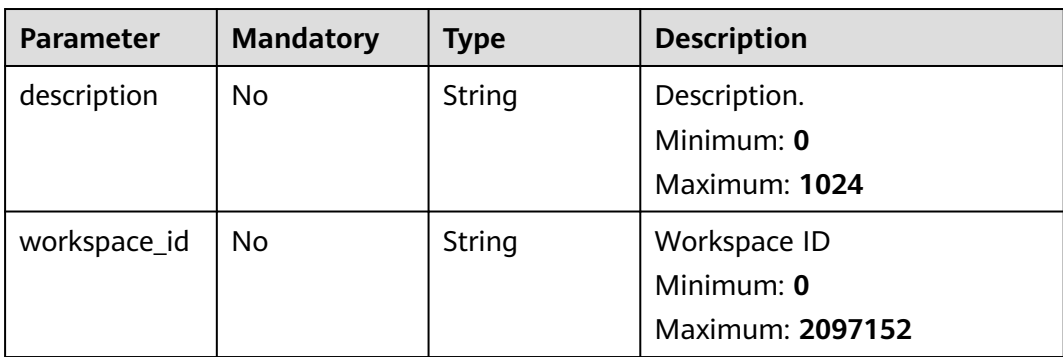

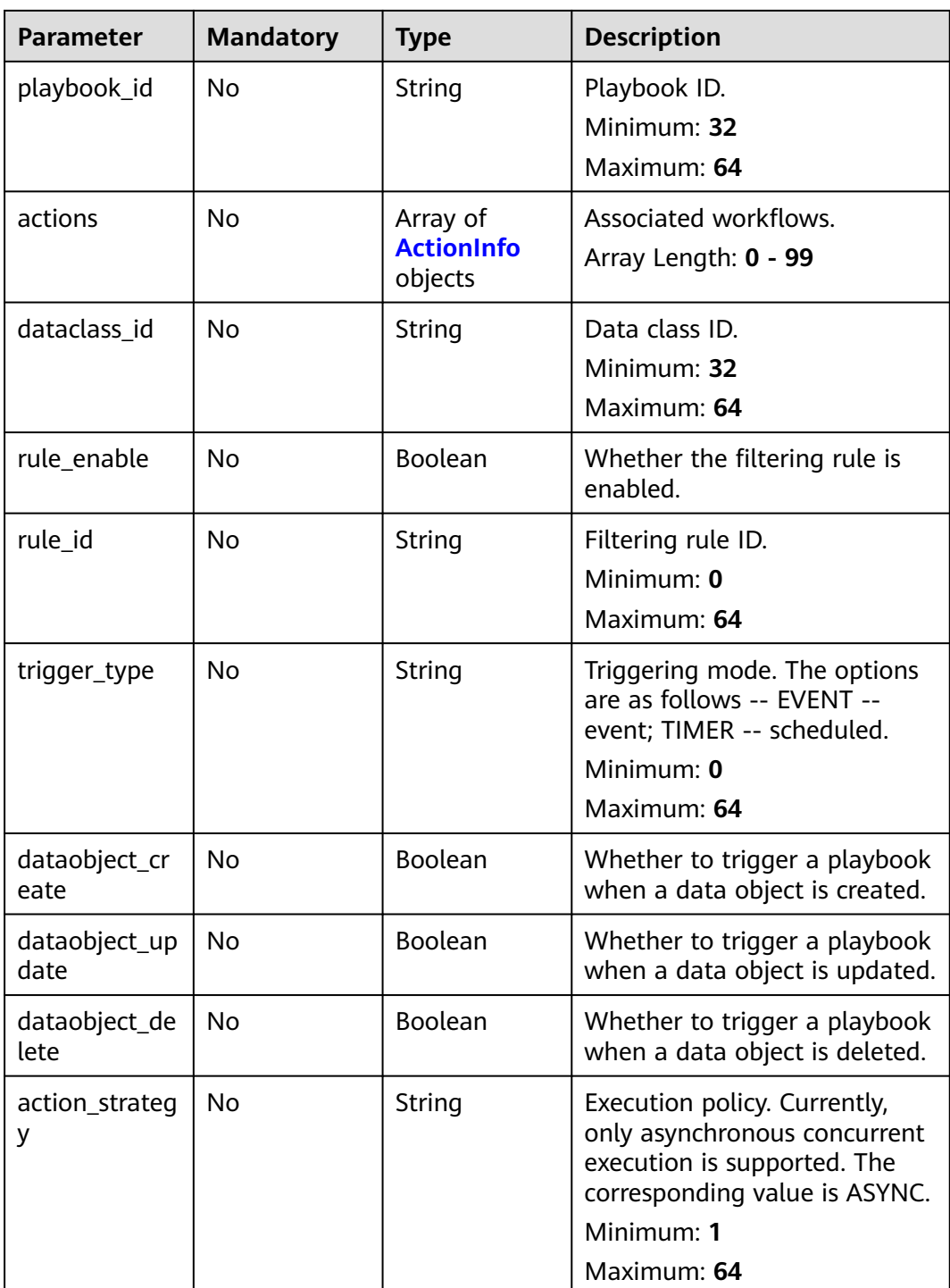

#### **Table 4-483** ActionInfo

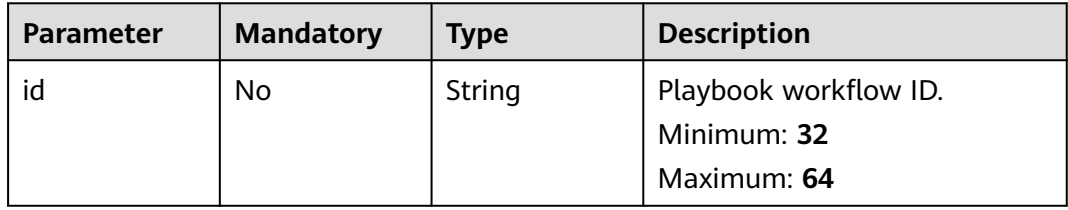

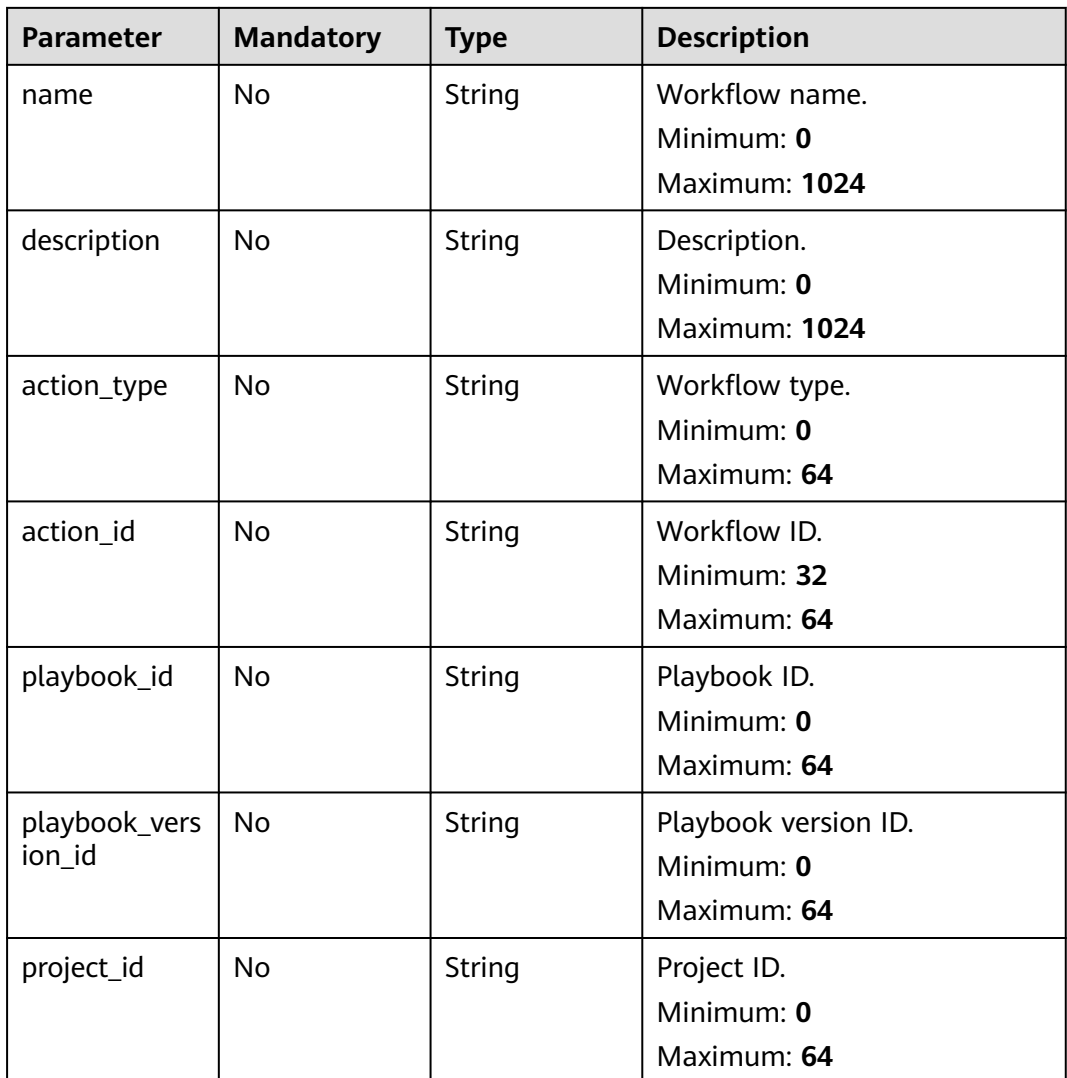

# **Response Parameters**

### **Status code: 200**

#### **Table 4-484** Response header parameters

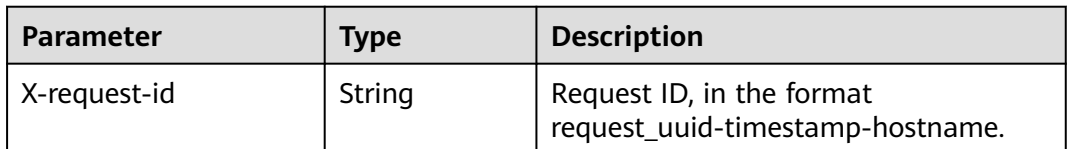

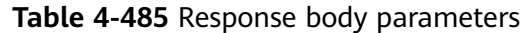

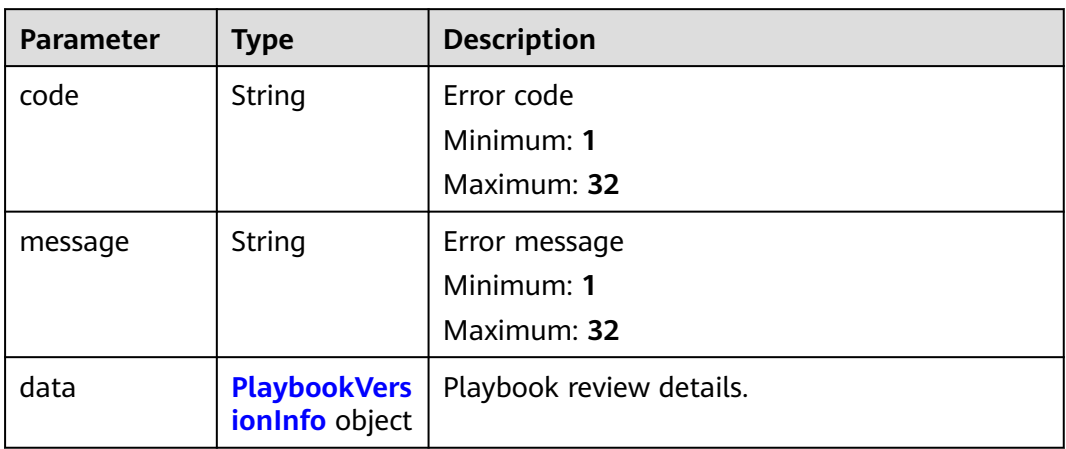

### **Table 4-486** PlaybookVersionInfo

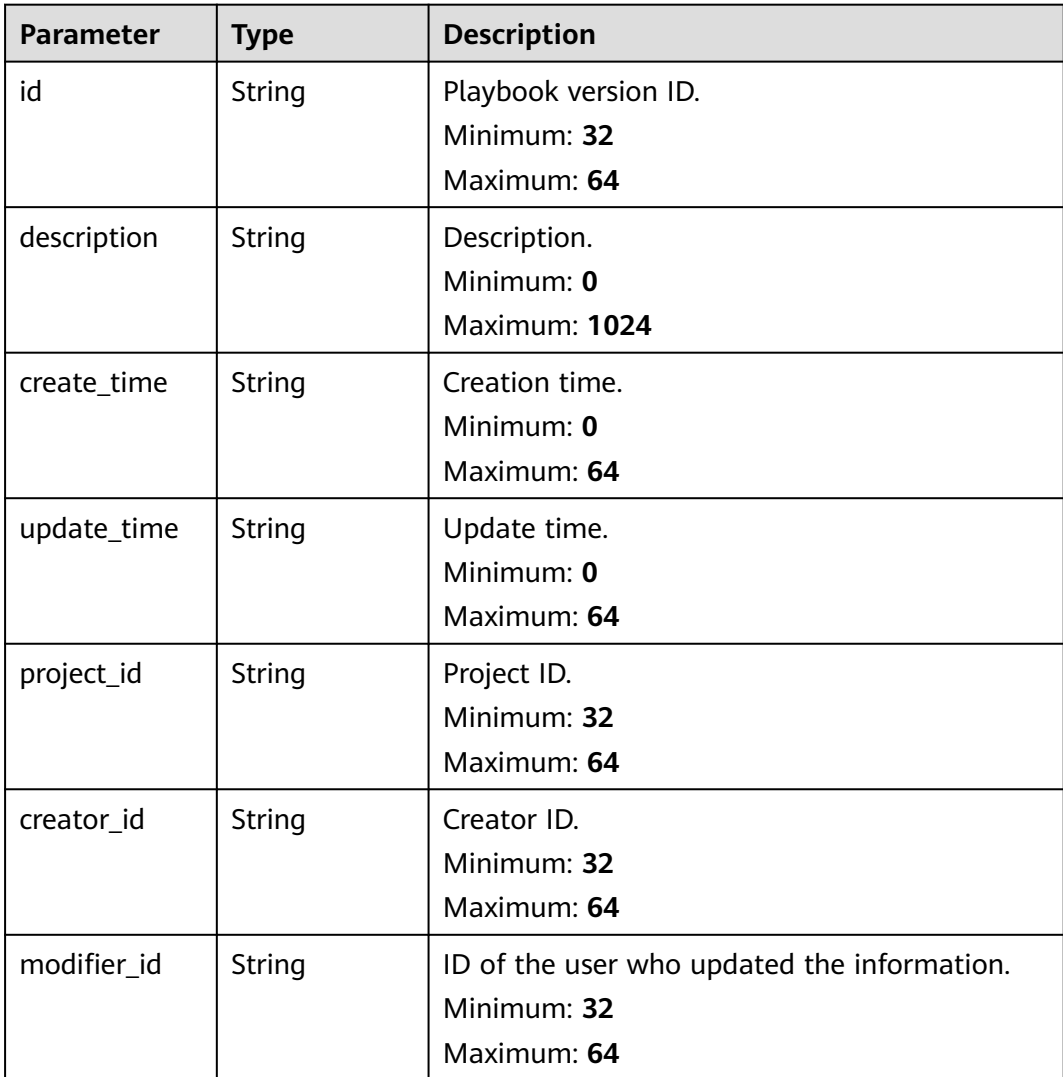

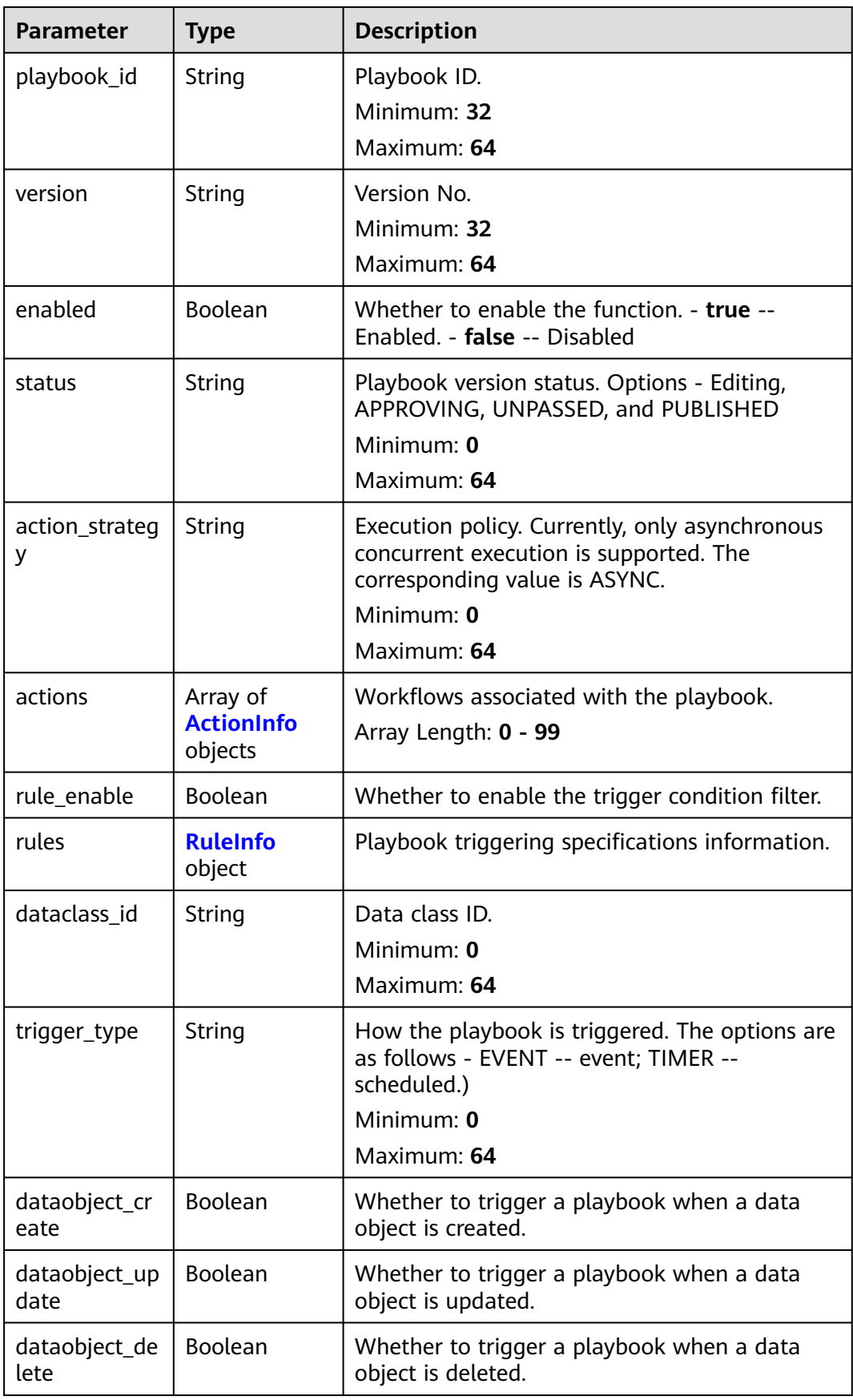

<span id="page-534-0"></span>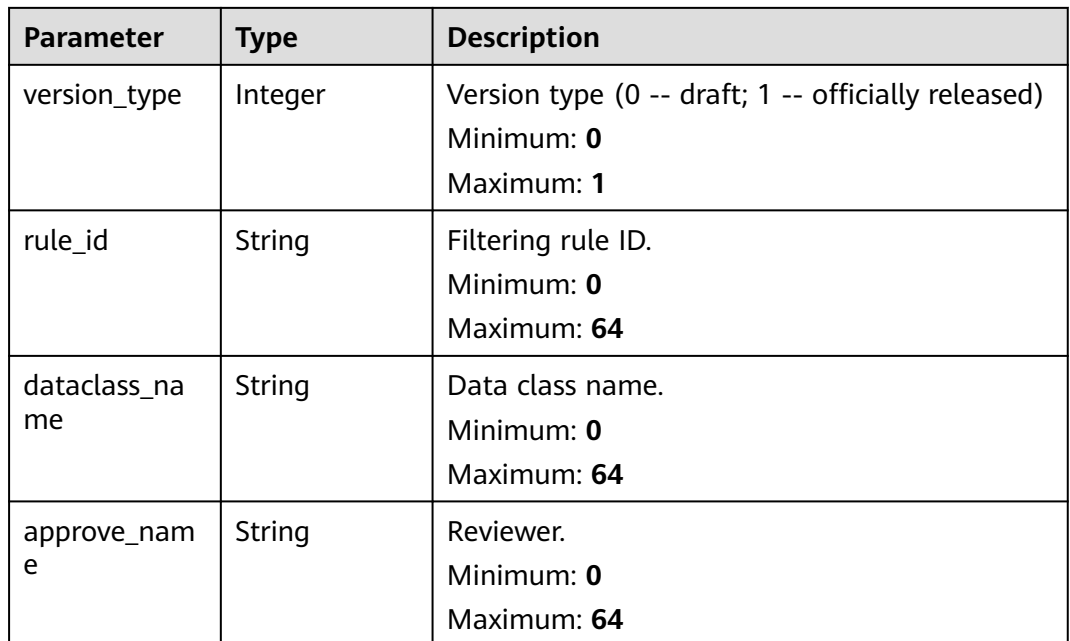

#### **Table 4-487** ActionInfo

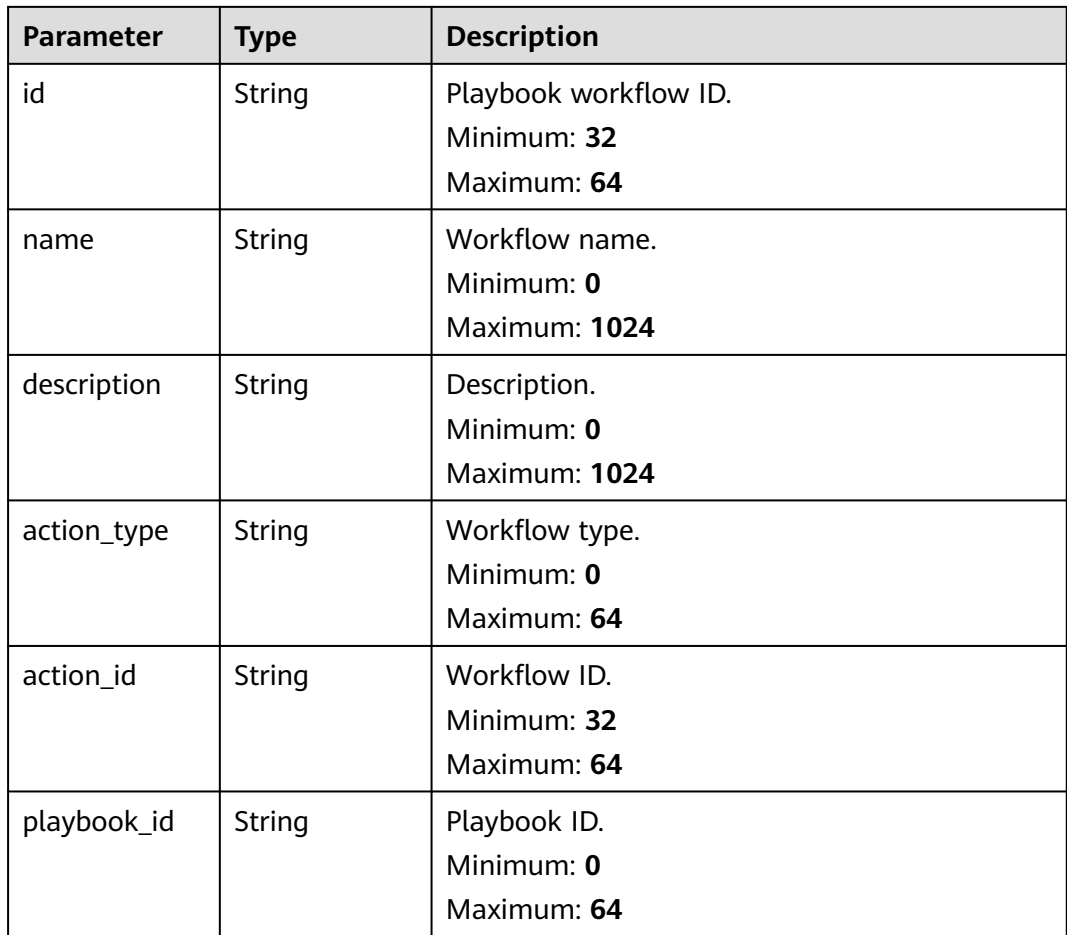

<span id="page-535-0"></span>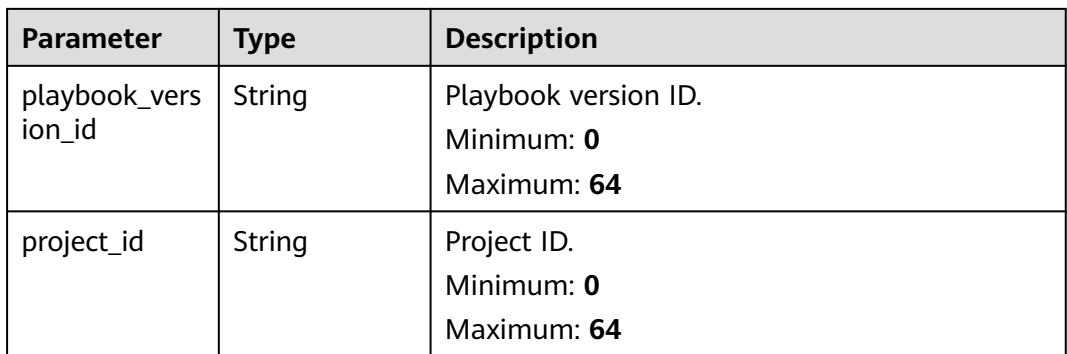

#### **Table 4-488** RuleInfo

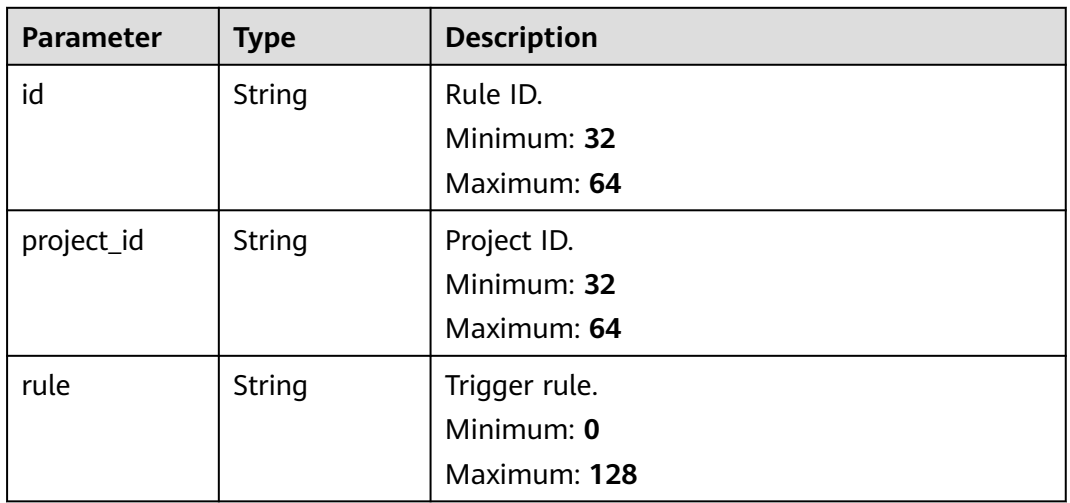

#### **Status code: 400**

**Table 4-489** Response header parameters

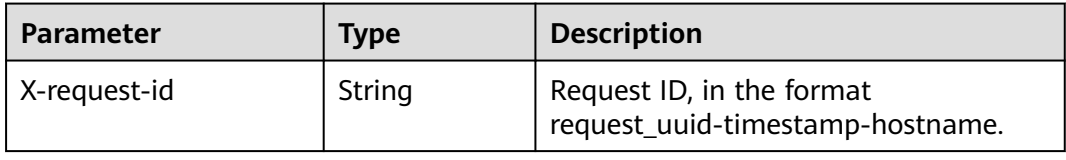

### **Table 4-490** Response body parameters

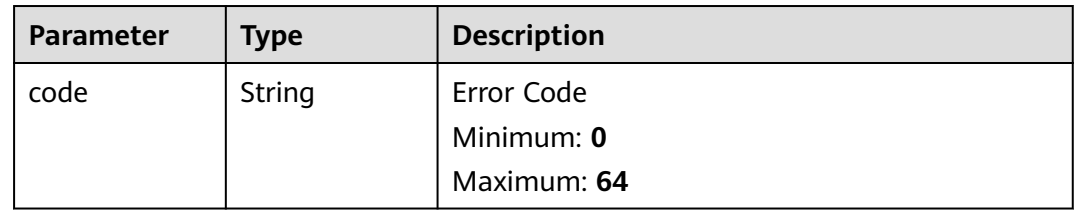

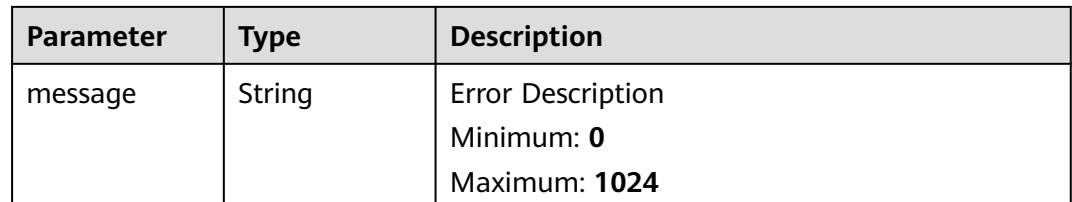

### **Example Requests**

Create a playbook version. Set the workspace ID to string, playbook ID to 909494e3-558e-46b6-a9eb-07a8e18ca62f, data class ID to 909494e3-558e-46b6 a9eb-07a8e18ca62f, and rule to Enabled.

```
{
  "description" : "This my XXXX",
  "workspace_id" : "string",
  "playbook_id" : "909494e3-558e-46b6-a9eb-07a8e18ca62f",
  "actions" : [ {
   "id" : "909494e3-558e-46b6-a9eb-07a8e18ca62f",
   "name" : "MyXXX",
 "description" : "This my XXXX",
 "action_type" : "Workflow",
   "action_id" : "909494e3-558e-46b6-a9eb-07a8e18ca62f",
   "playbook_id" : "string",
   "playbook_version_id" : "string",
   "project_id" : "string"
  } ],
  "dataclass_id" : "909494e3-558e-46b6-a9eb-07a8e18ca62f",
  "rule_enable" : true,
  "rule_id" : "4185bbd2-9d18-4362-92cb-46df0b24fe4e",
  "trigger_type" : "event",
  "dataobject_create" : true,
 "dataobject_update" : true,
  "dataobject_delete" : true,
  "action_strategy" : "sync"
}
```
## **Example Responses**

#### **Status code: 200**

Response when the request is successful.

```
{
  "code" : 0,
  "message" : "Error message",
  "data" : {
   "id" : "909494e3-558e-46b6-a9eb-07a8e18ca62f",
   "description" : "This my XXXX",
   "create_time" : "2021-01-30T23:00:00Z+0800",
   "update_time" : "2021-01-30T23:00:00Z+0800",
   "project_id" : "909494e3-558e-46b6-a9eb-07a8e18ca62f",
   "creator_id" : "909494e3-558e-46b6-a9eb-07a8e18ca62f",
   "modifier_id" : "909494e3-558e-46b6-a9eb-07a8e18ca62f",
   "playbook_id" : "909494e3-558e-46b6-a9eb-07a8e18ca62f",
 "version" : "v1.1.1",
 "enabled" : true,
   "status" : "editing",
   "action_strategy" : "sync",
   "actions" : [ {
    "id" : "909494e3-558e-46b6-a9eb-07a8e18ca62f",
     "name" : "MyXXX",
    "description" : "This my XXXX",
```

```
 "action_type" : "Workflow",
     "action_id" : "909494e3-558e-46b6-a9eb-07a8e18ca62f",
 "playbook_id" : "string",
 "playbook_version_id" : "string",
     "project_id" : "string"
   } ],
   "rule_enable" : true,
   "rules" : {
     "id" : "909494e3-558e-46b6-a9eb-07a8e18ca62f",
    "project_id" : "909494e3-558e-46b6-a9eb-07a8e18ca62f",
     "rule" : "909494e3-558e-46b6-a9eb-07a8e18ca62f"
 },
   "dataclass_id" : "909494e3-558e-46b6-a9eb-07a8e18ca62f",
   "trigger_type" : "event",
   "dataobject_create" : true,
   "dataobject_update" : true,
   "dataobject_delete" : true,
 "version_type" : 1,
 "rule_id" : "string",
   "dataclass_name" : "string",
   "approve_name" : "string"
 }
```
### **SDK Sample Code**

}

The SDK sample code is as follows.

#### **Java**

Create a playbook version. Set the workspace ID to string, playbook ID to 909494e3-558e-46b6-a9eb-07a8e18ca62f, data class ID to 909494e3-558e-46b6 a9eb-07a8e18ca62f, and rule to Enabled.

package com.huaweicloud.sdk.test;

```
import com.huaweicloud.sdk.core.auth.ICredential;
import com.huaweicloud.sdk.core.auth.BasicCredentials;
import com.huaweicloud.sdk.core.exception.ConnectionException;
import com.huaweicloud.sdk.core.exception.RequestTimeoutException;
import com.huaweicloud.sdk.core.exception.ServiceResponseException;
import com.huaweicloud.sdk.secmaster.v2.region.SecMasterRegion;
import com.huaweicloud.sdk.secmaster.v2.*;
import com.huaweicloud.sdk.secmaster.v2.model.*;
import java.util.List;
import java.util.ArrayList;
public class CreatePlaybookVersionSolution {
   public static void main(String[] args) {
      // The AK and SK used for authentication are hard-coded or stored in plaintext, which has great 
security risks. It is recommended that the AK and SK be stored in ciphertext in configuration files or 
environment variables and decrypted during use to ensure security.
      // In this example, AK and SK are stored in environment variables for authentication. Before running 
this example, set environment variables CLOUD_SDK_AK and CLOUD_SDK_SK in the local environment
      String ak = System.getenv("CLOUD_SDK_AK");
      String sk = System.getenv("CLOUD_SDK_SK");
      ICredential auth = new BasicCredentials()
           .withAk(ak)
           .withSk(sk);
      SecMasterClient client = SecMasterClient.newBuilder()
           .withCredential(auth)
           .withRegion(SecMasterRegion.valueOf("<YOUR REGION>"))
            .build();
```

```
 CreatePlaybookVersionRequest request = new CreatePlaybookVersionRequest();
    CreatePlaybookVersionInfo body = new CreatePlaybookVersionInfo();
    List<ActionInfo> listbodyActions = new ArrayList<>();
    listbodyActions.add(
      new ActionInfo()
         .withId("909494e3-558e-46b6-a9eb-07a8e18ca62f")
         .withName("MyXXX")
         .withDescription("This my XXXX")
         .withActionType("Workflow")
         .withActionId("909494e3-558e-46b6-a9eb-07a8e18ca62f")
         .withPlaybookId("string")
         .withPlaybookVersionId("string")
         .withProjectId("string")
    );
    body.withActionStrategy("sync");
    body.withDataobjectDelete(true);
    body.withDataobjectUpdate(true);
    body.withDataobjectCreate(true);
    body.withTriggerType("event");
    body.withRuleId("4185bbd2-9d18-4362-92cb-46df0b24fe4e");
    body.withRuleEnable(true);
    body.withDataclassId("909494e3-558e-46b6-a9eb-07a8e18ca62f");
    body.withActions(listbodyActions);
    body.withPlaybookId("909494e3-558e-46b6-a9eb-07a8e18ca62f");
    body.withWorkspaceId("string");
    body.withDescription("This my XXXX");
   request.withBody(body);
    try {
      CreatePlaybookVersionResponse response = client.createPlaybookVersion(request);
      System.out.println(response.toString());
   } catch (ConnectionException e) {
      e.printStackTrace();
    } catch (RequestTimeoutException e) {
      e.printStackTrace();
   } catch (ServiceResponseException e) {
      e.printStackTrace();
      System.out.println(e.getHttpStatusCode());
      System.out.println(e.getRequestId());
      System.out.println(e.getErrorCode());
      System.out.println(e.getErrorMsg());
   }
 }
```
## **Python**

}

Create a playbook version. Set the workspace ID to string, playbook ID to 909494e3-558e-46b6-a9eb-07a8e18ca62f, data class ID to 909494e3-558e-46b6 a9eb-07a8e18ca62f, and rule to Enabled.

```
# coding: utf-8
from huaweicloudsdkcore.auth.credentials import BasicCredentials
from huaweicloudsdksecmaster.v2.region.secmaster_region import SecMasterRegion
from huaweicloudsdkcore.exceptions import exceptions
```

```
from huaweicloudsdksecmaster.v2 import *
```

```
if name == "main ":
```
 $\frac{1}{4}$  The AK and SK used for authentication are hard-coded or stored in plaintext, which has great security risks. It is recommended that the AK and SK be stored in ciphertext in configuration files or environment variables and decrypted during use to ensure security.

 # In this example, AK and SK are stored in environment variables for authentication. Before running this example, set environment variables CLOUD\_SDK\_AK and CLOUD\_SDK\_SK in the local environment

```
 ak = __import__('os').getenv("CLOUD_SDK_AK")
```

```
 sk = __import__('os').getenv("CLOUD_SDK_SK")
```

```
credentials = BasicCredentials(ak, sk) \setminus
```

```
client = SecMasterClient.new_builder() \
      .with_credentials(credentials) \
      .with_region(SecMasterRegion.value_of("<YOUR REGION>")) \
      .build()
   try:
      request = CreatePlaybookVersionRequest()
      listActionsbody = [
        ActionInfo(
           id="909494e3-558e-46b6-a9eb-07a8e18ca62f",
           name="MyXXX",
           description="This my XXXX",
           action_type="Workflow",
           action_id="909494e3-558e-46b6-a9eb-07a8e18ca62f",
           playbook_id="string",
           playbook_version_id="string",
           project_id="string"
        )
      ]
      request.body = CreatePlaybookVersionInfo(
        action_strategy="sync",
        dataobject_delete=True,
        dataobject_update=True,
        dataobject_create=True,
        trigger_type="event",
        rule_id="4185bbd2-9d18-4362-92cb-46df0b24fe4e",
       rule_enable=True,
        dataclass_id="909494e3-558e-46b6-a9eb-07a8e18ca62f",
        actions=listActionsbody,
        playbook_id="909494e3-558e-46b6-a9eb-07a8e18ca62f",
        workspace_id="string",
        description="This my XXXX"
\qquad \qquad response = client.create_playbook_version(request)
      print(response)
   except exceptions.ClientRequestException as e:
      print(e.status_code)
      print(e.request_id)
     print(e.error_code)
      print(e.error_msg)
```
**Go**

Create a playbook version. Set the workspace ID to string, playbook ID to 909494e3-558e-46b6-a9eb-07a8e18ca62f, data class ID to 909494e3-558e-46b6 a9eb-07a8e18ca62f, and rule to Enabled.

```
package main
```
)

```
import (
    "fmt"
   "github.com/huaweicloud/huaweicloud-sdk-go-v3/core/auth/basic"
   secmaster "github.com/huaweicloud/huaweicloud-sdk-go-v3/services/secmaster/v2"
   "github.com/huaweicloud/huaweicloud-sdk-go-v3/services/secmaster/v2/model"
   region "github.com/huaweicloud/huaweicloud-sdk-go-v3/services/secmaster/v2/region"
func main() {
   // The AK and SK used for authentication are hard-coded or stored in plaintext, which has great security 
risks. It is recommended that the AK and SK be stored in ciphertext in configuration files or environment 
variables and decrypted during use to ensure security.
   // In this example, AK and SK are stored in environment variables for authentication. Before running this 
example, set environment variables CLOUD_SDK_AK and CLOUD_SDK_SK in the local environment
   ak := os.Getenv("CLOUD_SDK_AK")
   sk := os.Getenv("CLOUD_SDK_SK")
   auth := basic.NewCredentialsBuilder().
```

```
 WithAk(ak).
```
WithSk(sk). Build()

{

 }, }

}

 } }

```
 client := secmaster.NewSecMasterClient(
   secmaster.SecMasterClientBuilder().
     WithRegion(region.ValueOf("<YOUR REGION>")).
      WithCredential(auth).
      Build())
 request := &model.CreatePlaybookVersionRequest{}
 idActions:= "909494e3-558e-46b6-a9eb-07a8e18ca62f"
 nameActions:= "MyXXX"
 descriptionActions:= "This my XXXX"
 actionTypeActions:= "Workflow"
 actionIdActions:= "909494e3-558e-46b6-a9eb-07a8e18ca62f"
 playbookIdActions:= "string"
 playbookVersionIdActions:= "string"
 projectIdActions:= "string"
 var listActionsbody = []model.ActionInfo{
      Id: &idActions,
      Name: &nameActions,
      Description: &descriptionActions,
      ActionType: &actionTypeActions,
      ActionId: &actionIdActions,
      PlaybookId: &playbookIdActions,
      PlaybookVersionId: &playbookVersionIdActions,
      ProjectId: &projectIdActions,
 actionStrategyCreatePlaybookVersionInfo:= "sync"
 dataobjectDeleteCreatePlaybookVersionInfo:= true
 dataobjectUpdateCreatePlaybookVersionInfo:= true
 dataobjectCreateCreatePlaybookVersionInfo:= true
 triggerTypeCreatePlaybookVersionInfo:= "event"
 ruleIdCreatePlaybookVersionInfo:= "4185bbd2-9d18-4362-92cb-46df0b24fe4e"
 ruleEnableCreatePlaybookVersionInfo:= true
 dataclassIdCreatePlaybookVersionInfo:= "909494e3-558e-46b6-a9eb-07a8e18ca62f"
 playbookIdCreatePlaybookVersionInfo:= "909494e3-558e-46b6-a9eb-07a8e18ca62f"
 workspaceIdCreatePlaybookVersionInfo:= "string"
 descriptionCreatePlaybookVersionInfo:= "This my XXXX"
 request.Body = &model.CreatePlaybookVersionInfo{
   ActionStrategy: &actionStrategyCreatePlaybookVersionInfo,
   DataobjectDelete: &dataobjectDeleteCreatePlaybookVersionInfo,
    DataobjectUpdate: &dataobjectUpdateCreatePlaybookVersionInfo,
    DataobjectCreate: &dataobjectCreateCreatePlaybookVersionInfo,
   TriggerType: &triggerTypeCreatePlaybookVersionInfo,
    RuleId: &ruleIdCreatePlaybookVersionInfo,
    RuleEnable: &ruleEnableCreatePlaybookVersionInfo,
   DataclassId: &dataclassIdCreatePlaybookVersionInfo,
   Actions: &listActionsbody,
   PlaybookId: &playbookIdCreatePlaybookVersionInfo,
   WorkspaceId: &workspaceIdCreatePlaybookVersionInfo,
   Description: &descriptionCreatePlaybookVersionInfo,
 response, err := client.CreatePlaybookVersion(request)
if err == nil fmt.Printf("%+v\n", response)
 } else {
   fmt.Println(err)
```
#### **More**

For SDK sample code of more programming languages, see the Sample Code tab in **[API Explorer](https://console-intl.huaweicloud.com/apiexplorer/#/openapi/SecMaster/sdk?api=CreatePlaybookVersion&version=v2)**. SDK sample code can be automatically generated.

# **Status Codes**

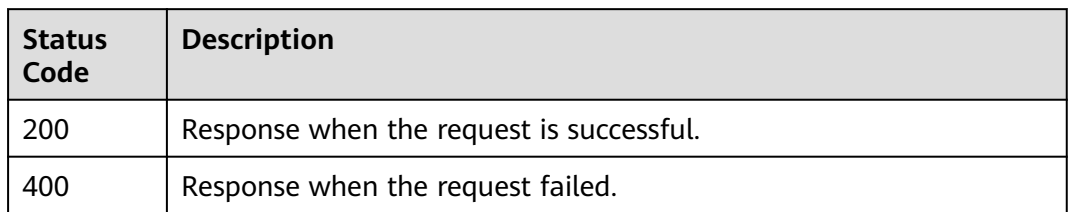

# **Error Codes**

See **[Error Codes](#page-749-0)**.

# **4.6.4 Querying Playbook Version Details**

# **Function**

Show playbook version version

## **Calling Method**

For details, see **[Calling APIs](#page-7-0)**.

## **URI**

GET /v1/{project\_id}/workspaces/{workspace\_id}/soc/playbooks/versions/ {version\_id}

#### **Table 4-491** Path Parameters

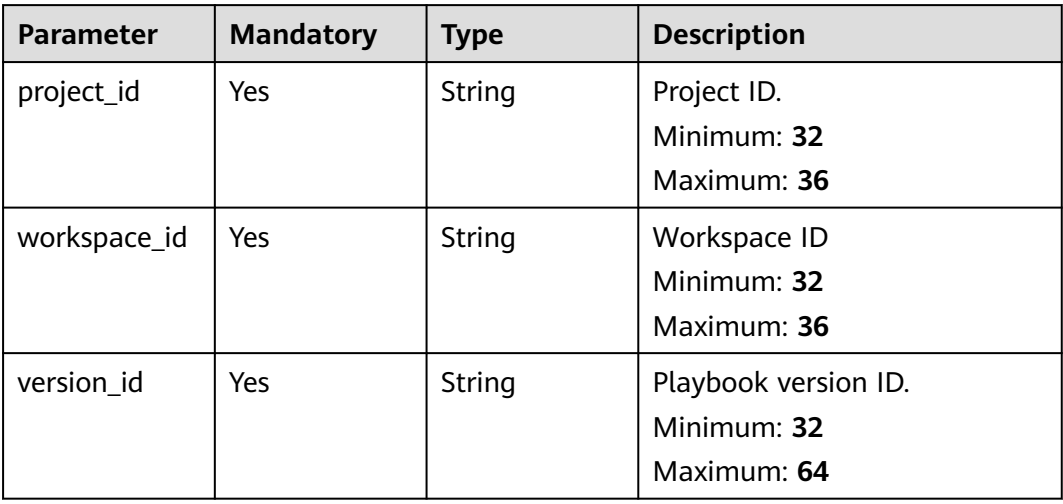

# **Request Parameters**

**Table 4-492** Request header parameters

| <b>Parameter</b> | <b>Mandatory</b> | <b>Type</b> | <b>Description</b>                                                                                                    |
|------------------|------------------|-------------|----------------------------------------------------------------------------------------------------|
| X-Auth-Token     | Yes              | String      | User token. It can be obtained<br>by calling the IAM API used to<br>obtain a user token. The value<br>of X-Subject-Token in the<br>response header is a token.<br>Minimum: 1 |
|                  |                  |             | Maximum: 2097152                                                                                                    |
| content-type     | Yes.             | String      | application/<br>json;charset=UTF-8                                                                                                    |
|                  |                  |             | Default: application/<br>json;charset=UTF-8                                                                                                    |
|                  |                  |             | Minimum: 1                                                                                                    |
|                  |                  |             | Maximum: 64                                                                                                    |

# **Response Parameters**

#### **Status code: 200**

**Table 4-493** Response header parameters

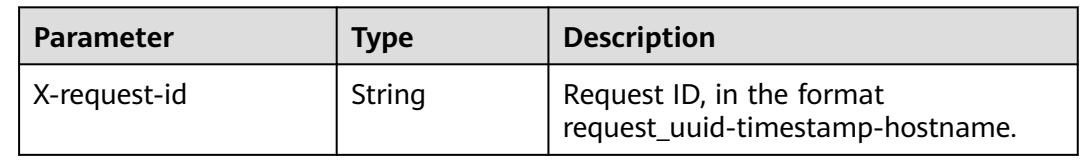

**Table 4-494** Response body parameters

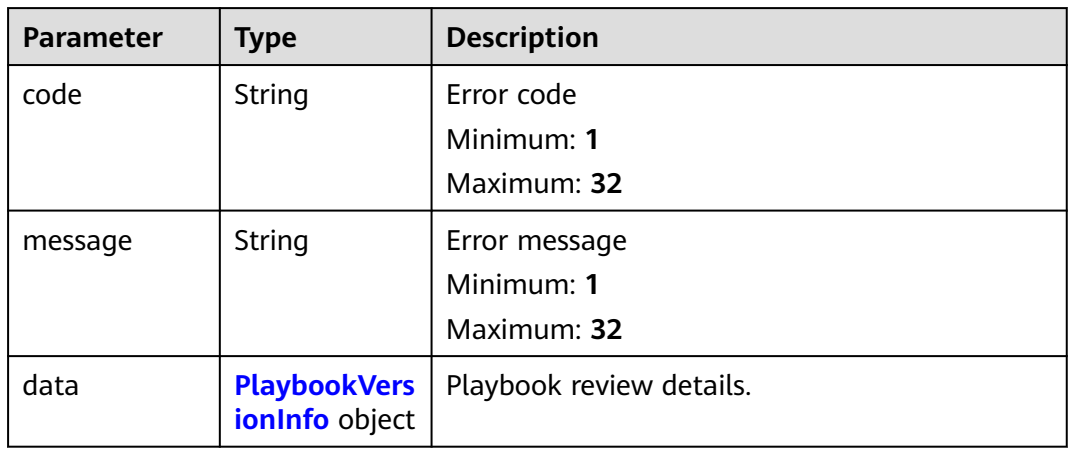

<span id="page-543-0"></span>**Table 4-495** PlaybookVersionInfo

| <b>Parameter</b> | <b>Type</b> | <b>Description</b>                                                                                             |
|------------------|-------------|----------------------------------------------------------------------------------------------------|
| id               | String      | Playbook version ID.<br>Minimum: 32<br>Maximum: 64                                                             |
| description      | String      | Description.<br>Minimum: 0<br>Maximum: 1024                                                                    |
| create_time      | String      | Creation time.<br>Minimum: 0<br>Maximum: 64                                                                    |
| update_time      | String      | Update time.<br>Minimum: 0<br>Maximum: 64                                                                      |
| project_id       | String      | Project ID.<br>Minimum: 32<br>Maximum: 64                                                                      |
| creator_id       | String      | Creator ID.<br>Minimum: 32<br>Maximum: 64                                                                      |
| modifier_id      | String      | ID of the user who updated the information.<br>Minimum: 32<br>Maximum: 64                                      |
| playbook_id      | String      | Playbook ID.<br>Minimum: 32<br>Maximum: 64                                                                     |
| version          | String      | Version No.<br>Minimum: 32<br>Maximum: 64                                                                      |
| enabled          | Boolean     | Whether to enable the function. - true --<br>Enabled. - false -- Disabled                                      |
| status           | String      | Playbook version status. Options - Editing,<br>APPROVING, UNPASSED, and PUBLISHED<br>Minimum: 0<br>Maximum: 64 |

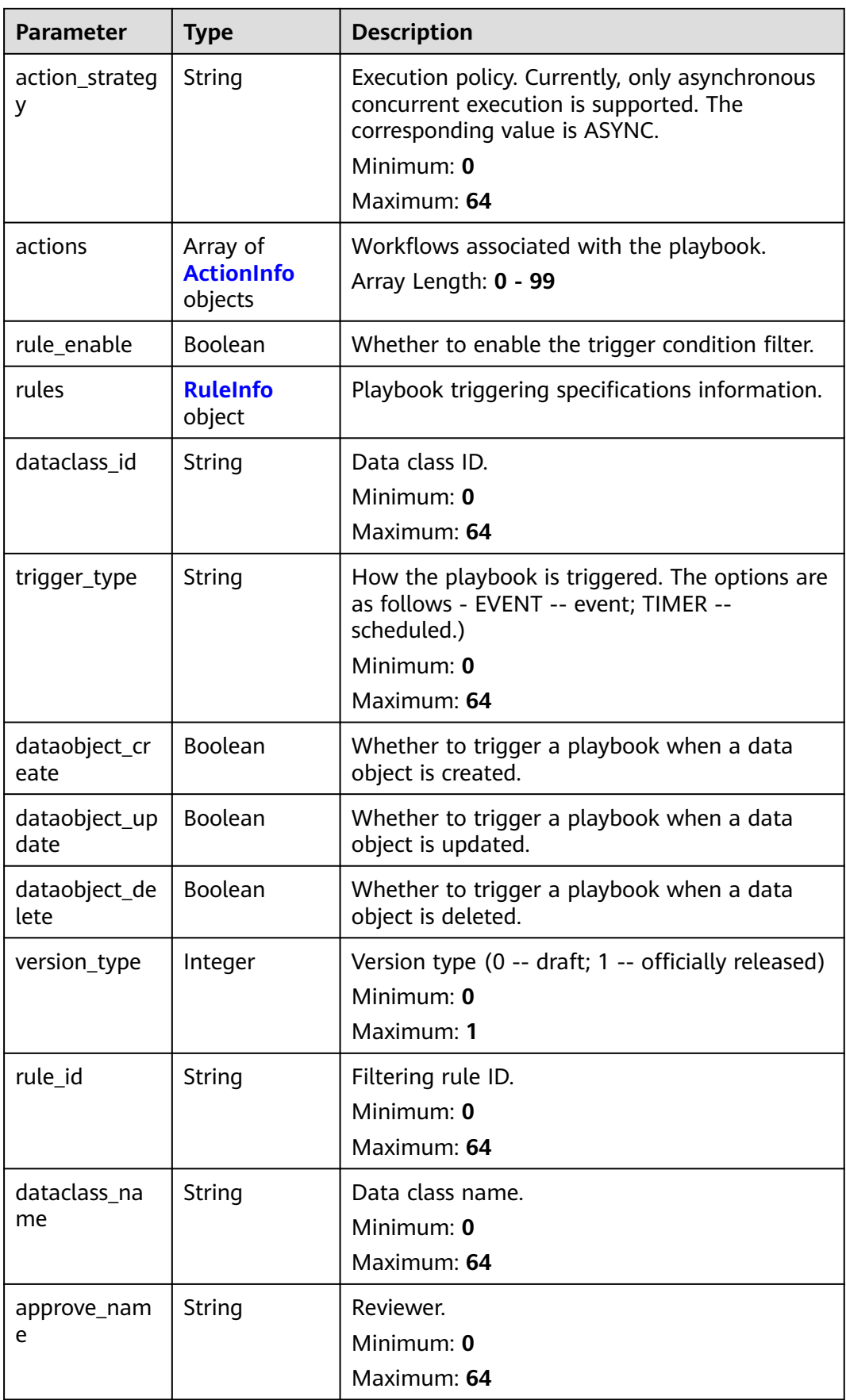

<span id="page-545-0"></span>**Table 4-496** ActionInfo

| <b>Parameter</b>        | <b>Type</b>   | <b>Description</b>                                  |
|-------------------------|---------------|-----------------------------------------------------|
| id                      | <b>String</b> | Playbook workflow ID.<br>Minimum: 32<br>Maximum: 64 |
| name                    | <b>String</b> | Workflow name.<br>Minimum: 0<br>Maximum: 1024       |
| description             | String        | Description.<br>Minimum: 0<br>Maximum: 1024         |
| action_type             | String        | Workflow type.<br>Minimum: 0<br>Maximum: 64         |
| action_id               | String        | Workflow ID.<br>Minimum: 32<br>Maximum: 64          |
| playbook_id             | String        | Playbook ID.<br>Minimum: 0<br>Maximum: 64           |
| playbook_vers<br>ion_id | String        | Playbook version ID.<br>Minimum: 0<br>Maximum: 64   |
| project_id              | <b>String</b> | Project ID.<br>Minimum: 0<br>Maximum: 64            |

#### **Table 4-497** RuleInfo

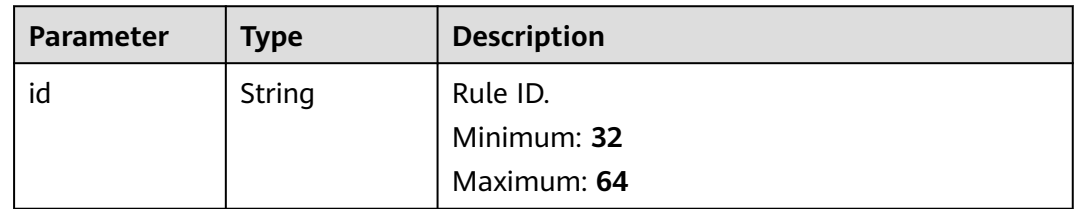

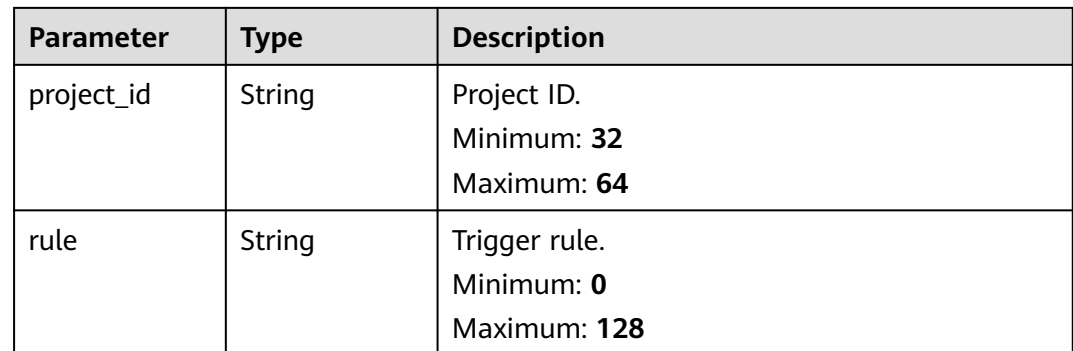

#### **Status code: 400**

**Table 4-498** Response header parameters

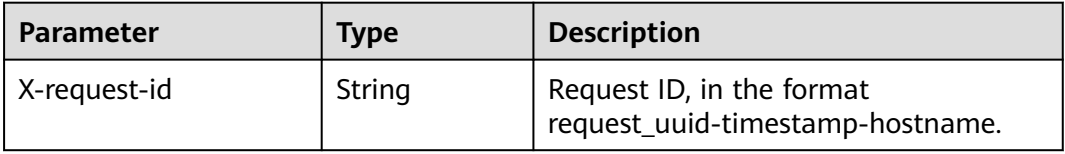

#### **Table 4-499** Response body parameters

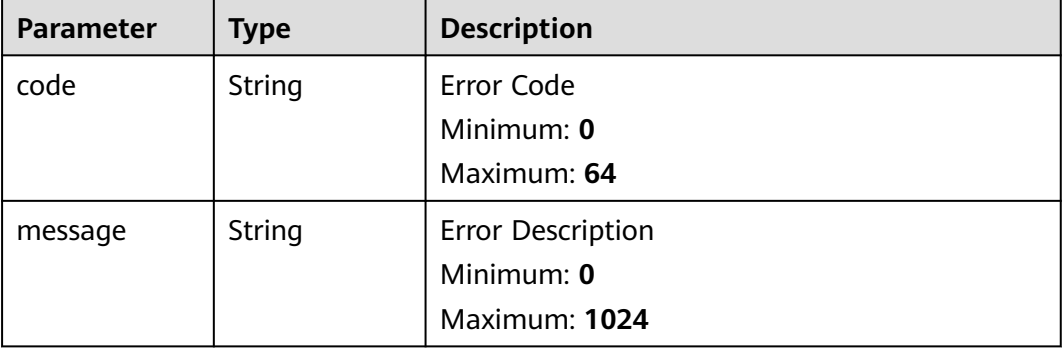

# **Example Requests**

None

# **Example Responses**

### **Status code: 200**

Response when the request is successful.

```
{
  "code" : 0,
 "message" : "Error message",
 "data" : {
 "id" : "909494e3-558e-46b6-a9eb-07a8e18ca62f",
 "description" : "This my XXXX",
 "create_time" : "2021-01-30T23:00:00Z+0800",
```

```
"update_time" : "2021-01-30T23:00:00Z+0800"
   "project_id" : "909494e3-558e-46b6-a9eb-07a8e18ca62f",
   "creator_id" : "909494e3-558e-46b6-a9eb-07a8e18ca62f",
  "modifier_id" : "909494e3-558e-46b6-a9eb-07a8e18ca62f"
   "playbook_id" : "909494e3-558e-46b6-a9eb-07a8e18ca62f",
   "version" : "v1.1.1",
   "enabled" : true,
 "status" : "editing",
 "action_strategy" : "sync",
   "actions" : [ {
     "id" : "909494e3-558e-46b6-a9eb-07a8e18ca62f",
     "name" : "MyXXX",
    "description" : "This my XXXX",
     "action_type" : "Workflow",
     "action_id" : "909494e3-558e-46b6-a9eb-07a8e18ca62f",
     "playbook_id" : "string",
    "playbook_version_id" : "string",
     "project_id" : "string"
   } ],
   "rule_enable" : true,
   "rules" : {
    "id" : "909494e3-558e-46b6-a9eb-07a8e18ca62f",
     "project_id" : "909494e3-558e-46b6-a9eb-07a8e18ca62f",
    "rule" : "909494e3-558e-46b6-a9eb-07a8e18ca62f"
   },
   "dataclass_id" : "909494e3-558e-46b6-a9eb-07a8e18ca62f",
  "trigger_type" : "event",
   "dataobject_create" : true,
   "dataobject_update" : true,
   "dataobject_delete" : true,
   "version_type" : 1,
 "rule_id" : "string",
 "dataclass_name" : "string",
   "approve_name" : "string"
 }
```
### **SDK Sample Code**

}

The SDK sample code is as follows.

#### **Java**

package com.huaweicloud.sdk.test;

```
import com.huaweicloud.sdk.core.auth.ICredential;
import com.huaweicloud.sdk.core.auth.BasicCredentials;
import com.huaweicloud.sdk.core.exception.ConnectionException;
import com.huaweicloud.sdk.core.exception.RequestTimeoutException;
import com.huaweicloud.sdk.core.exception.ServiceResponseException;
import com.huaweicloud.sdk.secmaster.v2.region.SecMasterRegion;
import com.huaweicloud.sdk.secmaster.v2.*;
import com.huaweicloud.sdk.secmaster.v2.model.*;
public class ShowPlaybookVersionSolution {
   public static void main(String[] args) {
      // The AK and SK used for authentication are hard-coded or stored in plaintext, which has great 
security risks. It is recommended that the AK and SK be stored in ciphertext in configuration files or 
environment variables and decrypted during use to ensure security.
      // In this example, AK and SK are stored in environment variables for authentication. Before running 
this example, set environment variables CLOUD_SDK_AK and CLOUD_SDK_SK in the local environment
      String ak = System.getenv("CLOUD_SDK_AK");
      String sk = System.getenv("CLOUD_SDK_SK");
      ICredential auth = new BasicCredentials()
           .withAk(ak)
```
.withSk(sk);

```
 SecMasterClient client = SecMasterClient.newBuilder()
           .withCredential(auth)
           .withRegion(SecMasterRegion.valueOf("<YOUR REGION>"))
          buid();
      ShowPlaybookVersionRequest request = new ShowPlaybookVersionRequest();
 try {
 ShowPlaybookVersionResponse response = client.showPlaybookVersion(request);
        System.out.println(response.toString());
     } catch (ConnectionException e) {
        e.printStackTrace();
      } catch (RequestTimeoutException e) {
        e.printStackTrace();
     } catch (ServiceResponseException e) {
        e.printStackTrace();
        System.out.println(e.getHttpStatusCode());
        System.out.println(e.getRequestId());
        System.out.println(e.getErrorCode());
        System.out.println(e.getErrorMsg());
     }
   }
```
### **Python**

#### # coding: utf-8

}

from huaweicloudsdkcore.auth.credentials import BasicCredentials from huaweicloudsdksecmaster.v2.region.secmaster\_region import SecMasterRegion from huaweicloudsdkcore.exceptions import exceptions from huaweicloudsdksecmaster.v2 import \*

```
if name = " main ":
```
 # The AK and SK used for authentication are hard-coded or stored in plaintext, which has great security risks. It is recommended that the AK and SK be stored in ciphertext in configuration files or environment variables and decrypted during use to ensure security.

 # In this example, AK and SK are stored in environment variables for authentication. Before running this example, set environment variables CLOUD\_SDK\_AK and CLOUD\_SDK\_SK in the local environment

```
 ak = __import__('os').getenv("CLOUD_SDK_AK")
 sk = __import__('os').getenv("CLOUD_SDK_SK")
```
credentials = BasicCredentials(ak, sk)  $\setminus$ 

```
 client = SecMasterClient.new_builder() \
    .with_credentials(credentials) \
   .with_region(SecMasterRegion.value_of("<YOUR REGION>")) \
   .build()
```
try:

```
 request = ShowPlaybookVersionRequest()
   response = client.show_playbook_version(request)
   print(response)
 except exceptions.ClientRequestException as e:
   print(e.status_code)
   print(e.request_id)
   print(e.error_code)
   print(e.error_msg)
```
#### **Go**

package main

import (

 "fmt" "github.com/huaweicloud/huaweicloud-sdk-go-v3/core/auth/basic" secmaster "github.com/huaweicloud/huaweicloud-sdk-go-v3/services/secmaster/v2"

 "github.com/huaweicloud/huaweicloud-sdk-go-v3/services/secmaster/v2/model" region "github.com/huaweicloud/huaweicloud-sdk-go-v3/services/secmaster/v2/region"

```
)
func main() {
   // The AK and SK used for authentication are hard-coded or stored in plaintext, which has great security 
risks. It is recommended that the AK and SK be stored in ciphertext in configuration files or environment 
variables and decrypted during use to ensure security.
   // In this example, AK and SK are stored in environment variables for authentication. Before running this 
example, set environment variables CLOUD_SDK_AK and CLOUD_SDK_SK in the local environment
   ak := os.Getenv("CLOUD_SDK_AK")
   sk := os.Getenv("CLOUD_SDK_SK")
   auth := basic.NewCredentialsBuilder().
      WithAk(ak).
      WithSk(sk).
      Build()
   client := secmaster.NewSecMasterClient(
      secmaster.SecMasterClientBuilder().
         WithRegion(region.ValueOf("<YOUR REGION>")).
         WithCredential(auth).
         Build())
   request := &model.ShowPlaybookVersionRequest{}
   response, err := client.ShowPlaybookVersion(request)
  if err == nil fmt.Printf("%+v\n", response)
   } else {
      fmt.Println(err)
   }
}
```
#### **More**

For SDK sample code of more programming languages, see the Sample Code tab in **[API Explorer](https://console-intl.huaweicloud.com/apiexplorer/#/openapi/SecMaster/sdk?api=ShowPlaybookVersion&version=v2)**. SDK sample code can be automatically generated.

### **Status Codes**

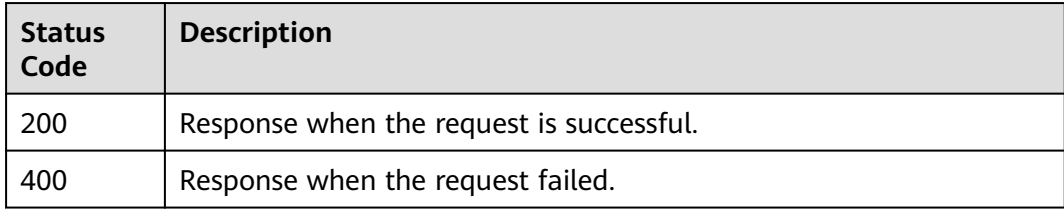

### **Error Codes**

See **[Error Codes](#page-749-0)**.

# **4.6.5 Deleting a Playbook Version**

# **Function**

Deleting a Playbook Version

# **Calling Method**

For details, see **[Calling APIs](#page-7-0)**.

# **URI**

DELETE /v1/{project\_id}/workspaces/{workspace\_id}/soc/playbooks/versions/ {version\_id}

**Table 4-500** Path Parameters

| <b>Parameter</b> | <b>Mandatory</b> | <b>Type</b> | <b>Description</b>   |
|------------------|------------------|-------------|----------------------|
| project_id       | Yes              | String      | Project ID.          |
|                  |                  |             | Minimum: 32          |
|                  |                  |             | Maximum: 36          |
| workspace_id     | Yes              | String      | Workspace ID         |
|                  |                  |             | Minimum: 32          |
|                  |                  |             | Maximum: 36          |
| version_id       | Yes              | String      | Playbook version ID. |
|                  |                  |             | Minimum: 32          |
|                  |                  |             | Maximum: 64          |

### **Request Parameters**

**Table 4-501** Request header parameters

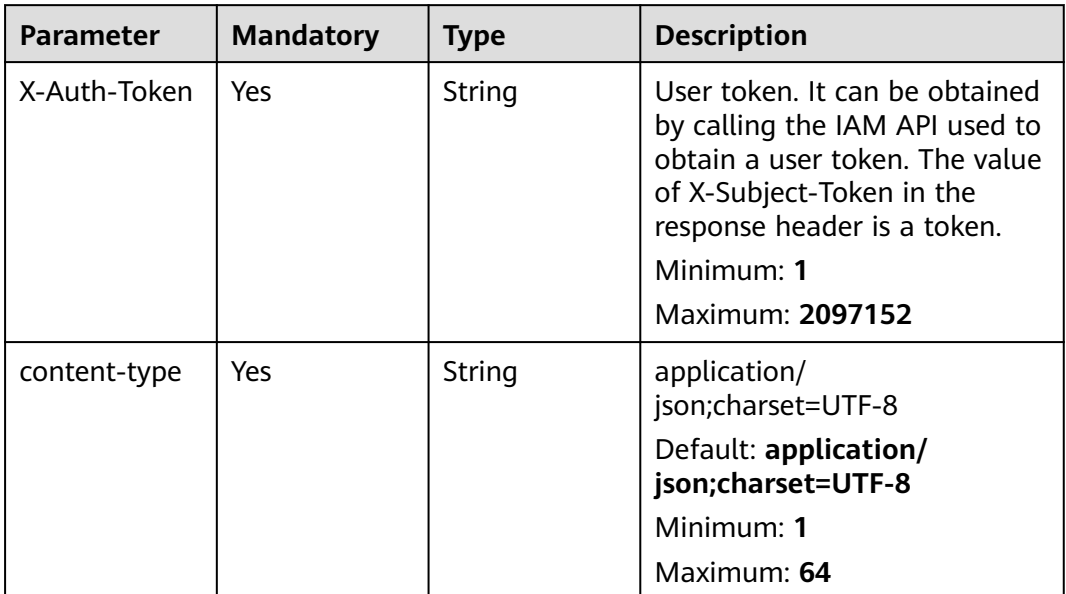

### **Response Parameters**

**Status code: 200**

#### **Table 4-502** Response header parameters

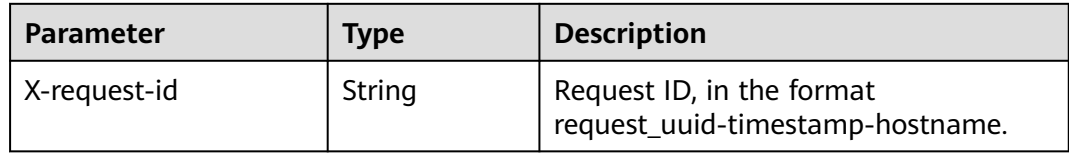

#### **Table 4-503** Response body parameters

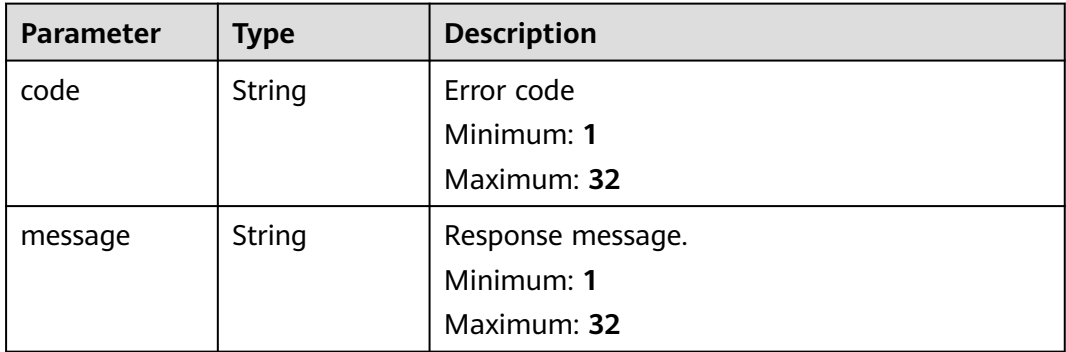

#### **Status code: 400**

**Table 4-504** Response header parameters

| Parameter    | Type   | <b>Description</b>                                            |
|--------------|--------|---------------------------------------------------------------|
| X-request-id | String | Request ID, in the format<br>request_uuid-timestamp-hostname. |

**Table 4-505** Response body parameters

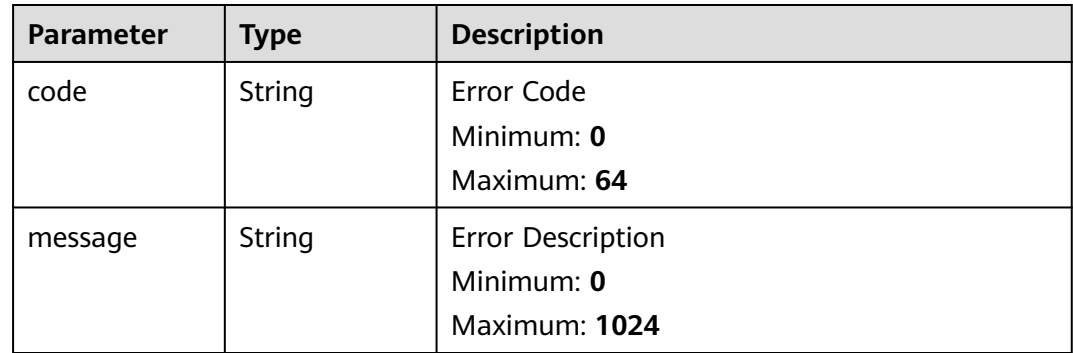

# **Example Requests**

None

## **Example Responses**

#### **Status code: 200**

Response when the request is successful.

```
{
  "code" : 0,
  "message" : "Error message"
}
```
## **SDK Sample Code**

The SDK sample code is as follows.

#### **Java**

package com.huaweicloud.sdk.test;

```
import com.huaweicloud.sdk.core.auth.ICredential;
import com.huaweicloud.sdk.core.auth.BasicCredentials;
import com.huaweicloud.sdk.core.exception.ConnectionException;
import com.huaweicloud.sdk.core.exception.RequestTimeoutException;
import com.huaweicloud.sdk.core.exception.ServiceResponseException;
import com.huaweicloud.sdk.secmaster.v2.region.SecMasterRegion;
import com.huaweicloud.sdk.secmaster.v2.*;
import com.huaweicloud.sdk.secmaster.v2.model.*;
public class DeletePlaybookVersionSolution {
   public static void main(String[] args) {
      // The AK and SK used for authentication are hard-coded or stored in plaintext, which has great 
security risks. It is recommended that the AK and SK be stored in ciphertext in configuration files or 
environment variables and decrypted during use to ensure security.
      // In this example, AK and SK are stored in environment variables for authentication. Before running 
this example, set environment variables CLOUD_SDK_AK and CLOUD_SDK_SK in the local environment
      String ak = System.getenv("CLOUD_SDK_AK");
      String sk = System.getenv("CLOUD_SDK_SK");
      ICredential auth = new BasicCredentials()
           .withAk(ak)
           .withSk(sk);
      SecMasterClient client = SecMasterClient.newBuilder()
           .withCredential(auth)
            .withRegion(SecMasterRegion.valueOf("<YOUR REGION>"))
            .build();
      DeletePlaybookVersionRequest request = new DeletePlaybookVersionRequest();
      try {
         DeletePlaybookVersionResponse response = client.deletePlaybookVersion(request);
        System.out.println(response.toString());
      } catch (ConnectionException e) {
        e.printStackTrace();
      } catch (RequestTimeoutException e) {
        e.printStackTrace();
      } catch (ServiceResponseException e) {
         e.printStackTrace();
         System.out.println(e.getHttpStatusCode());
        System.out.println(e.getRequestId());
         System.out.println(e.getErrorCode());
         System.out.println(e.getErrorMsg());
      }
   }
}
```
# **Python**

# coding: utf-8

from huaweicloudsdkcore.auth.credentials import BasicCredentials from huaweicloudsdksecmaster.v2.region.secmaster\_region import SecMasterRegion from huaweicloudsdkcore.exceptions import exceptions from huaweicloudsdksecmaster.v2 import \*

if \_\_name\_\_ == "\_\_main\_\_":

 # The AK and SK used for authentication are hard-coded or stored in plaintext, which has great security risks. It is recommended that the AK and SK be stored in ciphertext in configuration files or environment variables and decrypted during use to ensure security.

 # In this example, AK and SK are stored in environment variables for authentication. Before running this example, set environment variables CLOUD\_SDK\_AK and CLOUD\_SDK\_SK in the local environment

```
 ak = __import__('os').getenv("CLOUD_SDK_AK")
sk = __import__('os').getenv("CLOUD_SDK_SK")
```

```
credentials = BasicCredentials(ak, sk) \setminus
```

```
 client = SecMasterClient.new_builder() \
   .with_credentials(credentials) \
    .with_region(SecMasterRegion.value_of("<YOUR REGION>")) \
   .build()
 try:
   request = DeletePlaybookVersionRequest()
   response = client.delete_playbook_version(request)
   print(response)
 except exceptions.ClientRequestException as e:
   print(e.status_code)
```

```
 print(e.request_id)
 print(e.error_code)
 print(e.error_msg)
```
)

### **Go**

```
package main
import (
    "fmt"
   "github.com/huaweicloud/huaweicloud-sdk-go-v3/core/auth/basic"
   secmaster "github.com/huaweicloud/huaweicloud-sdk-go-v3/services/secmaster/v2"
   "github.com/huaweicloud/huaweicloud-sdk-go-v3/services/secmaster/v2/model"
   region "github.com/huaweicloud/huaweicloud-sdk-go-v3/services/secmaster/v2/region"
func main() {
   // The AK and SK used for authentication are hard-coded or stored in plaintext, which has great security 
risks. It is recommended that the AK and SK be stored in ciphertext in configuration files or environment 
variables and decrypted during use to ensure security.
   // In this example, AK and SK are stored in environment variables for authentication. Before running this
```
example, set environment variables CLOUD\_SDK\_AK and CLOUD\_SDK\_SK in the local environment ak := os.Getenv("CLOUD\_SDK\_AK")

sk := os.Getenv("CLOUD\_SDK\_SK")

```
 auth := basic.NewCredentialsBuilder().
   WithAk(ak).
   WithSk(sk).
   Build()
 client := secmaster.NewSecMasterClient(
   secmaster.SecMasterClientBuilder().
      WithRegion(region.ValueOf("<YOUR REGION>")).
      WithCredential(auth).
      Build())
```

```
 request := &model.DeletePlaybookVersionRequest{}
 response, err := client.DeletePlaybookVersion(request)
```

```
if err == nil fmt.Printf("%+v\n", response)
 } else {
    fmt.Println(err)
 }
```
### **More**

For SDK sample code of more programming languages, see the Sample Code tab in **[API Explorer](https://console-intl.huaweicloud.com/apiexplorer/#/openapi/SecMaster/sdk?api=DeletePlaybookVersion&version=v2)**. SDK sample code can be automatically generated.

## **Status Codes**

}

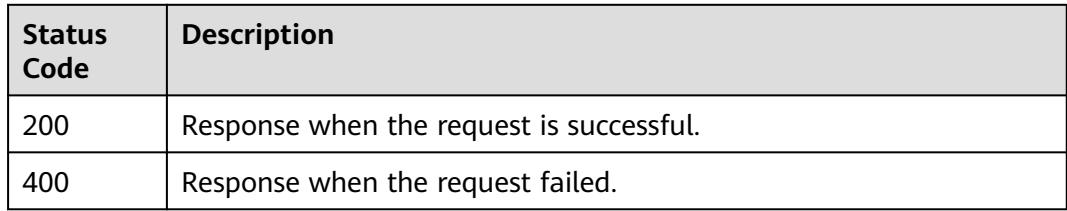

### **Error Codes**

See **[Error Codes](#page-749-0)**.

# **4.6.6 Updated the playbook version.**

### **Function**

Updated the playbook version.

### **Calling Method**

For details, see **[Calling APIs](#page-7-0)**.

### **URI**

PUT /v1/{project\_id}/workspaces/{workspace\_id}/soc/playbooks/versions/ {version\_id}

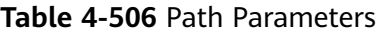

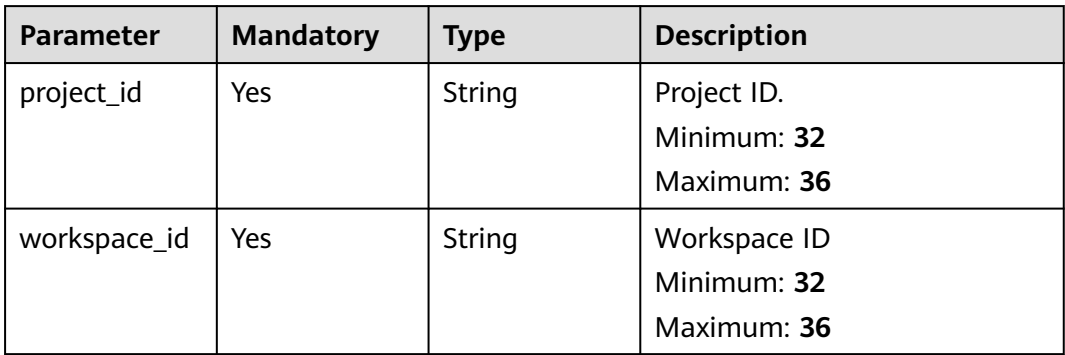

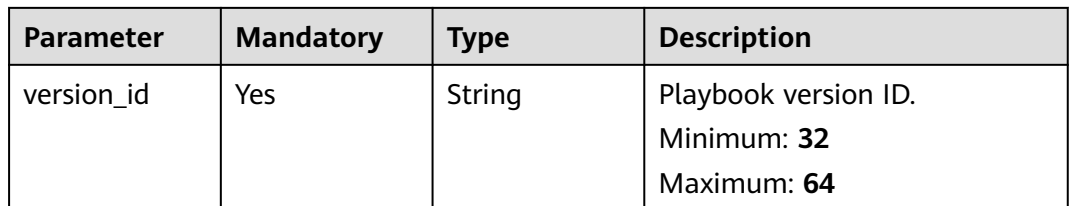

# **Request Parameters**

**Table 4-507** Request header parameters

| <b>Parameter</b> | <b>Mandatory</b> | <b>Type</b> | <b>Description</b>                                                                                                    |
|------------------|------------------|-------------|----------------------------------------------------------------------------------------------------|
| X-Auth-Token     | Yes              | String      | User token. It can be obtained<br>by calling the IAM API used to<br>obtain a user token. The value<br>of X-Subject-Token in the<br>response header is a token.<br>Minimum: 1<br>Maximum: 2097152 |
| content-type     | Yes              | String      | application/<br>json;charset=UTF-8<br>Default: application/<br>json;charset=UTF-8<br>Minimum: 1<br>Maximum: 64                                                                                   |

### **Table 4-508** Request body parameters

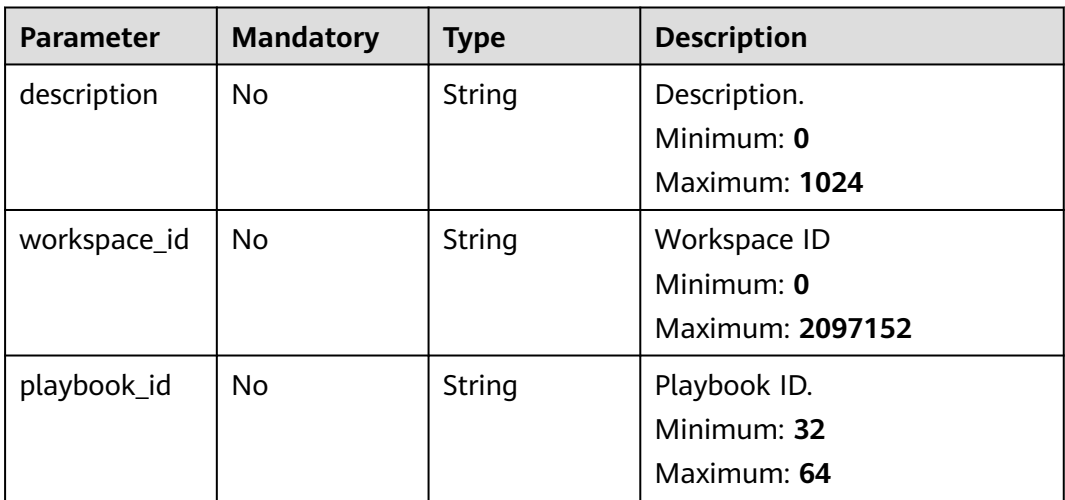

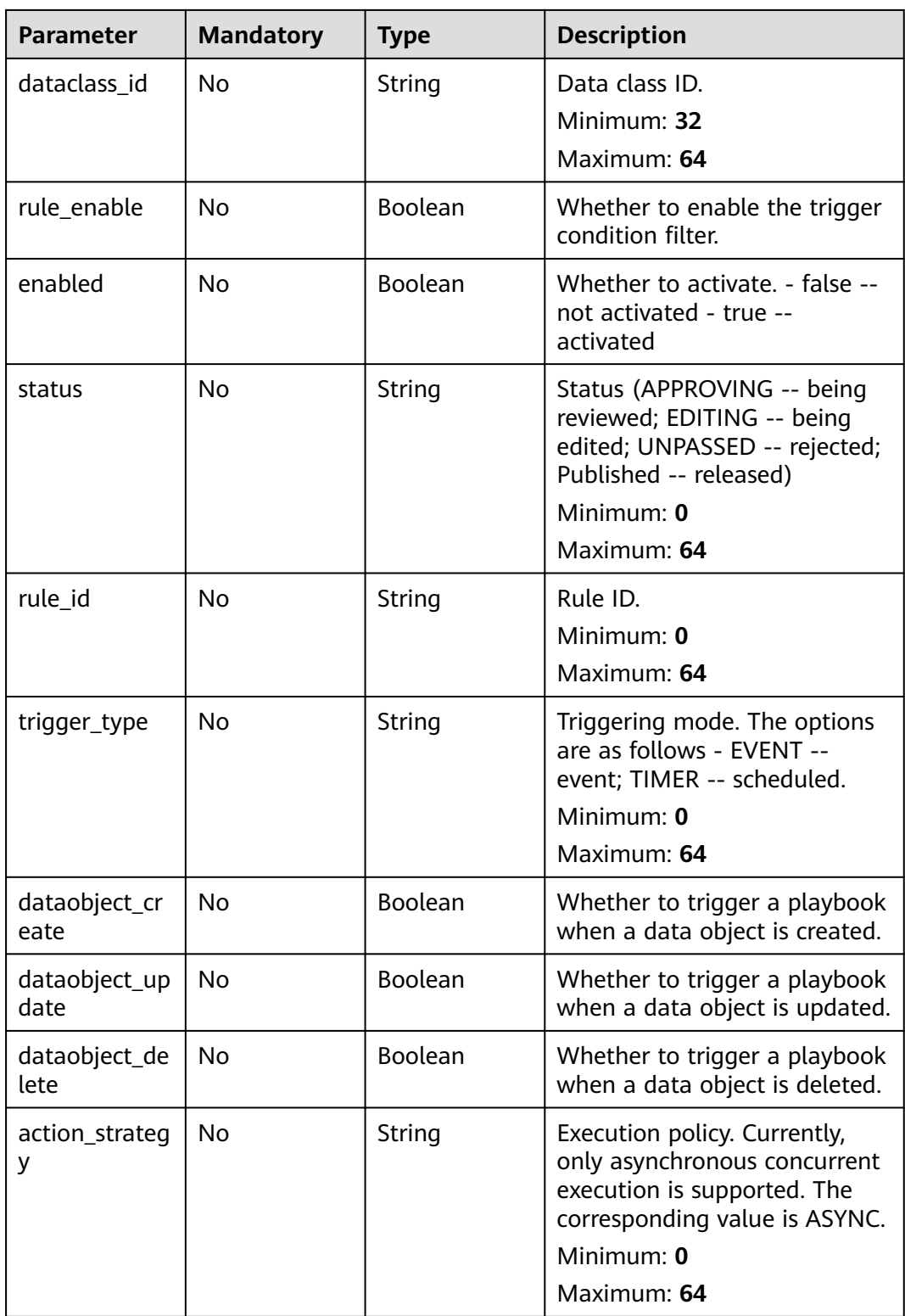

# **Response Parameters**

**Status code: 200**

**Table 4-509** Response header parameters

| <b>Parameter</b> | Type   | <b>Description</b>                                            |
|------------------|--------|---------------------------------------------------------------|
| X-request-id     | String | Request ID, in the format<br>request_uuid-timestamp-hostname. |

**Table 4-510** Response body parameters

| <b>Parameter</b> | <b>Type</b>                           | <b>Description</b>       |
|------------------|---------------------------------------|--------------------------|
| code             | String                                | Error code               |
|                  |                                       | Minimum: 1               |
|                  |                                       | Maximum: 32              |
| message          | String                                | Error message            |
|                  |                                       | Minimum: 1               |
|                  |                                       | Maximum: 32              |
| data             | <b>PlaybookVers</b><br>ionInfo object | Playbook review details. |

**Table 4-511** PlaybookVersionInfo

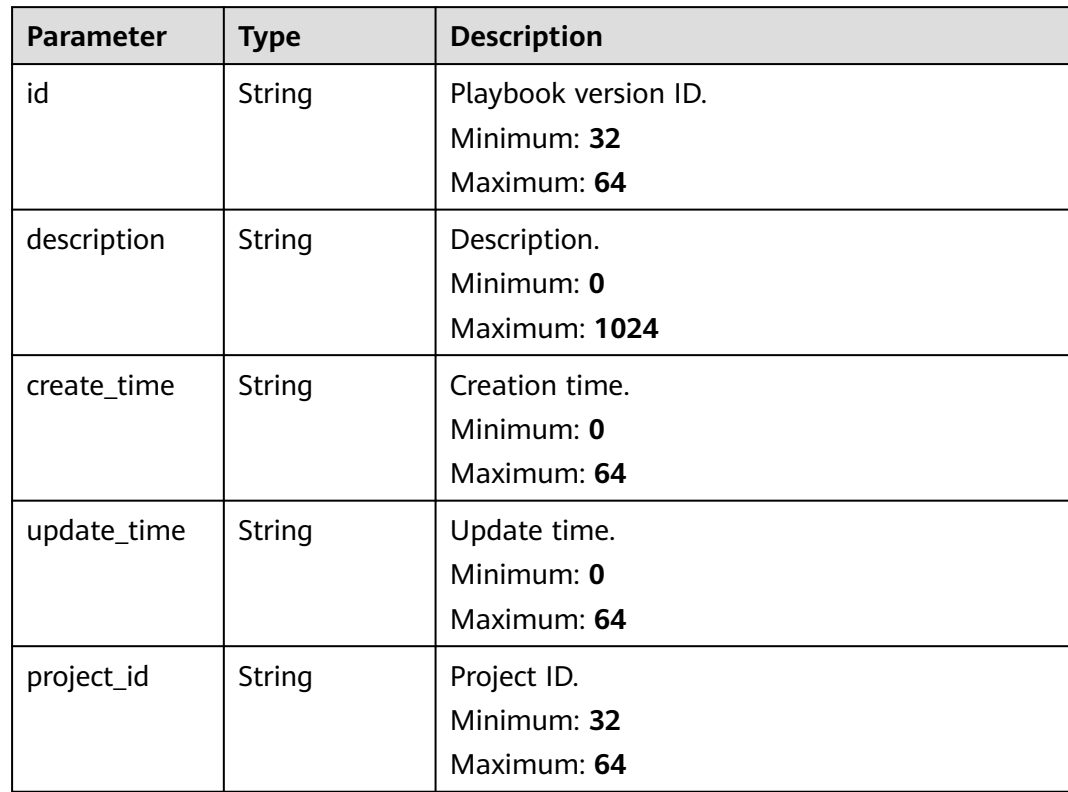

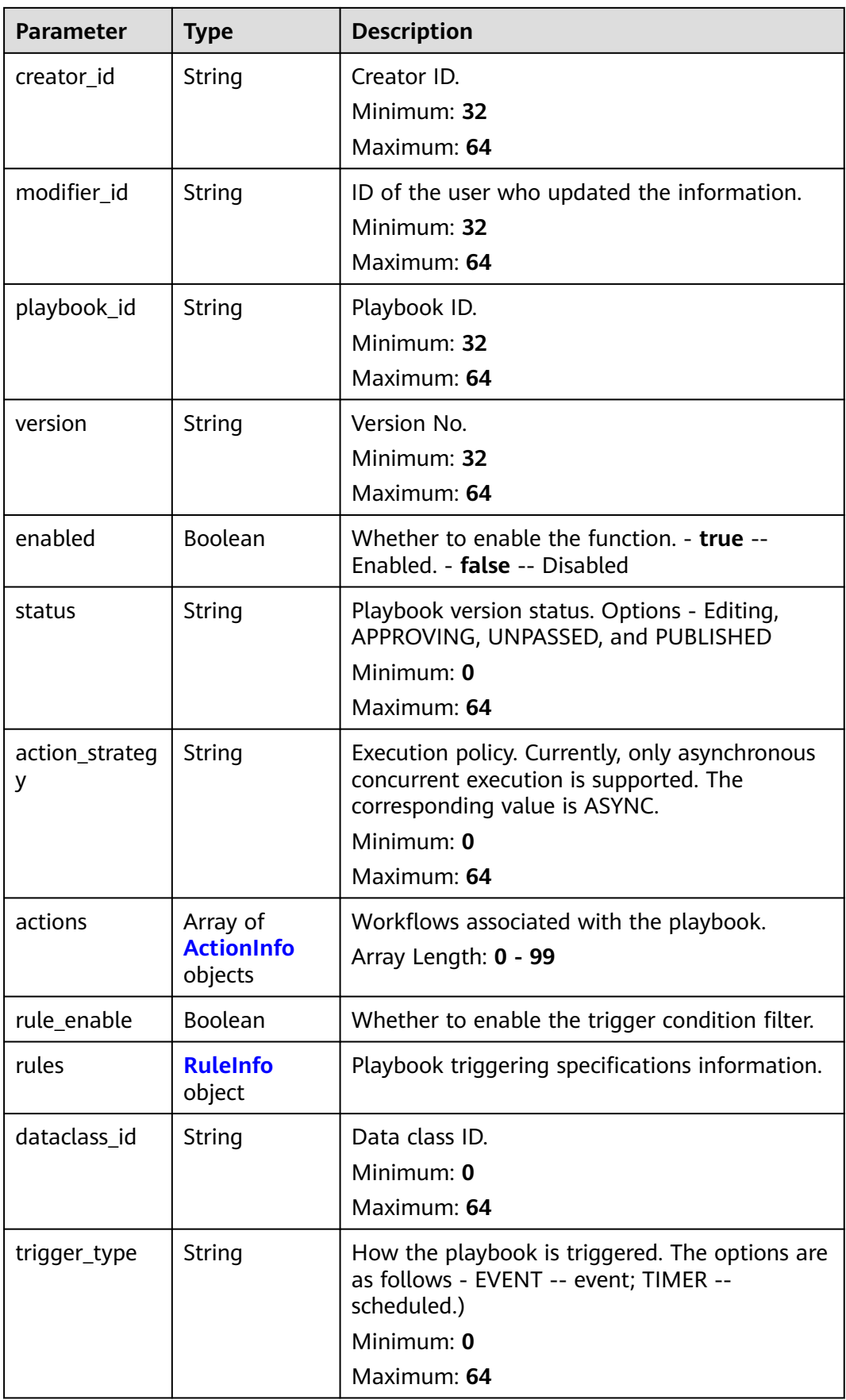

<span id="page-559-0"></span>

| <b>Parameter</b>      | <b>Type</b>    | <b>Description</b>                                                              |
|-----------------------|----------------|---------------------------------------------------------------------------------|
| dataobject_cr<br>eate | <b>Boolean</b> | Whether to trigger a playbook when a data<br>object is created.                 |
| dataobject_up<br>date | Boolean        | Whether to trigger a playbook when a data<br>object is updated.                 |
| dataobject_de<br>lete | <b>Boolean</b> | Whether to trigger a playbook when a data<br>object is deleted.                 |
| version_type          | Integer        | Version type (0 -- draft; 1 -- officially released)<br>Minimum: 0<br>Maximum: 1 |
| rule_id               | String         | Filtering rule ID.<br>Minimum: 0<br>Maximum: 64                                 |
| dataclass_na<br>me    | String         | Data class name.<br>Minimum: 0<br>Maximum: 64                                   |
| approve_nam<br>e      | String         | Reviewer.<br>Minimum: 0<br>Maximum: 64                                          |

**Table 4-512** ActionInfo

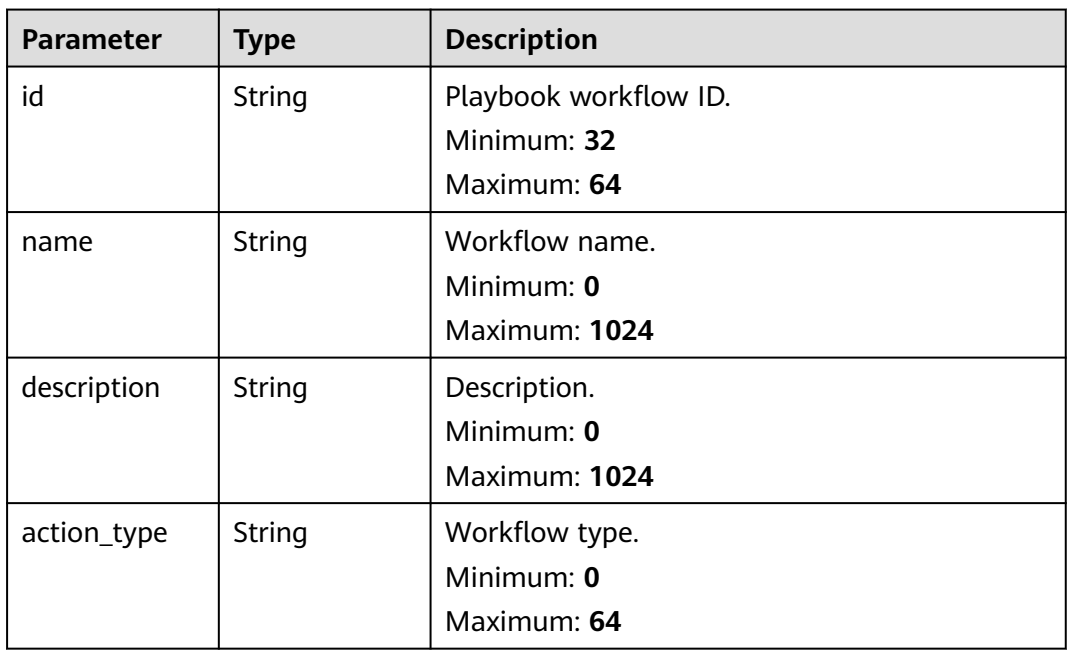

<span id="page-560-0"></span>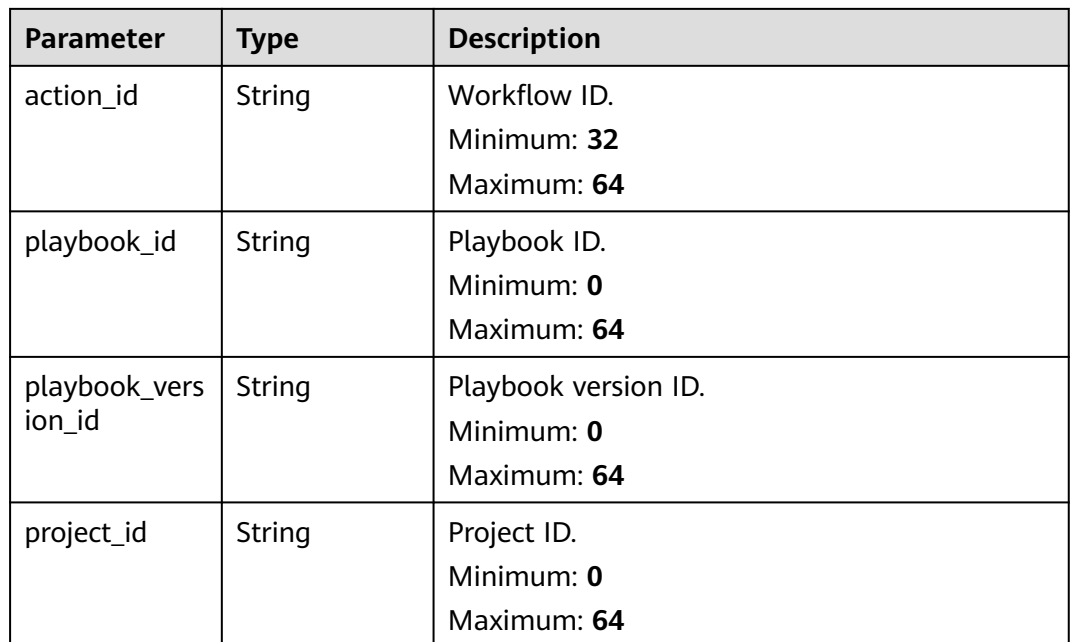

#### **Table 4-513** RuleInfo

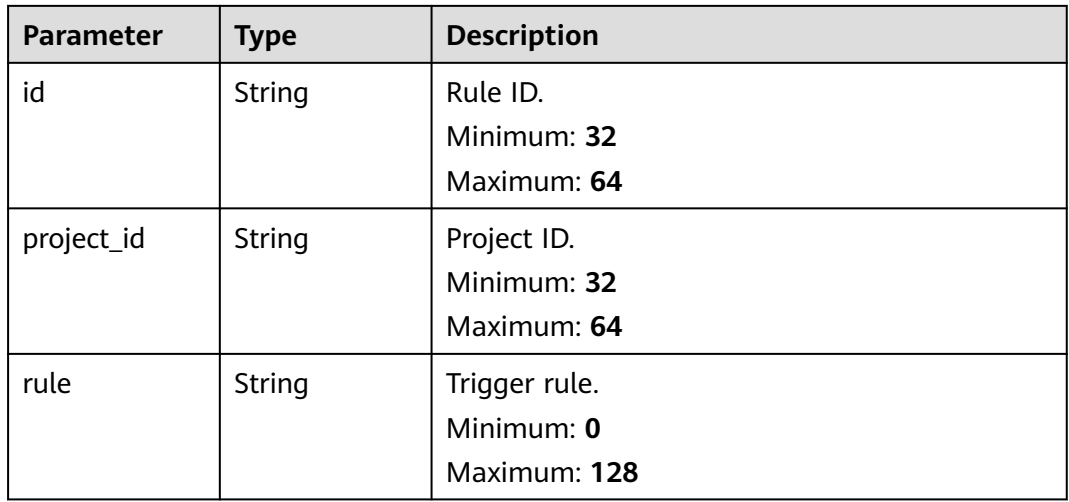

#### **Status code: 400**

### **Table 4-514** Response header parameters

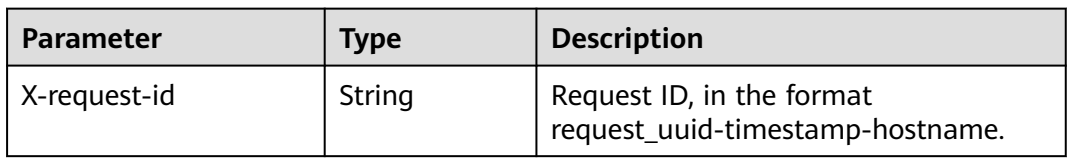

| able 4-515 Response body parameters |        |                          |
|-------------------------------------|--------|--------------------------|
| <b>Parameter</b>                    | Type   | <b>Description</b>       |
| code                                | String | Error Code               |
|                                     |        | Minimum: 0               |
|                                     |        | Maximum: 64              |
| message                             | String | <b>Error Description</b> |
|                                     |        | Minimum: 0               |
|                                     |        | Maximum: 1024            |

**Table 4-515** Response body parameters

### **Example Requests**

Update a playbook version. Set the workspace ID to string, playbook ID to 909494e3-558e-46b6-a9eb-07a8e18ca62f, data class ID to 909494e3-558e-46b6 a9eb-07a8e18ca62f, and playbook rule to Enabled.

```
{
  "description" : "This my XXXX",
 "workspace_id" : "string",
 "playbook_id" : "909494e3-558e-46b6-a9eb-07a8e18ca62f",
  "dataclass_id" : "909494e3-558e-46b6-a9eb-07a8e18ca62f",
  "rule_enable" : true,
  "enabled" : true,
  "status" : "UNPASSED",
  "rule_id" : "4185bbd2-9d18-4362-92cb-46df0b24fe4e",
  "trigger_type" : "event",
  "dataobject_create" : true,
  "dataobject_update" : true,
  "dataobject_delete" : true,
  "action_strategy" : "sync"
}
```
### **Example Responses**

#### **Status code: 200**

Response when the request is successful.

```
{
  "code" : 0,
  "message" : "Error message",
 "data" : {
 "id" : "909494e3-558e-46b6-a9eb-07a8e18ca62f",
   "description" : "This my XXXX",
   "create_time" : "2021-01-30T23:00:00Z+0800",
   "update_time" : "2021-01-30T23:00:00Z+0800",
   "project_id" : "909494e3-558e-46b6-a9eb-07a8e18ca62f",
  "creator_id" : "909494e3-558e-46b6-a9eb-07a8e18ca62f",
  "modifier_id" : "909494e3-558e-46b6-a9eb-07a8e18ca62f"
   "playbook_id" : "909494e3-558e-46b6-a9eb-07a8e18ca62f",
   "version" : "v1.1.1",
   "enabled" : true,
   "status" : "editing",
   "action_strategy" : "sync",
   "actions" : [ {
    "id" : "909494e3-558e-46b6-a9eb-07a8e18ca62f",
    "name" : "MyXXX",
    "description" : "This my XXXX",
    "action_type" : "Workflow",
```

```
 "action_id" : "909494e3-558e-46b6-a9eb-07a8e18ca62f",
     "playbook_id" : "string",
    "playbook_version_id" : "string",
     "project_id" : "string"
   } ],
   "rule_enable" : true,
   "rules" : {
    "id" : "909494e3-558e-46b6-a9eb-07a8e18ca62f",
     "project_id" : "909494e3-558e-46b6-a9eb-07a8e18ca62f",
    "rule" : "909494e3-558e-46b6-a9eb-07a8e18ca62f"
   },
   "dataclass_id" : "909494e3-558e-46b6-a9eb-07a8e18ca62f",
   "trigger_type" : "event",
   "dataobject_create" : true,
   "dataobject_update" : true,
   "dataobject_delete" : true,
   "version_type" : 1,
 "rule_id" : "string",
 "dataclass_name" : "string",
   "approve_name" : "string"
 }
```
### **SDK Sample Code**

}

The SDK sample code is as follows.

#### **Java**

Update a playbook version. Set the workspace ID to string, playbook ID to 909494e3-558e-46b6-a9eb-07a8e18ca62f, data class ID to 909494e3-558e-46b6 a9eb-07a8e18ca62f, and playbook rule to Enabled.

package com.huaweicloud.sdk.test;

```
import com.huaweicloud.sdk.core.auth.ICredential;
import com.huaweicloud.sdk.core.auth.BasicCredentials;
import com.huaweicloud.sdk.core.exception.ConnectionException;
import com.huaweicloud.sdk.core.exception.RequestTimeoutException;
import com.huaweicloud.sdk.core.exception.ServiceResponseException;
import com.huaweicloud.sdk.secmaster.v2.region.SecMasterRegion;
import com.huaweicloud.sdk.secmaster.v2.*;
import com.huaweicloud.sdk.secmaster.v2.model.*;
public class UpdatePlaybookVersionSolution {
   public static void main(String[] args) {
      // The AK and SK used for authentication are hard-coded or stored in plaintext, which has great 
security risks. It is recommended that the AK and SK be stored in ciphertext in configuration files or 
environment variables and decrypted during use to ensure security.
      // In this example, AK and SK are stored in environment variables for authentication. Before running 
this example, set environment variables CLOUD_SDK_AK and CLOUD_SDK_SK in the local environment
      String ak = System.getenv("CLOUD_SDK_AK");
      String sk = System.getenv("CLOUD_SDK_SK");
      ICredential auth = new BasicCredentials()
           .withAk(ak)
           .withSk(sk);
      SecMasterClient client = SecMasterClient.newBuilder()
           .withCredential(auth)
           .withRegion(SecMasterRegion.valueOf("<YOUR REGION>"))
           .build();
      UpdatePlaybookVersionRequest request = new UpdatePlaybookVersionRequest();
      ModifyPlaybookVersionInfo body = new ModifyPlaybookVersionInfo();
      body.withActionStrategy("sync");
```

```
 body.withDataobjectDelete(true);
 body.withDataobjectUpdate(true);
 body.withDataobjectCreate(true);
 body.withTriggerType("event");
 body.withRuleId("4185bbd2-9d18-4362-92cb-46df0b24fe4e");
 body.withStatus("UNPASSED");
 body.withEnabled(true);
 body.withRuleEnable(true);
 body.withDataclassId("909494e3-558e-46b6-a9eb-07a8e18ca62f");
 body.withPlaybookId("909494e3-558e-46b6-a9eb-07a8e18ca62f");
 body.withWorkspaceId("string");
 body.withDescription("This my XXXX");
 request.withBody(body);
 try {
   UpdatePlaybookVersionResponse response = client.updatePlaybookVersion(request);
   System.out.println(response.toString());
 } catch (ConnectionException e) {
   e.printStackTrace();
 } catch (RequestTimeoutException e) {
   e.printStackTrace();
 } catch (ServiceResponseException e) {
   e.printStackTrace();
   System.out.println(e.getHttpStatusCode());
   System.out.println(e.getRequestId());
   System.out.println(e.getErrorCode());
   System.out.println(e.getErrorMsg());
 }
```
## **Python**

Update a playbook version. Set the workspace ID to string, playbook ID to 909494e3-558e-46b6-a9eb-07a8e18ca62f, data class ID to 909494e3-558e-46b6 a9eb-07a8e18ca62f, and playbook rule to Enabled.

# coding: utf-8

 } }

```
from huaweicloudsdkcore.auth.credentials import BasicCredentials
from huaweicloudsdksecmaster.v2.region.secmaster_region import SecMasterRegion
from huaweicloudsdkcore.exceptions import exceptions
from huaweicloudsdksecmaster.v2 import *
```
 $if __name__ == '__main__":$ 

 # The AK and SK used for authentication are hard-coded or stored in plaintext, which has great security risks. It is recommended that the AK and SK be stored in ciphertext in configuration files or environment variables and decrypted during use to ensure security.

 # In this example, AK and SK are stored in environment variables for authentication. Before running this example, set environment variables CLOUD\_SDK\_AK and CLOUD\_SDK\_SK in the local environment

```
 ak = __import__('os').getenv("CLOUD_SDK_AK")
 sk = __import__('os').getenv("CLOUD_SDK_SK")
```

```
credentials = BasicCredentials(ak, sk) \setminus
```

```
 client = SecMasterClient.new_builder() \
   .with_credentials(credentials) \
   .with_region(SecMasterRegion.value_of("<YOUR REGION>")) \
   .build()
 try:
   request = UpdatePlaybookVersionRequest()
   request.body = ModifyPlaybookVersionInfo(
      action_strategy="sync",
      dataobject_delete=True,
      dataobject_update=True,
      dataobject_create=True,
      trigger_type="event",
      rule_id="4185bbd2-9d18-4362-92cb-46df0b24fe4e",
```

```
 status="UNPASSED",
        enabled=True,
        rule_enable=True,
        dataclass_id="909494e3-558e-46b6-a9eb-07a8e18ca62f",
        playbook_id="909494e3-558e-46b6-a9eb-07a8e18ca62f",
       workspace_id="string",
        description="This my XXXX"
\qquad \qquad response = client.update_playbook_version(request)
      print(response)
   except exceptions.ClientRequestException as e:
      print(e.status_code)
      print(e.request_id)
      print(e.error_code)
      print(e.error_msg)
```
**Go**

Update a playbook version. Set the workspace ID to string, playbook ID to 909494e3-558e-46b6-a9eb-07a8e18ca62f, data class ID to 909494e3-558e-46b6 a9eb-07a8e18ca62f, and playbook rule to Enabled.

package main

import (

)

 "fmt" "github.com/huaweicloud/huaweicloud-sdk-go-v3/core/auth/basic" secmaster "github.com/huaweicloud/huaweicloud-sdk-go-v3/services/secmaster/v2" "github.com/huaweicloud/huaweicloud-sdk-go-v3/services/secmaster/v2/model" region "github.com/huaweicloud/huaweicloud-sdk-go-v3/services/secmaster/v2/region" func main() { // The AK and SK used for authentication are hard-coded or stored in plaintext, which has great security risks. It is recommended that the AK and SK be stored in ciphertext in configuration files or environment variables and decrypted during use to ensure security. // In this example, AK and SK are stored in environment variables for authentication. Before running this example, set environment variables CLOUD\_SDK\_AK and CLOUD\_SDK\_SK in the local environment ak := os.Getenv("CLOUD\_SDK\_AK") sk := os.Getenv("CLOUD\_SDK\_SK") auth := basic.NewCredentialsBuilder(). WithAk(ak). WithSk(sk). Build() client := secmaster.NewSecMasterClient( secmaster.SecMasterClientBuilder(). WithRegion(region.ValueOf("<YOUR REGION>")). WithCredential(auth). Build()) request := &model.UpdatePlaybookVersionRequest{} actionStrategyModifyPlaybookVersionInfo:= "sync" dataobjectDeleteModifyPlaybookVersionInfo:= true dataobjectUpdateModifyPlaybookVersionInfo:= true dataobjectCreateModifyPlaybookVersionInfo:= true triggerTypeModifyPlaybookVersionInfo:= "event" ruleIdModifyPlaybookVersionInfo:= "4185bbd2-9d18-4362-92cb-46df0b24fe4e" statusModifyPlaybookVersionInfo:= "UNPASSED" enabledModifyPlaybookVersionInfo:= true ruleEnableModifyPlaybookVersionInfo:= true dataclassIdModifyPlaybookVersionInfo:= "909494e3-558e-46b6-a9eb-07a8e18ca62f" playbookIdModifyPlaybookVersionInfo:= "909494e3-558e-46b6-a9eb-07a8e18ca62f" workspaceIdModifyPlaybookVersionInfo:= "string" descriptionModifyPlaybookVersionInfo:= "This my XXXX" request.Body = &model.ModifyPlaybookVersionInfo{ ActionStrategy: &actionStrategyModifyPlaybookVersionInfo,

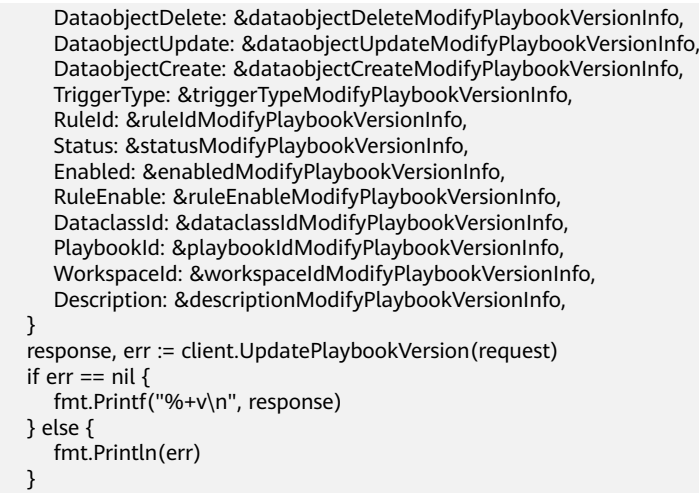

#### **More**

For SDK sample code of more programming languages, see the Sample Code tab in **[API Explorer](https://console-intl.huaweicloud.com/apiexplorer/#/openapi/SecMaster/sdk?api=UpdatePlaybookVersion&version=v2)**. SDK sample code can be automatically generated.

### **Status Codes**

}

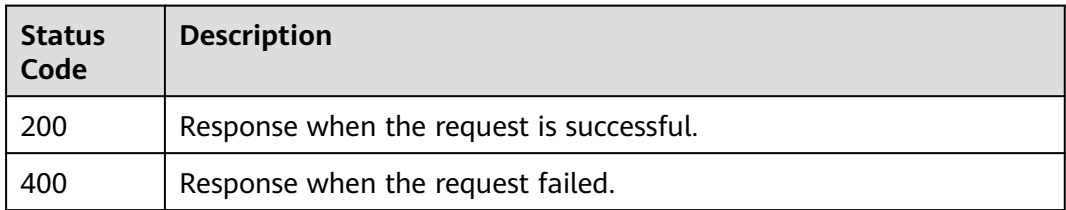

### **Error Codes**

See **[Error Codes](#page-749-0)**.

# **4.7 Playbook Rule Management**

# **4.7.1 Querying Playbook Rule Details**

### **Function**

Querying Playbook Rule Details

### **Calling Method**

For details, see **[Calling APIs](#page-7-0)**.

# **URI**

GET /v1/{project\_id}/workspaces/{workspace\_id}/soc/playbooks/versions/ {version\_id}/rules/{rule\_id}

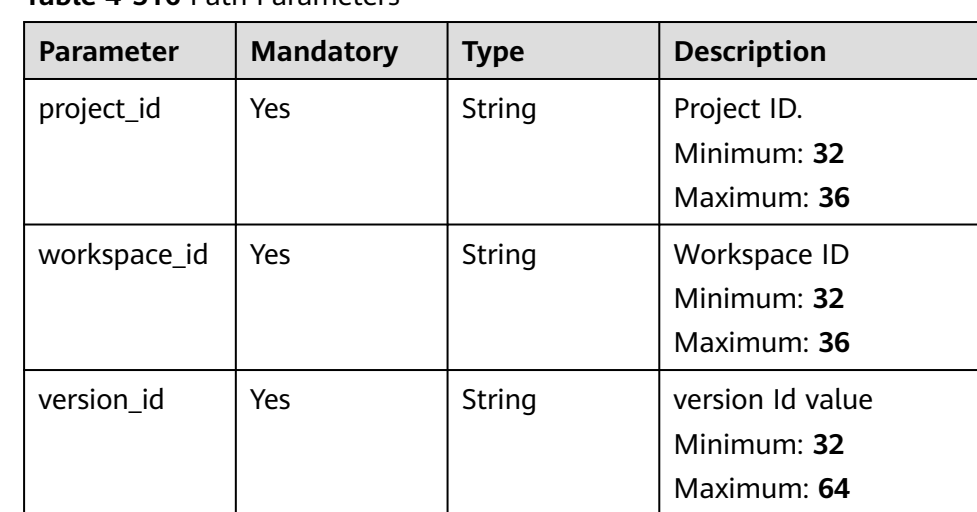

rule\_id | Yes | String | version Id value

Minimum: **32** Maximum: **64**

**Table 4-516** Path Parameters

### **Request Parameters**

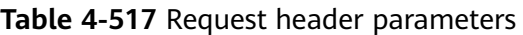

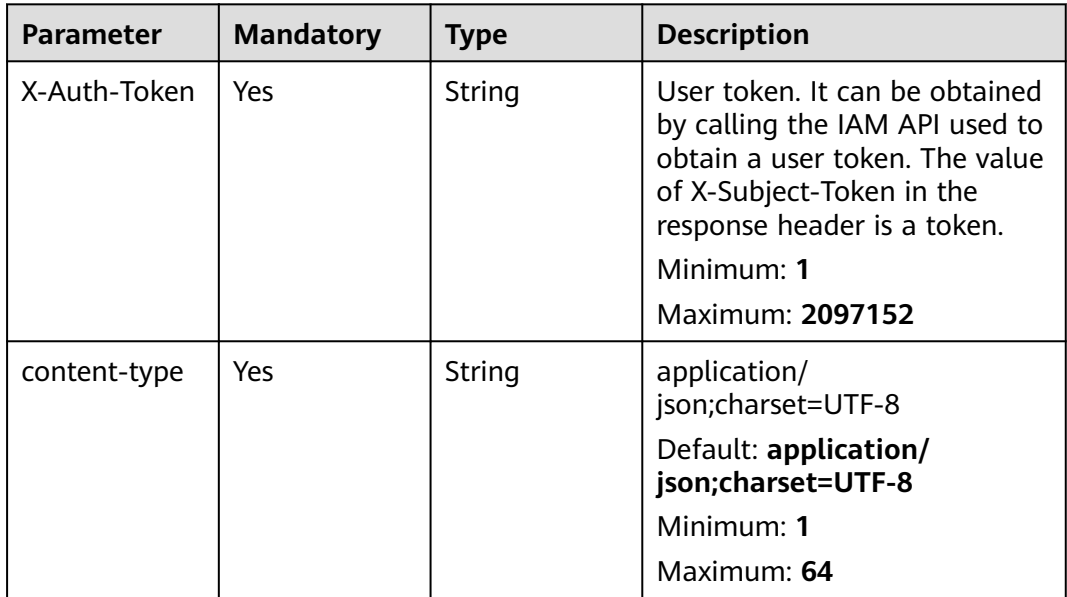

# **Response Parameters**

### **Status code: 200**

**Table 4-518** Response header parameters

| <b>Parameter</b> | Type   | <b>Description</b>                                            |
|------------------|--------|---------------------------------------------------------------|
| X-request-id     | String | Request ID, in the format<br>request_uuid-timestamp-hostname. |

**Table 4-519** Response body parameters

| <b>Parameter</b> | <b>Type</b>               | <b>Description</b>                              |  |
|------------------|---------------------------|-------------------------------------------------|--|
| code             | <b>String</b>             | Error code                                      |  |
|                  |                           | Minimum: 1                                      |  |
|                  |                           | Maximum: 32                                     |  |
| message          | String                    | Error Message                                   |  |
|                  |                           | Minimum: 1                                      |  |
|                  |                           | Maximum: 32                                     |  |
| data             | <b>RuleInfo</b><br>object | Playbook triggering specifications information. |  |

**Table 4-520** RuleInfo

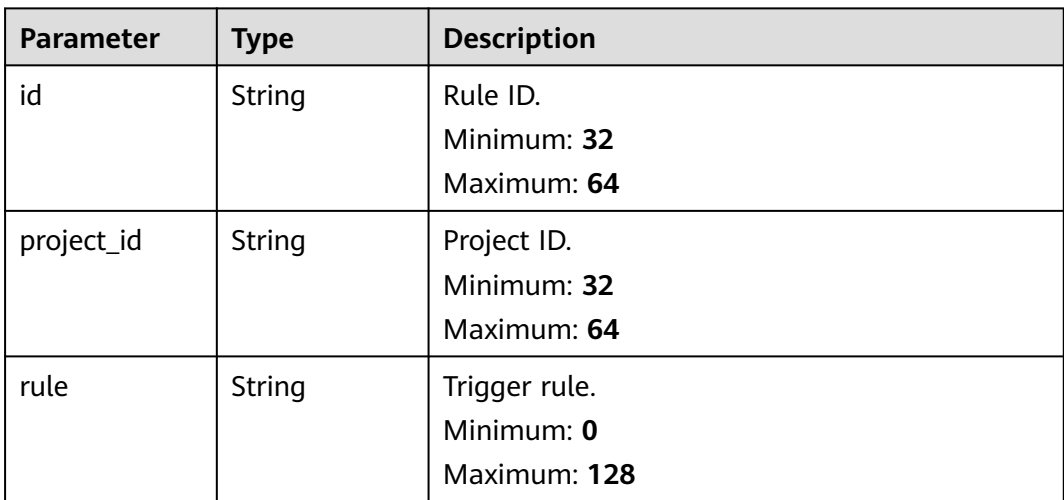

#### **Status code: 400**

**Table 4-521** Response header parameters

| <b>Parameter</b> | <b>Type</b> | <b>Description</b>                                            |
|------------------|-------------|---------------------------------------------------------------|
| X-request-id     | String      | Request ID, in the format<br>request_uuid-timestamp-hostname. |

**Table 4-522** Response body parameters

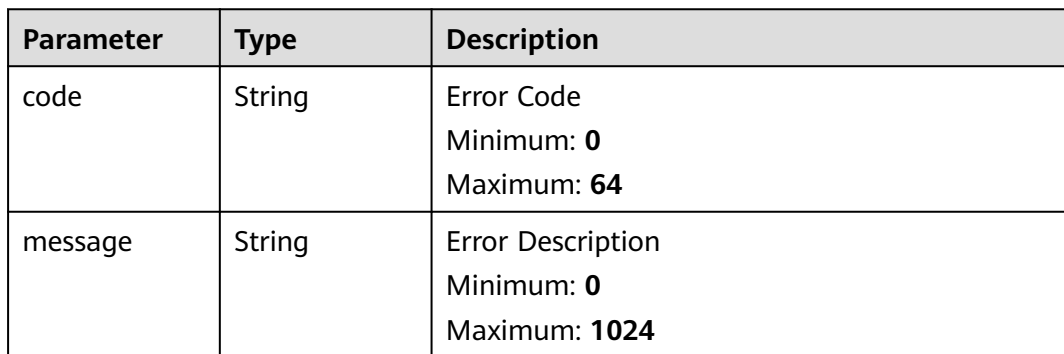

### **Example Requests**

None

### **Example Responses**

#### **Status code: 200**

Response when the request is successful.

```
{
  "code" : 0,
  "message" : "Error message",
 "data" : {
 "id" : "909494e3-558e-46b6-a9eb-07a8e18ca62f",
   "project_id" : "909494e3-558e-46b6-a9eb-07a8e18ca62f",
   "rule" : "909494e3-558e-46b6-a9eb-07a8e18ca62f"
  }
}
```
### **SDK Sample Code**

The SDK sample code is as follows.

**Java**

package com.huaweicloud.sdk.test;

import com.huaweicloud.sdk.core.auth.ICredential; import com.huaweicloud.sdk.core.auth.BasicCredentials; import com.huaweicloud.sdk.core.exception.ConnectionException; import com.huaweicloud.sdk.core.exception.RequestTimeoutException; import com.huaweicloud.sdk.core.exception.ServiceResponseException; import com.huaweicloud.sdk.secmaster.v2.region.SecMasterRegion; import com.huaweicloud.sdk.secmaster.v2.\*; import com.huaweicloud.sdk.secmaster.v2.model.\*;

public class ShowPlaybookRuleSolution { public static void main(String[] args) { // The AK and SK used for authentication are hard-coded or stored in plaintext, which has great security risks. It is recommended that the AK and SK be stored in ciphertext in configuration files or environment variables and decrypted during use to ensure security. // In this example, AK and SK are stored in environment variables for authentication. Before running this example, set environment variables CLOUD\_SDK\_AK and CLOUD\_SDK\_SK in the local environment String ak = System.getenv("CLOUD\_SDK\_AK"); String sk = System.getenv("CLOUD\_SDK\_SK"); ICredential auth = new BasicCredentials() .withAk(ak) .withSk(sk); SecMasterClient client = SecMasterClient.newBuilder() .withCredential(auth) .withRegion(SecMasterRegion.valueOf("<YOUR REGION>")) .build(); ShowPlaybookRuleRequest request = new ShowPlaybookRuleRequest(); try { ShowPlaybookRuleResponse response = client.showPlaybookRule(request); System.out.println(response.toString()); } catch (ConnectionException e) { e.printStackTrace(); } catch (RequestTimeoutException e) { e.printStackTrace(); } catch (ServiceResponseException e) { e.printStackTrace(); System.out.println(e.getHttpStatusCode()); System.out.println(e.getRequestId()); System.out.println(e.getErrorCode()); System.out.println(e.getErrorMsg()); } } }

### **Python**

#### # coding: utf-8

from huaweicloudsdkcore.auth.credentials import BasicCredentials from huaweicloudsdksecmaster.v2.region.secmaster\_region import SecMasterRegion from huaweicloudsdkcore.exceptions import exceptions from huaweicloudsdksecmaster.v2 import \*

```
if __name__ == '__main__".
```
 # The AK and SK used for authentication are hard-coded or stored in plaintext, which has great security risks. It is recommended that the AK and SK be stored in ciphertext in configuration files or environment variables and decrypted during use to ensure security.

 # In this example, AK and SK are stored in environment variables for authentication. Before running this example, set environment variables CLOUD\_SDK\_AK and CLOUD\_SDK\_SK in the local environment

```
 ak = __import__('os').getenv("CLOUD_SDK_AK")
 sk = __import__('os').getenv("CLOUD_SDK_SK")
credentials = BasicCredentials(ak, sk) \setminusclient = SecMasterClient.new_builder() \
    .with_credentials(credentials) \
    .with_region(SecMasterRegion.value_of("<YOUR REGION>")) \
   .build()
 try:
   request = ShowPlaybookRuleRequest()
   response = client.show_playbook_rule(request)
   print(response)
 except exceptions.ClientRequestException as e:
```
**Go**

```
 print(e.status_code)
      print(e.request_id)
      print(e.error_code)
      print(e.error_msg)
package main
import (
   "fmt"
   "github.com/huaweicloud/huaweicloud-sdk-go-v3/core/auth/basic"
   secmaster "github.com/huaweicloud/huaweicloud-sdk-go-v3/services/secmaster/v2"
   "github.com/huaweicloud/huaweicloud-sdk-go-v3/services/secmaster/v2/model"
   region "github.com/huaweicloud/huaweicloud-sdk-go-v3/services/secmaster/v2/region"
)
func main() {
   // The AK and SK used for authentication are hard-coded or stored in plaintext, which has great security 
risks. It is recommended that the AK and SK be stored in ciphertext in configuration files or environment 
variables and decrypted during use to ensure security.
   // In this example, AK and SK are stored in environment variables for authentication. Before running this 
example, set environment variables CLOUD_SDK_AK and CLOUD_SDK_SK in the local environment
   ak := os.Getenv("CLOUD_SDK_AK")
   sk := os.Getenv("CLOUD_SDK_SK")
   auth := basic.NewCredentialsBuilder().
      WithAk(ak).
      WithSk(sk).
      Build()
   client := secmaster.NewSecMasterClient(
      secmaster.SecMasterClientBuilder().
       WithRegion(region.ValueOf("<YOUR REGION>")).
        WithCredential(auth).
        Build())
   request := &model.ShowPlaybookRuleRequest{}
   response, err := client.ShowPlaybookRule(request)
  if err == nil fmt.Printf("%+v\n", response)
   } else {
      fmt.Println(err)
   }
}
```
#### **More**

For SDK sample code of more programming languages, see the Sample Code tab in **[API Explorer](https://console-intl.huaweicloud.com/apiexplorer/#/openapi/SecMaster/sdk?api=ShowPlaybookRule&version=v2)**. SDK sample code can be automatically generated.

### **Status Codes**

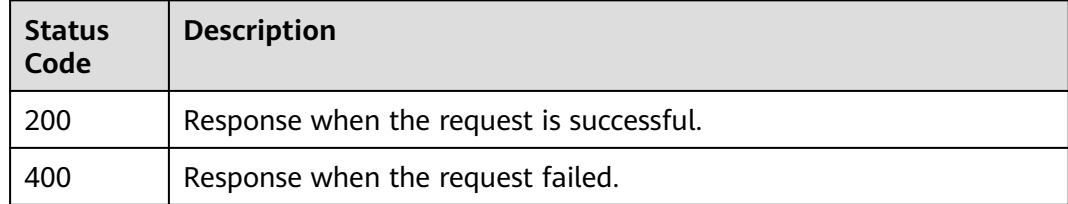

# **Error Codes**

See **[Error Codes](#page-749-0)**.

# **4.7.2 Deleting a Playbook Rule**

# **Function**

Deleting a Playbook Rule

## **Calling Method**

For details, see **[Calling APIs](#page-7-0)**.

### **URI**

DELETE /v1/{project\_id}/workspaces/{workspace\_id}/soc/playbooks/versions/ {version\_id}/rules/{rule\_id}

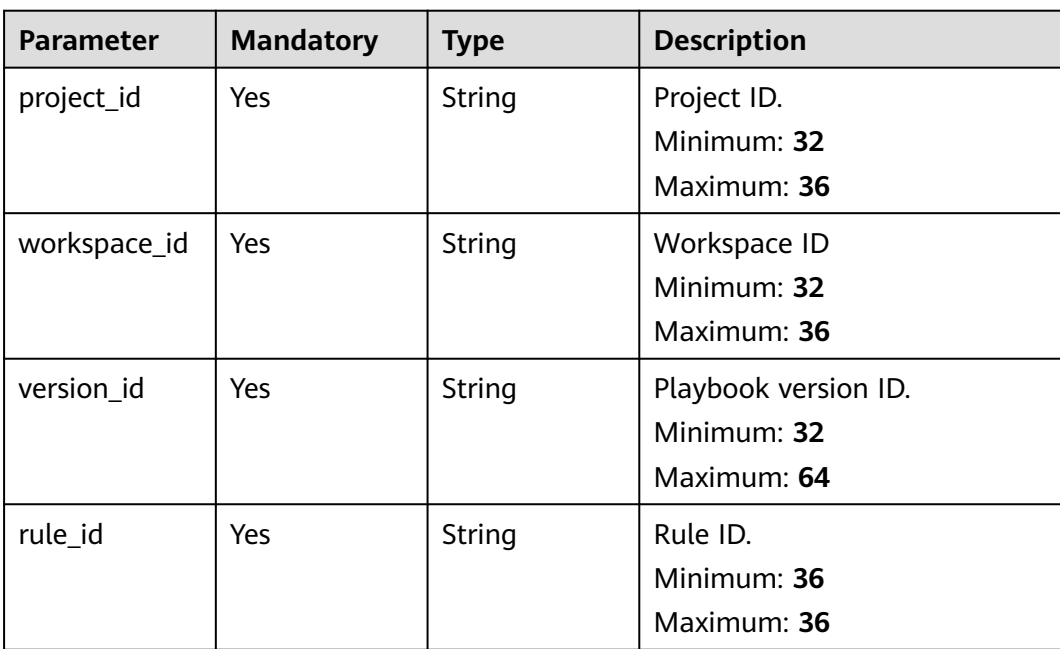

#### **Table 4-523** Path Parameters

# **Request Parameters**

**Table 4-524** Request header parameters

| <b>Parameter</b> | <b>Mandatory</b> | <b>Type</b> | <b>Description</b>                                                                                                    |
|------------------|------------------|-------------|----------------------------------------------------------------------------------------------------|
| X-Auth-Token     | Yes              | String      | User token. It can be obtained<br>by calling the IAM API used to<br>obtain a user token. The value<br>of X-Subject-Token in the<br>response header is a token.<br>Minimum: 1<br>Maximum: 2097152 |
| content-type     | Yes.             | String      | application/<br>json;charset=UTF-8<br>Default: application/<br>json;charset=UTF-8<br>Minimum: 1<br>Maximum: 64                                                                                   |

### **Response Parameters**

#### **Status code: 200**

**Table 4-525** Response header parameters

| <b>Parameter</b> | <b>Type</b> | <b>Description</b>                                            |
|------------------|-------------|---------------------------------------------------------------|
| X-request-id     | String      | Request ID, in the format<br>request_uuid-timestamp-hostname. |

**Table 4-526** Response body parameters

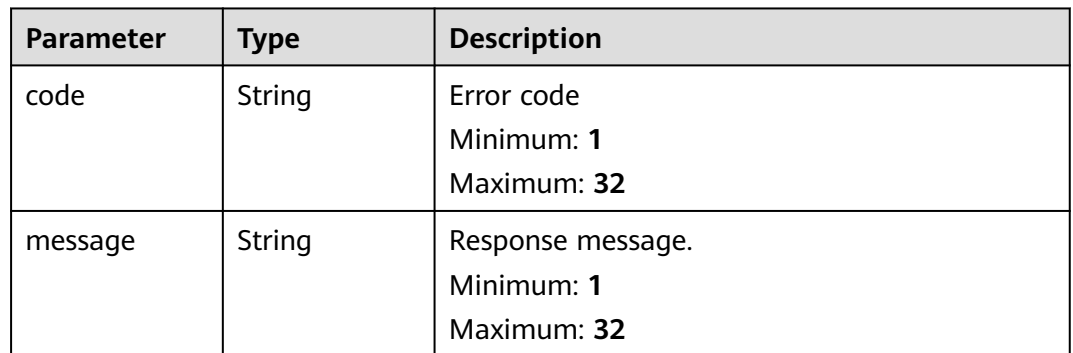

### **Status code: 400**

**Table 4-527** Response header parameters

| <b>Parameter</b> | Type   | <b>Description</b>                                            |
|------------------|--------|---------------------------------------------------------------|
| 'X-request-id    | String | Request ID, in the format<br>request_uuid-timestamp-hostname. |

**Table 4-528** Response body parameters

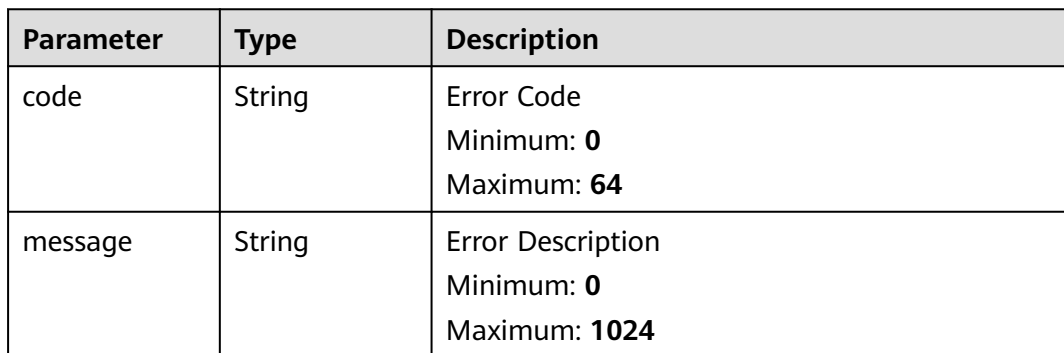

### **Example Requests**

None

### **Example Responses**

#### **Status code: 200**

Response when the request is successful.

```
{
  "code" : 0,
  "message" : "Error message"
}
```
# **SDK Sample Code**

The SDK sample code is as follows.

#### **Java**

package com.huaweicloud.sdk.test;

import com.huaweicloud.sdk.core.auth.ICredential; import com.huaweicloud.sdk.core.auth.BasicCredentials; import com.huaweicloud.sdk.core.exception.ConnectionException; import com.huaweicloud.sdk.core.exception.RequestTimeoutException; import com.huaweicloud.sdk.core.exception.ServiceResponseException; import com.huaweicloud.sdk.secmaster.v2.region.SecMasterRegion; import com.huaweicloud.sdk.secmaster.v2.\*; import com.huaweicloud.sdk.secmaster.v2.model.\*;

public class DeletePlaybookRuleSolution {

```
 public static void main(String[] args) {
```
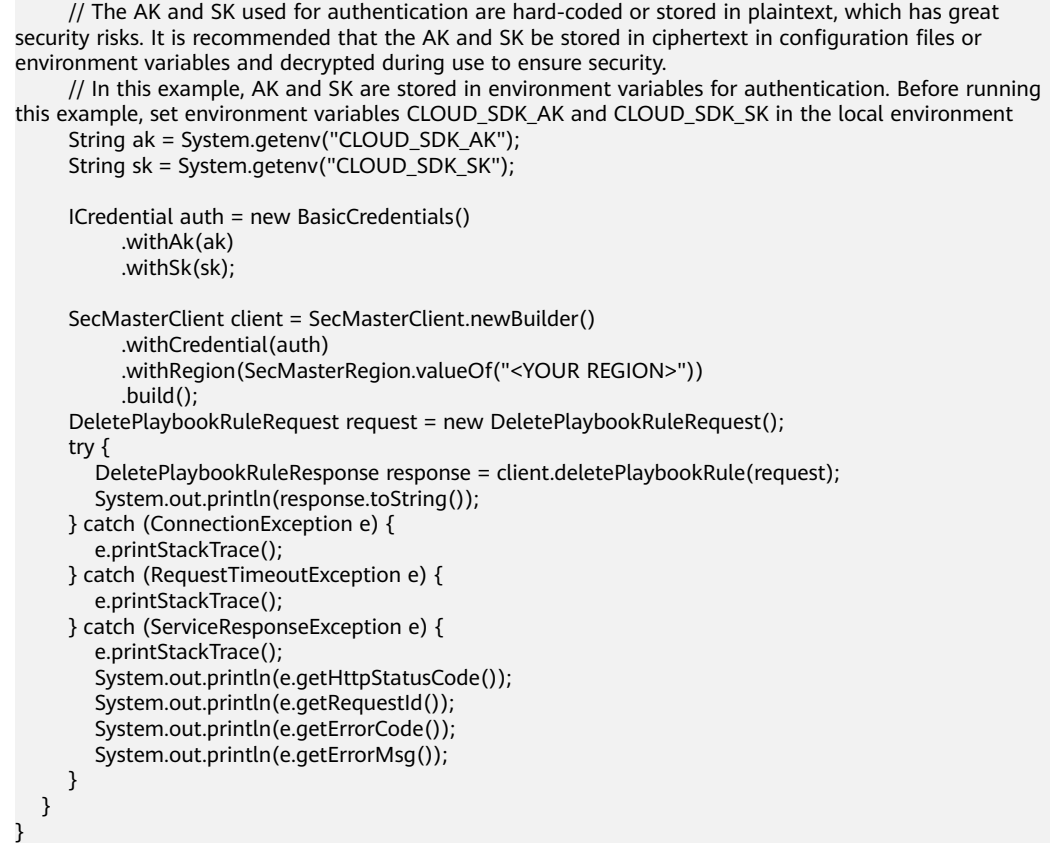

# **Python**

# coding: utf-8

from huaweicloudsdkcore.auth.credentials import BasicCredentials from huaweicloudsdksecmaster.v2.region.secmaster\_region import SecMasterRegion from huaweicloudsdkcore.exceptions import exceptions from huaweicloudsdksecmaster.v2 import \*

```
if\_name__ == "main":
```
 # The AK and SK used for authentication are hard-coded or stored in plaintext, which has great security risks. It is recommended that the AK and SK be stored in ciphertext in configuration files or environment variables and decrypted during use to ensure security.

 # In this example, AK and SK are stored in environment variables for authentication. Before running this example, set environment variables CLOUD\_SDK\_AK and CLOUD\_SDK\_SK in the local environment

```
 ak = __import__('os').getenv("CLOUD_SDK_AK")
 sk = __import__('os').getenv("CLOUD_SDK_SK")
```

```
credentials = BasicCredentials(ak, sk) \setminus
```

```
 client = SecMasterClient.new_builder() \
   .with_credentials(credentials) \
    .with_region(SecMasterRegion.value_of("<YOUR REGION>")) \
   .build()
 try:
   request = DeletePlaybookRuleRequest()
   response = client.delete_playbook_rule(request)
   print(response)
 except exceptions.ClientRequestException as e:
   print(e.status_code)
   print(e.request_id)
  print(e.error_code)
   print(e.error_msg)
```
**Go**

```
package main
import (
   "fmt"
   "github.com/huaweicloud/huaweicloud-sdk-go-v3/core/auth/basic"
   secmaster "github.com/huaweicloud/huaweicloud-sdk-go-v3/services/secmaster/v2"
   "github.com/huaweicloud/huaweicloud-sdk-go-v3/services/secmaster/v2/model"
   region "github.com/huaweicloud/huaweicloud-sdk-go-v3/services/secmaster/v2/region"
)
func main() {
   // The AK and SK used for authentication are hard-coded or stored in plaintext, which has great security 
risks. It is recommended that the AK and SK be stored in ciphertext in configuration files or environment 
variables and decrypted during use to ensure security.
   // In this example, AK and SK are stored in environment variables for authentication. Before running this 
example, set environment variables CLOUD_SDK_AK and CLOUD_SDK_SK in the local environment
   ak := os.Getenv("CLOUD_SDK_AK")
   sk := os.Getenv("CLOUD_SDK_SK")
   auth := basic.NewCredentialsBuilder().
      WithAk(ak).
      WithSk(sk).
      Build()
   client := secmaster.NewSecMasterClient(
      secmaster.SecMasterClientBuilder().
        WithRegion(region.ValueOf("<YOUR REGION>")).
         WithCredential(auth).
         Build())
   request := &model.DeletePlaybookRuleRequest{}
   response, err := client.DeletePlaybookRule(request)
  if err == nil fmt.Printf("%+v\n", response)
   } else {
      fmt.Println(err)
   }
```
#### **More**

For SDK sample code of more programming languages, see the Sample Code tab in **[API Explorer](https://console-intl.huaweicloud.com/apiexplorer/#/openapi/SecMaster/sdk?api=DeletePlaybookRule&version=v2)**. SDK sample code can be automatically generated.

#### **Status Codes**

}

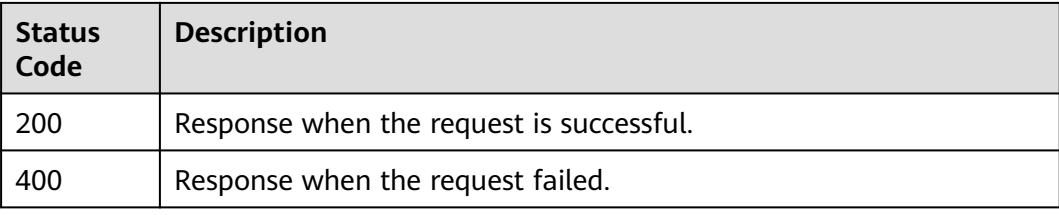

### **Error Codes**

See **[Error Codes](#page-749-0)**.
# **4.7.3 Creating a Playbook Rule**

## **Function**

Creating a Playbook Rule

## **Calling Method**

For details, see **[Calling APIs](#page-7-0)**.

## **URI**

POST /v1/{project\_id}/workspaces/{workspace\_id}/soc/playbooks/versions/ {version\_id}/rules

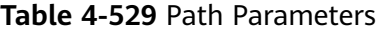

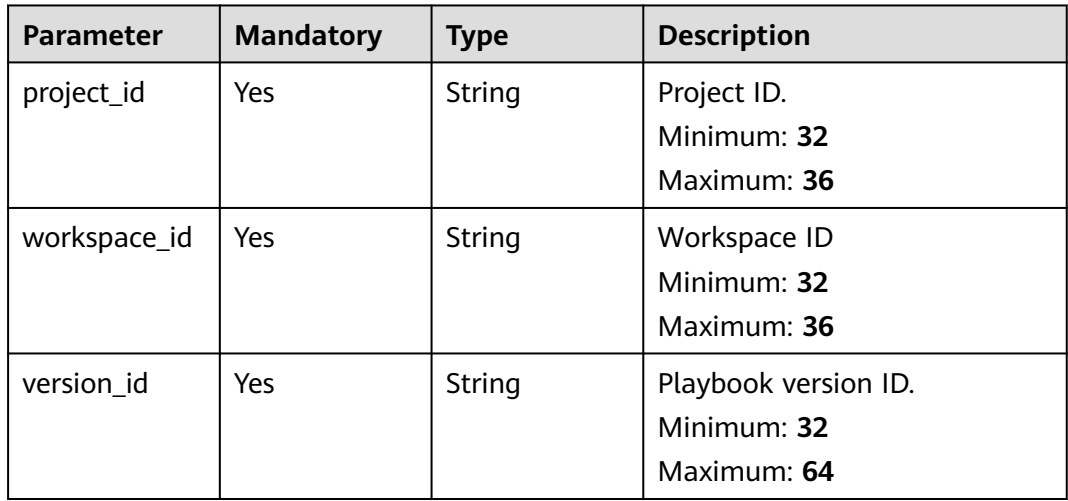

## **Request Parameters**

**Table 4-530** Request header parameters

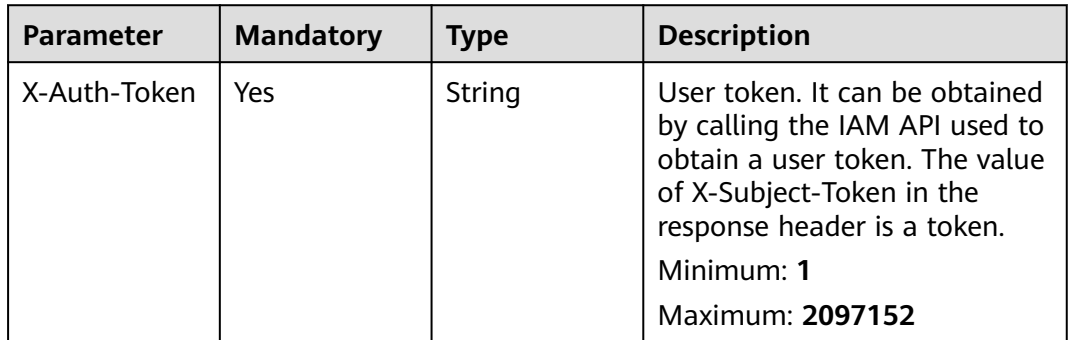

| <b>Parameter</b> | <b>Mandatory</b> | <b>Type</b> | <b>Description</b>                          |
|------------------|------------------|-------------|---------------------------------------------|
| content-type     | Yes              | String      | application/<br>json;charset=UTF-8          |
|                  |                  |             | Default: application/<br>json;charset=UTF-8 |
|                  |                  |             | Minimum: 1                                  |
|                  |                  |             | Maximum: 64                                 |

**Table 4-531** Request body parameters

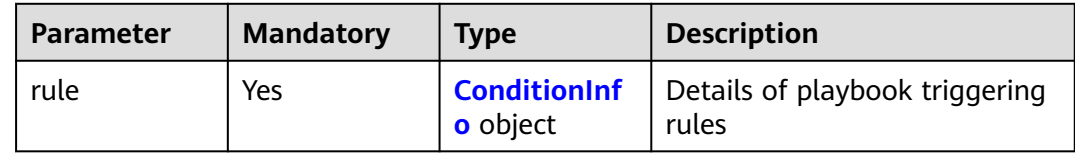

## **Table 4-532** ConditionInfo

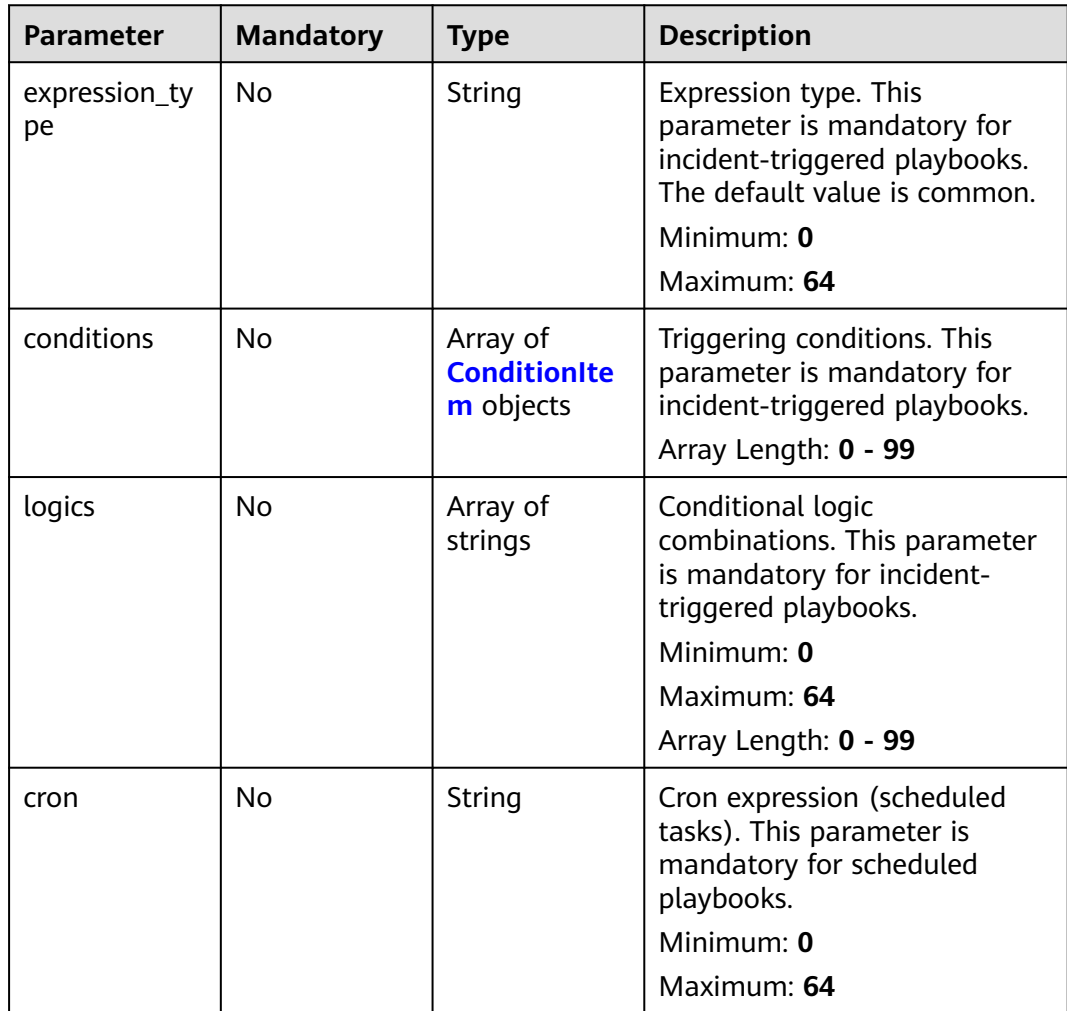

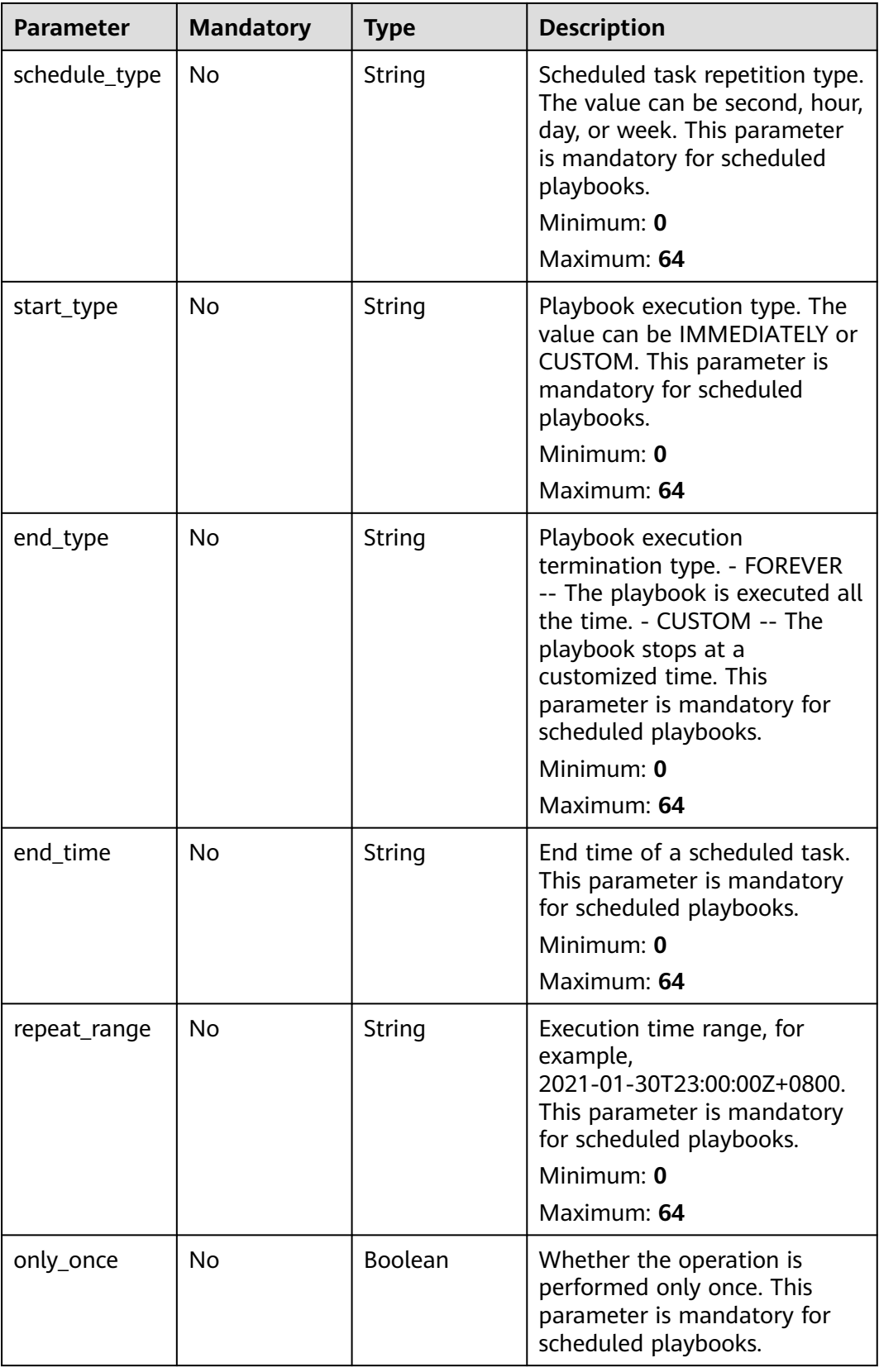

<span id="page-579-0"></span>

| <b>Parameter</b>   | <b>Mandatory</b> | <b>Type</b> | <b>Description</b>                                                                                                    |
|--------------------|------------------|-------------|----------------------------------------------------------------------------------------------------|
| execution_typ<br>e | No               | String      | Execution queue type<br>(PARALLEL -- The new task<br>runs in parallel with the<br>previous task). This parameter<br>is mandatory for scheduled<br>playbooks.<br>Minimum: 0<br>Maximum: 64 |

**Table 4-533** ConditionItem

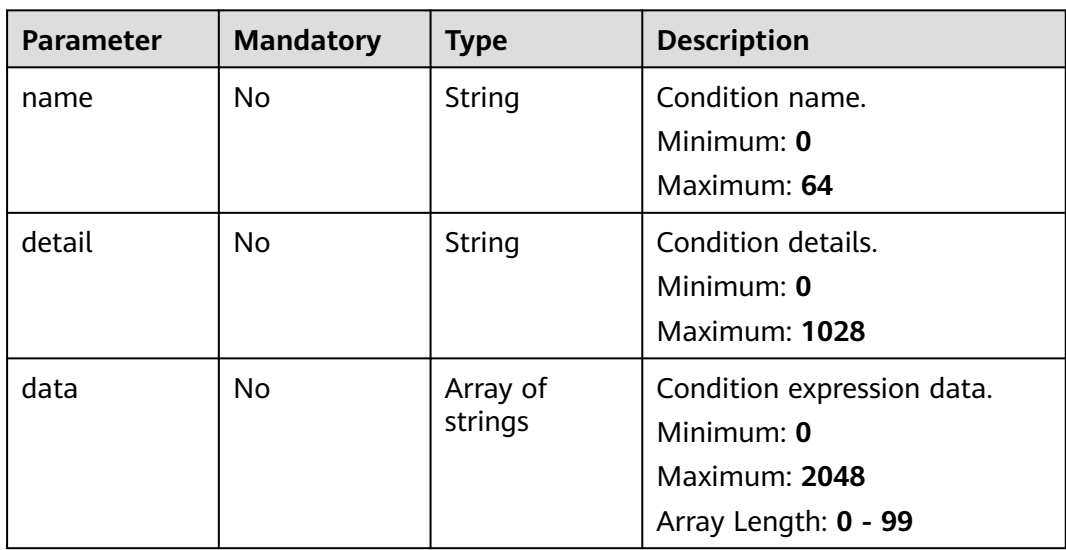

## **Response Parameters**

#### **Status code: 200**

### **Table 4-534** Response header parameters

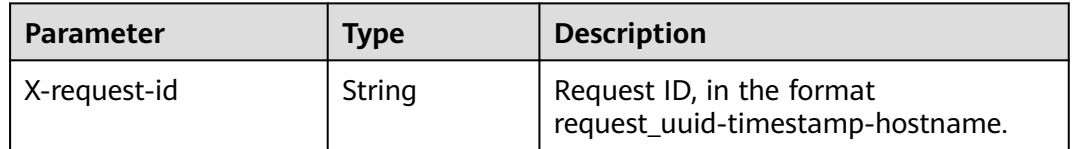

| <b>Parameter</b> | Type                      | <b>Description</b>                              |
|------------------|---------------------------|-------------------------------------------------|
| code             | String                    | Error code<br>Minimum: 1<br>Maximum: 32         |
| message          | String                    | Error Message<br>Minimum: 1<br>Maximum: 32      |
| data             | <b>RuleInfo</b><br>object | Playbook triggering specifications information. |

**Table 4-535** Response body parameters

#### **Table 4-536** RuleInfo

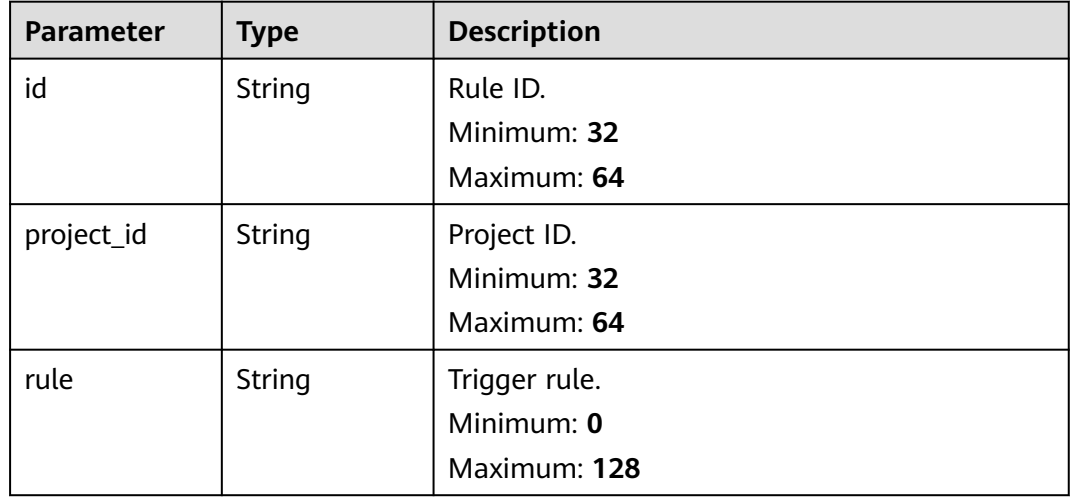

#### **Status code: 400**

**Table 4-537** Response header parameters

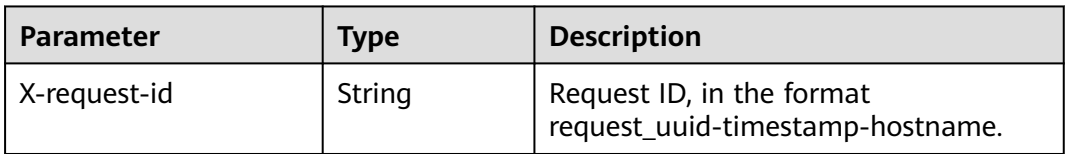

| <b>Parameter</b> | Type   | <b>Description</b>       |
|------------------|--------|--------------------------|
| code             | String | Error Code               |
|                  |        | Minimum: 0               |
|                  |        | Maximum: 64              |
| message          | String | <b>Error Description</b> |
|                  |        | Minimum: 0               |
|                  |        | Maximum: 1024            |

**Table 4-538** Response body parameters

#### **Example Requests**

Create a playbook rule named logic1 and expression type.

```
{
  "rule" : {
   "expression_type" : "common",
    "conditions" : [ {
 "name" : "condition_0",
 "detail" : "123",
     "data" : [ "waf.alarm.level', '>', '3" ]
   } ],
    "logics" : [ "condition_0" ]
  }
}
```
### **Example Responses**

#### **Status code: 200**

Response when the request is successful.

```
{
  "code" : 0,
  "message" : "",
 "data" : {
 "id" : "909494e3-558e-46b6-a9eb-07a8e18ca62f",
   "project_id" : "909494e3-558e-46b6-a9eb-07a8e18ca62f",
  "rule" : "{\"expression_type\":\"common\",\"conditions\":[{\"name\":\"condition_0\",\"data\":
[\"ref_order_id\",\"==\",\"123\"],\"detail\":\"123\"}],\"logics\":[\"condition_0\"]}"
 }
}
```
## **SDK Sample Code**

The SDK sample code is as follows.

#### **Java**

Create a playbook rule named logic1 and expression type.

package com.huaweicloud.sdk.test;

import com.huaweicloud.sdk.core.auth.ICredential; import com.huaweicloud.sdk.core.auth.BasicCredentials; import com.huaweicloud.sdk.core.exception.ConnectionException; import com.huaweicloud.sdk.core.exception.RequestTimeoutException;

```
import com.huaweicloud.sdk.core.exception.ServiceResponseException;
import com.huaweicloud.sdk.secmaster.v2.region.SecMasterRegion;
import com.huaweicloud.sdk.secmaster.v2.*;
import com.huaweicloud.sdk.secmaster.v2.model.*;
import java.util.List;
import java.util.ArrayList;
public class CreatePlaybookRuleSolution {
   public static void main(String[] args) {
      // The AK and SK used for authentication are hard-coded or stored in plaintext, which has great 
security risks. It is recommended that the AK and SK be stored in ciphertext in configuration files or 
environment variables and decrypted during use to ensure security.
      // In this example, AK and SK are stored in environment variables for authentication. Before running 
this example, set environment variables CLOUD_SDK_AK and CLOUD_SDK_SK in the local environment
      String ak = System.getenv("CLOUD_SDK_AK");
      String sk = System.getenv("CLOUD_SDK_SK");
      ICredential auth = new BasicCredentials()
            .withAk(ak)
            .withSk(sk);
      SecMasterClient client = SecMasterClient.newBuilder()
            .withCredential(auth)
            .withRegion(SecMasterRegion.valueOf("<YOUR REGION>"))
            .build();
      CreatePlaybookRuleRequest request = new CreatePlaybookRuleRequest();
      CreateRuleInfo body = new CreateRuleInfo();
      List<String> listRuleLogics = new ArrayList<>();
      listRuleLogics.add("condition_0");
      List<String> listConditionsData = new ArrayList<>();
      listConditionsData.add("waf.alarm.level', '>', '3");
      List<ConditionItem> listRuleConditions = new ArrayList<>();
      listRuleConditions.add(
        new ConditionItem()
            .withName("condition_0")
            .withDetail("123")
            .withData(listConditionsData)
      );
      ConditionInfo rulebody = new ConditionInfo();
      rulebody.withExpressionType("common")
         .withConditions(listRuleConditions)
         .withLogics(listRuleLogics);
      body.withRule(rulebody);
      request.withBody(body);
      try {
         CreatePlaybookRuleResponse response = client.createPlaybookRule(request);
         System.out.println(response.toString());
      } catch (ConnectionException e) {
         e.printStackTrace();
      } catch (RequestTimeoutException e) {
         e.printStackTrace();
      } catch (ServiceResponseException e) {
         e.printStackTrace();
         System.out.println(e.getHttpStatusCode());
         System.out.println(e.getRequestId());
         System.out.println(e.getErrorCode());
         System.out.println(e.getErrorMsg());
      }
   }
}
```
### **Python**

Create a playbook rule named logic1 and expression type.

# coding: utf-8

```
from huaweicloudsdkcore.auth.credentials import BasicCredentials
from huaweicloudsdksecmaster.v2.region.secmaster_region import SecMasterRegion
from huaweicloudsdkcore.exceptions import exceptions
from huaweicloudsdksecmaster.v2 import *
if __name__ == "__main__": # The AK and SK used for authentication are hard-coded or stored in plaintext, which has great security 
risks. It is recommended that the AK and SK be stored in ciphertext in configuration files or environment 
variables and decrypted during use to ensure security.
   # In this example, AK and SK are stored in environment variables for authentication. Before running this 
example, set environment variables CLOUD_SDK_AK and CLOUD_SDK_SK in the local environment
   ak = __import__('os').getenv("CLOUD_SDK_AK")
   sk = __import__('os').getenv("CLOUD_SDK_SK")
  credentials = BasicCredentials(ak, sk) \setminus client = SecMasterClient.new_builder() \
      .with_credentials(credentials) \
      .with_region(SecMasterRegion.value_of("<YOUR REGION>")) \
      .build()
   try:
      request = CreatePlaybookRuleRequest()
      listLogicsRule = [
         "condition_0"
\blacksquare listDataConditions = [
         "waf.alarm.level', '>', '3"
\blacksquarelistConditionsRule = [
         ConditionItem(
            name="condition_0",
            detail="123",
            data=listDataConditions
         )
      ]
      rulebody = ConditionInfo(
         expression_type="common",
         conditions=listConditionsRule,
         logics=listLogicsRule
      )
      request.body = CreateRuleInfo(
         rule=rulebody
\qquad \qquad response = client.create_playbook_rule(request)
      print(response)
   except exceptions.ClientRequestException as e:
      print(e.status_code)
      print(e.request_id)
      print(e.error_code)
     print(e.error_msg)
```
#### **Go**

#### Create a playbook rule named logic1 and expression type.

## package main

```
import (
   "fmt"
   "github.com/huaweicloud/huaweicloud-sdk-go-v3/core/auth/basic"
   secmaster "github.com/huaweicloud/huaweicloud-sdk-go-v3/services/secmaster/v2"
   "github.com/huaweicloud/huaweicloud-sdk-go-v3/services/secmaster/v2/model"
   region "github.com/huaweicloud/huaweicloud-sdk-go-v3/services/secmaster/v2/region"
)
```
#### func main() {

 // The AK and SK used for authentication are hard-coded or stored in plaintext, which has great security risks. It is recommended that the AK and SK be stored in ciphertext in configuration files or environment

```
variables and decrypted during use to ensure security.
   // In this example, AK and SK are stored in environment variables for authentication. Before running this 
example, set environment variables CLOUD_SDK_AK and CLOUD_SDK_SK in the local environment
   ak := os.Getenv("CLOUD_SDK_AK")
   sk := os.Getenv("CLOUD_SDK_SK")
   auth := basic.NewCredentialsBuilder().
      WithAk(ak).
      WithSk(sk).
      Build()
   client := secmaster.NewSecMasterClient(
      secmaster.SecMasterClientBuilder().
         WithRegion(region.ValueOf("<YOUR REGION>")).
         WithCredential(auth).
         Build())
   request := &model.CreatePlaybookRuleRequest{}
   var listLogicsRule = []string{
      "condition_0",
   }
   var listDataConditions = []string{
      "waf.alarm.level', '>', '3",
   }
   nameConditions:= "condition_0"
   detailConditions:= "123"
   var listConditionsRule = []model.ConditionItem{
      {
         Name: &nameConditions,
         Detail: &detailConditions,
         Data: &listDataConditions,
      },
   }
   expressionTypeRule:= "common"
   rulebody := &model.ConditionInfo{
      ExpressionType: &expressionTypeRule,
      Conditions: &listConditionsRule,
      Logics: &listLogicsRule,
   }
   request.Body = &model.CreateRuleInfo{
      Rule: rulebody,
   }
   response, err := client.CreatePlaybookRule(request)
   if err == nil {
      fmt.Printf("%+v\n", response)
   } else {
      fmt.Println(err)
   }
}
```
### **More**

For SDK sample code of more programming languages, see the Sample Code tab in **[API Explorer](https://console-intl.huaweicloud.com/apiexplorer/#/openapi/SecMaster/sdk?api=CreatePlaybookRule&version=v2)**. SDK sample code can be automatically generated.

### **Status Codes**

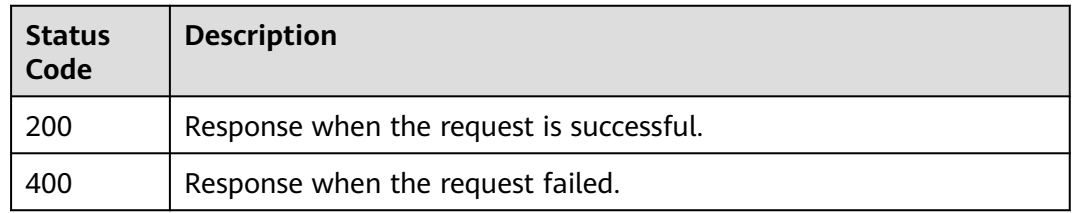

## **Error Codes**

See **[Error Codes](#page-749-0)**.

## **4.7.4 Updating a Playbook Rule**

## **Function**

Updating a Playbook Rule

## **Calling Method**

For details, see **[Calling APIs](#page-7-0)**.

## **URI**

PUT /v1/{project\_id}/workspaces/{workspace\_id}/soc/playbooks/versions/ {version\_id}/rules/{rule\_id}

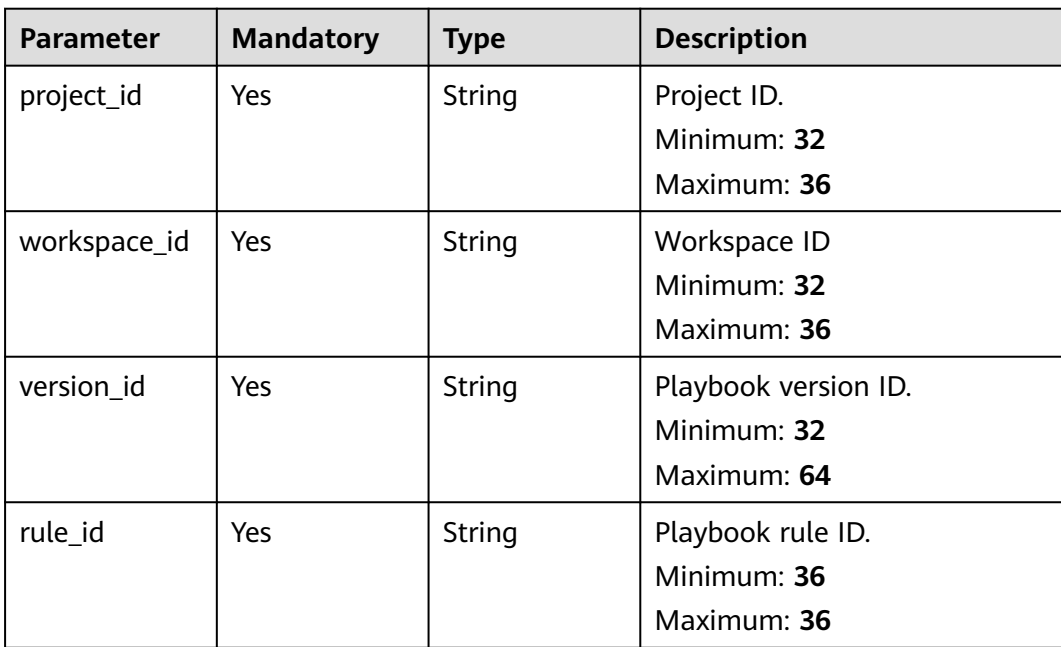

#### **Table 4-539** Path Parameters

## **Request Parameters**

**Table 4-540** Request header parameters

| <b>Parameter</b> | <b>Mandatory</b> | <b>Type</b> | <b>Description</b>                                                                                                    |
|------------------|------------------|-------------|----------------------------------------------------------------------------------------------------|
| X-Auth-Token     | Yes              | String      | User token. It can be obtained<br>by calling the IAM API used to<br>obtain a user token. The value<br>of X-Subject-Token in the<br>response header is a token.<br>Minimum: 1<br>Maximum: 2097152 |
| content-type     | Yes.             | String      | application/<br>json;charset=UTF-8<br>Default: application/<br>json;charset=UTF-8<br>Minimum: 1<br>Maximum: 64                                                                                   |

**Table 4-541** Request body parameters

| <b>Parameter</b> | <b>Mandatory</b> | <b>Type</b>                            | <b>Description</b>                      |
|------------------|------------------|----------------------------------------|-----------------------------------------|
| rule             | No               | <b>ConditionInf</b><br><b>o</b> object | Details of playbook triggering<br>rules |

**Table 4-542** ConditionInfo

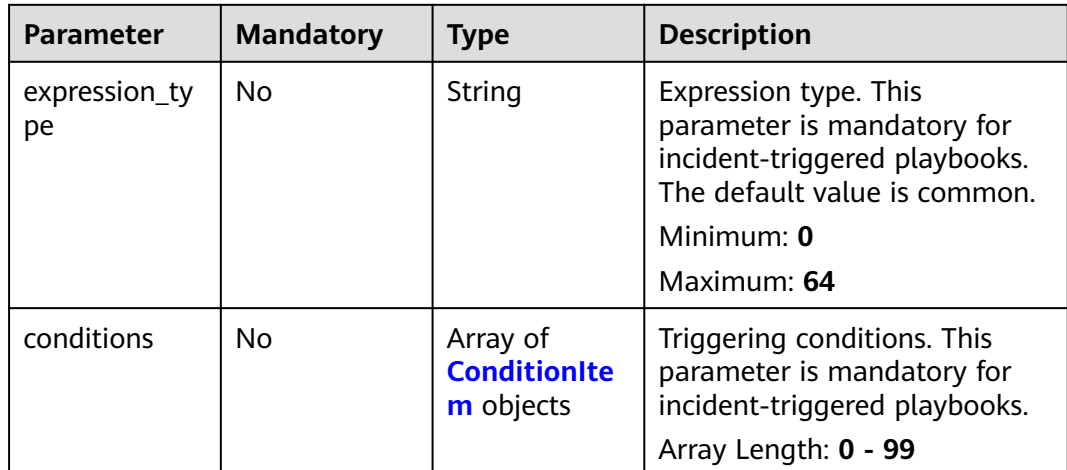

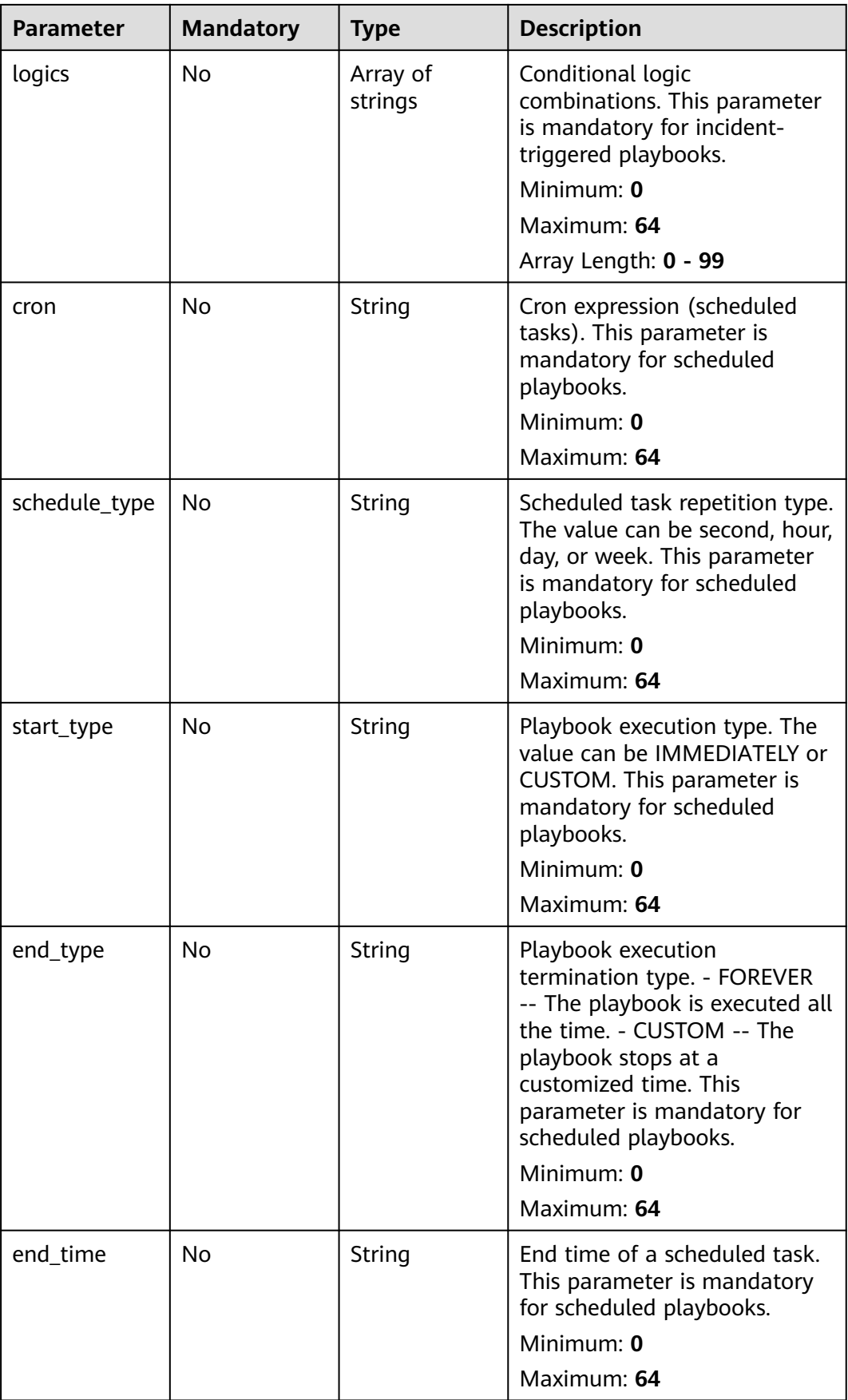

<span id="page-588-0"></span>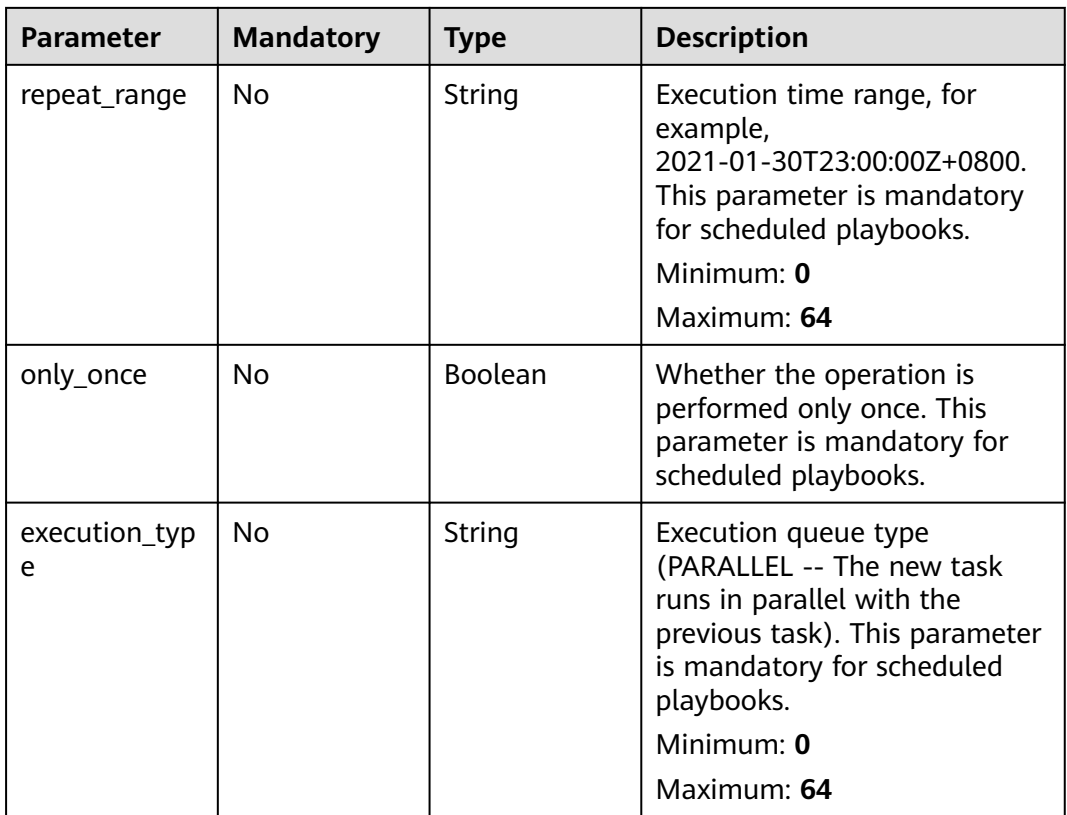

#### **Table 4-543** ConditionItem

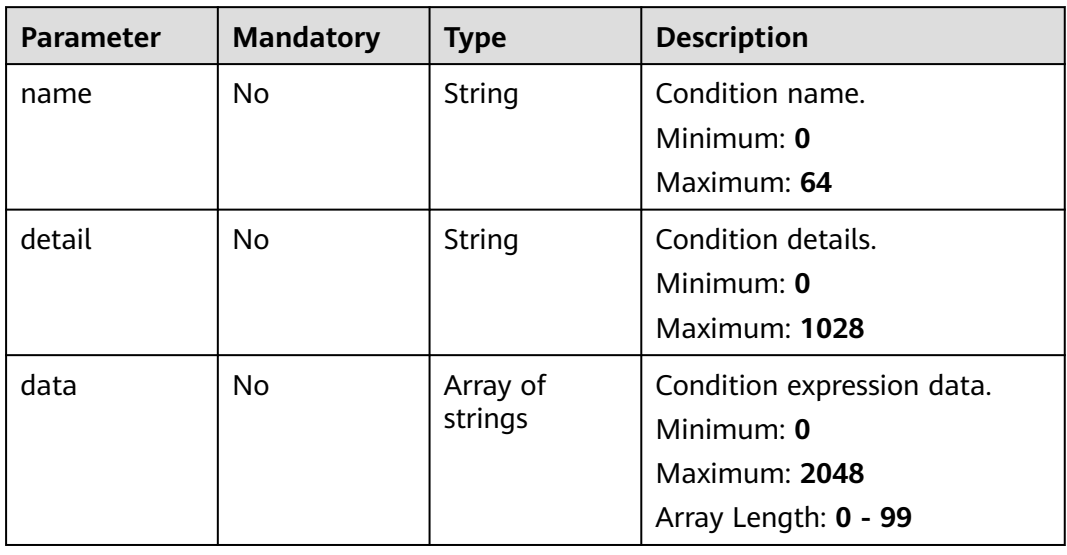

## **Response Parameters**

### **Status code: 200**

**Table 4-544** Response header parameters

| <b>Parameter</b> | Type   | <b>Description</b>                                            |
|------------------|--------|---------------------------------------------------------------|
| 'X-request-id    | String | Request ID, in the format<br>request_uuid-timestamp-hostname. |

**Table 4-545** Response body parameters

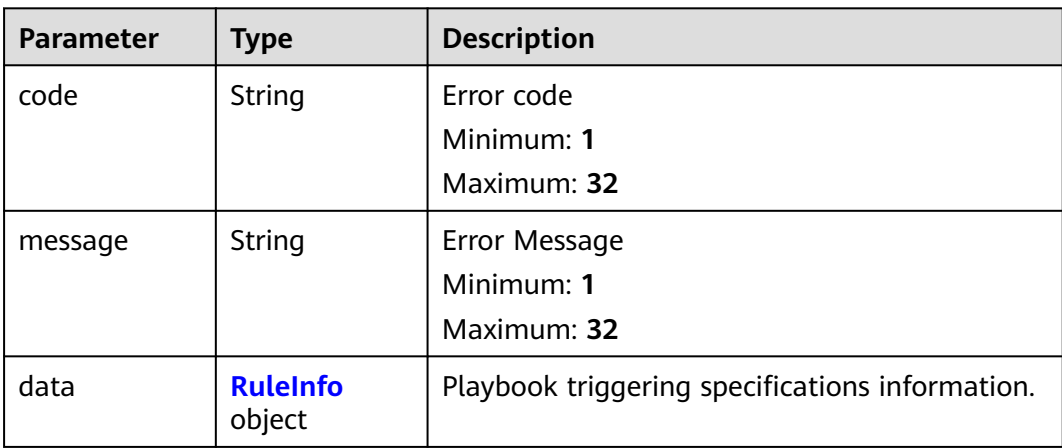

### **Table 4-546** RuleInfo

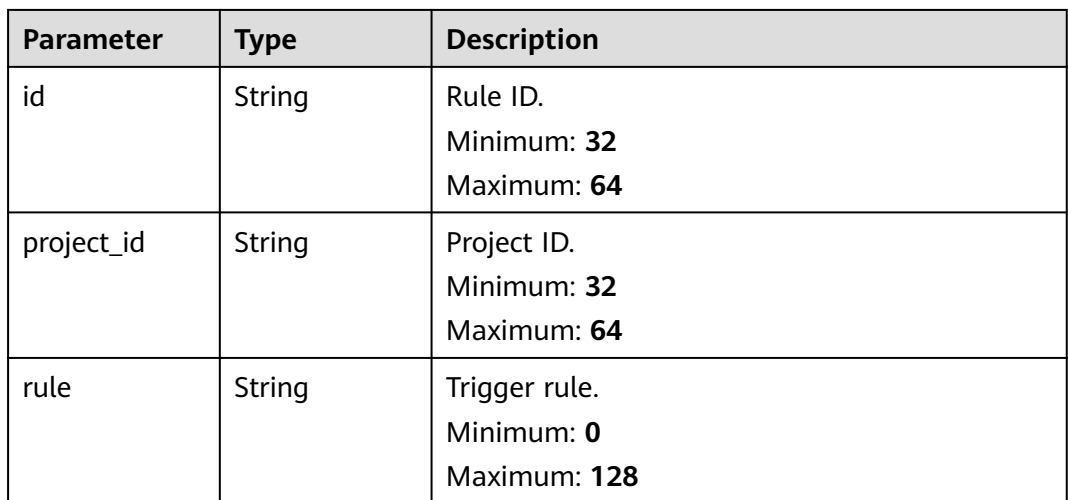

#### **Status code: 400**

#### **Table 4-547** Response header parameters

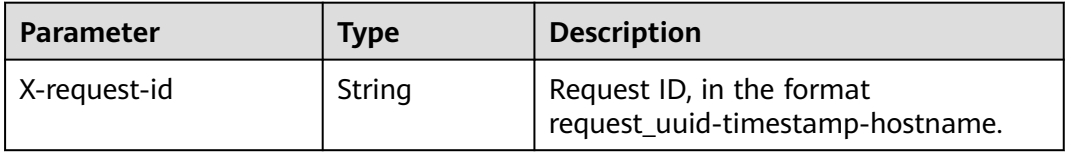

| <b>Parameter</b> | <b>Type</b>   | <b>Description</b>       |
|------------------|---------------|--------------------------|
| code             | <b>String</b> | Error Code               |
|                  |               | Minimum: 0               |
|                  |               | Maximum: 64              |
| message          | <b>String</b> | <b>Error Description</b> |
|                  |               | Minimum: 0               |
|                  |               | Maximum: 1024            |

**Table 4-548** Response body parameters

### **Example Requests**

Update a playbook rule named logic1 and supporting all expression types.

```
{
  "rule" : {
    "expression_type" : "common",
    "conditions" : [ {
 "name" : "condition_0",
 "detail" : "123",
     "data" : [ "waf.alarm.level', '>', '3" ]
   } ],
    "logics" : "[\"condition_0\"]"
  }
}
```
## **Example Responses**

#### **Status code: 200**

Response parameters when the request is successful.

```
{
  "code" : 0,
  "message" : "Error message",
 "data" : {
 "id" : "909494e3-558e-46b6-a9eb-07a8e18ca62f",
   "project_id" : "909494e3-558e-46b6-a9eb-07a8e18ca62f",
   "rule" : "909494e3-558e-46b6-a9eb-07a8e18ca62f"
  }
}
```
## **SDK Sample Code**

The SDK sample code is as follows.

#### **Java**

Update a playbook rule named logic1 and supporting all expression types.

```
package com.huaweicloud.sdk.test;
import com.huaweicloud.sdk.core.auth.ICredential;
import com.huaweicloud.sdk.core.auth.BasicCredentials;
import com.huaweicloud.sdk.core.exception.ConnectionException;
import com.huaweicloud.sdk.core.exception.RequestTimeoutException;
import com.huaweicloud.sdk.core.exception.ServiceResponseException;
```

```
import com.huaweicloud.sdk.secmaster.v2.region.SecMasterRegion;
import com.huaweicloud.sdk.secmaster.v2.*;
import com.huaweicloud.sdk.secmaster.v2.model.*;
import java.util.List;
import java.util.ArrayList;
public class UpdatePlaybookRuleSolution {
   public static void main(String[] args) {
      // The AK and SK used for authentication are hard-coded or stored in plaintext, which has great 
security risks. It is recommended that the AK and SK be stored in ciphertext in configuration files or 
environment variables and decrypted during use to ensure security.
      // In this example, AK and SK are stored in environment variables for authentication. Before running 
this example, set environment variables CLOUD_SDK_AK and CLOUD_SDK_SK in the local environment
      String ak = System.getenv("CLOUD_SDK_AK");
      String sk = System.getenv("CLOUD_SDK_SK");
      ICredential auth = new BasicCredentials()
           .withAk(ak)
           .withSk(sk);
      SecMasterClient client = SecMasterClient.newBuilder()
           .withCredential(auth)
            .withRegion(SecMasterRegion.valueOf("<YOUR REGION>"))
            .build();
      UpdatePlaybookRuleRequest request = new UpdatePlaybookRuleRequest();
      ModifyRuleInfo body = new ModifyRuleInfo();
      List<String> listConditionsData = new ArrayList<>();
      listConditionsData.add("waf.alarm.level', '>', '3");
      List<ConditionItem> listRuleConditions = new ArrayList<>();
      listRuleConditions.add(
         new ConditionItem()
            .withName("condition_0")
            .withDetail("123")
           .withData(listConditionsData)
      );
      ConditionInfo rulebody = new ConditionInfo();
      rulebody.withExpressionType("common")
         .withConditions(listRuleConditions)
         .withLogics();
      body.withRule(rulebody);
      request.withBody(body);
      try {
         UpdatePlaybookRuleResponse response = client.updatePlaybookRule(request);
         System.out.println(response.toString());
      } catch (ConnectionException e) {
         e.printStackTrace();
      } catch (RequestTimeoutException e) {
         e.printStackTrace();
      } catch (ServiceResponseException e) {
         e.printStackTrace();
         System.out.println(e.getHttpStatusCode());
         System.out.println(e.getRequestId());
         System.out.println(e.getErrorCode());
         System.out.println(e.getErrorMsg());
      }
   }
}
```
## **Python**

Update a playbook rule named logic1 and supporting all expression types.

# coding: utf-8

from huaweicloudsdkcore.auth.credentials import BasicCredentials from huaweicloudsdksecmaster.v2.region.secmaster\_region import SecMasterRegion from huaweicloudsdkcore.exceptions import exceptions

from huaweicloudsdksecmaster.v2 import \*

```
if name == "main ":
   # The AK and SK used for authentication are hard-coded or stored in plaintext, which has great security 
risks. It is recommended that the AK and SK be stored in ciphertext in configuration files or environment 
variables and decrypted during use to ensure security.
   # In this example, AK and SK are stored in environment variables for authentication. Before running this 
example, set environment variables CLOUD_SDK_AK and CLOUD_SDK_SK in the local environment
   ak = __import__('os').getenv("CLOUD_SDK_AK")
   sk = __import__('os').getenv("CLOUD_SDK_SK")
  credentials = BasicCredentials(ak, sk) \setminus client = SecMasterClient.new_builder() \
      .with_credentials(credentials) \
      .with_region(SecMasterRegion.value_of("<YOUR REGION>")) \
      .build()
   try:
      request = UpdatePlaybookRuleRequest()
      listDataConditions = [
         "waf.alarm.level', '>', '3"
\blacksquare listConditionsRule = [
         ConditionItem(
            name="condition_0",
            detail="123",
            data=listDataConditions
         )
      ]
      rulebody = ConditionInfo(
         expression_type="common",
         conditions=listConditionsRule,
\qquad \qquad request.body = ModifyRuleInfo(
         rule=rulebody
\qquad \qquad response = client.update_playbook_rule(request)
      print(response)
   except exceptions.ClientRequestException as e:
      print(e.status_code)
      print(e.request_id)
      print(e.error_code)
      print(e.error_msg)
```
#### **Go**

#### Update a playbook rule named logic1 and supporting all expression types.

```
package main
import (
    "fmt"
   "github.com/huaweicloud/huaweicloud-sdk-go-v3/core/auth/basic"
   secmaster "github.com/huaweicloud/huaweicloud-sdk-go-v3/services/secmaster/v2"
   "github.com/huaweicloud/huaweicloud-sdk-go-v3/services/secmaster/v2/model"
   region "github.com/huaweicloud/huaweicloud-sdk-go-v3/services/secmaster/v2/region"
func main() {
   // The AK and SK used for authentication are hard-coded or stored in plaintext, which has great security 
risks. It is recommended that the AK and SK be stored in ciphertext in configuration files or environment 
variables and decrypted during use to ensure security.
```
 // In this example, AK and SK are stored in environment variables for authentication. Before running this example, set environment variables CLOUD\_SDK\_AK and CLOUD\_SDK\_SK in the local environment

```
 ak := os.Getenv("CLOUD_SDK_AK")
 sk := os.Getenv("CLOUD_SDK_SK")
```
)

```
 auth := basic.NewCredentialsBuilder().
```

```
 WithAk(ak).
      WithSk(sk).
      Build()
   client := secmaster.NewSecMasterClient(
      secmaster.SecMasterClientBuilder().
         WithRegion(region.ValueOf("<YOUR REGION>")).
         WithCredential(auth).
         Build())
   request := &model.UpdatePlaybookRuleRequest{}
   var listDataConditions = []string{
      "waf.alarm.level', '>', '3",
   }
   nameConditions:= "condition_0"
   detailConditions:= "123"
   var listConditionsRule = []model.ConditionItem{
      {
         Name: &nameConditions,
         Detail: &detailConditions,
         Data: &listDataConditions,
      },
   }
   expressionTypeRule:= "common"
   rulebody := &model.ConditionInfo{
      ExpressionType: &expressionTypeRule,
      Conditions: &listConditionsRule,
   }
   request.Body = &model.ModifyRuleInfo{
      Rule: rulebody,
   }
   response, err := client.UpdatePlaybookRule(request)
  if err == nil fmt.Printf("%+v\n", response)
   } else {
      fmt.Println(err)
   }
}
```
### **More**

For SDK sample code of more programming languages, see the Sample Code tab in **[API Explorer](https://console-intl.huaweicloud.com/apiexplorer/#/openapi/SecMaster/sdk?api=UpdatePlaybookRule&version=v2)**. SDK sample code can be automatically generated.

### **Status Codes**

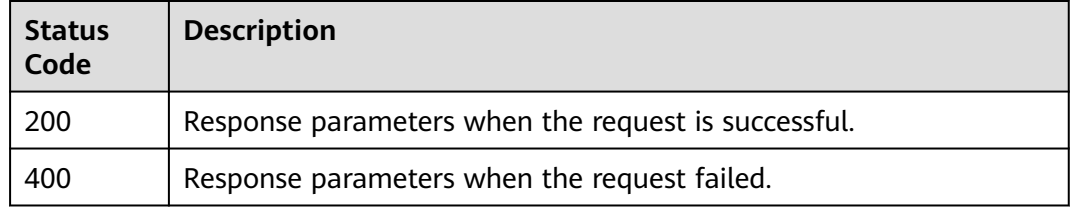

### **Error Codes**

See **[Error Codes](#page-749-0)**.

# **4.8 Playbook Instance Management**

# **4.8.1 Querying the Playbook Instance List**

## **Function**

Querying the Playbook Instance List

## **Calling Method**

For details, see **[Calling APIs](#page-7-0)**.

## **URI**

GET /v1/{project\_id}/workspaces/{workspace\_id}/soc/playbooks/instances

**Table 4-549** Path Parameters

| <b>Parameter</b> | <b>Mandatory</b> | <b>Type</b> | <b>Description</b>                         |
|------------------|------------------|-------------|--------------------------------------------|
| project_id       | Yes              | String      | Project ID.<br>Minimum: 32<br>Maximum: 36  |
| workspace_id     | Yes.             | String      | Workspace ID<br>Minimum: 32<br>Maximum: 36 |

#### **Table 4-550** Query Parameters

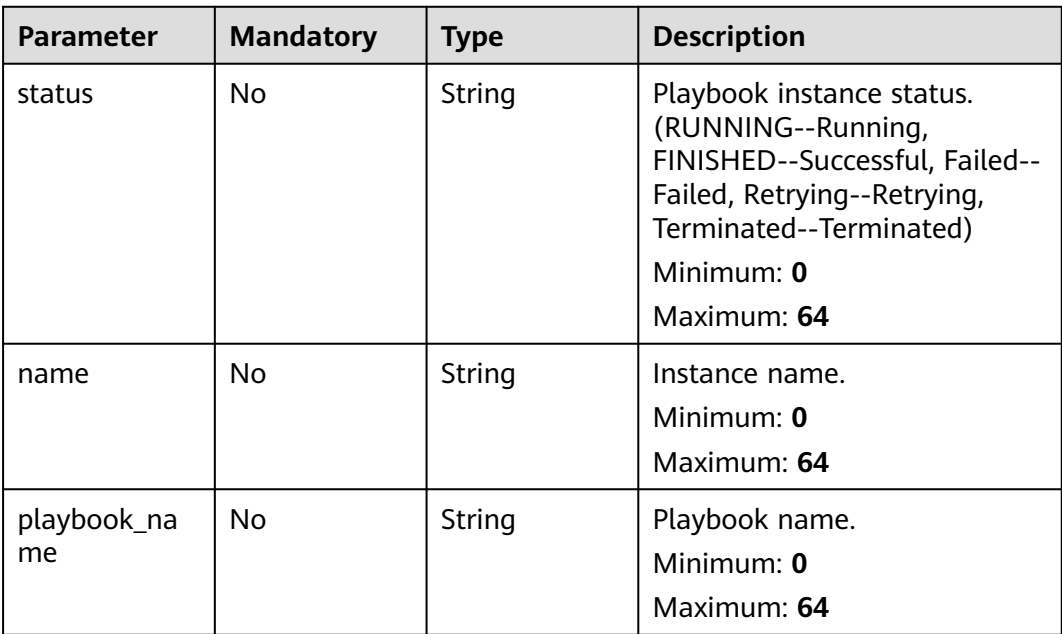

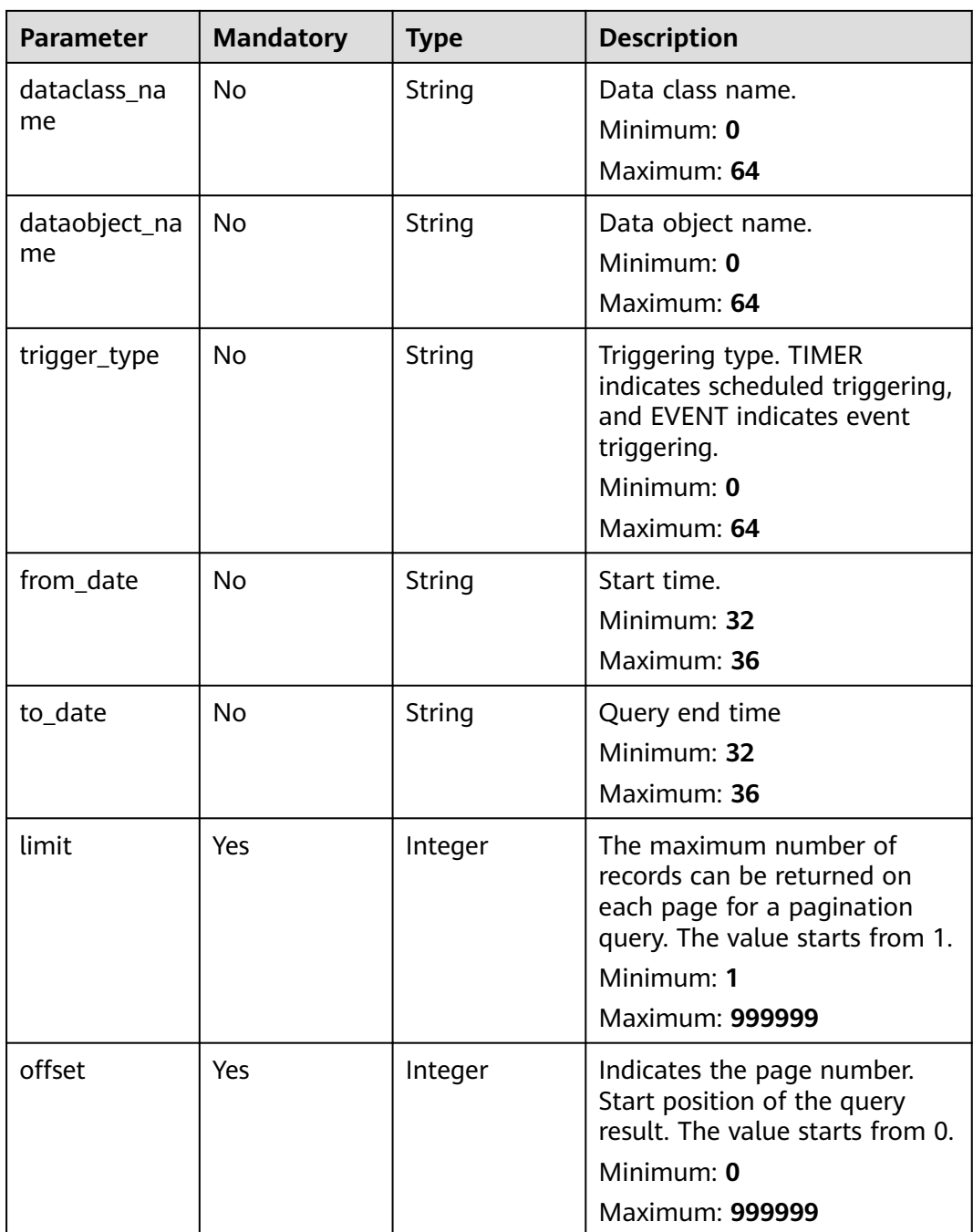

## **Request Parameters**

**Table 4-551** Request header parameters

| <b>Parameter</b> | <b>Mandatory</b> | <b>Type</b> | <b>Description</b>                                                                                                    |
|------------------|------------------|-------------|----------------------------------------------------------------------------------------------------|
| X-Auth-Token     | Yes.             | String      | User token. It can be obtained<br>by calling the IAM API used to<br>obtain a user token. The value<br>of X-Subject-Token in the<br>response header is a token.<br>Minimum: 1<br>Maximum: 2097152 |
| content-type     | Yes.             | String      | application/<br>json;charset=UTF-8<br>Default: application/<br>json;charset=UTF-8<br>Minimum: 1<br>Maximum: 64                                                                                   |

## **Response Parameters**

#### **Status code: 200**

**Table 4-552** Response header parameters

| <b>Parameter</b> | <b>Type</b> | <b>Description</b>                                            |
|------------------|-------------|---------------------------------------------------------------|
| X-request-id     | String      | Request ID, in the format<br>request_uuid-timestamp-hostname. |

**Table 4-553** Response body parameters

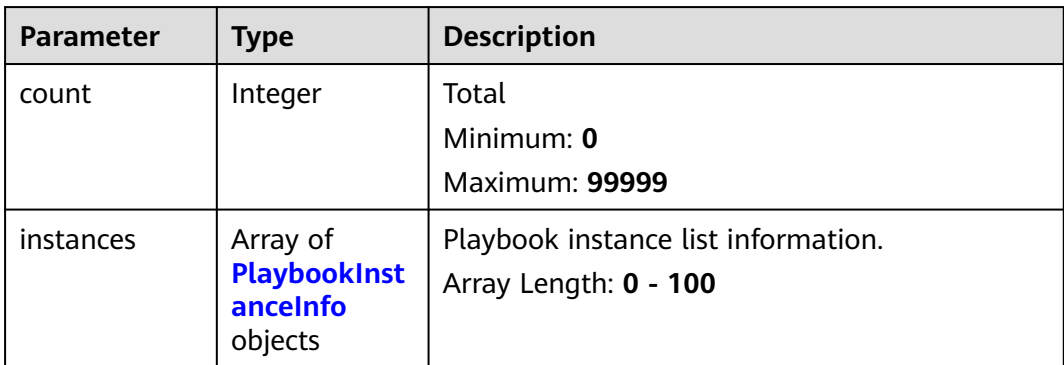

<span id="page-597-0"></span>**Table 4-554** PlaybookInstanceInfo

| <b>Parameter</b> | <b>Type</b>                               | <b>Description</b>                                                                                                    |
|------------------|-------------------------------------------|----------------------------------------------------------------------------------------------------|
| id               | String                                    | Playbook instance ID.                                                                                                    |
|                  |                                           | Minimum: 32                                                                                                    |
|                  |                                           | Maximum: 64                                                                                                    |
| name             | String                                    | Playbook instance name.                                                                                                    |
|                  |                                           | Minimum: 0                                                                                                    |
|                  |                                           | Maximum: 1024                                                                                                    |
| project_id       | String                                    | Project ID.                                                                                                    |
|                  |                                           | Minimum: 32                                                                                                    |
|                  |                                           | Maximum: 64                                                                                                    |
| playbook         | PlaybookInfo<br><b>Ref</b> object         | Playbook information.                                                                                                    |
| dataclass        | <b>DataclassInfo</b><br><b>Ref</b> object | Data Information                                                                                                    |
| dataobject       | <b>DataobjectIn</b><br>fo object          | Data object details.                                                                                                    |
| status           | String                                    | Playbook instance status. (RUNNING--Running,<br>FINISHED--Successful, Failed--Failed,<br>Retrying--Retrying, Terminated--Terminated)<br>Minimum: 32 |
|                  |                                           | Maximum: 64                                                                                                    |
| trigger_type     | String                                    | Triggering type. TIMER indicates scheduled<br>triggering, and EVENT indicates event<br>triggering.                                                  |
|                  |                                           | Minimum: 0                                                                                                    |
|                  |                                           | Maximum: 64                                                                                                    |
| start_time       | <b>String</b>                             | Creation time.                                                                                                    |
|                  |                                           | Minimum: 0                                                                                                    |
|                  |                                           | Maximum: 64                                                                                                    |
| end_time         | String                                    | Update time.                                                                                                    |
|                  |                                           | Minimum: 0                                                                                                    |
|                  |                                           | Maximum: 64                                                                                                    |

<span id="page-598-0"></span>**Table 4-555** PlaybookInfoRef

| <b>Parameter</b> | <b>Type</b> | <b>Description</b>   |  |
|------------------|-------------|----------------------|--|
| id               | String      | Playbook ID.         |  |
|                  |             | Minimum: 32          |  |
|                  |             | Maximum: 64          |  |
| version_id       | String      | Playbook version ID. |  |
|                  |             | Minimum: 32          |  |
|                  |             | Maximum: 64          |  |
| name             | String      | Name.                |  |
|                  |             | Minimum: 32          |  |
|                  |             | Maximum: 64          |  |
| version          | String      | Version.             |  |
|                  |             | Minimum: 32          |  |
|                  |             | Maximum: 64          |  |

**Table 4-556** DataclassInfoRef

| <b>Parameter</b> | <b>Type</b> | <b>Description</b> |
|------------------|-------------|--------------------|
| id               | String      | Data class ID.     |
|                  |             | Minimum: 32        |
|                  |             | Maximum: 64        |
| name             | String      | Data class name.   |
|                  |             | Minimum: 32        |
|                  |             | Maximum: 64        |

**Table 4-557** DataobjectInfo

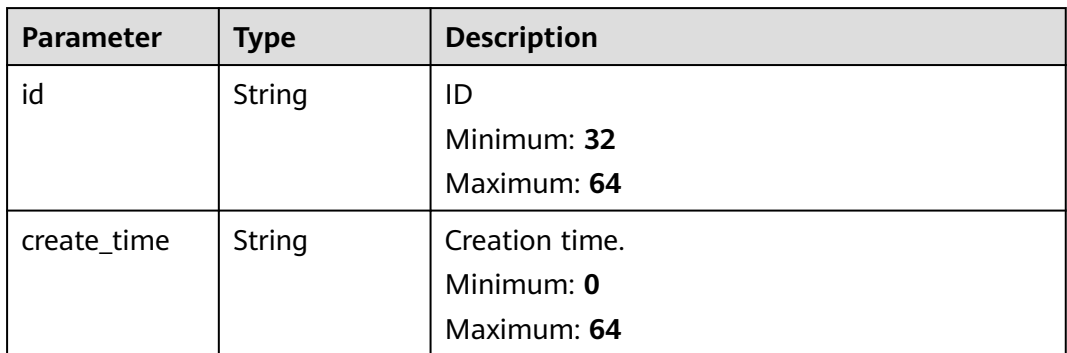

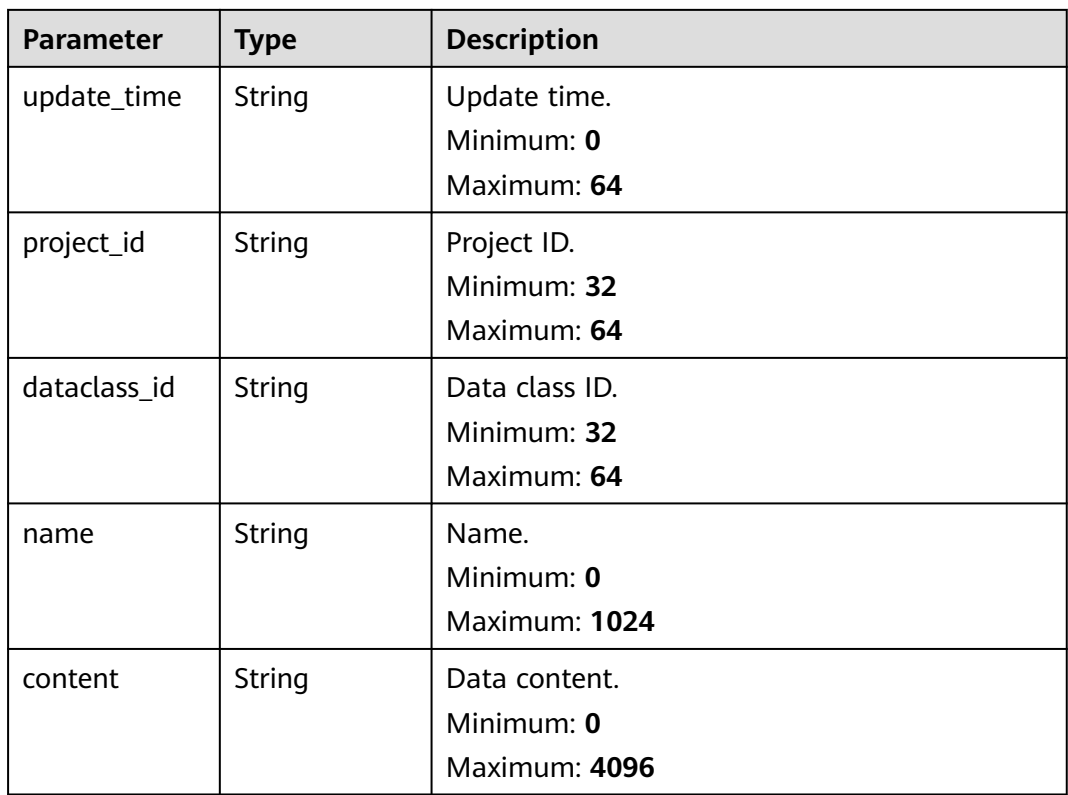

### **Status code: 400**

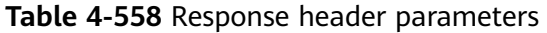

| <b>Parameter</b> | Type   | <b>Description</b>                                            |
|------------------|--------|---------------------------------------------------------------|
| X-request-id     | String | Request ID, in the format<br>request_uuid-timestamp-hostname. |

**Table 4-559** Response body parameters

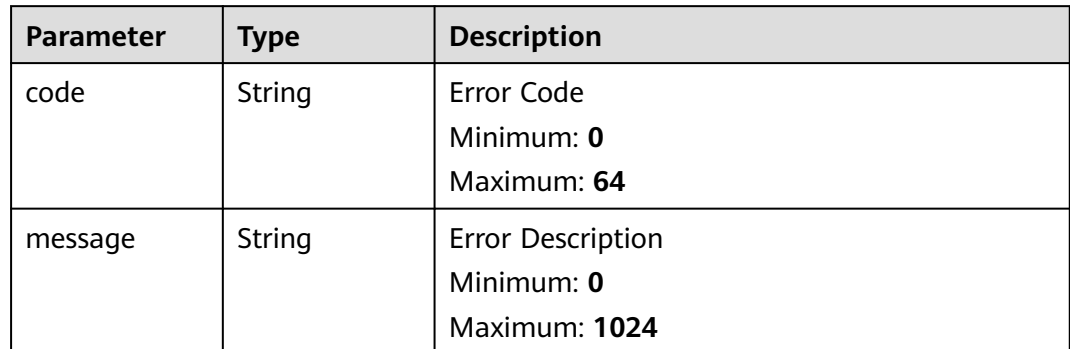

## **Example Requests**

None

## **Example Responses**

**Status code: 200**

Response when the request is successful.

```
{
  "count" : 41,
  "instances" : [ {
   "id" : "909494e3-558e-46b6-a9eb-07a8e18ca62f",
   "name" : "MyXXX",
   "project_id" : "909494e3-558e-46b6-a9eb-07a8e18ca62f",
    "playbook" : {
     "id" : "909494e3-558e-46b6-a9eb-07a8e18ca62f",
     "version_id" : "909494e3-558e-46b6-a9eb-07a8e18ca62f",
 "name" : "909494e3-558e-46b6-a9eb-07a8e18ca62f",
 "version" : "v1.1.1"
   },
    "dataclass" : {
     "id" : "909494e3-558e-46b6-a9eb-07a8e18ca62f",
     "name" : "909494e3-558e-46b6-a9eb-07a8e18ca62f"
 },
 "dataobject" : {
     "id" : "909494e3-558e-46b6-a9eb-07a8e18ca62f",
     "name" : "909494e3-558e-46b6-a9eb-07a8e18ca62f"
   },
   "status" : "TERMINATED",
   "trigger_type" : "string",
   "start_time" : "2021-01-30T23:00:00Z+0800",
   "end_time" : "2021-01-30T23:00:00Z+0800"
 } ]
}<sup>-</sup>
```
## **SDK Sample Code**

The SDK sample code is as follows.

#### **Java**

package com.huaweicloud.sdk.test;

```
import com.huaweicloud.sdk.core.auth.ICredential;
import com.huaweicloud.sdk.core.auth.BasicCredentials;
import com.huaweicloud.sdk.core.exception.ConnectionException;
import com.huaweicloud.sdk.core.exception.RequestTimeoutException;
import com.huaweicloud.sdk.core.exception.ServiceResponseException;
import com.huaweicloud.sdk.secmaster.v2.region.SecMasterRegion;
import com.huaweicloud.sdk.secmaster.v2.*;
import com.huaweicloud.sdk.secmaster.v2.model.*;
public class ListPlaybookInstancesSolution {
   public static void main(String[] args) {
      // The AK and SK used for authentication are hard-coded or stored in plaintext, which has great 
security risks. It is recommended that the AK and SK be stored in ciphertext in configuration files or 
environment variables and decrypted during use to ensure security.
      // In this example, AK and SK are stored in environment variables for authentication. Before running 
this example, set environment variables CLOUD_SDK_AK and CLOUD_SDK_SK in the local environment
      String ak = System.getenv("CLOUD_SDK_AK");
      String sk = System.getenv("CLOUD_SDK_SK");
```

```
 ICredential auth = new BasicCredentials()
           .withAk(ak)
           .withSk(sk);
      SecMasterClient client = SecMasterClient.newBuilder()
           .withCredential(auth)
           .withRegion(SecMasterRegion.valueOf("<YOUR REGION>"))
           .build();
      ListPlaybookInstancesRequest request = new ListPlaybookInstancesRequest();
      request.withStatus("<status>");
      request.withName("<name>");
 request.withPlaybookName("<playbook_name>");
 request.withDataclassName("<dataclass_name>");
      request.withDataobjectName("<dataobject_name>");
      request.withTriggerType("<trigger_type>");
      request.withFromDate("<from_date>");
      request.withToDate("<to_date>");
      request.withLimit(<limit>);
      request.withOffset(<offset>);
      try {
        ListPlaybookInstancesResponse response = client.listPlaybookInstances(request);
        System.out.println(response.toString());
     } catch (ConnectionException e) {
        e.printStackTrace();
     } catch (RequestTimeoutException e) {
         e.printStackTrace();
     } catch (ServiceResponseException e) {
        e.printStackTrace();
        System.out.println(e.getHttpStatusCode());
       System.out.println(e.getRequestId());
        System.out.println(e.getErrorCode());
        System.out.println(e.getErrorMsg());
     }
   }
```
## **Python**

#### # coding: utf-8

request.name = "<name>"

 request.playbook\_name = "<playbook\_name>" request.dataclass\_name = "<dataclass\_name>" request.dataobject\_name = "<dataobject\_name>"

request.trigger\_type = "<trigger\_type>"

}

from huaweicloudsdkcore.auth.credentials import BasicCredentials from huaweicloudsdksecmaster.v2.region.secmaster\_region import SecMasterRegion from huaweicloudsdkcore.exceptions import exceptions from huaweicloudsdksecmaster.v2 import \*

```
if __name__ == '__main__": # The AK and SK used for authentication are hard-coded or stored in plaintext, which has great security 
risks. It is recommended that the AK and SK be stored in ciphertext in configuration files or environment 
variables and decrypted during use to ensure security.
   # In this example, AK and SK are stored in environment variables for authentication. Before running this 
example, set environment variables CLOUD_SDK_AK and CLOUD_SDK_SK in the local environment
   ak = __import__('os').getenv("CLOUD_SDK_AK")
   sk = __import__('os').getenv("CLOUD_SDK_SK")
  credentials = BasicCredentials(ak, sk) \setminus client = SecMasterClient.new_builder() \
      .with_credentials(credentials) \
      .with_region(SecMasterRegion.value_of("<YOUR REGION>")) \
      .build()
   try:
      request = ListPlaybookInstancesRequest()
      request.status = "<status>"
```

```
 request.from_date = "<from_date>"
   request.to_date = "<to_date>"
   request.limit = <limit>
   request.offset = <offset>
   response = client.list_playbook_instances(request)
   print(response)
 except exceptions.ClientRequestException as e:
   print(e.status_code)
   print(e.request_id)
   print(e.error_code)
   print(e.error_msg)
```
#### **Go**

```
package main
```

```
import (
   .<br>"fmt'
   "github.com/huaweicloud/huaweicloud-sdk-go-v3/core/auth/basic"
   secmaster "github.com/huaweicloud/huaweicloud-sdk-go-v3/services/secmaster/v2"
   "github.com/huaweicloud/huaweicloud-sdk-go-v3/services/secmaster/v2/model"
   region "github.com/huaweicloud/huaweicloud-sdk-go-v3/services/secmaster/v2/region"
)
func main() {
   // The AK and SK used for authentication are hard-coded or stored in plaintext, which has great security 
risks. It is recommended that the AK and SK be stored in ciphertext in configuration files or environment 
variables and decrypted during use to ensure security.
   // In this example, AK and SK are stored in environment variables for authentication. Before running this 
example, set environment variables CLOUD_SDK_AK and CLOUD_SDK_SK in the local environment
   ak := os.Getenv("CLOUD_SDK_AK")
   sk := os.Getenv("CLOUD_SDK_SK")
   auth := basic.NewCredentialsBuilder().
      WithAk(ak).
      WithSk(sk).
      Build()
   client := secmaster.NewSecMasterClient(
      secmaster.SecMasterClientBuilder().
         WithRegion(region.ValueOf("<YOUR REGION>")).
        WithCredential(auth).
        Build())
   request := &model.ListPlaybookInstancesRequest{}
   statusRequest:= "<status>"
   request.Status = &statusRequest
   nameRequest:= "<name>"
   request.Name = &nameRequest
   playbookNameRequest:= "<playbook_name>"
   request.PlaybookName = &playbookNameRequest
   dataclassNameRequest:= "<dataclass_name>"
   request.DataclassName = &dataclassNameRequest
   dataobjectNameRequest:= "<dataobject_name>"
   request.DataobjectName = &dataobjectNameRequest
   triggerTypeRequest:= "<trigger_type>"
   request.TriggerType = &triggerTypeRequest
   fromDateRequest:= "<from_date>"
   request.FromDate = &fromDateRequest
   toDateRequest:= "<to_date>"
   request.ToDate = &toDateRequest
   request.Limit = int32(<limit>)
   request.Offset = int32(<offset>)
   response, err := client.ListPlaybookInstances(request)
```

```
if err == nil fmt.Printf("%+v\n", response)
 } else {
   fmt.Println(err)
```
}

}

## **More**

For SDK sample code of more programming languages, see the Sample Code tab in **[API Explorer](https://console-intl.huaweicloud.com/apiexplorer/#/openapi/SecMaster/sdk?api=ListPlaybookInstances&version=v2)**. SDK sample code can be automatically generated.

## **Status Codes**

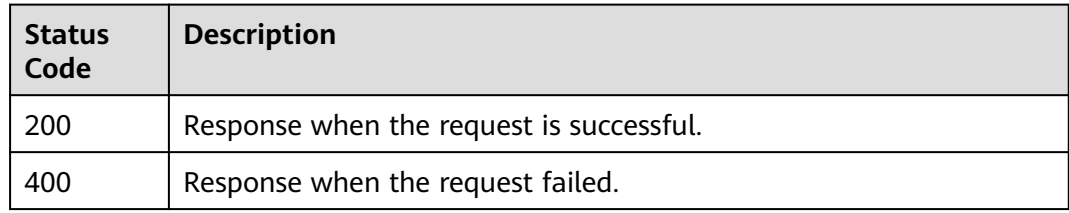

## **Error Codes**

See **[Error Codes](#page-749-0)**.

## **4.8.2 Querying Playbook Instance Details**

### **Function**

Show playbook instance

## **Calling Method**

For details, see **[Calling APIs](#page-7-0)**.

## **URI**

GET /v1/{project\_id}/workspaces/{workspace\_id}/soc/playbooks/instances/ {instance\_id}

#### **Table 4-560** Path Parameters

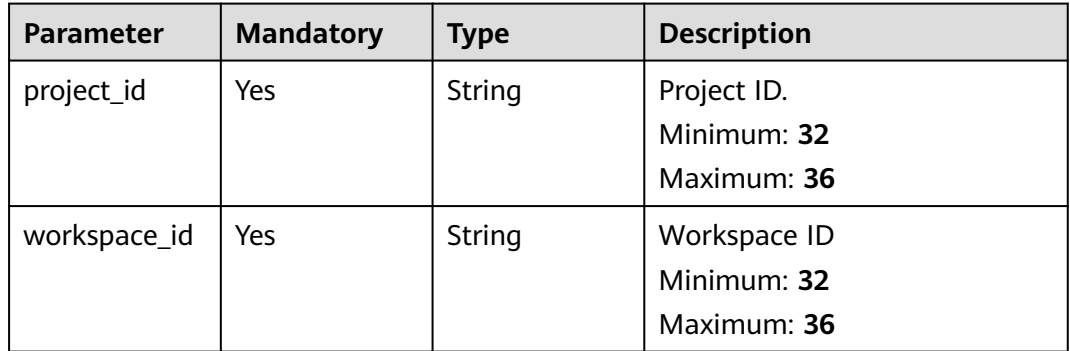

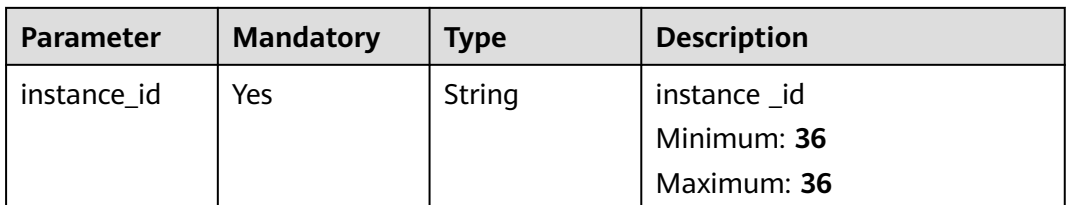

## **Request Parameters**

**Table 4-561** Request header parameters

| <b>Parameter</b> | <b>Mandatory</b> | <b>Type</b> | <b>Description</b>                                                                                                    |
|------------------|------------------|-------------|----------------------------------------------------------------------------------------------------|
| X-Auth-Token     | Yes              | String      | User token. It can be obtained<br>by calling the IAM API used to<br>obtain a user token. The value<br>of X-Subject-Token in the<br>response header is a token.<br>Minimum: 1<br>Maximum: 2097152 |
| content-type     | <b>Yes</b>       | String      | application/<br>json;charset=UTF-8<br>Default: application/<br>json;charset=UTF-8<br>Minimum: 1<br>Maximum: 64                                                                                   |

## **Response Parameters**

### **Status code: 200**

#### **Table 4-562** Response header parameters

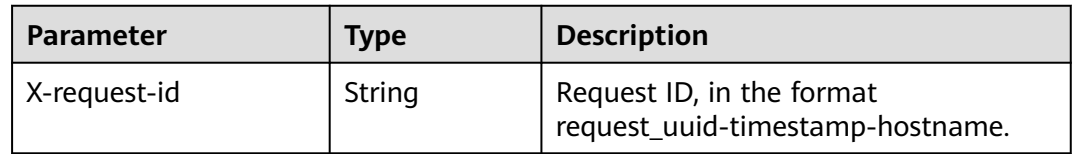

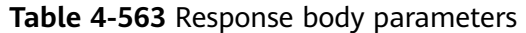

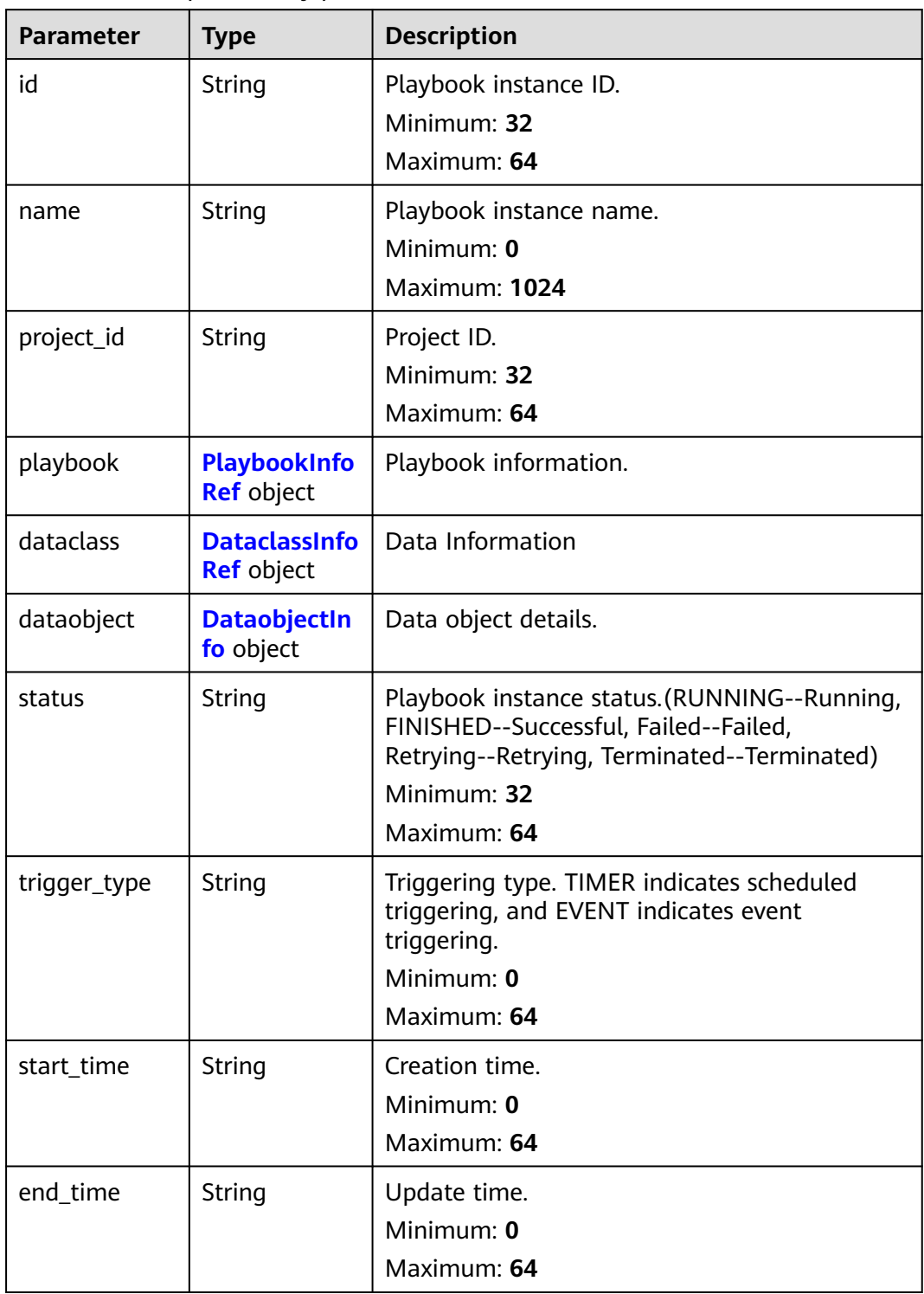

<span id="page-606-0"></span>**Table 4-564** PlaybookInfoRef

| <b>Parameter</b> | <b>Type</b> | <b>Description</b>   |  |
|------------------|-------------|----------------------|--|
| id               | String      | Playbook ID.         |  |
|                  |             | Minimum: 32          |  |
|                  |             | Maximum: 64          |  |
| version_id       | String      | Playbook version ID. |  |
|                  |             | Minimum: 32          |  |
|                  |             | Maximum: 64          |  |
| name             | String      | Name.                |  |
|                  |             | Minimum: 32          |  |
|                  |             | Maximum: 64          |  |
| version          | String      | Version.             |  |
|                  |             | Minimum: 32          |  |
|                  |             | Maximum: 64          |  |

**Table 4-565** DataclassInfoRef

| <b>Parameter</b> | <b>Type</b>   | <b>Description</b> |
|------------------|---------------|--------------------|
| id               | String        | Data class ID.     |
|                  |               | Minimum: 32        |
|                  |               | Maximum: 64        |
| name             | <b>String</b> | Data class name.   |
|                  |               | Minimum: 32        |
|                  |               | Maximum: 64        |

**Table 4-566** DataobjectInfo

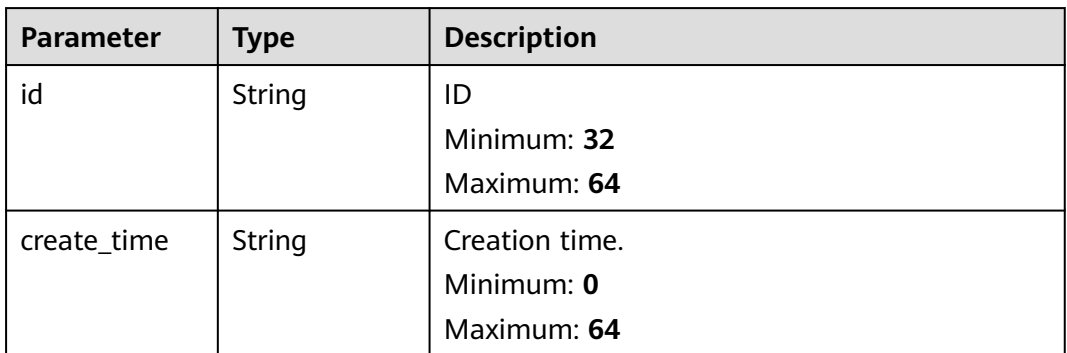

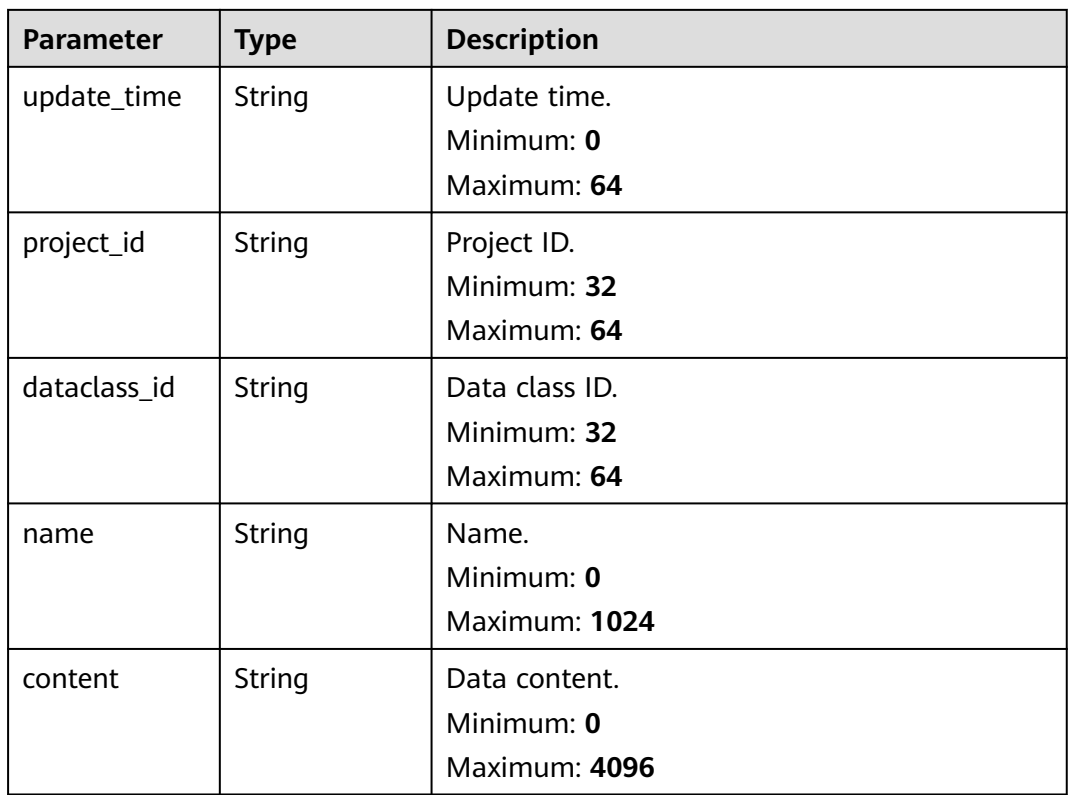

### **Status code: 400**

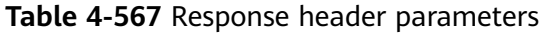

| <b>Parameter</b> | Type   | <b>Description</b>                                            |
|------------------|--------|---------------------------------------------------------------|
| X-request-id     | String | Request ID, in the format<br>request_uuid-timestamp-hostname. |

**Table 4-568** Response body parameters

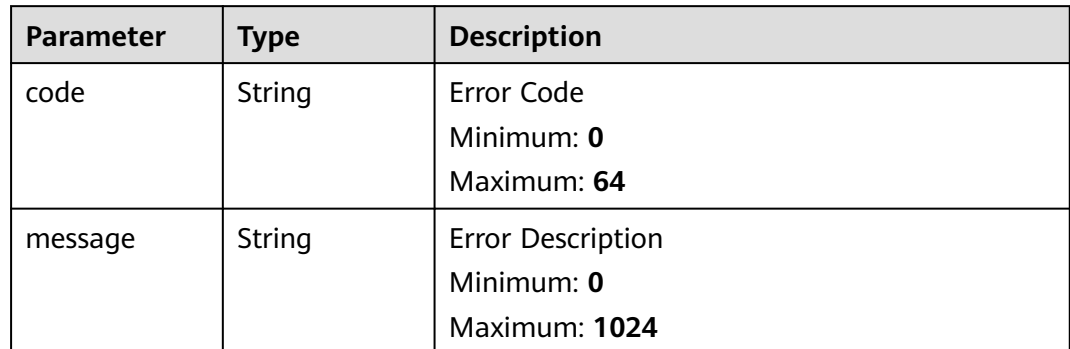

## **Example Requests**

None

## **Example Responses**

**Status code: 200**

Instance Informations

```
{
  "id" : "909494e3-558e-46b6-a9eb-07a8e18ca62f",
  "name" : "MyXXX",
  "project_id" : "909494e3-558e-46b6-a9eb-07a8e18ca62f",
  "playbook" : {
   "id" : "909494e3-558e-46b6-a9eb-07a8e18ca62f",
   "version_id" : "909494e3-558e-46b6-a9eb-07a8e18ca62f",
   "name" : "909494e3-558e-46b6-a9eb-07a8e18ca62f",
   "version" : "v1.1.1"
  },
  "dataclass" : {
   "id" : "909494e3-558e-46b6-a9eb-07a8e18ca62f",
   "name" : "909494e3-558e-46b6-a9eb-07a8e18ca62f"
  },
  "dataobject" : {
   "id" : "909494e3-558e-46b6-a9eb-07a8e18ca62f",
   "name" : "909494e3-558e-46b6-a9eb-07a8e18ca62f"
  },
  "status" : "TERMINATED",
 "trigger_type" : "string",
 "start_time" : "2021-01-30T23:00:00Z+0800",
  "end_time" : "2021-01-30T23:00:00Z+0800"
}
```
## **SDK Sample Code**

The SDK sample code is as follows.

#### **Java**

package com.huaweicloud.sdk.test;

```
import com.huaweicloud.sdk.core.auth.ICredential;
import com.huaweicloud.sdk.core.auth.BasicCredentials;
import com.huaweicloud.sdk.core.exception.ConnectionException;
import com.huaweicloud.sdk.core.exception.RequestTimeoutException;
import com.huaweicloud.sdk.core.exception.ServiceResponseException;
import com.huaweicloud.sdk.secmaster.v2.region.SecMasterRegion;
import com.huaweicloud.sdk.secmaster.v2.*;
import com.huaweicloud.sdk.secmaster.v2.model.*;
public class ShowPlaybookInstanceSolution {
   public static void main(String[] args) {
      // The AK and SK used for authentication are hard-coded or stored in plaintext, which has great 
security risks. It is recommended that the AK and SK be stored in ciphertext in configuration files or 
environment variables and decrypted during use to ensure security.
      // In this example, AK and SK are stored in environment variables for authentication. Before running 
this example, set environment variables CLOUD_SDK_AK and CLOUD_SDK_SK in the local environment
      String ak = System.getenv("CLOUD_SDK_AK");
      String sk = System.getenv("CLOUD_SDK_SK");
      ICredential auth = new BasicCredentials()
           .withAk(ak)
           .withSk(sk);
```

```
 SecMasterClient client = SecMasterClient.newBuilder()
         .withCredential(auth)
         .withRegion(SecMasterRegion.valueOf("<YOUR REGION>"))
        .buid();
    ShowPlaybookInstanceRequest request = new ShowPlaybookInstanceRequest();
    try {
      ShowPlaybookInstanceResponse response = client.showPlaybookInstance(request);
      System.out.println(response.toString());
   } catch (ConnectionException e) {
      e.printStackTrace();
   } catch (RequestTimeoutException e) {
      e.printStackTrace();
   } catch (ServiceResponseException e) {
      e.printStackTrace();
      System.out.println(e.getHttpStatusCode());
      System.out.println(e.getRequestId());
      System.out.println(e.getErrorCode());
      System.out.println(e.getErrorMsg());
   }
 }
```
### **Python**

#### # coding: utf-8

}

from huaweicloudsdkcore.auth.credentials import BasicCredentials from huaweicloudsdksecmaster.v2.region.secmaster\_region import SecMasterRegion from huaweicloudsdkcore.exceptions import exceptions from huaweicloudsdksecmaster.v2 import \*

```
if _name_ == "_ main ":
```
print(e.error\_msg)

 # The AK and SK used for authentication are hard-coded or stored in plaintext, which has great security risks. It is recommended that the AK and SK be stored in ciphertext in configuration files or environment variables and decrypted during use to ensure security.

 # In this example, AK and SK are stored in environment variables for authentication. Before running this example, set environment variables CLOUD\_SDK\_AK and CLOUD\_SDK\_SK in the local environment

```
 ak = __import__('os').getenv("CLOUD_SDK_AK")
 sk = __import__('os').getenv("CLOUD_SDK_SK")
credentials = BasicCredentials(ak, sk) \setminus client = SecMasterClient.new_builder() \
   .with_credentials(credentials) \
    .with_region(SecMasterRegion.value_of("<YOUR REGION>")) \
   .build()
 try:
   request = ShowPlaybookInstanceRequest()
   response = client.show_playbook_instance(request)
   print(response)
 except exceptions.ClientRequestException as e:
   print(e.status_code)
    print(e.request_id)
   print(e.error_code)
```
#### **Go**

```
package main
import (
   "fmt"
   "github.com/huaweicloud/huaweicloud-sdk-go-v3/core/auth/basic"
   secmaster "github.com/huaweicloud/huaweicloud-sdk-go-v3/services/secmaster/v2"
   "github.com/huaweicloud/huaweicloud-sdk-go-v3/services/secmaster/v2/model"
   region "github.com/huaweicloud/huaweicloud-sdk-go-v3/services/secmaster/v2/region"
)
```

```
func main() {
   // The AK and SK used for authentication are hard-coded or stored in plaintext, which has great security 
risks. It is recommended that the AK and SK be stored in ciphertext in configuration files or environment 
variables and decrypted during use to ensure security.
   // In this example, AK and SK are stored in environment variables for authentication. Before running this 
example, set environment variables CLOUD_SDK_AK and CLOUD_SDK_SK in the local environment
   ak := os.Getenv("CLOUD_SDK_AK")
   sk := os.Getenv("CLOUD_SDK_SK")
   auth := basic.NewCredentialsBuilder().
      WithAk(ak).
      WithSk(sk).
      Build()
   client := secmaster.NewSecMasterClient(
      secmaster.SecMasterClientBuilder().
         WithRegion(region.ValueOf("<YOUR REGION>")).
         WithCredential(auth).
         Build())
   request := &model.ShowPlaybookInstanceRequest{}
   response, err := client.ShowPlaybookInstance(request)
  if err == nil fmt.Printf("%+v\n", response)
   } else {
      fmt.Println(err)
   }
```
#### **More**

For SDK sample code of more programming languages, see the Sample Code tab in **[API Explorer](https://console-intl.huaweicloud.com/apiexplorer/#/openapi/SecMaster/sdk?api=ShowPlaybookInstance&version=v2)**. SDK sample code can be automatically generated.

## **Status Codes**

}

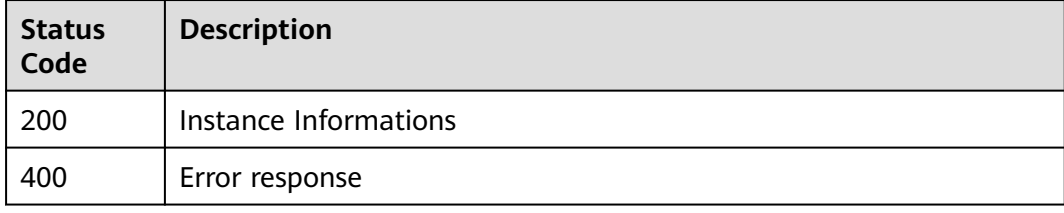

## **Error Codes**

See **[Error Codes](#page-749-0)**.

# **4.8.3 Operation Playbook Instance**

## **Function**

Operation Playbook Instance

## **Calling Method**

For details, see **[Calling APIs](#page-7-0)**.

## **URI**

POST /v1/{project\_id}/workspaces/{workspace\_id}/soc/playbooks/instances/ {instance\_id}/operation

**Table 4-569** Path Parameters

| <b>Parameter</b> | <b>Mandatory</b> | <b>Type</b> | <b>Description</b>    |
|------------------|------------------|-------------|-----------------------|
| project_id       | Yes              | String      | Project ID.           |
|                  |                  |             | Minimum: 32           |
|                  |                  |             | Maximum: 36           |
| workspace_id     | Yes              | String      | Workspace ID          |
|                  |                  |             | Minimum: 32           |
|                  |                  |             | Maximum: 36           |
| instance id      | Yes              | String      | Playbook instance ID. |
|                  |                  |             | Minimum: 36           |
|                  |                  |             | Maximum: 36           |

## **Request Parameters**

**Table 4-570** Request header parameters

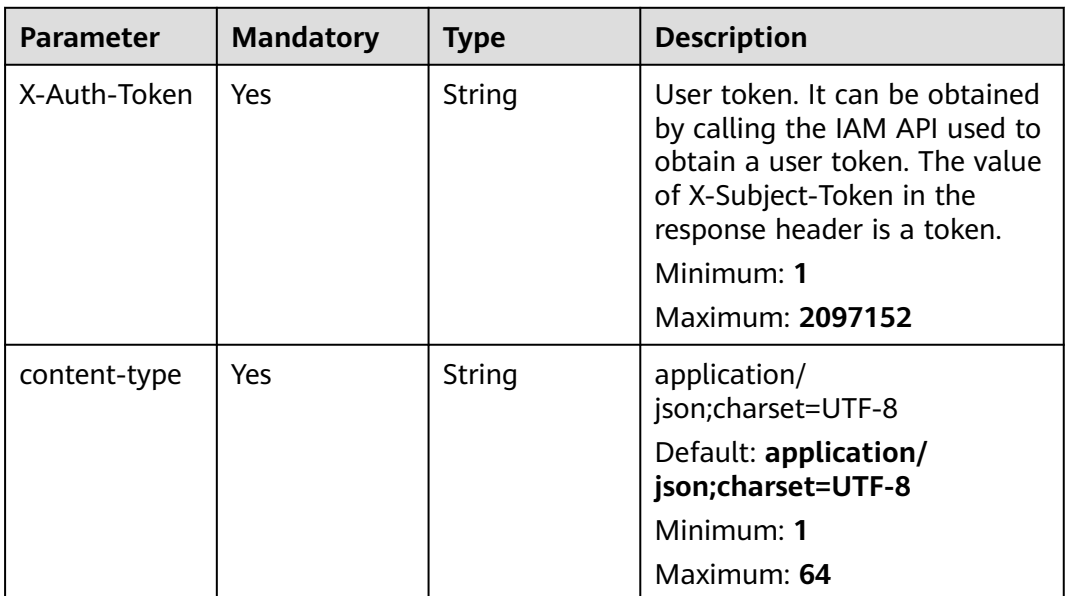
**Table 4-571** Request body parameters

| <b>Parameter</b> | <b>Mandatory</b> | <b>Type</b> | <b>Description</b>                                     |
|------------------|------------------|-------------|--------------------------------------------------------|
| operation        | No               | String      | Operation type Retry Retry<br>termination -- TERMINATE |
|                  |                  |             | Minimum: 0                                             |
|                  |                  |             | Maximum: 64                                            |

### **Response Parameters**

#### **Status code: 200**

### **Table 4-572** Response header parameters

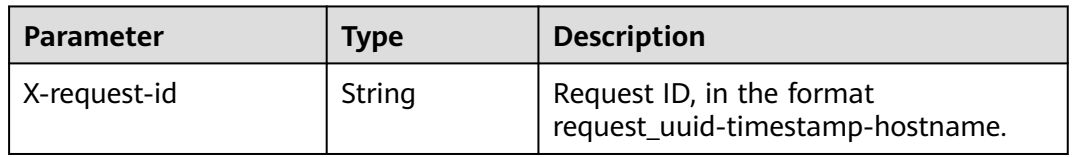

#### **Table 4-573** Response body parameters

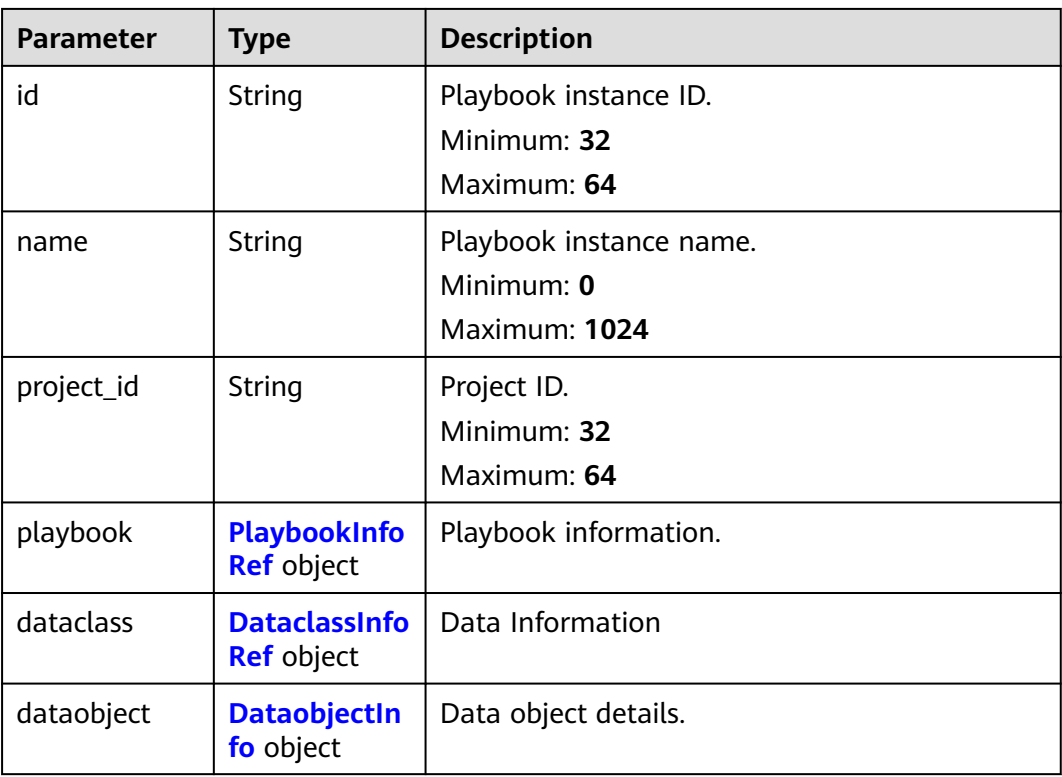

<span id="page-613-0"></span>

| <b>Parameter</b> | <b>Type</b> | <b>Description</b>                                                                                                    |  |
|------------------|-------------|----------------------------------------------------------------------------------------------------|--|
| status           | String      | Playbook instance status.(RUNNING--Running,<br>FINISHED--Successful, Failed--Failed,<br>Retrying--Retrying, Terminated--Terminated) |  |
|                  |             | Minimum: 32                                                                                                    |  |
|                  |             | Maximum: 64                                                                                                    |  |
| trigger_type     | String      | Triggering type. TIMER indicates scheduled<br>triggering, and EVENT indicates event<br>triggering.<br>Minimum: $0$                  |  |
|                  |             | Maximum: 64                                                                                                    |  |
| start_time       | String      | Creation time.<br>Minimum: 0<br>Maximum: 64                                                                                         |  |
| end_time         | String      | Update time.<br>Minimum: 0<br>Maximum: 64                                                                                           |  |

**Table 4-574** PlaybookInfoRef

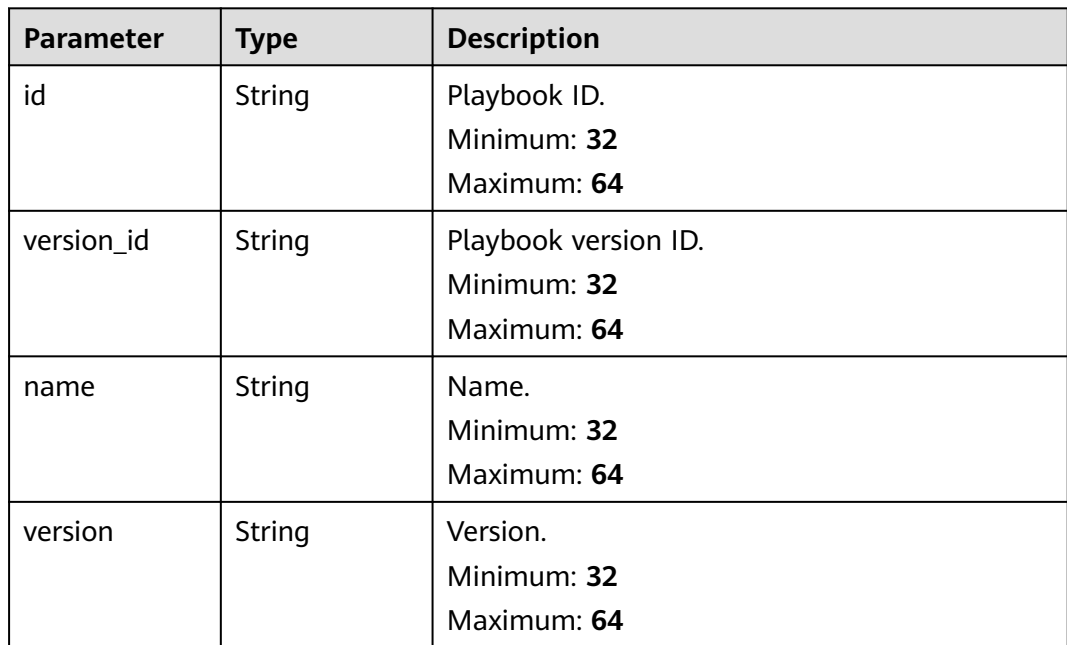

<span id="page-614-0"></span>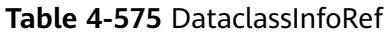

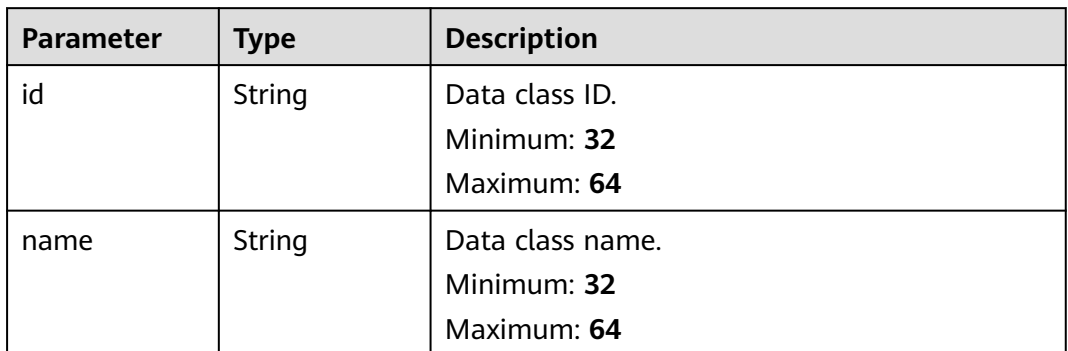

### **Table 4-576** DataobjectInfo

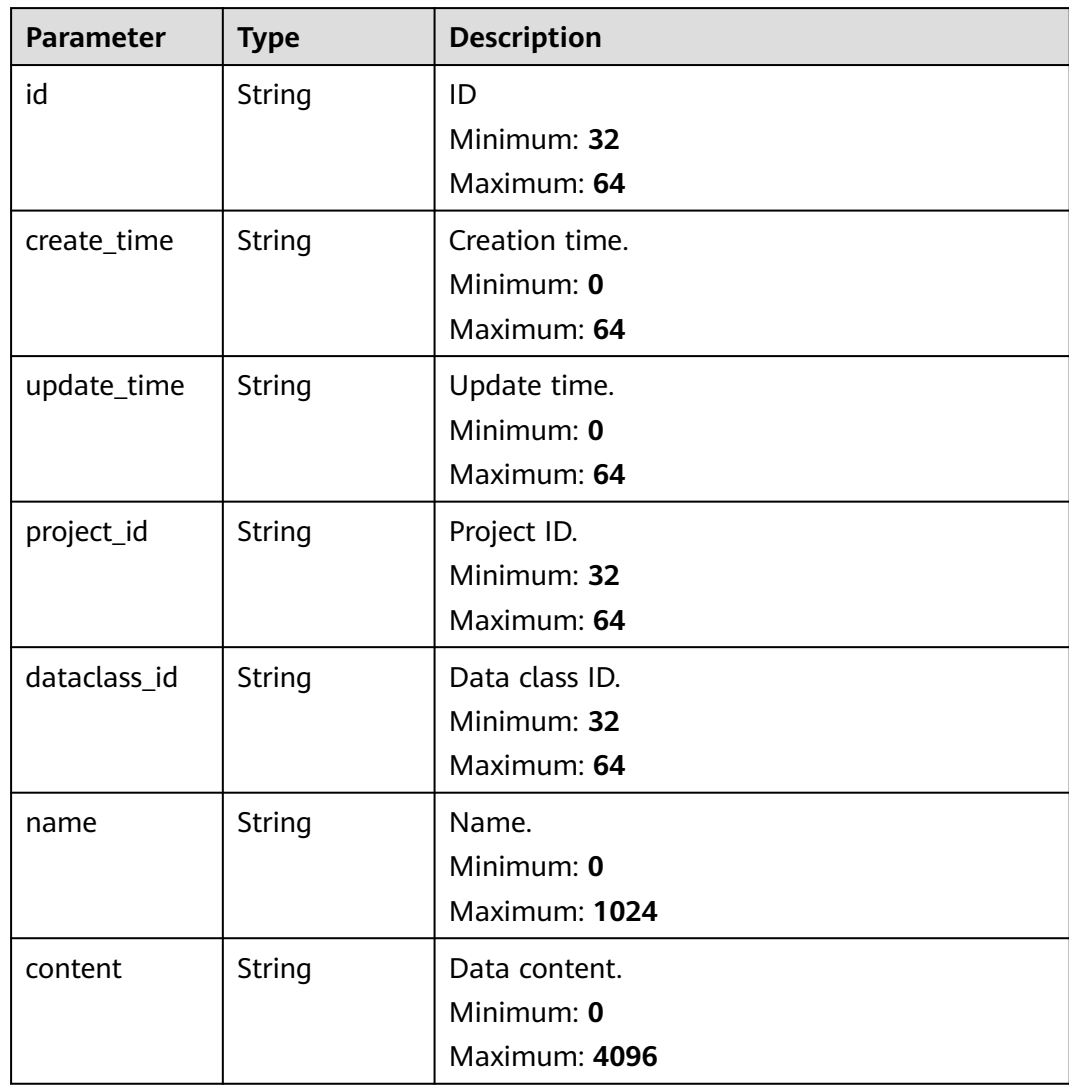

#### **Status code: 400**

**Table 4-577** Response header parameters

| <b>Parameter</b> | Type   | <b>Description</b>                                            |
|------------------|--------|---------------------------------------------------------------|
| X-request-id     | String | Request ID, in the format<br>request_uuid-timestamp-hostname. |

**Table 4-578** Response body parameters

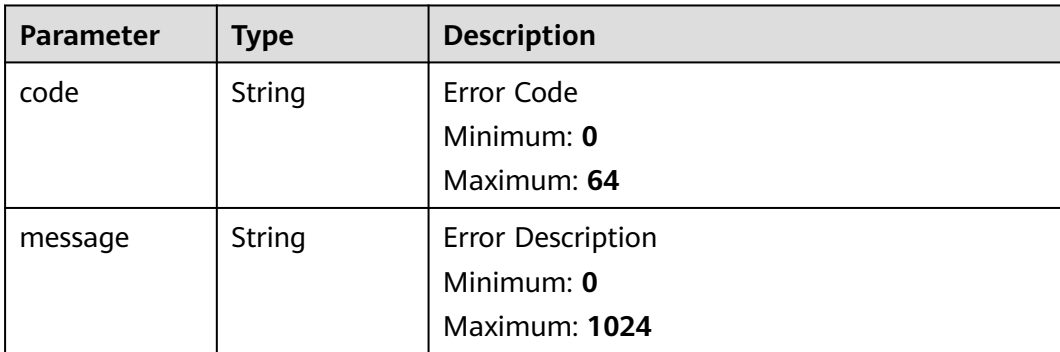

### **Example Requests**

Retrying All Playbook Instances.

{ "operation" : "RETRY" }

### **Example Responses**

#### **Status code: 200**

Response when the request is successful.

```
{
 "id" : "909494e3-558e-46b6-a9eb-07a8e18ca62f",
  "name" : "MyXXX",
  "project_id" : "909494e3-558e-46b6-a9eb-07a8e18ca62f",
  "playbook" : {
   "id" : "909494e3-558e-46b6-a9eb-07a8e18ca62f",
   "version_id" : "909494e3-558e-46b6-a9eb-07a8e18ca62f",
   "name" : "909494e3-558e-46b6-a9eb-07a8e18ca62f",
   "version" : "v1.1.1"
  },
  "dataclass" : {
   "id" : "909494e3-558e-46b6-a9eb-07a8e18ca62f",
   "name" : "909494e3-558e-46b6-a9eb-07a8e18ca62f"
  },
  "dataobject" : {
   "id" : "909494e3-558e-46b6-a9eb-07a8e18ca62f",
   "name" : "909494e3-558e-46b6-a9eb-07a8e18ca62f"
  },
  "status" : "TERMINATED",
  "trigger_type" : "string",
  "start_time" : "2021-01-30T23:00:00Z+0800",
  "end_time" : "2021-01-30T23:00:00Z+0800"
}
```
### **SDK Sample Code**

The SDK sample code is as follows.

#### **Java**

#### Retrying All Playbook Instances.

package com.huaweicloud.sdk.test;

```
import com.huaweicloud.sdk.core.auth.ICredential;
import com.huaweicloud.sdk.core.auth.BasicCredentials;
import com.huaweicloud.sdk.core.exception.ConnectionException;
import com.huaweicloud.sdk.core.exception.RequestTimeoutException;
import com.huaweicloud.sdk.core.exception.ServiceResponseException;
import com.huaweicloud.sdk.secmaster.v2.region.SecMasterRegion;
import com.huaweicloud.sdk.secmaster.v2.*;
import com.huaweicloud.sdk.secmaster.v2.model.*;
public class ChangePlaybookInstanceSolution {
   public static void main(String[] args) {
      // The AK and SK used for authentication are hard-coded or stored in plaintext, which has great 
security risks. It is recommended that the AK and SK be stored in ciphertext in configuration files or 
environment variables and decrypted during use to ensure security.
      // In this example, AK and SK are stored in environment variables for authentication. Before running 
this example, set environment variables CLOUD_SDK_AK and CLOUD_SDK_SK in the local environment
     String ak = System.getenv("CLOUD_SDK_AK");
      String sk = System.getenv("CLOUD_SDK_SK");
      ICredential auth = new BasicCredentials()
            .withAk(ak)
           .withSk(sk);
      SecMasterClient client = SecMasterClient.newBuilder()
            .withCredential(auth)
            .withRegion(SecMasterRegion.valueOf("<YOUR REGION>"))
            .build();
      ChangePlaybookInstanceRequest request = new ChangePlaybookInstanceRequest();
      OperationPlaybookInfo body = new OperationPlaybookInfo();
      body.withOperation("RETRY");
      request.withBody(body);
      try {
         ChangePlaybookInstanceResponse response = client.changePlaybookInstance(request);
         System.out.println(response.toString());
      } catch (ConnectionException e) {
         e.printStackTrace();
      } catch (RequestTimeoutException e) {
         e.printStackTrace();
      } catch (ServiceResponseException e) {
         e.printStackTrace();
         System.out.println(e.getHttpStatusCode());
         System.out.println(e.getRequestId());
         System.out.println(e.getErrorCode());
         System.out.println(e.getErrorMsg());
      }
   }
```
### **Python**

Retrying All Playbook Instances.

# coding: utf-8

}

from huaweicloudsdkcore.auth.credentials import BasicCredentials

from huaweicloudsdksecmaster.v2.region.secmaster\_region import SecMasterRegion from huaweicloudsdkcore.exceptions import exceptions from huaweicloudsdksecmaster.v2 import \*

#### if  $name = "$  main ":

 $\frac{1}{4}$  The AK and SK used for authentication are hard-coded or stored in plaintext, which has great security risks. It is recommended that the AK and SK be stored in ciphertext in configuration files or environment variables and decrypted during use to ensure security.

 # In this example, AK and SK are stored in environment variables for authentication. Before running this example, set environment variables CLOUD\_SDK\_AK and CLOUD\_SDK\_SK in the local environment

```
 ak = __import__('os').getenv("CLOUD_SDK_AK")
 sk = __import__('os').getenv("CLOUD_SDK_SK")
```

```
credentials = BasicCredentials(ak, sk) \
```

```
 client = SecMasterClient.new_builder() \
   .with_credentials(credentials) \
    .with_region(SecMasterRegion.value_of("<YOUR REGION>")) \
    .build()
```
try:

```
 request = ChangePlaybookInstanceRequest()
      request.body = OperationPlaybookInfo(
        operation="RETRY"
\qquad \qquad response = client.change_playbook_instance(request)
      print(response)
   except exceptions.ClientRequestException as e:
      print(e.status_code)
      print(e.request_id)
      print(e.error_code)
      print(e.error_msg)
```
**Go**

#### Retrying All Playbook Instances.

package main

import (

```
 "fmt"
```

```
 "github.com/huaweicloud/huaweicloud-sdk-go-v3/core/auth/basic"
  secmaster "github.com/huaweicloud/huaweicloud-sdk-go-v3/services/secmaster/v2"
 "github.com/huaweicloud/huaweicloud-sdk-go-v3/services/secmaster/v2/model"
  region "github.com/huaweicloud/huaweicloud-sdk-go-v3/services/secmaster/v2/region"
```
)

#### func main() {

 // The AK and SK used for authentication are hard-coded or stored in plaintext, which has great security risks. It is recommended that the AK and SK be stored in ciphertext in configuration files or environment variables and decrypted during use to ensure security.

 // In this example, AK and SK are stored in environment variables for authentication. Before running this example, set environment variables CLOUD\_SDK\_AK and CLOUD\_SDK\_SK in the local environment

```
 ak := os.Getenv("CLOUD_SDK_AK")
 sk := os.Getenv("CLOUD_SDK_SK")
```

```
 auth := basic.NewCredentialsBuilder().
   WithAk(ak).
   WithSk(sk).
   Build()
 client := secmaster.NewSecMasterClient(
   secmaster.SecMasterClientBuilder().
```

```
 WithRegion(region.ValueOf("<YOUR REGION>")).
 WithCredential(auth).
 Build())
```

```
 request := &model.ChangePlaybookInstanceRequest{}
 operationOperationPlaybookInfo:= "RETRY"
```

```
 request.Body = &model.OperationPlaybookInfo{
      Operation: &operationOperationPlaybookInfo,
   }
   response, err := client.ChangePlaybookInstance(request)
  if err == nil fmt.Printf("%+v\n", response)
   } else {
      fmt.Println(err)
   }
}
```
#### **More**

For SDK sample code of more programming languages, see the Sample Code tab in **[API Explorer](https://console-intl.huaweicloud.com/apiexplorer/#/openapi/SecMaster/sdk?api=ChangePlaybookInstance&version=v2)**. SDK sample code can be automatically generated.

### **Status Codes**

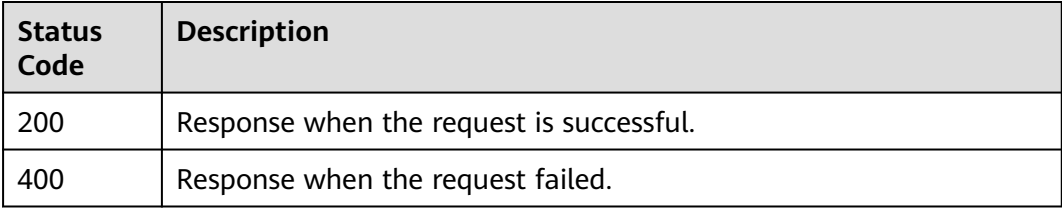

### **Error Codes**

See **[Error Codes](#page-749-0)**.

# **4.8.4 Querying the Playbook Topology**

### **Function**

Querying the Playbook Topology

### **Calling Method**

For details, see **[Calling APIs](#page-7-0)**.

### **URI**

GET /v1/{project\_id}/workspaces/{workspace\_id}/soc/playbooks/instances/ {instance\_id}/topology

### **Table 4-579** Path Parameters

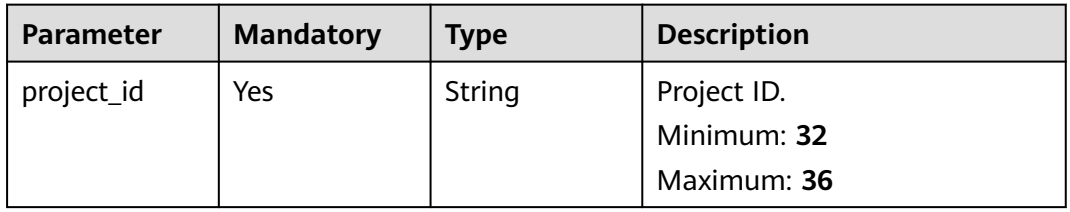

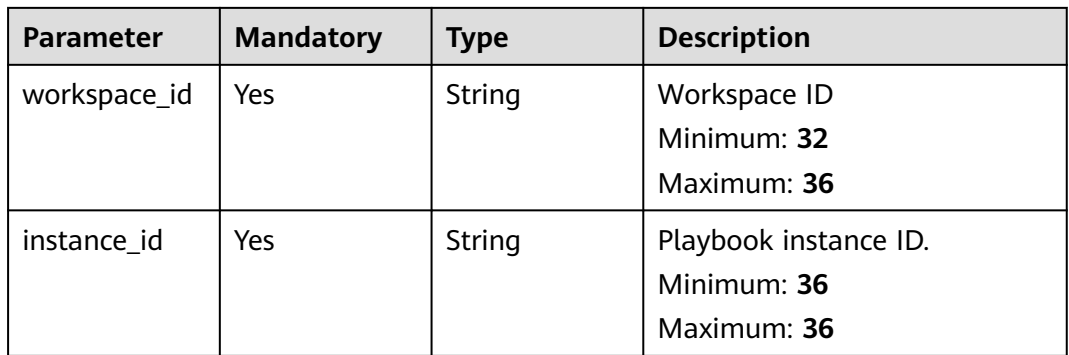

## **Request Parameters**

**Table 4-580** Request header parameters

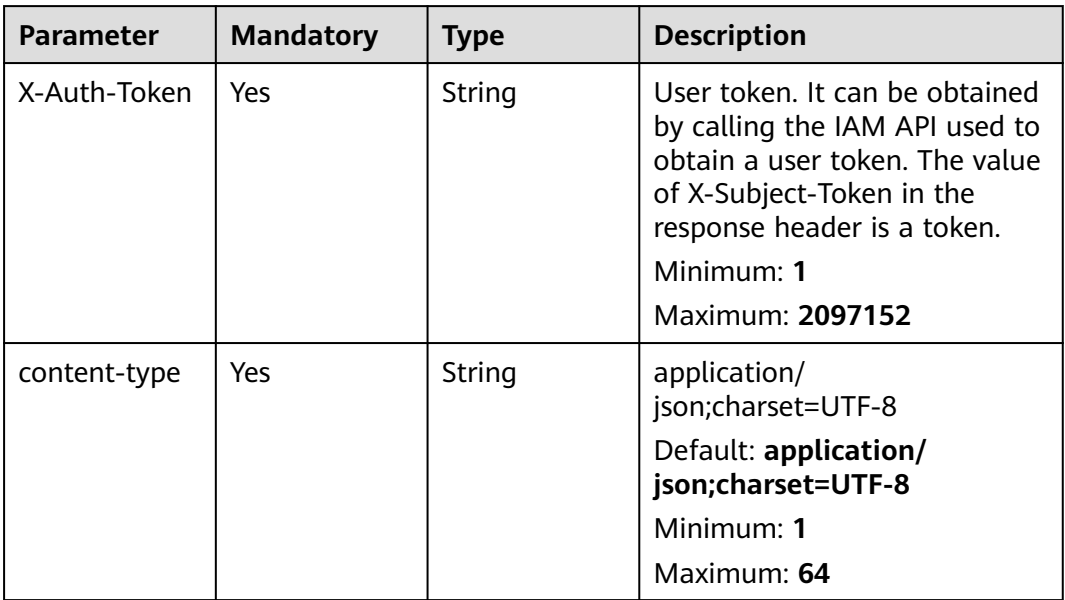

## **Response Parameters**

#### **Status code: 200**

**Table 4-581** Response header parameters

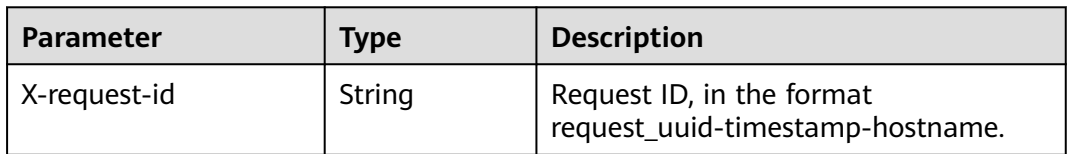

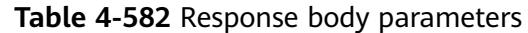

| Parameter            | <b>Type</b>                                       | <b>Description</b>                               |
|----------------------|---------------------------------------------------|--------------------------------------------------|
| count                | Integer                                           | Total<br>Minimum: 0<br>Maximum: 99999            |
| action_instanc<br>es | Array of<br><b>ActionInstan</b><br>celnfo objects | Incident instance list.<br>Array Length: 0 - 100 |

**Table 4-583** ActionInstanceInfo

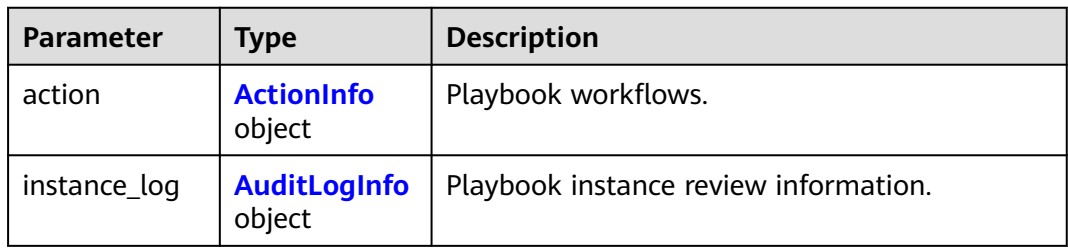

#### **Table 4-584** ActionInfo

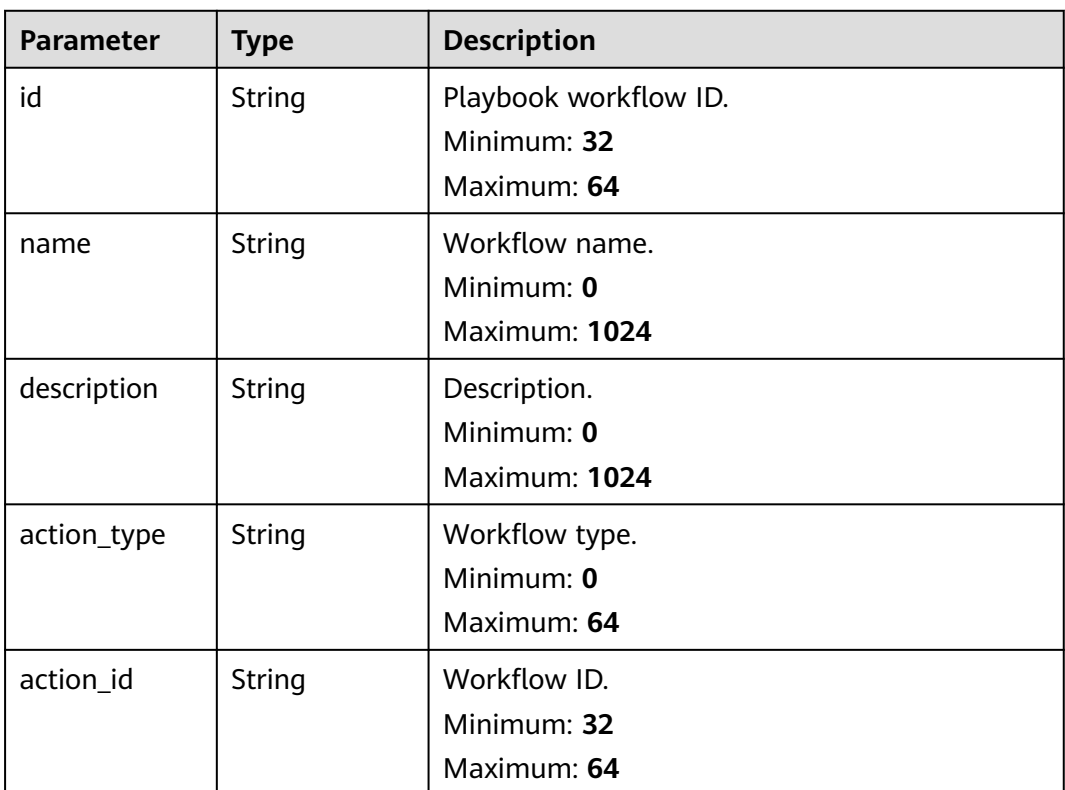

<span id="page-621-0"></span>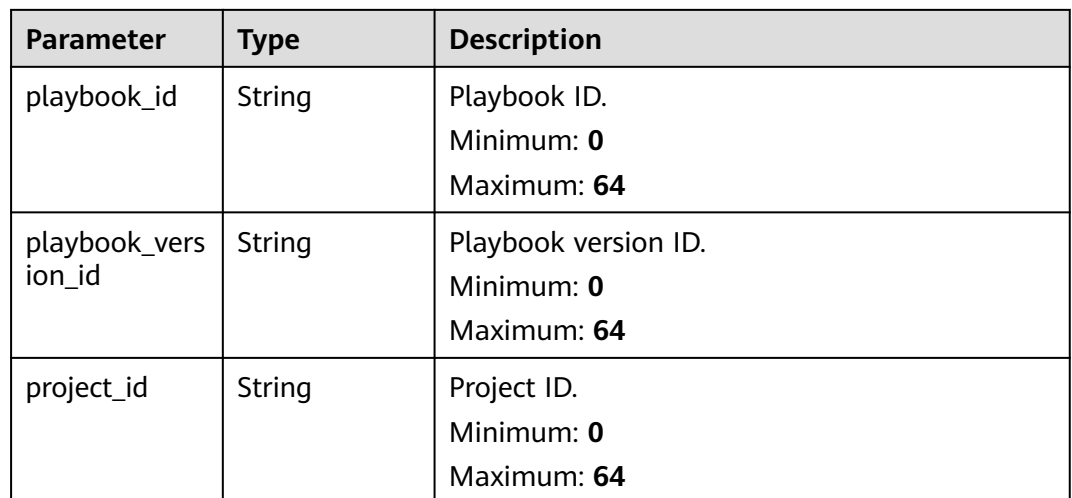

### **Table 4-585** AuditLogInfo

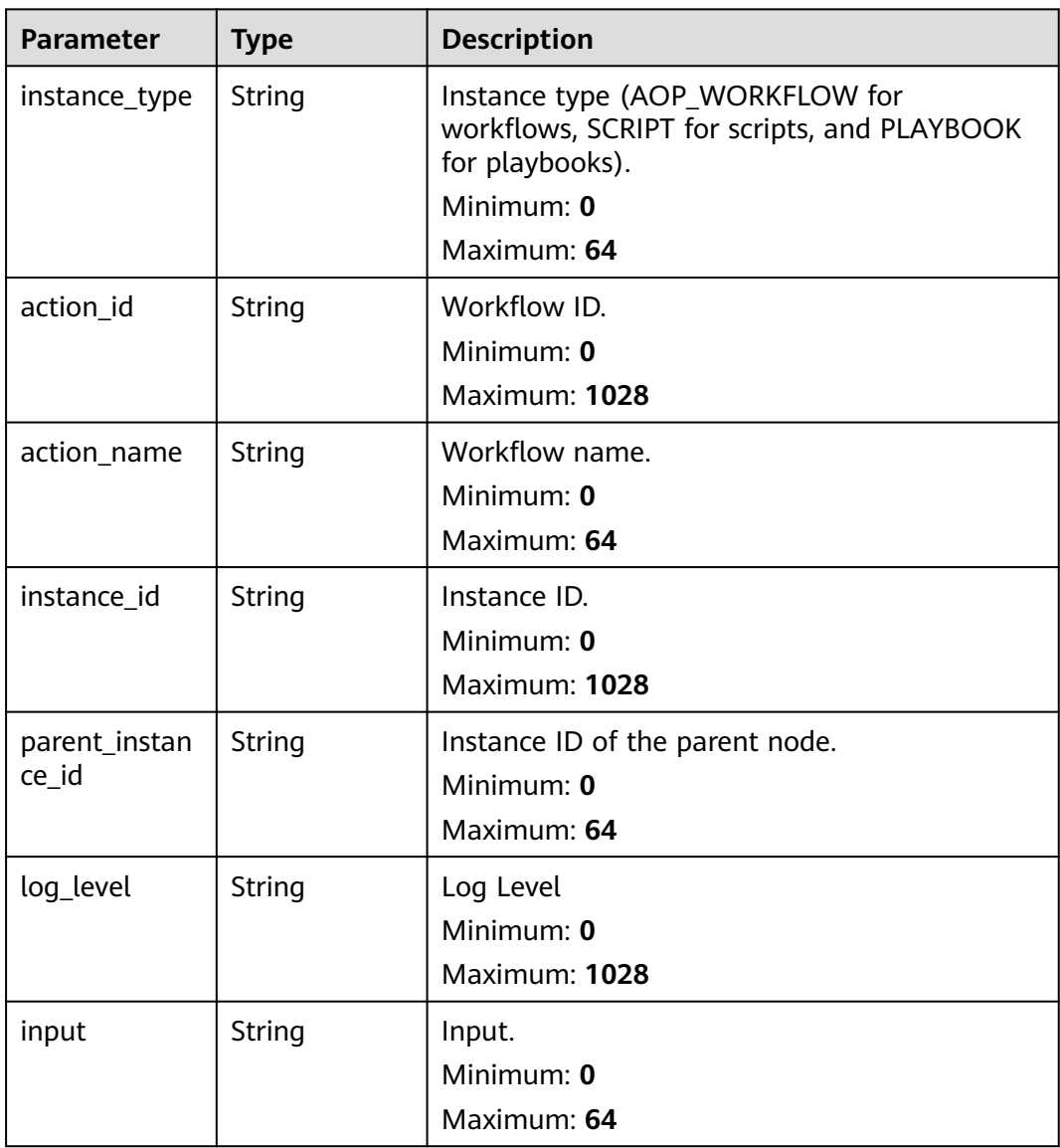

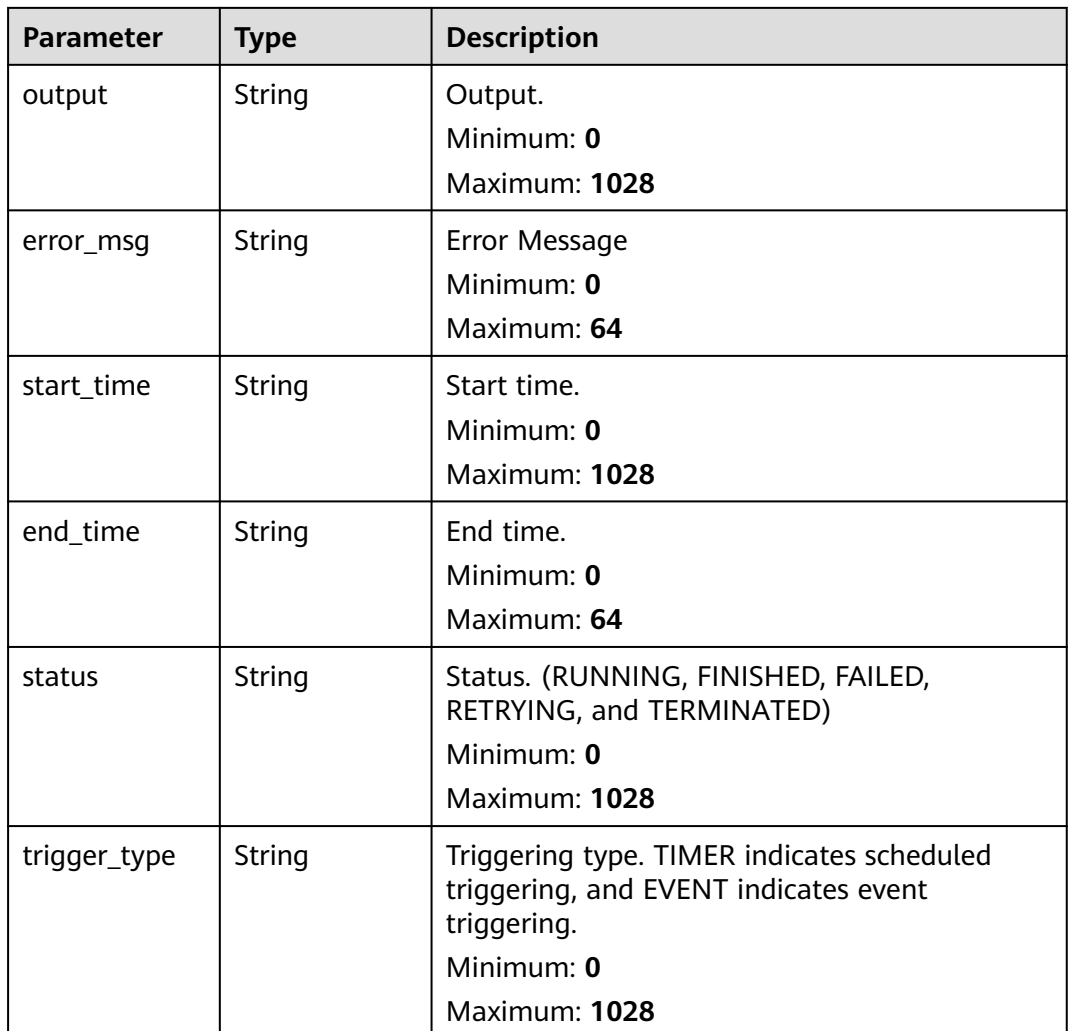

#### **Status code: 400**

**Table 4-586** Response header parameters

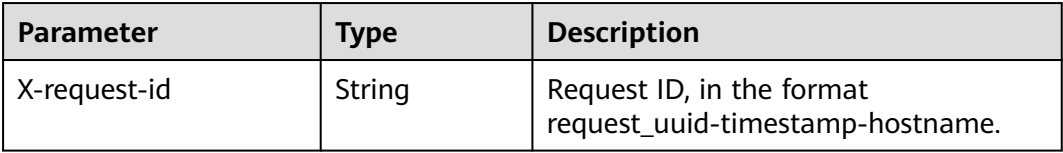

#### **Table 4-587** Response body parameters

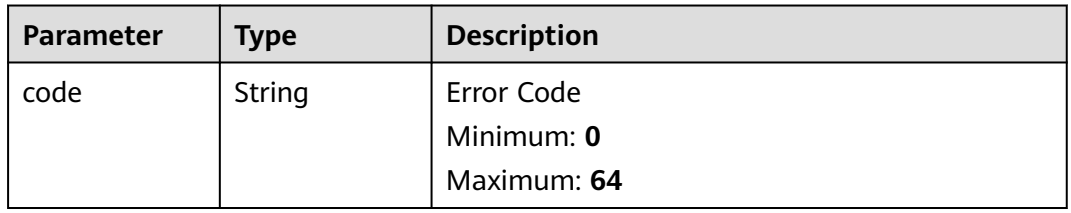

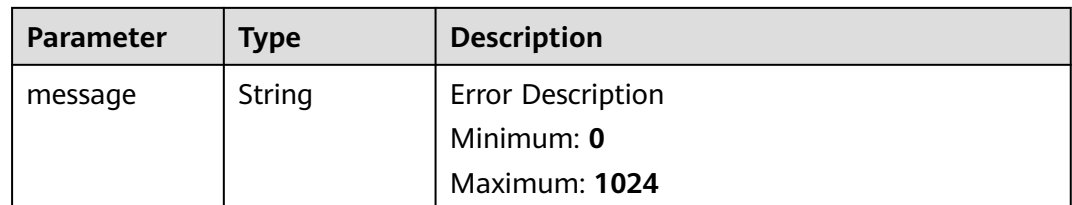

### **Example Requests**

None

### **Example Responses**

#### **Status code: 200**

Response when the request is successful.

```
{
  "count" : 41,
  "action_instances" : [ {
   "action" : {
     "id" : "909494e3-558e-46b6-a9eb-07a8e18ca62f",
     "name" : "MyXXX",
 "description" : "This my XXXX",
 "action_type" : "Workflow",
     "action_id" : "909494e3-558e-46b6-a9eb-07a8e18ca62f",
     "playbook_id" : "string",
 "playbook_version_id" : "string",
 "project_id" : "string"
   },
    "instance_log" : {
     "instance_type" : "APP, AOP_WORKFLOW, SCRIPT, PLAYBOOK, TASK, DEBUG",
     "action_id" : "909494e3-558e-46b6-a9eb-07a8e18ca62f",
     "action_name" : "DisabledIp",
     "instance_id" : "909494e3-558e-46b6-a9eb-07a8e18ca62f",
     "parent_instance_id" : "909494e3-558e-46b6-a9eb-07a8e18ca62f",
     "log_level" : "DEBUG INFO WARN",
 "input" : "input",
 "output" : "output",
     "error_msg" : "error_msg",
     "start_time" : "2021-01-30T23:00:00Z",
     "end_time" : "2021-01-31T23:00:00Z",
     "status" : "CREATED, RUNNING, FINISHED, RETRYING, TERMINATING, TERMINATED, FAILED",
     "trigger_type" : "DEBUG, TIMER, EVENT, MANUAL"
   }
 } ]
\mathcal{E}
```
### **SDK Sample Code**

The SDK sample code is as follows.

#### **Java**

package com.huaweicloud.sdk.test;

import com.huaweicloud.sdk.core.auth.ICredential; import com.huaweicloud.sdk.core.auth.BasicCredentials; import com.huaweicloud.sdk.core.exception.ConnectionException; import com.huaweicloud.sdk.core.exception.RequestTimeoutException; import com.huaweicloud.sdk.core.exception.ServiceResponseException;

```
import com.huaweicloud.sdk.secmaster.v2.region.SecMasterRegion;
import com.huaweicloud.sdk.secmaster.v2.*;
import com.huaweicloud.sdk.secmaster.v2.model.*;
public class ShowPlaybookTopologySolution {
   public static void main(String[] args) {
      // The AK and SK used for authentication are hard-coded or stored in plaintext, which has great 
security risks. It is recommended that the AK and SK be stored in ciphertext in configuration files or 
environment variables and decrypted during use to ensure security.
      // In this example, AK and SK are stored in environment variables for authentication. Before running 
this example, set environment variables CLOUD_SDK_AK and CLOUD_SDK_SK in the local environment
      String ak = System.getenv("CLOUD_SDK_AK");
      String sk = System.getenv("CLOUD_SDK_SK");
      ICredential auth = new BasicCredentials()
            .withAk(ak)
            .withSk(sk);
      SecMasterClient client = SecMasterClient.newBuilder()
           .withCredential(auth)
            .withRegion(SecMasterRegion.valueOf("<YOUR REGION>"))
            .build();
      ShowPlaybookTopologyRequest request = new ShowPlaybookTopologyRequest();
      try {
         ShowPlaybookTopologyResponse response = client.showPlaybookTopology(request);
         System.out.println(response.toString());
      } catch (ConnectionException e) {
         e.printStackTrace();
      } catch (RequestTimeoutException e) {
         e.printStackTrace();
      } catch (ServiceResponseException e) {
         e.printStackTrace();
         System.out.println(e.getHttpStatusCode());
         System.out.println(e.getRequestId());
         System.out.println(e.getErrorCode());
         System.out.println(e.getErrorMsg());
      }
   }
}
```
### **Python**

#### # coding: utf-8

from huaweicloudsdkcore.auth.credentials import BasicCredentials from huaweicloudsdksecmaster.v2.region.secmaster\_region import SecMasterRegion from huaweicloudsdkcore.exceptions import exceptions from huaweicloudsdksecmaster.v2 import \*

```
if __name__ == "__main__":
```
 $\frac{1}{t}$  The AK and SK used for authentication are hard-coded or stored in plaintext, which has great security risks. It is recommended that the AK and SK be stored in ciphertext in configuration files or environment variables and decrypted during use to ensure security.

 # In this example, AK and SK are stored in environment variables for authentication. Before running this example, set environment variables CLOUD\_SDK\_AK and CLOUD\_SDK\_SK in the local environment ak = \_\_import\_\_('os').getenv("CLOUD\_SDK\_AK")

```
 sk = __import__('os').getenv("CLOUD_SDK_SK")
credentials = BasicCredentials(ak, sk) \setminus client = SecMasterClient.new_builder() \
    .with_credentials(credentials) \
    .with_region(SecMasterRegion.value_of("<YOUR REGION>")) \
    .build()
 try:
```

```
 request = ShowPlaybookTopologyRequest()
```
 response = client.show\_playbook\_topology(request) print(response) except exceptions.ClientRequestException as e: print(e.status\_code) print(e.request\_id) print(e.error\_code) print(e.error\_msg)

#### **Go**

```
package main
import (
    "fmt"
   "github.com/huaweicloud/huaweicloud-sdk-go-v3/core/auth/basic"
   secmaster "github.com/huaweicloud/huaweicloud-sdk-go-v3/services/secmaster/v2"
   "github.com/huaweicloud/huaweicloud-sdk-go-v3/services/secmaster/v2/model"
   region "github.com/huaweicloud/huaweicloud-sdk-go-v3/services/secmaster/v2/region"
)
func main() {
   // The AK and SK used for authentication are hard-coded or stored in plaintext, which has great security 
risks. It is recommended that the AK and SK be stored in ciphertext in configuration files or environment 
variables and decrypted during use to ensure security.
   // In this example, AK and SK are stored in environment variables for authentication. Before running this 
example, set environment variables CLOUD_SDK_AK and CLOUD_SDK_SK in the local environment
   ak := os.Getenv("CLOUD_SDK_AK")
   sk := os.Getenv("CLOUD_SDK_SK")
   auth := basic.NewCredentialsBuilder().
      WithAk(ak).
      WithSk(sk).
      Build()
   client := secmaster.NewSecMasterClient(
      secmaster.SecMasterClientBuilder().
         WithRegion(region.ValueOf("<YOUR REGION>")).
         WithCredential(auth).
        Build())
   request := &model.ShowPlaybookTopologyRequest{}
   response, err := client.ShowPlaybookTopology(request)
  if err == nil fmt.Printf("%+v\n", response)
   } else {
      fmt.Println(err)
   }
}
```
#### **More**

For SDK sample code of more programming languages, see the Sample Code tab in **[API Explorer](https://console-intl.huaweicloud.com/apiexplorer/#/openapi/SecMaster/sdk?api=ShowPlaybookTopology&version=v2)**. SDK sample code can be automatically generated.

### **Status Codes**

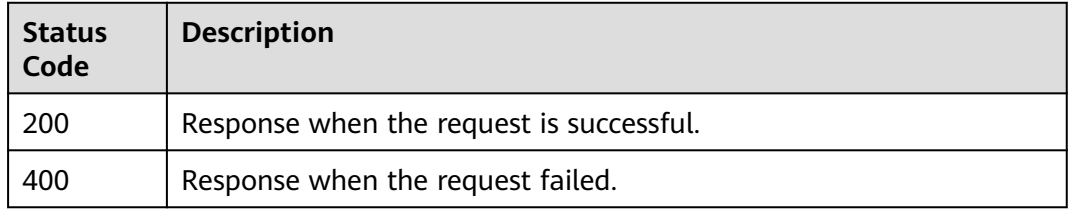

### **Error Codes**

See **[Error Codes](#page-749-0)**.

# **4.8.5 Querying Playbook Instance Audit Logs**

## **Function**

Querying Playbook Instance Audit Logs

### **Calling Method**

For details, see **[Calling APIs](#page-7-0)**.

### **URI**

POST /v1/{project\_id}/workspaces/{workspace\_id}/soc/playbooks/instances/ auditlogs

**Table 4-588** Path Parameters

| <b>Parameter</b> | <b>Mandatory</b> | <b>Type</b> | <b>Description</b> |
|------------------|------------------|-------------|--------------------|
| project_id       | Yes              | String      | Project ID.        |
|                  |                  |             | Minimum: 32        |
|                  |                  |             | Maximum: 36        |
| workspace_id     | Yes              | String      | Workspace ID       |
|                  |                  |             | Minimum: 32        |
|                  |                  |             | Maximum: 36        |

**Table 4-589** Query Parameters

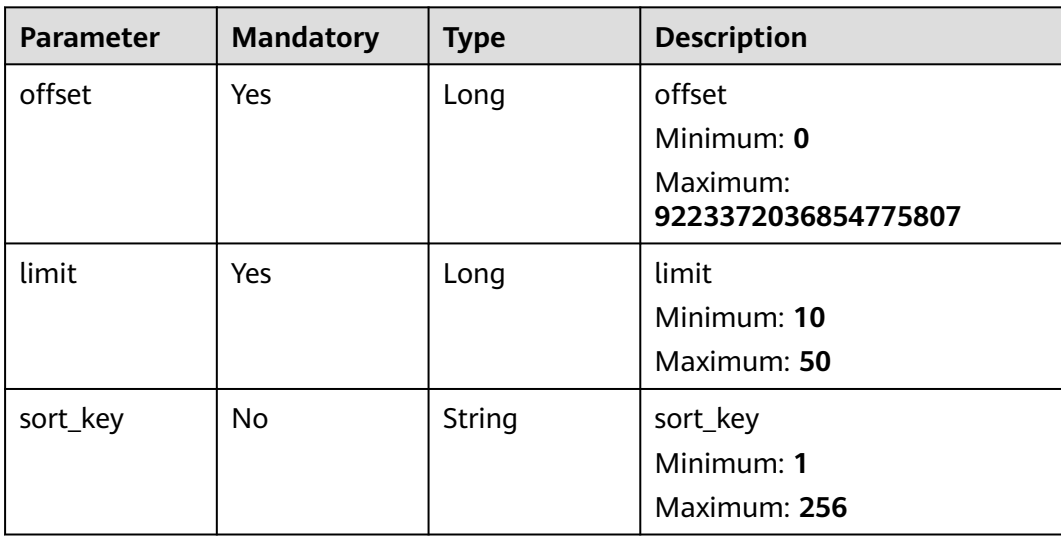

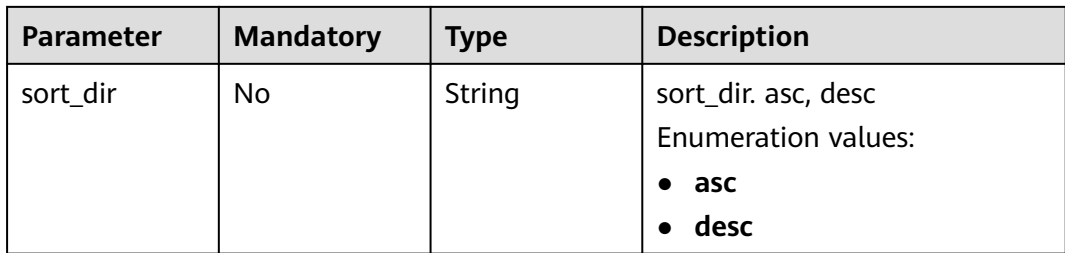

### **Request Parameters**

**Table 4-590** Request header parameters

| <b>Parameter</b> | <b>Mandatory</b> | <b>Type</b> | <b>Description</b>                                                                                                    |
|------------------|------------------|-------------|----------------------------------------------------------------------------------------------------|
| X-Auth-Token     | Yes              | String      | User token. It can be obtained<br>by calling the IAM API used to<br>obtain a user token. The value<br>of X-Subject-Token in the<br>response header is a token.<br>Minimum: 1<br>Maximum: 2097152 |
| content-type     | Yes              | String      | application/<br>json;charset=UTF-8<br>Default: application/<br>json;charset=UTF-8<br>Minimum: 1<br>Maximum: 64                                                                                   |

**Table 4-591** Request body parameters

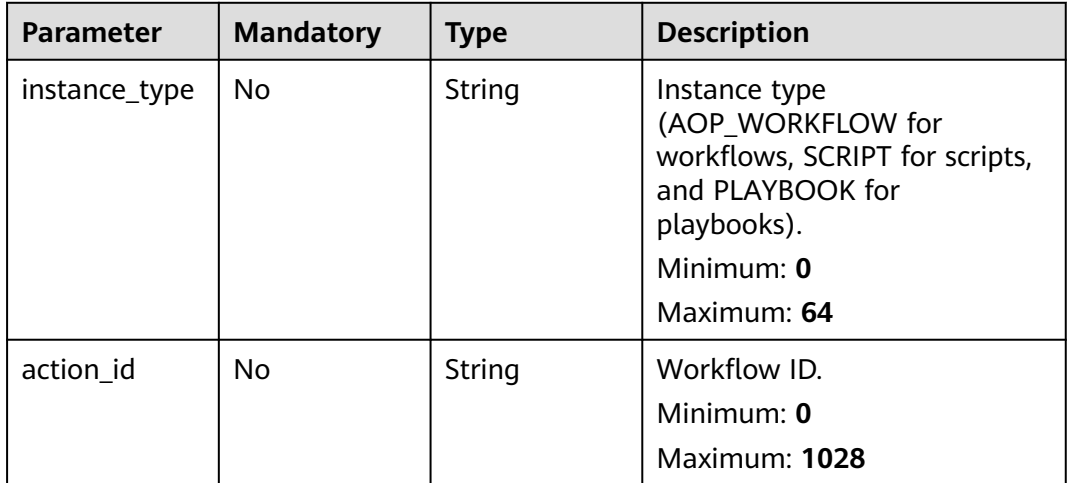

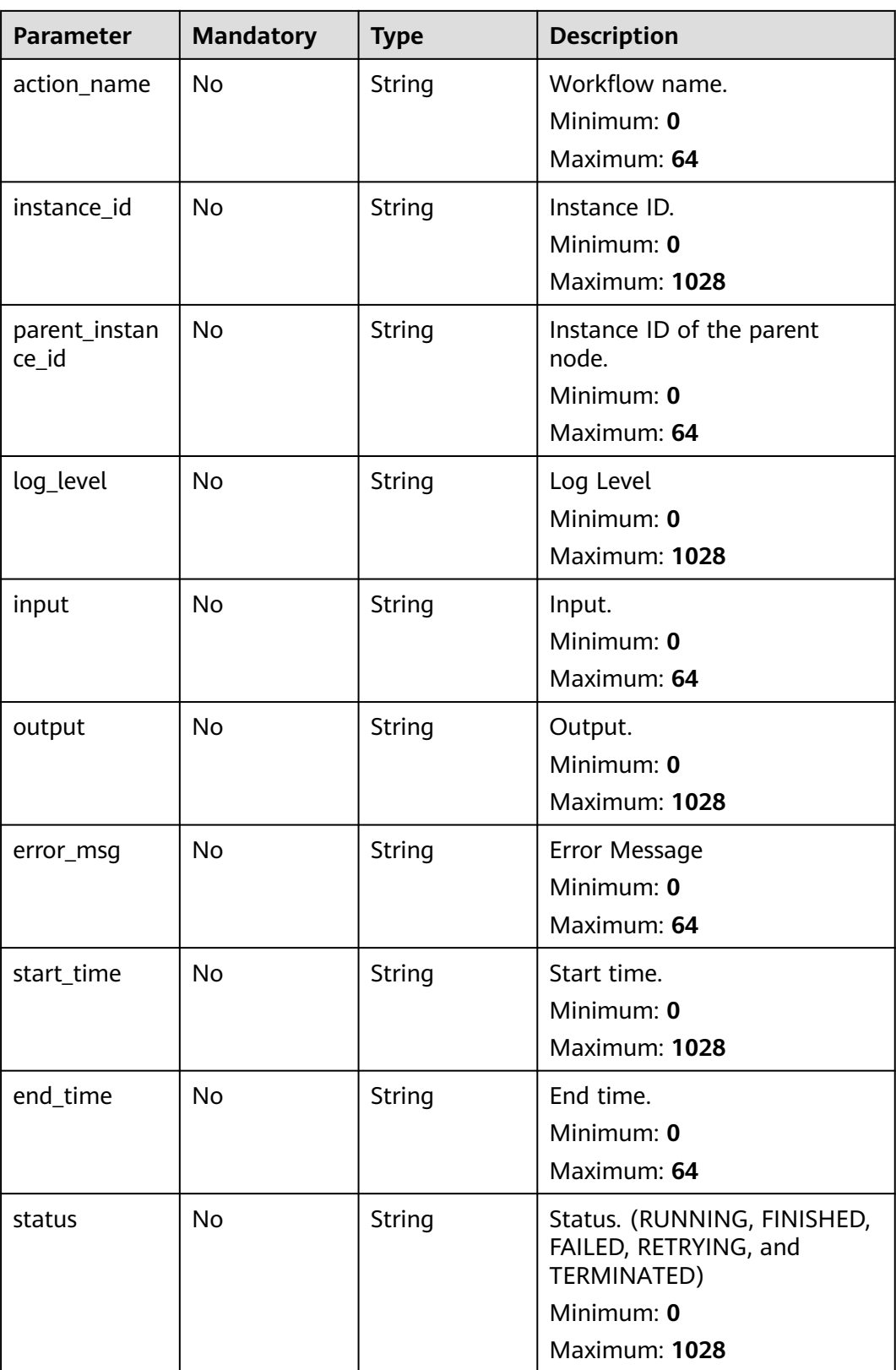

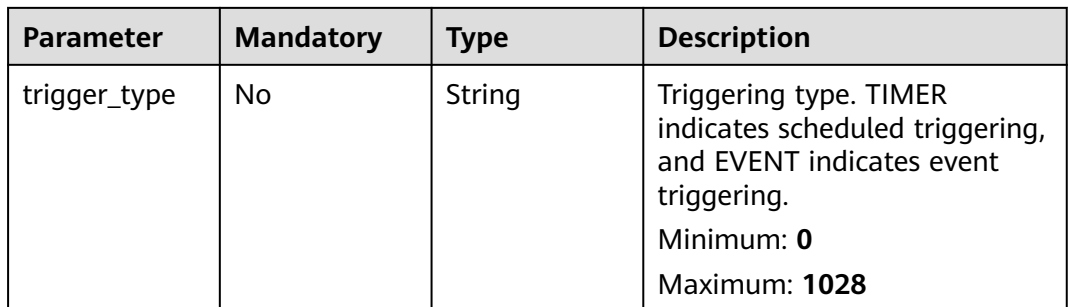

## **Response Parameters**

#### **Status code: 200**

#### **Table 4-592** Response header parameters

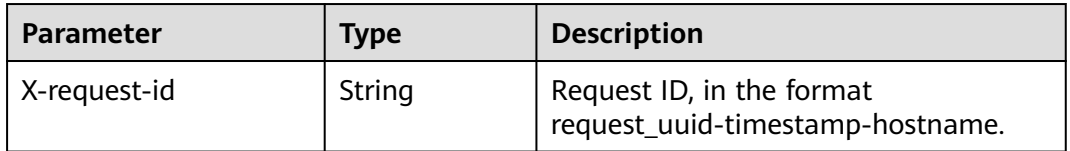

#### **Table 4-593** Response body parameters

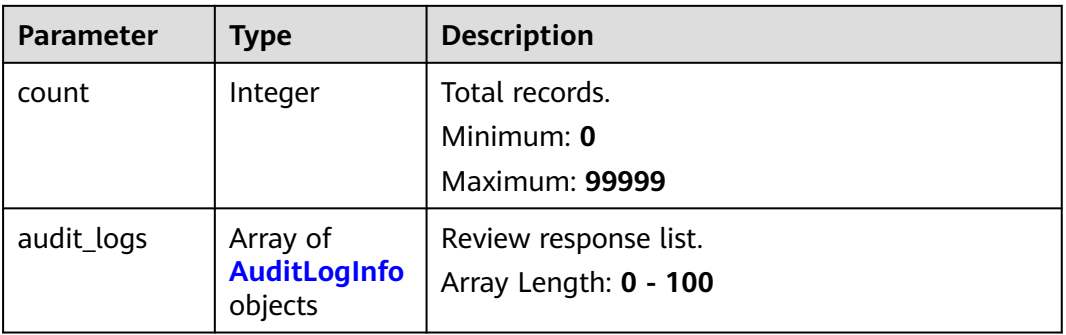

#### **Table 4-594** AuditLogInfo

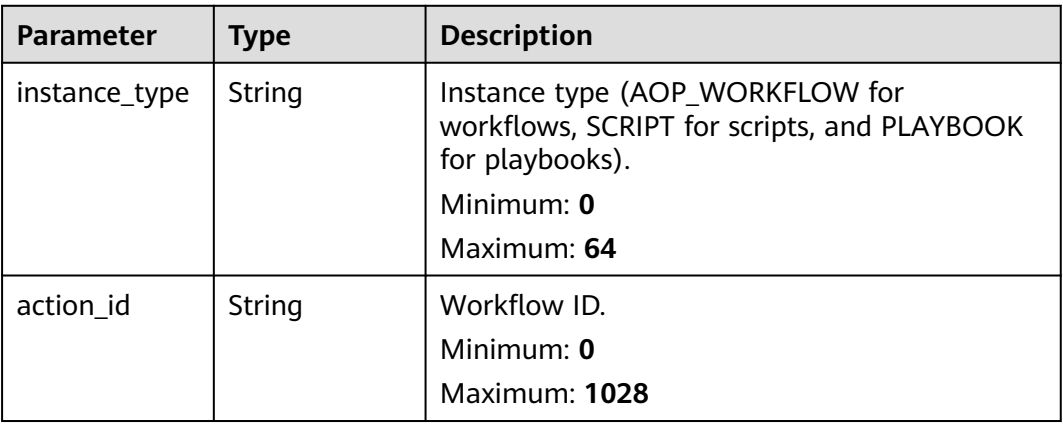

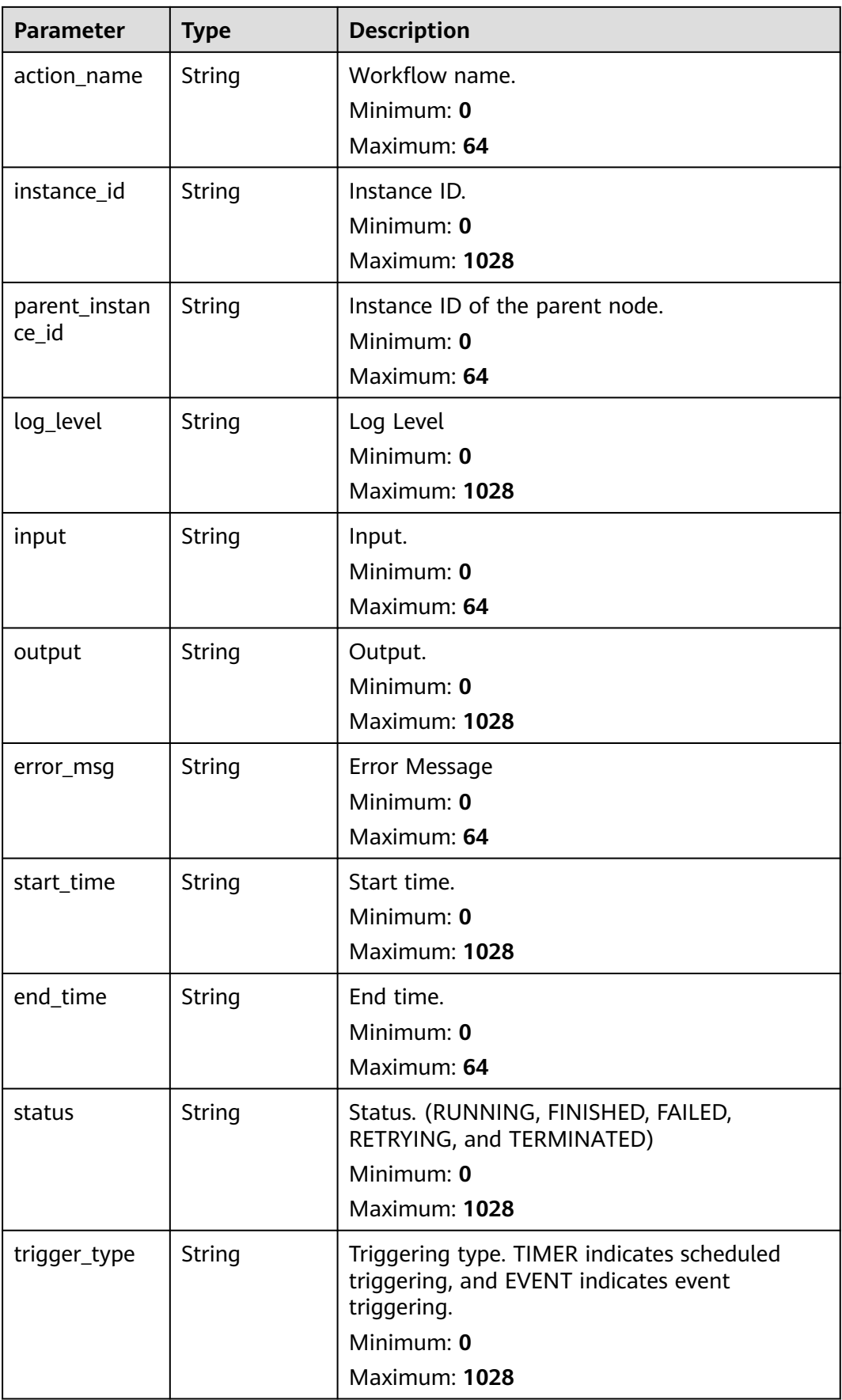

#### **Status code: 400**

**Table 4-595** Response header parameters

| <b>Parameter</b> | Type   | <b>Description</b>                                            |
|------------------|--------|---------------------------------------------------------------|
| X-request-id     | String | Request ID, in the format<br>request_uuid-timestamp-hostname. |

**Table 4-596** Response body parameters

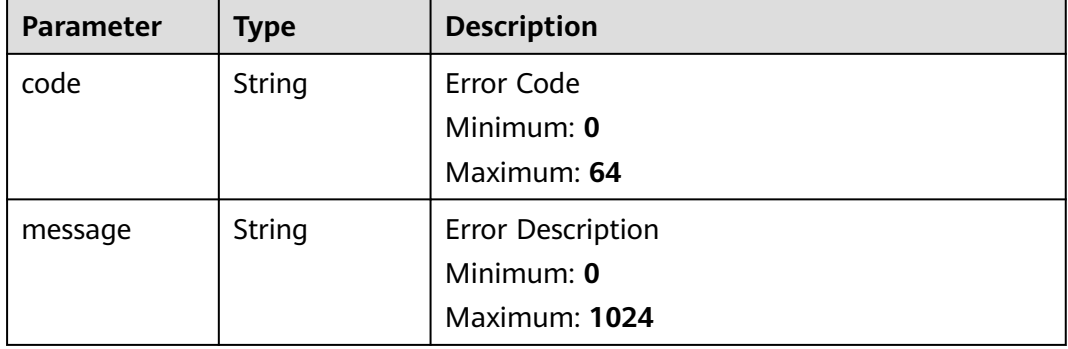

### **Example Requests**

Query playbook instance review logs. Details - Instance type - APP, AOP\_WORKFLOW, SCRIPT, PLAYBOOK, TASK, DEBUG; Workflow ID - 909494e3-558e-46b6-a9eb-07a8e18ca62f; Workflow name - DisabledIp; Instance ID - 909494e3-558e-46b6-a9eb-07a8e18ca62f; Parent instance ID - 909494e3-558e-46b6-a9eb-07a8e18ca62f; Log level - DEBUG, INFO WARN; Input - input; Output - output; Error message - error\_msg. Start time - 2021-01-30 23:00:00;End time - 2021-01-31 23:00:00; Status - CREATED, RUNNING, FINISHED, RETRYING, TERMINATING, TERMINATED, FAILED Trigger type - DEBUG, TIMER, EVENT, or MANUAL.

```
{
  "instance_type" : "APP, AOP_WORKFLOW, SCRIPT, PLAYBOOK, TASK, DEBUG",
  "action_id" : "909494e3-558e-46b6-a9eb-07a8e18ca62f",
  "action_name" : "DisabledIp",
  "instance_id" : "909494e3-558e-46b6-a9eb-07a8e18ca62f",
  "parent_instance_id" : "909494e3-558e-46b6-a9eb-07a8e18ca62f",
  "log_level" : "DEBUG INFO WARN",
  "input" : "input",
  "output" : "output",
  "error_msg" : "error_msg",
  "start_time" : "2021-01-30T23:00:00Z",
  "end_time" : "2021-01-31T23:00:00Z",
  "status" : "CREATED, RUNNING, FINISHED, RETRYING, TERMINATING, TERMINATED, FAILED",
  "trigger_type" : "DEBUG, TIMER, EVENT, MANUAL"
}
```
### **Example Responses**

#### **Status code: 200**

Response when the request is successful.

```
{
  "count" : 41,
  "audit_logs" : [ {
   "instance_type" : "APP, AOP_WORKFLOW, SCRIPT, PLAYBOOK, TASK, DEBUG",
   "action_id" : "909494e3-558e-46b6-a9eb-07a8e18ca62f",
   "action_name" : "DisabledIp",
   "instance_id" : "909494e3-558e-46b6-a9eb-07a8e18ca62f",
   "parent_instance_id" : "909494e3-558e-46b6-a9eb-07a8e18ca62f",
   "log_level" : "DEBUG INFO WARN",
 "input" : "input",
 "output" : "output",
   "error_msg" : "error_msg",
   "start_time" : "2021-01-30T23:00:00Z",
   "end_time" : "2021-01-31T23:00:00Z",
   "status" : "CREATED, RUNNING, FINISHED, RETRYING, TERMINATING, TERMINATED, FAILED",
   "trigger_type" : "DEBUG, TIMER, EVENT, MANUAL"
  } ]
}
```
### **SDK Sample Code**

The SDK sample code is as follows.

#### **Java**

Query playbook instance review logs. Details - Instance type - APP, AOP\_WORKFLOW, SCRIPT, PLAYBOOK, TASK, DEBUG; Workflow ID -909494e3-558e-46b6-a9eb-07a8e18ca62f; Workflow name - DisabledIp; Instance ID - 909494e3-558e-46b6-a9eb-07a8e18ca62f; Parent instance ID - 909494e3-558e-46b6-a9eb-07a8e18ca62f; Log level - DEBUG, INFO WARN; Input - input; Output - output; Error message - error\_msg. Start time - 2021-01-30 23:00:00;End time - 2021-01-31 23:00:00; Status - CREATED, RUNNING, FINISHED, RETRYING, TERMINATING, TERMINATED, FAILED Trigger type - DEBUG, TIMER, EVENT, or MANUAL.

package com.huaweicloud.sdk.test;

```
import com.huaweicloud.sdk.core.auth.ICredential;
import com.huaweicloud.sdk.core.auth.BasicCredentials;
import com.huaweicloud.sdk.core.exception.ConnectionException;
import com.huaweicloud.sdk.core.exception.RequestTimeoutException;
import com.huaweicloud.sdk.core.exception.ServiceResponseException;
import com.huaweicloud.sdk.secmaster.v2.region.SecMasterRegion;
import com.huaweicloud.sdk.secmaster.v2.*;
import com.huaweicloud.sdk.secmaster.v2.model.*;
```
public class ListPlaybookAuditLogsSolution {

public static void main(String[] args) {

 // The AK and SK used for authentication are hard-coded or stored in plaintext, which has great security risks. It is recommended that the AK and SK be stored in ciphertext in configuration files or environment variables and decrypted during use to ensure security.

 // In this example, AK and SK are stored in environment variables for authentication. Before running this example, set environment variables CLOUD\_SDK\_AK and CLOUD\_SDK\_SK in the local environment String ak = System.getenv("CLOUD\_SDK\_AK");

String sk = System.getenv("CLOUD\_SDK\_SK");

```
 ICredential auth = new BasicCredentials()
      .withAk(ak)
      .withSk(sk);
 SecMasterClient client = SecMasterClient.newBuilder()
      .withCredential(auth)
      .withRegion(SecMasterRegion.valueOf("<YOUR REGION>"))
      .build();
 ListPlaybookAuditLogsRequest request = new ListPlaybookAuditLogsRequest();
request.withOffset(<offset>L);
 request.withLimit(<limit>L);
 request.withSortKey("<sort_key>");
 request.withSortDir(ListPlaybookAuditLogsRequest.SortDirEnum.fromValue("<sort_dir>"));
 AuditLogInfo body = new AuditLogInfo();
 body.withTriggerType("DEBUG, TIMER, EVENT, MANUAL");
 body.withStatus("CREATED, RUNNING, FINISHED, RETRYING, TERMINATING, TERMINATED, FAILED");
 body.withEndTime("2021-01-31T23:00:00Z");
 body.withStartTime("2021-01-30T23:00:00Z");
 body.withErrorMsg("error_msg");
 body.withOutput("output");
 body.withInput("input");
 body.withLogLevel("DEBUG INFO WARN");
 body.withParentInstanceId("909494e3-558e-46b6-a9eb-07a8e18ca62f");
 body.withInstanceId("909494e3-558e-46b6-a9eb-07a8e18ca62f");
 body.withActionName("DisabledIp");
 body.withActionId("909494e3-558e-46b6-a9eb-07a8e18ca62f");
 body.withInstanceType("APP, AOP_WORKFLOW, SCRIPT, PLAYBOOK, TASK, DEBUG");
 request.withBody(body);
 try {
   ListPlaybookAuditLogsResponse response = client.listPlaybookAuditLogs(request);
   System.out.println(response.toString());
 } catch (ConnectionException e) {
    e.printStackTrace();
 } catch (RequestTimeoutException e) {
   e.printStackTrace();
 } catch (ServiceResponseException e) {
   e.printStackTrace();
   System.out.println(e.getHttpStatusCode());
   System.out.println(e.getRequestId());
   System.out.println(e.getErrorCode());
   System.out.println(e.getErrorMsg());
 }
```
### **Python**

Query playbook instance review logs. Details - Instance type - APP, AOP\_WORKFLOW, SCRIPT, PLAYBOOK, TASK, DEBUG; Workflow ID - 909494e3-558e-46b6-a9eb-07a8e18ca62f; Workflow name - DisabledIp; Instance ID - 909494e3-558e-46b6-a9eb-07a8e18ca62f; Parent instance ID - 909494e3-558e-46b6-a9eb-07a8e18ca62f; Log level - DEBUG, INFO WARN; Input - input; Output - output; Error message - error\_msg. Start time - 2021-01-30 23:00:00;End time - 2021-01-31 23:00:00; Status - CREATED, RUNNING, FINISHED, RETRYING, TERMINATING, TERMINATED, FAILED Trigger type - DEBUG, TIMER, EVENT, or MANUAL.

```
# coding: utf-8
```
 } }

from huaweicloudsdkcore.auth.credentials import BasicCredentials from huaweicloudsdksecmaster.v2.region.secmaster\_region import SecMasterRegion from huaweicloudsdkcore.exceptions import exceptions from huaweicloudsdksecmaster.v2 import \*

 $if$   $name$   $==$  " $main$  ": # The AK and SK used for authentication are hard-coded or stored in plaintext, which has great security

```
risks. It is recommended that the AK and SK be stored in ciphertext in configuration files or environment 
variables and decrypted during use to ensure security.
   # In this example, AK and SK are stored in environment variables for authentication. Before running this 
example, set environment variables CLOUD_SDK_AK and CLOUD_SDK_SK in the local environment
   ak = __import__('os').getenv("CLOUD_SDK_AK")
  sk = import ('os').getenv("CLOUD SDK SK")
  credentials = BasicCredentials(ak, sk) \setminus client = SecMasterClient.new_builder() \
      .with_credentials(credentials) \
      .with_region(SecMasterRegion.value_of("<YOUR REGION>")) \
      .build()
   try:
      request = ListPlaybookAuditLogsRequest()
      request.offset = <offset>
      request.limit = <limit>
     request.sort_key = "<sort_key>"
     request.sort dir = "<sort_dir>"
      request.body = AuditLogInfo(
        trigger_type="DEBUG, TIMER, EVENT, MANUAL",
        status="CREATED, RUNNING, FINISHED, RETRYING, TERMINATING, TERMINATED, FAILED",
        end_time="2021-01-31T23:00:00Z",
       start_time="2021-01-30T23:00:00Z"
        error_msg="error_msg",
        output="output",
        input="input",
       log_level="DEBUG INFO WARN"
        parent_instance_id="909494e3-558e-46b6-a9eb-07a8e18ca62f",
        instance_id="909494e3-558e-46b6-a9eb-07a8e18ca62f",
        action_name="DisabledIp",
        action_id="909494e3-558e-46b6-a9eb-07a8e18ca62f",
        instance_type="APP, AOP_WORKFLOW, SCRIPT, PLAYBOOK, TASK, DEBUG"
\qquad \qquad response = client.list_playbook_audit_logs(request)
      print(response)
   except exceptions.ClientRequestException as e:
      print(e.status_code)
      print(e.request_id)
      print(e.error_code)
      print(e.error_msg)
```
#### **Go**

Query playbook instance review logs. Details - Instance type - APP, AOP\_WORKFLOW, SCRIPT, PLAYBOOK, TASK, DEBUG; Workflow ID - 909494e3-558e-46b6-a9eb-07a8e18ca62f; Workflow name - DisabledIp; Instance ID - 909494e3-558e-46b6-a9eb-07a8e18ca62f; Parent instance ID - 909494e3-558e-46b6-a9eb-07a8e18ca62f; Log level - DEBUG, INFO WARN; Input - input; Output - output; Error message - error\_msg. Start time - 2021-01-30 23:00:00;End time - 2021-01-31 23:00:00; Status - CREATED, RUNNING, FINISHED, RETRYING, TERMINATING, TERMINATED, FAILED Trigger type - DEBUG, TIMER, EVENT, or MANUAL.

```
package main
```

```
import (
    "fmt"
   "github.com/huaweicloud/huaweicloud-sdk-go-v3/core/auth/basic"
   secmaster "github.com/huaweicloud/huaweicloud-sdk-go-v3/services/secmaster/v2"
   "github.com/huaweicloud/huaweicloud-sdk-go-v3/services/secmaster/v2/model"
   region "github.com/huaweicloud/huaweicloud-sdk-go-v3/services/secmaster/v2/region"
)
```

```
func main() {
```

```
 // The AK and SK used for authentication are hard-coded or stored in plaintext, which has great security 
risks. It is recommended that the AK and SK be stored in ciphertext in configuration files or environment 
variables and decrypted during use to ensure security.
   // In this example, AK and SK are stored in environment variables for authentication. Before running this 
example, set environment variables CLOUD_SDK_AK and CLOUD_SDK_SK in the local environment
   ak := os.Getenv("CLOUD_SDK_AK")
   sk := os.Getenv("CLOUD_SDK_SK")
   auth := basic.NewCredentialsBuilder().
      WithAk(ak).
      WithSk(sk).
      Build()
   client := secmaster.NewSecMasterClient(
      secmaster.SecMasterClientBuilder().
        WithRegion(region.ValueOf("<YOUR REGION>")).
        WithCredential(auth).
        Build())
   request := &model.ListPlaybookAuditLogsRequest{}
   request.Offset = int64(<offset>)
   request.Limit = int64(<limit>)
   sortKeyRequest:= "<sort_key>"
   request.SortKey = &sortKeyRequest
   sortDirRequest:= model.GetListPlaybookAuditLogsRequestSortDirEnum().<SORT_DIR>
   request.SortDir = &sortDirRequest
   triggerTypeAuditLogInfo:= "DEBUG, TIMER, EVENT, MANUAL"
   statusAuditLogInfo:= "CREATED, RUNNING, FINISHED, RETRYING, TERMINATING, TERMINATED, FAILED"
   endTimeAuditLogInfo:= "2021-01-31T23:00:00Z"
   startTimeAuditLogInfo:= "2021-01-30T23:00:00Z"
   errorMsgAuditLogInfo:= "error_msg"
   outputAuditLogInfo:= "output"
   inputAuditLogInfo:= "input"
   logLevelAuditLogInfo:= "DEBUG INFO WARN"
   parentInstanceIdAuditLogInfo:= "909494e3-558e-46b6-a9eb-07a8e18ca62f"
   instanceIdAuditLogInfo:= "909494e3-558e-46b6-a9eb-07a8e18ca62f"
   actionNameAuditLogInfo:= "DisabledIp"
   actionIdAuditLogInfo:= "909494e3-558e-46b6-a9eb-07a8e18ca62f"
   instanceTypeAuditLogInfo:= "APP, AOP_WORKFLOW, SCRIPT, PLAYBOOK, TASK, DEBUG"
   request.Body = &model.AuditLogInfo{
      TriggerType: &triggerTypeAuditLogInfo,
      Status: &statusAuditLogInfo,
      EndTime: &endTimeAuditLogInfo,
      StartTime: &startTimeAuditLogInfo,
      ErrorMsg: &errorMsgAuditLogInfo,
      Output: &outputAuditLogInfo,
      Input: &inputAuditLogInfo,
      LogLevel: &logLevelAuditLogInfo,
      ParentInstanceId: &parentInstanceIdAuditLogInfo,
      InstanceId: &instanceIdAuditLogInfo,
      ActionName: &actionNameAuditLogInfo,
      ActionId: &actionIdAuditLogInfo,
      InstanceType: &instanceTypeAuditLogInfo,
 }
   response, err := client.ListPlaybookAuditLogs(request)
   if err == nil {
      fmt.Printf("%+v\n", response)
   } else {
      fmt.Println(err)
   }
}
```
#### **More**

For SDK sample code of more programming languages, see the Sample Code tab in **[API Explorer](https://console-intl.huaweicloud.com/apiexplorer/#/openapi/SecMaster/sdk?api=ListPlaybookAuditLogs&version=v2)**. SDK sample code can be automatically generated.

### **Status Codes**

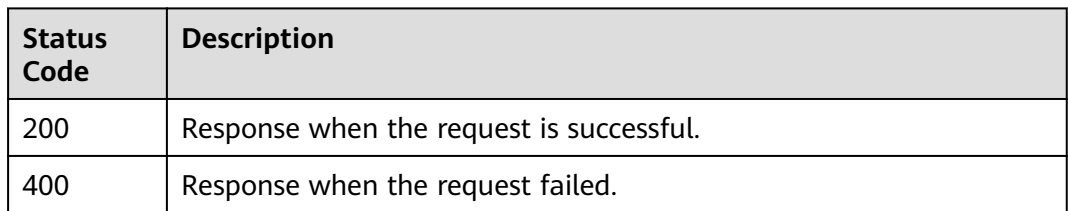

### **Error Codes**

See **[Error Codes](#page-749-0)**.

# **4.9 Playbook Approval Management**

# **4.9.1 Reviewing a Playbook**

### **Function**

Reviewing a Playbook

### **Calling Method**

For details, see **[Calling APIs](#page-7-0)**.

### **URI**

POST /v1/{project\_id}/workspaces/{workspace\_id}/soc/playbooks/versions/ {version\_id}/approval

**Table 4-597** Path Parameters

| <b>Parameter</b> | <b>Mandatory</b> | <b>Type</b> | <b>Description</b> |
|------------------|------------------|-------------|--------------------|
| project_id       | <b>Yes</b>       | String      | Project ID.        |
|                  |                  |             | Minimum: 32        |
|                  |                  |             | Maximum: 36        |
| workspace_id     | Yes              | String      | Workspace ID       |
|                  |                  |             | Minimum: 32        |
|                  |                  |             | Maximum: 36        |
| version_id       | Yes              | String      | Version ID         |
|                  |                  |             | Minimum: 32        |
|                  |                  |             | Maximum: 64        |

### **Request Parameters**

**Table 4-598** Request header parameters

| Parameter    | <b>Mandatory</b> | <b>Type</b> | <b>Description</b>                                                                                                    |
|--------------|------------------|-------------|----------------------------------------------------------------------------------------------------|
| X-Auth-Token | Yes.             | String      | User token. It can be obtained<br>by calling the IAM API used to<br>obtain a user token. The value<br>of X-Subject-Token in the<br>response header is a token.<br>Minimum: 1<br>Maximum: 2097152 |
| content-type | Yes.             | String      | application/<br>json;charset=UTF-8<br>Default: application/<br>json;charset=UTF-8<br>Minimum: 1<br>Maximum: 64                                                                                   |

**Table 4-599** Request body parameters

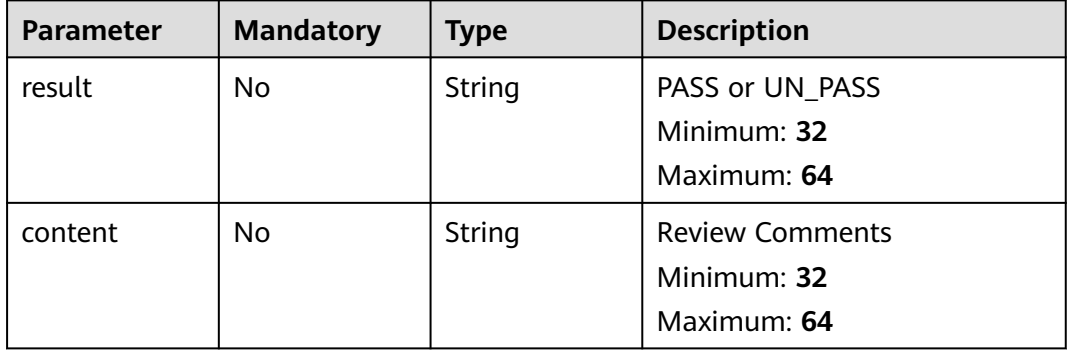

### **Response Parameters**

#### **Status code: 200**

### **Table 4-600** Response header parameters

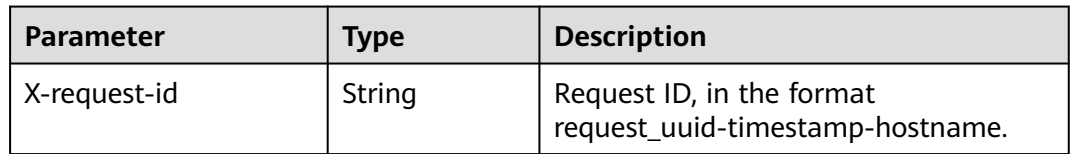

| <b>Parameter</b> | Type                                             | <b>Description</b> |  |
|------------------|--------------------------------------------------|--------------------|--|
| code             | <b>String</b>                                    | Error code         |  |
|                  |                                                  | Minimum: 1         |  |
|                  |                                                  | Maximum: 32        |  |
| message          | <b>String</b>                                    | Response message.  |  |
|                  |                                                  | Minimum: 1         |  |
|                  |                                                  | Maximum: 32        |  |
| data             | <b>ApproveOpin</b><br><b>ionDetail</b><br>object | Review details.    |  |

**Table 4-601** Response body parameters

#### **Table 4-602** ApproveOpinionDetail

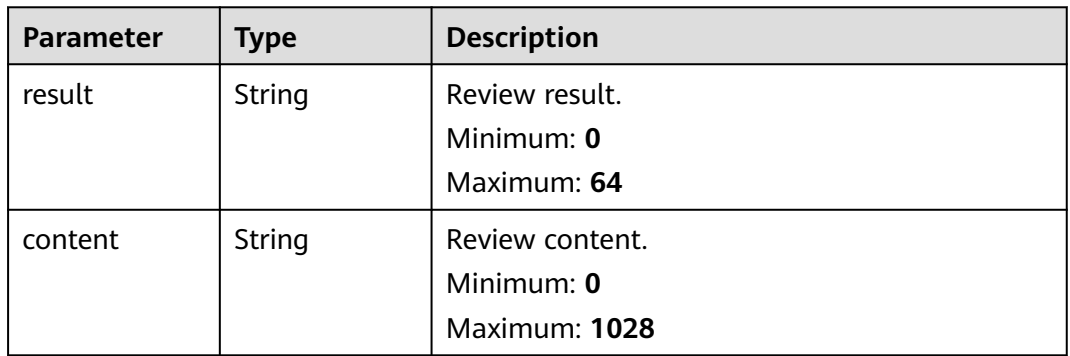

#### **Status code: 400**

**Table 4-603** Response header parameters

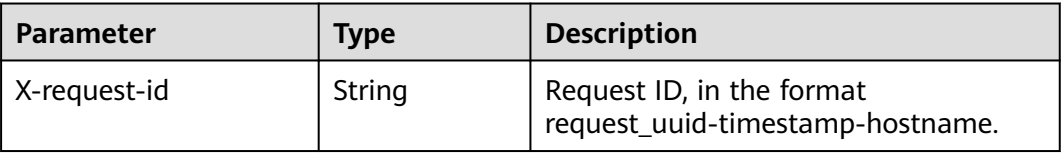

#### **Table 4-604** Response body parameters

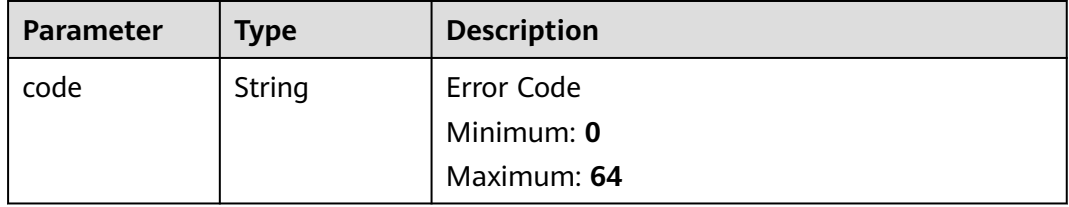

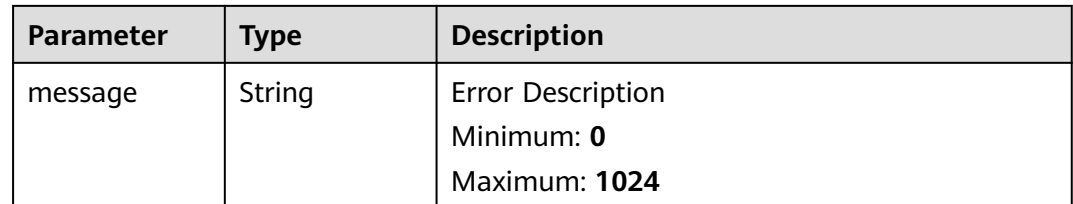

### **Example Requests**

Review a playbook. The review result is PASS and the review comments are xxxxx.

```
{
  "result" : "PASS",
  "content" : "xxxxx"
}
```
### **Example Responses**

#### **Status code: 200**

Response when the request is successful.

```
{
  "code" : 0,
  "message" : "Error message",
 "data" : {
 "result" : "PASS",
   "content" : "need modify"
  }
}
```
### **SDK Sample Code**

The SDK sample code is as follows.

#### **Java**

Review a playbook. The review result is PASS and the review comments are xxxxx.

```
package com.huaweicloud.sdk.test;
import com.huaweicloud.sdk.core.auth.ICredential;
import com.huaweicloud.sdk.core.auth.BasicCredentials;
import com.huaweicloud.sdk.core.exception.ConnectionException;
import com.huaweicloud.sdk.core.exception.RequestTimeoutException;
import com.huaweicloud.sdk.core.exception.ServiceResponseException;
import com.huaweicloud.sdk.secmaster.v2.region.SecMasterRegion;
import com.huaweicloud.sdk.secmaster.v2.*;
import com.huaweicloud.sdk.secmaster.v2.model.*;
public class CreatePlaybookApproveSolution {
   public static void main(String[] args) {
      // The AK and SK used for authentication are hard-coded or stored in plaintext, which has great 
security risks. It is recommended that the AK and SK be stored in ciphertext in configuration files or 
environment variables and decrypted during use to ensure security.
      // In this example, AK and SK are stored in environment variables for authentication. Before running 
this example, set environment variables CLOUD_SDK_AK and CLOUD_SDK_SK in the local environment
      String ak = System.getenv("CLOUD_SDK_AK");
```

```
 String sk = System.getenv("CLOUD_SDK_SK");
```

```
 ICredential auth = new BasicCredentials()
      .withAk(ak)
      .withSk(sk);
 SecMasterClient client = SecMasterClient.newBuilder()
      .withCredential(auth)
       .withRegion(SecMasterRegion.valueOf("<YOUR REGION>"))
      .build();
 CreatePlaybookApproveRequest request = new CreatePlaybookApproveRequest();
 ApprovePlaybookInfo body = new ApprovePlaybookInfo();
 body.withContent("xxxxx");
 body.withResult("PASS");
 request.withBody(body);
 try {
   CreatePlaybookApproveResponse response = client.createPlaybookApprove(request);
   System.out.println(response.toString());
 } catch (ConnectionException e) {
    e.printStackTrace();
 } catch (RequestTimeoutException e) {
   e.printStackTrace();
 } catch (ServiceResponseException e) {
   e.printStackTrace();
   System.out.println(e.getHttpStatusCode());
   System.out.println(e.getRequestId());
   System.out.println(e.getErrorCode());
   System.out.println(e.getErrorMsg());
 }
```
### **Python**

Review a playbook. The review result is PASS and the review comments are xxxxx.

```
# coding: utf-8
```
 } }

```
from huaweicloudsdkcore.auth.credentials import BasicCredentials
from huaweicloudsdksecmaster.v2.region.secmaster_region import SecMasterRegion
from huaweicloudsdkcore.exceptions import exceptions
from huaweicloudsdksecmaster.v2 import *
```
if  $name = "$  main ":

 # The AK and SK used for authentication are hard-coded or stored in plaintext, which has great security risks. It is recommended that the AK and SK be stored in ciphertext in configuration files or environment variables and decrypted during use to ensure security.

 # In this example, AK and SK are stored in environment variables for authentication. Before running this example, set environment variables CLOUD\_SDK\_AK and CLOUD\_SDK\_SK in the local environment

```
 ak = __import__('os').getenv("CLOUD_SDK_AK")
 sk = __import__('os').getenv("CLOUD_SDK_SK")
```
credentials = BasicCredentials(ak, sk)  $\langle$ 

```
client = SecMasterClient.new_builder() \
     .with_credentials(credentials) \
      .with_region(SecMasterRegion.value_of("<YOUR REGION>")) \
      .build()
   try:
      request = CreatePlaybookApproveRequest()
      request.body = ApprovePlaybookInfo(
        content="xxxxx",
         result="PASS"
\qquad \qquad response = client.create_playbook_approve(request)
      print(response)
   except exceptions.ClientRequestException as e:
      print(e.status_code)
      print(e.request_id)
```
 print(e.error\_code) print(e.error\_msg)

#### **Go**

Review a playbook. The review result is PASS and the review comments are xxxxx.

package main

import (

)

```
 "fmt"
   "github.com/huaweicloud/huaweicloud-sdk-go-v3/core/auth/basic"
   secmaster "github.com/huaweicloud/huaweicloud-sdk-go-v3/services/secmaster/v2"
   "github.com/huaweicloud/huaweicloud-sdk-go-v3/services/secmaster/v2/model"
   region "github.com/huaweicloud/huaweicloud-sdk-go-v3/services/secmaster/v2/region"
func main() {
   // The AK and SK used for authentication are hard-coded or stored in plaintext, which has great security 
risks. It is recommended that the AK and SK be stored in ciphertext in configuration files or environment 
variables and decrypted during use to ensure security.
   // In this example, AK and SK are stored in environment variables for authentication. Before running this 
example, set environment variables CLOUD_SDK_AK and CLOUD_SDK_SK in the local environment
  ak := os.Getenv("CLOUD_SDK_AK")
   sk := os.Getenv("CLOUD_SDK_SK")
   auth := basic.NewCredentialsBuilder().
      WithAk(ak).
      WithSk(sk).
      Build()
   client := secmaster.NewSecMasterClient(
      secmaster.SecMasterClientBuilder().
        WithRegion(region.ValueOf("<YOUR REGION>")).
         WithCredential(auth).
         Build())
   request := &model.CreatePlaybookApproveRequest{}
   contentApprovePlaybookInfo:= "xxxxx"
   resultApprovePlaybookInfo:= "PASS"
   request.Body = &model.ApprovePlaybookInfo{
      Content: &contentApprovePlaybookInfo,
      Result: &resultApprovePlaybookInfo,
   }
   response, err := client.CreatePlaybookApprove(request)
  if err == nil fmt.Printf("%+v\n", response)
   } else {
      fmt.Println(err)
   }
```
#### **More**

For SDK sample code of more programming languages, see the Sample Code tab in **[API Explorer](https://console-intl.huaweicloud.com/apiexplorer/#/openapi/SecMaster/sdk?api=CreatePlaybookApprove&version=v2)**. SDK sample code can be automatically generated.

#### **Status Codes**

}

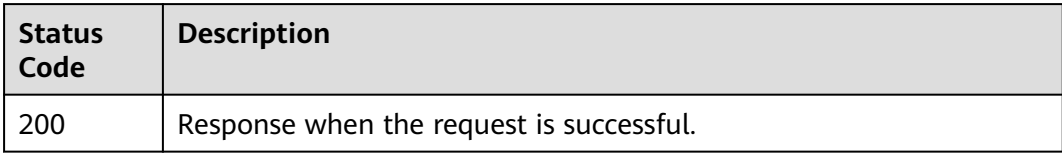

### **Error Codes**

See **[Error Codes](#page-749-0)**.

# **4.9.2 Querying Playbook Review Result**

### **Function**

Querying Playbook Review Result

### **Calling Method**

For details, see **[Calling APIs](#page-7-0)**.

### **URI**

GET /v1/{project\_id}/workspaces/{workspace\_id}/soc/playbooks/versions/approval

### **Table 4-605** Path Parameters

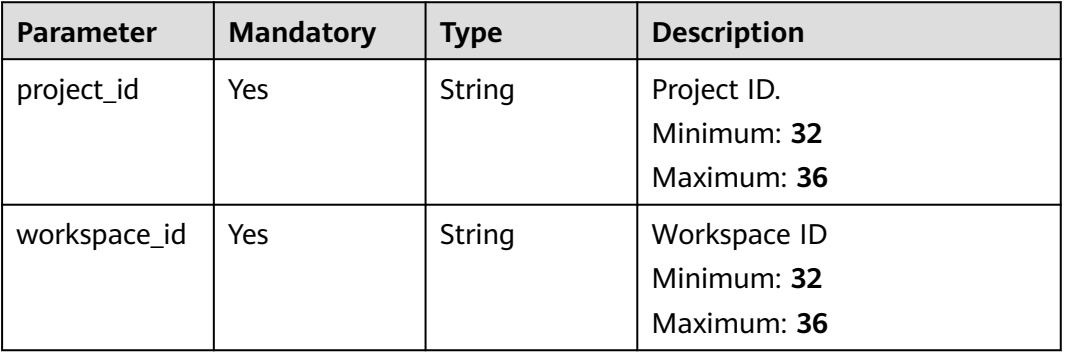

#### **Table 4-606** Query Parameters

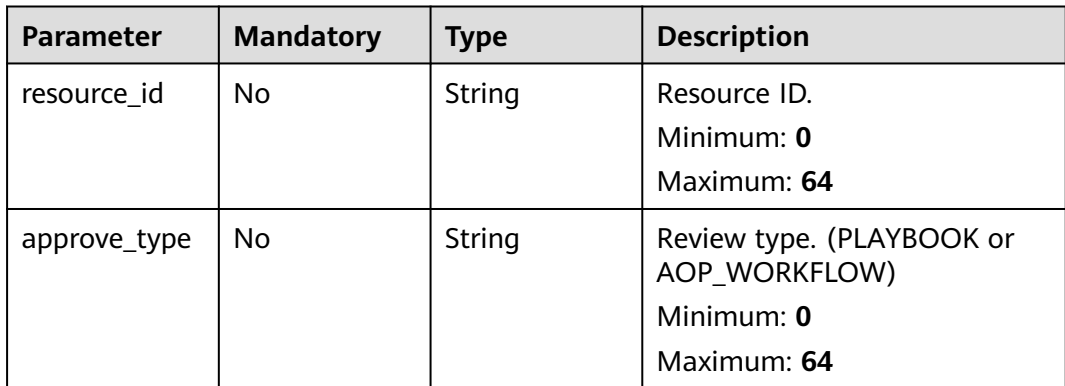

## **Request Parameters**

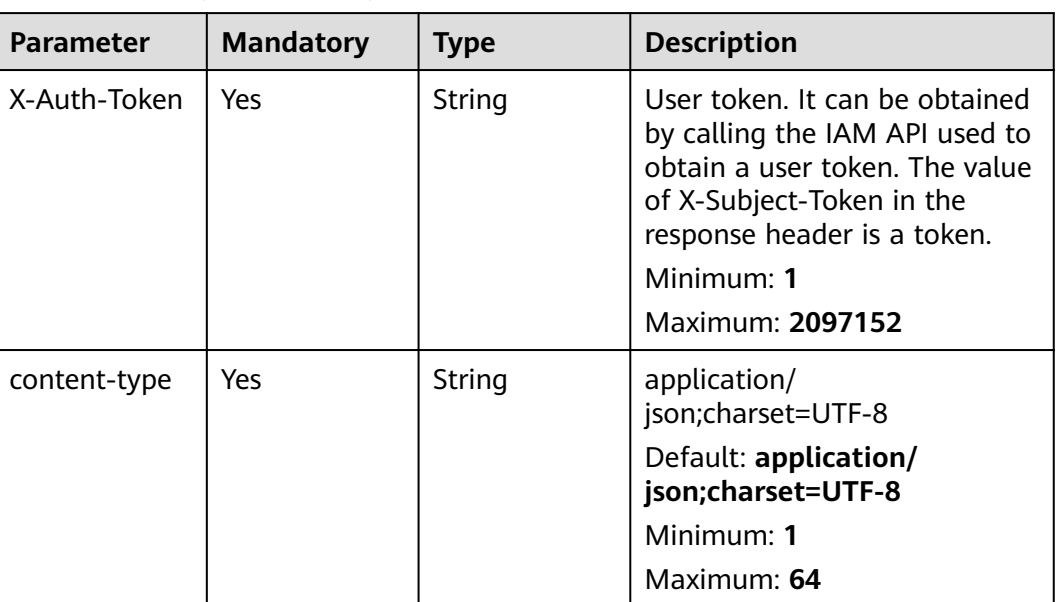

#### **Table 4-607** Request header parameters

## **Response Parameters**

#### **Status code: 200**

**Table 4-608** Response header parameters

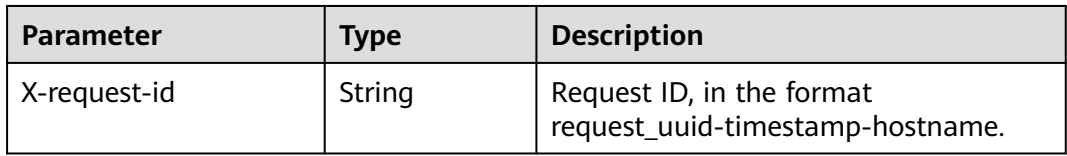

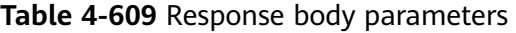

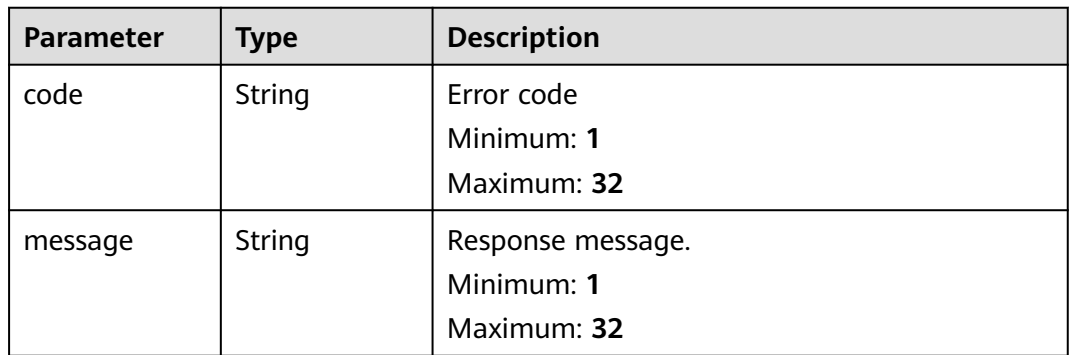

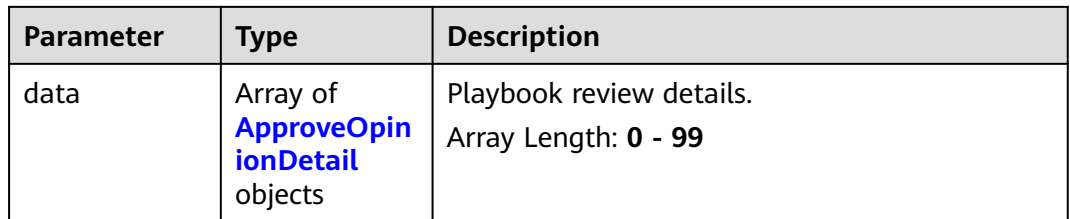

#### **Table 4-610** ApproveOpinionDetail

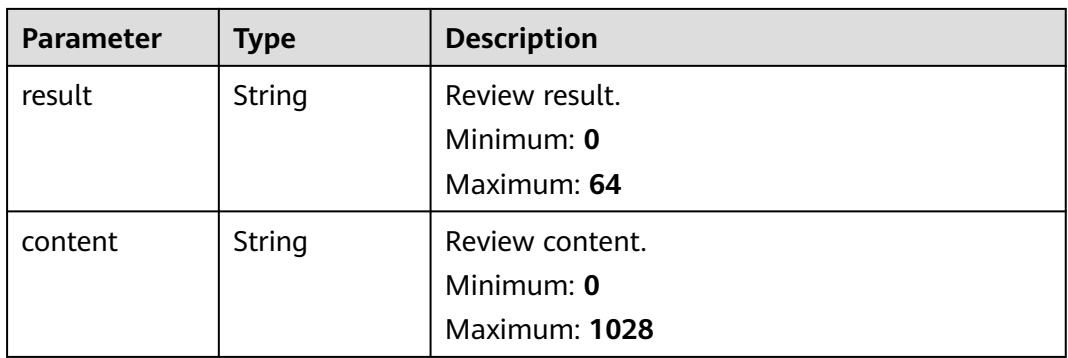

#### **Status code: 400**

**Table 4-611** Response header parameters

| <b>Parameter</b> | Type   | <b>Description</b>                                            |
|------------------|--------|---------------------------------------------------------------|
| X-request-id     | String | Request ID, in the format<br>request_uuid-timestamp-hostname. |

**Table 4-612** Response body parameters

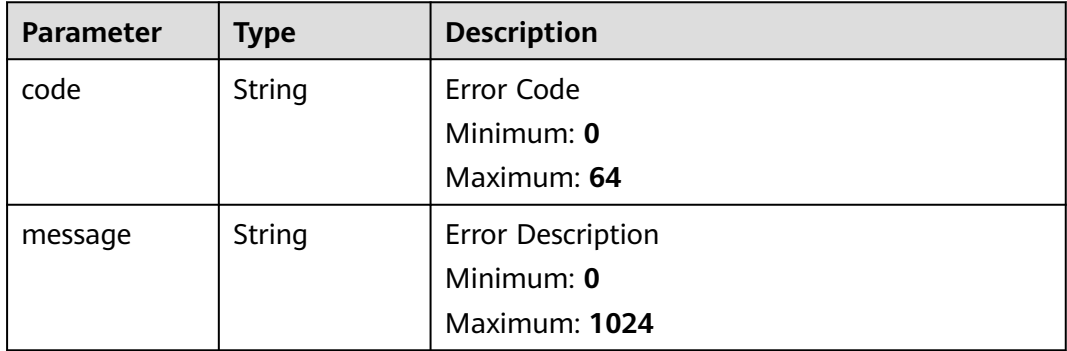

### **Example Requests**

None

### **Example Responses**

#### **Status code: 200**

Response when the request is successful.

```
{
  "code" : 0,
  "message" : "Error message",
  "data" : [ {
    "result" : "PASS",
    "content" : "need modify"
  } ]
}
```
### **SDK Sample Code**

The SDK sample code is as follows.

#### **Java**

package com.huaweicloud.sdk.test;

```
import com.huaweicloud.sdk.core.auth.ICredential;
import com.huaweicloud.sdk.core.auth.BasicCredentials;
import com.huaweicloud.sdk.core.exception.ConnectionException;
import com.huaweicloud.sdk.core.exception.RequestTimeoutException;
import com.huaweicloud.sdk.core.exception.ServiceResponseException;
import com.huaweicloud.sdk.secmaster.v2.region.SecMasterRegion;
import com.huaweicloud.sdk.secmaster.v2.*;
import com.huaweicloud.sdk.secmaster.v2.model.*;
public class ListPlaybookApprovesSolution {
   public static void main(String[] args) {
      // The AK and SK used for authentication are hard-coded or stored in plaintext, which has great 
security risks. It is recommended that the AK and SK be stored in ciphertext in configuration files or 
environment variables and decrypted during use to ensure security.
      // In this example, AK and SK are stored in environment variables for authentication. Before running 
this example, set environment variables CLOUD_SDK_AK and CLOUD_SDK_SK in the local environment
      String ak = System.getenv("CLOUD_SDK_AK");
      String sk = System.getenv("CLOUD_SDK_SK");
      ICredential auth = new BasicCredentials()
           .withAk(ak)
           .withSk(sk);
      SecMasterClient client = SecMasterClient.newBuilder()
            .withCredential(auth)
            .withRegion(SecMasterRegion.valueOf("<YOUR REGION>"))
            .build();
      ListPlaybookApprovesRequest request = new ListPlaybookApprovesRequest();
      request.withResourceId("<resource_id>");
      request.withApproveType("<approve_type>");
      try {
         ListPlaybookApprovesResponse response = client.listPlaybookApproves(request);
         System.out.println(response.toString());
      } catch (ConnectionException e) {
        e.printStackTrace();
      } catch (RequestTimeoutException e) {
        e.printStackTrace();
      } catch (ServiceResponseException e) {
         e.printStackTrace();
        System.out.println(e.getHttpStatusCode());
         System.out.println(e.getRequestId());
         System.out.println(e.getErrorCode());
```
 System.out.println(e.getErrorMsg()); } }

### **Python**

#### # coding: utf-8

}

from huaweicloudsdkcore.auth.credentials import BasicCredentials from huaweicloudsdksecmaster.v2.region.secmaster\_region import SecMasterRegion from huaweicloudsdkcore.exceptions import exceptions from huaweicloudsdksecmaster.v2 import \*

if \_\_name\_\_ == "\_\_main\_\_":

 # The AK and SK used for authentication are hard-coded or stored in plaintext, which has great security risks. It is recommended that the AK and SK be stored in ciphertext in configuration files or environment variables and decrypted during use to ensure security.

 # In this example, AK and SK are stored in environment variables for authentication. Before running this example, set environment variables CLOUD\_SDK\_AK and CLOUD\_SDK\_SK in the local environment

```
 ak = __import__('os').getenv("CLOUD_SDK_AK")
 sk = __import__('os').getenv("CLOUD_SDK_SK")
```
credentials = BasicCredentials(ak, sk)  $\setminus$ 

```
client = SecMasterClient.new_builder() \
   .with_credentials(credentials) \
    .with_region(SecMasterRegion.value_of("<YOUR REGION>")) \
    .build()
 try:
   request = ListPlaybookApprovesRequest()
  request.resource_id = "<resource_id>"
    request.approve_type = "<approve_type>"
```

```
 response = client.list_playbook_approves(request)
   print(response)
 except exceptions.ClientRequestException as e:
   print(e.status_code)
    print(e.request_id)
   print(e.error_code)
   print(e.error_msg)
```
### **Go**

package main

```
import (
    "fmt"
   "github.com/huaweicloud/huaweicloud-sdk-go-v3/core/auth/basic"
   secmaster "github.com/huaweicloud/huaweicloud-sdk-go-v3/services/secmaster/v2"
   "github.com/huaweicloud/huaweicloud-sdk-go-v3/services/secmaster/v2/model"
   region "github.com/huaweicloud/huaweicloud-sdk-go-v3/services/secmaster/v2/region"
)
func main() {
   // The AK and SK used for authentication are hard-coded or stored in plaintext, which has great security 
risks. It is recommended that the AK and SK be stored in ciphertext in configuration files or environment 
variables and decrypted during use to ensure security.
   // In this example, AK and SK are stored in environment variables for authentication. Before running this 
example, set environment variables CLOUD_SDK_AK and CLOUD_SDK_SK in the local environment
   ak := os.Getenv("CLOUD_SDK_AK")
   sk := os.Getenv("CLOUD_SDK_SK")
   auth := basic.NewCredentialsBuilder().
      WithAk(ak).
      WithSk(sk).
      Build()
   client := secmaster.NewSecMasterClient(
```

```
 secmaster.SecMasterClientBuilder().
      WithRegion(region.ValueOf("<YOUR REGION>")).
      WithCredential(auth).
      Build())
 request := &model.ListPlaybookApprovesRequest{}
 resourceIdRequest:= "<resource_id>"
 request.ResourceId = &resourceIdRequest
 approveTypeRequest:= "<approve_type>"
 request.ApproveType = &approveTypeRequest
 response, err := client.ListPlaybookApproves(request)
if err == nil fmt.Printf("%+v\n", response)
 } else {
   fmt.Println(err)
 }
```
#### **More**

For SDK sample code of more programming languages, see the Sample Code tab in **[API Explorer](https://console-intl.huaweicloud.com/apiexplorer/#/openapi/SecMaster/sdk?api=ListPlaybookApproves&version=v2)**. SDK sample code can be automatically generated.

### **Status Codes**

}

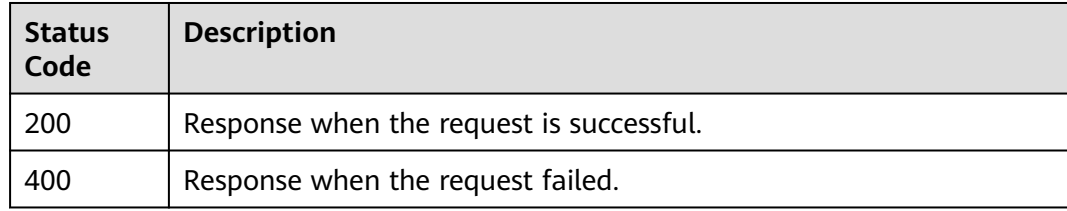

### **Error Codes**

See **[Error Codes](#page-749-0)**.

# **4.10 Playbook Action Management**

# **4.10.1 Querying the Playbook Workflow**

### **Function**

Querying the Playbook Workflow List

## **Calling Method**

For details, see **[Calling APIs](#page-7-0)**.

### **URI**

GET /v1/{project\_id}/workspaces/{workspace\_id}/soc/playbooks/versions/ {version\_id}/actions
#### **Table 4-613** Path Parameters

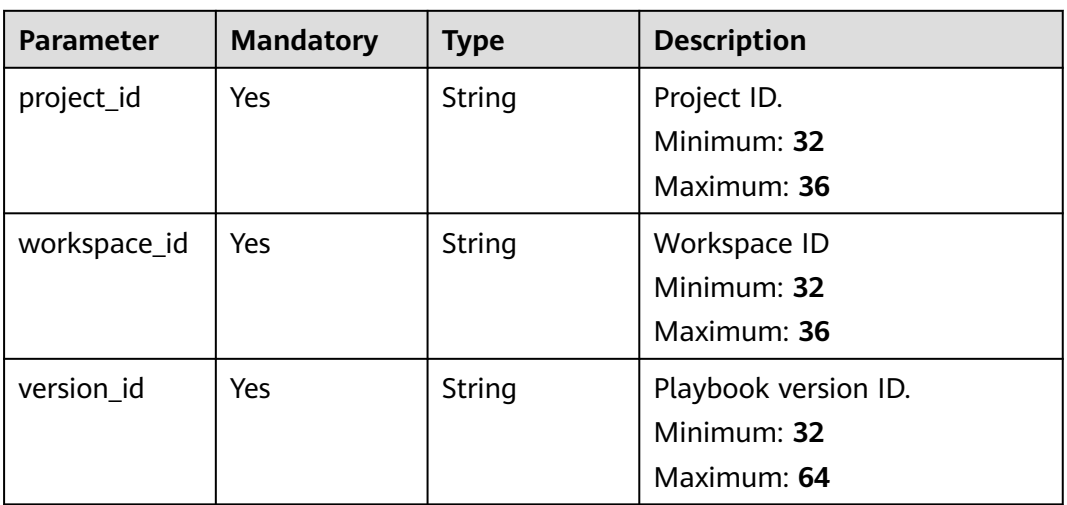

### **Table 4-614** Query Parameters

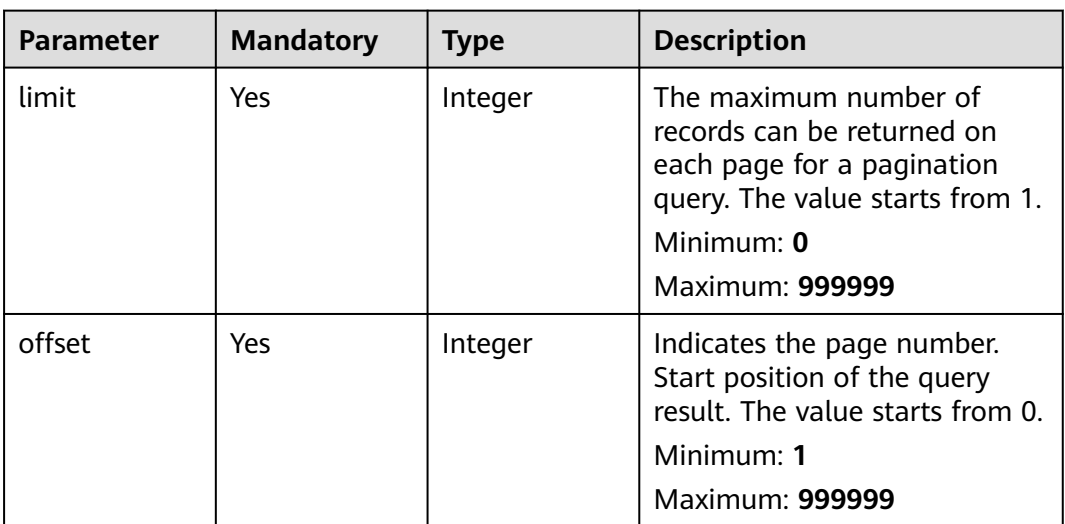

## **Request Parameters**

**Table 4-615** Request header parameters

| <b>Parameter</b> | <b>Mandatory</b> | <b>Type</b> | <b>Description</b>                                                                                                    |
|------------------|------------------|-------------|----------------------------------------------------------------------------------------------------|
| X-Auth-Token     | Yes              | String      | User token. It can be obtained<br>by calling the IAM API used to<br>obtain a user token. The value<br>of X-Subject-Token in the<br>response header is a token.<br>Minimum: 1 |
|                  |                  |             | Maximum: 2097152                                                                                                    |

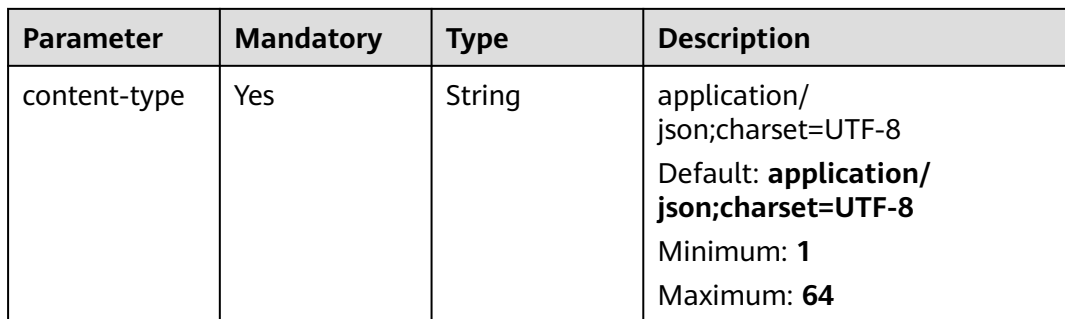

## **Response Parameters**

### **Status code: 200**

## **Table 4-616** Response header parameters

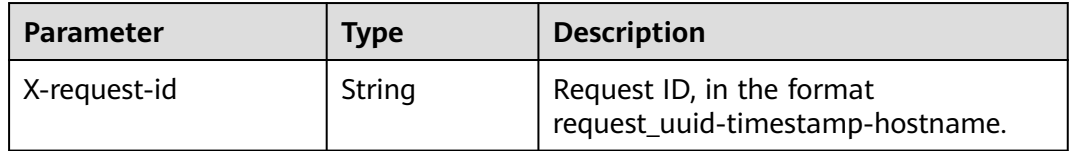

### **Table 4-617** Response body parameters

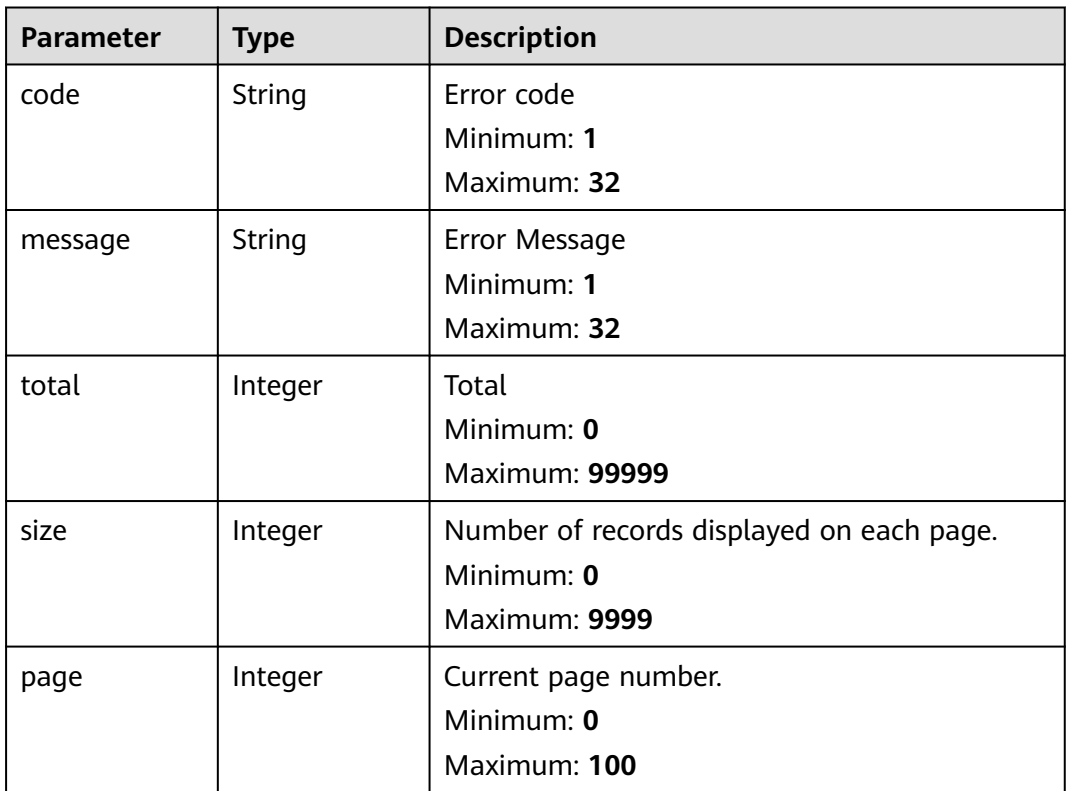

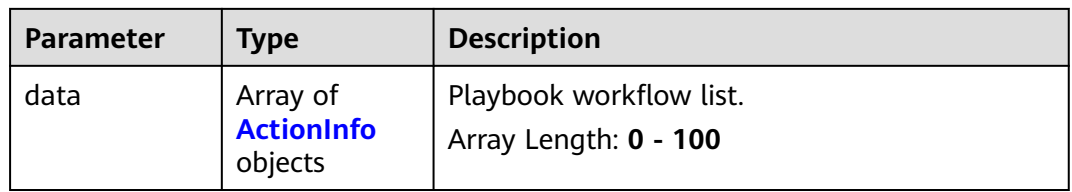

### **Table 4-618** ActionInfo

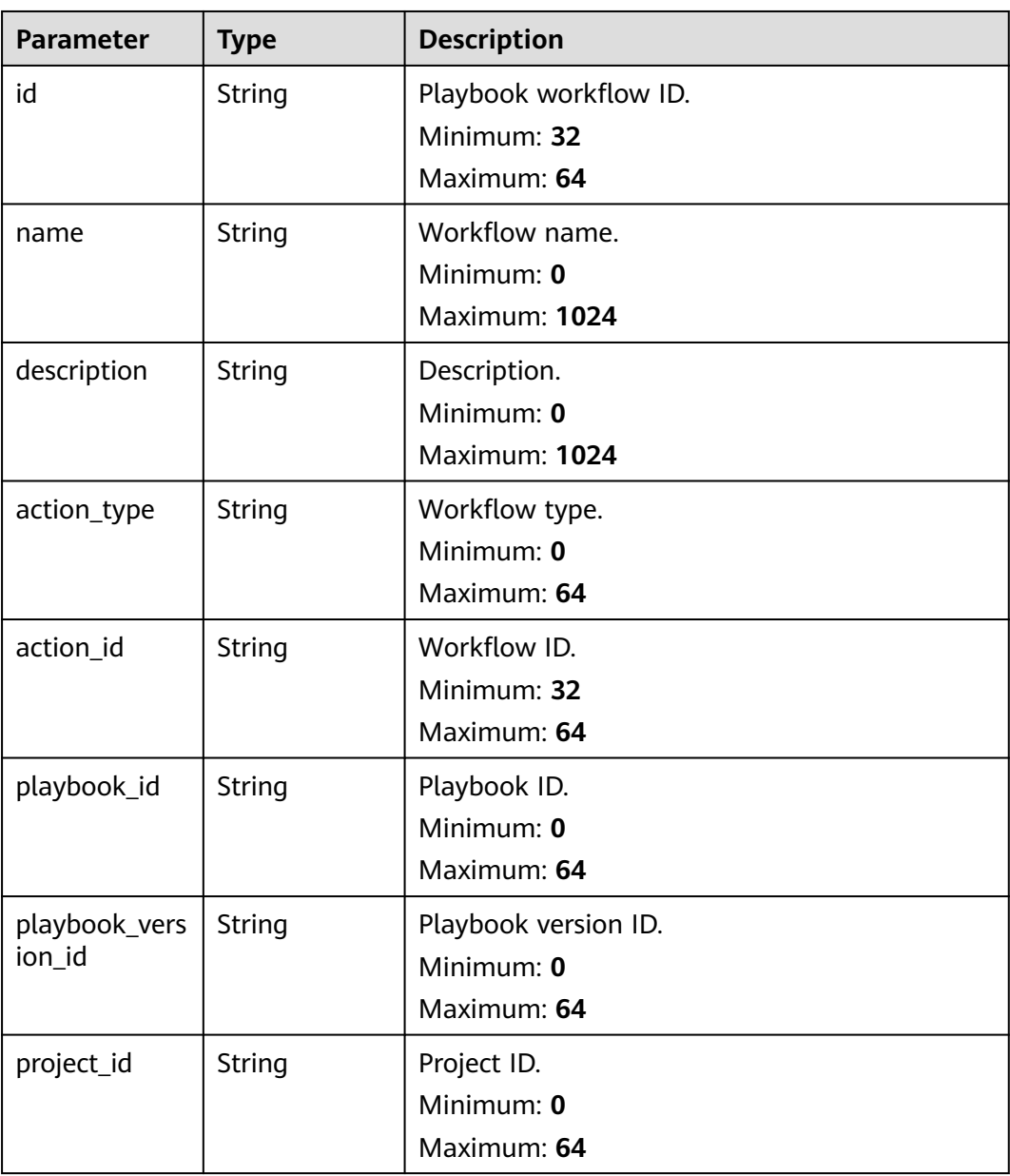

#### **Status code: 400**

**Table 4-619** Response header parameters

| <b>Parameter</b> | Type   | <b>Description</b>                                            |
|------------------|--------|---------------------------------------------------------------|
| ' X-request-id   | String | Request ID, in the format<br>request_uuid-timestamp-hostname. |

#### **Table 4-620** Response body parameters

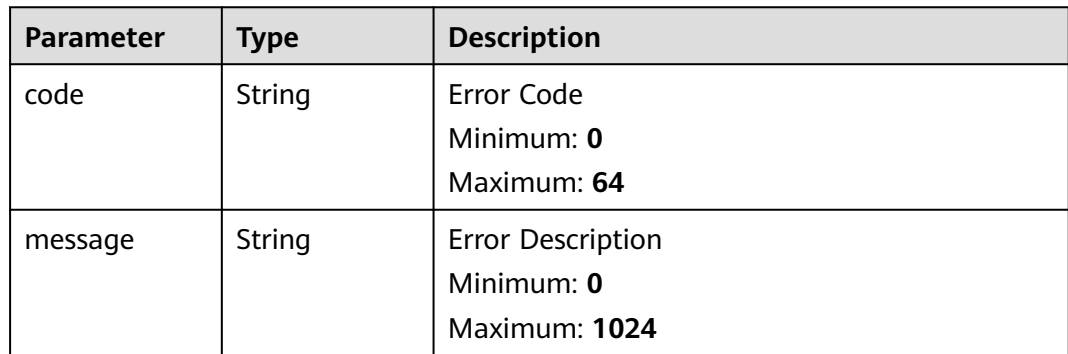

### **Example Requests**

None

## **Example Responses**

#### **Status code: 200**

Response parameters when the request is successful.

```
{
  "code" : 0,
  "message" : "Error message",
 "total" : 41,
 "size" : 3,
 "page" : 10,
 "data": [{
   "id" : "909494e3-558e-46b6-a9eb-07a8e18ca62f",
   "name" : "MyXXX",
 "description" : "This my XXXX",
 "action_type" : "Workflow",
 "action_id" : "909494e3-558e-46b6-a9eb-07a8e18ca62f",
 "playbook_id" : "string",
 "playbook_version_id" : "string",
    "project_id" : "string"
  } ]
}
```
## **SDK Sample Code**

The SDK sample code is as follows.

#### **Java**

package com.huaweicloud.sdk.test;

```
import com.huaweicloud.sdk.core.auth.ICredential;
import com.huaweicloud.sdk.core.auth.BasicCredentials;
import com.huaweicloud.sdk.core.exception.ConnectionException;
import com.huaweicloud.sdk.core.exception.RequestTimeoutException;
import com.huaweicloud.sdk.core.exception.ServiceResponseException;
import com.huaweicloud.sdk.secmaster.v2.region.SecMasterRegion;
import com.huaweicloud.sdk.secmaster.v2.*;
import com.huaweicloud.sdk.secmaster.v2.model.*;
public class ListPlaybookActionsSolution {
   public static void main(String[] args) {
      // The AK and SK used for authentication are hard-coded or stored in plaintext, which has great 
security risks. It is recommended that the AK and SK be stored in ciphertext in configuration files or 
environment variables and decrypted during use to ensure security.
      // In this example, AK and SK are stored in environment variables for authentication. Before running 
this example, set environment variables CLOUD_SDK_AK and CLOUD_SDK_SK in the local environment
      String ak = System.getenv("CLOUD_SDK_AK");
      String sk = System.getenv("CLOUD_SDK_SK");
      ICredential auth = new BasicCredentials()
           .withAk(ak)
           .withSk(sk);
      SecMasterClient client = SecMasterClient.newBuilder()
           .withCredential(auth)
            .withRegion(SecMasterRegion.valueOf("<YOUR REGION>"))
            .build();
      ListPlaybookActionsRequest request = new ListPlaybookActionsRequest();
      request.withLimit(<limit>);
      request.withOffset(<offset>);
      try {
         ListPlaybookActionsResponse response = client.listPlaybookActions(request);
         System.out.println(response.toString());
      } catch (ConnectionException e) {
         e.printStackTrace();
      } catch (RequestTimeoutException e) {
         e.printStackTrace();
      } catch (ServiceResponseException e) {
         e.printStackTrace();
         System.out.println(e.getHttpStatusCode());
         System.out.println(e.getRequestId());
         System.out.println(e.getErrorCode());
         System.out.println(e.getErrorMsg());
      }
   }
}
```
## **Python**

# coding: utf-8

from huaweicloudsdkcore.auth.credentials import BasicCredentials from huaweicloudsdksecmaster.v2.region.secmaster\_region import SecMasterRegion from huaweicloudsdkcore.exceptions import exceptions from huaweicloudsdksecmaster.v2 import \*

```
if name == "main ":
```
 # The AK and SK used for authentication are hard-coded or stored in plaintext, which has great security risks. It is recommended that the AK and SK be stored in ciphertext in configuration files or environment variables and decrypted during use to ensure security.

 # In this example, AK and SK are stored in environment variables for authentication. Before running this example, set environment variables CLOUD\_SDK\_AK and CLOUD\_SDK\_SK in the local environment

```
 ak = __import__('os').getenv("CLOUD_SDK_AK")
```

```
 sk = __import__('os').getenv("CLOUD_SDK_SK")
```

```
credentials = BasicCredentials(ak, sk) \setminus
```

```
 client = SecMasterClient.new_builder() \
    .with_credentials(credentials) \
    .with_region(SecMasterRegion.value_of("<YOUR REGION>")) \
    .build()
 try:
   request = ListPlaybookActionsRequest()
    request.limit = <limit>
    request.offset = <offset>
    response = client.list_playbook_actions(request)
    print(response)
 except exceptions.ClientRequestException as e:
    print(e.status_code)
    print(e.request_id)
    print(e.error_code)
   print(e.error_msg)
```
## **Go**

package main

)

}

```
import (
 "fmt"
   "github.com/huaweicloud/huaweicloud-sdk-go-v3/core/auth/basic"
   secmaster "github.com/huaweicloud/huaweicloud-sdk-go-v3/services/secmaster/v2"
   "github.com/huaweicloud/huaweicloud-sdk-go-v3/services/secmaster/v2/model"
   region "github.com/huaweicloud/huaweicloud-sdk-go-v3/services/secmaster/v2/region"
func main() {
   // The AK and SK used for authentication are hard-coded or stored in plaintext, which has great security 
risks. It is recommended that the AK and SK be stored in ciphertext in configuration files or environment 
variables and decrypted during use to ensure security.
   // In this example, AK and SK are stored in environment variables for authentication. Before running this 
example, set environment variables CLOUD_SDK_AK and CLOUD_SDK_SK in the local environment
   ak := os.Getenv("CLOUD_SDK_AK")
   sk := os.Getenv("CLOUD_SDK_SK")
   auth := basic.NewCredentialsBuilder().
      WithAk(ak).
      WithSk(sk).
      Build()
   client := secmaster.NewSecMasterClient(
      secmaster.SecMasterClientBuilder().
        WithRegion(region.ValueOf("<YOUR REGION>")).
        WithCredential(auth).
        Build())
   request := &model.ListPlaybookActionsRequest{}
   request.Limit = int32(<limit>)
   request.Offset = int32(<offset>)
   response, err := client.ListPlaybookActions(request)
  if err == nil fmt.Printf("%+v\n", response)
   } else {
      fmt.Println(err)
   }
```
### **More**

For SDK sample code of more programming languages, see the Sample Code tab in **[API Explorer](https://console-intl.huaweicloud.com/apiexplorer/#/openapi/SecMaster/sdk?api=ListPlaybookActions&version=v2)**. SDK sample code can be automatically generated.

## **Status Codes**

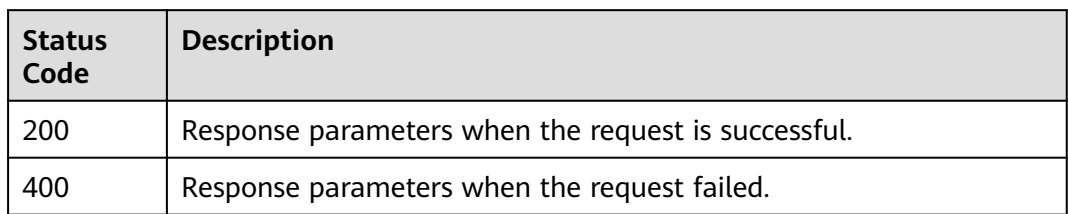

## **Error Codes**

See **[Error Codes](#page-749-0)**.

# **4.10.2 Creating a Playbook Action**

## **Function**

Creating a Playbook Action

## **Calling Method**

For details, see **[Calling APIs](#page-7-0)**.

## **URI**

POST /v1/{project\_id}/workspaces/{workspace\_id}/soc/playbooks/versions/ {version\_id}/actions

#### **Table 4-621** Path Parameters

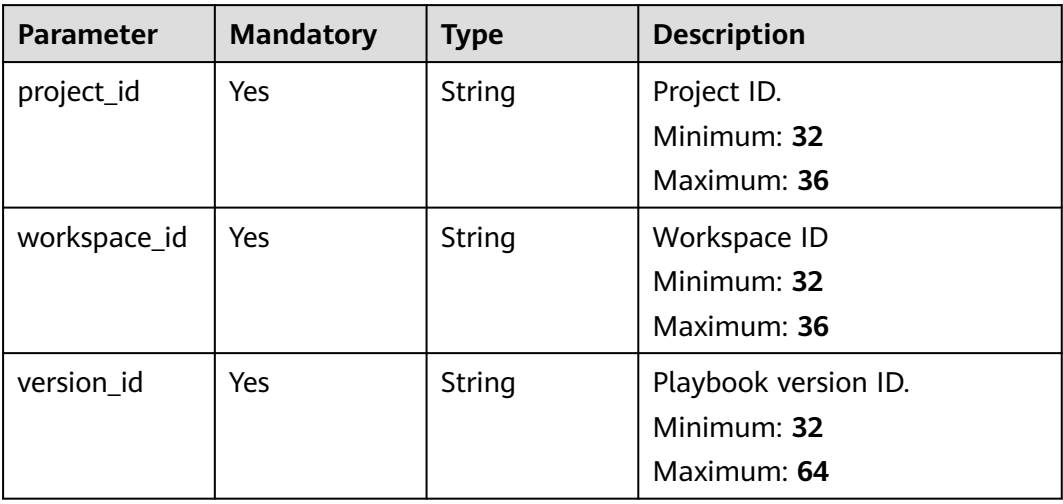

## **Request Parameters**

**Table 4-622** Request header parameters

| <b>Parameter</b> | <b>Mandatory</b> | <b>Type</b> | <b>Description</b>                                                                                                    |
|------------------|------------------|-------------|----------------------------------------------------------------------------------------------------|
| X-Auth-Token     | Yes              | String      | User token. It can be obtained<br>by calling the IAM API used to<br>obtain a user token. The value<br>of X-Subject-Token in the<br>response header is a token.<br>Minimum: 1<br>Maximum: 2097152 |
| content-type     | Yes.             | String      | application/<br>json;charset=UTF-8<br>Default: application/<br>json;charset=UTF-8<br>Minimum: 1<br>Maximum: 64                                                                                   |

**Table 4-623** Request body parameters

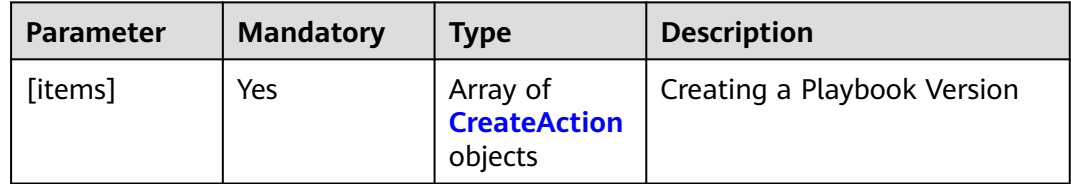

### **Table 4-624** CreateAction

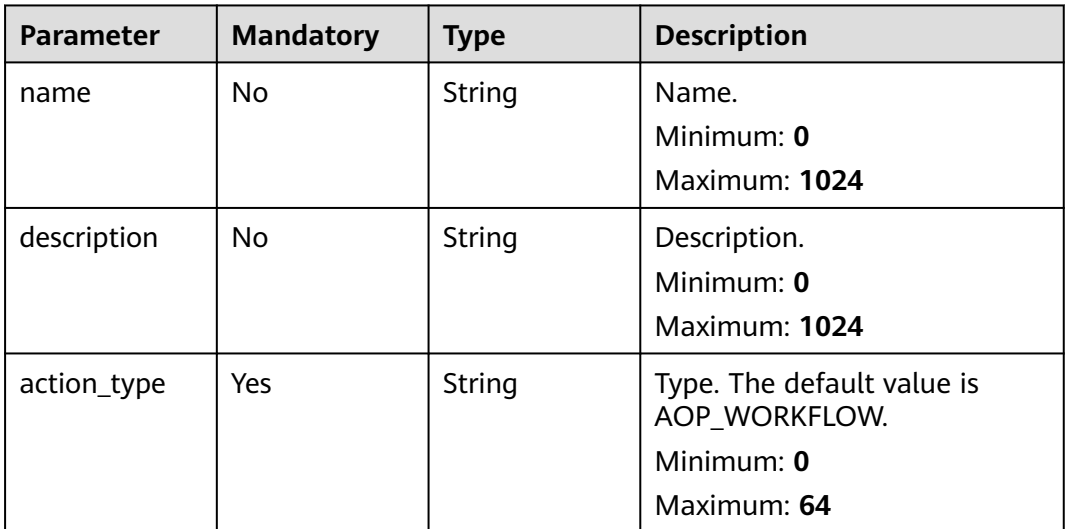

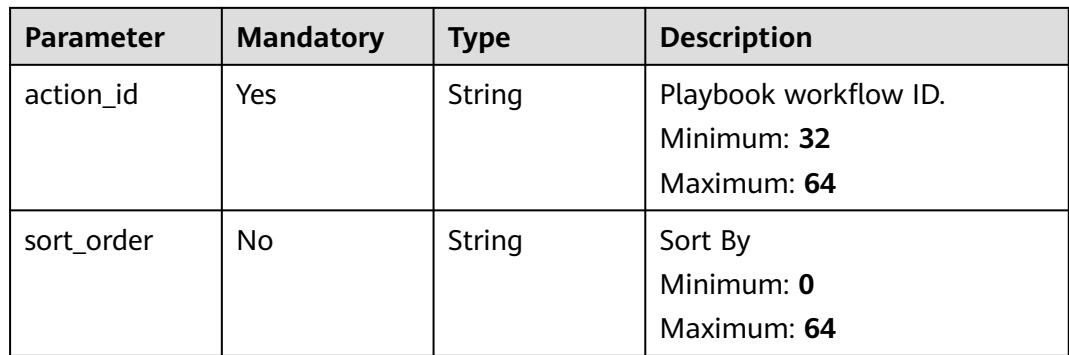

## **Response Parameters**

#### **Status code: 200**

### **Table 4-625** Response header parameters

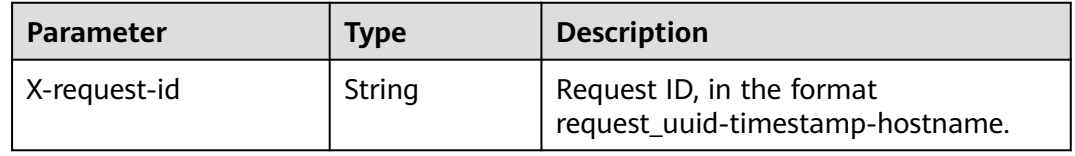

**Table 4-626** Response body parameters

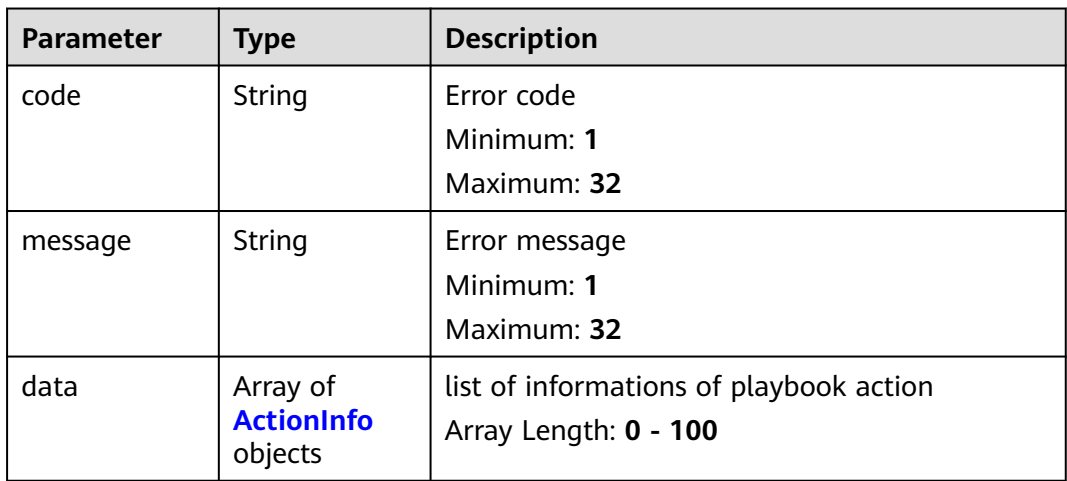

#### **Table 4-627** ActionInfo

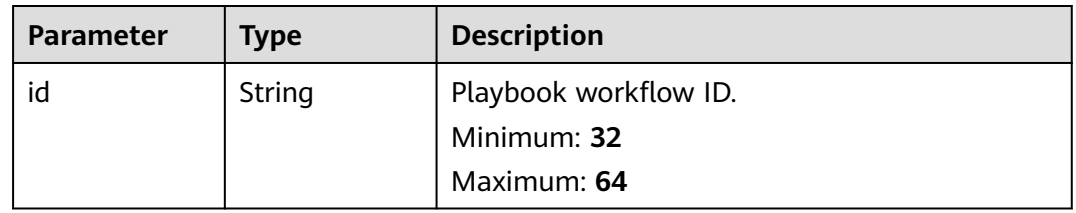

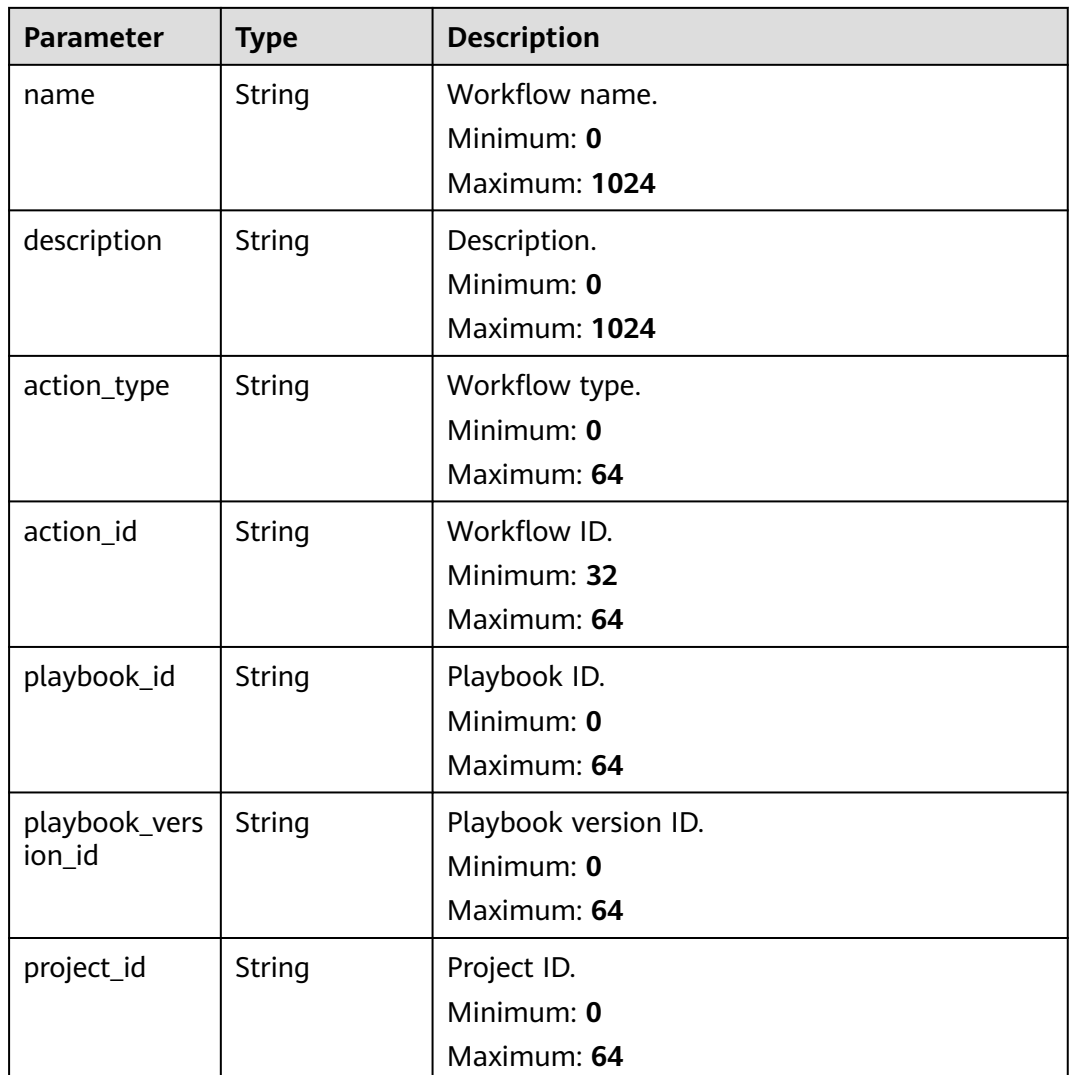

### **Status code: 400**

**Table 4-628** Response header parameters

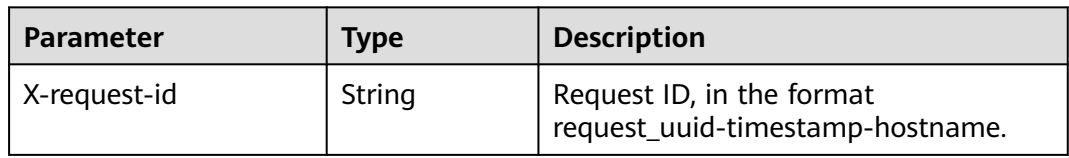

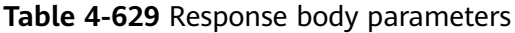

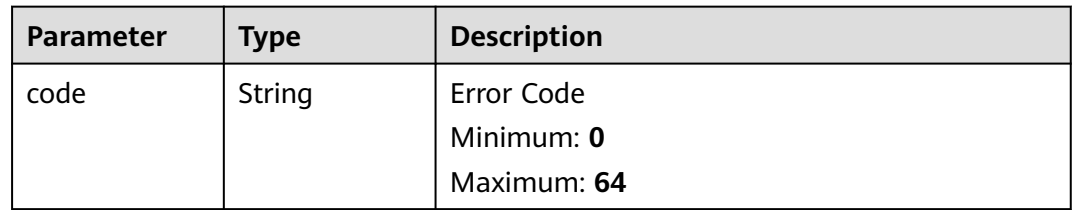

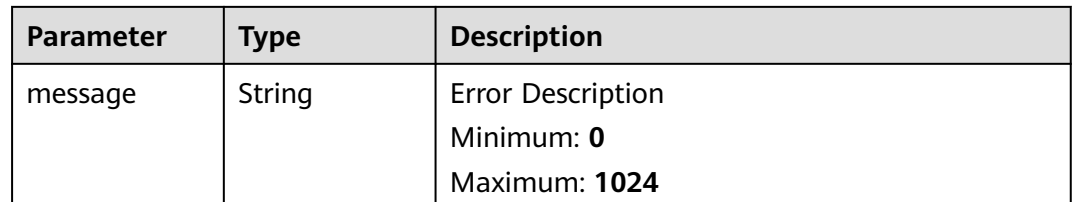

## **Example Requests**

Create a playbook workflow. Workflow name is MyXXX; Description is This my XXXX; Workflow type is aopworkflow; Workflow ID is 909494e3-558e-46b6 a9eb-07a8e18ca62f; Sorted by string.

```
[ {
  "name" : "MyXXX",
 "description" : "This my XXXX",
  "action_type" : "aopworkflow",
  "action_id" : "909494e3-558e-46b6-a9eb-07a8e18ca62f",
  "sort_order" : "string"
} ]
```
## **Example Responses**

#### **Status code: 200**

Response when the request is successful.

```
{
  "code" : 0,
  "message" : "Error message",
  "data" : [ {
   "id" : "909494e3-558e-46b6-a9eb-07a8e18ca62f",
   "name" : "MyXXX",
 "description" : "This my XXXX",
 "action_type" : "Workflow",
 "action_id" : "909494e3-558e-46b6-a9eb-07a8e18ca62f",
   "playbook_id" : "string",
   "playbook_version_id" : "string",
   "project_id" : "string"
 } ]
}
```
## **SDK Sample Code**

The SDK sample code is as follows.

#### **Java**

Create a playbook workflow. Workflow name is MyXXX; Description is This my XXXX; Workflow type is aopworkflow; Workflow ID is 909494e3-558e-46b6 a9eb-07a8e18ca62f; Sorted by string.

```
package com.huaweicloud.sdk.test;
```

```
import com.huaweicloud.sdk.core.auth.ICredential;
import com.huaweicloud.sdk.core.auth.BasicCredentials;
import com.huaweicloud.sdk.core.exception.ConnectionException;
import com.huaweicloud.sdk.core.exception.RequestTimeoutException;
import com.huaweicloud.sdk.core.exception.ServiceResponseException;
import com.huaweicloud.sdk.secmaster.v2.region.SecMasterRegion:
```

```
import com.huaweicloud.sdk.secmaster.v2.*;
import com.huaweicloud.sdk.secmaster.v2.model.*;
import java.util.List:
import java.util.ArrayList;
public class CreatePlaybookActionSolution {
   public static void main(String[] args) {
      // The AK and SK used for authentication are hard-coded or stored in plaintext, which has great 
security risks. It is recommended that the AK and SK be stored in ciphertext in configuration files or 
environment variables and decrypted during use to ensure security.
      // In this example, AK and SK are stored in environment variables for authentication. Before running 
this example, set environment variables CLOUD_SDK_AK and CLOUD_SDK_SK in the local environment
      String ak = System.getenv("CLOUD_SDK_AK");
      String sk = System.getenv("CLOUD_SDK_SK");
      ICredential auth = new BasicCredentials()
           .withAk(ak)
           .withSk(sk);
      SecMasterClient client = SecMasterClient.newBuilder()
           .withCredential(auth)
           .withRegion(SecMasterRegion.valueOf("<YOUR REGION>"))
            .build();
      CreatePlaybookActionRequest request = new CreatePlaybookActionRequest();
      List<CreateAction> listbodyCreateActionInfo = new ArrayList<>();
      listbodyCreateActionInfo.add(
         new CreateAction()
           .withName("MyXXX")
            .withDescription("This my XXXX")
           .withActionType("aopworkflow")
            .withActionId("909494e3-558e-46b6-a9eb-07a8e18ca62f")
           .withSortOrder("string")
      );
      request.withBody(listbodyCreateActionInfo);
      try {
         CreatePlaybookActionResponse response = client.createPlaybookAction(request);
         System.out.println(response.toString());
      } catch (ConnectionException e) {
         e.printStackTrace();
      } catch (RequestTimeoutException e) {
         e.printStackTrace();
      } catch (ServiceResponseException e) {
         e.printStackTrace();
         System.out.println(e.getHttpStatusCode());
         System.out.println(e.getRequestId());
         System.out.println(e.getErrorCode());
         System.out.println(e.getErrorMsg());
      }
   }
}
```
## **Python**

Create a playbook workflow. Workflow name is MyXXX; Description is This my XXXX; Workflow type is aopworkflow; Workflow ID is 909494e3-558e-46b6 a9eb-07a8e18ca62f; Sorted by string.

```
# coding: utf-8
```
from huaweicloudsdkcore.auth.credentials import BasicCredentials from huaweicloudsdksecmaster.v2.region.secmaster\_region import SecMasterRegion from huaweicloudsdkcore.exceptions import exceptions from huaweicloudsdksecmaster.v2 import \*

 $if$   $name$   $==$  " $main$  ": # The AK and SK used for authentication are hard-coded or stored in plaintext, which has great security risks. It is recommended that the AK and SK be stored in ciphertext in configuration files or environment variables and decrypted during use to ensure security. # In this example, AK and SK are stored in environment variables for authentication. Before running this example, set environment variables CLOUD\_SDK\_AK and CLOUD\_SDK\_SK in the local environment ak = \_\_import\_\_('os').getenv("CLOUD\_SDK\_AK") sk = \_\_import\_\_('os').getenv("CLOUD\_SDK\_SK") credentials = BasicCredentials(ak, sk)  $\setminus$  client = SecMasterClient.new\_builder() \ .with\_credentials(credentials) \ .with\_region(SecMasterRegion.value\_of("<YOUR REGION>")) \ .build() try: request = CreatePlaybookActionRequest() listCreateActionInfobody = [ CreateAction( name="MyXXX", description="This my XXXX", action\_type="aopworkflow", action\_id="909494e3-558e-46b6-a9eb-07a8e18ca62f", sort\_order="string" ) ] request.body = listCreateActionInfobody response = client.create\_playbook\_action(request) print(response) except exceptions.ClientRequestException as e: print(e.status\_code) print(e.request\_id) print(e.error\_code) print(e.error\_msg)

#### **Go**

)

Create a playbook workflow. Workflow name is MyXXX; Description is This my XXXX; Workflow type is aopworkflow; Workflow ID is 909494e3-558e-46b6 a9eb-07a8e18ca62f; Sorted by string.

```
package main
import (
    "fmt"
   "github.com/huaweicloud/huaweicloud-sdk-go-v3/core/auth/basic"
   secmaster "github.com/huaweicloud/huaweicloud-sdk-go-v3/services/secmaster/v2"
   "github.com/huaweicloud/huaweicloud-sdk-go-v3/services/secmaster/v2/model"
   region "github.com/huaweicloud/huaweicloud-sdk-go-v3/services/secmaster/v2/region"
func main() {
   // The AK and SK used for authentication are hard-coded or stored in plaintext, which has great security 
risks. It is recommended that the AK and SK be stored in ciphertext in configuration files or environment 
variables and decrypted during use to ensure security.
   // In this example, AK and SK are stored in environment variables for authentication. Before running this 
example, set environment variables CLOUD_SDK_AK and CLOUD_SDK_SK in the local environment
   ak := os.Getenv("CLOUD_SDK_AK")
   sk := os.Getenv("CLOUD_SDK_SK")
   auth := basic.NewCredentialsBuilder().
      WithAk(ak).
      WithSk(sk).
      Build()
   client := secmaster.NewSecMasterClient(
      secmaster.SecMasterClientBuilder().
         WithRegion(region.ValueOf("<YOUR REGION>")).
         WithCredential(auth).
```
Build())

```
 request := &model.CreatePlaybookActionRequest{}
 nameCreateActionInfo:= "MyXXX"
 descriptionCreateActionInfo:= "This my XXXX"
 sortOrderCreateActionInfo:= "string"
 var listCreateActionInfobody = []model.CreateAction{
   {
      Name: &nameCreateActionInfo,
      Description: &descriptionCreateActionInfo,
      ActionType: "aopworkflow",
      ActionId: "909494e3-558e-46b6-a9eb-07a8e18ca62f",
      SortOrder: &sortOrderCreateActionInfo,
   },
 }
 request.Body = &listCreateActionInfobody
 response, err := client.CreatePlaybookAction(request)
if err == nil fmt.Printf("%+v\n", response)
 } else {
   fmt.Println(err)
 }
```
### **More**

For SDK sample code of more programming languages, see the Sample Code tab in **[API Explorer](https://console-intl.huaweicloud.com/apiexplorer/#/openapi/SecMaster/sdk?api=CreatePlaybookAction&version=v2)**. SDK sample code can be automatically generated.

### **Status Codes**

}

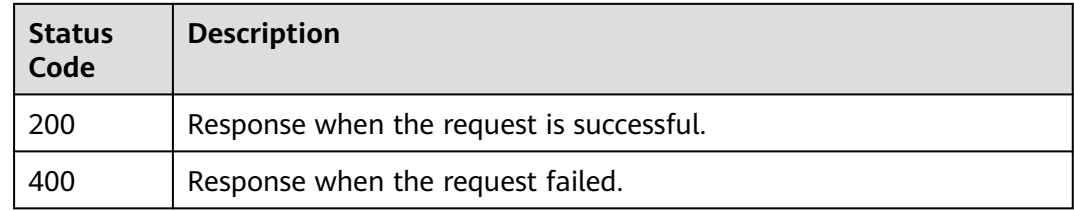

### **Error Codes**

See **[Error Codes](#page-749-0)**.

# **4.10.3 Delete Playbook Action**

### **Function**

Delete Playbook Action

### **Calling Method**

For details, see **[Calling APIs](#page-7-0)**.

### **URI**

DELETE /v1/{project\_id}/workspaces/{workspace\_id}/soc/playbooks/versions/ {version\_id}/actions/{action\_id}

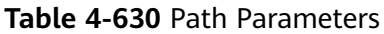

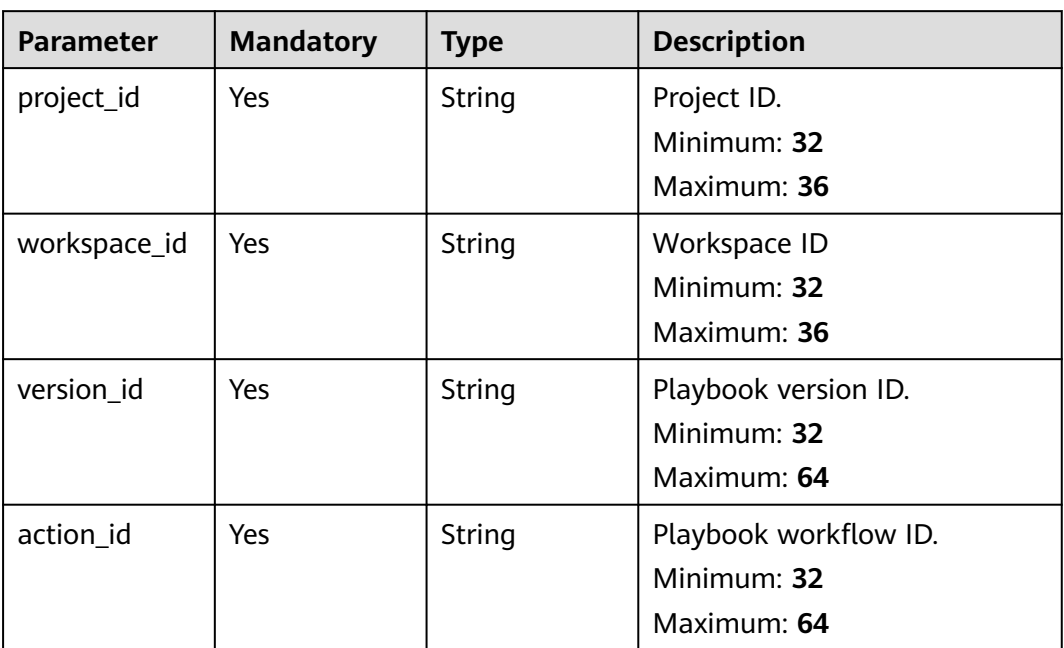

## **Request Parameters**

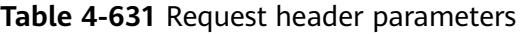

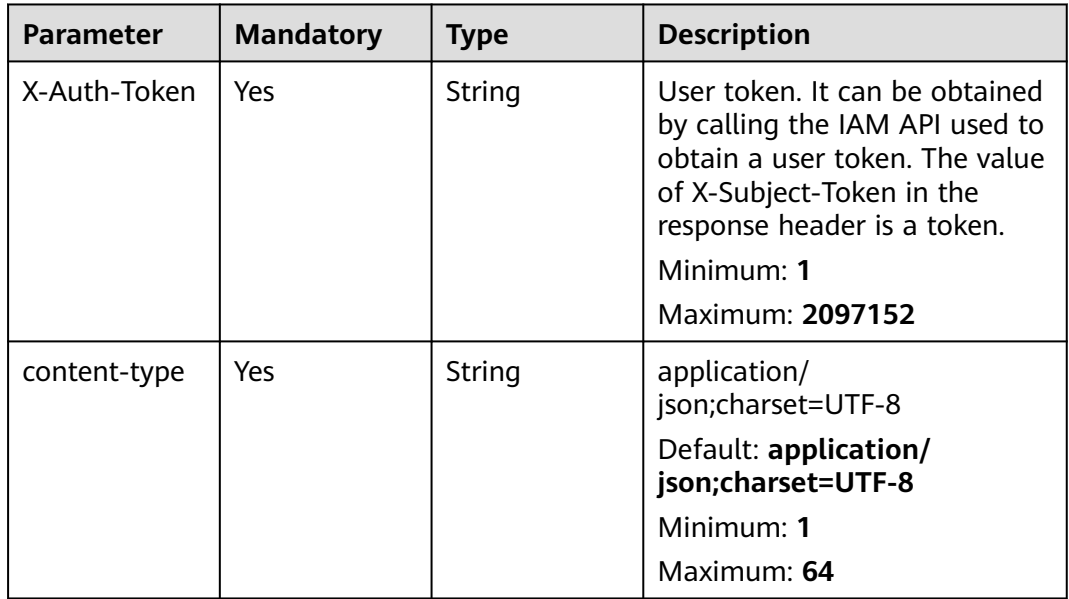

## **Response Parameters**

**Status code: 200**

#### **Table 4-632** Response header parameters

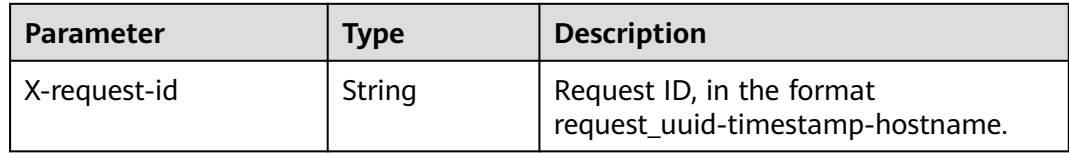

#### **Table 4-633** Response body parameters

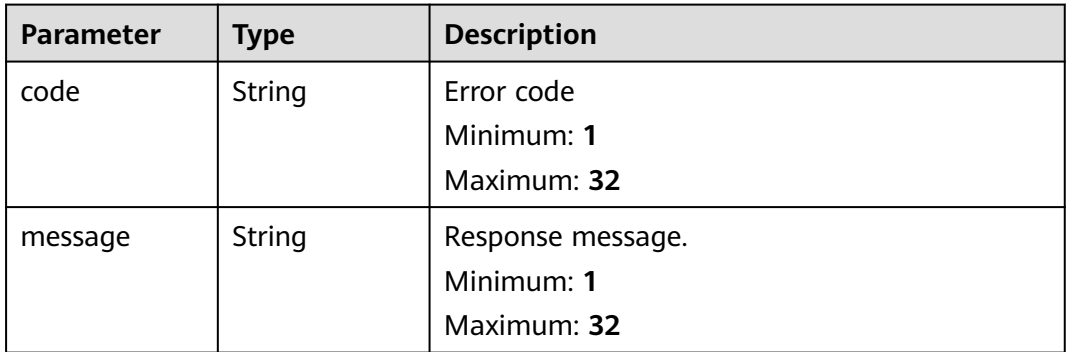

#### **Status code: 400**

**Table 4-634** Response header parameters

| Parameter    | Type   | <b>Description</b>                                            |
|--------------|--------|---------------------------------------------------------------|
| X-request-id | String | Request ID, in the format<br>request_uuid-timestamp-hostname. |

**Table 4-635** Response body parameters

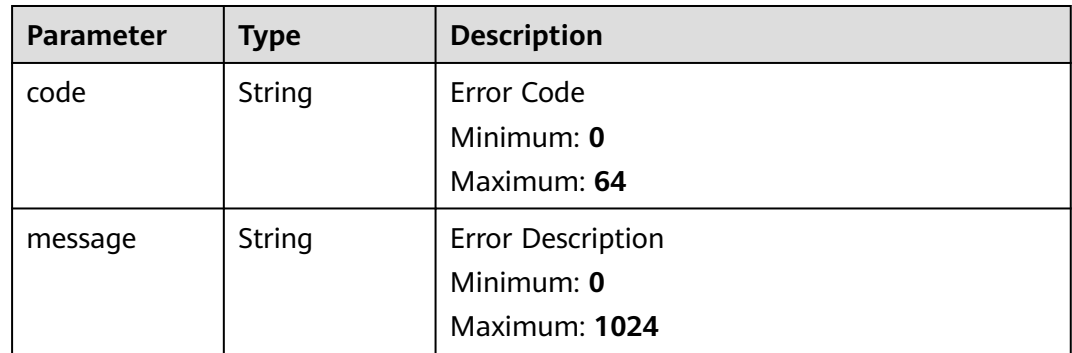

## **Example Requests**

None

## **Example Responses**

#### **Status code: 200**

Response parameters when the request is successful.

```
{
  "code" : 0,
  "message" : "Error message"
}
```
## **SDK Sample Code**

The SDK sample code is as follows.

#### **Java**

package com.huaweicloud.sdk.test;

```
import com.huaweicloud.sdk.core.auth.ICredential;
import com.huaweicloud.sdk.core.auth.BasicCredentials;
import com.huaweicloud.sdk.core.exception.ConnectionException;
import com.huaweicloud.sdk.core.exception.RequestTimeoutException;
import com.huaweicloud.sdk.core.exception.ServiceResponseException;
import com.huaweicloud.sdk.secmaster.v2.region.SecMasterRegion;
import com.huaweicloud.sdk.secmaster.v2.*;
import com.huaweicloud.sdk.secmaster.v2.model.*;
public class DeletePlaybookActionSolution {
   public static void main(String[] args) {
      // The AK and SK used for authentication are hard-coded or stored in plaintext, which has great 
security risks. It is recommended that the AK and SK be stored in ciphertext in configuration files or 
environment variables and decrypted during use to ensure security.
      // In this example, AK and SK are stored in environment variables for authentication. Before running 
this example, set environment variables CLOUD_SDK_AK and CLOUD_SDK_SK in the local environment
      String ak = System.getenv("CLOUD_SDK_AK");
      String sk = System.getenv("CLOUD_SDK_SK");
      ICredential auth = new BasicCredentials()
           .withAk(ak)
           .withSk(sk);
      SecMasterClient client = SecMasterClient.newBuilder()
           .withCredential(auth)
            .withRegion(SecMasterRegion.valueOf("<YOUR REGION>"))
            .build();
      DeletePlaybookActionRequest request = new DeletePlaybookActionRequest();
      try {
         DeletePlaybookActionResponse response = client.deletePlaybookAction(request);
        System.out.println(response.toString());
      } catch (ConnectionException e) {
        e.printStackTrace();
      } catch (RequestTimeoutException e) {
        e.printStackTrace();
      } catch (ServiceResponseException e) {
         e.printStackTrace();
         System.out.println(e.getHttpStatusCode());
         System.out.println(e.getRequestId());
         System.out.println(e.getErrorCode());
         System.out.println(e.getErrorMsg());
      }
   }
}
```
## **Python**

# coding: utf-8

from huaweicloudsdkcore.auth.credentials import BasicCredentials from huaweicloudsdksecmaster.v2.region.secmaster\_region import SecMasterRegion from huaweicloudsdkcore.exceptions import exceptions from huaweicloudsdksecmaster.v2 import \*

if \_\_name\_\_ == "\_\_main\_\_":

 # The AK and SK used for authentication are hard-coded or stored in plaintext, which has great security risks. It is recommended that the AK and SK be stored in ciphertext in configuration files or environment variables and decrypted during use to ensure security.

 # In this example, AK and SK are stored in environment variables for authentication. Before running this example, set environment variables CLOUD\_SDK\_AK and CLOUD\_SDK\_SK in the local environment

```
 ak = __import__('os').getenv("CLOUD_SDK_AK")
sk = __import__('os').getenv("CLOUD_SDK_SK")
```

```
credentials = BasicCredentials(ak, sk) \setminus
```

```
 client = SecMasterClient.new_builder() \
   .with_credentials(credentials) \
    .with_region(SecMasterRegion.value_of("<YOUR REGION>")) \
   .build()
 try:
   request = DeletePlaybookActionRequest()
   response = client.delete_playbook_action(request)
   print(response)
 except exceptions.ClientRequestException as e:
```

```
 print(e.status_code)
 print(e.request_id)
 print(e.error_code)
 print(e.error_msg)
```
)

### **Go**

```
package main
import (
    "fmt"
   "github.com/huaweicloud/huaweicloud-sdk-go-v3/core/auth/basic"
   secmaster "github.com/huaweicloud/huaweicloud-sdk-go-v3/services/secmaster/v2"
   "github.com/huaweicloud/huaweicloud-sdk-go-v3/services/secmaster/v2/model"
   region "github.com/huaweicloud/huaweicloud-sdk-go-v3/services/secmaster/v2/region"
func main() {
   // The AK and SK used for authentication are hard-coded or stored in plaintext, which has great security 
risks. It is recommended that the AK and SK be stored in ciphertext in configuration files or environment 
variables and decrypted during use to ensure security.
   // In this example, AK and SK are stored in environment variables for authentication. Before running this 
example, set environment variables CLOUD_SDK_AK and CLOUD_SDK_SK in the local environment
```

```
 ak := os.Getenv("CLOUD_SDK_AK")
 sk := os.Getenv("CLOUD_SDK_SK")
 auth := basic.NewCredentialsBuilder().
   WithAk(ak).
   WithSk(sk).
   Build()
 client := secmaster.NewSecMasterClient(
   secmaster.SecMasterClientBuilder().
      WithRegion(region.ValueOf("<YOUR REGION>")).
      WithCredential(auth).
      Build())
 request := &model.DeletePlaybookActionRequest{}
```

```
 response, err := client.DeletePlaybookAction(request)
```

```
if err == nil fmt.Printf("%+v\n", response)
 } else {
    fmt.Println(err)
 }
```
### **More**

For SDK sample code of more programming languages, see the Sample Code tab in **[API Explorer](https://console-intl.huaweicloud.com/apiexplorer/#/openapi/SecMaster/sdk?api=DeletePlaybookAction&version=v2)**. SDK sample code can be automatically generated.

## **Status Codes**

}

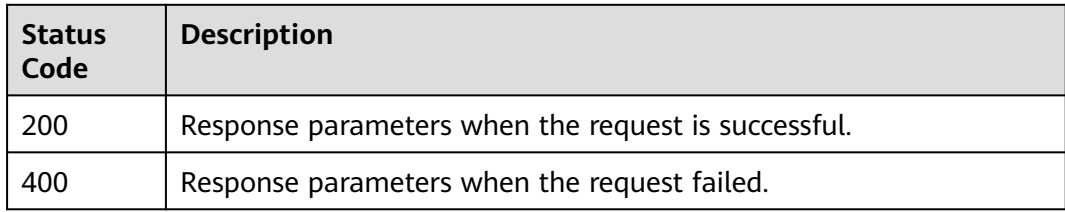

## **Error Codes**

See **[Error Codes](#page-749-0)**.

# **4.10.4 Updating a Playbook Workflow**

## **Function**

Updating a Playbook Workflow

## **Calling Method**

For details, see **[Calling APIs](#page-7-0)**.

## **URI**

PUT /v1/{project\_id}/workspaces/{workspace\_id}/soc/playbooks/versions/ {version\_id}/actions/{action\_id}

#### **Table 4-636** Path Parameters

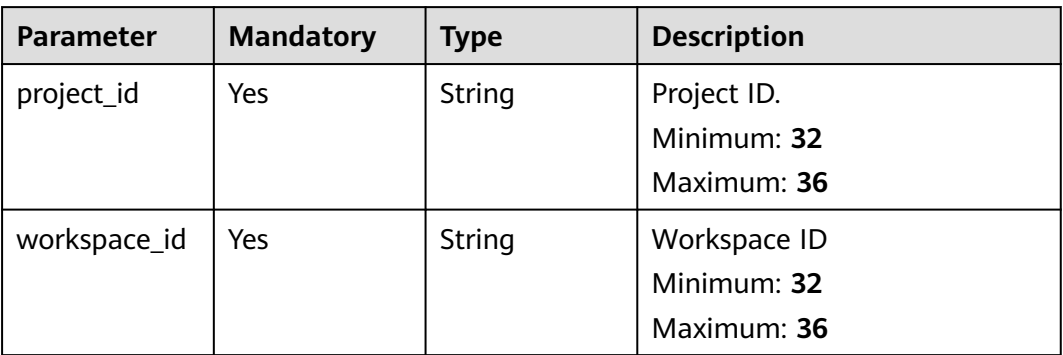

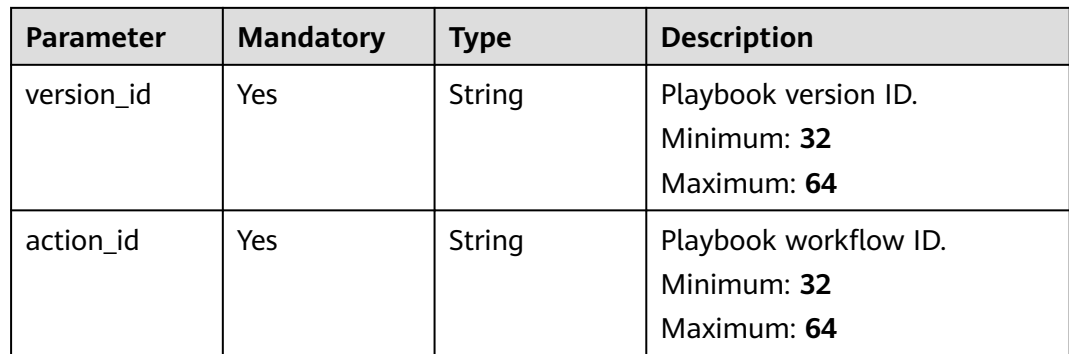

# **Request Parameters**

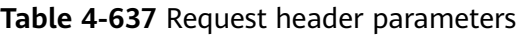

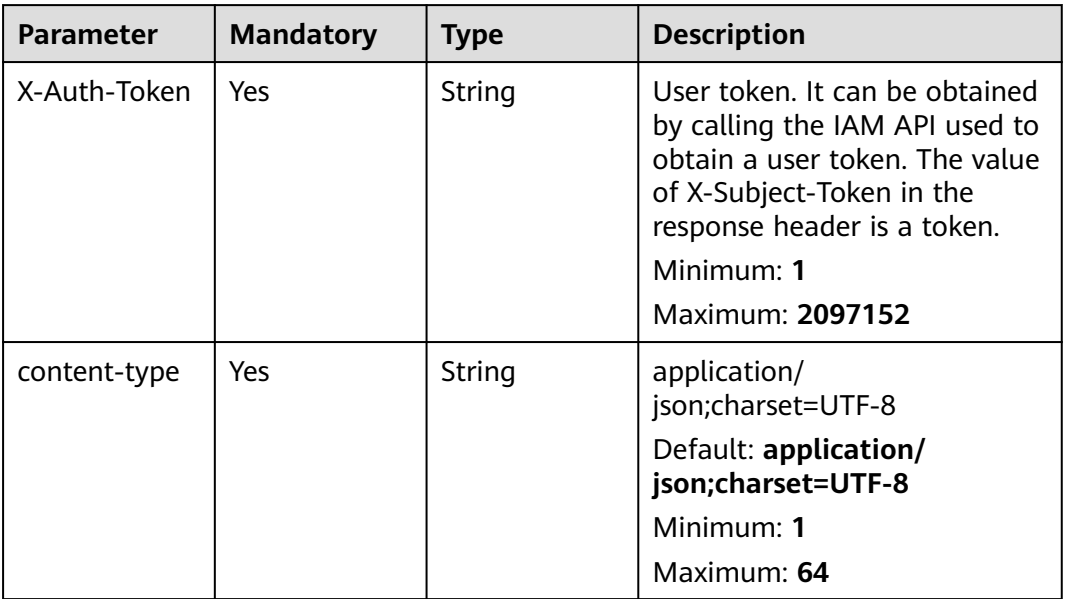

**Table 4-638** Request body parameters

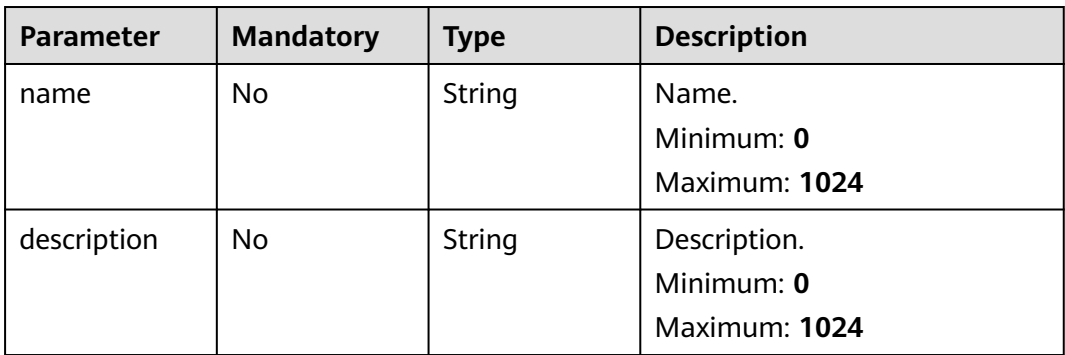

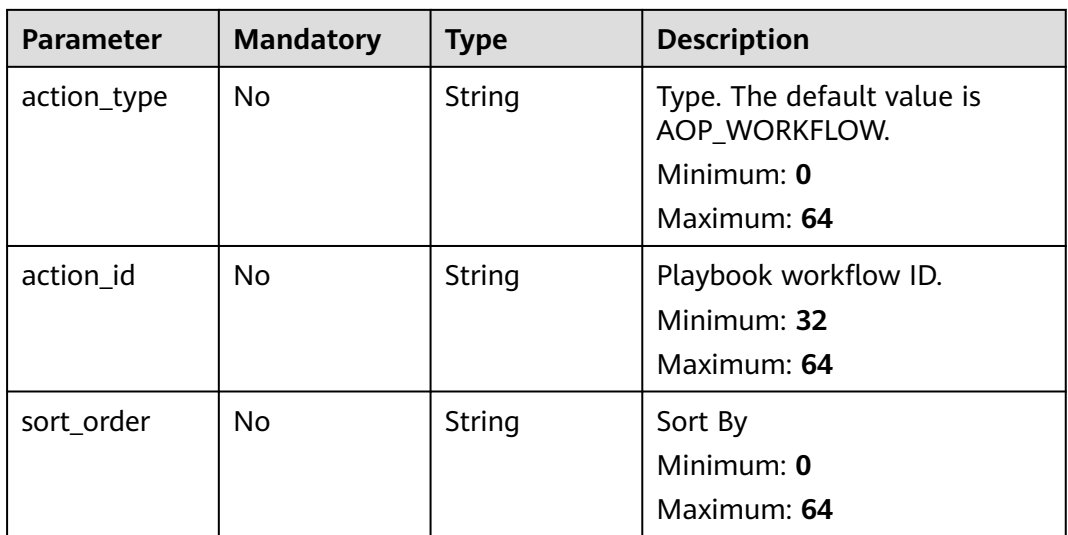

## **Response Parameters**

**Status code: 200**

**Table 4-639** Response header parameters

| <b>Parameter</b> | Type   | <b>Description</b>                                            |
|------------------|--------|---------------------------------------------------------------|
| X-request-id     | String | Request ID, in the format<br>request_uuid-timestamp-hostname. |

**Table 4-640** Response body parameters

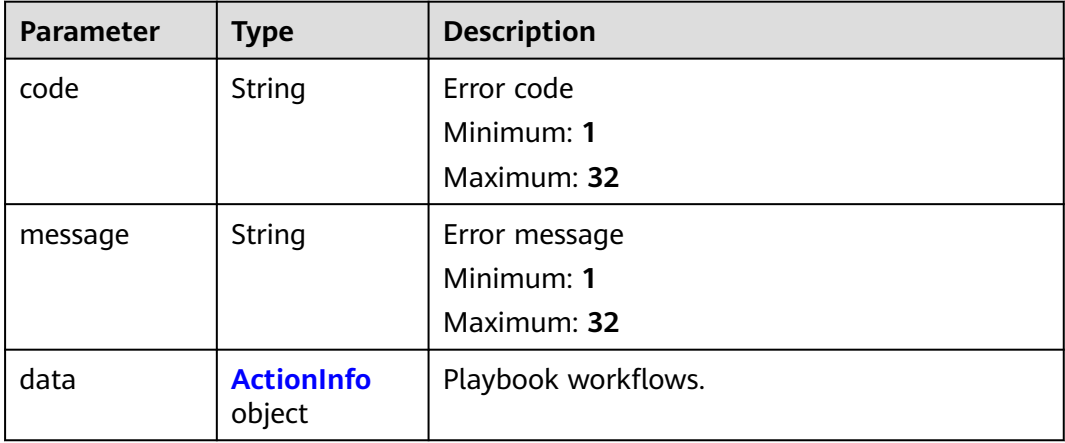

<span id="page-669-0"></span>**Table 4-641** ActionInfo

| <b>Parameter</b>        | <b>Type</b> | <b>Description</b>    |  |
|-------------------------|-------------|-----------------------|--|
| id                      | String      | Playbook workflow ID. |  |
|                         |             | Minimum: 32           |  |
|                         |             | Maximum: 64           |  |
| name                    | String      | Workflow name.        |  |
|                         |             | Minimum: 0            |  |
|                         |             | Maximum: 1024         |  |
| description             | String      | Description.          |  |
|                         |             | Minimum: 0            |  |
|                         |             | Maximum: 1024         |  |
| action_type             | String      | Workflow type.        |  |
|                         |             | Minimum: 0            |  |
|                         |             | Maximum: 64           |  |
| action_id               | String      | Workflow ID.          |  |
|                         |             | Minimum: 32           |  |
|                         |             | Maximum: 64           |  |
| playbook_id             | String      | Playbook ID.          |  |
|                         |             | Minimum: 0            |  |
|                         |             | Maximum: 64           |  |
| playbook_vers<br>String |             | Playbook version ID.  |  |
| ion_id                  |             | Minimum: 0            |  |
|                         |             | Maximum: 64           |  |
| project_id              | String      | Project ID.           |  |
|                         |             | Minimum: 0            |  |
|                         |             | Maximum: 64           |  |

#### **Status code: 400**

### **Table 4-642** Response header parameters

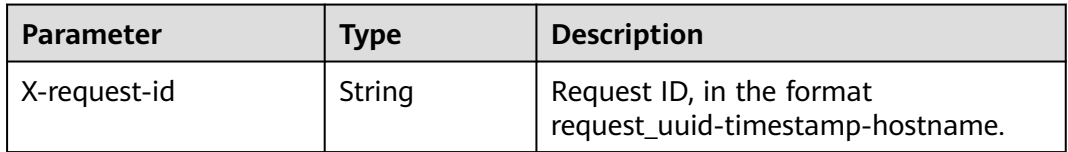

| <b>Parameter</b> | <b>Type</b> | <b>Description</b>       |
|------------------|-------------|--------------------------|
| code             | String      | Error Code               |
|                  |             | Minimum: 0               |
|                  |             | Maximum: 64              |
| message          | String      | <b>Error Description</b> |
|                  |             | Minimum: 0               |
|                  |             | Maximum: 1024            |

**Table 4-643** Response body parameters

### **Example Requests**

Update a playbook workflow. Workflow name is MyXXX; Description is This my XXXX; Workflow type is aopworkflow; Workflow ID is 909494e3-558e-46b6 a9eb-07a8e18ca62f; Sorted by string.

```
{
 "name" : "MyXXX",
 "description" : "This my XXXX",
 "action_type" : "aopworkflow",
  "action_id" : "909494e3-558e-46b6-a9eb-07a8e18ca62f",
  "sort_order" : "string"
}
```
## **Example Responses**

**Status code: 200**

Response parameters when the request is successful.

```
{
  "code" : 0,
  "message" : "Error message",
 "data" : {
 "id" : "909494e3-558e-46b6-a9eb-07a8e18ca62f",
   "name" : "MyXXX",
   "description" : "This my XXXX",
   "action_type" : "Workflow",
   "action_id" : "909494e3-558e-46b6-a9eb-07a8e18ca62f",
   "playbook_id" : "string",
   "playbook_version_id" : "string",
    "project_id" : "string"
 }
}
```
## **SDK Sample Code**

The SDK sample code is as follows.

### **Java**

Update a playbook workflow. Workflow name is MyXXX; Description is This my XXXX; Workflow type is aopworkflow; Workflow ID is 909494e3-558e-46b6 a9eb-07a8e18ca62f; Sorted by string.

package com.huaweicloud.sdk.test;

```
import com.huaweicloud.sdk.core.auth.ICredential;
import com.huaweicloud.sdk.core.auth.BasicCredentials;
import com.huaweicloud.sdk.core.exception.ConnectionException;
import com.huaweicloud.sdk.core.exception.RequestTimeoutException;
import com.huaweicloud.sdk.core.exception.ServiceResponseException;
import com.huaweicloud.sdk.secmaster.v2.region.SecMasterRegion;
import com.huaweicloud.sdk.secmaster.v2.*;
import com.huaweicloud.sdk.secmaster.v2.model.*;
public class UpdatePlaybookActionSolution {
   public static void main(String[] args) {
      // The AK and SK used for authentication are hard-coded or stored in plaintext, which has great 
security risks. It is recommended that the AK and SK be stored in ciphertext in configuration files or 
environment variables and decrypted during use to ensure security.
      // In this example, AK and SK are stored in environment variables for authentication. Before running 
this example, set environment variables CLOUD_SDK_AK and CLOUD_SDK_SK in the local environment
      String ak = System.getenv("CLOUD_SDK_AK");
      String sk = System.getenv("CLOUD_SDK_SK");
      ICredential auth = new BasicCredentials()
           .withAk(ak)
           .withSk(sk);
      SecMasterClient client = SecMasterClient.newBuilder()
           .withCredential(auth)
            .withRegion(SecMasterRegion.valueOf("<YOUR REGION>"))
            .build();
      UpdatePlaybookActionRequest request = new UpdatePlaybookActionRequest();
      ModifyActionInfo body = new ModifyActionInfo();
      body.withSortOrder("string");
      body.withActionId("909494e3-558e-46b6-a9eb-07a8e18ca62f");
      body.withActionType("aopworkflow");
      body.withDescription("This my XXXX");
      body.withName("MyXXX");
      request.withBody(body);
      try {
         UpdatePlaybookActionResponse response = client.updatePlaybookAction(request);
         System.out.println(response.toString());
      } catch (ConnectionException e) {
         e.printStackTrace();
      } catch (RequestTimeoutException e) {
         e.printStackTrace();
      } catch (ServiceResponseException e) {
         e.printStackTrace();
         System.out.println(e.getHttpStatusCode());
         System.out.println(e.getRequestId());
         System.out.println(e.getErrorCode());
         System.out.println(e.getErrorMsg());
      }
   }
}
```
## **Python**

Update a playbook workflow. Workflow name is MyXXX; Description is This my XXXX; Workflow type is aopworkflow; Workflow ID is 909494e3-558e-46b6 a9eb-07a8e18ca62f; Sorted by string.

```
# coding: utf-8
```

```
from huaweicloudsdkcore.auth.credentials import BasicCredentials
from huaweicloudsdksecmaster.v2.region.secmaster_region import SecMasterRegion
from huaweicloudsdkcore.exceptions import exceptions
from huaweicloudsdksecmaster.v2 import *
```

```
if __name__ == "__main__":
```
 # The AK and SK used for authentication are hard-coded or stored in plaintext, which has great security risks. It is recommended that the AK and SK be stored in ciphertext in configuration files or environment variables and decrypted during use to ensure security. # In this example, AK and SK are stored in environment variables for authentication. Before running this example, set environment variables CLOUD\_SDK\_AK and CLOUD\_SDK\_SK in the local environment ak = \_\_import\_\_('os').getenv("CLOUD\_SDK\_AK") sk = \_\_import\_\_('os').getenv("CLOUD\_SDK\_SK") credentials = BasicCredentials(ak, sk) \ client = SecMasterClient.new\_builder() \ .with\_credentials(credentials) \ .with\_region(SecMasterRegion.value\_of("<YOUR REGION>")) \ .build() try: request = UpdatePlaybookActionRequest() request.body = ModifyActionInfo( sort\_order="string" action\_id="909494e3-558e-46b6-a9eb-07a8e18ca62f", action\_type="aopworkflow", description="This my XXXX", name="MyXXX"  $\qquad \qquad$  response = client.update\_playbook\_action(request) print(response) except exceptions.ClientRequestException as e: print(e.status\_code) print(e.request\_id) print(e.error\_code) print(e.error\_msg)

**Go**

Update a playbook workflow. Workflow name is MyXXX; Description is This my XXXX; Workflow type is aopworkflow; Workflow ID is 909494e3-558e-46b6 a9eb-07a8e18ca62f; Sorted by string.

package main

#### import (

)

```
 "fmt"
   "github.com/huaweicloud/huaweicloud-sdk-go-v3/core/auth/basic"
   secmaster "github.com/huaweicloud/huaweicloud-sdk-go-v3/services/secmaster/v2"
   "github.com/huaweicloud/huaweicloud-sdk-go-v3/services/secmaster/v2/model"
   region "github.com/huaweicloud/huaweicloud-sdk-go-v3/services/secmaster/v2/region"
func main() {
   // The AK and SK used for authentication are hard-coded or stored in plaintext, which has great security 
risks. It is recommended that the AK and SK be stored in ciphertext in configuration files or environment 
variables and decrypted during use to ensure security.
   // In this example, AK and SK are stored in environment variables for authentication. Before running this 
example, set environment variables CLOUD_SDK_AK and CLOUD_SDK_SK in the local environment
   ak := os.Getenv("CLOUD_SDK_AK")
   sk := os.Getenv("CLOUD_SDK_SK")
   auth := basic.NewCredentialsBuilder().
      WithAk(ak).
      WithSk(sk).
      Build()
```

```
 client := secmaster.NewSecMasterClient(
   secmaster.SecMasterClientBuilder().
      WithRegion(region.ValueOf("<YOUR REGION>")).
      WithCredential(auth).
      Build())
```
 request := &model.UpdatePlaybookActionRequest{} sortOrderModifyActionInfo:= "string" actionIdModifyActionInfo:= "909494e3-558e-46b6-a9eb-07a8e18ca62f" actionTypeModifyActionInfo:= "aopworkflow" descriptionModifyActionInfo:= "This my XXXX" nameModifyActionInfo:= "MyXXX" request.Body = &model.ModifyActionInfo{ SortOrder: &sortOrderModifyActionInfo, ActionId: &actionIdModifyActionInfo, ActionType: &actionTypeModifyActionInfo, Description: &descriptionModifyActionInfo, Name: &nameModifyActionInfo, } response, err := client.UpdatePlaybookAction(request) if  $err == nil$  fmt.Printf("%+v\n", response) } else { fmt.Println(err) }

### **More**

For SDK sample code of more programming languages, see the Sample Code tab in **[API Explorer](https://console-intl.huaweicloud.com/apiexplorer/#/openapi/SecMaster/sdk?api=UpdatePlaybookAction&version=v2)**. SDK sample code can be automatically generated.

### **Status Codes**

}

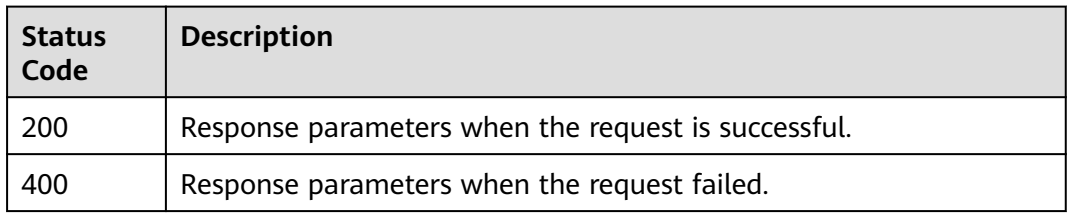

## **Error Codes**

See **[Error Codes](#page-749-0)**.

# **4.11 Incident Relationship Management**

# **4.11.1 Querying the Associated Data Object List**

## **Function**

Querying the Associated Data Object List

## **Calling Method**

For details, see **[Calling APIs](#page-7-0)**.

## **URI**

POST /v1/{project\_id}/workspaces/{workspace\_id}/soc/{dataclass\_type}/ {data\_object\_id}/{related\_dataclass\_type}/search

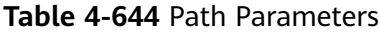

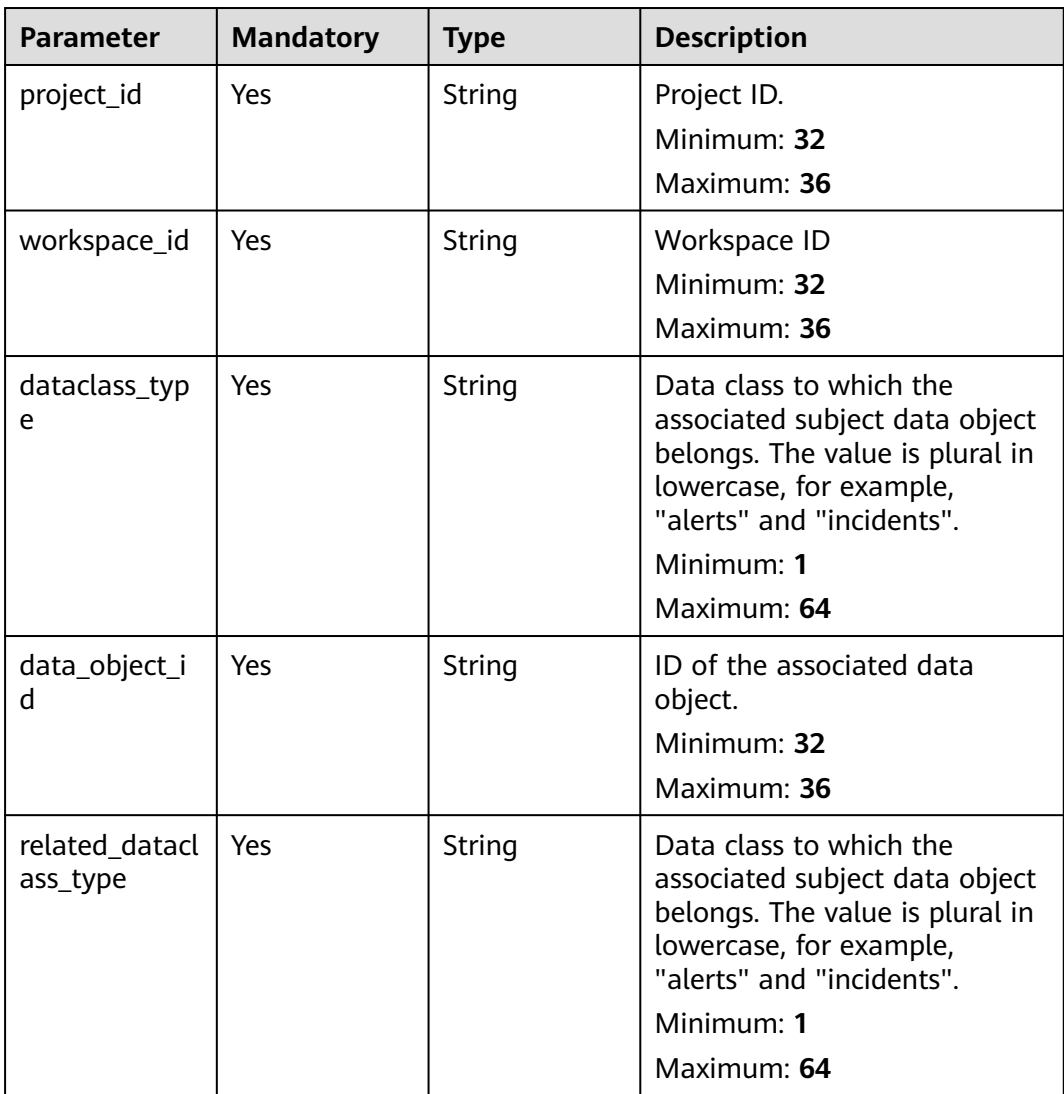

## **Request Parameters**

**Table 4-645** Request header parameters

| <b>Parameter</b> | <b>Mandatory</b> | <b>Type</b> | <b>Description</b>                                                                                                    |
|------------------|------------------|-------------|----------------------------------------------------------------------------------------------------|
| X-Auth-Token     | Yes.             | String      | User token. It can be obtained<br>by calling the IAM API used to<br>obtain a user token. The value<br>of X-Subject-Token in the<br>response header is a token.<br>Minimum: 0<br>Maximum: 2097152 |
| content-type     | Yes.             | String      | Content type.<br>Default: application/<br>json;charset=UTF-8<br>Minimum: $0$<br>Maximum: 64                                                                                                    |

### **Table 4-646** Request body parameters

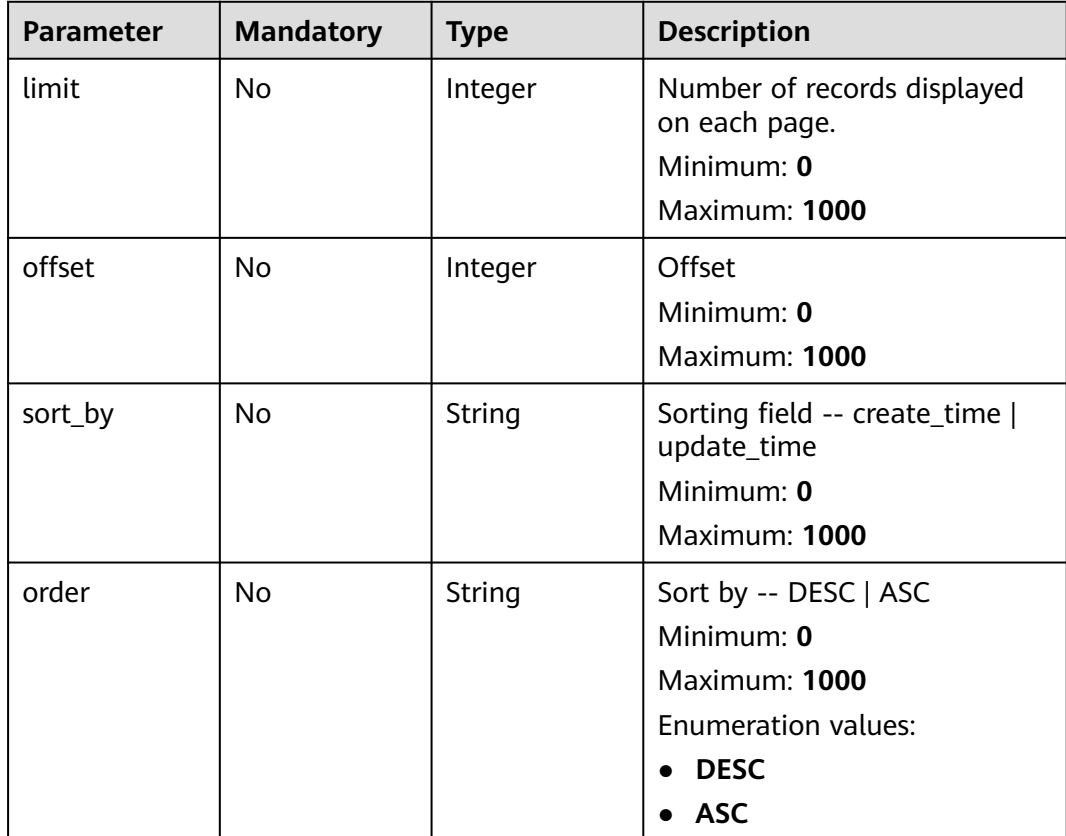

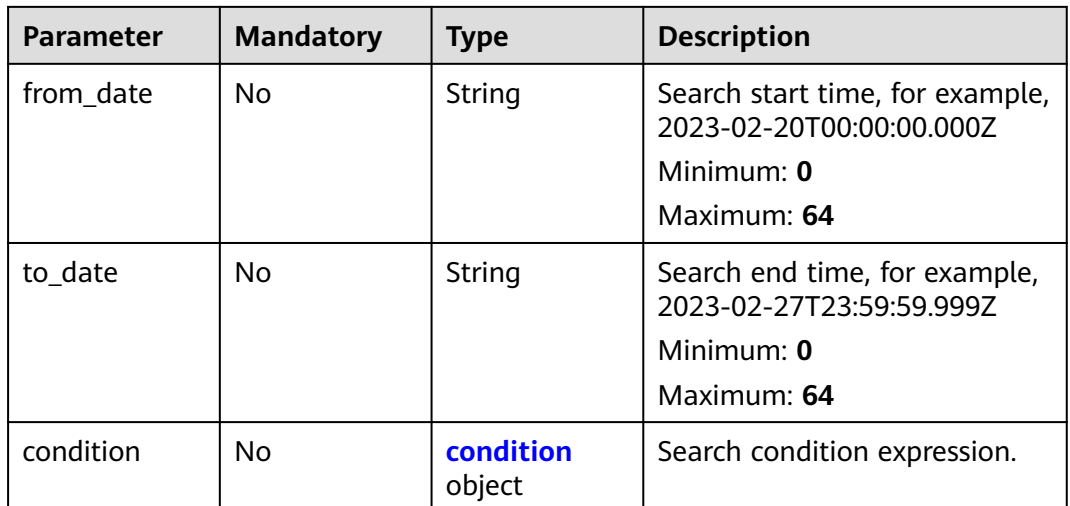

#### **Table 4-647** condition

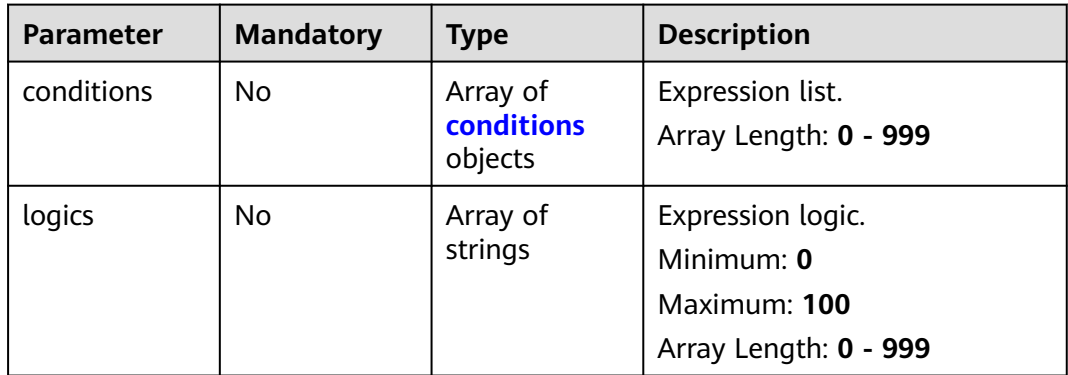

### **Table 4-648** conditions

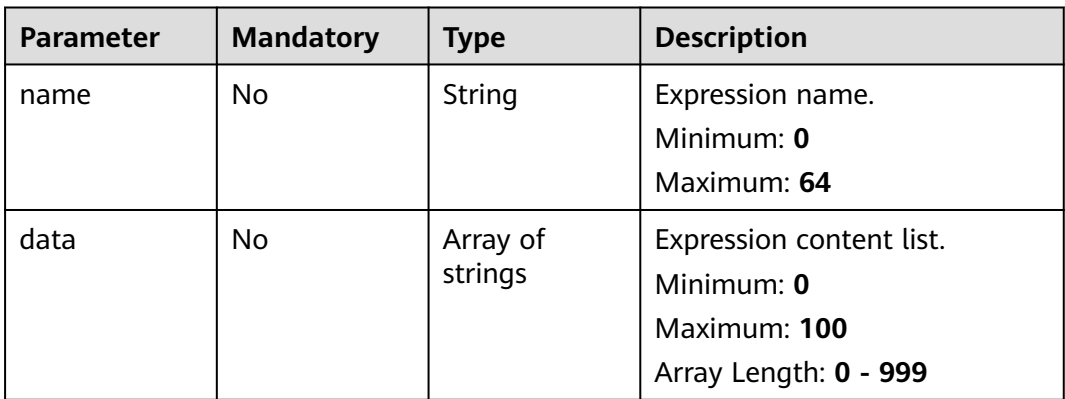

## **Response Parameters**

#### **Status code: 200**

#### **Table 4-649** Response header parameters

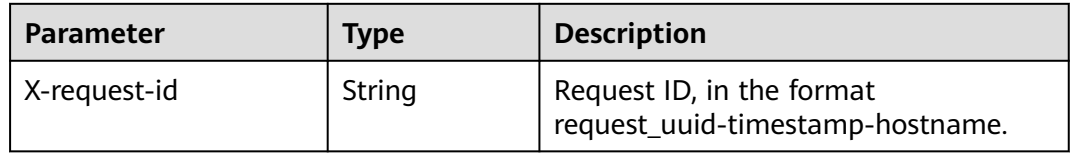

#### **Table 4-650** Response body parameters

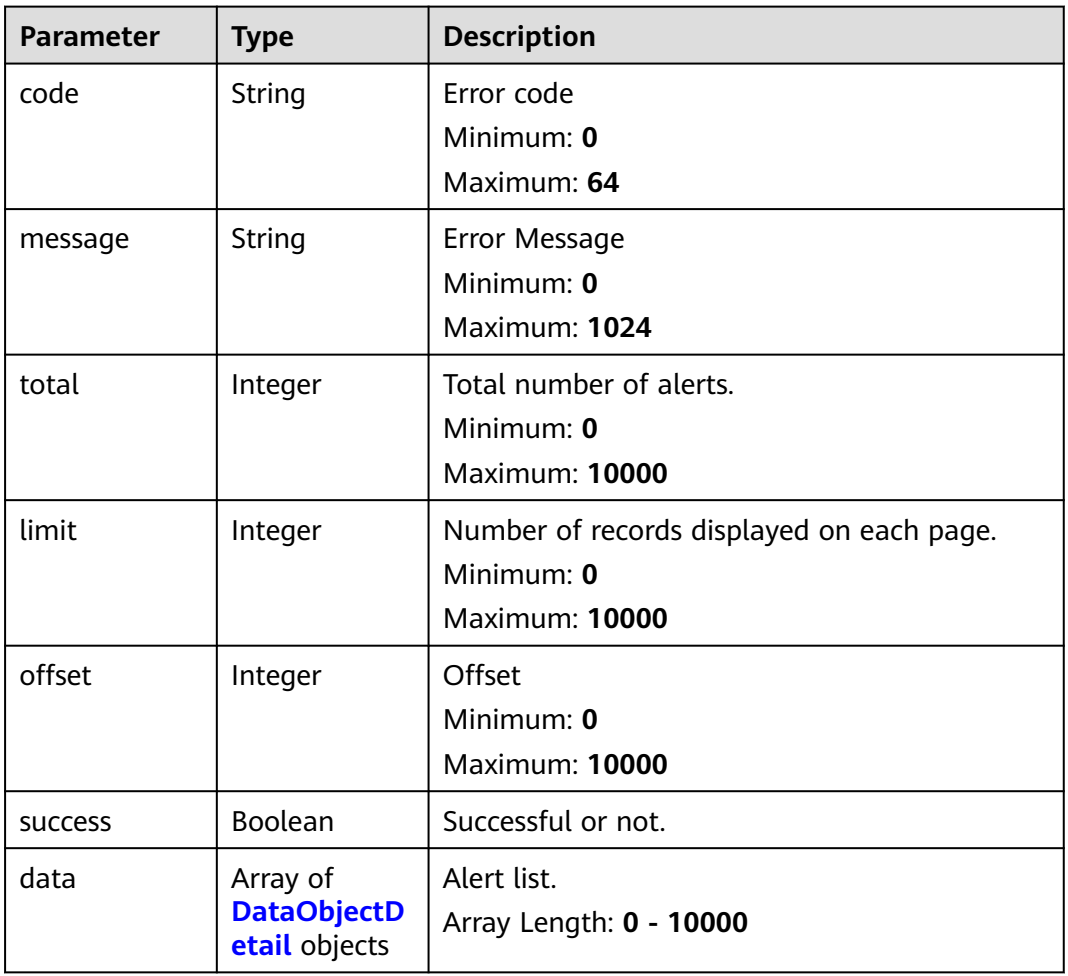

### **Table 4-651** DataObjectDetail

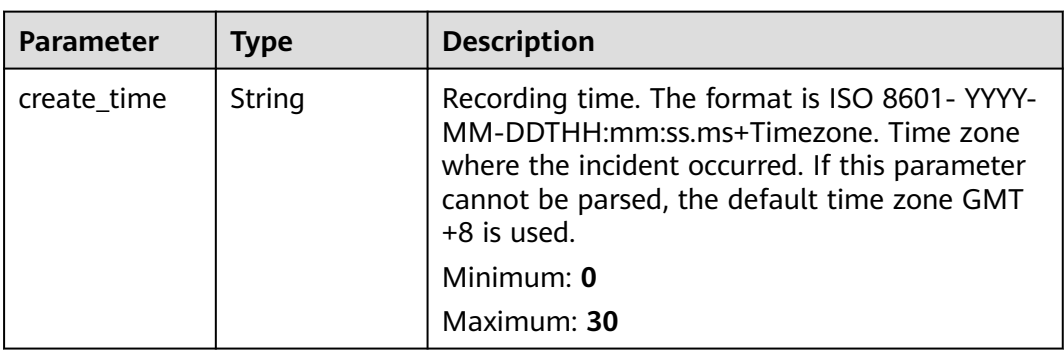

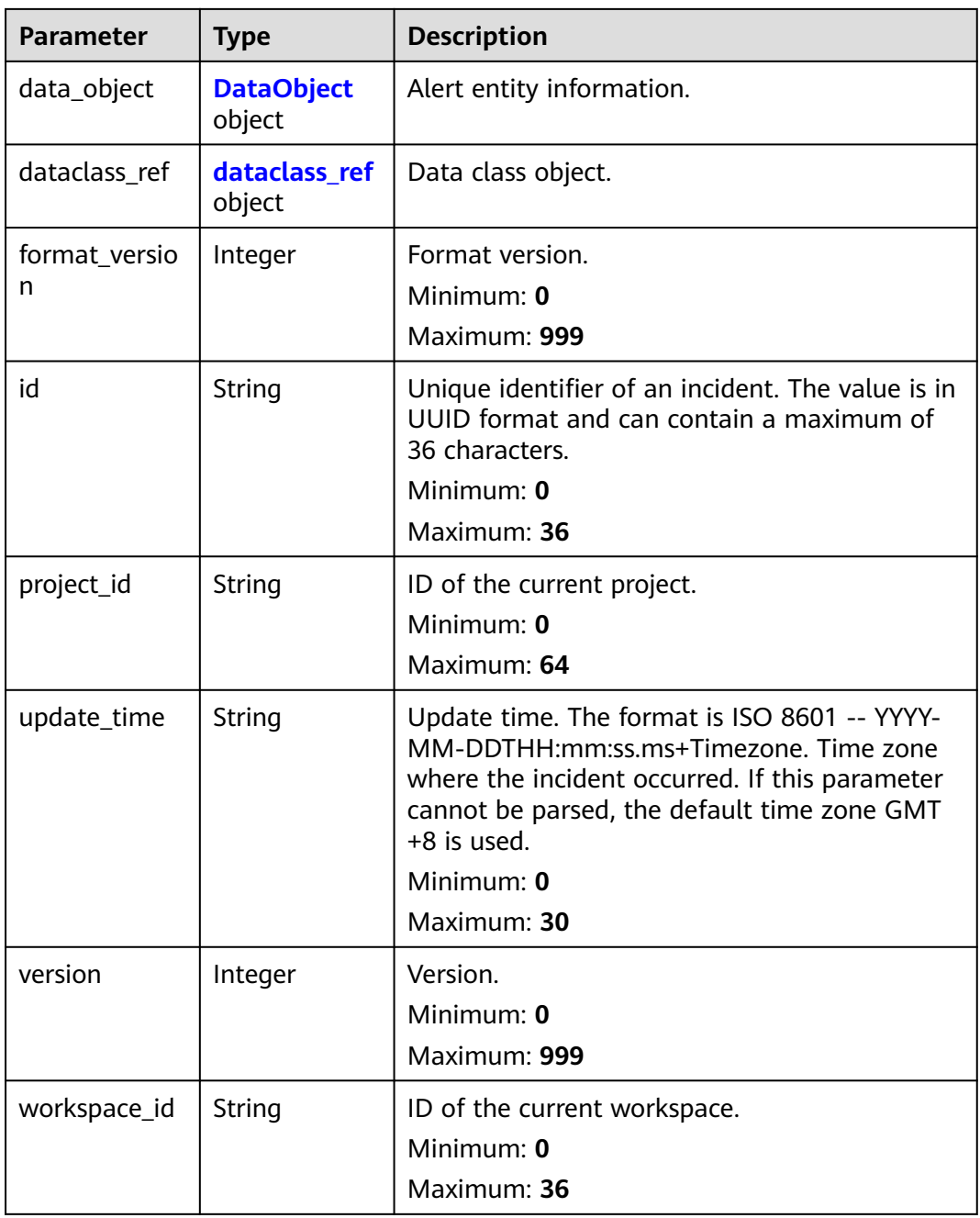

#### **Table 4-652** DataObject

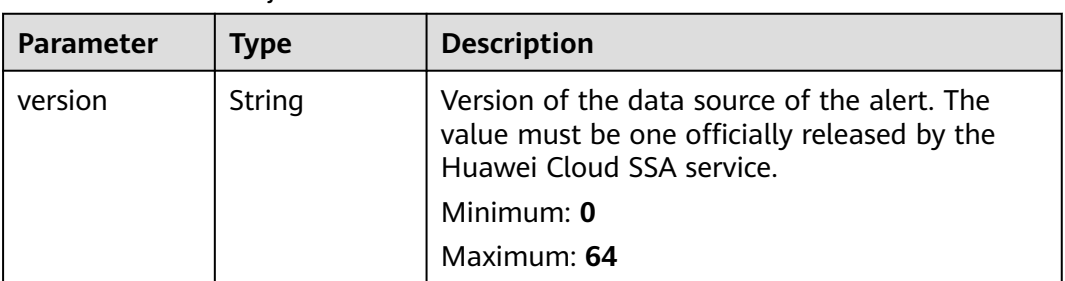

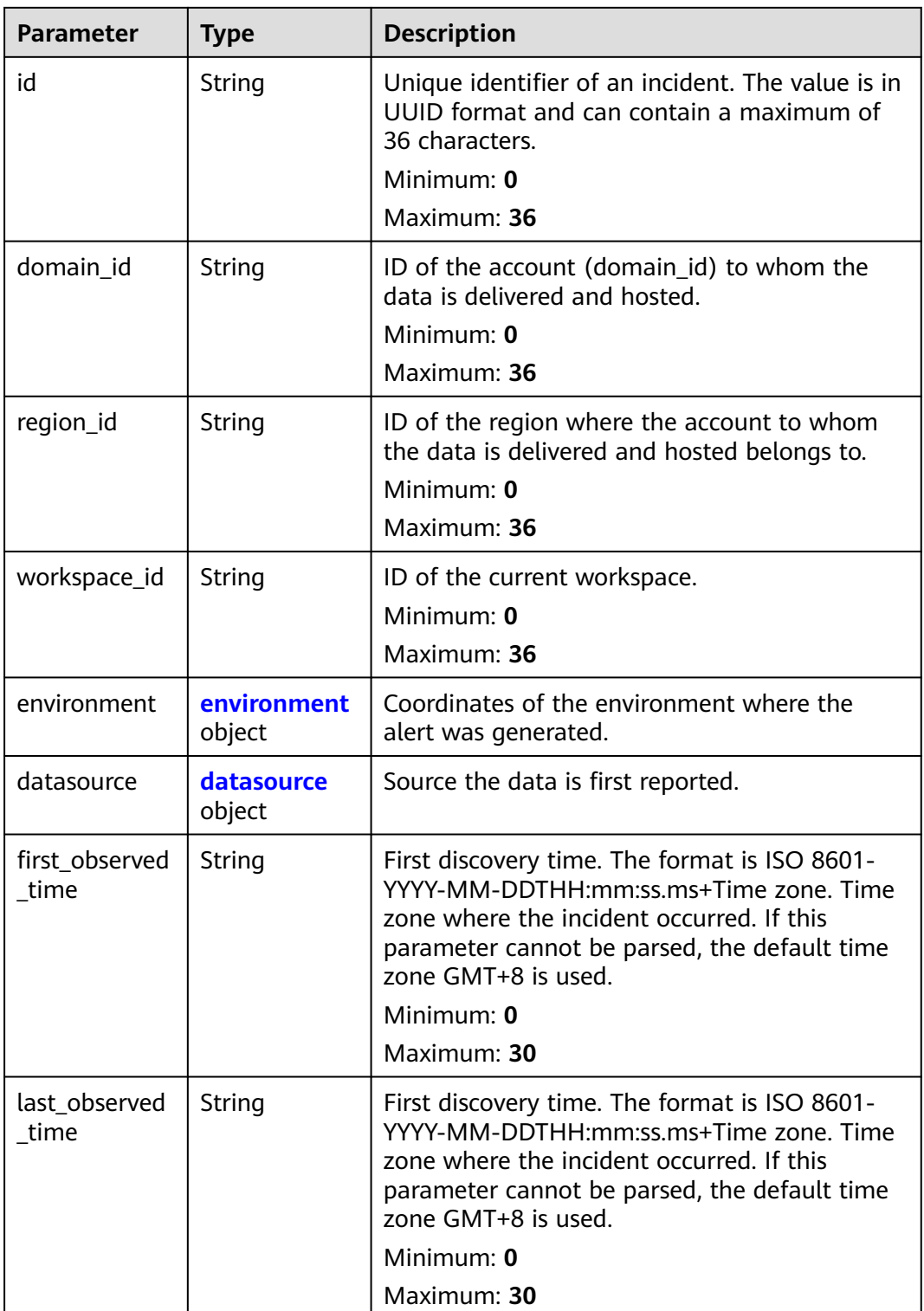

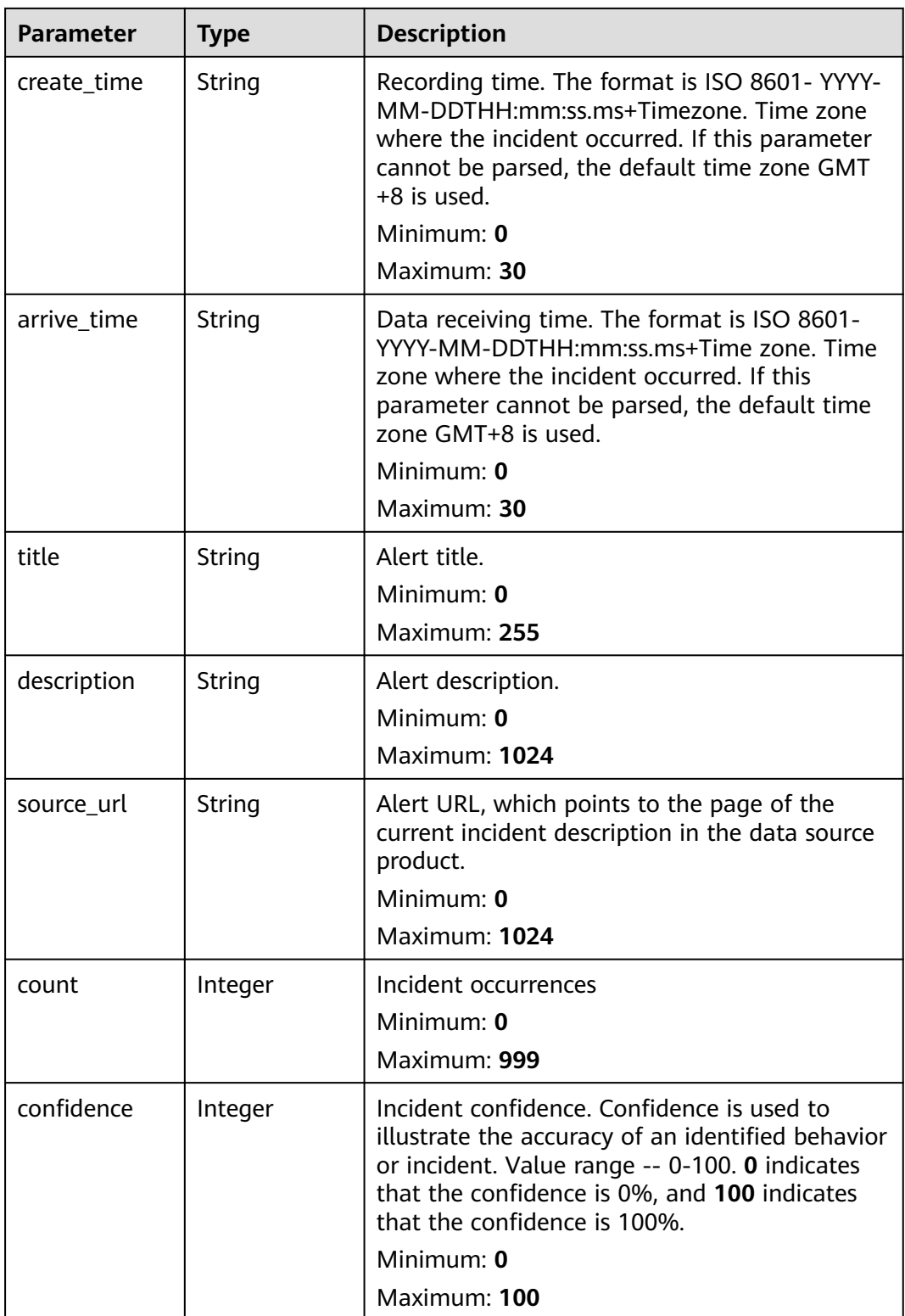

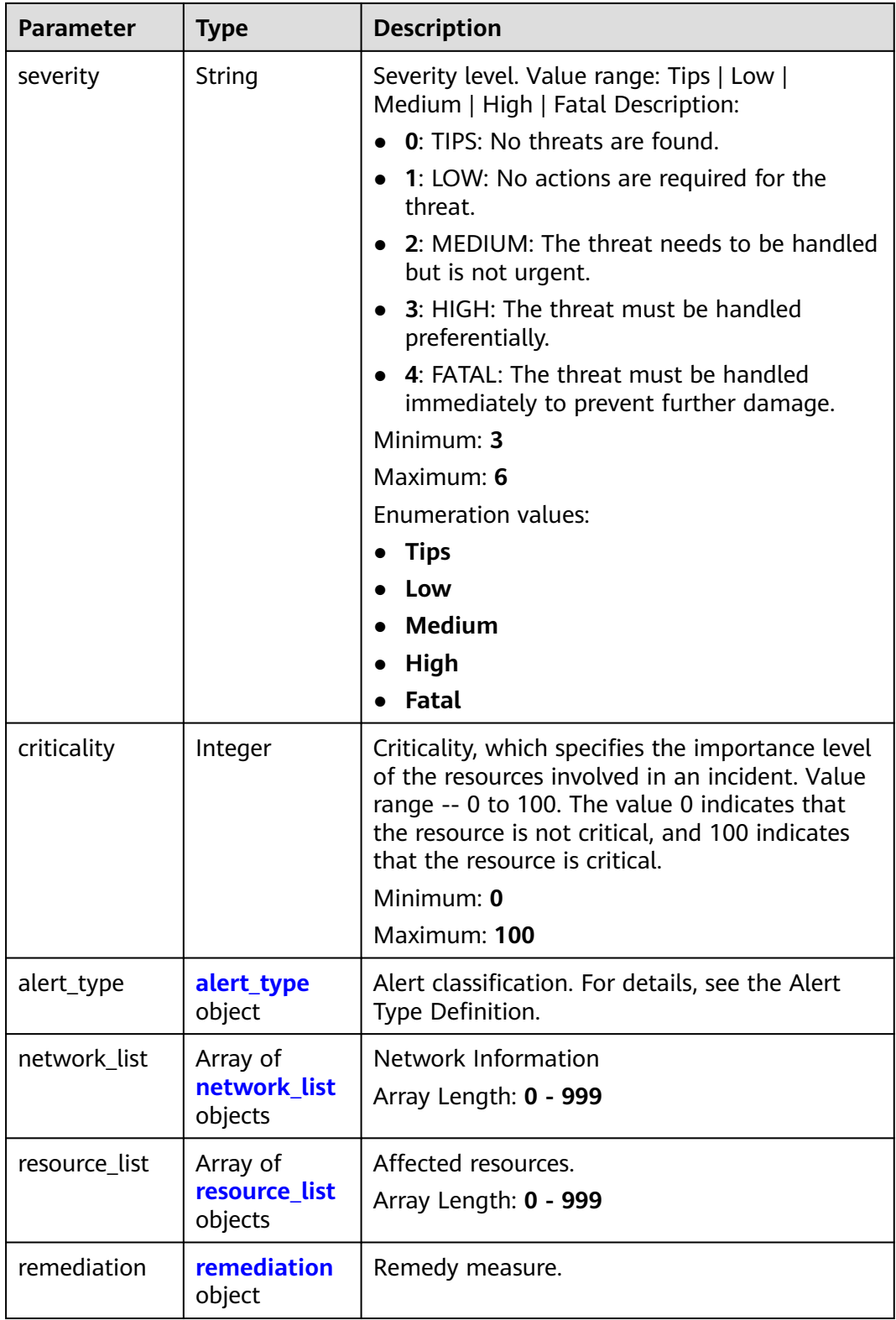

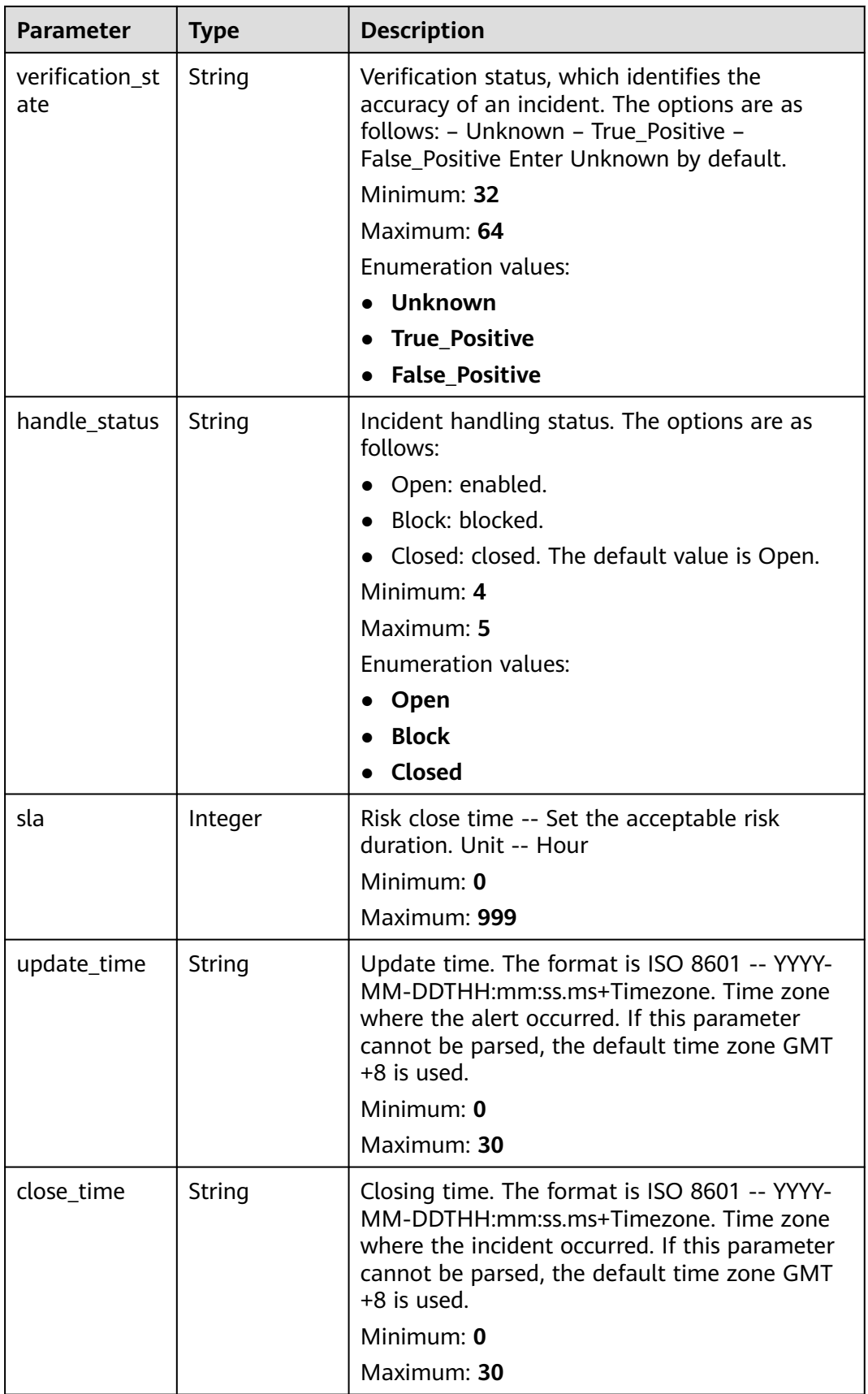

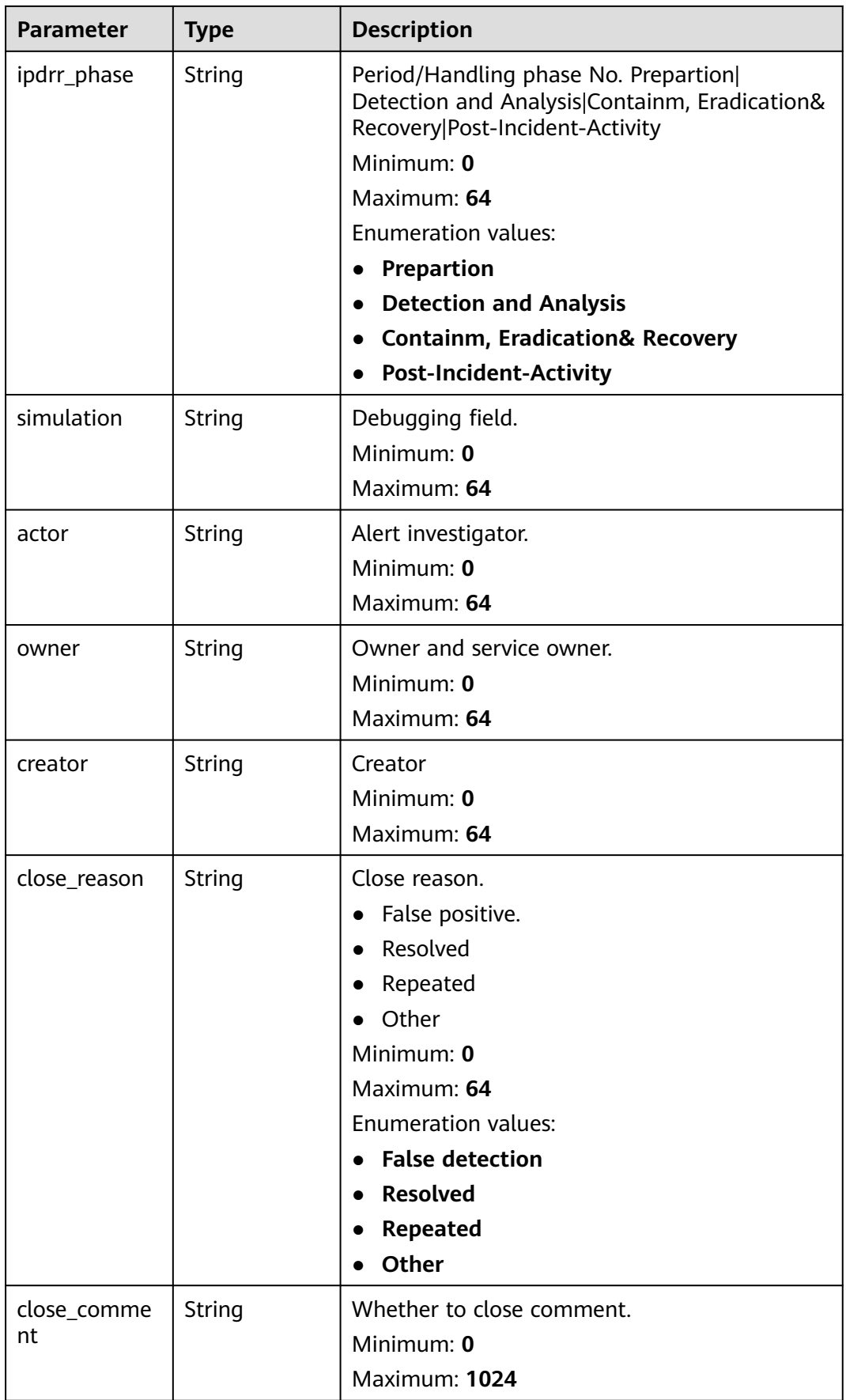
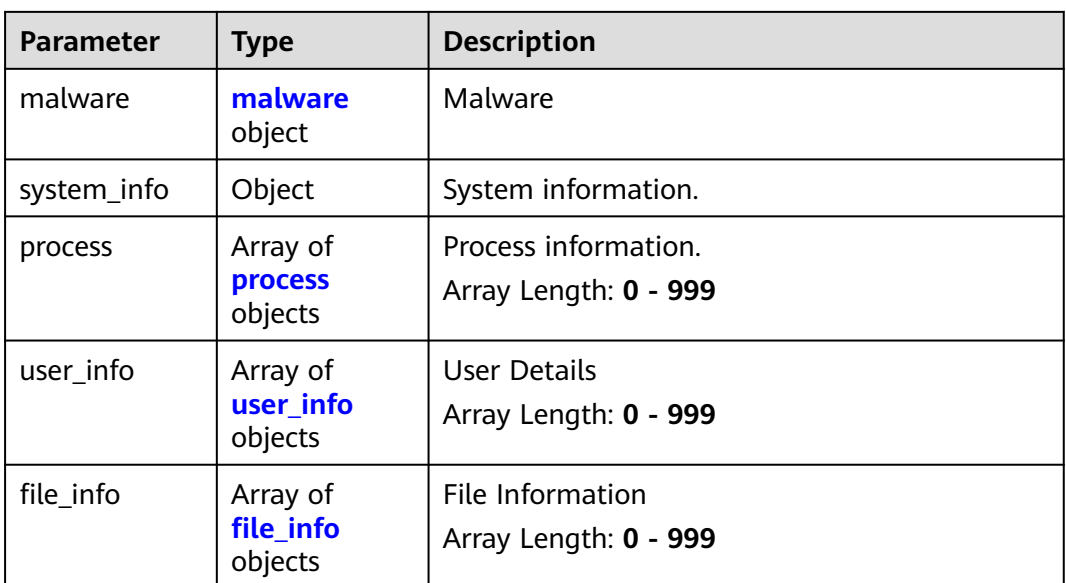

### **Table 4-653** environment

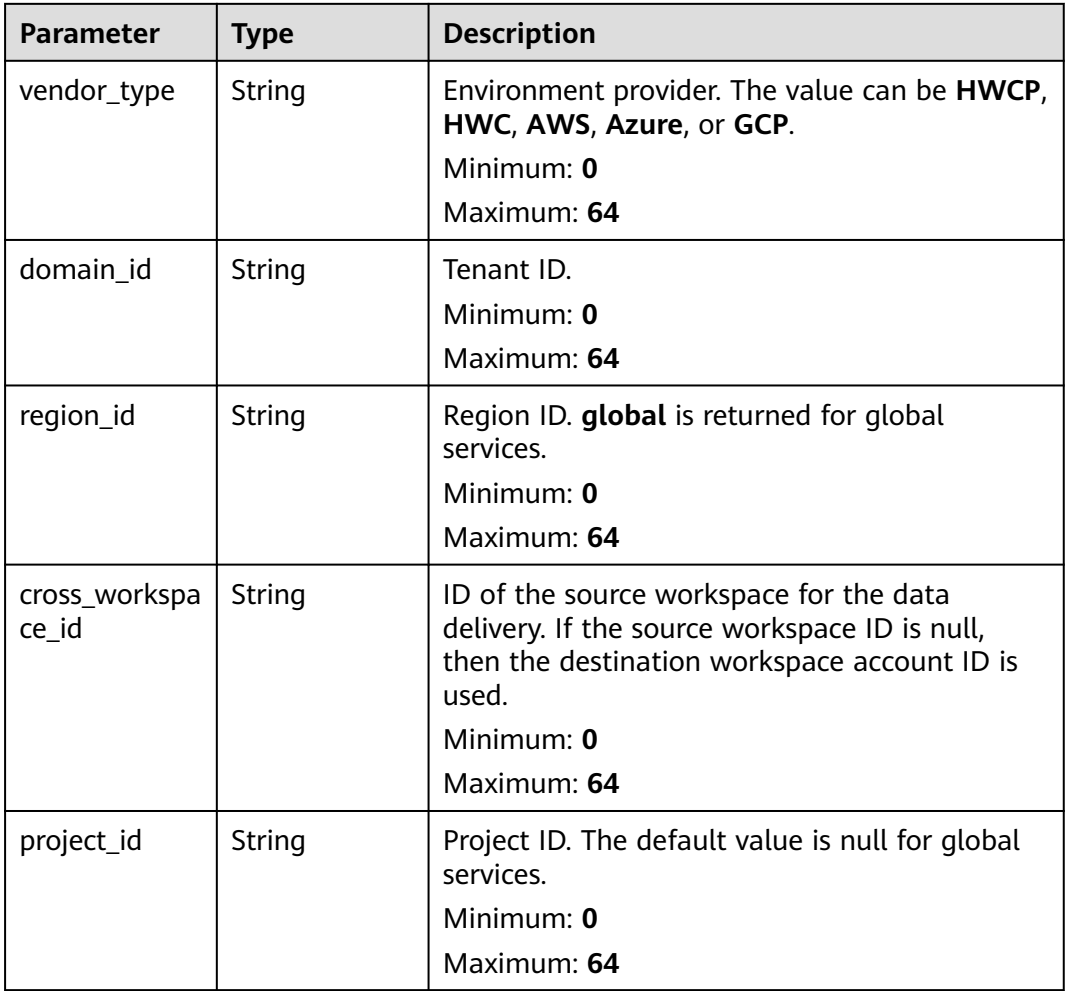

**Table 4-654** datasource

| <b>Parameter</b>    | <b>Type</b>   | <b>Description</b>                                                                                                    |  |
|---------------------|---------------|----------------------------------------------------------------------------------------------------|--|
| source_type         | Integer       | Data source type. The options are as follows--<br>1- Huawei product 2- Third-party product 3-<br>Tenant product                                    |  |
|                     |               | Minimum: 1                                                                                                    |  |
|                     |               | Maximum: 3                                                                                                    |  |
|                     |               | <b>Enumeration values:</b>                                                                                                    |  |
|                     |               | 1                                                                                                    |  |
|                     |               | -2                                                                                                    |  |
|                     |               | $\overline{\mathbf{3}}$                                                                                                    |  |
| domain_id           | String        | Account ID to which the data source product<br>belongs.                                                                                            |  |
|                     |               | Minimum: 0                                                                                                    |  |
|                     |               | Maximum: 36                                                                                                    |  |
| project_id          | String        | ID of the project to which the data source<br>product belongs.                                                                                     |  |
|                     |               | Minimum: 0                                                                                                    |  |
|                     |               | Maximum: 64                                                                                                    |  |
| region_id           | String        | Region where the data source is located, for<br>example, cn-north1. For details about the value<br>range, see Regions and Endpoints.<br>Minimum: 0 |  |
|                     |               | Maximum: 64                                                                                                    |  |
| company_na<br>me    | <b>String</b> | Name of the company to which a data source<br>belongs.<br>Minimum: 0                                                                               |  |
|                     |               | Maximum: 16                                                                                                    |  |
| product_name        | String        | Name of the data source.                                                                                                    |  |
|                     |               | Minimum: 0                                                                                                    |  |
|                     |               | Maximum: 24                                                                                                    |  |
| product_featu<br>re | String        | Name of the feature of the product that<br>detects the incident.                                                                                   |  |
|                     |               | Minimum: 0                                                                                                    |  |
|                     |               | Maximum: 24                                                                                                    |  |
| product_mod         | String        | Threat detection module list.                                                                                                    |  |
| ule                 |               | Minimum: 0                                                                                                    |  |
|                     |               | Maximum: 1024                                                                                                    |  |

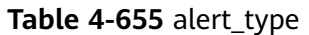

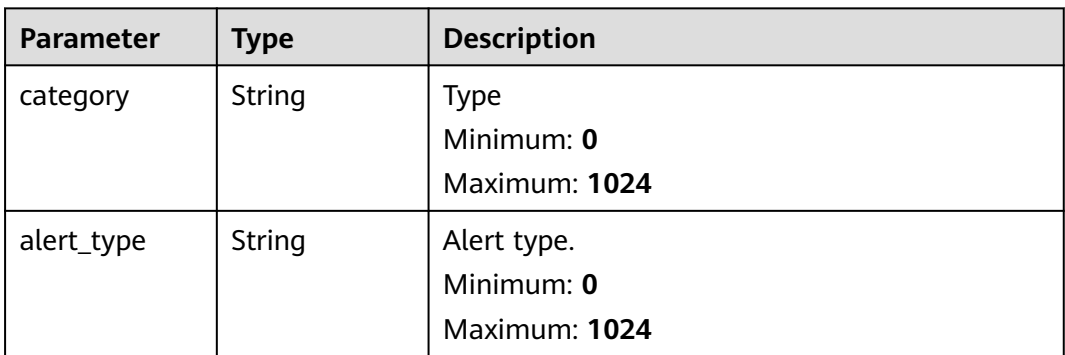

## **Table 4-656** network\_list

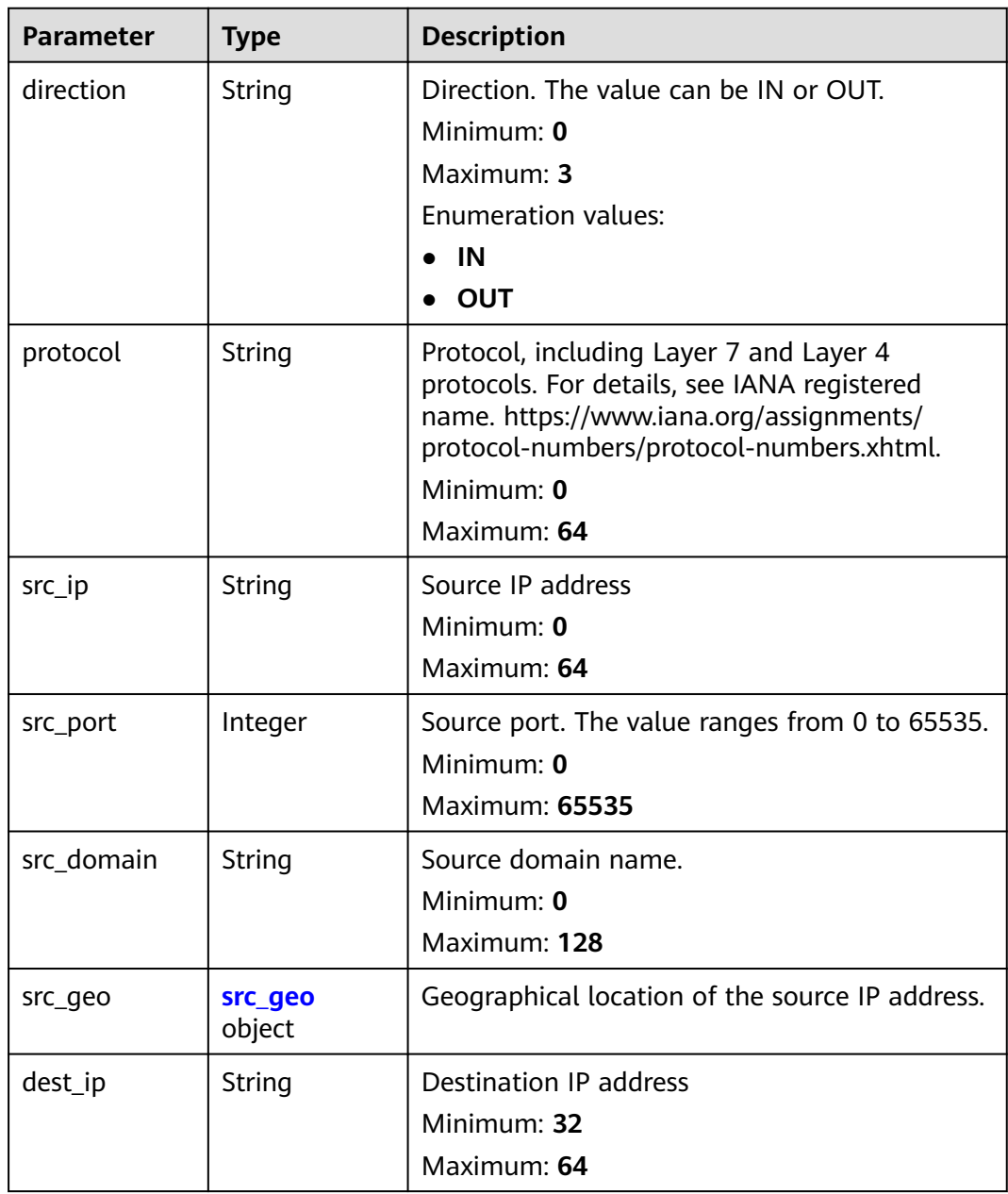

<span id="page-687-0"></span>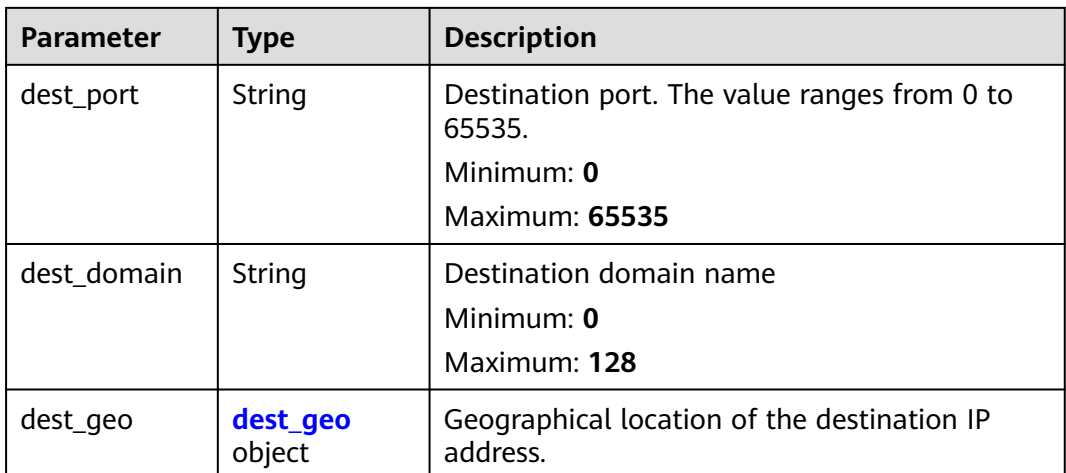

## **Table 4-657** src\_geo

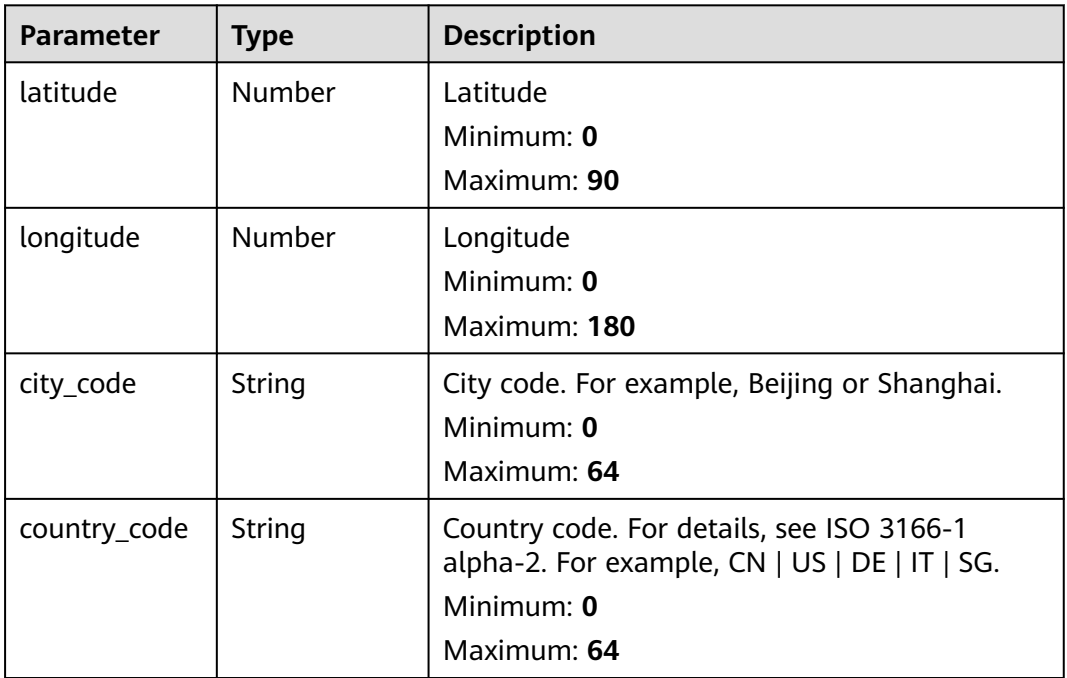

## **Table 4-658** dest\_geo

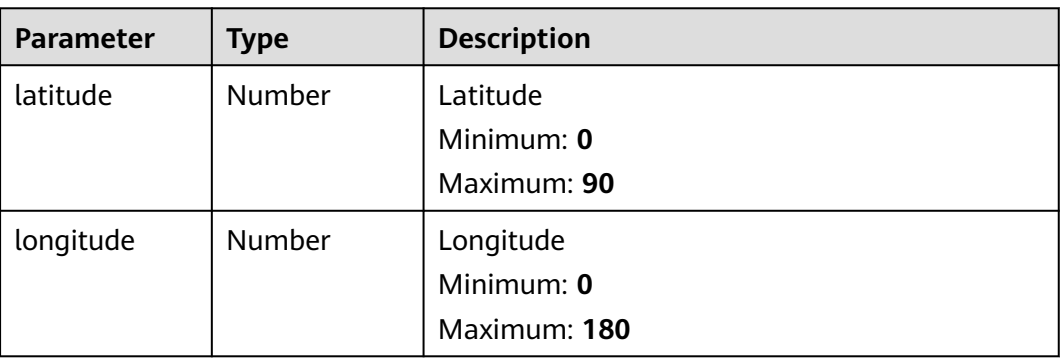

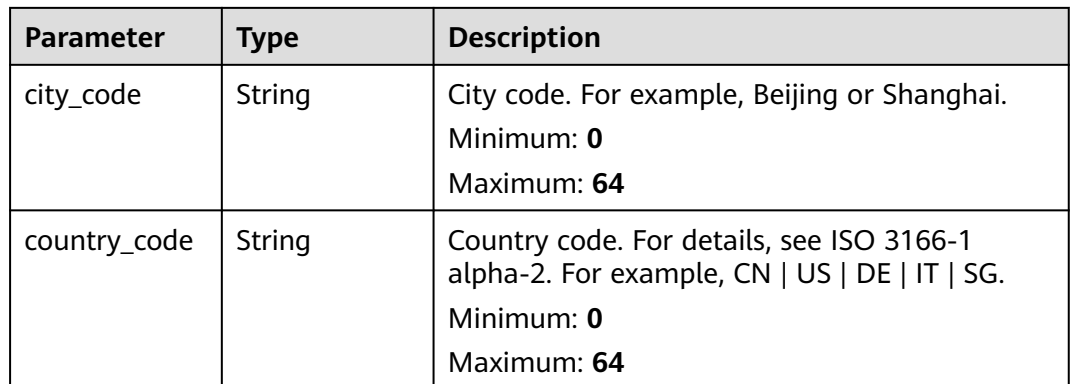

## **Table 4-659** resource\_list

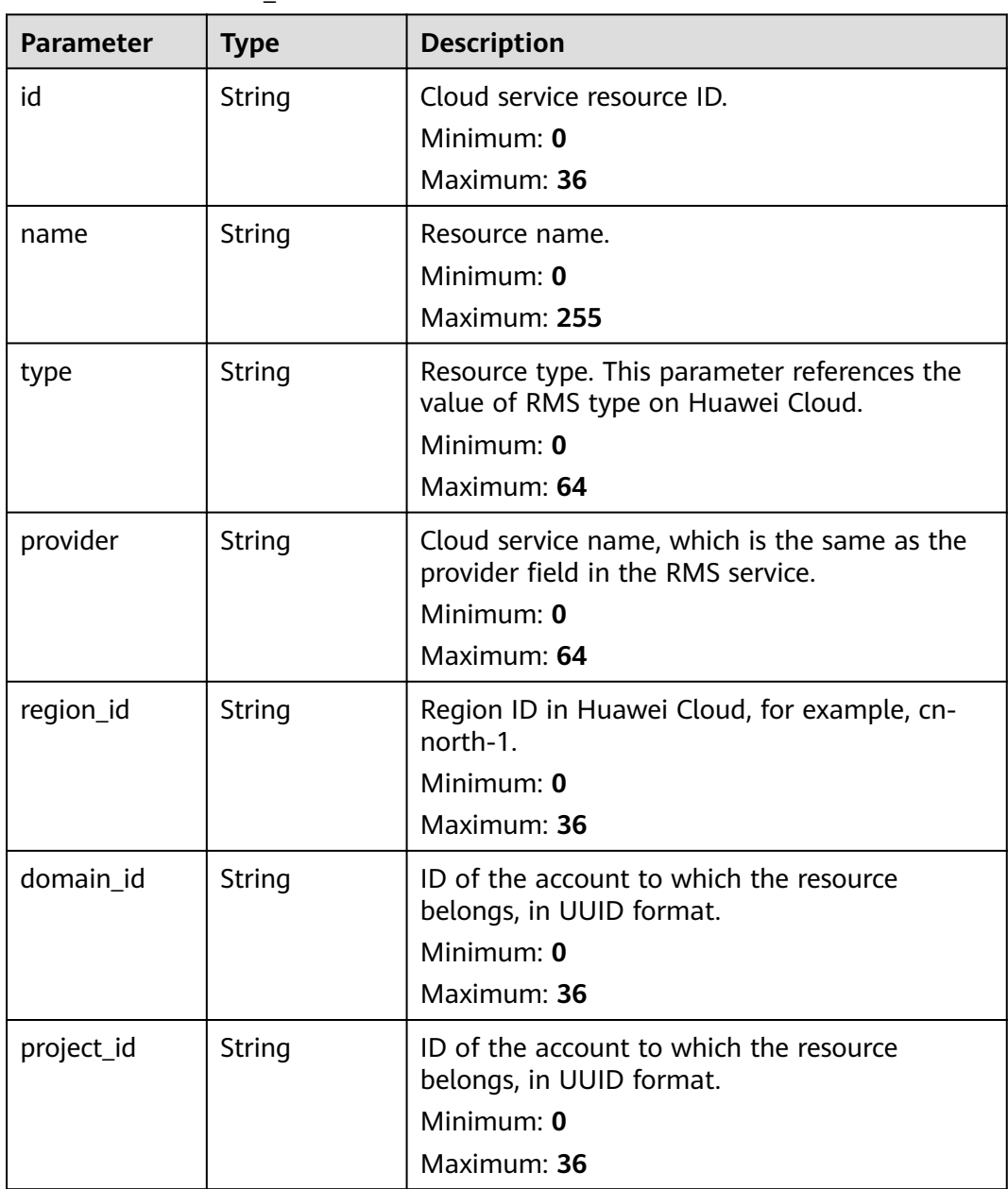

<span id="page-689-0"></span>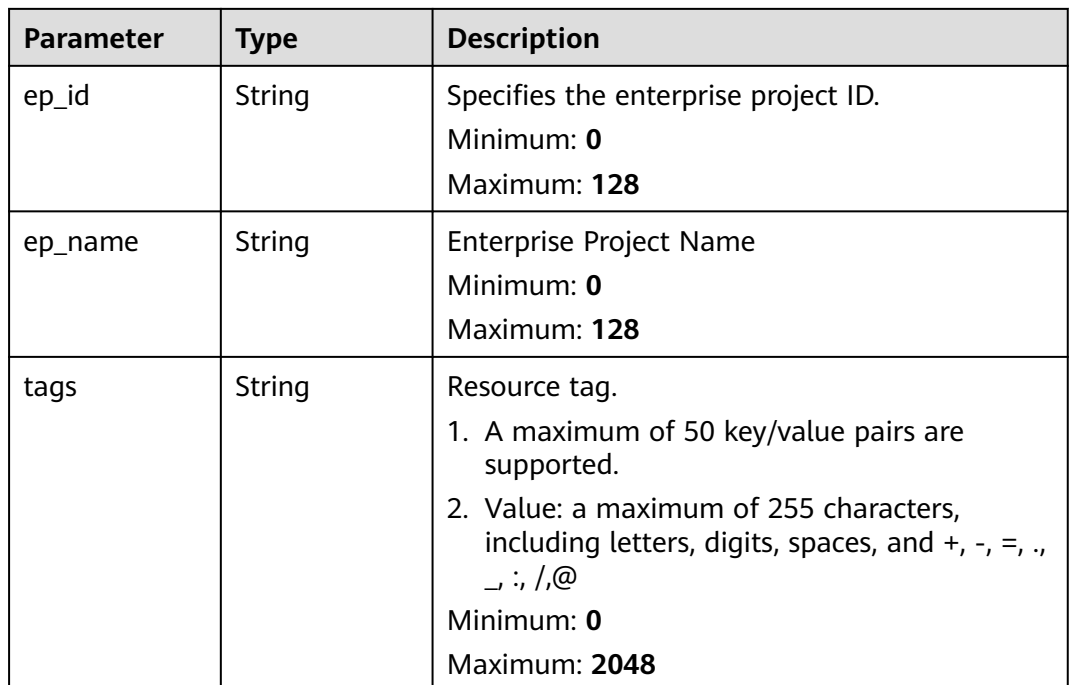

## **Table 4-660** remediation

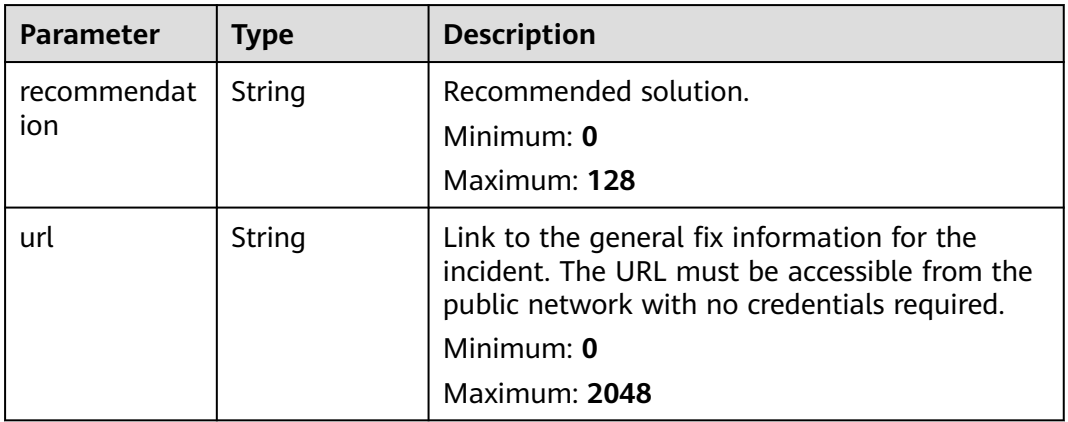

#### **Table 4-661** malware

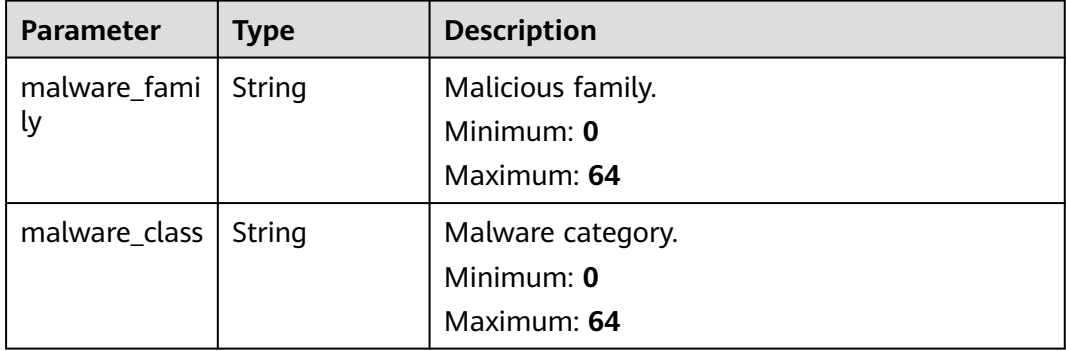

## <span id="page-690-0"></span>**Table 4-662** process

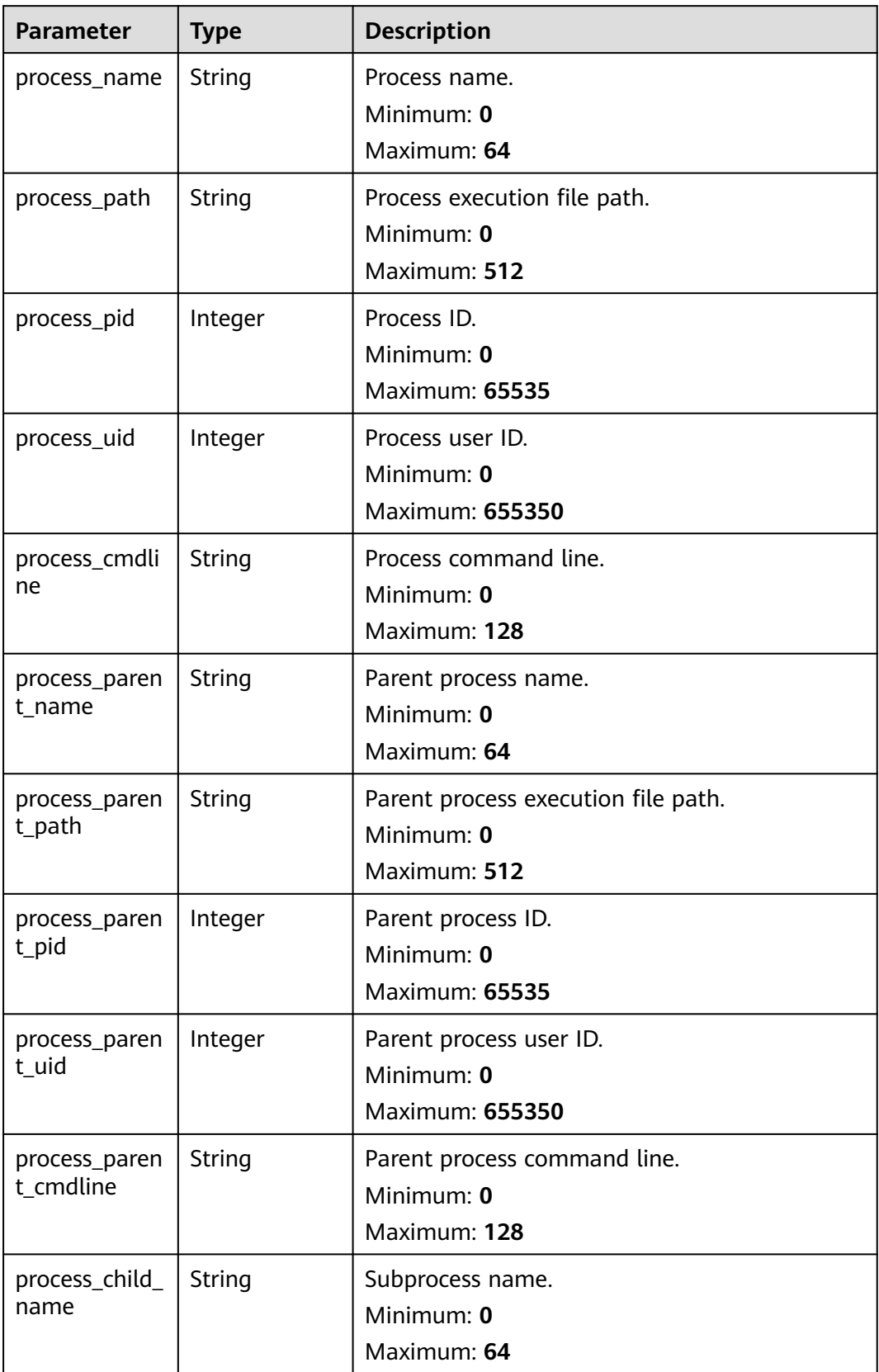

<span id="page-691-0"></span>

| <b>Parameter</b>           | <b>Type</b> | <b>Description</b>                                                                                                    |
|----------------------------|-------------|----------------------------------------------------------------------------------------------------|
| process_child_<br>path     | String      | Subprocess execution file path.<br>Minimum: 0<br>Maximum: 512                                                                                                    |
| process_child_<br>pid      | Integer     | Subprocess ID.<br>Minimum: 0<br><b>Maximum: 65535</b>                                                                                                    |
| process_child_<br>uid      | Integer     | Subprocess user ID.<br>Minimum: 0<br>Maximum: 655350                                                                                                    |
| process_child_<br>cmdline  | String      | Subprocess command line<br>Minimum: 0<br>Maximum: 128                                                                                                    |
| process_launc<br>he_time   | String      | Incident start time. The format is ISO 8601 --<br>YYYY-MM-DDTHH:mm:ss.ms+Time zone. Time<br>zone where the incident occurred. If this<br>parameter cannot be parsed, the default time<br>zone GMT+8 is used.<br>Minimum: 0<br>Maximum: 30 |
| process_termi<br>nate time | String      | Process end time. The format is ISO 8601 --<br>YYYY-MM-DDTHH:mm:ss.ms+Time_zone. Time<br>zone where the incident occurred. If this<br>parameter cannot be parsed, the default time<br>zone GMT+8 is used.<br>Minimum: 0<br>Maximum: 30    |

**Table 4-663** user\_info

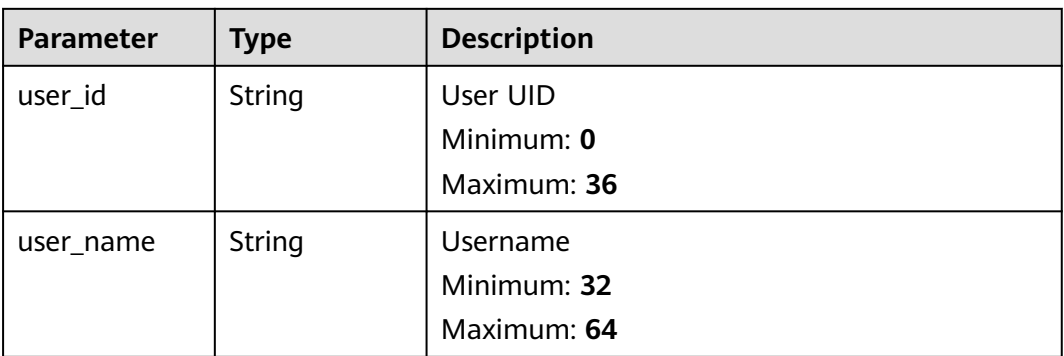

<span id="page-692-0"></span>

| <b>Parameter</b> | <b>Type</b> | <b>Description</b>                 |
|------------------|-------------|------------------------------------|
| file_path        | String      | File path/name.<br>Minimum: 0      |
|                  |             | Maximum: 128                       |
| file_content     | String      | File path/name.                    |
|                  |             | Minimum: 0<br>Maximum: 1024        |
| file_new_path    | String      | New file path/name.<br>Minimum: 32 |
| file_hash        | String      | Maximum: 64<br>File Hash           |
|                  |             | Minimum: 0                         |
|                  |             | Maximum: 128                       |
| file_md5         | String      | File MD5                           |
|                  |             | Minimum: 0                         |
|                  |             | Maximum: 128                       |
| file_sha256      | String      | File SHA256<br>Minimum: 0          |
|                  |             | Maximum: 128                       |
| file_attr        | String      | File attribute.                    |
|                  |             | Minimum: 0                         |
|                  |             | Maximum: 1024                      |

**Table 4-665** dataclass\_ref

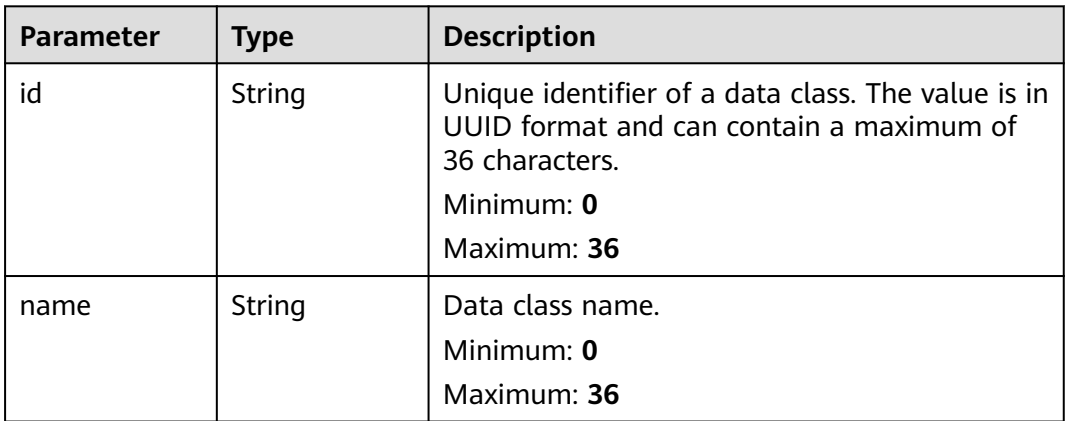

**Table 4-666** Response header parameters

| <b>Parameter</b> | Type   | <b>Description</b>                                            |
|------------------|--------|---------------------------------------------------------------|
| X-request-id     | String | Request ID, in the format<br>request_uuid-timestamp-hostname. |

**Table 4-667** Response body parameters

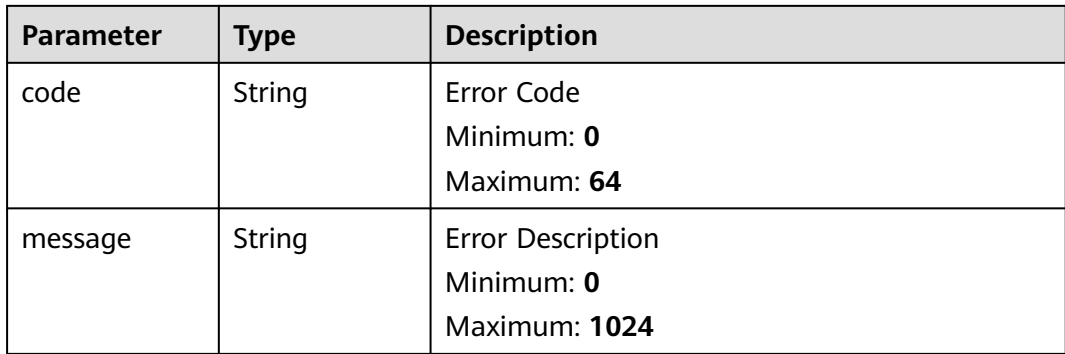

## **Example Requests**

Query the data object relationship list. The offset is 10, and three alerts are queried.

```
{
   "limit" : 3,
  "offset" : 10
}
```
## **Example Responses**

#### **Status code: 200**

Response body for querying associating data objects.

```
{
 "code" : "909494e3-558e-46b6-a9eb-07a8e18ca62f",
  "message" : "Error message",
  "total" : 41,
 "limit" : 3,
 "offset" : 10,
  "data" : null
}
```
# **SDK Sample Code**

The SDK sample code is as follows.

## **Java**

Query the data object relationship list. The offset is 10, and three alerts are queried.

package com.huaweicloud.sdk.test;

```
import com.huaweicloud.sdk.core.auth.ICredential;
import com.huaweicloud.sdk.core.auth.BasicCredentials;
import com.huaweicloud.sdk.core.exception.ConnectionException;
import com.huaweicloud.sdk.core.exception.RequestTimeoutException;
import com.huaweicloud.sdk.core.exception.ServiceResponseException;
import com.huaweicloud.sdk.secmaster.v2.region.SecMasterRegion;
import com.huaweicloud.sdk.secmaster.v2.*;
import com.huaweicloud.sdk.secmaster.v2.model.*;
public class ListDataobjectRelationsSolution {
   public static void main(String[] args) {
      // The AK and SK used for authentication are hard-coded or stored in plaintext, which has great 
security risks. It is recommended that the AK and SK be stored in ciphertext in configuration files or 
environment variables and decrypted during use to ensure security.
      // In this example, AK and SK are stored in environment variables for authentication. Before running 
this example, set environment variables CLOUD_SDK_AK and CLOUD_SDK_SK in the local environment
      String ak = System.getenv("CLOUD_SDK_AK");
      String sk = System.getenv("CLOUD_SDK_SK");
      ICredential auth = new BasicCredentials()
           .withAk(ak)
           .withSk(sk);
      SecMasterClient client = SecMasterClient.newBuilder()
           .withCredential(auth)
            .withRegion(SecMasterRegion.valueOf("<YOUR REGION>"))
            .build();
      ListDataobjectRelationsRequest request = new ListDataobjectRelationsRequest();
      DataobjectSearch body = new DataobjectSearch();
      body.withOffset(10);
      body.withLimit(3);
      request.withBody(body);
      try {
         ListDataobjectRelationsResponse response = client.listDataobjectRelations(request);
         System.out.println(response.toString());
      } catch (ConnectionException e) {
         e.printStackTrace();
      } catch (RequestTimeoutException e) {
         e.printStackTrace();
      } catch (ServiceResponseException e) {
         e.printStackTrace();
         System.out.println(e.getHttpStatusCode());
         System.out.println(e.getRequestId());
         System.out.println(e.getErrorCode());
         System.out.println(e.getErrorMsg());
```
## **Python**

Query the data object relationship list. The offset is 10, and three alerts are queried.

# coding: utf-8

 } } }

from huaweicloudsdkcore.auth.credentials import BasicCredentials from huaweicloudsdksecmaster.v2.region.secmaster\_region import SecMasterRegion from huaweicloudsdkcore.exceptions import exceptions from huaweicloudsdksecmaster.v2 import \*

 $if$   $name$   $==$  " $main$  ":

 $#$  The AK and SK used for authentication are hard-coded or stored in plaintext, which has great security risks. It is recommended that the AK and SK be stored in ciphertext in configuration files or environment variables and decrypted during use to ensure security.

 # In this example, AK and SK are stored in environment variables for authentication. Before running this example, set environment variables CLOUD\_SDK\_AK and CLOUD\_SDK\_SK in the local environment

```
 ak = __import__('os').getenv("CLOUD_SDK_AK")
   sk = __import__('os').getenv("CLOUD_SDK_SK")
  credentials = BasicCredentials(ak, sk) \
   client = SecMasterClient.new_builder() \
      .with_credentials(credentials) \
      .with_region(SecMasterRegion.value_of("<YOUR REGION>")) \
      .build()
   try:
      request = ListDataobjectRelationsRequest()
      request.body = DataobjectSearch(
        offset=10,
         limit=3
\qquad \qquad response = client.list_dataobject_relations(request)
      print(response)
   except exceptions.ClientRequestException as e:
      print(e.status_code)
      print(e.request_id)
      print(e.error_code)
      print(e.error_msg)
```
**Go**

#### Query the data object relationship list. The offset is 10, and three alerts are queried.

```
package main
```

```
import (
```
)

```
 "fmt"
 "github.com/huaweicloud/huaweicloud-sdk-go-v3/core/auth/basic"
 secmaster "github.com/huaweicloud/huaweicloud-sdk-go-v3/services/secmaster/v2"
 "github.com/huaweicloud/huaweicloud-sdk-go-v3/services/secmaster/v2/model"
 region "github.com/huaweicloud/huaweicloud-sdk-go-v3/services/secmaster/v2/region"
```
func main() {

 // The AK and SK used for authentication are hard-coded or stored in plaintext, which has great security risks. It is recommended that the AK and SK be stored in ciphertext in configuration files or environment variables and decrypted during use to ensure security.

 // In this example, AK and SK are stored in environment variables for authentication. Before running this example, set environment variables CLOUD\_SDK\_AK and CLOUD\_SDK\_SK in the local environment

```
ak := os.Getenv("CLOUD_SDK_AK")
 sk := os.Getenv("CLOUD_SDK_SK")
 auth := basic.NewCredentialsBuilder().
   WithAk(ak).
   WithSk(sk).
   Build()
 client := secmaster.NewSecMasterClient(
   secmaster.SecMasterClientBuilder().
      WithRegion(region.ValueOf("<YOUR REGION>")).
      WithCredential(auth).
      Build())
 request := &model.ListDataobjectRelationsRequest{}
 offsetDataobjectSearch:= int32(10)
 limitDataobjectSearch:= int32(3)
 request.Body = &model.DataobjectSearch{
   Offset: &offsetDataobjectSearch,
   Limit: &limitDataobjectSearch,
 }
 response, err := client.ListDataobjectRelations(request)
if err == nil fmt.Printf("%+v\n", response)
```
 } else { fmt.Println(err) } }

## **More**

For SDK sample code of more programming languages, see the Sample Code tab in **[API Explorer](https://console-intl.huaweicloud.com/apiexplorer/#/openapi/SecMaster/sdk?api=ListDataobjectRelations&version=v2)**. SDK sample code can be automatically generated.

# **Status Codes**

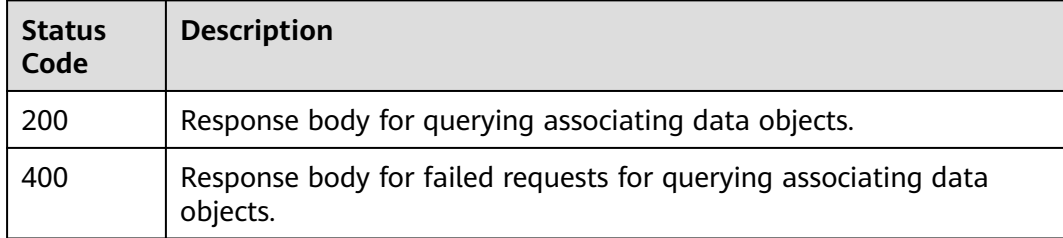

# **Error Codes**

See **[Error Codes](#page-749-0)**.

# **4.11.2 Associating a Data Object**

## **Function**

Associating a Data Object

## **Calling Method**

For details, see **[Calling APIs](#page-7-0)**.

## **URI**

POST /v1/{project\_id}/workspaces/{workspace\_id}/soc/{dataclass\_type}/ {data\_object\_id}/{related\_dataclass\_type}

#### **Table 4-668** Path Parameters

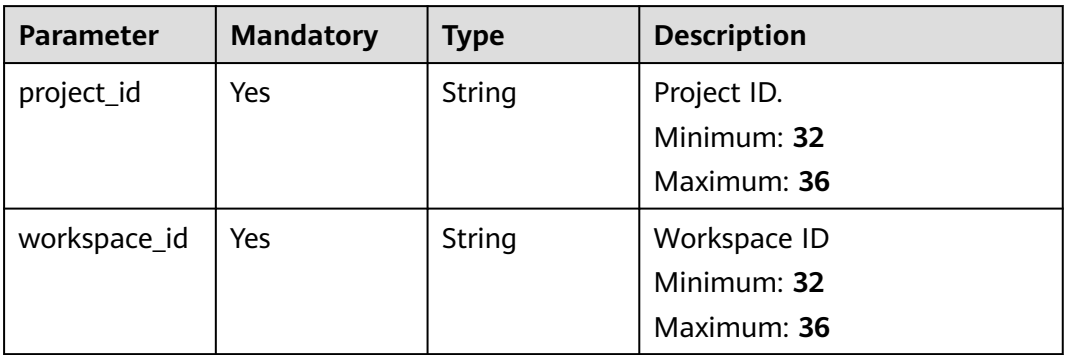

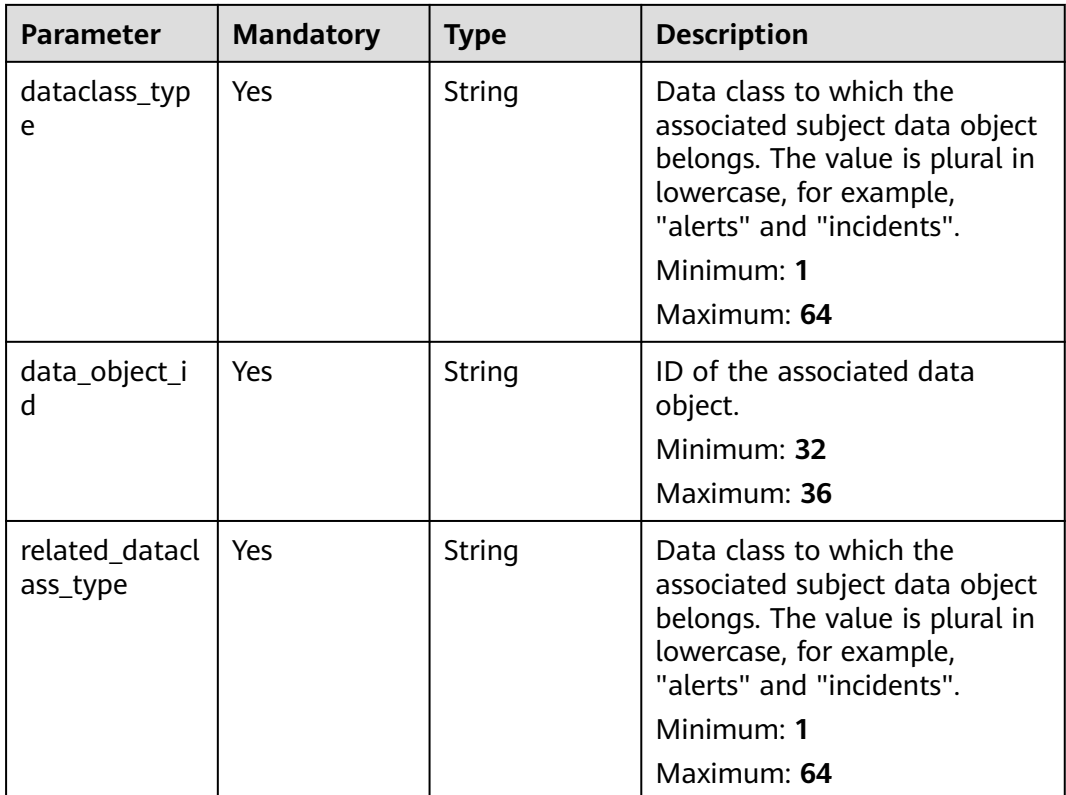

# **Request Parameters**

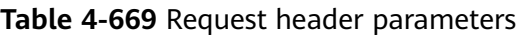

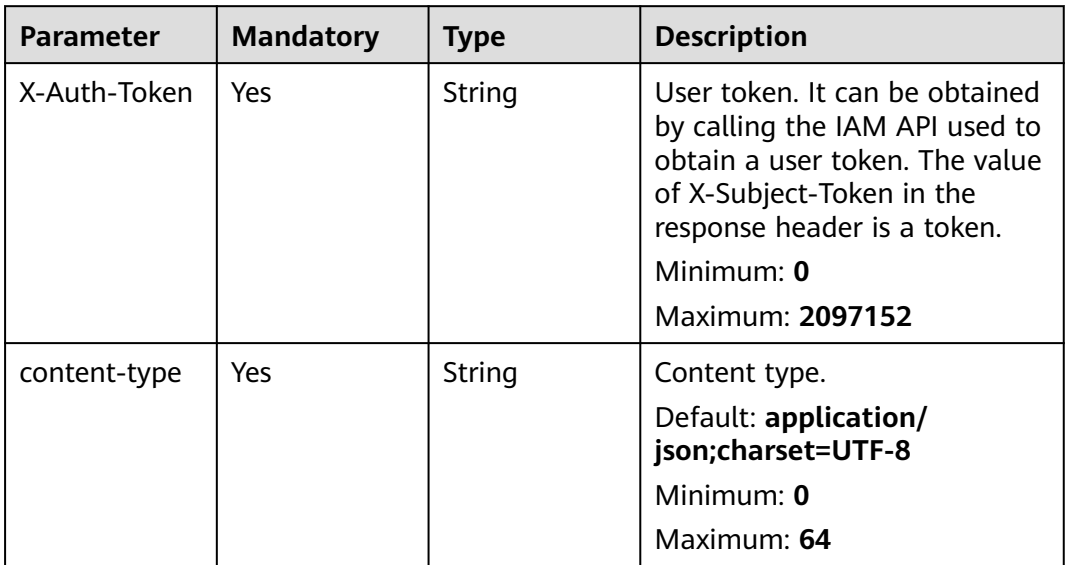

**Table 4-670** Request body parameters

| Parameter | <b>Mandatory</b> | <b>Type</b>         | <b>Description</b>                                                   |
|-----------|------------------|---------------------|----------------------------------------------------------------------|
| ids       | No               | Array of<br>strings | ID list of associated data<br>objects.<br>Minimum: 32<br>Maximum: 64 |
|           |                  |                     | Array Length: 0 - 100                                                |

# **Response Parameters**

## **Status code: 200**

## **Table 4-671** Response header parameters

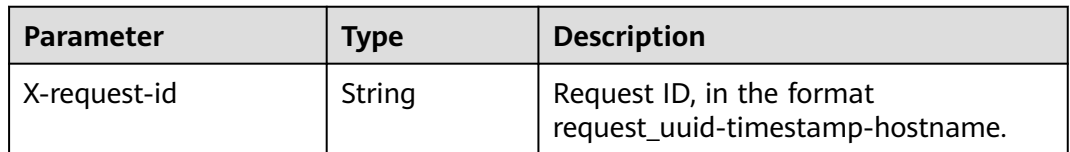

## **Table 4-672** Response body parameters

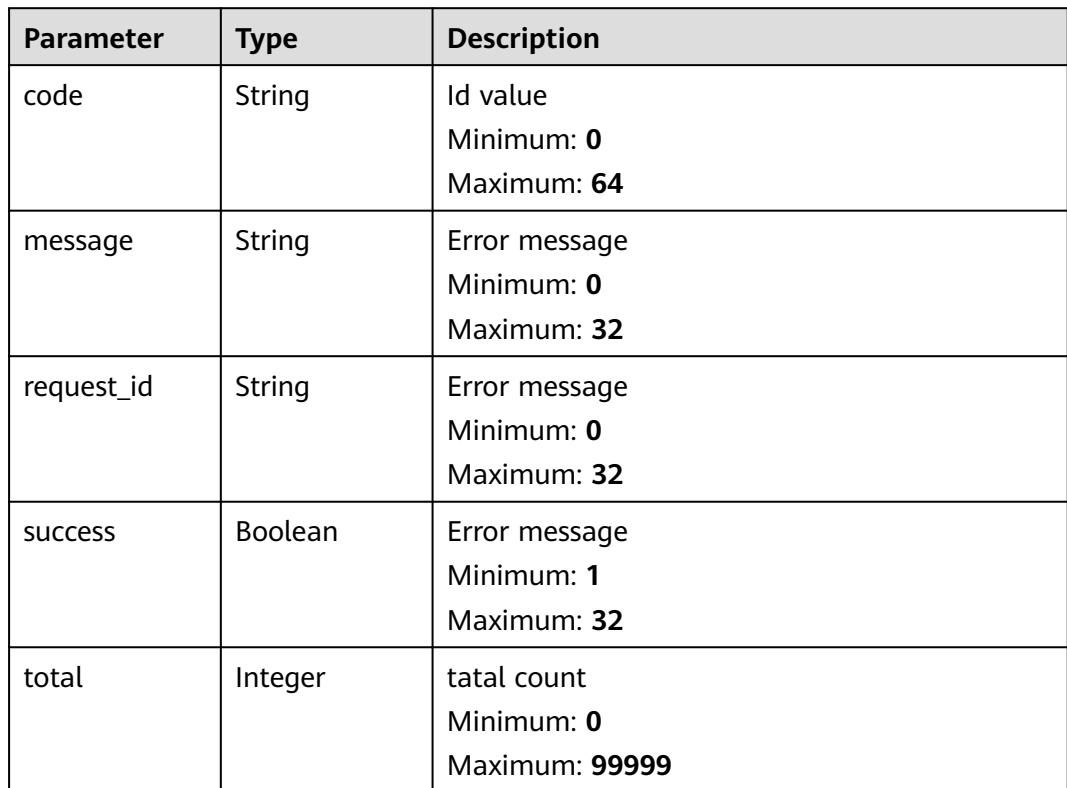

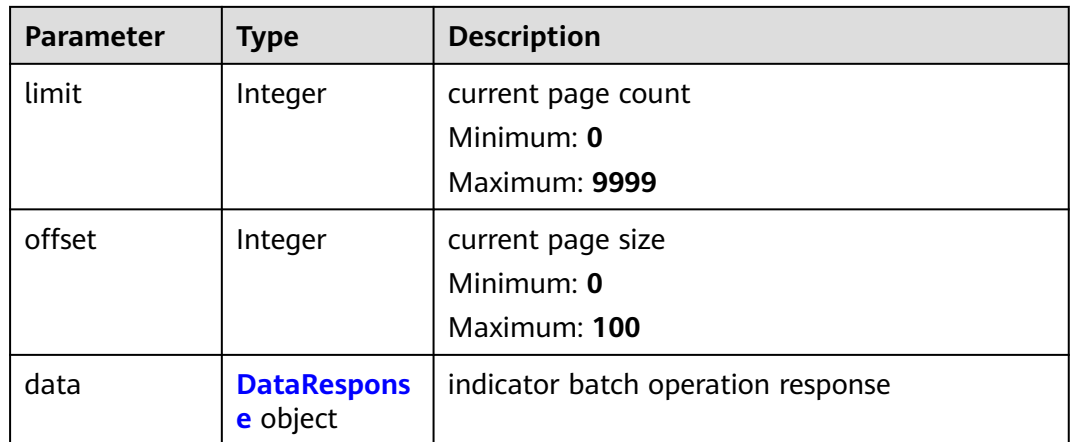

#### **Table 4-673** DataResponse

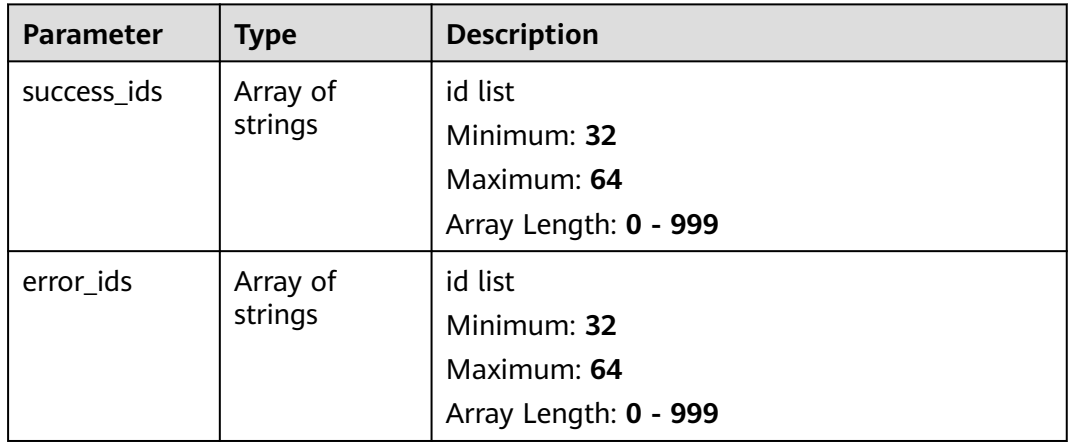

## **Status code: 400**

#### **Table 4-674** Response header parameters

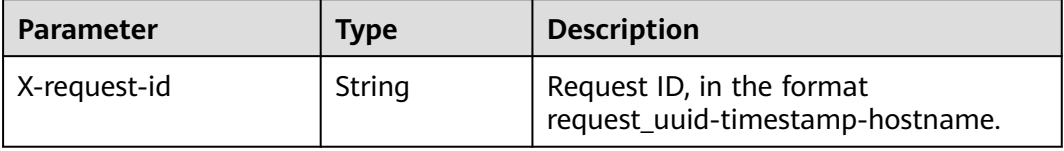

## **Table 4-675** Response body parameters

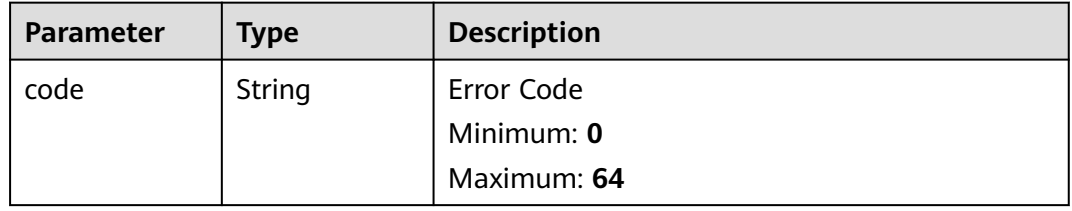

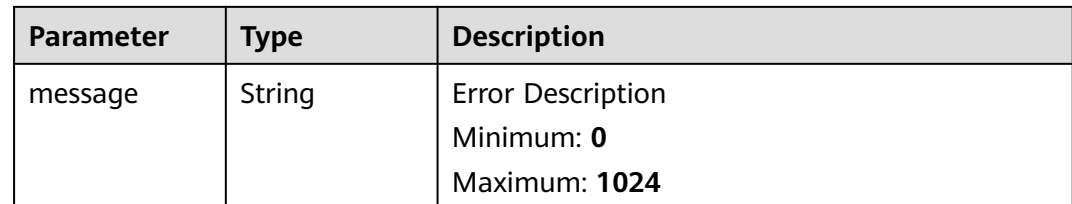

## **Example Requests**

Create an incident relationship. Incident ID is f60bf0e7-73b8-4832-8fc4-8c2a12830552.

```
{
  "ids" : [ "f60bf0e7-73b8-4832-8fc4-8c2a12830552" ]
}
```
## **Example Responses**

#### **Status code: 200**

Response body for the request for associating a data object.

```
{
  "code" : "909494e3-558e-46b6-a9eb-07a8e18ca62f",
  "message" : "Error message",
  "request_id" : "Error message",
  "success" : false,
  "total" : 41,
  "limit" : 3,
  "offset" : 10,
  "data" : {
    "success_ids" : [ "909494e3-558e-46b6-a9eb-07a8e18ca62f" ],
    "error_ids" : [ "909494e3-558e-46b6-a9eb-07a8e18ca62f" ]
  }
}
```
# **SDK Sample Code**

The SDK sample code is as follows.

## **Java**

Create an incident relationship. Incident ID is f60bf0e7-73b8-4832-8fc4-8c2a12830552.

package com.huaweicloud.sdk.test;

```
import com.huaweicloud.sdk.core.auth.ICredential;
import com.huaweicloud.sdk.core.auth.BasicCredentials;
import com.huaweicloud.sdk.core.exception.ConnectionException;
import com.huaweicloud.sdk.core.exception.RequestTimeoutException;
import com.huaweicloud.sdk.core.exception.ServiceResponseException;
import com.huaweicloud.sdk.secmaster.v2.region.SecMasterRegion;
import com.huaweicloud.sdk.secmaster.v2.*;
import com.huaweicloud.sdk.secmaster.v2.model.*;
```
import java.util.List; import java.util.ArrayList;

public class CreateDataobjectRelationsSolution {

```
 public static void main(String[] args) {
      // The AK and SK used for authentication are hard-coded or stored in plaintext, which has great 
security risks. It is recommended that the AK and SK be stored in ciphertext in configuration files or 
environment variables and decrypted during use to ensure security.
      // In this example, AK and SK are stored in environment variables for authentication. Before running 
this example, set environment variables CLOUD_SDK_AK and CLOUD_SDK_SK in the local environment
      String ak = System.getenv("CLOUD_SDK_AK");
      String sk = System.getenv("CLOUD_SDK_SK");
      ICredential auth = new BasicCredentials()
            .withAk(ak)
           .withSk(sk);
      SecMasterClient client = SecMasterClient.newBuilder()
           .withCredential(auth)
           .withRegion(SecMasterRegion.valueOf("<YOUR REGION>"))
            .build();
      CreateDataobjectRelationsRequest request = new CreateDataobjectRelationsRequest();
      CreateDataobjectRelationsRequestBody body = new CreateDataobjectRelationsRequestBody();
      List<String> listbodyIds = new ArrayList<>();
      listbodyIds.add("f60bf0e7-73b8-4832-8fc4-8c2a12830552");
      body.withIds(listbodyIds);
      request.withBody(body);
      try {
         CreateDataobjectRelationsResponse response = client.createDataobjectRelations(request);
         System.out.println(response.toString());
      } catch (ConnectionException e) {
         e.printStackTrace();
      } catch (RequestTimeoutException e) {
         e.printStackTrace();
      } catch (ServiceResponseException e) {
         e.printStackTrace();
         System.out.println(e.getHttpStatusCode());
         System.out.println(e.getRequestId());
         System.out.println(e.getErrorCode());
         System.out.println(e.getErrorMsg());
      }
   }
}
```
## **Python**

Create an incident relationship. Incident ID is f60bf0e7-73b8-4832-8fc4-8c2a12830552.

```
# coding: utf-8
```
from huaweicloudsdkcore.auth.credentials import BasicCredentials from huaweicloudsdksecmaster.v2.region.secmaster\_region import SecMasterRegion from huaweicloudsdkcore.exceptions import exceptions from huaweicloudsdksecmaster.v2 import \*

 $if$  \_name\_ == "\_main\_":

 # The AK and SK used for authentication are hard-coded or stored in plaintext, which has great security risks. It is recommended that the AK and SK be stored in ciphertext in configuration files or environment variables and decrypted during use to ensure security.

 # In this example, AK and SK are stored in environment variables for authentication. Before running this example, set environment variables CLOUD\_SDK\_AK and CLOUD\_SDK\_SK in the local environment

```
 ak = __import__('os').getenv("CLOUD_SDK_AK")
 sk = __import__('os').getenv("CLOUD_SDK_SK")
```

```
 credentials = BasicCredentials(ak, sk) \
 client = SecMasterClient.new_builder() \
    .with_credentials(credentials) \
    .with_region(SecMasterRegion.value_of("<YOUR REGION>")) \
    .build()
```

```
 try:
      request = CreateDataobjectRelationsRequest()
      listIdsbody = [
         "f60bf0e7-73b8-4832-8fc4-8c2a12830552"
\blacksquare request.body = CreateDataobjectRelationsRequestBody(
         ids=listIdsbody
\qquad \qquad response = client.create_dataobject_relations(request)
      print(response)
   except exceptions.ClientRequestException as e:
      print(e.status_code)
      print(e.request_id)
      print(e.error_code)
      print(e.error_msg)
```
**Go**

#### Create an incident relationship. Incident ID is f60bf0e7-73b8-4832-8fc4-8c2a12830552.

package main

```
import (
```

```
 "fmt"
 "github.com/huaweicloud/huaweicloud-sdk-go-v3/core/auth/basic"
 secmaster "github.com/huaweicloud/huaweicloud-sdk-go-v3/services/secmaster/v2"
 "github.com/huaweicloud/huaweicloud-sdk-go-v3/services/secmaster/v2/model"
 region "github.com/huaweicloud/huaweicloud-sdk-go-v3/services/secmaster/v2/region"
```

```
)
```
}

func main() {

 // The AK and SK used for authentication are hard-coded or stored in plaintext, which has great security risks. It is recommended that the AK and SK be stored in ciphertext in configuration files or environment variables and decrypted during use to ensure security.

 // In this example, AK and SK are stored in environment variables for authentication. Before running this example, set environment variables CLOUD\_SDK\_AK and CLOUD\_SDK\_SK in the local environment ak := os.Getenv("CLOUD\_SDK\_AK")

```
 sk := os.Getenv("CLOUD_SDK_SK")
   auth := basic.NewCredentialsBuilder().
      WithAk(ak).
      WithSk(sk).
      Build()
   client := secmaster.NewSecMasterClient(
      secmaster.SecMasterClientBuilder().
        WithRegion(region.ValueOf("<YOUR REGION>")).
        WithCredential(auth).
        Build())
   request := &model.CreateDataobjectRelationsRequest{}
   var listIdsbody = []string{
      "f60bf0e7-73b8-4832-8fc4-8c2a12830552",
 }
   request.Body = &model.CreateDataobjectRelationsRequestBody{
      Ids: &listIdsbody,
   }
   response, err := client.CreateDataobjectRelations(request)
  if err == nil fmt.Printf("%+v\n", response)
   } else {
      fmt.Println(err)
   }
```
## **More**

For SDK sample code of more programming languages, see the Sample Code tab in **[API Explorer](https://console-intl.huaweicloud.com/apiexplorer/#/openapi/SecMaster/sdk?api=CreateDataobjectRelations&version=v2)**. SDK sample code can be automatically generated.

# **Status Codes**

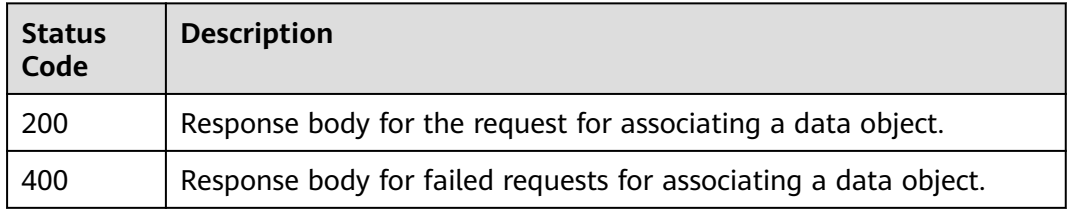

# **Error Codes**

See **[Error Codes](#page-749-0)**.

# **4.11.3 Canceling Association with a Data Object**

# **Function**

Canceling Association with a Data Object

# **Calling Method**

For details, see **[Calling APIs](#page-7-0)**.

## **URI**

DELETE /v1/{project\_id}/workspaces/{workspace\_id}/soc/{dataclass\_type}/ {data\_object\_id}/{related\_dataclass\_type}

**Table 4-676** Path Parameters

| <b>Parameter</b> | <b>Mandatory</b> | <b>Type</b> | <b>Description</b>                         |
|------------------|------------------|-------------|--------------------------------------------|
| project_id       | Yes              | String      | Project ID.<br>Minimum: 32<br>Maximum: 36  |
| workspace_id     | Yes              | String      | Workspace ID<br>Minimum: 32<br>Maximum: 36 |

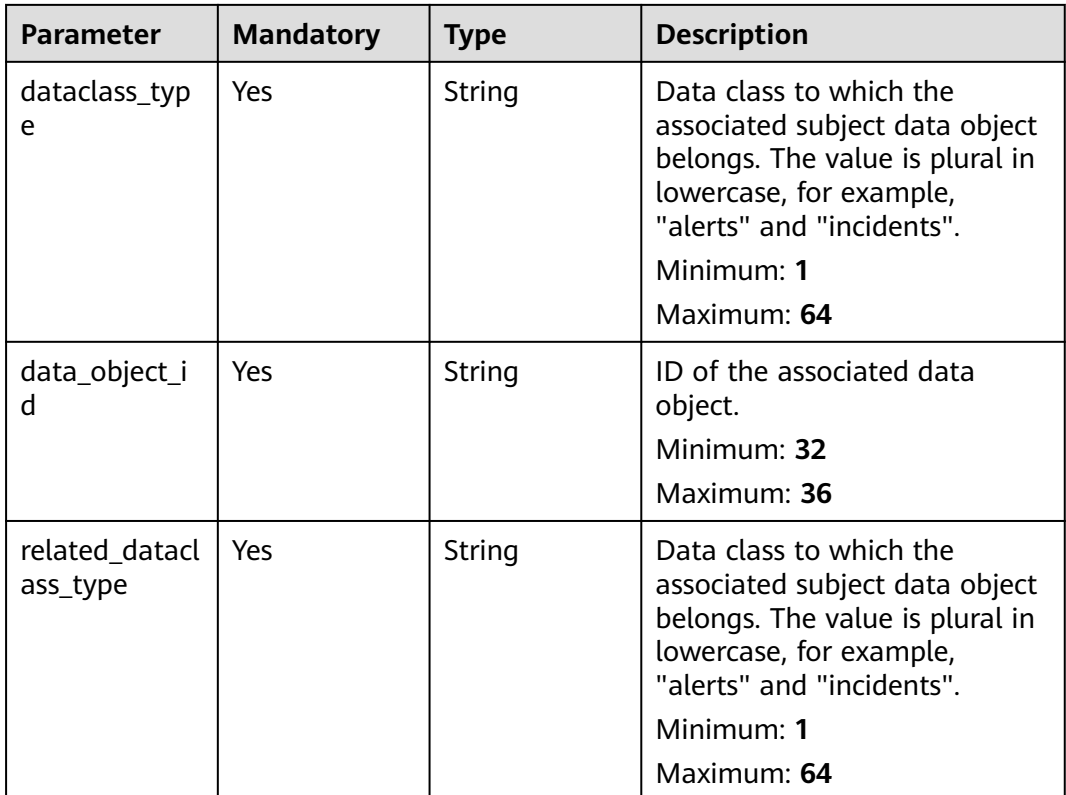

# **Request Parameters**

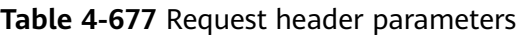

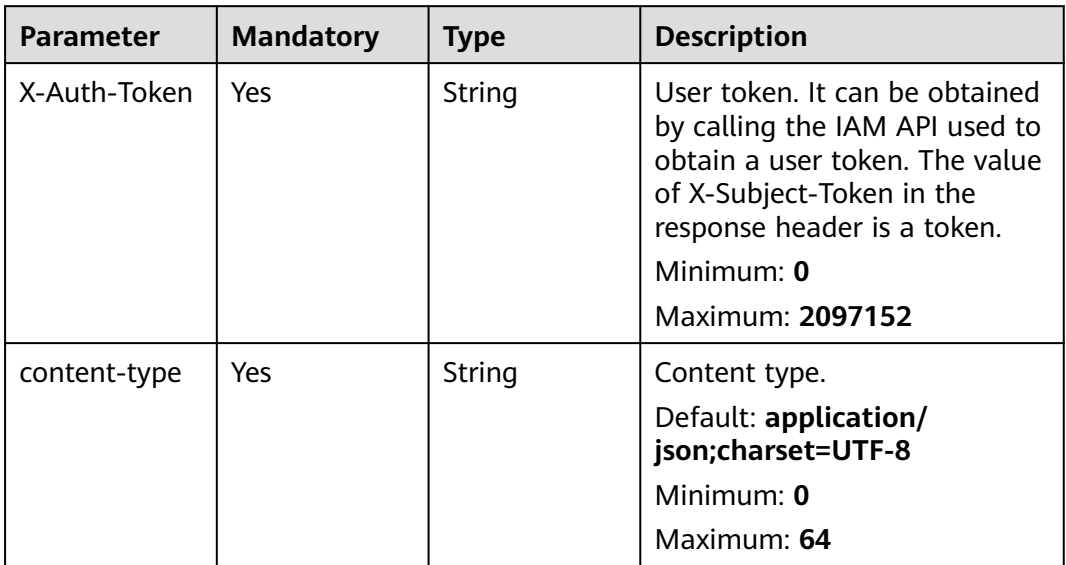

**Table 4-678** Request body parameters

| Parameter | <b>Mandatory</b> | <b>Type</b>         | <b>Description</b>                     |
|-----------|------------------|---------------------|----------------------------------------|
| ids       | No               | Array of<br>strings | ID list of associated data<br>objects. |
|           |                  |                     | Minimum: 32                            |
|           |                  |                     | Maximum: 64                            |
|           |                  |                     | Array Length: 0 - 100                  |

# **Response Parameters**

#### **Status code: 200**

## **Table 4-679** Response header parameters

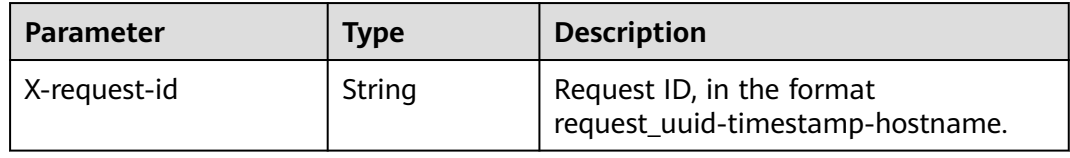

## **Table 4-680** Response body parameters

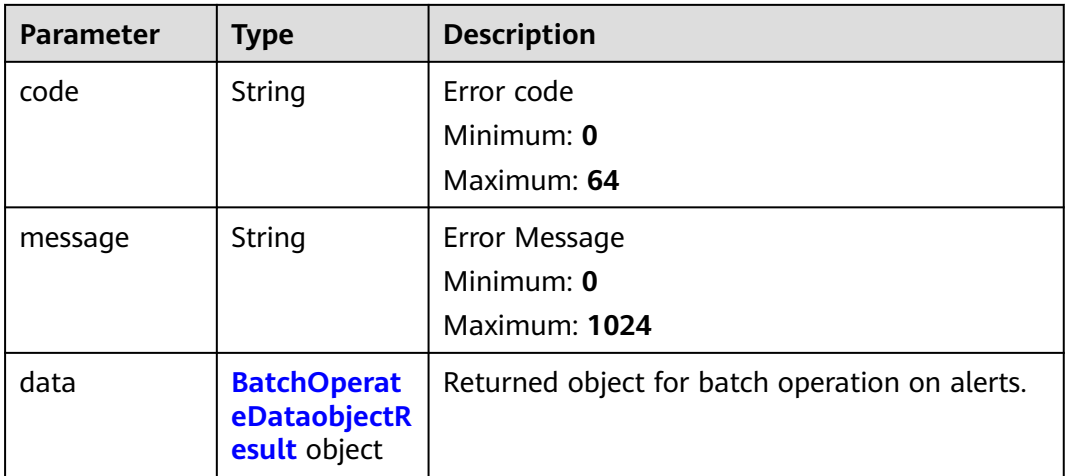

#### **Table 4-681** BatchOperateDataobjectResult

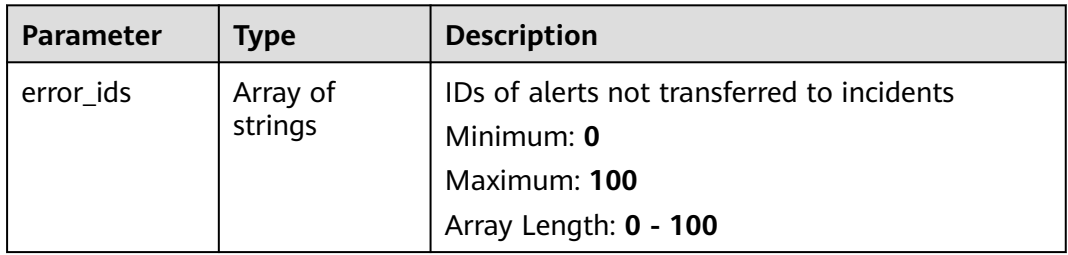

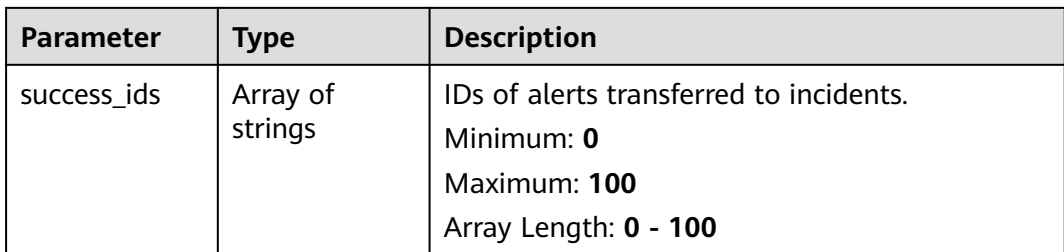

#### **Status code: 400**

#### **Table 4-682** Response header parameters

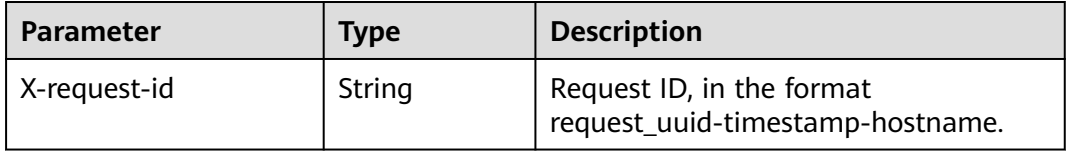

#### **Table 4-683** Response body parameters

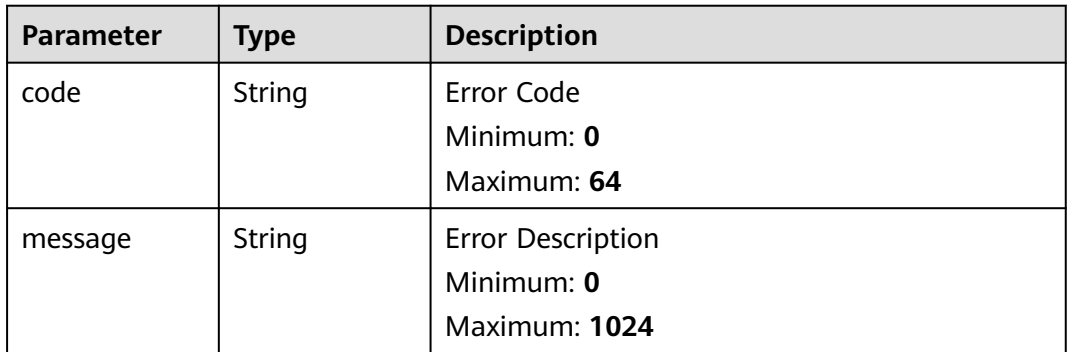

## **Example Requests**

Delete an incident relationship. Incident ID is f60bf0e7-73b8-4832-8fc4-8c2a12830552.

```
{
 "ids" : [ "f60bf0e7-73b8-4832-8fc4-8c2a12830552" ]
}
```
## **Example Responses**

{

#### **Status code: 200**

Response body for the request for canceling associating a data object.

```
 "code" : "909494e3-558e-46b6-a9eb-07a8e18ca62f",
 "message" : "Error message",
 "request_id" : "Error message",
 "success" : false,
"success" : false,<br>"total" : 41,
```

```
 "limit" : 3,
  "offset" : 10,
  "data" : {
    "success_ids" : [ "909494e3-558e-46b6-a9eb-07a8e18ca62f" ],
   "error_ids" : [ "909494e3-558e-46b6-a9eb-07a8e18ca62f" ]
  }
}
```
# **SDK Sample Code**

The SDK sample code is as follows.

#### **Java**

Delete an incident relationship. Incident ID is f60bf0e7-73b8-4832-8fc4-8c2a12830552.

package com.huaweicloud.sdk.test;

```
import com.huaweicloud.sdk.core.auth.ICredential;
import com.huaweicloud.sdk.core.auth.BasicCredentials;
import com.huaweicloud.sdk.core.exception.ConnectionException;
import com.huaweicloud.sdk.core.exception.RequestTimeoutException;
import com.huaweicloud.sdk.core.exception.ServiceResponseException;
import com.huaweicloud.sdk.secmaster.v2.region.SecMasterRegion;
import com.huaweicloud.sdk.secmaster.v2.*;
import com.huaweicloud.sdk.secmaster.v2.model.*;
import java.util.List;
import java.util.ArrayList;
public class DeleteDataobjectRelationsSolution {
   public static void main(String[] args) {
      // The AK and SK used for authentication are hard-coded or stored in plaintext, which has great 
security risks. It is recommended that the AK and SK be stored in ciphertext in configuration files or 
environment variables and decrypted during use to ensure security.
      // In this example, AK and SK are stored in environment variables for authentication. Before running 
this example, set environment variables CLOUD_SDK_AK and CLOUD_SDK_SK in the local environment
      String ak = System.getenv("CLOUD_SDK_AK");
      String sk = System.getenv("CLOUD_SDK_SK");
      ICredential auth = new BasicCredentials()
           .withAk(ak)
           .withSk(sk);
      SecMasterClient client = SecMasterClient.newBuilder()
           .withCredential(auth)
            .withRegion(SecMasterRegion.valueOf("<YOUR REGION>"))
            .build();
      DeleteDataobjectRelationsRequest request = new DeleteDataobjectRelationsRequest();
      CreateDataobjectRelationsRequestBody body = new CreateDataobjectRelationsRequestBody();
     List<String> listbodyIds = new ArrayList<>();
      listbodyIds.add("f60bf0e7-73b8-4832-8fc4-8c2a12830552");
      body.withIds(listbodyIds);
      request.withBody(body);
      try {
         DeleteDataobjectRelationsResponse response = client.deleteDataobjectRelations(request);
         System.out.println(response.toString());
      } catch (ConnectionException e) {
         e.printStackTrace();
      } catch (RequestTimeoutException e) {
         e.printStackTrace();
      } catch (ServiceResponseException e) {
         e.printStackTrace();
         System.out.println(e.getHttpStatusCode());
         System.out.println(e.getRequestId());
```
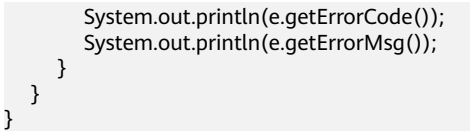

# **Python**

#### Delete an incident relationship. Incident ID is f60bf0e7-73b8-4832-8fc4-8c2a12830552.

# coding: utf-8

from huaweicloudsdkcore.auth.credentials import BasicCredentials from huaweicloudsdksecmaster.v2.region.secmaster\_region import SecMasterRegion from huaweicloudsdkcore.exceptions import exceptions from huaweicloudsdksecmaster.v2 import \*

```
if __name__ == "__main__":
```
 # The AK and SK used for authentication are hard-coded or stored in plaintext, which has great security risks. It is recommended that the AK and SK be stored in ciphertext in configuration files or environment variables and decrypted during use to ensure security.

 # In this example, AK and SK are stored in environment variables for authentication. Before running this example, set environment variables CLOUD\_SDK\_AK and CLOUD\_SDK\_SK in the local environment

```
 ak = __import__('os').getenv("CLOUD_SDK_AK")
 sk = __import__('os').getenv("CLOUD_SDK_SK")
```

```
credentials = BasicCredentials(ak, sk) \setminus
```

```
client = SecMasterClient.new_builder() \
    .with_credentials(credentials) \
    .with_region(SecMasterRegion.value_of("<YOUR REGION>")) \
   .build()
```

```
 try:
```

```
 request = DeleteDataobjectRelationsRequest()
listIdsbody = \lceil "f60bf0e7-73b8-4832-8fc4-8c2a12830552"
```

```
 ]
      request.body = CreateDataobjectRelationsRequestBody(
         ids=listIdsbody
\qquad \qquad
```

```
 response = client.delete_dataobject_relations(request)
   print(response)
 except exceptions.ClientRequestException as e:
   print(e.status_code)
```
print(e.request\_id)

```
print(e.error_code)
 print(e.error_msg)
```
## **Go**

#### Delete an incident relationship. Incident ID is f60bf0e7-73b8-4832-8fc4-8c2a12830552.

```
package main
```

```
import (
    "fmt"
```

```
 "github.com/huaweicloud/huaweicloud-sdk-go-v3/core/auth/basic"
 secmaster "github.com/huaweicloud/huaweicloud-sdk-go-v3/services/secmaster/v2"
 "github.com/huaweicloud/huaweicloud-sdk-go-v3/services/secmaster/v2/model"
 region "github.com/huaweicloud/huaweicloud-sdk-go-v3/services/secmaster/v2/region"
```

```
func main() {
```
)

// The AK and SK used for authentication are hard-coded or stored in plaintext, which has great security

```
risks. It is recommended that the AK and SK be stored in ciphertext in configuration files or environment 
variables and decrypted during use to ensure security.
   // In this example, AK and SK are stored in environment variables for authentication. Before running this 
example, set environment variables CLOUD_SDK_AK and CLOUD_SDK_SK in the local environment
   ak := os.Getenv("CLOUD_SDK_AK")
   sk := os.Getenv("CLOUD_SDK_SK")
   auth := basic.NewCredentialsBuilder().
      WithAk(ak).
      WithSk(sk).
      Build()
   client := secmaster.NewSecMasterClient(
      secmaster.SecMasterClientBuilder().
         WithRegion(region.ValueOf("<YOUR REGION>")).
         WithCredential(auth).
         Build())
   request := &model.DeleteDataobjectRelationsRequest{}
   var listIdsbody = []string{
      "f60bf0e7-73b8-4832-8fc4-8c2a12830552",
   }
   request.Body = &model.CreateDataobjectRelationsRequestBody{
      Ids: &listIdsbody,
   }
   response, err := client.DeleteDataobjectRelations(request)
  if err == nil fmt.Printf("%+v\n", response)
   } else {
      fmt.Println(err)
   }
}
```
### **More**

For SDK sample code of more programming languages, see the Sample Code tab in **[API Explorer](https://console-intl.huaweicloud.com/apiexplorer/#/openapi/SecMaster/sdk?api=DeleteDataobjectRelations&version=v2)**. SDK sample code can be automatically generated.

## **Status Codes**

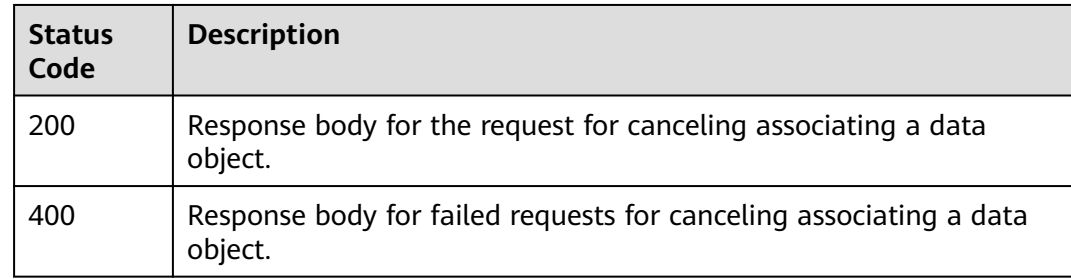

## **Error Codes**

See **[Error Codes](#page-749-0)**.

# **4.12 Data Class Management**

# **4.12.1 Querying the Data Class List**

# **Function**

Querying the Data Class List

# **Calling Method**

For details, see **[Calling APIs](#page-7-0)**.

# **URI**

GET /v1/{project\_id}/workspaces/{workspace\_id}/soc/dataclasses

## **Table 4-684** Path Parameters

| <b>Parameter</b> | <b>Mandatory</b> | <b>Type</b> | <b>Description</b> |
|------------------|------------------|-------------|--------------------|
| project_id       | Yes              | String      | Project ID.        |
|                  |                  |             | Minimum: 32        |
|                  |                  |             | Maximum: 36        |
| workspace_id     | Yes.             | String      | Workspace ID       |
|                  |                  |             | Minimum: 32        |
|                  |                  |             | Maximum: 36        |

**Table 4-685** Query Parameters

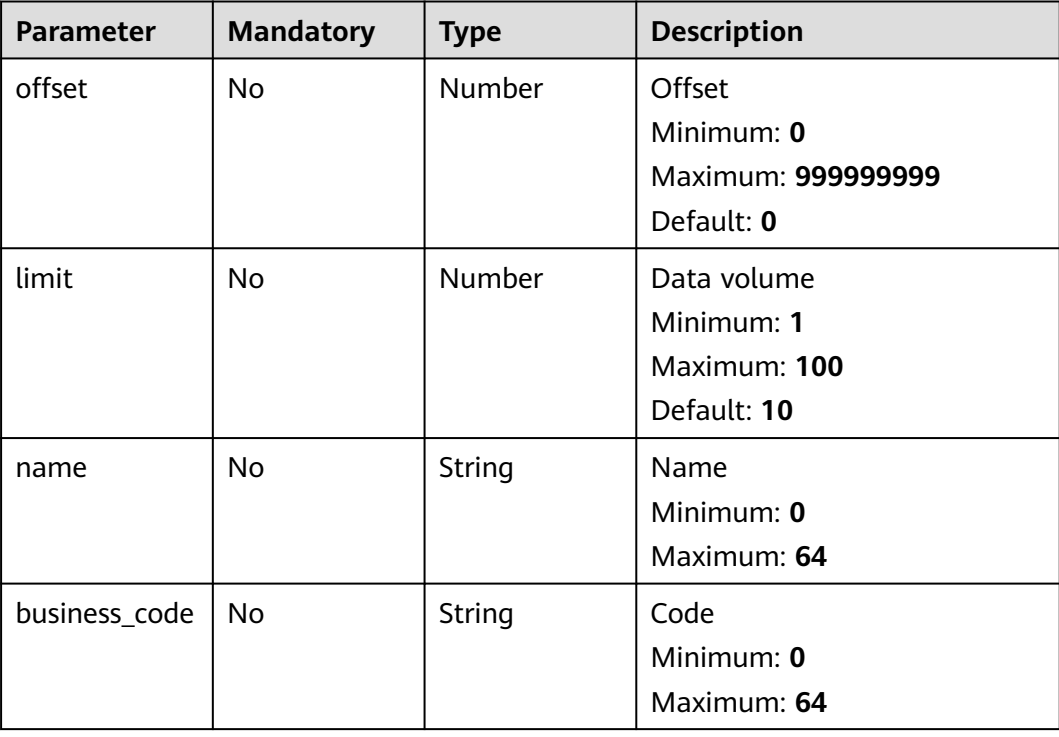

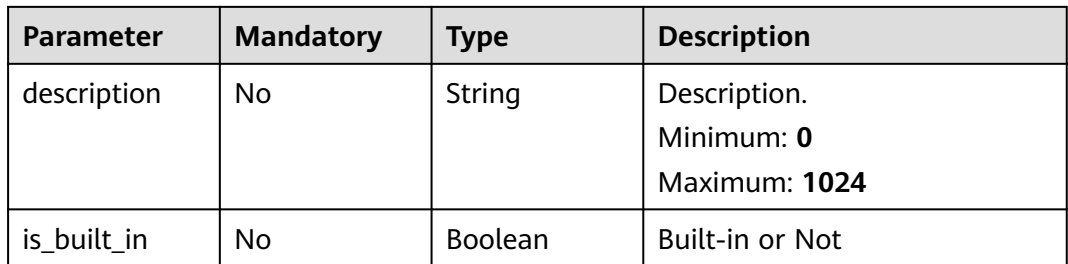

# **Request Parameters**

**Table 4-686** Request header parameters

| <b>Parameter</b> | <b>Mandatory</b> | <b>Type</b> | <b>Description</b>                                                                                                    |
|------------------|------------------|-------------|----------------------------------------------------------------------------------------------------|
| X-Auth-Token     | Yes.             | String      | User token. It can be obtained<br>by calling the IAM API used to<br>obtain a user token. The value<br>of X-Subject-Token in the<br>response header is a token.<br>Minimum: $0$<br>Maximum: 2097152 |
| content-type     | Yes.             | String      | Content type.<br>Default: application/<br>json;charset=UTF-8<br>Minimum: 0<br>Maximum: 64                                                                                                    |

# **Response Parameters**

## **Status code: 200**

#### **Table 4-687** Response header parameters

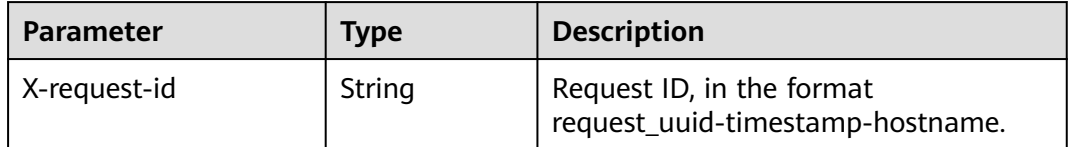

| <b>Parameter</b>      | Type                                                    | <b>Description</b>                                    |  |
|-----------------------|---------------------------------------------------------|-------------------------------------------------------|--|
| dataclass_det<br>ails | Array of<br><b>DataClassRes</b><br>ponseBody<br>objects | Data class details.<br>Array Length: 0 - 100          |  |
| total                 | Number                                                  | Total data volume<br>Minimum: 2<br>Maximum: 999999999 |  |

**Table 4-688** Response body parameters

## **Table 4-689** DataClassResponseBody

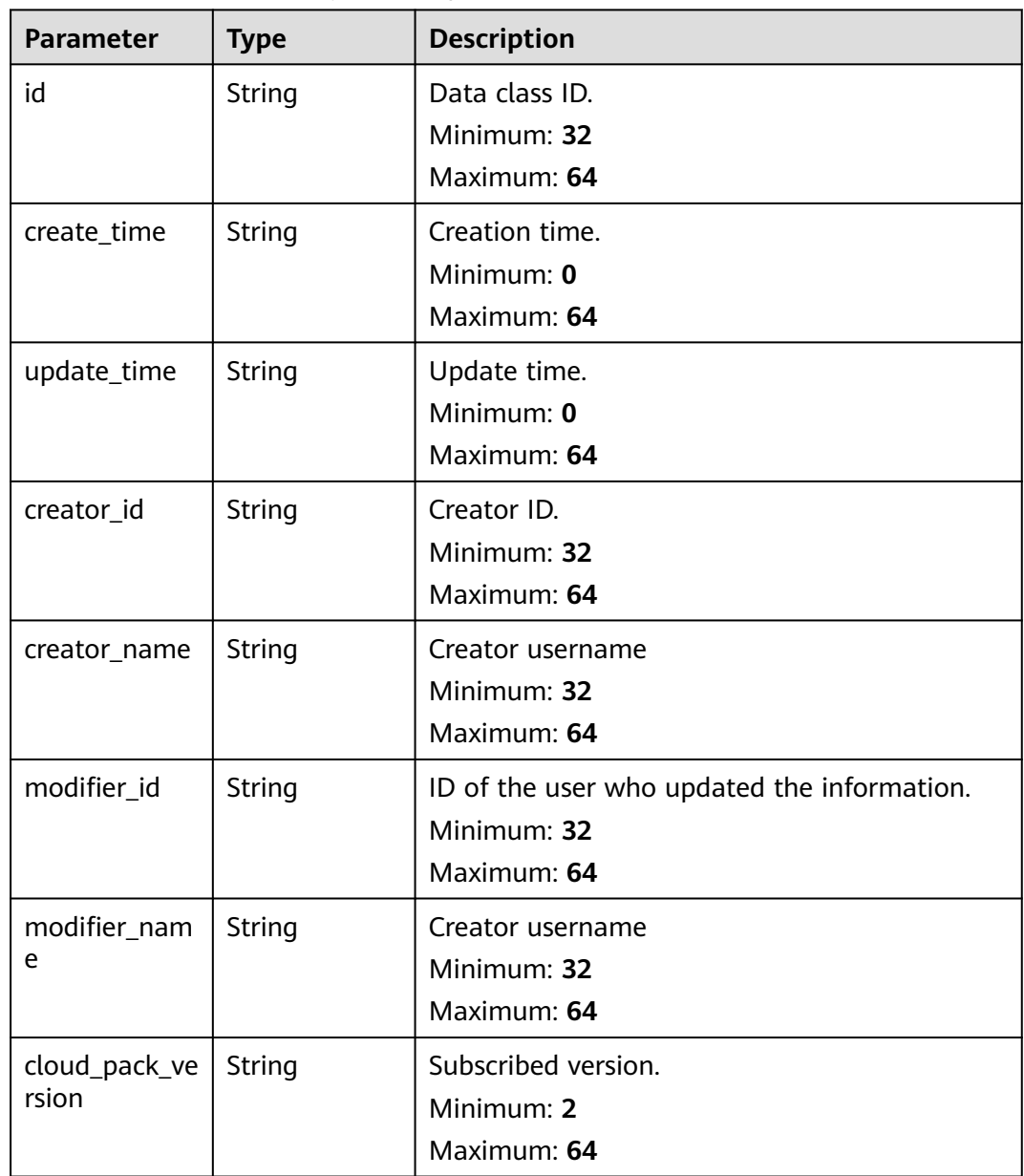

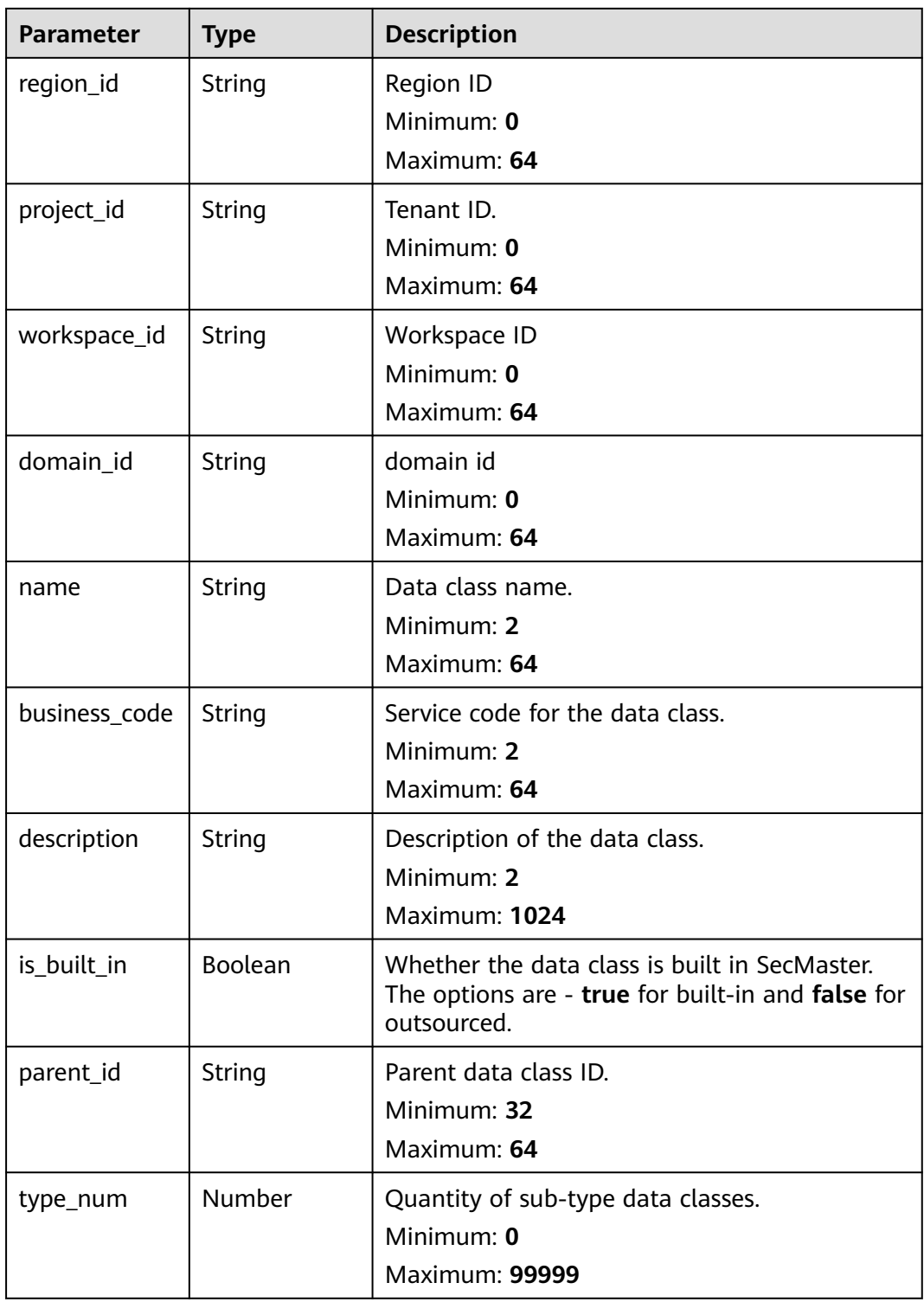

#### **Status code: 400**

**Table 4-690** Response header parameters

| <b>Parameter</b> | Type   | <b>Description</b>                                            |
|------------------|--------|---------------------------------------------------------------|
| X-request-id     | String | Request ID, in the format<br>request_uuid-timestamp-hostname. |

**Table 4-691** Response body parameters

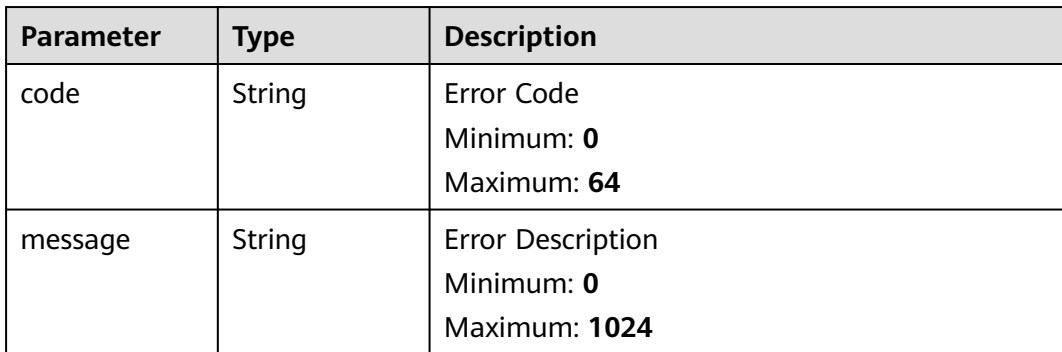

## **Example Requests**

Query the data object relationship list. The offset is 10, and three alerts are queried.

```
{
   "limit" : 3,
  "offset" : 10
}
```
## **Example Responses**

#### **Status code: 200**

Request succeeded.

```
{
  "total" : 41,
  "dataclass_details" : [ {
   "id" : "909494e3-558e-46b6-a9eb-07a8e18ca62f",
   "create_time" : "2021-01-30T23:00:00Z+0800",
   "update_time" : "2021-01-30T23:00:00Z+0800",
   "creator_id" : "909494e3-558e-46b6-a9eb-07a8e18ca62f",
   "creator_name" : "Tom",
   "modifier_id" : "909494e3-558e-46b6-a9eb-07a8e18ca62f",
   "modifier_name" : "Jerry",
  "cloud_pack_version" : "Subscribed version."
   "region_id" : "909494e3-558e-46b6-a9eb-07a8e18ca62f",
   "project_id" : "909494e3-558e-46b6-a9eb-07a8e18ca62f",
   "workspace_id" : "909494e3-558e-46b6-a9eb-07a8e18ca62f",
   "domain_id" : "909494e3-558e-46b6-a9eb-07a8e18ca62f",
   "name" : "Evidence",
   "business_code" : "Evidence",
   "description" : "Description of custom data classes.",
   "is_built_in" : false,
   "parent_id" : "909494e3-558e-46b6-a9eb-07a8e18ca62f",
   "type_num" : 9
```
 } ] }

# **SDK Sample Code**

The SDK sample code is as follows.

## **Java**

Query the data object relationship list. The offset is 10, and three alerts are queried.

package com.huaweicloud.sdk.test;

```
import com.huaweicloud.sdk.core.auth.ICredential;
import com.huaweicloud.sdk.core.auth.BasicCredentials;
import com.huaweicloud.sdk.core.exception.ConnectionException;
import com.huaweicloud.sdk.core.exception.RequestTimeoutException;
import com.huaweicloud.sdk.core.exception.ServiceResponseException;
import com.huaweicloud.sdk.secmaster.v2.region.SecMasterRegion;
import com.huaweicloud.sdk.secmaster.v2.*;
import com.huaweicloud.sdk.secmaster.v2.model.*;
public class ListDataclassSolution {
   public static void main(String[] args) {
      // The AK and SK used for authentication are hard-coded or stored in plaintext, which has great 
security risks. It is recommended that the AK and SK be stored in ciphertext in configuration files or 
environment variables and decrypted during use to ensure security.
      // In this example, AK and SK are stored in environment variables for authentication. Before running 
this example, set environment variables CLOUD_SDK_AK and CLOUD_SDK_SK in the local environment
      String ak = System.getenv("CLOUD_SDK_AK");
      String sk = System.getenv("CLOUD_SDK_SK");
      ICredential auth = new BasicCredentials()
           .withAk(ak)
           .withSk(sk);
      SecMasterClient client = SecMasterClient.newBuilder()
            .withCredential(auth)
            .withRegion(SecMasterRegion.valueOf("<YOUR REGION>"))
            .build();
      ListDataclassRequest request = new ListDataclassRequest();
      request.withOffset(<offset>);
      request.withLimit(<limit>);
      request.withName("<name>");
     request.withBusinessCode("<br/>business_code>");
      request.withDescription("<description>");
     request.withIsBuiltIn(<is_built_in>);
      try {
         ListDataclassResponse response = client.listDataclass(request);
         System.out.println(response.toString());
      } catch (ConnectionException e) {
         e.printStackTrace();
      } catch (RequestTimeoutException e) {
         e.printStackTrace();
      } catch (ServiceResponseException e) {
         e.printStackTrace();
         System.out.println(e.getHttpStatusCode());
         System.out.println(e.getRequestId());
         System.out.println(e.getErrorCode());
         System.out.println(e.getErrorMsg());
      }
   }
```
}

# **Python**

Query the data object relationship list. The offset is 10, and three alerts are queried.

# coding: utf-8

```
from huaweicloudsdkcore.auth.credentials import BasicCredentials
from huaweicloudsdksecmaster.v2.region.secmaster_region import SecMasterRegion
from huaweicloudsdkcore.exceptions import exceptions
from huaweicloudsdksecmaster.v2 import *
```
 $if$  \_\_name\_\_ == "\_\_main\_\_":

 # The AK and SK used for authentication are hard-coded or stored in plaintext, which has great security risks. It is recommended that the AK and SK be stored in ciphertext in configuration files or environment variables and decrypted during use to ensure security.

 # In this example, AK and SK are stored in environment variables for authentication. Before running this example, set environment variables CLOUD\_SDK\_AK and CLOUD\_SDK\_SK in the local environment

```
 ak = __import__('os').getenv("CLOUD_SDK_AK")
 sk = __import__('os').getenv("CLOUD_SDK_SK")
credentials = BasicCredentials(ak, sk) \setminus client = SecMasterClient.new_builder() \
    .with_credentials(credentials) \
    .with_region(SecMasterRegion.value_of("<YOUR REGION>")) \
```
try:

.build()

```
 request = ListDataclassRequest()
   request.offset = <offset>
   request.limit = <limit>
   request.name = "<name>"
   request.business_code = "<business_code>"
   request.description = "<description>"
   request.is_built_in = <IsBuiltIn>
   response = client.list_dataclass(request)
   print(response)
 except exceptions.ClientRequestException as e:
   print(e.status_code)
    print(e.request_id)
  print(e.error_code)
   print(e.error_msg)
```
## **Go**

Query the data object relationship list. The offset is 10, and three alerts are queried.

```
package main
```
)

```
import (
   "fmt"
   "github.com/huaweicloud/huaweicloud-sdk-go-v3/core/auth/basic"
   secmaster "github.com/huaweicloud/huaweicloud-sdk-go-v3/services/secmaster/v2"
   "github.com/huaweicloud/huaweicloud-sdk-go-v3/services/secmaster/v2/model"
   region "github.com/huaweicloud/huaweicloud-sdk-go-v3/services/secmaster/v2/region"
func main() {
```
 // The AK and SK used for authentication are hard-coded or stored in plaintext, which has great security risks. It is recommended that the AK and SK be stored in ciphertext in configuration files or environment variables and decrypted during use to ensure security.

 // In this example, AK and SK are stored in environment variables for authentication. Before running this example, set environment variables CLOUD\_SDK\_AK and CLOUD\_SDK\_SK in the local environment ak := os.Getenv("CLOUD\_SDK\_AK")

sk := os.Getenv("CLOUD\_SDK\_SK")

```
 auth := basic.NewCredentialsBuilder().
     WithAk(ak).
     WithSk(sk).
     Build()
   client := secmaster.NewSecMasterClient(
     secmaster.SecMasterClientBuilder().
        WithRegion(region.ValueOf("<YOUR REGION>")).
        WithCredential(auth).
        Build())
   request := &model.ListDataclassRequest{}
   offsetRequest:= float32(<offset>)
   request.Offset = &offsetRequest
   limitRequest:= float32(<limit>)
   request.Limit = &limitRequest
   nameRequest:= "<name>"
 request.Name = &nameRequest
businessCodeRequest:= "<business_code>"
   request.BusinessCode = &businessCodeRequest
   descriptionRequest:= "<description>"
   request.Description = &descriptionRequest
   isBuiltInRequest:= <is_built_in>
   request.IsBuiltIn = &isBuiltInRequest
   response, err := client.ListDataclass(request)
  if err == nil fmt.Printf("%+v\n", response)
   } else {
     fmt.Println(err)
   }
```
## **More**

For SDK sample code of more programming languages, see the Sample Code tab in **[API Explorer](https://console-intl.huaweicloud.com/apiexplorer/#/openapi/SecMaster/sdk?api=ListDataclass&version=v2)**. SDK sample code can be automatically generated.

## **Status Codes**

}

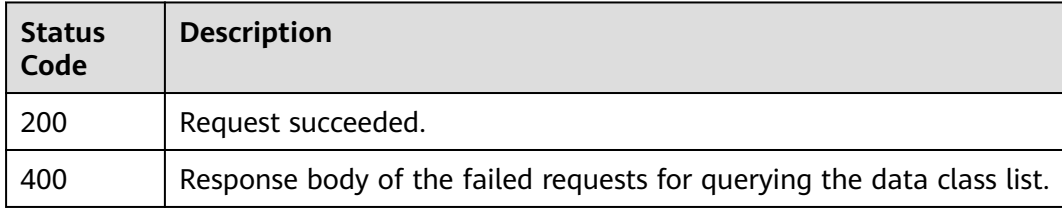

## **Error Codes**

See **[Error Codes](#page-749-0)**.

# **4.12.2 Querying the Data Class List**

# **Function**

This API is used to query the data class list.

# **Calling Method**

For details, see **[Calling APIs](#page-7-0)**.

# **URI**

GET /v1/{project\_id}/workspaces/{workspace\_id}/soc/dataclasses/{dataclass\_id}/ fields

| <b>Parameter</b> | <b>Mandatory</b> | <b>Type</b> | <b>Description</b>                           |
|------------------|------------------|-------------|----------------------------------------------|
| project_id       | Yes              | String      | Project ID.<br>Minimum: 32<br>Maximum: 36    |
| workspace_id     | <b>Yes</b>       | String      | Workspace ID<br>Minimum: 32<br>Maximum: 36   |
| dataclass id     | Yes              | String      | Data class ID.<br>Minimum: 32<br>Maximum: 36 |

**Table 4-692** Path Parameters

**Table 4-693** Query Parameters

| <b>Parameter</b> | <b>Mandatory</b> | <b>Type</b> | <b>Description</b>                                                                    |
|------------------|------------------|-------------|---------------------------------------------------------------------------------------|
| offset           | N <sub>0</sub>   | Number      | Offset<br>Minimum: 0<br>Maximum: 999999999<br>Default: 0                              |
| limit            | <b>No</b>        | Number      | Data volume<br>Minimum: 1<br>Maximum: 100<br>Default: 10                              |
| name             | N <sub>0</sub>   | String      | Name<br>Minimum: 0<br>Maximum: 64                                                     |
| is_built_in      | N <sub>0</sub>   | Boolean     | <b>Built-in or Not</b>                                                                |
| field_category   | N <sub>0</sub>   | String      | Field types.<br>Minimum: 0<br>Maximum: 1024                                           |
| mapping          | N <sub>0</sub>   | Boolean     | Whether to display in other<br>places other the classification<br>and mapping module. |

# **Request Parameters**

**Table 4-694** Request header parameters

| <b>Parameter</b> | <b>Mandatory</b> | <b>Type</b> | <b>Description</b>                                                                                                    |
|------------------|------------------|-------------|----------------------------------------------------------------------------------------------------|
| X-Auth-Token     | Yes.             | String      | User token. It can be obtained<br>by calling the IAM API used to<br>obtain a user token. The value<br>of X-Subject-Token in the<br>response header is a token.<br>Minimum: 0<br>Maximum: 2097152 |
| content-type     | Yes.             | String      | Content type.<br>Default: application/<br>json;charset=UTF-8<br>Minimum: 0<br>Maximum: 64                                                                                                    |

# **Response Parameters**

## **Status code: 200**

**Table 4-695** Response header parameters

| <b>Parameter</b> | <b>Type</b> | <b>Description</b>                                            |
|------------------|-------------|---------------------------------------------------------------|
| X-request-id     | String      | Request ID, in the format<br>request_uuid-timestamp-hostname. |

**Table 4-696** Response body parameters

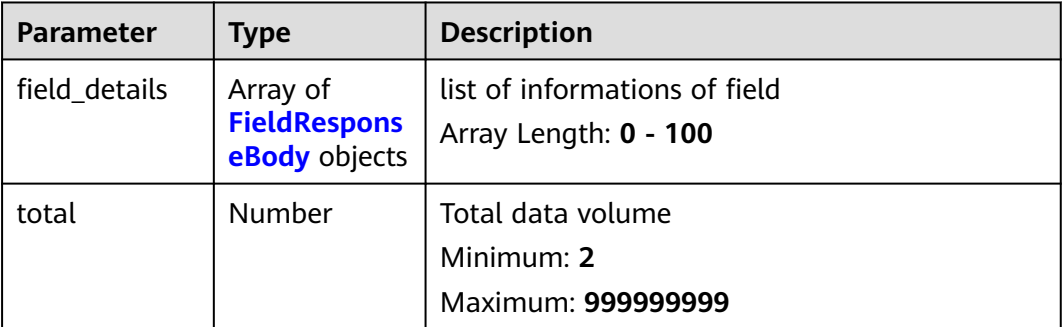
**Table 4-697** FieldResponseBody

| <b>Parameter</b>       | <b>Type</b>   | <b>Description</b>                                       |
|------------------------|---------------|----------------------------------------------------------|
| id                     | <b>String</b> | Id value<br>Minimum: 32<br>Maximum: 64                   |
| cloud_pack_ve<br>rsion | String        | Subscribed version.<br>Minimum: 2<br>Maximum: 64         |
| business_id            | String        | ID of associated service.<br>Minimum: 32<br>Maximum: 64  |
| business_type          | String        | Associated service.<br>Minimum: 2<br>Maximum: 64         |
| dataclass_na<br>me     | String        | Data class name.<br>Minimum: 2<br>Maximum: 64            |
| business_code          | String        | Service code for the field.<br>Minimum: 2<br>Maximum: 64 |
| field_key              | String        | Key<br>Minimum: 2<br>Maximum: 64                         |
| name                   | String        | Field name.<br>Minimum: 2<br>Maximum: 64                 |
| description            | <b>String</b> | Field description.<br>Minimum: 2<br>Maximum: 1024        |
| default_value          | String        | Default value.<br>Minimum: 2<br>Maximum: 1024            |
| display_type           | <b>String</b> | Display type.<br>Minimum: 2<br>Maximum: 64               |

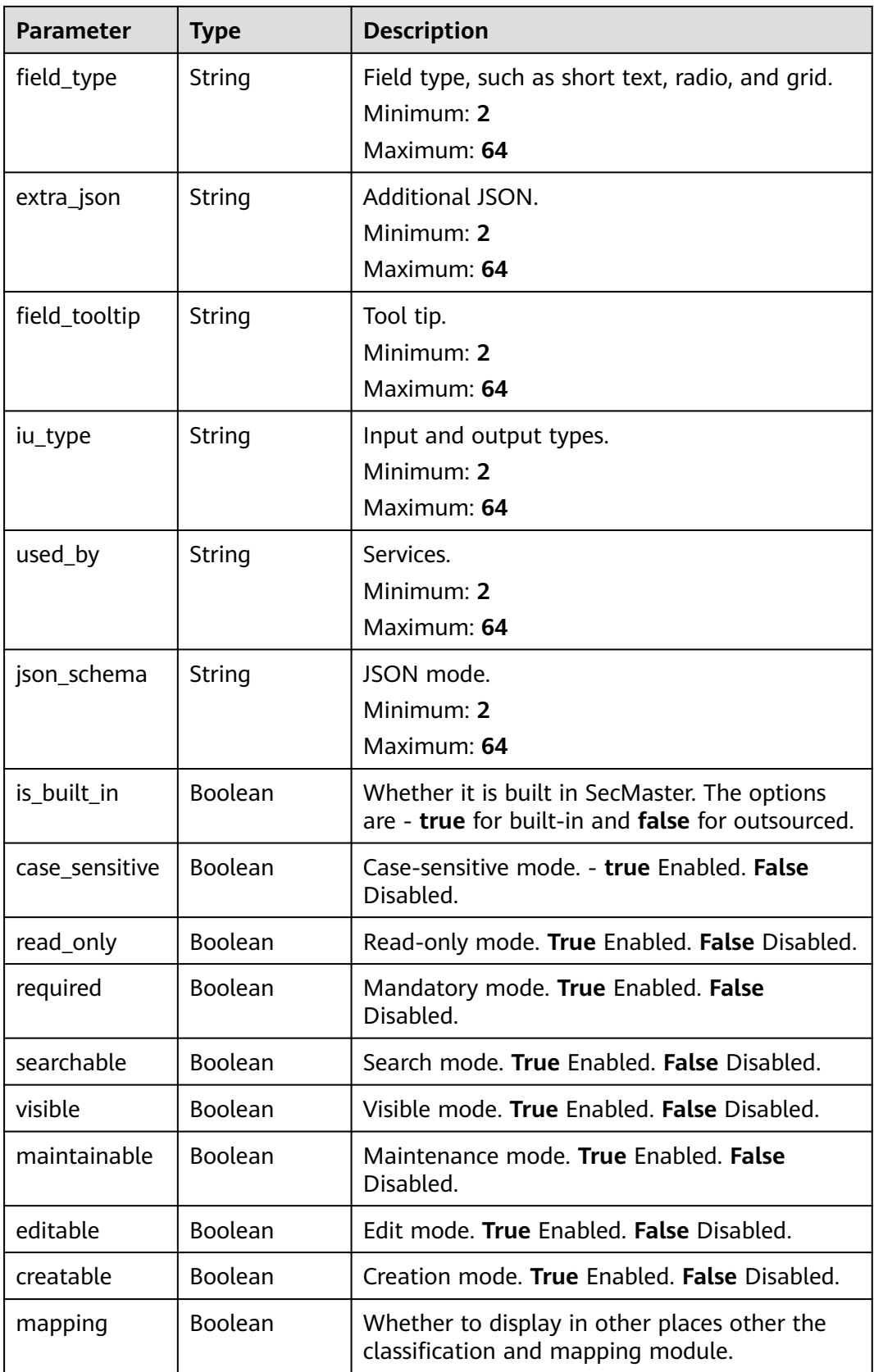

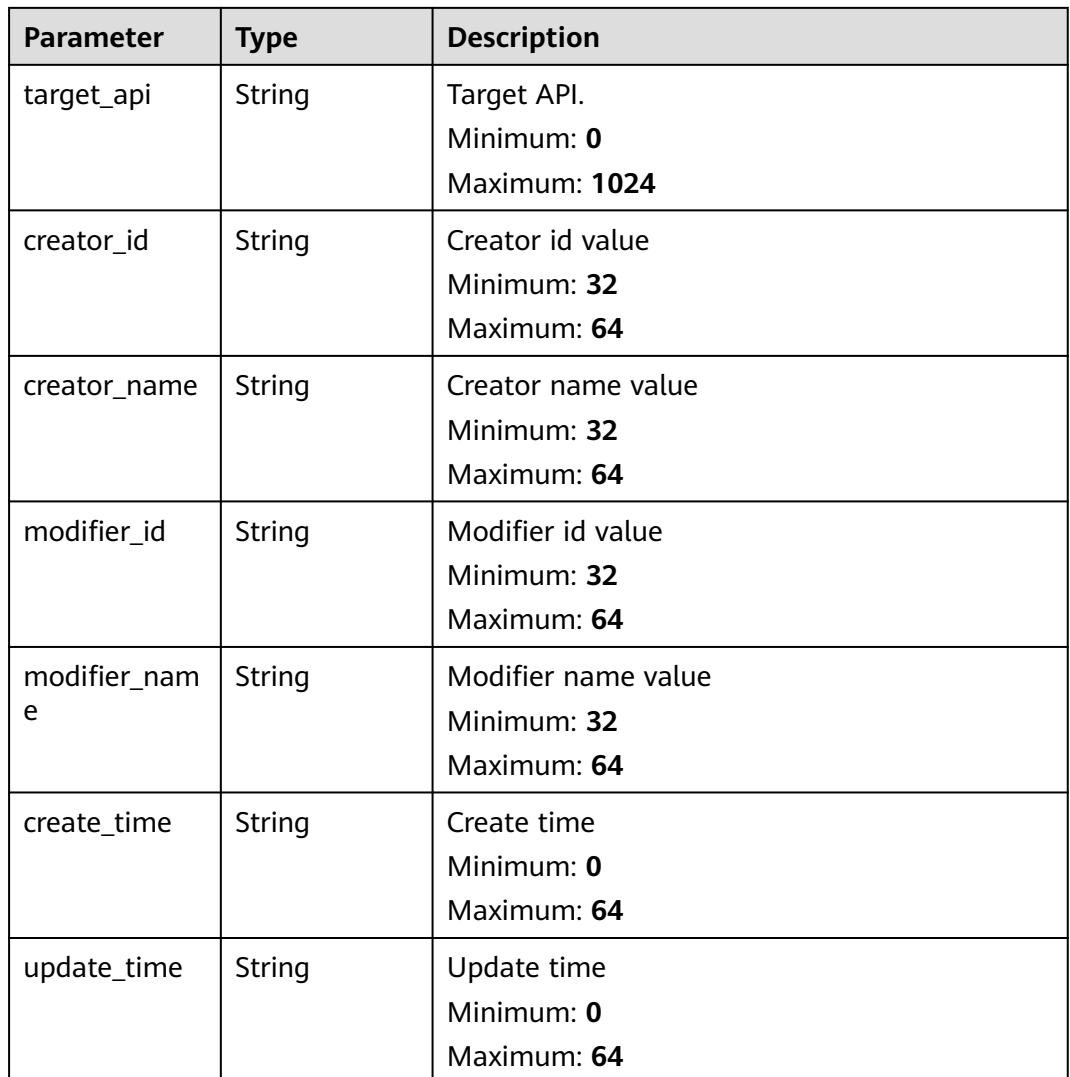

## **Status code: 400**

**Table 4-698** Response header parameters

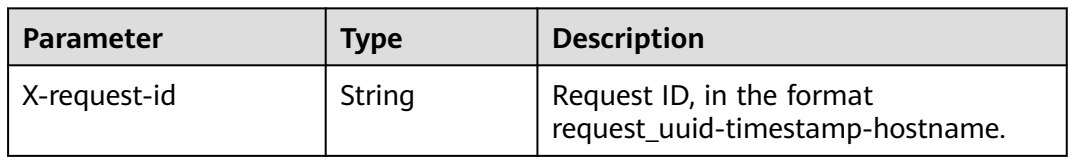

**Table 4-699** Response body parameters

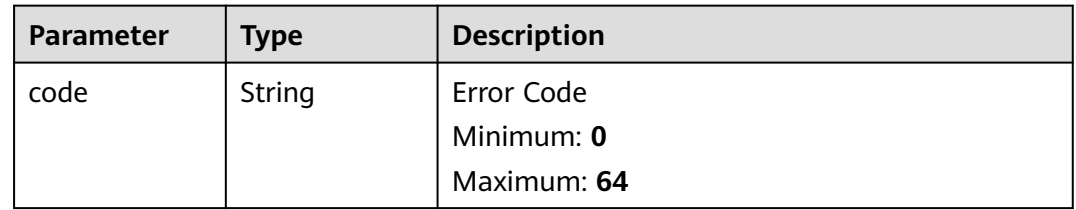

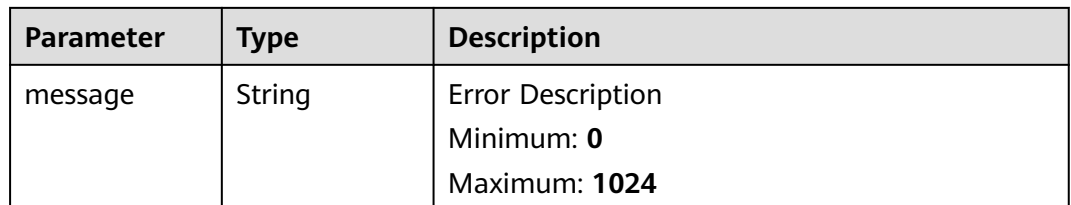

# **Example Requests**

Query the data object relationship list. The offset is 10, and three alerts are queried.

{ "limit" : 3, "offset" : 10 }

# **Example Responses**

#### **Status code: 200**

Request succeeded.

```
{
  "total" : 41,
  "field_details" : [ {
   "id" : "909494e3-558e-46b6-a9eb-07a8e18ca62f",
   "cloud_pack_version" : "Subscribed version.",
   "business_id" : "909494e3-558e-46b6-a9eb-07a8e18ca62f",
   "business_type" : "Service type",
    "dataclass_name" : "Business ID",
   "business_code" : "My Field",
   "field_key" : "Key",
   "name" : "Field name.",
    "description" : "Field description.",
   "default_value" : "Default value.",
   "display_type" : "Display type.",
    "field_type" : "shorttext",
 "extra_json" : "{}",
 "field_tooltip" : "Tool tip.",
 "iu_type" : "Input and output types.",
 "used_by" : "Services.",
   "json_schema" : "{}",
   "is_built_in" : false,
    "case_sensitive" : false,
   "read_only" : false,
   "required" : false,
    "searchable" : false,
    "visible" : false,
   "maintainable" : false,
 "editable" : false,
 "creatable" : false,
 "mapping" : true,
 "target_api" : "Target API.",
    "creator_id" : "909494e3-558e-46b6-a9eb-07a8e18ca62f",
    "creator_name" : "Tom",
   "modifier_id" : "909494e3-558e-46b6-a9eb-07a8e18ca62f",
   "modifier_name" : "Jerry",
    "create_time" : "2021-01-30T23:00:00Z+0800",
   "update_time" : "2021-01-30T23:00:00Z+0800"
 } ]
}<sup>-</sup>
```
# **SDK Sample Code**

The SDK sample code is as follows.

#### **Java**

Query the data object relationship list. The offset is 10, and three alerts are queried.

package com.huaweicloud.sdk.test;

```
import com.huaweicloud.sdk.core.auth.ICredential;
import com.huaweicloud.sdk.core.auth.BasicCredentials;
import com.huaweicloud.sdk.core.exception.ConnectionException:
import com.huaweicloud.sdk.core.exception.RequestTimeoutException;
import com.huaweicloud.sdk.core.exception.ServiceResponseException;
import com.huaweicloud.sdk.secmaster.v2.region.SecMasterRegion;
import com.huaweicloud.sdk.secmaster.v2.*;
import com.huaweicloud.sdk.secmaster.v2.model.*;
public class ListDataclassFieldsSolution {
   public static void main(String[] args) {
      // The AK and SK used for authentication are hard-coded or stored in plaintext, which has great 
security risks. It is recommended that the AK and SK be stored in ciphertext in configuration files or 
environment variables and decrypted during use to ensure security.
      // In this example, AK and SK are stored in environment variables for authentication. Before running 
this example, set environment variables CLOUD_SDK_AK and CLOUD_SDK_SK in the local environment
     String ak = System.getenv("CLOUD_SDK_AK");
      String sk = System.getenv("CLOUD_SDK_SK");
      ICredential auth = new BasicCredentials()
           .withAk(ak)
           .withSk(sk);
      SecMasterClient client = SecMasterClient.newBuilder()
            .withCredential(auth)
            .withRegion(SecMasterRegion.valueOf("<YOUR REGION>"))
           buid():
      ListDataclassFieldsRequest request = new ListDataclassFieldsRequest();
     request.withOffset(<offset>);
      request.withLimit(<limit>);
      request.withName("<name>");
      request.withIsBuiltIn(<is_built_in>);
      request.withFieldCategory("<field_category>");
      request.withMapping(<mapping>);
      try {
         ListDataclassFieldsResponse response = client.listDataclassFields(request);
         System.out.println(response.toString());
      } catch (ConnectionException e) {
         e.printStackTrace();
      } catch (RequestTimeoutException e) {
         e.printStackTrace();
      } catch (ServiceResponseException e) {
         e.printStackTrace();
         System.out.println(e.getHttpStatusCode());
         System.out.println(e.getRequestId());
         System.out.println(e.getErrorCode());
         System.out.println(e.getErrorMsg());
      }
   }
}
```
# **Python**

Query the data object relationship list. The offset is 10, and three alerts are queried.

# coding: utf-8

from huaweicloudsdkcore.auth.credentials import BasicCredentials from huaweicloudsdksecmaster.v2.region.secmaster\_region import SecMasterRegion from huaweicloudsdkcore.exceptions import exceptions from huaweicloudsdksecmaster.v2 import \*

 $if __name__ == "__main__$ ":

 # The AK and SK used for authentication are hard-coded or stored in plaintext, which has great security risks. It is recommended that the AK and SK be stored in ciphertext in configuration files or environment variables and decrypted during use to ensure security.

 # In this example, AK and SK are stored in environment variables for authentication. Before running this example, set environment variables CLOUD\_SDK\_AK and CLOUD\_SDK\_SK in the local environment

```
 ak = __import__('os').getenv("CLOUD_SDK_AK")
 sk = __import__('os').getenv("CLOUD_SDK_SK")
```
credentials = BasicCredentials(ak, sk)  $\setminus$ 

```
 client = SecMasterClient.new_builder() \
    .with_credentials(credentials) \
    .with_region(SecMasterRegion.value_of("<YOUR REGION>")) \
   .build()
 try:
```

```
 request = ListDataclassFieldsRequest()
   request.offset = <offset>
   request.limit = <limit>
   request.name = "<name>"
   request.is_built_in = <IsBuiltIn>
   request.field_category = "<field_category>"
   request.mapping = <Mapping>
   response = client.list_dataclass_fields(request)
   print(response)
 except exceptions.ClientRequestException as e:
   print(e.status_code)
    print(e.request_id)
  print(e.error_code)
   print(e.error_msg)
```
#### **Go**

Query the data object relationship list. The offset is 10, and three alerts are queried.

```
package main
```

```
import (
   "fmt"
   "github.com/huaweicloud/huaweicloud-sdk-go-v3/core/auth/basic"
   secmaster "github.com/huaweicloud/huaweicloud-sdk-go-v3/services/secmaster/v2"
   "github.com/huaweicloud/huaweicloud-sdk-go-v3/services/secmaster/v2/model"
   region "github.com/huaweicloud/huaweicloud-sdk-go-v3/services/secmaster/v2/region"
```
func main() {

)

 // The AK and SK used for authentication are hard-coded or stored in plaintext, which has great security risks. It is recommended that the AK and SK be stored in ciphertext in configuration files or environment variables and decrypted during use to ensure security.

 // In this example, AK and SK are stored in environment variables for authentication. Before running this example, set environment variables CLOUD\_SDK\_AK and CLOUD\_SDK\_SK in the local environment ak := os.Getenv("CLOUD\_SDK\_AK")

sk := os.Getenv("CLOUD\_SDK\_SK")

```
 auth := basic.NewCredentialsBuilder().
   WithAk(ak).
   WithSk(sk).
   Build()
 client := secmaster.NewSecMasterClient(
   secmaster.SecMasterClientBuilder().
      WithRegion(region.ValueOf("<YOUR REGION>")).
      WithCredential(auth).
      Build())
 request := &model.ListDataclassFieldsRequest{}
 offsetRequest:= float32(<offset>)
 request.Offset = &offsetRequest
 limitRequest:= float32(<limit>)
 request.Limit = &limitRequest
 nameRequest:= "<name>"
 request.Name = &nameRequest
 isBuiltInRequest:= <is_built_in>
 request.IsBuiltIn = &isBuiltInRequest
 fieldCategoryRequest:= "<field_category>"
 request.FieldCategory = &fieldCategoryRequest
 mappingRequest:= <mapping>
 request.Mapping = &mappingRequest
 response, err := client.ListDataclassFields(request)
if err == nil fmt.Printf("%+v\n", response)
 } else {
   fmt.Println(err)
 }
```
# **More**

For SDK sample code of more programming languages, see the Sample Code tab in **[API Explorer](https://console-intl.huaweicloud.com/apiexplorer/#/openapi/SecMaster/sdk?api=ListDataclassFields&version=v2)**. SDK sample code can be automatically generated.

# **Status Codes**

}

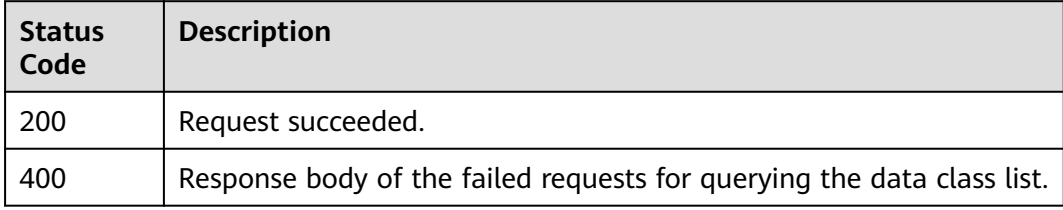

# **Error Codes**

See **[Error Codes](#page-749-0)**.

# **4.13 Workflow Management**

# **4.13.1 Querying the Workflow List**

# **Function**

This API is used to query the workflow list.

# **Calling Method**

For details, see **[Calling APIs](#page-7-0)**.

# **URI**

GET /v1/{project\_id}/workspaces/{workspace\_id}/soc/workflows

#### **Table 4-700** Path Parameters

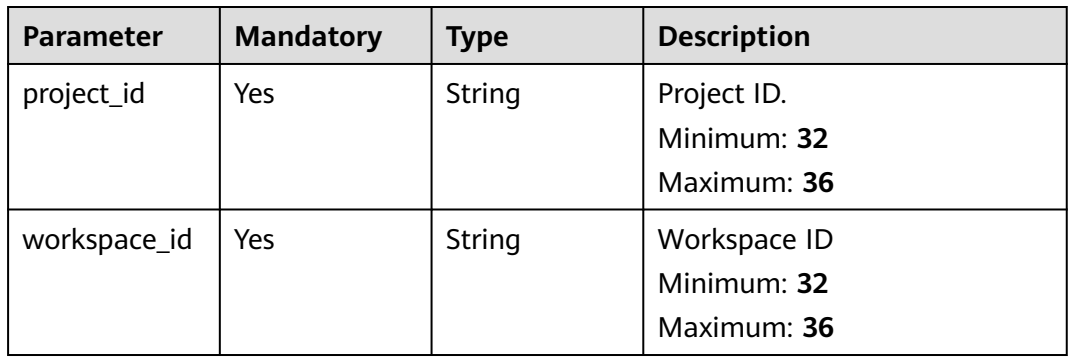

# **Table 4-701** Query Parameters

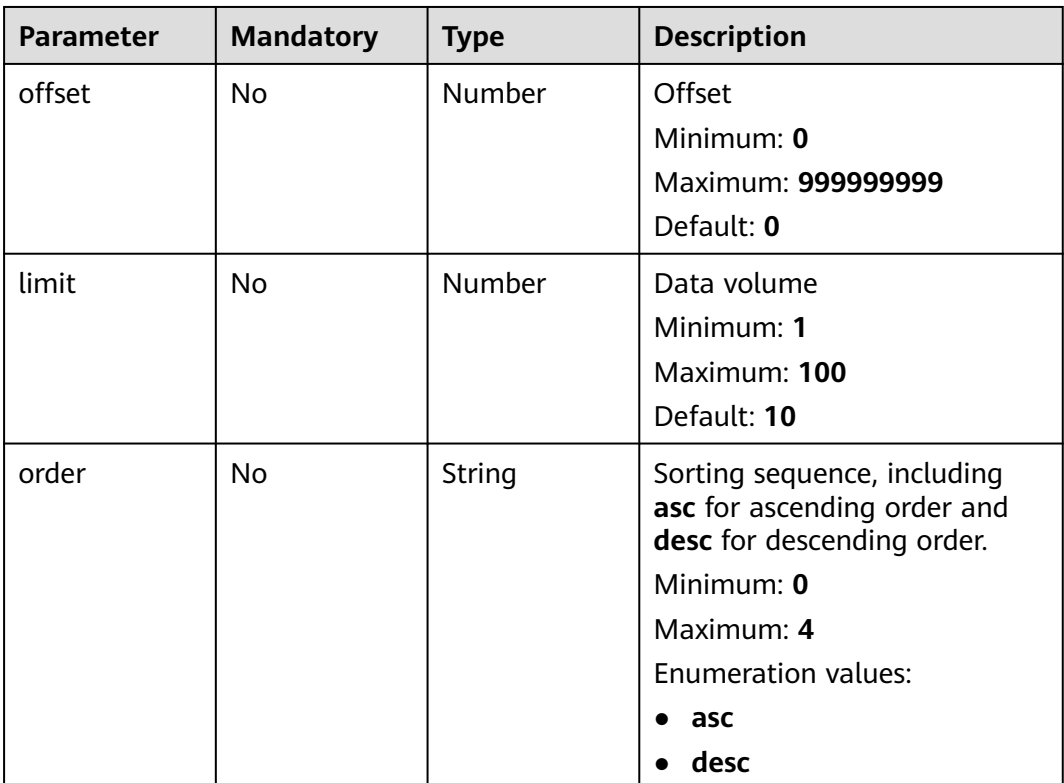

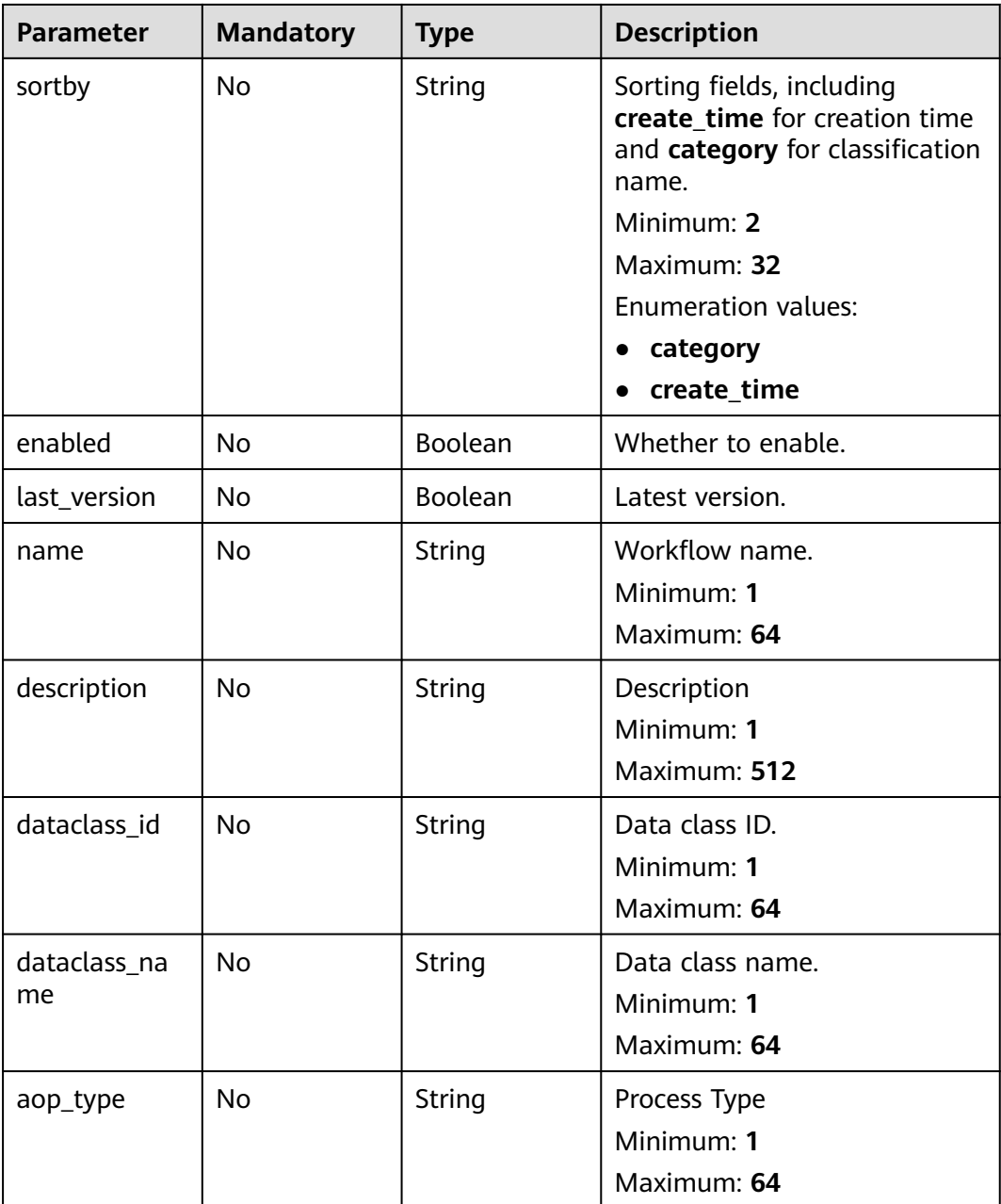

# **Request Parameters**

**Table 4-702** Request header parameters

| <b>Parameter</b> | <b>Mandatory</b> | <b>Type</b> | <b>Description</b>                                                                                                    |
|------------------|------------------|-------------|----------------------------------------------------------------------------------------------------|
| X-Auth-Token     | Yes.             | String      | User token. It can be obtained<br>by calling the IAM API used to<br>obtain a user token. The value<br>of X-Subject-Token in the<br>response header is a token.<br>Minimum: 0<br>Maximum: 2097152 |
| content-type     | Yes.             | String      | Content type.<br>Default: application/<br>json;charset=UTF-8<br>Minimum: 0<br>Maximum: 64                                                                                                    |

# **Response Parameters**

### **Status code: 200**

**Table 4-703** Response header parameters

| <b>Parameter</b> | Type   | <b>Description</b>                                            |
|------------------|--------|---------------------------------------------------------------|
| X-request-id     | String | Request ID, in the format<br>request_uuid-timestamp-hostname. |

**Table 4-704** Response body parameters

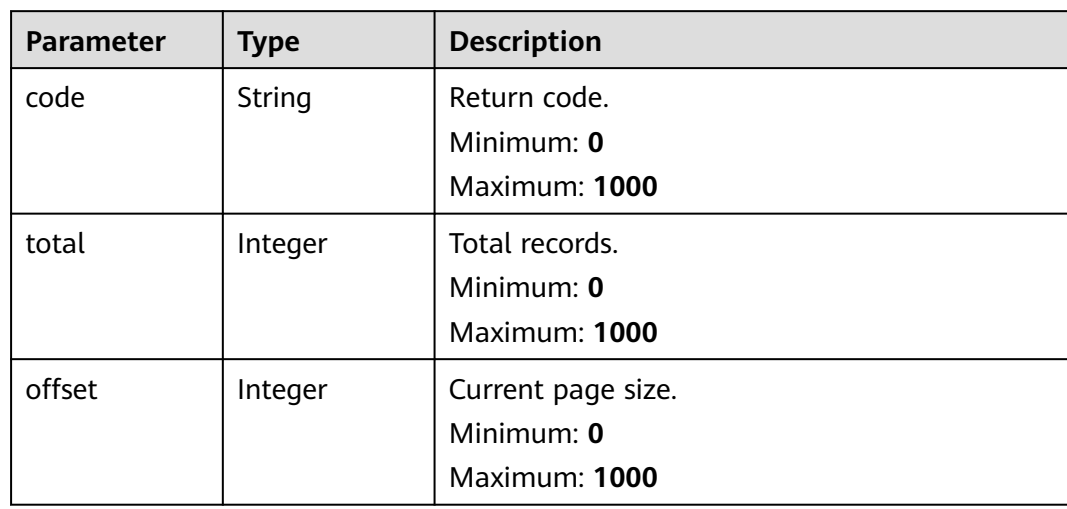

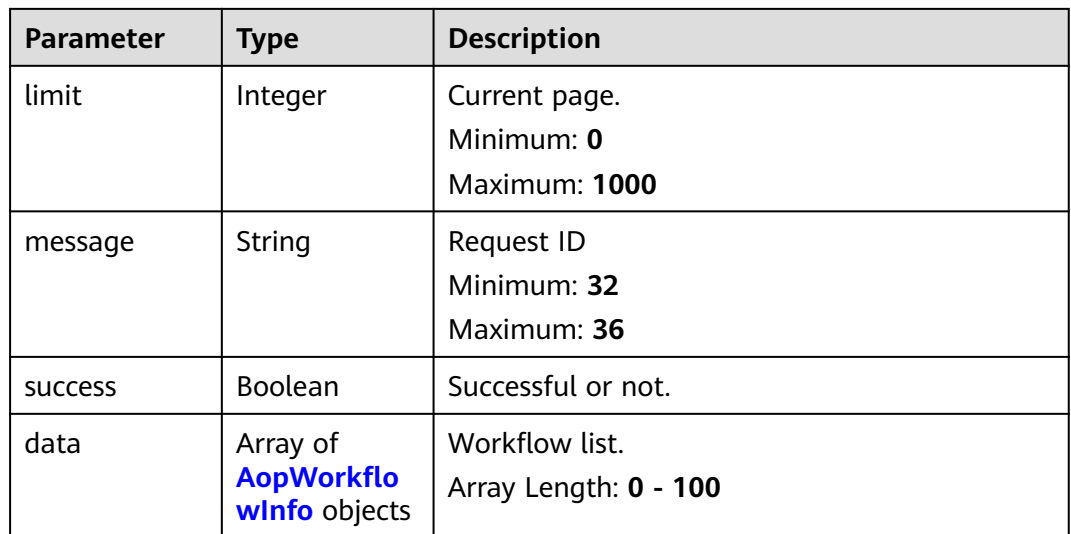

## **Table 4-705** AopWorkflowInfo

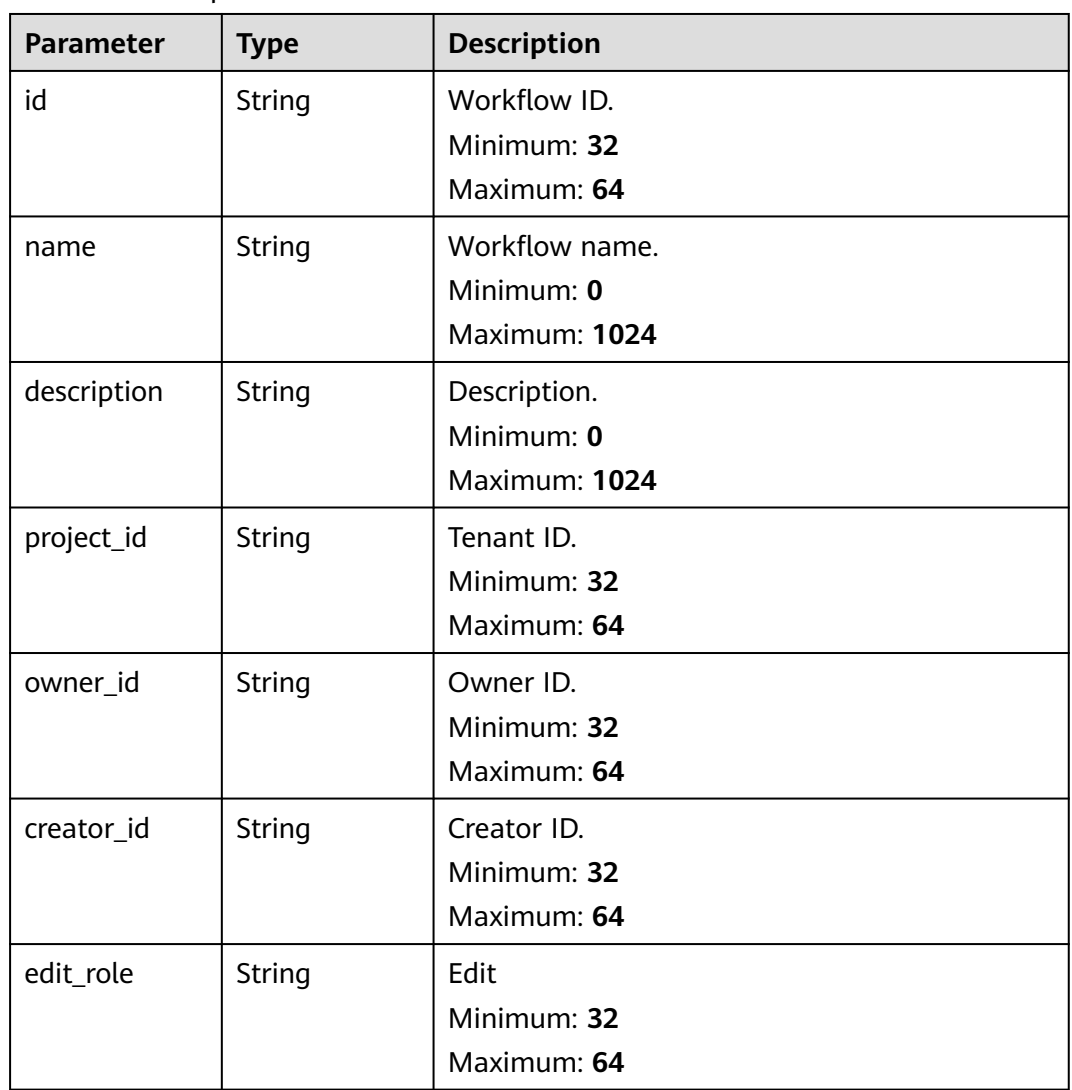

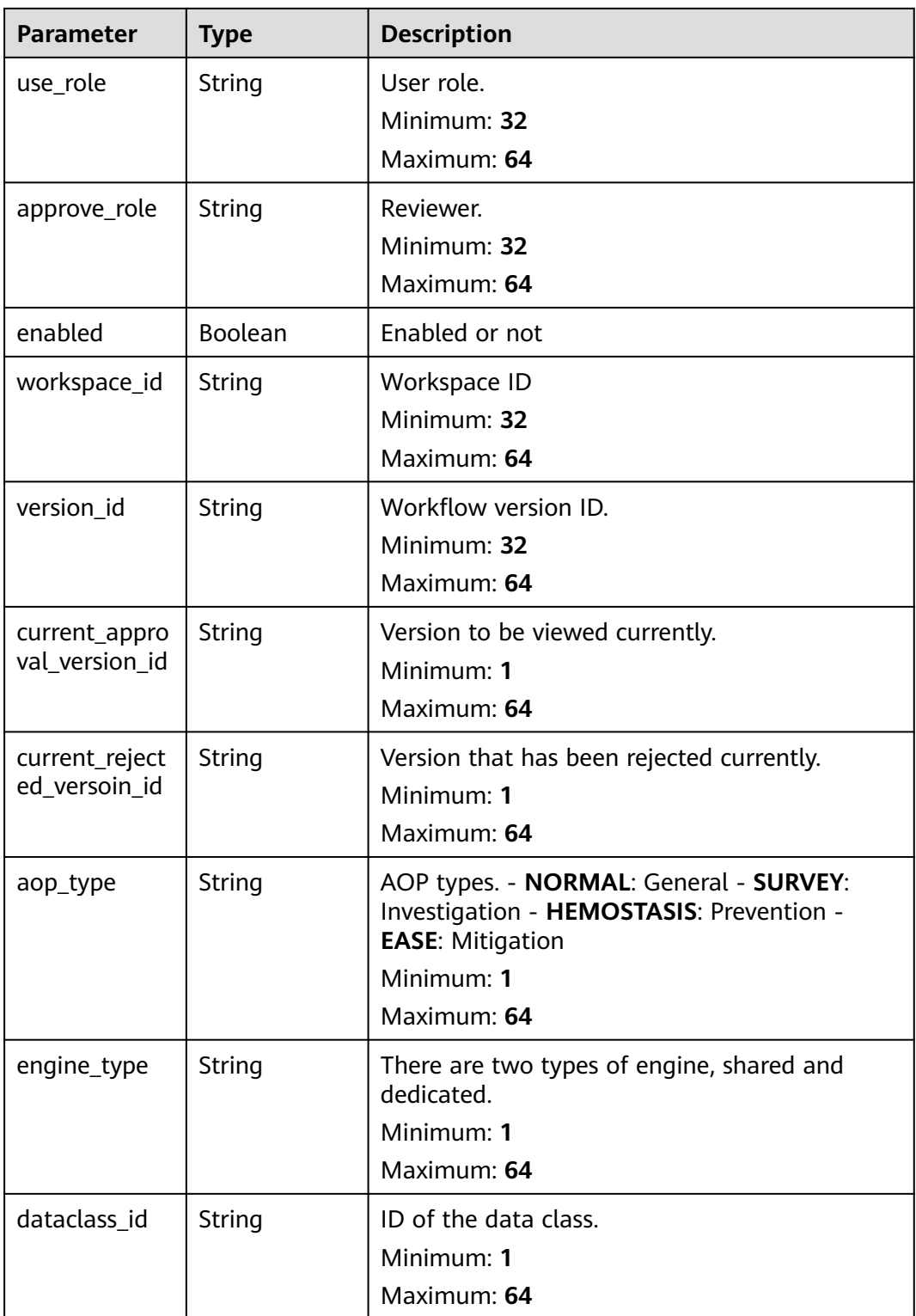

#### **Status code: 400**

**Table 4-706** Response header parameters

| <b>Parameter</b> | Type   | <b>Description</b>                                            |
|------------------|--------|---------------------------------------------------------------|
| 'X-request-id    | String | Request ID, in the format<br>request_uuid-timestamp-hostname. |

**Table 4-707** Response body parameters

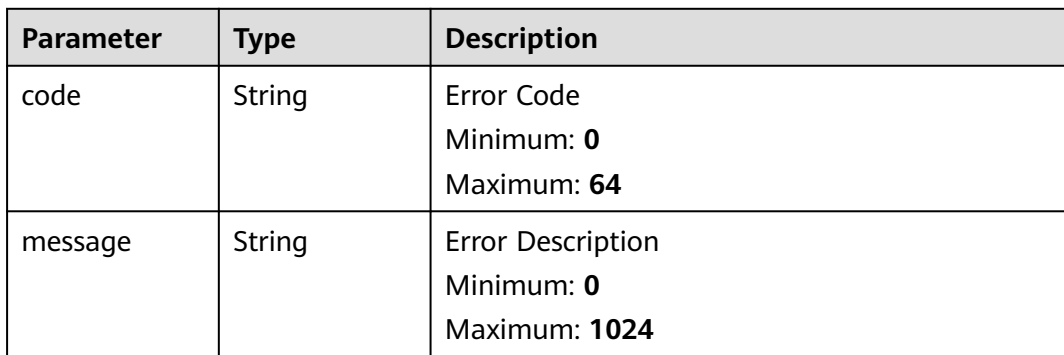

# **Example Requests**

Query the workflow list. The offset is 10, and three alerts are queried.

```
{
   "limit" : 3,
   "offset" : 10
}
```
# **Example Responses**

#### **Status code: 200**

Request succeeded.

```
{
  "code" : "909494e3-558e-46b6-a9eb-07a8e18ca62f",
  "message" : "Error message",
  "total" : 41,
  "limit" : 2,
  "offset" : 1,
  "success" : true,
  "data" : [ {
   "id" : "909494e3-558e-46b6-a9eb-07a8e18ca62f",
   "name" : "Workflow name.",
 "description" : "Description.",
 "project_id" : "909494e3-558e-46b6-a9eb-07a8e18ca62f",
   "owner_id" : "909494e3-558e-46b6-a9eb-07a8e18ca62f",
   "creator_id" : "909494e3-558e-46b6-a9eb-07a8e18ca62f",
   "edit_role" : "Editor.",
   "use_role" : "User.",
   "approve_role" : "Approver.",
   "enabled" : true,
   "workspace_id" : "909494e3-558e-46b6-a9eb-07a8e18ca62f",
   "version_id" : "909494e3-558e-46b6-a9eb-07a8e18ca62f",
   "current_approval_version_id" : "v2",
   "current_rejected_versoin_id" : "v1",
   "aop_type" : "Mitigation (ease).",
```

```
 "engine_type" : "public_engine",
   "dataclass_id" : "909494e3-558e-46b6-a9eb-07a8e18ca62f"
 } ]
}
```
# **SDK Sample Code**

The SDK sample code is as follows.

#### **Java**

```
Query the workflow list. The offset is 10, and three alerts are queried.
package com.huaweicloud.sdk.test;
import com.huaweicloud.sdk.core.auth.ICredential;
import com.huaweicloud.sdk.core.auth.BasicCredentials;
import com.huaweicloud.sdk.core.exception.ConnectionException;
import com.huaweicloud.sdk.core.exception.RequestTimeoutException;
import com.huaweicloud.sdk.core.exception.ServiceResponseException;
import com.huaweicloud.sdk.secmaster.v2.region.SecMasterRegion;
import com.huaweicloud.sdk.secmaster.v2.*;
import com.huaweicloud.sdk.secmaster.v2.model.*;
public class ListWorkflowsSolution {
   public static void main(String[] args) {
      // The AK and SK used for authentication are hard-coded or stored in plaintext, which has great 
security risks. It is recommended that the AK and SK be stored in ciphertext in configuration files or 
environment variables and decrypted during use to ensure security.
      // In this example, AK and SK are stored in environment variables for authentication. Before running 
this example, set environment variables CLOUD_SDK_AK and CLOUD_SDK_SK in the local environment
      String ak = System.getenv("CLOUD_SDK_AK");
      String sk = System.getenv("CLOUD_SDK_SK");
      ICredential auth = new BasicCredentials()
           .withAk(ak)
           .withSk(sk);
      SecMasterClient client = SecMasterClient.newBuilder()
           .withCredential(auth)
           .withRegion(SecMasterRegion.valueOf("<YOUR REGION>"))
            .build();
      ListWorkflowsRequest request = new ListWorkflowsRequest();
      request.withEnabled(<enabled>);
      request.withLastVersion(<last_version>);
      request.withName("<name>");
      request.withDescription("<description>");
      request.withDataclassId("<dataclass_id>");
      request.withDataclassName("<dataclass_name>");
     request.withAopType("<aop_type>");
      request.withOffset(<offset>);
      request.withLimit(<limit>);
     request.withOrder(ListWorkflowsRequest.OrderEnum.fromValue("<order>"));
      request.withSortby(ListWorkflowsRequest.SortbyEnum.fromValue("<sortby>"));
      try {
        ListWorkflowsResponse response = client.listWorkflows(request);
         System.out.println(response.toString());
      } catch (ConnectionException e) {
         e.printStackTrace();
      } catch (RequestTimeoutException e) {
         e.printStackTrace();
      } catch (ServiceResponseException e) {
         e.printStackTrace();
         System.out.println(e.getHttpStatusCode());
         System.out.println(e.getRequestId());
```

```
 System.out.println(e.getErrorCode());
   System.out.println(e.getErrorMsg());
 }
```
# **Python**

Query the workflow list. The offset is 10, and three alerts are queried.

#### # coding: utf-8

 } }

from huaweicloudsdkcore.auth.credentials import BasicCredentials from huaweicloudsdksecmaster.v2.region.secmaster\_region import SecMasterRegion from huaweicloudsdkcore.exceptions import exceptions from huaweicloudsdksecmaster.v2 import \*

```
if name == "main ":
```
 # The AK and SK used for authentication are hard-coded or stored in plaintext, which has great security risks. It is recommended that the AK and SK be stored in ciphertext in configuration files or environment variables and decrypted during use to ensure security.

 # In this example, AK and SK are stored in environment variables for authentication. Before running this example, set environment variables CLOUD\_SDK\_AK and CLOUD\_SDK\_SK in the local environment

```
 ak = __import__('os').getenv("CLOUD_SDK_AK")
 sk = __import__('os').getenv("CLOUD_SDK_SK")
credentials = BasicCredentials(ak, sk) \setminus client = SecMasterClient.new_builder() \
   .with_credentials(credentials) \
    .with_region(SecMasterRegion.value_of("<YOUR REGION>")) \
    .build()
 try:
   request = ListWorkflowsRequest()
   request.enabled = <Enabled>
    request.last_version = <LastVersion>
   request.name = "<name>"
   request.description = "<description>"
   request.dataclass_id = "<dataclass_id>"
   request.dataclass_name = "<dataclass_name>"
  request.aop_type = "<aop_type>"
  request.offset = <offset>
   request.limit = <limit>
   request.order = "<order>"
   request.sortby = "<sortby>"
   response = client.list_workflows(request)
   print(response)
 except exceptions.ClientRequestException as e:
   print(e.status_code)
    print(e.request_id)
    print(e.error_code)
   print(e.error_msg)
```
**Go**

#### Query the workflow list. The offset is 10, and three alerts are queried.

```
package main
```

```
import (
    "fmt"
   "github.com/huaweicloud/huaweicloud-sdk-go-v3/core/auth/basic"
   secmaster "github.com/huaweicloud/huaweicloud-sdk-go-v3/services/secmaster/v2"
   "github.com/huaweicloud/huaweicloud-sdk-go-v3/services/secmaster/v2/model"
   region "github.com/huaweicloud/huaweicloud-sdk-go-v3/services/secmaster/v2/region"
```
)

```
func main() {
   // The AK and SK used for authentication are hard-coded or stored in plaintext, which has great security 
risks. It is recommended that the AK and SK be stored in ciphertext in configuration files or environment 
variables and decrypted during use to ensure security.
   // In this example, AK and SK are stored in environment variables for authentication. Before running this 
example, set environment variables CLOUD_SDK_AK and CLOUD_SDK_SK in the local environment
   ak := os.Getenv("CLOUD_SDK_AK")
   sk := os.Getenv("CLOUD_SDK_SK")
   auth := basic.NewCredentialsBuilder().
      WithAk(ak).
      WithSk(sk).
      Build()
   client := secmaster.NewSecMasterClient(
      secmaster.SecMasterClientBuilder().
         WithRegion(region.ValueOf("<YOUR REGION>")).
         WithCredential(auth).
        Build())
   request := &model.ListWorkflowsRequest{}
   enabledRequest:= <enabled>
   request.Enabled = &enabledRequest
   lastVersionRequest:= <last_version>
   request.LastVersion = &lastVersionRequest
   nameRequest:= "<name>"
   request.Name = &nameRequest
   descriptionRequest:= "<description>"
   request.Description = &descriptionRequest
   dataclassIdRequest:= "<dataclass_id>"
   request.DataclassId = &dataclassIdRequest
   dataclassNameRequest:= "<dataclass_name>"
   request.DataclassName = &dataclassNameRequest
   aopTypeRequest:= "<aop_type>"
   request.AopType = &aopTypeRequest
   offsetRequest:= float32(<offset>)
   request.Offset = &offsetRequest
   limitRequest:= float32(<limit>)
   request.Limit = &limitRequest
   orderRequest:= model.GetListWorkflowsRequestOrderEnum().<ORDER>
   request.Order = &orderRequest
   sortbyRequest:= model.GetListWorkflowsRequestSortbyEnum().<SORTBY>
   request.Sortby = &sortbyRequest
   response, err := client.ListWorkflows(request)
  if err == nil fmt.Printf("%+v\n", response)
   } else {
      fmt.Println(err)
   }
}
```
# **More**

For SDK sample code of more programming languages, see the Sample Code tab in **[API Explorer](https://console-intl.huaweicloud.com/apiexplorer/#/openapi/SecMaster/sdk?api=ListWorkflows&version=v2)**. SDK sample code can be automatically generated.

# **Status Codes**

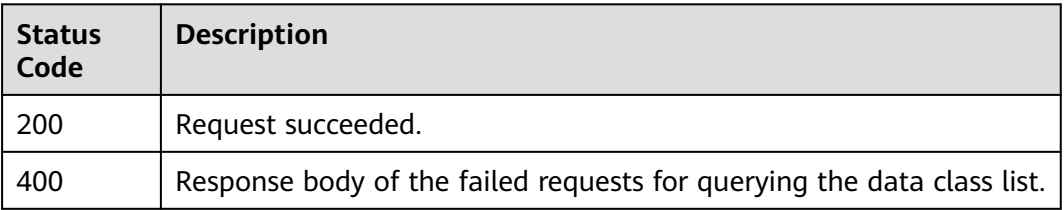

# **Error Codes**

See **[Error Codes](#page-749-0)**.

# **4.14 Data Space Management**

# **4.14.1 Creating a Data Space**

# **Function**

create dataspace

# **Calling Method**

For details, see **[Calling APIs](#page-7-0)**.

# **URI**

POST /v1/{project\_id}/workspaces/{workspace\_id}/siem/dataspaces

# **Table 4-708** Path Parameters

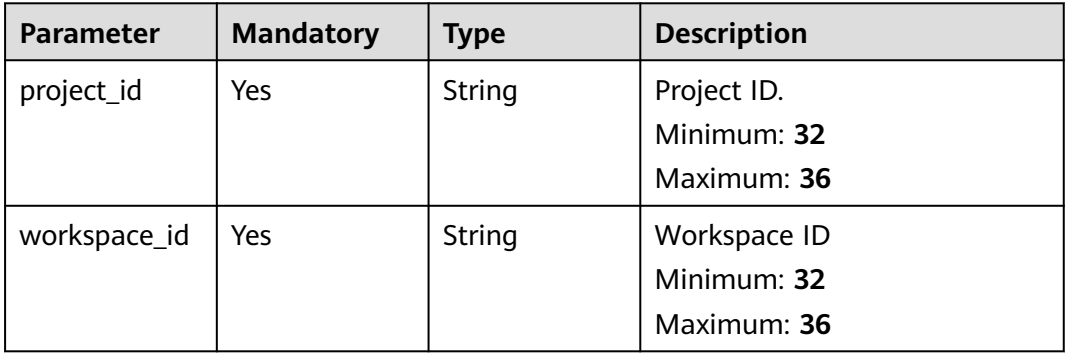

# **Request Parameters**

**Table 4-709** Request body parameters

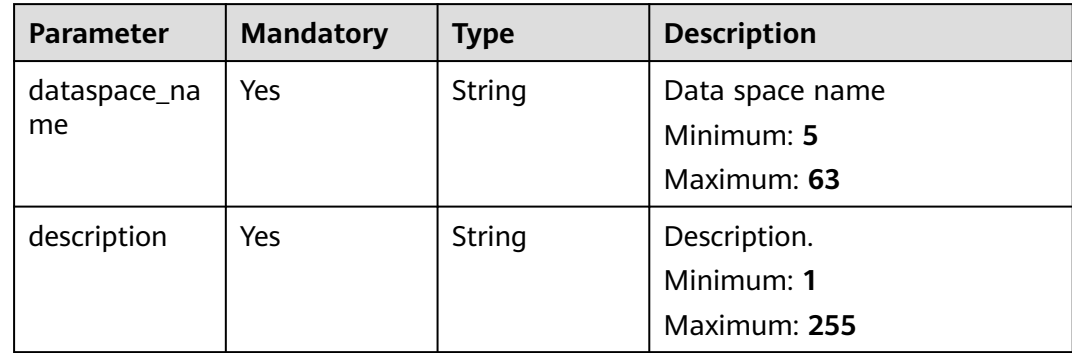

# **Response Parameters**

None

# **Example Requests**

```
{
  "dataspace_name" : "dataspace-01",
  "description" : "test dataspace"
}
```
# **Example Responses**

#### **Status code: 200**

```
{
 "domain_id" : "0531ed520xxxxxxebedb6e57xxxxxxxx",
 "region_id" : "cn-north-1",
 "project_id" : "2b31ed520xxxxxxebedb6e57xxxxxxxx",
  "dataspace_id" : "a00106ba-bede-453c-8488-b60c70bd6aed",
 "dataspace_name" : "dataspace-01",
 "dataspace_type" : "system-defined",
  "description" : "test dataspace",
  "create_by" : "0642ed520xxxxxxebedb6e57xxxxxxxx",
  "create_time" : 1584883694354,
  "update_by" : "0642ed520xxxxxxebedb6e57xxxxxxxx",
  "update_time" : 1584883694354
}
```
# **SDK Sample Code**

The SDK sample code is as follows.

#### **Java**

package com.huaweicloud.sdk.test;

```
import com.huaweicloud.sdk.core.auth.ICredential;
import com.huaweicloud.sdk.core.auth.BasicCredentials;
import com.huaweicloud.sdk.core.exception.ConnectionException:
import com.huaweicloud.sdk.core.exception.RequestTimeoutException;
import com.huaweicloud.sdk.core.exception.ServiceResponseException;
import com.huaweicloud.sdk.secmaster.v2.region.SecMasterRegion;
import com.huaweicloud.sdk.secmaster.v2.*;
import com.huaweicloud.sdk.secmaster.v2.model.*;
public class CreateDataspaceSolution {
   public static void main(String[] args) {
      // The AK and SK used for authentication are hard-coded or stored in plaintext, which has great 
security risks. It is recommended that the AK and SK be stored in ciphertext in configuration files or 
environment variables and decrypted during use to ensure security.
      // In this example, AK and SK are stored in environment variables for authentication. Before running 
this example, set environment variables CLOUD_SDK_AK and CLOUD_SDK_SK in the local environment
      String ak = System.getenv("CLOUD_SDK_AK");
      String sk = System.getenv("CLOUD_SDK_SK");
      ICredential auth = new BasicCredentials()
           .withAk(ak)
           .withSk(sk);
      SecMasterClient client = SecMasterClient.newBuilder()
           .withCredential(auth)
           .withRegion(SecMasterRegion.valueOf("<YOUR REGION>"))
```
.build();

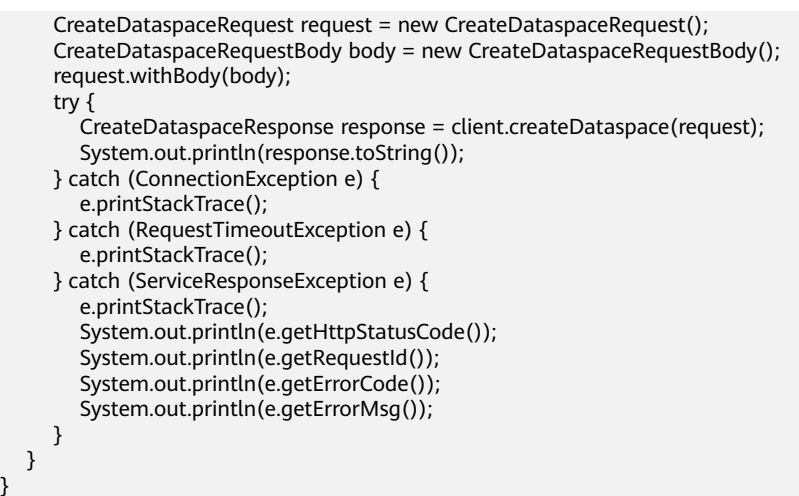

# **Python**

#### # coding: utf-8

}

from huaweicloudsdkcore.auth.credentials import BasicCredentials from huaweicloudsdksecmaster.v2.region.secmaster\_region import SecMasterRegion from huaweicloudsdkcore.exceptions import exceptions from huaweicloudsdksecmaster.v2 import \*

```
if __name__ == '__main__":
```
 # The AK and SK used for authentication are hard-coded or stored in plaintext, which has great security risks. It is recommended that the AK and SK be stored in ciphertext in configuration files or environment variables and decrypted during use to ensure security.

 # In this example, AK and SK are stored in environment variables for authentication. Before running this example, set environment variables CLOUD\_SDK\_AK and CLOUD\_SDK\_SK in the local environment

```
 ak = __import__('os').getenv("CLOUD_SDK_AK")
 sk = __import__('os').getenv("CLOUD_SDK_SK")
```
credentials = BasicCredentials(ak, sk)  $\setminus$ 

```
client = SecMasterClient.new_builder() \
   .with_credentials(credentials) \
   .with_region(SecMasterRegion.value_of("<YOUR REGION>")) \
   .build()
```
#### try:

```
 request = CreateDataspaceRequest()
      request.body = CreateDataspaceRequestBody(
\qquad \qquad response = client.create_dataspace(request)
      print(response)
   except exceptions.ClientRequestException as e:
      print(e.status_code)
      print(e.request_id)
      print(e.error_code)
      print(e.error_msg)
```
#### **Go**

package main

)

```
import (
   .<br>"fmt'
   "github.com/huaweicloud/huaweicloud-sdk-go-v3/core/auth/basic"
   secmaster "github.com/huaweicloud/huaweicloud-sdk-go-v3/services/secmaster/v2"
   "github.com/huaweicloud/huaweicloud-sdk-go-v3/services/secmaster/v2/model"
   region "github.com/huaweicloud/huaweicloud-sdk-go-v3/services/secmaster/v2/region"
```

```
func main() {
   // The AK and SK used for authentication are hard-coded or stored in plaintext, which has great security 
risks. It is recommended that the AK and SK be stored in ciphertext in configuration files or environment 
variables and decrypted during use to ensure security.
   // In this example, AK and SK are stored in environment variables for authentication. Before running this 
example, set environment variables CLOUD_SDK_AK and CLOUD_SDK_SK in the local environment
   ak := os.Getenv("CLOUD_SDK_AK")
   sk := os.Getenv("CLOUD_SDK_SK")
   auth := basic.NewCredentialsBuilder().
      WithAk(ak).
      WithSk(sk).
      Build()
   client := secmaster.NewSecMasterClient(
      secmaster.SecMasterClientBuilder().
         WithRegion(region.ValueOf("<YOUR REGION>")).
         WithCredential(auth).
         Build())
   request := &model.CreateDataspaceRequest{}
   request.Body = &model.CreateDataspaceRequestBody{
   }
   response, err := client.CreateDataspace(request)
  if err == nil fmt.Printf("%+v\n", response)
   } else {
      fmt.Println(err)
   }
}
```
# **More**

For SDK sample code of more programming languages, see the Sample Code tab in **[API Explorer](https://console-intl.huaweicloud.com/apiexplorer/#/openapi/SecMaster/sdk?api=CreateDataspace&version=v2)**. SDK sample code can be automatically generated.

# **Status Codes**

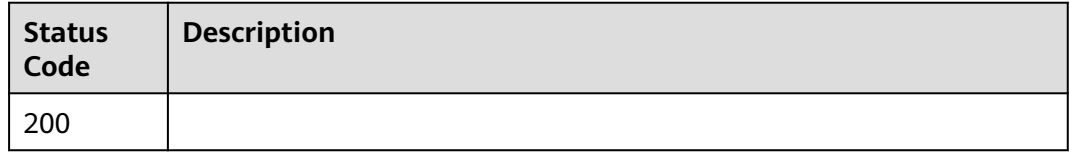

# **Error Codes**

See **[Error Codes](#page-749-0)**.

# **4.15 Pipelines**

# **4.15.1 Creating a Data Pipeline**

# **Function**

create pipe

# **Calling Method**

For details, see **[Calling APIs](#page-7-0)**.

# **URI**

POST /v1/{project\_id}/workspaces/{workspace\_id}/siem/pipes

#### **Table 4-710** Path Parameters

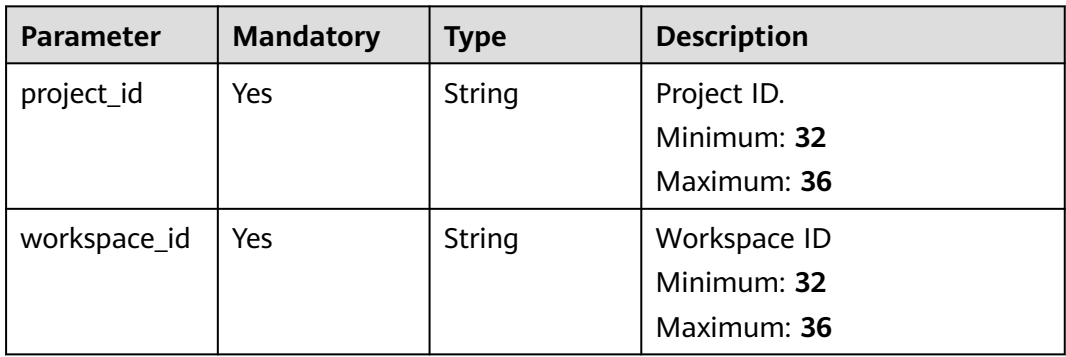

# **Request Parameters**

**Table 4-711** Request header parameters

| <b>Parameter</b> | <b>Mandatory</b> | <b>Type</b> | <b>Description</b>                                                                                                    |
|------------------|------------------|-------------|----------------------------------------------------------------------------------------------------|
| X-Auth-Token     | Yes              | String      | User token. It can be obtained<br>by calling the IAM API used to<br>obtain a user token. The value<br>of X-Subject-Token in the<br>response header is a token.<br>Minimum: 0<br>Maximum: 2097152 |

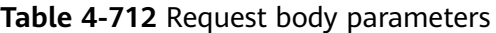

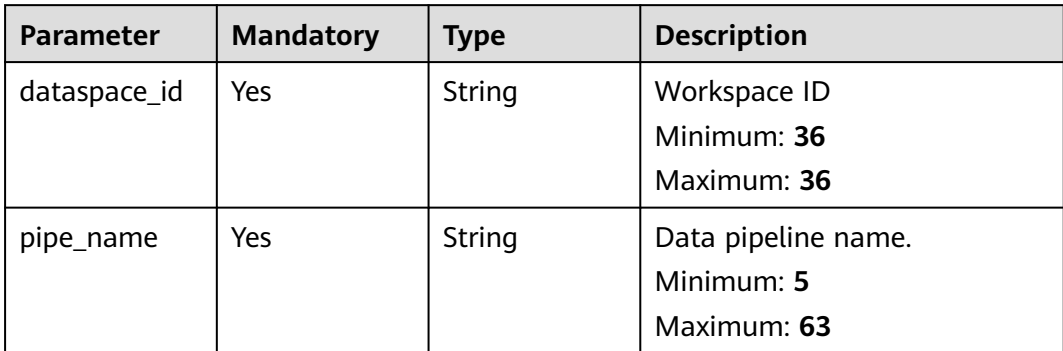

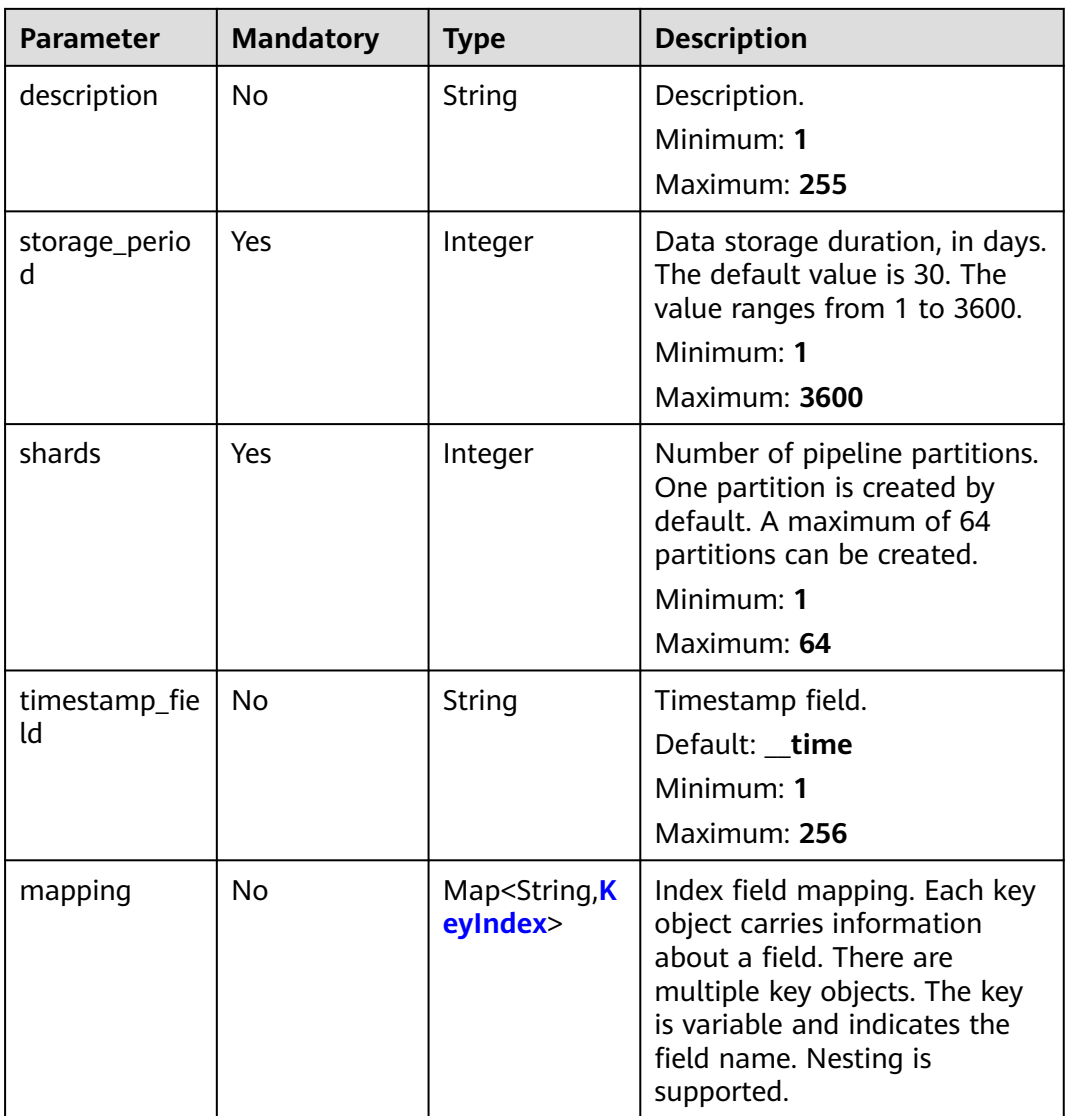

| <b>Parameter</b>     | <b>Mandatory</b> | Type                                       | <b>Description</b>                                                                                                    |
|----------------------|------------------|--------------------------------------------|----------------------------------------------------------------------------------------------------|
| type                 | <b>No</b>        | String                                     | Field type. The options are<br>text (full-text index field),<br>keyword (structured field),<br>Long, Integer, Double, Float<br>(time field), and Date (time<br>field).<br><b>Enumeration values:</b><br>text<br>keyword<br>long<br>integer<br>double<br>float<br>date |
| is_chinese_exi<br>st | No               | <b>Boolean</b>                             | Whether Chinese characters<br>are contained.                                                                                                    |
| properties           | No               | Map <string, k<br="">eyIndex&gt;</string,> | Nested structure.                                                                                                    |

<span id="page-742-0"></span>**Table 4-713** KeyIndex

# **Response Parameters**

## **Status code: 201**

**Table 4-714** Response body parameters

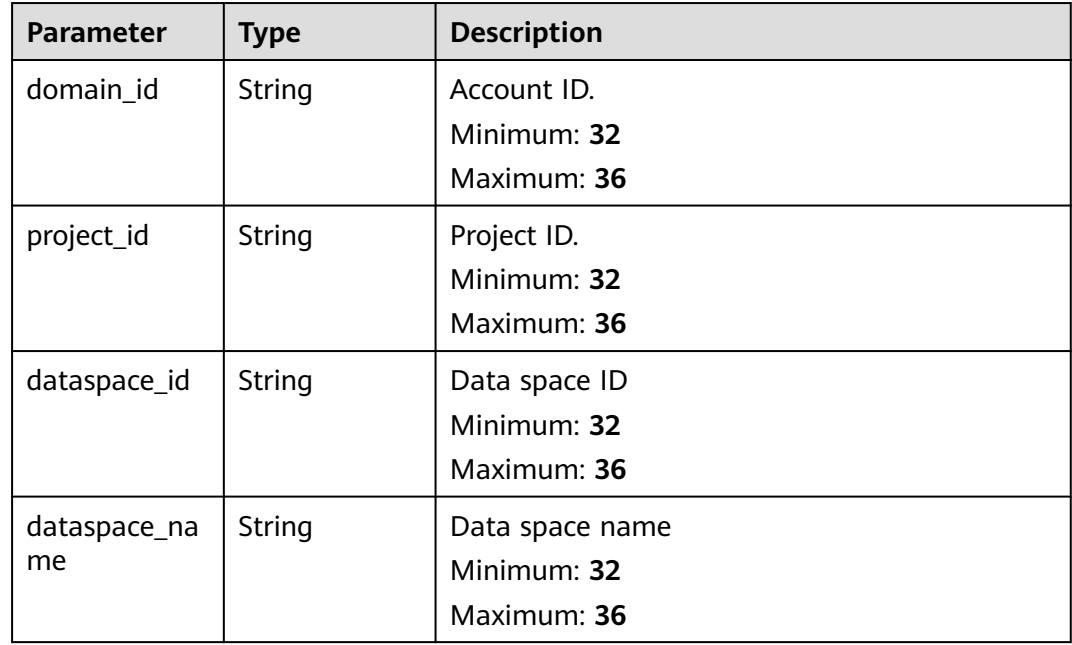

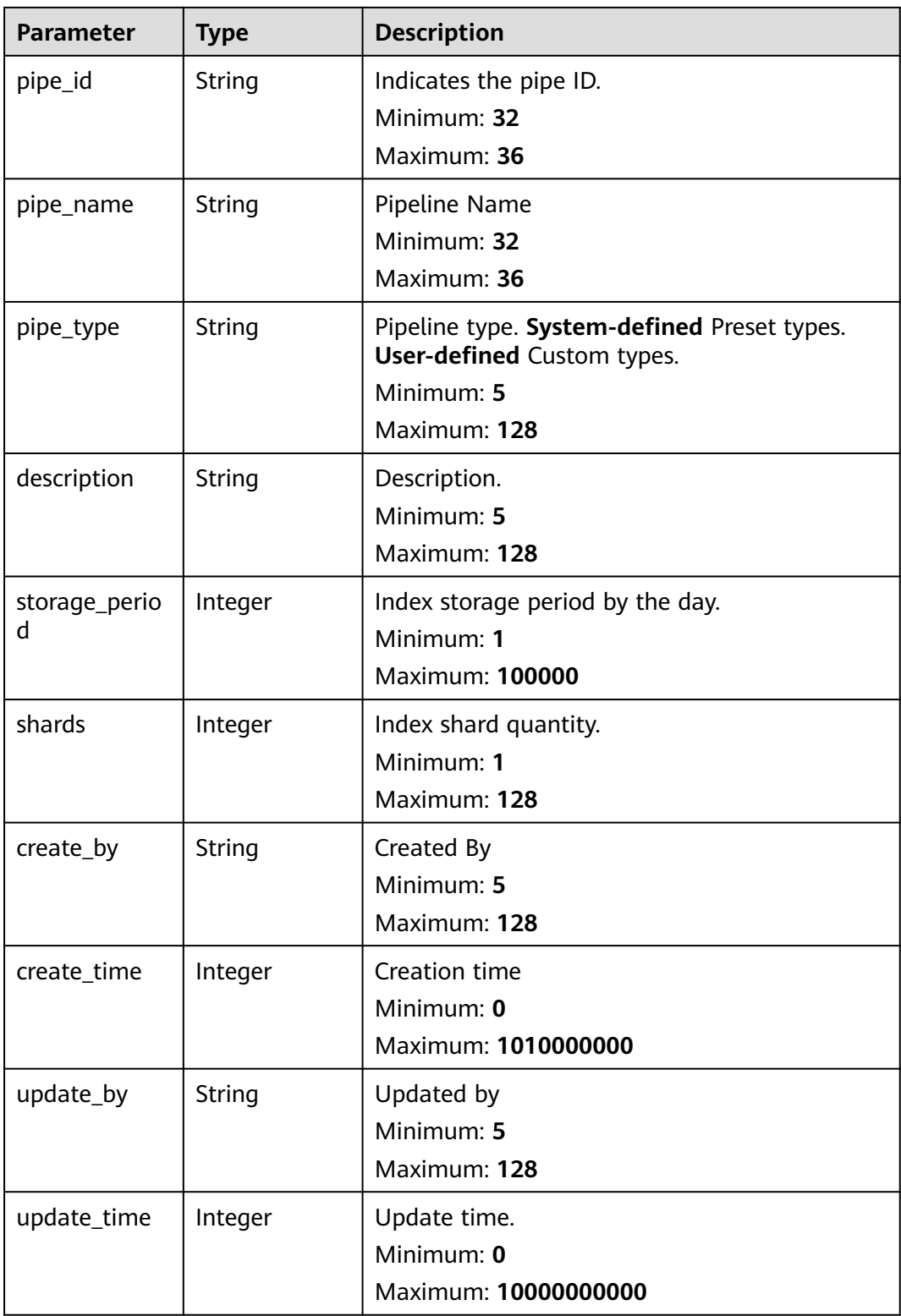

# **Status code: 400**

| Parameter  | <b>Type</b> | <b>Description</b>       |
|------------|-------------|--------------------------|
| error msg  | String      | Invalid request message. |
|            |             | Minimum: 1               |
|            |             | Maximum: 128             |
| error_code | String      | Error code               |
|            |             | Minimum: 1               |
|            |             | Maximum: 128             |

**Table 4-715** Response body parameters

#### **Status code: 401**

#### **Table 4-716** Response body parameters

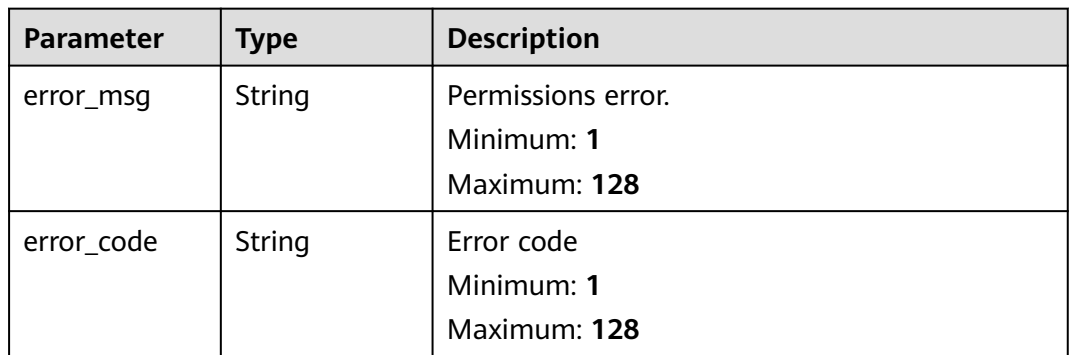

#### **Status code: 500**

**Table 4-717** Response body parameters

| Parameter  | <b>Type</b> | <b>Description</b>     |
|------------|-------------|------------------------|
| error_msg  | String      | Internal system error. |
|            |             | Minimum: 1             |
|            |             | Maximum: 128           |
| error_code | String      | Error code             |
|            |             | Minimum: 1             |
|            |             | Maximum: 128           |

# **Example Requests**

{ "dataspace\_id" : "a00106ba-bede-453c-8488-b60c70bd6aed",

```
 "pipe_name" : "pipe-01",
```

```
 "description" : "test pipe",
```

```
 "shards" : 3,
  "mapping" : {
 "name" : {
 "type" : "text"
   },
    "id" : {
     "type" : "text"
    },
    "publish_time" : {
      "type" : "data",
     "format" : "yyyy-MM-dd HH:mm:ss"
   }
  }
}
```
# **Example Responses**

#### **Status code: 201**

Created pipeline returned.

```
{
  "domain_id" : "0531ed520xxxxxxebedb6e57xxxxxxxx",
  "project_id" : "2b31ed520xxxxxxebedb6e57xxxxxxxx",
  "dataspace_id" : "a00106ba-bede-453c-8488-b60c70bd6aed",
  "dataspace_name" : "dataspace-01",
  "pipe_id" : "b22106ba-bede-453c-8488-b60c70bd6aed",
 "pipe_name" : "pipe-01",
 "pipe_type" : "system-defined",
 "description" : "test pipe",
  "storage_period" : 30,
  "shards" : 3,
  "create_by" : "0642ed520xxxxxxebedb6e57xxxxxxxx",
  "create_time" : 1584883694354,
  "update_by" : "0642ed520xxxxxxebedb6e57xxxxxxxx",
  "update_time" : 1584883694354
}
```
# **SDK Sample Code**

The SDK sample code is as follows.

#### **Java**

package com.huaweicloud.sdk.test;

```
import com.huaweicloud.sdk.core.auth.ICredential;
import com.huaweicloud.sdk.core.auth.BasicCredentials;
import com.huaweicloud.sdk.core.exception.ConnectionException;
import com.huaweicloud.sdk.core.exception.RequestTimeoutException;
import com.huaweicloud.sdk.core.exception.ServiceResponseException;
import com.huaweicloud.sdk.secmaster.v2.region.SecMasterRegion;
import com.huaweicloud.sdk.secmaster.v2.*;
import com.huaweicloud.sdk.secmaster.v2.model.*;
```
public class CreatePipeSolution {

public static void main(String[] args) {

 // The AK and SK used for authentication are hard-coded or stored in plaintext, which has great security risks. It is recommended that the AK and SK be stored in ciphertext in configuration files or environment variables and decrypted during use to ensure security.

 // In this example, AK and SK are stored in environment variables for authentication. Before running this example, set environment variables CLOUD\_SDK\_AK and CLOUD\_SDK\_SK in the local environment String ak = System.getenv("CLOUD\_SDK\_AK");

String sk = System.getenv("CLOUD\_SDK\_SK");

```
 ICredential auth = new BasicCredentials()
      .withAk(ak)
      .withSk(sk);
 SecMasterClient client = SecMasterClient.newBuilder()
      .withCredential(auth)
      .withRegion(SecMasterRegion.valueOf("<YOUR REGION>"))
      .build();
 CreatePipeRequest request = new CreatePipeRequest();
 CreatePipeRequestBody body = new CreatePipeRequestBody();
 request.withBody(body);
 try {
   CreatePipeResponse response = client.createPipe(request);
   System.out.println(response.toString());
 } catch (ConnectionException e) {
   e.printStackTrace();
 } catch (RequestTimeoutException e) {
   e.printStackTrace();
 } catch (ServiceResponseException e) {
   e.printStackTrace();
   System.out.println(e.getHttpStatusCode());
   System.out.println(e.getRequestId());
   System.out.println(e.getErrorCode());
   System.out.println(e.getErrorMsg());
 }
```
# **Python**

#### # coding: utf-8

 } }

from huaweicloudsdkcore.auth.credentials import BasicCredentials from huaweicloudsdksecmaster.v2.region.secmaster\_region import SecMasterRegion from huaweicloudsdkcore.exceptions import exceptions from huaweicloudsdksecmaster.v2 import \*

```
if __name__ == "__main__":
```
 # The AK and SK used for authentication are hard-coded or stored in plaintext, which has great security risks. It is recommended that the AK and SK be stored in ciphertext in configuration files or environment variables and decrypted during use to ensure security.

 # In this example, AK and SK are stored in environment variables for authentication. Before running this example, set environment variables CLOUD\_SDK\_AK and CLOUD\_SDK\_SK in the local environment ak = \_\_import\_\_('os').getenv("CLOUD\_SDK\_AK")

sk = \_\_import\_\_('os').getenv("CLOUD\_SDK\_SK")

```
credentials = BasicCredentials(ak, sk) \
```

```
client = SecMasterClient.new_builder() \
   .with_credentials(credentials) \
    .with_region(SecMasterRegion.value_of("<YOUR REGION>")) \
   .build()
```
try:

```
 request = CreatePipeRequest()
      request.body = CreatePipeRequestBody(
\qquad \qquad response = client.create_pipe(request)
      print(response)
   except exceptions.ClientRequestException as e:
      print(e.status_code)
      print(e.request_id)
      print(e.error_code)
      print(e.error_msg)
```
**Go**

package main

```
import (
   "fmt"
   "github.com/huaweicloud/huaweicloud-sdk-go-v3/core/auth/basic"
   secmaster "github.com/huaweicloud/huaweicloud-sdk-go-v3/services/secmaster/v2"
   "github.com/huaweicloud/huaweicloud-sdk-go-v3/services/secmaster/v2/model"
   region "github.com/huaweicloud/huaweicloud-sdk-go-v3/services/secmaster/v2/region"
)
func main() {
   // The AK and SK used for authentication are hard-coded or stored in plaintext, which has great security 
risks. It is recommended that the AK and SK be stored in ciphertext in configuration files or environment 
variables and decrypted during use to ensure security.
   // In this example, AK and SK are stored in environment variables for authentication. Before running this 
example, set environment variables CLOUD_SDK_AK and CLOUD_SDK_SK in the local environment
   ak := os.Getenv("CLOUD_SDK_AK")
   sk := os.Getenv("CLOUD_SDK_SK")
   auth := basic.NewCredentialsBuilder().
      WithAk(ak).
     WithSk(sk).
      Build()
   client := secmaster.NewSecMasterClient(
      secmaster.SecMasterClientBuilder().
         WithRegion(region.ValueOf("<YOUR REGION>")).
        WithCredential(auth).
        Build())
   request := &model.CreatePipeRequest{}
   request.Body = &model.CreatePipeRequestBody{
   }
   response, err := client.CreatePipe(request)
  if err == nil fmt.Printf("%+v\n", response)
   } else {
      fmt.Println(err)
   }
}
```
# **More**

For SDK sample code of more programming languages, see the Sample Code tab in **[API Explorer](https://console-intl.huaweicloud.com/apiexplorer/#/openapi/SecMaster/sdk?api=CreatePipe&version=v2)**. SDK sample code can be automatically generated.

# **Status Codes**

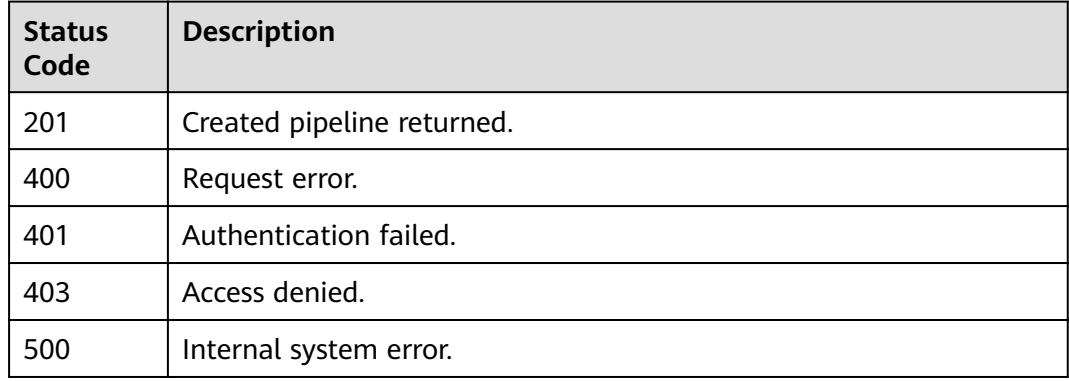

# **Error Codes**

See **[Error Codes](#page-749-0)**.

# **A Appendix**

# <span id="page-749-0"></span>**A.1 Status Codes**

**Normal** 

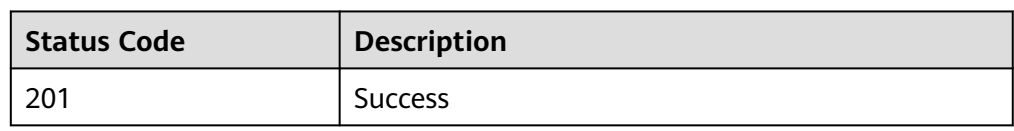

# ● Abnormal

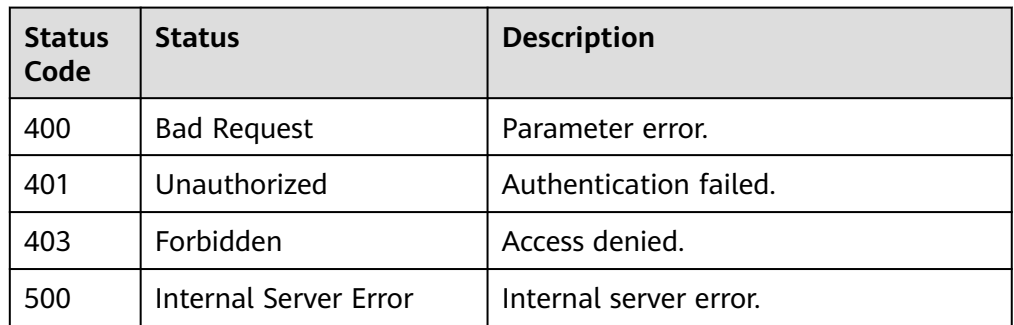

# **A.2 Error Codes**

If an error code starting with APIGW is returned after you call an API, rectify the fault by referring to the instructions provided in **[API Gateway Error Codes](https://support.huaweicloud.com/intl/en-us/devg-apisign/api-sign-errorcode.html)**.

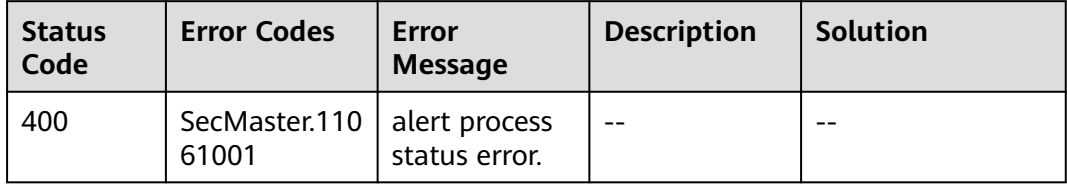

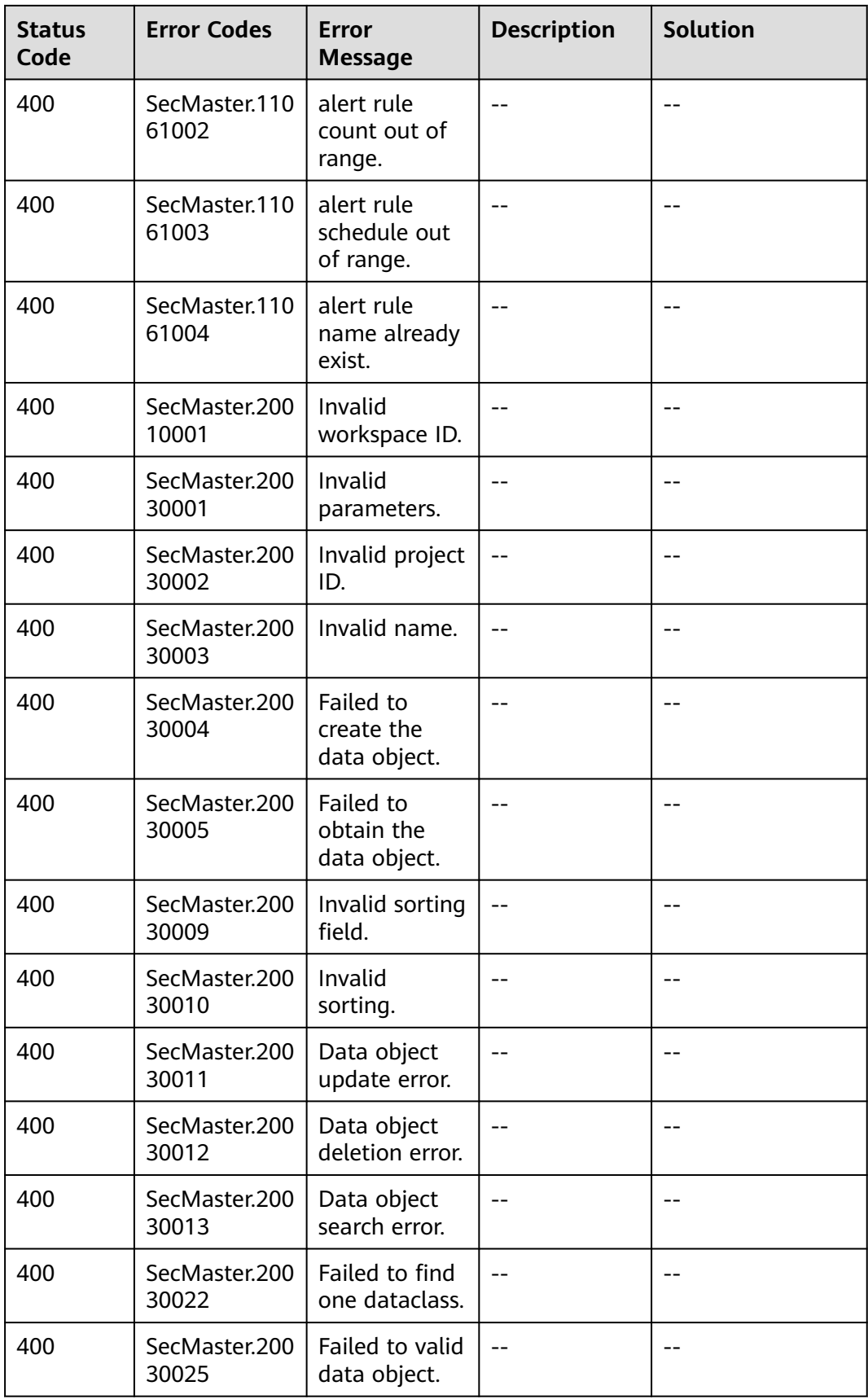

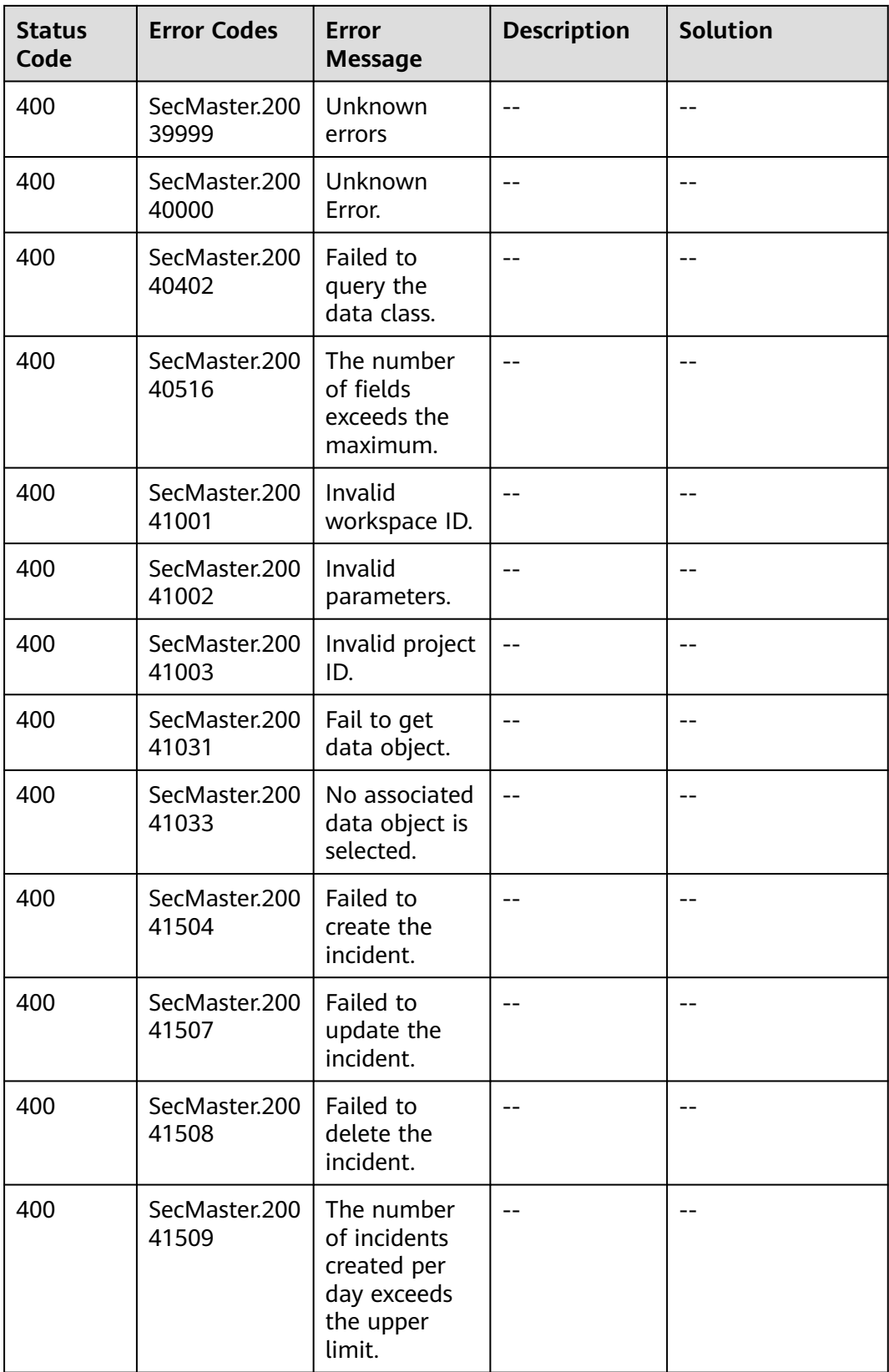

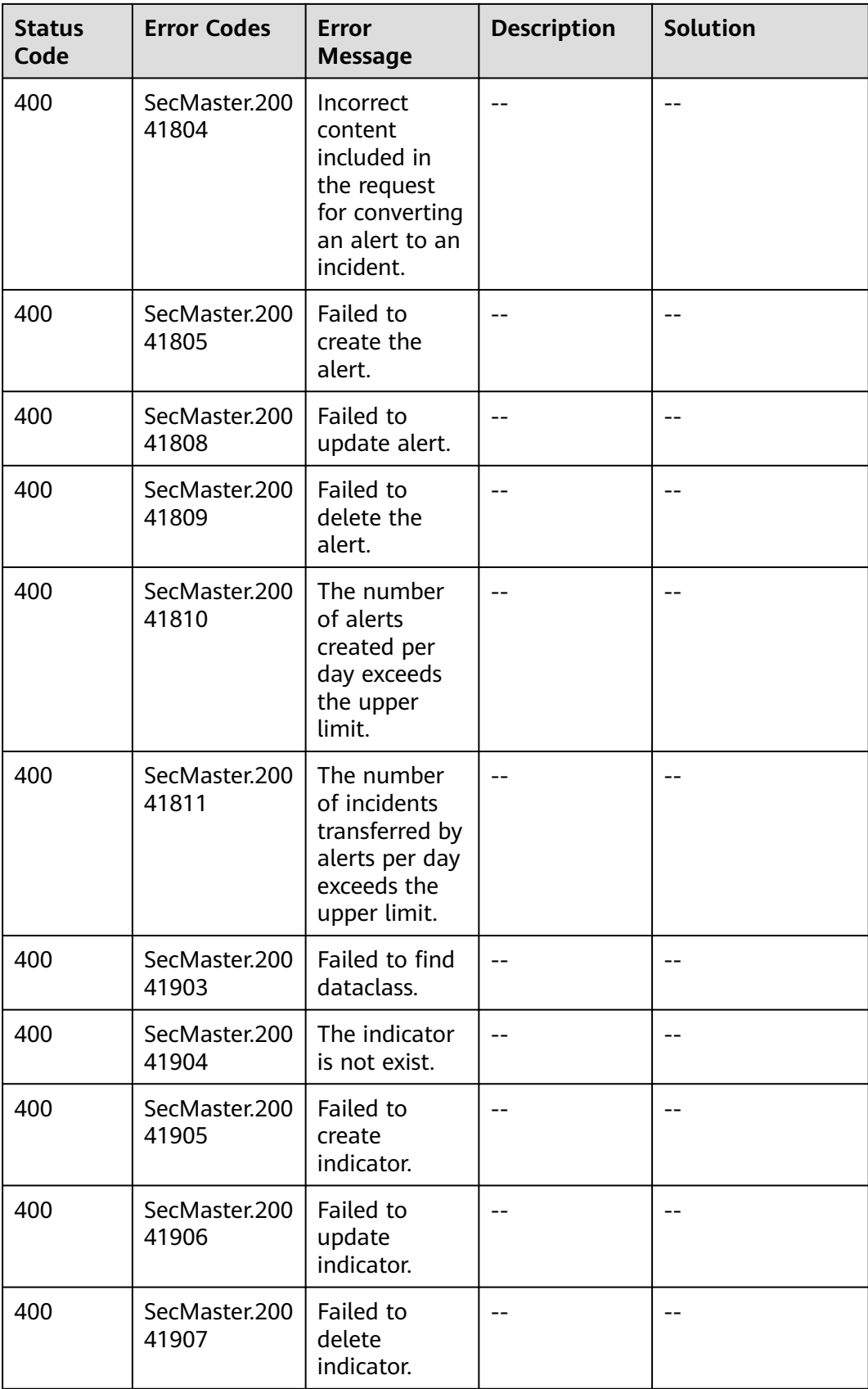

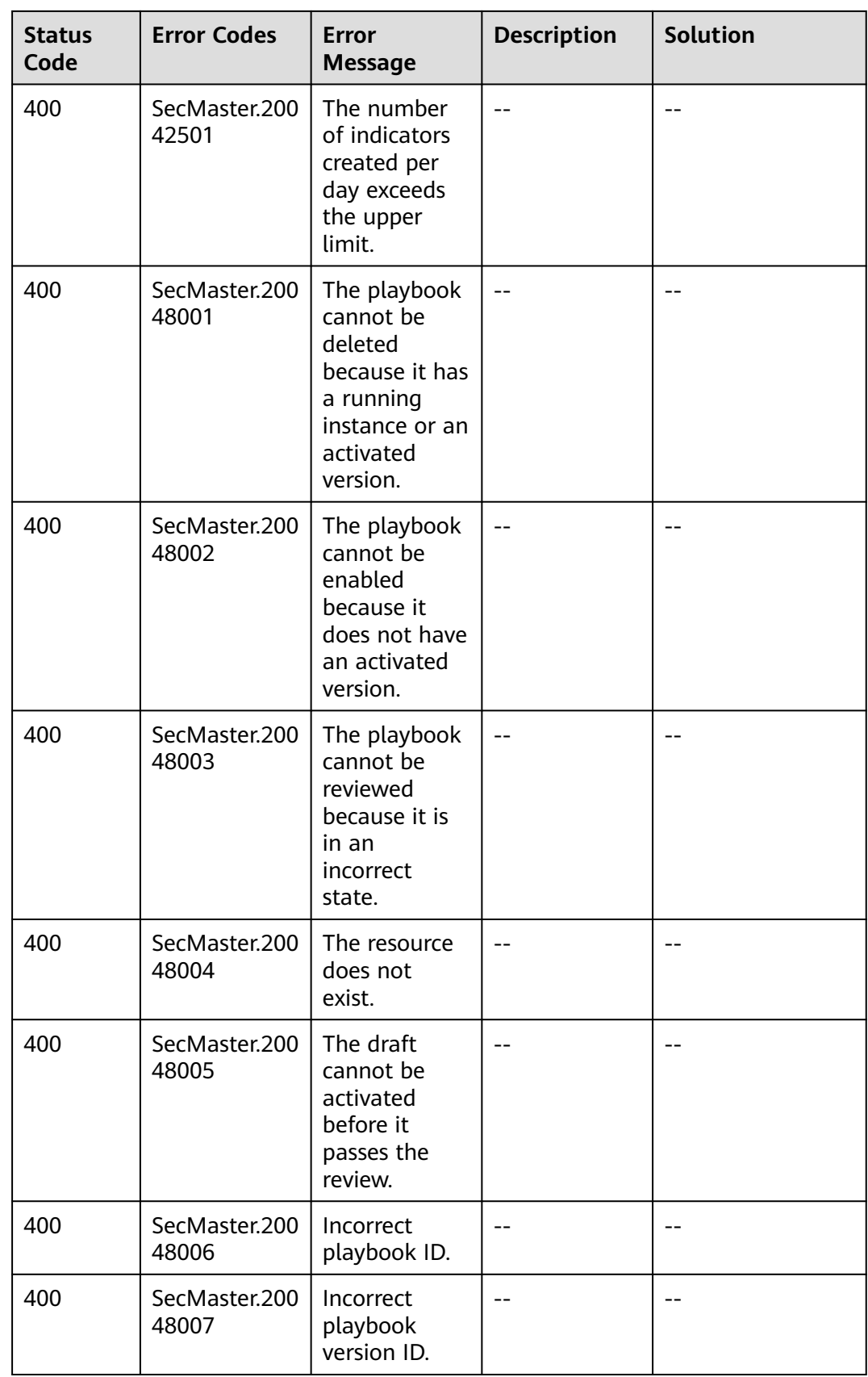

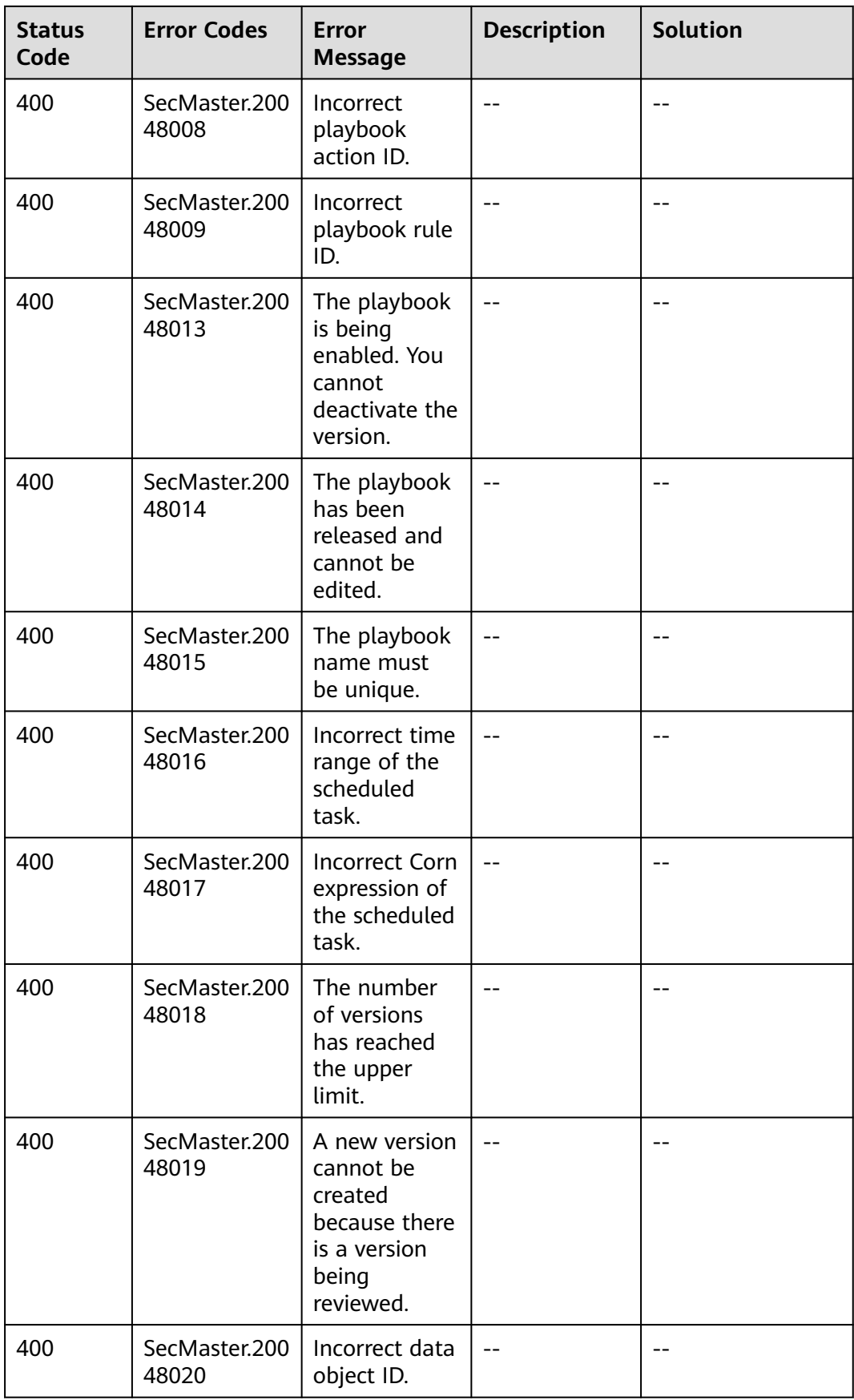

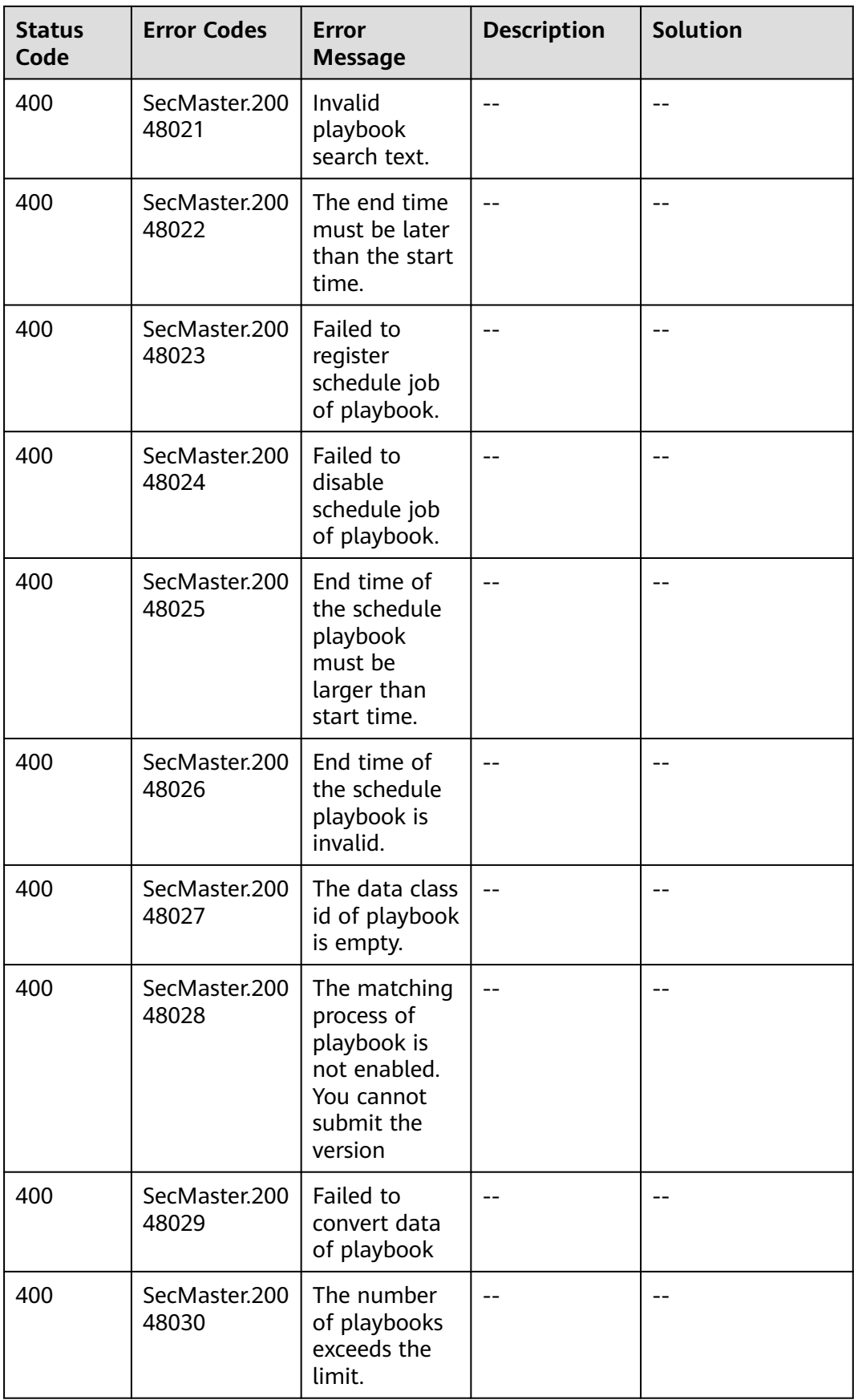
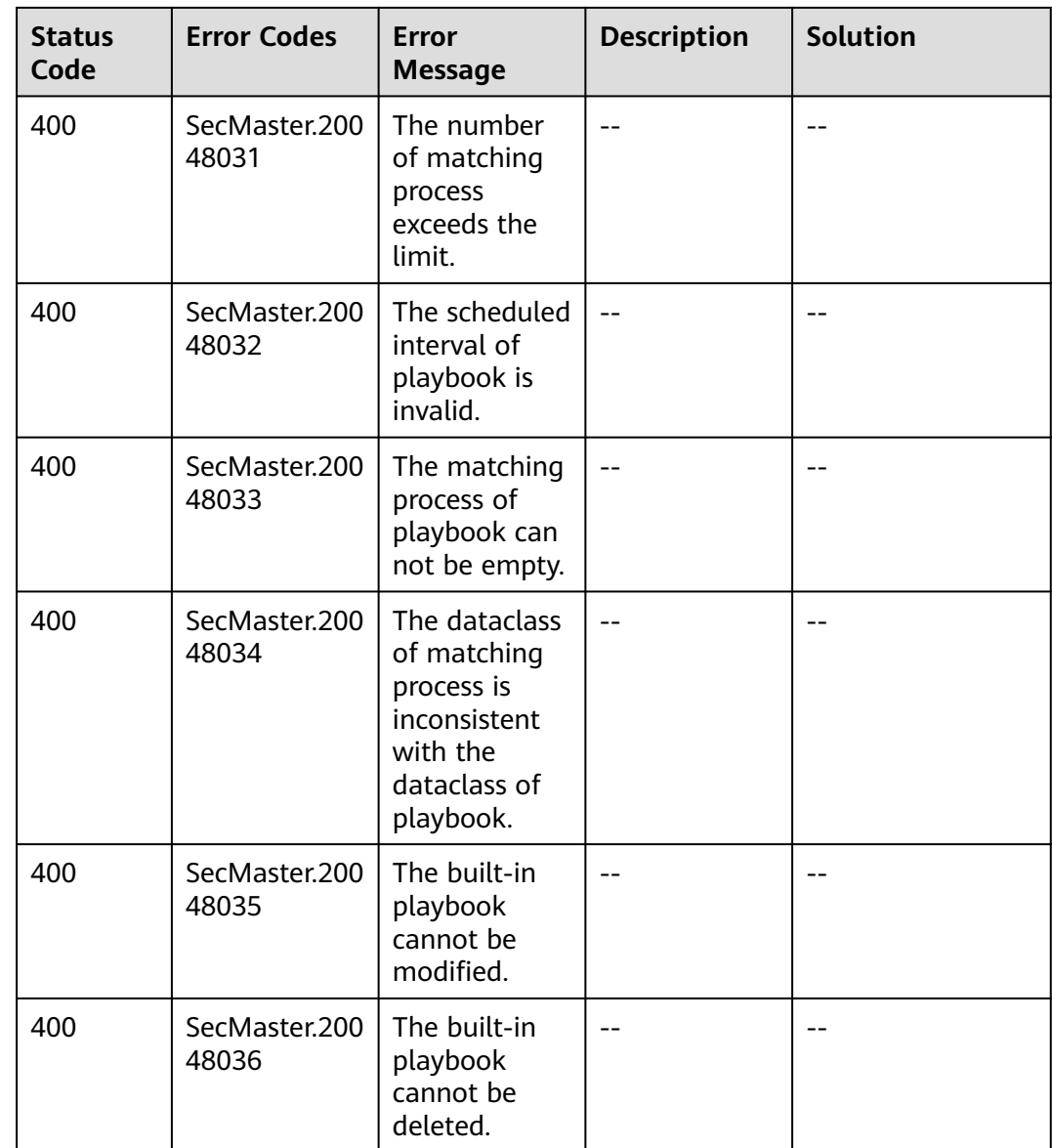

## **A.3 Obtaining a Project ID**

### **Obtaining a Project ID by Calling an API**

You can obtain the project ID by calling the API used to **[query project](https://support.huaweicloud.com/intl/en-us/api-iam/iam_06_0001.html) [information based on the specified criteria](https://support.huaweicloud.com/intl/en-us/api-iam/iam_06_0001.html)**.

The API used to obtain a project ID is GET https://{Endpoint}/v3/projects. **{Endpoint}** is the IAM endpoint and can be obtained from **[Regions and](https://developer.huaweicloud.com/intl/en-us/endpoint) [Endpoints](https://developer.huaweicloud.com/intl/en-us/endpoint)**. For details about API authentication, see **[Authentication](#page-10-0)**.

In the following example, **id** indicates the project ID.

```
{
   "projects": [
\overline{\phantom{a}} "domain_id": "65382450e8f64ac0870cd180d14e684b",
```

```
 "is_domain": false,
         "parent_id": "65382450e8f64ac0870cd180d14e684b",
        "name": "xxxxxxxx",
         "description": "",
         "links": {
            "next": null,
            "previous": null,
            "self": "https://www.example.com/v3/projects/a4a5d4098fb4474fa22cd05f897d6b99"
         },
         "id": "a4a5d4098fb4474fa22cd05f897d6b99",
         "enabled": true
      }
 ],
 "links": {
      "next": null,
      "previous": null,
      "self": "https://www.example.com/v3/projects"
   }
}
```
#### **Obtaining a Project ID from the Console**

A project ID is required for some URLs when an API is called. To obtain a project ID, perform the following operations:

- 1. Log in to the management console.
- 2. Click the username and choose **My Credentials** from the drop-down list.
- 3. On the page, view the project ID in the project list.

#### **Figure A-1** Viewing project IDs

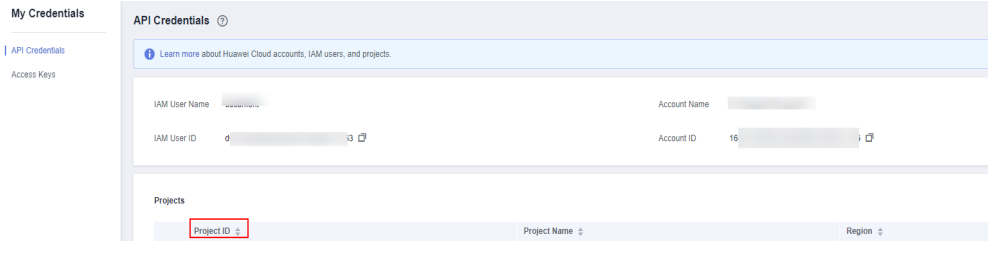

# **B Change History**

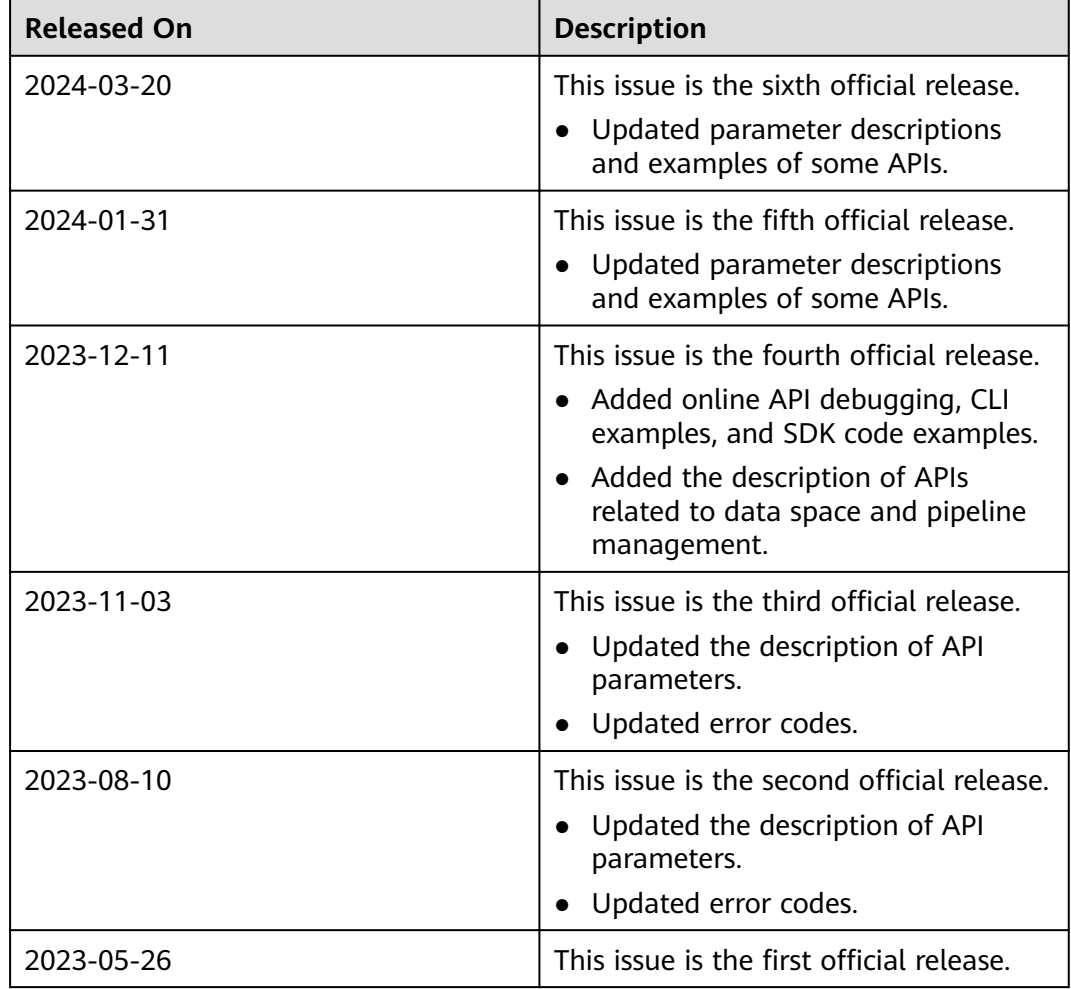